## **^1 SOFTWARE REFERENCE MANUAL**

# **^2 PMAC / PMAC2**

^3 Programmable Multi-Axis Controller

^4 3Ax-602204-xSxx

^5 January 18, 2008

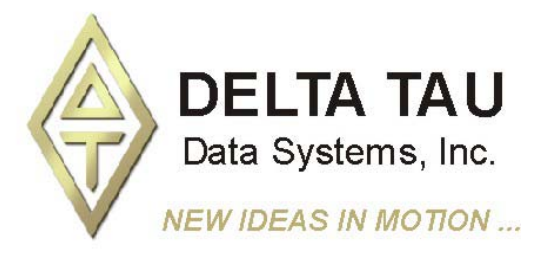

**Single Source Machine Control Control Power // Flexibility // Ease of Use** *21314 Lassen Street Chatsworth, CA 91311 // Tel. (818) 998-2095 Fax. (818) 998-7807 // www.deltatau.com*

### **Copyright Information**

© 2008 Delta Tau Data Systems, Inc. All rights reserved.

This document is furnished for the customers of Delta Tau Data Systems, Inc. Other uses are unauthorized without written permission of Delta Tau Data Systems, Inc. Information contained in this manual may be updated from time-to-time due to product improvements, etc., and may not conform in every respect to former issues.

To report errors or inconsistencies, call or email:

**Delta Tau Data Systems, Inc. Technical Support**  Phone: (818) 717-5656 Fax: (818) 998-7807 Email: support@deltatau.com Website: http://www.deltatau.com

### **Operating Conditions**

All Delta Tau Data Systems, Inc. motion controller products, accessories, and amplifiers contain static sensitive components that can be damaged by incorrect handling. When installing or handling Delta Tau Data Systems, Inc. products, avoid contact with highly insulated materials. Only qualified personnel should be allowed to handle this equipment.

In the case of industrial applications, we expect our products to be protected from hazardous or conductive materials and/or environments that could cause harm to the controller by damaging components or causing electrical shorts. When our products are used in an industrial environment, install them into an industrial electrical cabinet or industrial PC to protect them from excessive or corrosive moisture, abnormal ambient temperatures, and conductive materials. If Delta Tau Data Systems, Inc. products are exposed to hazardous or conductive materials and/or environments, we cannot guarantee their operation.

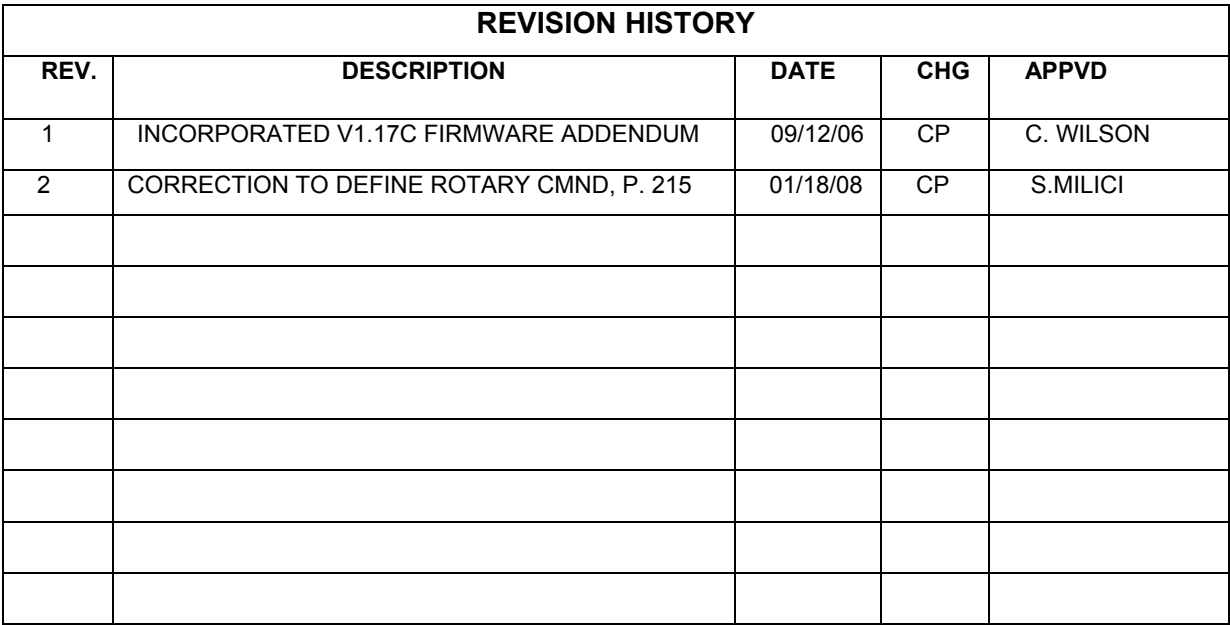

### **Table of Contents**

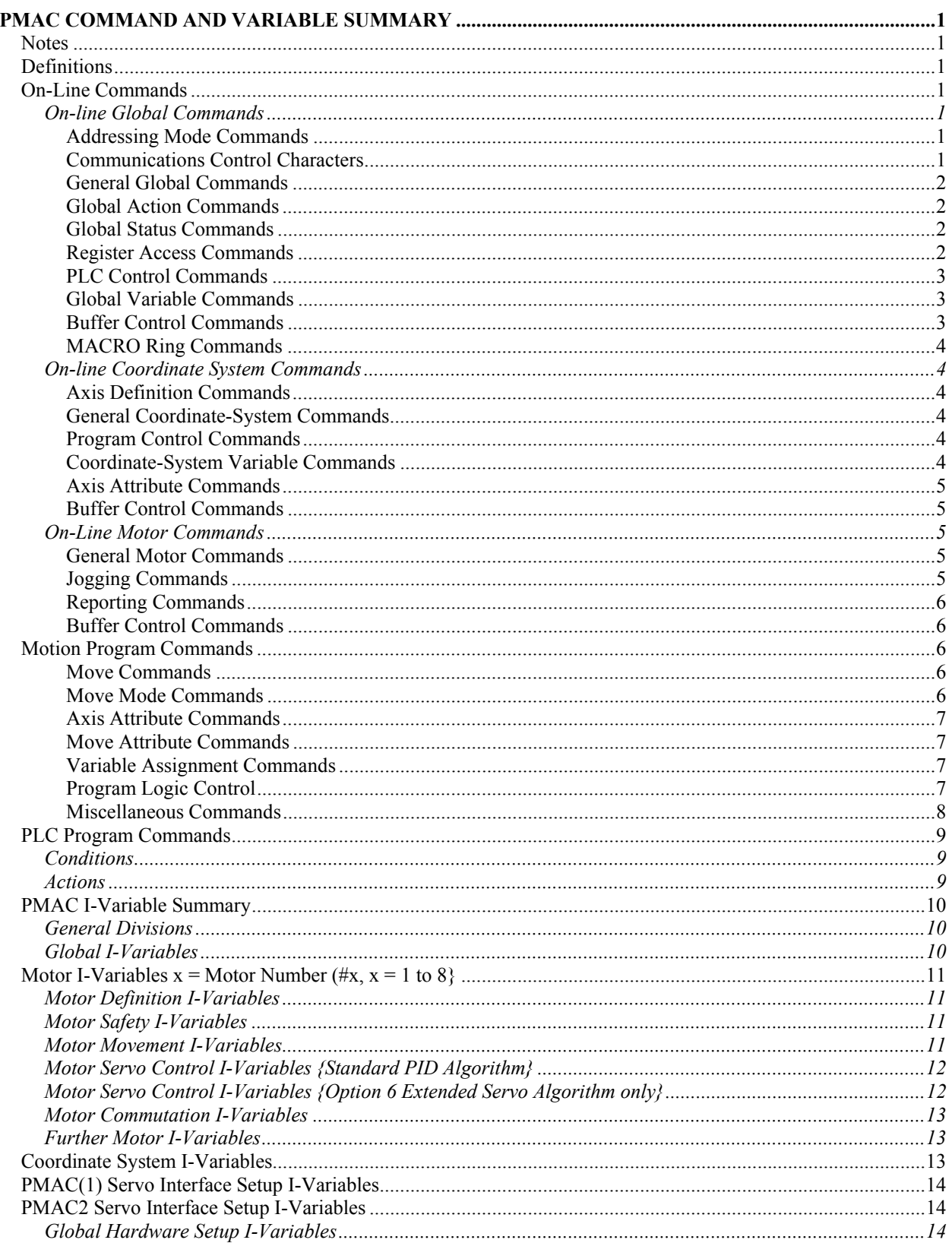

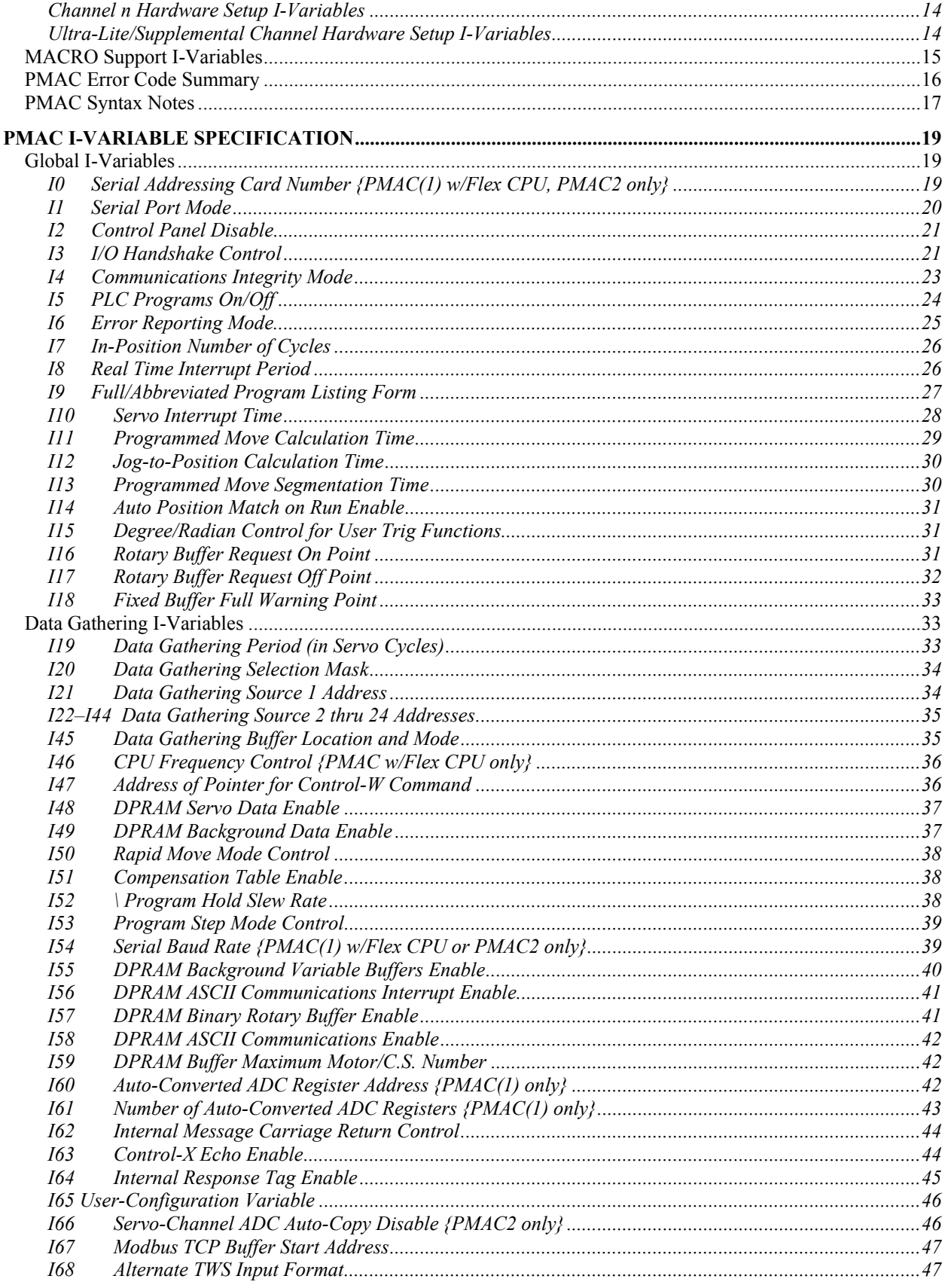

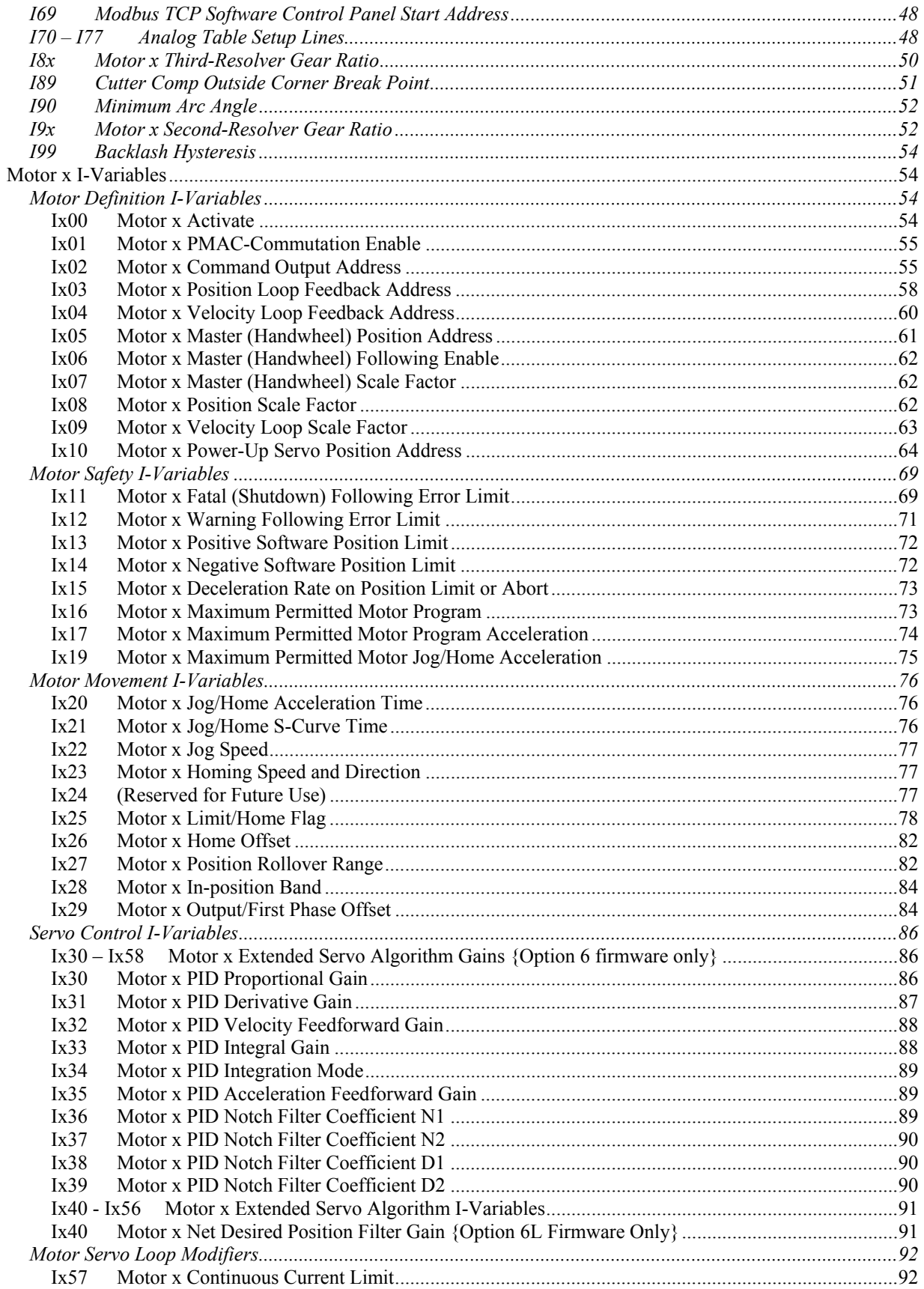

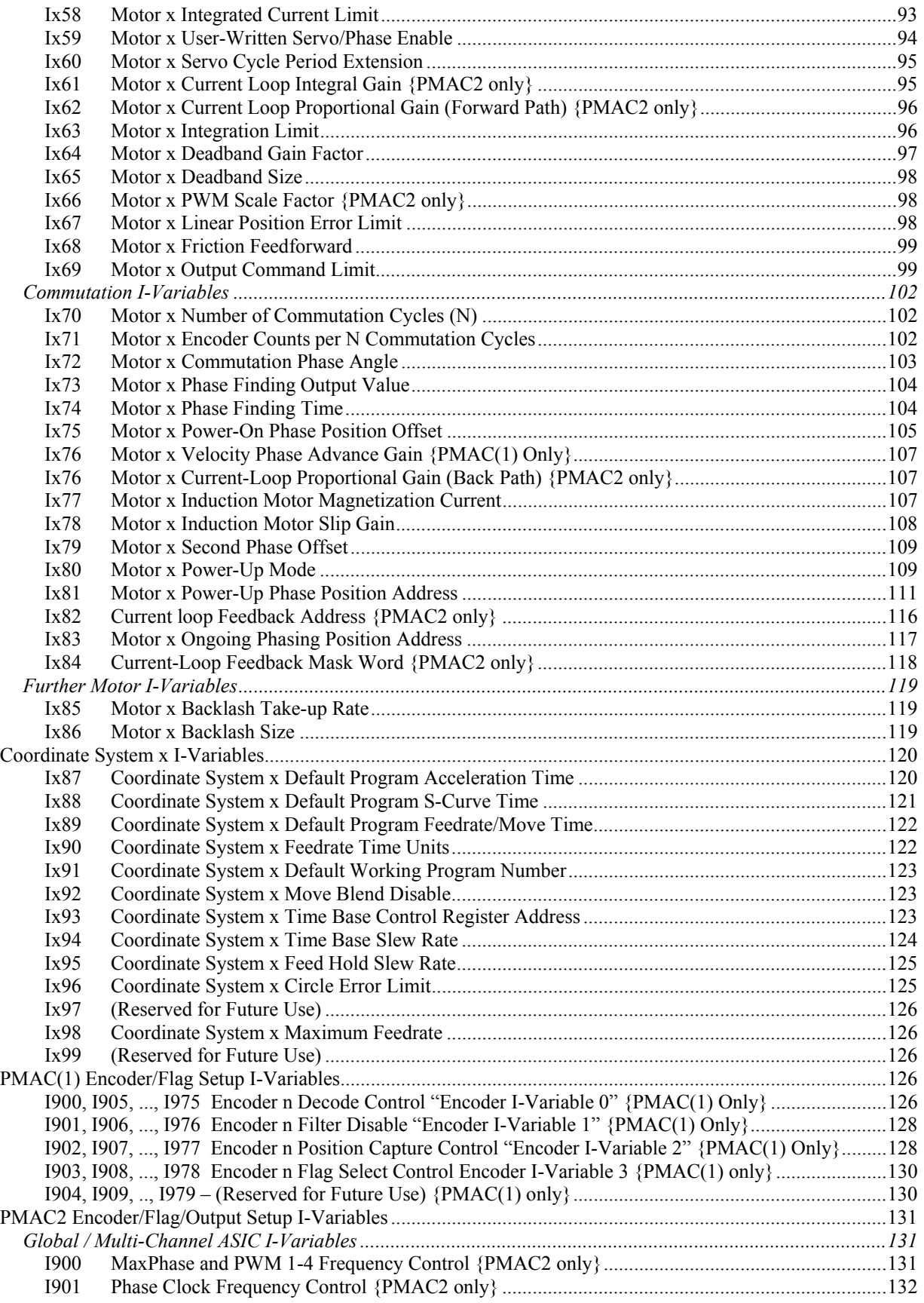

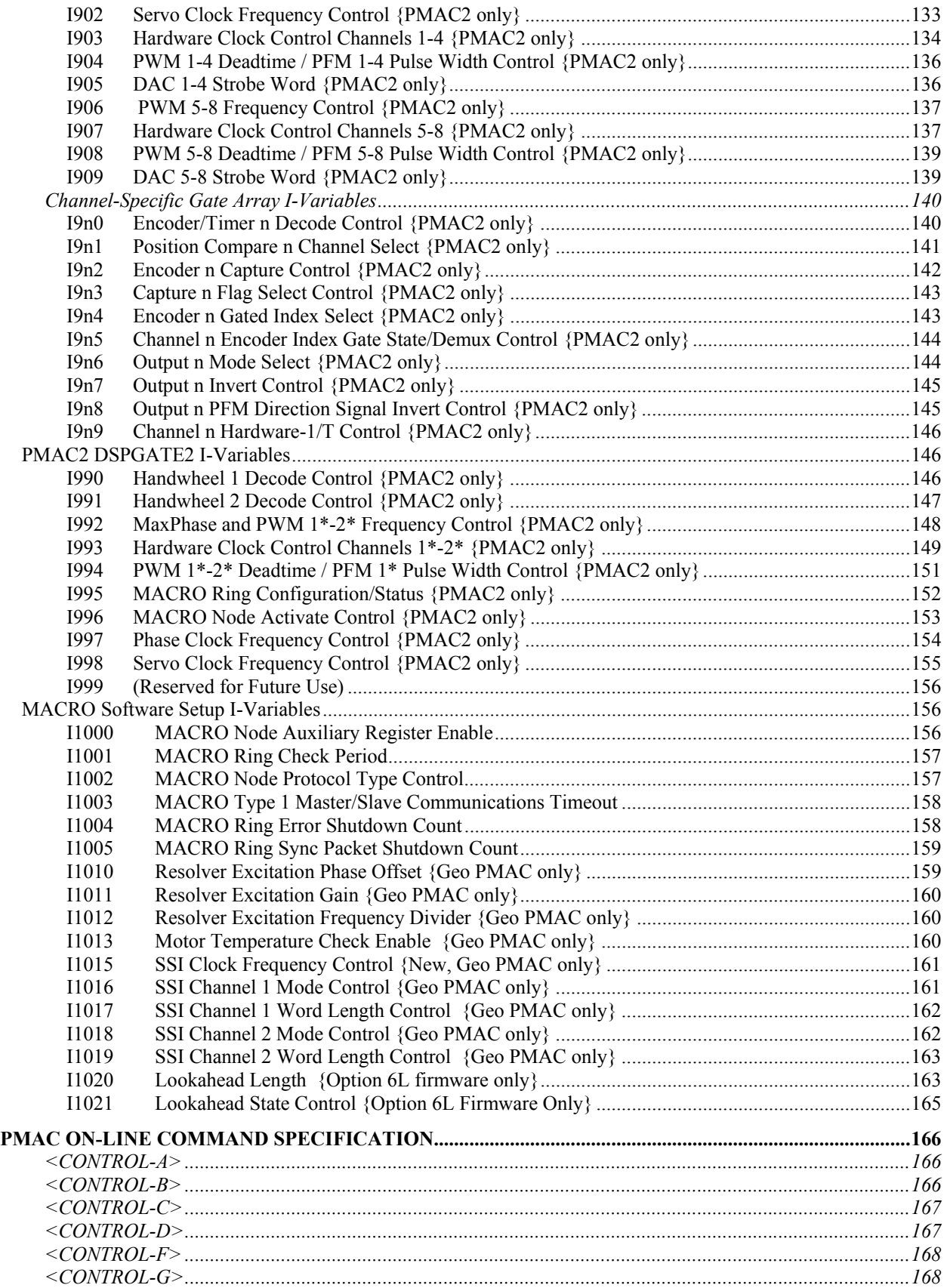

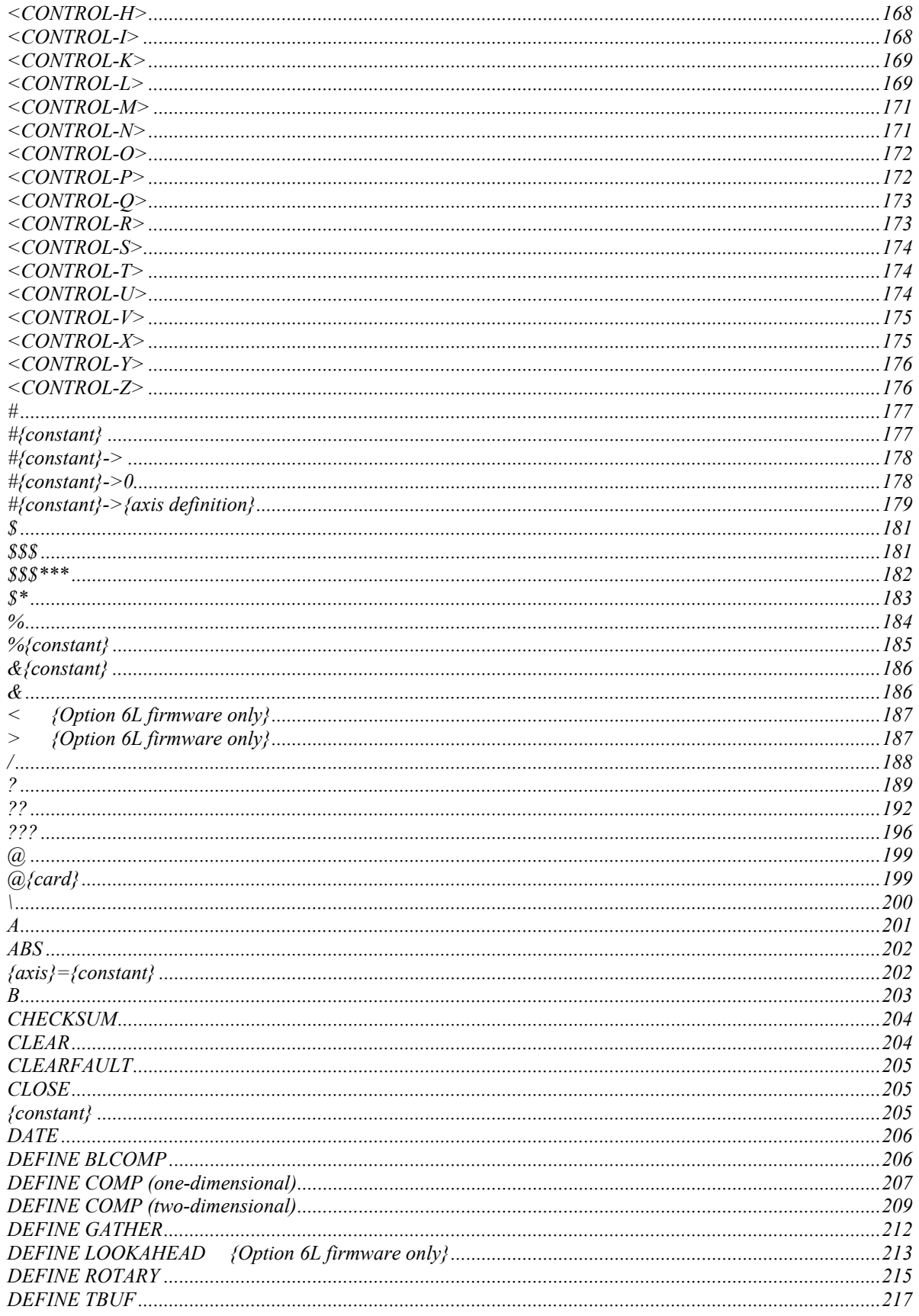

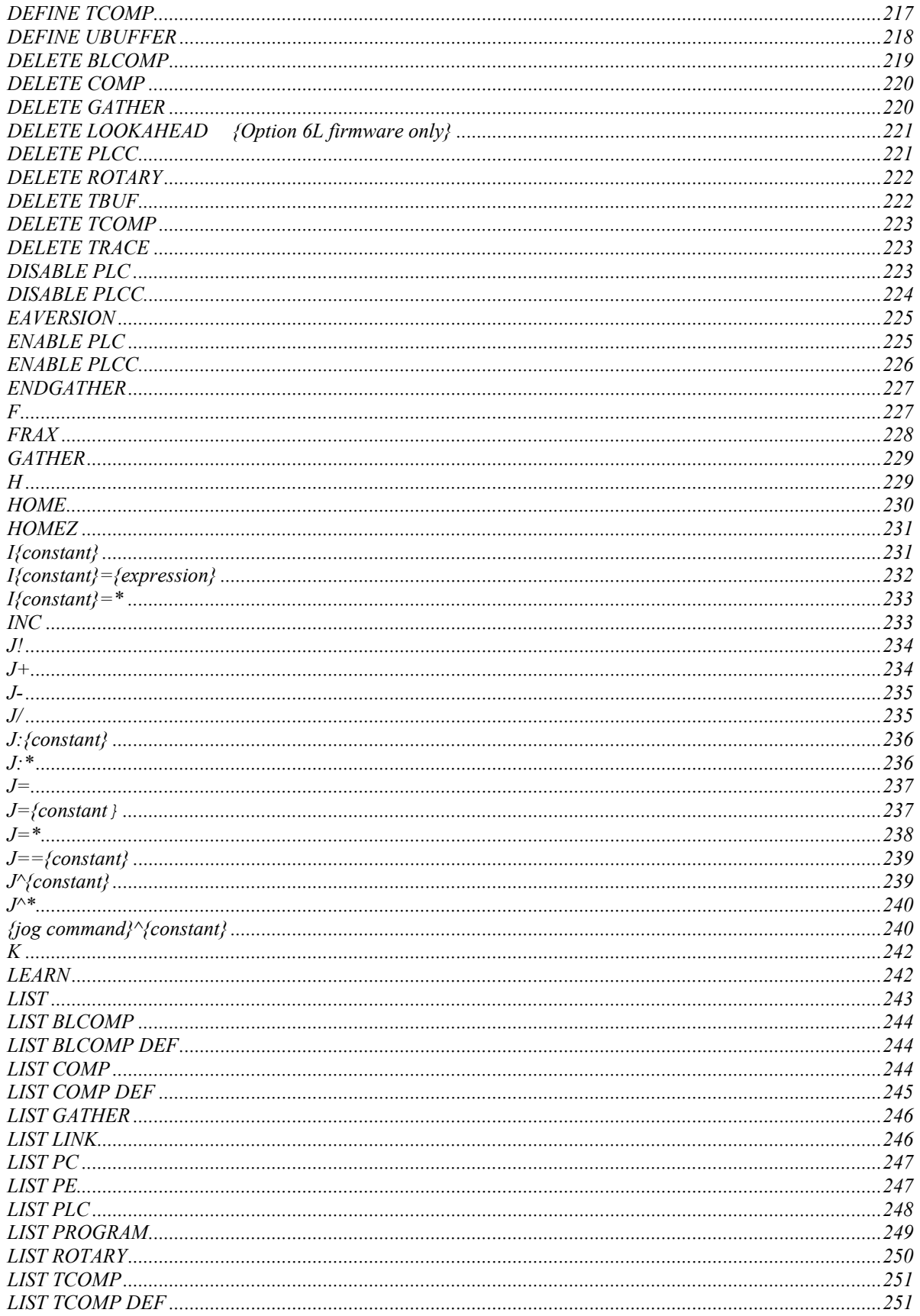

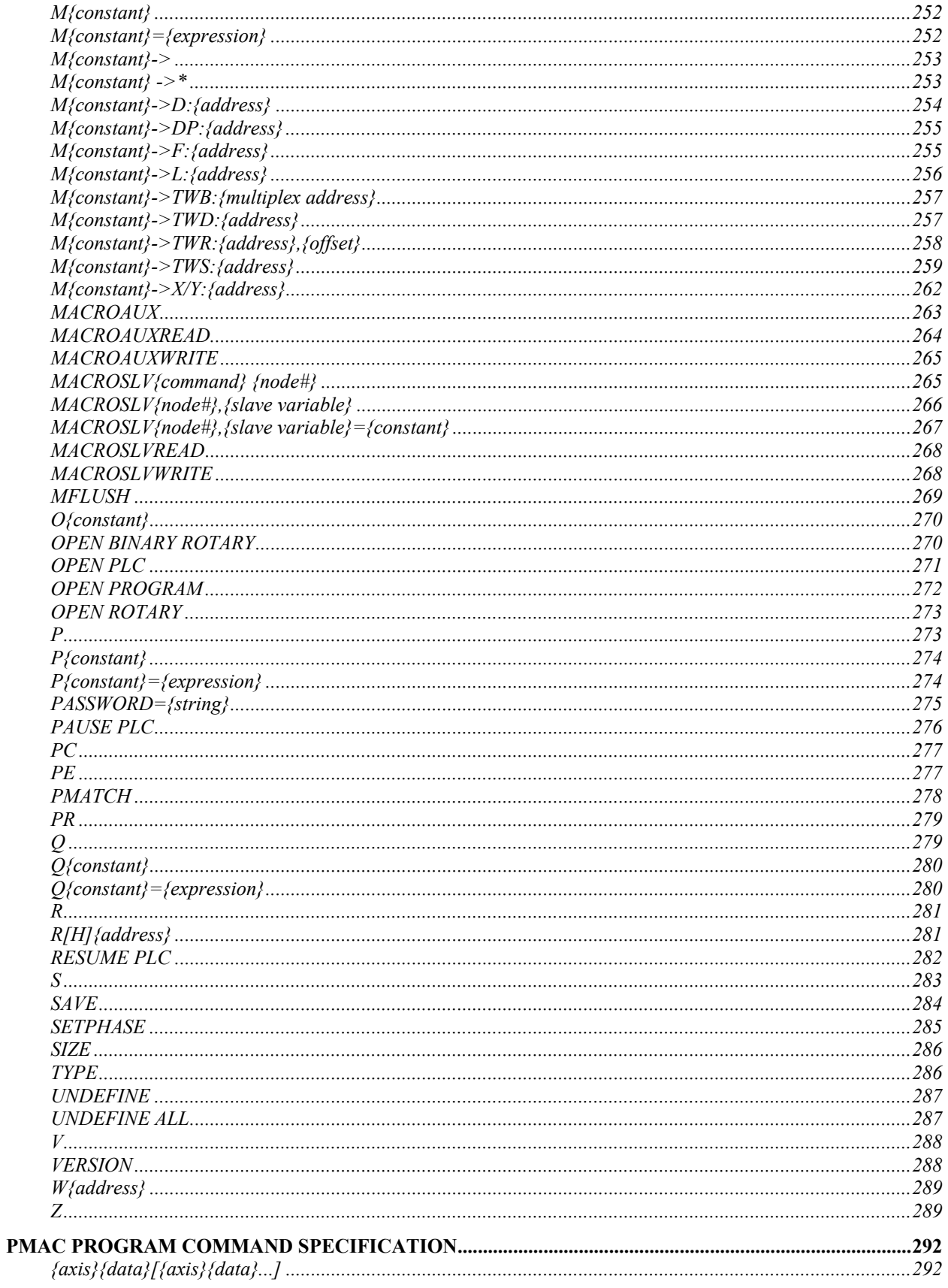

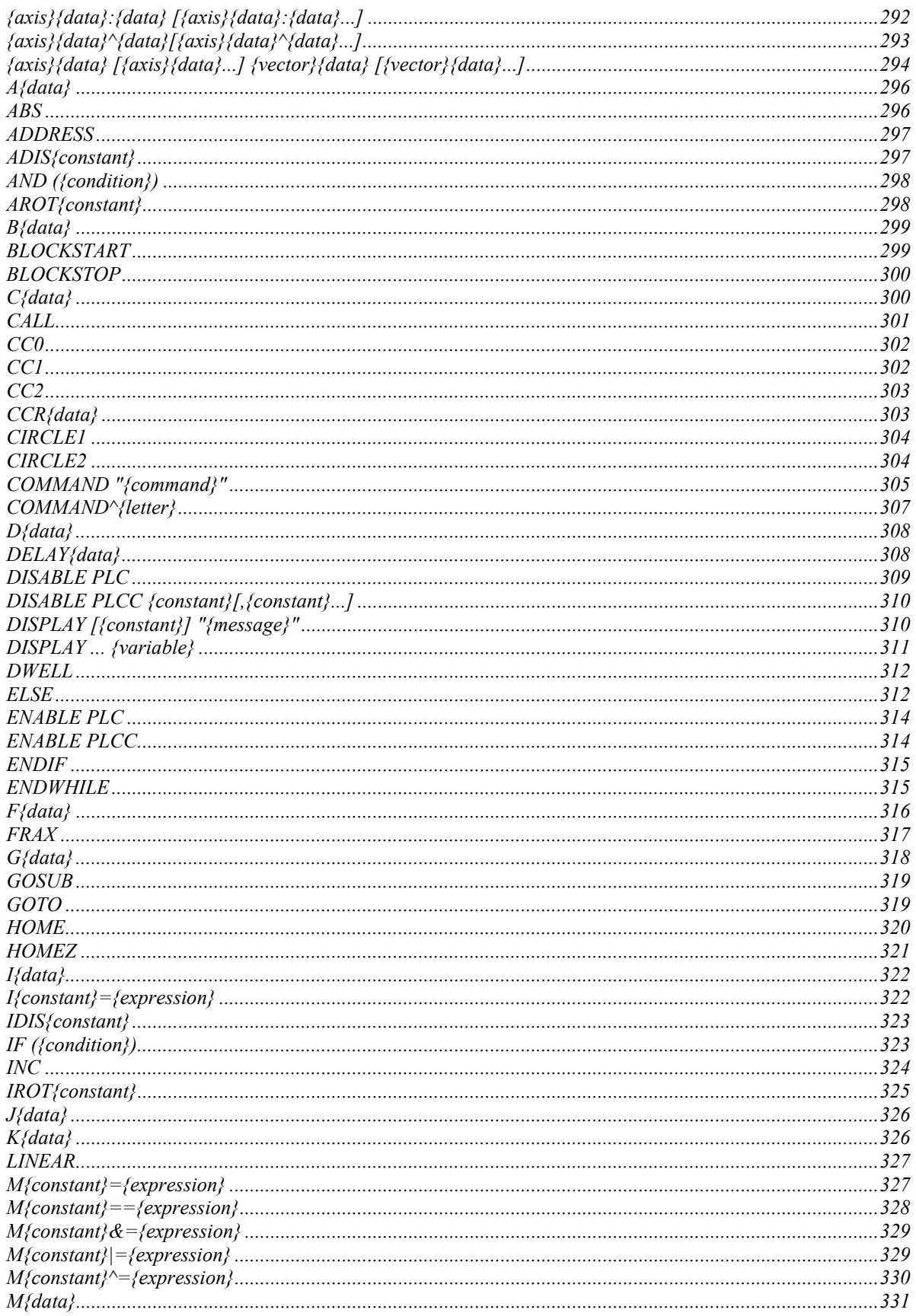

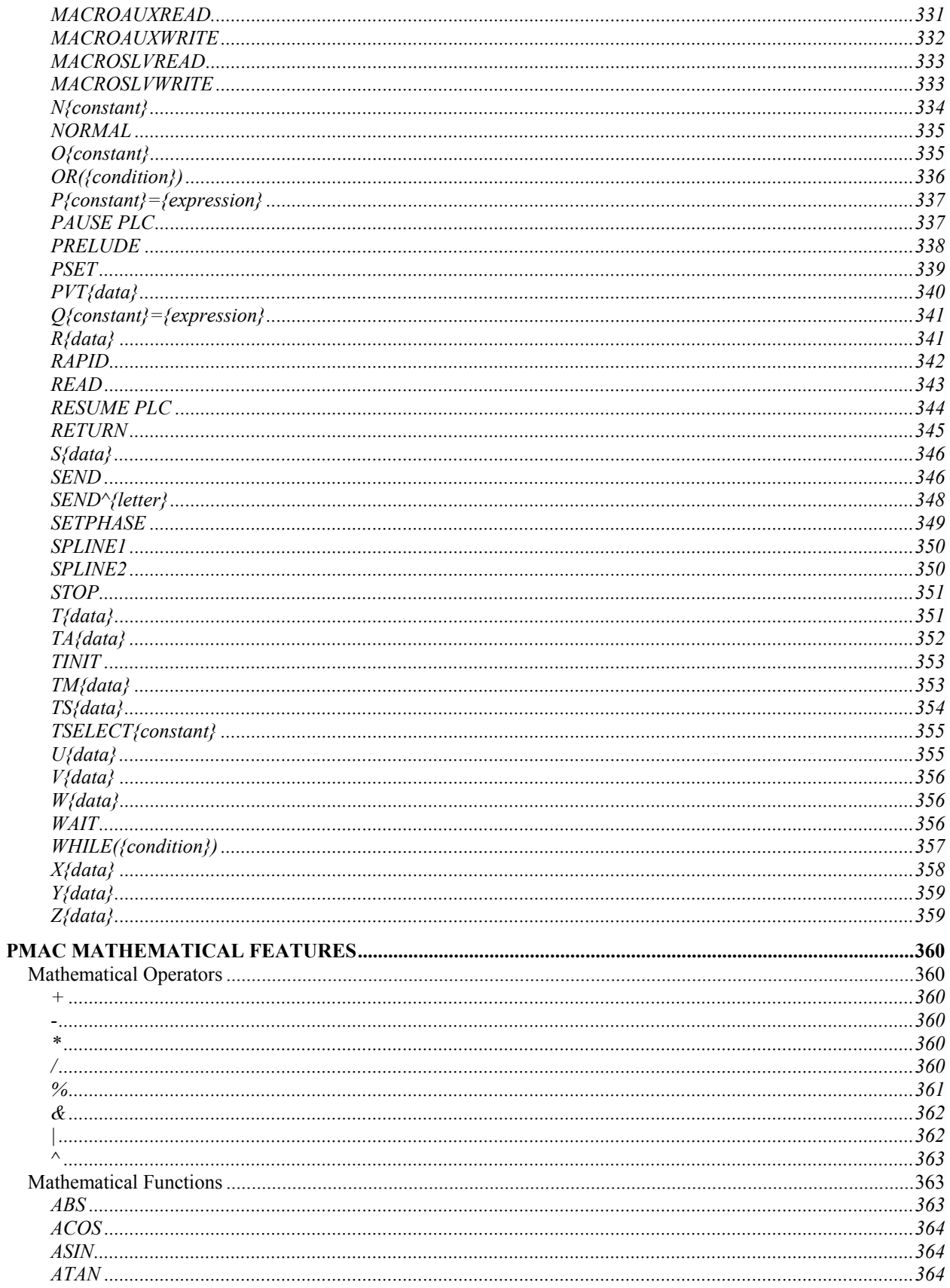

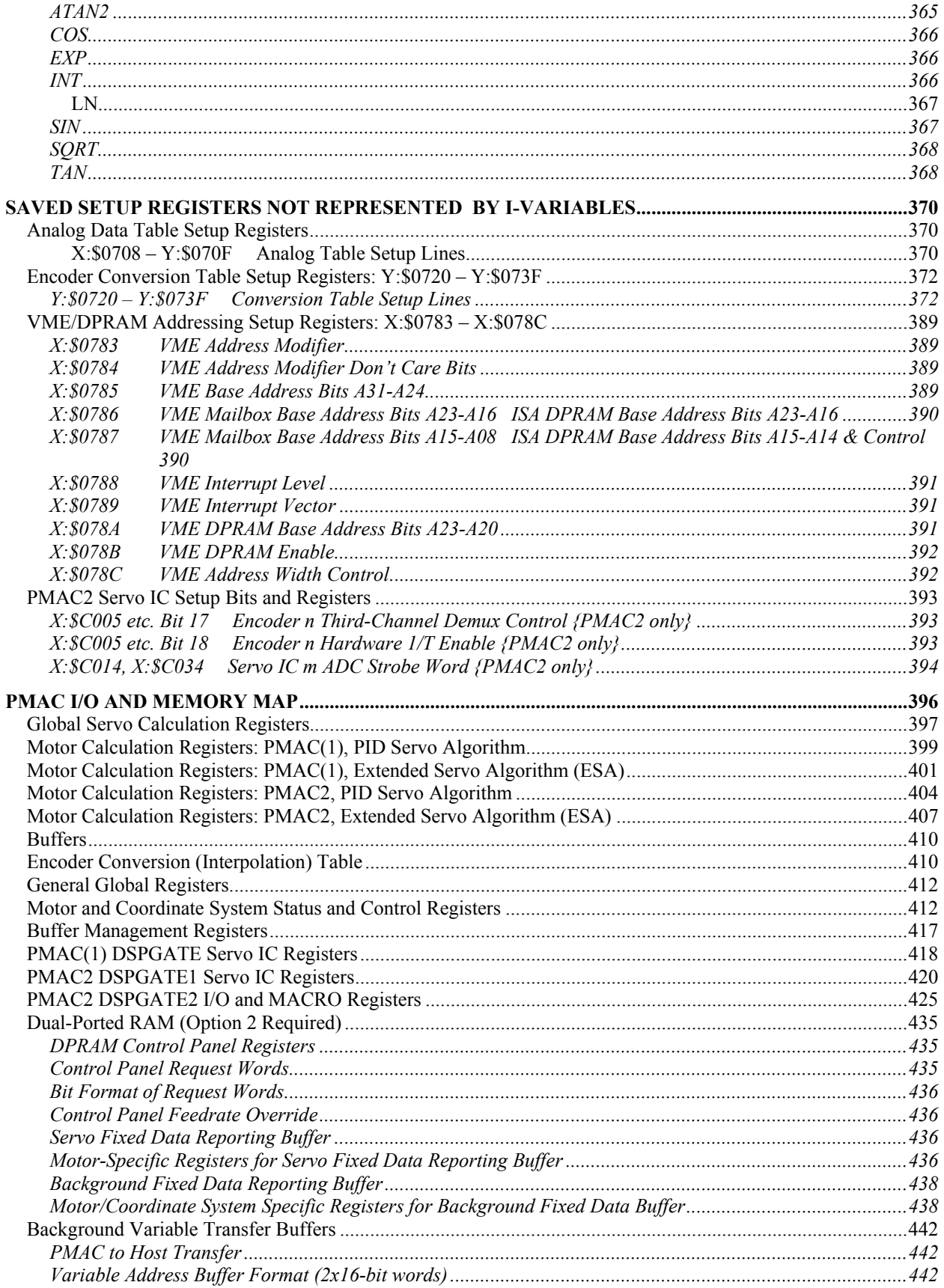

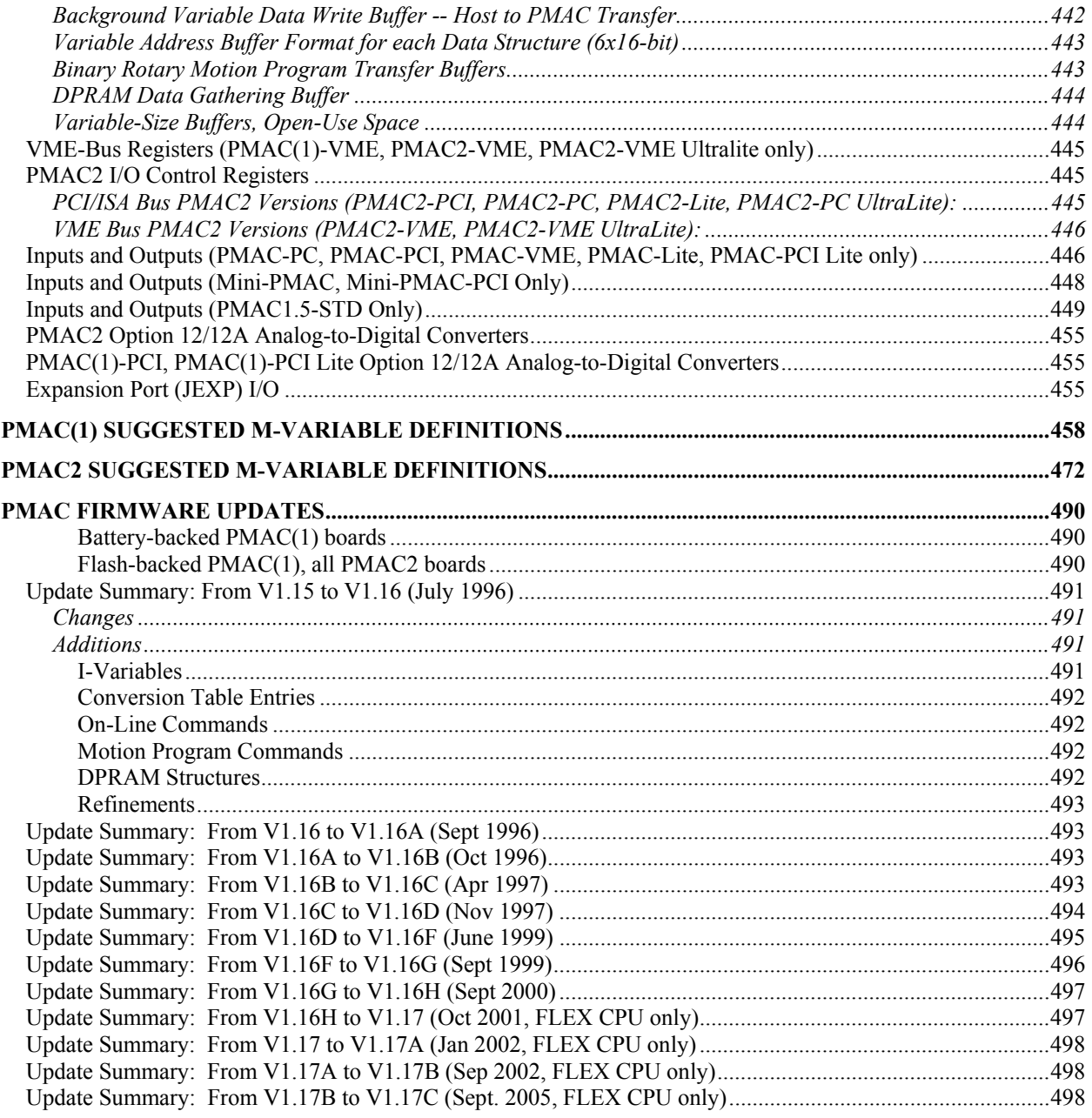

### <span id="page-18-0"></span>**PMAC COMMAND AND VARIABLE SUMMARY**

### <span id="page-18-1"></span>**Notes**

PMAC syntax is not case sensitive.

Spaces are not important in PMAC syntax, except where noted

**{}** – item in **{}** can be replaced by anything fitting definition

- **[]** item in **[]** is optional to syntax
- **[{item}...]** indicates previous item may be repeated in syntax
- **[..{item}]** the periods are to be included in the syntax to specify a range
- **()** parentheses are to be included in syntax as they appear

### <span id="page-18-2"></span>**Definitions**

**constant** – numerically specified non-changing value **variable** – entity that holds a changeable value **I-variable** – variable of fixed meaning for card setup and personality (1 of 1024) **P-variable** – global variable for programming use (1 of 1024) **Q-variable** – local var. (in coord. sys.) for programming use (1 of 1024) **M-variable** – variable assigned to memory location for user use (1 of 1024) **pre-defined variable** – mnemonic that has fixed meaning in card **function** – SIN,COS,TAN,ASIN,ACOS,ATAN,ATAN2,LN,EXP,SQRT,ABS,INT **operator** – for arithmetic or bit-by-bit logical combination of two values:  $+, \text{-}, *, /, \% \text{ (mod)}, \& \text{ (and)}, | \text{ (or)}, \text{ ^} \text{ (xor)}$ **expression** – grouping of constants, variables, functions, and operators **data** – constant w/out parentheses, or expression w/ parentheses **comparator** – evaluates relationship between two values:  $=$ ,  $!=$ ,  $>$ ,  $\geq$ ,  $\leq$ ,  $\leq$ ,  $\leq$ ,  $\leq$ ,  $\leq$ **condition** – evaluates as true or false based on comparator(s) **simple condition** – {expression} {comparator} {expression} **compound condition** – logical combination of simple conditions **motor** – element of control for hardware setup; specified by number **coordinate system** – collections of motors working synchronously **axis** – element of a coordinate system; specified by letter chosen from X, Y, Z, A, B, C, U, V, W **buffer** – space in user memory for program or list; contains up to 256 motion programs and 32 PLC blocks

### <span id="page-18-3"></span>**On-Line Commands**

(Executed immediately upon receipt by PMAC)

### <span id="page-18-4"></span>**On-line Global Commands**

### <span id="page-18-5"></span>Addressing Mode Commands

**@n** – Address card n (n is hex digit 0 to f); serial host only

**@** – Report currently addressed card to host; serial host only

- **#n** Make Motor n currently addressed motor
- **#** Report currently addressed motor number to host
- **&n** Make coord. sys. n the currently addressed coord. sys.
- **&** Report currently addressed coordinate system to host

### <span id="page-18-6"></span>Communications Control Characters

**<CTRL-H> –** Erase last character from host (backspace)

**<CTRL-I> –** Repeat last command from host (tab)

**<CTRL-M>** – End of command line (carriage return)

- **<CTRL-N>** Report checksum of current command line
- **<CTRL-T>** Toggle serial communications full/half duplex
- **<CTRL-W>** Execute ASCII command from DPRAM buffer
- **<CTRL-X>** Abort current PMAC command and response strings
- **<CTRL-Y>** Report last command to host; ready to repeat to card
- **<CTRL-Z>** Make serial port the communications port

#### <span id="page-19-0"></span>General Global Commands

**\$\$\$** – Global reset: including all motors and coord. systems **\$\$\$\*\*\*** – Reset and re-initialize entire card **PASSWORD={string}** – Set/confirm password for PROG1000-32767,PLC0-15 **SAVE** – Save I-variables into non-volatile memory **UNDEFINE ALL** – Erase definition of all coordinate systems **CLEARFAULT** – Clear Geo PMAC fault display {Geo PMAC only}

### <span id="page-19-1"></span>Global Action Commands

- **<CTRL-A>** Abort all motion programs and moves
- **<CTRL-D>** Disable all PLC and PLCC programs
- **<CTRL-K>** Kill outputs for all motors
- **<CTRL-L>** Close rotary program buffer
- **<CTRL-O>** Do feed hold on all coordinate systems
- **<CTRL-Q>** Quit all programs at end of calculated moves
- **<CTRL-R>** Run working programs in all coordinate systems
- **<CTRL-S>** Step working programs in all coordinate systems
- **<CTRL-U>** Open rotary program buffer

### <span id="page-19-2"></span>Global Status Commands

- **<CTRL-B>** Report all motor status words to host
- **<CTRL-C>** Report all coordinate system status words to host
- **<CTRL-F>** Report all motor following errors (unscaled)
- **<CTRL-G>** Report global status words in binary form
- **<CTRL-P>** Report all motor positions (unscaled)
- **<CTRL-V>** Report all motor velocities (unscaled)
- **???** Report global status words in hex ASCII
- **DATE** Report date of firmware version used
- **LIST [{buffer}]** Report contents of open [or specified] buffer
- **SIZE** Report size of open memory in words (sub-blocks)
- **TYPE** Report type of PMAC
- **VERSION** Report firmware revision level
- **EAVERSION** Report firmware revision level  $\&$  information
- **CHECKSUM** Report firmware reference checksum value

### <span id="page-19-3"></span>Register Access Commands

- **R{address}[,{constant}]** Report contents of specified memory word address [or specified number of addresses] in decimal
- **RH{address}[,{constant}]** Report contents of specified memory word address [or specified number of addresses] in hex
- **W{address},{constant}[,{constant}..]** Write value to specified memory word address [or values to range]

#### <span id="page-20-0"></span>PLC Control Commands

- **ENABLE PLC{constant}[,{constant}...]** Enable operation of specified interpreted PLC program[s]
- **DISABLE PLC{constant}[,{constant}...]** Disable operation of specified interpreted PLC program[s]
- **PAUSE PLC{constant}** [, {constant}...] Suspend operation of specified interpreted PLC program[s] at present point
- **RESUME PLC{constant}[,{constant}...]** Continue operation of specified interpreted PLC program[s] at paused point
- **ENABLE PLCC{constant}[,{constant}...]** Disable operation of specified compiled PLC program[s]

**DISABLE PLCC{constant}[,{constant}...]** – Disable operation of specified compiled PLC program[s]

#### <span id="page-20-1"></span>Global Variable Commands

**{constant}** – Equivalent to **P0={constant}** if no unfilled table; otherwise value entered into table **I{constant}={expression}** – Expression value assigned to I-variable **I{constant}[..{constant}]=\*** – Set I-variable[s] to default[s] **P{constant}[..{constant}]={expression}** – Expression value assigned to P-variable(s) **M{constant}[..{constant}]={expression}** – Expression value assigned to M-variable(s) **M{constant}->{definition}** – M-variable defined as specified **M{constant}->\*** – M-variable defined as non-pointer variable **I{constant}[..{constant}]** – Report I-variable value(s) to host **P{constant}[..{constant}]** – Report P-variable value(s) to host **M{constant}[..{constant}]** – Report M-variable value(s) to host **M{constant}[..{constant}]->** – Report M-variable definition(s) to host

#### <span id="page-20-2"></span>Buffer Control Commands

**OPEN PROG {constant}** – Open specified motion program buffer for entering/editing **OPEN ROTARY** – Open all defined rotary program buffer for entry

- **OPEN BINARY ROTARY** Open all defined rotary program buffers for binary entry thru DPRAM
- **OPEN PLC{constant}** Open specified PLC program buffer for entry
- **CLOSE** Close currently opened buffer
- **CLEAR** Erase contents of opened buffer
- **DEFINE GATHER [{constant}]** Set up a data gathering buffer using all open memory [or of specified size]
- **DELETE GATHER** erase the data gathering buffer
- **GATHER [TRIGGER]** Start data gathering [on external trigger]
- **ENDGATHER** Stop data gathering
- **DELETE PLCC{constant}** Erase specified compiled PLC program
- **DELETE TRACE** Erase the program trace buffer (no action taken; kept for backward compatibility)
- **DEFINE TBUF {constant}** Set up specified number of axis transformation matrices
- **DELETE TBUF** Erase all axis transformation matrices
- **DEFINE UBUFFER{constant}** Set up a user buffer of specified number of words

### <span id="page-21-0"></span>MACRO Ring Commands

**MACROAUX** – Report Type 0 MACRO slave variable value to host **MACROAUXREAD** – Copy Type 0 MACRO slave variable to PMAC variable **MACROAUXWRITE** – Copy PMAC variable value to Type 0 MACRO slave variable **MACROSLV {command} {node#}** – Send command to Type 1 MACRO slave **MACROSLV {node#},{slave variable}** – Report Type 1 MACRO slave variable value to host **MACROSLV {node#},{slave variable}={constant}** – Set Type 1 MACRO slave variable value **MACROSLVREAD** – Copy Type 1 MACRO slave variable to PMAC variable **MACROSLVWRITE** – Copy PMAC variable value to Type 1 MACRO slave variable

### <span id="page-21-1"></span>**On-line Coordinate System Commands**

(These act immediately on currently addressed coordinate system)

#### <span id="page-21-2"></span>Axis Definition Commands

**#n->[{constant}]{axis}[+{constant}]** – Define axis in terms of motor #, scale factor, and offset.

Examples: **#1->X**

**#4->2000A+500**

**#n->[{constant}]{axis}[+[{constant}]{axis}[+[{constant}]{axis}]]** 

**[+{constant}]** – Define 2 or 3 axes in terms of motor #, scale factors, and offset.

Valid only within XYZ or UVW groupings.

Examples: **#1->8660X-5000Y**

#### **#2->5000X+8660Y+5000**

**#n->** – Report axis definition of Motor n in this C. S.

**UNDEFINE** – Erase definition of all axes in this C. S.

### <span id="page-21-3"></span>General Coordinate-System Commands

**??** – Report coordinate system status in hex ASCII form

**%{constant}** – Specify feedrate override value

**%** – Report current feedrate override value to host

### <span id="page-21-4"></span>Program Control Commands

- **R** Run current program
- **S** Do one step of current program
- **B[{constant}]** Set program counter to specified location
- **H** Feed hold for coordinate system
- **A** Abort present program or move starting immediately
- **Q** Halt program; stop moves at end of last calculated program command
- **/** Halt program execution at end of currently executing move
- **\** Do program hold that permits jogging while in hold mode

**MFLUSH** – Erase contents of synchronous M-variable stack without executing

### <span id="page-21-5"></span>Coordinate-System Variable Commands

**Q{constant} [..{constant}]={expression}** – Assign expression value to Q-variable(s)

**Q{constant} [..{constant}]** – Report Q-variable value(s) to host

### <span id="page-22-0"></span>Axis Attribute Commands

**{axis}={expression}** – Change value of commanded axis position **Z** – Make present commanded position of all axes in coordinate system equal to zero. **INC[({axis}[,{axis}...])]** – Make all [or specified] axes do their moves incrementally **ABS[({axis}[,{axis}...])]** – Make all [or specified] axes do their moves absolute **FRAX** ({ $axis$  ] [, { $axis$ }...]) – Make specified axes to be used in vector feedrate calculations **PMATCH** – Re-match coordinate system axis positions to motor commanded positions (used in case axis definition or motor position changed since last *axis* move)

#### <span id="page-22-1"></span>Buffer Control Commands

**PC** – Report next program number and line (offset) to be executed to host LIST PC[, [{constant}] – List next line of working program [and specified lines afterward] to be calculated **PE** – Report working program number and line (offset) currently executing to host **LIST PE[, [{constant}]** – List currently executing line of working program [and specified] lines afterward] **DEFINE ROT {constant}** – Establish rotary motion program buffer of specified word size for the addressed coordinate system

**DELETE ROT** – Erase rotary motion program buffer for addressed coordinate system **PR** – Report number of lines between executing point and last loaded line in rotary program buffer. **LEARN** – Read present commanded positions and add as axis commands to open program buffer

### <span id="page-22-2"></span>**On-Line Motor Commands**

(These act immediately on the currently-addressed motor. Except for the reporting commands, these commands are rejected if the motor is in a coordinate system that is currently running a motion program.)

#### <span id="page-22-3"></span>General Motor Commands

**\$** – Reset motor – feedback device(s) and phasing **\$\*** – Read absolute position of motor according to Ix10 **HM** – Perform homing routine for motor **HMZ** – Perform zero-move homing routine for motor **SETPHASE** – Set commutation angle for present position to Ix75 **K** – Kill output for motor **O{constant}** – Open-loop output of specified magnitude

### <span id="page-22-4"></span>Jogging Commands

**J+** – Jog motor indefinitely in positive direction **J-** – Jog motor indefinitely in negative direction **J/** – Stop jogging motor; also restore to position control **J=** – Jog motor to last pre-jog or pre-handwheel position **J={constant}** – Jog motor to specified position **J=\*** – Variable jog to position **J:{constant}** – Jog motor specified distance from current commanded position **J:\*** – Variable incremental jog from current commanded position **J<sup>** $\land$ **</sup>{constant}** – Jog motor specified distance from current actual position **J^\*** – Variable incremental jog from current actual position **{jog command}^{constant}** – Jog until trigger, final value specifies distance from trigger position to stop

<span id="page-23-1"></span><span id="page-23-0"></span>Reporting Commands **P** – Report position of motor **V** – Report velocity of motor **F** – Report following error of motor **?** – Report status words for motor in hex ASCII form Buffer Control Commands **DEFINE BLCOMP {entries},{count length}** – Establish backlash compensation table for motor; to be filled by specified number of values **DELETE BLCOMP** – Erase backlash compensation table for motor **DEFINE COMP {entries},[#{source},[#{target},]],{count length}** – Establish leadscrew compensation table for motor; to be filled by specified number of values **DEFINE COMP{rows}.{columns},[#{source1},[#{source2}, [#{target},]]],{row count length},{column count length}** – Establish two dimensional leadscrew compensation table for motor; to be filled by specified number of values **DELETE COMP** – Erase leadscrew compensation table for motor. **DEFINE TCOMP {entries},{count length}** – Establish torque compensation table for motor; to be filled by specified number of values . **DELETE TCOMP** – Erase torque compensation table for motor. **Motion Program Commands**  Move Commands **{axis}{data}[{axis}{data}...]** – Simple movement statement; can be used in LINEAR, RAPID or SPLINE modes Example: **X1000 Y(P1) Z(P2\*P3) {axis}{data}:{data}[{axis}{data}:{data}...]** – Position:velocity move; to be used only in PVT mode Example: **X5000:750 Y3500:(P3) A(P5+P6):100 {axis}{data}^{data}[{axis}{data}^{data}...]** – Move until trigger, variant of RAPID mode **{axis}{data}[{axis}{data}...][{vector}{data}...]** – Circle move; to be used only in circular mode; vector is to circle center Example: **X2000 Y3000 Z1000 I500 J300 K500**

<span id="page-23-3"></span><span id="page-23-2"></span>**DWELL{data}** – Keep same commanded position; fixed time base **DELAY{data}** – Keep same commanded position; variable time base **HOME{constant}[,{constant}...]** – Home specified *motor(s)* **HOMEZ{constant}[,{constant}...]** – Do zero-move homing of specified *motor(s)*

### <span id="page-23-4"></span>Move Mode Commands

**LINEAR** – Blended linear interpolation move mode **RAPID** – Mode where all axes move a maximum velocity and accel. **CIRCLE1** – Clockwise circular interpolation move mode **CIRCLE2** – Counterclockwise circular interpolation move mode **PVT{data}** – Position/velocity/time transition-point move mode (parabolic velocity profiles) **SPLINE1** – Uniform cubic spline move mode

- **SPLINE2** Non-uniform cubic spline move mode
- **CC0** Turns off cutter radius compensation
- **CC1** Turns on cutter radius compensation left
- **CC2** Turns on cutter radius compensation right

### <span id="page-24-0"></span>Axis Attribute Commands

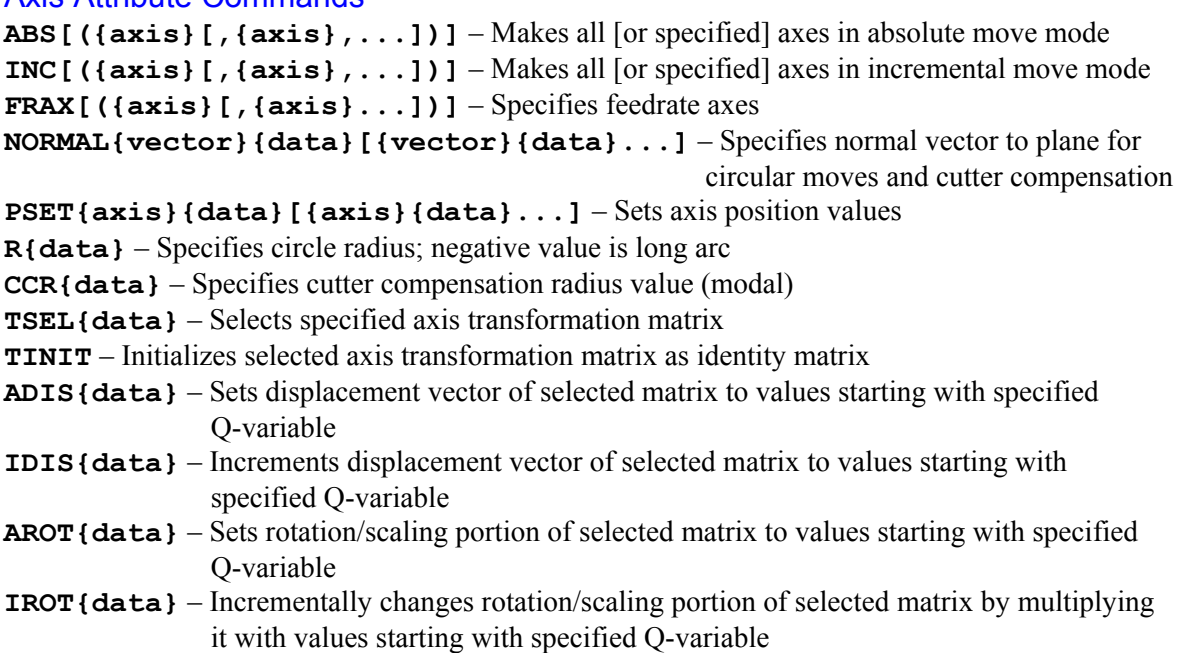

### <span id="page-24-1"></span>Move Attribute Commands

- **TM{data}** Specifies move time (modal)
- **F{data}** Specifies move speed (modal)
- **TA{data}** Specifies move acceleration time (modal)
- **TS{data}** Specifies acceleration S-curve time (modal)

### <span id="page-24-2"></span>Variable Assignment Commands

```
I{constant}={expression} – Assigns expression value to specified I-variable 
P{constant}={expression} – Assigns expression value to specified P-variable(s) 
Q{constant}={expression} – Assigns expression value to specified Q-variable(s) 
M{constant}={expression} – Assigns expression value to specified M-variable(s) 
M{constant}=={expression} – Assigns expression synchronous with start of next move 
M{constant}&={expression} – M-variable ANDed with expression synchronously 
M{constant}|={expression} – M-variable ORed with expression synchronously 
M{constant}^={expression} – M-variable XORed with expression synchronously
```
### <span id="page-24-3"></span>Program Logic Control

```
N{constant} – Line label 
O{constant} – Alternate line label, stored as N{constant}
GOTO{data} – Jump to specified N-label; no return 
GOSUB{data}[{letter}{axis}...] – Jump to specified N-label and return 
                                          [with arguments] 
CALL{data}[.{data}][{letter}{axis}...] – Jump to specified program 
                                                    [and label] [with arguments] and return.
RETURN – Return program operation to most recent GOSUB or CALL
```
**READ** ({letter} [, {letter}...]) – Allows subprogram or subroutine to take arguments **G{data}** – **Gnn[.mmm]** interpreted as **CALL 1000.nnmmm** (PROG 1000 provides subroutines for desired G-Code actions.) **M{data} – Mnn[.mmm]** interpreted as **CALL 1001.nnmmm** (PROG 1001 provides subroutines for desired M-Code actions.) **T{data} – Tnn[.mmm]** interpreted as **CALL 1002.nnmmm** (PROG 1002 provides subroutines for desired T-Code actions.) **D{data} – Dnn[.mmm]** interpreted as **CALL 1003.nnmmm** (PROG 1003 provides subroutines for desired D-Code actions.) **S{data}** – Sets Q127 to value of **{data} PRELUDE1{call command}** – For modal execution of call cmd. before subsequent moves **PRELUDE0** – De-activates modal **PRELUDE** calls **IF({condition}){action}** – Conditionally execute action **IF({condition})** – Conditionally execute following statements **ELSE {action}** – Execute action on previous false condition **ELSE** – Execute following statements on previous false condition **ENDIF** – Follows last of conditionally executed statements **WHILE({condition}) {action}** – Do action as long as condition true **WHILE({condition})** – Do following statements as long as true **ENDWHILE** – Follows last of conditionally executed statements **BLOCKSTART** – So all commands until **BLOCKSTOP** to execute on Step **BLOCKSTOP** – End of stepped statements starting on **BLOCKSTART STOP** – Halts program execution; ready to resume **WAIT** – Used with **WHILE** to halt execution while condition true Miscellaneous Commands **COMMAND "{command}"** – Issue command as if it came from host **COMMAND^{letter}** – Issue control character command **SEND"{message}"** – Transmit message over host interface **SENDS"{message}"** – Transmit message over serial interface **SENDP"{message}"** – Transmit message over parallel interface

- <span id="page-25-0"></span>**DISPLAY [{constant}] "{message}"** – Send message to LCD display [starting at specified location]
- **DISPLAY {constant},{constant}.{constant},{variable}** Send variable value to LCD using specified location and format
- **ENABLE PLC{constant}[,{constant}...]** Enable operation of specified interpreted PLC program[s]
- **DISABLE PLC{constant}[,{constant}...]** Disable operation of specified interpreted PLC program[s]
- **PAUSE PLC{constant}[,{constant}...]** Suspend operation of specified interpreted PLC program[s] at present point
- **RESUME PLC{constant}[,{constant}...]** Continue operation of specified interpreted PLC program[s] at paused point
- **ENABLE PLCC{constant}[,{constant}...]** Enable operation of specified compiled PLC program[s]
- **DISABLE PLCC{constant}[,{constant}...]** Disable operation of specified compiled PLC program[s]

### <span id="page-26-0"></span>**PLC Program Commands**

### <span id="page-26-1"></span>**Conditions**

<span id="page-26-2"></span>**IF ({condition})** – Evaluates condition to determine which branch to enter **WHILE ({condition})** – Conditional loop start; if true, holds up operation of PLC in the **WHILE** loop **AND ({condition})** – Forms compound condition w/ **IF** or **WHILE OR ({condition})** – Forms compound condition w/ **IF** or **WHILE ELSE** – Starts false branch of **IF ENDIF** – Closes out the actions dependent on an **IF** statement; used after, not before, an **ELSE** statement. **ENDWHILE** – Closes out the actions dependent on a **WHILE** statement **Actions {variable}={expression}** – Expression value given to variable **MACROSLVREAD** – Copy Type 1 MACRO slave variable to PMAC variable **MACROSLVWRITE** – Copy PMAC variable value to Type 1 MACRO slave variable **COMMAND "{command}"** – Issue command as if from host **COMMAND^{letter}** – Issue control character command **SEND"{message}"** – Send message to active host interface (serial or parallel) **SENDS"{message}"** – Send message to serial interface **SENDP "{message}"** – Send message to parallel (bus) interface **DISPLAY [{constant}] "{message}"** – Display message on LCD display, starting at specified character **DISPLAY {constant}, {constant}.{constant}, {variable}** – Send variable value to LCD using specified location and format. **ENABLE PLC{constant}[,{constant}...]** – Enable operation of specified PLC program[s] **DISABLE PLC{constant}[,{constant}...]** – Disable operation of specified PLC program[s] **PAUSE PLC{constant}[,{constant}...]** – Suspend operation of specified interpreted PLC program[s] at present point **RESUME PLC{constant}[,{constant}...]** – Continue operation of specified interpreted PLC program[s] at paused point **ENABLE PLCC{constant}[,{constant}...]** – Enable operation of specified compiled PLC program[s] **DISABLE PLCC{constant}[,{constant}...]** – Disable operation of specified compiled PLC program[s]

### <span id="page-27-0"></span>**PMAC I-Variable Summary**

**I187 – I199 .....**Coordinate System 1 setup

**I287 – I299 .....**Coordinate System 2 setup

#### <span id="page-27-1"></span>**General Divisions I0 – I99 .........**General card setup (global)

**I100 – I186 ......**Motor #1 setup

**I200 – I286 ......**Motor #2 setup

<span id="page-27-2"></span>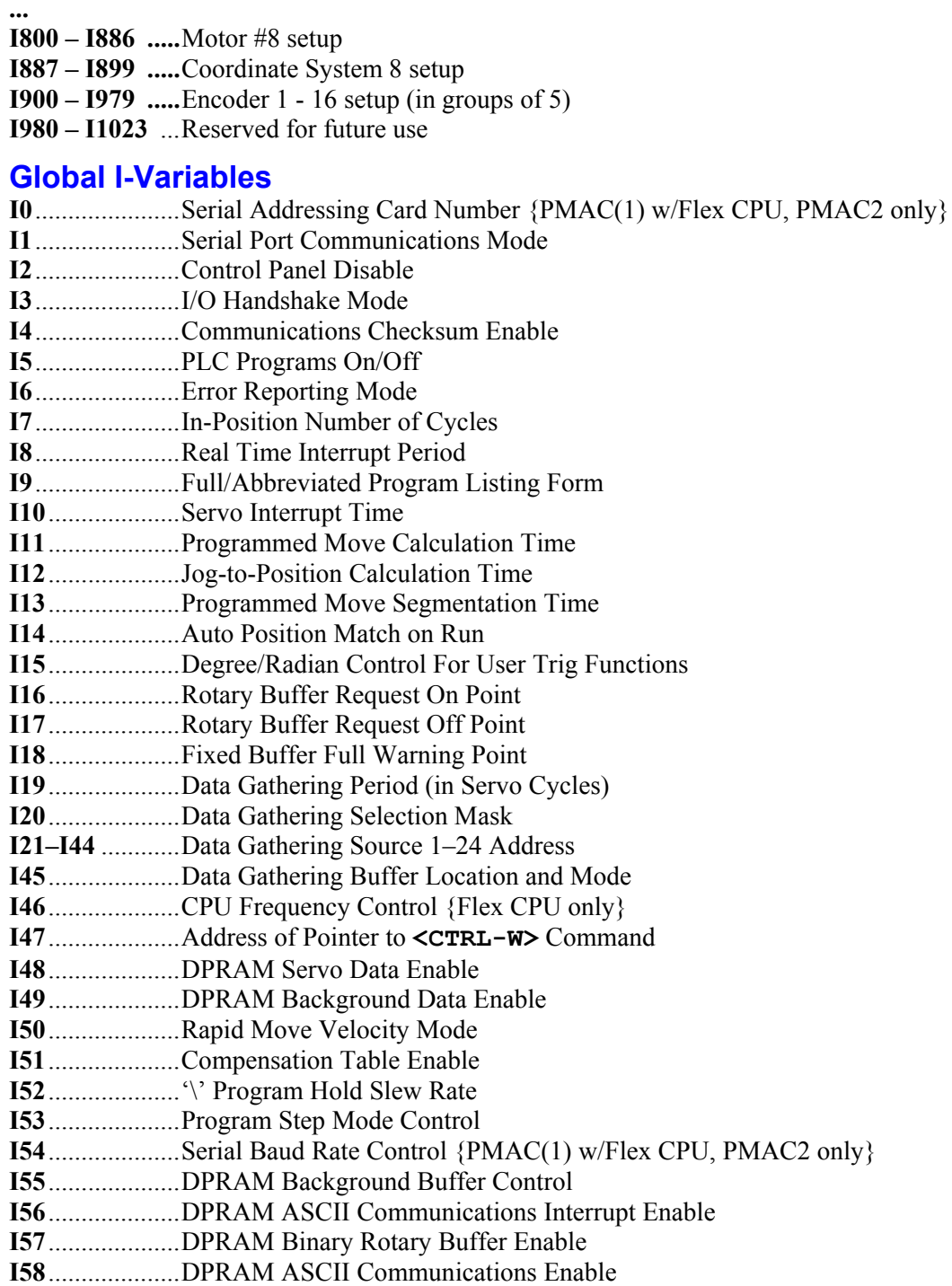

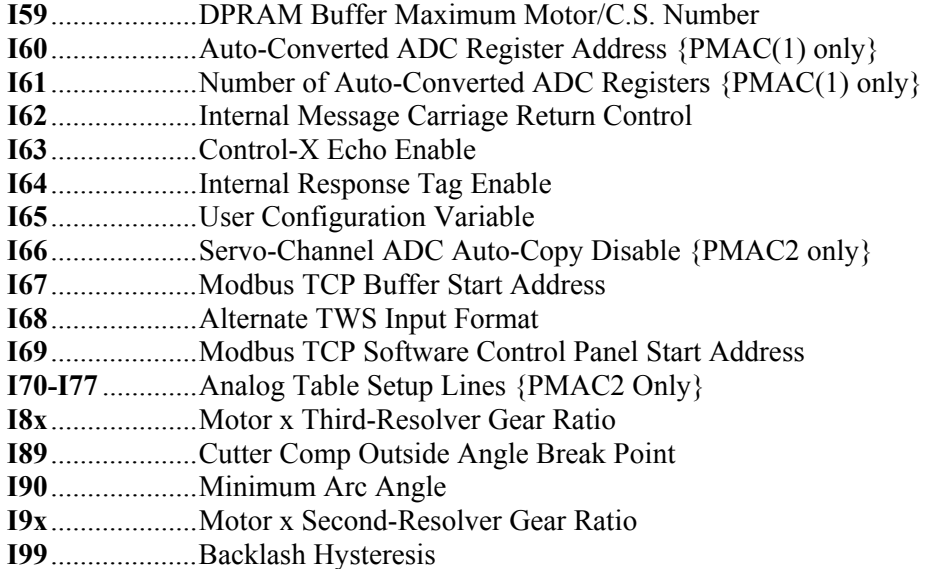

### <span id="page-28-0"></span>**Motor I-Variables x = Motor Number (#x, x = 1 to 8}**

### <span id="page-28-1"></span>**Motor Definition I-Variables**

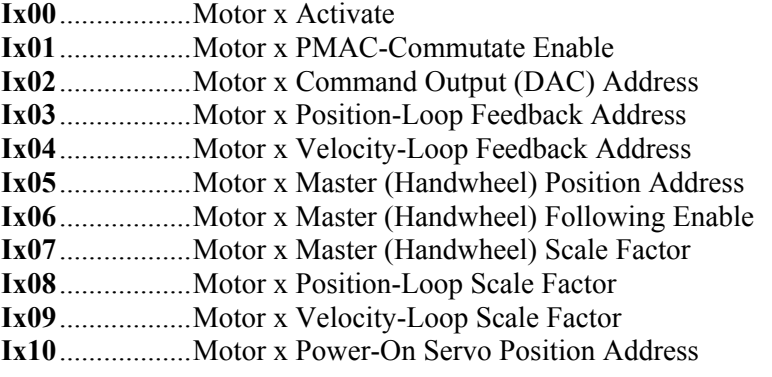

### <span id="page-28-2"></span>**Motor Safety I-Variables**

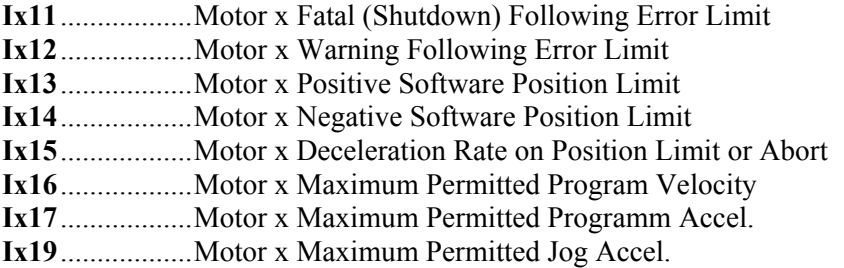

### <span id="page-28-3"></span>**Motor Movement I-Variables**

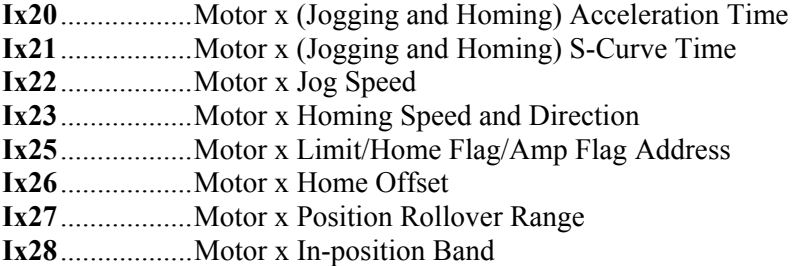

**Ix29**..................Motor x Output - or First Phase – Bias

### <span id="page-29-0"></span>**Motor Servo Control I-Variables {Standard PID Algorithm}**

- **Ix30**..................Motor x PID Proportional Gain
- **Ix31**..................Motor x PID Derivative Gain
- **Ix32**..................Motor x PID Velocity Feedforward Gain
- **Ix33**..................Motor x PID Integral Gain
- **Ix34**..................Motor x PID Integration Mode
- **Ix35**..................Motor x PID Acceleration Feedforward Gain
- **Ix36**..................Motor x Notch Filter Coefficient N1
- **Ix37**..................Motor x Notch Filter Coefficient N2
- **Ix38**..................Motor x Notch Filter Coefficient D1
- **Ix39**..................Motor x Notch Filter Coefficient D2
- **Ix40**..................Motor x Net Desired Position Filter Gain {Opt 6L Lookahead firmware only}
- **Ix57**..................Motor x Continuous Current Limit
- **Ix58**..................Motor x Integrated Current Fault Level
- **Ix59**..................Motor x User-Written Servo Enable
- **Ix60**..................Motor x Servo Cycle Extension Period
- **Ix61**..................Motor x Current-Loop Integral Gain {PMAC2 only}
- **Ix62**..................Motor x Forward-Path Current Loop Proportional Gain {PMAC2 only}
- **Ix63**..................Motor x Integration Limit
- **Ix64**..................Motor x "Deadband Gain Factor"
- **Ix65**..................Motor x Deadband Size
- **Ix66**..................Motor x PWM Scale Factor
- **Ix67**..................Motor x Linear Position Error ("Big Step") Limit
- **Ix68**..................Motor x Friction Feedforward Gain
- **Ix69**..................Motor x Output Command (DAC) Limit

### <span id="page-29-1"></span>**Motor Servo Control I-Variables {Option 6 Extended Servo Algorithm only}**

- **Ix30**..................Motor x ESA s0 Gain
- **Ix31**..................Motor x ESA s1 Gain
- **Ix32**..................Motor x ESA f0 Gain
- **Ix33**..................Motor x ESA f1 Gain
- **Ix34**..................Motor x ESA h0 Gain
- **Ix35**..................Motor x ESA h1 Gain
- **Ix36**..................Motor x ESA r1 Gain
- **Ix37**..................Motor x ESA r2 Gain **Ix38**..................Motor x ESA r3 Gain
- **Ix39**..................Motor x ESA r4 Gain
- **Ix40**..................Motor x ESA t0 Gain
- **Ix41**..................Motor x ESA t1 Gain **Ix42**..................Motor x ESA t2 Gain
- **Ix43**..................Motor x ESA t3 Gain
- **Ix44**..................Motor x ESA t4 Gain
- **Ix45**..................Motor x ESA TS Gain
- **Ix46**..................Motor x ESA L1 Gain **Ix47**..................Motor x ESA L2 Gain
- **Ix48**..................Motor x ESA L3 Gain **Ix49**..................Motor x ESA k0 Gain
- **Ix50**..................Motor x ESA k1 Gain
- **Ix51**..................Motor x ESA k2 Gain
- **Ix52**..................Motor x ESA k3 Gain
- **Ix53**..................Motor x ESA KS Gain
- **Ix54**..................Motor x ESA d1 Gain
- **Ix55**..................Motor x ESA d2 Gain
- **Ix56**..................Motor x ESA g0 Gain **Ix57**..................Motor x ESA g1 Gain
- **Ix58**..................Motor x ESA GS Gain
- **Ix60**..................Motor x Servo Cycle Extension Period
- **Ix61**..................Motor x Current-Loop Integral Gain {PMAC2 only}
- **Ix62**..................Motor x Forward-Path Current Loop Proportional Gain {PMAC2 only}
- **Ix68**..................Motor x Friction Feedforward Gain
- **Ix69**..................Motor x Output Command (DAC) Scale Factor

### <span id="page-30-0"></span>**Motor Commutation I-Variables**

- **Ix70**..................Motor x Number of Commutation Cycles (N) for Cycle Size Definition
- **Ix71**..................Motor x Encoder Counts per N Commutation Cycles
- **Ix72**..................Motor x Commutation Phase Angle
- **Ix73**..................Motor x Phase Finding Output (DAC) Value
- **Ix74**..................Motor x Phase Finding Time
- **Ix75**..................Motor x Phasing Offset
- **Ix76**...................Motor x Velocity Phase Advance Gain {PMAC(1) only}
- **Ix76**..................Motor x Current-Loop Back-Path Proportional Gain {PMAC2 only}
- **Ix77**..................Motor x Induction Motor Magnetization Current
- **Ix78**..................Motor x Induction Motor Slip Gain
- **Ix79**..................Motor x Second Phase Bias
- **Ix80**..................Motor x Power-Up Mode
- **Ix81**..................Motor x Power-On Phase Position Address
- **Ix82**..................Motor x Current Loop Feedback Address {PMAC2 only}
- **Ix83**..................Motor x Ongoing Phasing Position Address
- **Ix84**..................Motor x Current Loop Mask Word {PMAC2 only}

### <span id="page-30-1"></span>**Further Motor I-Variables**

- **Ix85**..................Motor x Backlash Take-up Rate
- **Ix86**..................Motor x Backlash Size

### <span id="page-30-2"></span>**Coordinate System I-Variables**

- $x =$ Coordinate System Number (&x,  $x = 1$  to 8)
- **Ix87**..................Coordinate System x Default Program Acceleration Time
- **Ix88**..................Coordinate System x Default Program S-Curve Time
- **Ix89**..................Coordinate System x Default Program Feedrate
- **Ix90**..................Coordinate System x Feedrate Time Units
- **Ix91**..................Coordinate System x Default Working Program Number
- **Ix92**..................Coordinate System x Move Blend Disable
- **Ix93**..................Coordinate System x Time Base Control Register Address
- **Ix94**..................Coordinate System x Time Base Slew Rate
- **Ix95**..................Coordinate System x Feed Hold Slew Rate
- **Ix96**..................Coordinate System x Maximum Circle Error Limit
- **Ix98**..................Coordinate System x Maximum Feedrate

### <span id="page-31-0"></span>**PMAC(1) Servo Interface Setup I-Variables**

For Encoder n  $(n = 1$  to 16) **I900 - I904** – Encoder 1 **I905 - I909** – Encoder 2 **I910 - I914** – Encoder 3 **I915 - I919** – Encoder 4 ... **I970 - I974** – Encoder 15 **I975 - I979** – Encoder 16 **I900, I905, I910, I915, I920, I925, I930, I935, I940, I945, I950, I955, I960, I965, I970, I975** (Encoder I-Variable 0) Encoder n Decode Control **I901, I906, I911, I916, I921, I926, I931, I936, I941, I946, I951, I956, I961, I966, I971, I976** (Encoder I-Variable 1) Encoder n Filter Disable **I902, I907, I912, I917, I922, I927, I932, I937, I942, I947, I952, I957, I962, I967, I972, I977** (Encoder I-Variable 2) Encoder n Position Capture Control I**903, I908, I913, I918, I923, I928, I933, I938,** 

**I943, I948, I953, I958, I963, I968, I973, I978** (Encoder I-Variable 3) Encoder n Flag Select Control

### <span id="page-31-1"></span>**PMAC2 Servo Interface Setup I-Variables**

### <span id="page-31-2"></span>**Global Hardware Setup I-Variables**

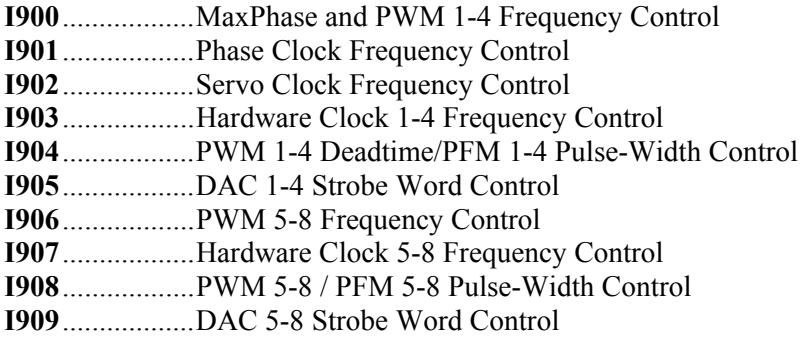

### <span id="page-31-3"></span>**Channel n Hardware Setup I-Variables**

- **I9n0**..................Encoder/Timer n Decode Control
- **I9n1**..................Position Compare n Channel Select
- **I9n2**..................Encoder n Capture Control
- **I9n3**..................Flag n Capture Select
- **I9n4**..................Encoder n Gated Index Select
- **I9n5**..................Encoder n Index Gate State
- **I9n6**..................Output n Mode Select
- **I9n7**..................Output n Invert Control
- **I9n8**..................PFM n Direction Invert Control
- **I9n9**..................Encoder n Hardware 1/T Control

### <span id="page-31-4"></span>**Ultra-Lite/Supplemental Channel Hardware Setup I-Variables**

- **I990**..................Handwheel 1 Decode Control
- **I991**..................Handwheel 2 Decode Control
- **I992**..................Ultralite MaxPhase Frequency Control

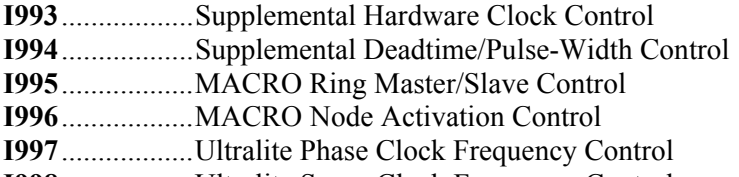

**I998**..................Ultralite Servo Clock Frequency Control

### <span id="page-32-0"></span>**MACRO Support I-Variables**

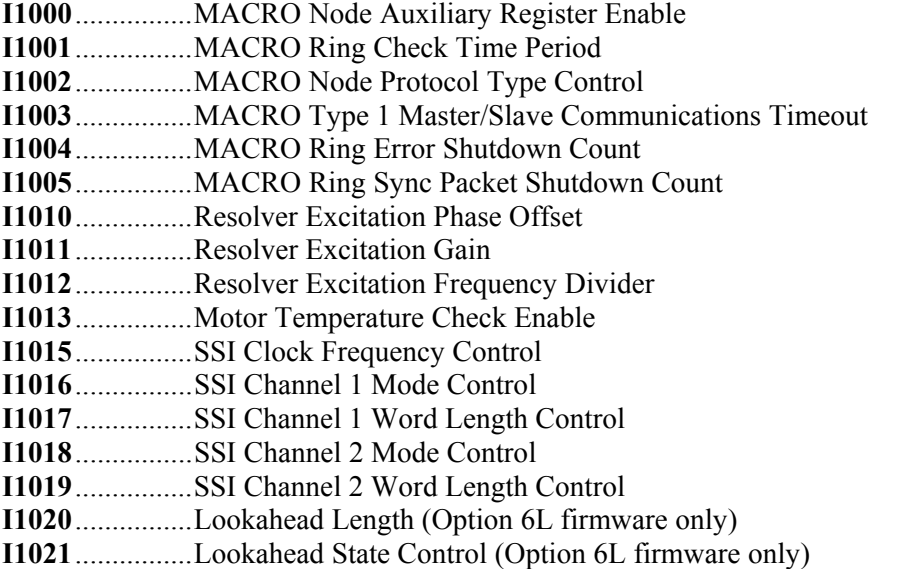

### <span id="page-33-0"></span>**PMAC Error Code Summary**

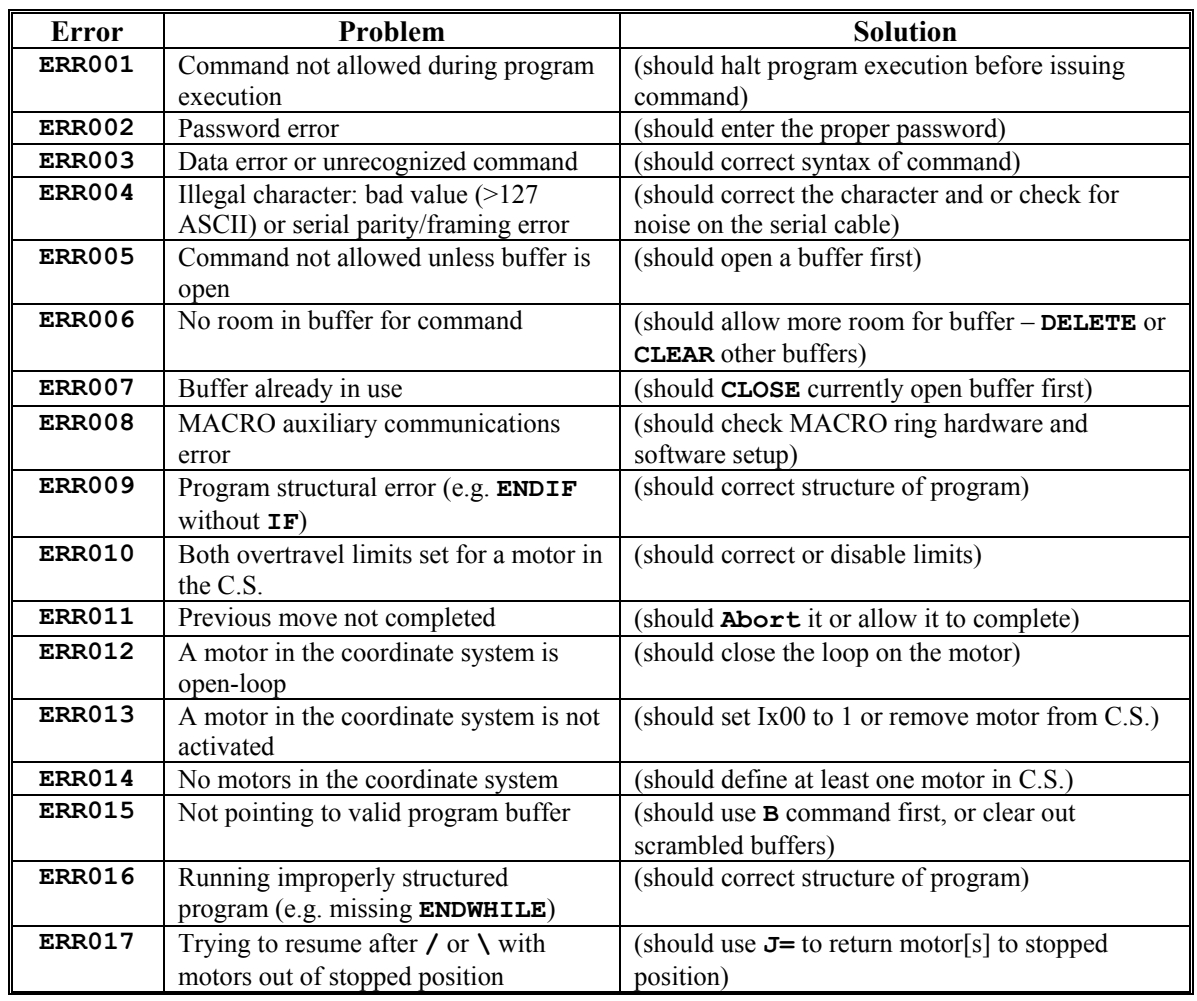

PMAC can report the following error messages in response to commands:

*Note* 

Variable I6 controls whether and how these error messages are sent

.

### <span id="page-34-0"></span>**PMAC Syntax Notes**

1. PMAC syntax is not case-sensitive. That is, it does not matter whether an upper-case or lower-case letter is used in any command or statement. PMAC commands are shown in this document in all upper-case letters to help distinguish them better from the explanatory text.

Example: **X1000** and **x1000** are identical statements to PMAC.

2. In syntax definitions, an item in squiggly brackets, such as **{data}**, means you can put what you wish into that part of the syntax, subject to the defined limitations of that item.

Example: If the syntax is **X{data}**, you can put **X1000**, **X(P1)**, or **X(P2\*P3+50)**, because **1000**, **(P1)**, and **(P2\*P3+50)** all fit in the defined limitations for **{data}**.

3. In syntax definitions, items contained within square brackets are optional to the syntax. If there is an ellipsis (...) within the square brackets, items contained within the square brackets can be repeated.

Example: If the syntax definition is {axis} {data} [{axis} {data} ...], you can put **X1000**, **X1000Y1000**, or **X1000Y1000Z1000**.

4. Spaces are not important in PMAC syntax, except where specifically noted.
# **PMAC I-VARIABLE SPECIFICATION**

On PMAC, I-variables (Initialization, or Set-up, Variables) determine the "personality" of the controller for a given application. They are at fixed locations in memory and have pre-defined meanings. Most are integer values, and their range varies depending on the particular variable. There are 1024 I- variables, from I0 to I1023, and they are organized as follows:

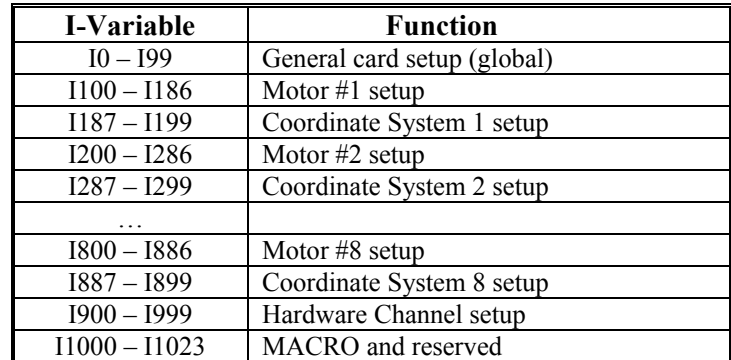

# **Global I-Variables**

# **I0 Serial Addressing Card Number {PMAC(1) w/Flex CPU, PMAC2 only} Range** \$0 to \$F (0 to 15)

**Units** none

**Default** 0

**Remarks** I0 controls the card number for software addressing purposes on a multi-drop serial communications cable for all PMAC2 boards and for PMAC(1) boards with an Option 5xF "Flex" CPU. (On other PMAC(1) boards, the card number is determined by the settings of jumpers  $E40 - E43$ .)

> If I2 is set to 2, the PMAC must be addressed with the  $@n$  command, where n matches the value of I0 on the board, before it will respond. If the PMAC receives the @n command, where n does not match I0 on the board, it will stop responding to commands on the serial port. No two boards on the same serial cable may have the same value of I0.

If the @@ command is sent over the serial port, all boards on the cable will respond to action commands. However, only the board with I0 set to 0 will respond to the host with handshake characters and/or data responses. All boards on the cable will respond to control-character action commands such as <CTRL-R>, regardless of the current addressing.

### *Note:*

RS-422 serial interfaces must be used on all PMAC boards for multi-drop serial communications; this will not work with RS-232 interfaces. If the RS-422 interface is not present as a standard feature on the PMAC board, the Option 9L serial converter module must be purchased. It is possible to use an RS-232 interface on the host computer, connected to the RS-422 ports on the PMAC2 boards.

Typically multiple PMAC2 boards on the same serial cable will share servo and phase clock signals over the serial port cable for tight synchronization. If the servo and phase clock lines are connected between multiple PMACs, only one of the PMAC boards can be set up to output these clocks (E40 – E43 all ON for a PMAC(1), E1 jumper OFF for a PMAC2). All of the other boards in the chain must be set up to input these clocks (one or more of the jumpers E40 – E43 OFF for a PMAC(1), E1 jumper ON for a PMAC2).

### *Note:*

Any PMAC $(1)$  board with one or more of E40 – E43 OFF, or any PMAC2 board with jumper E1 ON, is expecting its SERVO and PHASE clock signals externally from a Card 0. If it does not receive these clock signals, the watchdog timer will immediately shut down the board and the red LED will light.

If the PMAC2 has E1 ON to receive external SERVO and PHASE clock signals for synchronization purposes, but is not using multi-drop serial communications, I0 does not need to be changed from 0.

To set up a board to communicate as Card 1 to Card 15 on a multi-drop serial cable, first communicate with the board as Card 0. Set I0 to specify the card number (software address) that the board will have on the multi-drop cable. Also, set I1 to 2 to enable the serial software addressing. Store these values to the non-volatile flash memory with the SAVE command. Then turn off power; if the board is to input its clocks, put a jumper on E1; connect the multi-drop cable; restore power to the system.

# **I1 Serial Port Mode**

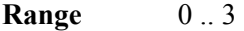

**Units** none

### **Default** 0

**Remarks** I1 controls two aspects of how PMAC uses its serial port. The first aspect is whether PMAC uses the CS (CTS) handshake line to decide if it can send a character out the serial port. The second aspect is whether PMAC will require software card addressing, permitting multiple cards to be daisychained on a single serial line.

There are four possible values of I1, covering all the possible combinations:

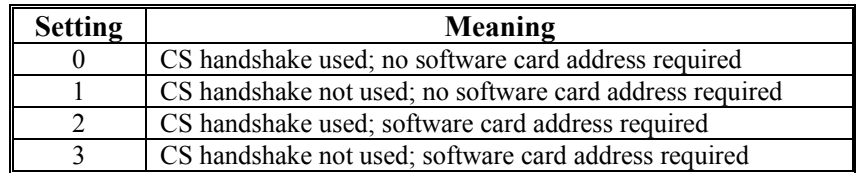

When CS handshaking is used (I1 is 0 or 2), PMAC waits for CS to go true before it will send a character. This is the normal setting for real serial communications to a host; it allows the host to hold off PMAC messages until it is ready.

When CS handshaking is not used (I1 is 1 or 3), PMAC disregards the state of the CS input and always sends the character immediately. This mode permits PMAC to "output" messages, values, and acknowledgments over the serial port even when there is nothing connected, which can be valuable in stand-alone and PLC-based applications where there are **SEND** and **CMD** statements in the program. If these strings cannot be sent out the serial port, they can "back up", stopping program execution.

When software addressing is not used (I1 is 0 or 1), PMAC assumes that it is the only card on the serial line, so it always acts on received commands, sending responses back over the line as appropriate.

When software addressing is used (I1 is 2 or 3), PMAC assumes that there are other cards on the line, so it requires that it be addressed (with the **@{card** command) before it responds to commands. The **{card}** number in the command must match the card number set up in hardware on the card with jumpers or DIP-switches.

See Also Serial Port, Multiple-Card Applications (Talking to PMAC) I-variable I6 Program Commands **SEND**, **CMD** Connectors J4 (PMAC-PC, -Lite, -VME), J1, J3 (PMAC-STD) Jumpers E40-E43 (PMAC-PC, -Lite, -VME) DIP-switches SW1-1 – SW1-4 (PMAC-STD)

# **I2 Control Panel Disable**

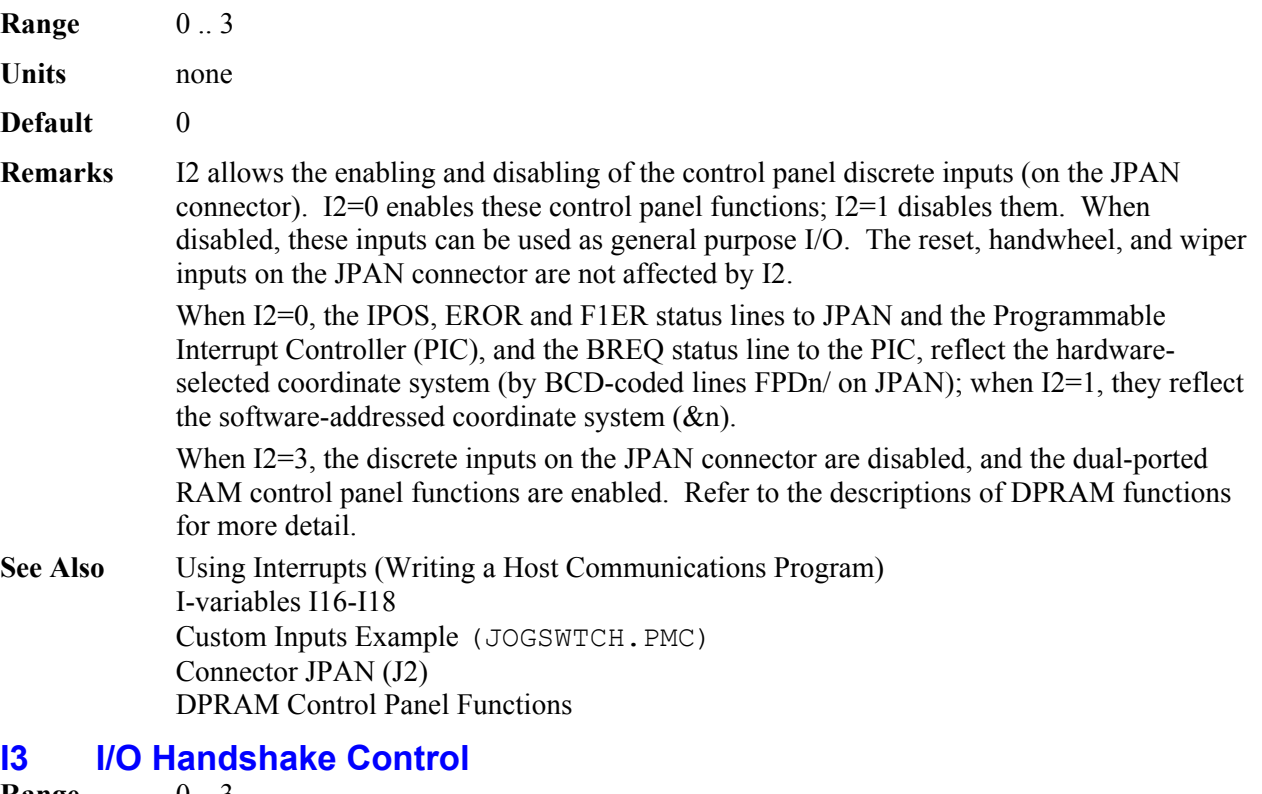

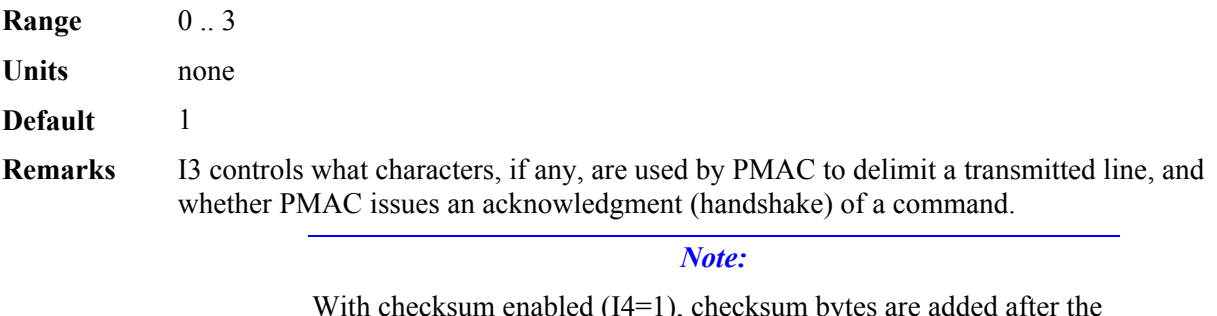

With checksum enabled (I4=1), checksum bytes are added after the handshake character bytes.

Valid values of I3 and the modes they represent are:

0: PMAC does not acknowledge receipt of a valid command. It returns a **<BELL>**  character on receipt of an invalid command. Messages are sent without beginning or terminating **<LF>** (line feed); simply as **DATA <CR>** (carriage return).

1: PMAC acknowledges receipt of a valid **<CR>**-terminated command with a **<LF>**; of an invalid command with a **<BELL>** character. Messages are sent as **<LF>** DATA <**CR> [ <LF> DATA <CR> ... ] <LF>**. (The final **<LF>** is the acknowledgment of the host command; it does not get sent with a message initiated from a PMAC program [**SEND** or **CMD**]). This setting is good for communicating with terminal display programs, such as the PMAC Executive program.

2: PMAC acknowledges receipt of a valid **<CR>**-terminated command with an **<ACK>**; of an invalid command with a **<BELL>** character. Messages are sent as **DATA** <**CR>** [ **DATA <CR>** ... ] <ACK>. (The final <ACK> is the acknowledgment of the host command; it does not get sent with a message initiated from a PMAC program [**SEND** or **CMD**]). This is probably the best setting for fast communications with a host program without terminal display.

3: PMAC acknowledges receipt of a valid **<CR>**-terminated command with an **<ACK>**; of an invalid command with a **<BELL>** character. Messages are sent as **<LF>** DATA <**CR> [ <LF> DATA <CR> ... ] <ACK>**. (The final **<ACK>** is the acknowledgment of the host command; it does not get sent with a message initiated from a PMAC program [**SEND** or **CMD**]).

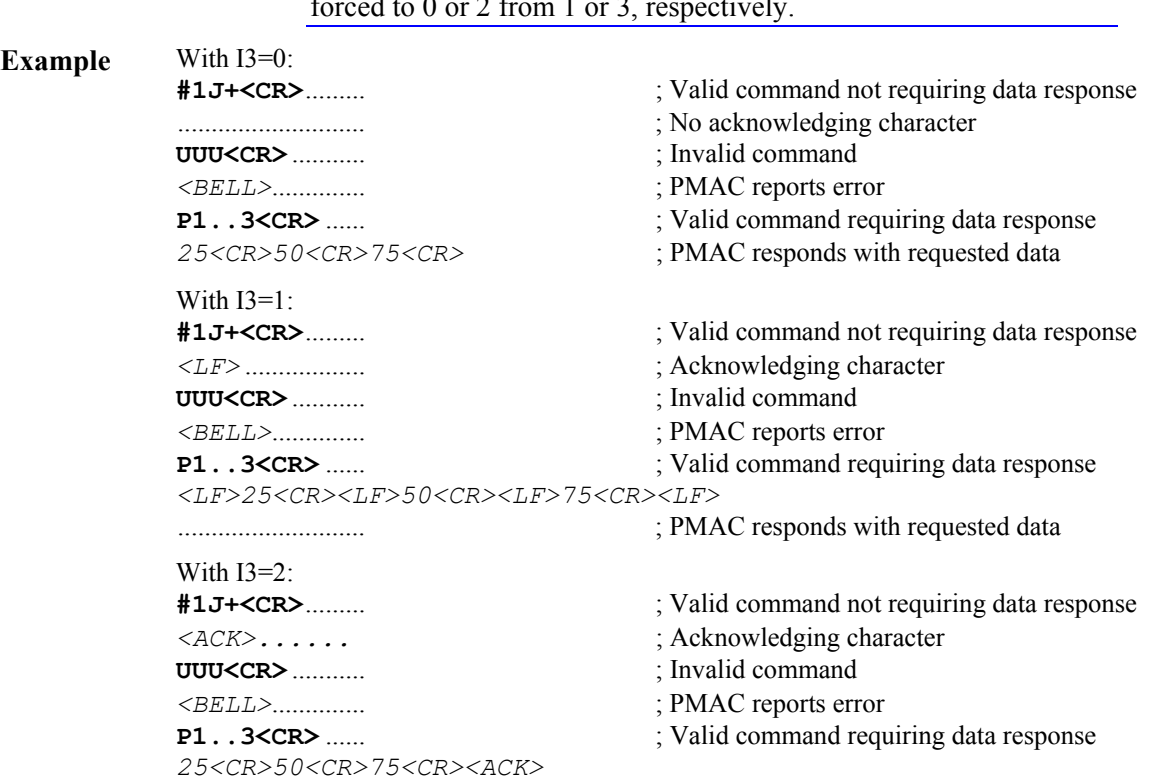

*Note:* 

When I58=1 to enable DPRAM ASCII communications, I3 is forced to 0 or 2 from 1 or 3, respectively.

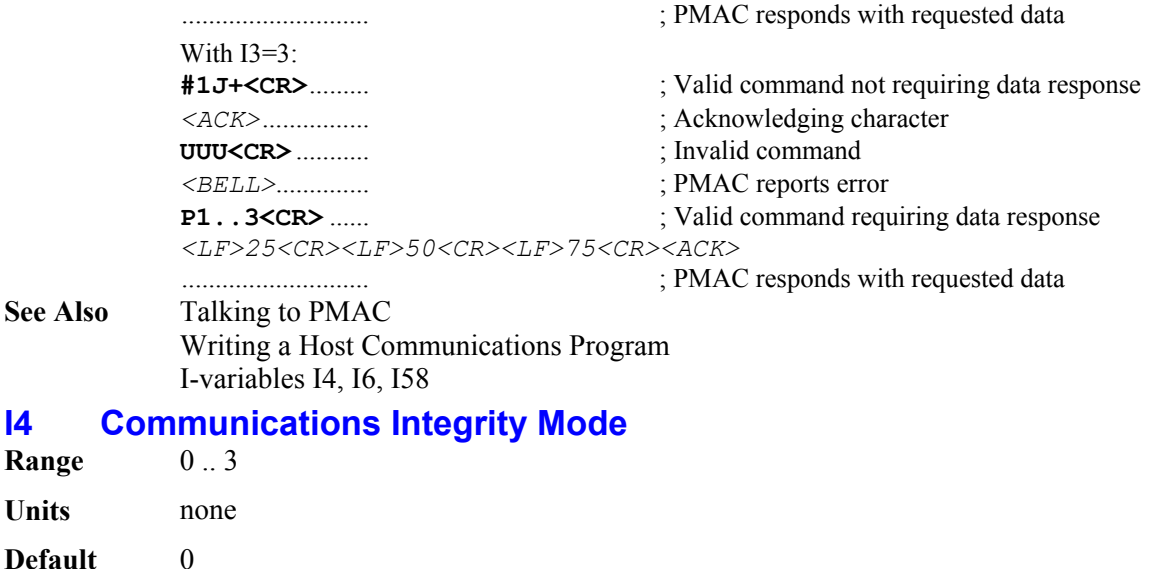

**Remarks** I4 permits PMAC to compute checksums of the communications bytes (characters) sent either way between the host and PMAC, and also controls how PMAC reacts to serial character errors (parity and framing), if found. Parity checking is only enabled if jumper E49 is OFF for PMAC-PC, -Lite, -VME; or ON for PMAC-STD.

The possible settings of I4 are:

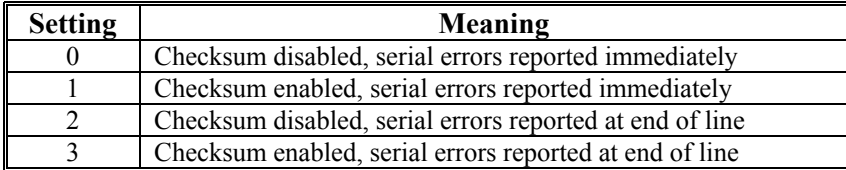

Communications Checksum: With I4=1 or 3, PMAC computes the checksum for communications in either direction and sends the checksum to the host. It is up to the host to do the comparison between PMAC's checksum and the checksum it computed itself. PMAC does not do this comparison. The host should never send a checksum byte to PMAC.

Host-to-PMAC Checksum: PMAC will compute the checksum of a communications line sent from the host to PMAC. The checksum does not include any control characters sent (not even the final Carriage-Return). The checksum is sent to the host immediately following the acknowledging handshake character (**<LF>** or **<ACK>**), if any. Note that this acknowledging and handshake comes after any data response to the command (and its checksum!). If PMAC detects an error in the line through its normal syntax checking, it will respond with the  $\leq$ **BELL**> character, but will not follow this with a checksum byte.

#### *Note:*

The on-line command **<CTRL-N>** can be used to verify the checksum of a command line before the **<CR>** has been sent. The use of **<CTRL-N>** does not affect how I4 causes PMAC to report a checksum after the **<CR>** has been sent.

PMAC-to-Host Checksum: PMAC will compute the checksum of any communications line it sends to the host. This checksum includes control characters sent with the line, including the final **<carriage-return>**. The checksum is sent immediately following this **<carriage-return>**. On a multiple-line response, one checksum is sent for each line. Note that this checksum is sent before the checksum of the command line that caused the response.

For more details on checksum, refer to the Writing a Host Communications Program section of the manual.

Serial character errors: If PMAC detects a serial character error, it will set a flag so that the entire command line will be rejected as having a syntax error after the **<CR>** is sent. With I4=0 or 1, it will also send a **<BELL>** character to the host immediately on detecting the character error. Note that this mode will catch a character error on the **<CR>** as well, whereas in the I4=2 or 3 mode, the host would have to catch an error on the **<CR>** character by the fact that PMAC would not respond (because it never saw a **<CR>**).

**See Also** Communications Checksum (Writing a Host Communications Program) I-variables I3, I6 On-line command **<CTRL-N>** Jumper E49

# **I5 PLC Programs On/Off**

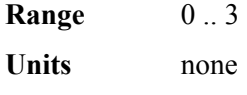

# **Default** 0

**Remarks** I5 controls which PLC programs may be enabled. There are two types of PLC programs: the foreground programs (interpreted PLC 0 and compiled PLCC 0), which operate at the end of servo interrupt calculations, with a repetition rate determined by I8 (PLC 0 should be used only for time-critical tasks and should be short); and the background programs (interpreted PLC 1 to PLC 31 and compiled PLCC1 to PLCC 31) which cycle repeatedly in background as time allows. I5 controls these as follows:

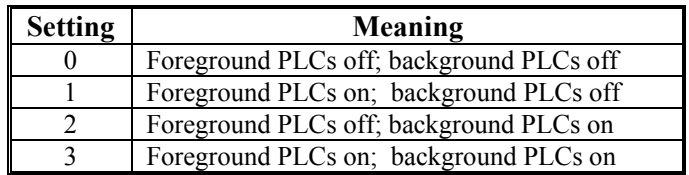

Note that an individual PLC program still needs to be enabled to run – a proper value of I5 merely permits it to be run. Any PLC program that exists at power-up or reset is automatically enabled (even if the saved value of I5 does not permit it to run immediately); also, the **ENABLE PLC n** or **ENABLE PLCC n** command enables the specified program(s). A PLC program is disabled either by the **DISABLE PLC n** or **DISABLE PLCC n** command, or by the **OPEN PLC n** command. A **CLOSE** command does not automatically re-enable an interpreted PLC program – it must be done explicitly. When the compiled code for PLCC programs is downloaded to the PMAC, they are automatically enabled if permitted by I5.

**See Also** Running PLC Programs (Writing a PLC Program) On line commands **ENABLE PLC n**, **DISABLE PLC n**, **ENABLE PLCC n**, **DISABLE PLCC n**, **OPEN PLC n**, **CLOSE**, **<CTRL-D>**, **\$\$\$.**

# **I6 Error Reporting Mode**

**Range** 0 .. 3 **Units** none **Default** 3

**Remarks** I6 controls how PMAC reports errors in command lines. When I6 is set to 0 or 2, PMAC reports any error only with a  $\leq$ BELL $\geq$  character. When I6 is 0, the  $\leq$ BELL $\geq$  character is given for invalid commands issued both from the host and from PMAC programs (using **CMD"{command}"**). When I6 is 2, the **<BELL>** character is given only for invalid commands from the host; there is no response to invalid commands issued from PMAC programs. (In no mode is there a response to valid commands issued from PMAC programs.)

> When I6 is set to 1 or 3, an error number message can be reported along with the **<BELL>** character. The message comes in the form of **ERRnnn<CR>**, where **nnn** represents the three-digit error number. If I3 is set to 1 or 3, there is a **<LF>** character in front of the message.

> When I6 is set to 1, the form of the error message is  $\leq$ **BELL>{error message}**. This setting is the best for interfacing with host-computer driver routines. When I6 is set to 3, the form of the error message is **<BELL><CR>{error message}**. This setting is appropriate for use with the PMAC Executive Program in terminal mode.

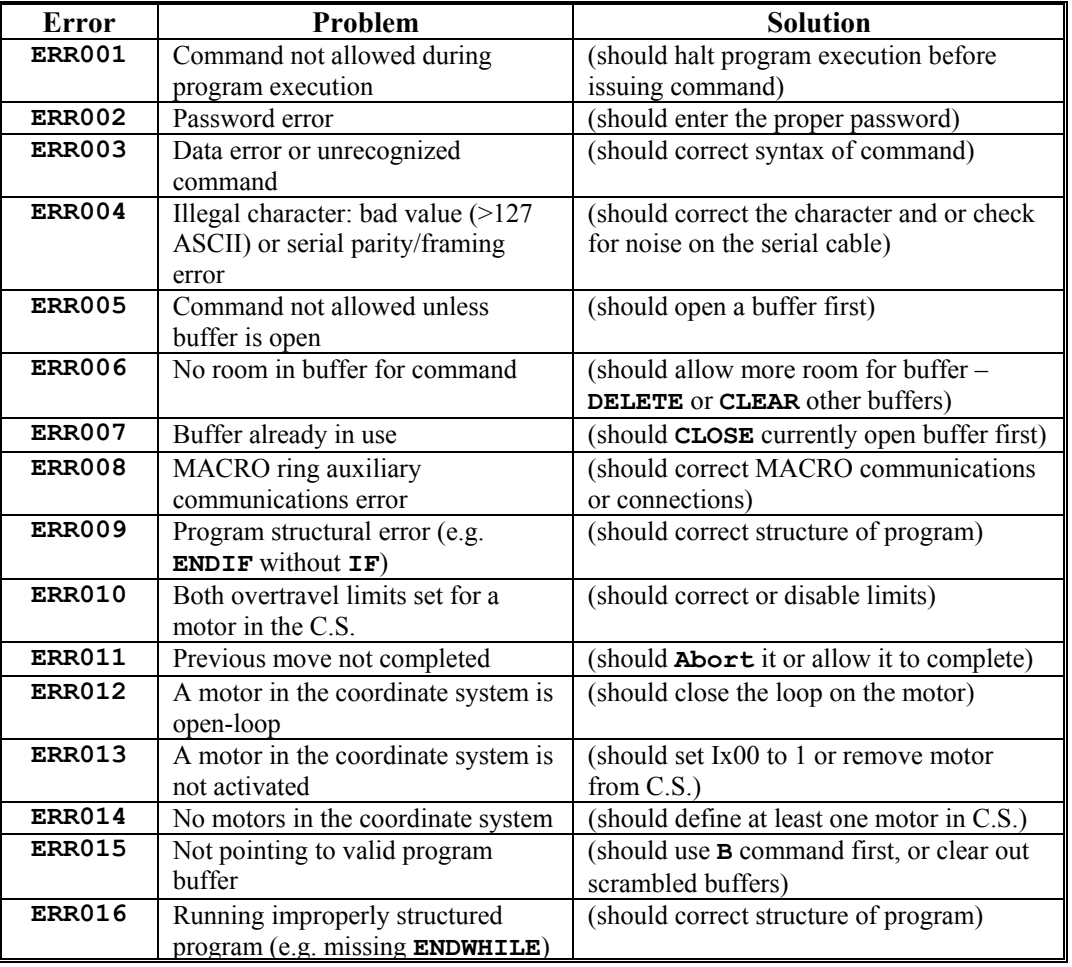

Currently, the following error messages can be reported:

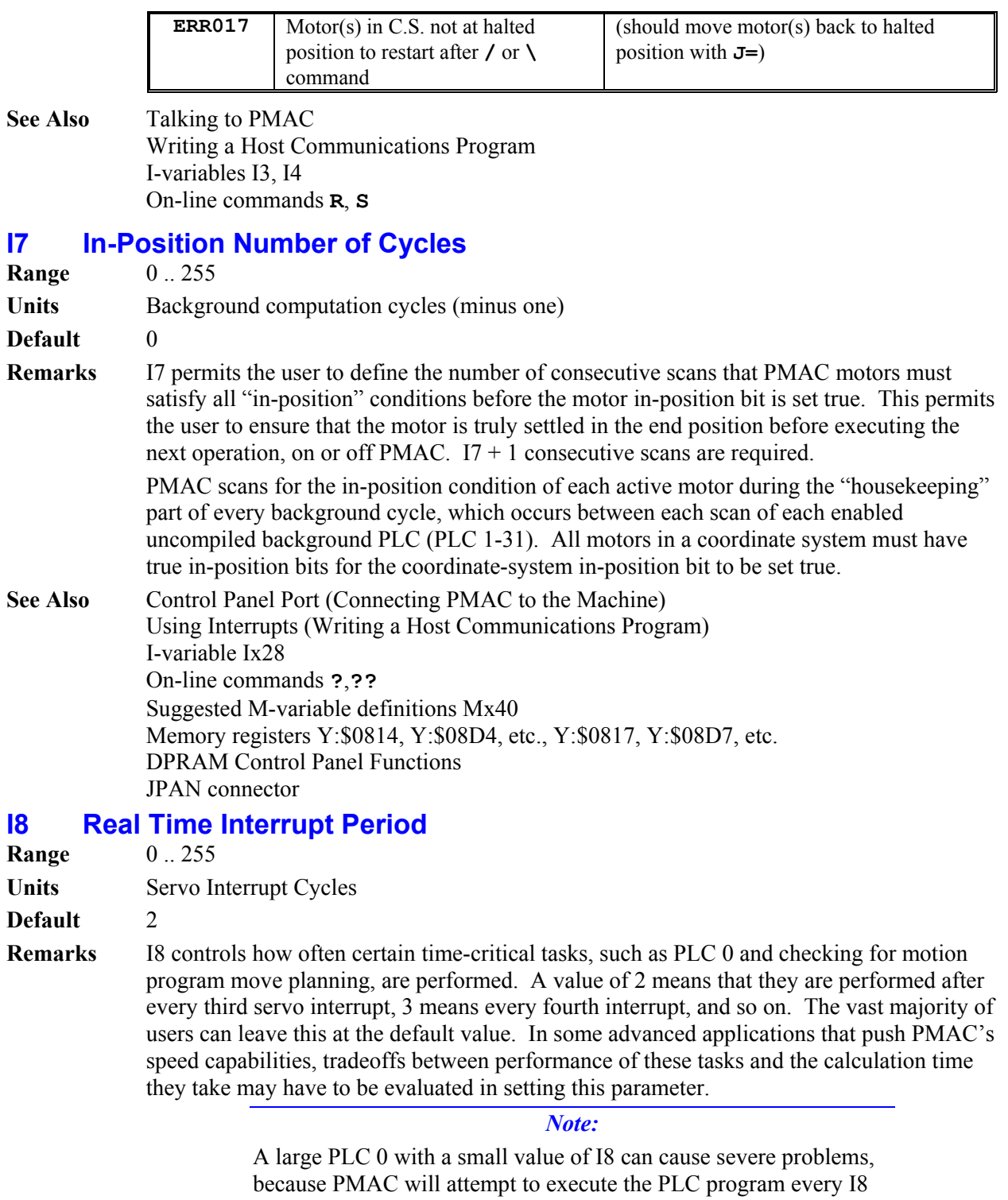

cycle. This can starve background tasks, including communications, background PLCs, and even updating of the watchdog timer, for time, leading to erratic performance or possibly even shutdown.

In multiple-card PMAC applications where it is very important that motion programs on the two cards start as closely together as possible, I8 should be set to 0. In this case, no PLC 0 should be running when the cards are awaiting a Run command. At other times I8 may be set greater than 0 and PLC 0 re-enabled.

**See Also** How PMAC Executes a Motion Program (Writing a Motion Program) PLC 0 (Writing a PLC Program)

## **I9 Full/Abbreviated Program Listing Form**

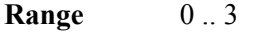

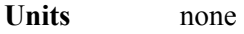

**Default** 2

**Remarks** I9 controls aspects of how PMAC reports program listings and variable values. The following table shows the values of I9 and what they represent:

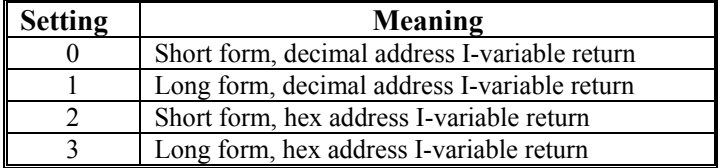

When this parameter is 0 or 2, programs are sent back in abbreviated form for maximum compactness, and when I-variable values or M-variable definitions are requested, only the values or definitions are returned, not the full statements. When this parameter is 1 or 3, programs are sent back in full form for maximum readability. Also, I-variable values and M-variable definitions are returned as full command statements, which is useful for archiving and later downloading.

When this parameter is 0 or 1, I-variable values that specify PMAC addresses are returned in decimal form. When it is 2 or 3, these values are returned in hexadecimal form (with the '\$' prefix). You are always free to send any I-variable values to PMAC either in hex or decimal, regardless of the I9 setting. This does not affect how I-variable assignment statements inside PMAC motion and PLC programs are reported when the program is listed.

**Example** With I9=0:

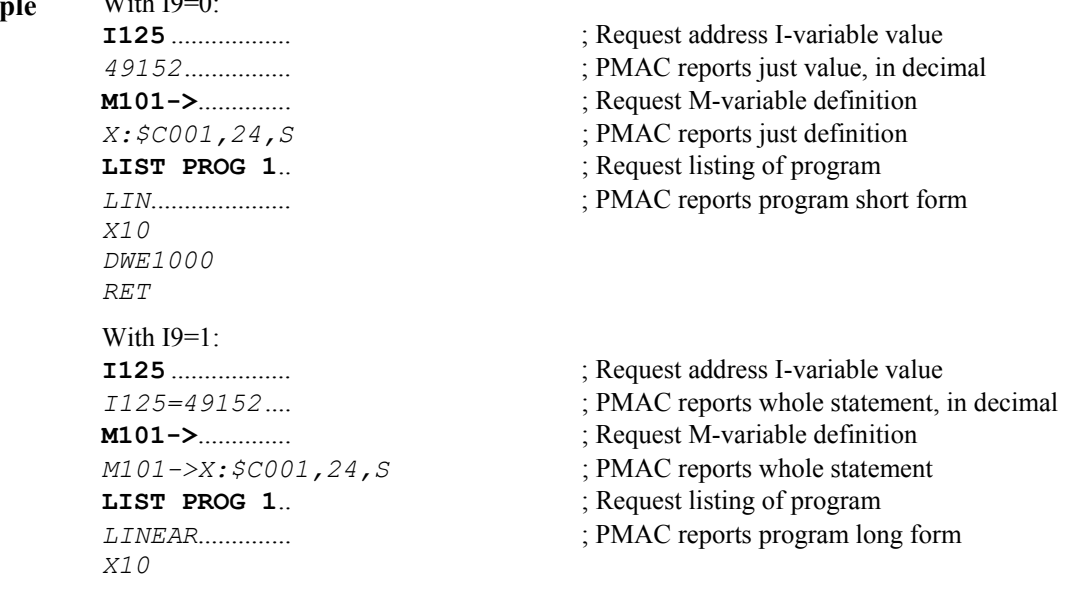

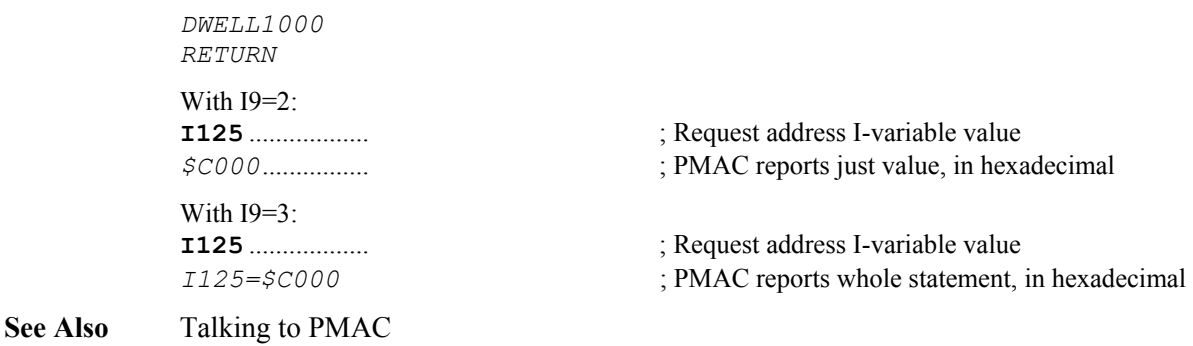

```
On-line commands I{constant}, M{constant}->, LIST
I-Variables I19-I44, I47, Ix02-Ix05, Ix25, Ix83, Ix93
```
# **I10 Servo Interrupt Time**

**Range**  $0.8,388,607$ 

**Units** 1 / 8,388,608 msec

**Default** 3,713,707

**Remarks** I10 tells PMAC how much time there is between servo interrupts (which is controlled by hardware circuitry), so that the interpolation software knows how much time to increment each servo interrupt.

The fundamental equation for I10 is:

$$
II0 = \frac{8,388,608}{Serverlequency(kHz)} = 8,388,608 * Serverime(msec)
$$

On PMAC(1), the servo interrupt time is determined by the settings of hardware jumpers E98, E29-E33, and E3-E6. The proper value of I10 can be determined from the settings of these jumpers by the formula:

*I10* = *232,107\* E98JumperFactor\* PhaseJumperFactor\* ServoJumperFactor*

where the factors can be taken from the following:

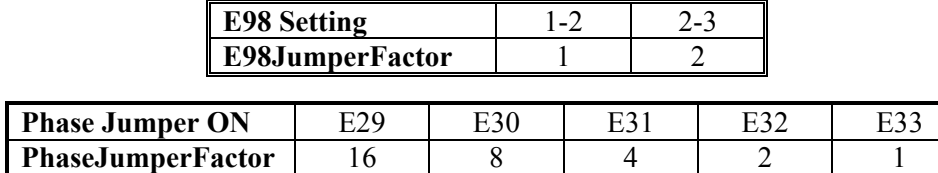

 $ServoJumberFactor = 1 + E3 + (2 * E4) + (4 * E5) + (8 * E6)$ 

in which  $En = 0$  if the jumper is ON, and  $En = 1$  if the jumper is OFF.

On PMAC2, the servo interrupt time is determined on PMAC2 Ultralite boards by MACRO IC I-variables I992, I997, and I998; on non-Ultralite boards by Servo IC Ivariables I900, I901, and I902; The proper setting of I10 can be determined from Servo IC variables by the formula:

$$
II0 = \frac{640}{9} (2 * 1900 + 3)(1901 + 1)(1902 + 1)
$$

The proper setting of I10 can be determined from MACRO IC variables by the formula:

$$
II0 = \frac{640}{9} (2 * 1992 + 3)(1997 + 1)(1998 + 1)
$$

I10 is used to provide the "delta-time" value in the position update calculations, scaled such that  $2^{23} - 8,388,608$  – means one millisecond. Delta-time in these equations is I10\*(%value/100). The % (feedrate override) value can be controlled in any of several ways: with the on-line '%' command, with a direct write to the command '%' register, with an analog voltage input, or with a digital input frequency. The default % value is 100, and many applications can always leave it at 100.

### *Note:*

Even if Ix60 (servo cycle extension) has been changed from its default value of 0 for any or all motors, the value of I10 should reflect the time between servo *interrupts*, not between consecutive servo cycle calculations.

**See Also** Setting the Servo Update Time (Servo Features) Jumpers E3-E6, E29-E33, E98 Connector J4 Pins 21-24 (PMAC-PC, -VME), J4 Pins 1 & 8 (PMAC-Lite), J3 Pins 5-8 (PMAC-STD).

# **I11 Programmed Move Calculation Time**

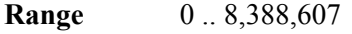

**Units** msec

**Default** 0

**Remarks** I11 controls the delay from when the run signal is taken (or the move sent if executing immediately) and when the first programmed move starts. If several PMACs need to be run synchronously, I11 should be set the same on all of the cards. If I11 is set to zero, the first programmed move starts as soon as the calculation is complete.

> This calculation time delay is also used after any break in the continuous motion of a motion program: a **DWELL**, a **PSET**, a **WAIT**, or each move if Ix92=1 (a **DELAY** is technically a zero-distance move, and so does not constitute a break).

The actual delay time varies with the time base (e.g. at a value of 50, the actual delay time will be twice the number defined here), which keeps it as a fixed *distance* of the master in an external time base application. If it is desired to have the slave coordinate system start up immediately with the master, I11 should be set to zero, and the program commanded to run *before* the master starts to move.

#### *Note:*

If I11 is greater than zero, defining a definite time for calculations, and PMAC cannot complete the calculations for the first move of a sequence by the end of the I11 time, PMAC will terminate the running of the program with a run-time error.

**See Also** External Time Base (Synchronizing PMAC to External Events) I-variables I12, I13 Program commands **DWELL**, **DELAY** 

# **I12 Jog-to-Position Calculation Time**

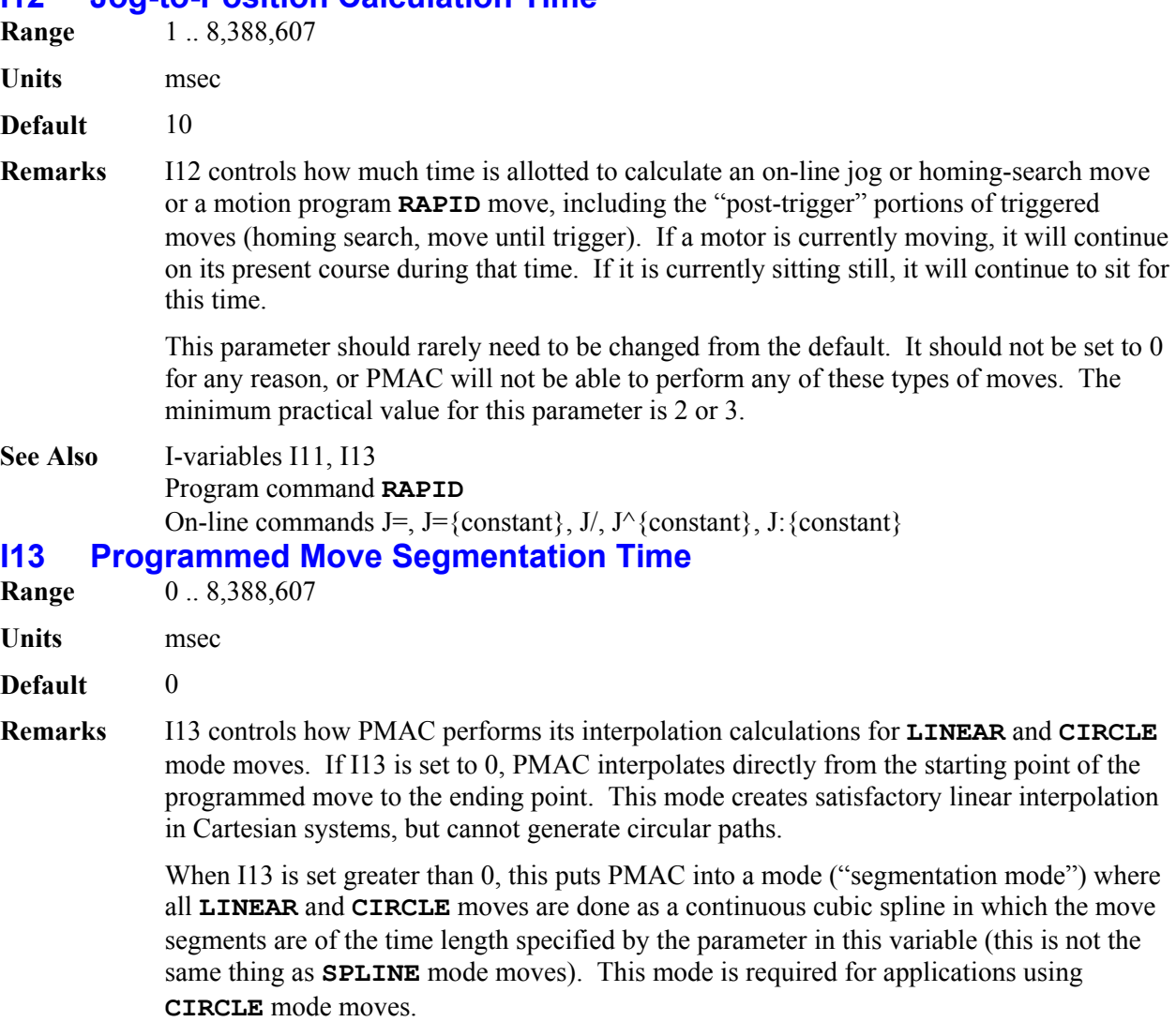

Segmentation mode (I13 greater than 0) is required to support any of the following PMAC features:

- Circular interpolation
- Cutter radius compensation
- **/** Program stop command
- **\** Program hold command
- Rotary buffer blend on-the-fly
- Special multiple-move lookahead (Option 6L firmware)

If none of these features is required, it is usually best to leave I13 at 0, for more efficient computation.

Typical values of I13 for segmentation mode are 5 to 10 msec. The smaller the value, the tighter the fit to the true curve, but the more computation is required for the moves, and the less is available for background tasks. If I13 is set too low, PMAC will not be able to do all of its move calculations in the time allotted, and it will stop the motion program with a run-time error.

### *Note:*

When I13=0, moves are done without this ongoing spline technique, and **CIRCLE** mode moves are done as **LINEAR** mode moves.

**See Also** Circular Interpolation, Cutter Radius Compensation (Writing a Motion Program) On-line commands **/**, **\** Program commands **{axis}{data}{vector}{data}, CIRCLE1**, **CIRCLE2, CC0, CC1, CC2**

# **I14 Auto Position Match on Run Enable**

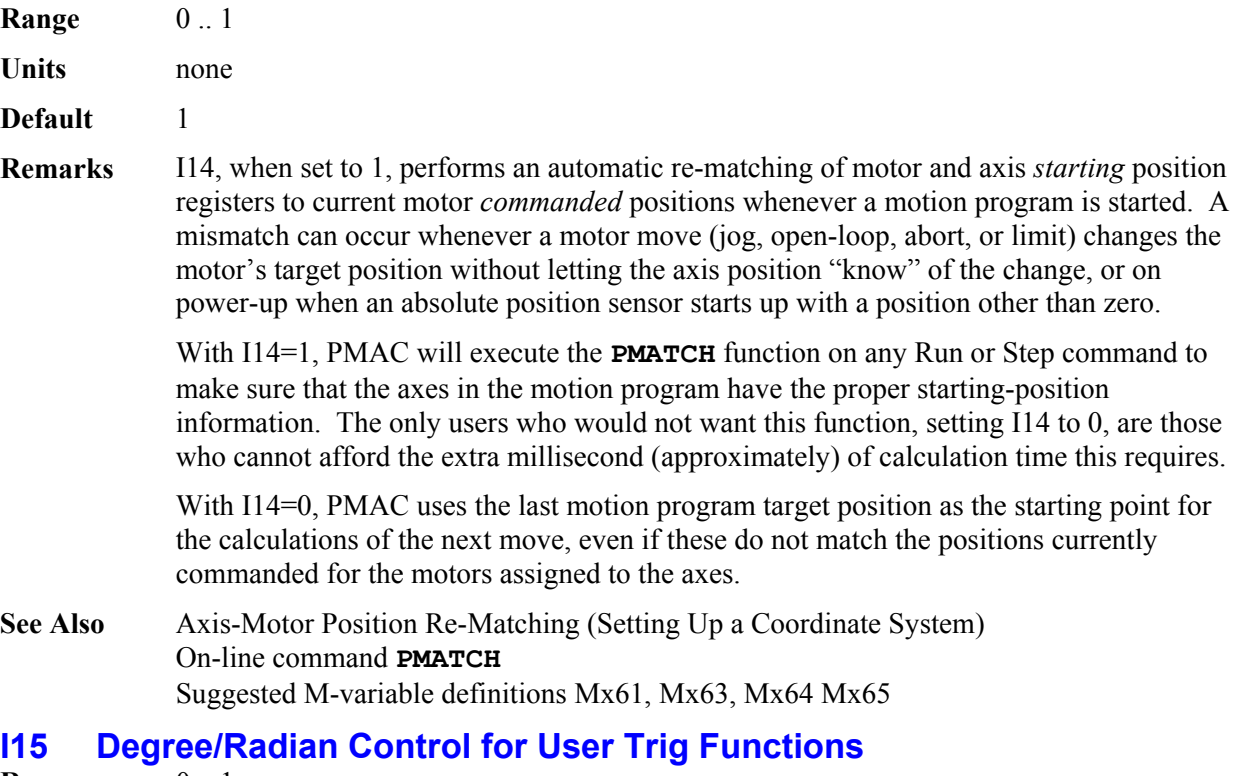

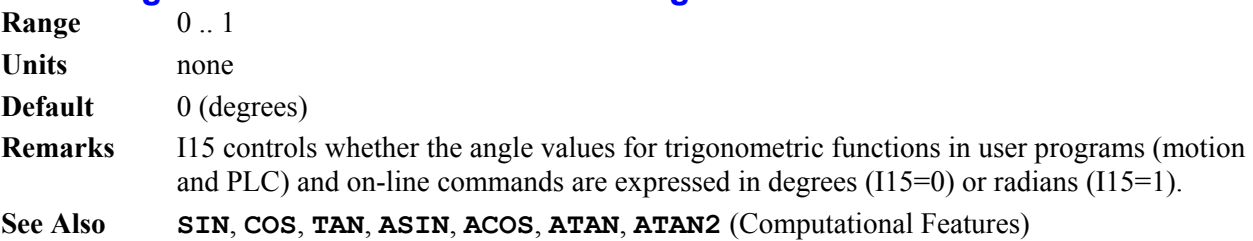

# **I16 Rotary Buffer Request On Point**

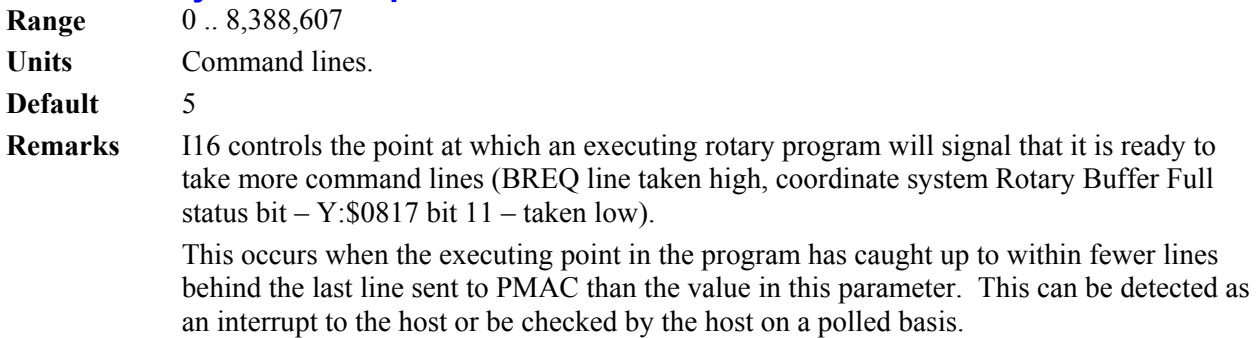

#### *Note:*

The BREQ line to the interrupt controller reflects the status of the hardware-selected coordinate system (by JPAN pins FPDn/) if the control-panel inputs are enabled (I2=0); it represents the status of the software-host-addressed coordinate system if the control-panel inputs are disabled  $(I2=1)$ . In virtually all applications using this feature, the user will want to set I2 to 1 so the BREQ line reflects the status of the coordinate system to which he is currently talking.

- **Example** With I17=10 and I16=5, as program lines are sent to PMAC, PMAC will keep requesting more lines (BREQ goes high, Rotary Buffer Full bit stays 0) until there are 10 lines in the buffer ahead of the executing line. BREQ will then be held low and Rotary Buffer Full bit stays 1 until enough program lines have executed so that there are less than 5 lines in the buffer ahead of the execution point. At this time, BREQ will be set high again, and Rotary Buffer Full will become 0.
- **See Also** Using Interrupts (Writing a Host Communications Program) Rotary Motion Program Buffers (Writing a Motion Program) Coordinate-system Rotary Buffer Full status bit (Y:\$0817, etc., bit 16) On-line commands **PR**, **??** I-variables I2, I17, I18

## **I17 Rotary Buffer Request Off Point**

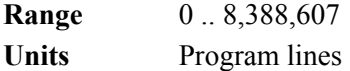

**Default** 10

**Remarks** I17 controls how many lines ahead of the executing line the host can provide a PMAC rotary motion program buffer before it signals that it is not ready for more lines (BREQ line held low, coordinate system status bit Rotary Buffer Full becomes 1). This status information can be detected either by polling (**??**or **PR**) or by using the interrupt line to the host.

> If you send a program line to the rotary buffer, the BREQ line will be taken low (at least momentarily). If there are still fewer than I17 number of lines in the buffer ahead of the executing line, the BREQ line will be taken high again (giving the ability to generate an interrupt), and the Rotary Buffer Full status bit will stay 0. If there are greater than or equal to I17 lines in the buffer ahead of the executing line, the BREQ line will be left low, and the Rotary Buffer Full status bit will become 1.

Normally at this point, the host will stop sending program lines (although this is not required) and wait for program execution to catch up to within I16 lines and take BREQ high again.

#### *Note:*

The BREQ line to the interrupt controller reflects the status of the hardware-selected coordinate system (by JPAN pins FPDn/) if the control-panel inputs are enabled  $(12=0)$ ; it represents the status of the software-host-addressed coordinate system if the control-panel inputs are disabled  $(I2=1)$ . In virtually all applications using this feature, the user will want to set I2 to 1 so the BREQ line reflects the status of the coordinate system to which he is currently talking. **See Also** Program Using Interrupts (Writing a Host Communications Program) Rotary Motion Program Buffers (Writing a Motion Program) Coordinate-system "buffer-full" status bit (Y:\$0817, etc., bit 16) On-line commands **PR**, **??** I-variables I2, I16, I18

## **I18 Fixed Buffer Full Warning Point**

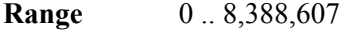

**Units** Long Memory Words

**Default** 10

**Remarks** I18 sets the level of open memory below which BREQ (Buffer Request) will not go true (global status bit Fixed Buffer Full will become 0) during the entry of a fixed (non-rotary) buffer.

> Every time a command line is downloaded to an open fixed buffer (PROG or PLC), the BREQ line will be taken low (at least momentarily). If there are more than I18 words of open memory left, the BREQ line will be taken high again (giving the ability to generate an interrupt), and Fixed Buffer Full will stay at 0. If there are I18 words or less, the BREQ line will be left low, and Fixed Buffer Full will become 1.

The number of available words of memory can be found using the **SIZE** command.

**See Also** Using Interrupts (Writing a Host Communications Program) Global Fixed Buffer Full status bit (Y:\$0003 bit 11), I-variables I16, I17. On-line command **SIZE**

# **Data Gathering I-Variables**

### **I19 Data Gathering Period (in Servo Cycles)**

- **Range**  $0.8,388,607$
- **Units** Servo Interrupt Cycles

**Default** 0

**Remarks** I19 controls how often data gathering is performed, in numbers of servo interrupt cycles. If I19 is 0, data gathering is performed only once per command.

*Note:* 

Normally this parameter is controlled automatically by the PMAC Executive Program's Gathering and Tuning routines.

**See Also** Data Gathering (Analysis Features) I-variables; I20-I44. On-line commands **GATHER**, **ENDGATHER**

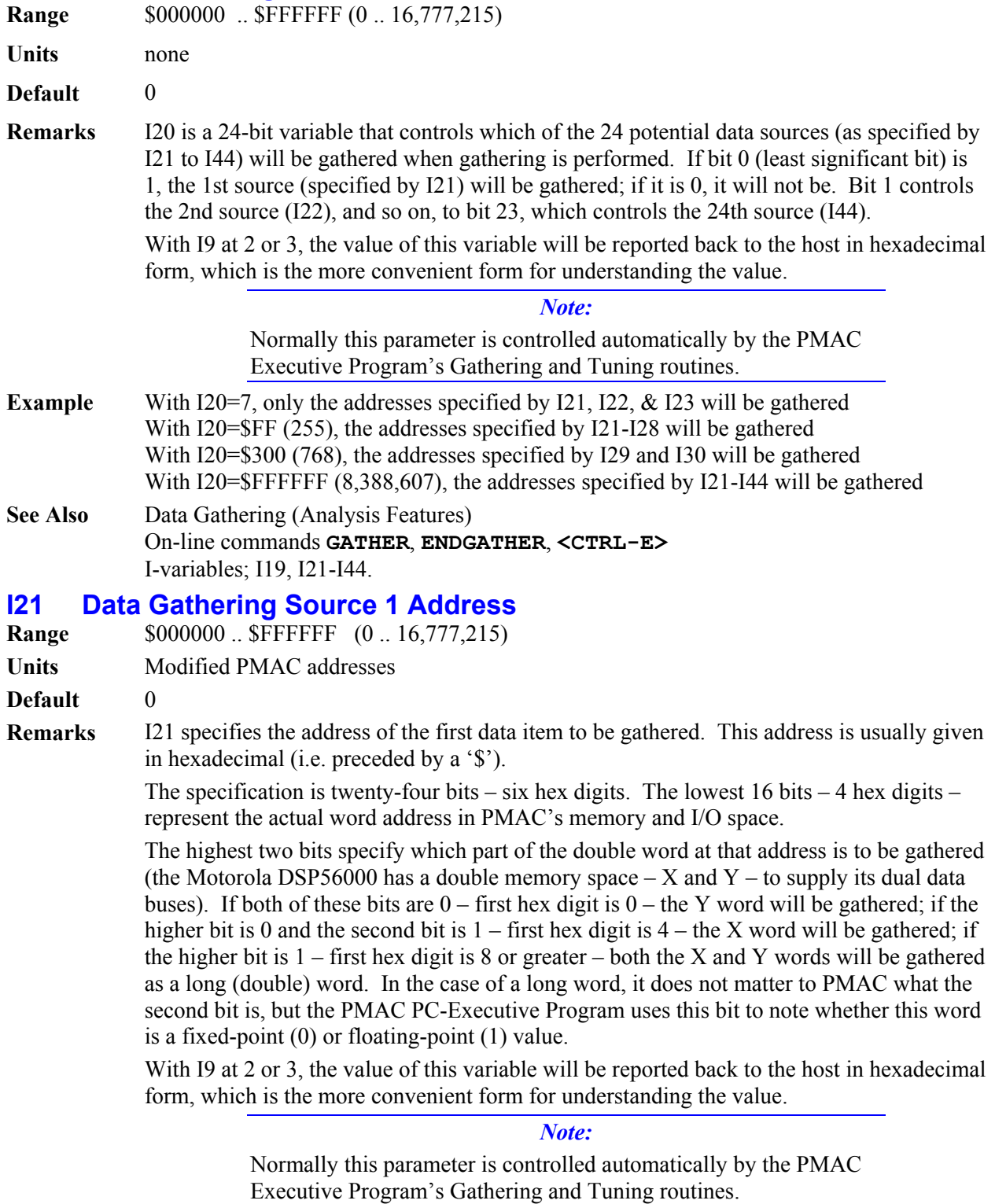

# **I20 Data Gathering Selection Mask**

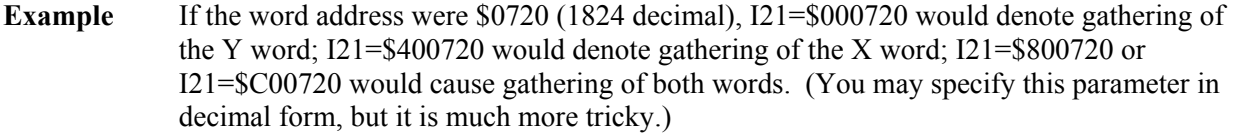

**See Also** Data Gathering (Analysis Features) On-line commands **GATHER**, **ENDGATHER**, **<CTRL-E>**  I-variables I19, I21-I44.

### **I22–I44 Data Gathering Source 2 thru 24 Addresses**

**Range**  $$000000$ **.. \$FFFFFF (0.. 16,777,215)** 

**Units** Modified PMAC addresses

- **Default** 0
- **Remarks** I22 I44 control the addresses of the second thru twenty-fourth data items to be gathered. See I21 for more details.

#### *Note:*

Normally these parameters are controlled automatically by the PMAC Executive Program's Gathering and Tuning routines.

**See Also** Data Gathering (Analysis Features) On-line commands **GATHER**, **ENDGATHER**, **<CTRL-E>**  I-variables I19, I21-I44.

## **I45 Data Gathering Buffer Location and Mode**

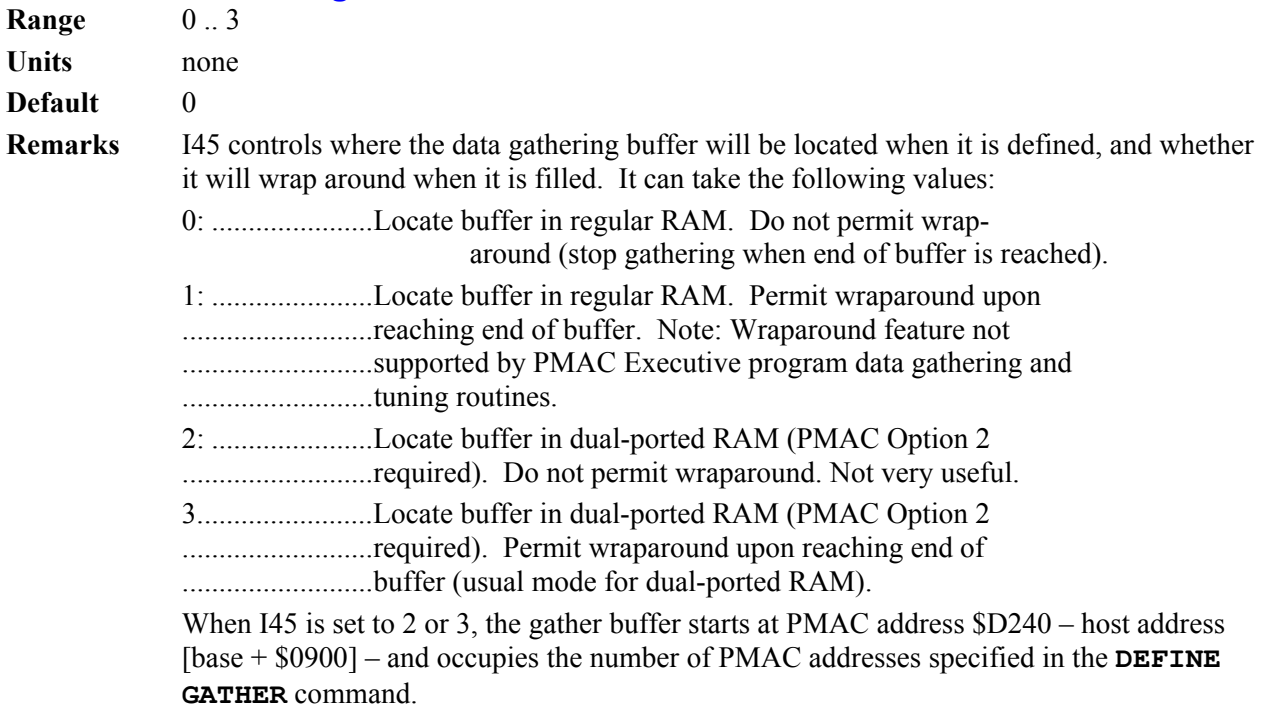

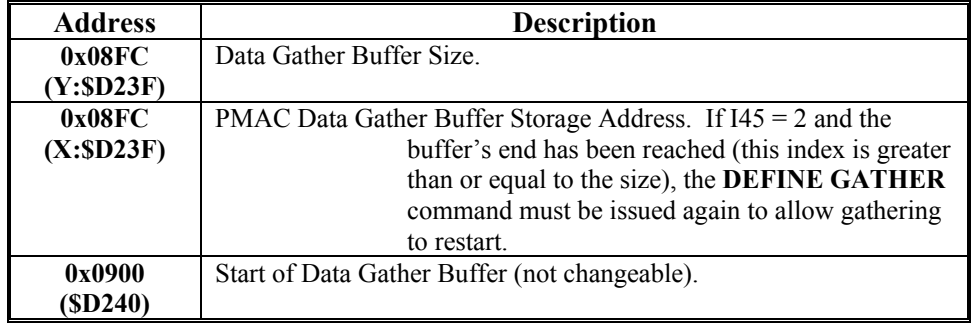

The DPRAM locations used by PMAC for gathering are as follows;

### *Note:*

In firmware version 1.16B and older, these addresses were 0x0100 (\$0040) lower.

**See Also** Data Gathering (Analysis Features) Option 2 Dual-Ported RAM On-line commands **DEFINE GATHER**, **GATHER**, **ENDGATHER**, **DELETE GATHER**, **LIST GATHER**

### **I46 CPU Frequency Control {PMAC w/Flex CPU only}**<br>Range 0...15 **Range**

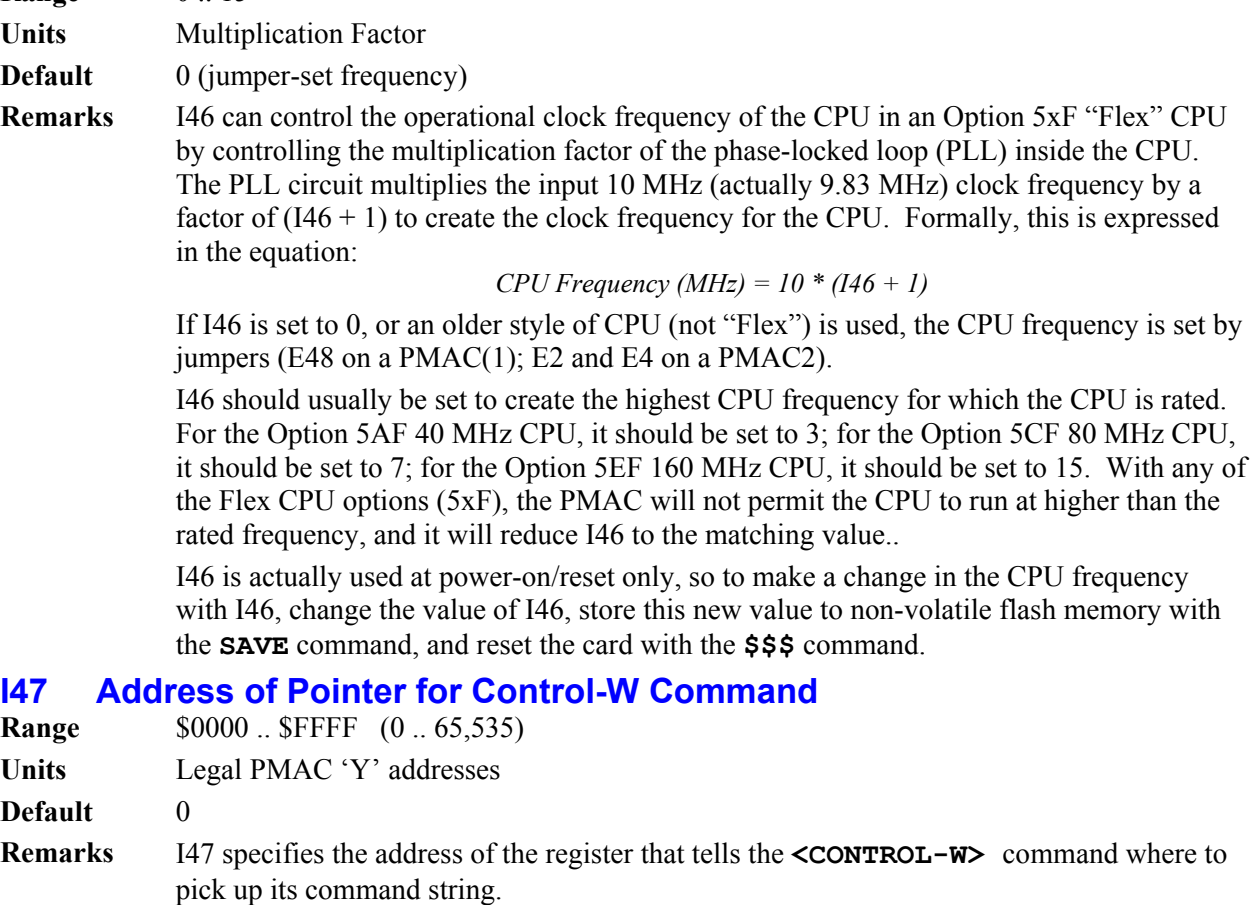

The **<CONTROL-W>** command permits the host to load command strings into dual-ported RAM (Option 2 required), instead of the normal command interface, then cause the command to be accepted by sending a single byte (ASCII 23D is **<CTRL-W>**) to the command interface.

### *Note:*

The **<CONTROL-W>** function is now effectively obsolete. The newer bidirectional DPRAM ASCII communications feature enabled by I58 is superior and should be used instead.

- **Example** For instance, if I47 is set to \$D200, PMAC will look to its memory register Y:\$D200 (wherever it sits in the host memory space) on receipt of a **<CTRL-W>** to see where to look for the command string. If Y:\$D200 holds a value of \$D700, PMAC will take the command string starting at register Y:\$D700, incrementing addresses until it finds the null character (value 0).
- **See Also** Option 2 Dual-Ported RAM Manual Memory-map registers \$D000-\$DFFF. I-variables I56, I58 On-line command **<CONTROL-W>**

# **I48 DPRAM Servo Data Enable**

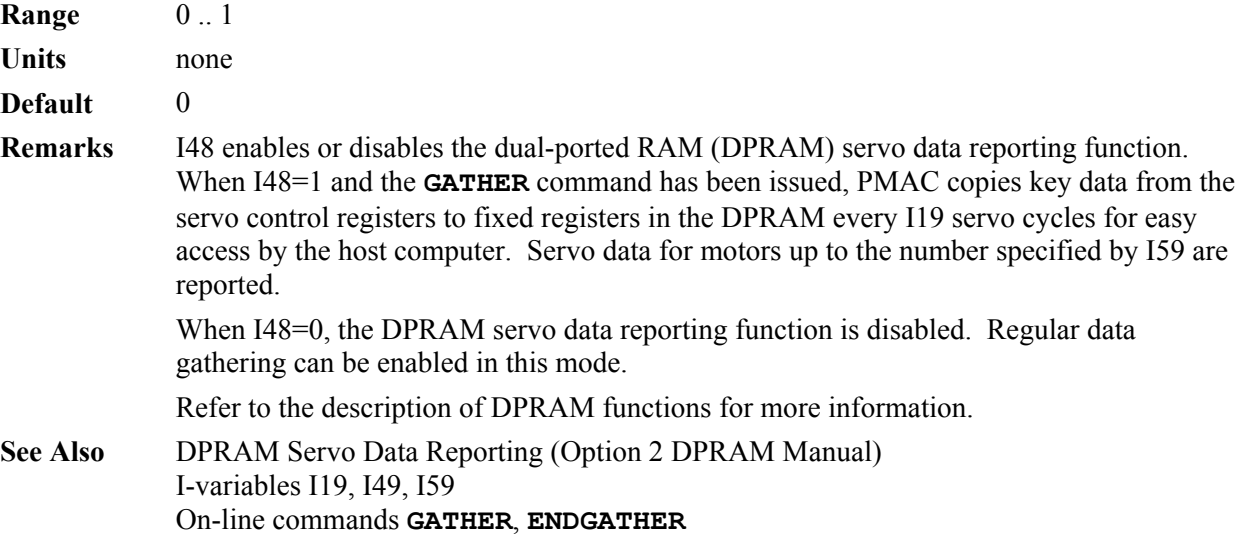

# **I49 DPRAM Background Data Enable**

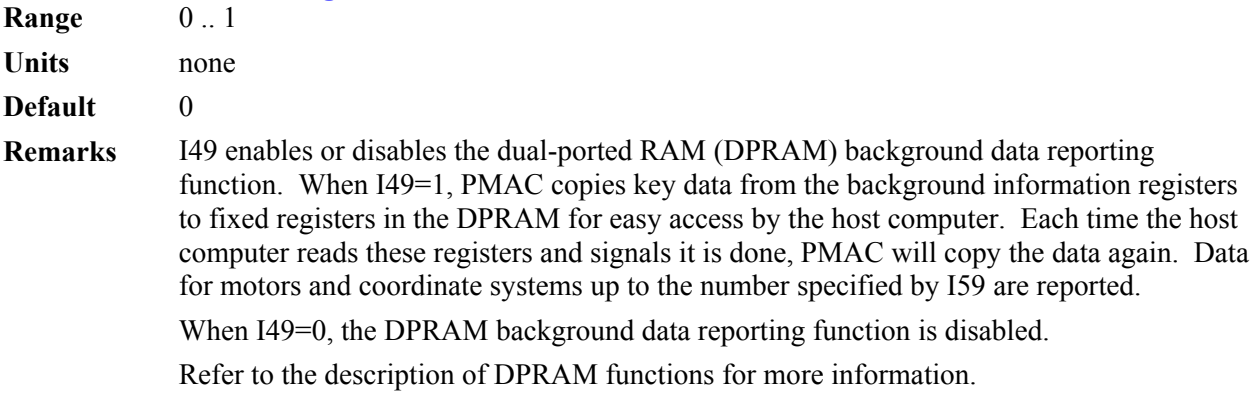

**See Also** DPRAM Background Data Reporting (Option 2 DPRAM Manual) I-variables I48, I59

# **I50 Rapid Move Mode Control**

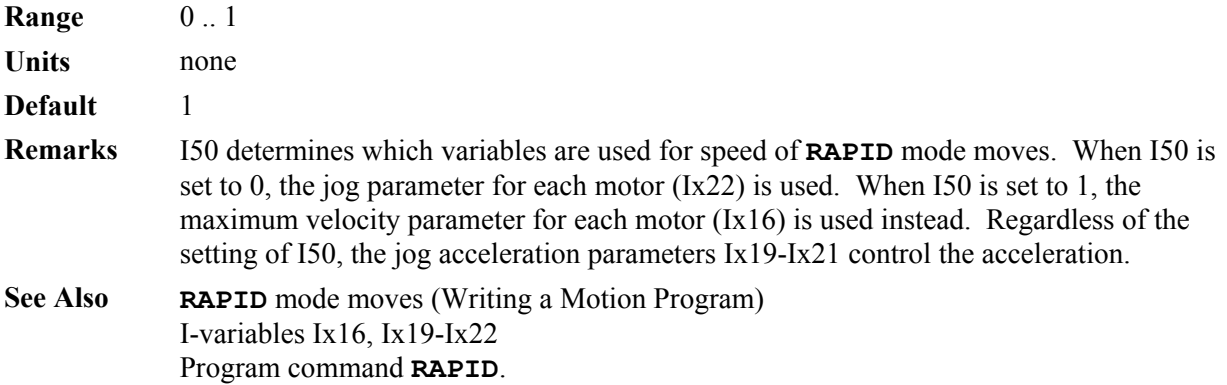

# **I51 Compensation Table Enable**

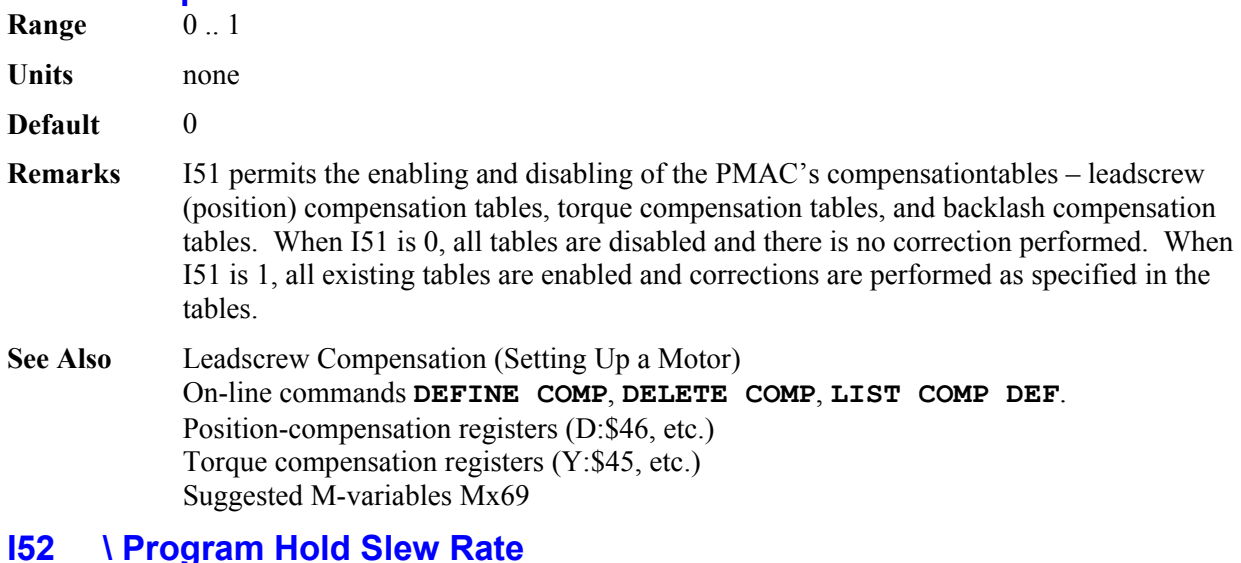

- **Range**  $0.8,388,607$
- Units **I10** units / segmentation period

**Default** 37,137

**Remarks** I52 controls the slew rate to a stop on a **\** program hold command, and the slew rate back up to speed on a subsequent **R** command, for all coordinate systems, provided PMAC is in a segmented move (**LINEAR** or **CIRCLE** mode with I13>0). If PMAC is not in a segmented move (I13=0, or other move mode), the  $\setminus$  command acts just like an **H** feed hold command, with Ix95 controlling the slew rate.

> The units of I52 are the units of I10 (1/8,388,608 msec) per segmentation period (I13 msec). To calculate how long it takes to stop on a **\** command, and to restart on the next R command, use the formula

$$
T \text{ (msec)} = II0 * II3 / I52
$$

To calculate the value of I52 for a given start/stop time, use the formula

*I52 = I10 \* I13 / T (msec).* 

- **Example** To execute a full stop in one second with the default servo update time  $(110 = 3,713,707)$ and a move segmentation time of 10 msec, I52 should set to  $3,713,707 * 10 / 1000 =$ 37,137.
- **See Also** Stop Commands (*Making Your Application Safe*) I-variables I13, Ix95 On-line commands **\**, **H**

# **I53 Program Step Mode Control**

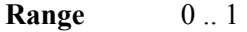

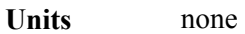

**Default** 0

**Remarks** I53 controls the action of a Step (**S**) command in any coordinate system on PMAC. At the default I53 value of zero, a Step command causes program execution through the next move, **DELAY**, or **DWELL** command in the program, even if this takes multiple program lines.

> When I53 is set to 1, a Step command causes program execution of only a single program line, even if there is no move or **DWELL** command on that line. If there is more than one **DWELL** or **DELAY** command on a program line, a single Step command will only execute one of the **DWELL** or **DELAY** commands.

Regardless of the setting of I53, if program execution on a Step command encounters a **BLOCKSTART** statement in the program, execution will continue until a **BLOCKSTOP** statement is encountered.

**See Also** Control Panel Port STEP/ Input (Connecting PMAC to the Machine) On-line commands **<CTRL-R>**, **<CTRL-S>**, **Q**, **R**, **S** Program commands **BLOCKSTART**, **BLOCKSTOP**

# **I54 Serial Baud Rate {PMAC(1) w/Flex CPU or PMAC2 only}**

- **Range** 0 .. 15
- **Units** none **Default** 8 (9600 baud) PMAC(1)

12 (38400 baud) PMAC2

**Remarks** I54 controls the baud rate for communications on the serial port for all PMAC2 boards, and for PMAC(1) boards with an ACC-5xF Flex CPU. PMAC2 uses I54 only at power-up/reset to set up the frequency of the clocking circuit for the serial port.

> To change the baud rate, it is necessary to change the value of I54, store this value to nonvolatile flash memory with the **SAVE** command, and reset the card. At this time, PMAC2 will establish the new baud rate.

The possible settings of I54 and the baud rates they define are:

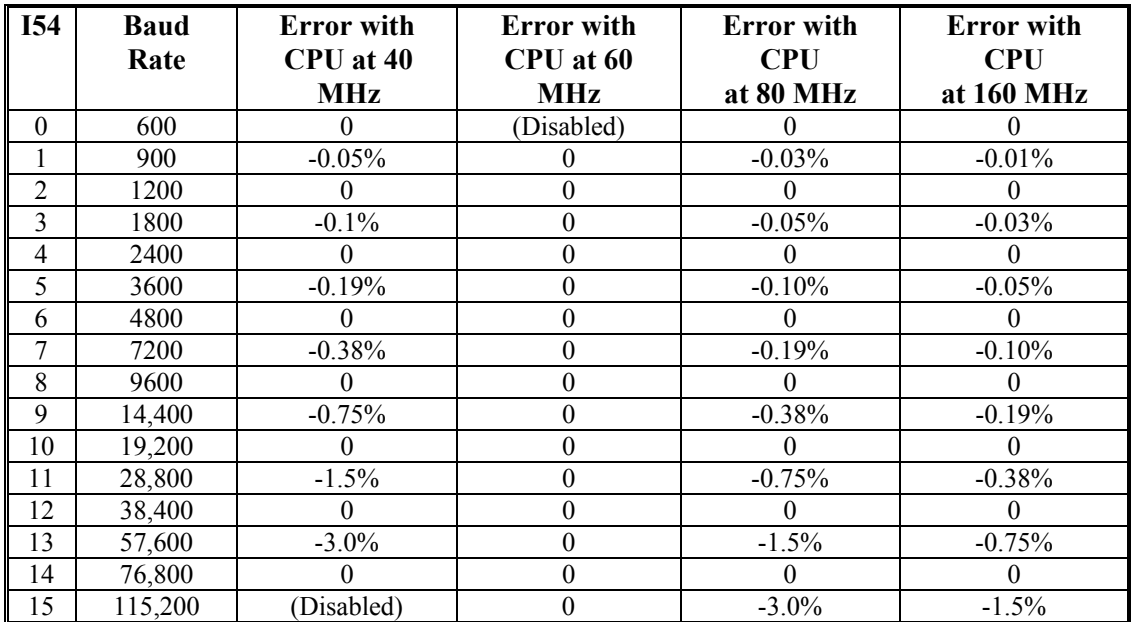

CPUs run at 30 MHz, 90 MHz, 120 MHz, or 150 MHz, as well as 60 MHz, also have zero baud rate errors at all of these baud rates. Some users may want to slow down their CPU frequencies from the maximum rated frequency in order to get accurate high baud rates.

Because of the nature of the clock generation circuitry, odd values of I54 on a PMAC2 with a CPU operating at 40 MHz (Jumper E2 OFF) produce non-exact baud rates. The error in baud rate is small enough that communications should still be valid.

If your host computer baud rate cannot be made to match the PMAC2's baud rate, either PMAC2's baud rate must be changed through the bus communications port, or the PMAC2 must be re-initialized by resetting or powering up with the E3 jumper ON. This forces the PMAC2 to the default baud rate of 38,400.

enabled. When enabled, the user can specify up to 128 PMAC registers to be

## **I55 DPRAM Background Variable Buffers Enable**

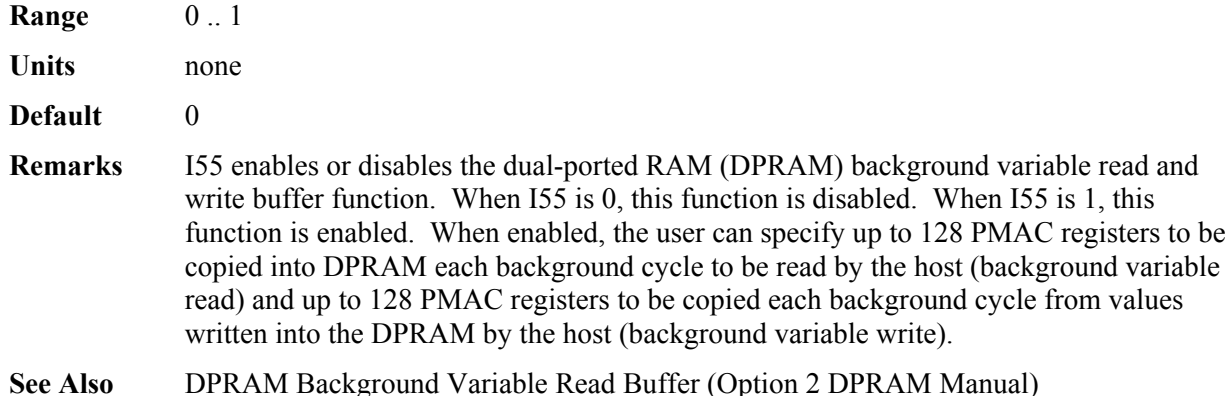

**Background Variable Read Buffer (Option 2 DPRAM Manual)** DPRAM Background Variable Write Buffer (Option 2 DPRAM Manual)

# **I56 DPRAM ASCII Communications Interrupt Enable**

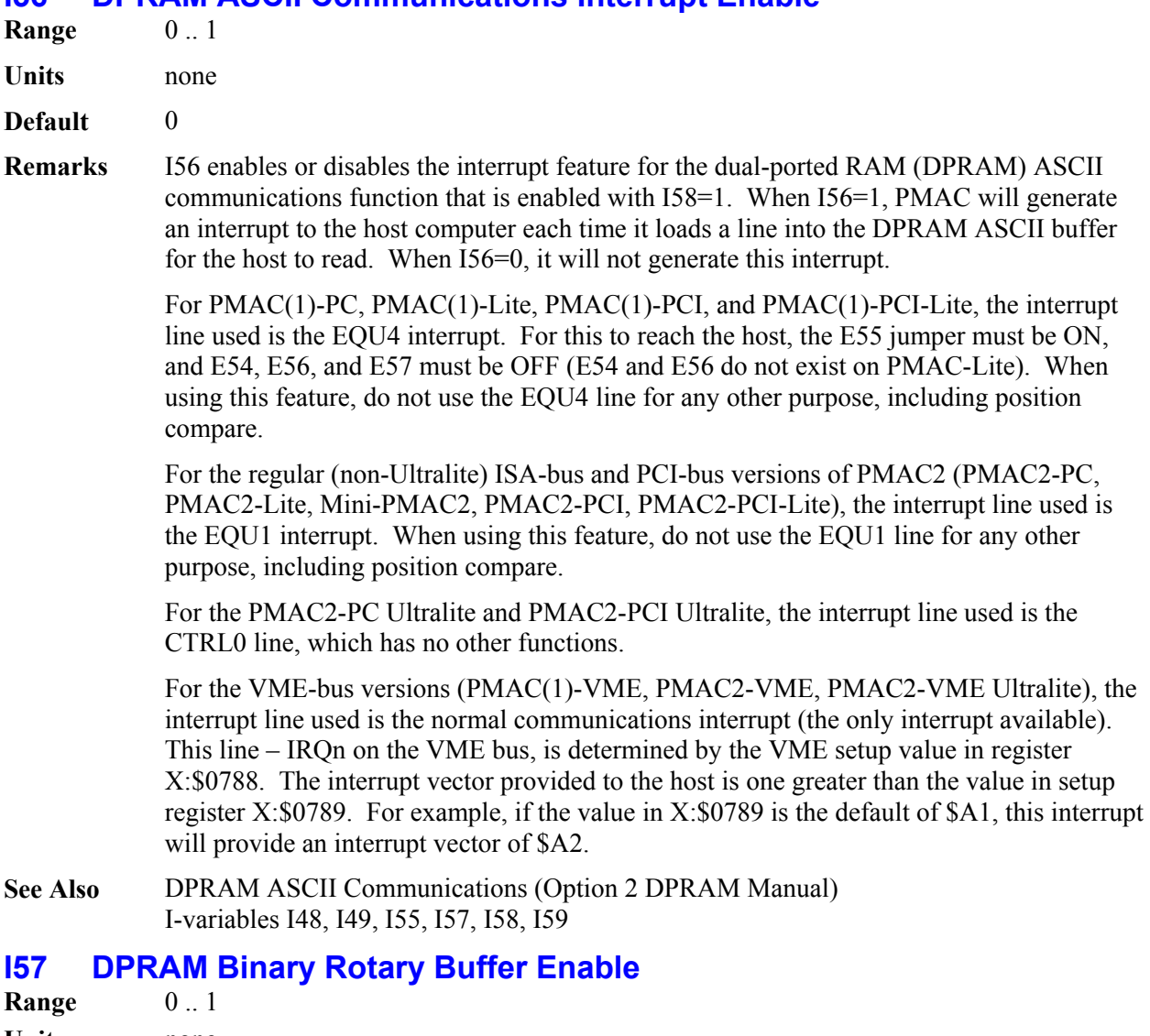

**Units** none **Default** 0 **Remarks** I57 enables or disables the dual-ported RAM (DPRAM) binary rotary buffer function. When I57=1, this function is enabled and the host computer can download motion program data to the PMAC through the DPRAM in binary form for maximum possible throughput. When I57=0, this function is disabled. See Also **DPRAM Binary Rotary Buffer (Binary Rotary Buffer)** I-variables I48, I49, I55, I56, I58, I59

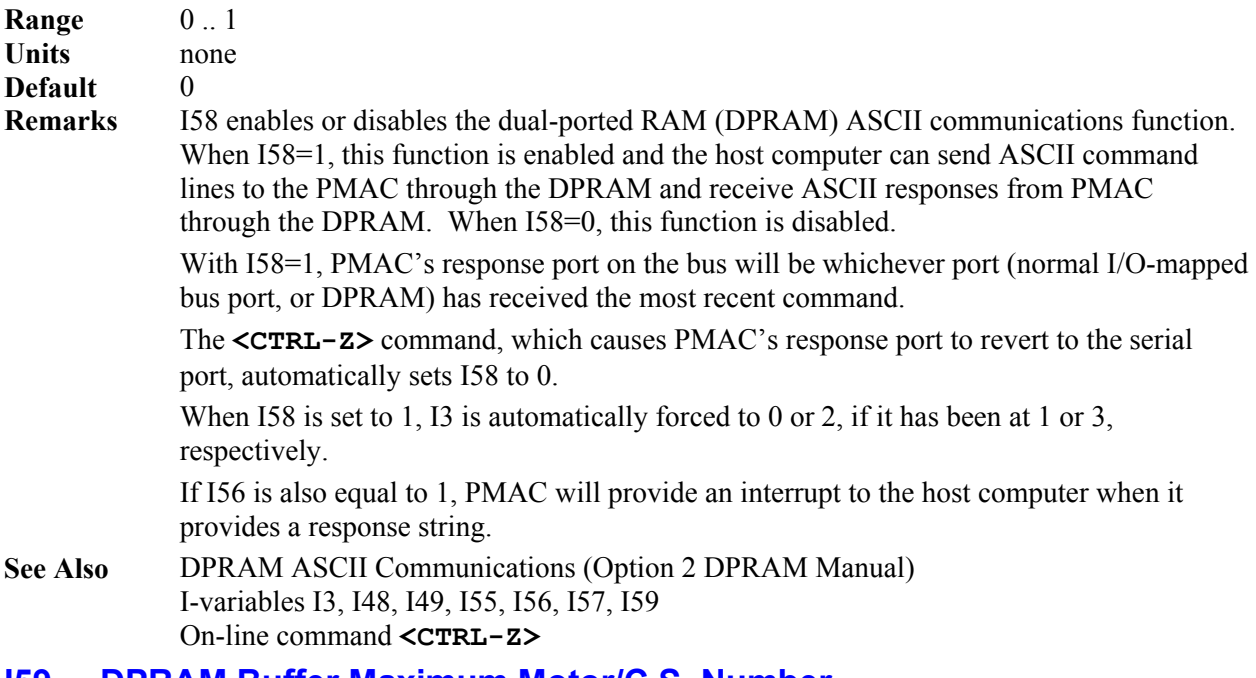

# **I58 DPRAM ASCII Communications Enable**

# **I59 DPRAM Buffer Maximum Motor/C.S. Number**

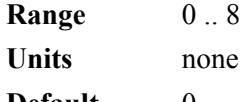

**Default** 0

**Remarks** I59 determines the highest-numbered motor and/or coordinate system for which servo data is reported in the DPRAM when servo data reporting is active (I48=1) and/or background data reporting is active  $(149=1)$ . If I59=0, no data is reported even if one or both reporting functions are active. If I59>0, data for both motor and coordinate system of numbers up to the value of I59 are reported – there is not separate control of maximum motor and coordinate system numbers.

**See Also** DPRAM Servo Data Reporting, DPRAM Background Data Reporting

# **I60 Auto-Converted ADC Register Address {PMAC(1) only}**

- **Range** 0, \$FFD0 .. \$FFFE
- **Units** PMAC "Y" addresses
- **Default** 0
- **Remarks** I60 permits the user to specify the address of one ACC-36 analog-to-digital converter (ADC) board (or on-board Option 12 ADCs on PCI-bus PMACs) whose values will automatically be copied into PMAC(1)'s memory at a high rate so that they can be used as servo feedback. This can also be used to make user program access to these ADCs more convenient, but it is not required for this purpose.

On a PMAC2 board, this function is controlled by the more flexible structure of the analog data table.

There are 24 legal addresses for an ACC-36 in PMAC's memory and I/O space: even values from \$FFD0 to \$FFFE. The Option 12 ADCs on a PCI-bus PMAC(1) are located at address \$FFC8. If you have more than one ACC-36 connected to PMAC, only one board may be used in this manner. All other boards must be accessed in user programs.

For the ACC-36 board automatically converted using I60 and I61, the board must never be accessed in user programs, but user programs may read the memory registers in PMAC to which the ADC values are copied.

If I60 is set to 0, no automatic conversion will take place. If the first two hex digits of I60 are set to anything except \$FF, PMAC will automatically change them to \$FF.

ADCs 1 to 8 are copied into the low 12 bits of registers Y:\$0708 to Y:\$070F, respectively. ADCs 9 to 16, if they exist on the addressed board, are copied into the low 12 bits of registers X:\$0708 to X:\$070F. These registers should be treated as signed registers.

*Note:* 

It is easier to specify this parameter in hexadecimal form (\$ prefix). If I9 is set to 2 or 3, the value of this variable will be reported back to the host in hexadecimal form.

- **Example** A PMAC system has an ACC-14D at address \$FFD0, and an ACC-36 at address \$FFD8. It is desired to automatically convert all 8 registers on the ACC-36. I60 is set to \$FFD8, and I61 is set to 7.
- **See Also** Parallel Position Feedback Conversion (Setting Up a Motor) I-variables I61, Ix10 Memory and I/O Map registers \$FFD0 to \$FFFE ACC-36 User's Manual

# **I61 Number of Auto-Converted ADC Registers {PMAC(1) only}**

**Range** 0 .. 7

- **Units** Number of registers minus 1
- **Default** 0
- **Remarks** I61 permits the user to specify the number of analog-to-digital converter (ADC) registers on the ACC-36 specified by I60 that will be automatically converted and copied into PMAC(1) memory. There are two 12-bit converters per 24-bit register. The number of registers converted automatically is equal to  $I61 + 1$ .

On a PMAC2 board, this function is controlled by the more flexible structure of the analog data table.

Each phase cycle (9 kHz default), PMAC copies the contents of an ACC-36 register into RAM, then selects the next register, so the conversion can start and the results will be ready for the next phase cycle. PMAC will cycle through the first I61+1 registers on the ACC-36 in this fashion. If I61 is set to 0, PMAC will cycle through all 8 registers on the ACC-36 (equivalent to I61=7).

If you have more than one ACC-36 connected to PMAC, only one board may be used in this manner. All other boards must be accessed in user programs. For the ACC-36 board automatically converted using I60 and I61, the board must never be accessed in user programs, but user programs may read the memory registers in PMAC to which the ADC values are copied.

ADCs 1 to 8 are copied into the low 12 bits of registers Y:\$0708 to Y:\$070F, respectively. ADCs 9 to 16 are copied into the low 12 bits of registers X:\$0708 to X:\$070F. These registers should be treated as signed values.

**Example** The system has 8 axes with analog feedback. There are 4 phase cycles per servo cycle,

and it is important to have new feedback values every servo cycle. Therefore an ACC-36 with Option 1 is ordered, so there are 2 ADCs per register, and I61 is set to 3 to convert the first 4 registers in a cyclic fashion. ADCs 1 to 4 are copied into Y:\$0708 to Y:\$070B, respectively; ADCs 9 to 12 are copied into X:\$0708 to X:\$070B, respectively.

**See Also** Parallel Position Feedback Conversion (Setting Up a Motor) I-variables I60, Ix10 Memory and I/O Map registers \$FFD0 to \$FFFE ACC-36 User's Manual

## **I62 Internal Message Carriage Return Control**

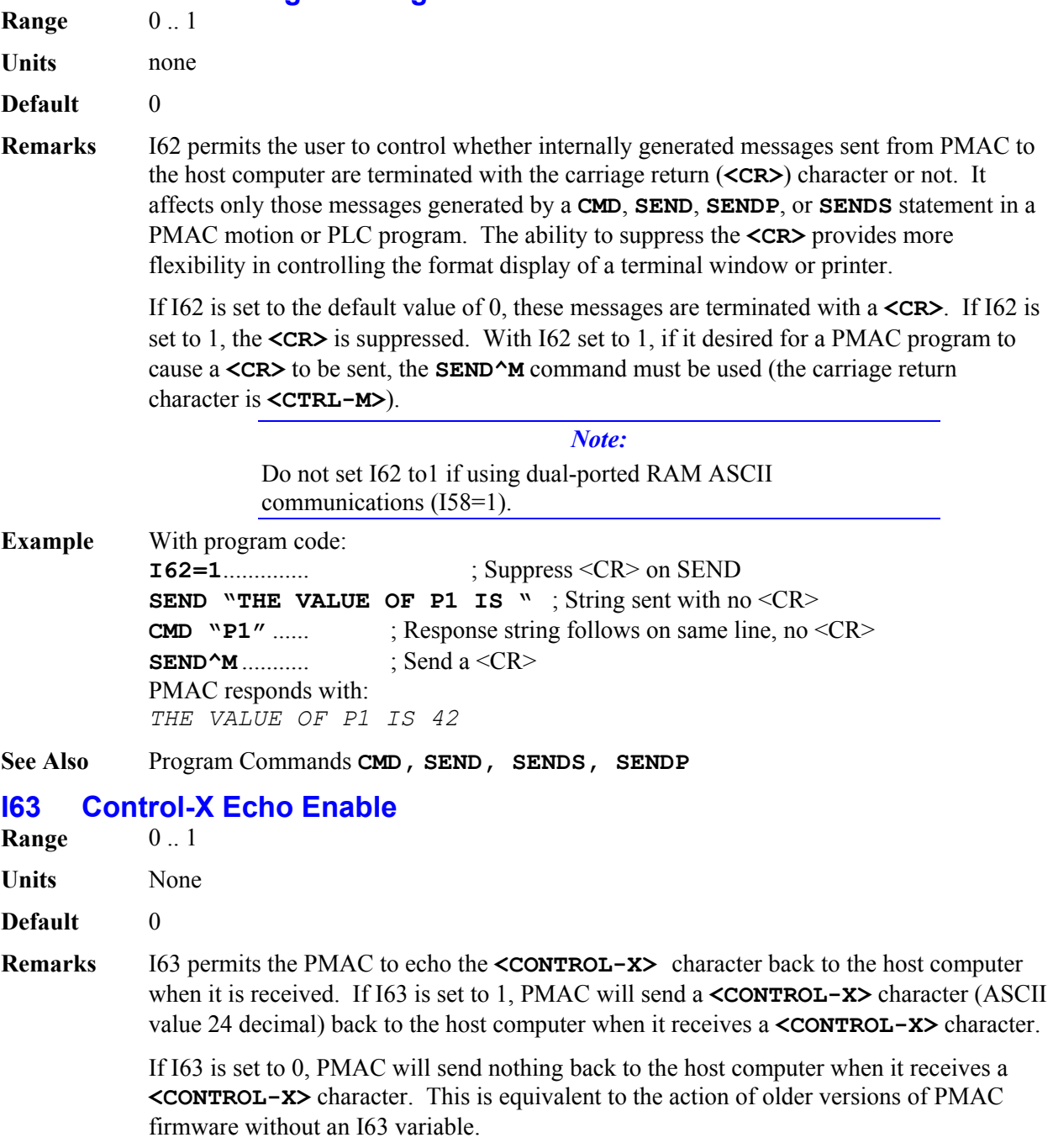

The host computer can use the **<CONTROL-X>** character to clear out PMAC's communications buffers and make sure that no unintended responses are received for the next command. However, without an acknowledgement that the buffers have been cleared, the host computer has to add a safe delay to ensure that the operation has been done before the next command can be issued.

Setting I63 to 1 permits a more efficient clearing of the buffer, because the response character lets the host computer know when the next command can safely be sent.

Versions of the PCOMM32 communications library 2.21 and higher (March 1999 and newer) can take advantage of this feature for more efficient communications. I63 should be set to 0 when using older versions of PCOMM32.

In battery-backed PMAC(1) boards with firmware versions 1.16F and 1.16G, the value of I63 is maintained by the battery through a power cycling or reset; a **SAVE** command is not required. In 1.16H and newer (and in all revisions on flash-backed boards), the value is maintained by storing it to non-volatile memory with a **SAVE** command.

## **I64 Internal Response Tag Enable**

- **Range**  $0.1$
- **Units** None

**Default** 0

**Remarks** I64 permits PMAC to tag ASCII text lines that it sends to the host computer as a result of internal commands, so these can easily be distinguished from responses to host commands.

> If I64 is set to 1, a line of text sent to the host computer as a result of an internal **SEND** or **CMD** statement is preceded by a **<CONTROL-B>** ("start-transmission") character. In the case of an error report, the **<CONTROL-B>** character replaces the leading **<CONTROL-G>** ("bell") character. The text line is always terminated by a **<CR>** (carriage return) character, regardless of the setting of I62.

> If I64 is set to 0, a text line sent in response to an internal PMAC command is not preceded by any special character. Reported errors are preceded by the **<CONTROL-G>** ("bell") character. This is equivalent to the action of older versions of PMAC firmware, before I64 was implemented.

Regardless of the setting of  $I64$ , if  $I6 = 2$ , errors on internal commands are not reported to the host computer.

In battery-backed PMAC(1) boards with firmware versions 1.16F and 1.16G, the value of I64 is maintained by the battery through a power cycling or reset; a **SAVE** command is not required. In 1.16H and newer (and in all revisions on flash-backed boards , the value is maintained by storing it to non-volatile memory with a **SAVE** command.

**Example** With I64=0, lines sent from PMAC are: Motion Stopped on Limit<CR> <BELL>ERR003<CR> With I64=1, the same lines from PMAC are: <CTRL-B>Motion Stopped on Limit<CR> <CTRL-B>ERR003<CR>

# **I65 User-Configuration Variable**

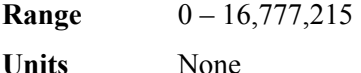

### **Default** 0

**Remarks** I65 is an I-variable that has no automatic use on PMAC. The purpose of this variable is to provide an easy way for the user to confirm that the application configuration has been loaded into the PMAC. Since the factory default value for I65 is 0, setting I65 to a nonzero value as part of the configuration permits an easy way to verify that the configuration file has been downloaded.

> By providing many different possible non-zero values of I65, different machine configurations can be identified with I65. It is even possible for the user to utilize I65 as an electronic serial number.

# **I66 Servo-Channel ADC Auto-Copy Disable {PMAC2 only}**

- **Range**  $0.1$
- **Units** None

**Default** 0

**Remarks** I66 permits the disabling of the PMAC2 function that automatically copies the values in the 16 A/D-converter registers (A and B registers of Channels  $1 - 8$ ) of the two "DSPGATE1" Servo ICs into RAM every phase cycle. This auto-copying function was implemented because in the early revisions of the DSPGATE1 IC, the ADC registers themselves could only be read reliably during phase-interrupt tasks.

### *Note:*

This function is not to be confused with de-multiplexing of Option 12 or ACC-36 ADCs controlled by I60 and I61 on a PMAC(1) or the analog table on a PMAC2.

Recent revisions of the DSPGATE1 IC ("B" revision and newer), installed on virtually all PMAC2 boards starting in the year 2000, double buffer these registers so that they may be read properly at any time. Therefore, this auto-copying function is not necessary in most cases on newer boards.

If I66 is set to the default value of 0, at the beginning of each phase cycle, PMAC2 copies the values found at these 16 addresses (whether physically present or not) into RAM registers at X/Y:\$0710 – X/Y:\$0717.

If I66 is set to 1, PMAC2 does not perform this copying function each phase cycle. The user may want to disable the copying for two reasons. First, it saves significant amounts of processor time. Second, the auto-copying process interferes with the operation of an ACC-51P board that is mapped into Channels  $1 - 4$  or  $5 - 8$ . (It does not interfere with an ACC-51P board mapped into Channels  $9 - 12$  or  $13 - 16$ .

I66 is used at power-up/reset only. To enable or disable the auto-copying function, change the value of I66, issue the **SAVE** command, then reset the card. If you wish to temporarily enable or disable this function, change the internal control bit at X:\$0003 bit 15.

### *Note:*

The P2Setup PC program, when used to set up digital current loop operation for on-board servo channels (not through MACRO),

requires that the auto-copying function be enabled.

# **I67 Modbus TCP Buffer Start Address**

**Range**  $$0 - $9$ FFF

**Units** PMAC addresses

**Default** 0

**Remarks** I67 enables the Modbus TCP interface in PMAC software and reports the starting address of the 256-word Modbus buffer in PMAC memory. To enable the Modbus TCP interface on the PMAC's Ethernet port, the following conditions must apply:

- 1. The Ethernet physical interface must be present
- 2. The Modbus TCP firmware for the Ethernet processor must be installed
- 3. V1.17C or newer PMAC firmware must be installed
- 4. A user buffer of 256 or more words must have been defined with the DEFINE UBUFFER command
- 5. I67 must be set to a value greater than 0.

The user can set I67 to any value greater than 0 to enable the Modbus TCP buffer. When this is done, PMAC will automatically set I67 to the address of the start of the 256-word Modbus buffer. In most PMAC configurations, this address will be \$9F00, so the buffer will occupy the addresses \$9F00 - \$9FFF.

A **SAVE** command must be issued with I67 at a non-zero value in order for the Modbus TCP buffer to be active after subsequent power-up or reset operations.

# **I68 Alternate TWS Input Format**

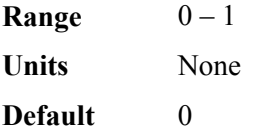

**Remarks** I68 controls how the PMAC interprets incoming data on a TWS-format M-variable read from an ACC-34 or similar serial-interface I/O board. If I68 is set to the default value of 0, PMAC expects the serial input data on the DAT0 signal line. If I68 is set to 1, PMAC expects the serial input data on the DAT7 signal line.

> The DAT7 line is separated more from the output clock line on the same cable; the use of DAT7 by setting I68 to 1 and making the appropriate jumper setting on the I/O board makes it possible to use a longer cable without too much coupling interference between signals.

On the ACC-34AA, jumper E23 must be connect pins 1 and 2 to support the default setting of  $I68 = 0$ ; it must connect pins 2 and 3 to support the setting of  $I68 = 1$ . On the ACC-76 and ACC-77 "P-Brain" boards, jumper E1 should be ON to support the default setting of  $I68 = 0$ ; jumper E8 should be ON to support the setting of  $I68 = 1$ . Older boards of this class do not support settings of  $168 = 1$ .

# **I69 Modbus TCP Software Control Panel Start Address**

**Range** \$0 – \$FFFF

**Units** PMAC addresses

### **Default** 0

**Remarks** I69 enables and specifies the address of the start of the Modbus TCP software control panel in PMAC. I69 permits a software control panel to be commanded over the Modbus TCP link, typically from a PLC, using part of the user buffer created with the **DEFINE UBUFFER** command and reserved for Modbus TCP use with I67. If I69 is set to a value greater than 0, this software control panel is enabled. Typically, I69 is set to a value 128 (\$80) greater than the value of I67, so this control panel starts at an address 128 higher than the beginning of the entire Modbus TCP buffer. For example, if the beginning of the Modbus buffer were at \$9F00, I69 could be set to \$9F80.

> The software control panel occupies 18 long words of PMAC memory. The structure functions of the Modbus panel are equivalent to those for the DPRAM software control panel, which are documented in the Memory and I/O Map chapter of the Software Reference Manual at their default addresses of \$D000 - \$D011.

The operation of the Modbus control panel is independent of that for the DPRAM control panel (which is controlled by I2). One, neither, or both of these control panels may be active at one time.

# **I70 – I77 Analog Table Setup Lines**

**Range**  $$000000 - $FFFFF$ **FFFFFFF Units** none

- **Default** \$0
- 

**Remarks** PMAC2 firmware automatically selects and reads the channels of Option 12 and 12A A/D converters in a round-robin fashion. This function is controlled by a data table in variables  $I$ 70 – I77 which operates much like the encoder conversion table. The eight I-variables (X registers) contain the channel-select information, and the eight Y-registers contain the A/D results. Each X and Y word is split into two 12-bit halves, where the lower 12 bits work with the first A/D converter set (Option 12), and the higher 12 bits work with the second A/D converter set (Option 12A).

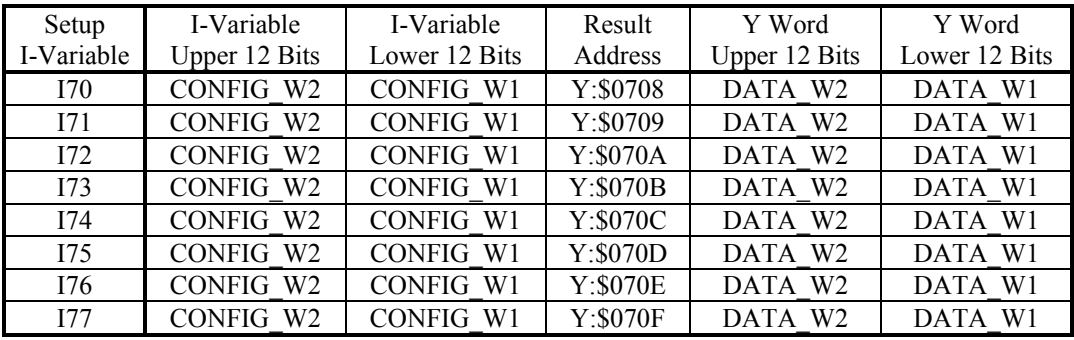

The data table looks like this:

where:

CONFIG\_W2 is the selection word for the second A/D converter set (Option 12A)

CONFIG\_W1 is the selection word for the first A/D converter set (Option 12)

DATA W2 is the matching A/D data from the second A/D converter set (Option 12A)

DATA W1 is the matching A/D data from the first A/D converter set (Option 12)

A value of 0-7 in CONFIG\_W1 tells PMAC2 to read channel ANAI00-07, respectively, as a 0 to+5V input, resulting in an unsigned value.

A value of 8-15 in CONFIG\_W1 tells PMAC2 to read ANAI00-07, respectively, as a -2.5 to +2.5V input, resulting in a signed value.

A value of 0-7 in CONFIG\_W2 tells PMAC2 to read channel ANAI08-15, respectively, as a 0 to+5V input, resulting in an unsigned value.

A value of 8-15 in CONFIG\_W1 tells PMAC2 to read ANAI08-15, respectively, as a -2.5 to +2.5V input, resulting in a signed value.

Each phase update (9 kHz default), PMAC2 increments through one line of the table. It copies the ADC reading(s) selected in the previous cycle into RAM, then writes the next configuration words to the ADC(s). Typically, this will be used to cycle through all 8 ADCs or pairs of ADCs. To cycle through all 8 pairs of ADCs in unsigned mode, the table should look like this:

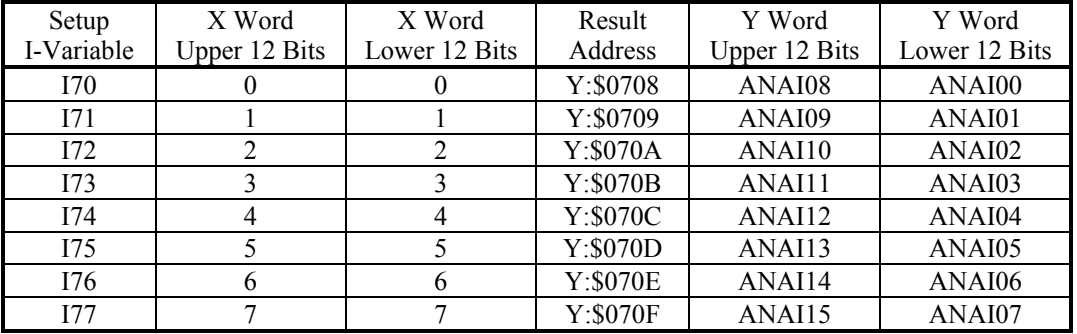

If you wanted to set up all ADCs for a unipolar (unsigned) conversion, the following commands could be issued

```
I70=$000000 ; Select ANAI00 and ANAI08 (if present) unipolar 
I71=$001001 ; Select ANAI01 and ANAI09 (if present) unipolar 
I72=$002002 ; Select ANAI02 and ANAI10 (if present) unipolar 
I73=$003003 ; Select ANAI03 and ANAI11 (if present) unipolar 
I74=$004004 ; Select ANAI04 and ANAI12 (if present) unipolar 
I75=$005005 ; Select ANAI05 and ANAI13 (if present) unipolar 
I76=$006006 ; Select ANAI06 and ANAI14 (if present) unipolar 
I77=$007007 ; Select ANAI07 and ANAI15 (if present) unipolar
```
To set up the configuration words for bipolar analog inputs, the commands could look like this:

```
I70=$008008 ; Select ANAI00 and ANAI08 (if present) bipolar 
I71=$009009 ; Select ANAI01 and ANAI09 (if present) bipolar 
I72=$00A00A ; Select ANAI02 and ANAI10 (if present) bipolar 
I73=$00B00B ; Select ANAI03 and ANAI08 (if present) bipolar 
I74=$00C00C ; Select ANAI04 and ANAI08 (if present) bipolar
```
I75=\$00D00D ; Select ANAI05 and ANAI08 (if present) bipolar I76=\$00E00E ; Select ANAI06 and ANAI08 (if present) bipolar I77=\$00F00F ; Select ANAI07 and ANAI08 (if present) bipolar

Once this setup has been made, PMAC2 will automatically cycle through the analog inputs, copying the converted digital values into RAM. These image registers can then be read as if they were the actual A/D converters. For user program use, the image registers would be accessed with M-variables. Suggested definitions for unipolar (unsigned) values are:

```
M1000->Y:$0708,0,12,U ; ANAI00 image register; from J1 pin 1 
M1001->Y:$0709,0,12,U ; ANAI01 image register; from J1 pin 2 
M1002->Y:$070A,0,12,U ; ANAI02 image register; from J1 pin 3 
M1003->Y:$070B,0,12,U ; ANAI03 image register; from J1 pin 4 
                       ; ANAI04 image register; from J1 pin 5
M1005->Y:$070D,0,12,U ; ANAI05 image register; from J1 pin 6 
M1006->Y:$070E,0,12,U ; ANAI06 image register; from J1 pin 7 
M1007->Y:$070F,0,12,U ; ANAI07 image register; from J1 pin 8 
M1008->Y:$0708,12,12,U ; ANAI08 image register; from J1 pin 9 
M1009->Y:$0709,12,12,U ; ANAI09 image register; from J1 pin 10 
M1010->Y:$070A,12,12,U ; ANAI10 image register; from J1 pin 11 
M1011->Y:$070B,12,12,U ; ANAI11 image register; from J1 pin 12 
M1012->Y:$070C,12,12,U ; ANAI12 image register; from J1 pin 13 
M1013->Y:$070D,12,12,U ; ANAI13 image register; from J1 pin 14 
M1014->Y:$070E,12,12,U ; ANAI14 image register; from J1 pin 15 
M1015->Y:$070F,12,12,U ; ANAI15 image register; from J1 pin 16
```
For bipolar (signed), just change the **U** in each definition to **S**.

In firmware versions prior to V1.17C, the 8 setup registers did not have I-variables assigned to them, but operated in the same way, accessed directly at addresses X:\$0708 – X:\$070F.

## **I8x Motor x Third-Resolver Gear Ratio**

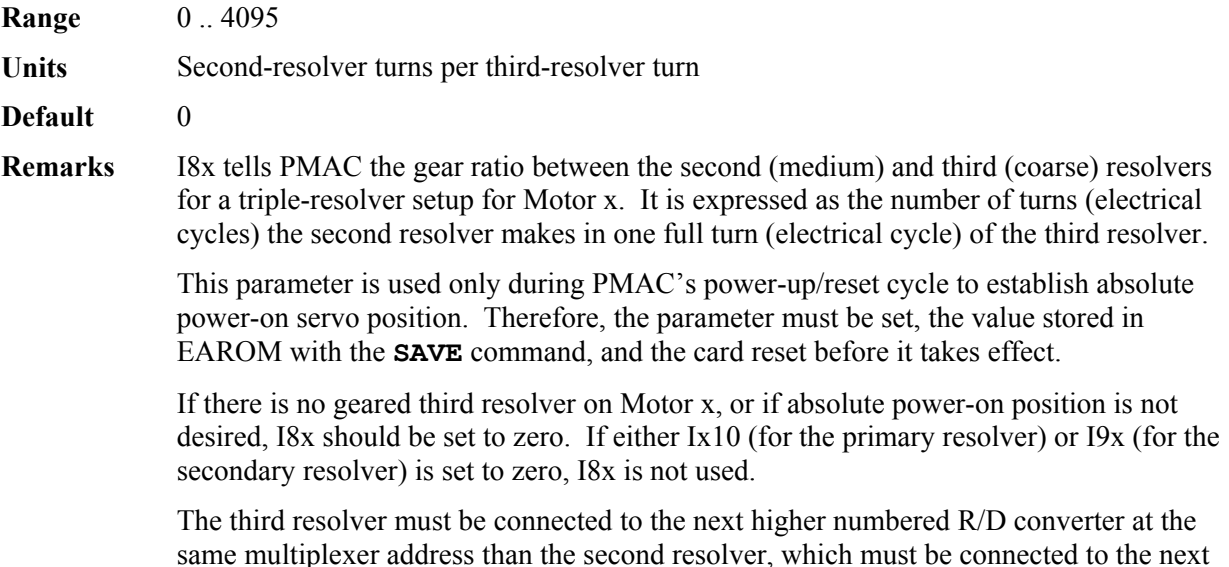

higher numbered converter at the same multiplexer address than the primary resolver.

There can be up to eight R/D converters on two ACC-8D Option 7 boards at one multiplexer address.

**Example** Motor 3 has a triple resolver, with each resolver geared down by a ratio of 16:1 from the resolver before it. The fine resolver is connected to R/D converter 4 at multiplexer address 0 (the first R/D converter on the second ACC-8D Option 7 at address 0). The medium resolver is connected to R/D converter 5 at this address, and the coarse resolver is connected to R/D converter 6. The following I-variable values should be used:

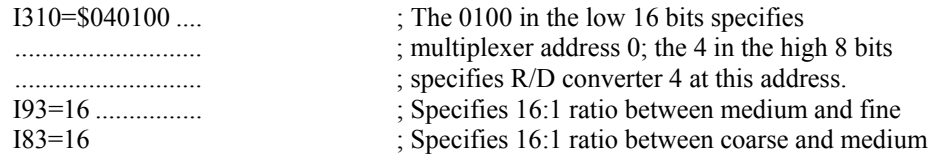

**See Also** Selecting the Position Loop Feedback (Setting Up a Motor) I-Variables I9x, Ix03, Ix10, Ix81 ACC-8D Option 7 (R/D Converter) Manual

# **I89 Cutter Comp Outside Corner Break Point**

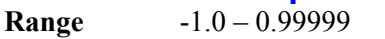

**Units** cos ∆θ

**Default 0.99848** (cos 1<sup>0</sup>)

**Remarks** I89 controls the threshold between outside corner angles for which an extra arc move is added in cutter compensation, and those for which the incoming and outgoing moves are directly blended together.

> I89 is expressed as the cosine of the change in directed angle between the incoming and outgoing moves. As such, it can take a value between  $-1.0$  and  $+1.0$ . If the two moves have the same directed angle at the move boundary (i.e. they are moving in the same direction), the change in directed angle is 0, and the cosine is 1.0. As the change in directed angle increases, the corner gets sharper, and the cosine of the change in directed angle decreases. For a total reversal, the change in directed angle is  $180^\circ$ , and the cosine is -1.0.

> If the cosine of the change in directed angle of an outside corner is less than I89 (a large change in directed angle; a sharp corner), PMAC will automatically add an arc move with a radius equal to the cutter radius to join the incoming and outgoing moves. This prevents the cutter from moving too far out when going around the outside of a sharp corner.

> If the cosine of the change in directed angle of an outside corner is greater than I89 (a small change in directed angle; a gradual corner), PMAC will directly blend the incoming and outgoing moves with its normal blending algorithms. This can provide increased speed on small angle changes, because an extra segment of minimum TA or 2\*TS time is not added.

> > *Note:*

Do not set I89 to +1.0 (or greater). Otherwise, PMAC will try to add an arc to every blend (even straight lines).

I89 does not affect the behavior at inside corners, where the incoming and outgoing moves are always blended directly together, regardless of the change in directed angle.

Before V1.16 firmware, an arc was added to an outside corner if the change in directed angle were greater than  $1^{\circ}$ .

- **Example** If it is desired that an arc only be added if the change in directed angle is greater than 45<sup>°</sup>, then I89 should be set to 0.707, because  $\cos \Delta\theta = \cos 45^\circ = 0.707$
- **See Also** Cutter Radius Compensation (Writing a Motion Program)

### **I90 Minimum Arc Angle**

**Range** Non-negative floating point

Units Semi-circles ( $\pi$  radians; 180 degrees)

**Default**  $0$  (sets  $2^{-20}$ )

**Remarks** I90 sets the threshold between a short arc and a full circle for CIRCLE mode moves in PMAC in all coordinate systems. I90 is expressed as an angle, with units that represent a fraction of a half-circle. It represents the smallest angle that can be covered by a programmed arc move.

> Any programmed CIRCLE-mode move with an IJK-vector representation of the center which covers an angle smaller than I90 is executed as a full circle plus the programmed angle change. Any such move which covers an angle greater than I90 is executed as an arc smaller than a full circle.

The purpose of I90 is to support the circle programming standard that permits a full-circle move to be commanded simply by making the end point equal to the starting point (0) degree arc), yet allow for round-off errors.

Most users will be able to leave I90 at the default value of one-millionth of a semi-circle. This was formerly the fixed threshold value. However, some users may want to enlarge the threshold to compensate for round-off errors, particularly when using cutter-radius compensation in conjunction with full-circle moves. Remember that no arc covering an angle less than I90 can be executed.

If a full-circle move is commanded with cutter compensation on, and the blending from the previous move or into the next move creates a compensated outside corner without adding an arc (see I89), PMAC will extend the compensated move past a full circle. If I90 is too small, it may execute this as a very short arc, appearing to miss the move completely. I90 may have to be increased from its effective default value to cover this case.

For backward compatibility reasons, if I90 is set to 0, a threshold value of  $2^{20}$  (about onemillionth) of a semi-circle will be used.

**See Also** Cutter Radius Compensation I-variable I89

## **I9x Motor x Second-Resolver Gear Ratio**

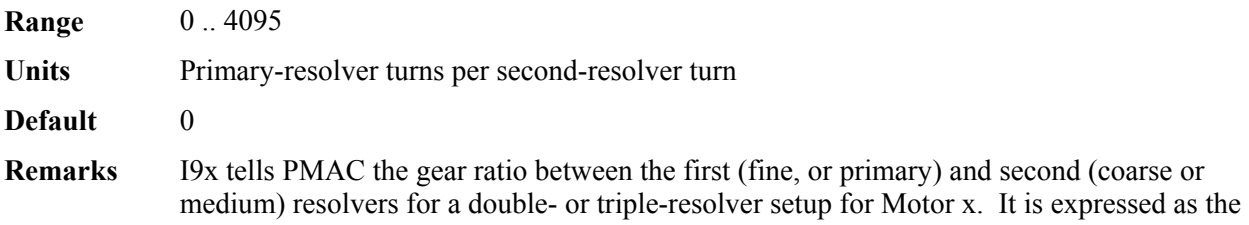

number of turns (electrical cycles) the first resolver makes in one full turn (electrical cycle) of the second resolver.

This parameter is used only during PMAC's power-up/reset cycle to establish absolute power-on servo position. Therefore, the parameter must be set, the value stored in EAROM with the **SAVE** command, and the card reset before it takes effect.

If there is no geared second resolver on Motor x, or if absolute power-on position is not desired, I9x should be set to zero. If Ix10 (for the primary resolver) is set to zero, I9x is not used. In a triple-resolver system, I9x must be set greater than zero in order for I8x (third-resolver gear ratio) to be used.

The second resolver must be connected to the next higher numbered R/D converter at the same multiplexer address than the first resolver. If there is a third resolver, it must be connected to the next higher numbered converter at the same multiplexer address than the second resolver. There can be up to eight R/D converters on two ACC-8D Option 7 boards at one multiplexer address.

If Ix10 is set up for an ACC-8D Option 9 Yaskawa encoder converter, I9x represents the counts per revolution (including x2 or x4 quadrature decode, if used) of the encoder; effectively it is the "gear ratio" between the encoder and the revolution counter.

**Example** Motor 1 has a double resolver with the fine resolver connected to the R/D converter at location 2 on an ACC-8D Option 7 board set to multiplexer address 4, and the coarse resolver, geared down at a 36:1 ratio from the fine resolver, connected to the R/D converter at location 3 on the same board. The following I-variable settings should be used:

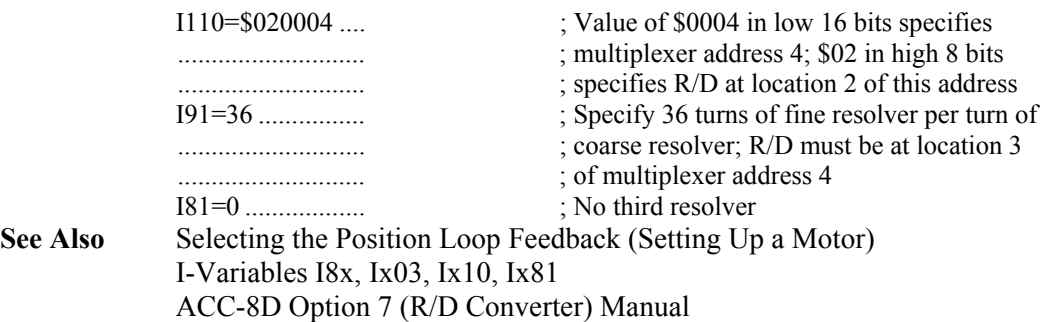

# **I99 Backlash Hysteresis**

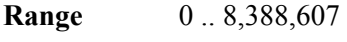

**Units** 1/16 count

**Default**  $64 (= 4 \text{ counts})$ 

**Remarks** This parameter controls the size of the direction reversal in motor commanded position that must occur on any motor before PMAC starts to add the programmed backlash (Ix86) in the direction of motion. The purpose of this variable is to allow the customer to ensure that a very small direction reversal (e.g. from the dithering of a master encoder) does not cause the backlash to "kick in". I99 thus provides a hysteresis in the backlash function.

> The units of I99 are 1/16 of a count. Therefore this parameter must hold a value 16 times larger than the number of counts reversal at which backlash is introduced. For example, if backlash is to be introduced after 5 counts of reversal, I99 should be set to 80.

Before I99 was implemented, the backlash hysteresis was fixed at 4 counts, equivalent to the default I99 value of 64.

- **Example** With a system in which one count of the master encoder creates 10 counts of movement in the slave motor, it is desired that a single count reversal of the master not trigger backlash reversal. Therefore the backlash hysteresis is set to 15 counts, and I99 is set to 15\*16=240.
- **See Also** Backlash Compensation (Setting Up a Motor) I-Variables Ix85, Ix86

# **Motor x I-Variables**

 $x =$ Motor Number (#x,  $x = 1$  to 8)

# **Motor Definition I-Variables**

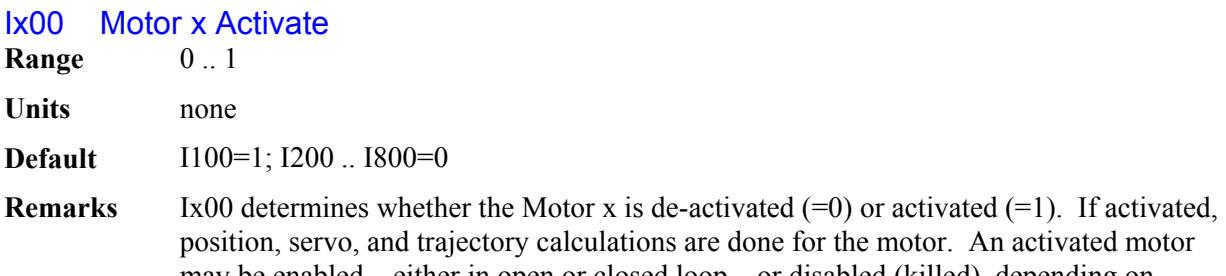

may be enabled – either in open or closed loop – or disabled (killed), depending on commands or events. If Ix00 is 0, not even the position calculations for that motor are done, so a **P** command

would not reflect position changes. Any PMAC motor not used should be de-activated, so PMAC does not waste time doing calculations for that motor. The fewer motors are activated, the faster the servo update time can be.

### *Note:*

Do not use Ix00 to kill a motor. Changing Ix00 from 1 to 0 leaves the motor outputs in whatever state they happened to be in at that moment.

**See Also** On-line commands **K**, **<CTRL-K>**, **A**, **<CTRL-A>**, **J/**
## Ix01 Motor x PMAC-Commutation Enable

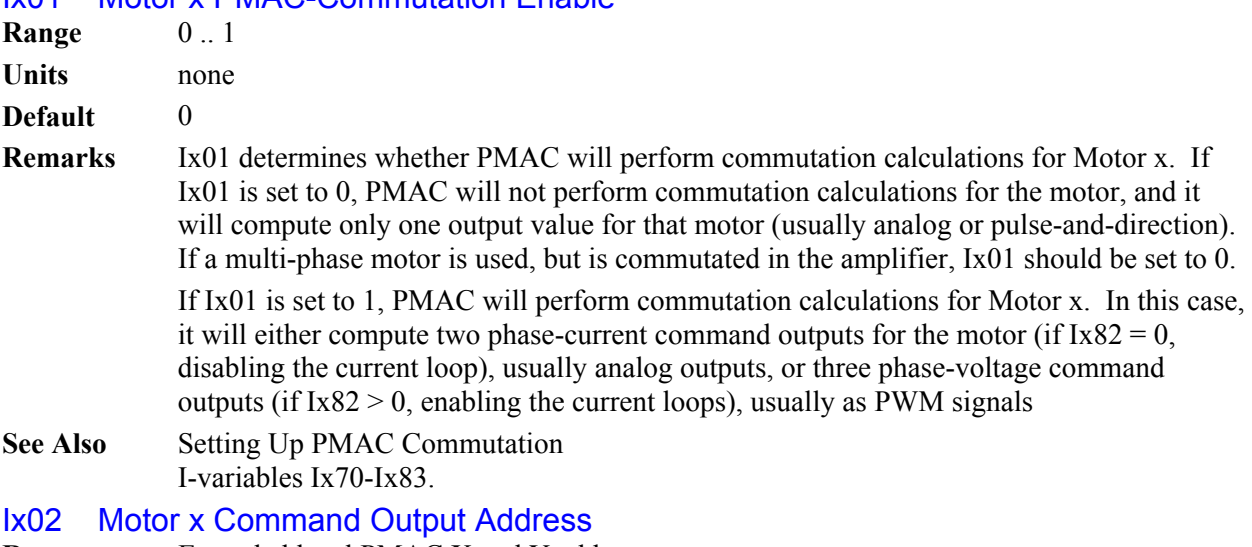

- **Range** Extended legal PMAC X and Y addresses
- **Units** Extended legal PMAC X and Y addresses
- **Default**

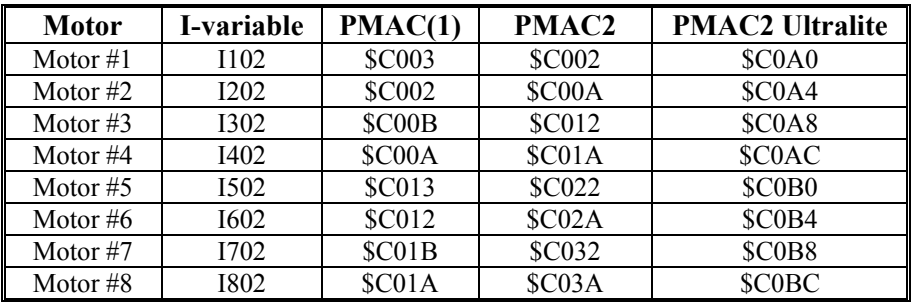

**Remarks** Ix02 tells Motor x which register or registers to which it writes its command output values. It contains the address of this register or the first (lowest addresses) of these multiple registers. This determines which output lines transmit the command output signals. If bit 19 of Ix02 is set to 0 (default), this register is a Y-register; if bit 19 of Ix02 is set to 1, this register is an Xregister. Almost all output registers on PMAC are Y-registers; the only common use of Xregister outputs is in the Type 0 MACRO protocol. The exact function of Ix02 is dependent on the motor's mode of operation, as explained in the following sections.

> **No Commutation:** If PMAC is not commutating Motor  $x$  ( $[x01 = 0)$ , only one command output value is calculated, which is written to the register at the address specified in Ix02.

 For PMAC(1) systems, this output register is almost always a DAC analog output. The addresses of each DAC are shown in the following table.

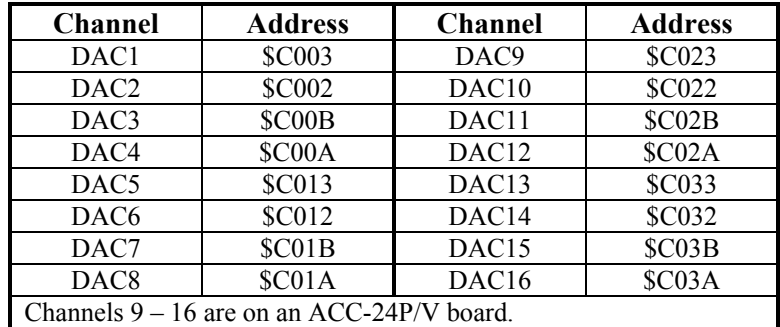

On PMAC(1) boards, if Ix01 is set to 0 and bit 16 of Ix02 is set to 1, then only the magnitude of the command is written to the register specified by  $Ix02$  (e.g.  $I103=$1C003$ ) to use DAC1 in this mode); the sign of the command is written to bit 14 of the flag register specified by Ix25, which is usually the AENA/DIR output. If this sign-and-magnitude mode is used, bit 16 of Ix25 should be set to 1 so this bit is not used for the amplifierenable function. This mode is usually used with the ACC-8D Opt 2 voltage-to-frequency converter to generate pulse-and-direction signals for stepper-motor drives. Sign-andmagnitude mode is not available on PMAC2; for stepper applications it uses a fully digitally generated pulse train as described below.

In PMAC2 systems, if a single analog output is desired for the servo, it is usually the A DAC for the channel. The following table shows these addresses:

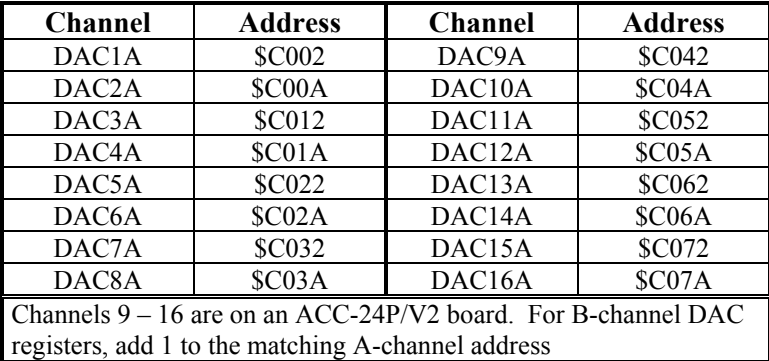

When using a PMAC2 Ultralite board to command the servo over the MACRO ring, the command output is typically written to the MACRO node register 0. For the MACRO Type 1 protocol used with Delta Tau MACRO Stations, the addresses are shown in the following table:

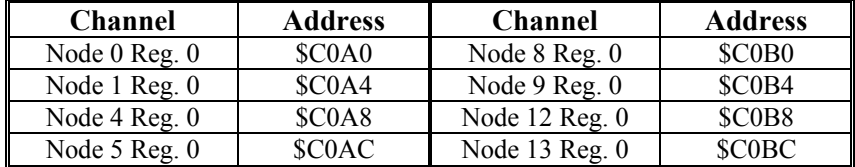

One common application type for which the default value of Ix02 cannot be used is the direct pulse-and-direction output for stepper motor drives (PMAC2 only). This mode uses the C output register alone for each channel, and I9n6 for Channel n must be set to 2 or 3 to get pulse frequency output.

In this case, the following values should be used:

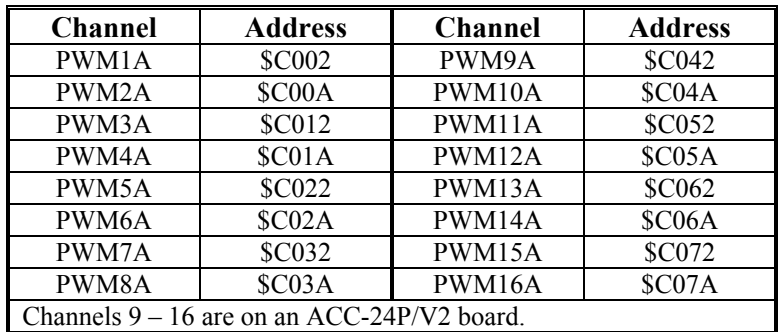

| <b>Channel</b>                             | <b>Address</b> | <b>Channel</b> | <b>Address</b> |
|--------------------------------------------|----------------|----------------|----------------|
| PFM1                                       | <b>\$C004</b>  | PFM9           | <b>\$C044</b>  |
| PFM <sub>2</sub>                           | \$C00C         | PFM10          | SC04C          |
| PFM3                                       | <b>\$C014</b>  | PFM11          | <b>\$C054</b>  |
| PFM4                                       | \$C01C         | PFM12          | \$C05C         |
| PFM5                                       | <b>\$C024</b>  | PFM13          | <b>\$C064</b>  |
| PFM <sub>6</sub>                           | SC02C          | PFM14          | <b>\$C06C</b>  |
| PFM7                                       | <b>\$C034</b>  | PFM15          | \$C074         |
| PFM8                                       | \$C03C         | <b>PFM16</b>   | \$C07C         |
| Channels 9 – 16 are on an ACC-24P/V2 board |                |                |                |

When commanding pulse-and-direction from a PMAC Ultralite through a MACRO ring, use the address of Register 2 for the MACRO node, as shown in the following table:

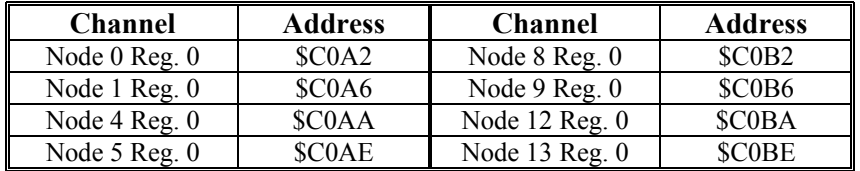

**Commutation, No Current Loop:** If PMAC is commutating Motor x (Ix01 = 1), but not closing its current loop ( $Ix82 = 0$ ), two command output values are calculated, which are written to the Y-register at the address specified in Ix02, plus the Y-register at the next higher address. Typically, these are two DAC output registers.

To use a pair of DACs on a PMAC(1), the address of the even-numbered DAC of the pair is used:

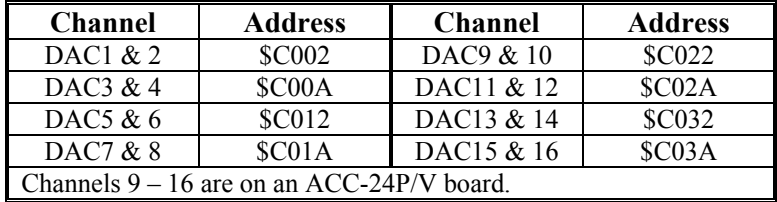

To use a pair of DACs on a PMAC2, the address of the A-channel DAC is used to specify the use of both the A and B-channel DACs. The addresses used are the same as those for the case when the PMAC2 is not commutating the motor, whether directly or over MACRO.

In this mode, if bit 16 of Ix02 is set to 1 (e.g. I102=\$1C002), then the PMAC will execute an open-loop commutation known as "direct microstepping" instead of the standard closed-loop commutation.

**Commutation and Current Loop:** If PMAC2 is commutating Motor x  $(Ix01 = 1)$  and closing its current loop ( $Ixx82 > 0$ ), three command output values are calculated, which are written to the Y-register at the address specified in Ix02, plus the Y-registers at the next two higher addresses. This mode of operation is not supported on a PMAC(1).

In this mode, Ix02 typically specifies the A-channel output for the channel, which has been set up for PWM outputs (I9n6 = 0 for Channel n). The following table shows these addresses:

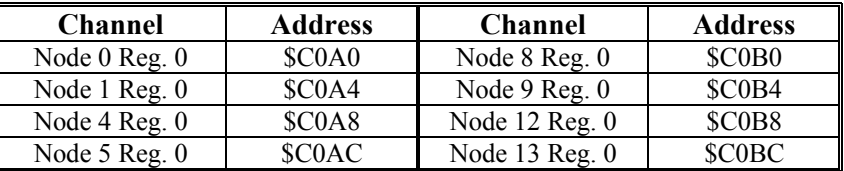

When commanding in this mode over the MACRO ring, the address specified is that of Register 0 for the MACRO node. The following table shows these addresses:

#### **See Also** Selecting the Output (Setting Up a Motor) I-variables Ix01, Ix25, Ix70-Ix83 Memory-I/O registers Y:\$C000-Y:\$C03F

#### Ix03 Motor x Position Loop Feedback Address

**Range** Extended legal PMAC "X" addresses

**Units** Extended legal PMAC "X" addresses

**Default** 

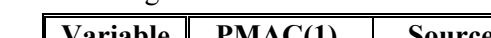

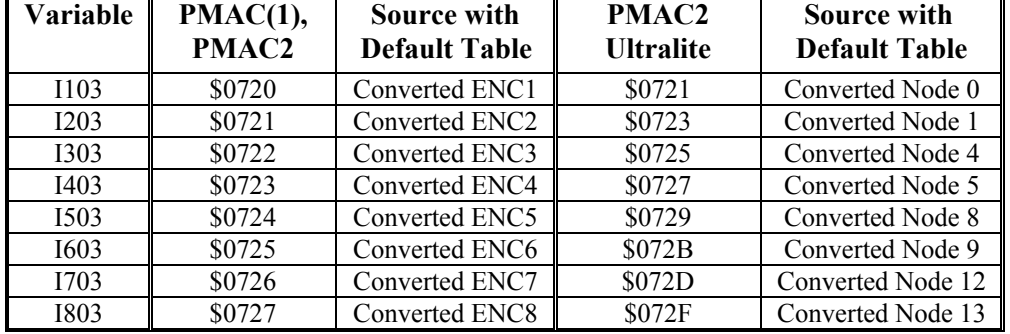

**Remarks** Ix03 tells the PMAC where to look for its feedback to close the position loop for Motor x. Usually it points to an entry in the Encoder Conversion Table, where the values from the encoder counter registers have been processed at the beginning of each servo cycle (possibly to include sub-count data). This table starts at address \$0720 and continues until address \$073F. It is shipped from the factory configured as shown in the default table above.

> For a motor with dual feedback (motor and load), use Ix03 to point to the encoder on the load, and Ix04 to point to the encoder on the motor.

If the position loop feedback device is the same device as is used for commutation (with PMAC doing the commutation), then it must also be specified for commutation with Ix83. However, Ix83 should specify the address of the encoder counter itself, not the converted data of the table.

Hardware Home Position Capture: The source address of the position information occupies bits 0 to 15 of Ix03 (range \$0000 to \$FFFF, or 0 to 65535). With bit 16 equal to zero – the normal case – position capture on homing is done with the hardware capture register associated with the flag inputs pointed to by Ix25. In this case, it is important to match the encoder number, the address pointed to with Ix03, with the flag number, the address pointed to with Ix03 (e.g.  $ENC1 - CHA1 \& CHB1 - with HMFL1$  and  $LIM1$ ).

Software Home Position Capture: If bit 16 (value 65536) is set to one, the position capture on homing is done through software, and the position source does not have to match the input flag source. This is particularly important for parallel-data position feedback, such as from a laser interferometer (which is incremental data and requires homing). For example, if motor #1 used parallel feedback from a laser interferometer processed as the first (triple) entry in the conversion table, the key I-variables would be:

I103=\$10722 I125=\$C000

This would permit homing on interferometer data with HMFL1 triggering.

*Note:* 

In the extended version, it is obviously easier to specify this parameter in hexadecimal form. With I9 at 2 or 3, the value of this variable will be reported back to the host in hexadecimal form.

Capture on following error: If bit 17 of Ix03 is set to 1, then the trigger for position capture of this motor is a true state on the warning following error status bit for the motor. If bit 17 is at the default of 0, the trigger for position capture is the capture flag of the flag registers as set by Ix25. The trigger is used in two types of moves: homing search moves and programmed move-until-triggers. If bit 17 is set to 1, the triggered position must be software captured, so bit 16 must also be set to 1 to specify software captured bit position.

Hardware Capture with Normal-Resolution Feedback: If bit 18 of Ix03 is set to its default value of 0 when hardware position capture is used in a triggered move such as a homingsearch move, the captured data (whether whole-count only or including sub-count data) is processed to match servo feedback of "normal" resolution (5 bits of fractional count data per hardware whole count). This setting is appropriate for digital quadrature feedback or for "low-resolution" interpolation of a sinusoidal encoder.

Hardware Capture with High-Resolution Interpolated Feedback: If bit 18 (value \$40000, or 262,144) is set to 1 when hardware position capture is used in a triggered move, the captured data (whether whole-count only or including sub-count data) is processed to match servo feedback of "high" resolution (10 bits of fractional count data per hardware whole count). This setting is appropriate for "high-resolution" interpolation of a sinusoidal encoder through an ACC-51x interpolator.

Whole-Count Capture: If bit 19 of Ix03 is set to 0 when hardware position capture is used in a triggered move such as a homing-search move, only the whole-count captured position register is used to establish the trigger position. This setting must be used on PMAC(1) controllers, and on PMAC2 controllers with Servo ICs older than Revision "D" (Revision "D" ICs started shipping in early 2002).

Sub-Count Capture: If bit 19 (value \$80000, or 524,288) is set to 1 when hardware position capture is used in a triggered move, both the whole-count captured position register and the estimated sub-count position register are used to establish the trigger position. This setting can only be used on PMAC2 controllers with Servo ICs of Revision "D" or newer. I9n9 for the Channel "n" used for the capture must be set to 1 to enable the hardware sub-count estimation. This setting is typically used for registration or probing triggered moves with interpolated sinusoidal encoder feedback. (Even with interpolated sinusoidal encoder feedback, homing-search moves will probably be done without subcount captured data, to force a home position referenced to one of the four "zero-crossing" positions of the sine/cosine signals.)

**See Also** Selecting the Position Loop Feedback (Setting Up a Motor) Encoder Conversion Table (Setting Up a Motor) I-variables Ix04, Ix05, Ix25, Ix83.

## Ix04 Motor x Velocity Loop Feedback Address

**Range** Legal PMAC X addresses

**Units** Legal PMAC X addresses

**Default** Same as Ix03

**Remarks** Ix04 holds the address of the position feedback device that PMAC uses for its velocityloop feedback information. For a motor with only a single feedback device (the usual case), this must be the same as Ix03. For a motor with dual feedback (motor and load), use Ix04 to point to the encoder on the motor, and Ix03 to point to the encoder on the load.

> If the velocity-loop feedback device is the same device as is used for commutation (if PMAC is doing the commutation), then both Ix04 and Ix83 (commutation feedback address) must reference the same device. However, Ix04 typically points to the converted data – a register in the Encoder Conversion table – while Ix83 must point directly to the DSPGATE encoder register.

> The instructions for setting this parameter are identical to those for Ix03, except that there are no address extension bits.

> > *Note:*

When planning which channels to use when connecting the position and velocity encoders, remember that the channel pointed to by Ix25 is used for the Overtravel, Amplifier Fault, and Home Flag inputs.

**See Also** Selecting the Velocity-Loop Feedback (Setting Up a Motor) Encoder Conversion Table (Setting Up a Motor) I-variables Ix03, Ix05, Ix25, Ix83.

## Ix05 Motor x Master (Handwheel) Position Address

**Range** Legal PMAC X addresses

**Units** Legal PMAC X addresses

**Default** \$073F (1855) (= zero register at end of conversion table)

**Remarks** Ix05 tells the PMAC where to look for the position of the master, or handwheel, encoder for Motor x. Usually this is an entry in the Encoder Conversion Table that holds processed information from an encoder channel. The instructions for setting this parameter are identical to those for Ix03, except the extended bits mean different things. The default value permits handwheel input from the JPAN connector (jumpered into the ENC2 counter with E22 and E23).

> Following Modes: The source address of the position information occupies bits 0 to 15 of Ix05 (range  $$0000$  to  $$$ FFFF, or 0 to 65535). With bit 16 equal to zero – the normal case – position following is done with the actual position reported for the motor reflecting the change due to the following. With bit  $16 -$  value  $65536 -$  equal to one, the actual position reported for the motor does not reflect the change due to the following ("offset" mode). This mode can be useful for part offsets, and for superimposing programmed and following moves. For example, to have motor #1 following encoder 2 in offset mode, I105 should be set to \$10721.

> > *Note:*

In the extended version, it is easier to specify this parameter in hexadecimal form. With I9 at 2 or 3, the value of this variable will be reported back to the host in hexadecimal form.

*Note:* 

It is important not to have the same source be both the master and the feedback for an individual motor. If this is the case, with Ix06=1 to enable following, the motor will run away (it is like a puppy chasing its tail – it cannot catch up to its desired position, because its desired position keeps moving ahead of it).

If you want to ensure that following cannot occur by accident, you may want to change Ix05 so it points to a register that cannot change. This way, even if the following function gets turned on, for instance by the motor selector inputs on the JPAN connector, no following can occur. The best registers to use for this purpose are the unused ones at the end of the conversion table. With the default table setup, you can choose any register between \$072A and \$073F (1834 to 1855 decimal). If you extend the table, choose a register between the end of the table and \$073F.

**See Also** Selecting the Master Position Source (Setting Up a Motor) Encoder Conversion Table (Setting Up a Motor) Position Following (Synchronizing PMAC to External Events) I-variables Ix03, Ix04, Ix06, Ix08, Ix09.

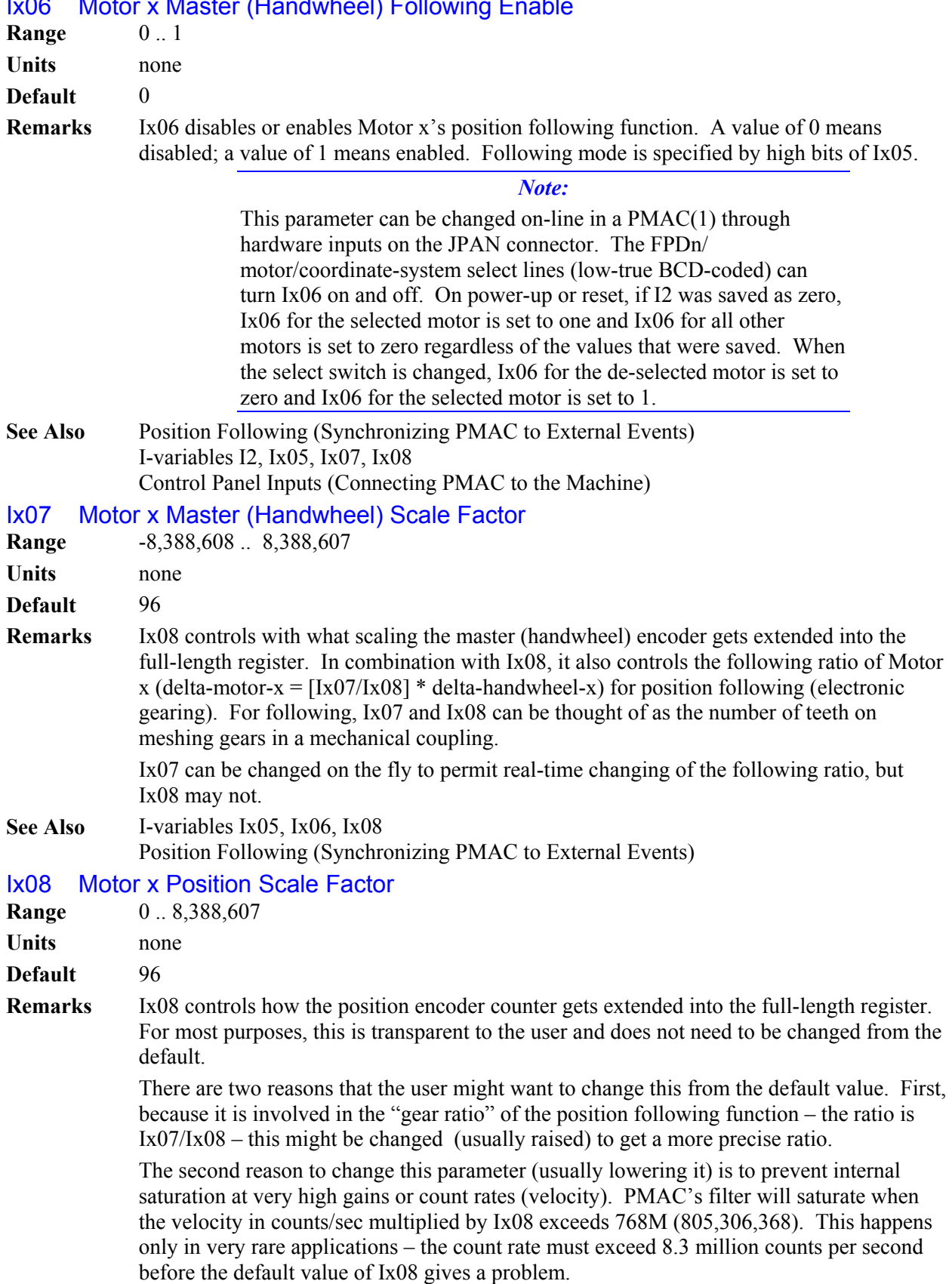

## Ix06 Motor x Master (Handwheel) Following Enable

## *Note:*  When changing this parameter, make sure the motor is killed (disabled). Otherwise, a sudden jump will occur, because the internal position registers will have changed. This means that this

parameter should not be changed in the middle of an application. If a real-time change in the position-following "gear ratio" is desired, Ix07 should be changed.

In most practical cases, Ix08 should not be set above 1000 because higher values can make the servo filter saturate too easily. If Ix08 is changed, Ix30 should be changed inversely to keep the same servo performance (e.g. if Ix08 is doubled, Ix30 should be halved).

**See Also** Position Following (Synchronizing PMAC to External Events) I-variables Ix05, Ix06, Ix07, Ix09, Ix30

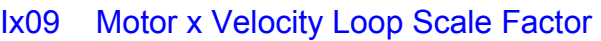

**Range**  $0.8,388,607$ 

- **Units** none
- **Default** 96
- **Remarks** Ix09 controls how the encoder counter used to close the velocity servo loop gets extended into the full-length register. For most purposes, this is transparent to the user and does not need to be changed from the default. This parameter should not be changed in the middle of an application, because it scales many internal values. If the same sensor is used to close both the position and velocity loops (Ix03), Ix09 should be set equal to Ix08.

If different sensors are used, Ix09 should be set such that the ratio of Ix09 to Ix08 is inversely proportional to the ratio of the velocity sensor resolution (at the load) to the position sensor resolution.

**Example** If a 5000 line/inch (20,000 cts/in) linear encoder is used for position feedback, and a 500 line/rev (2000 cts/rev) rotary encoder is used for velocity loop feedback, and there is a 5 pitch screw, the effective resolution of the velocity encoder is 10,000 cts/in (2000x5), half of the position sensor resolution, so Ix09 should be set to twice Ix08.

> If the value computed this way for Ix09 does not come to an integer, use the nearest integer value.

**See Also** I-variables Ix03, Ix04, Ix08, Ix31 Dual-Feedback Systems (Setting Up a Motor)

## Ix10 Motor x Power-Up Servo Position Address

**Range \$000000 - \$FFFFFF** 

**Units** Extended PMAC Addresses

**Default** 0

**Remarks** Ix10 controls whether PMAC reads an absolute position sensor for Motor x on power-up/reset and/or with the **\$\*** command. If an absolute position read is to be done, Ix10 specifies what register is read for that absolute position data and how the data in this register is interpreted.

> If Ix10 is set to 0, no absolute power-on/reset position read is performed. The power-on/reset position is considered to be zero, even if an absolute sensor reporting a non-zero value is used. Ix10 should be set to 0 when an incremental position sensor is used; typically a homing search move is then executed to establish a position reference.

> If Ix10 is set to a non-zero value, an absolute position read is performed for Motor x at poweron/reset (unless Bit 2 of Ix80 is set to 1), or on the **\$\*** command, from the register whose address is specified in Ix10. The motor's position is set to the value read from the sensor minus the Ix26 "home" offset value.

> Ix10 consists of two parts. The low 16 bits, represented by four hex digits, contain the address of the register containing the power-on position information, either a PMAC memory-I/O address, an address on the multiplexer ("thumbwheel") port, or the *number* of the MACRO node on the PMAC, depending on the setting of the high 8 bits. The high 8 bits, represented by two hex digits, specify how to read the information at this address.

> > *Note:*

It is easier to specify this parameter in hexadecimal form (\$ prefix). If I9 is set to 2 or 3, the value of this variable will be reported back to the host in hexadecimal form.

The possible values of Bits  $16 - 23$  of Ix10 and the absolute position feedback devices they reference are summarized in the following table:

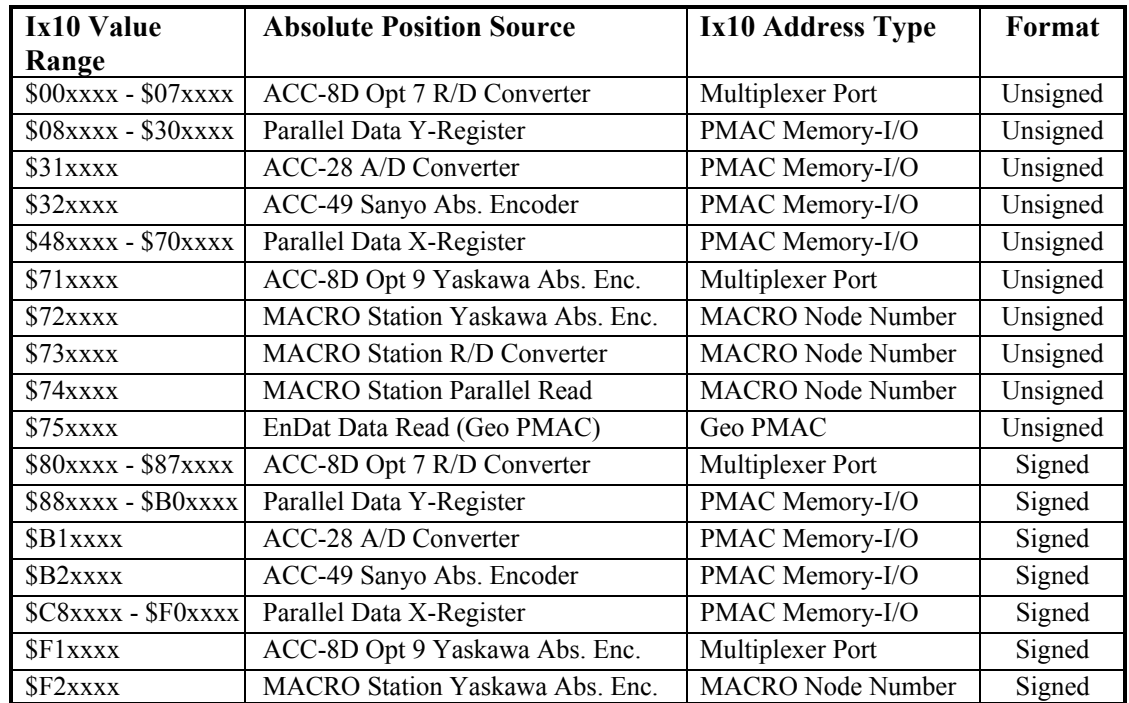

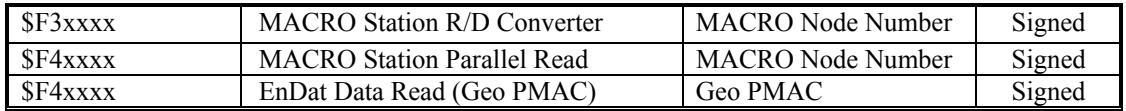

The following section provides details for each type of position feedback.

**R/D Converter:** If Ix10 contains a value from \$0000xx to \$0700xx, or from \$8000xx to \$8700xx, Motor x will expect its absolute power-on position from an ACC-8D Opt. 7 R/D converter board. The low 8 bits (last 2 hex digits) of Ix10 should contain the address of the board on the multiplexer port, as set by the DIP switches on the board.

The first hex digit of Ix10, which can take a value of 0 or 8 in this mode, specifies whether the position is interpreted as an unsigned value ( $1<sup>st</sup>$  digit = 0) or as a signed value ( $1<sup>st</sup>$  digit = 8). The second hex digit of Ix10, which can take a value from 0 to 7 in this mode, specifies the number of the individual R/D converter at that multiplexer port address. The following table shows the Ix10 values for this mode and the R/D converter each specifies at the 'xx' multiplexer-port address:

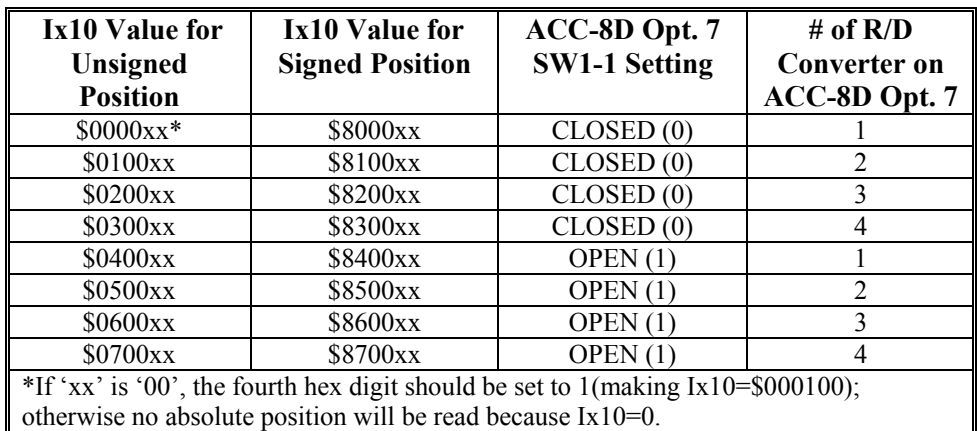

If I9x is set greater than 0, the next higher numbered R/D converter at the same multiplexer port address is also read and treated as a geared-down resolver, with I9x specifying the gear ratio. I8x is also set greater than 0, the following R/D converter at the same multiplexer port address is read and treated as a third resolver geared down from the second, with I8x specifying that gear ratio.

The following table shows the values of Ix10 for the multiplexer port addresses for the ACC-8D Opt. 7 that can be used:

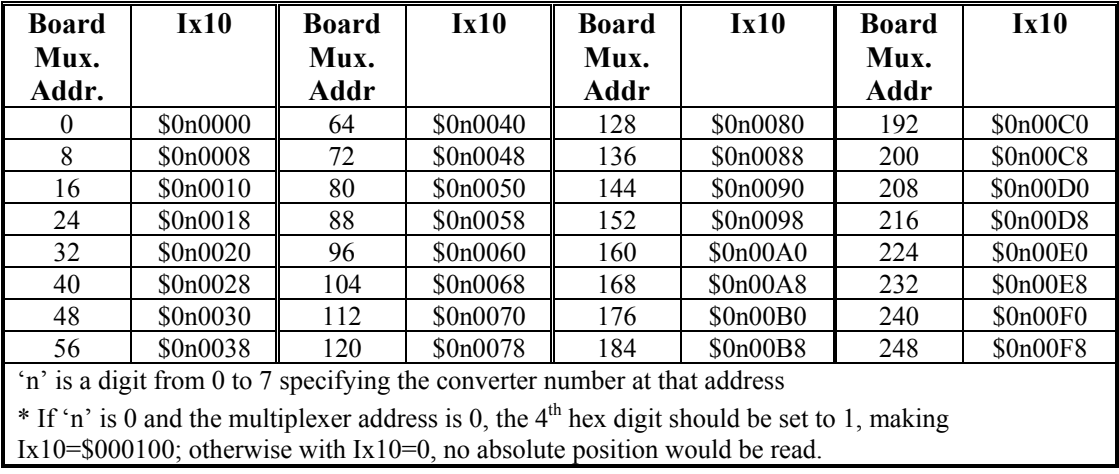

**Parallel Data Read:** If Ix10 contains a value from \$08xxxx to \$30xxxx, from \$48xxxx to \$70xxxx, from \$88xxxx to \$B0xxxx, or from \$C8xxxx to \$F0xxxx, Motor x will do a parallel data read of the PMAC memory or I/O register at address 'xxxx'.

In this mode, bits 16 to 21 of  $Ix10$  specify the number of bits to be read, starting with bit 0 at the specified address. In this mode, they can take a value from \$08 to \$30 (8 to 48). If the number of bits is greater than 24, the high bits are read from the register at the next highernumbered address.

In this mode, bit 22 of Ix10 specifies whether a Y-register is to be read, or an X-register. A value of 0 in this bit specifies a Y-register; a value of 1 specifies an X-register. Almost all common sources of absolute position information are located in Y-registers, so this digit is almost always 0.

Bit 23 of Ix10 specifies whether the position is interpreted as an unsigned or a signed value. If the bit is set to 0, it is interpreted as an unsigned value, if the bit is 1, it is interpreted as a signed value.

Combining these components, Ix10 values in this mode can be summarized as:

- \$08xxxx \$30xxxx: Parallel Y-register read, unsigned value, 8 to 48 bits
- \$48xxxx \$70xxxx: Parallel X-register read, unsigned value, 8 to 48 bits
- \$88xxxx \$B0xxxx: Parallel Y-register read, signed value, 8 to 48 bits
- \$C8xxxx \$F0xxxx: Parallel X-register read, signed value, 8 to 48 bits

The following table shows Ix10 values for parallel data read through an ACC-14 board.

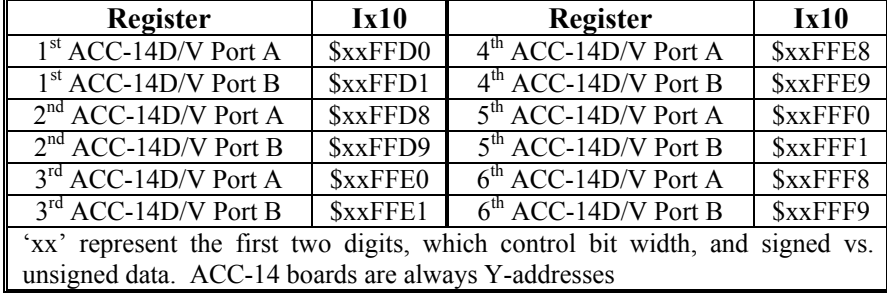

For reading MLDT absolute position from a PMAC timer register, the first two hex digits of Ix10 are set to \$58. Bits  $16 - 21$  are set to \$18 to specify a 24-bit register; bit 22 is set to 1 (\$40) to specify an X-register, and bit 23 is set to 0 to specify an unsigned value.

The following table shows Ix10 values for reading ACC-29 MLDT timer registers on a PMAC(1) as parallel data:

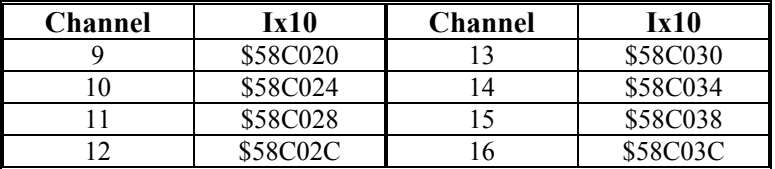

The following table shows Ix10 values for reading PMAC2 built-in MLDT timer registers:

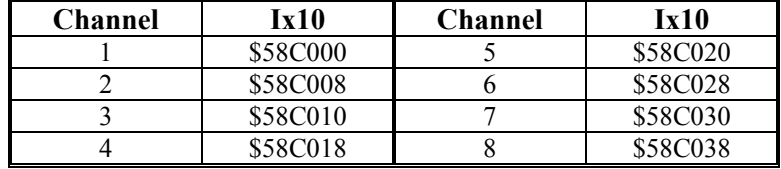

**ACC-28 A/D Converter Read:** If Ix10 is set to \$31xxxx or \$B1xxxx, Motor x will expect its power-on position in the upper 16 bits of the PMAC Y-memory or I/O register specified by 'xxxx'. This format is intended for ACC-28 A/D converters.

Bit 23 of Ix10 specifies whether the position is interpreted as an unsigned or a signed value. If the bit is set to 0, it is interpreted as an unsigned value, if the bit is 1, it is interpreted as a signed value. Because ACC-28A produces signed values, Ix10 should be set to \$B1xxxx when using ACC-28A. ACC-28B produces unsigned values, so  $\text{Ix10}$  should be set to \$31xxxx when using ACC-28B.

The following tables show  $Ix10$  values for ACC-28A/B on PMAC(1) and  $Ix10$  values for ACC-28B through PMAC2, respectively.

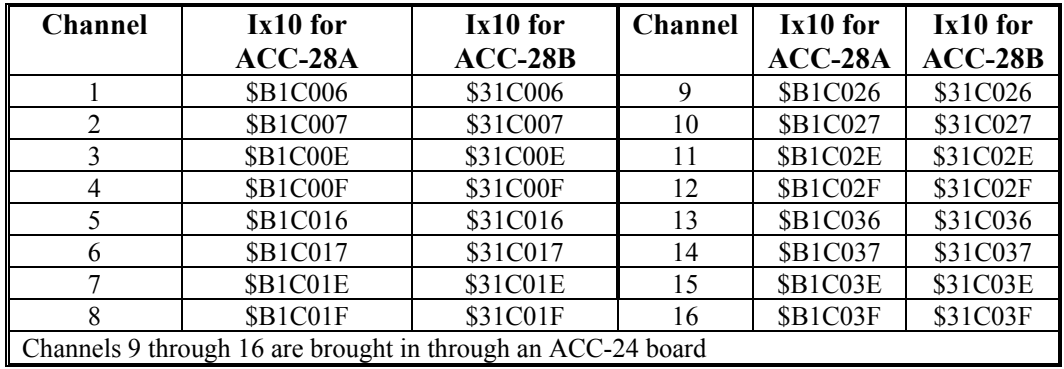

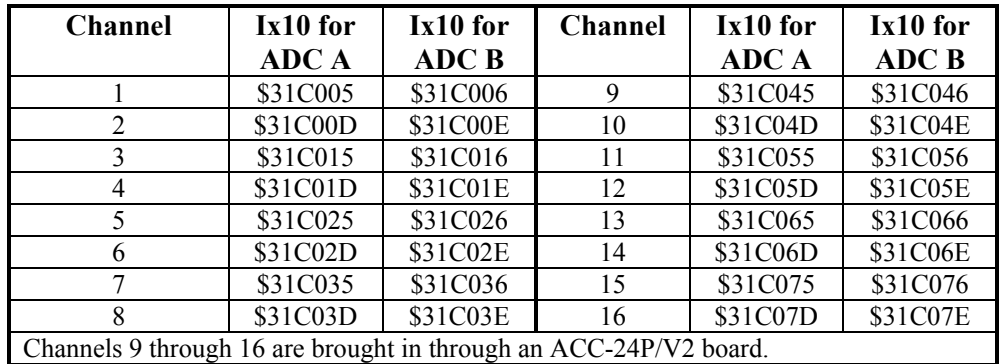

**Sanyo Absolute Encoder Read:** If Ix10 is set to \$32xxxx or \$B2xxxx, Motor x will expect its power-on position from the ACC-49 Sanyo Absolute Encoder converter board at the PMAC Y-address specified by 'xxxx'.

Bit 23 of Ix10 specifies whether the position is interpreted as an unsigned value (Bit  $23 = 0$ , making the first hex digit a 3) or as a signed value (Bit  $23 = 1$ , making the first hex digit a B). Set Ix10 to \$32xxxx for unsigned, or to \$B2xxxx for signed.

The following table lists the possible values of Ix10 for the ACC-49:

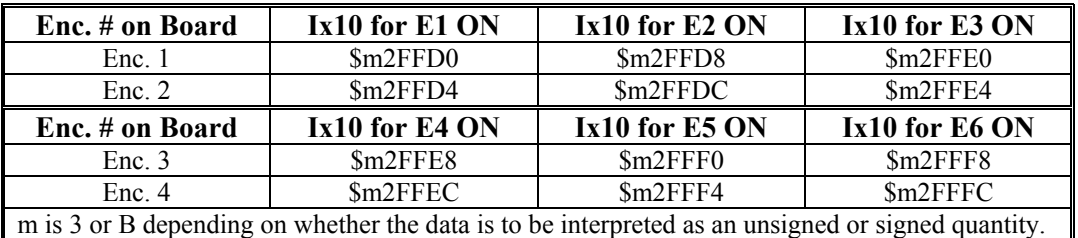

**Yaskawa Absolute Encoder Read:** If Ix10 is set to \$7100xx or \$F100xx, Motor x will expect

its power-on position from the Yaskawa Absolute Encoder converter board at the multiplexer port address specified by 'xx'.

Bit 23 of Ix10 specifies whether the position is interpreted as an unsigned value (Bit  $23 = 0$ , making the first hex digit a 7) or as a signed value (Bit  $23 = 1$ , making the first hex digit an F). Set Ix10 to \$7100xx for unsigned, or to \$F100xx for signed.

In this mode, I9x specifies the number of bits per revolution for a single turn of the Yaskawa absolute encoder. (For example, with 8192 counts per revolution, there are 13 bits per revolution.) It must be set greater than 0 to use the multi-turn absolute capability of this encoder.

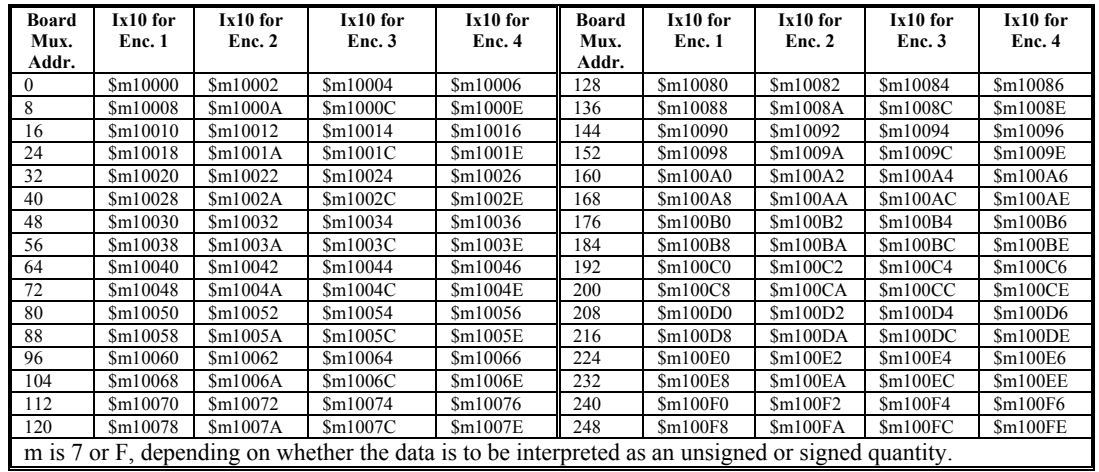

The following table shows the values of Ix10 for the ACC-8D Option 9:

**MACRO Station Yaskawa Absolute Encoder Read:** If Ix10 is set to \$72000n or \$F2000n, Motor x will expect its power-on position from a Yaskawa Absolute Encoder through a MACRO Station. In this mode, 'n' specifies the MACRO node number at which the position value will be read by PMAC itself. Set-up variable MI11x for the MACRO Station tells the Station how to read the Yaskawa Encoder converter connected to its own multiplexer port or serial port.

Bit 23 of Ix10 specifies whether the position is interpreted as an unsigned value (Bit  $23 = 0$ , making the first hex digit a 7) or as a signed value (Bit  $23 = 1$ , making the first hex digit an F). Set Ix10 to \$72000n for unsigned, or to \$F2000n for signed.

In this mode, I9x specifies the number of bits per revolution for a single turn of the Yaskawa absolute encoder. (For example, with 8192 counts per revolution, there are 13 bits per revolution.) It must be set greater than 0 to use the multi-turn absolute capability of this encoder.

**MACRO Station R/D Converter Read:** If Ix10 is set to \$73000n or \$F3000n, Motor x will expect its power-on position from an ACC-8D Opt 7 R/D converter through a MACRO Station or compatible device. In this mode, 'n' specifies the MACRO node number at which PMAC will read the position value itself. Set-up variable MI11x for the matching node on the MACRO Station tells the Station how to read the R/D converter connected to its own multiplexer port.

Bit 23 of Ix10 specifies whether the position is interpreted as an unsigned value (Bit  $23 = 0$ , making the first hex digit a 7) or as a signed value (Bit  $23 = 1$ , making the first hex digit an F). Set Ix10 to \$73000n for unsigned, or to \$F3000n for signed.

If I9x is set greater than 0, the next higher numbered R/D converter at the same multiplexer

port address is also read and treated as a geared-down resolver, with I9x specifying the gear ratio. If I8x is also set greater than 0, the following R/D converter at the same multiplexer port address is read and treated as a third resolver geared down from the second, with I8x specifying that gear ratio.

**MACRO Station Parallel Data Read:** If Ix10 is set to \$74000n or \$F4000n, Motor x will expect its power-on position from a parallel data source through a MACRO Station or compatible device. In this mode, 'n' specifies the MACRO node number at which PMAC will read the position value itself. Set-up variable MI11x for the matching node on the MACRO Station tells the Station how to read the parallel data source connected to it.

Bit 23 of Ix10 specifies whether the position is interpreted as an unsigned value (Bit  $23 = 0$ , making the first hex digit a 7) or as a signed value (Bit  $23 = 1$ , making the first hex digit an F). Set Ix10 to \$74000n for unsigned, or to \$F4000n for signed.

**EnDat Data Read (Geo PMAC only):** If Ix10 is set to \$75wxyz or \$F5wxyz on a Geo PMAC, Motor x will expect its power-on servo position from the optional EnDat interface that can be built in to the Geo PMAC.

Bit 23 of Ix10 specifies whether the position is interpreted as an unsigned value (Bit  $23 = 0$ , making the first hex digit a 7) or as a signed value (Bit  $23 = 1$ , making the first hex digit an F). Set Ix10 to \$75wxyz for unsigned, or to \$F5wxyz for signed.

The third and fourth hex digits (wx) specify the number of bits of EnDat absolute position to be read, as a hex value. For example, if 20 bits were to be read, these two hex digits would be set to 14.

The fifth hex digit (y) specifies the shift of the data read, permitting the user to match the resolution properly with that of the ongoing position. The data is first shifted left 10 bits, then shifted right by "y" bits, so "y" should be set to (NetRightShift  $+10$ ). The object is to end up with data whose LSB is equal to one quadrature count (1/4-line) of the encoder. Most commonly, the data comes in with the LSB equal to  $1/4$  of a quadrature count  $(1/16$ -line), requiring a net right shift of 2 bits, so "y" should be a hex digit of "C" (12 decimal).

The sixth hex digit (z) specifies the channel number used, whether the data is negated, and whether it should be matched to ongoing digital quadrature or analog sinusoidal feedback. Bits 1 and 0 together express the channel number minus one as a value from 0 to 3 (so Channel 1 to 4). Bit 2 is set to 0 if the ongoing feedback is analog sinusoidal processed through the high-resolution conversion (format  $SF$ ) in the conversion table, or to 1 if the ongoing feedback is digital quadrature. Bit 3 is set to 0 to use the data without negation, or to 1 to negate the data before using. Negating the data reverses the direction sense; this control is used to match the direction sense of the ongoing feedback as set by I9n0.

Presently, Channels 1 and 2 are supported, and EnDat is almost always used with interpolated sinusoidal ongoing feedback, so "z" is set to 0 or 8 for Channel 1 (regular or negated, respectively), or to 1 or 9 for Channel 2 (regular or negated, respectively).

## **Motor Safety I-Variables**

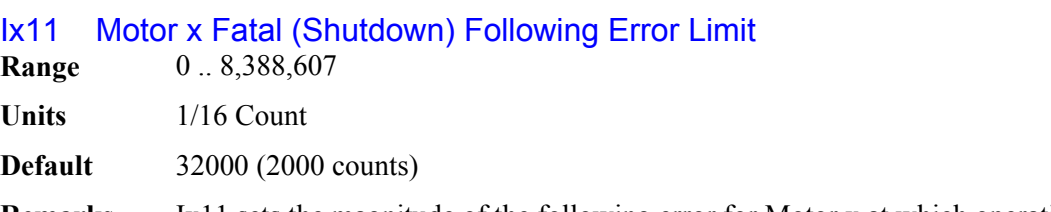

**Remarks** Ix11 sets the magnitude of the following error for Motor x at which operation will shut down. When the magnitude of the following error exceeds  $Ix11$ , Motor x is disabled

(killed). If the motor's coordinate system is executing a program at the time, the program is aborted. It is optional whether other PMAC motors are disabled when this motor exceeds its following error limit; bits 21 and 22 of Ix25 control what happens to the other motor (the default is that all PMAC motors are disabled).

A status bit for the motor, and one for the coordinate system (if the motor is in one) are set. If this coordinate system is hardware-selected on JPAN (with I2=0), or software-addressed by the host (with I2=1), the ERLD/ output on JPAN, and the EROR input to the interrupt controller (except for PMAC-VME) are triggered.

Setting Ix11 to zero disables the fatal following error limit for the motor. This may be desirable during initial development work, but it is *strongly discouraged* in an actual application. A fatal following error limit is a very important protection against various types of faults, such as loss of feedback, that cannot be detected directly, and that can cause severe damage to people and equipment.

#### *Note:*

The units of Ix11 are 1/16 of a count. Therefore this parameter must hold a value 16 times larger than the number of counts at which the limit will occur. For example, if the limit is to be 1000 counts, Ix11 should be set to 16,000.

**See Also** I-variables I2, Ix12, Ix25 Following Error Limits, Amplifier Fault (Making Your Application Safe) Control Panel Outputs (Connecting PMAC to the Machine) Using Interrupts (Writing a Host Communications Program) Memory registers Y:\$0814, Y:08D4, etc., Y:\$0817, Y:\$08D7, etc. On-line commands **?**, **??**.

## Ix12 Motor x Warning Following Error Limit

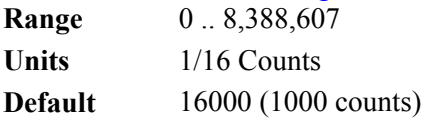

**Remarks** Ix12 sets the magnitude of the following error for Motor x at which a warning flag goes true. If this limit is exceeded, status bits are set for the motor and the motor's coordinate system (if any). The coordinate system status bit is the logical OR of the status bits of all the motors in the coordinate system.

> Setting this parameter to zero disables the warning following error limit function. If this parameter is set greater than the fatal following error limit, the warning status bit will never go true, because the fatal limit will disable the motor first.

If bit 17 of Ix03 is set to 1, the motor can be triggered for homing search moves, jog-untiltrigger moves, and motion program move-until-trigger moves when the following error exceeds Ix12. This is known as torque-mode triggering, because the trigger will occur at a torque level corresponding to the Ix12 limit.

At any given time, one coordinate system's status bit can be output to several places; which system depends on what coordinate system is hardware-selected on the panel input port if I2=0, or what coordinate system is software-addressed from the host  $(\& n)$  if I2=1. The outputs that work in this way are F1LD/ (pin 23 on connector J2), F1ER (line IR3 into the programmable interrupt controller (PIC) on PMAC-PC, line IR6 into the PIC on PMAC-STD) and, if E28 connects pins 1 and 2, FEFCO/ (on the JMACH connectors).

#### *Note:*

The units of Ix12 are 1/16 of a count. Therefore this parameter must hold a value 16 times larger than the number of counts at which the limit will occur. For example, if the limit is to be 1000 counts, Ix12 should be set to 16,000.

See Also Control-panel (JPAN) output F1LD/, Interrupt line F1ER/ Following Error Limits (Making Your Application Safe) Control Panel Outputs (Connecting PMAC to the Machine) Torque-Mode Triggering (Basic Motor Moves) Using Interrupts (Writing a Host Communications Program) Memory registers Y:\$0814, Y:08D4, etc., Y:\$0817, Y:\$08D7, etc. I-variables I2, Ix11, Ix25; On-line commands **?**, **??, HOME, {jog}^{constant}**. Motion Program commands {axis}{data}^{data}

## Ix13 Motor x Positive Software Position Limit

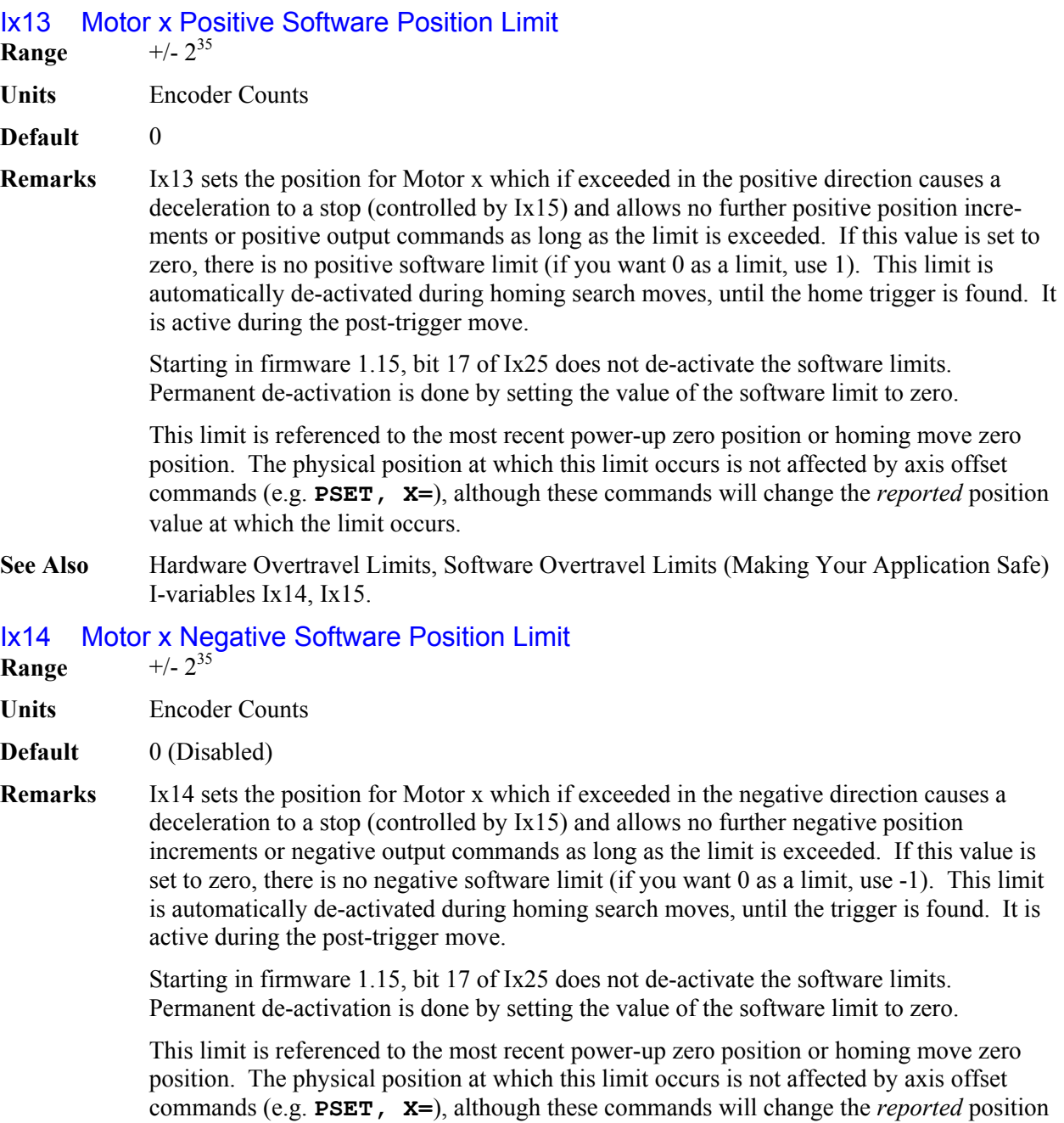

See Also **Hardware Overtravel Limits, Software Overtravel Limits (Making Your Application Safe)** I-variables Ix13, Ix15.

value at which the limit occurs.

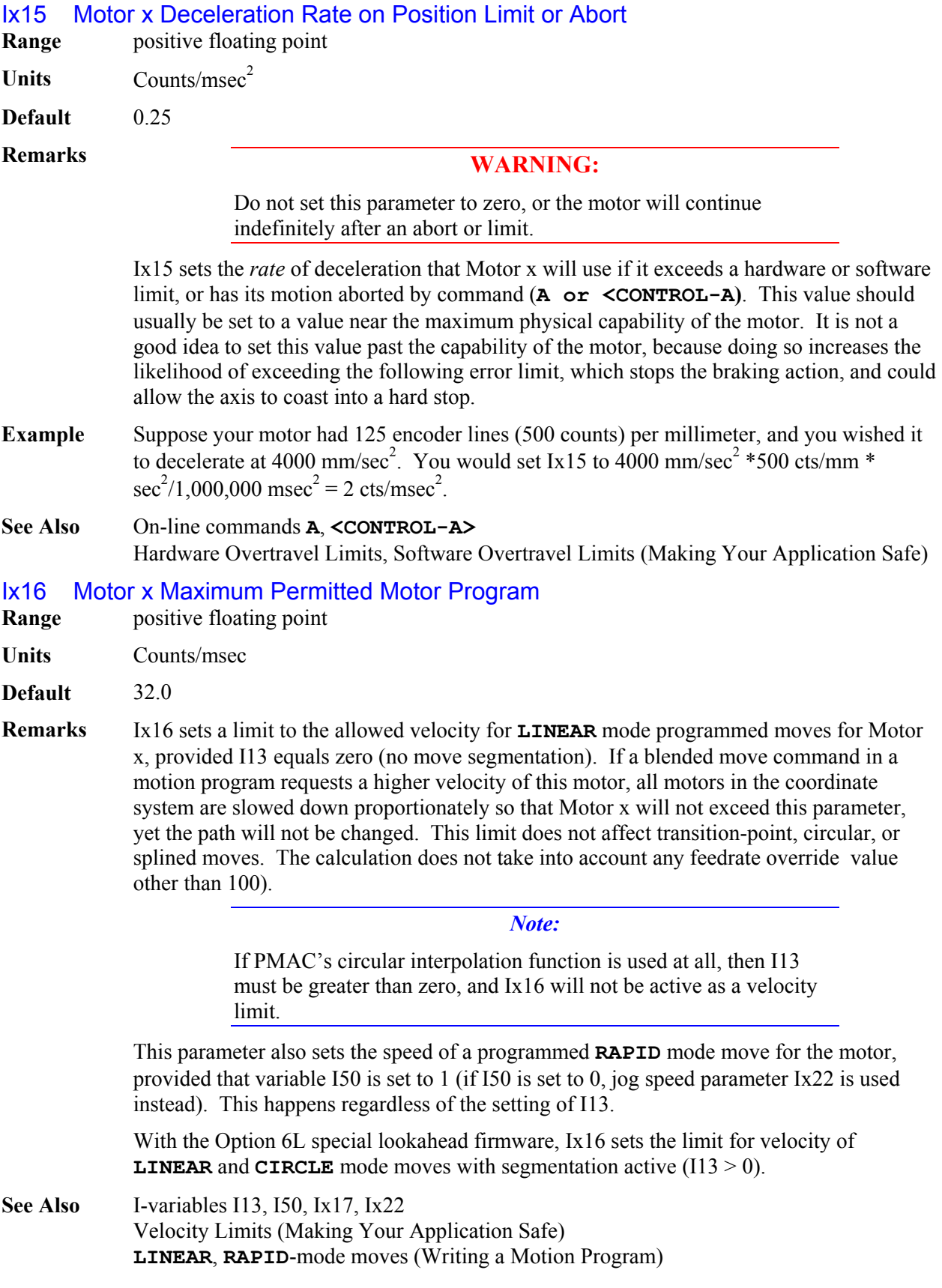

## Ix17 Motor x Maximum Permitted Motor Program Acceleration

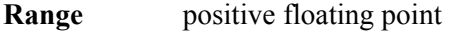

**Units**  $counts/msec<sup>2</sup>$ 

**Default** 0.5

**Remarks** Ix17 sets a limit to the allowed acceleration in **LINEAR**-mode blended programmed moves for Motor x, provided I13 equals zero (no move segmentation). If a **LINEAR** move command in a motion program requests a higher acceleration of this motor given its TA and TS time settings, the acceleration for all motors in the coordinate system is stretched out proportionately so that Motor x will not exceed this parameter, yet the path will not be changed.

> Because PMAC cannot look ahead through an entire move sequence, it sometimes cannot anticipate enough to keep acceleration within this limit. Refer to LINEAR-mode trajectories in Writing a Motion Program.

It is possible to have this limit govern the acceleration for all LINEAR-mode moves by setting very low TA and TS times. Do not set both the TA and TS times to zero, or a division-by-zero error will occur in the move calculations, possibly causing erratic movement. The minimum acceleration time settings that should be used are TA1 with TS0.

*Note:* 

When moves are broken into small pieces and blended together, this limit can affect the velocity, because it limits the calculated deceleration for each piece, even if that deceleration is never executed, because it blends into the next piece.

This limit does not affect **PVT**, **CIRCLE**, **RAPID**, or **SPLINE** moves. The calculation does not take into account any feedrate override value other than 100).

*Note:* 

If PMAC's circular interpolation function is used at all, then I13 must be greater than zero, and Ix17 will not be active as an acceleration limit.

With the Option 6L special lookahead firmware, Ix17 sets the limit for acceleration of **LINEAR** and **CIRCLE** mode moves with segmentation active  $(113 \ge 0)$ . This mode of operation permits robust acceleration control by looking ahead far enough to ensure that these motor acceleration limits can always be obeyed.

**Example** Given axis definitions of **#1->10000X**, **#2->10000Y**, an Ix17 for each motor of 0.25,

and the following motion program segment:

**INC F10 TA200 TS0 X20** 

**Y20** 

the rate of acceleration from the program at the corner for motor  $#2(X)$  is  $((0-10)$ units/sec \* 10000 cts/unit \* sec/1000msec) / 200 msec = -0.5 cts/msec<sup>2</sup>. The acceleration of motor #2 (Y) is +0.5 cts/msec<sup>2</sup>. Since this is twice the limit, the acceleration will be slowed so that it takes 400 msec.

With the same setup parameters, and the following program segment:

**INC F10 TA200 TS0 X20 Y20 X-20 Y20** 

The rate of acceleration from the program at the corner for motor  $#1(X)$  is ((-7.07-7.07)units/sec \* 10000 cts/unit \* sec/1000msec) / 200 msec =  $-0.707$  cts/msec<sup>2</sup>. The acceleration of motor  $#2(Y)$  is 0.0. Since motor  $#1$  exceeds its limit the acceleration time will be lengthened to  $200 * 0.707/0.25 = 707$  msec.

Note that in the second case, the acceleration time is made longer (the corner is made larger) for what is an identically shaped corner  $(90^{\circ})$ . In a contouring XY application, this parameter should not be relied upon to produce consistently sized corners.

**See Also** Acceleration Limits (Making Your Application Safe) **LINEAR**-mode moves (Writing a Motion Program) I-variables I13, I50, Ix16, Ix19, Ix22

Ix19 Motor x Maximum Permitted Motor Jog/Home Acceleration

- **Range positive floating point**
- Units counts/msec<sup>2</sup>

**Default** 0.015625

**Remarks** Ix19 sets a limit to the commanded acceleration magnitude for jog and home moves, and for **RAPID**-mode programmed moves, of Motor x. If the acceleration times in force at the time (Ix20 and Ix21) request a higher rate of acceleration, this rate of acceleration will be used instead. The calculation does not take into account any feedrate override

> Since jogging moves are usually not coordinated between motors, many people prefer to specify jog acceleration by rate, not time. To do this, simply set Ix20 and Ix21 low enough that the Ix19 limit is always used. Do not set both Ix20 and Ix21 to 0, or a division-byzero error will result in the move calculations, possibly causing erratic operations. The minimum acceleration *time* settings that should be used are Ix20=1 and Ix21=0.

The default limit of 0.015625 counts/msec<sup>2</sup> is quite low and will probably limit acceleration to a lower value than is desired in most systems; most users will eventually raise this limit. This low default was used for safety reasons.

**Example** With Ix20 (accel time) at 100 msec, Ix21 (S-curve time) at 0, and Ix22 (jog speed) at 50 counts/msec, a jog command from stop would request an acceleration of (50 cts/msec) / 100 msec, or  $0.5 \text{ cts/msec}^2$ . If Ix19 were set to  $0.25$ , the acceleration would be done in 200 msec, not 100 msec.

> With the same parameters in force, an on-the-fly reversal from positive to negative jog would request an acceleration of  $(50-(-50) \text{ cts/msec}) / 100 \text{ msec}$ , or 1.0 cts/msec<sup>2</sup>. The limit would extend this acceleration period by a factor of 4, to 400 msec.

**See Also** Jogging and Homing Moves (Basic Motor Moves) **RAPID**-mode moves (Writing a Motion Program) I-variables I50, Ix16, Ix20, Ix21, Ix22 On-line commands **HM, J+, J-, J=, J^, J:, J/**  Motion program commands **HOME**, **RAPID**

# **Motor Movement I-Variables**

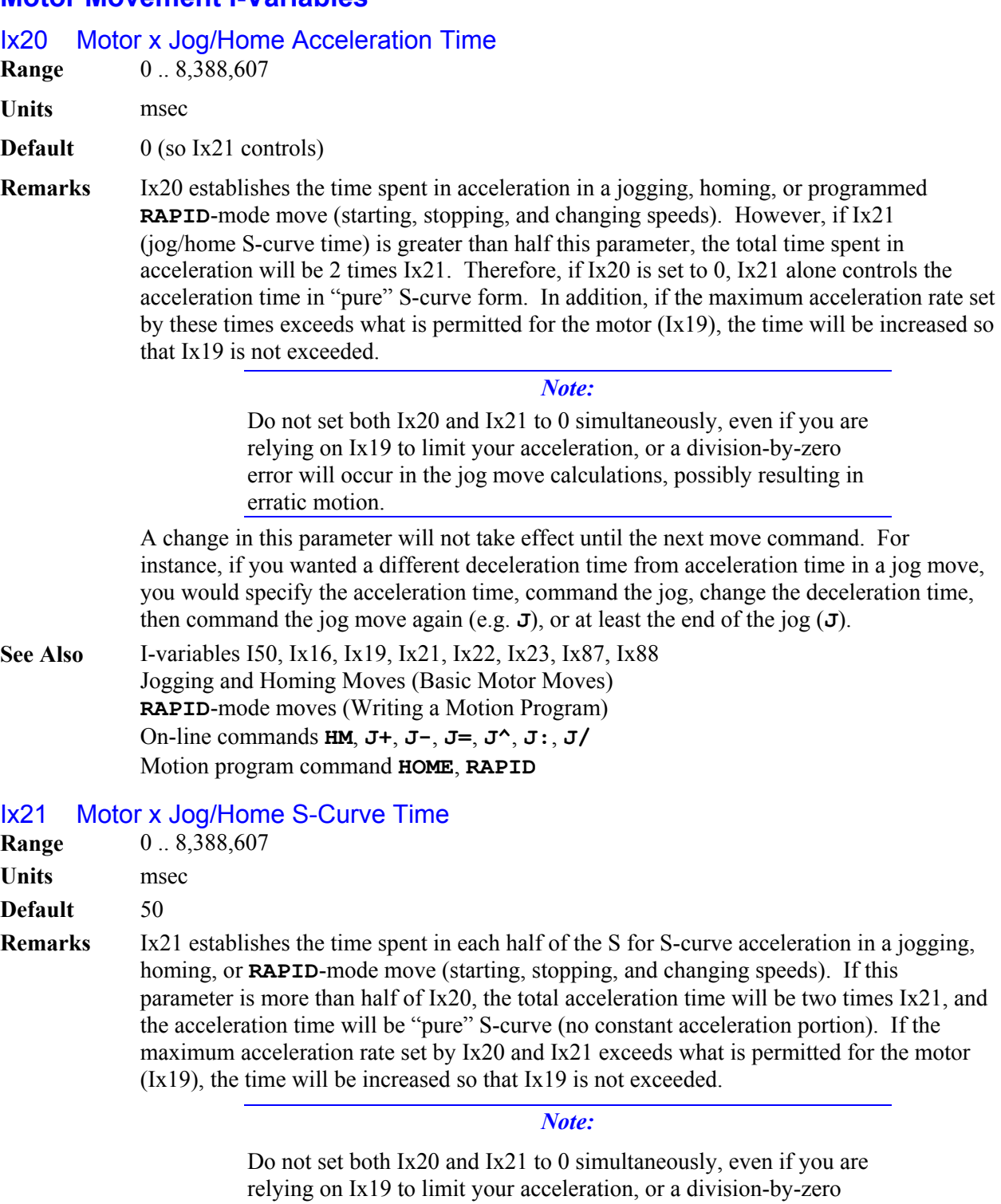

error will occur in the jog move calculations, possibly resulting in

erratic motion.

A change in this parameter will not take effect until the next move command. For instance, if you wanted a different deceleration time from acceleration time in a jog move, you would specify the acceleration time, command the jog, change the deceleration time, then command the jog move again (e.g.  $J=$ ), or at least the end of the jog  $(J)$ .

**See Also** I-variables I50, Ix16, Ix19, Ix20, Ix22, Ix23, Ix87, Ix88 Jogging and Homing Moves (Basic Motor Moves) **RAPID**-mode moves (Writing a Motion Program) On-line commands **HM**, **J+**, **J-**, **J=**, **J^**, **J:**, **J/**  Motion program commands **HOME**, **RAPID**

## Ix22 Motor x Jog Speed

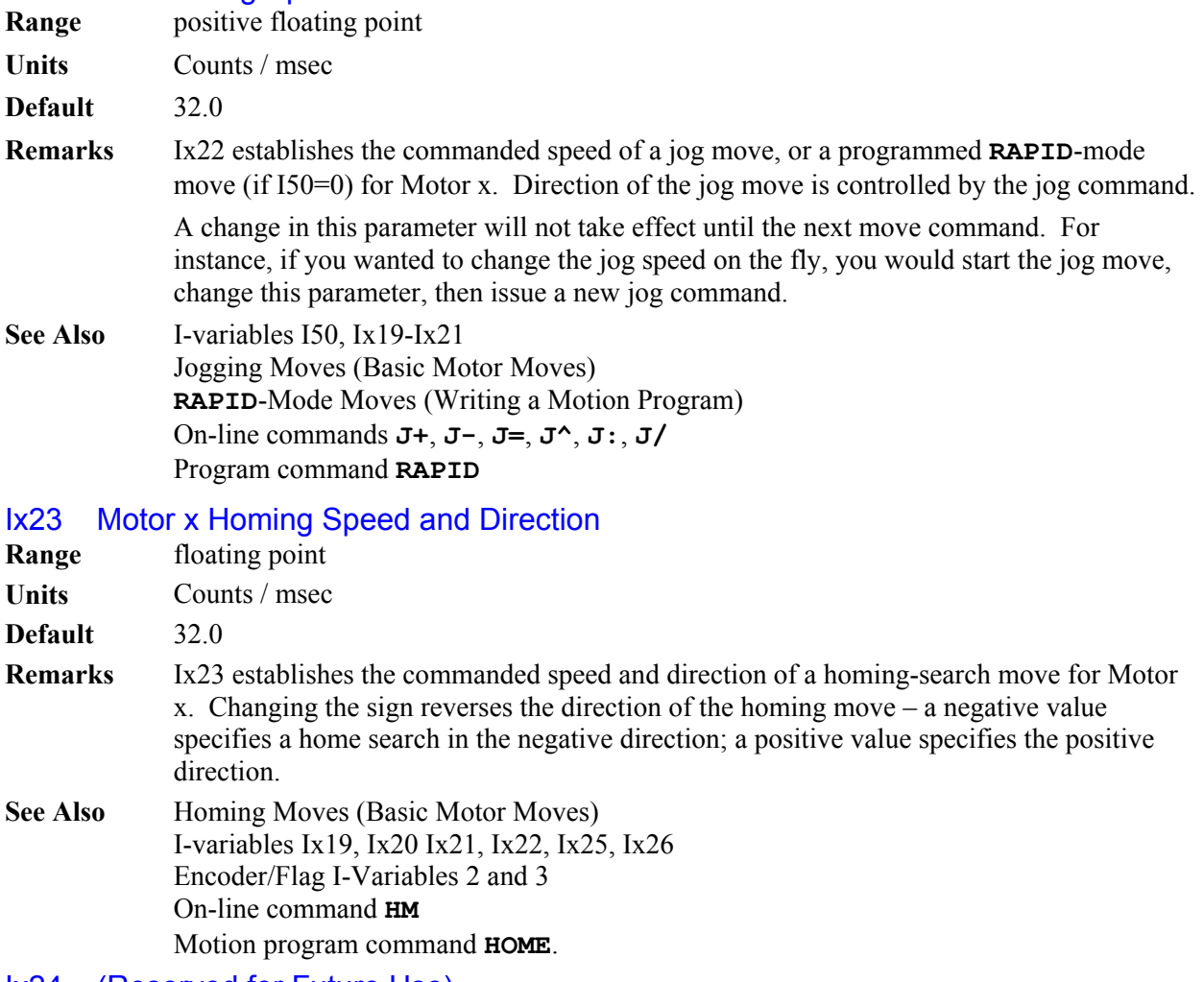

## Ix24 (Reserved for Future Use)

## Ix25 Motor x Limit/Home Flag

**Range** Extended legal PMAC X addresses

**Units** Extended legal PMAC X addresses

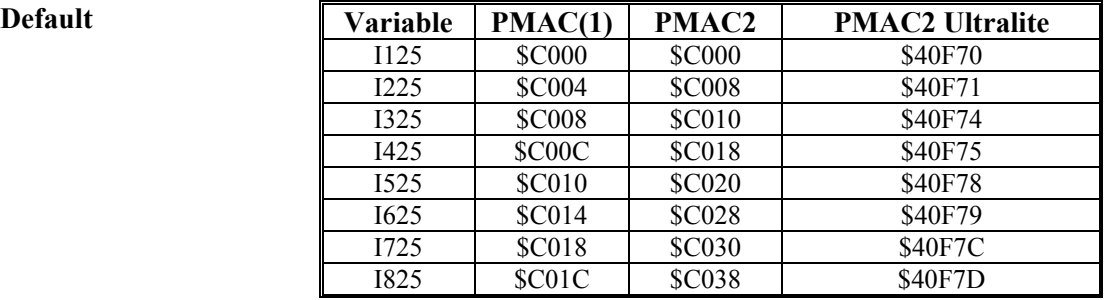

**Remarks** This parameter tells PMAC what set of flags it will look to for Motor x's overtravel limit switches, home flag, amplifier-fault flag, amplifier-enable output, and index channel. Typically, these are the flags associated with an encoder input; specifically, those of the position feedback encoder for the motor. If dual-loop feedback is used (Ix03 and Ix04 are different) Ix25 should be set to match the position-loop encoder, not the velocity-loop.

#### *Note:*

To use PMAC's Hardware Position Capture for homing search moves, the channel number of the flags specified by Ix25 must match the channel number of the encoder specified by Ix03 for position-loop feedback.

The addresses for the flag sets in PMAC(1) and PMAC2 systems are given in the tables below. Channel3s 9 – 16 are present on ACC-24 axis-expansion boards, not on the PMACs themselves.

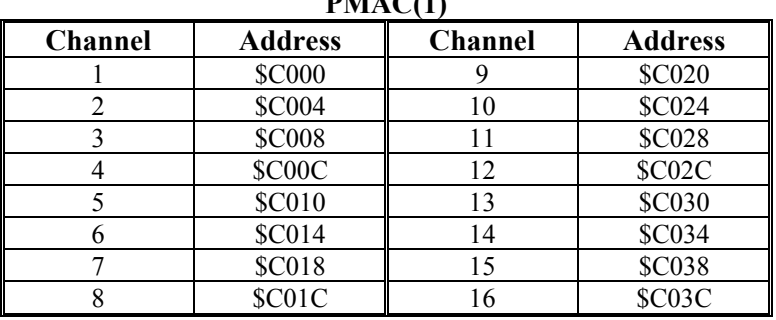

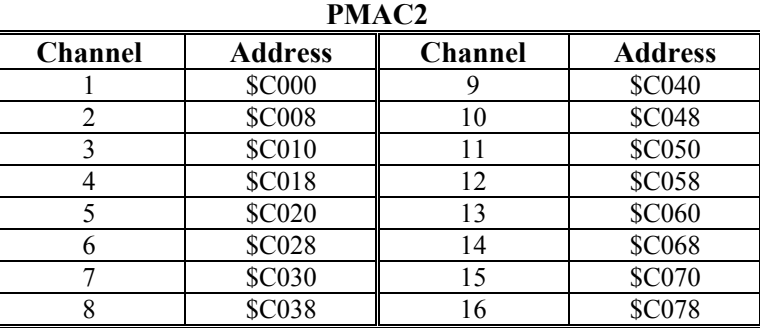

**PMAC(1)** 

The overtravel-limit inputs specified by this parameter must be held low in order for Motor x to be able to command movement. The polarity of the amplifier-fault input is determined by a high-order bit of this parameter (see below). The polarity of the homeflag input is determined by the Encoder/Flag I-Variables 2 and 3 for the specified encoder. The polarity of the amplifier-enable output is determined by Jumper E17.

Extended Addressing: The source address of the flag information occupies bits 0 to 15 of Ix25 (range \$0000 to \$FFFF, or 0 to 65535). If this is all that is specified – that is, all higher bits are zero – then all of the flags are used, and used in the "normal" mode (lowtrue FAULT, disabling all motors). If higher bits are set to one, some of the flags are not used, or used in an alternate manner, as documented below.

#### *Note:*

In the extended versions, it is easier to specify this parameter in hexadecimal form. With I9 at 2 or 3, the value of this variable will be reported back to the host in hexadecimal form.

# **Ix25 - Motor x Flag Address and Modes**

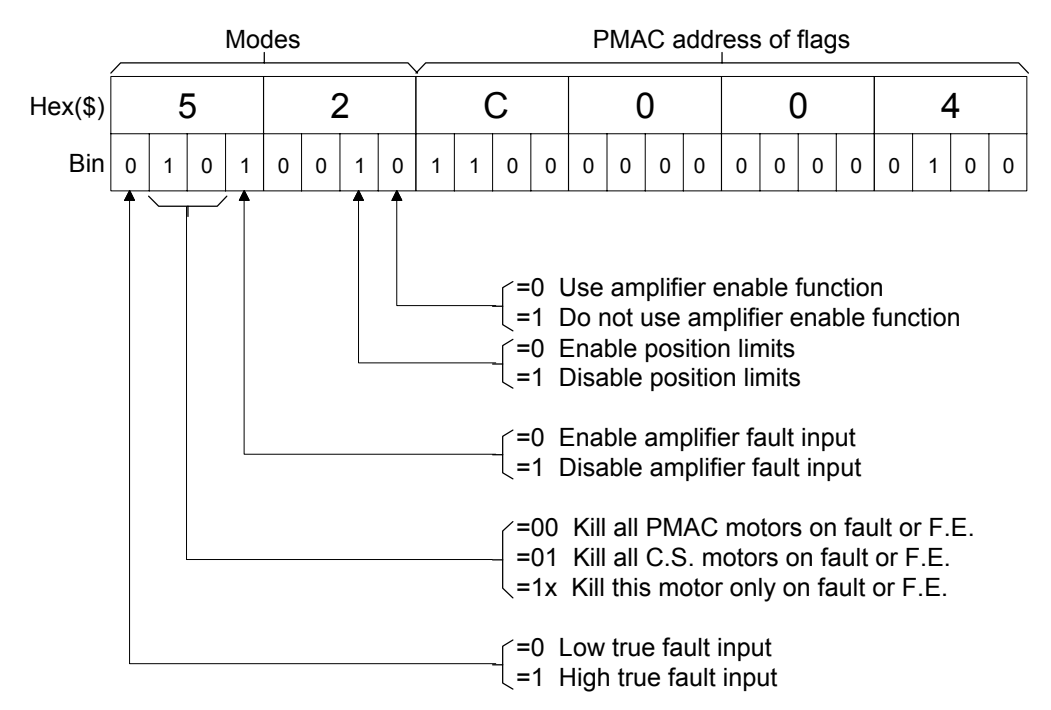

Amplifier Enable Use Bit: With bit 16 equal to zero – the normal case – the AENAn/DIRn output is used as an amplifier-enable line: off when the motor is killed, on when it is enabled. Voltage polarity is determined by jumper(s) E17.

If bit 16 (value \$10000, or 65536) is set to one (e.g.  $1125=1C000$ ), this output is not used as an amplifier-enable line. This permits use of the line as a direction bit for applications requiring magnitude-and direction outputs, such as driving steppers through voltage-tofrequency converters. (Setting bit 16 of Ix02 to 1 enables use of this output as a direction bit.) General-purpose use of this output is also possible by assigning an M-variable to it.

Overtravel Limit Use Bit: With bit 17 equal to zero – the normal case – the  $+/-LIMn$  inputs must be held low to permit commanded motion in the appropriate direction. If there are not actual (normally closed or normally conducting) limit switches, the inputs must be hardwired to ground.

#### *Note:*

The direction sense of the limit inputs is the opposite of what many people consider intuitive. That is, the +LIMn input, when taken high (opened), stops commanded motion in the negative direction; the -LIMn input, when taken high, stops commanded motion in the positive direction. It is important to confirm the direction sense of your limit inputs in actual operation.

If bit 17 (value \$20000, or 131072) is set to one (e.g. I125=\$2C000), Motor x does not use these inputs as overtravel limits. This can be done temporarily, as when using a limit as a homing flag. If the limit function is not used at all, these inputs can be used as generalpurpose inputs by assigning M-variables to them.

Starting in firmware 1.15, bit 17 of Ix25 does not effect the software overtravel limits. Activation of the software overtravel limits is done by setting the value of Ix13 and or Ix14 to a non-zero value. De-activation is done by setting their values to zero.

MACRO Flag Bit: If bit 18 of Ix25 is 0, the flag set is wired directly into the PMAC controller. If bit 18 (value \$40000, or 262,144) is 1 (e.g. I125=\$4070), PMAC looks for these flags to come through the MAXCRO ring.

Amplifier Fault Use Bit: If bit 20 of Ix25 is 0, the amplifier-fault input function through the FAULTn input is enabled. If bit 20 (value \$100000, or 1, 048,576) is 1 (e.g. 1125=\$10C000), this function is disabled. General-purpose use of this input is then possible by assigning an M-variable to the input.

Action-on-Fault Bits: Bits 21 (value \$200000, or 2,097,152) and 22 (value \$400000, or 4,194,344) of Ix25 control what action is taken on an amplifier fault for the motor, or on exceeding the fatal following err limit  $(Ix11)$  for the motor:

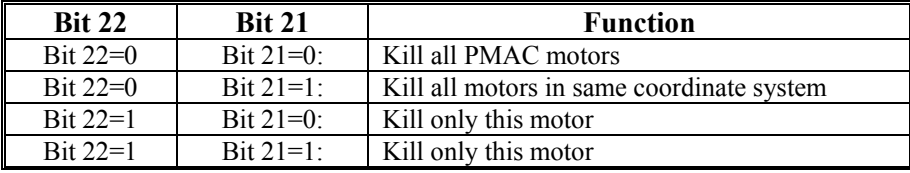

Regardless of the setting of these bits, a program running in the coordinate system of the offending motor will be halted on an amplifier fault of the exceeding of a fatal following error limit.

Amplifier-Fault Polarity Bit: Bit 23 (value 8,388,608) of Ix25 controls the polarity of the amplifier fault input. A zero in this bit means a low-true input (low means fault); a one means high-true (high means fault). The input is pulled high internally, so if no line is attached to the input, and bit 20 of Ix25 is zero (enabling the fault function), bit 23 of Ix25 must be zero to permit operation of the motor.

First Hex Digit: In the hexadecimal form, bits 20 to 23 combine to form a single hexadecimal digit.

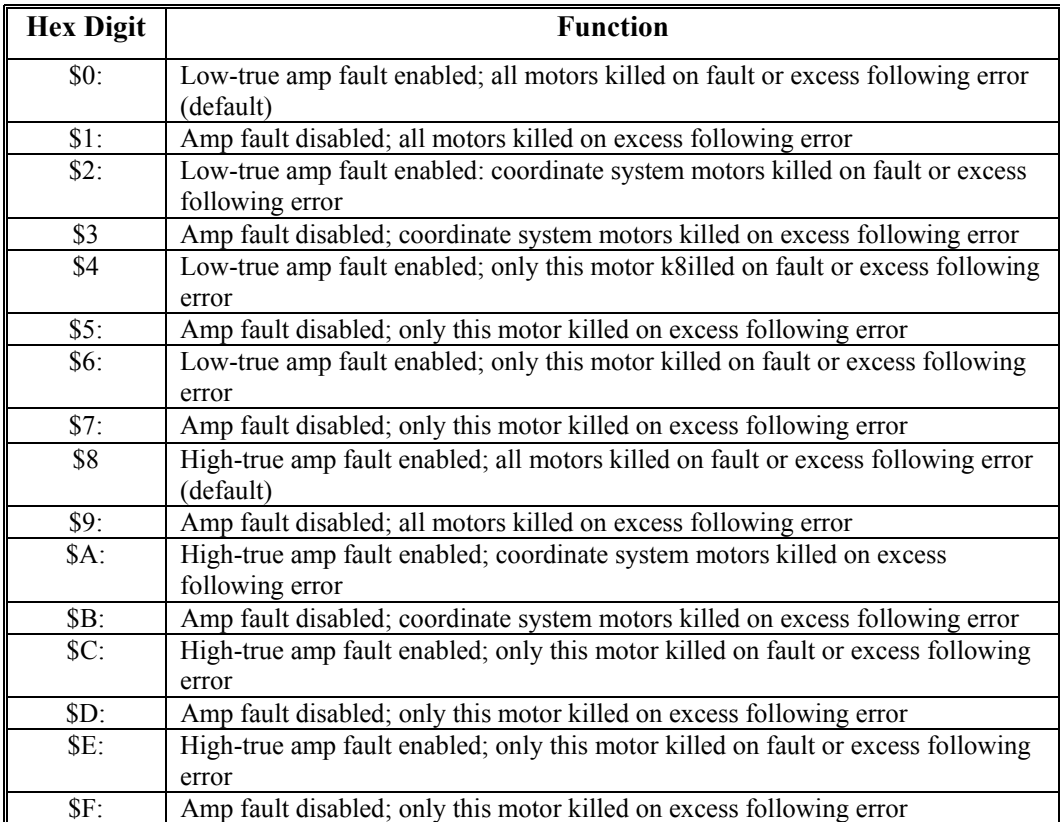

For reference, the possible values and their meanings are:

**Example** 1. Motor 1 using flags 1 with amp-enable output, and low-true amp fault disabling all motors: **I125=\$00C000** or **I125=\$C000**

> 2. Motor 1 using flags 1 with direction output, and low-true amp fault disabling all motors:

**I125=\$01C000**

- 3. Motor 1 using flags 1 with amp-enable output, and low-true amp fault disabling only coordinate system motors: **I125=20C000**
- 4. Motor 1 using flags 1 with direction output, and amp-fault disabled, with excess F.E. disabling off C.S motors: **I125=\$31C000**
- 5. Motor 1 using flags 5 with amp-enable output, and high-true amp fault disabling only this motor: **I125=\$C0C010**
- **See Also** Selecting the Flag Register (Setting up a Motor) Homing Moves (Basic Motor Moves) I-variables Ix02, Ix03 Ix11 Encoder/Flag I-Variables 2 and 3 Jumper(s) E17; JMACH connector flag I/O pins

## Ix26 Motor x Home Offset

**Range** -8,388,608 .. 8,388,607

**Units** 1/16 Count

**Default** 0

**Remarks** Ix26 specifies the relative distance of the Motor x zero position to either the trigger position of a homing search move, or the zero position of an absolute sensor.

> If Ix10 is set to 0, PMAC presumes the motor uses an incremental sensor and sets motor position to 0 on power-up/reset. A homing search move is then required to establish the true machine zero position.

In the homing search move, PMAC moves the motor until it sees a pre-defined trigger condition, either an input trigger defined by Encoder I-variables 2 and 3 for the servo interface channel addressed by Ix25, or the exceeding of the warning following error as set by Ix12.

In the post-trigger part of the homing search move, the motor will stop a distance of  $Ix26$ from the position at which it found the trigger, and call this commanded location as motor position zero.

This permits the motor zero position to be at a different location from the home trigger position, particularly useful when using an overtravel limit as a home flag (offsetting out of the limit before re-enabling the limit input as a limit). If large enough (greater than 1/2 times home speed times accel time) it permits a homing move without any reversal of direction.

If Ix10 is greater than 0, PMAC reads the sensor specified by Ix10 for the motor's absolute position. In this case, it subtracts Ix26 from the sensor position to calculate absolute motor position. This is especially desirable if the zero position of the sensor is outside the region of travel, as it is for an MLDT.

The units of this parameter are 1/16 of a count, so the value should be 16 times the number of counts between the trigger position and the home zero position.

- **Example** If you wish your motor zero position to be 500 counts in the negative direction from the home trigger position, you would set Ix26 to -500  $*$  16 = -8000.
- **See Also** Homing Moves (Basic Motor Moves) Absolute Power-Up Position (Setting Up a Motor) I-variables Ix10, Ix23, Ix25 Encoder I-Variables 2 and 3 On-line command **HM**  Program command **HOME**

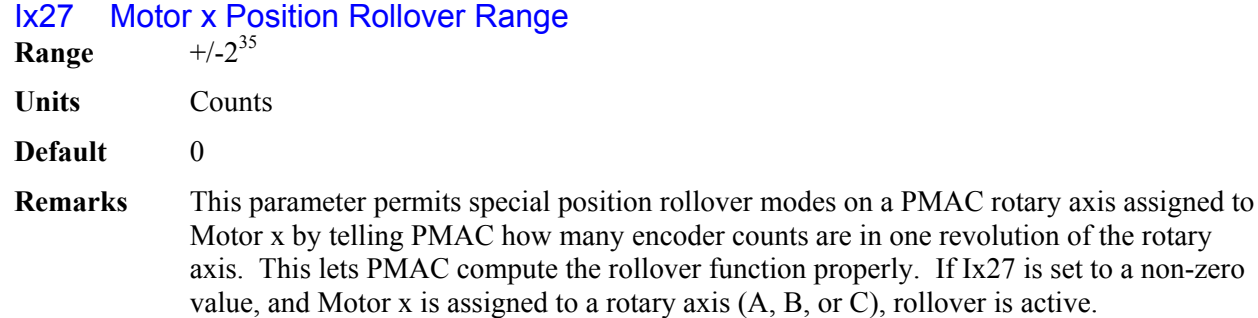

set to a non-zero

If Ix27 is set to a value greater than zero, for a programmed axis move in Absolute (**ABS**) mode, the motor will take the shortest path around the circular range defined by Ix27 to get to the destination point. No absolute move will be greater than half a revolution in this mode.

If Ix27 is set to a negative number, an alternate rollover mode for the rotary axis assigned to the motor is activated that uses the sign of the commanded destination in absolute mode to specify the direction of motion to that destination. In this mode, all absolute-mode moves are less than one revolution (with the size of the revolution specified by the magnitude of Ix27), but can be greater than one-half revolution.

The sign of the commanded absolute destination in this mode is also part of the destination value. So a command of  $A-90$  in this mode is a command to move to  $-90$  degrees (= +270 degrees) in the negative direction. For commands to move in the positive direction, the + sign is not required, but it is permitted (e.g. to command a move to 90 degrees in the positive direction, either **A90** or **A+90** can be used).

PMAC cannot store the difference between  $a + 0$  and  $a - 0$  destination command, so a command with a tiny non-zero magnitude must be used (e.g. **A+0.0000001** and **A-0.0000001**). This increment can be small enough not to have any effect on the final destination.

If using commands from a similar mode in which only the magnitude, and not the sign, of the value specifies the destination position, then the destination values for negativedirection moves must be modified so that the magnitude is 360 degrees minus the magnitude in the other mode. For example, if the command were **C-120**, specifying a move to  $(+)120$  degrees in the negative direction, the command would have to be modified for PMAC to  $C$ -240, which specifies a move to  $-240$  degrees ( $= +120$  degrees) in the negative direction. Commands for positive-direction moves do not have to be modified.

Axis moves in Incremental (**INC**) mode are not affected by rollover. When Ix27 is set to 0, there is no rollover. Rollover should not be attempted for axes other than A, B, or C. Jog moves are not affected by rollover. Reported motor position is not affected by rollover. (To obtain motor position information "rolled over" to within one motor revolution, use the modulo (remainder) operator, either in PMAC or in the host computer: e.g. **P4=(M462/(I408\*32))%I427)**.

**Example** Motor #4 drives a rotary table with 36,000 counts per revolution. It is defined to the Aaxis with  $\text{#4--}$ **200A** (A is in units of degrees). I427 is set to 36000. With motor #4 at zero counts (A-axis at zero degrees), an **A270** move in a program is executed in Absolute mode. Instead of moving the motor from 0 to 27,000 counts, which it would have done with  $I427=0$ , PMAC moves the motor from 0 to  $-9,000$  counts, or  $-90$  degrees, which is equivalent to +270 degrees on the rotary table.

> Motor #5 drives a positioning spindle with an 8192-line-per-rev (32,768-count-per-rev) encoder on the motor and a 10-to-1 gear reduction to the load. It is defined to the C-axis with **#5->910.222222222C** (C is in units of degrees). I527 is set to 327,680. An absolute-mode move of **C-355** is commanded. PMAC moves Motor 5 in the negative direction less than one revolution to  $+5$  degrees (= -355 degrees).

**See Also** On-line commands **INC**, **ABS**  Program commands **INC**, **ABS, A{data}, B{data}, C{data}**  Axis Types (Setting Up a Coordinate System)

## Ix28 Motor x In-position Band

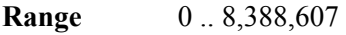

**Units** 1/16 Count

### **Default** 160 (10 counts)

**Remarks** Ix28 determines the magnitude of the maximum following error at which Motor x will be considered "in position" when not performing a move. Several things happen when the motor is "in-position". First, a status bit in the motor status word is set. Second, if all other motors in the same coordinate system are also "in-position", a status bit in the coordinate system status word is set. Third, for the hardware-selected (FPD0/-FPD3/) coordinate system – if  $I2=0$  – or for the software addressed (&n) coordinate system – if  $I2=1$  – outputs to the control panel port and to the interrupt controller are set.

Technically, five conditions must be met for a motor to be considered "in-position":

- 1. The motor must be in closed-loop control
- 2. The desired velocity must be zero;
- 3. The magnitude of the following error must be less than this parameter;
- 4. The move timer must not be active;
- 5. The above four conditions must all be true for  $(17+1)$  consecutive scans

The move timer is active during any programmed or non-programmed move, including **DWELL**s and **DELAY**s in a program – if you wish this bit to come true during a program, you must do an indefinite wait between some moves by keeping the program trapped in a **WHILE** loop that has no moves or **DWELL**s. More sophisticated in-position functions (for instance, ones that require several consecutive scans within the band) can be implemented using PLC programs. See the program examples section.

## *Note:*

The units of this parameter are 1/16 of a count, so the value should be 16 times the number of counts in the in-position band.

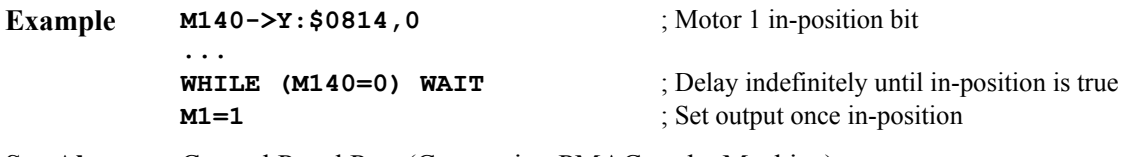

**See Also** Control Panel Port (Connecting PMAC to the Machine) Using Interrupts (Writing a Host Communications Program) I-variable I7 On-line commands **?**, **??**  Suggested M-variable definitions Mx40, Mx87 Memory Registers Y:\$0814, Y:\$08D4, etc., Y:\$0817, Y:\$08D7, etc. JPAN connector

## Ix29 Motor x Output/First Phase Offset

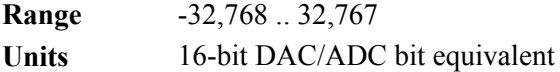

**Default** 0

**Remarks** Ix29 serves as an output or feedback offset for Motor x; its exact use depends on the mode of operation as described below. In any of the modes, it effectively serves as the digital equivalent of an offset pot.

**Mode 1**: When PMAC is not commutating Motor x  $(Ix01 = 0)$ , Ix29 serves as the offset for the single command output value, usually a DAC command. Ix29 is added to the output command value before it is written to the command output register.

**Mode 2:** When PMAC (PMAC(1) only) is not commutating Motor x (Ix01 = 0) but is in sign-and-magnitude output mode (Ix02 bit  $16 = 1$ ), Ix29 is the offset of the command output value before the absolute value is taken (Ix79 is the offset after the absolute value is taken). Ix29 is typically left at zero in this mode, because it cannot compensate for real circuitry offsets.

**Mode 3:** When PMAC is commutating Motor x  $(Ix01 \text{ Bit } 0 = 1)$  but not closing the current loop ( $Ix82 = 0$ ),  $Ix29$  serves as the offset for the first of two phase command output values (Phase A), for the address specified by Ix02; Ix79 serves the same purpose for the second phase (Phase B). Ix29 is added to the output command value before it is written to the command output register.

When commutating from a PMAC(1), Phase A is output on the *higher*-numbered of the two DACs (e.g. DAC2), Phase B on the *lower*-numbered (e.g. DAC1). When commutating from a PMAC2, Phase A is output on the A-channel DAC (e.g. DAC1A), Phase B on the B-channel DAC (e.g. DAC1B).

As an output command offset, Ix29 is always in units of a 16-bit register, even if the actual output device is of a different resolution. For example, if a value of 60 had to be written into an 18-bit DAC to create a true zero command, this would be equivalent to a value of 60/4=15 in a 16-bit DAC, so Ix29 would be set to 15 to cancel the offset.

**Mode 4:** When PMAC (PMAC2 only) is commutating  $(Ix01 \text{ Bit } 0 = 1)$  and closing the current loop for Motor x ( $Ix82 > 0$ ),  $Ix29$  serves as an offset that is added to the phase current reading from the ADC for the first phase (Phase A), at the address specified by Ix82 minus 1. Ix79 performs the same function for the second phase. The sum of the ADC reading and Ix29 is used in the digital current loop algorithms.

As an input feedback offset, Ix29 is always in units of a 16-bit ADC, even if the actual ADC is of a different resolution. For example, if a 12-bit ADC reported a value of -5 when no current was flowing in the phase, this would be equivalent to a value of  $-5*16=$ 80 in a 16-bit ADC, so Ix29 would be set to 80 to compensate for this offset.

**See Also** Setting Up PMAC Commutation I-variables Ix01, Ix02, Ix79.

## **Servo Control I-Variables**

Ix30 – Ix58 Motor x Extended Servo Algorithm Gains {Option 6 firmware only}

**Range** 0.0 – 0.999999

**Units** none

**Default** 0.0

**Remarks** When the Option 6 Extended Servo Algorithm (ESA) special firmware is ordered, variables Ix30 through Ix58 for each Motor x have different meanings from those in the standard firmware with the PID servo filter. The following table shows the meanings of these variables for the ESA algorithm. Please refer to the block diagram of the ESA in the User's Manual to understand the function of each of these variables.

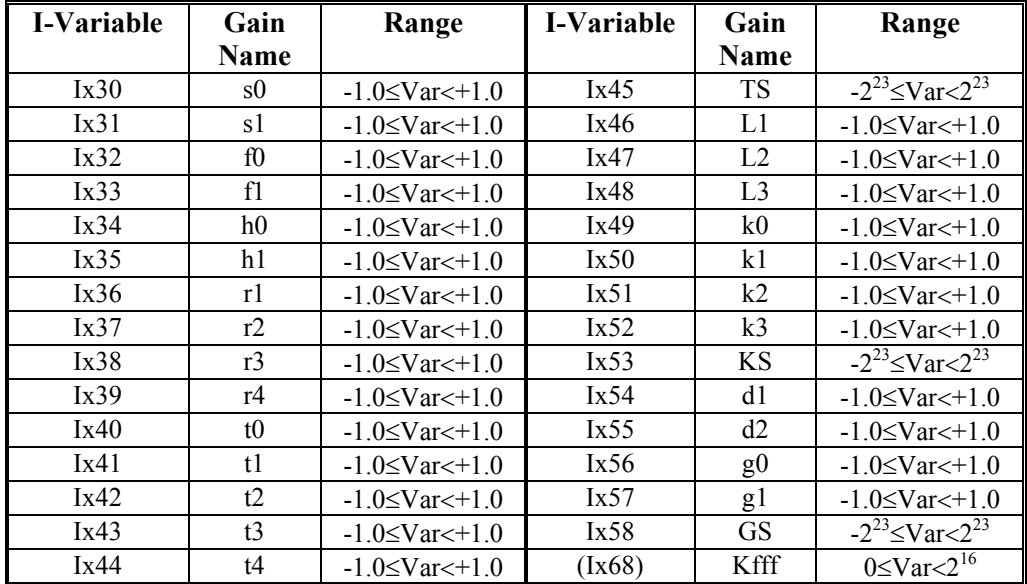

Variables Ix59, Ix63, Ix64, Ix65, Ix66, and Ix67 for the standard PID algorithm have no function for the Option 6 ESA.

## Ix30 Motor x PID Proportional Gain

- **Range** -8,388,608 .. 8,388,607
- **Units**  $(Ix08/2^{19})$  DAC bits/Encoder count
- **Default** 2000

# **Remarks** WARNING:

Changing the sign of Ix30 on a motor that has been closing a stable servo loop will cause an unstable servo loop, leading to a probable runaway condition.

Ix30 provides a control output proportional to the position error (commanded position minus actual position) of Motor x. It acts effectively as an electronic spring. The higher Ix30 is, the stiffer the "spring" is. Too low a value will result in sluggish performance. Too high a value can cause a "buzz" from constant over-reaction to errors.

If Ix30 is set to a negative value, this has the effect of inverting the command output polarity for motors not commutated by PMAC, when compared to a positive value of the same magnitude. This can eliminate the need to exchange wires to get the desired polarity. On a motor that is commutated by PMAC, changing the sign of Ix30 has the effect of changing the commutation phase angle by  $180^\circ$ . Negative values of Ix30 cannot be used with the auto-tuning programs in the PMAC Executive program.

This parameter is usually set initially using the Tuning utility in the PMAC Executive Program. It may be changed on the fly at any time to create types of adaptive control.

#### *Note:*

The default value of 2000 for this parameter is exceedingly weak for most systems (all but the highest resolution velocity-loop systems), causing sluggish motion and/or following error failure. Most users will immediately want to raise this parameter significantly even before starting serious tuning.

If the servo update time is changed, Ix30 will have the same effect for the same numerical value. However, smaller update times (faster update rates) should permit higher values of Ix30 (stiffer systems) without instability problems.

**See Also** PID Servo Filter (Closing the Servo Loop) I-variables Ix31-Ix39 Tuning Instructions (PMAC Executive Program manual)

## Ix31 Motor x PID Derivative Gain

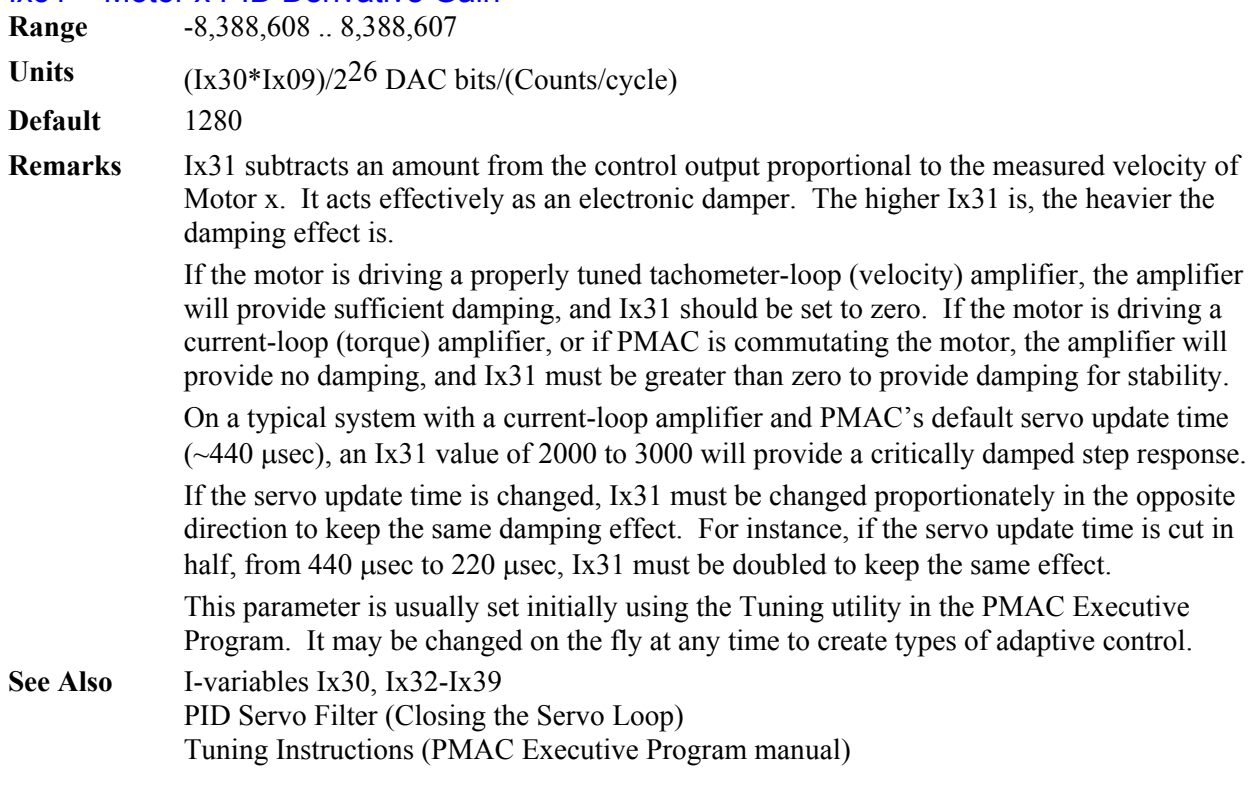

## Ix32 Motor x PID Velocity Feedforward Gain

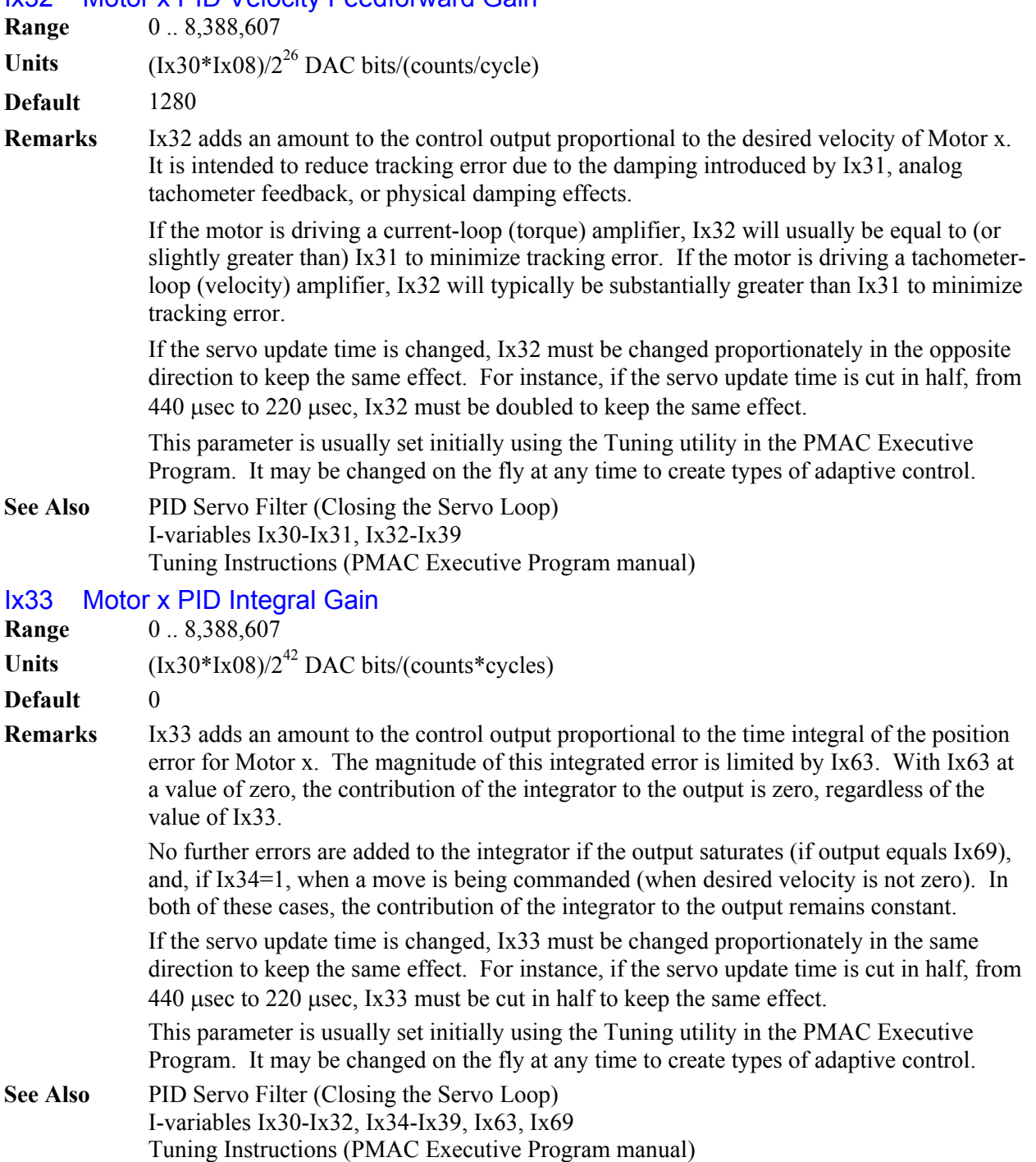

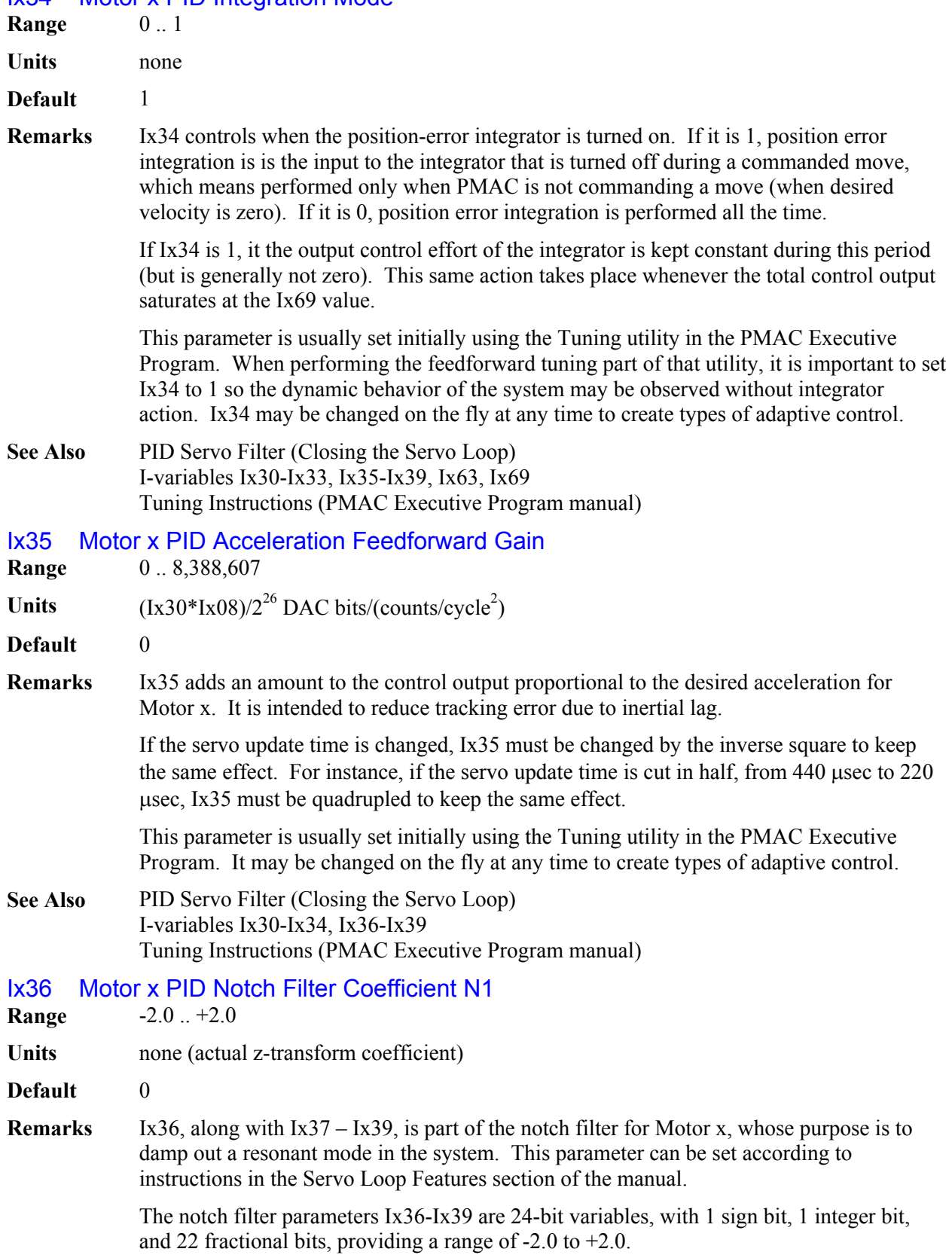

# Ix34 Motor x PID Integration Mode

The equation for the notch filter is:

$$
F(z) = \frac{I + N I z^{-1} + N 2 z^{-2}}{I + D I z^{-1} + D 2 z^{-2}}
$$

This parameter is usually set initially using the Tuning utility in the PMAC Executive Program. It may be changed on the fly at any time to create types of adaptive control.

**See Also** Notch Filter (Closing the Servo Loop) I-variables Ix30-Ix35, Ix37-Ix39 Tuning Instructions (PMAC Executive Program manual)

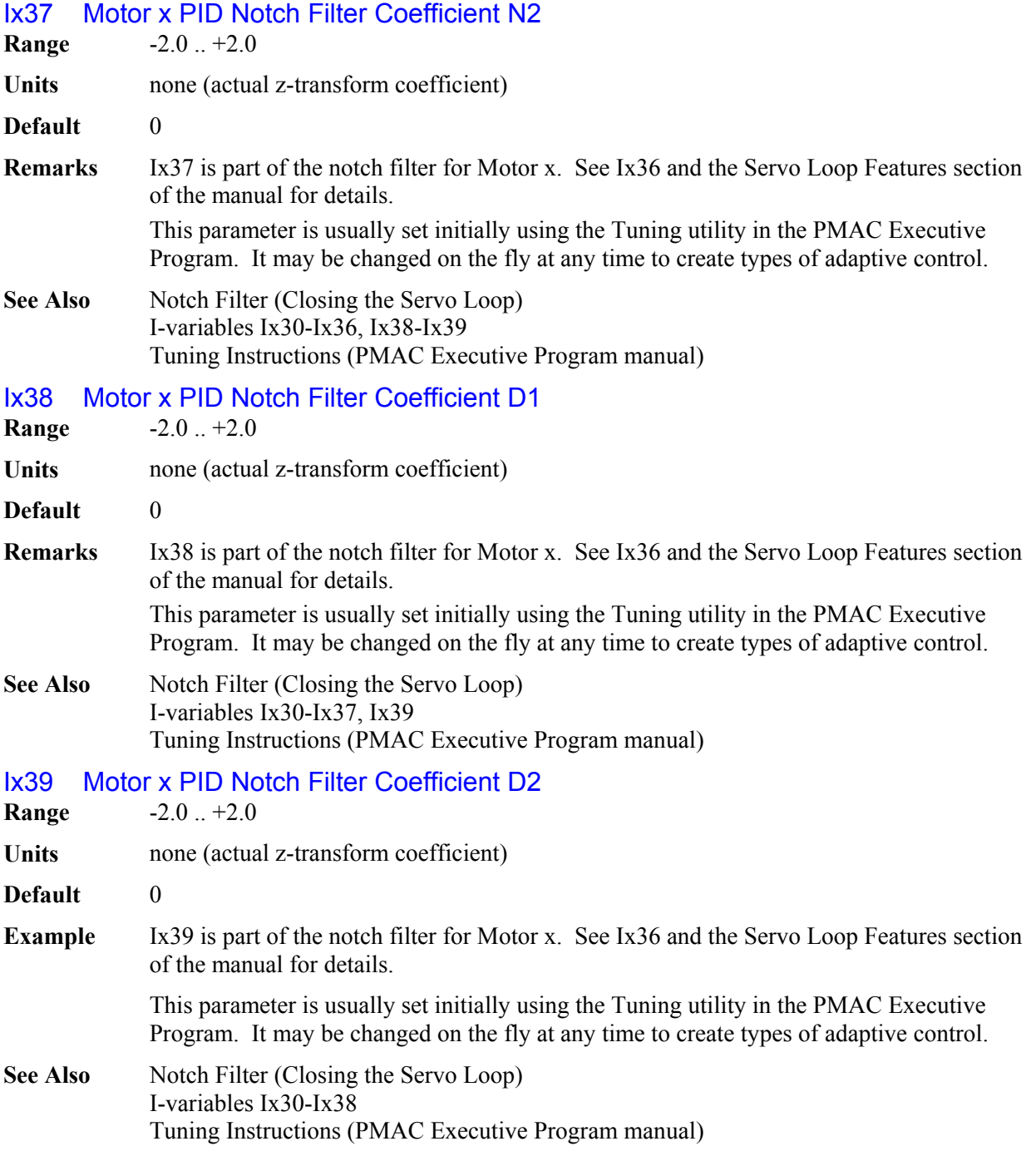
## Ix40 - Ix56 Motor x Extended Servo Algorithm I-Variables

(These variables are used only with the Option 6 Extended Servo Algorithm. Refer to the manual for the Extended Servo Algorithm and the ACC-25 Servo Evaluation Program for details.)

Ix40 Motor x Net Desired Position Filter Gain {Option 6L Firmware Only} **Range** 0.0 – 0.999999

**Units** none

**Default** 0.0

**Remarks** Ix40 permits the introduction of a first-order low-pass filter on the net desired position for Motor x. This can be useful to smooth motion that comes from a "rough" source, such as master following from a noisy sensor, or quantization error in very closely spaced programmed points that are commonly found in lookahead applications.

> If Ix40 is set to its default value of .0, this filter function is disabled. If Ix40 is set to any value greater than 0.0, the filter is enabled.

Ix40 can be expressed in terms of the filter time constant by the following equation:

$$
Ix40 = \frac{T_f}{T_s + T_f}
$$

where  $T_f$  is the filter time constant, and  $T_s$  is the servo update time. The filter time constant can be expressed in terms of Ix40 by the following equation:

$$
Tf = \frac{Ix40 * T_S}{I - Ix40}
$$

Filter time constants can range from a fraction of a servo cycle (when  $1x40 \sim 0$ ) to infinite (when  $Ix40 \sim 1$ ). As with any low-pass filter, there is a fundamental trade-off between smoothness and delay. Generally when the filter is used, filter time constants of a few milliseconds are set. In an application where multiple motors are executing a path, the same time constant should be sued for all of the motors.

Ix40 is available only with the special Lookahead option. If the Extended Servo Algorithm option is selected along with the Lookahead option, this Ix40 filter is not available. (In the ESA, Ix40 is used for another purpose.)

**Example** To set a filter time constant of 2 msec on a system with the default servo update time of 442 µsec, Ix40 can be computed as:

$$
Ix40 = \frac{2}{0.442 + 2} = 0.819
$$

# **Motor Servo Loop Modifiers**

These I-variables modify the action of the basic PID servo algorithm. They are not available with the Option 6 Extended Servo Algorithm firmware.

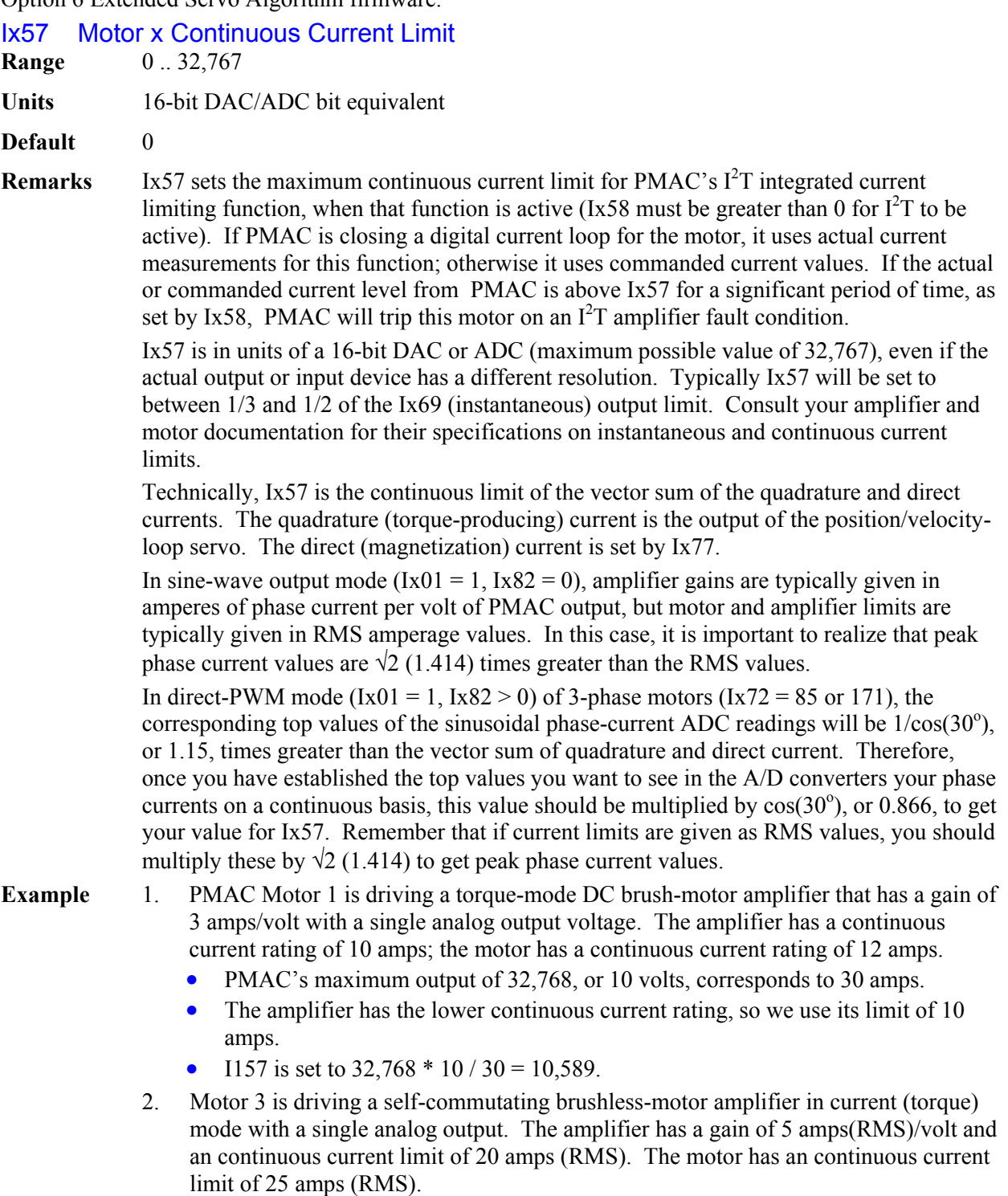

- PMAC's maximum output of 32,768, or 10 volts, corresponds to 50 amps (RMS).
- The amplifier has the lower continuous current rating, so we use its limit of 20 amps (RMS).
- I357 is set to  $32,768 * 20/50 = 13,107$ .
- 3. PMAC Motor 4 is driving a sine-wave mode amplifier that has a gain for each phase input of 5 amps/volt. The amplifier has a continuous rating of 20 amps (RMS); the motor has a continuous rating of 22 amps (RMS).
	- PMAC's maximum output of 32,768, or 10 volts, corresponds to 50 amps peak in a phase.
	- The amplifier has the lower continuous current rating, so we use its limit of 20 amps (RMS).
	- 20 amps (RMS) corresponds to peak phase currents of  $20*1.414 = 28.28$  amps.
	- 1457 is set to 32,768  $*$  28.28 / 50 = 18,534.
- 4. PMAC Motor 6 is driving a direct-PWM power block amplifier for an AC motor. The A/D converters in the amplifier are scaled so that a maximum reading corresponds to 50 amps of current in the phase. The amplifier has a continuous current rating of 20 amps (RMS), and the motor has a continuous rating of 15 amps (RMS).
	- PMAC's maximum ADC phase reading of 32,768 corresponds to 50 amps.
	- The motor has the lower continuous current rating, so we use its limit of 15 amps (RMS).
	- 15 amps (RMS) corresponds to peak phase currents of  $15*1.414 = 21.21$  amps.
	- 21.21 amps corresponds to an ADC reading of  $32,768 * 21.21/50 = 13,900$ .
	- I657 should be set to  $13,900 * 0.866 = 12,037$ .
- **See Also** Integrated Current Protection (Making Your Application Safe) I-Variables Ix58, Ix69

#### Ix58 Motor x Integrated Current Limit

**Range** 0 .. 8,388,607

- **Units**  $2^{30}$  (DAC bits)<sup>2</sup> servo cycles {bits of a 16-bit DAC}
- **Default** 0
- **Remarks** Ix58 sets the maximum integrated current limit for PMAC's  $I^2T$  integrated current limiting function. If Ix58 is 0, the  $I^2T$  limiting function is disabled. If Ix58 is greater than 0, PMAC will compared the time-integrated difference between the squares of commanded current and the Ix57 continuous current limit to Ix58. If the integrated value exceeds Ix58, then PMAC faults the motor just as it would for receiving an amplifier fault signal, setting both the amplifier-fault and the  $I^2T$ -fault motor status bits.

The Ix58 limit is typically set by taking the relationship between the instantaneous current limit (Ix69 on PMAC, in units of a 16-bit DAC), the magnetization current (Ix77; typically 0 except for vector control of induction motors) and the continuous current limit (Ix57 on PMAC, in units of a 16-bit DAC) and multiplying by the time permitted at the instantaneous limit. The formula is:

$$
Ix58 = \frac{Ix692 + Ix772 - Ix572}{327682} * ServoUpdateRate(Hz) * PermittedTime(sec)
$$

Refer to the section Making Your Application Safe in the User's Guide for a more detailed explanation of  $I^2T$  protection.

**Example** With the instantaneous current limit Ix69 at 32,767, the magnetization current Ix77 at 0, the continuous current limit Ix57 at 10,589 (1/3 of max), the time permitted with maximum current is at 1 minute, and the servo update rate at the default of 2.25 kHz, Ix58 would be set as:

*Ix58* = *(1.02* + *0.02* −*0.332 )*∗ *2250* ∗*60* = *120000*

#### **See Also** Integrated Current Protection (Making Your Application Safe)

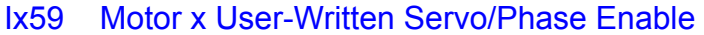

**Range** 0 .. 3

**Units** none

**Default** 0

**Remarks** Ix59 controls whether the built-in servo and commutation routines, or user-written servo and commutation routines, are used for Motor x.

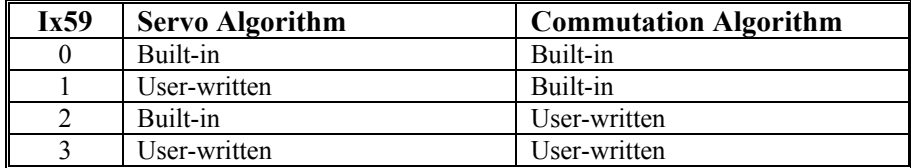

Any user-written servo or commutation (phase) algorithms will have been coded and cross-assembled in a host computer, and downloaded into PMAC's program memory. These algorithms are retained by the battery on battery-backed RAM versions, or saved into flash memory on flash-backed versions.

Ix00 must be 1 in order for the user-written servo to execute. Ix01 must be 1 in order for the user-written commutation to execute. The servo algorithm can be changed immediately between the built-in algorithm and a user-written algorithm by changing Ix59. PMAC only selects the phasing algorithm to be used at power-on reset, so in order to change the commutation algorithm, Ix59 must be changed, this new value stored to nonvolatile memory with the **SAVE** command, and the board reset.

It is possible to use the user-written algorithms for purposes other than servo or commutation, making them essentially very fast and efficient PLC programs. This is very useful for fast, position-based outputs. Simply load the code, activate an extra "motor" with Ix00 and/or Ix01, and set Ix59 for this pseudo-motor to use this algorithm.

**See Also** User-Written Servo Instructions (Closing the Servo Loop) User-Written Commutation Instructions (Setting Up PMAC Commutation) I-Variables Ix00, Ix01

# Ix60 Motor x Servo Cycle Period Extension

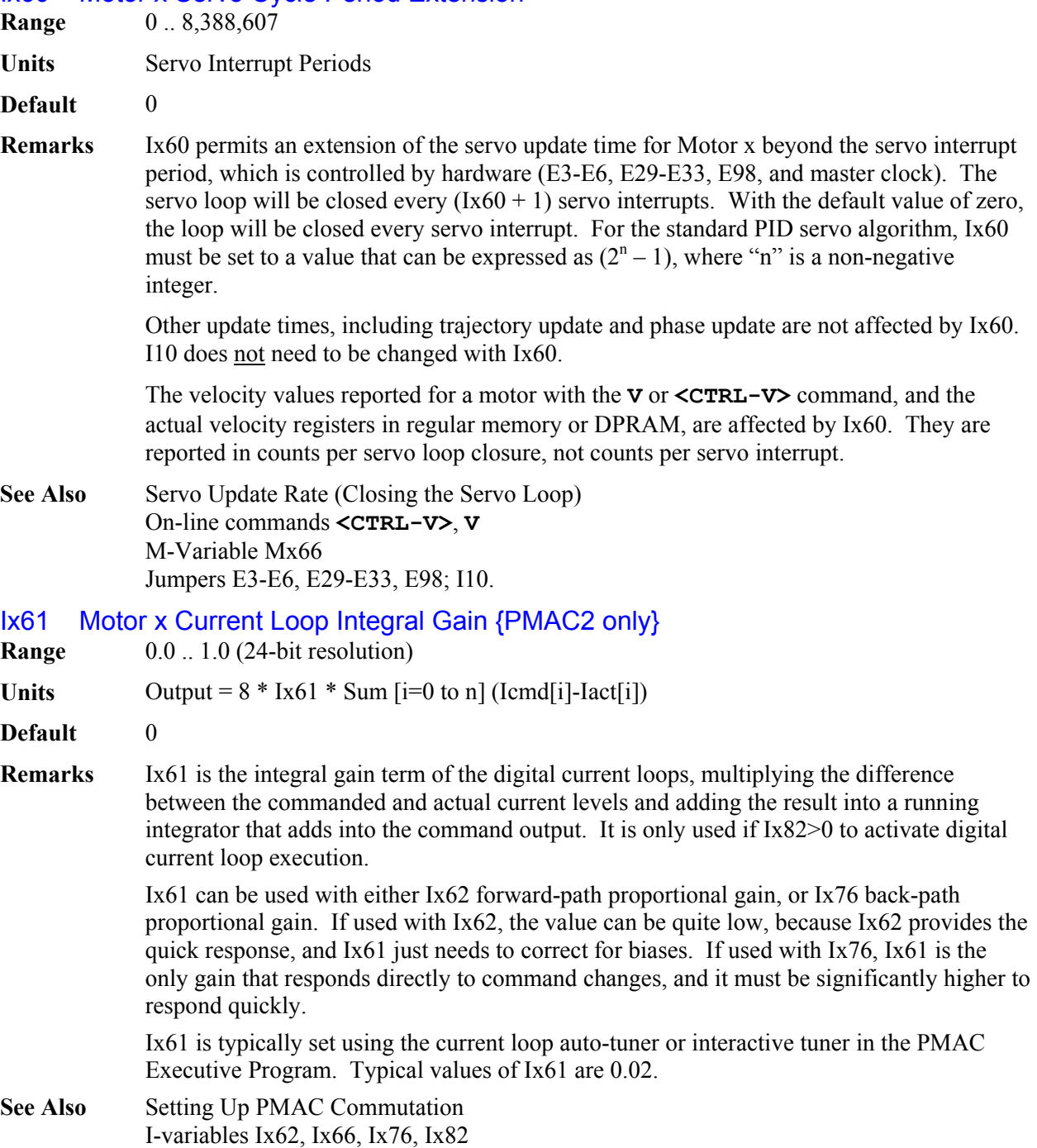

# Ix62 Motor x Current Loop Proportional Gain (Forward Path) {PMAC2 only}

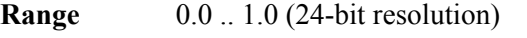

**Units** Output =  $4 * Ix62 * (I<sub>cmd</sub> - I<sub>act</sub>)$ 

#### **Default** 0

**Remarks** Ix62 is the proportional gain term of the digital current loops that is in the "forward path" of the loop, multiplying the difference between the commanded and actual current levels. Either Ix62 or Ix76 (back path proportional gain) must be used to close the current loop. Generally, only one of these proportional gain terms is used, although both can be. Ix62 is only used if Ix82>0 to activate digital current loop execution.

> Ix62 can provide more responsiveness to command changes from the position/velocity loop servo, and therefore a higher current loop bandwidth, than Ix76. However, if the command value is very noisy, which can be the case with a low-resolution position sensor, using Ix76 instead can provide better filtering of the noise.

Ix62 is typically set using the current loop auto-tuner or interactive tuner in the PMAC Executive Program. . Typical values of Ix62, when used, are around 0.5.

**See Also** Setting Up PMAC Commutation I-variables Ix61, Ix66, Ix76, Ix82

#### Ix63 Motor x Integration Limit

**Range** -8,388,608 .. 8,388,607

**Units**  $(Ix33/2^{19})$  counts \* servo-cycles

**Default** 4,194,304

**Remarks** Ix63 limits the magnitude of the integrated position error (the output of the integrator), which can be useful for "anti-windup" protection. The default value of Ix63 provides essentially no limitation. (The integral gain Ix33 controls how fast the error is integrated.)

> A value of zero here forces a zero output of the integrator, effectively disabling the integration function in the PID filter. This can be useful during periods when you are applying a constant force and are expecting a steady-state position error. (In contrast, setting Ix33 to 0 prevents further inputs to the integrator, but maintains the output.)

> The Ix63 integration limit can also be used to create a fault condition for the motor. If Ix63 is set to a negative number, then PMAC will also check as part of its following error safety check whether the magnitude of integrated following error has saturated at the magnitude of Ix63. With Ix63 negative, if the integrator has saturated, PMAC will trip (kill) the motor with a following error fault. Both the normal fatal following error motor status bit and the integrated following error status bit are set when this fault occurs. If Ix63 is 0 or positive, the motor cannot trip on integrated following error fault.

To set Ix63 to a value such that the integrator saturates at the same point that its contribution to the command output causes saturation at the Ix69 level, use the following formula:

$$
Ix63 = \pm \left(\frac{Ix69 * 223}{Ix08 * Ix30}\right)
$$

To cause trips, the magnitude of Ix63 must be set to less than this value due to other potential contributions to the output. Remember that the integrator stops increasing when the output saturates at Ix69.

**See Also** PID Servo Filter (Closing the Servo Loop) I-variables Ix33, Ix67, Ix69

# Ix64 Motor x Deadband Gain Factor

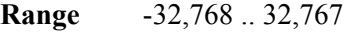

**Units** none

**Default** 0 (no deadband)

**Remarks** Ix64 is part of the PMAC feature known as deadband compensation, which can be used to create or cancel deadband. It controls the effective gain within the deadband zone (see Ix65). When the following error is less than the value of Ix65, the proportional gain (Ix30) is multiplied by (Ix64+16)/16. At a value of -16, Ix64 provides true deadband. Values between  $-16$  and 0 yield reduced gain within the deadband. Ix64 = 0 disables any deadband effect.

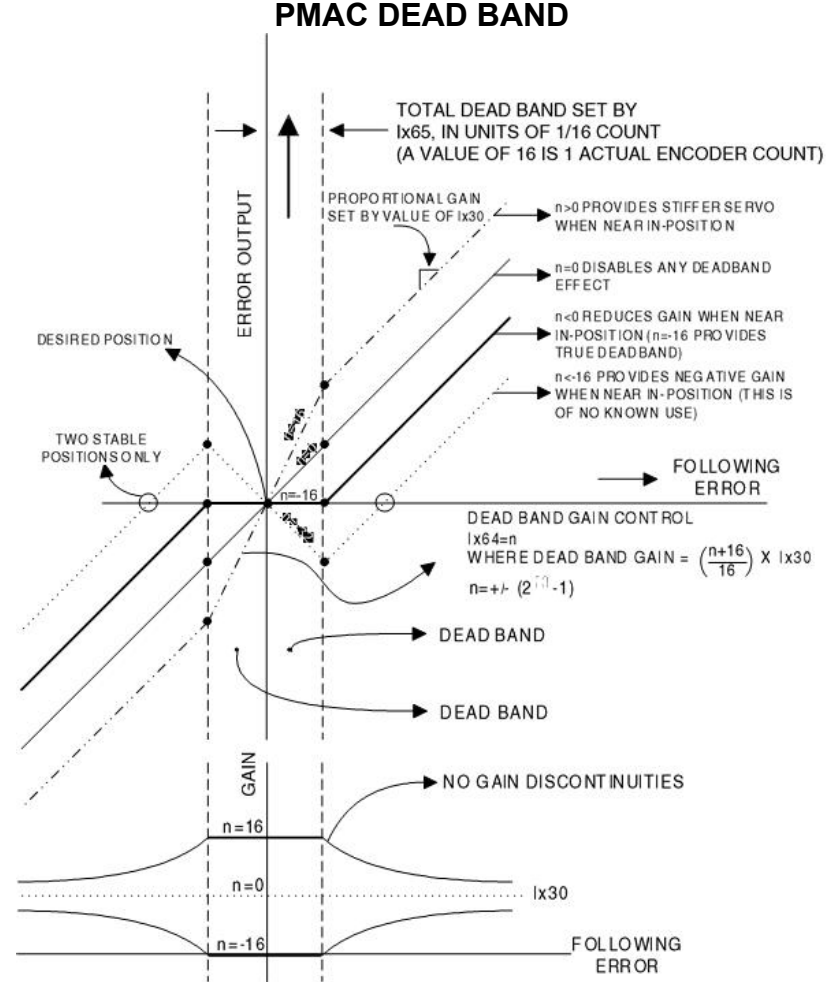

Values of Ix64 greater than 0 yield increased gain within the deadband; a value of 16 provides double gain in the "deadband". A small band of increased gain can be used to reduce errors while holding position, without as much of a threat to make the system unstable. It is also useful in compensating for physical deadband in the system.

*Note:* 

Values of Ix64 less than -16 will cause negative gain inside the deadband, making it impossible for the system to settle inside the band. These settings have no known useful function.

Outside the deadband, gain asymptotically approaches Ix30 as the following error increases.

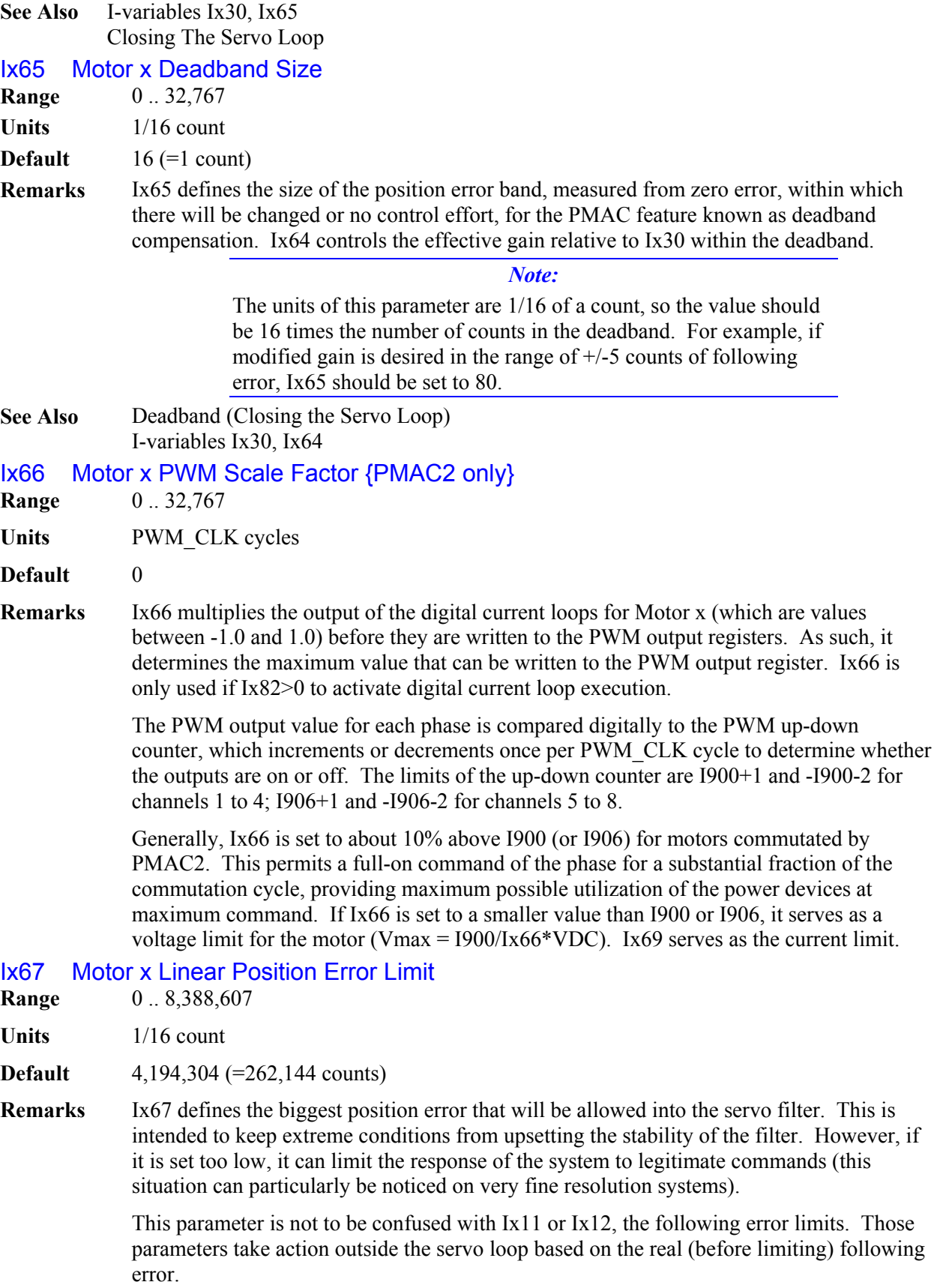

*Note:* 

The units of this parameter are 1/16 of a count, so the value should be 16 times the number of counts in the limit.

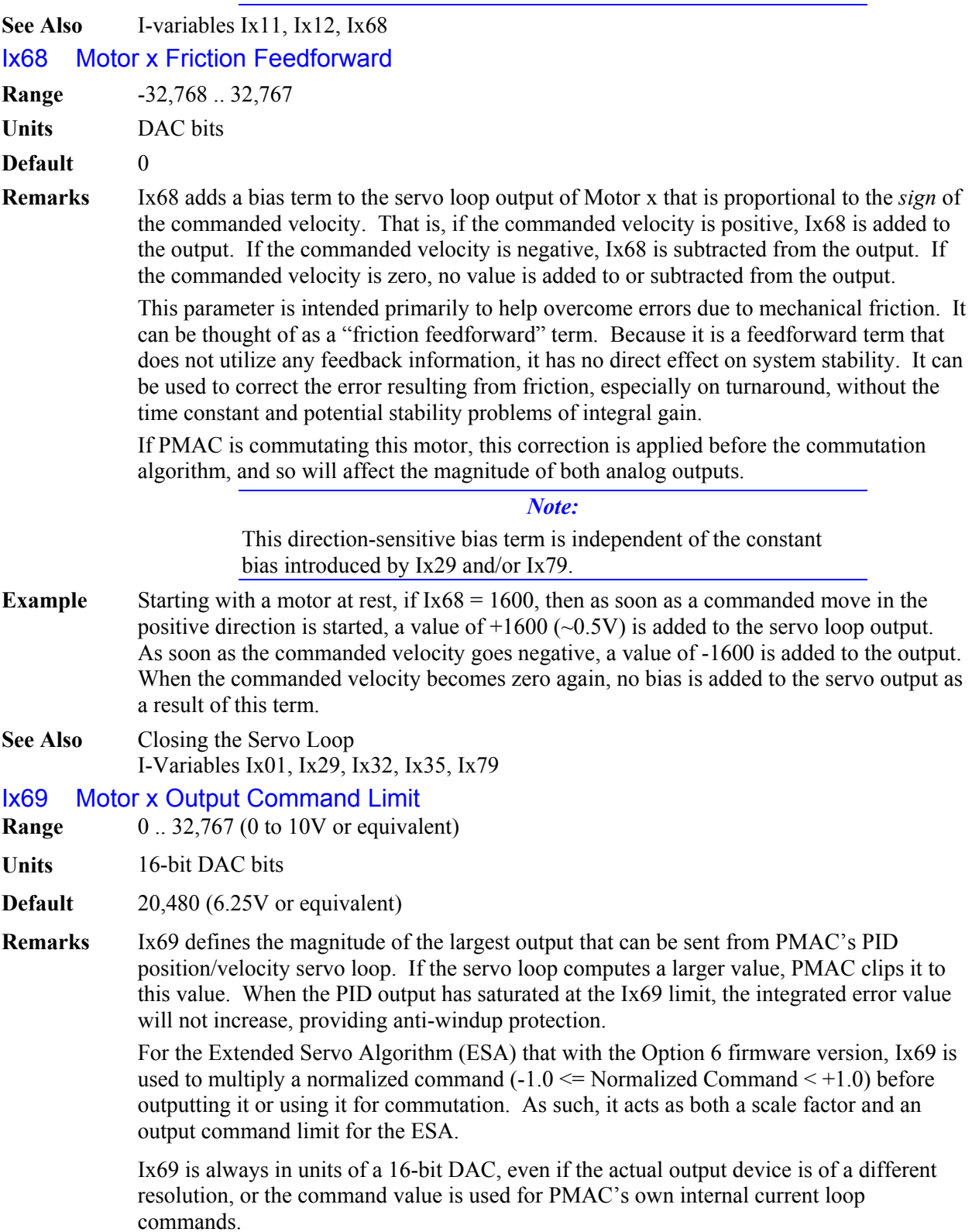

If you are using differential analog outputs (DAC+ and DAC-), the voltage between the two outputs is twice the voltage between an output and AGND, so the Ix69 value should be set to half of what it would be for a single-ended analog output.

This parameter provides a torque (current) limit in systems with current-loop amplifiers, or when using PMAC's internal commutation; it provides a velocity limit with velocity-mode amplifiers. Note that if this limit "kicks in" for any amount of time, the following error will start increasing.

**Use when Commutating**: When PMAC is commutating Motor x  $(Ix01 = 1)$  but not closing the current loops  $(Ix82 = 0)$ , Ix69 corresponds to *peak* values of the sinusoidal phase currents. Motor and amplifier current limits are usually given as RMS values. Peak phase values are  $\sqrt{2}$ , or 1.414, times greater than RMS values. For instance, if an amplifier has a 10 amp (RMS) instantaneous current limit, the instantaneous limit for the peak of the phase currents is 14.14 amps.

*Use with Magnetization Current***:** When commutating, Ix69 is technically the limit of only the quadrature, or torque-producing, current. Ix77 sets the magnitude of the direct, or magnetization current, and the total current limit is the vector sum of these two variables. If the Ix77 magnetization current for the motor is set to a value other than 0, Ix69 should be set such that:

 $\sqrt{Ix69^2 + Ix77^2} \leq I_{max} \leq 32,767$ 

**Use in Direct-PWM Mode:** When commutating  $(Ix01 = 1)$  and closing the current loop  $(Ix82 > 0)$  of a 3-phase motor  $(Ix72 = 85$  or 171), it is important to understand the relationship between the quadrature current limited by Ix69 and the phase currents measured by the A/D converters. This difference is due to the nature of the conversion between direct and quadrature current components, which are 90° apart, and the phase currents, which are  $120^{\circ}$  apart. This difference introduces a factor of  $cos(30^{\circ})$  into the calculations.

For a given level of DC quadrature current with zero direct (magnetization) current, the peak value of AC sinusoidal current measured in the phases will be  $1/\cos(30^{\circ})$ , or 1.15 times, greater. When quadrature current is commanded at its limit of Ix69, the peak phase currents can be 15% higher that this value. For instance, with Ix69 at 10,000, and Ix77 at 0, the A/D converters can provide readings (normalized to 16-bit resolution) up to 11,547.

*Use with Magnetization Current:* With non-zero direct current, the peak value of AC sinusoidal current measured in the phases will be 1.15 times greater than the vector sum of the direct and quadrature currents. Therefore, in order not to saturate the current in the phases, Ix69 should be set such that:

$$
\sqrt{Ix69^2 + Ix77^2} \le I_{max} \cos(30^\circ) \le 32{,}767^* 0.866 \le 28{,}377
$$

- **Example** 1. Motor 1 is driving a velocity-mode amplifier with differential analog inputs that are limited to +/-10V between the inputs. This means that the PMAC outputs should each be limited to +/-5V with respect to the AGND reference. I169 should therefore be limited to  $32,768/2 = 16,384$ .
	- 2. Motor 3 is driving a DC brush motor amplifier in current (torque) mode with an analog output. The amplifier has a gain of 2 amps/volt and an instantaneous current limit of 20 amps. The motor has an instantaneous current limit of 15 amps.
- PMAC's maximum output of 32,768, or 10 volts, corresponds to 20 amps.
- The motor has the lower instantaneous current rating, so we use its limit of 15 amps.
- I369 is set to  $32,768 * 15/20 = 24,576$ .
- 3. Motor 5 is driving a self-commutating brushless-motor amplifier in current (torque) mode with a single analog output. The amplifier has a gain of 5 amps(RMS)/volt and an instantaneous current limit of 50 amps (RMS). The motor has an instantaneous current limit of 60 amps (RMS).
	- PMAC's maximum output of 32,768, or 10 volts, corresponds to 50 amps (RMS).
	- The amplifier has the lower instantaneous current rating, so we use its limit of 50 amps (RMS).
	- 1569 is set to  $32,768 * 50/50 = 32,767$  (note that the maximum value is 32,767).
- 4. Motor 7 is driving a "sine-wave" amplifier for a brushless servo motor with two analog outputs. The Ix77 magnetization current limit is set to 0. The amplifier has a gain on each phase of 4 amps/volt. The amplifier has an instantaneous current limit of 25 amps (RMS). The motor has an instantaneous current limit of 30 amps (RMS).
	- PMAC's maximum output of 32,768, or 10 volts, corresponds to 40 amps peak in the phase.
	- The amplifier has the lower instantaneous current rating, so we use its limit of 25 amps (RMS).
	- 25 amps (RMS) corresponds to peak phase currents of  $25*1.414 = 35.35$  amps.
	- 1769 is set to  $32,768 * 35.35/40 = 28,958$ .
- 5. Motor 8 is driving a direct-PWM "power-block" amplifier and an AC induction motor. The Ix77 magnetization current parameter is set to 3000. The A/D converters in the amplifier are scaled so that a maximum reading corresponds to 100 amps of current in the phase. The amplifier has an instantaneous current limit of 60 amps (RMS), and the motor has an instantaneous current limit of 75 amps (RMS).
	- PMAC's maximum ADC phase reading of 32,768 corresponds to 100 amps in the phase.
	- The amplifier has the lower instantaneous current rating, so we use its limit of 60 amps (RMS).
	- 60 amps (RMS) correspond to peak phase currents of  $60*1.414 = 84.84$  amps.
	- 84.84 amps correspond to an ADC reading of  $32,768 * 84.84/100 = 27,800$ .
	- The vector sum of Ix69 and Ix77 should equal  $27,800 * 0.866 = 24,075$ .
	- I869 should be set to sqrt $(24,075^2 3,000^2) = 23,887$ .

# **Commutation I-Variables**

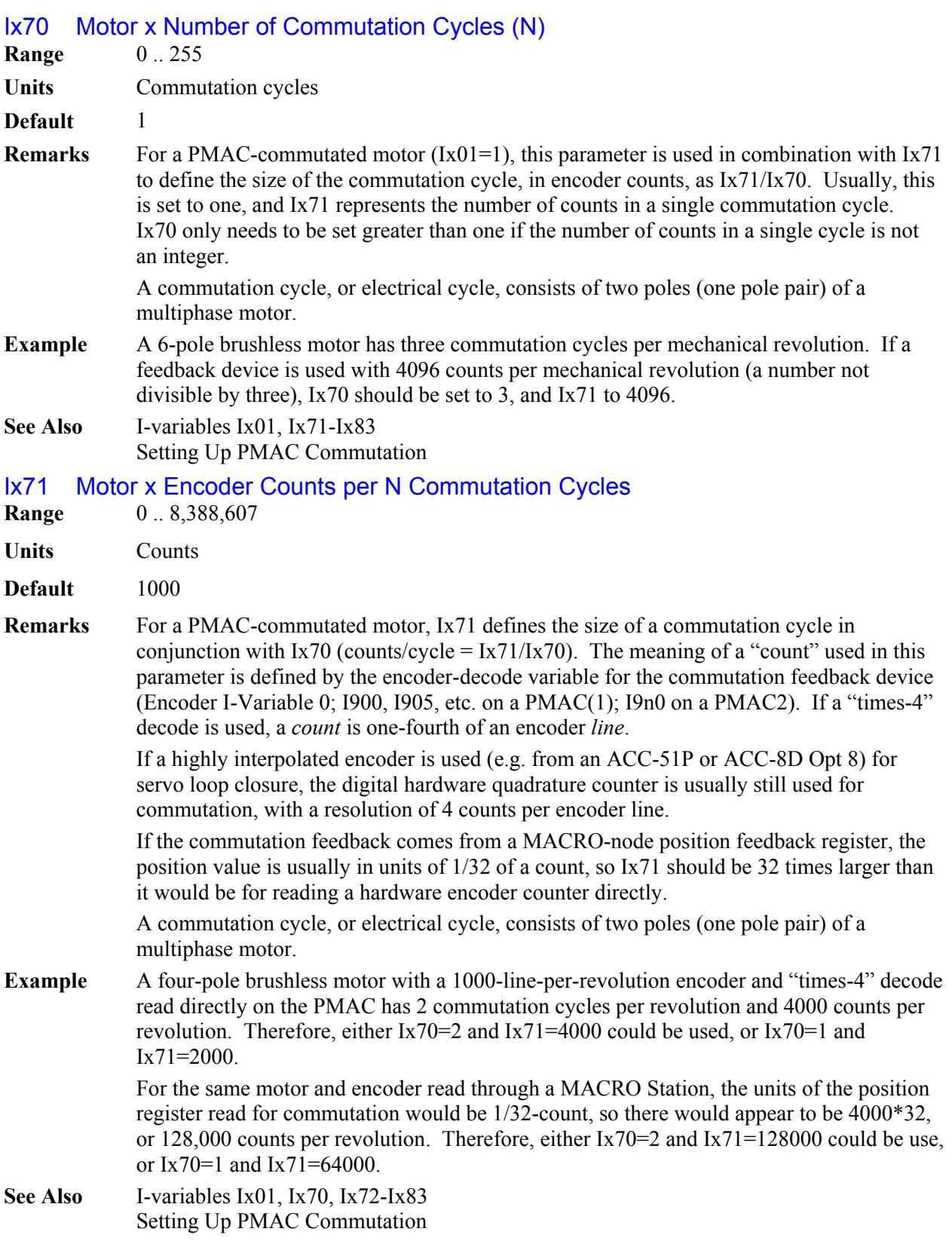

#### Ix72 Motor x Commutation Phase Angle

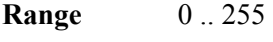

Units 360/256 elec. deg. (1/256 commutation cycle)

## **Default**  $85 (=120^{\circ} e)$

**Remarks** For a PMAC-commutated motor  $(Ix01 = 1)$ , Ix72 set the angular distance between the phases of a multiphase motor. The usual values to be used are:

> 3-phase:  $85 \text{ or } 171 (+/- 120^{\circ}e)$ 2- or 4-phase: 64 or 192  $(+/- 90^0$ e)

For a given number of phases, determining which of the two possible settings is to be used depends on whether the PMAC is also closing the current loop for the motor.

#### *1. PMAC performing commutation, but not current loop*

When PMAC *is not* performing digital current loop closure for Motor x (Ix82 = 0), the output direction sense determined by this parameter and the motor and amplifier phase wiring must match the feedback direction sense as determined by the encoder-decode variable 0 (I900, I905, etc. on a PMAC(1); I9n0 on a PMAC2) and the encoder wiring. If the direction senses do not match proper commutation and servo control will be impossible; the motor will lock into a given position.

For these systems, changing between the two values for a given number of phases has the same effect as exchanging motor leads, which changes the motor's direction of rotation for a given sign of a PMAC2 torque command.

Refer to the section *Setting Up PMAC Commutation* for tests to determine the proper Ix72 setting. For systems without PMAC2 digital current loop closure, once this commutation/feedback polarity has been properly matched, the servo/feedback polarity will automatically be properly matched.

#### *2. PMAC performing commutation and current loop*

When PMAC *is* performing digital current loop closure for Motor x (Ix82 > 0; PMAC2 only), the output direction sense determined by this parameter must match the polarity of the phase current sensors and the analog-to-digital conversion (ADC) circuitry that brings this data into PMAC2. It is independent of motor or amplifier phase wiring, encoder wiring, and PMAC2 encoder-decode direction sense.

### **CAUTION:**

Do not attempt to close the digital current loops on PMAC2 (O commands or closing the position loop) until you are sure of the proper sense of the Ix72 setting. An Ix72 setting of the wrong sense will cause positive feedback in the current loop, leading to saturation of the PMAC outputs and possible damage to the motor and or amplifier.

For these systems with a PMAC2 digital current loop, if the phase-current ADC registers report a positive value for current flowing *into* the phase (i.e. the PWM voltage command value and the current feedback value have the same sign), Ix72 must be set to a value greater than 128 (usually 171 for a 3-phase motor, or 192 for a 2- or 4-phase motor). If the phase-current ADC registers report a positive value for current flowing out *of* the phase (i.e. the PWM voltage command value and the current feedback value have opposite signs), Ix72 must be set to a value less than 128 (usually 85 for a 3-phase motor, or 64 for a 2- or 4-phase motor).

For systems with PMAC2 digital current loop closure, the commutation/feedback polarity match is independent of the servo/feedback polarity. Once Ix72 has been set for proper commutation/feedback polarity, the proper position-loop servo/feedback polarity must still be established.

#### **See Also** I-variables Ix70, Ix71 Encoder I-Variable 0 Setting Up PMAC Commutation Getting Started Section, Setting Up A PMAC-Commutated Motor

# Ix73 Motor x Phase Finding Output Value **Range** -32,768 .. 32,767 **Units** Bits of 16-bit DAC **Default** 0 **Remarks** WARNING: An unreliable phasing search method can lead to a runaway condition. Test your phasing search method carefully to make sure it works properly under all conceivable conditions. Make sure your Ix11 fatal following error limit is active and as tight as possible so the motor will be killed quickly in the event of a serious phasing search error. Ix73 defines the magnitude of the open-loop output to be used if a power-on phasing search is done for a PMAC-commutated motor  $(Ix01=1)$ . A phasing search is required for a synchronous motor (Ix78=0) such as a permanent-magnet brushless motor with no absolute position sensor  $(Ix81=0)$ . The phasing search is done automatically as part of the power-on phasing search if Ix80 is 1 or 3; if Ix80 is 0 or 2, the on-line **\$** command must be used must be used to initiate the phasing search. If Ix80 is 0 or 1, the two-guess phasing search is used, and Ix73 controls the "vector" magnitude of the open-loop output that is distributed among the phases according to the guessed phasing angle. If Ix80 is 2 or 3, the stepper-motor phasing search is used, and Ix73 controls the magnitude of current forced into individual phase(s) to lock the motor to a position like a stepper motor. In this method, if the PMAC2 is not performing current loop closure for the motor  $(X82 = 0)$  and  $IX72 > 128$ , then Ix73 should be set to a negative number of the desired magnitude. In all other cases it should be set to a positive number. If the sign of Ix73 is wrong for your setup, the motor will run away when the loop is closed. Values of 2000 to 6000 are typically used for Ix73 in either method. **See Also** Power-Up Phasing Search (Setting Up PMAC Commutation) I-Variables Ix01, Ix74, Ix78, Ix80, Ix81 Ix74 Motor x Phase Finding Time **Range** 0 255

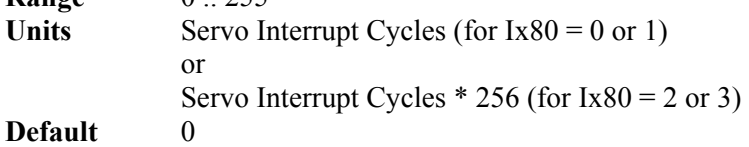

# **Remarks** WARNING:

An unreliable phasing search method can lead to a runaway condition. Test your phasing search method carefully to make sure it works properly under all conceivable conditions. Make sure your Ix11 fatal following error limit is active and as tight as possible so the motor will be killed quickly in the event of a serious phasing search error.

Ix74 defines the time that an open-loop output is to be used if a power-on phasing search is done for a PMAC-commutated motor  $(Ix01=1)$ . A phasing search is required for a synchronous motor (Ix78=0) such as a permanent-magnet brushless motor with no absolute position sensor  $(Ix81=0)$ . The phasing search is done automatically as part of the power-on phasing search if Ix80 is 1 or 3; if Ix80 is 0 or 2, the on-line **\$** command must be used must be used to initiate the phasing search.

If Ix80 is 0 or 1, the "two-guess" phasing search is used; Ix74 has units of servo cycles and controls the time for the open-loop command at each "guess" of the phase angle. Typical values are 3 to 10 servo cycles; 5 is a good starting point.

If Ix80 is 2 or 3, the "stepper-motor" phasing search is used; Ix74 has units of (servo cycles\*256) and controls the time current is forced into each phase and PMAC waits for the motor to settle into the "step" position. With the default servo cycle rate of 2.25 kHz, each unit of Ix74 represents about 0.1 seconds in this mode; typical values are 10 to 20.

**See Also** Power-Up Phasing Search (Setting Up PMAC Commutation) I-Variables Ix01, Ix73, Ix78, Ix80, Ix81

#### Ix75 Motor x Power-On Phase Position Offset

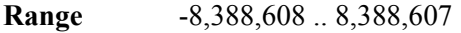

**Units** Encoder counts \* Ix70

#### **Default** 0

**Remarks** Ix75 tells PMAC the distance between the zero position of an absolute sensor used for power-on phase position (specified by Ix81) and the zero position of PMAC's commutation cycle. It is used to reference the phasing algorithm for a PMAC-commutated motor with an absolute sensor (Ix81  $>$  0). If Ix80 is 1, this is done automatically during the power-up/reset cycle. It will also be done in response to a **\$** command to the motor.

> The **SETPHASE** command also uses Ix75, copying the Ix75 value directly into the phase position register. This mode is typically used to correct the phasing at a known position (usually at the index pulse of the encoder) after a rough phasing (hall-sensor read or phasing search) gives you enough torque for basic motion to the known position.

> The proper value for this parameter can be found with a simple procedure that should be done with an unloaded motor, after satisfactory operation has been achieved using a power-on phasing search.

For use with the Ix81 absolute read, define an M-variable to the absolute sensor (TWR form for a resolver, Y form for an absolute encoder). Next, drive the motor to the zero position in the commutation cycle, either by issuing a \$ command with the motor set up for the "stepper motor" phasing search (Ix80 = 1 or 3), or by manually setting the phase offsets for the motor.

In the manual technique, give the motor an **O0** command. Put a bias on the A phase (higher-numbered DAC of a PMAC1 pair) by setting Ix29; use a positive bias if  $Ix72=171$ or 192 (2000 is usually a good value); use a negative bias if Ix72=85 or 64. Also put a bias in the opposite direction of the same magnitude on the B phase by setting Ix79. The motor should lock in on a position like a stepper motor.

Now remove the A-phase bias by setting Ix29 back to zero, or at least to the value you have found to force zero current in the phase, and the motor should lock in on another position. This position is the zero position of the phasing cycle.

In either technique for forcing the motor to its zero commutation position, after you are sure the motor has settled, read the position of the absolute sensor by querying its Mvariable value.

Take the negative of this value, multiply it by Ix70, and put the resulting value in Ix75. Now, with Ix79 returned to zero or the proper bias, and Ix81 pointing to the absolute sensor, give the motor a **\$** command. The motor should be properly phased. Remember to save these variable values before doing a full reset on the card.

For use with the **SETPHASE** command, define an M-variable to the the phase position register. The suggested M-variable is Mx71 (e.g. **M171->X:\$0041, 0,24,S**). Execute the above sequence with Ix29 and Ix79 to force the motor to the zero-point in its phase cycle. Set the M-variable to zero (e.g. **M171=0**). Now move the motor to the known position in its cycle (usually with a homing search move), let it settle, and read the M-variable value. This value will be put in Ix75.

**Example** On a brushless motor #1 commutated from PMAC with  $Ix70 = 1$  and  $Ix72 = 171$ , using an R/D converter at location 0 of a board at multiplexer address 0, the following on-line commands can be used to set Ix75:

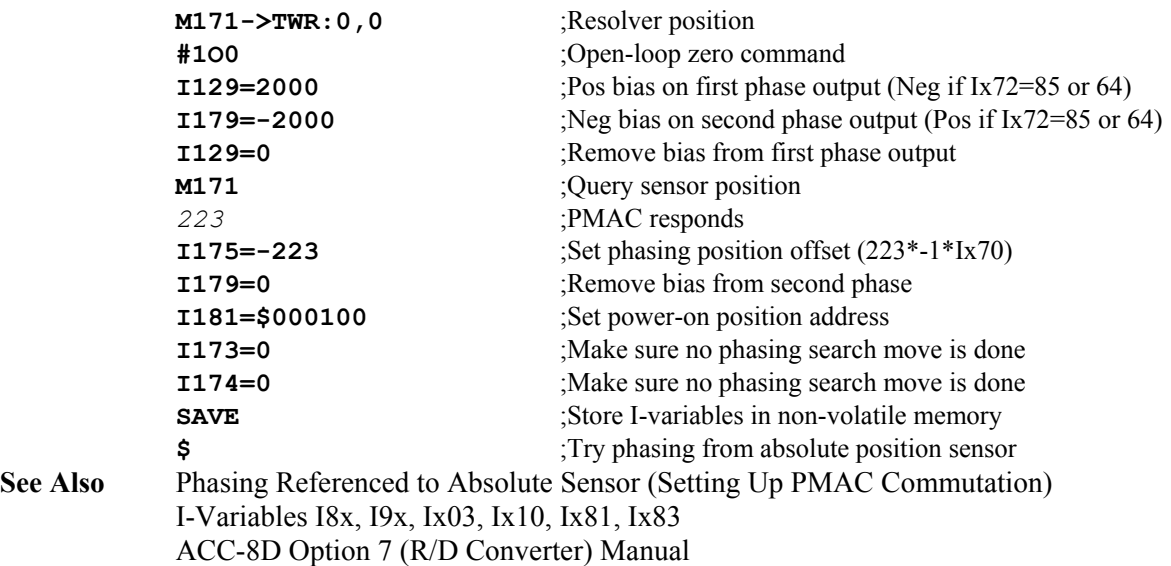

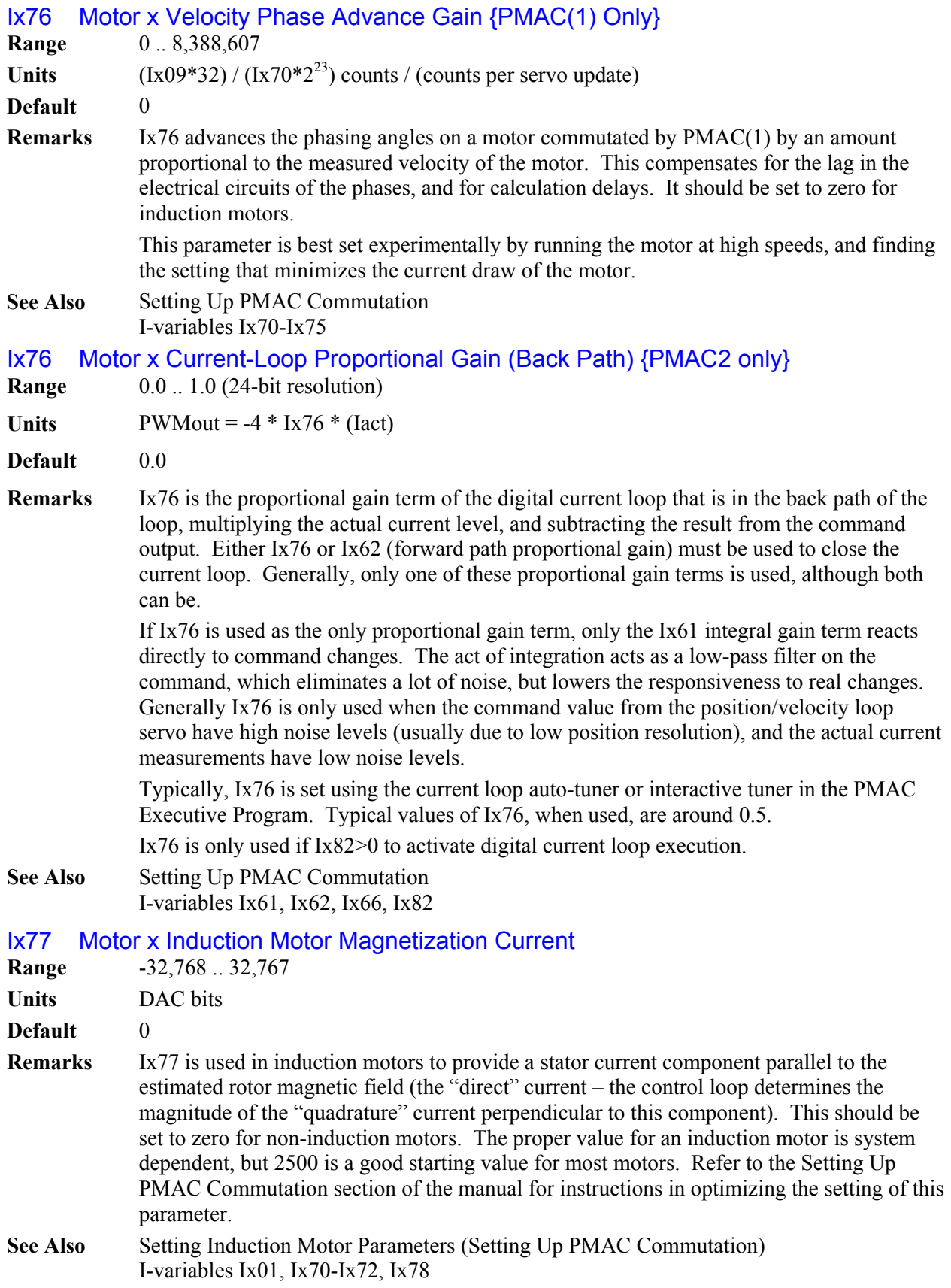

# Ix78 Motor x Induction Motor Slip Gain

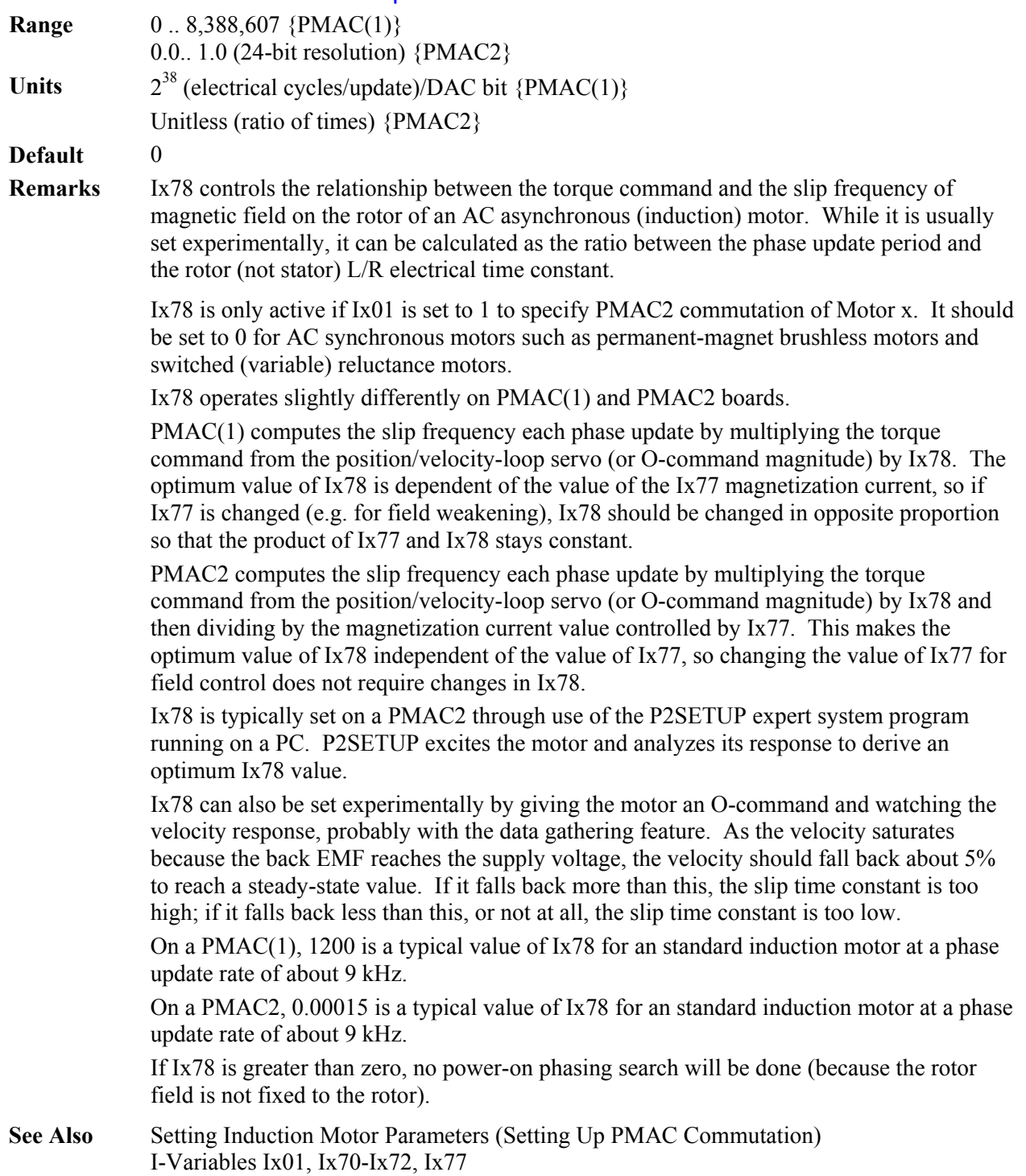

# Ix79 Motor x Second Phase Offset

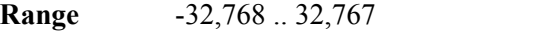

**Units** 16-bit DAC/ADC bit equivalent

**Default** 0

**Remarks** Ix79 serves as an output or feedback offset for Motor x; its exact use depends on the mode of operation as described below:

> **Mode 1:** When PMAC is not commutating Motor x  $(Ix01 = 0)$  and the output is bipolar  $(Ix02$ bit  $16 = 1$ , the default), Ix79 is not used. Ix29 is the offset for this mode.

> **Mode 2:** When PMAC is not commutating Motor x (Ix01 bit  $0 = 0$ ) but is in sign-andmagnitude output mode (Ix02 bit  $16 = 1 - PMAC(1)$  only), Ix79 is the offset of the command output value after the absolute value is taken (Ix29 is the offset before the absolute value is taken). Ix79 is typically used in this mode to compensate for analog offsets in interface circuitry, either in DACs or in voltage-to-frequency converters.

**Mode 3:** When PMAC is commutating Motor x  $(Ix01 = 1)$  but not closing the current loop  $(Ix82 = 0)$ , Ix79 serves as the offset for the second of two phase command output values (Phase B), for the address specified by Ix02 plus 1; Ix29 serves the same purpose for the first phase. Ix79 is added to the output command value before it is written to the command output register.

When commutating from a PMAC(1), Phase A is output on the *higher*-numbered of the two DACs (e.g. DAC2), Phase B on the *lower*-numbered (e.g. DAC1). When commutating from a PMAC2, Phase A is output on the A-channel DAC (e.g. DAC1A), Phase B on the B-channel DAC (e.g. DAC1B).

As an output command offset, Ix79 is always in units of a 16-bit register, even if the actual output device is of a different resolution. For example, if a value of 60 had to be written into an 18-bit DAC to create a true zero command, this would be equivalent to a value of 60/4=15 in a 16-bit DAC, so Ix79 would be set to 15 to cancel the offset.

**Mode 4:** When PMAC is commutating  $(Ix01 = 1)$  and closing the current loop for Motor x  $(X82 > 0)$ , Ix79 serves as an offset that is added to the phase current reading from the ADC for the second phase (Phase B), at the address specified by Ix82. Ix29 performs the same function for the first phase. The sum of the ADC reading and Ix79 is used in the digital current loop algorithms.

As an input feedback offset, Ix79 is always in units of a 16-bit ADC, even if the actual ADC is of a different resolution. For example, if a 12-bit ADC reported a value of -5 when no current was flowing in the phase, this would be equivalent to a value of -5\*16=-80 in a 16-bit ADC, so Ix79 would be set to 80 to compensate for this offset.

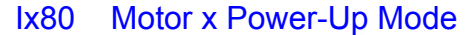

**Range** 0 .. 7 **Units** None

**Default** 0

- **Remarks** Ix80 controls the power-up mode, including the phasing search method (if used), for Motor x. It consists of 3 independent control bits, each determining one aspect of the state of the motor at power-up or full board reset:
	- Bit 0 controls whether the motor is enabled at power-up/reset or not. If bit 0 is set to 0, the motor is left in the "killed" (disabled) state at power-up/reset, and a command must be issued to the motor to enable it. If bit 0 is set to 1, the motor is automatically enabled at power-up/reset, and if a phasing search move is required to establish the commutation position reference, this is automatically done.
- Bit 1 controls what type of phasing search move is performed, if one is required  $(Ix74 \ge 0)$ , either during power-up/reset, or on a subsequent **\$** motor reset command. If bit 1 is 0 and a phasing search move is required, PMAC will use the two-guess phasing search method. If bit 1 is 1 and a phasing search move is required, PMAC will use the "stepper-motor" phasing search method. The state of bit 1 does not matter unless a phasing search move is to be done.
- Bit 2 controls whether an absolute position read for the motor is done at power-up/reset or not, if one is required  $(Ix10 > 0)$ . If bit 2 is set to 0 and an absolute position read is specified, this read operation will be performed automatically at the board power-up/reset. If bit 2 is set to 1 and an absolute position read is specified, this read operation will not be done automatically at power-up/reset, and the **\$\*** command must be issued to perform the absolute position read. The state of bit 2 does not matter unless an absolute position read is to be done.

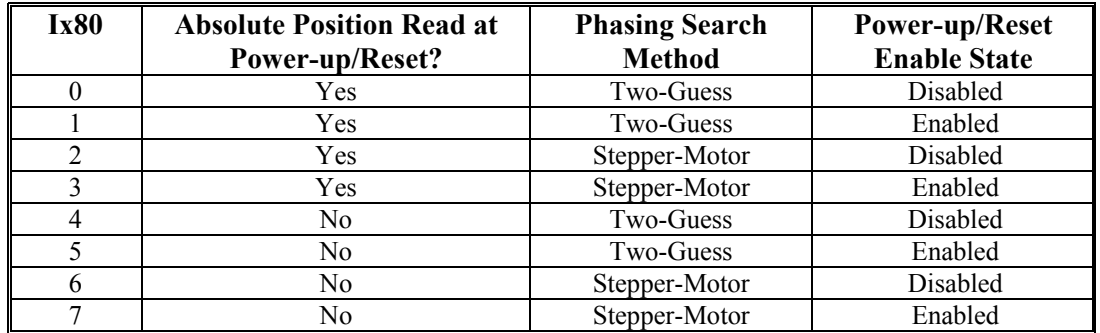

The possible values of Ix80 and the function of each are described in the following table:

**Power-up/reset enable state**: If the motor is not automatically enabled at power-up/reset, a command must be used subsequently to enable the motor. If PMAC is commutating the motor  $(K01 = 1)$  and it is a synchronous motor  $(K78 = 0)$ , a phase reference must be established with the **\$** or **\$\$** command as part of the enabling process. The motor cannot be enabled before a successful phase reference is established, because the motor "phase reference error" status bit that is automatically set on power-up/reset will not have been cleared.

If the motor is either not commutated by PMAC  $(Ix01 = 0)$  or it is not a synchronous motor  $(Ix78 > 0)$ , a simple enabling command can be used. The  $J/c$  command enables a single motor; the **A** command enables all of the motors in a coordinate system; the **<CTRL-A>** command enables all of the motors on PMAC.

The phase reference, whether executed at power-up/reset or on the **\$** command, can be done either by reading an absolute position sensor (Ix81 > 0) or by a phasing search move (Ix74 > 0) if only an incremental sensor is used.

#### **WARNING:**

An unreliable phasing search method can lead to a runaway condition. Test your phasing search method carefully to make sure it works properly under all conceivable conditions. Make sure your Ix11 fatal following error limit is active and as tight as possible so the motor will be killed quickly in the event of a serious phasing search error.

**Phasing search move method**: The two-guess phasing search is very quick and requires little movement, but can be adversely affected if there are significant external loads such as friction and gravity. The stepper-motor phasing search takes more time and causes more movement, but it is more reliable in the presence of significant external loads.

**Absolute motor position read**: If Ix10 is set to 0, the position reference for a motor comes from a homing search move. If Ix10 is greater than 0, the position reference comes from reading an absolute position sensor at the address and with the format specified by Ix10. In this case, Ix80 bit 2 specifies whether or not this read is done automatically at power-up/reset.

If the absolute position read is not done automatically at power-up/reset, the motor position will be set to 0 at this time. This does not prevent full operation of the motor. The **\$\*** command must be used later to read the sensor and establish absolute position. Even if the absolute position is read automatically at power-up/reset, it may be read again later with the **\$\*** command.

**See Also** Power-Up Phasing Search (Setting Up PMAC Commutation) On-line commands **\$**, **\$\$**, **\$\***, **\$\$\$** I-Variables Ix01, Ix73, Ix74, Ix78, Ix81

#### Ix81 Motor x Power-Up Phase Position Address

**Range**  $$000000$  .. \$FFFFFF

**Units** Extended PMAC Addresses

**Default** 0

**Remarks** Ix81 tells PMAC what address to read for absolute power-on phase-position information for Motor x, and how to read it, if such information is present. This can be a different address from that of the ongoing phase position information, which is specified by Ix83. Ix81 is set to zero if no special power-on phase position reading is desired, as is the case for an incremental encoder.

> If Ix81 is set to zero, a power-on phasing search routine is required for synchronous fixedfield brushless motors (permanent magnet, and switched reluctance); those that have a slip gain (Ix78) of zero. PMAC's automatic phasing search routines based on Ix73 and Ix74 can be used, or a custom power-on PLC routine can be written.

> > *Note:*

Ix81 is used for PMAC's commutation algorithms alone, to locate position within one electrical cycle of the motor. It is not used for any servo loop position information, even for power-up. Ix10 is used for that purpose.

Ix81 consists of two parts. The low 16 bits contain the address of the register containing the power-on position information, either a PMAC memory-I/O address, or an address on the multiplexer ("thumbwheel") port. The high 8 bits specify how to read the information at this address.

*Note:* 

It is easier to specify this parameter in hexadecimal form (\$ prefix). If I9 is set to 2 or 3, the value of this variable will be reported back to the host in hexadecimal form.

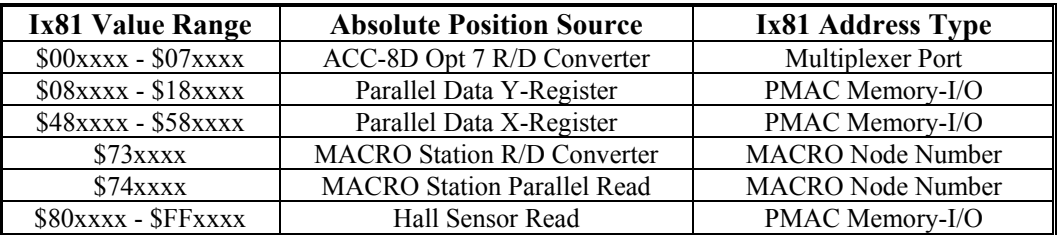

The possible value ranges of Ix81 and the position sources they specify are summarized in the following table:

The following section provides detail for each type of position feedback.

**R/D Converter:** If Ix81 contains a value from \$0000xx to \$0700xx, Motor x will expect its absolute power-on phase position from an ACC-8D Opt. 7 R/D converter board. The low 8 bits(last 2 hex digits) of Ix81 should contain the address of the board on the multiplexer port, as set by the DIP switches on the board.

The second hex digit of Ix81, which can take a value from 0 to 7 in this mode, specifies the number of the individual R/D converter at that multiplexer port address. This is a function of the DIP switch setting on the board and the location of the converter on the board, as specified in the following table:

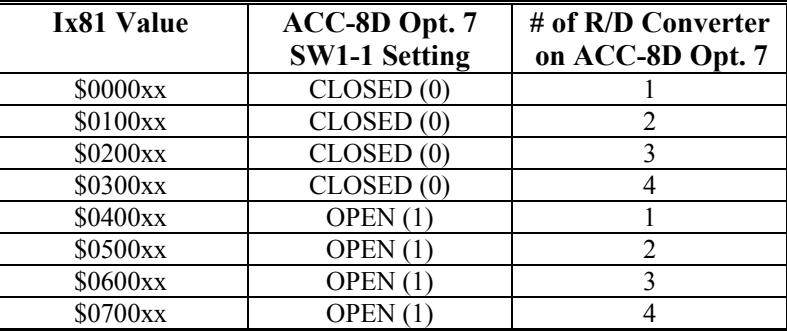

The following table shows the value of Ix81 for the multiplexer port addresses for the ACC-8D Opt. 7 that can be used:

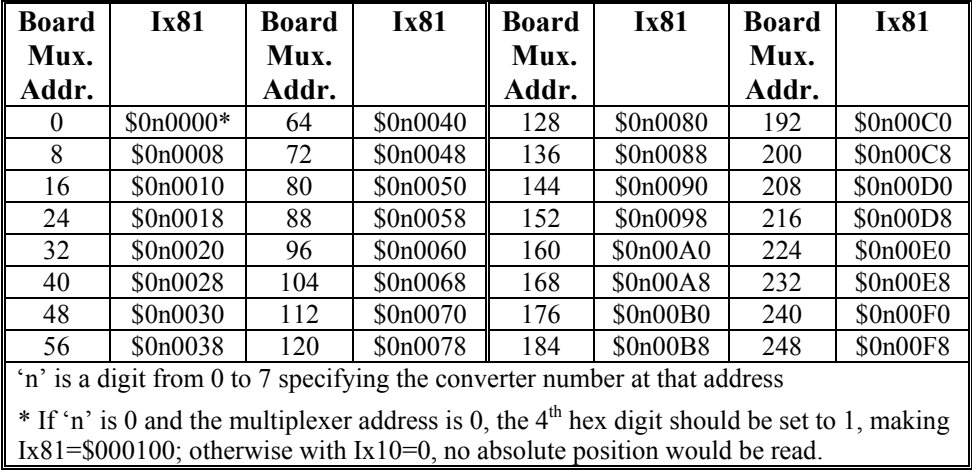

Parallel Data Read: If Ix81 contains a value from \$08xxxx to \$18xxxx, or from \$48xxxx to \$58xxxx, Motor x will do a parallel data read of the PMAC memory or I/O register at the address specified by the low 16 bits of Ix81.

In this mode, bits 16 to 21 of Ix81 specify the number of bits to be read, starting with bit 0 at the specified address. In this mode, they can take a value from \$08 to \$18 (8 to 24).

In this mode, bit 22 of Ix81 specifies whether a Y-register is to be read, or an X-register. A value of 0 in this bit, yielding Ix81 values from \$08xxxx to \$18xxxx, specifies a Yregister; a value of 1, yielding Ix81 values from \$48xxxx to \$58xxxx, specifies an Xregister.

The following table shows Ix81 values for parallel data read through an ACC-14 board. All ACC-14 registers are a Y-addresses.

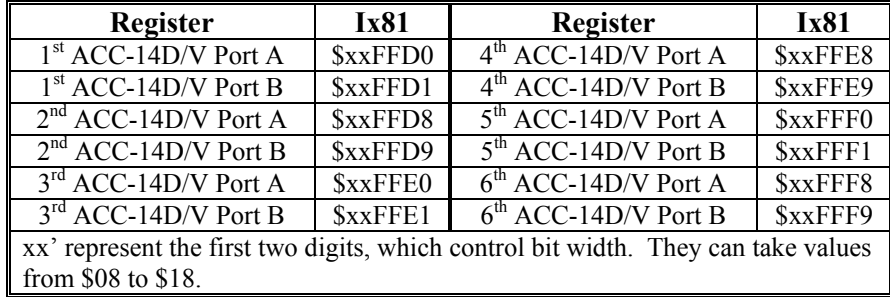

For the ACC-8D Opt. 9 Yaskawa Absolute Encoder Converter, PMAC's 24-bit encoder phase position register, an X-register, is read, so Ix81 is set to \$58xxxx (\$180000 + \$400000).

The following table shows Ix81 values for a Yaskawa absolute encoder connected through an ACC-8D Option 9 to each PMAC(1) encoder channel:

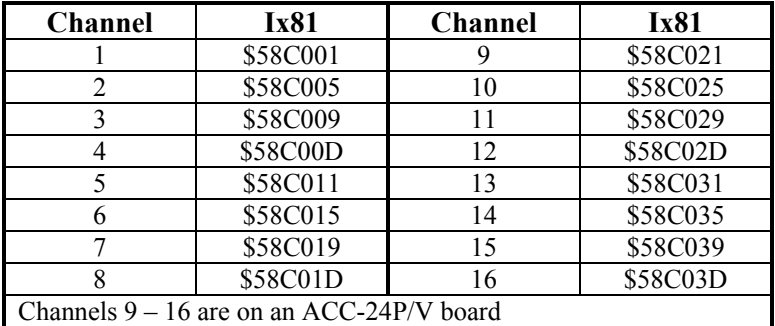

The following table shows Ix81 values for a Yaskawa absolute encoder connected through an ACC-8D Option 9 to each PMAC2 encoder channel:

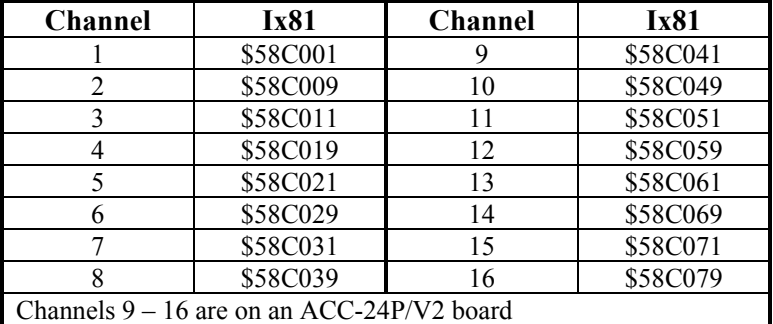

For the ACC-49 Sanyo Absolute Encoder Converter, the encoder provides a 13-bit value within one motor revolution, and the data is read from a Y-register, so Ix81 is set to \$0Dxxxx.

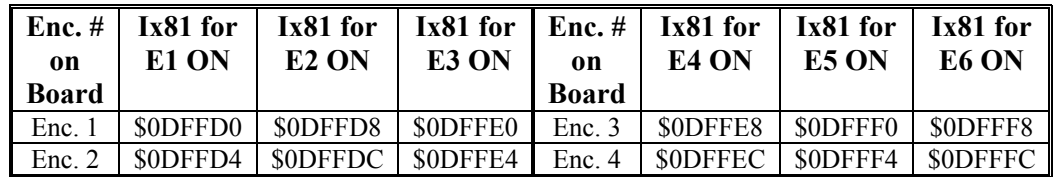

The following table lists the possible values of Ix81 for the ACC-49:

**MACRO R/D Read:** If Ix81 contains a value of \$73000n, Motor x will read the absolute phase position from an ACC-8D Opt. 7 Resolver-to-Digital Converter through a MACRO Station or compatible device.

In this mode, the last hex digit 'n' of Ix81 specifies the MACRO node number. MACRO Station setup variable MI11x for the matching node must be set to read the R/D converter.

**MACRO Parallel Read:** If Ix81 contains a value of \$74000n, Motor x will read the absolute phase position from a parallel data source through a MACRO Station or compatible device.

In this mode, the last hex digit 'n' of Ix81 specifies the MACRO node number. MACRO Station setup variable MI11x for the matching node must be set to read the parallel data source.

**Hall Sensor Read:** If Ix81 contains a value from \$80xxxx to \$FFxxxx (bit 23 if Ix81 set to 1), Motor x will read bits 20 through 22 of the PMAC memory or I/O register at the address specified by the low sixteen bits (last 4 hex digits 'xxxx') of Ix81. It will expect these three bits to be encoded as the U, V, and W "hall-effect" commutation signals with 120<sup>o</sup>e spacing for the absolute power-on phase position. In this mode, the address specified in Ix81 is usually that of a flag register.

If the flag register is in a  $PMAC(1)$  or  $PMAC(1)$ -style  $ACC-24P$ , the flag inputs for bits 20, 21, and 22, representing W, V, and U, are +LIMn, -LIMn, and HMFLn, respectively. In a typical application, Ix81 specifies that these inputs are used from the "spare" flag register matching the second DAC channel used for commutation.

The following table shows the Ix81 settings for the flag registers in even-numbered channels of a  $PMAC(1)$  and a  $PMAC(1)$ -style ACC-24P that are typically used for hall commutation sensor inputs:

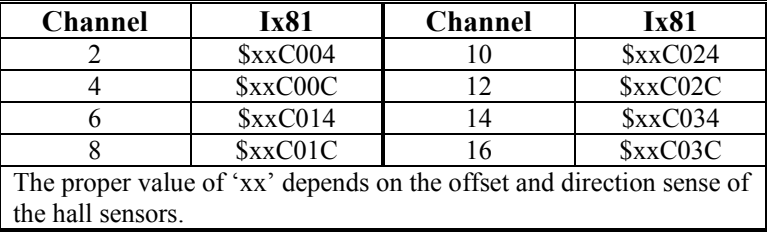

If the flag register is in a PMAC2-style Servo IC, the input flags for bits 20, 21, and 22, representing W, V, and U, are CHWn, CHVn, and CHUn, respectively. In a typical application, these inputs are used from the same flag register addressed by Ix25 for the main flags.

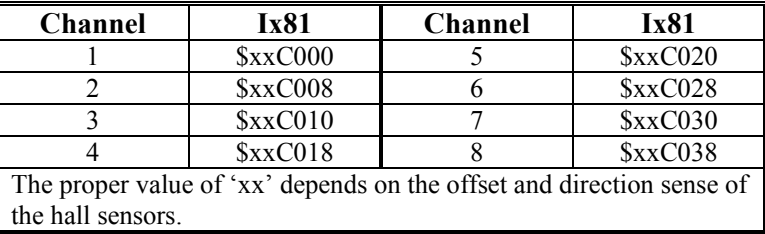

The following table shows the Ix81 settings for the flag registers in channels of a PMAC2 that are typically used for hall commutation sensor inputs:

In this mode, bit 22 of Ix81 allows for reversal of the sense of the hall-effect sensors. If W (bit 20 of the register; HMFLn or CHWn) leads V (bit 21; -LIMn or CHVn), and V leads U (bit 22; +LIMn or CHUn) as the commutation cycle counts up, then bit 22 of Ix81 should be set to 0. If U leads V and V leads W as the commutation cycle counts up, then bit 22 of Ix81 should be set to 1.

In this mode, bits 16 to 21 of Ix81 together form an offset value from 0 to 63 representing the difference between PMAC's commutation cycle zero and the hall-effect sensor zero position, which is defined as the transition of the V signal when U is low. This offset has units of  $1/64$  of a commutation cycle, or  $5.625^{\circ}$ e. Typically, one of the transitions will be at PMAC's commutation zero point, so the desired offset values will be  $0^\circ$ ,  $60^\circ$ ,  $120^\circ$ ,  $180^\circ$ , 240°, and 300°, approximated by values of 0, 11(\$0B), 21(\$15), 32(\$20), 43(\$2B), and 53(\$35).

This operation can handle hall-effect sensors separated by  $120^{\circ}$ e. The following table gives the Ix81 settings for bits 16 to 23 for the most common cases of hall-effect settings as they relate to the PMAC commutation cycle.

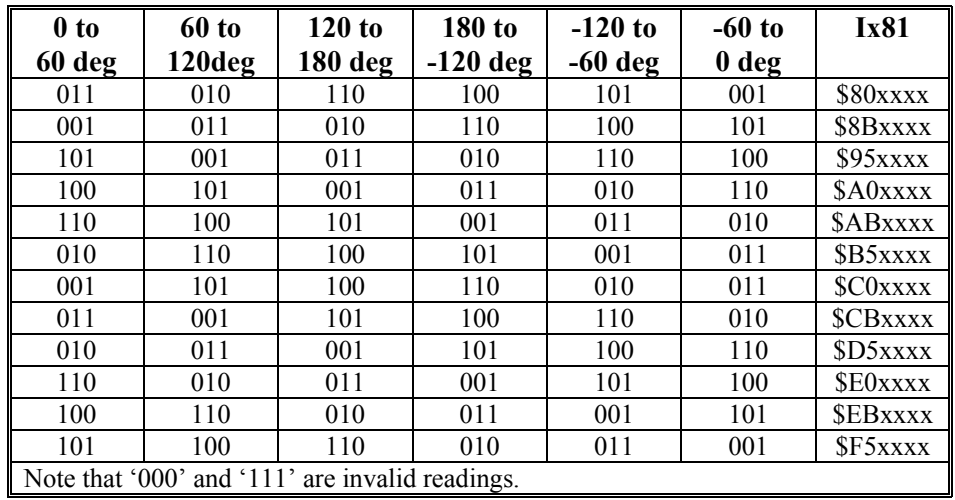

#### **Example** Motor 1 has a single resolver at location 0 of an ACC-8D Opt.7 R/D converter board at multiplex address 0; no phasing search is permitted, but a homing search is required: I181=\$000100 (\$100=256dec, representing multiplex address 0), I110=0.

Motor 2 has a single resolver at location 6 of an ACC-8D Opt 7 board at multiplex address 4; no phasing search is permitted, but a homing search is required: I281=\$060004; I210=0.

Motor 3 has a double geared resolver at locations 2 and 3 of an ACC-8D Opt 7 board at multiplex address 6, with a 10:1 gear ratio between them; no phasing search or homing search is permitted: I381=\$020006; I310=\$020006; I93=10

Motor 4 has a 20-bit single-turn absolute encoder at Port A of the first ACC-14 (address Y:\$FFD0): I481=\$14FFD0 (\$14=20dec)

Motor 5 is a brush motor with a double geared resolver at locations 0 and 1 of an ACC-8D Opt 7 board at multiplex address 2; no homing search is permitted: I581=0 (no phasing required); I510=\$000002

Motor 6 uses hall-effect sensors wired into the flags on Channel 12 for power-up phase referencing. The zero point of the hall effect is at  $60^{\circ}$ e, and the direction is "standard", not reversed. I610= \$8BC034.

**See Also** Phasing Referenced to Absolute Sensor (Setting Up PMAC Commutation) I-Variables I8x, I9x, Ix03, Ix10, Ix75, Ix83 ACC-8D Option 7 (R/D Converter) Manual

#### Ix82 Current loop Feedback Address {PMAC2 only}

**Range** Legal PMAC Y addresses

**Units** Legal PMAC Y addresses

**Default** 0

**Remarks** Ix82 tells PMAC2 which addresses to read to get its current feedback values for Motor x if PMAC2 is closing the current loop for this motor. PMAC must be performing the commutation for the motor  $(Ix01=1)$  if it is to close the current loop as well.

> A zero value for Ix82 tells PMAC2 not to close the current loop for this motor. In this case, PMAC either outputs one velocity or torque command value (Ix01=0), or two phasecurrent command values (Ix01=1), usually represented as analog voltages.

A non-zero value for Ix82 automatically triggers current loop execution in the phase interrupt, using the current value(s) found in the register(s) specified by Ix82. Typically these registers are analog-to-digital converter (ADC) registers in the PMAC2 ASIC, or MACRO feedback registers containing copies of ADC registers in a MACRO Station

When Ix01 is set to 1, PMAC2 performs the phase commutation for this motor, computing two phase current commands based on the position/velocity servo command and the magnetization current value. If Ix82>0, these commands are compared to the two actual current values read from the address specified by Ix82, and the next *lower* address. It executes a PI filter on the current loops and outputs three voltage command values to the address specified by Ix02 and the next two higher addresses. These are typically the PWM commands for the three half-bridges of a brushless motor power stage.

When the digital current loop is used for drives connected directly to the PMAC2, the typical values for Ix82 are:

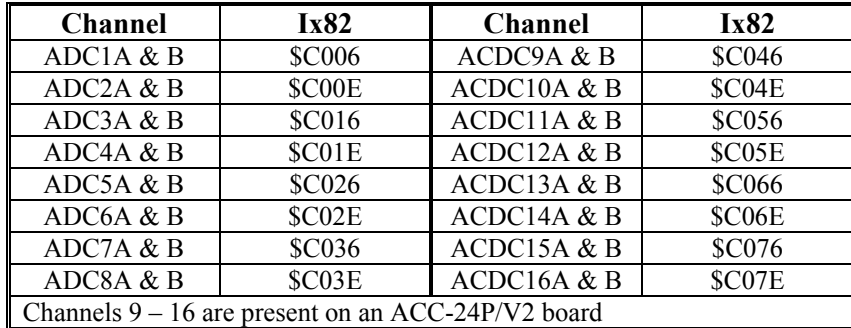

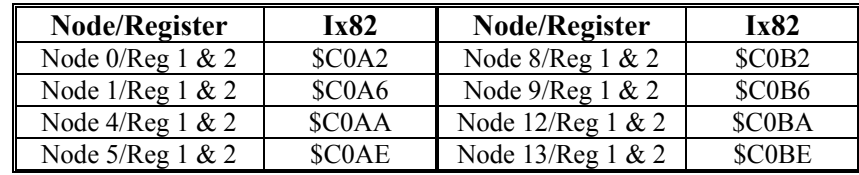

When the digital current loop is used for drives connected to the PMAC2 through a MACRO station, the typical values for Ix82 are:

If Ix82>0, the following variables must be set properly for correct operation of the digital current loop:

Ix61: Current-Loop Integral Gain

Ix62: Current-Loop Forward-Path Proportional Gain

Ix66: PWM Scale Factor

Ix72: Commutation Phase Angle

Ix76: Current-Loop Back-Path Proportional Gain

Ix84: Current-Loop Feedback Mask Word

### Ix83 Motor x Ongoing Phasing Position Address

- **Range** Legal PMAC X and Y addresses
- **Units** Legal PMAC X and Y addresses

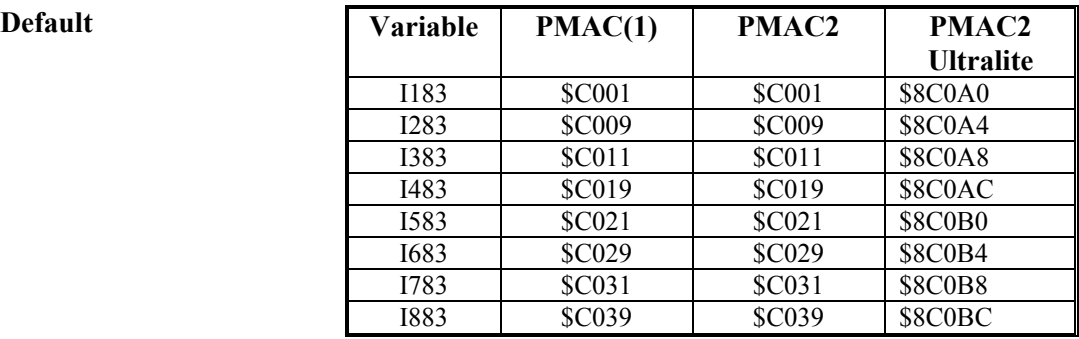

**Remarks** For a motor commutated by PMAC2, this parameter tells PMAC2 where to read its commutation (phasing) position information for Motor x every commutation cycle. This can be a different address from that used for power-on/reset phasing position, which is determined by Ix81.

> Bits 0 to 15 of Ix83 contain the 16-bit address of the register to be read. Bit 19 of Ix83 tells whether the register has a X address or a Y address; a 0 value specifies  $X$ , and a 1 value (which makes the hexadecimal digit have an 8 value) specifies Y.

For PMAC(1) and PMAC2 boards with on-board encoder circuitry, Ix83 typically contains the address of the phase position encoder register for encoder  $x$ ; this is the default. Since these registers have X addresses, bit 19 is 0.

On PMAC(1) boards, because two channels are required for commutation output, usually only the odd-numbered channels are used for commutation feedback. This is reflected in the defaults.

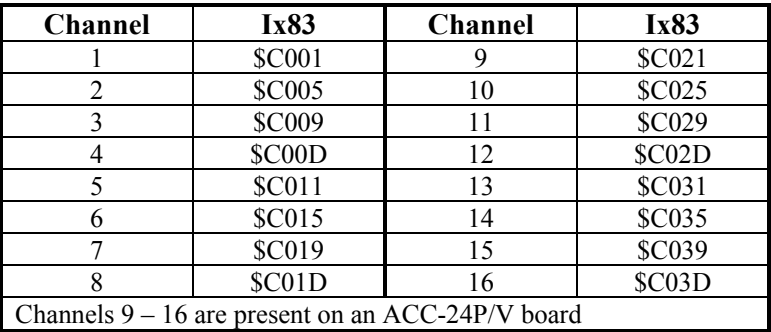

The following table provides the Ix83 values for all of the possible phase-position registers in PMAC(1) system:

On PMAC2 boards, commutation requires only one channel, so any channel can be used for commutation feedback. The following table provides the Ix83 values for all of the phase-position registers in a PMAC2 system:

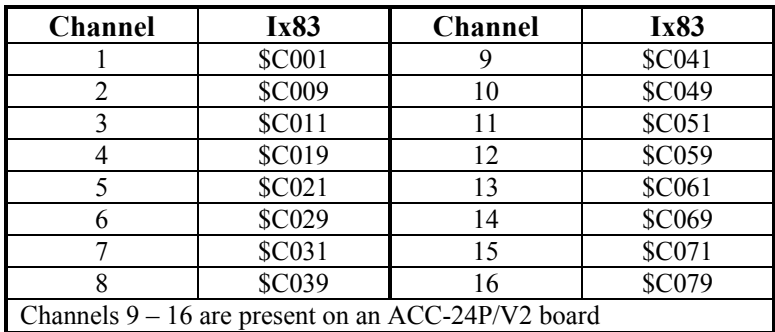

For PMAC2 Ultralite boards, Ix83 typically contains the address of a MACRO node's position feedback register; this is the default. Since PMAC2 can only commutate over MACRO using nodes with 'Y' addresses, bit 19 must be set to 1 in these cases. The following table shows Ix83 values for all of the MACRO servo nodes:

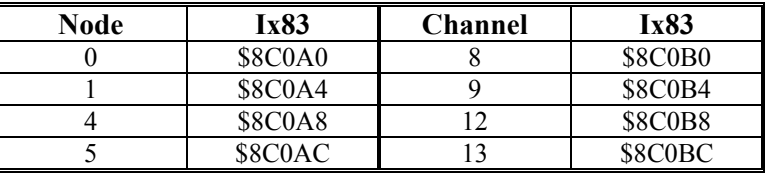

If the motor is performing open-loop microstepping control inside PMAC  $(Ix01=1, bit 16$ of Ix02=1), this parameter must contain the address of the motor's "phase advance " register (X:\$0042, X:\$007E, etc.) instead of an encoder register.

**See Also** I-variables Ix01, Ix02, Ix03, Ix04, Ix81 Setting Up PMAC Commutation I/O-Memory Map registers X:\$C001, X:\$C005, etc., X:\$0042, X:\$007E, etc.

### Ix84 Current-Loop Feedback Mask Word {PMAC2 only}

**Range**  $$000000$  .. \$FFFFFF

**Units** Bit mask

**Default** \$FFF000 (12-bit ADCs)

**Remarks** Ix84 tells PMAC2 what bits of the 24-bit current feedback word(s) to use as actual the actual current value in the current loop equations when it is closing the current loops for a direct-PWM "power-block" amplifier. It is only used if Ix82>0, enabling current loop closure in the PMAC2.

PMAC2 supports interface to serial analog-to-digital converters of many resolutions through its "DSPGATE1" ASIC. The data is received in 18-bit shift registers in the ASIC, which are read as the high end of a 24-bit word, with the number "left-justified" to the most significant bit.

Ix84 specifies a 24-bit mask word that is combined with the feedback word through a logical AND operation to produce the value that is used in the current loop equations. There should be a 1 in every bit that is used, and a 0 in every bit that is not. Since the data is left justified, Ix84 should start with 1s and end with 0s. Usually Ix84 is represented as a hexadecimal number, with 4 bits per digit, and a total of six digits

Some direct-PWM amplifiers will transmit status and fault information on the end of the serial data stream for the ADC, and it is important to mask out these values from the current loop equations.

**Example** For a 10-bit ADC: Ix84=\$FFC000 For a 12-bit ADC: Ix84=\$FFF000 For a 16-bit ADC: Ix84=\$FFFF00

# **Further Motor I-Variables**

Ix85 Motor x Backlash Take-up Rate

**Range**  $0.8,388,607$ 

**Units** (1/16 Counts) / Background Cycle

**Default** 0

**Remarks** Ix85 determines how fast backlash is "taken up" on direction reversal. The size of the backlash is determined by Ix86, and possibly the backlash compensation table for the motor. PMAC will "take up" the backlash at the Ix85 rate whenever the commanded or Master Handwheel position for the motor reverses more than 4 encoder counts. If Ix85 is zero, backlash is effectively disabled. Ix85 is usually set as high as possible without creating dynamic problems.

> Variable I99, Backlash Hysteresis, determines the amount of reversal in desired position that is required before backlash will start to be introduced or removed.

- **See Also** I-variables I99, Ix64, Ix65, Ix68, Ix86 On-line commands **DEFINE BLCOMP**, **DELETE BLCOMP** Backlash Compensation (Setting Up a Motor)
- Ix86 Motor x Backlash Size
- **Range** -8,388,608 .. 8,388,607

**Units** 1/16 Count

- **Default** 0
- **Remarks** Ix86 allows PMAC to compensate for backlash in the motor's coupling by adding or subtracting (depending on the new direction) the amount specified in the parameter to the commanded position on direction reversals (this offset will not appear when position is queried or displayed). A value of zero means no backlash. Negative values of Ix86 can be useful if the motor is slaved to another motor that has more backlash than the slave.

The rate at which this backlash is added or subtracted (taken up) is determined by Ix85. Variable I99, Backlash Hysteresis, determines the amount of reversal in desired position that is required before backlash will start to be introduced or removed.

des the default segment

If backlash tables are used, Ix86 represents the backlash at motor zero position; values in the table should represent the difference between the backlash at a given position and Ix86.

*Note:*

The units of this parameter are 1/16 of a count so the value should be 16 times the number of counts of backlash compensation desired.

- **Example** If you find that you have a backlash on reversal of motor direction of 7.5 encoder counts, you would set Ix86 to  $7.5 * 16 = 120$ .
- **See Also** I-variables I99, Ix64, Ix65, Ix68, Ix85 On-line commands **DEFINE BLCOMP**, **DELETE BLCOMP** Backlash Compensation (Setting Up a Motor)

# **Coordinate System x I-Variables**

 $x =$ Coordinate System Number ( $&x, x = 1$  to 8)

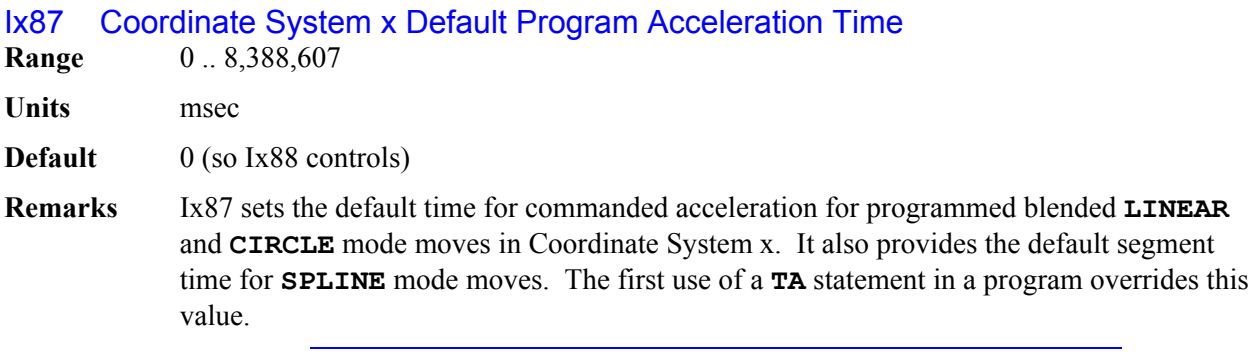

#### *Note:*

Even though this parameter makes is possible not to specify acceleration time in the motion program, you are strongly encouraged to use **TA** in the program and not rely on this parameter, unless you must keep to a syntax standard that does not support this (e.g. RS-274 "G-Codes "). Specifying acceleration time in the program along with speed and move modes makes it much easier for later debugging.

If the specified S-curve time (see Ix88, below) is greater than half the specified acceleration time, the time used for commanded acceleration in blended moves will be twice the specified S-curve time.

The acceleration time is also the minimum time for a blended move; if the distance on a feedrate-specified (F) move is so short that the calculated move time is less than the acceleration time, or the time of a time-specified (TM) move is less than the acceleration time, the move will be done in the acceleration time instead. This will slow down the move.

#### *Note:*

The acceleration time will be extended automatically when any motor in the coordinate system is asked to exceed its maximum acceleration rate (Ix17) for a programmed LINEAR-mode move with I13=0 (no move segmentation).

#### *Note:*

Make sure that the specified acceleration time (Ix87 or 2\*Ix88) is greater than zero, even if you are planning to rely on the maximum acceleration rate parameters. A specified acceleration time of zero will cause a divide-by-zero error. The minimum specified time should be  $Ix87=1$ ,  $Ix88=0$ .

**See Also** Acceleration Limits (Making Your Application Safe) I-variables I13, Ix17, Ix88 Program Commands **TA**, **TS**

#### Ix88 Coordinate System x Default Program S-Curve Time

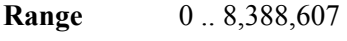

- **Units** msec
- **Default** 50
- **Remarks** Ix88 set the default time in each half of the S in S-curve acceleration for programmed blended **LINEAR** and **CIRCLE** mode moves in Coordinate System x. It does not affect **SPLINE**, **PVT**, or **RAPID** mode moves. The first use of a **TS** statement in a program overrides this value.

#### *Note:*

Even though this parameter makes is possible not to specify acceleration time in the motion program, you are strongly encouraged to use **TS** in the program and not rely on this parameter, unless you must keep to a syntax standard that does not support this (e.g. RS-274 G-Codes ). Specifying acceleration time in the program along with speed and move modes makes it much easier for later debugging.

If Ix88 is zero, the acceleration is constant throughout the Ix87 time and the velocity profile is trapezoidal. If Ix88 is greater than zero, the acceleration will start at zero and linearly increase through Ix88 time, then stay constant (for time TC) until Ix87-Ix88 time, and linearly decrease to zero at Ix87 time (that is Ix87=2\*Ix88 - TC). If Ix88 is equal to Ix87/2, the entire acceleration will be spec in S-curve form (Ix88 values greater than Ix87/2 override the Ix87 value; total acceleration time will be 2\*Ix88).

#### *Note:*

The acceleration time will be extended automatically when any motor in the coordinate system is asked to exceed its maximum acceleration rate (Ix17) for a programmed LINEAR-mode move with I13=0 (no move segmentation).

Make sure the specified acceleration time (TA or 2\*TS) is greater than zero, even if you are planning to rely on the maximum acceleration rate parameters (Ix17). A specified acceleration time of zero will cause a divide-by-zero error. The minimum specified time should be **TA1 TS0**.

**See Also** Acceleration Limits (Making Your Application Safe) I-variables I13, Ix17, Ix87 Program Commands **TA**, **TS**

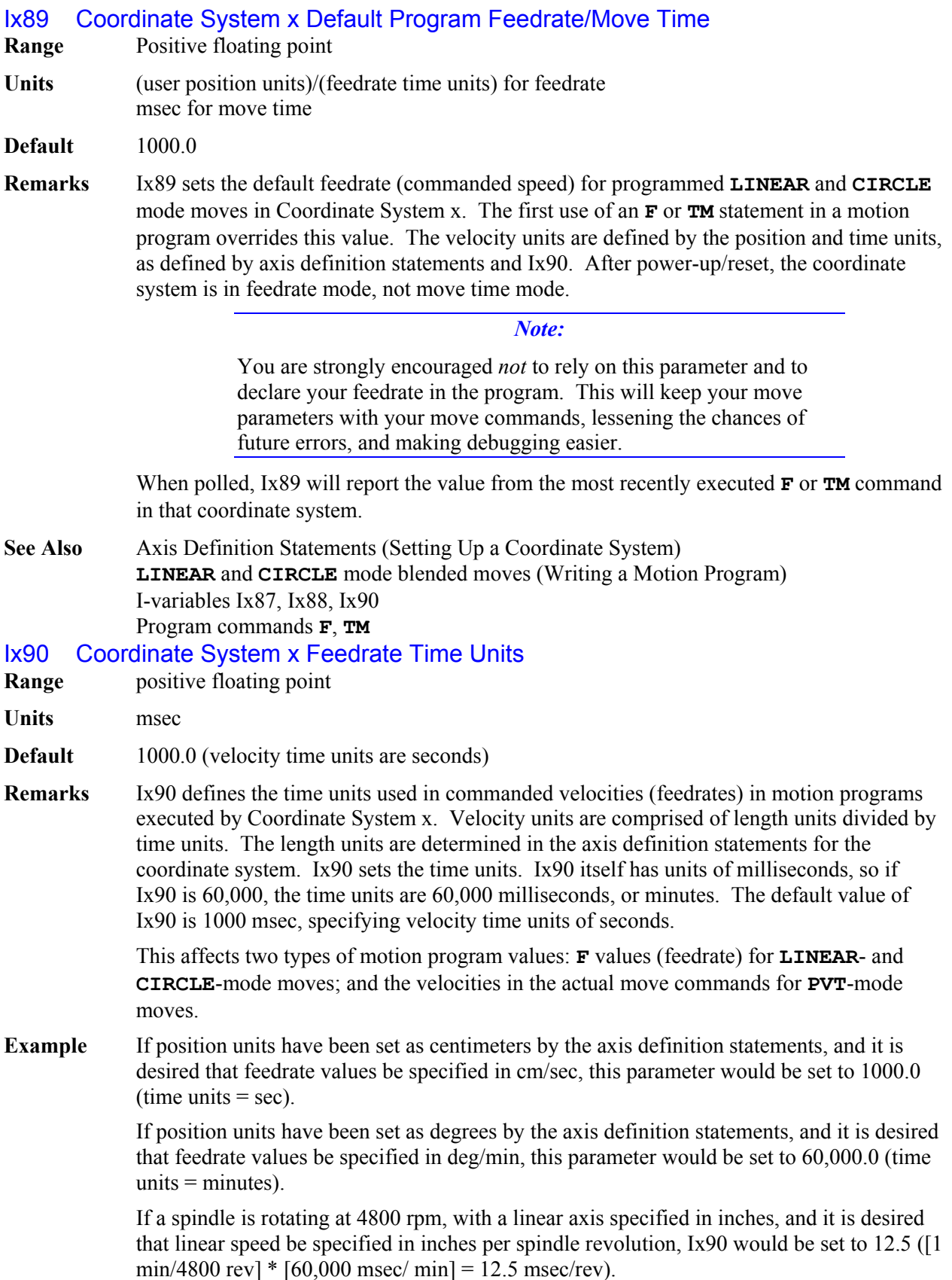

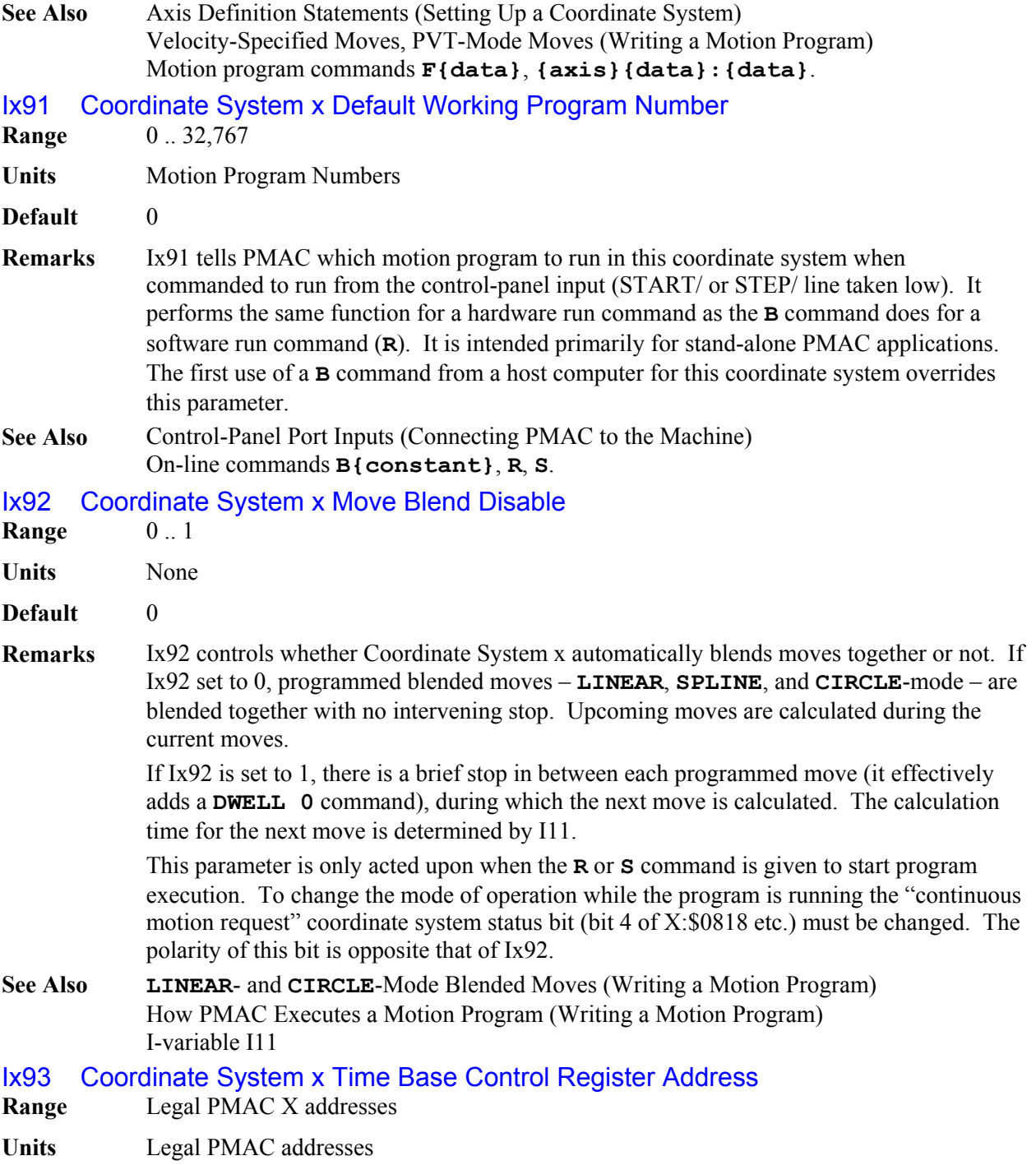

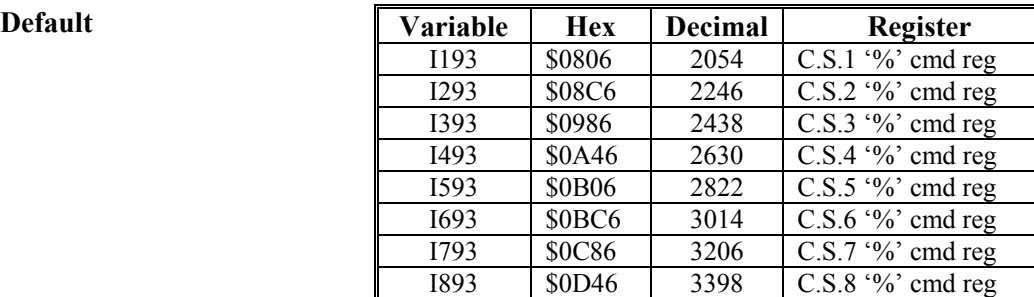

**Remarks** Ix93 tells Coordinate System x where to look for its time base control (feedrate override) information by specifying the address of the register that will be used. The default value of this parameter for each coordinate system (see above) specifies the register that responds to on-line commands. If the time base is left alone, or is under host or programmatic control, this parameter should be left at the default.

> Alternatively, if the time base is controlled externally from a frequency or voltage, the register containing the time-base information will almost always be in the conversion table (which starts at address \$720 [1824 decimal]). With the default conversion table, there is a time-base register at \$0729 (1833) related to the frequency into the Encoder 4 counter. This frequency can be controlled by an input voltage on the WIPER pin of the Control Panel Port if jumpers E72 and E73 are ON. If another register is to be used for the time

> base, it must have the units of I10 so that  $8388608 (2^{23})$  indicates 1 msec between servo interrupts. See instructions for using an external time base, under Synchronizing PMAC to External Events.

#### *Note:*

Ix93 contains the *address* of the register that holds the time-base value (it is a pointer to that register). Ix93 does not contain the time-base value itself.

See Also **Time-Base Control (Synchronizing PMAC to External Events)** Control Panel Port Inputs (Connecting PMAC to the Machine) I-variables I10, Ix93, Ix95 On-line commands **%**, **%{constant}**. Jumpers E72, E73

Ix94 Coordinate System x Time Base Slew Rate

**Range**  $0.8,388,607$ 

**Units**  $2^{-23}$ msec/ servo cycle

**Default** 1644

**Remarks** Ix94 controls the rate of change of the coordinate system's time base. It effectively works in two slightly different ways, depending on the source of the time base information. If the source of the time base is the "%" command register, then Ix94 defines the rate at which the " (actual time base) value will slew to a newly commanded value. If the rate is too high, and the % value is changed while axes in the coordinate system are moving, there will be a virtual step change in velocity. For these type of applications, Ix94 is set relatively low (often 1000 to 5000) to provide smooth changes.

### *Note:*

The default Ix94 value of 1644, when used on a card set up with the default servo cycle time of 442 µsec, provides a transition time between %0 and %100 of one second.

If there is a hardware source (as defined by Ix93), the commanded time-base value changes every servo cycle, and the rate of change of the commanded value is typically limited by hardware considerations (e.g. inertia). In this case, Ix94 effectively defines the maximum rate at which the % value can slew to the new hardware-determined value, and the actual rate of change is determined by the hardware. If you wish to keep synchronous to a hardware input frequency, as in a position-lock cam, Ix94 should be set high enough that the limit is never activated. However, following motion can be smoothed significantly with a lower limit if total synchronicity is not required.

**See Also** Time-Base Control (Synchronizing PMAC to External Events) I-variables I10, Ix93, Ix95

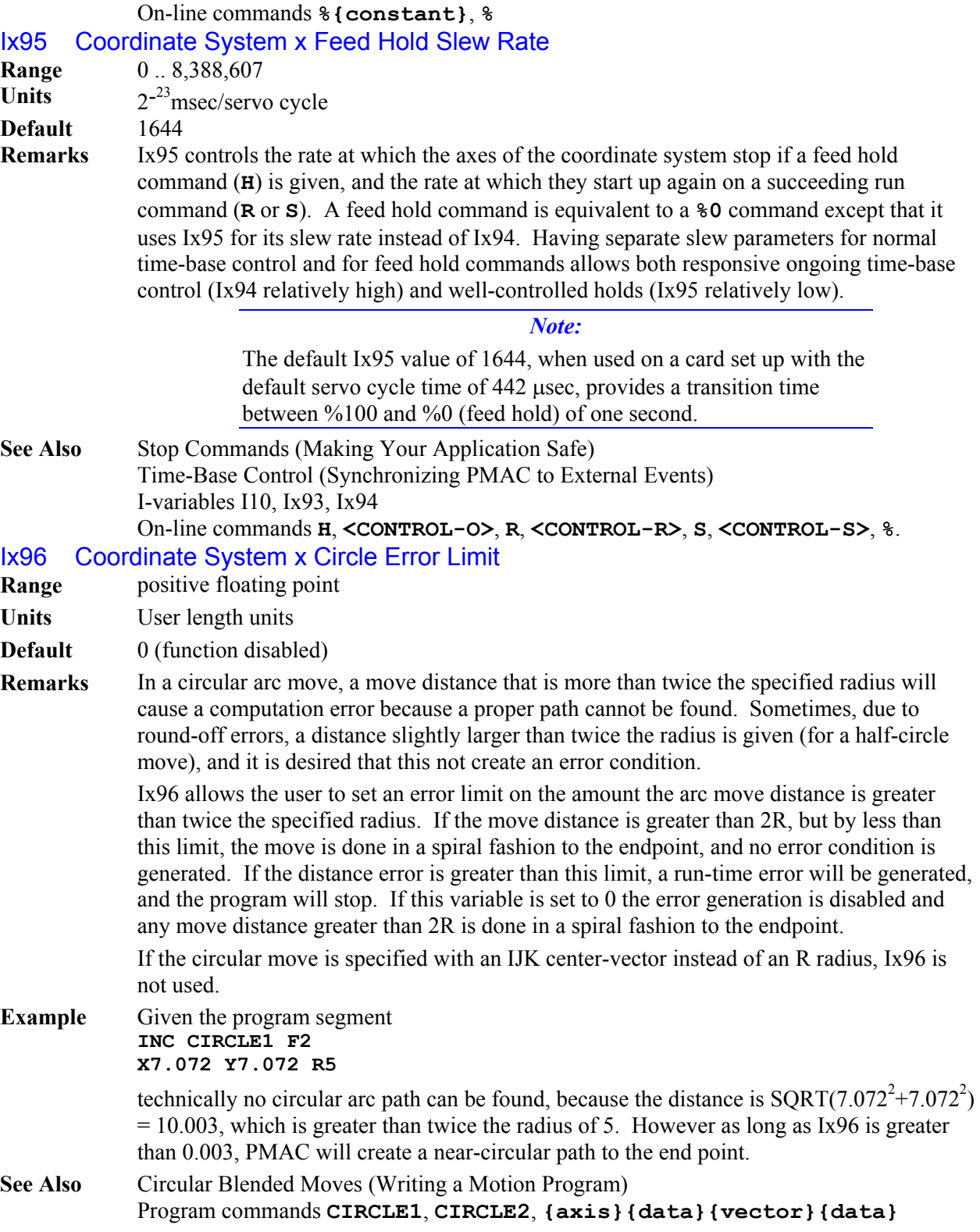

## Ix97 (Reserved for Future Use)

#### Ix98 Coordinate System x Maximum Feedrate

**Range** Non-negative floating-point

**Units** User axis length/angle units per Ix90 milliseconds

**Default** 0

**Remarks** Ix98 permits a maximum feedrate to be set for a coordinate system, preventing a program from accidentally exceeding a specified value. If Ix98 is greater than 0, PMAC will compare each commanded vector feedrate value from an **F** command in a motion program to Ix98. If the commanded feedrate is greater than Ix98, it will use Ix98 instead.

If Ix98 is set to 0, PMAC will not check the programmed feedrate value against a limit.

#### Ix99 (Reserved for Future Use)

# **PMAC(1) Encoder/Flag Setup I-Variables**

One PMAC can have up to 16 incremental encoder channels – four per gate array IC. Each encoder and its related flags and registers are set up using (up to) 5 I-variables. The encoders and their flags are numbered 1 to 16, matching the numbers of their pinouts (e.g. CHA1, CHB1, and CHC1 belong to encoder 1.) The encoder I-variables are assigned to the different encoders as follows:

I900 - I904 – Encoder 1 I905 - I909 – Encoder 2 I910 - I914 – Encoder 3 I915 - I919 – Encoder 4 ... I970 - I974 – Encoder 15 I975 - I979 – Encoder 16

An encoder is assigned to a motor for position, velocity (feedback), handwheel (master), or feedpot (frequency control) by using the appropriate motor I-variables (see above).

I900, I905, ..., I975 Encoder n Decode Control "Encoder I-Variable 0" {PMAC(1) Only}

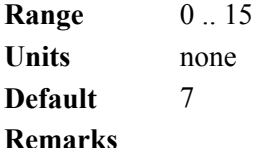

### **WARNING:**

Changing the direction sense of the encoder decode for a motor that is servoing properly will result in unstable positive feedback and a dangerous runaway condition in the absence of other changes (for motors not commutated by PMAC from the same encoder). The output polarity must be changed as well to re-establish polarity match for stable negative feedback.

This parameter controls how the input signal for Encoder n is decoded into counts. As such, this defines the sign and magnitude of a count.
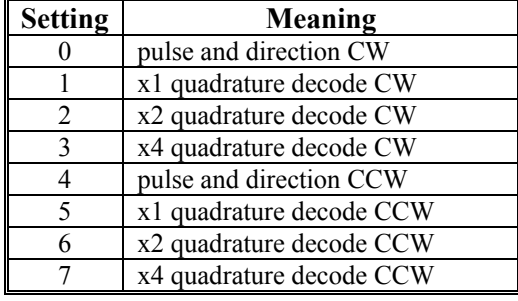

The following settings may be used to decode an input signal.

In any of the quadrature decode modes, PMAC is expecting two input waveforms on CHAn and CHBn, each with approximately 50% duty cycle, and approximately onequarter of a cycle out of phase with each other. "Times-one"  $(x1)$  decode provides one count per cycle; x2 provides two counts per cycle; and x4 provides four counts per cycle. The vast majority of users select x4 decode to get maximum resolution.

The "clockwise" (CW) and "counterclockwise" (CCW) options simply control which direction counts up. If you get the wrong direction sense, simply change to the other option (e.g. from 7 to 3 or vice versa).

In the pulse-and-direction decode modes, PMAC is expecting the pulse train on CHAn, and the direction (sign) signal on CHBn. If the signal is unidirectional, the CHBn input can be tied high (to  $+5V$ ) or low (to GND), or, if set up by E18-E21, E24-E27 for singleended (non-differential) input, left to float high.

Any spare encoder counters may be used as fast and accurate timers by setting this parameter in the 8 to 15 range. In this range, any input signal is ignored. The following settings may be used in timer mode:

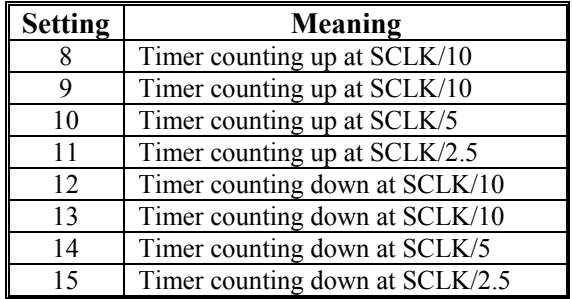

These timers are particularly useful when the related capture and compare registers are utilized for precise event marking and control, including triggered time base. The SLCK frequency is determined by the crystal clock frequency and E34-E38.

**See Also** Triggered Time Base (Synchronizing PMAC to External Events) I-variables Ix03-Ix05, Ix93 Jumpers E18-E21, E24-E27, E34-E38.

#### I901, I906, ..., I976 Encoder n Filter Disable "Encoder I-Variable 1" {PMAC(1) Only} **Range**

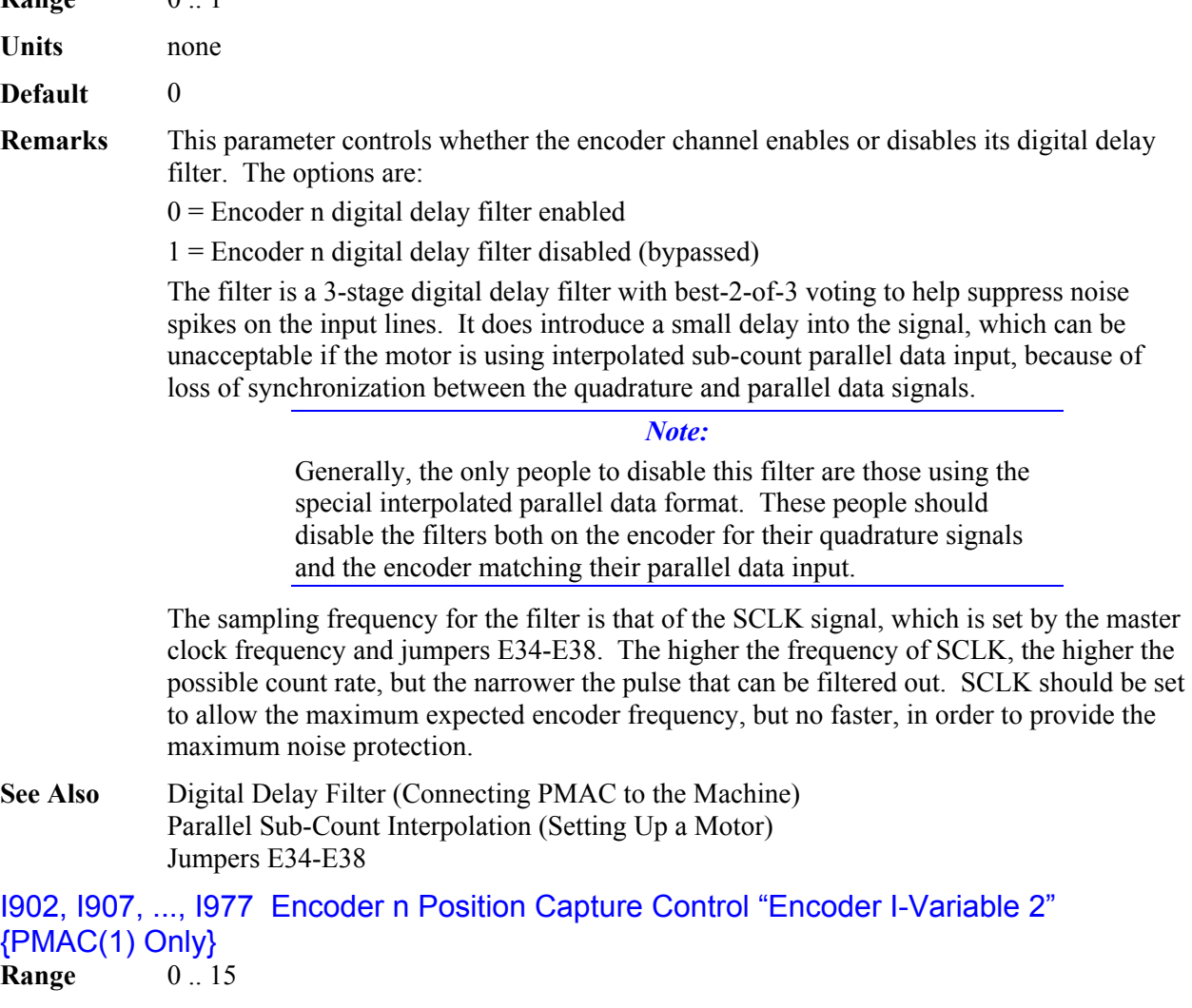

**Units** none **Default** 1 **Remarks** This parameter determines which signal or combination of signals (and which polarity) triggers a position capture of the counter for encoder n. If a flag input (home, limit, or fault) is used, I903 (etc.) determines which flag. Proper setup of this variable is essential for a successful home search, which depends on the position-capture function.

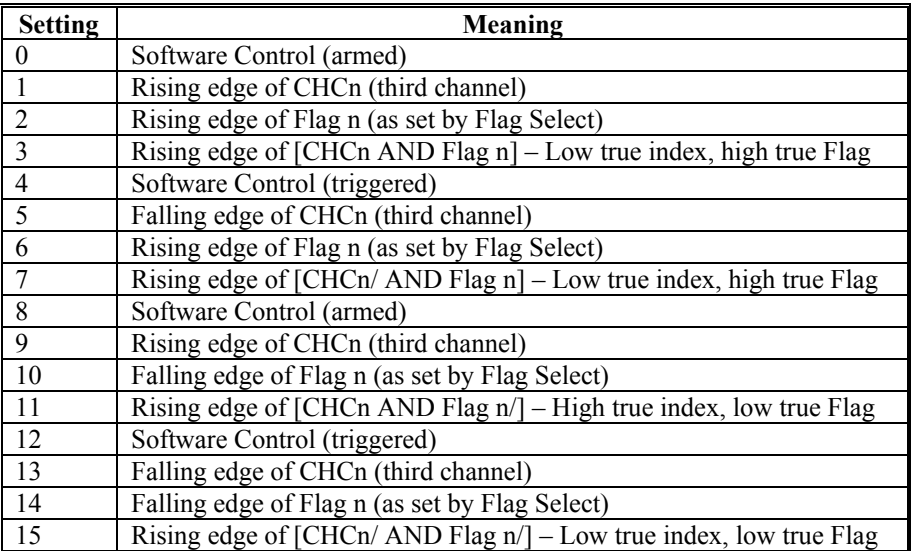

The following settings may be used:

Note that several of these values are redundant. To do a software-controlled position capture, preset this parameter to 0 or 8; when the parameter is then changed to 4 or 12, the capture is triggered (this is not of much practical use, but can be valuable for testing the capture function).

**See Also** Position Capture (Synchronizing PMAC to External Events) Homing Moves (Basic Motor Moves) I-variables Ix25, Encoder I-Variable 3

## 1902, 1907, ..., 1977

## ENCODER POSITION CAPTURE CONTROL Used for homing and registration

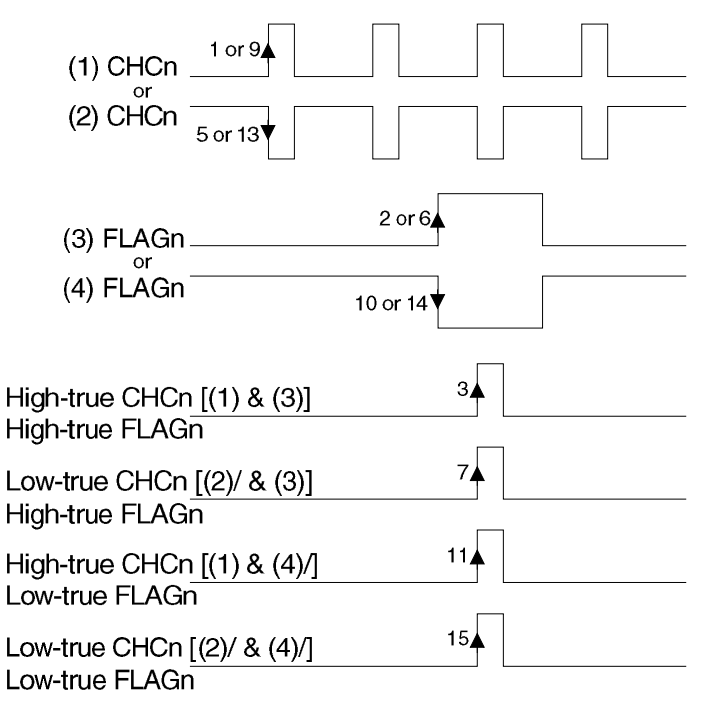

## I903, I908, ..., I978 Encoder n Flag Select Control Encoder I-Variable 3 {PMAC(1) only}

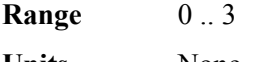

**Units** None

**Default** 0

**Remarks** This parameter determines which of the Flag inputs will be used for position capture (if one is used – see I902 etc.):

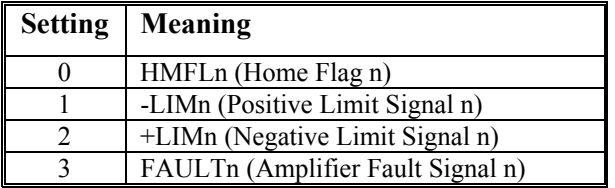

This parameter is typically set to zero, because in actual use, the +/-LIMn and FAULTn flags create other effects that usually interfere with what is trying to be accomplished by the position capture. If you wish to capture on the +/-LIMn or FAULTn flags, you must either disable their normal functions with Ix25, or use a channel n where none of the flags is used for the normal axis functions.

*Note:* 

The direction sense of the limit inputs is the opposite of what many people consider intuitive. That is, the +LIMn input, when taken high (opened), stops commanded motion in the negative direction; the -LIMn input, when taken high, stops commanded motion in the positive direction. It is important to confirm the direction sense of your limit inputs in actual operation.

- **See Also** I-variables Ix25, I902 Position Capture (Synchronizing PMAC to External Events) Homing Moves (Basic Motor Moves)
- I904, I909, .., I979 (Reserved for Future Use) {PMAC(1) only}

## **PMAC2 Encoder/Flag/Output Setup I-Variables**

The DSPGATE1 Servo ICs of PMAC2 controllers have several setup variables. PMAC2 has I-variables for the important setup registers of 2 Servo ASICs comprising eight servo interface channels. It is possible to use two additional Servo ASICs on ACC-24P2 or ACC-51P boards, but these do not have Ivariables assigned to their setup registers.

## **Global / Multi-Channel ASIC I-Variables**

The I-variables I900 – I909 on a PMAC2 controller control the global setup registers of the two possible on-board Servo ASICs of the PMAC2. Several of these registers on the first Servo ASIC control important parameters for the whole PMAC2 system.

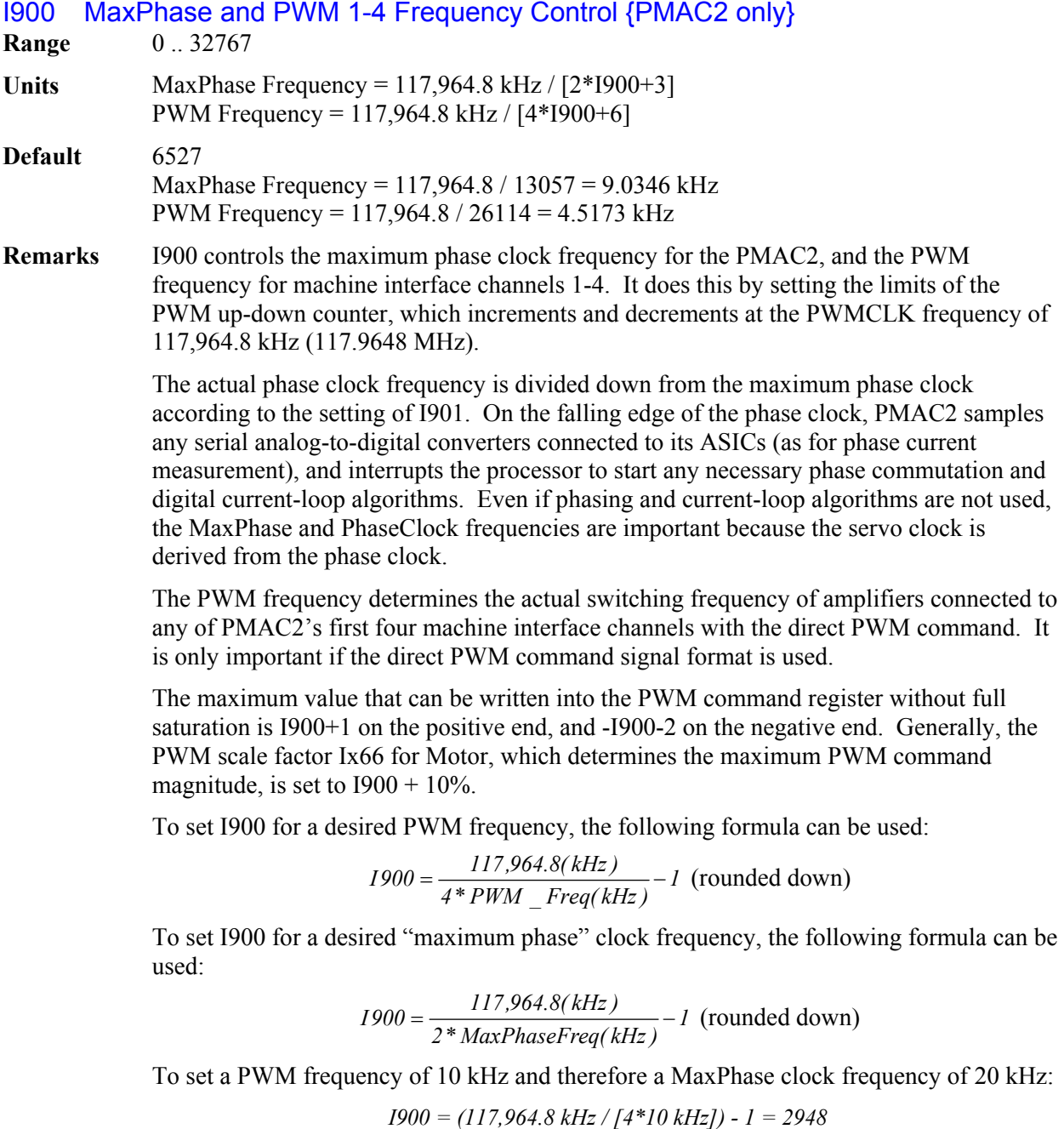

**Example** To set a PWM frequency of 7.5 kHz and therefore a MaxPhase clock frequency of 15 kHz:

*I900 = (117,964.8 kHz / [4\*7.5 kHz]) - 1 = 3931* 

**See Also** I901, I902, I905, I906, I992

I901 Phase Clock Frequency Control {PMAC2 only}

**Range** 0 .. 15

Units PHASE Clock Frequency = MaxPhase Frequency / (1901+1)

**Default** 0

PHASE Clock Frequency =  $9.0346$  kHz / 1 =  $9.0346$  kHz (with default value of I900)

**Remarks** I901, in conjunction with I900, determines the frequency of the PHASE clock on PMAC2 (except for PMAC2 Ultralites, which use I992 and I997 for this). Each cycle of the PHASE clock, motor phase commutation and digital current-loop algorithms are performed for specified motors.

> Specifically, I901 controls how many times the PHASE clock frequency is divided down from the "maximum phase" clock, whose frequency is set by I900. The PHASE clock frequency is equal to the "maximum phase" clock frequency divided by (I901+1). I901 has a range of 0 to 15, so the frequency division can be by a factor of 1 to 16. The equation for I901 is:

$$
I901 = \frac{MaxPhaseFreq(kHz)}{PhaseFreq(kHz)} - 1
$$

The ratio of MaxPhase Freq. to PHASE Clock Freq. must be an integer.

*Note:* 

If jumper E1 is ON, PMAC2 gets its PHASE clock signal externally from a serial-port input, and I901 is not used.

#### *Note:*

If the phase clock frequency is set too high, lower priority tasks such as communications can be starved for time. If the background tasks are completely starved, the watchdog timer will trip, shutting down the board. If a normal reset of the board does not re-establish a state where the watchdog timer has not tripped and communications works well, it will be necessary to re-initialize the board by powering up with the E3 re-initialization jumper on. This restores default settings, so communication is possible, and I900 and I901 can be set to supportable values.

**Example** With a 20 kHz MaxPhase Clock frequency established by I900, and a desired 6.67 kHz PHASE clock frequency, the ratio between MaxPhase and PHASE is 3:  $I901 = (20 / 6.67) - 1 = 3 - 1 = 2$ 

**See Also** I900, I902, I997

### I902 Servo Clock Frequency Control {PMAC2 only}

**Range** 0 .. 15

Units Servo Clock Frequency = PHASE Clock Frequency / (1902+1)

- **Default**  $3 \text{SERVO Clock Frequency} = 9.0346 \text{ kHz} / (3+1) = 2.2587 \text{ kHz}$ (with default values of I900 and I901)
- **Remarks** I902, in conjunction with I901 and I900, determines the frequency of the SERVO clock on PMAC2 (except for PMAC2 Ultralites, which use I992, I997, and I998 for this). Each cycle of the SERVO clock, PMAC2 updates the commanded position for each activated motor, and executes the servo algorithm to compute the command output to the amplifier.

Specifically, I902 controls how many times the SERVO clock frequency is divided down from the PHASE clock, whose frequency is set by I900 and I901. The SERVO clock frequency is equal to the PHASE clock frequency divided by (I902+1). I902 has a range of 0 to 15, so the frequency division can be by a factor of 1 to 16. The equation for I902 is:

$$
I902 = \frac{PhaseFreq(kHz)}{ServoFreq(kHz)} - I
$$

The ratio of PHASE Clock Freq. to SERVO Clock Freq. must be an integer.

Note: If jumper E1 is ON, PMAC2 gets its SERVO clock signal externally from a serialport input, and I902 is not used.

For execution of trajectories at the proper speed, I10 must be set properly to tell the trajectory generation software what the SERVO clock cycle time is. The formula for I10 is:

$$
II0 = \frac{8,388,608}{Serverge(kHz)}
$$

In terms of the variables that determine the SERVO clock frequency on a (non-Ultralite) PMAC2 board, the formula for I10 is:

$$
II0 = \frac{640}{9} (2 * 1900 + 3)(1901 + 1)(1902 + 1)
$$

At the default servo clock frequency, I10 should be set to 3,713,707 in order that PMAC's interpolation routines use the proper servo update time.

#### *Note:*

If the servo clock frequency is set too high, lower priority tasks such as communications can be starved for time. If the background tasks are completely starved, the watchdog timer will trip, shutting down the board. If a normal reset of the board does not re-establish a state where the watchdog timer has not tripped and communications works well, it will be necessary to re-initialize the board by powering up with the E3 re-initialization jumper on. This restores default settings, so communication is possible, and I900 and I901 can be set to supportable values.

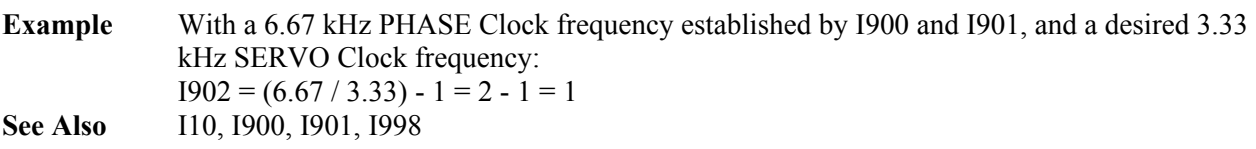

## I903 Hardware Clock Control Channels 1-4 {PMAC2 only}

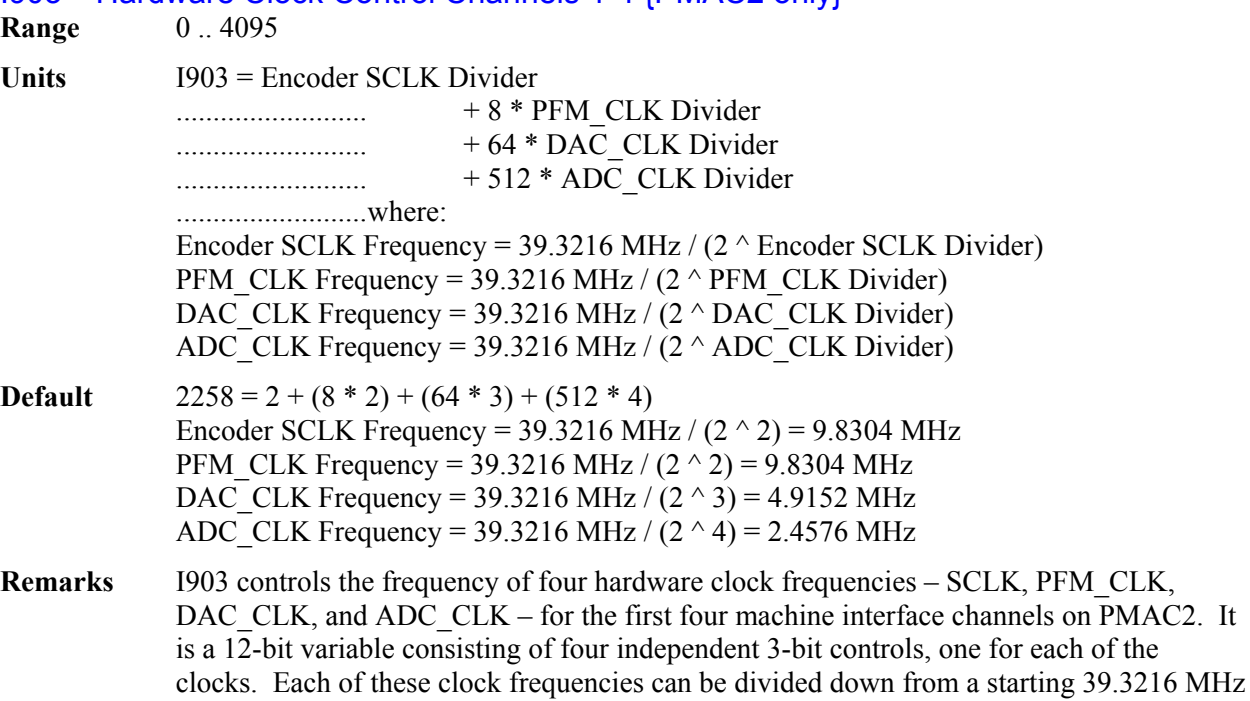

possible frequency settings for each of these clocks are:

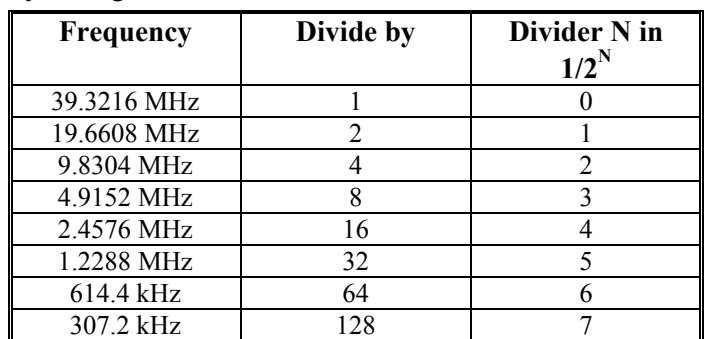

frequency by powers of 2,  $2^N$ , from 1 to 128 times (N=0 to 7). This means that the

Very few PMAC2 users will be required to change the setting of I903 from the default value.

The encoder sample clock signal SCLK controls how often PMAC2's digital hardware looks at the encoder and flag inputs. PMAC2 can take at most one count per SCLK cycle, so the SCLK frequency is the absolute maximum encoder count frequency. SCLK also controls the signal propagation through the digital delay filters for the encoders and flags; the lower the SCLK frequency, the greater the noise pulse that can be filtered out. The SCLK frequency should optimally be set to the lowest value that can accept encoder counts at the maximum possible rate.

#### *Note:*

If jumper E13 is ON in either setting, PMAC2 uses an external SCLK signal for encoder sampling and digital delay filter clocking; in this case, this part of I903 is not used.

The pulse-frequency-modulation clock PFM\_CLK controls the PFM circuitry that is commonly used for stepper drives. The maximum pulse frequency possible is 1/4 of the PFM\_CLK frequency. The PFM\_CLK frequency should optimally be set to the lowest value that can generate pulses at the maximum frequency required.

The DAC\_CLK controls the serial data frequency into D/A converters. If these converters are on Delta Tau-provided accessories, the DAC\_CLK setting should be left at the default value.

The ADC CLK controls the serial data frequency from A/D converters. If these converters are on Delta Tau-provided accessories, the ADC\_CLK setting should be left at the default value.

To determine the clock frequencies set by a given value of I903, use the following procedure:

- 1. Divide I903 by 512 and round down to the nearest integer. This value N1 is the ADC\_CLK divider.
- 2. Multiply N1 by 512 and subtract the product from I903 to get I903'. Divide I903' by 64 and round down to the nearest integer. This value N2 is the DAC\_CLK divider.
- 3. Multiply N2 by 64 and subtract the product from I903' to get I903''. Divide I903'' by 8 and round down to the nearest integer. This value N3 is the PFM\_CLK divider.

Multiply N3 by 8 and subtract the product from I903''. The resulting value N4 is the SCLK divider.

**Example** The maximum encoder count frequency in the application is 800 kHz, so the 1.2288 MHz SCLK frequency is chosen. A pulse train up to 500 kHz needs to be generated, so the 2.4576 MHz PFM\_CLK frequency is chosen. The default serial DACs and ADCs provided by Delta Tau are used, so the default DAC\_CLK frequency of 4.9152 MHz and the default ADC\_CLK frequency of 2.4576 MHz are chosen. From the table:

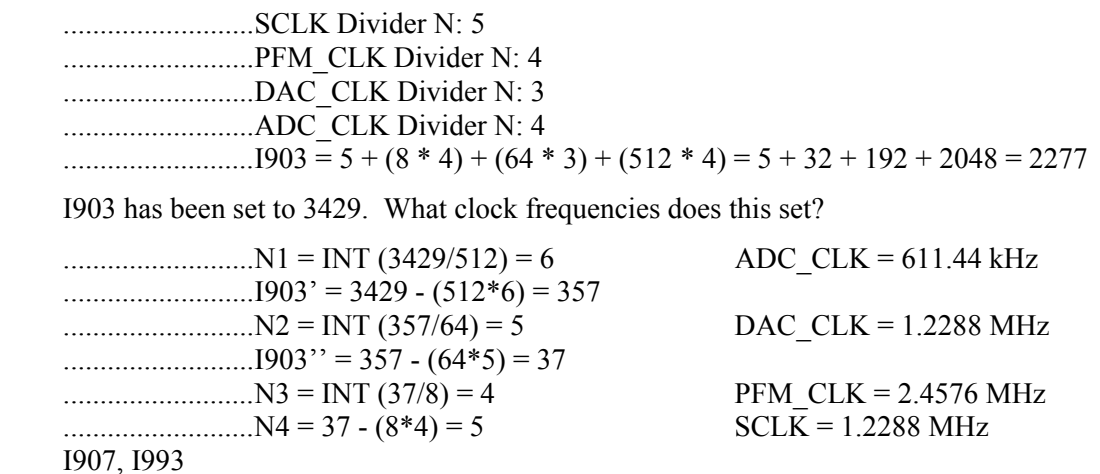

**See Also** 

### I904 PWM 1-4 Deadtime / PFM 1-4 Pulse Width Control {PMAC2 only}

**Range** 0 .. 255

**Units** PWM Deadtime =  $[16 / PWM CLK (MHz)] * 1904 = 0.135$  usec \* 1904 PFM Pulse Width =  $[1 / PFM CLK (MHz)]$  \* I904  $=$  PFM CLK period (usec)  $*$  1904

**Default** 15

PWM Deadtime =  $0.135$  usec \*  $15 = 2.03$  usec PFM Pulse Width = [1 / 9.8304 MHz] \* 15 = 1.526 usec (with default I903)

**Remarks** I904 controls the deadtime period between top and bottom on-times in PMAC2's automatic PWM generation for machine interface channels 1-4. In conjunction with I903, it also controls the pulse width for PMAC2's automatic pulse-frequency modulation generation for machine interface channels 1-4.

> The PWM deadtime, which is the delay between the top signal turning off and the bottom signal turning on, and vice versa, is specified in units of 16 PWM\_CLK cycles. This means that the deadtime can be specified in increments of 0.135 usec. The equation for I904 as a function of PWM deadtime is:

$$
I904 = \frac{DeadTime( \mu sec)}{0.135 \mu sec}
$$

The PFM pulse width is specified in PFM\_CLK cycles, as defined by I903. The equation for I904 as a function of PFM pulse width and PFM\_CLK frequency is:

 $I904 = PFM$  *CLK*  $Freq(MHz)*PFM$  *Pulse Width(*  $\mu$  *sec)* 

In PFM pulse generation, the minimum off time between pulses is equal to the pulse width. This means that the maximum PFM output frequency is

> *2\* I904*  $PFM\_Max\_Freq(MHz) = \frac{PFM\_CLK\_Freq(MHz)}{PFA}$

**Example** A PWM deadtime of approximately 1 microsecond is desired:

 $I904 \approx 1$  usec / 0.135 usec  $\approx 7$ 

With a 2.4576 MHz PFM CLK frequency, a pulse width of 0.4 usec is desired:

 $I904 \approx 2.4576 \text{ MHz}^* 0.4 \text{ use } \approx 1$ 

**See Also** I908, I994

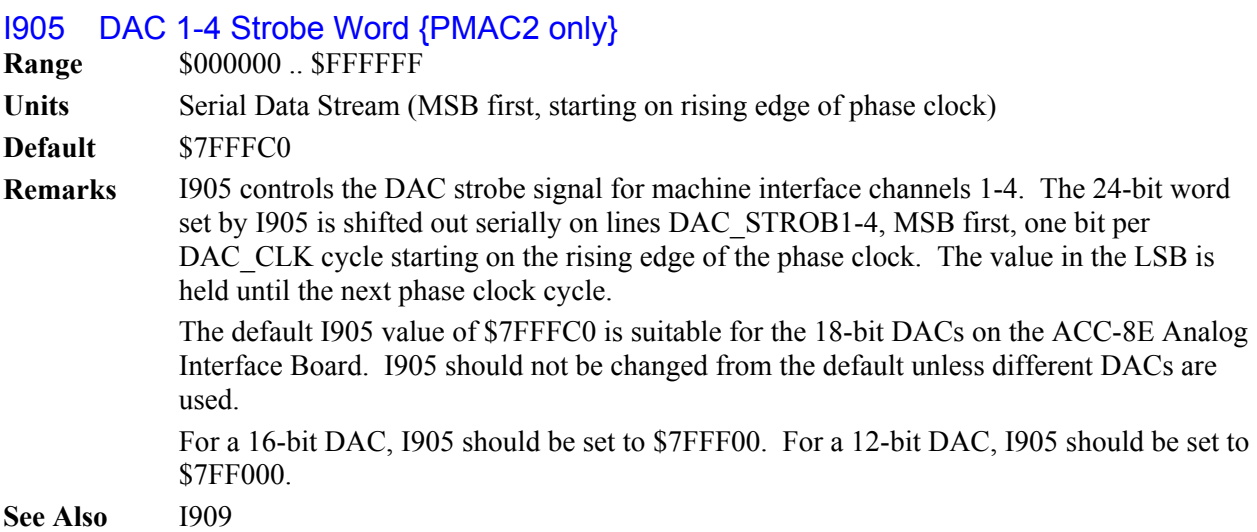

### I906 PWM 5-8 Frequency Control {PMAC2 only}

**Range** 0 .. 32767

**Units** PWM Frequency = 117,964.8 kHz / [4\*I906+6]

**Default** 6257

PWM Frequency = 117,964.8 / 26114 = 4.5163 kHz

**Remarks** I906 controls the PWM frequency for machine interface channels 5-8. It does this by setting the limits of the PWM up-down counter, which increments and decrements at the PWMCLK frequency of 117,964.8 kHz (117.9648 MHz).

> The PWM frequency determines the actual switching frequency of amplifiers connected to any of PMAC2's first four machine interface channels with the direct PWM command. The value of I906 is only important if the direct PWM command signal format is used on channels 5 to 8.

Generally, I906 is set to the same value as I900, which controls the frequency of channels 1 to 4. If a different PWM frequency is desired for channels 5 to 8, I906 should be set so that

$$
\frac{2*PWM[5-8]Freq(kHz)}{PhaseFreq} = \{Integer\}
$$

This will keep the PWM hardware on channels 5-8 in synchronization with the software algorithms driven by the PHASE clock, which is set by I900, I901, and I902. For example if the phase frequency is 10 kHz, the PWM frequency for channels 5 to 8 can be 5, 10, 15, 20, (etc.) kHz.

To set I906 for a desired PWM frequency, the following formula can be used:

 $1906 = \frac{117,964.8(kHz)}{4*PWM \text{ } Freq(kHz)} - 1 \text{ (rounded down)}$ 

**Example** A 30 kHz PWM frequency is desired for Channels 5-8: *I906 = (117,964.8 / [4 \* 30]) - 1 = 982* 

**See Also** I900, I992

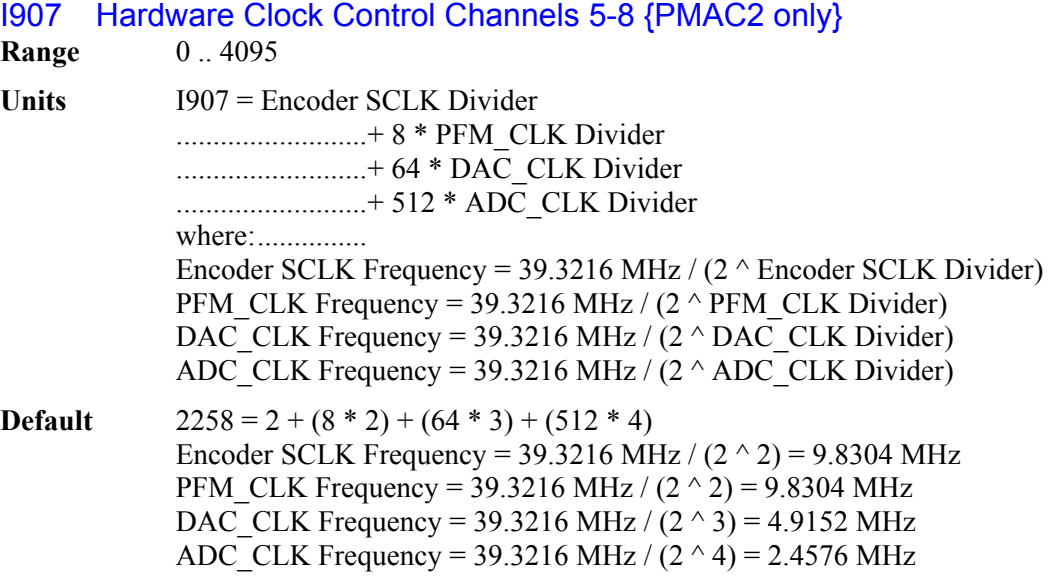

**Remarks** I907 controls the frequency of four hardware clock frequencies for the second group of four machine interface channels on PMAC2 (channels 5-8). It is a 12-bit variable consisting of four independent 3-bit controls, one for each of the clocks. Each of these clock frequencies can be divided down from a starting 39.3216 MHz frequency by powers of 2, from 1 to 128 times.

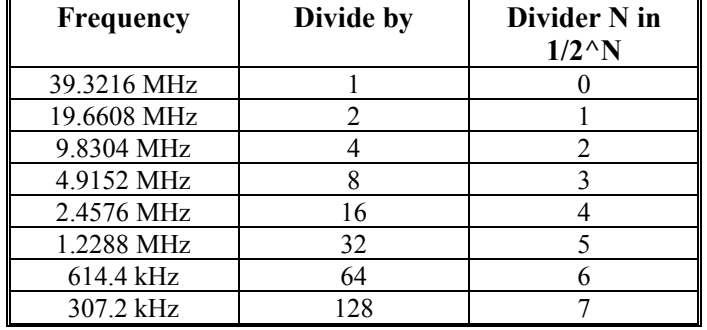

This means that the possible frequency settings for each of these clocks are:

Very few PMAC2 users will be required to change the setting of I907 from the default value.

The encoder sample clock signal SCLK controls how often PMAC2's digital hardware looks at the encoder and flag inputs. PMAC2 can take at most one count per SCLK cycle, so the SCLK frequency is the absolute maximum encoder count frequency. SCLK also controls the signal propagation through the digital delay filters for the encoders and flags; the lower the SCLK frequency, the greater the noise pulse that can be filtered out. The SCLK frequency should optimally be set to the lowest value that can accept encoder counts at the maximum possible rate.

The pulse-frequency-modulation clock PFM\_CLK controls the PFM circuitry that is commonly used for stepper drives. The maximum pulse frequency possible is 1/4 of the PFM\_CLK frequency. The PFM\_CLK frequency should optimally be set to the lowest value that can generate pulses at the maximum frequency required.

The DAC\_CLK controls the serial data frequency into D/A converters. If these converters are on Delta Tau-provided accessories, the DAC\_CLK setting should be left at the default value.

The ADC\_CLK controls the serial data frequency from A/D converters. If these converters are on Delta Tau-provided accessories, the ADC\_CLK setting should be left at the default value.

**Example** See I903 Example

**See Also** I903, I993

## I908 PWM 5-8 Deadtime / PFM 5-8 Pulse Width Control {PMAC2 only}

**Range** 0 .. 255

**Units** PWM Deadtime  $= 0.135$  usec  $*$  1908 PFM Pulse Width  $=$  [1 / PFM CLK (MHz)]  $*$  1908  $=$  PFM CLK period (usec)  $*$  1908

**Default** 15

PWM Deadtime =  $0.135$  usec  $* 15 = 2.03$  usec PFM Pulse Width = [1 / 9.8304 MHz] \* 15 = 1.526 usec (with default I907)

**Remarks** I908 controls the deadtime period between top and bottom on-times in PMAC2's automatic PWM generation for machine interface channels 5-8. In conjunction with I907, it also controls the pulse width for PMAC2's automatic pulse-frequency modulation generation for machine interface channels 5-8.

> The PWM deadtime, which is the delay between the top signal turning off and the bottom signal turning on, and vice versa, is specified in units of 16 PWM\_CLK cycles. This means that the deadtime can be specified in increments of 0.135 usec. The equation for I908 as a function of PWM deadtime is:

$$
I904 = \frac{DeadTime(\mu sec)}{0.135\mu sec}
$$

The PFM pulse width is specified in PFM\_CLK cycles, as defined by I907. The equation for I908 as a function of PFM pulse width and PFM\_CLK frequency is:

 $I908 = PFM$  *CLK*  $Freq(MHz)*PFM$  *Pulse Width(*  $\mu$  *sec)* 

In PFM pulse generation, the minimum off time between pulses is equal to the pulse width. This means that the maximum PFM output frequency is

$$
PFM\_Max\_Freq(MHz) = \frac{PFM\_CLK\_Freq(MHz)}{2 * 1904}
$$

**Example** See I904 Example.

**See Also** I904, I994

### I909 DAC 5-8 Strobe Word {PMAC2 only}

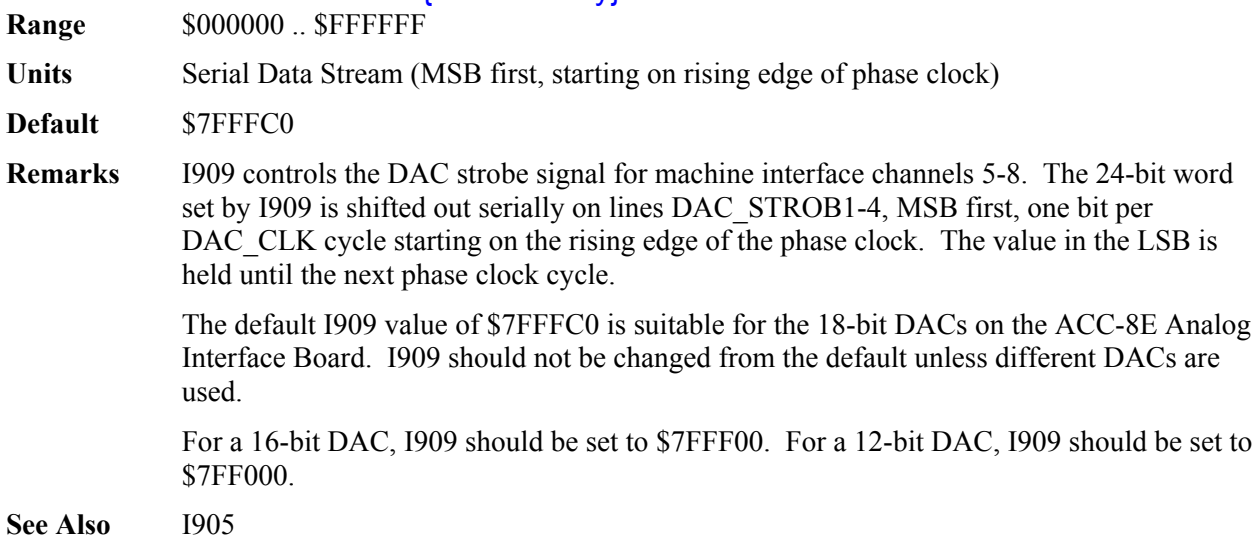

## **Channel-Specific Gate Array I-Variables**

### (For Channel n, where  $n = 1$  to 8)

I-Variables in the I910s through I980s control the hardware aspects of the "DSPGATE1" ASICs that provide the machine interface for channels 1 through 8. Each DSPGATE1 ASIC controls four channels. On an 8-channel PMAC2 (one that includes Option 1), I-variables for all 8 channels can be used. On a 4 channel PMAC2 (PMAC2-Lite or other PMAC2 without Option 1), only the I-variables for the first 4 channels can be used. On a PMAC2 Ultralite, there are no local machine interface channels, so none of the I-variables in this range may be used.

#### *Note:*

In almost all cases, the machine interface channel n used for Motor x will be of the same number as the motor number (that is,  $n = x$ ). However, this does not necessarily have to be the case, so it is a good idea to keep a clear distinction between the software motor functions and the hardware channel functions.

There are no I-variables for the Channels 9 – 16 that come on an ACC-24P/V2 board. Setup of these channels must be done with M-variables assigned to the appropriate control registers of these channels, and values assigned to these M-variables after every board power-up.

### I9n0 Encoder/Timer n Decode Control {PMAC2 only}

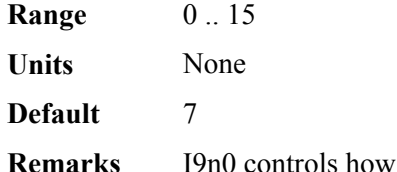

the input signal for Encoder n is decoded into counts. As such, this defines the sign and magnitude of a "count". The following settings may be used to decode an input signal.

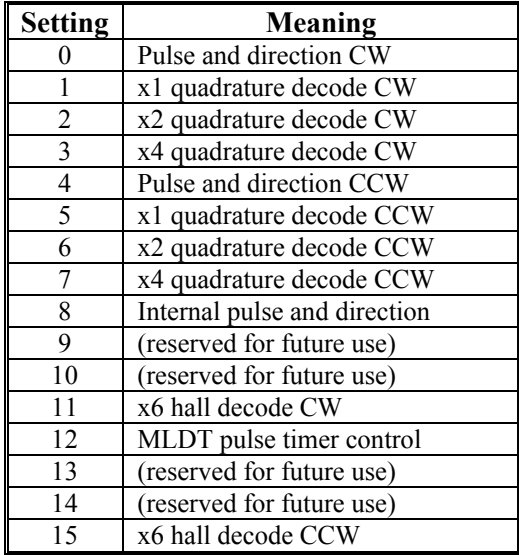

In any of the quadrature decode modes, PMAC2 is expecting two input waveforms on CHAn and CHBn, each with approximately 50% duty cycle, and approximately onequarter of a cycle out of phase with each other. Times-one  $(x1)$  decode provides one count per cycle; x2 provides two counts per cycle; and x4 provides four counts per cycle. The vast majority of users select x4 decode to get maximum resolution.

The clockwise (CW) and counterclockwise (CCW) options simply control which direction counts up. If you get the wrong direction sense, simply change to the other option (e.g. from 7 to 3 or vice versa).

*Note:* 

Changing the direction sense of the decode for the feedback encoder of a motor that is operating properly will result in unstable positive feedback and a dangerous runaway condition in the absence of other changes. The output polarity must be changed as well to reestablish polarity match for stable negative feedback.

In the pulse-and-direction decode modes, PMAC2 is expecting the pulse train on CHAn, and the direction (sign) signal on CHBn. If the signal is unidirectional, the CHBn line can be allowed to pull up to a high state, or it can be hardwired to a high or low state.

If I9n0 is set to 8, the decoder inputs the pulse and direction signal generated by Channel n's pulse frequency modulator (PFM) output circuitry. This permits the PMAC2 to create a phantom closed loop when driving an open-loop stepper system. *No jumpers or cables are needed to do this; the connection is entirely within the ASIC.* The counter polarity automatically matches the PFM output polarity.

If I9n0 is set to 11 or 15, the decoder looks at the 3-phase inputs on CHAn, CHBn, and CHCn, and decodes 6 states per cycle. This permits the use of hall-style commutation sensors for feedback. Each signal should be about 50% duty cycle, and 1/3-cycle offset from the other signals. The direction sense of the decode changes between  $19n0 = 11$  and  $I9n0 = 15$ . This mode is only supported on "B" and newer revisions of the DSPGATE1 IC.

If I9n0 is set to 12, the timer circuitry is set up to read magnetostrictive linear displacement transducers (MLDTs) such as Temposonics<sup>TM</sup>. In this mode, the timer is cleared when the PFM circuitry sends out the excitation pulse to the sensor on PULSEn, and it is latched into the memory-mapped register when the excitation pulse is received on CHAn.

## I9n1 Position Compare n Channel Select {PMAC2 only}

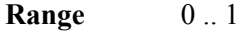

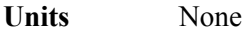

**Default** 0

**Remarks** I9n1 controls which encoder counter that Channel n's position compare circuitry operates with. When I9n1 is set to 0, the channel's position compare register is tied to the channel's own encoder counter, and the position compare signal appears only on the EQUn output.

> When I9n1 is set to 1, the channel's position compare register is tied to the first encoder counter on the ASIC – Encoder 1 for channels 1-4, or Encoder 5 for channels 5-8 – and the position compare signal appears both on EQUn, and combined into the EQU output for the first channel on the IC (EQU1 or EQU5); executed as a logical OR.

I911 and I951 perform no effective function, so are always 1. They cannot be set to 0.

## I9n2 Encoder n Capture Control {PMAC2 only}

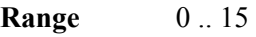

**Units** none

### **Default** 1

**Remarks** This parameter determines which input signal or combination of signals for channel n, and which polarity, triggers a hardware position capture of the counter for encoder n. If a flag input (home, limit, or user) is used, I9n3 determines which flag. Proper setup of this variable is essential for a successful home search, which depends on the position-capture function. The following settings may be used:

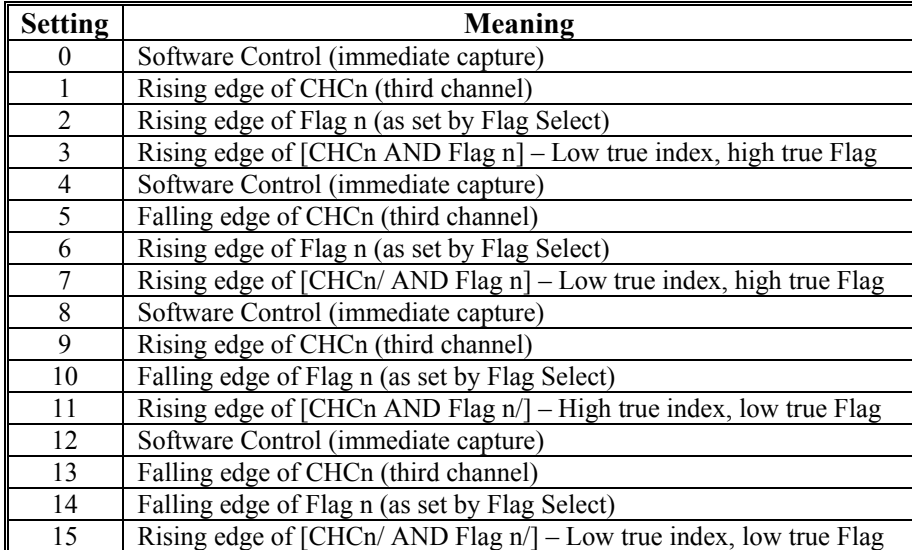

Note that only flags and index inputs of the same channel number as the encoder may be used for hardware capture of that encoder's position. This means that to use the hardware capture feature for the homing search move, Ix25 must use flags of the same channel number as the encoder that Ix03 uses for position-loop feedback.

To do a software-controlled position capture, preset this parameter to 0 or 8; when the parameter is then changed to 4 or 12, the capture is triggered (this is not of much practical use).

The trigger is armed when the position capture register is read. After this, as soon as PMAC2 sees that the specified input lines are in the specified states, the trigger will occur – it is level-triggered, not edge-triggered.

### I9n3 Capture n Flag Select Control {PMAC2 only}

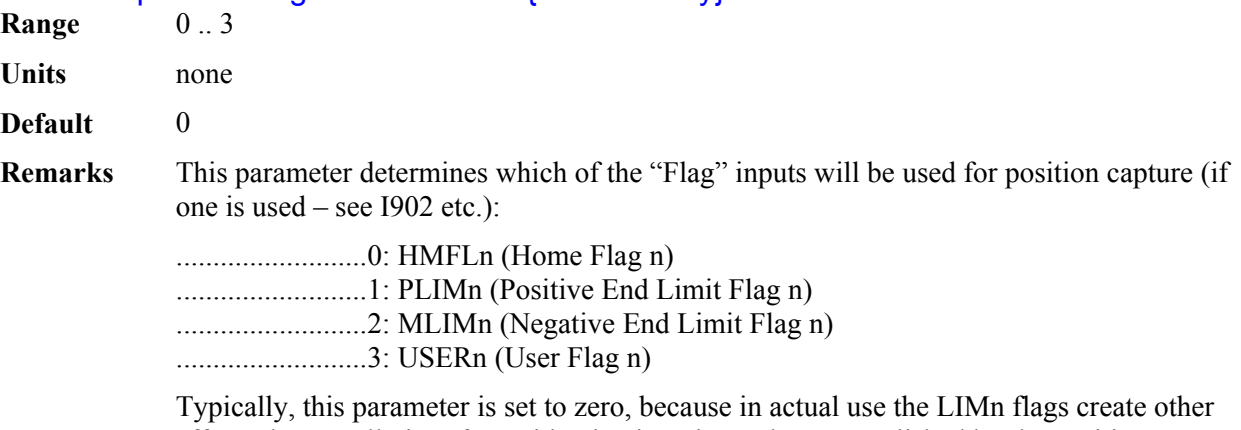

effects that usually interfere with what is trying to be accomplished by the position capture. If you wish to capture on the PLIMn or MLIMn flags, you probably will want to disable their normal functions with Ix25, or use a channel n where none of the flags is used for the normal axis functions.

### I9n4 Encoder n Gated Index Select {PMAC2 only}

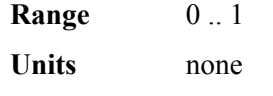

### **Default** 0

**Remarks** I9n4 controls whether the "raw" encoder index signal is used for the position capture of the channels' encoder counter, or whether the quadrature signals of the encoder are first used to create a pulse that is a single quadrature state wide. When I9n4 is set to 0, the encoder index channel input (CHCn) is passed directly into the position capture circuitry.

> When I9n4 is set to 1, the encoder index channel input (CHCn) is logically combined with ("gated by") the quadrature signals of Encoder n before going to the position capture circuitry. The intent is to get a "gated index" signal exactly one quadrature state wide. This provides a more accurate and repeatable capture, and makes the use of the capture function to confirm the proper number of counts per revolution very straightforward.

In order for the gated index capture to work reliably, the index pulse must reliably span one, but only one, "high-high" or "low-low" AB quadrature state of the encoder. I9n5 allows you to select which of these two possibilities is used.

#### *Note:*

If I9n4 is set to 1, but I9n2 bit 0 is set to 0, so the index is not used in the position capture, then the encoder position is captured on the first edge of any of the U, V, or W flag inputs for the channel. In this case, bits 0, 1, and 2 of the channel status word tell what hallstate edge caused the capture.

## I9n5 Channel n Encoder Index Gate State/Demux Control {PMAC2 only}

**Range** 0 - 3 **Units** none **Default** 0

**Remarks** I9n5 is a 2-bit variable that controls two functions for the index channel of the encoder.

When using the "gated index" feature of a PMAC2 Servo IC for more accurate position capture (I9n4=1), bit 0 of I9n5 specifies whether the raw index-channel signal fed into Encoder n is passed through to the position capture signal only on the "high-high" quadrature state (bit  $0 = 0$ ), or only on the "low-low" quadrature state (bit  $0 = 1$ ).

Bit 1 of I9n5 controls whether the Servo IC "de-multiplexes" the index pulse and the 3 hall-style commutation states from the third channel based on the quadrature state, as with Yaskawa incremental encoders. If bit 1 is set to 0, this de-multiplexing function is not performed, and the signal on the "C" channel of the encoder is used as the index only. If bit 1 is set to 1, the Servo IC breaks out the third-channel signal into four separate values, one for each of the four possible AB-quadrature states. The de-multiplexed hall commutation states can be used to provide power-on phase position using Ix81.

Note: The "B" revision or newer of the DSPGATE1 Servo IC is required to support this hall de-multiplexing feature.

Note: Immediately after power-up, the Yaskawa encoder automatically cycles its AB outputs forward and back through a full quadrature cycle to ensure that all of the hall commutation states are available to the controller before any movement is started. However, if the encoder is powered up at the same time as the PMAC2, this will happen before the Servo IC is ready to accept these signals. Bit 2 of the channel's status word, "Invalid De-multiplex", will be set to 1 if the Servo IC has not seen all of these states when it was ready for them. To use this feature, it is recommended that the power to the encoder be provided through a software-controlled relay to ensure that valid readings of all states have been read before using these signals for power-on phasing.

I9n5 has the following possible settings:

- $I9n5 = 0$ : Gate index with "high-high" quadrature state (GI = A & B & C), no demux
- $I9n5 = 1$ : Gate index with "low-low" quadrature state (GI = A/ & B/ & C), no demux
- $I9n5 = 2$  or 3: De-multiplex hall and index from third channel, gating irrelevant

Note: Prior to firmware revision V1.17C, I9n5 was a single-bit I-variable controlling the gating state only. The control bit for the de-multiplexing function had to be accessed directly with an M-variable (it was stored to flash on a **SAVE** command and restored on power-up/reset).

### I9n6 Output n Mode Select {PMAC2 only}

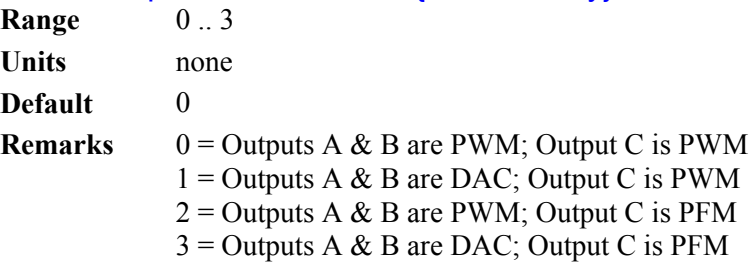

I9n6 controls what output formats are used on the command output signal lines for

machine interface channel n. If a three-phase direct PWM command format is desired, I9n6 should be set to 0. If signal outputs for (external) digital-to-analog converters are desired, I9n6 should be set to 1 or 3. In this case, the C output can be used as a supplemental (non-servo) output in either PWM or PFM form. For example, it can be used to excite an MLDT sensor (e.g. Temposonics<sup>TM</sup>) in PFM form.

### I9n7 Output n Invert Control {PMAC2 only}

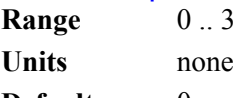

**Default** 0

**Remarks** I9n7 controls the high/low polarity of the command output signals for Channel n. The default non-inverted outputs are high true.

> For PWM signals on Outputs A, B, and C, this means that the transistor-on signal is high. Delta Tau PWM-input amplifiers, and most other PWM-input amplifiers, expect this noninverted output format. For such a 3-phase motor drive, I9n7 should be set to 0.

#### *Note:*

If the high/low polarity of the PWM signals is wrong for a particular amplifier, what was intended to be deadtime between top and bottom on-states as set by I904 and I908 becomes overlap. If the amplifier input circuitry does not lock this out properly, this causes an effective momentary short circuit between bus power and ground. This would destroy the power transistors very quickly.

For PFM signals on Output C, non-inverted means that the pulse-on signal is high (direction polarity is controlled by I9n8). During a change of direction, the direction bit will change synchronously with the leading edge of the pulse, which in the non-inverted form is the rising edge.

If the drive requires a set-up time on the direction line before the rising edge of the pulse, the pulse output can be inverted so that the rising edge is the trailing edge, and the pulse width (established by I904 or I908) is the set-up time.

For DAC signals on Outputs A and B, non-inverted means that a 1 value to the DAC is high. DACs used on Delta Tau accessory boards, as well as all other known DACs always expect non-inverted inputs, so I9n7 should always be set to 0 or 2 when using DACs on Channel n.

#### *Note:*

Changing the high/low polarity of the digital data to the DACs has the effect of inverting the voltage sense of the DACs' analog outputs. This changes the polarity match between output and feedback. If the feedback loop had been stable with negative feedback, this change would create destabilizing positive feedback, resulting in a dangerous runaway condition that would only be stopped when the motor exceeded Ix11 fatal following error.

### I9n8 Output n PFM Direction Signal Invert Control {PMAC2 only}

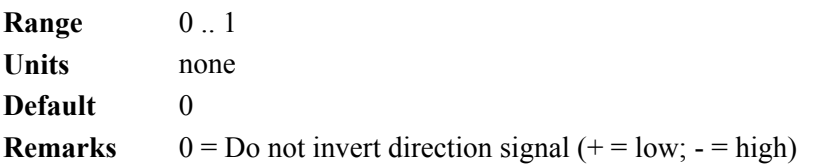

1 = Invert direction signal  $(- = low; + = high)$ 

I9n8 controls the polarity of the direction output signal in the pulse-and-direction format for Channel n. It is active only if I9n6 has been set to 2 or 3 to use Output C as a pulsefrequency-modulated (PFM) output.

If I9n8 is set to the default value of 0, a positive direction command provides a low output; if I9n8 is set to 1, a positive direction command provides a high output.

#### I9n9 Channel n Hardware-1/T Control {PMAC2 only}

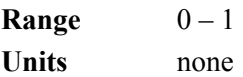

**Default** 0

**Remarks** I9n9 controls whether the "hardware-1/T" functionality is enabled for a PMAC2 Servo IC on Channel n. If I9n9 is set to the default value of 0, the hardware-1/T functionality is disabled, permitting the use of the "software-1/T" position extension that is calculated by default with encoder conversion method \$0. If I9n9 is set to 1, the hardware-1/T functionality is enabled (if present on the IC), and the software-1/T cannot be used.

> The hardware-1/T functionality is present only on Revision D and newer of the PMAC2 style DSPGATE1 IC, released at the beginning of the year 2002. Setting I9n9 to 1 on an older revision IC does nothing – software-1/T functions can still be used.

When the hardware-1/T functionality is enabled, the IC computes a new fractional-count position estimate based on timers every SCLK (encoder sample clock) cycle. This permits the fractional count data to be used for hardware capture and compare functions, enhancing their resolution. This is particularly useful when the IC is used on an ACC-51 highresolution analog-encoder interpolator board. However, it replaces the timer registers at the first two "Y" addresses for the channel with fractional count position data, so the traditional software-1/T method of the conversion table cannot work if this is enabled.

If you enable the hardware-1/T functionality, and want to be able to use 1/T interpolation in your servo loop, you must use the hardware-1/T extension method (\$C method digit with the mode switch bit set to 1) in the encoder conversion table.

## **PMAC2 DSPGATE2 I-Variables**

I-Variables numbered in the I990s control hardware aspects of the "DSPGATE2" ASIC. This IC controls operation of the MACRO ring on all PMAC2 boards. On the Ultralite versions of the PMAC2, this IC also controls the frequency of the clock signals on the board, because the "DSPGATE1" ICs are not present. On all of these boards, I990 and I991 control the decode of the handwheel encoder inputs on the JHW port.

## I990 Handwheel 1 Decode Control {PMAC2 only} **Range** 0 .. 15

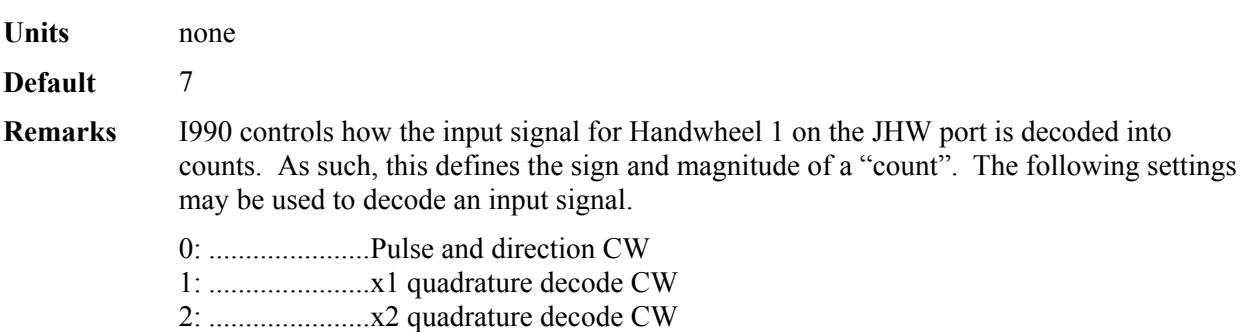

3: ......................x4 quadrature decode CW 4: ......................Pulse and direction CCW 5: ......................x1 quadrature decode CCW 6: ......................x2 quadrature decode CCW 7: ......................x4 quadrature decode CCW 8: ......................Internal pulse and direction 9-11: .................Not used 12: ....................MLDT pulse timer control 13-15: ...............Not used

In any of the quadrature decode modes, PMAC2 is expecting two input waveforms on HWA1 and HWB1, each with approximately 50% duty cycle, and approximately onequarter of a cycle out of phase with each other. "Times-one"  $(x1)$  decode provides one count per cycle; x2 provides two counts per cycle; and x4 provides four counts per cycle. The vast majority of users select x4 decode to get maximum resolution.

The "clockwise" (CW) and "counterclockwise" (CCW) options simply control which direction counts up. If you get the wrong direction sense, simply change to the other option (e.g. from 7 to 3 or vice versa)

#### *Note:*

Changing the direction sense of the decode for the feedback encoder of a motor that is operating properly will result in unstable positive feedback and a dangerous runaway condition in the absence of other changes. The output polarity must be changed as well to reestablish polarity match for stable negative feedback.

In the pulse-and-direction decode modes, PMAC2 is expecting the pulse train on HWA1, and the direction (sign) signal on HWB1. If the signal is unidirectional, the HWB1 line can be allowed to pull up to a high state, or it can be hardwired to a high or low state.

If I990 is set to 8, the decoder inputs the pulse and direction signal generated by Channel 1\*'s pulse frequency modulator (PFM) output circuitry. This permits the PMAC2 to create a phantom closed loop when driving an open-loop stepper system. No jumpers or cables are needed to do this; the connection is entirely within the ASIC. The counter polarity automatically matches the PFM output polarity. This mode is only supported on "B" and newer revisions of the DSPGATE2 IC.

If I990 is set to 12, the timer circuitry is set up to read magnetostrictive linear displacement transducers (MLDTs) such as Temposonics<sup>TM</sup>. In this mode, the timer is cleared when the PFM circuitry sends out the excitation pulse to the sensor on PULSEn, and it is latched into the memory-mapped register when the excitation pulse is received on HWA1. This mode is only supported on "B" and newer revisions of the DSPGATE2 IC.

#### **See Also** I9n0, I991

### I991 Handwheel 2 Decode Control {PMAC2 only}

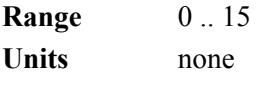

**Default** 7

**Remarks** I991 controls how the input signal for Handwheel 2 is decoded into counts. As such, this defines the sign and magnitude of a "count". The following settings may be used to decode an input signal.

0: ......................Pulse and direction CW

1: ......................x1 quadrature decode CW 2: ......................x2 quadrature decode CW 3: ......................x4 quadrature decode CW 4: ......................Pulse and direction CCW 5: ......................x1 quadrature decode CCW 6: ......................x2 quadrature decode CCW 7: ......................x4 quadrature decode CCW 8: ......................Internal pulse and direction 9-11: .................Not used 12: ....................MLDT pulse timer control 13-15: ...............Not used

In any of the quadrature decode modes, PMAC2 is expecting two input waveforms on HWA2 and HWB2, each with approximately 50% duty cycle, and approximately onequarter of a cycle out of phase with each other. "Times-one" (x1) decode provides one count per cycle; x2 provides two counts per cycle; and x4 provides four counts per cycle. The vast majority of users select x4 decode to get maximum resolution.

The "clockwise" (CW) and "counterclockwise" (CCW) options simply control which direction counts up. If you get the wrong direction sense, simply change to the other option (e.g. from 7 to 3 or vice versa)

*Note:* 

Changing the direction sense of the decode for the feedback encoder of a motor that is operating properly will result in unstable positive feedback and a dangerous runaway condition in the absence of other changes. The output polarity must be changed as well to reestablish polarity match for stable negative feedback.

In the pulse-and-direction decode modes, PMAC2 is expecting the pulse train on HWA2, and the direction (sign) signal on HWB2. If the signal is unidirectional, the HWB2 line can be allowed to pull up to a high state, or it can be hardwired to a high or low state.

If I991 is set to 8, the decoder inputs the pulse and direction signal generated by Channel 2\*'s pulse frequency modulator (PFM) output circuitry. This permits the PMAC2 to create a phantom closed loop when driving an open-loop stepper system. *No jumpers or cables are needed to do this; the connection is entirely within the ASIC.* The counter polarity automatically matches the PFM output polarity. This mode is only supported on "B" and newer revisions of the DSPGATE2 IC.

If I991 is set to 12, the timer circuitry is set up to read magnetostrictive linear displacement transducers (MLDTs) such as  $T_{\text{emposomics}}^{\text{TM}}$ . In this mode, the timer is cleared when the PFM circuitry sends out the excitation pulse to the sensor on PULSEn, and it is latched into the memory-mapped register when the excitation pulse is received on HWA2. This mode is only supported on "B" and newer revisions of the DSPGATE2 IC.

#### **See Also** I9n0, I990

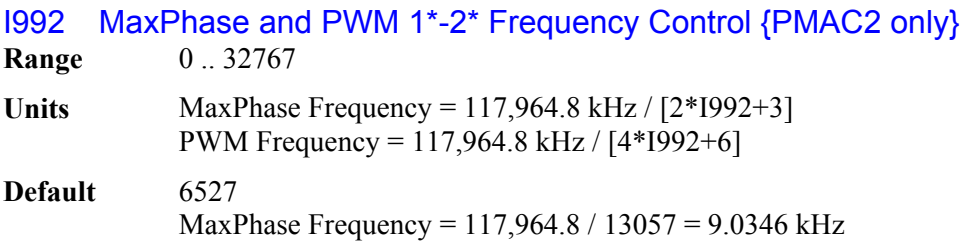

PWM Frequency = 117,964.8 / 26114 = 4.5173 kHz

*Note:* 

On PMAC2 boards that are not "Ultralite", I992 does not control the MaxPhase frequency; I900 does. On all PMAC2 boards, the PWM 1\*-2\* frequency is only important if you are using supplemental PWM channels.

**Remarks** I992 controls the maximum phase clock frequency for the PMAC2 Ultralite, and the PWM frequency for supplementary machine interface channels 1\* and 2\*. It does this by setting the limits of the PWM up-down counter, which increments and decrements at the PWMCLK frequency of 117,964.8 kHz (117.9648 MHz).

> The actual phase clock frequency is divided down from the maximum phase clock according to the setting of I997. On the falling edge of the phase clock, PMAC2 Ultralite starts transmission of a set of MACRO ring data and interrupts the processor to start any necessary phase commutation and digital current-loop algorithms. Even if phasing and current-loop algorithms are not used, the MaxPhase and Phase clock frequencies are important because the servo clock is derived from the phase clock.

> To set I992 for a desired "maximum phase" clock frequency, the following formula can be used:

> > *I992 = (117,964.8 kHz / [2\*MaxPhase (kHz)]) - 1 (rounded down)*

On PMAC2 boards that are not "Ultralite", I992 is generally set to the same value as I900, which controls the maximum phase frequency, and the PWM frequency of channels 1 to 4. If a different PWM frequency is desired for channels  $1^*$  and  $2^*$ , 1992 should be set so that

 $\frac{2*PWM[I*-2*]Freq(kHz)}{PhaseFreq} = \{Integer\}$ 

**Example** To set a PWM frequency of 10 kHz and therefore a MaxPhase clock frequency of 20 kHz:  $I992 = (117,964.8 \text{ kHz} / [4*10 \text{ kHz}]) - 1 = 2948$ To set a PWM frequency of 7.5 kHz and therefore a MaxPhase clock frequency of 15 kHz:  $I992 = (117.964.8 \text{ kHz} / [4*7.5 \text{ kHz}]) - 1 = 3931$ 

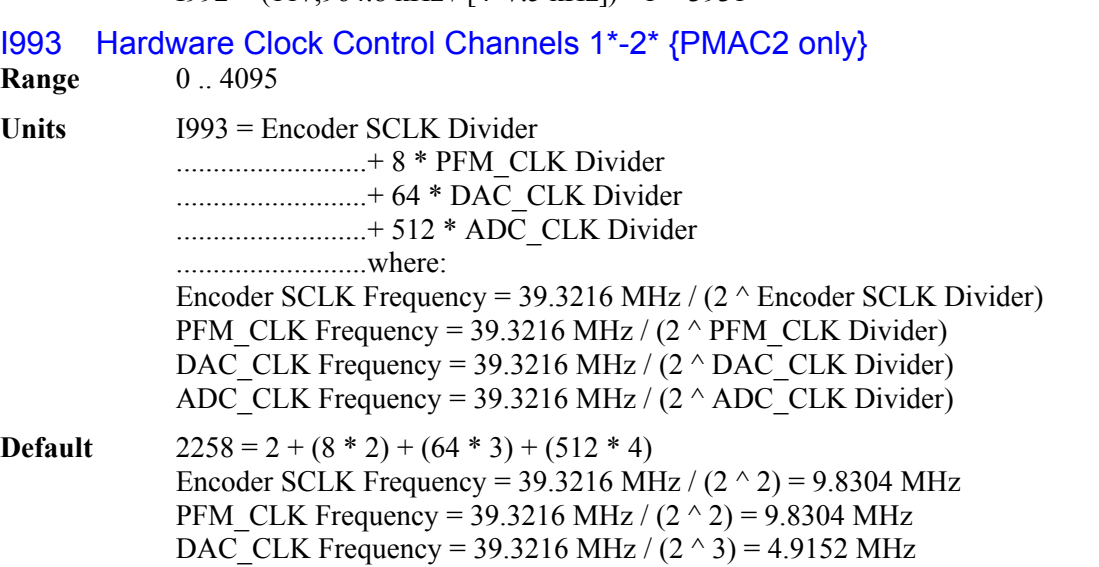

ADC CLK Frequency = 39.3216 MHz /  $(2 \land 4)$  = 2.4576 MHz

**Remarks** I993 controls the frequency of three hardware clock frequencies – SCLK, PFM CLK, and ADC CLK – for the supplemental machine interface channels  $1*$  and  $2*$  on PMAC2 or PMAC2 Ultralite (there is no DAC\_CLK on the supplemental channels, but it is referred to here for consistency with I903 and I907). It is a 12-bit variable consisting of four independent 3-bit controls (the 3 bits for DAC\_CLK are "don't care"), one for each of the clocks. Each of these clock frequencies can be divided down from a starting 39.3216 MHz frequency by powers of 2,  $2^N$ , from 1 to 128 times (N=0 to 7). This means that the possible frequency settings for each of these clocks are:

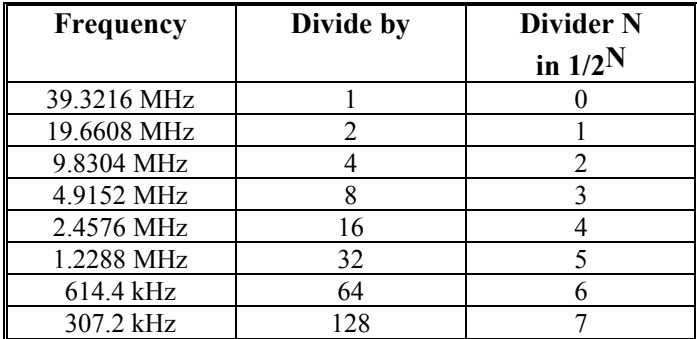

Very few PMAC2 users will be required to change the setting of I993 from the default value.

The encoder sample clock signal SCLK controls how often PMAC2's digital hardware looks at the handwheel encoder inputs. PMAC2 can take at most one count per SCLK cycle, so the SCLK frequency is the absolute maximum encoder count frequency. SCLK also controls the signal propagation through the digital delay filters for the encoders and flags; the lower the SCLK frequency, the greater the noise pulse that can be filtered out. The SCLK frequency should optimally be set to the lowest value that can accept encoder counts at the maximum possible rate.

The pulse-frequency-modulation clock PFM\_CLK controls the PFM circuitry that can create pulse and direction outputs on the JHW connector. The maximum pulse frequency possible is 1/4 of the PFM\_CLK frequency. The PFM\_CLK frequency should optimally be set to the lowest value that can generate pulses at the maximum frequency required.

The ADC\_CLK controls the serial data frequency from A/D converters. These can only be accessed as the alternate use of general-purpose I/O pins.

To determine the clock frequencies set by a given value of I993, use the following procedure:

- 1. Divide I993 by 512 and round down to the nearest integer. This value N1 is the ADC\_CLK divider.
- 2. Multiply N1 by 512 and subtract the product from I993 to get I993'. Divide I993' by 64 and round down to the nearest integer. This value N2 is the DAC\_CLK divider (not relevant here).
- 3. Multiply N2 by 64 and subtract the product from I993' to get I993''. Divide I993'' by 8 and round down to the nearest integer. This value N3 is the PFM\_CLK divider.
- 4. Multiply N3 by 8 and subtract the product from I993''. The resulting value N4 is the

SCLK divider.

**Example** The maximum encoder count frequency in the application is 800 kHz, so the 1.2288 MHz SCLK frequency is chosen. A pulse train up to 500 kHz needs to be generated, so the 2.4576 MHz PFM\_CLK frequency is chosen. ADCs and DACs are not used, so the default DAC\_CLK frequency of 4.9152 MHz and the default ADC\_CLK frequency of 2.4576 MHz are chosen. From the table: ..........................SCLK Divider N: 5 ..........................PFM\_CLK Divider N: 4 ..............................DAC CLK Divider N: 3 ..........................ADC\_CLK Divider N: 4 ..........................I993 = 5 + (8 \* 4) + (64 \* 3) + (512 \* 4) = 5 + 32 + 192 + 2048 = 2277 I993 has been set to 3429. What clock frequencies does this set? ..........................N1 = INT (3429/512) = 6 ADC\_CLK = 611.44 kHz ..........................I993' = 3429 - (512\*6) = 357 ..........................N2 = INT (357/64) = 5 DAC\_CLK = 1.2288 MHz ..........................I993'' = 357 - (64\*5) = 37 ..........................N3 = INT (37/8) = 4 PFM\_CLK = 2.4576 MHz  $N4 = 37 - (8*4) = 5$  SCLK = 1.2288 MHz I994 PWM 1\*-2\* Deadtime / PFM 1\* Pulse Width Control {PMAC2 only} **Range** 0 .. 255 **Units** PWM Deadtime = [16 / PWM\_CLK (MHz)] \* I994 = 0.135 usec \* I994 PFM Pulse Width  $=$  [1 / PFM CLK (MHz)]  $*$  1994  $=$  PFM CLK period (usec)  $*$  1994 **Default** 15 PWM Deadtime =  $0.135$  usec \*  $15 = 2.03$  usec PFM Pulse Width = [1 / 9.8304 MHz] \* 15 = 1.526 usec (with default I993) **Remarks** I994 controls the deadtime period between top and bottom on-times in PMAC2's automatic PWM generation for supplemental machine interface channels 1\* and 2\*. In conjunction with I993, it also controls the pulse width for PMAC2's automatic pulsefrequency modulation generation for supplemental machine interface channel 1\*. The PWM deadtime, which is the delay between the top signal turning off and the bottom signal turning on, and vice versa, is specified in units of 16 PWM\_CLK cycles. This means that the deadtime can be specified in increments of 0.135 usec. The equation for I994 as a function of PWM deadtime is: *0.135 µ sec*<br>*DeadTime( µ sec*  $\mu$  $=\frac{Dea$ *a* i ime( $\mu$ The PFM pulse width is specified in PFM\_CLK cycles, as defined by I993. The equation for I994 as a function of PFM pulse width and PFM\_CLK frequency is:  $I994 = PFM$  *CLK*  $Freq(MHz)*PFM$  *Pulse Width(*  $\mu$  *sec)* In PFM pulse generation, the minimum off time between pulses is equal to the pulse width. This means that the maximum PFM output frequency is:  $PFM\_Max\_Freq(MHz) = \frac{PFM\_CLK\_Freq(MHz)}{2 * 1994}$ **Example** A PWM deadtime of approximately 1 microsecond is desired:

 $I994 \approx 1$  usec / 0.135 usec  $\approx 7$ With a 2.4576 MHz PFM\_CLK frequency, a pulse width of 0.4 usec is desired: I994  $\approx$  2.4576 MHz  $*$  0.4 usec  $\approx$  1

I995 MACRO Ring Configuration/Status {PMAC2 only}

**Range** \$0000 .. \$FFFF (0 - 65,535)

**Units** none

**Default** 0

**Remarks** I995 contains configuration and status bits for MACRO ring operation of the PMAC2. There are 11 configuration bits and 5 status bits, as follows:

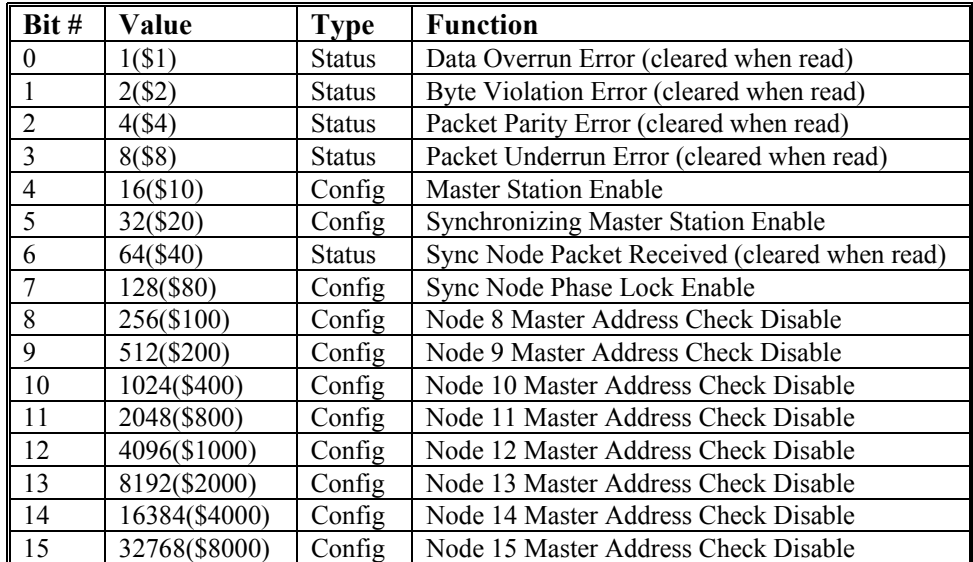

In most applications, the only important configuration bits are bits 4, 5, and 7. In every MACRO ring, there must be one and only one synchronizing master. On this card, bits 4 and 5 should be set (1), but bit 7 should be clear (0). On this card, I995 should be set to \$30, or \$xx30 if any of the high bits are to be set.

If there are more that one PMAC2 acting as a masters on the ring, these should not be synchronizing masters, but they should enable "sync node phase lock" to stay synchronized with the synchronizing master. One these cards, bit 4 should be set, bit 5 should be clear, and bit 7 should be set, so I995 should be set to \$90, or \$xx90 if any of the high bits are to be set.

Bits 8-15 can be set individually to disable the "master address check" for their corresponding node numbers. This capability is for multi-master broadcast and synchronization. If the master address check is disabled, only the slave node number part of the packet address must match for a packet to be latched in. In this way, the synchronizing master can send the same data packet to multiple other master and slave stations. This common packet can be used to keep multiple stations synchronized using the sync lock function enabled with bit 7 of I995; the packet number is specified in I996 (packet 15 is suggested for this purpose).

### I996 MACRO Node Activate Control {PMAC2 only}

**Range**  $$000000$ **.. \$FFFFFF (0 to 8,388,607)** 

**Units** none

**Default** \$0 (all nodes de-activated)

**Remarks** I996 controls which of the 16 MACRO nodes on the card are activated. It also controls the master station number, and the node number of the packet that creates a synchronization signal. The bits of I996 are arranged as follows:

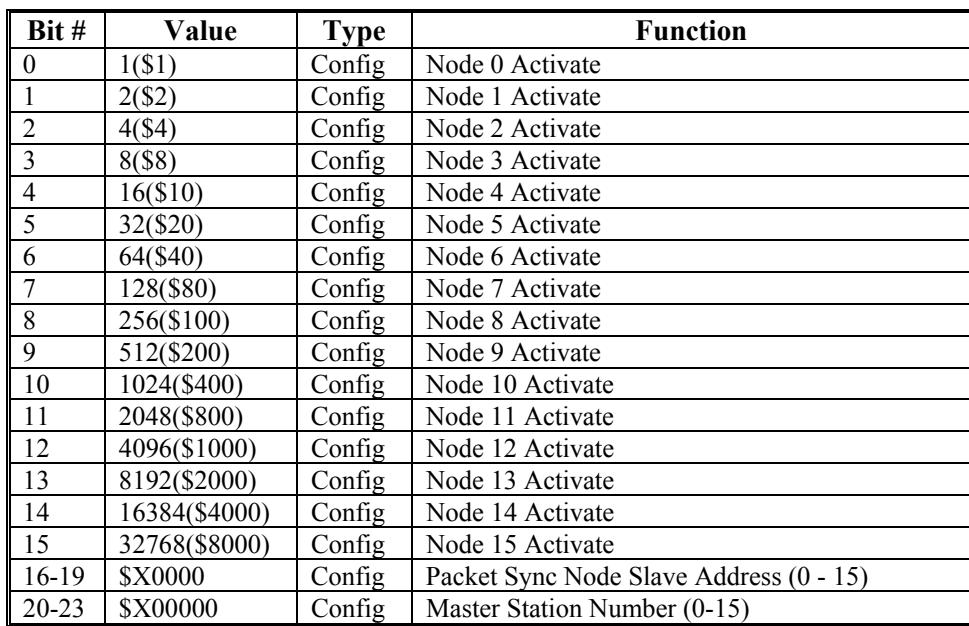

Bits 0 to 15 are individual control bits for the matching node number 0 to 15. If the bit is set to 1, the node is activated; if the bit is set to 0, the node is de-activated.

#### *Note:*

If the use of an activated node n includes auxiliary register functions, including servo flags, bit n of I1000 must also be set to 1.

If the PMAC2 is a master station (likely) as determined by I995, it will send out a packet for each activated node every ring cycle (every phase cycle). When it receives a packet for an activated node, it will latch in that packet and not pass anything on.

If the PMAC2 is a slave station (unlikely but possible) as determined by I995, when it receives a packet for an activated node, it will latch in the contents of that packet into its read registers for that node address, and automatically substitute the contents of its write registers into the packet.

If a node is disabled, the PMAC2, whether master or slave, will still latch in the contents of a packet it receives, but it will also pass on the packet unchanged. This feature is particularly useful for the MACRO broadcast feature, in which multiple stations need to receive the same packet.

Bits 16-19 together specify the slave number part of the packet address (0-15) that will cause a sync lock pulse on the card, if this function is enabled by I995. This function is useful for a PMAC2 that is a slave or non-synchronizing master on the ring, to keep it locked to the synchronizing master. If the master address check for this node is disabled with I995, only the slave number must match to create the sync lock pulse. If the master address check is left enabled, the master number part of the packet address must match the master number for the card, as set in bits 20-23 of I996.

If this card is the synchronizing master, this function is not enabled, so the value of these bits does not matter; they can be left at the default of 0.

Bits 20-23 specify the master number for the card (0-15). The number must be specified whether the card is a master station or a slave station.

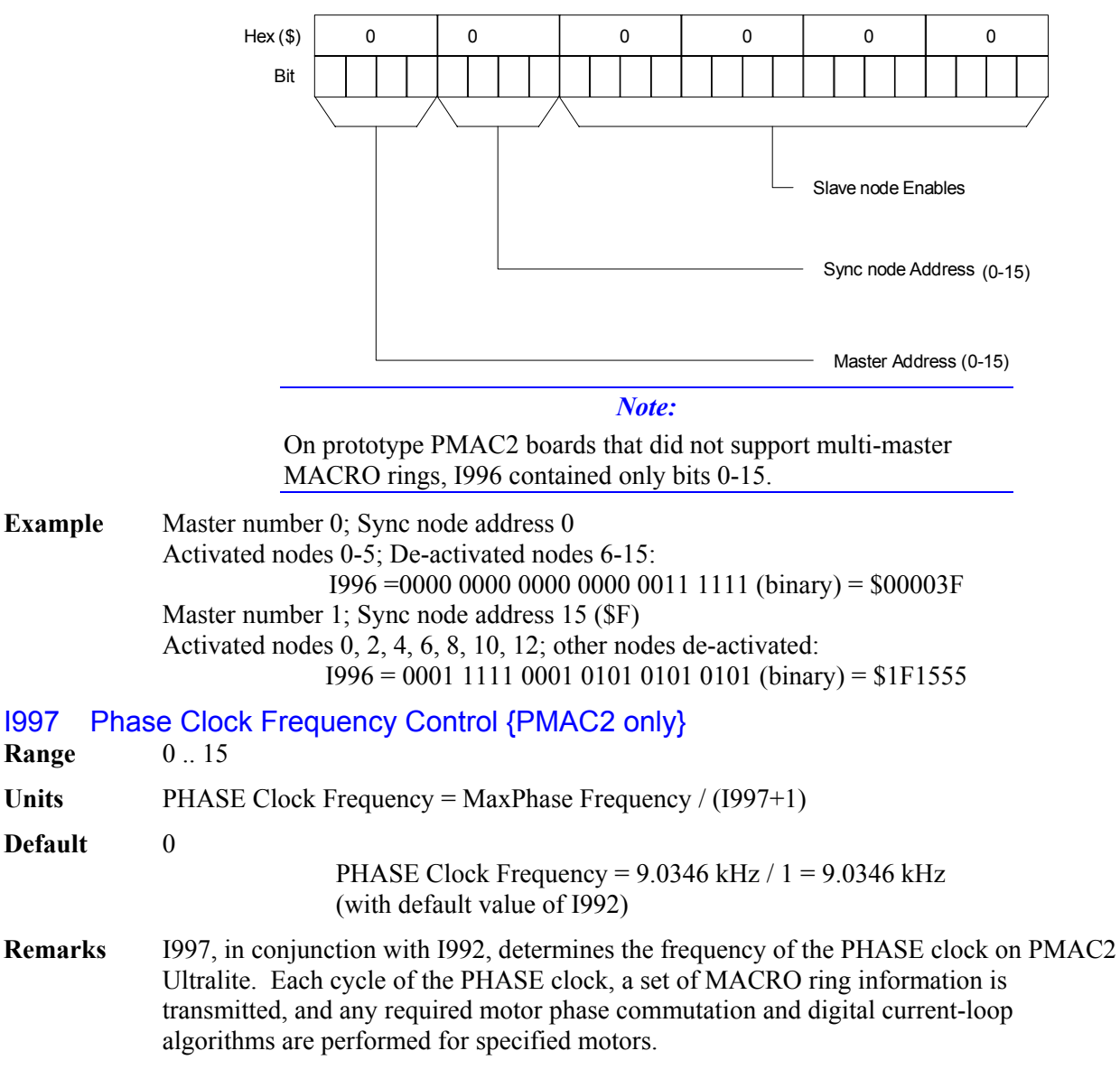

*Note:* 

On PMAC2 boards that are not "Ultralite", I997 does not control the Phase Clock frequency; I901 does. I997 has no effect on non-Ultralite versions of the PMAC2.

Specifically, I997 controls how many times the PHASE clock frequency is divided down from the maximum phase clock, whose frequency is set by I992. The PHASE clock frequency is equal to the maximum phase clock frequency divided by (I997+1). I997 has a range of 0 to 15, so the frequency division can be by a factor of 1 to 16. The equation for I997 is:

 $1997 = \frac{MaxPhaseFreq(kHz)}{PhaseFreq(kHz)} - 1$ 

The ratio of MaxPhase Freq. to PHASE Clock Freq. must be an integer.

*Note:* 

If jumper E1 is ON, PMAC2 Ultralite gets its PHASE clock signal externally from a serial-port input, and I997 is not used.

*Note:* 

If the phase clock frequency is set too high, lower priority tasks such as communications can be starved for time. If the background tasks are completely starved, the watchdog timer will trip, shutting down the board. If a normal reset of the board does not re-establish a state where the watchdog timer has not tripped and communications works well, it will be necessary to re-initialize the board by powering up with the E3 re-initialization jumper on. This restores default settings, so communication is possible, and I992 and I997 can be set to supportable values.

**Example** With a 20 kHz MaxPhase Clock frequency established by I992, and a desired 6.67 kHz PHASE clock frequency, the ratio between MaxPhase and PHASE is 3: *I997 = (20 / 6.67) - 1 = 3 -1 = 2* 

I998 Servo Clock Frequency Control {PMAC2 only}

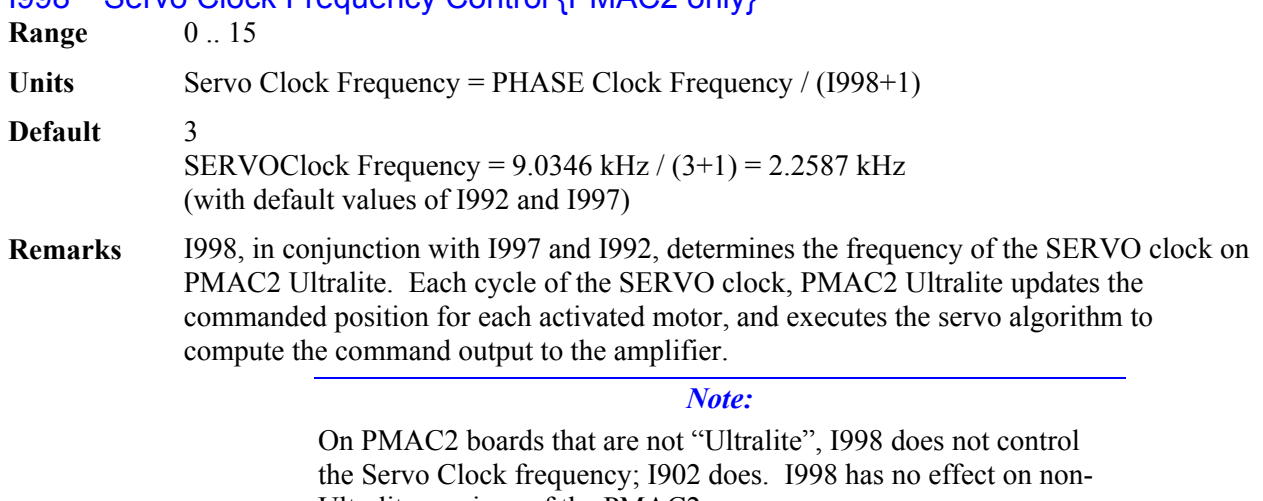

Specifically, I998 controls how many times the SERVO clock frequency is divided down from the PHASE clock, whose frequency is set by I992 and I997. The SERVO clock frequency is equal to the PHASE clock frequency divided by (I998+1). I998 has a range of 0 to 15, so the frequency division can be by a factor of 1 to 16. The equation for I998 is:

$$
I998 = \frac{PhaseFreq(kHz)}{Serverq(kHz)} - I
$$

The ratio of PHASE Clock Freq. to SERVO Clock Freq. must be an integer.

*Note:* 

If jumper E1 is ON, PMAC2 Ultralite gets its SERVO clock signal externally from a serial-port input, and I998 is not used.

For execution of trajectories at the proper speed, I10 must be set properly to tell the trajectory generation software what the SERVO clock cycle time is. The formula for I10 is:

*ServoFreq( kHz) 8,388,608 I10* <sup>=</sup>

In terms of the variables that determine the SERVO clock frequency on a PMAC2 Ultralite board, the formula for I10 is:

$$
II0 = \frac{640}{9} (2 * 1992 + 3)(1997 + 1)(1998 + 1)
$$

**Example** With a 6.67 kHz PHASE Clock frequency established by I900 and I997, and a desired 3.33 kHz SERVO Clock frequency:

$$
I998 = (6.67 / 3.33) - I = 2 - I = I
$$

I999 (Reserved for Future Use)

## **MACRO Software Setup I-Variables**

*156 PMAC I-Variable Specifiation*  I1000 MACRO Node Auxiliary Register Enable **Range** 0 .. \$FFFF (0 .. 65,535) **Units** none **Default** 0 **Remarks** This parameter controls which MACRO nodes PMAC performs automatic copying into and out of the auxiliary registers. Enabling this function for a node is required to use the auxiliary register as the flag register for a motor. I1000 is a 16-bit variable. Bits 0 to 15 control the enabling of this copying function for MACRO nodes 0 to 15, respectively. A bit value of 1 means the copying function is enabled; a bit value of 0 means the copying function is disabled. If the copying function is enabled for Node n (where  $n = 0$  to F hex or 0 to 15 decimal), during each background "housekeeping" software cycle, PMAC copies the contents of Y:\$0F7n to the Node n auxiliary write register, and copies the contents of the Node n auxiliary read register into X:\$0F7n. The copying function enabled by I1000 permits PLC and on-line-command auxiliary read and write functions plus use of the auxiliary registers for command and status flags. **See Also** MACRO Setup I-Variables Ix25, I995, I996 On-line commands

## I1001 MACRO Ring Check Period

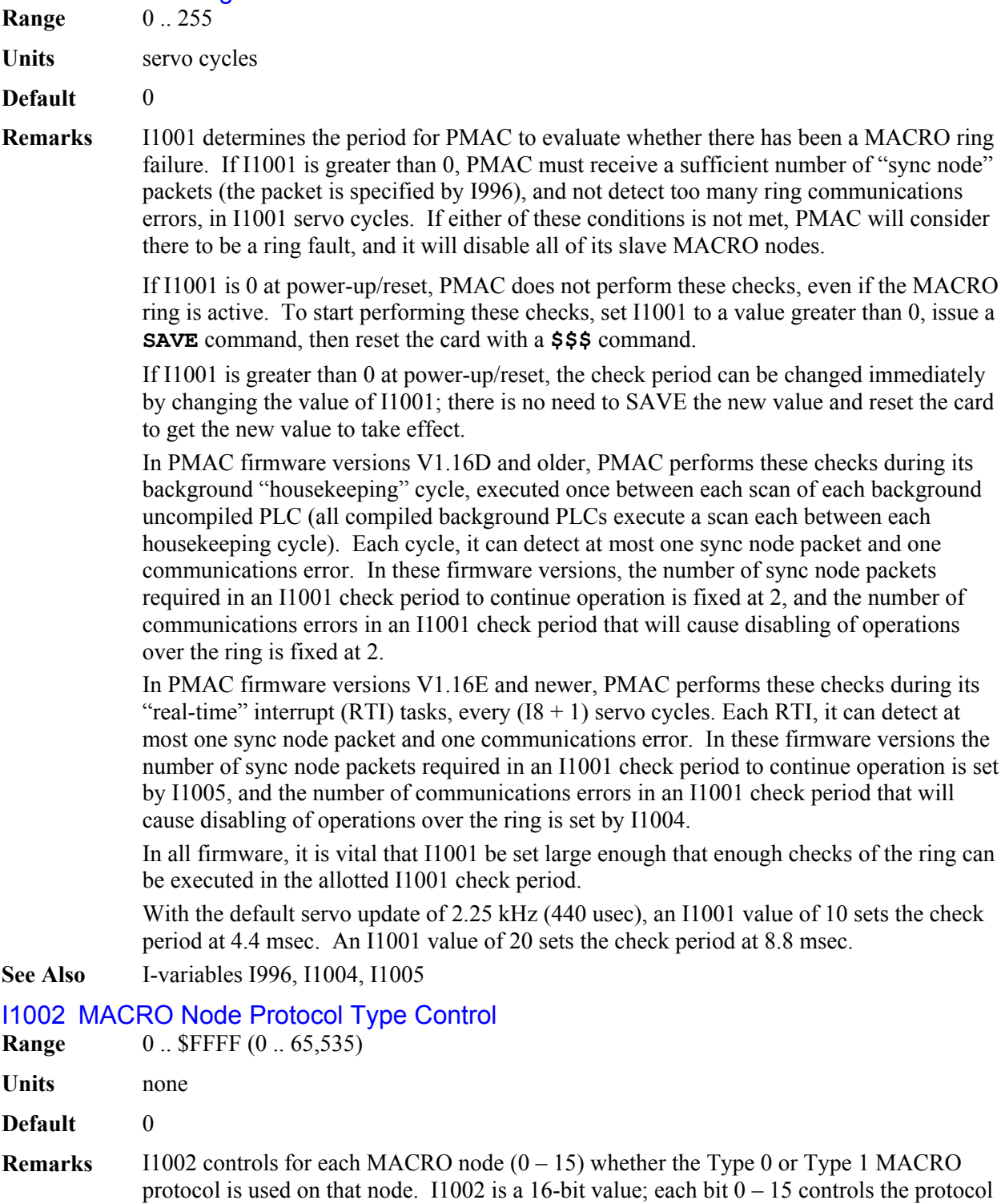

protocol is used on that node. I1002 is a 16-bit value; each bit  $0 - 15$  controls the protocol type for the MACRO node of the same number. A value of 0 in the bit selects the Type 0 protocol for the matching MACRO node; a value of 1 in the bit selects the Type 1 protocol for the node.

The key difference between Type 0 and Type 1 protocols is in which node register is used for control and status flags. In the Type 0 protocol, the  $1<sup>st</sup>$  register (24 bits) is used for the flags; in the Type 1 protocol, the  $4<sup>th</sup>$  registers (16 bits) is used for the flags. The bits of I1002 must be set properly for any node whose auxiliary flag function is enabled by I1000.

The Type 0 protocol is generally used for older single-node MACRO devices, such as the Performance Controls FLX Drive. The Type 1 protocol is generally used for multi-node MACRO devices, such as Delta Tau's MACRO Station (MACRO Stack or UMAC MACRO). With the Delta Tau MACRO Station, I1002 is generally set to the same value as I1000.

#### **See Also** I-variables Ix25, I1000

### I1003 MACRO Type 1 Master/Slave Communications Timeout

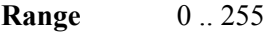

**Units** servo cycles

- **Default** 0
- **Remarks** I1003 permits the enabling of MACRO Type 1 master-slave auxiliary communications using Node 15, which are executed with the **MS**, **MSR**, and **MSW** commands. If I1003 is set to 0, these communications are disabled. If I1003 is set to a value greater than 0, these communications are enabled, and the value of I1003 sets the "timeout" value for the auxiliary response, in PMAC servo cycles.

If PMAC has not received a response to the MACRO auxiliary communications command within I1003 servo cycles, it will stop waiting and register a "MACRO Auxiliary Communications Error", setting Bit 5 of global status register X:\$000006. A value of 32 for I1003 is suggested.

Bit 15 of I1000 must be set to 0 to disable Node 15's Type 0 (node-specific) auxiliary communications if II1003 is greater than 0. If a value of I1003 greater than 0 has been saved into PMAC's non-volatile memory, then at subsequent power-up/resets, bit 15 of I1000 is automatically forced to 0 by PMAC firmware, regardless of the value saved for I1000.

**See Also** I-Variable I1000 On-line commands **MACROSLV**, **MACROSLVREAD**, **MACROSLVWRITE** Program commands **MACROSLVREAD**, **MACROSLVWRITE**

### I1004 MACRO Ring Error Shutdown Count

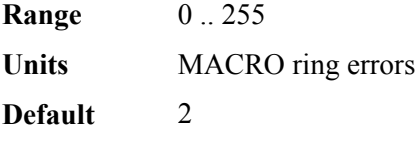

**Remarks** I1004 determines the number of MACRO communications errors detected in one ring check period that will cause the PMAC to conclude that the ring operation is defective. This check is only performed if the I1001 MACRO ring check period parameter is set greater than 0 at power-up/reset. In this case, if PMAC detects I1004 or greater MACRO communications errors in I1001 servo cycles, it will kill all of its motors.

PMAC can detect one ring communications error per real-time interrupt (I8+1 servo cycles) even if more than one error has occurred. Valid settings of I1004 are less than I1001/(I8+1). Regardless of the setting of I1004, if a ring error is detected on every check during the period, a "ring fault" is declared.

PMAC can detect four types of MACRO communications errors: byte "violation" errors, packet checksum errors, packet overrun errors, and packet underrun errors.

If I1004 is set to 0 at power-on/reset, the PMAC will automatically set it to 2.

Before I1004 was implemented, a fixed value of 2 ring errors was used.

**See Also** I-Variables I8, I995, I1001, I1004

### I1005 MACRO Ring Sync Packet Shutdown Count

**Range**  $0.65,535$ 

**Units** MACRO sync packets

**Default** 4

**Remarks** I1005 determines the minimum number of MACRO "sync node" communications packets ("sync packets") that must be detected in one ring check period for PMAC to conclude the the ring is operating properly and permit normal machine operation to continue. This check is only performed if the I1001 MACRO ring check period parameter is set greater than 0. In this case, if PMAC detects fewer than I1005 MACRO sync packets in I1001 servo cycles, it will cause the PMAC to "kill" all of its motors.

> PMAC can detect one MACRO sync packet per real-time interrupt (I8+1 servo cycles) even if more than one sync packet has been received in that period. Valid settings of I1005 are less than or equal to  $11001/(18+1)$ . Setting  $11005$  to a value greater than  $11001/(18+1)$ means that PMAC will never receive enough sync packets and will always disable its slave stations on the ring.

The node number *n*, 0 to 15, of the sync packet is determined by bits 16 to 19 (the second hex digit) of I996. This node *n* must be activated by setting bit *n* of I996 to 1; otherwise, PMAC will immediately detect a ring communications error.

If I1005 is set to 0 at power-on/reset, the PMAC will automatically set it to 2.

Before I1005 was implemented, a fixed value of 2 sync packets was used.

**See Also** I-Variables I8, I995, I996 I1001, I1005

## I1010 Resolver Excitation Phase Offset {Geo PMAC only}

**Range**  $0 - 255$ 

**Units** 1/256 cycle

**Default** 0

**Remarks** I1010 specifies the phase (time) offset for the AC excitation created by the Geo PMAC for resolvers. The optimum setting of I1010 depends on the L/R time constant of the resolver circuit. I1010 should be set interactively so as to maximize the magnitudes of the feedback ADC values (Y:\$FF00 and Y:\$FF01 for Resolver 1; Y:\$FF20 and Y:\$FF21 for Resolver 2).

> I1010 is only used if the Geo PMAC's Feedback Option 1 for analog position feedback is ordered.

## I1011 Resolver Excitation Gain {Geo PMAC only}

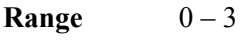

**Units** Gain-1

### **Default** 0

**Remarks** I1011 specifies the gain of the AC excitation output created by the Geo PMAC for resolvers, with the gain equal to  $(11011 + 1)$ . With a gain of 1, the nominal AC output has peak voltages of +/-2.5V. The following table lists the possible values of I1011 and the nominal output magnitudes they produce:

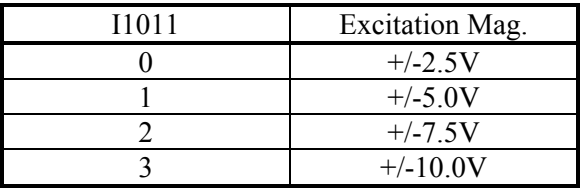

I1011 is only used if the Geo PMAC's Feedback Option 1 for analog position feedback is ordered.

## I1012 Resolver Excitation Frequency Divider {Geo PMAC only}

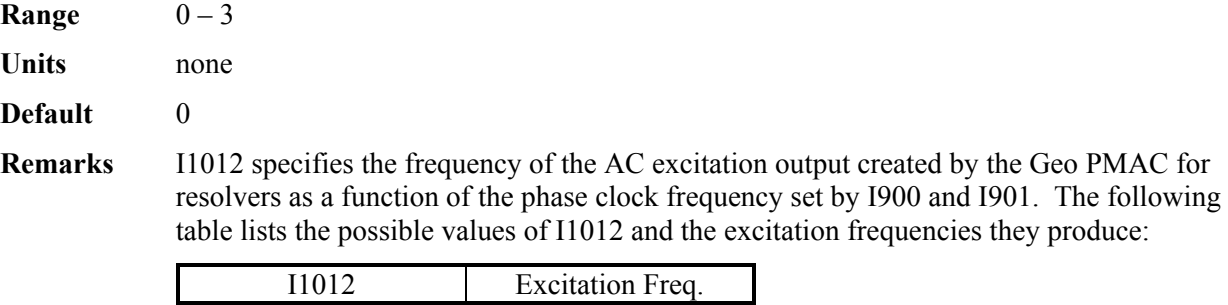

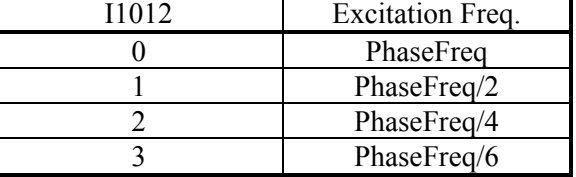

I1012 is only used if the Geo PMAC's Feedback Option 1 for analog position feedback is ordered.

## I1013 Motor Temperature Check Enable {Geo PMAC only}

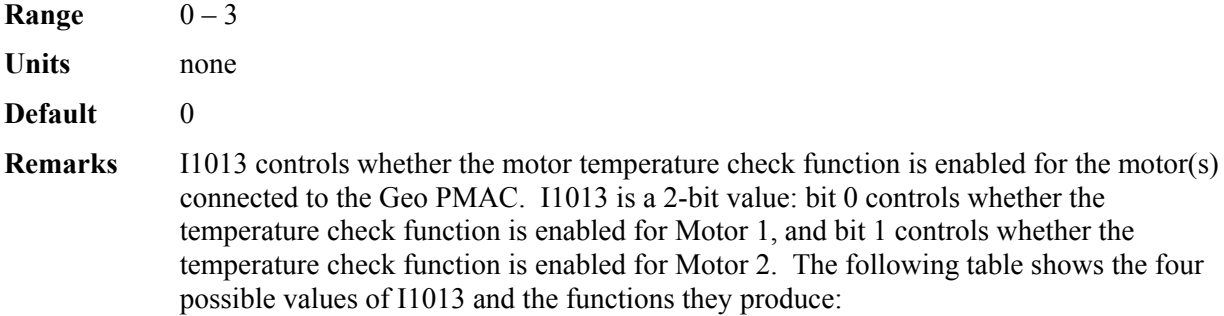

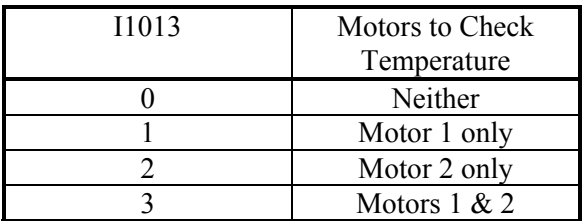

If the Geo PMAC is checking temperature for the motor, the motor thermal sensor must be connected to pin 23 of the main encoder connector for the motor.

## I1015 SSI Clock Frequency Control {New, Geo PMAC only}

**Range**  $0-3$ 

**Units** none

**Default** 0

**Remarks** I1015 specifies the frequency of the digital clock output for the SSI-encoder interfaces on the Geop PMAC. The following table lists the possible values of I1015 and the clock frequencies they produce:

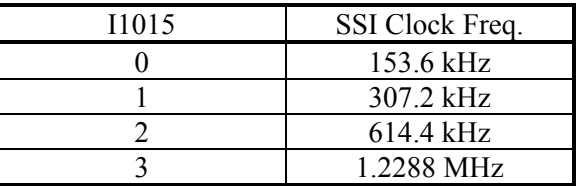

I1015 is only used if the Geo PMAC's Feedback Option 2 for absolute position feedback is ordered.

### I1016 SSI Channel 1 Mode Control {Geo PMAC only}

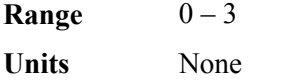

**Default** 3

**Remarks** I1016 specifies the mode for interpreting data from the first SSI-encoder interface on a Geo PMAC. The following table lists the possible values of I1016 and the data formats they cause the Geo PMAC to expect:

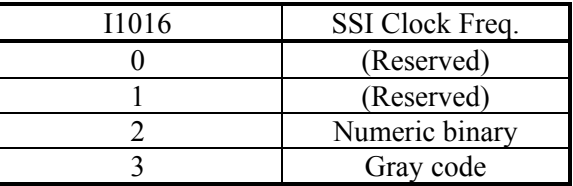

I1016 is only used if the Geo PMAC's Feedback Option 2 for absolute position feedback is ordered.

## I1017 SSI Channel 1 Word Length Control {Geo PMAC only}

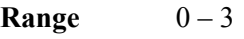

**Units** none

### **Default** 3

**Remarks** I1017 specifies the word length in bits from the first SSI-encoder interface on a Geo PMAC. The following table lists the possible values of I1017 and the word lengths they cause the Geo PMAC to request:

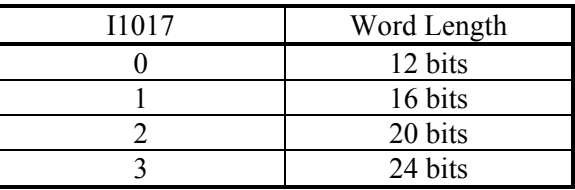

I1017 is only used if the Geo PMAC's Feedback Option 2 for absolute position feedback is ordered.

# I1018 SSI Channel 2 Mode Control {Geo PMAC only} **Range**  $0-3$ **Units** None **Default** 3

**Remarks** I1018 specifies the mode for interpreting data from the second SSI-encoder interface on a Geo PMAC. The following table lists the possible values of I1018 and the data formats they cause the Geo PMAC to expect:

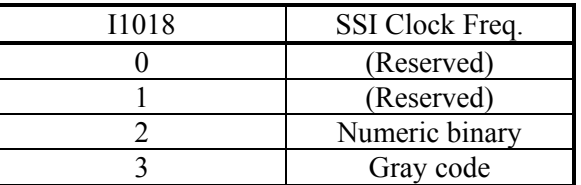

I1018 is only used if the Geo PMAC's Feedback Option 2 for absolute position feedback is ordered.
## I1019 SSI Channel 2 Word Length Control {Geo PMAC only}

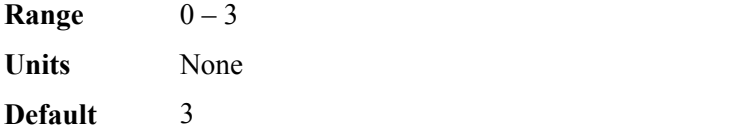

**Remarks** I1019 specifies the word length in bits from the second SSI-encoder interface on a Geo PMAC. The following table lists the possible values of I1019 and the word lengths they cause the Geo PMAC to request:

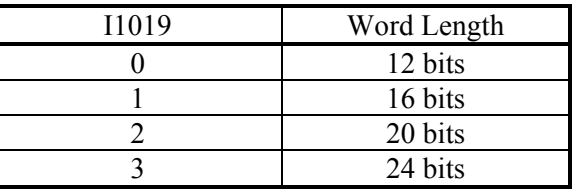

I1020 Lookahead Length {Option 6L firmware only}

I1019 is only used if the Geo PMAC's Feedback Option 2 for absolute position feedback is ordered.

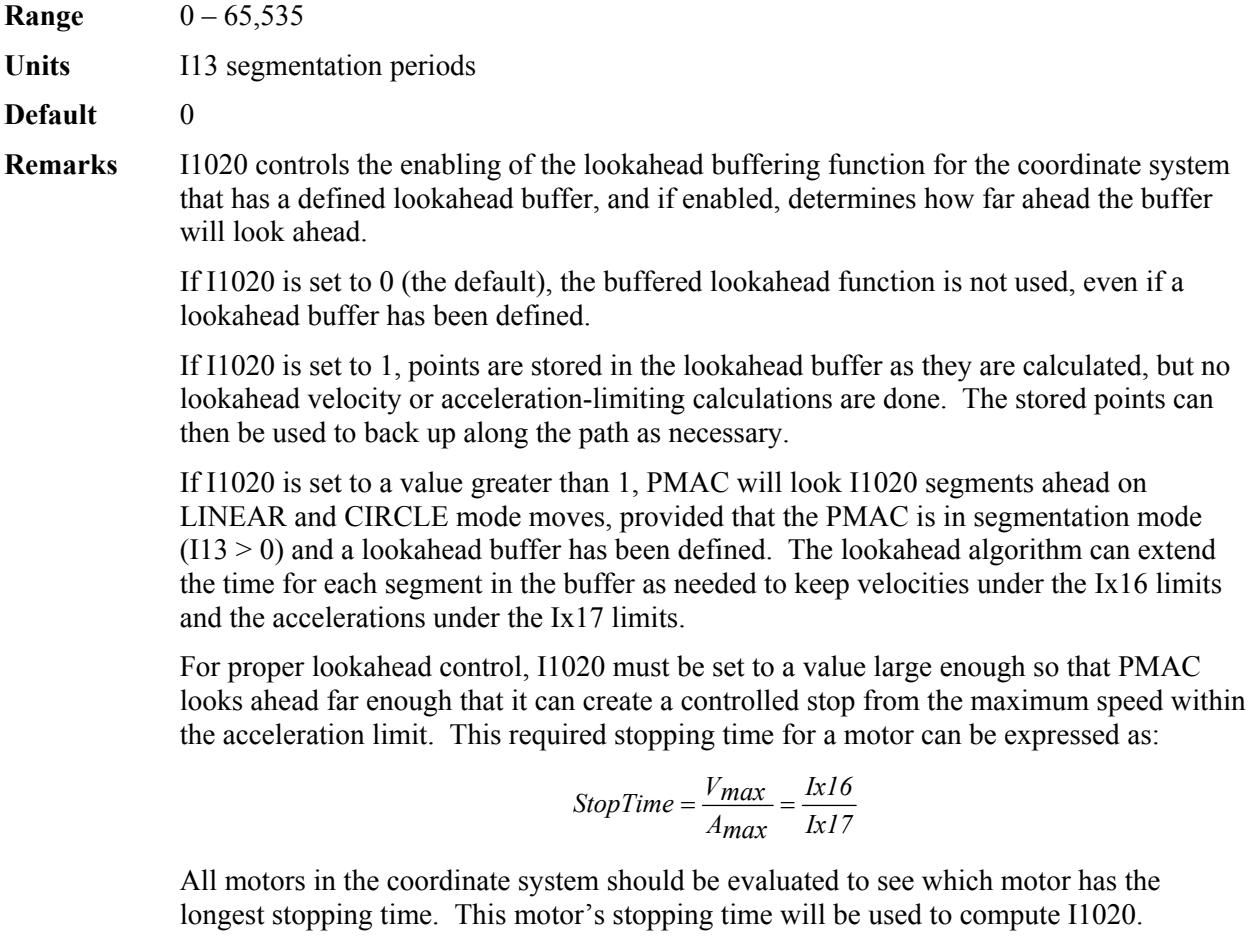

The average speed during this stopping time is  $V_{max}/2$ , so as the moves enter the lookahead algorithm at *Vmax* (the worst case), the required time to look ahead is *StopTime*/2. Therefore, the required number of segments always corrected in the lookahead buffer can

The stored points can

compute I1020.

be expressed as:

$$
Segments A head = \frac{StopTime(m sec) / 2}{SegTime(m sec / seg)} = \frac{lx16}{2 * lx17 * I13}
$$

Because PMAC does not completely correct the lookahead buffer as each segment is added, the lookahead distance specified by I1020 must be slightly larger than this. The formula for the minimum value of I1020 that guarantees sufficient lookahead for the stopping distance is:

$$
11020 = \frac{4}{3} * Segments A head
$$

If a fractional value results, round up to the next integer. A value of I1020 less than this amount will not result in velocity or acceleration limits being violated; however, the algorithm will not permit maximum velocity to be reached, even if programmed.

I1020 should not be set greater than the number of segments reserved in the **DEFINE LOOKAHEAD** command. If the lookahead algorithm runs out of buffer space, PMAC will automatically reduce I1020 to reflect the amount of space that is available.

- **Example** The axes in a system have a maximum speed of 24,000 mm/min, or 400 mm/sec (900) in/min or 15 in/sec). They have a maximum acceleration of 0.1g or 1000 mm/sec<sup>2</sup> (40) in/sec<sup>2</sup>), and a count resolution of 1 $\mu$ m. A maximum block rate of 200 blocks/sec is desired, so I13 is set to 5 msec. The parameters can be computed as:
	- Ix16 = 400 mm/sec  $*$  0.001 sec/msec  $*$  1000 cts/mm = 400 cts/msec
	- Ix17 = 1000 mm/sec<sup>2</sup> \* 0.001<sup>2</sup> sec<sup>2</sup>/msec<sup>2</sup> \* 1000 cts/mm = 1.0 cts/msec<sup>2</sup>
	- $I1020 = [4/3] * [400 \text{ cts/msec} / (2 * 1.0 \text{ cts/msec}^2 * 5 \text{ msec/seg})] = 54 \text{ segments}$

## I1021 Lookahead State Control {Option 6L Firmware Only}

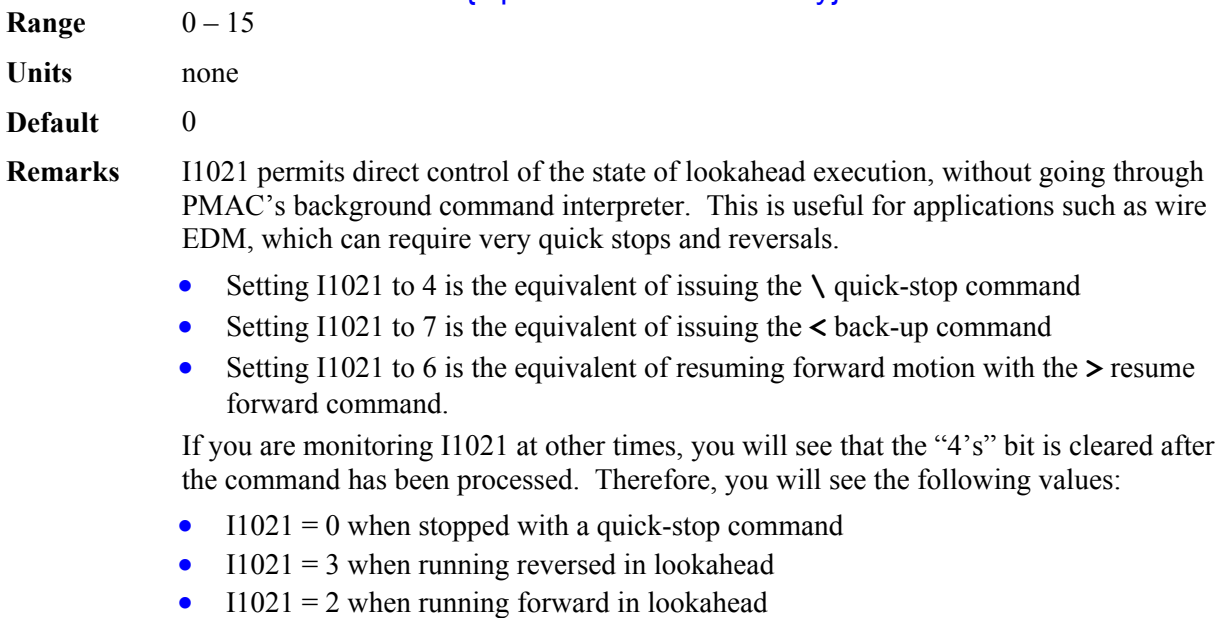

#### *Note:*

In preliminary versions of the special PMAC lookahead firmware, I1021 served a different function. That variable value is now a constant value (3) set by the firmware.

# **PMAC ON-LINE COMMAND SPECIFICATION**

## **<CONTROL-A>**

**Function** Abort all programs and moves.

**Scope** Global

**Syntax** ASCII Value 1D; \$01

**Remarks** This command aborts all motion programs and stops all non-program moves on the card. It also brings any disabled or open-loop motors to an enabled zero-velocity closed-loop state. Each motor will decelerate at a rate defined by its own motor I-variable I*x*15. However, a multi-axis system may not stay on its programmed path during this deceleration.

> A **<CTRL-A>** stop to a program is not meant to be recovered from gracefully, because the axes will in general not stop at a programmed point. The next programmed move will not behave properly unless a **PMATCH** command is given or I14 is set to 1 (these cause PMAC to use the aborted position as the move start position). Alternately, an on-line  $\sigma$  command may be issued to each motor to cause it to move to the end point that was programmed when the abort occurred. Then the program(s) can be resumed with an **R** (run) command.

To stop a motion sequence in a manner that can be recovered from easily, use instead the Quit (**Q** or **<CTRL-Q>**) or the Hold (**H** or **<CTRL-O>**) command.

When PMAC is set up to power on with all motors killed  $(Ix80 = 0)$ , this command can be used to enable all of the motors (provided that they are not commutated by PMAC – in that case, each motor should be enabled with the **\$** command).

For multiple cards on a single serial daisy-chain, this command affects all cards on the chain, regardless of the current software addressing.

**See Also** Stop Commands (Making Your Application Safe) On-line commands **A**, **\$**, **J=**, **PMATCH**, **H**, **<CTRL-O>**, **Q**, **<CTRL-Q>** I-variables **I14**, **I***x***15**, **I***x***80**.

## **<CONTROL-B>**

- **Function** Report status word for all motors.
- **Scope** Global
- **Syntax** ASCII Value 2D; \$02
- **Remarks** This command causes PMAC to report the status words for all of the motors to the host in hexadecimal ASCII form, 12 characters per motor starting with motor #1, with the characters for each motor separated by spaces. The characters reported for each motor are the same as if the **?** command had been issued for that motor.

The detailed meanings of the individual status bits are shown under the **?** command description.

For multiple cards on a single serial daisy-chain, this command affects only the card currently addressed in software (**@n**).

**Example <CTRL-B>** 812000804001 812000804001 812000A04001 812000B04001 050000000000 050000000000 050000000000 050000000000*<CR>* **See Also** On-line commands **<CTRL-C>**, **<CTRL-G>**, **?**, **@***n*

Memory-map registers X:\$003D, X:\$0079, etc., Y:\$0814, Y:\$08D4; Suggested M-Variable definitions Mx30-Mx45.

### **<CONTROL-C>**

**Function** Report all coordinate system status words

- **Scope** Global
- **Syntax** ASCII Value 3D, \$03
- **Remarks** This command causes PMAC to report the status words for all of the coordinate systems to the host in hexadecimal ASCII form, 12 characters per coordinate system starting with coordinate system 1, with the characters for each coordinate system separated by spaces. The characters reported for each coordinate system are the same as if the **??** command had been issued for that coordinate system.

The detailed meanings of the individual status bits are shown under the **??** command description.

For multiple cards on a single serial daisy-chain, this command affects only the card currently addressed in software (by the **@n** command).

#### **Example <CTRL-C>**  A80020020000 A80020020000 A80020020000 A80020020000 A80020000000 A80020000000 A80020000000 A80020000000*<CR>*

**See Also** On-line commands **<CTRL-B>**, **<CTRL-G>**, **??**; Memory-map registers Y:\$0817, Y:\$08D7, etc., X:\$0818, X:\$08D8, etc.; Suggested M-variable definitions Mx80-Mx90.

### **<CONTROL-D>**

- **Function** Disable all PLC programs.
- **Scope** Global
- **Syntax** ASCII Value 4D; \$04
- **Remarks** This command causes all PLC programs to be disabled (i.e. stop executing). This is the equivalent of **DISABLE PLC 0..31** and **DISABLE PLCC 0..31**. It is especially useful if a **CMD** or **SEND** statement in a PLC has run amok.

For multiple cards on a single serial daisy-chain, this command affects all cards on the chain, regardless of the current software addressing.

**Example** TRIGGER FOUND TRIGTRIGER FOTRIGGER FOUND TRTRIGTRIGGER FOUND (Out-of-control SEND message from PLC) **<CTRL-D>**........ (Command to disable the PLCs) (No more messages; can now edit PLC) **See Also** On-line commands **DISABLE PLC**, **ENABLE PLC**, **DISABLE PLCC**, **ENABLE PLCC**, **OPEN PLC**

Program commands **DISABLE PLC**, **ENABLE PLC**, **DISABLE PLCC**, **ENABLE PLCC**, **COMMAND**, **SEND**

## **<CONTROL-F>**

**Function** Report following errors for all motors.

**Scope** Global **Syntax** ASCII Value 6D; \$06

**Remarks** This command causes PMAC to report the following errors of all motors to the host. The errors are reported in an ASCII string, each error scaled in counts, rounded to the nearest tenth of a count. A space character is returned between the reported error for each motor.

Refer to the on-line **F** command for more detail as to how the following error is calculated.

For multiple cards on a single serial daisy-chain, this command affects only the card currently addressed in software (by the **@n** command).

```
Example <CTRL-F> 
          0.5 7.2 -38.3 1.7 0 0 0 0<CR>
See Also I-variables Ix11, Ix12
```
On-line commands F, <CTRL-P>, <CTRL-V>

## **<CONTROL-G>**

**Function** Report global status word.

**Scope** Global

**Syntax** ASCII Value 7D; \$07

**Remarks** This command causes PMAC to report the global status words to the host in hexadecimal ASCII form, using 12 characters. The characters sent are the same as if the **???** command had been sent, although no command acknowledgement character (<ACK> or <LF>, depending on I3) is sent at the end of the response.

> The detailed meanings of the individual status bits are shown under the **???** command description.

For multiple cards on a single serial daisy-chain, this command affects only the card currently addressed in software (by the **@n** command).

- **Example <CTRL-G>**  003000400000<CR>
- **See Also** On-line commands **<CTRL-B>**, **<CTRL-C>**, **???** Memory-map registers X:\$0003, Y:\$0003.

## **<CONTROL-H>**

**Function** Erase last character.

- **Scope** Global
- **Syntax** ASCII Value 8D; \$08 (**<BACKSPACE>**).
- **Remarks** This character, usually entered by typing the **<BACKSPACE>** key when talking to PMAC in terminal mode, causes the most recently entered character in PMAC's command-line-receive buffer to be erased.
- **See Also** Talking to PMAC On-line command **<CTRL-O>** (Feed Hold All)

## **<CONTROL-I>**

**Function** Repeat last command line.

**Scope** Global

**Syntax** ASCII Value 9D; \$09 (**<TAB>**).

**Remarks** This character, sometimes entered by typing the **<TAB>** key, causes the most recently sent alphanumeric command line to PMAC to be re-commanded. It provides a convenient way to quicken a repetitive task, particularly when working interactively with PMAC in terminal mode. Other control-character commands cannot be repeated with this command.

#### *Note:*

Internally generated commands from **CMD "{command}"** statements in motion and PLC programs overwrite the last executed command from the host, and so can alter the action of this character.

*Note:* 

Most versions of the PMAC Executive Program "trap" a **<CTRL-I>**  or **<TAB>** for their own purposes, and do not send it on to PMAC, even when in terminal mode

**Example** This example shows how the tab key can be used to look for some event:

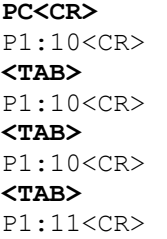

See Also On-line command **<CONTROL-Y>**.

## **<CONTROL-K>**

**Function** Kill all motors.

**Scope** Global

**Syntax** ASCII Value 11D; \$0B

**Remarks** This command kills all motor outputs by opening the servo loop, commanding zero output, and taking the amplifier enable signal (AENA*n*) *false* (polarity is determined by jumper E17) for all motors on the card. If any motion programs are running, they will automatically be aborted. (For the motor-specific **K** (kill) command, if the motor is in a coordinate system that is executing a motion program, the program execution must be stopped with either an **A** (abort) or **Q** (quit) command before PMAC will accept the **K** command.)

> For multiple cards on a single serial daisy-chain, this command affects all cards on the chain, regardless of the current software addressing.

**See Also** On-line commands **K**, **A**, **<CONTROL-A>**.

#### **<CONTROL-L>**

**Function** Close open rotary buffer.

**Scope** Global

**Syntax** ASCII Value 12D; \$0C

**Remarks** This character causes PMAC to close the open rotary program buffer on PMAC. It is exactly equivalent in effect to the **CLOSE** command, but it is faster to send. The primary use of

**<CTRL-L>** is when the rotary buffer needs to be opened and closed repeatedly. After closing the rotary buffer, there is no chance that an on-line command can be mistaken for a buffer command.

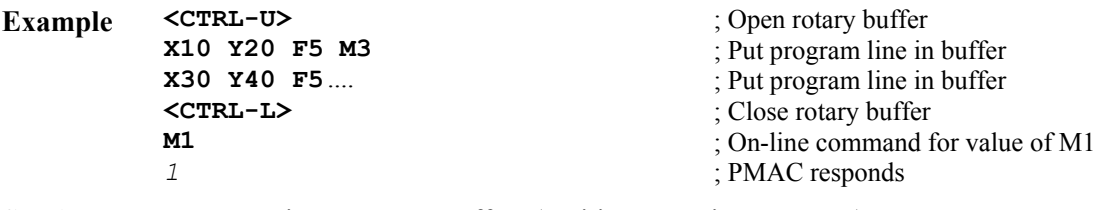

**See Also** Rotary Motion Program Buffers (Writing a Motion Program) On-line commands **<CTRL-U>**, **OPEN ROT**, **CLOSE**

### **<CONTROL-M>**

**Function** Enter command line.

- **Scope** Global
- **Syntax** ASCII Value 13D; \$0D (**<CR>**)
- **Remarks** This character, commonly known as **<CR>** (carriage return), causes the alphanumeric characters in the PMAC's command-line-receive buffer to be interpreted and acted upon. (Control-character commands do not require a **<CR>** character to execute.)

#### *Note:*

For multiple PMACs daisy-chained together on a serial interface, this will act on all cards simultaneously, not just the software-addressed card. For simultaneous action on multiple cards, it is best to load up the command-line-receive buffers on all cards before issuing the <CR> character.

**Example #1J+<CR> P1<CR>**

**@0&1B1R@1&1B7R<CR>** (This causes card 0 on the serial daisy-chain to have its CS 1 execute PROG 1 and card 1 to have its CS 1 execute PROG 7 simultaneously.)

**See Also** Talking to PMAC

## **<CONTROL-N>**

- **Function** Report command line checksum.
- **Scope** Global

**Syntax** ASCII Value 14D; \$0E

**Remarks** This character causes PMAC to calculate and report the checksum of the alphanumeric characters of the present command lines (i.e. since the most recent carriage-return character).

> As typically used, the host computer would send the entire command line up to, but not including, the carriage return. It would then send the **<CTRL-N>** character, and PMAC would return the checksum value. If this value agreed with the host's internally calculated checksum value, the host would then send the **<CR>** and PMAC would execute the command line. If the values did not agree, the host would send a **<CTRL-X>** command to erase the command line, then resend the line, repeating the process.

#### *Note:*

The PMAC Executive Program terminal mode will not display the checksum values resulting from a **<CTRL-N>** command.

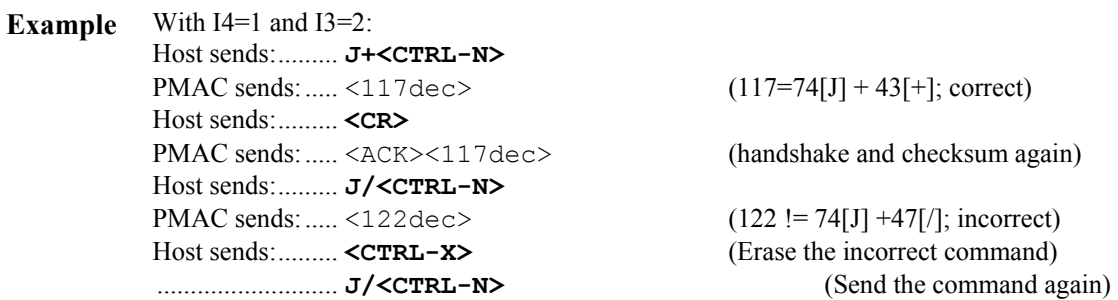

PMAC sends:..... <121dec>  $(121 = 74[J] + 47[J]$ ; correct) Host sends:......... **<CR>** PMAC sends:..... <ACK><121dec> (handshake and checksum again)

**See Also** Communications Checksum (Writing a Host Communications Program) I-variables I3, I4 On-line commands **<CTRL-M>** (**<CR>**), **<CTRL-X>**

## **<CONTROL-O>**

- **Function** Feed hold on all coordinate systems.
- **Scope** Global
- **Syntax** ASCII Value 15D; \$0F
- **Remarks** This command causes all coordinate systems in PMAC to undergo a feed hold. A feed hold is much like a **%0** command where the coordinate system is brought to a stop without deviating from the path it was following, even around curves. However, with a feed hold, the coordinate system slows down at a slew rate determined by I*x*95, and can be started up again with an **R** (run)command. The system then speeds up at the rate determined by I*x*95, until it reaches the desired value (from internal *or* external timebase). From then on, any timebase changes occur at a rate determined by I*x*94.

For multiple cards on a single serial daisy-chain, this command affects all cards on the chain, regardless of the current software addressing.

On a flash memory PMAC that is in bootstrap mode (powered up with E51 ON), the **<CTRL-O>** command puts PMAC into its firmware reload command. All subsequent characters sent to PMAC are interpreted as bytes of machine code for PMAC's operational firmware, overwriting the existing operational firmware in flash memory.

**See Also** Resetting PMAC (Talking to PMAC) I-variables I52, I*x*94, I*x*95 On-line commands **<CTRL-H>** (backspace) **H** (feedhold), **R** (run), **%** (feedrate override), **\** (program hold).

Jumper E51

## **<CONTROL-P>**

**Function** Report positions of all motors.

- **Scope** Global
- **Syntax** ASCII Value 16D; \$10
- **Remarks** This command causes the positions of all motors to be reported to the host. The positions are reported as an ASCII string, scaled in counts, rounded to the nearest tenth of a count, with a space character in between each motor's position.

The position window in the PMAC Executive program works by repeatedly sending the **<CTRL-P>** command and rearranging the response into the window.

PMAC reports the value of the actual position register plus the position bias register plus the compensation correction register, and if bit 16 of Ix05 is 1 (handwheel offset mode), minus the master position register.

For multiple cards on a single serial daisy-chain, this command affects only the card currently addressed in software (by the **@n** command).

**Example <CTRL-P>**  9999.5 10001.2 5.7 -2.1 0 0 0 0<CR>

**See Also** On-line commands **P**, **<CTRL-V>**, **<CTRL-F>**.

#### **<CONTROL-Q>**

**Function** Quit all executing motion programs.

**Scope** Global

**Syntax** ASCII Value 17D; \$11

**Remarks** This command causes any and all motion programs running in any coordinate system to stop executing after the moves that have already been calculated are finished. Program execution may be resumed from this point with the **R** (run) or **S** (step) commands.

> For multiple cards on a single serial daisy-chain, this command affects all cards on the chain, regardless of the current software addressing.

**See Also** On-line commands **<CTRL-A>**, **<CTRL-K>**, **<CTRL-O>**, **<CTRL-R>**, **<CTRL-S>**, **Q** Motion-program command **STOP**.

#### **<CONTROL-R>**

- **Function** Begin execution of motion programs in all coordinate systems.
- **Scope** Global
- **Syntax** ASCII Value 18D; \$12
- **Remarks** This command is the equivalent of issuing the **R** (run) command to all coordinate systems in PMAC. Each active coordinate system (i.e. one that has at least one motor assigned to it) that is to run a program must already be pointing to a motion program (initially this is done with a **B{***prog num***}** command).

For multiple cards on a single serial daisy-chain, this command affects all cards on the chain, regardless of the current software addressing.

For a flash memory PMAC that is in bootstrap mode (powered up with E51 ON), the **<CTRL-R>** command puts PMAC into normal operational mode, but with factory default Ivariables, conversion table settings, and VME/DPRAM addresses.

- **Example &1B1&2B500<CR> <CTRL-R>**
- **See Also** Executing a Motion Program (Writing a Motion Program) Resetting PMAC (Talking to PMAC) On-line commands **R**, **B**. Jumper E51

## **<CONTROL-S>**

**Function** Step working motion programs in all coordinate systems.

**Scope** Global

**Syntax** ASCII Value 19D; \$13

**Remarks** This command is the equivalent of issuing an **S** (step) command to all of the coordinate systems in PMAC. Each active coordinate system (i.e. one that has at least one motor assigned to it) that is to run a program must already be pointing to a motion program (initially this is done with a **B{***prog num***}** command).

> A program that is not running will execute all lines down to and including the next motion command (move or dwell), or if it encounters a **BLOCKSTART** command first, all lines down to and including the next **BLOCKSTOP** command.

> If a program is already running in continuous execution mode (from an **R** (run) command), an **S** command will put the program in single-step mode, stopping execution after the next motion command). In this situation, it has exactly the same effect as a **Q** (quit) command.

> For multiple cards on a single serial daisy-chain, this command affects all cards on the chain, regardless of the current software addressing.

**See Also** On-line commands **<CTRL-A>**, **<CTRL-O>**, **<CTRL-Q>**, **<CTRL-R>**, **A**, **H**, **O**, **Q**, **R**, **S**; Motion-program commands **BLOCKSTART**, **BLOCKSTOP**, **STOP**. Control-panel port (JPAN) input STEP/.

## **<CONTROL-T>**

**Function** Toggle serial port half/full duplex mode.

- **Scope** Global
- **Syntax** ASCII Value 20D; \$14
- **Remarks** This causes serial port communications to toggle between half duplex (PMAC will not echo character back to host) and full duplex (PMAC will echo character back to host). The powerup default is half duplex.

This command is invalid when multiple PMACs are daisy-chained on a single serial interface.

**See Also** Data Integrity Checks (Writing a Host Communications Program) On-line command **<CTRL-Z>**.

## **<CONTROL-U>**

**Function** Open rotary program buffer(s). **Scope** Global **Syntax** ASCII Value 21D; \$15 **Remarks** This character causes PMAC to open all existing rotary motion program buffers for entry. It is exactly equivalent in effect to the **OPEN ROTARY** command, but it is faster to send. Along with the **<CTRL-L>** command, it permits rapid opening and closing of the rotary buffer, so that on-line commands can be sent with the buffer closed without chance that they will be mistaken for buffer commands. **Example <CTRL-L>**........ ; Close rotary buffer

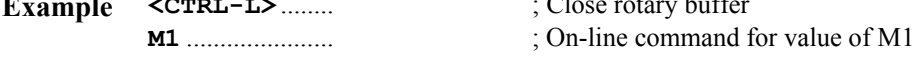

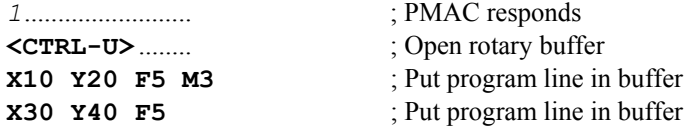

**See Also** Rotary Motion Program Buffers (Writing a Motion Program) On-line commands **<CTRL-L>**, **OPEN ROT**, **CLOSE**

### **<CONTROL-V>**

**Function** Report velocity of all motors.

**Scope** Global

**Syntax** ASCII Value 22D; \$16

**Remarks** This command causes PMAC to report the velocities of all motors to the host. The velocity units are in encoder counts per servo cycle, rounded to the nearest tenth. The <F7> velocity window in the PMAC Executive program works by repeatedly issuing the **<CTRL-V**> command and displaying the response on the screen.

> To scale these values into counts/msec, multiply the response by  $8,388,608*(1x60+1)/110$ (servo cycles/msec).

> > *Note:*

The velocity values reported here are obtained by subtracting positions of consecutive servo cycles. As such, they can be very noisy. For purposes of display, it is probably better to use averaged velocity values held in registers Y:\$082A, Y:\$08EA, etc., accessed with Mvariables

For multiple cards on a single serial daisy-chain, this command affects only the card currently addressed in software (**@n**).

**See Also** I-variable I10, Ix60 On-line commands **<CTRL-F>**, **<CTRL-P>**, **V** Memory registers X:\$0033, X:\$006F, etc. Suggested M-variable definitions Mx66

## **<CONTROL-X>**

**Function** Cancel in-process communications.

**Scope** Global

- **Syntax** ASCII Value 24D; \$18
- **Remarks** This command causes the PMAC to stop sending any messages that it had started to send, even multi-line messages. This also causes PMAC to empty the command queue from the host, so it will erase any partially sent commands.

It can be useful to send this before sending a query command for which you are expecting an exact response format, if you are not sure what PMAC has been doing before, because it makes sure nothing else comes through before the expected response. As such, it is often the first character sent to PMAC from the host when trying to establish initial communications. In addition, many Delta Tau communications routines start by sending a **<CTRL-X>** command to ensure that there is no previously pending response that could confuse the host software.

If I63 is set to 0, there is no acknowledgment of the completion of the **<CTRL-X>**  command. If I63 is set to 1, PMAC acknowledges the completion of the command with a **<CTRL-X>** to the host, permitting the host to know that it is safe to send the next command. PCOMM32 versions 10.21 and newer can take advantage of this feature to improve the speed of communications.

#### *Note:*

This command empties the command queue in PMAC RAM, but it cannot erase the 1 or 2 characters already in the response port. A robust algorithm for clearing responses would include 2 character-read commands that can time-out if necessary.

For multiple cards on a single serial daisy-chain, this command affects all cards on the chain, regardless of the current software addressing.

**See Also** On-line commands **<CTRL-H>**, **<CTRL-Z>**

#### **<CONTROL-Y>**

- **Function** Report last command line.
- **Scope** Global

**Syntax** ASCII Value 25D; \$19

**Remarks** This causes PMAC to report the last command line to the host (with no trailing *<CR>*) and to re-enter the line into the command queue ready to execute upon the next receipt of *<CR>*. This allows a user communicating with PMAC in terminal mode to recall the last command and to be able to edit it with the backspace and typing in desired changes. The command will be re-executed when the host sends a *<CR>*.

#### *Note:*

Internally generated commands from **CMD "{command}"**  statements in motion and PLC programs overwrite the last executed command from the host, and so can alter the action of this character.

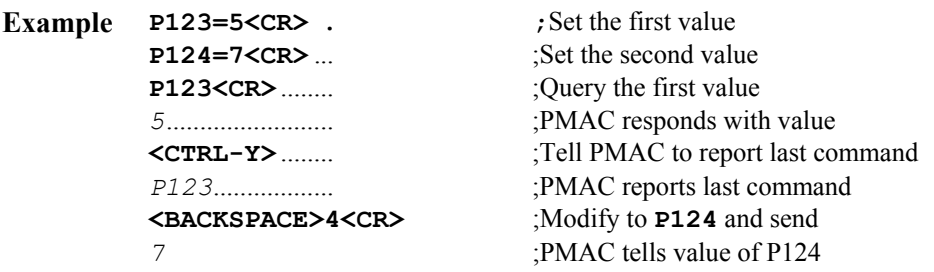

**See Also** On-line command **<CONTROL-I>**.

#### **<CONTROL-Z>**

**Function** Set PMAC in serial port communications mode.

**Scope** Global

**Syntax** ASCII Value 26D; \$1A

**Remarks** This command causes PMAC's serial port to become the active communications output port. All PMAC responses directed to the host will be sent over the serial port. This mode will continue until a command is received over the bus (parallel) port, which will make the bus port the active communications output port. PMAC powers up/resets with the serial port the

active port.

If you are trying to establish communications with PMAC over the serial port, it is a good idea to send this character before any query commands to make sure PMAC will try to respond over the serial port.

Regardless of which is the active output port, PMAC can accept commands over either port. It is the user's responsibility not to garble commands by simultaneously commanding over both ports.

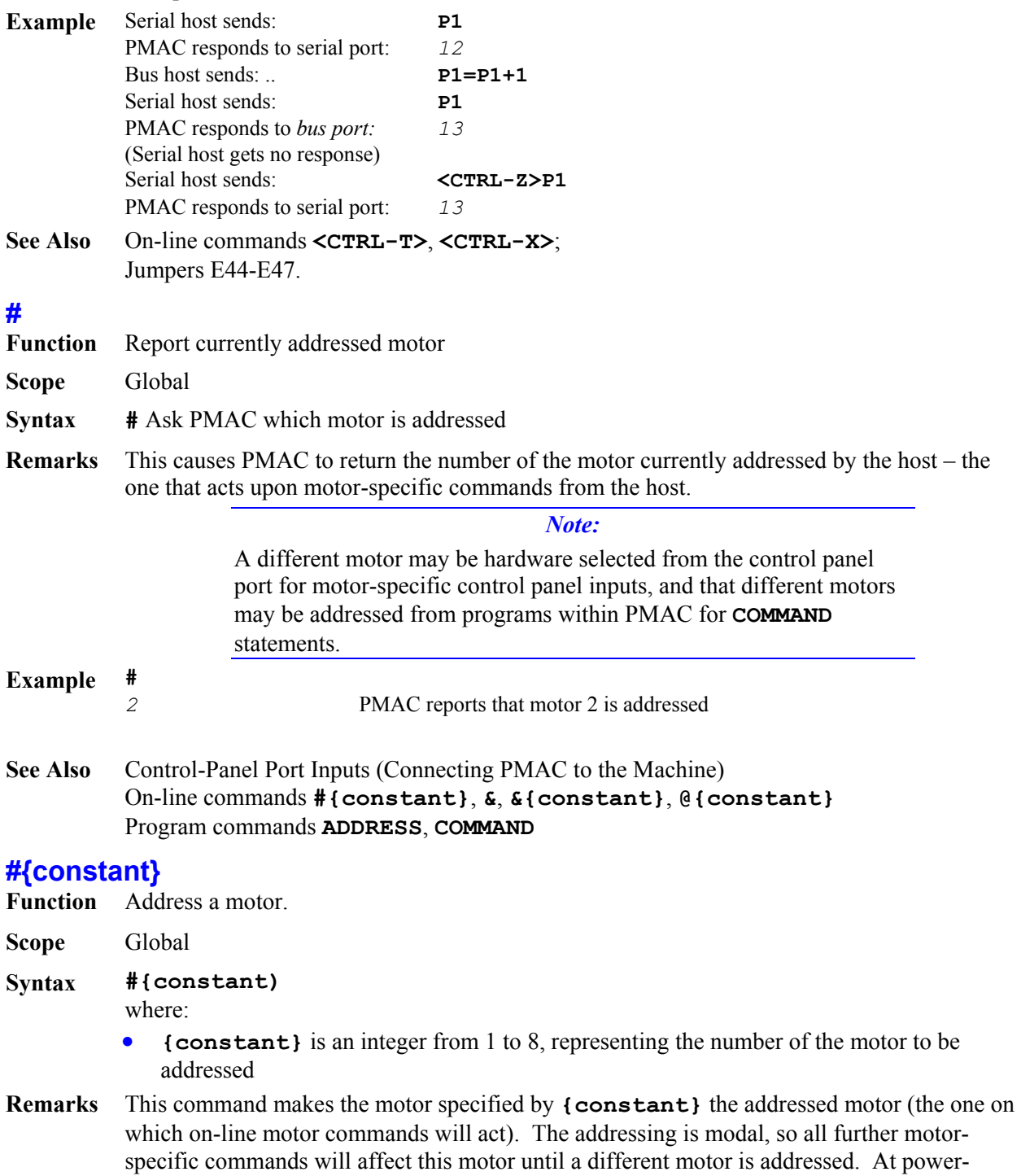

up/reset, Motor 1 is addressed.

#### *Note:*

A different motor may simultaneously be hardware selected from the control panel port for motor-specific control panel inputs, and that different motors may be addressed from programs within PMAC for **COMMAND** statements.

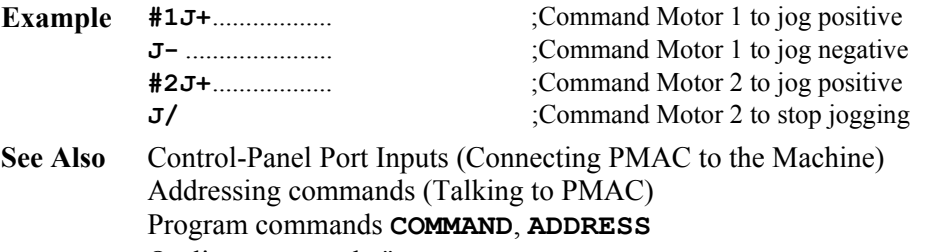

#### On-line commands **#**, **&**, **&{constant}**, **@{constant}**

### **#{constant}->**

**Function** Report the specified motor's coordinate system axis definition.

**Scope** Coordinate-system specific

#### **Syntax #{constant**

where:

- **{constant}** is an integer from 1 to 8 representing the number of the motor whose axis definition is requested
- **Remarks** This command causes PMAC to report the current axis definition of the specified motor in the currently addressed coordinate system. If the motor has not been defined to an axis in the currently addressed system, PMAC will return a **0** (even if the motor has been assigned to an axis in another coordinate system). A motor can have an axis definition in only one coordinate system at a time.

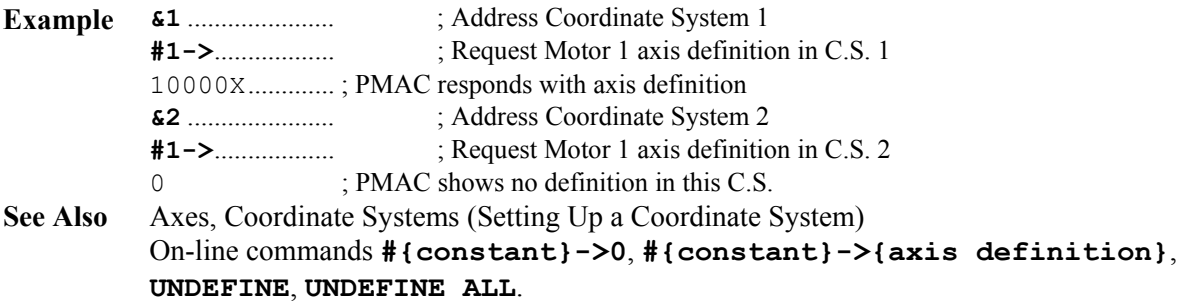

## **#{constant}->0**

**Function** Clear axis definition for specified motor.

**Scope** 

**Syntax #{constant}->0** 

where:

- **{constant}** is an integer from 1 to 8 representing the number of the motor whose axis definition is to be cleared
- **Remarks** This command clears the axis definition for the specified motor *if* the motor has been defined to an axis in the currently addressed coordinate system. If the motor is defined to an axis in another coordinate system, this command will not be effective. This allows the motor to be

redefined to another axis in this coordinate system or a different coordinate system.

Compare this command to **UNDEFINE**, which erases all the axis definitions in the addressed coordinate system, and to **UNDEFINE ALL**, which erases all the axis definitions in all coordinate systems.

**Example** This example shows how the command can be used to move a motor from one coordinate system to another:

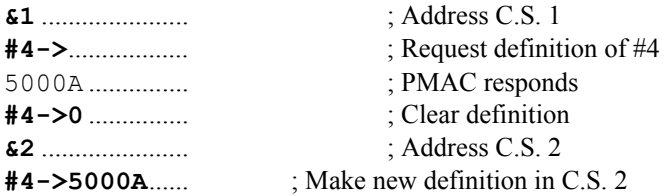

**See Also** Axes, Coordinate Systems (Setting Up a Coordinate System) On-line commands **UNDEFINE**, **UNDEFINE ALL**, **#{constant}->{axis definition}**.

## **#{constant}->{axis definition}**

**Function** Assign an axis definition for the specified motor.

**Scope** Coordinate-system specific

#### **Syntax #{constant}->{axis definition}**

where:

- **{constant}** is an integer from 1 to 8 representing the number of the motor whose axis definition is to be made;
- **{axis definition}** consists of:
	- 1 to 3 sets of **[{scale factor}]{axis}**, separated by the **+** character, in which:
		- **the optional {scale factor}** is a floating-point constant representing the number of motor counts per axis unit (engineering unit); if none is specified, PMAC assumes a value of 1.0;
		- **{axis}** is a letter (X, Y, Z, A, B, C, U, V, W) representing the axis to which the motor is to be matched;
	- **[+{offset}]** (optional) is a floating-point constant representing the difference between axis zero position and motor zero (home) position, in motor counts; if none is specified, PMAC assumes a value of 0.0

*Note:* 

No space is allowed between the motor number and the arrow double character.

**Remarks** This command assigns the specified motor to a set of axes in the addressed coordinate system. It also defines the scaling and starting offset for the axis or axes.

> In the vast majority of cases, there is a one-to-one matching between PMAC motors and axes, so this axis definition statement only uses one axis name for the motor.

A scale factor is typically used with the axis character, so that axis moves can be specified in standard units (e.g. millimeters, inches, degrees). This number is what defines what the user units will be for the axis. If no scale factor is specified, a user unit for the axis is one motor count. Occasionally an offset parameter is used to allow the axis zero position to be different from the motor home position. (This is the starting offset; it can later be changed in several ways, including the **PSET**, **{axis}=**, **ADIS**, and **IDIS** commands).

If the specified motor is currently assigned to an axis in a different coordinate system, PMAC will reject this command (reporting an ERR003 if  $I6=1$  or 3). If the specified motor is currently assigned to an axis in the addressed coordinate system, the old definition will be overwritten by this new one.

To undo a motor's axis definition, address the coordinate system in which it has been defined, and use the command **#{constant}->0**. To clear all of the axis definitions within a coordinate system, address the coordinate system and use the **UNDEFINE** command. To clear all axis definitions in *all* coordinate systems, use **UNDEFINE ALL**.

For more sophisticated systems, two or three cartesian axes may be defined as a linear combination of the same number of motors. This allows coordinate system rotations and orthogonality corrections, among other things. One to three axes may be specified (if only one, it amounts to the simpler definition above). All axes specified in one definition must be from the same triplet set of cartesian axes: XYZ or UVW. If this multi-axis definition is used, a command to move an axis will result in multiple motors moving.

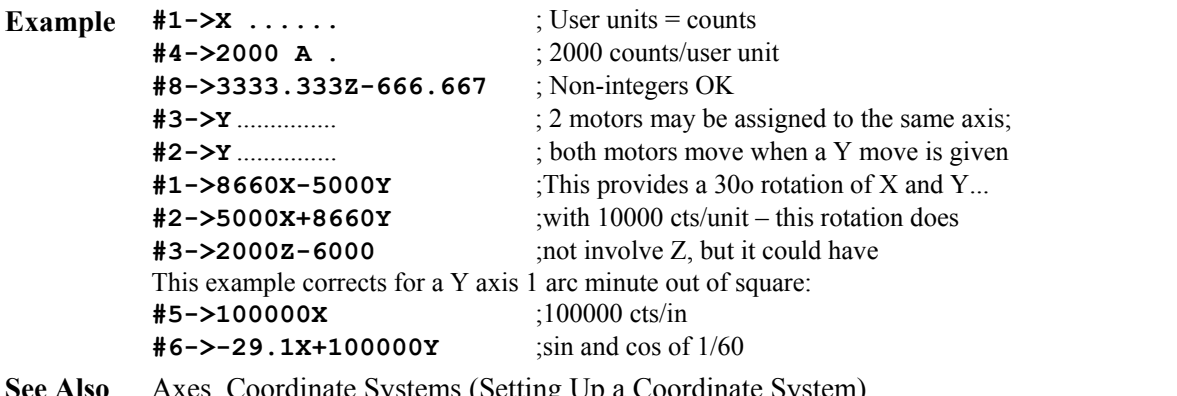

is (Setting Up a Coordinate System) On-line commands **#{constant}->**, **#{constant}->0**, **UNDEFINE**, **UNDEFINE ALL**.

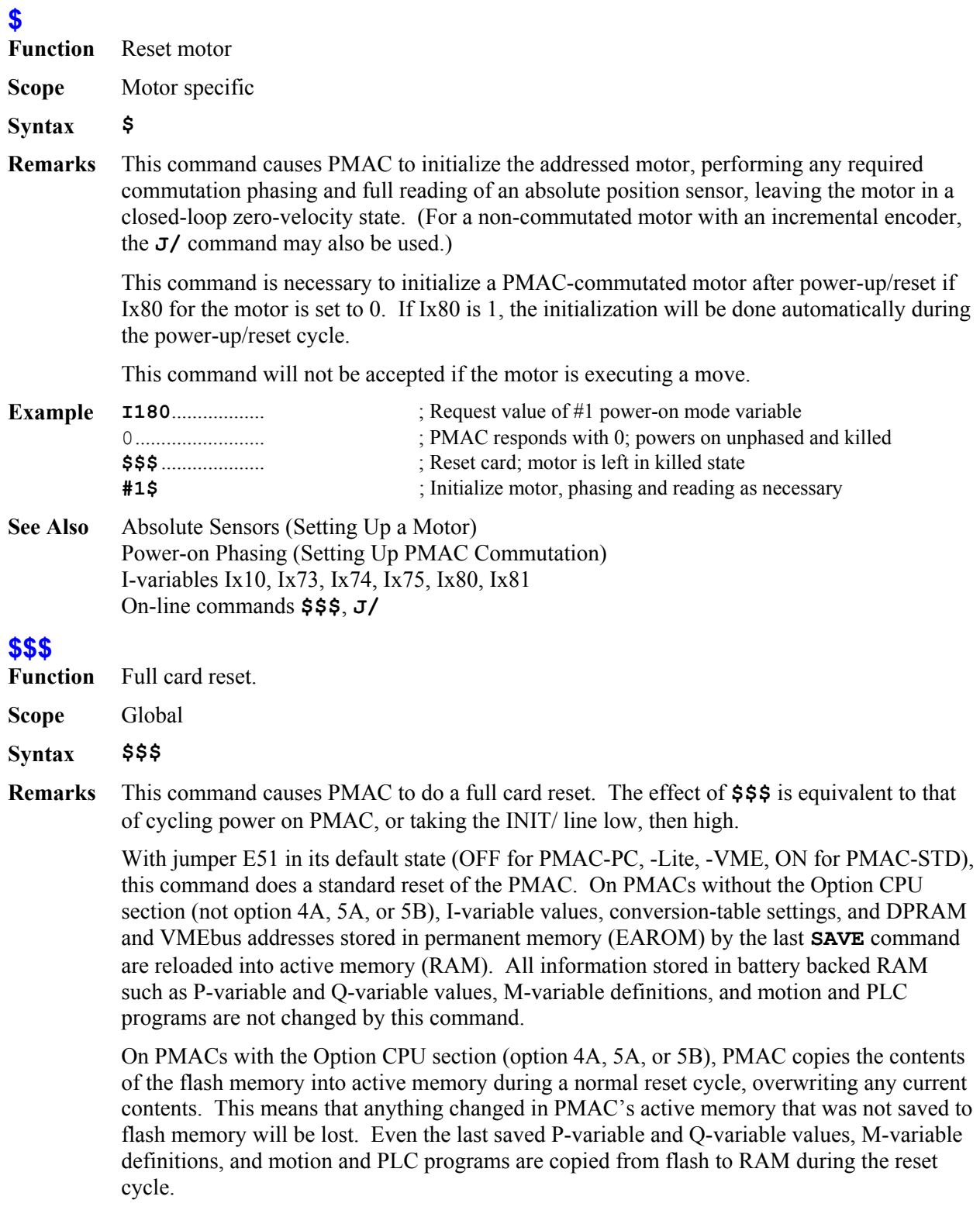

With jumper E51 in non-default state (ON for PMAC-PC, -Lite, -VME, OFF for PMAC-STD), this command does a reset and re-initialization of the PMAC. On PMACs without the Option CPU section (not option 4A, 5A, or 5B), factory default I-variable values, conversiontable settings, and DPRAM and VMEbus addresses stored in the firmware (EPROM) are copied into active memory (RAM). (Values stored in EAROM are not lost; they are simply not used.)

On PMACs with the Option CPU section (option 4A, 5A, or 5B), PMAC enters a special reinitialization mode called "bootstrap mode" that permits the downloading of new firmware (see PMAC PROM SOFTWARE UPDATE LISTING for details of this mode). In this bootstrap mode, there are very few command options. To bypass the download operation in this mode, send a **<CONTROL-R>** character to PMAC. This puts PMAC in the normal operational mode with the existing firmware. Factory default values for I-variables, conversion table settings, and bus addresses for DPRAM and VME are copied from the firmware section of flash memory into active memory. The saved values of these values are not used, but they are still kept in the user section of flash memory.

Because this command immediately causes PMAC to enter its power-up/rest cycle, there is no acknowledging character (**<ACK>** or **<LF>**) returned to the host.

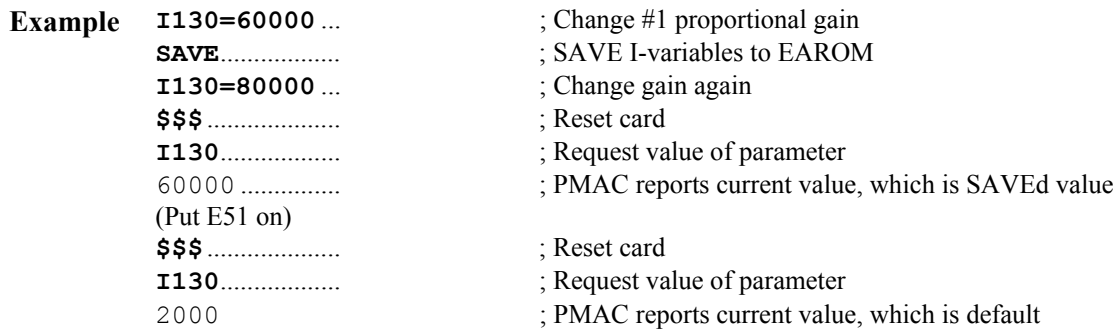

#### **See Also** Resetting PMAC (Talking to PMAC) PMAC PROM SOFTWARE UPDATE LISTING Control-Panel Port INIT/ Input (Connecting PMAC to the Machine) On-line command **\$\$\$\*\*\*** I-variables I5, Ix80 JPAN Connector Pin 15 Jumper E51.

## **\$\$\$\*\*\***

- **Function** Global card reset and re-initialization.
- **Scope** Global
- **Syntax \$\$\$\*\*\***
- **Remarks** This command performs a full reset of the card and reinitializes the memory. All programs and other buffers are erased. All I-variables, encoder conversion table entries, and VME and DPRAM addressing parameters are returned to their factory defaults. (Previously **SAVE**d values for these parameters are still held in EAROM, and can be brought into active memory with a subsequent **\$\$\$** command). It will also recalculate the firmware checksum reference value and eliminate any PASSWORD that might have been entered.

M-variable definitions, P-variable values, Q-variable values, and axis definitions are not affected by this command. They can be cleared by separate commands (e.g. **M0..1023- >\***, **P0..1023=0**, **Q0..1023=0**, **UNDEFINE ALL**).

This command is particularly useful if the program buffers have become corrupted. It clears the buffers and buffer pointers so the files can be re-sent to PMAC. Regular backup of parameters and programs to the disk of a host computer is strongly encouraged so this type of recovery is possible. The PMAC Executive program has Save Full PMAC Configuration and Restore Full PMAC Configuration functions to make this process easy.

With jumper E51 in non-default state (ON for PMAC-PC, -Lite, -VME, OFF for PMAC-STD), a PMAC with the Option CPU section (option 4A, 5A, or 5B) enters a special reinitialization mode called "bootstrap mode" when this command is given. This mode permits the downloading of new firmware (see PMAC PROM SOFTWARE UPDATE LISTING for details of this mode). In this mode, there are very few command options. To bypass the download operation in this mode, send a **<CONTROL-R>** character to PMAC. This puts PMAC in the normal operational mode with the existing firmware. Factory default values for I-variables, conversion table settings, and bus addresses for DPRAM and VME are copied from the firmware section of flash memory into active memory. The saved values of these values are not used, but they are still kept in the user section of flash memory.

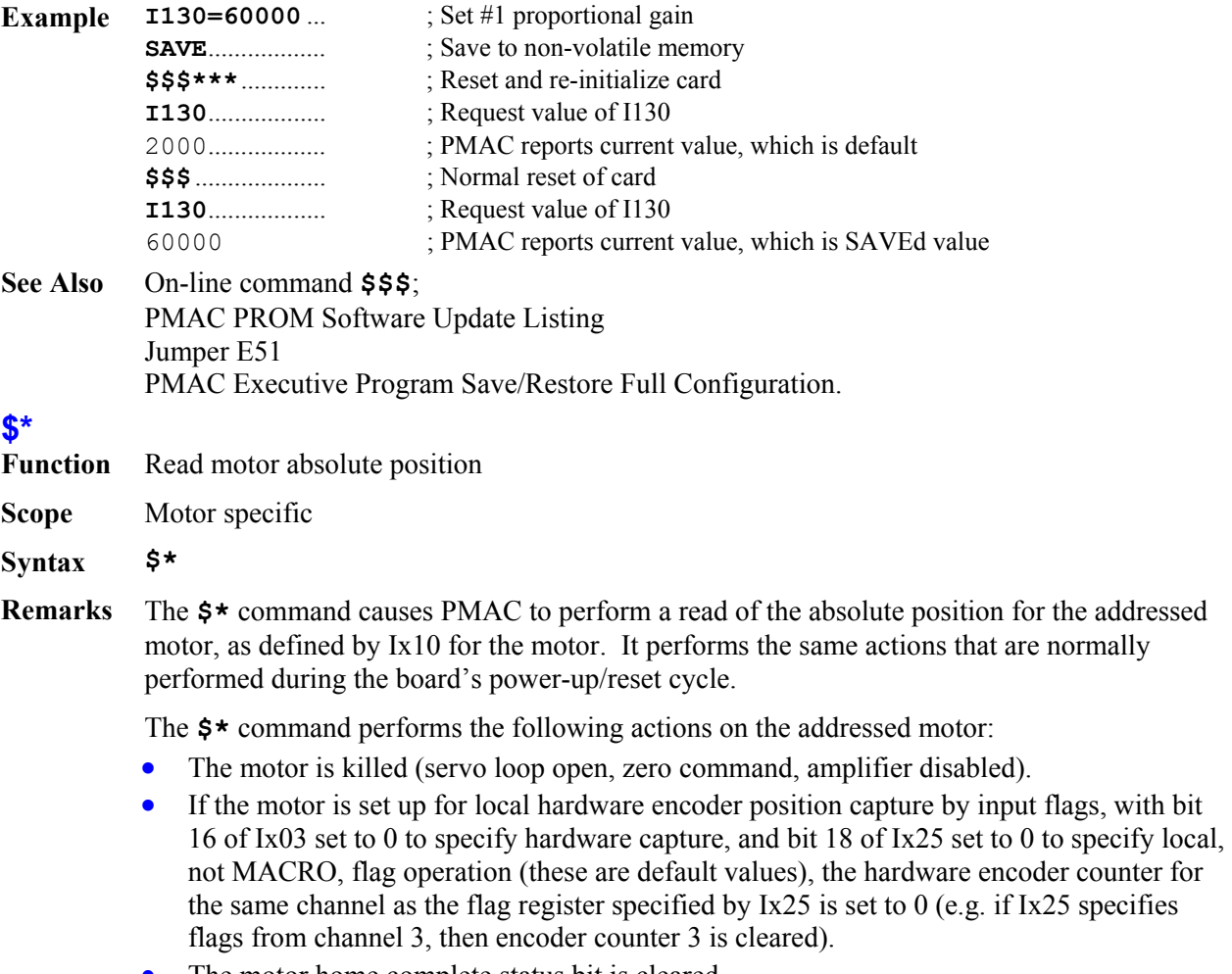

The motor home complete status bit is cleared.

- The motor position bias register, which contains the difference between motor and axis zero positions, is set to 0.
- If Ix10 for the motor is greater than 0, specifying an absolute position read, the sensor is read as specified by Ix10 to set the motor actual position. The actual position value is set to the sensor value minus the Ix26 "home offset" parameter. Unless the read is determined to be unsuccessful, the motor "home complete" status bit is set to 1.
- If Ix10 for the motor is set to 0, specifying no absolute position read, the motor actual position register is set to 0.
- Because the motor is "killed" the actual position value is automatically copied into the command position register for the motor.
- There are several things to note with regard to this command:
- The motor is left in the "killed" state at the end of execution of this command. To enable the motor, a **\$** command should be used if this is a PMAC-commutated motor and a phase reference must be established; otherwise a **J/**, **A**, or **<CTRL-A>** command should be used to enable the motor and close the loop.
- If bit 2 of Ix80 is set to 1, PMAC will not attempt an absolute position read at the board power-on/reset; in this case, the **\$\*** command must be used to establish the absolute sensor. If bit 2 of Ix80 is set to 0 (the default), PMAC will attempt an absolute position read at the board power-on/reset.
- With Ix10 set to 0, the action of **\$\*** is very similar to that of the **HOMEZ** command. There are a few significant differences, however:
	- **\$\*** always kills the motor; **HOMEZ** leaves the servo in its existing state.
	- **\$\*** sets the present actual position to be zero; **HOMEZ** sets the present commanded position to be zero.
	- **\$\*** zeros the hardware encoder counter in most cases; **HOMEZ** does not change the hardware encoder counter.
- **See Also** I-variables Ix03, Ix10, Ix25, Ix80, Ix81 On-line commands **\$**, **\$\$\$**, **HOMEZ**

## **%**

- Function Report the addressed coordinate system's feedrate override value.
- **Scope** Coordinate-system specific

**Syntax %**

**Remarks** This command causes PMAC to report the present feedrate-override (time-base) value for the currently addressed coordinate system. A value of 100 indicates "'real time"'; i.e. move speeds and times occur as specified.

> PMAC will report the value in response to this command, regardless of the source of the value (even if the source is not the **%{constant}** command)

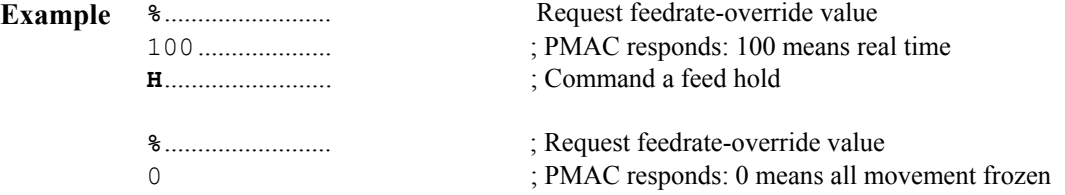

**See Also** Time-Base Control (Synchronizing PMAC to External Events) I-Variables I10, Ix93, Ix94, Ix95 On-line commands **%{constant}**, **H** Memory map registers X:\$0808, X:\$08C8, etc.

## **%{constant}**

- Function Set the addressed coordinate system's feedrate override value.
- **Scope** Coordinate-system specific
- **Syntax %{constant}**

where:

- **{constant}** is a non-negative floating point value specifying the desired feedrate override (time-base) value (100 represents real-time)
- **Remarks** This command specifies the feedrate override value for the currently addressed coordinate system. The rate of change to this newly specified value is determined by coordinate system I-variable Ix94.

I-variable Ix93 for this coordinate system must be set to its default value (which tells to coordinate system to take its time-base value from the % -command register) in order for this command to have any effect.

The maximum % value that PMAC can implement is equal to  $(2^{23}/110)^*100$  or the (servo update rate in kHz)\*100. If you specify a value greater than this, PMAC will saturate at this value instead.

To control the time base based on a variable value, assign an M-variable (suggested M197) to the commanded time base register  $(X: $0806, X: $08C6, etc.)$ , then assign a variable value to the M-variable. The value assigned here should be equal to the desired % value times (I10/100).

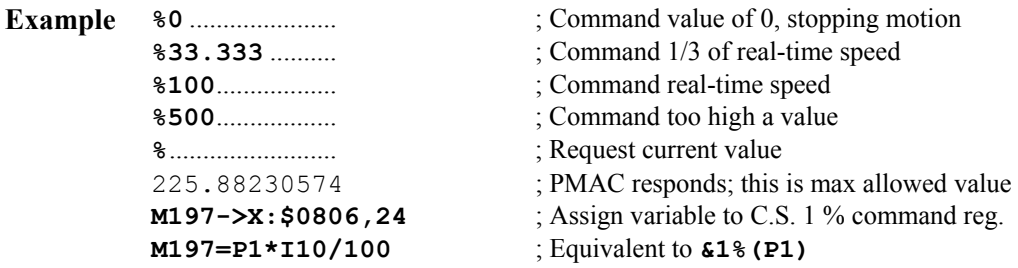

**See Also** Time-Base Control (Synchronizing PMAC to External Events) I-Variables I10, Ix93, Ix94, Ix95 On-line commands **%**, **H** Memory map registers X:\$0806, X:\$08C6, etc.

## **&{constant}**

**Function** Address a coordinate system.

**Scope** Global

**Syntax &{constant}** 

where:

- **{constant}** is an integer from 1 to 8, representing the number of the coordinate system to be addressed
- **Remarks** This command makes the coordinate system specified by **{constant}** the addressed coordinate system (the one on which on-line coordinate-system commands will act). The addressing is modal, so all further coordinate-system-specific commands will affect this coordinate system until a different coordinate system is addressed. At power-up/reset, Coordinate System 1 is addressed.

### *Note:*

A different coordinate system may simultaneously be hardware selected from the control panel port for coordinate-system-specific control panel inputs, and that different coordinate systems may be addressed from programs within PMAC for **COMMAND** statements.

If the control-panel inputs are disabled by I2=1, the host-addressed coordinate system also controls the indicator lines for the in-position, warning-following-error, and fatal-followingerror functions. These indicator lines connect to both control-panel port outputs (all PMAC versions), and to the interrupt controller (PMAC-PC, PMAC-Lite, PMAC-STD). (If I2=0, the hardware-selected coordinate system controls these lines.)

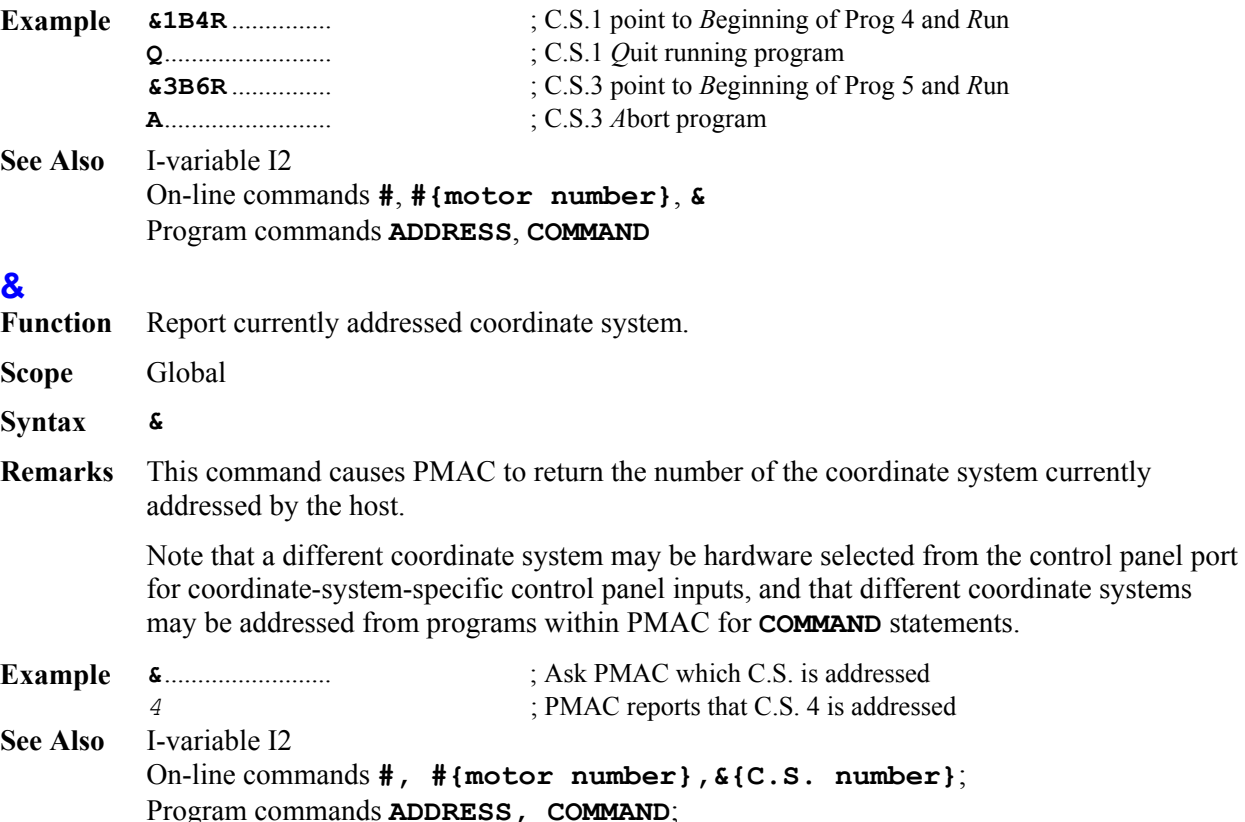

## **< {Option 6L firmware only}**

**Function** Back-up through Lookahead Buffer

**Scope** Coordinate-system specific

## **Syntax <**

**Remarks** This command causes the PMAC to start reverse execution in the lookahead buffer for the addressed coordinate system. If the program is currently executing in the forward direction, it will be brought to a quick stop (the equivalent of the **\** command) first.

Execution proceeds backward through points buffered in the lookahead buffer, observing velocity and acceleration constraints just as in the forward direction. This execution continues until one of the following occurs:

- Reverse execution reaches the beginning of the lookahead buffer the oldest stored point still remaining in the lookahead buffer – and it comes to a controlled stop at this point, observing acceleration limits in decelerating to a stop.
- The **\** quick-stop command is given, which causes PMAC to come to the quickest possible stop in the lookahead buffer.
- The > resume-forward, **R** run, or **S** step command is given, which causes PMAC to resume normal forward execution of the program, adding to the lookahead buffer as necessary.
- An error condition occurs, or a non-recoverable stopping command is given.

If any motor has been jogged away from the quick-stop point, and not returned with a **J=** command, PMAC will reject the **<** back-up command, reporting ERR017 if I6 is set to 1 or 3.

This same functionality can be obtained from within a PMAC program by setting I1021 to 7, which executes more quickly than **CMD &n<**.

If the coordinate system is not currently in the middle of a lookahead sequence, PMAC will treat this command as an **H** feed-hold command.

## **> {Option 6L firmware only}**

- **Function** Resume Forward Execution in Lookahead Buffer
- **Scope** Coordinate-system specific
- **Syntax >**
- **Remarks** This command causes the PMAC to resume forward execution in the lookahead buffer for the addressed coordinate system. It is typically used to resume normal operation after a  $\setminus$  quickstop command, or a **<** back-up command. If the program is currently executing in the backward direction, it will be brought to a quick stop (the equivalent of the **\** command) first.

If previous forward execution had been in continuous mode (started with the **R** command), the **>** command will resume it in continuous mode. If previous forward execution had been in single-step mode (started with the **S** command), the **>** command will resume it in singlestep mode. The R and S commands can also be used to resume forward execution, but they may change the continuous/single-step mode.

Deceleration from a backward move (if any) and acceleration in the forward direction observe the Ix17 acceleration limits.

If any motor has been jogged away from the quick-stop point, and not returned with a **J=** command, PMAC will reject the **>** resume command, reporting ERR017 if I6 is set to 1 or 3.

This same functionality can be obtained from within a PMAC program by setting I1021 to 6, which executes more quickly than **CMD &n>**.

If the coordinate system is not currently in the middle of a lookahead sequence, PMAC will treat this command as an **R** run command.

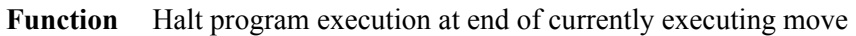

**Scope** Coordinate-system specific

**Syntax /**

**/** 

**Remarks** This command causes PMAC to halt the execution of the motion program running in the currently addressed coordinate system at the end of the currently executing move, provided PMAC is in segmentation mode (I13>0). If PMAC is not in segmentation mode (I13=0), the **/** command has the same effect as the **Q** command, halting execution at the end of the latest *calculated* move, which can be 1 or 2 moves past the currently *executing* move.

> If the coordinate system is currently executing moves with the special lookahead function (Option 6L firmware only), motion will stop at the end of the move currently being *added* to the lookahead buffer. This is not necessarily the move that is currently executing from the lookahead buffer, and there can be a significant delay before motion is halted. Acceleration limits will be observed while ramping down to a stop at the programmed point.

> Once halted at the end of the move, program execution can be resumed with the **R** command. In the meantime, the individual motors may be jogged way from this point, but they must all be returned to this point using the **J=** command before program execution may be resumed. An attempt to resume program execution from a different point will result in an error (ERR017 reported if  $I6 = 1$  or 3). If resumption of this program from this point is not desired, the **A** (abort) command should be issued before other programs are run.

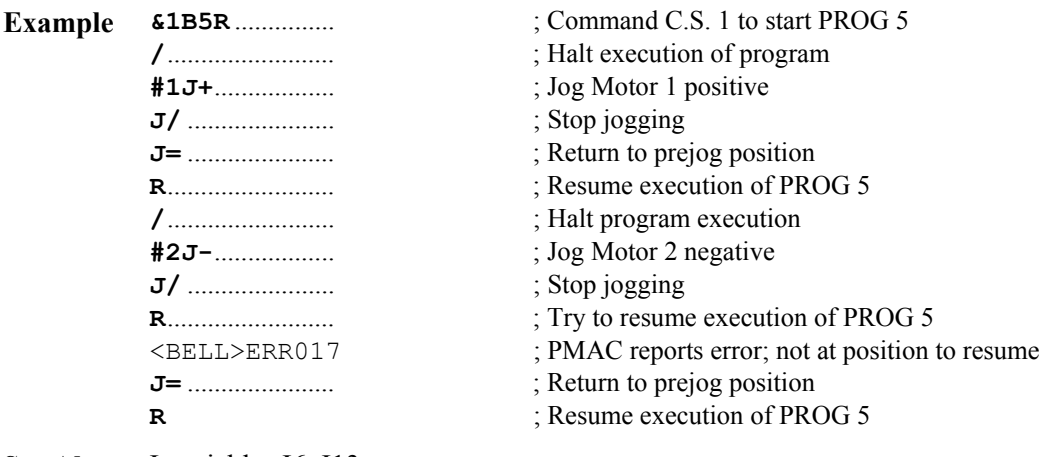

**See Also** I-variables I6, I13 On-line commands **R**,  $J = Q$ , **A**,  $\lambda$ , **H** 

## **?**

**Function** Report motor status

**Scope** Motor specific

**Syntax ?**

**Remarks** This command causes PMAC to report the motor status bits as an ASCII hexadecimal word. PMAC returns twelve characters, representing two status words. Each character represents four status bits. The first character represents Bits 20-23 of the first word; the second shows Bits 16-19; and so on, to the sixth character representing Bits 0-3. The seventh character represents Bits 20-23 of the second word; the twelfth character represents Bits 0-3.

> The value of a bit is 1 when the condition is true; 0 when it is false. The meaning of the individual bits is:

#### FIRST WORD RETURNED (X:\$003D, X:\$0079, etc.):

#### First character returned:

 Bit 23 *Motor Activated*: This bit is 1 when Ix00 is 1 and the motor calculations are active; it is 0 when Ix00 is 0 and motor calculations are deactivated.

 Bit 22 *Negative End Limit Set*: This bit is 1 when motor actual position is less than the software negative position limit (Ix14), or when the hardware limit on this end  $(+LIMn$ note!) has been tripped; it is 0 otherwise. If the motor is deactivated (bit 23 of the first motor status word set to zero) or killed (bit 14 of the second motor status word set to zero) this bit is not updated.

 Bit 21 *Positive End Limit Set*: This bit is 1 when motor actual position is greater than the software positive position limit  $(Ix13)$ , or when the hardware limit on this end (-LIMn – note!) has been tripped; it is 0 otherwise. If the motor is deactivated (bit 23 of the first motor status word set to zero) or killed (bit 14 of the second motor status word set to zero) this bit is not updated.

 Bit 20 *Handwheel Enabled*: This bit is 1 when Ix06 is 1 and position following for this axis is enabled; it is 0 when Ix06 is 0 and position following is disabled.

#### Second character returned:

 Bit 19 *Phased Motor*: This bit is 1 when Ix01 is 1 and this motor is being commutated by PMAC; it is 0 when Ix01 is 0 and this motor is not being commutated by PMAC.

 Bit 18 *Open Loop Mode*: This bit is 1 when the servo loop for the motor is open, either with outputs enabled or disabled (killed). (Refer to Amplifier Enabled status bit to distinguish between the two cases.) It is 0 when the servo loop is closed (under position control, always with outputs enabled).

 Bit 17 *Running Definite-Time Move*: This bit is 1 when the motor is executing any move with a predefined end-point and end-time. This includes any motion program move dwell or delay, any jog-to-position move, and the portion of a homing search move after the trigger has been found. It is 0 otherwise. It changes from 1 to 0 when execution of the *commanded* move finishes.

 Bit 16 *Integration Mode*: This bit is 1 when Ix34 is 1 and the servo loop integrator is only active when desired velocity is zero. It is 0 when Ix34 is 0 and the servo loop integrator is always active.

Third character returned:

 Bit 15 *Dwell in Progress*: This bit is 1 when the motor's coordinate system is executing a **DWELL** instruction. It is 0 otherwise.

 Bit 14 *Data Block Error*: This bit is 1 when move execution has been aborted because the data for the next move section was not ready in time. This is due to insufficient calculation time. It is 0 otherwise. It changes from 1 to 0 when another move sequence is started. This is related to the *Run Time Error* Coordinate System status bit.

 Bit 13 *Desired Velocity Zero*: This bit is 1 if the motor is in closed-loop control and the commanded velocity is zero (i.e. it is trying to hold position). It is zero either if the motor is in closed-loop mode with non-zero commanded velocity, or if it is in open-loop mode.

 Bit 12 *Abort Deceleration*: This bit is 1 if the motor is decelerating due to an Abort command, or due to hitting hardware or software position (overtravel) limits. It is 0 otherwise. It changes from 1 to 0 when the *commanded* deceleration to zero velocity finishes.

#### Fourth character returned:

 Bit 11 *Block Request*: This bit is 1 when the motor has just entered a new move section, and is requesting that the upcoming section be calculated. It is 0 otherwise. It is primarily for internal use.

 Bit 10 *Home Search in Progress*: This bit is set to 1 when the motor is in a move searching for a trigger: a homing search move, a jog-until trigger, or a motion program moveuntil-trigger. It becomes 1 as soon as the calculations for the move have started, and becomes zero again as soon as the trigger has been found, or if the move is stopped by some other means. This is *not* a good bit to observe to see if the full move is complete, because it will be 0 during the post-trigger portion of the move. Use the Home Complete and Desired Velocity Zero bits instead.

 Bits 8-9 These bits are used to store a pointer to the next data block for motor calculations. They are primarily for internal use.

#### Fifth and sixth characters returned:

 Bits 0-7 These bits are used to store a pointer to the next data block for motor calculations. They are primarily for internal use.

#### SECOND WORD RETURNED (Y:\$0814, Y:\$08D4, etc.):

#### Seventh character returned:

 Bit 23 *Assigned to C.S.*: This bit is 1 when the motor has been assigned to an axis in any coordinate system through an axis definition statement. It is 0 when the motor is not assigned to an axis in any coordinate system.

 Bits 20-22 *(C.S. - 1) Number*: These three bits together hold a value equal to the (Coordinate System number minus one) to which the motor is assigned. Bit 22 is the MSB, and bit 20 is the LSB. For instance, if the motor is assigned to an axis in C. S. 6, these bits would hold a value of 5: bit  $22 = 1$ , bit  $21 = 0$ , and bit  $20 = 1$ .

#### Eighth character returned:

 Bits 16-19 (Reserved for future use) Ninth Character Returned:

Bit 15 (Reserved for future use)

 Bit 14 *Amplifier Enabled*: This bit is 1 when the outputs for this motor's amplifier are enabled, either in open-loop or closed-loop mode (refer to Open-Loop Mode status bit to distinguish between the two cases). It is 0 when the outputs are disabled (killed).

Bits 12-13 (Reserved for future use)

### Tenth Character Returned:

 Bit 11 *Stopped on Position Limit*: This bit is 1 if this motor has stopped because of either a software or a hardware position (overtravel) limit, *even if the condition that caused the stop has gone away.* It is 0 at all other times, even when into a limit but moving out of it.

 Bit 10 *Home Complete*: This bit, set to 0 on power-up or reset, becomes 1 when the homing move *successfully* locates the home trigger. At this point in time the motor is usually decelerating to a stop or moving to an offset from the trigger determined by Ix26. If a second homing move is done, this bit is set to 0 at the beginning of the move, and only becomes 1 again if that homing move *successfully* locates the home trigger. Use the *Desired Velocity Zero* bit and/or the *In Position* bit to monitor for the end of motor motion.

Bit 9 (Reserved for future use)

 Bit 8 *Phasing Search Error*: This bit is set to 1 if the phasing search move for a PMAC-commutated motor has failed due to amplifier fault, overtravel limit, or lack of detected motion. It is set to 0 if the phasing search move did not fail by any of these conditions (not an absolute guarantee of a successful phasing search).

#### Eleventh Character Returned:

 Bit 7 *Trigger Move*: This bit is set to 1 at the beginning of a jog-until-trigger or motion program move-until-trigger. It is set to 0 at the end of the move if the trigger has been found, but remains at 1 if the move ends with no trigger found. This bit is useful to determine whether the move was successful in finding the trigger.

 Bit 6 *Integrated Fatal Following Error*: This bit is 1 if this motor has been disabled due to an integrated following error fault, as set by Ix11 and Ix63. The fatal following error bit (bit 2) will also be set in this case. Bit 6 is zero at all other times, becoming 0 again when the motor is re-enabled.

Bit 5  $I^2T$  *Amplifier Fault Error*: This bit is 1 if this motor has been disabled by an integrated current fault. The amplifier fault bit (bit 3) will also be set in this case. Bit 5 is 0 at all other times, becoming 0 again when the motor is re-enabled.

 Bit 4 *Backlash Direction Flag*: This bit is 1 if backlash has been activated in the negative direction. It is 0 otherwise.

### Twelfth Character Returned:

 Bit 3 *Amplifier Fault Error*: This bit is 1 if this motor has been disabled because of an amplifier fault signal, *even if the amplifier fault signal has gone away*, or if this motor has been disabled due to an  $I^2T$  integrated current fault (in which case bit 5 is also set). It is 0 at all other times, becoming 0 again when the motor is re-enabled.

 Bit 2 *Fatal Following Error*: This bit is 1 if this motor has been disabled because it exceeded its fatal following error limit (Ix11) or because it exceeded its integrated following error limit (Ix63; in which case bit 6 is also set). It is 0 at all other times, becoming 0 again when the motor is re-enabled.

 Bit 1 *Warning Following Error*: This bit is 1 if the following error for the motor exceeds its warning following error limit (Ix12). It stays at 1 if the motor is killed due to fatal following error. It is 0 at all other times, changing from 1 to 0 when the motor's following error reduces to under the limit, or if killed, is re-enabled.

 Bit 0 *In Position*: This bit is 1 when five conditions are satisfied: the loop is closed, the desired velocity zero bit is 1 (which requires closed-loop control and no commanded move); the program timer is off (not currently executing any move, **DWELL**, or **DELAY**), the magnitude of the following error is smaller than Ix28 and the first four conditions have been satisfied for (I7+1) consecutive scans.

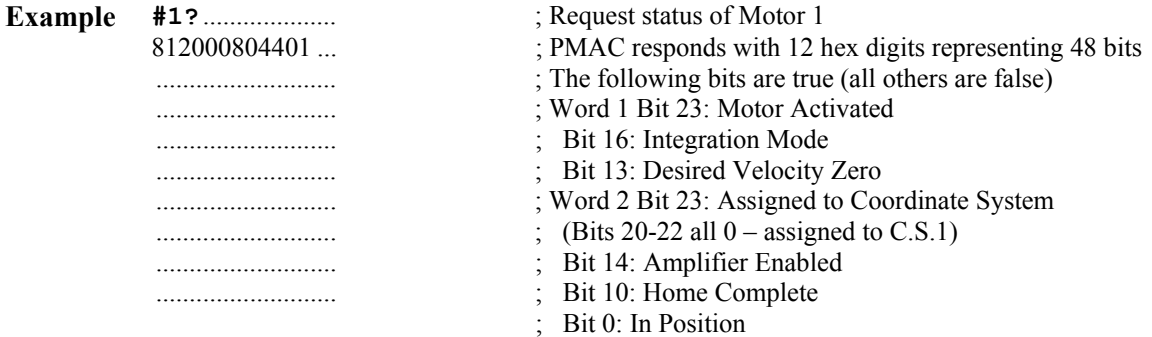

**See Also** On-line commands **<CTRL-B>**, **??**, **???** Memory map registers X:\$003D, X:\$0079, etc. Y:\$0814, Y:\$08D4, etc. Suggested M-variable definitions Mx30-Mx45

## **??**

- **Function** Report the status words of the addressed coordinate system.
- **Scope** Coordinate-system specific
- **Syntax ??**
- **Remarks** This causes PMAC to report status bits of the addressed coordinate system as an ASCII hexadecimal word. PMAC returns twelve characters, representing two status words. Each character represents four status bits. The first character represents bits 20-23 of the first word; the second shows bits 16-19; and so on, to the sixth character representing bits 0-3. The seventh character represents bits 20-23 of the second word; the twelfth character represents its 0-3.

The value of a bit is 1 when the condition is true; 0 when it is false. The meanings of the individual bits are:

FIRST WORD RETURNED (X:\$0818, X:\$08D8, etc.)

First character returned:

 Bit 23 *Z-Axis Used in Feedrate Calculations*: This bit is 1 if this axis is used in the vector feedrate calculations for F-based moves in the coordinate system; it is 0 if this axis is not used. See the **FRAX** command.

 Bit 22 *Z-Axis Incremental Mode*: This bit is 1 if this axis is in incremental mode – moves specified by distance from the last programmed point. It is 0 if this axis is in absolute mode – moves specified by end position, not distance. See the **INC** and **ABS** commands.

Bit 21 *Y-Axis Used in Feedrate Calculations*: (See bit 23 description.)

Bit 20 *Y-Axis Incremental Mode*: (See bit 22 description.)

Second character returned:

Bit 19 *X-Axis Used in Feedrate Calculations*: (See bit 23 description.)

Bit 18 *X-Axis Incremental Mode*: (See bit 22 description.)

Bit 17 *W-Axis Used in Feedrate Calculations*: (See bit 23 description.)

Bit 16 *W-Axis Incremental Mode*: (See bit 22 description.)

Third character returned:

Bit 15 *V-Axis Used in Feedrate Calculations*: (See bit 23 description.)

Bit 14 *V-Axis Incremental Mode*: (See bit 22 description.)

Bit 13 *U-Axis Used in Feedrate Calculations*: (See bit 23 description.)

Bit 12 *U-Axis Incremental Mode*: (See bit 22 description.)

Fourth character returned:

Bit 11 *C-Axis Used in Feedrate Calculations*: (See bit 23 description.)

Bit 10 *C-Axis Incremental Mode*: (See bit 22 description.)

Bit 9 *B-Axis Used in Feedrate Calculations*: (See bit 23 description.)

Bit 8 *B-Axis Incremental Mode*: (See bit 22 description.)

Fifth character returned:

Bit 7 *A-Axis Used in Feedrate Calculations*: (See bit 23 description.)

Bit 6 *A-Axis Incremental Mode*: (See bit 22 description.)

 Bit 5 *Radius Vector Incremental Mode*: This bit is 1 if circle move radius vectors are specified incrementally (i.e. from the move start point to the arc center). It is 0 if circle move radius vectors are specified absolutely (i.e. from the XYZ origin to the arc center). See the **INC(R)** and **ABS(R)** commands.

 Bit 4 *Continuous Motion Request*: This bit is 1 if the coordinate system has requested of it a continuous set of moves (e.g. with an **R** command). It is 0 if this is not the case (e.g. not running program, Ix92=1, or running under an **S** command).

### Sixth character returned:

 Bit 3 *Move-Specified-by-Time Mode*: This bit is 1 if programmed moves in this coordinate system are currently specified by time (TM or TA), and the move speed is derived. It is 0 if programmed moves in this coordinate system are currently specified by feedrate (speed; F) and the move time is derived.

 Bit 2 *Continuous Motion Mode*: This bit is 1 if the coordinate system is in a sequence of moves that it is blending together without stops in between. It is 0 if it is not currently in such a sequence, for whatever reason.

 Bit 1 *Single-Step Mode*: This bit is 1 if the motion program currently executing in this coordinate system has been told to "step" one move or block of moves, or if it has been given a Q (Quit) command. It is 0 if the motion program is executing a program by an R (run) command, or if it is not executing a motion program at all.

 Bit 0 *Running Program*: This bit is 1 if the coordinate system is currently executing a motion program. It is 0 if the C.S. is not currently executing a motion program. Note that it becomes 0 as soon as it has *calculated* the last move and reached the final **RETURN** statement in the program, even if the motors are still *executing* the last move or two that have been calculated. Compare to the motor *Running Program* status bit.

#### SECOND WORD RETURNED (Y:\$0817, Y:\$08D7, etc.)

#### Seventh character returned:

 Bit 23 *Program Hold Stop*: This bit is 1 when a motion program running in the currently addressed Coordinate System is stopped using the ' \ ' command from a segmented move (LINEAR or CIRCLE mode with  $113 > 0$ ).

 Bit 22 *Run-Time Error*: This bit is 1 when the coordinate system has stopped a motion program due to an error encountered while executing the program (e.g. jump to nonexistent label, insufficient calculation time, etc.)

 Bit 21 *Circle Radius Error*: This bit is 1 when a motion program has been stopped because it was asked to do an arc move whose distance was more than twice the radius (by an amount greater than Ix96).

 Bit 20 *Amplifier Fault Error*: This bit is 1 when any motor in the coordinate system has been killed due to receiving an amplifier fault signal. It is 0 at other times, changing from 1 to 0 when the offending motor is re-enabled.

#### Eighth character returned:

 Bit 19 *Fatal Following Error*: This bit is 1 when any motor in the coordinate system has been killed due to exceeding its fatal following error limit (Ix11). It is 0 at other times. The change from 1 to 0 occurs when the offending motor is re-enabled.

 Bit 18 *Warning Following Error*: This bit is 1 when any motor in the coordinate system has exceeded its warning following error limit (Ix12). It stays at 1 if a motor has been killed due to fatal following error limit. It is 0 at all other times. The change from 1 to 0 occurs when the offending motor's following error is reduced to under the limit, or if killed on fatal following error as well, when it is re-enabled.

 Bit 17 *In Position*: This bit is 1 when *all* motors in the coordinate system are "in position". Five conditions must apply for all of these motors for this to be true:, the loops must be closed, the desired velocity must be zero for all motors, the coordinate system cannot be in any timed move (even zero distance) or DWELL, all motors must have a following error smaller than their respective Ix28 in-position bands, and the above conditions must have been satisfied for (I7+1) consecutive scans.

 Bit 16 *Rotary Buffer Request*: This bit is 1 when a rotary buffer exists for the coordinate system and enough program lines have been sent to it so that the buffer contains at least I17 lines ahead of what has been calculated. Once this bit has been set to 1 it will not be set to 0 until there are less than I16 program lines ahead of what has been calculated. The 'PR' command may be used to find the current number of program lines ahead of what has been calculated.

#### Ninth character returned:

Bit 15 *Delayed Calculation Flag*: (for internal use)

 Bit 14 *End of Block Stop*: This bit is 1 when a motion program running in the currently addressed Coordinate System is stopped using the ' / ' command from a segmented move (Linear or Circular mode with  $113 > 0$ ).

Bit 13 *Synchronous M-variable One-Shot*: (for internal use)

Bit 12 *Dwell Move Buffered*: (for internal use)

#### Tenth character returned:

 Bit 11 *Cutter Comp Outside Corner*: This bit is 1 when the coordinate system is executing an added outside corner move with cutter compensation on. It is 0 otherwise.

 Bit 10 *Cutter Comp Move Stop Request*: This bit is 1 when the coordinate system is executing moves with cutter compensation enabled, and has been asked to stop move execution. This is primarily for internal use.

 Bit 9 *Cutter Comp Move Buffered*: This bit is 1 when the coordinate system is executing moves with cutter compensation enabled, and the next move has been calculated and buffered. This is primarily for internal use.

 Bit 8 *Pre-jog Move Flag*: This bit is 1 when any motor in the coordinate system is executing a jog move to "pre-jog" position (**J=** command). It is 0 otherwise.

#### Eleventh character returned:

 Bit 7 *Segmented Move in Progress*: This bit is 1 when the coordinate system is executing motion program moves in segmentation mode (I13>0). It is 0 otherwise. This is primarily for internal use.

 Bit 6 *Segmented Move Acceleration*: This bit is 1 when the coordinate system is executing motion program moves in segmentation mode (I13>0) and accelerating from a stop. It is 0 otherwise. This is primarily for internal use.

 Bit 5 *Segmented Move Stop Request*: This bit is 1 when the coordinate system is executing motion program move in segmentation mode (I13>0) and it is decelerating to a stop. It is 0 otherwise. This is primarily for internal use.

 Bit 4 *PVT/SPLINE Move Mode*: This bit is 1 if this coordinate system is in either PVT move mode or SPLINE move mode. (If bit 0 of this word is 0, this means PVT mode; if bit 0 is 1, this means SPLINE mode.) This bit is 0 if the coordinate system is in a different move mode (LINEAR, CIRCLE, or RAPID). See the table below.

#### Twelfth character returned:

 Bit 3 *Cutter Compensation Left*: This bit is 1 if the coordinate system has cutter compensation on, and the compensation is to the left when looking in the direction of motion. It is 0 if compensation is to the right, or if cutter compensation is off.

 Bit 2 *Cutter Compensation On*: This bit is 1 if the coordinate system has cutter compensation on. It is 0 if cutter compensation if off.

 Bit 1 *CCW Circle\Rapid Mode*: When bit 0 is 1 and bit 4 is 0, this bit is set to 0 if the coordinate system is in CIRCLE1 (clockwise arc) move mode and 1 if the coordinate system is in CIRCLE2 (counterclockwise arc) move mode. If both bits 0 and 4 are 0, this bit is set to 1 if the coordinate system is in RAPID move mode. Otherwise, this bit is 0. See the table below.

 Bit 0 *CIRCLE/SPLINE Move Mode*: This bit is 1 if the coordinate system is in either CIRCLE or SPLINE move mode. (If bit 4 of this word is 0, this means CIRCLE mode; if bit 4 is 1, this means SPLINE mode.) This bit is 0 if the coordinate system is in a different move mode (LINEAR, PVT, or RAPID.). See the table below.

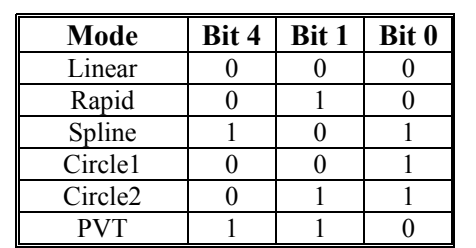

The states of bits 4, 1, and 0 in the different move modes are summarized in the following table:

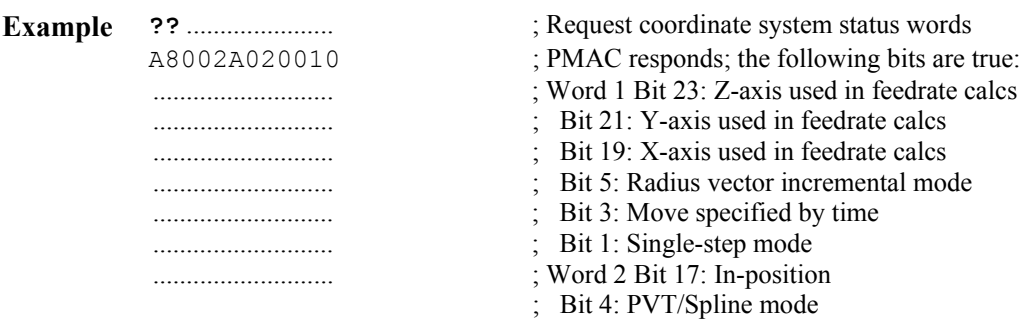

**See Also** On-line commands **<CONTROL-C>**, **?**, **???** Memory-map registers X:\$0818, X:\$08D8, etc.; Y:\$0817, Y:\$08D7, etc. Suggested M-variable definitions Mx80-Mx90

## **???**

**Function** Report global status words.

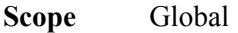

**Syntax ???**

**Remarks** This command causes PMAC to return the global status bits in ASCII hexadecimal form. PMAC returns twelve characters, representing two status words. Each character represents four status bits. The first character represents Bits 20-23 of the first word, the second shows Bits 16-19; and so on, to the sixth character representing Bits 0-3. The seventh character represents Bits 20-23 of the second word; the twelfth character represents Bits 0-3 of the second word.

> A bit has a value of 1 when the condition is true; 0 when false. The meaning of the individual status bits is:

#### FIRST WORD RETURNED (X:\$0003):

First character returned:

 Bit 23 *Real-Time Interrupt Active*: This bit is 1 if PMAC is currently executing a real-time interrupt task (PLC 0 or motion program move planning). It is 0 if PMAC is executing some other task. Note: Communications can only happen outside of the real-time interrupt, so polling this bit will always return a value of 0. This bit is for internal use.

Bit 22 *Real-Time Interrupt Re-entry*: This bit is 1 if a real-time interrupt task has

taken long enough so that it was still executing when the next real-time interrupt came (I8+1 servo cycles later). It stays at 1 until the card is reset, or until this bit is manually changed to 0. If motion program calculations cause this, it is not a serious problem. If PLC 0 causes this (no motion programs running), it could be serious.

 Bit 21 *Servo Active*: This bit is 1 if PMAC is currently executing servo update operations. It is 0 if PMAC is executing other operations. Note that communications can only happen outside of the servo update, so polling this bit will always return a value of 0. This bit is for internal use.

 Bit 20 *Servo Error*: This bit is 1 if PMAC could not properly complete its servo routines. This is a serious error condition. It is 0 if the servo operations have been completing properly.

Second character returned:

 Bit 19 *Data Gathering Function On*: This bit is 1 when the data gathering function is active; it is 0 when the function is not active.

 Bit 18 *Data Gather to Start on Servo*: This bit is 1 when the data gathering function is set up to start on the next servo cycle. It is 0 otherwise. It changes from 1 to 0 as soon as the gathering function actually starts.

 Bit 17 *Data Gather to Start on Trigger*: This bit is 1 when the data gathering function is set up to start on the rising edge of Machine Input 2. It is 0 otherwise. It changes from 1 to 0 as soon as the gathering function actually starts.

Bit 16 (Reserved for future use)

Third character returned:

Bit 15 (Reserved for future use)

 Bit 14 *Leadscrew Compensation On*: This bit is 1 if leadscrew compensation is currently active in PMAC. It is 0 if the compensation is not active

 Bit13 *Any Memory Checksum Error*: This bit is 1 if a checksum error has been detected for either the PMAC firmware or the user program buffer space. Bit 12 of this word distinguishes between the two cases.

 Bit12 *PROM Checksum Error*: This bit is 1 if a firmware checksum error has been detected in PMAC's memory. It is 0 if a user program checksum error has been detected, or if no memory checksum error has been detected. Bit 13 distinguishes between these two cases.

Fourth character returned:

 Bit 11 *DPRAM Error*: This bit is 1 if PMAC has detected an error in DPRAM communications. It is 0 otherwise.

 Bit 10 *EAROM Error*: This bit is 1 if PMAC detected a checksum error in reading saved data from the EAROM (in which case it replaces this with factory defaults). It is 0 otherwise.

Bits 8-9 (for internal use)

fifth character returned:

Bit 7 (for internal use)

Bit 6 *TWS Variable Parity Error*: This bit is 1 if the most recent TWS-format M-

variable read or write operation with a device supporting parity had a parity error; it is 0 if the operation with such a device had no parity error. The bit status is indeterminate if the operation was with a device that does not support parity.

 Bit 5 *MACRO Auxiliary Communications Error*: This bit is 1 if the most recent MACRO auxiliary read or write command has failed. It is set to 0 at the beginning of each MACRO auxiliary read or write command.

 Bit 4 *MACRO Ring Check Error:* This bit is 1 if the MACRO ring check function is enabled  $(11001 > 0)$  and PMAC has either detected  $11004$  ring communication errors in an I1001 servo-cycle period, or has failed to detect the receipt of I1005 ring sync packet.

Sixth character returned:

Bits 2-3 (Reserved for future use)

 Bit 1 *All Cards Addressed*: This bit is set to 1 if all cards on a serial daisychain have been addressed simultaneously with the **@@** command. It is 0 otherwise.

 Bit 0 *This Card Addressed*: This bit is set to 1 if this card is on a serial daisychain and has been addressed with the **@n** command. It is 0 otherwise.

#### SECOND WORD RETURNED (Y:\$0003)

Seventh character returned:

Bit 23 (For internal use)

 Bit 22 *Host Communication Mode*: This bit is 1 when PMAC is prepared to send its communications over the "host port" (PC bus or STD bus). It is 0 when PMAC is prepared to send its communications over the VMEbus or the serial port. It changes from 0 to 1 when it receives an alphanumeric command over the host port. It changes from 1 to 0 when it receives a **<CTRL-Z>** over the serial port.

Bits 20-21 (For Internal Use)

Eighth character returned:

 Bit 19 *Motion Buffer Open*: This bit is 1 if any motion program buffer (PROG or ROT) is open for entry. It is 0 if none of these buffers is open.

 Bit 18 *Rotary Buffer Open*: This bit is 1 if the rotary motion program buffer(s) (ROT) is (are) open for entry. It is 0 if this is (these are) closed.

 Bit 17 *PLC Buffer Open*: This bit is 1 if a PLC program buffer is open for entry. It is 0 if none of these buffers is open.

 Bit 16 *PLC Command*: This bit is 1 if PMAC is processing a command issued from a PLC or motion program through a CMD" " statement. It is 0 otherwise. It is primarily for internal use.

#### Ninth character returned:

 Bit 15 *VME Communication Mode*: This bit is 1 when PMAC is prepared to send its communications over the VME bus "mailbox" port. It is 0 when PMAC is prepared to send its communications over the "host port" (PC bus or STD bus) or the serial port. It changes from 0 to 1 when it receives an alphanumeric command over the VME bus mailbox port. It changes from 1 to 0 when it receives a **<CTRL-Z>** over the serial port.
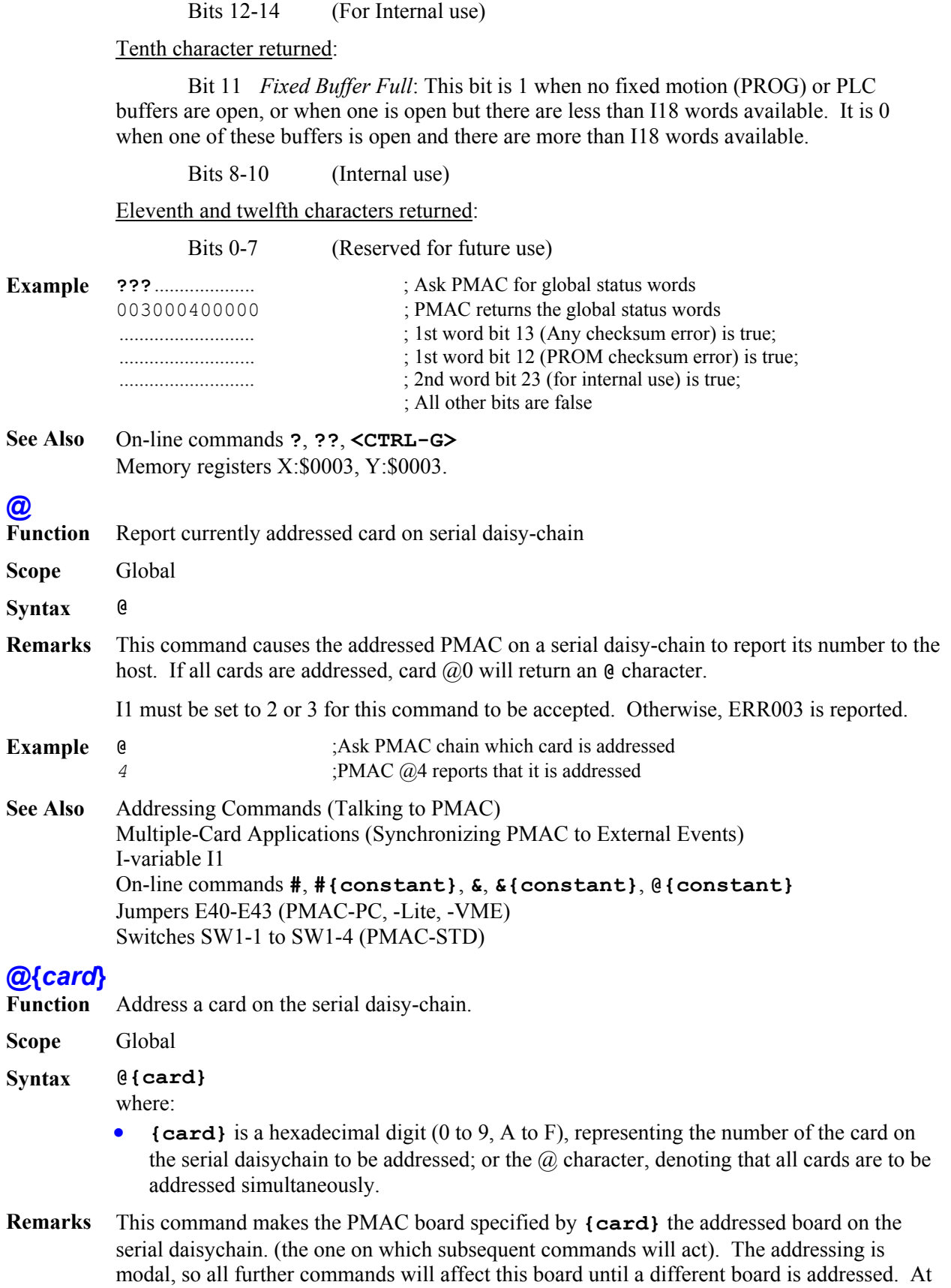

power-up/reset, Board @0 is addressed.

I1 must be set to 2 or 3 for this command to be accepted. Otherwise, ERR003 is reported. To address all cards simultaneously, use the **@@** command. Query commands (those requiring a data response) will be rejected in this mode.

This command should be used only when multiple PMAC cards are connected on a single serial cable. In this case, I-variable I1 should be set to 2 or 3 on all boards. A board's card number is selected by jumpers E40-E43 (PMAC-PC, -Lite, -VME) or switches SW1-1 to SW1-4 (PMAC-STD).

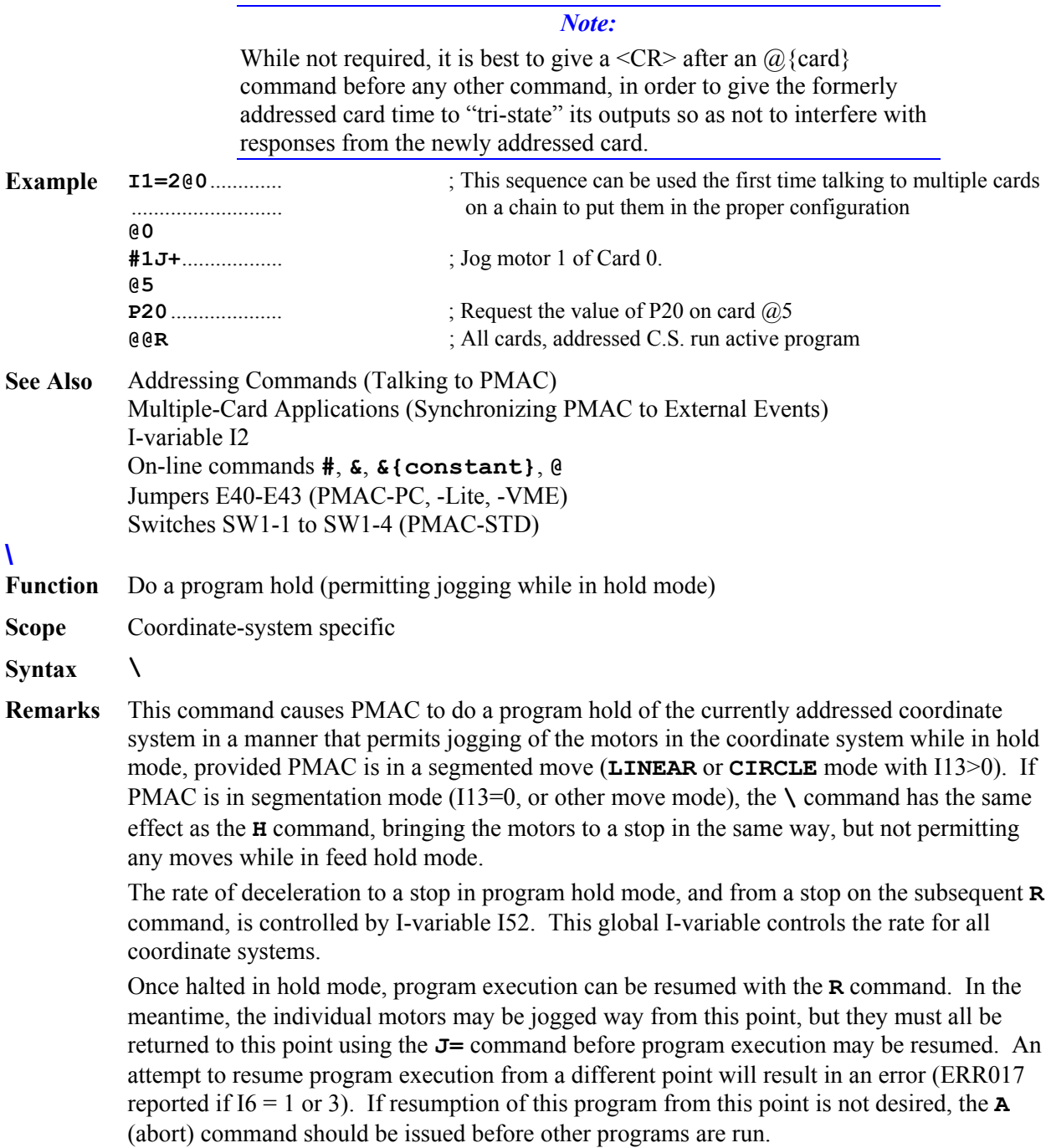

If PMAC is executing moves inside the special lookahead buffer when this command is received (Option 6L firmware only), the rate of deceleration is the fastest that does not exceed the Ix17 acceleration limit or any motor. In lookahead mode, reversal along the path is also then possible with the < command.

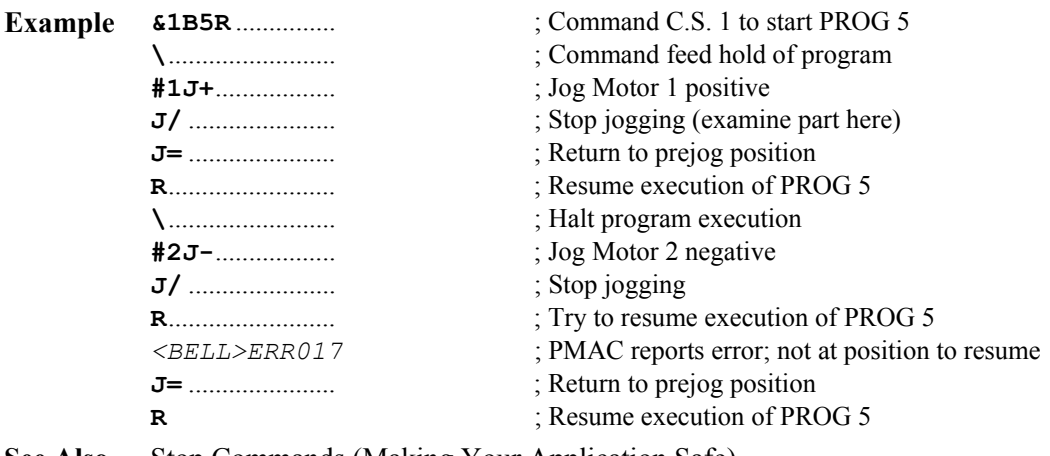

**See Also** Stop Commands (Making Your Application Safe) I-variables I6, I13, I52, Ix95 On-line commands **R**, **J=**, **Q**, **A**, **/**, **H**

# **A**

**Function** Abort all programs and moves in the currently addressed coordinate system.

**Scope** Coordinate-system specific

**Syntax A**

**Remarks** This command causes all axes defined in the current coordinate system to begin immediately to decelerate to a stop, aborting the currently running motion program (if any). It also brings any disabled (killed) or open-loop motors (defined in the current coordinate system) to an enabled zero-velocity closed-loop state.

> If moving, each motor will decelerate its commanded profile at a rate defined by its own motor I-variable Ix15. If there is significant following error when the **A** command is issued, it may take a long time for the actual motion to stop. Although the command trajectory is brought to a stop at a definite rate, the actual position will continue to catch up to the commanded position for a longer time.

> Note that a multi-axis system may not stay on its programmed path during this deceleration.

*Note:* 

Abort commands are not meant to be recovered from gracefully. If you wish to resume easily, us the **H**, **Q**, **/**, or **\** command instead.

Motion program execution may resume (if a motion program was in fact aborted) by issuing either an **R** or **S** command, but two factors must be considered. First, the starting positions for calculating the next move will be the original end positions of the aborted move unless the **PMATCH** command is issued or I14=1. Second, the move from the aborted position to the next move end position may not be possible or desirable. The **J=** command may be used to jog each motor in the coordinate system to the original end position of the aborted move, provided I13 is 0 (no segmentation mode).

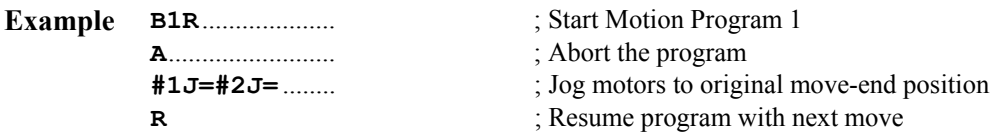

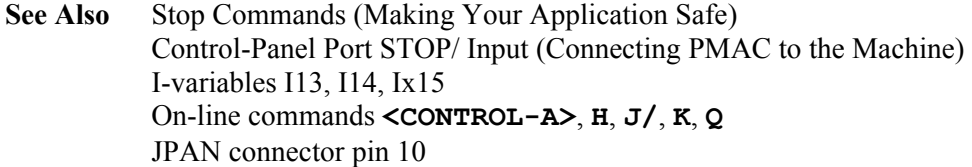

# **ABS**

- **Function** Select absolute position mode for axes in addressed coordinate system.
- **Scope** Coordinate-system specific

## **Syntax ABS**

**ABS ({axis}[,{axis}...])**  where:

• **{axis}** is a letter  $(X, Y, Z, A, B, C, U, V, W)$  representing the axis to be specified, or the character R to specify radial vector mode

### *Note:*

No spaces are permitted in this command.

**Remarks** This command, without any arguments, causes all subsequent positions for all axes in the coordinate system in motion commands to be treated as absolute positions (this is the default condition). An **ABS** command with arguments causes the specified axes to be in absolute mode, and all others to remain unchanged.

> If R is specified as one of the 'axes', the I, J, and K terms of the circular move radius vector specification will be specified in absolute form (i.e. as a vector from the origin, not from the move start point). An **ABS** command without any arguments does not affect this vector specification. The default radial vector specification is incremental.

> If a motion program buffer is open when this command is sent to PMAC, the command will be entered into the buffer for later execution.

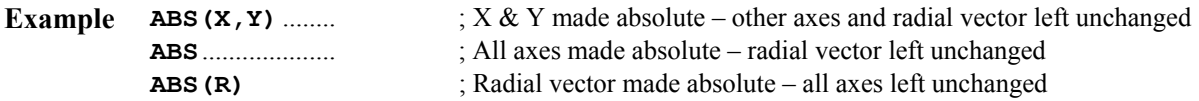

**See Also** Circular Moves (Writing a Motion Program) On-line command **INC** Program commands **ABS**, **INC**

# **{axis}={constant}**

- **Function** Re-define the specified axis position.
- **Scope** Coordinate-system specific
- **Syntax {axis}={constant}**

where:

- **{axis}** is a letter from the set  $(X, Y, Z, U, V, W, A, B, C)$  specifying the axis whose present position is to be re-named;
- **{constant}** is a floating-point value representing the new name value for the axis' present position

### **Remarks** This command re-defines the current axis position to be the value specified in **{constant}**, in user units (as defined by the scale factor in the axis definition). It can be used to relocate the origin of the coordinate system. This does not cause the specified axis to

move; it simply assigns a new value to the position..

Internally, a position bias register is written to which creates this new position offset. **PSET** is the equivalent motion program command.

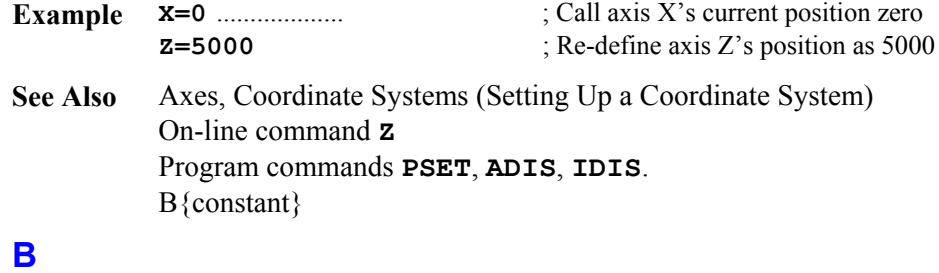

Function Point the addressed coordinate system to a motion program.

**Scope** Coordinate-system specific

### **Syntax B{constant}**

where:

- **{constant}** is a floating point value from 0.0 to 32767.99999 representing the program and location to point the coordinate system to; with the integer part representing the program number, and the fractional part multiplied by 100,000 representing the line label (zero fractional part means the top of the program).
- **Remarks** This command causes PMAC to set the program counter of the addressed coordinate system to the specified motion program and location. It is usually used to set the program counter to the *B*eginning of a motion program. The next R or S command will start execution at this point.

If **{constant}** is an integer, the program counter will point to the beginning of the program whose number matches **{constant}**. Fixed motion program buffers (PROG) can have numbers from 1 to 32,767. The rotary motion program carries program number 0 for the purpose of this command.

If **{constant}** is not an integer, the fractional part of the number represents the line label (**N** or **O**) in the program to which to point. The fractional value multiplied by 100,000 determines the number of the line label to which to point (it fills the fraction to 5 decimal places with zeros).

#### *Note:*

If a motion program buffer (including ROTARY) is open when this command is sent to PMAC, the command is entered into the buffer for later execution, to be interpreted as a B-axis move command.

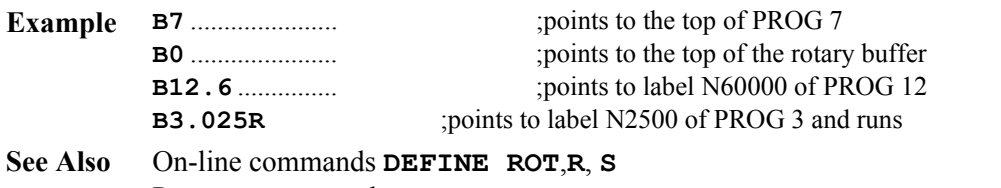

Program commands **B{data}**, **N{constant}**, **O{constant}**.

# **CHECKSUM**

**Function** Report the firmware checksum value.

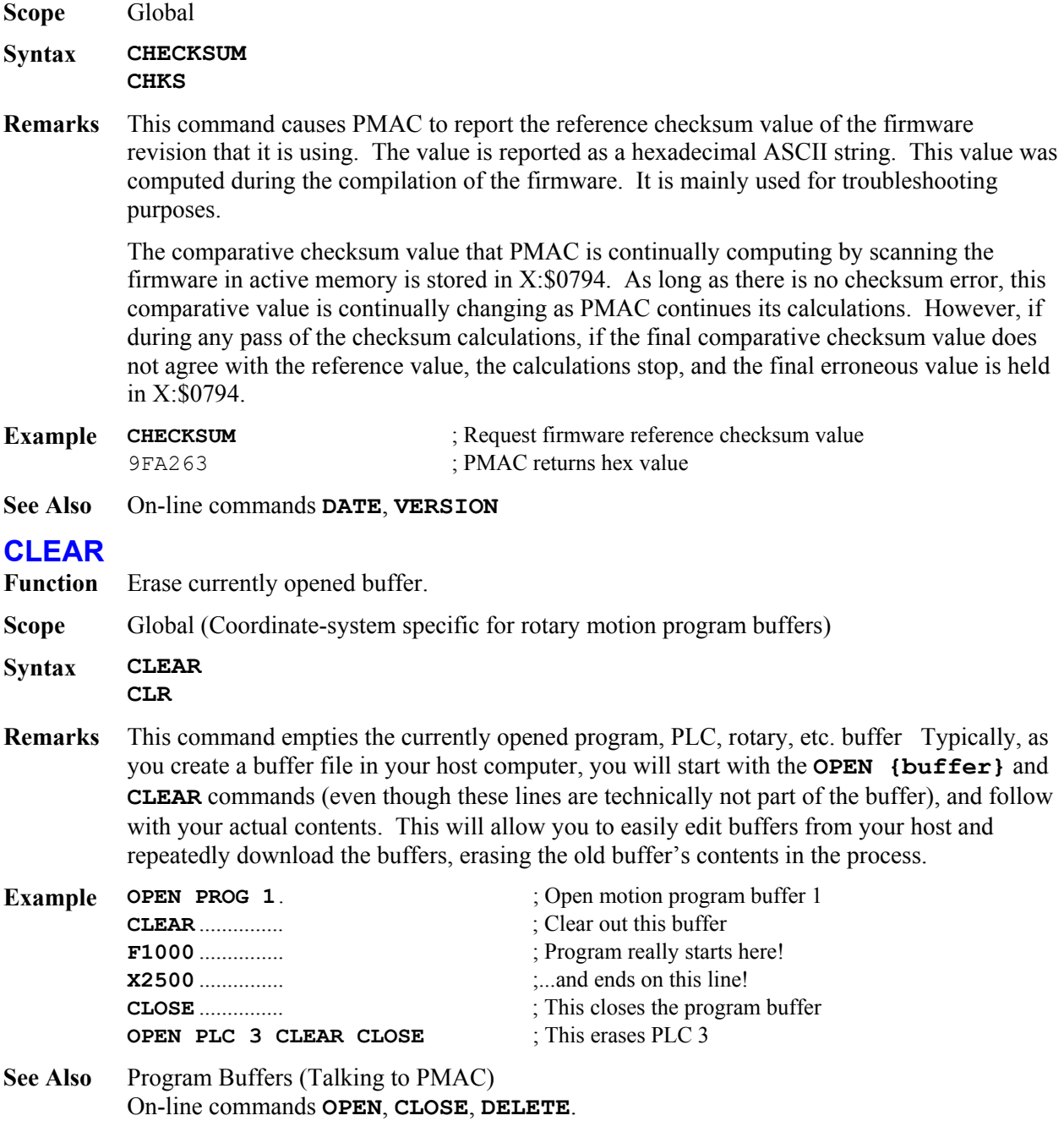

# **CLEARFAULT**

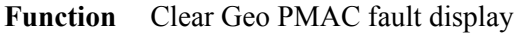

**Scope** Global

**Syntax CLEARFAULT CLRF**

**Remarks** This command clears the seven-segment fault display on the Geo PMAC controller/amplifier package. After this command is issued, the fault display will show a "0". However, if the fault-causing condition is still present, the fault display will immediately show that fault number again.

## **CLOSE**

**Function** Close the currently opened buffer.

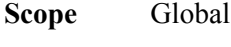

**Syntax CLOSE CLS**

**Remarks** This closes the currently **OPEN**ed buffer. This should be used immediate after the entry of a motion, PLC, rotary, etc. buffer. If the buffer is left open, subsequent statements that are intended as on-line commands (e.g. **P1=0**) will get entered into the buffer instead. It is good practice to have **CLOSE** at the beginning and end of any file to be downloaded to PMAC.

> When PMAC receives a **CLOSE** command, it automatically appends a **RETURN** statement to the end of the open program buffer.

> If *any* PROGRAM or PLC in PMAC is improperly structured (e.g. no **ENDIF** or **ENDWHILE** to match an **IF** or **WHILE**), PMAC will report an ERR003 at the **CLOSE** command for any buffer until the problem is fixed.

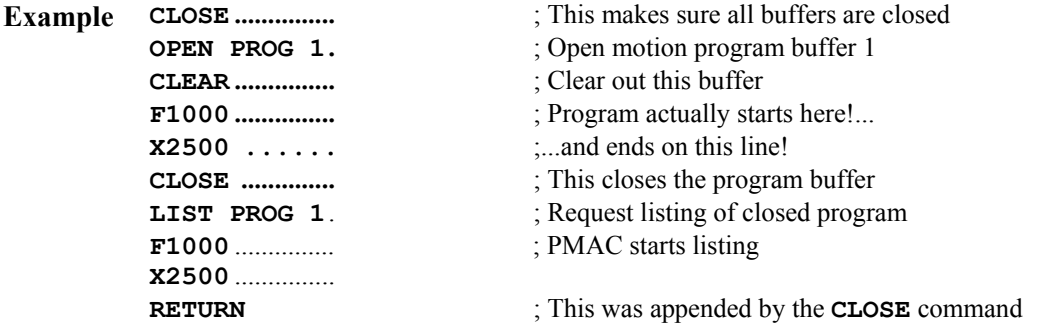

```
See Also Program Buffers (Talking to PMAC)
          On-line commands OPEN, CLEAR, <CTRL-L>, <CTRL-U>
```
# **{constant}**

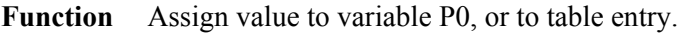

**Scope** Global

**Syntax {constant}** 

where:

• **{constant}** is a floating point value

**Remarks** This command is the equivalent of **P0={constant}**. That is, a value entered by itself on a command line will be assigned to P-variable P0. This allows simple operator entry of numeric values through a dumb terminal interface. Where the value goes is hidden from the operator; the PMAC user program must take P0 and use it as appropriate.

*Note:*  If a special table on PMAC (e.g. **STIMULUS**, **COMP**) has been defined but not filled, a constant value will be entered into this table, not into P0. **Example** In a motion program: **P0=-1** ............... ; Set P0 to an "illegal" value **SEND"Enter number of parts in run:"** ........................... ; Prompt operator at dumb terminal ........................... ; Operator simply needs to type in number **WHILE (P0<1) WAIT** ; Hold until get legal response **P1=0**.................. ; Initialize part counter **WHILE (P0<P1)** ; Loop once per part **P1=P1+1 ... See Also** On-line commands **OPEN COMP**, **OPEN STIMULUS**, **P{constant}={expression} DATE Function** Report PROM firmware revision date. **Scope** Global **Syntax DATE DAT Remarks** This command causes PMAC to report the revision date of the PROM firmware revision it is using. The date is reported in the American style: mm/dd/yy (month/day/year). **Example DATE** ;Ask PMAC for firmware revision date 07/22/92 *PMAC* responds with July 22, 1992 **See Also** On-line command **VERSION**, **TYPE DEFINE BLCOMP Function** Define backlash compensation table **Scope** Motor specific **Syntax DEFINE BLCOMP {entries},{count length} DEF BLCOMP {entries},{count length}**  where: • **{entries}** is a positive integer constant representing the number of values in the table; • **{count length}** is a positive integer representing the span of the table in encoder counts of the motor. **Remarks** This command establishes a backlash compensation table for the addressed motor. The next **{entries}** constants sent to PMAC will be placed into this table. The last item on the command line **{count length}** specifies the span of the backlash table in encoder counts of the motor. In use, if the motor position goes outside of the range 0 to count-length, the

position is rolled over to within this range before the compensation is computed. The spacing

between entries in the table is **{count length}** divided by **{entries}.**

On succeeding lines will be given the actual entries of the table as constants separated by spaces and or carriage return characters. The units of these entries are 1/16 count, and the entries must be integer values. The first entry is the correction at one spacing from the motor zero position (as determined by the most recent home search move or power-up/reset), the second entry is the correction two spacings away, and so on. The correction from the table at motor zero position is zero by definition.

The correction is the amount subtracted (added in the negative direction) from the nominal commanded position when the motor is moving in the negative direction to get the corrected position. The correction from the backlash table is added to the Ix86 constant backlash parameter before adjusting the motor position. Corrections from any leadscrew compensation tables that have this motor as the target motor are always active in both directions.

The last entry in the table represents the correction at **{count length}** distance from the motor's zero position. Since the table has the capability to roll over, this entry also represents the correction at the motor's zero position. For this reason, the last entry should virtually always be set to zero.

*Note:* 

PMAC will reject this command, reporting an ERR003 if I6=1 or 3, if any BLCOMP buffer exists for a lower numbered motor, or if any TBUF, ROTARY, or GATHER buffer exists. Any of these buffers must be deleted first. BLCOMP buffers must be defined from highnumbered motor to low-numbered motor, and deleted from lownumbered motor to high-numbered motor.

I51 must be set to 1 to enable the table.

**See Also** Backlash Compensation (Setting Up a Motor) Leadscrew Compensation (Setting Up a Motor) I-variables I99, Ix85, Ix86 On-line commands **DEFINE COMP**, **DELETE BLCOMP**

# **DEFINE COMP (one-dimensional)**

- **Function** Define Leadscrew Compensation Table
- **Scope** Motor specific
- **Syntax DEFINE COMP {entries}, [#{source}[D], [#{target},]] {count length}**

where:

- **{entries}** is a positive integer constant representing the number of numbers in the table;
- **{source}** (optional) is a constant from 1 to 8 representing the motor whose position controls which entries in the table are used for the active correction; if none is specified, PMAC assumes the source is the addressed motor; if a **D** is specified after the source motor number, the desired position of the motor is used to calculate the correction; otherwise the actual position is used;
- **{target}** (optional) is a constant from 1 to 8 representing the motor that receives the

correction; if none is specified, PMAC assumes the target is the addressed motor;

- **{count length}** is a positive integer representing the span of the table in encoder counts of the source motor.
- **Remarks** This command establishes a leadscrew (position) compensation table assigned to the addressed motor. The next **{entries}** constants sent to PMAC will be placed into this table. Once defined, the tables are enabled and disabled with the variable I51.

The table "belongs" to the currently addressed motor, and unless otherwise specified in the command line, it will use the addressed motor both for source position data and as the target for its corrections. Each motor can only have one table that "belongs" to it (for a total of 8 tables in one PMAC), but it can act as a source or a target for multiple motors.

#### *Note:*

PMAC will reject this command, reporting an ERR003 if I6=1 or 3, if any COMP buffer exists for a lower numbered motor, or if any TCOMP, BLCOMP, TBUF, ROTARY, or GATHER buffer exists. Any of these buffers must be deleted first. COMP buffers must be defined from high-numbered motor to low-numbered motor, and deleted from low-numbered motor to high-numbered motor.

It is possible to directly specify a source motor (with **#{source}**), or source and target motors (with **#{source},#{target}**), in this command. Either or both of them may be different from the motor to which the table belongs. (In other words, just because a table belongs to a motor does not necessarily mean that it affects or is affected by that motor's position.)

The table can operate as a function of either the desired (commanded) or actual position of the source motor. If a **D** is entered immediately after the source motor number (which must be explicitly declared here), the table operates as a function of the desired position of the source motor; if no **D** is entered, the table operates as a function of the actual position of the source motor.

The last item on the command line, **{count length}**, specifies the span of the compensation table in encoder counts of the source motor. In use, if the source motor position goes outside of the range 0 to count-length, the source position is "rolled over" to within this range before the correction is computed. The spacing between entries in the table is **{count length}** divided by **{entries}**.

On succeeding lines will be given the actual entries of the table. The units of these entries are 1/16 count, and the entries must be integer values. The first entry is the correction at one spacing from the motor zero position (as determined by the most recent home search move or power-up/reset), the second entry is the correction two spacings away, and so on. The correction is the amount *added* to the nominal position to get the corrected position. The correction at the zero position is zero by definition.

The last entry in the table represents the correction at **{count length}** distance from the source motor's zero position. Since the table has the capability to roll over, this entry also represents the correction at the source motor's zero position. For this reason, the last entry should virtually always be set to zero.

**Example #1 DEFINE COMP 4,2000** ; Create table for motor 1

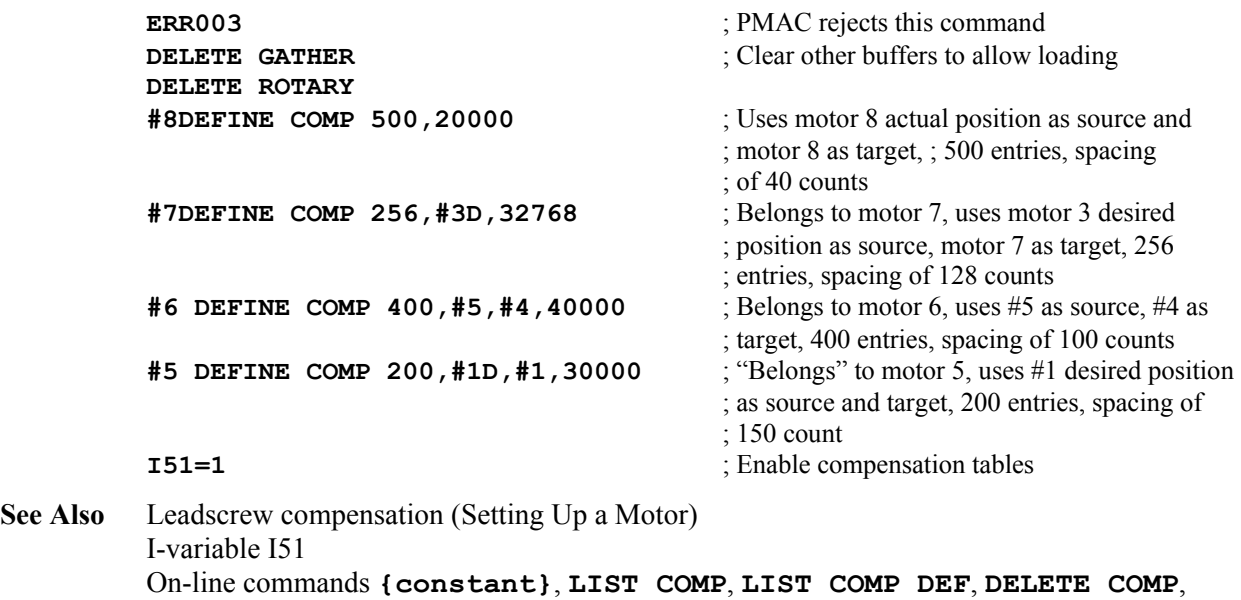

```
DELETE GATHER, DELETE ROTARY, SIZE
```
# **DEFINE COMP (two-dimensional)**

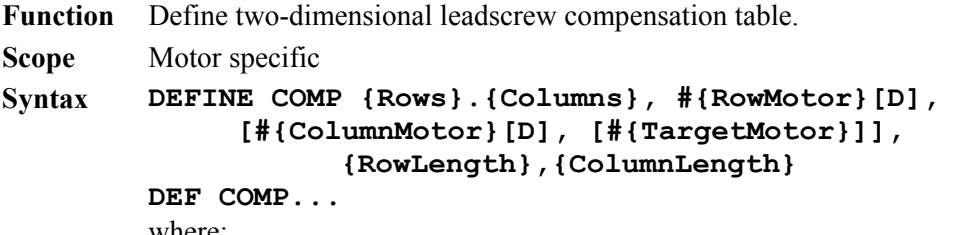

where:

- **{Rows}** is a positive integer constant representing the number of rows in the table, where each row represents a fixed location of the second (*column*) source motor;
- **{Columns}** is a positive integer constant representing the number of columns in the table, where each column represents a fixed location of the first (*row*) source motor;
- **{RowMotor}** is an integer constant from 1 to 8 representing the number of the first source motor; defaults to addressed motor; if a **D** is specified after the source motor number, the desired position of the motor is used to calculate the correction; otherwise the actual position is used;
- **{ColumnMotor}** is an integer constant from 1 to 8 representing the number of the second source motor; if a **D** is specified after the source motor number, the desired position of the motor is used to calculate the correction; otherwise the actual position is used;
- **{TargetMotor}** is an integer constant from 1 to 8 representing the number of the target motor; defaults to addressed motor;
- **{RowSpan}** is the span of the table, in counts, along the first (row) source motor's travel;
- **{ColumnSpan}** is the span of the table, in counts, along the second (column) source motor's travel.

**Remarks** This command establishes a two-dimensional position compensation table assigned to the addressed motor. The next *(Rows+1)\*(Columns+1)-1* constants sent to PMAC will be placed into this table. This type of table is usually used to correct a motor position (X, Y, or Z-axis) as a function of the planar position of two motors (e.g. X and Y axes). Once defined, the tables are enabled and disabled with the variable I51.

> The table belongs to the currently addressed motor, and unless otherwise specified in the command line, it will use the addressed motor both as the first-motor source position data and as the target for its corrections. Each motor can only have one table that belongs to it (for a total of eight tables in one PMAC), but it can act as a source and/or a target for multiple tables.

> > *Note:*

PMAC will reject this command, reporting an ERR003 if I6=1 or 3, if any COMP buffer exists for a lower numbered motor, or if any TCOMP, BLCOMP, TBUF, ROTARY, or GATHER buffer exists. Any of these buffers must be deleted first. COMP buffers must be defined from high-numbered motor to low-numbered motor, and deleted from low-numbered motor to high-numbered motor.

The first source motor must be specified in the command line with **#{RowMotor}**. The second source motor may be specified in the command line with **#{ColumnMotor}**; if it is not specified, PMAC assumes that the second source motor is the currently addressed motor.

The target motor may be specified with **#{TargetMotor}**; if it is not specified, PMAC assumes that the target motor is the currently addressed motor.

In other words, if only one motor is specified in the command line, it is the first (row) source motor, and the second (column) source and target motors default to the addressed motor. If two motors are specified in the command line, the first one specified is the first (row) source motor, the second is the second (column) source motor, and the target motor defaults to the addressed motor. If three motors are specified, the first is the first (row) source motor, the second is the second (column) source motor, and the third is the target motor. None of these motors is required to be the addressed motor.

It is strongly recommended that you explicitly specify both source motors and the target motor in this command, to prevent possible confusion.

The table can operate as a function of either the desired (commanded) or actual position of the source motors. If a **D** is entered immediately after the source motor number (which must be explicitly declared here), the table operates as a function of the desired position of the source motor; if no **D** is entered, the table operates as a function of the actual position of the source motor. If the target motor is also one of the source motors, it is recommended that desired position be used, especially in high-gain systems, to prevent interaction with the servo dynamics.

The last two items on the command line, **{RowSpan}** and **{ColumnSpan}**, specify the span of the compensation table for the two source motors, row and column respectively, expressed in encoder counts of those motors. In use, if the source motor position goes outside of the range 0 to **{Span}**, the source position is "rolled over" to within this range along this axis before the correction is computed.

The count spacing between columns in the table is **{RowSpan}** divided by **{Columns}**. The count spacing between rows in the table is **{ColumnSpan}** divided by **{Rows}**. Note carefully the interaction between the row parameters and the column parameters.

On succeeding command lines will be given the actual correction entries of the table, given

as integer numerical constants in text form. The units of these entries are 1/16 count, and the entries must be integer values. The first entry is the correction at one column spacing from the zero position of the **RowMotor**, and the zero position of the **ColumnMotor**. The second entry is the correction at two column spacings from the zero position of the **RowMotor**, and the zero position of the **ColumnMotor**, and so on. Entry number **Columns** is the correction at **RowSpan** counts of the **RowMotor**, and at the zero position of the **ColumnMotor** (this entry should be zero if you wish to use the table along the edge, to match the implied zero correction at the origin). These entries should be considered as constituting "Row 0" of the table.

The next entry (entry **Columns**+1, the first entry of Row 1) is the correction at the zero position of the **RowMotor**, and one row spacing of the **ColumnMotor**. The following entry is the correction at one column spacing of the **RowMotor** and one row spacing of the **ColumnMotor**. The entry after this is the correction at two column spacing of the **RowMotor** and one row spacings of the **ColumnMotor**., and so on. The last entry of Row 1 (entry 2\***Columns**+1) is the correction at one row spacing of the **RowMotor**, and **RowSpan** counts of the **ColumnMotor**.

Subsequent rows are added in this fashion, with the corrections of the entries for Row *n* being at *n* row spacings from the zero position of the **ColumnMotor**. The last row (row **Rows**) contains corrections at **ColumnSpan** counts of the **ColumnMotor**.

The size of the table is limited only by available data buffer space in PMAC's memory.

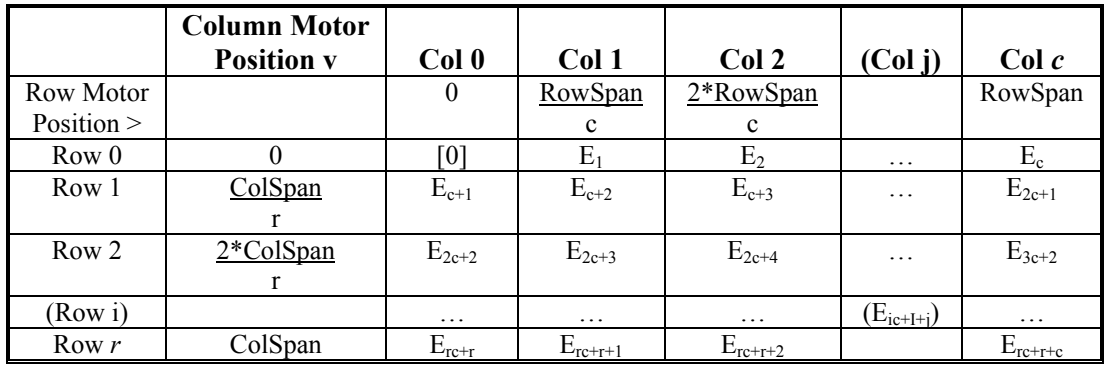

The following chart shows the order of entries into a 2D table with *r* rows and *c* columns, covering a span along the row motor of RowSpan, and along the column motor of ColSpan:

There are several important details to note in the entry of a 2D table:

- The number of rows and number of columns is separated by a period, not a comma.
- The correction to the target motor at the zero position of both source motors is zero by definition. This is an implied entry at the beginning of the table (shown by [0] in the above chart); it should not be explicitly entered.
- Consecutive entries in the table are in the same row (except at row's end) separated by one column spacing of the position of the first source (row) motor.
- Both Row 0 and Row *r* must be entered into the table, so effectively you are entering (*r*+1) rows. If there is any possibility that you may go beyond an edge of the table, matching entries of Row 0 and Row *r* should have the same value to prevent a discontinuity in the correction. Row *r* in the table may simply be an added row beyond your real range of concern used just to prevent possible discontinuities at the edges of your real range of concern.
- Both Column 0 and Column *c* must be entered into the table, so effectively you are

entering  $(c+1)$  columns. If there is any possibility that you may go beyond an edge of the table, matching entries of Column 0 and Column *c* should have the same value to prevent a discontinuity in the correction. Column *c* in the table may simply be an added column beyond your real range of concern used just to prevent possible discontinuities at the edges of your real range of concern.

• Because the outside rows and outside columns must match each other to prevent edge discontinuities, the three explicitly entered corner corrections must be zero to match the implicit zero correction at the first corner of the table.

```
Example #1 DEFINE COMP 40.30,#1,#2,#3,300000,400000
            ........................... ; Create table belonging to Motor 1 
            ERR007............. ; PMAC rejects this command 
            DELETE GATHER ; Clear other buffers to allow loading
            &1 DELETE ROTARY 
            &2 DELETE ROTARY 
            #2 DELETE COMP 
            #3 DELETE COMP 
            #4 DEFINE COMP 30.40,#1,#2,#3,400000,300000
            ........................... ; Create same table, now belonging to Motor 4; 
            ........................... ; #1 & #2 are sources, #3 is target; 
            \therefore ; 30 rows x 40 columns, spacing of 10,000 counts
            (1270 entries)..... ; (30+1)*(40+1)-1 entries of constants 
            #3 DEFINE COMP 25.20,#2,#3,#1,200000,250000 
            ........................... ; Create table belonging to Motor 3; 
            \therefore \therefore\frac{1}{25} rows x 20 columns, spacing of 10,000 counts
            (545 entries)....... ;(25+1)*(20+1)-1 entries of constants 
            #2 DEFINE COMP 10.10,#1,#4,10000,20000 
            ........................... ; Create table belonging to Motor 2; #1 and #4 are 
            ........................... ; sources, #2 (default) is target; 10 rows x10 columns, 
            ........................... ; spacing of 1000 cts between columns; pacing of 
            ........................... ; 2000 cts between rows 
            (120 entries)....... ; (10+1)*(10+1)-1 entries of constants 
            #1 DEFINE COMP 12.10,#4,1280,1200 
            \therefore ; Create table belonging to Motor 1, #4 and #1 (default)
            ........................... ; are sources, #1 (default) is target 12 rows x 10 columns 
            ........................... ; spacing of 128 cts between columns spacing of 100 cts 
            ........................... ; between rows 
            (142 \text{ entries})....... (12+1)*(10+1)-1 entries of constants
            I51=1 ...... Enable compensation tables 
See Also Leadscrew compensation (Setting Up a Motor) 
            I-variable I51
```
## **DEFINE GATHER**

**Function** Create a data gathering buffer. **Scope** Global **Syntax DEFINE GATHER [{constant}] DEF GAT [{constant}]** 

**DELETE GATHER**, **DELETE ROTARY**, **SIZE**

where:

• **{constant}** is a positive integer representing the number of words of memory to be reserved for the buffer

On-line commands **{constant}**, **LIST COMP**, **LIST COMP DEF**, **DELETE COMP**,

**Remarks** This command reserves space in PMAC's memory or in DPRAM depending upon the setting of I45 for the data gathering buffer and prepares it for collecting data at the beginning of the buffer. If a data gathering buffer already exists, its contents are not erased but the Data Gather Buffer Storage address ( $Y: $0F20$ ) is reinitialized to the Data Gather Buffer Start address (X:\$0F20) and the **LIST GATHER** command will no longer function. Data collection will again start at the beginning of the buffer when the command **GATHER** is issued.

> If Data Gathering is in progress (an **ENDGATHER** command has not been issued and the gather buffer has not been filled up) PMAC will report an error on receipt of this command.

> The optional **{constant}** specifies the number of long words to be reserved for the data gathering buffer, leaving the remainder of PMAC's memory available for other buffers such as motion and PLC programs. If **{constant}** is not specified, all of PMAC's unused buffer memory is reserved for data gathering. Until this buffer is deleted (with the **DELETE GATHER** command), no new motion or PLC programs may be entered into PMAC.

### *Note:*

If I45 = 2 or 3 the **{size}** requested in the **DEFINE GATHER {size}** command refers to a DPRAM long word (32-bits). If the **{size}** is smaller than required to hold an even multiple of the requested data, the actual data storage will go beyond the requested **{size}** to the next higher multiple of memory words required to hold the data. For example, if you are gathering one 24-bit value and one 48-bit value you will need 3 DPRAM long words of memory. If the **{size}** you specify is 4000 words (not a multiple of 3), the actual storage size will be 4002 words (the next higher multiple of 3).

The number of long words of unused buffer memory can be found by issuing the **SIZE** command.

- **Example DEFINE GATHER DEFINE GATHER 1000**
- **See Also** I-variables I19-I45 On-line commands **GATHER**, **DELETE GATHER**, **<CTRL-G>, SIZE**

# **DEFINE LOOKAHEAD {Option 6L firmware only}**

**Function** Create lookahead buffer

**Scope** Coordinate-system specific

**Syntax DEFINE LOOKAHEAD {constant},{constant} DEF LOOK {constant},{constant}** where:

- the first **{constant}** is a positive integer representing the number of move segments that can be stored in the buffer;
- the second **{constant}** is a positive integer representing the number of synchronous

M-variable assignments that can be stored in the buffer

**Remarks** This command establishes a lookahead buffer for the addressed coordinate system. It reserves memory to buffer both motion equations and "synchronous M-variable" output commands for the lookahead function.

> PMAC can only have one lookahead buffer at a time. The coordinate system that is addressed when the lookahead buffer is defined is the only coordinate system that can execute the special lookahead function.

**Segment Buffer Size:** The first constant value in the command determines the number of motion segments that can be stored in the lookahead buffer. Each motion segment takes I13 milliseconds at the motion program speeds and acceleration times (the velocity and acceleration limits may extend these times).

However, it is the variable I1020 for the coordinate system that determines how many motion segments the coordinate system will actually look ahead in operation.

The lookahead buffer should be sized large enough to store all of the lookahead segments calculated, which means that this constant value must be greater than or equal to I1020. If backup capability is desired, the buffer must be sized to be large enough to contain the desired lookahead distance plus the desired backup distance.

The method for calculating the number of segments that must be stored ahead is explained in the I1020 specification and in the PMAC User's Guide section on Lookahead. The fundamental equation is:

$$
I1020 = \frac{4}{3} * max \left[ \frac{Ix16}{Ix17} \right]_{x} * \frac{1}{2 * I13}
$$

If backup capability is desired, the buffer must be able to store an additional number of segments for the entire distance to be covered in reversal. This number of segments can be calculated as:

$$
BackSegments = \frac{BackupDist(units)*1000(m sec/sec)}{V_{max}(units/sec)*SegTime(m sec/sec)}
$$

The total number of segments to reserve for the buffer is simply the sum of the forward and back segments you wish to be able to hold:

*TotalSegments* = *I1020* + *BackSegments*

*Memory Requirements:* For each segment PMAC is told to reserve space for in the lookahead buffer, PMAC will reserve  $(2x+4)$  48-bit words of memory from the main buffer memory space, where  $x$  is the number of motors in the coordinate system at the time that the buffer is defined. For example, if there are 5 motors in the coordinate system, a command to reserve space for 50 segments will reserve  $50*(2*5 + 4) = 700$  words of memory.

Once a lookahead buffer has been defined for a coordinate system, motors cannot be added to, or removed from, the coordinate system without upsetting the structure of the lookahead buffer. Attempting to do this will result in a "run-time" error on the next lookahead move.

If it is desired to add a motor to the coordinate system, or remove one, the lookahead buffer must first be erased with the **DELETE LOOKAHEAD** command, then re-defined after the change to the coordinate system has been made.

**Output Buffer Size:** The second constant value in the command determines the number of

synchronous M-variable assignments that can be stored in the lookahead buffer. Because these are evaluated at lookahead time, but not actually implemented until move execution time, they must be buffered. This section of the buffer must be large enough to store all of the assignments that could be made in the lookahead distance. Synchronous M-variable assignments are not made during backup, so there is no need to reserve memory to store assignments for the backup distance as well as the lookahead distance.

*Memory Requirements:* For each synchronous M-variable assignment PMAC is told to reserve space for in the lookahead buffer, PMAC will reserve two 48-bit words of memory.

There are no performance penalties for making the lookahead buffer larger than required, but this does limit the amount of PMAC memory free for other features.

A lookahead buffer is never retained through a power-down or board reset, so this command must be issued after every power-up/reset if the lookahead function is to be used.

To erase a lookahead buffer and free up the memory for other use, issue a **DELETE LOOKAHEAD** command, or reset the card.

PMAC will reject the **DEFINE LOOKAHEAD** command, reporting an *ERR003* if I6 = 1 or 3, if any lookahead buffer exists, or if a **GATHER** buffer exists. Any existing lookahead buffers and gather buffers must be deleted before a lookahead buffer can be defined.

# **DEFINE ROTARY**

**Function** Define a rotary motion program buffer

- **Scope** Coordinate-system specific
- **Syntax DEFINE ROTARY{constant} DEF ROT{constant}**  where:
	- **{constant}** is a positive integer representing the number of long words of memory to be reserved for the buffer
- **Remarks** This command causes PMAC to create a rotary motion program buffer for the addressed coordinate system, allocating the specified number of long words of memory. Rotary buffers permit the downloading of program lines during the execution of the program.

The buffer should be large enough to allow it to hold safely the number of lines you anticipate downloading to PMAC ahead of the executing point. Each long word of memory can hold one sub-block of a motion program (i.e. **X1000 Y1000** is considered as two subblocks). The allocated memory for this coordinate system's rotary buffer remains resident until the buffer is deleted with **DELETE ROT**.

### *Note:*

PMAC will reject this command, reporting an ERR003 if I6=1 or 3, if any ROTARY buffer exists for a lower numbered coordinate system, or if a LOOKAHEAD or GATHER buffer exists. Any of these buffers must be deleted first. ROTARY buffers must be defined from high-numbered coordinate system to low-numbered coordinate system and deleted from low-numbered coordinate system to high-numbered coordinate system.

**Example** DELETE GATHER  $\qquad$ ; Ensure open memory

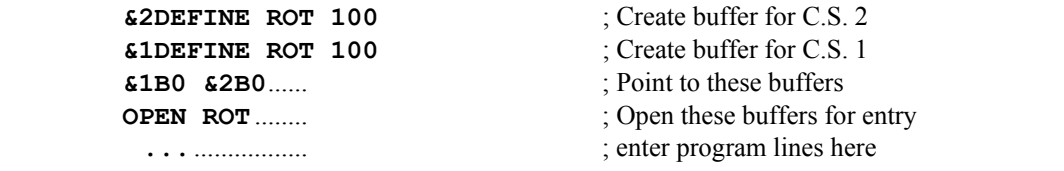

See Also Rotary Program Buffers (Writing a Motion Program) On-line commands **OPEN ROTARY**, **DELETE ROTARY**, **DELETE GATHER**

# **DEFINE TBUF**

**Function** Create a buffer for axis transformation matrices.

**Scope** Global

**Syntax DEFINE TBUF {constant} DEF TBUF {constant}**  where:

- **{constant}** is a positive integer representing the number of transformation matrices to create
- **Remarks** This command reserves space in PMAC's memory for one or more axis transformation matrices. These matrices can be used for real-time translation, rotation, scaling, and mirroring of the X, Y, and Z axes of any coordinate system. A coordinate system selects which matrix to use with the **TSELn** command, where n is an integer from 1 to the number of matrices created here.

#### *Note:*

PMAC will reject this command, reporting an ERR003 if I6=1 or 3, if any ROTARYor GATHER buffer exists. Any of these buffers must be deleted first.

The number of long words of unused buffer memory can be found by issuing the **SIZE** command. Each defined matrix takes 21 words of memory.

- **Example DELETE GATHER DEF TBUF 1 DEFINE TBUF 8**
- **See Also** Axis Transformation Matrices (Writing a Motion Program) On-line commands **DELETE TBUF**, **DELETE GATHER**, **SIZE**. Program commands **TSEL**, **ADIS**, **AROT**, **IDIS**, **IROT**, **TINIT**

# **DEFINE TCOMP**

- **Function** Define torque compensation table
- **Scope** Motor specific

```
Syntax DEFINE TCOMP {entries},{count length} 
        DEF TCOMP {entries},{count length} 
        where:
```
- **{entries}** is a positive integer constant representing the number of values in the table;
- **{count length}** is a positive integer representing the span of the table in encoder counts of the motor.
- **Remarks** This command establishes a torque compensation table for the addressed motor. The next **{entries}** constants sent to PMAC will be placed into this table. The last item on the command line **{count length}** specifies the span of the torque compensation table in encoder counts of the motor. In use, if the motor position goes outside of the range 0 to count-length, the position is "rolled over" to within this range before the compensation is computed. The spacing between entries in the table is **{count length}** divided by **{entries}.**

On succeeding lines will be given the actual entries of the table as constants separated by spaces and or carriage return characters. The entries are signed 24-bit integer values, with a range of –8,388,608 to +8,388,607. The full range of these entries corresponds to the full range of the 16-bit torque output of the servo loop, -32,768, to +32,767.

Therefore, an entry in the torque compensation table is numerically 256 times bigger than the corresponding servo-loop torque output.

The first entry is the correction at one spacing from the motor zero position (as determined by the most recent home search move or power-up/reset), the second entry is the correction two spacings away, and so on. PMAC computes corrections for positions between the table entries by a first-order interpolation between adjacent entries. The correction from the table at motor zero position is zero by definition.

The correction is the magnitude added to PMAC's servo loop output at that position. If PMAC's command is positive, a positive value from the table will increase the magnitude of the output; a negative value will decrease the magnitude of the output. If PMAC's command is negative, a positive value from the table will decrease the magnitude of the output in the negative direction; a negative value will increase the magnitude of the output.

The last entry in the table represents the correction at **{count length}** distance from the motor's zero position. Since the table has the capability to roll over, this entry also represents the correction at the motor's zero position. For this reason, the last entry should virtually always be set to zero.

### *Note:*

PMAC will reject this command, reporting an ERR003 if I6=1 or 3, if any TCOMP buffer exists for a lower numbered motor, or if any BLCOMP, TBUF, ROTARY, or GATHER buffer exists. Any of these buffers must be deleted first. TCOMP buffers must be defined from high-numbered motor to low-numbered motor, and deleted from low-numbered motor to high-numbered motor.

I51 must be set to 1 to enable the table.

**See Also** Torque Compensation (Setting Up a Motor) I-variables I51 On-line command **DELETE TCOMP**

# **DEFINE UBUFFER**

**Function** Create a buffer for user variable use.

**Scope** Global

**Syntax DEFINE UBUFFER {constant} DEF UBUF {constant}**  where:

- **{constant}** is a positive integer representing the number of 48-bit words of PMAC memory to reserve for this purpose
- **Remarks** This command reserves space in PMAC's memory for the user's discretionary use. This memory space will be untouched by any PMAC automatic functions. User access to this buffer is through M-variables, or possibly through on-line **W** (write) and **R** (read) commands.

The buffer starts at PMAC memory address \$9FFF and continues back toward the beginning of memory (\$0000) for the number of long (48-bit) words specified by {constant}. This memory space can be subdivided any way the user sees fit. On PMACs with battery backup, the values in the buffer at power-down will still be there at power-up. On PMACs with flash backup, the values in the buffer at the last **SAVE** command will be copied from the flash memory into the buffer at power-up or reset.

All other buffers except for fixed motion programs (PROG) and PLC programs must be deleted before PMAC will accept this command. There can be no rotary motion program, leadscrew compensation table, transformation matrix, data gathering or stimulus buffers in PMAC memory (any buffer created with a **DEFINE** command) for this command to be accepted. It is usually best to reinitialize the card with a **\$\$\$\*\*\*** command before sending the **DEFINE UBUFFER** command.

The address of the end of unreserved memory is held in register X:\$0F3F. This register must hold the address \$A000, signifying no defined buffers, in order for PMAC to be able to create a user buffer. Immediately after the user buffer has successfully been defined, this register will hold the address of the start of the buffer (the end of the user buffer is always at \$9FFF). However, after other buffers have been defined, the end of unreserved memory will not match the beginning of the user buffer.

To free up this memory for other uses, the **DEFINE UBUFFER 0** command should be used (there is no **DELETE UBUFFER** command). It may be more convenient simply to reinitialize the board with a **\$\$\$\*\*\*** command.

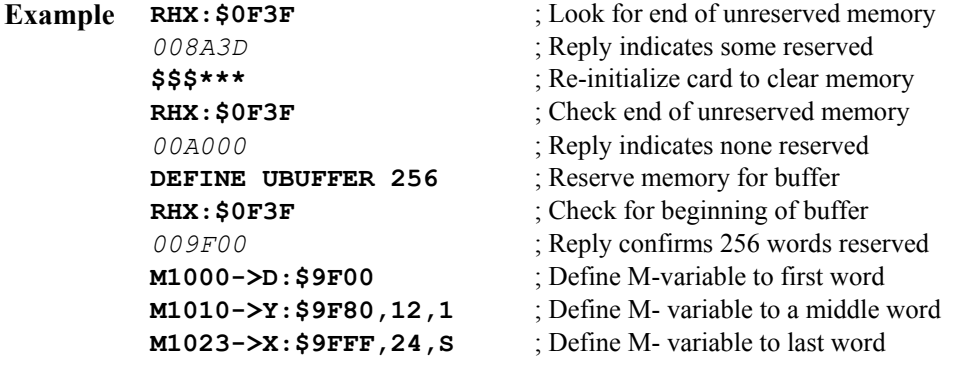

**See Also** User Buffer, M-Variables (Computational Features) On-line commands **\$\$\$\*\*\***, **R[H]{address}**, **W{address}**

# **DELETE BLCOMP**

**Function** Erase backlash compensation table

**Scope** Motor specific

- **Syntax DELETE BLCOMP DEL BLCOMP**
- **Remarks** This command causes PMAC to erase the compensation table for the addressed motor, freeing that memory for other use.

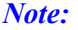

PMAC will reject this command, reporting an ERR003 if I6=1 or 3, if any BLCOMP buffer exists for a lower numbered motor, or if any TBUF, ROTARY, or GATHER buffer exists. Any of these buffers must be DELETEd first. BLCOMP buffers must be DEFINEd from high-numbered motor to low-numbered motor, and DELETEd from low-numbered motor to high-numbered motor.

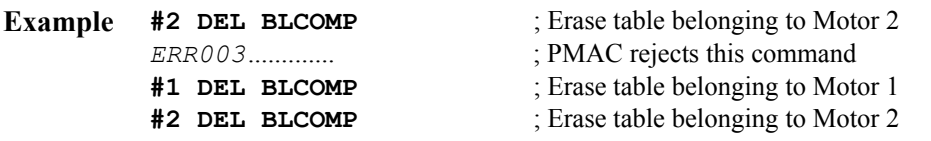

**See Also** Backlash Compensation (Setting Up a Motor) I-variables I99, Ix85, Ix86 On-line command **DEFINE BLCOMP**

# **DELETE COMP**

- **Function** Erase leadscrew compensation table
- **Scope** Motor specific
- **Syntax DELETE COMP DEL COMP**
- **Remarks** This command causes PMAC to erase the compensation table belonging to the addressed motor, freeing that memory for other use.

### *Note:*

PMAC will reject this command, reporting an ERR003 if I6=1 or 3, if any COMP buffer exists for a lower numbered motor, or if any TCOMP, BLCOMP, TBUF, ROTARY, or GATHER buffer exists. Any of these buffers must be deleted first. COMP buffers must be defined from high-numbered motor to low-numbered motor, and deleted from low-numbered motor to high-numbered motor.

Remember that a compensation table *belonging* to a motor does not necessarily affect that motor or is not necessarily affected by that motor. The command **LIST COMP DEF** will tell which motors it affects and is affected by.

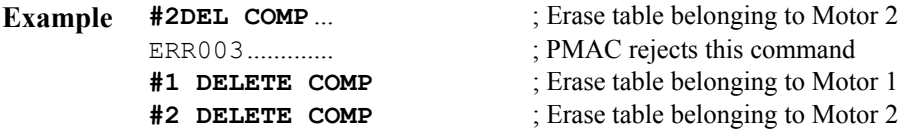

**See Also** Leadscrew compensation (Setting Up a Motor) I-variable I51 On-line commands **{constant}**, **LIST COMP**, **LIST COMP DEF**, **DEFINE COMP**

# **DELETE GATHER**

**Function** Erase the data gather buffer.

**Scope** Global

- **Syntax DELETE GATHER DEL GAT**
- **Remarks** This command causes the data gathering buffer to be erased. The memory that was reserved is now de-allocated and is available for other buffers (motion programs, PLC programs, compensation tables, etc.). If data gathering is in progress (an **ENDGATHER** command has not been issued and the gather buffer has not been filled up) PMAC will report an error on receipt of this command.

PMAC's Executive Program automatically inserts this command at the top of a file when it uploads a buffer from PMAC into its editor, so the next download will not be hampered by an existing gather buffer. It is strongly recommended that you use this command as well when you create a program file in the editor (see Examples, below).

### *Note:*

When the executive program's data gathering function operates, it automatically reserves the entire open buffer space for gathered data. When this has happened, no additional programs or program lines may be entered into PMAC's buffer space until the **DELETE GATHER** command has freed this memory.

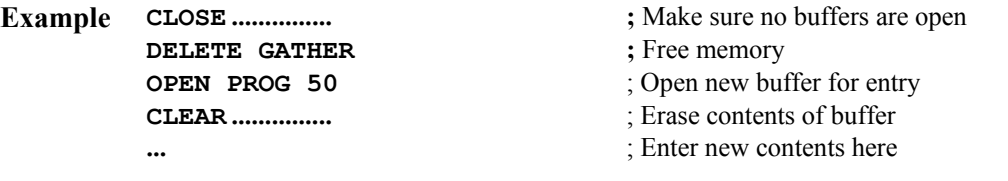

**See Also** Buffered Commands (Talking to PMAC) On-line commands **GATHER**, **DEFINE GATHER**, **SIZE**

# **DELETE LOOKAHEAD {Option 6L firmware only}**

- **Function** Erase lookahead buffer
- **Scope** Coordinate-system specific
- **Syntax**: **DELETE LOOKAHEAD DEL LOOK**
- **Remarks** This command erases the lookahead buffer for the addressed coordinate system, freeing the memory for other uses. It also permits a motor to be added to, or removed from, the coordinate system, which cannot be done while there is a defined lookahead buffer for the coordinate system.

PMAC will reject the **DELETE** LOOKAHEAD command, reporting an *ERR003* if I6 = 1 or 3, if a data gathering buffer exists. An existing data gathering buffer must be erased with a **DELETE GATHER** command before the lookahead buffer may be deleted.

# **DELETE PLCC**

**Function** Erase specified compiled PLC program

- **Scope** Global
- **Syntax DELETE PLCC {constant} DEL PLCC {constant}**  where:
	- **{constant}** is an integer from 0 to 31, representing the program number
- **Remarks** This command causes PMAC to erase the specified compiled PLC program. Remember that because all of the compiled PLC programs must be downloaded to PMAC together, the only way to restore this PLC is to download the entire set of compiled PLCs.

Only one PLCC program can be deleted in one command. Ranges and lists of PLCC program numbers are not permitted in this command.

To perform the same function for an uncompiled PLC program, the command sequence would be **OPEN PLC n CLEAR CLOSE**.

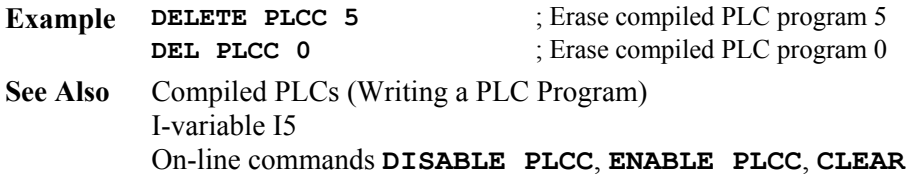

# **DELETE ROTARY**

**Function** Delete rotary motion program buffer of addressed coordinate system

**Scope** Coordinate-system specific

**Syntax DELETE ROTARY DEL ROT**

**Remarks** This command causes PMAC to erase the rotary buffer for the currently addressed coordinate system and frees the memory that had been allocated for it.

*Note:* 

PMAC will reject this command, reporting an ERR003 if I6=1 or 3, if the ROTARY buffer for this coordinate system is open or executing, or if any ROTARY buffer exists for a lower numbered coordinate system, or if a GATHER buffer exists. Any of these buffers must be deleted first. ROTARY buffers must be defined from high-numbered coordinate system to low-numbered coordinate system, and deleted from low-numbered motor to high-numbered motor.

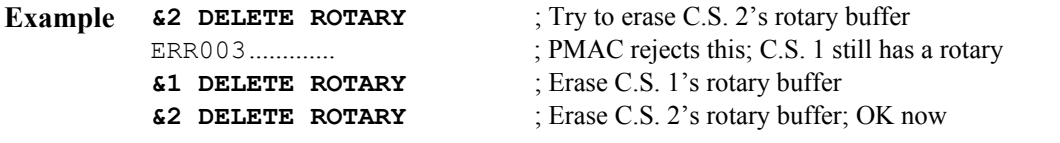

**See Also** Rotary Program Buffers (Writing a Motion Program) On-line commands **DEFINE ROTARY**, **OPEN ROTARY**.

# **DELETE TBUF**

**Function** Delete buffer for axis transformation matrices.

- **Scope** Global
- **Syntax DELETE TBUF DEL TBUF**
- **Remarks** This command frees up the space in PMAC's memory that was used for axis transformation matrices. These matrices can be used for real-time translation, rotation, scaling, and mirroring of the X, Y, and Z axes of any coordinate system.

PMAC will reject this command, reporting an ERR007 if I6=1 or 3, if any ROTARY or GATHER buffer exists. Any of these buffers must be DELETEd first.

### **Example DEL TBUF DELETE TBUF**

**See Also** Axis Transformation Matrices (Writing a Motion Program) On-line commands **DEFINE TBUF** Program commands **TSEL**, **ADIS**, **AROT**, **IDIS**, **IROT**, **TINIT** 

## **DELETE TCOMP**

**Function** Erase torque compensation table

**Scope** Motor specific

**Syntax DELETE TCOMP DEL TCOMP**

**Remarks** This command causes PMAC to erase the torque compensation table for the addressed motor, freeing that memory for other use.

> PMAC will reject this command, reporting an ERR003 if I6=1 or 3, if any TCOMP buffer exists for a lower numbered motor, or if any BLCOMP, TBUF, ROTARY, or GATHER buffer exists. Any of these buffers must be deleted first. TCOMP buffers must be defined from high-numbered motor to low-numbered motor, and deleted from low-numbered motor to high-numbered motor.

|  | Example #2 DEL TCOMP | ; Erase table belonging to Motor 2 |
|--|----------------------|------------------------------------|
|  | ERR003               | : PMAC rejects this command        |
|  | #1 DEL TCOMP         | ; Erase table belonging to Motor 1 |
|  | #2 DEL TCOMP         | ; Erase table belonging to Motor 2 |

**See Also** Torque Compensation (Setting Up a Motor) I-variables I51 On-line command **DEFINE TCOMP**

# **DELETE TRACE**

- **Function** Formerly: Erase the motion program trace buffer.
- **Scope** Global
- **Syntax DELETE TRACE DEL TRAC**
- **Remarks** The TRACE buffer feature on PMAC has been removed. **DELETE TRACE** is still a valid command and will not cause an error when sent to PMAC, but it causes no operation to be performed.

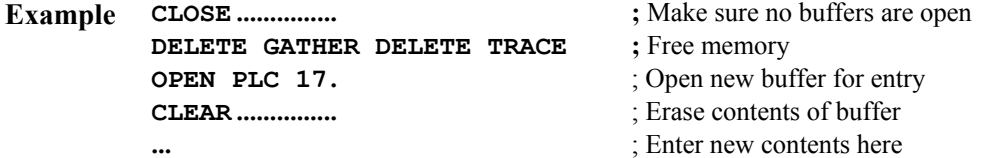

**See Also** On-line commands **DELETE GATHER**.

# **DISABLE PLC**

**Function** Pause execution of specified PLC program(s).

**Scope** Global **Syntax DISABLE PLC {constant}[,{constant}...] DIS PLC {constant}[,{constant}...] DISABLE PLC {constant}[..{constant}] DIS PLC {constant}[..{constant}]**  where:

• **{constant}** is an integer from 0 to 31, representing the program number

**Remarks** This command causes PMAC to disable (stop executing) the specified uncompiled PLC program or programs. Execution can subsequently be resumed at the top of the program with the **ENABLE PLC** command. If it is desired to restart execution at the stopped point, execution should be stopped with the **PAUSE PLC** command, and restarted with the **RESUME PLC** command

> The on-line **DISABLE PLC** command can only suspend execution of a PLC program at the end of a scan, which is either the end of the program, or after an **ENDWHILE** statement in the program.

PLC programs are specified by number, and may be specified in a command singularly, in a list (separated by commas), or in a range of consecutively numbered programs. PLC programs can be re-enabled by using the **ENABLE PLC** command.

If a motion or PLC program buffer is open when this command is sent to PMAC, the command will be entered into that buffer for later execution.

**Example DISABLE PLC 1 DIS PLC 5 DIS PLC 3,4,7 DISABLE PLC 0..31**

**See Also** I-variable I5 On-line commands **ENABLE PLC**, **OPEN PLC**, **PAUSE PLC**, **RESUME PLC**, **LIST PLC**, **<CONTROL-D>**. Program commands **DISABLE PLC**, **ENABLE PLC**, **PAUSE PLC**, **RESUME PLC**

## **DISABLE PLCC**

- **Function** Disable compiled PLC program(s).
- **Scope** Global

**Syntax DISABLE PLCC {constant}[,{constant}] DIS PLCC {constant}[,{constant}] DISABLE PLCC {constant}..{constant} DIS PLCC {constant}..{constant}**  where:

- **{constant}** is an integer from 0 to 31, representing the compiled PLC program number
- **Remarks** This command causes PMAC to disable (stop executing) the specified compiled PLC program or programs. Compiled PLC programs are specified by number, and may be specified in a command singularly, in a list (separated by commas), or in a range of consecutively numbered programs. PLC programs can be re-enabled by using the **ENABLE PLCC** command.

If a motion or PLC program buffer is open when this command is sent to PMAC, the command will be entered into that buffer for later execution.

**Example DISABLE PLCC 1 DIS PLCC 5 DIS PLCC 3,4,7 DISABLE PLCC 0..31 See Also** I-variable I5 On-line commands **DISABLE PLC**, **ENABLE PLC**, **ENABLE PLCC**, **OPEN PLC**, **<CONTROL-D>**. Program commands **DISABLE PLC**, **DISABLE PLCC**, **ENABLE PLC**, **ENABLE PLCC**

## **EAVERSION**

**Function** Report full specification of firmware version

**Scope** Global

#### **Syntax EAVERSION EAVER**

**Remarks** This command causes PMAC to report the full version of the firmware version that it is using. It always returns an 8-digit response, with the following meanings to the digits.

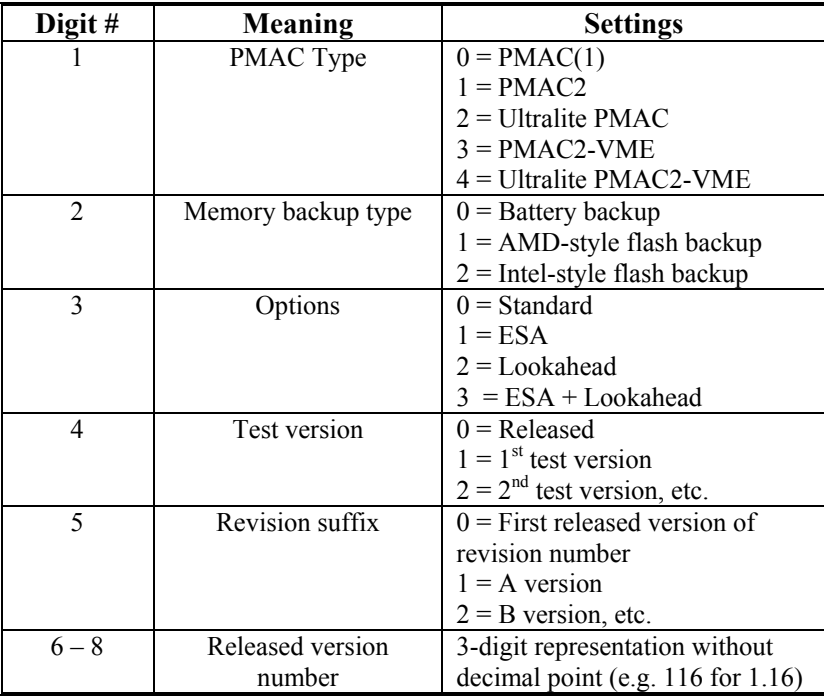

### **Example EAVERSION**

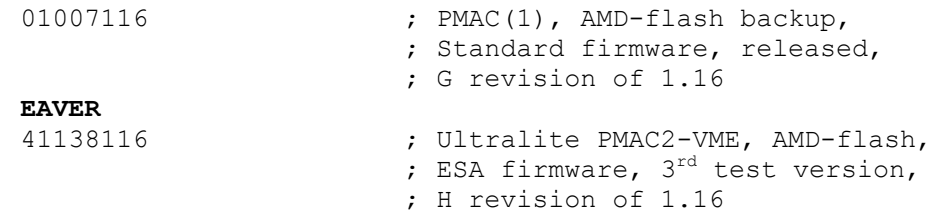

**See Also** On-line commands **DATE**, **TYPE**, **VERSION**

### **ENABLE PLC**

**Function** Enable specified PLC program(s).

**Scope** Global

```
Syntax ENABLE PLC {constant}[,{constant}...] 
        ENA PLC {constant}[,{constant}...] 
        ENABLE PLC {constant}[..{constant}] 
        ENA PLC {constant}[..{constant}] 
        where:
```
• **{constant}** is an integer from 0 to 31, representing the program number

**Remarks** This command causes PMAC to enable (start executing) the specified uncompiled PLC program or programs at the top of the program. Execution of the PLC program may have been stopped with the **DISABLE PLC**, **PAUSE PLC**, or **OPEN PLC** command.

> PLC programs are specified by number, and may be used singularly in this command, in a list (separated by commas), or in a range of consecutively numbered programs.

If a motion or PLC program buffer is open when this command is sent to PMAC, the command will be entered into that buffer for later execution.

I-variable I5 must be in the proper state to allow the PLC program(s) specified in this command to execute.

*Note:* 

This command must be used to start operation of a PLC program after it has been entered or edited, because the **OPEN PLC** command automatically disables the program, and **CLOSE** does not re-enable it.

**Example ENABLE PLC 1 ENA PLC 2,7 ENABLE PLC 3,21 ENABLE PLC 0..31** 

> This example shows the sequence of commands to download a very simple PLC program and have it enabled automatically on the download:

**OPEN PLC 7 CLEAR P1=P1+1 CLOSE ENABLE PLC 7**

**See Also** I-variable I5 On-line commands **DISABLE PLC**, **OPEN PLC**, **PAUSE PLC**, **RESUME PLC**, **LIST PLC**, **<CONTROL-D>**. Program commands **DISABLE PLC**, **ENABLE PLC**, **PAUSE PLC**, **RESUME PLC**

# **ENABLE PLCC**

- **Function** Enable specified compiled PLC program(s).
- **Scope** Global

**Syntax ENABLE PLCC {constant}[,{constant}] ENA PLCC {constant}[,{constant}] ENABLE PLCC {constant}..{constant} ENA PLCC {constant}..{constant}**  where:

- **{constant}** is an integer from 0 to 31, representing the program number
- **Remarks** This command causes PMAC to enable (start executing) the specified compiled PLC program or programs. Compiled PLC programs are specified by number, and may be used singularly in this command, in a list (separated by commas), or in a range of consecutively numbered programs.

If a motion or PLC program buffer is open when this command is sent to PMAC, the command will be entered into that buffer for later execution.

I-variable I5 must be in the proper state to allow the compiled PLC program(s) specified in this command to execute.

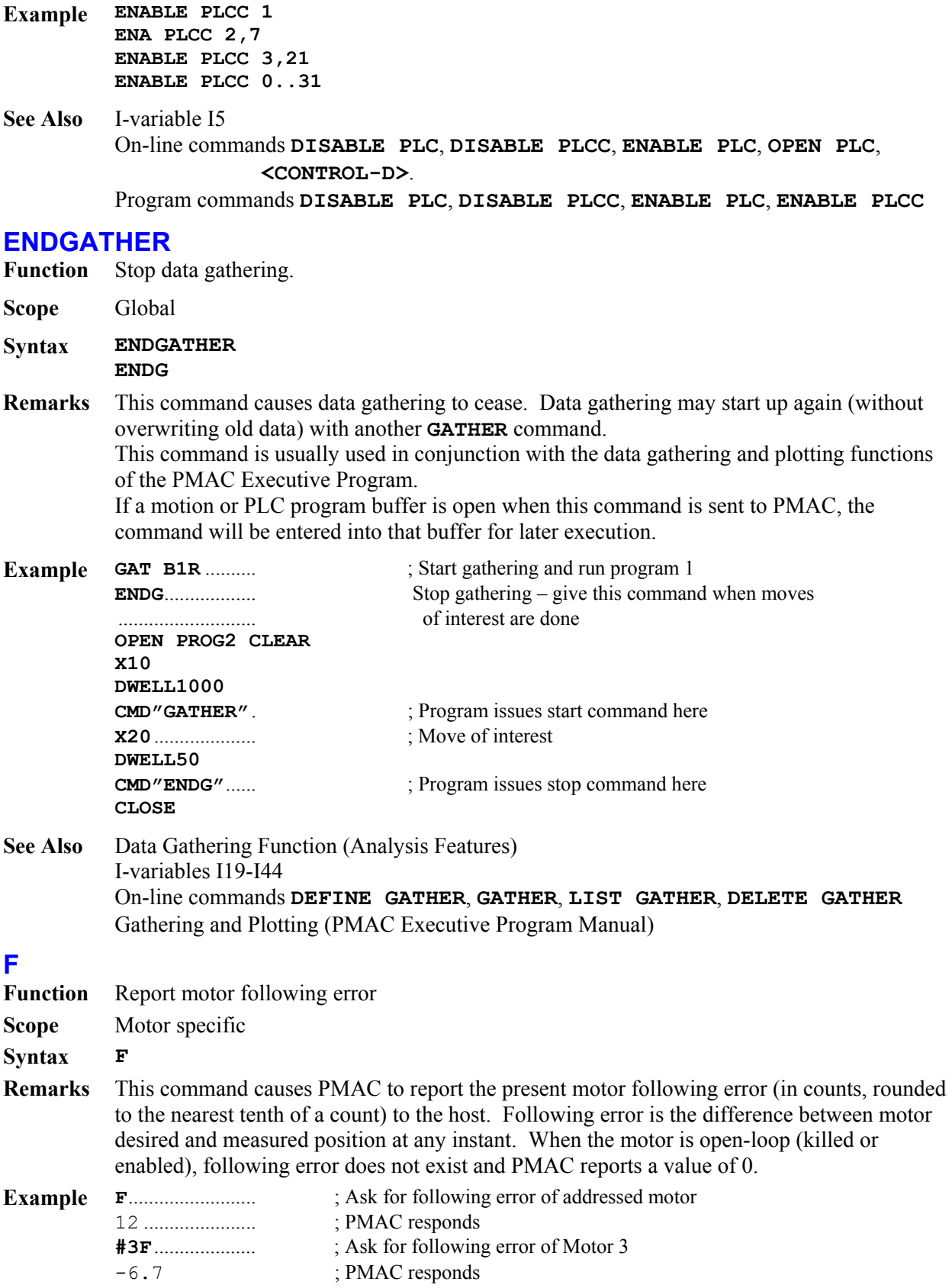

**See Also** Following Error (Servo Features) I-variables Ix11, Ix12, Ix67 On-line commands **<CTRL-F>**, **P**, **V**  Suggested M-variable definitions Mx61, Mx62 Memory map registers D:\$0028, D:\$002C, etc.; D:\$0840, etc.

# **FRAX**

- **Function** Specify the coordinate system's feedrate axes.
- **Scope** Coordinate-system specific

### **Syntax FRAX**

**FRAX({axis}[,{axis}...])**  where:

• **{axis}** (optional) is a character  $(X, Y, Z, A, B, C, U, V, W)$  specifying which axis is to be used in the vector feedrate calculations

#### *Note:*

No spaces are permitted in this command.

**Remarks** This command specifies which axes are to be involved in the vector-feedrate (velocity) calculations for upcoming feedrate-specified (**F**) moves. PMAC calculates the time for these moves as the vector distance (square root of the sum of the squares of the axis distances) of all the feedrate axes divided by the feedrate. Any non-feedrate axes commanded on the same line will complete in the same amount of time, moving at whatever speed is necessary to cover the distance in that time.

> Vector feedrate has obvious geometrical meaning only in a Cartesian system, for which it results in constant tool speed regardless of direction, but it is possible to specify for non-Cartesian systems, and for more than three axes.

#### *Note:*

If only non-feedrate axes are commanded to move in a feedratespecified move, PMAC will consider the axis or axes commanded to be feedrate axes for that move. However, the units of these axes may be completely different from those of the vector feedrate axes (e.g. degrees instead of mm), so the speed may not be what is desired.

If a motion program buffer is open when this command is sent to PMAC, it will be entered into the buffer for later execution.

For instance, in a Cartesian XYZ system, if you use **FRAX(X,Y)**, all of your feedratespecified moves will be at the specified vector feedrate in the XY-plane, but not necessarily in XYZ-space. If you use **FRAX(X,Y,Z)** or **FRAX**, your feedrate-specified moves will be at the specified vector feedrate in XYZ-space. Default feedrate axes for a coordinate system are X, Y, and Z.

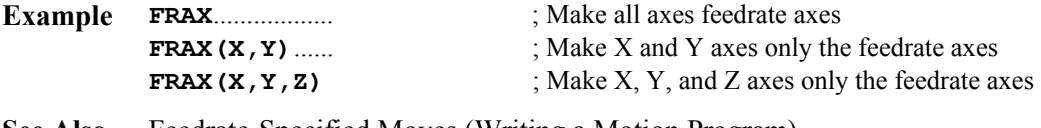

### **See Also** Feedrate-Specified Moves (Writing a Motion Program) Program commands **F{data}**, **FRAX**.

# **GATHER**

**Function** Begin data gathering.

**Scope** Global

**Syntax GATHER [TRIGGER] GAT [TRIG]**

**Remarks** This command causes data gathering to commence according to the configuration defined in I-variables I19-I45. If **TRIGGER** is not used in the command, gathering will start on the next servo cycle. If **TRIGGER** is used, gathering will start on the first servo cycle after machine input MI2 goes true.

> Gathering will proceed at the frequency set by I19 (in number of servo interrupt cycles). If I19 is 0, only one set of data will be gathered per **GATHER** command. If PMAC is already gathering data, **GATHER** will cause resynchronization of the gathering cycle to the next servo cycle.

Gathering will continue until PMAC receives an **ENDGATHER** command, or until the buffer created by the **DEFINE GATHER** command is full.

This command is usually used in conjunction with the data gathering and plotting functions of the PMAC Executive Program.

If a motion or PLC program buffer is open when this command is sent to PMAC, the command will be entered into that buffer for later execution.

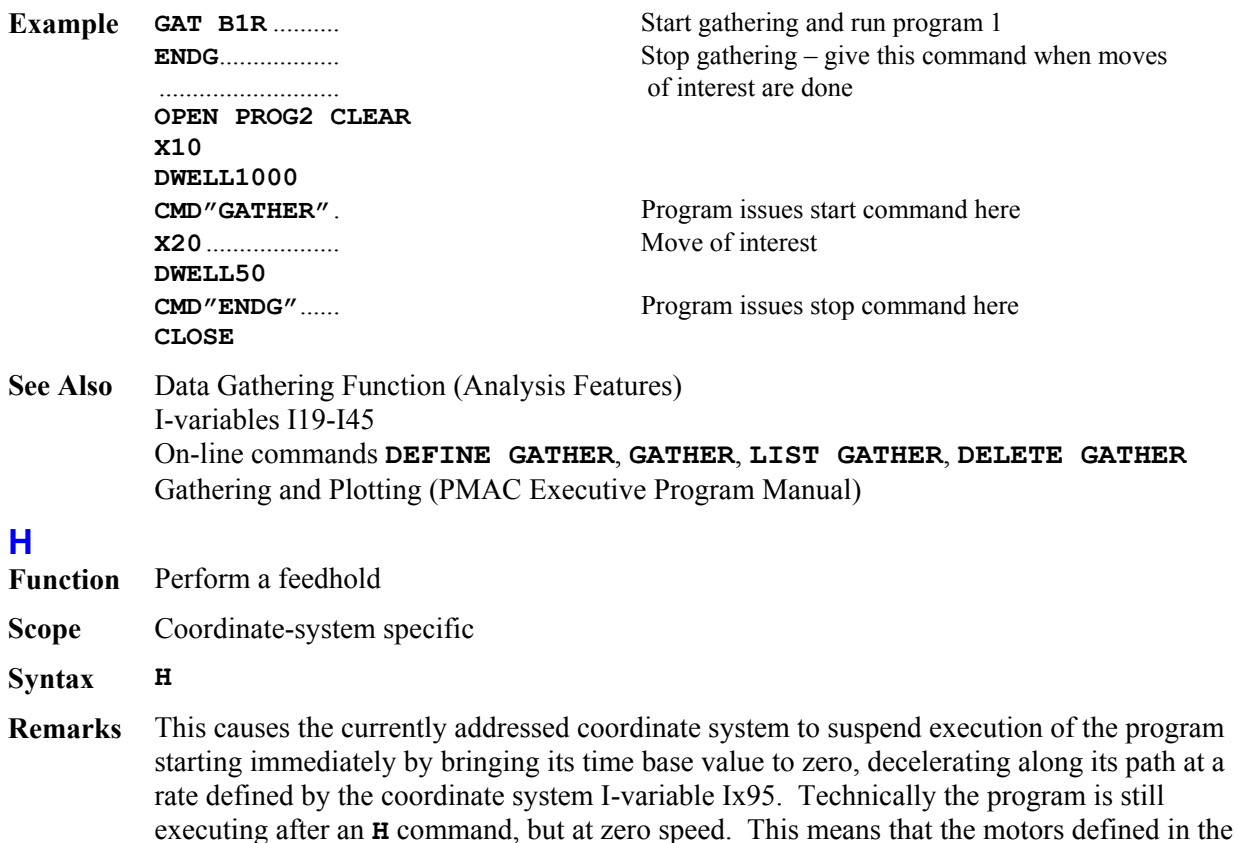

coordinate system cannot be moved while performing the feed hold.

To do a hold of the currently addressed coordinate system in a manner that permits jogging of the motors in the coordinate system while in feed hold mode, refer to the  $\lambda$  "program hold" command.

The **H** command is very similar in effect to a **%0** command, except that deceleration is controlled by Ix95, not Ix94, and execution can be resumed with an **R** or an **S** command, instead of a **%100** command. In addition, **H** works under external time base, whereas a **%0** command does not.

Full speed execution along the path will commence again on an **R** or **S** command. The ramp up to full speed will also take place at a rate determined by Ix95 (full time-base value, either internally or externally set). Once the full speed is reached, Ix94 determines any time-base changes.

**See Also** Stopping Commands (Making Your Application Safe) Control-Panel Port HOLD/ Input (Connecting PMAC to the Machine) Time-Base Control (Synchronizing PMAC to External Events) I-variables I52, Ix93, Ix94, Ix95 On-line commands **<CTRL-O>**, **%**, **%{constant}**, **A**, **K**, **\**, **Q** JPAN Connector Pin 12

# **HOME**

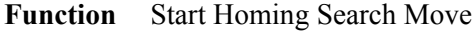

**Scope** Motor specific

**Syntax HOME** 

**HM**

**Remarks** This command causes the addressed motor to perform a homing search routine. The characteristics of the homing search move are controlled by motor I-variables Ix03 and Ix19- Ix26, plus encoder I-variables 2 and 3 for that motor's position encoder.

> The on-line home command simply starts the homing search routine. PMAC provides no automatic indication that the search has completed (although the In-Position interrupt could be used for this purpose) or whether the move completed successfully. Polling, or a combination of polling and interrupts, is generally used to determine completion and success.

> By contrast, when a homing search move is given in a motion program (e.g. **HOME1,2**), the motion program will keep track of completion by itself as part of its sequencing algorithms.

> If there is an axis offset in the axis-definition statement for the motor, and/or following error in the motor servo loop, the reported position at the end of the homing search move will be equal to the axis offset minus the following error, not to zero.

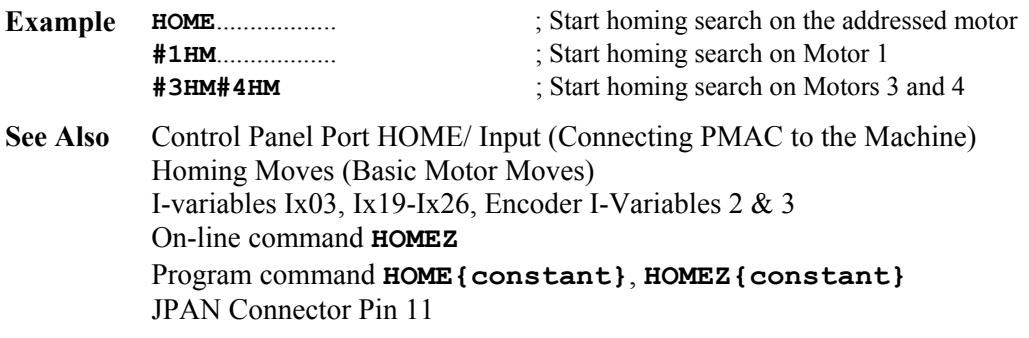

# **HOMEZ**

**Function** Do a Zero-Move Homing

**Scope** Motor specific

**Syntax HOMEZ** 

- **HMZ**
- **Remarks** This command causes the addressed motor to perform a zero-move homing search. Instead of jogging until it finds a pre-defined trigger, and calling its position at the trigger the home position, with this command, the motor calls wherever it is (*commanded* position) at the time of the command the home position.

If there is an axis offset in the axis-definition statement for the motor, and/or following error in the motor servo loop, the reported position at the end of the homing operation will be equal to the axis offset minus the following error, not to zero.

**Example** ; On-line command examples

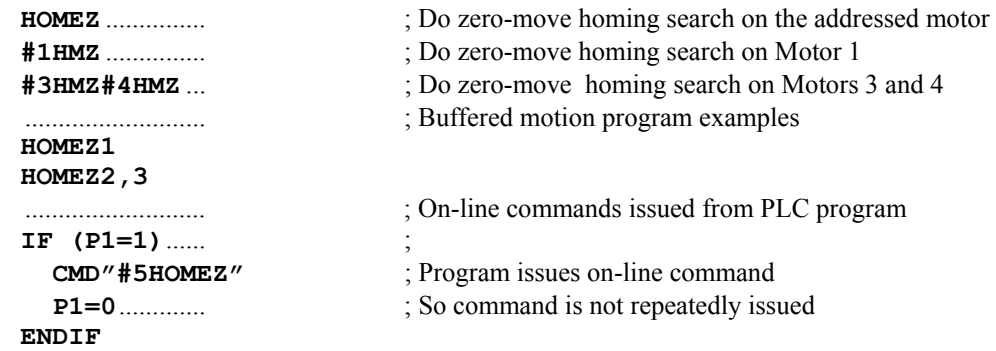

### **See Also** Homing Moves (Basic Motor Moves) On-line command **HOME** Program command **HOME{constant}**, **HOMEZ{constant}**

# **I{constant}**

**Function** Report the current I-variable value(s).

**Scope** Global

```
Syntax I{constant}[..{constant}]
```
where:

- **{constant}** is an integer from 0 to 1023 representing the number of the I-variable; the optional second**{constant}** must be at least as great as the first **{constant}** – it represents the number of the end of the range;
- **Remarks** This command causes PMAC to report the current value of the specified I-variable or range of I-variables.

When is 0 or 2, only the value of the I-variable itself is returned (e.g. *10000*). When I9 is 1 or 3, the entire variable value assignment statement (e.g. *I130=10000*) is returned by PMAC.

When I9 is 0 or 1, the values of "address" I-variables are reported in decimal form. When I9 is 2 or 3, the values of these variables are reported in hexadecimal form.

## *Note:*

If a motion program buffer (including a rotary buffer) is open, **I{constant}** will be entered into that buffer for later execution, to be interpreted as a full-circle move command with a vector to the center along the X-axis (see Circular Moves in the Writing a Motion Program section).

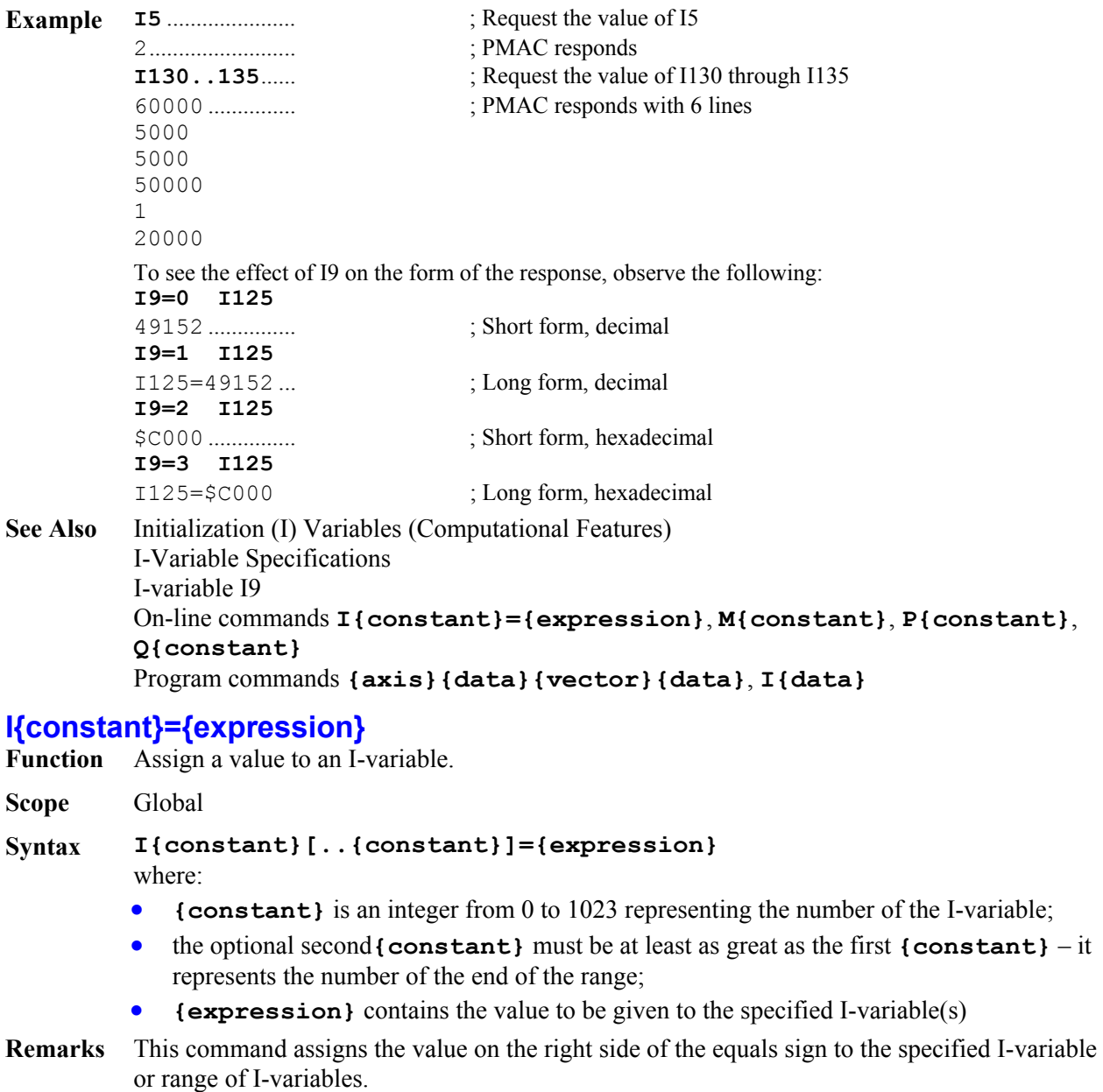

If a motion or PLC program buffer is open when this command is sent to PMAC, the command will be entered into the buffer for later execution.

```
Example I5=2 
         I130=1.25*I130 
         I22..44=0 
         I102=$C003 
         I104=I103
```
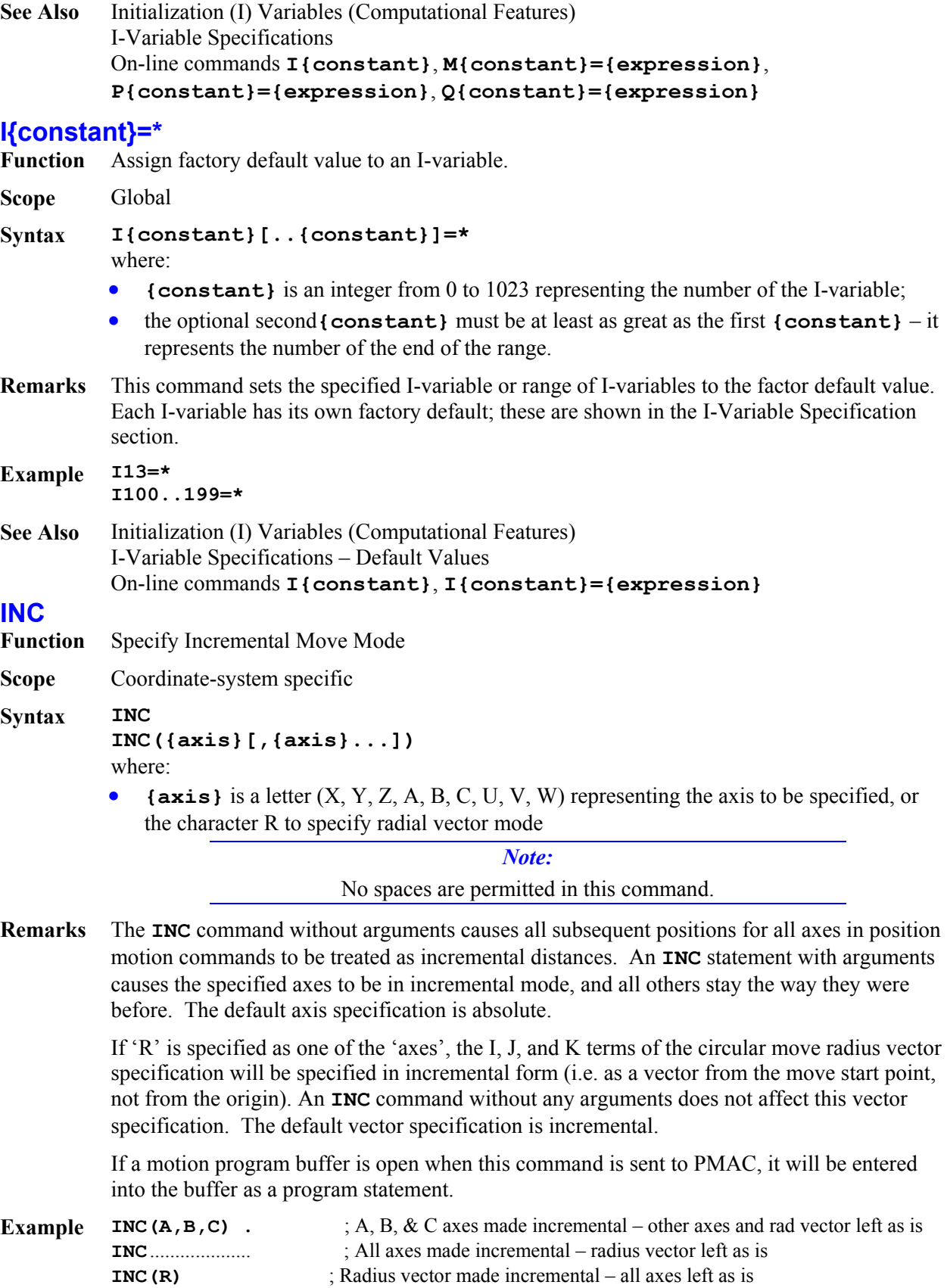

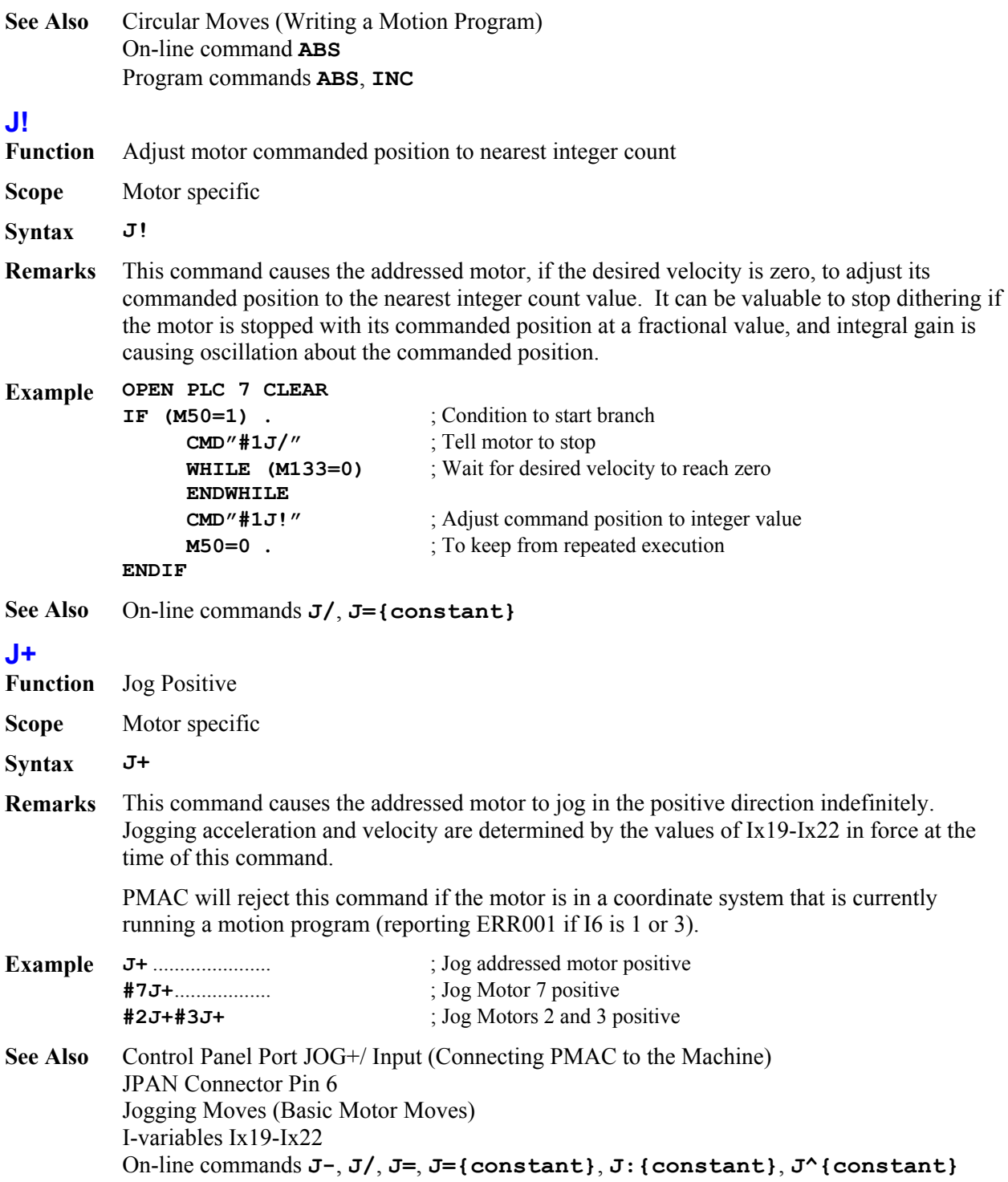
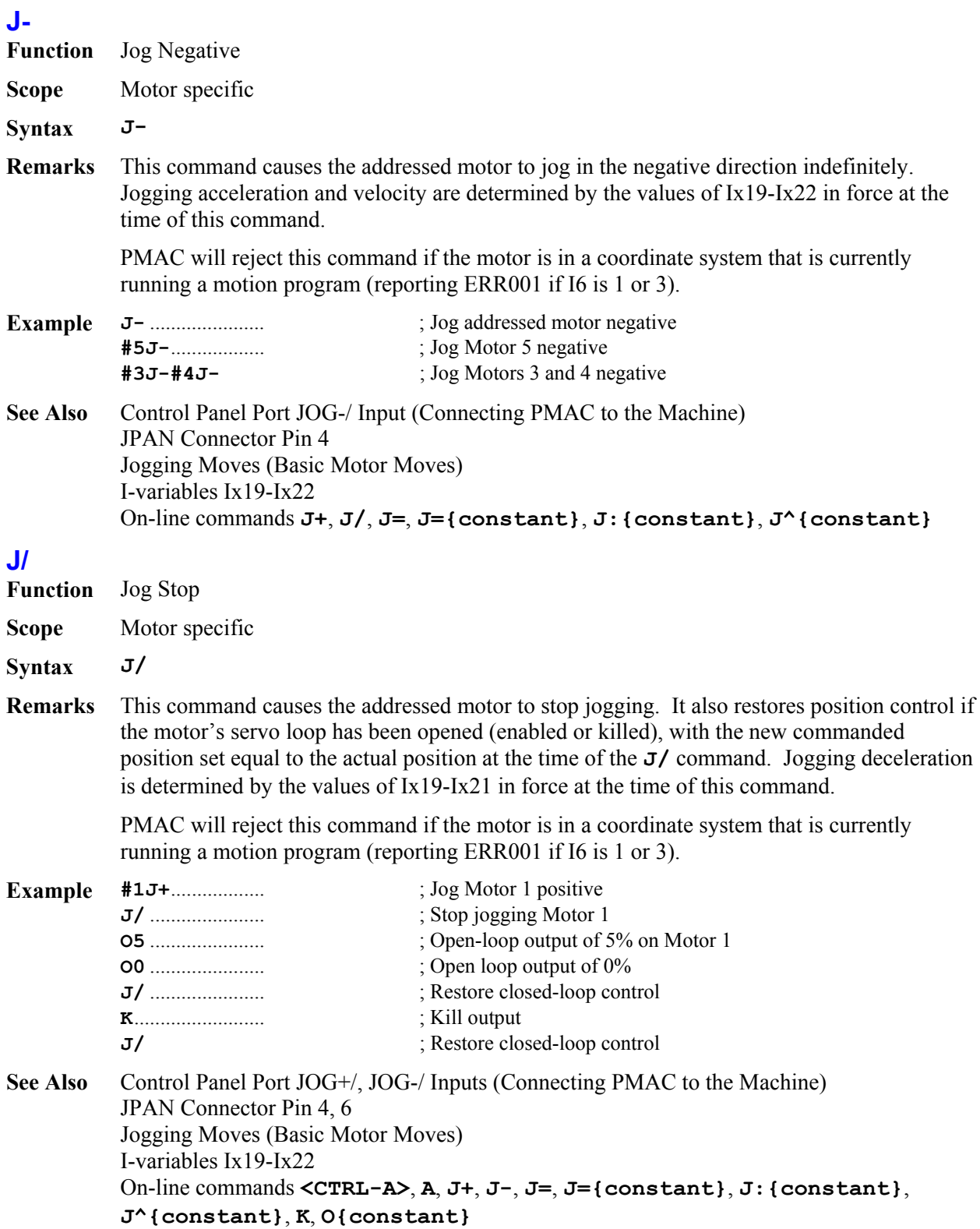

# **J:{constant}**

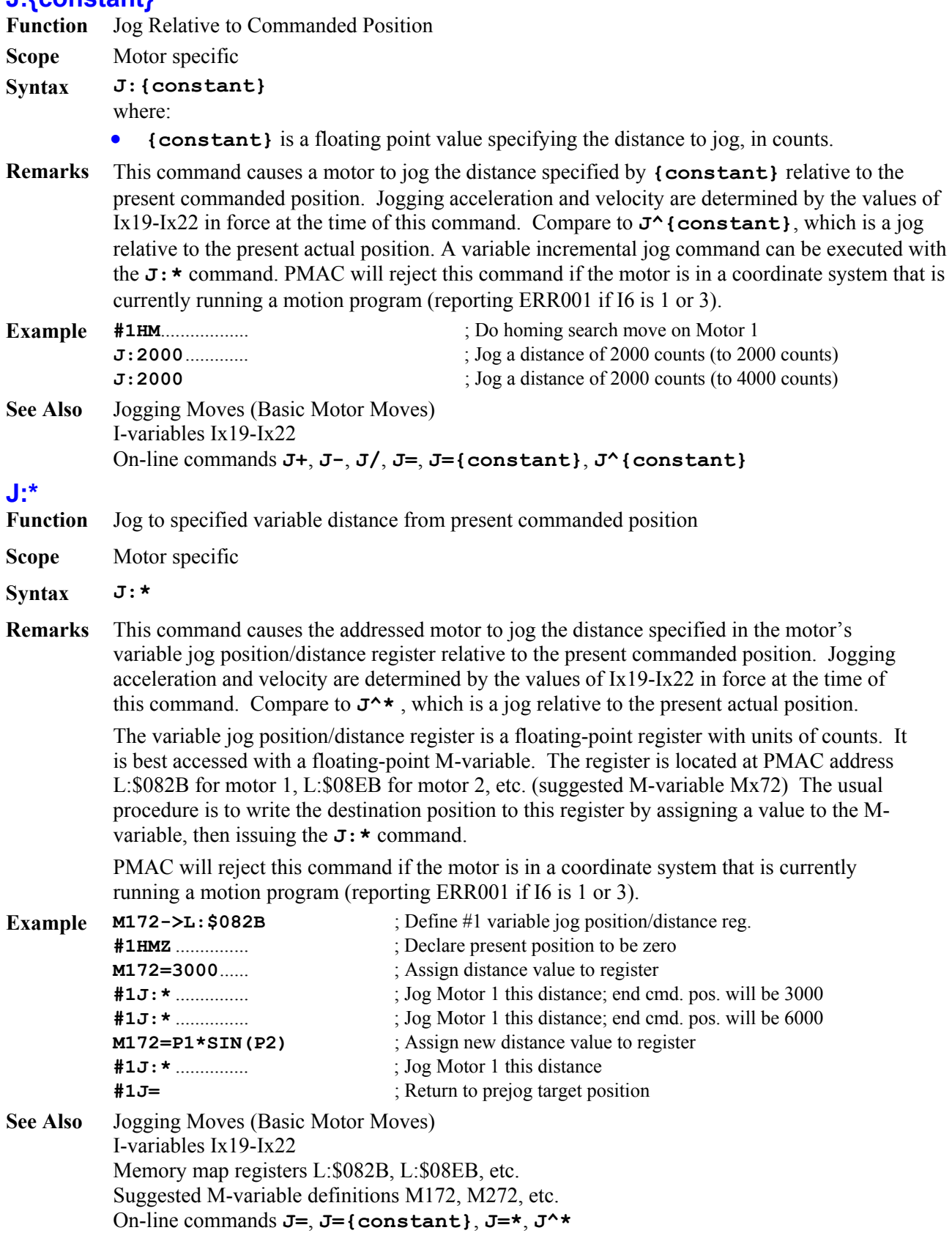

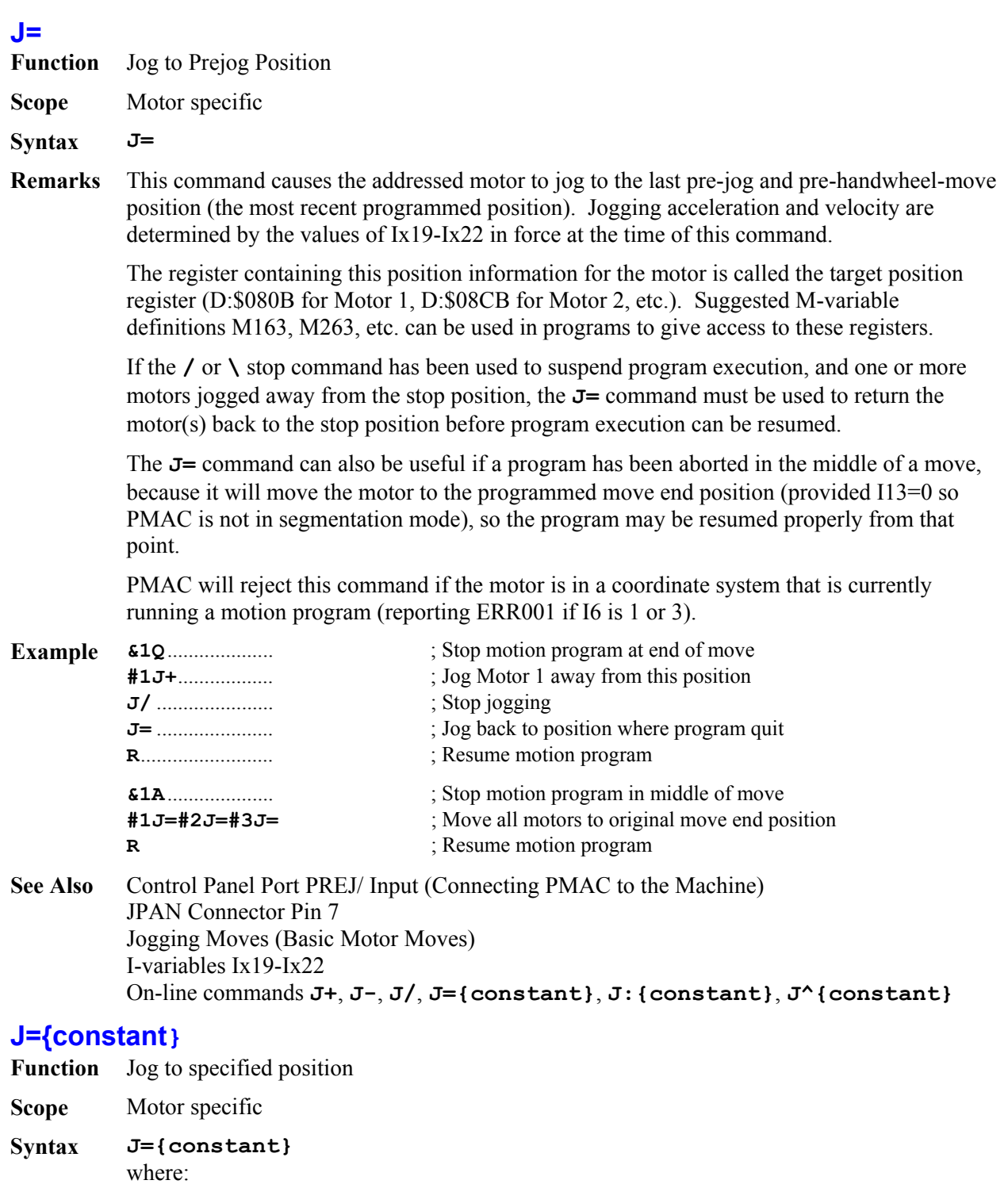

• **{constant}** is a floating point value specifying the location to which to jog, in encoder counts.

**Remarks** This command causes the addressed motor to jog to the position specified by **{constant}**. Jogging acceleration and velocity are determined by the values of Ix19-Ix22 in force at the time of this command.

A variable jog-to-position can be executed with the **J=\*** command.

PMAC will reject this command if the motor is in a coordinate system that is currently running a motion program (reporting ERR001 if I6 is 1 or 3).

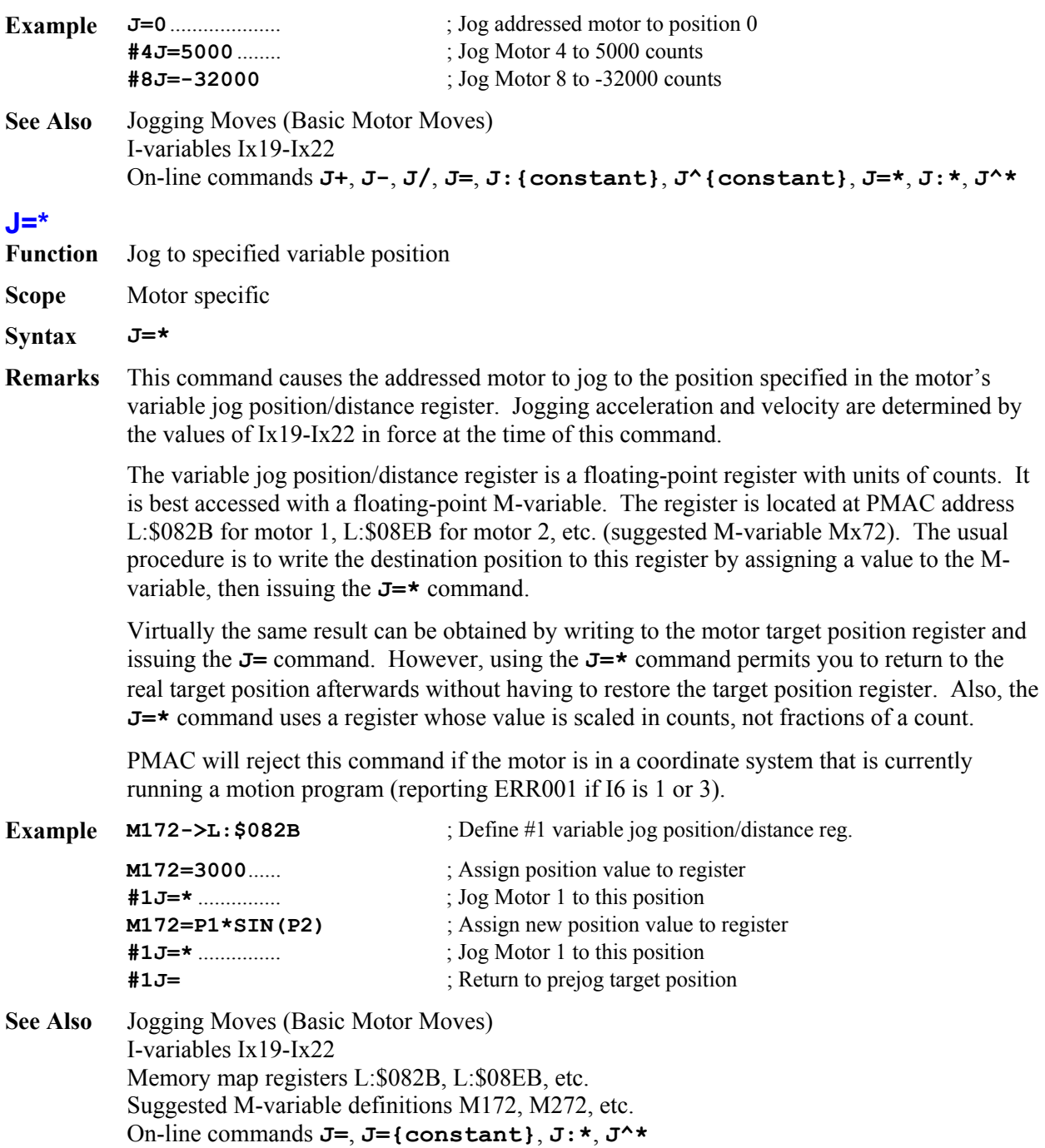

## **J=={constant}**

**Function** Jog to specified motor position and make that position the "pre-jog" position

**Scope** Motor specific

**Syntax J=={constant}** 

where:

- **{constant}** is a floating point value specifying the location to which to jog, in encoder counts.
- **Remarks** This command causes the addressed motor to jog the position specified by **{constant}**. It also makes this position the pre-jog position, so it will be the destination of subsequent **J=** commands. Jogging acceleration and velocity are determined by the values of Ix19-Ix22 in force at the time of this command.

PMAC will reject this command if the motor is in a coordinate system that is currently running a motion program (reporting ERR001 if I6 is 1 or 3).

|  | Example $\#1J = 10000$ . | : Jog Motor 1 to 10000 counts and make that the pre-jog |
|--|--------------------------|---------------------------------------------------------|
|  |                          | : position.                                             |
|  | J+                       | : Jog indefinitely in the positive direction            |
|  | -T.                      | : Return to $10000$ counts                              |

**See Also** Jogging Moves (Basic Motor Moves) I-variables Ix19-Ix22 On-line commands **J=**, **J={constant}**, **J=\***, **J^\***

# **J^{constant}**

- **Function** Jog Relative to Actual Position
- **Scope** Motor specific
- Syntax  $J^{\wedge}$  { constant } where:
	- **{constant}** is a floating point value specifying the distance to jog, in counts.
- **Remarks** This causes a motor to jog the distance specified by **{constant}** relative to the present actual position. Jogging acceleration and velocity are determined by the values of Ix19-Ix22 in force at the time of this command. Compare to **J:{constant}**, which is a jog relative to the present commanded position.

Usually the **J:{constant}** command is more useful, because its destination is not dependent on the following error at the instant of the command. The **J^0** command can be useful for "swallowing" any existing following error.

A variable incremental jog can be executed with the **J^\*** command.

PMAC will reject this command if the motor is in a coordinate system that is currently running a motion program (reporting ERR001 if I6 is 1 or 3).

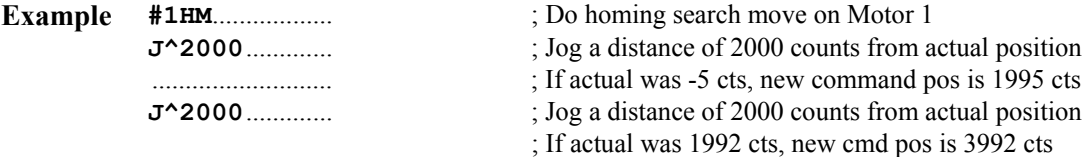

**See Also** Jogging Moves (Basic Motor Moves) I-variables Ix19-Ix22

On-line commands **J+**, **J-**, **J/**, **J=**, **J={constant}**, **J:{constant}**, **J=\***, **J:\***, **J^\***

# **J^\***

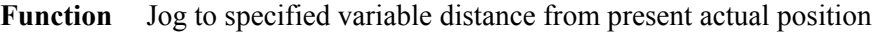

**Scope** Motor specific

**Syntax J^\***

**Remarks** This command causes the addressed motor to jog the distance specified in the motor's variable jog position/distance register relative to the present actual position. Jogging acceleration and velocity are determined by the values of Ix19-Ix22 in force at the time of this command. Compare to  $J: \star$ , which is a jog relative to the present commanded position.

> The variable jog position/distance register is a floating-point register with units of counts. It is best accessed with a floating-point M-variable. The register is located at PMAC address L:\$082B for motor 1, L:\$08EB for motor 2, etc. (suggested M-variable Mx72).The usual procedure is to write the destination position to this register by assigning a value to the Mvariable, then issuing the **J^\*** command.

PMAC will reject this command if the motor is in a coordinate system that is currently running a motion program (reporting ERR001 if I6 is 1 or 3).

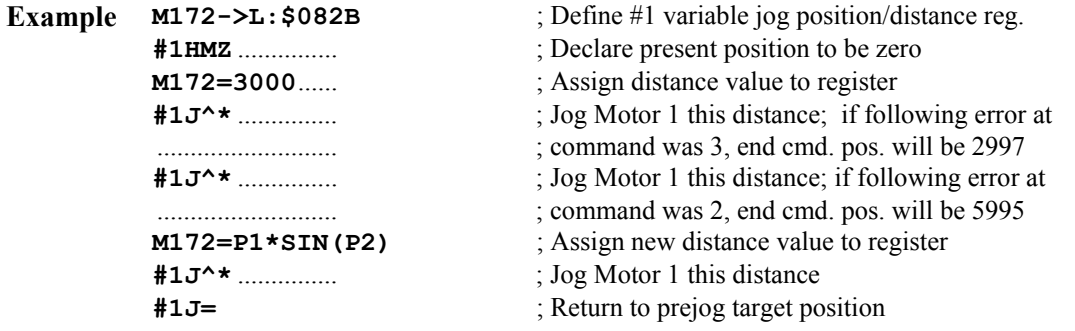

**See Also** Jogging Moves (Basic Motor Moves) I-variables Ix19-Ix22 Memory map registers L:\$082B, L:\$08EB, etc. Suggested M-variable definitions M172, M272, etc. On-line commands **J=**, **J={constant}**, **J=\***, **J^\***

# **{jog command}^{constant}**

**Function** Jog until trigger **Scope** Motor specific

```
Syntax J=-{constant}J={constant}^{constant}
```

```
J:{constant}^{constant} 
J^{constant}^{constant} 
J=*^{constant} 
J:*^{constant} 
J^*^{constant} 
where:
```
• **{constant}** after the  $\land$  is a floating point value specifying the distance from the trigger to which to jog after the trigger is found, in encoder counts

**Remarks** This command format permits a jog-until-trigger function. When the **^{constant}** structure is added to any definite jog command, the jog move can be interrupted by a predefined trigger condition, and the motor will move to a point relative to the trigger position as specified by the final value in the command.

The indefinite jog commands **J+** and **J-** cannot be turned into jog-until-trigger moves.

Jog-until-trigger moves are very similar to homing search moves, except they have a definite end position in the absence of a trigger, and they do not change the motor zero position. In the absence of a trigger, the move will simply stop at the pre-defined position.

The trigger condition for a jog-until-trigger move can be either an input flag, or a warning following error condition for the motor. If bit 17 of Ix03 is 0 (the default), the trigger is a transition of an input flag and/or encoder index channel from the set defined for the motor by Ix25. Encoder/flag variables 2 and 3 (e.g. I912 and I913) define which edges of which input signals create the trigger.

If bit 17 of Ix03 is 1, the trigger is the warning following error status bit of the motor becoming true. Ix12 for the motor sets the error threshold for this condition.

The trigger position can either be the hardware-captured position, or a software-read position. If bit 16 of Ix03 is 0 (the default), the encoder position latched by the trigger in PMAC's DSPGATE hardware is used as the trigger position. This is the most accurate option because it uses the position at the moment of the trigger, but it can only be used with incremental encoder feedback brought in on the same channel number as the triggering flag set. This option cannot be used for other types of feedback, or for triggering on following error.

If bit 16 of Ix03 is 1, PMAC reads the present sensor position after it sees the trigger. This can be used with any type of feedback and either trigger condition, but can be less accurate than the hardware capture because of software delays.

Jogging acceleration and velocity are determined by the values of Ix19-Ix22 in force at the time of this command.

PMAC will reject this command if the motor is in a coordinate system that is currently running a motion program (reporting ERR001 if I6 is 1 or 3).

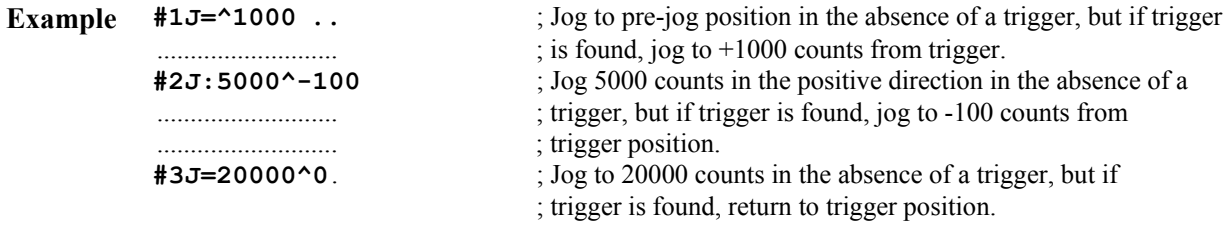

**See Also** Jogging Moves (Basic Motor Moves) I-variables Ix03, Ix19-Ix22, Ix25, Encoder/Flag I-variables 2 and 3 On-line commands **J=**, **J={constant}**, **J:{constant}**, **J^{constant}**, ..........................**J=\***, **J:\***, **J^\*** Program commands {axis} {data}  $\hat{}$  {data}

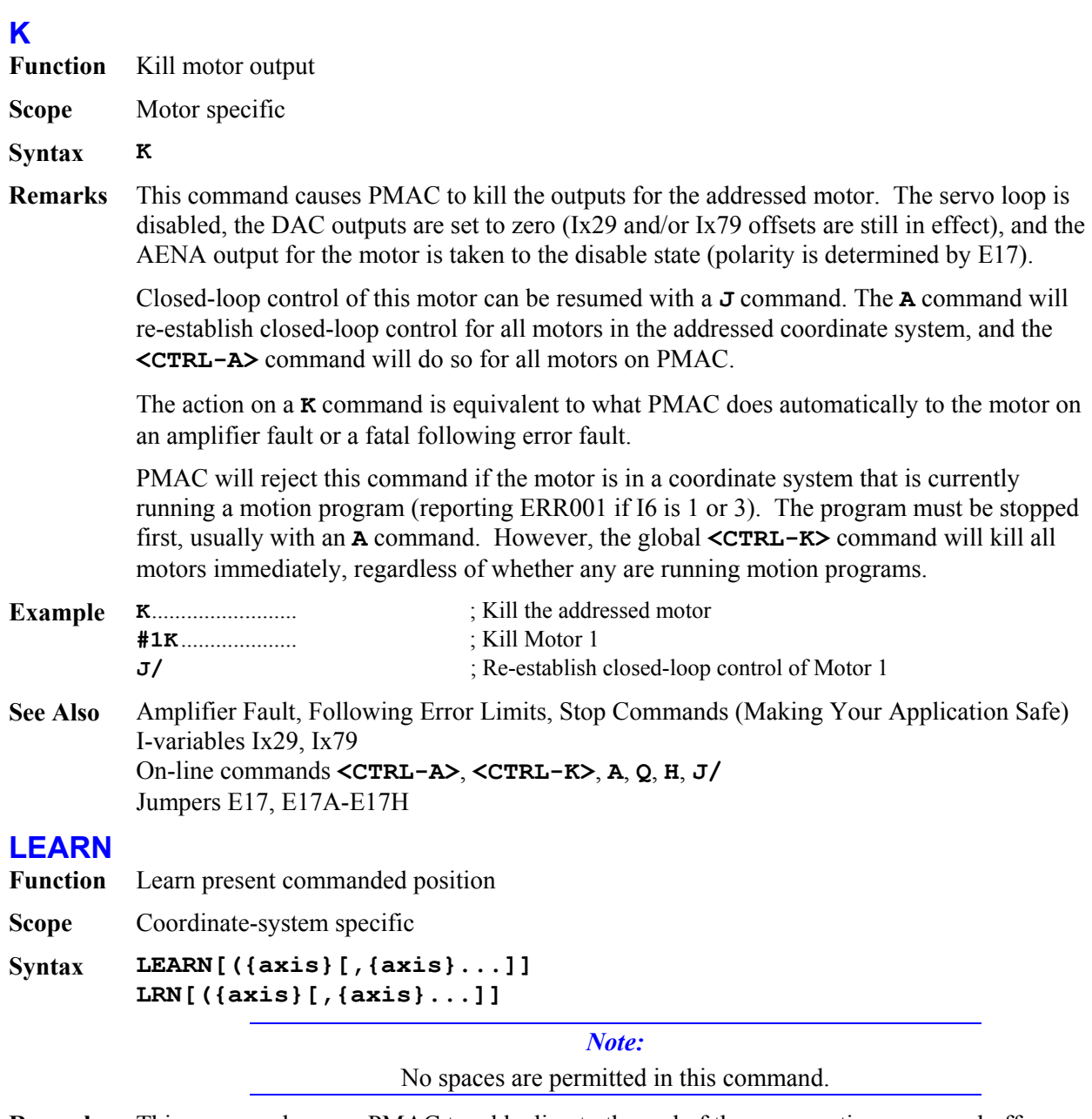

**Remarks** This command causes PMAC to add a line to the end of the open motion program buffer containing axis position commands equal to the current commanded positions for some or all of the motors defined in the addressed coordinate system. In this way, PMAC can "learn" a sequence of points to be repeated by subsequent execution of the motion program.

> PMAC effectively performs a **PMATCH** function, reading motor commanded positions and inverting the axis definition equations to compute axis positions.

If axis names are specified in the **LEARN** command, only position commands for those axes are used in the line added to the motion program. If no axis names are specified in the learn command, position commands for all nine possible axis names are used in the line added to the motion program. The position command for an axis with no motor attached ("phantom" axis) will be zero.

#### *Note:*

If a motor is closed loop, the learned position will differ from the actual position by the amount of the position following error because commanded position is used. If a motor is open-loop or killed, PMAC automatically sets motor commanded position equal to motor actual position, so the **LEARN** function can be used regardless of the state of the motor.

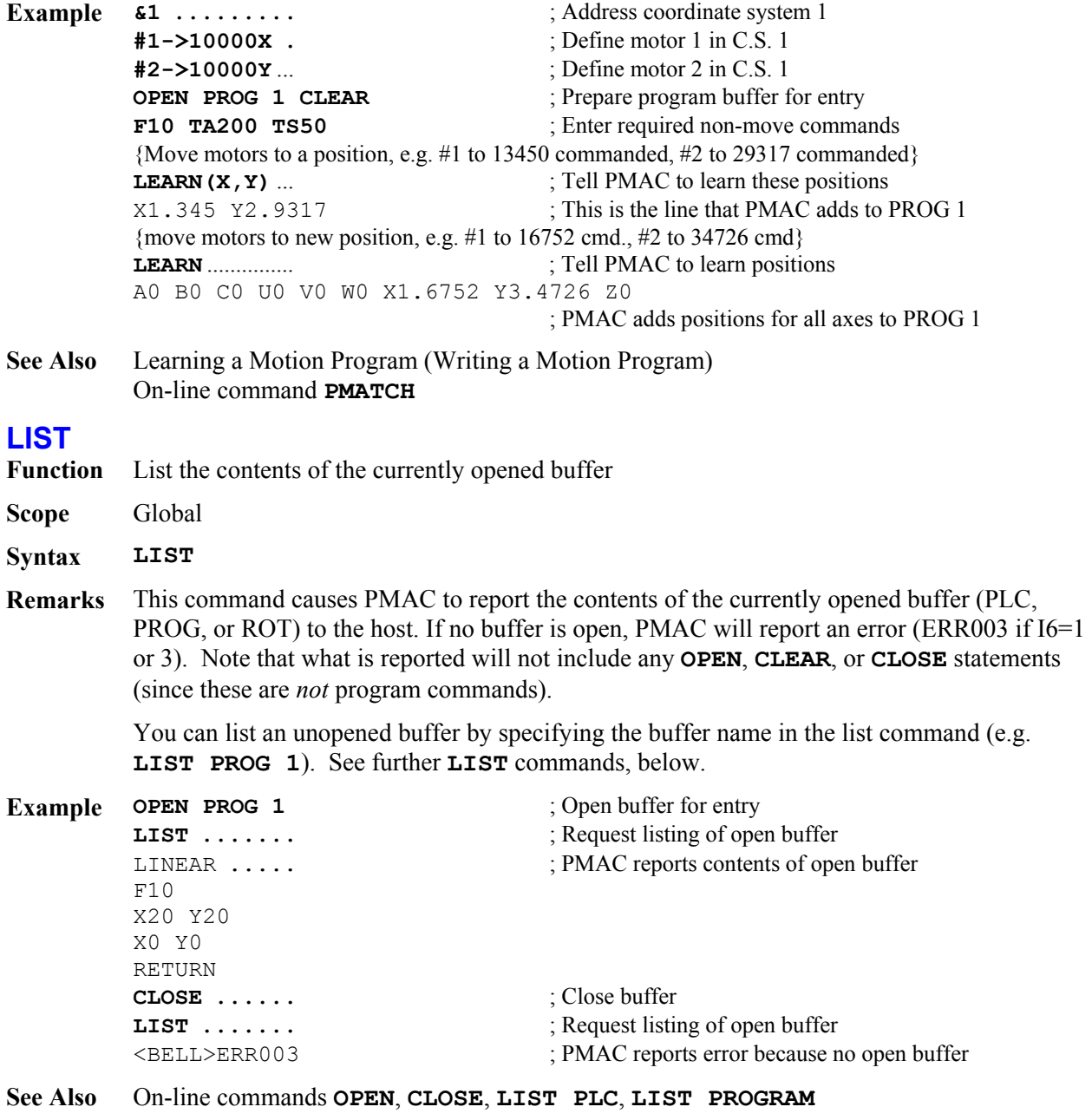

## **LIST BLCOMP**

**Function** List contents of addressed motor's backlash compensation table

**Scope** Motor specific

### **Syntax LIST BLCOMP**

**Remarks** This command causes PMAC to report to the host the contents of the backlash compensation table belonging to the addressed motor. The values are reported in decimal ASCII form, multiple values to a line, with individual values separated by spaces.

> The **LIST BLCOMP DEF** command should be used to report the header information for this table.

If there is no table for the addressed motor, PMAC will reject the command (reporting ERR003 if I6=1 or 3).

**Example LIST BLCOMP**.  $\qquad \qquad$  ; Request contents of backlash comp table 9 17 -3 6 35 87 65 24 18 -9 -16 -34 ; PMAC responds  $-7$  12  $-3$   $-8$  32 44 16 0  $-20$   $-5$  0 ; Continued response

**See Also** Backlash Compensation Tables (Setting Up a Motor) On-line commands **DEFINE BLCOMP**, **DELETE BLCOMP**, **LIST BLCOMP DEF**

# **LIST BLCOMP DEF**

- **Function** List definition of addressed motor's backlash compensation table
- **Scope** Motor specific

**Syntax LIST BLCOMP DEF**

**Remarks** This command causes PMAC to report to the host the definition of the backlash compensation table that belongs to the addressed motor. The definition reported consists of the two items established in the **DEFINE BLCOMP** command that set up the motor:

- 1. The number of entries in the table;
- 2. The span of the table in counts of the motor.

If there is no table for the addressed motor, PMAC will reject the command (reporting ERR003 if I6=1 or 3).

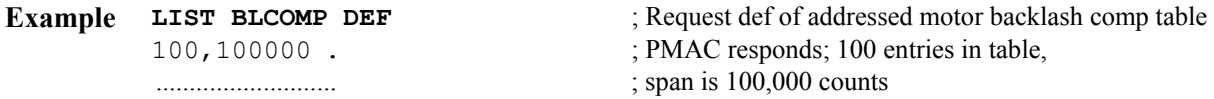

**See Also** Backlash Compensation Tables (Setting Up a Motor) On-line commands **DEFINE BLCOMP**, **DELETE BLCOMP**, **LIST BLCOMP**

### **LIST COMP**

**Function** List contents of addressed motor's compensation table

**Scope** Motor specific

**Syntax LIST COMP**

**Remarks** This command causes PMAC to report to the host the contents of the compensation table belonging to the addressed motor. The values are reported in decimal ASCII form, multiple values to a line, with individual values separated by spaces.

The **LIST COMP DEF** command should be used to report the header information for this table.

If there is no table for the addressed motor, PMAC will reject the command (reporting ERR003 if I6=1 or 3).

The compensation table "belonging" to this motor may not affect this motor's position or be affected by it

**Example LIST COMP...... Example LIST COMP......** ; Request contents of compensation table 9 17 -3 6 35 87 65 24 18 -9 -16 -34 ; PMAC responds  $-7$  12  $-3$   $-8$  32 44 16 0  $-20$   $-5$  0 ; Continued response

**See Also** Leadscrew Compensation Tables (Setting Up a Motor) On-line commands **DEFINE COMP**, **DELETE COMP**, **LIST COMP DEF**

### **LIST COMP DEF**

- **Function** List definition of addressed motor's compensation table
- **Scope** Motor specific

#### **Syntax LIST COMP DEF**

- **Remarks** This command causes PMAC to report to the host the definition of the compensation table that belongs to the addressed motor. The definition reported consists of the four items established in the **DEFINE COMP** command that set up the motor (even if some of those items were not specified explicitly):
	- 1. The number of entries in the table (number of rows and number of columns for a twodimensional table)
	- 2. The number of the motor whose position provides the source data for the table (both source motors for a two-dimensional table)
	- 3. The number of the motor whose position is modified by the table
	- 4. The span of the table in counts of the source motor (in both dimensions for a twodimensional table)

#### *Note:*

If there is no table for the addressed motor, PMAC will reject the command (reporting ERR003 if I6=1 or 3).

#### *Note:*

The compensation table "belonging" to this motor may not affect this motor's position or be affected by it

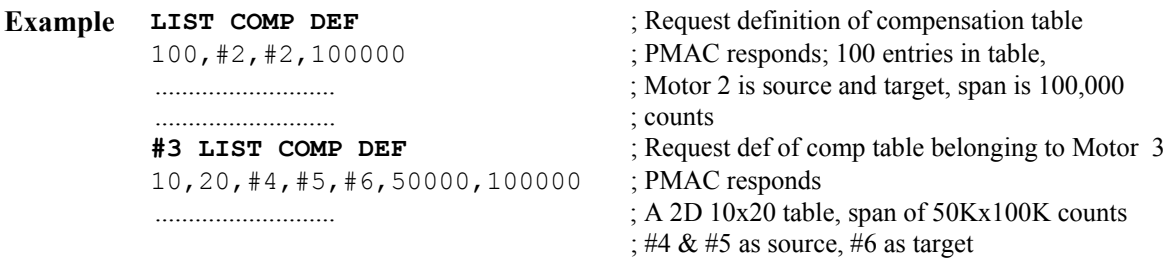

#### **See Also** Leadscrew Compensation Tables (Setting Up a Motor) On-line commands **DEFINE COMP**, **DELETE COMP**, **LIST COMP**

# **LIST GATHER**

**Function** Report contents of the data gathering buffer.

**Scope** Global **Syntax LIST GATHER [{start}] [,{length}] LIS GAT [{start}] [,{length}]**  where:

- The optional {start} parameter is an integer constant specifying the distance from the start of the buffer (in words of memory) to begin the listing (0 is the default);
- The optional **{length}** parameter (after a comma) is an integer constant specifying the number of words of the buffer to be sent to the host (to the end of the buffer is the default)
- **Remarks** This command causes PMAC to report the contents of the data-gathering buffer to the host. The data is reported as 48-bit long words in hexadecimal format (12 characters per word) separated by spaces, 16 long words per line.

If neither **{start}** nor **{length}** is specified, the entire contents of the buffer will be reported. If **{start}** is specified, the reporting will begin **{start}** words from the beginning of the buffer. If **{length}** is specified, the reporting will continue for **{length}** words from the starting point.

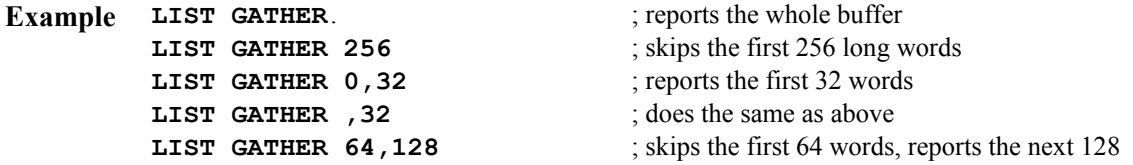

**See Also** Data Gathering Function (Analysis Features) I-variables I19, I20, I21-I44. On-line commands **GATHER**, **ENDGATHER**, **DEFINE GATHER** Gathering and Plotting (PMAC Executive Program Manual)

## **LIST LINK**

- **Function** List Linking Addresses of Internal PMAC Routines
- **Scope** Global
- **Syntax LIST LINK**
- **Remarks** This command causes PMAC to list the addresses of the internal routines that the PLC crosscompiler needs to properly compile and link its programs.

This command is used automatically by the PLC cross-compiler in the Executive program.

For the standalone DOS cross-compiler, the ASCII characters of PMAC's response to this command must be contained in a file named LISTLINK.TXT in the same directory and subdirectory as the cross-compiler. Each separate version of PMAC's firmware potentially has different addresses for these routines, so a new LISTLINK.TXT file must be created any time the PMAC firmware is updated, even for a minor change such as from V1.15A to V1.15B.

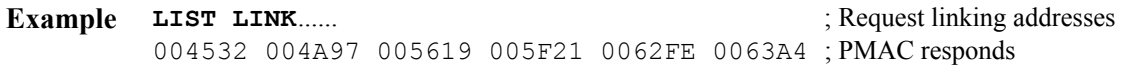

**See Also** Compiled PLCs (Writing a PLC Program)

## **LIST PC**

**Function** List Program at Program Counter

**Scope** Coordinate-system specific

**Syntax LIST PC[,[{constant}]]** 

- where:
	- **{constant}** is a positive integer representing the number of words in the program to be listed
- **Remarks** This command causes PMAC to list the program line(s) that it is (are) about to calculate in the addressed coordinate system, with the first line preceded by the program number and each line preceded by the address offset. **LIST PC** just lists the next line to be calculated. **LIST PC,** lists from the next line to be calculated to the end of the program. **LIST PC,{constant}** lists the specified address range size starting at the next line to be calculated. To see the current line of execution, use the **LIST PE** command.

Because PMAC calculates ahead in a continuous sequence of moves, the **LIST PC** (Program Calculation) command will in general return a program line further down in the program than **LIST PE** will.

If the coordinate system is not pointing to any motion program, PMAC will return an error (ERR003 if I6=1 or 3). Initially the pointing must be done with the **B{constant}** command.

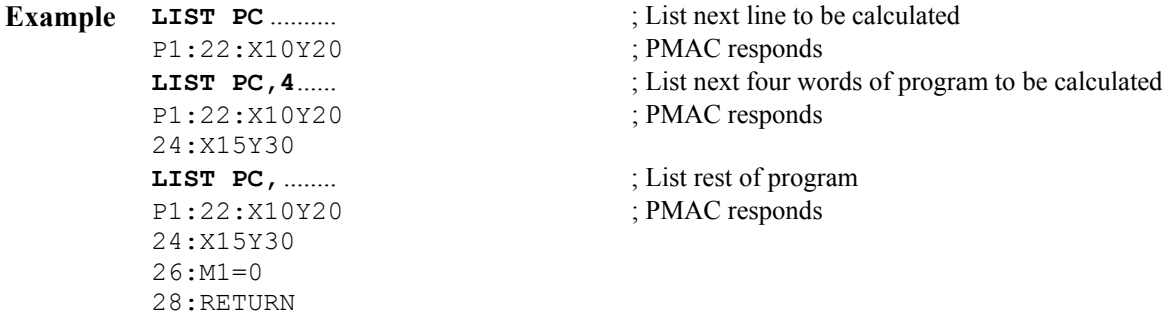

**See Also** On-line commands **B{constant}**, **LIST**, **PC**, **LIST PE**, **PE** 

## **LIST PE**

**Function** List Program at Program Execution

**Scope** Coordinate-system specific

**Syntax LIST PE[,[{constant}]]**  where:

- **{constant}** is a positive integer representing the number of words in the program to be listed
- **Remarks** This command causes PMAC to list the program line(s) starting with the line containing the move that it is currently executing in the addressed coordinate system, with the first line preceded by the program number, and each line preceded by the address offset.

Because PMAC calculates ahead in a continuous sequence of moves, the **LIST PC** (Program Calculation) command will in general return a program line further down in the program than **LIST PE** will.

**LIST PE** returns only the currently executing line. **LIST PE,** returns from the currently executing line to the end of the program. **LIST PE,{constant}** returns the specified number of words in the program, starting at the currently executing line.

If the coordinate system is not pointing to any motion program, PMAC will return an error (ERR003 if I6=1 or 3). Initially the pointing must be done with the **B{constant}** command.

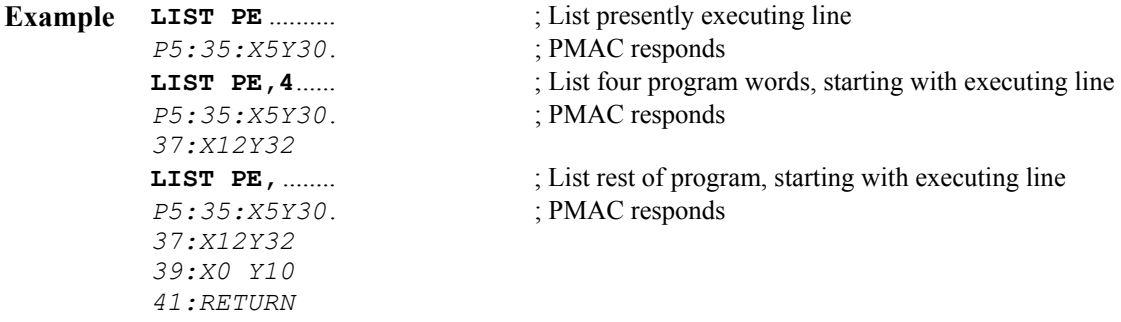

**See Also** On-line commands **B{constant}**, **LIST**, **LIST PC**, **PC**, **PE**

## **LIST PLC**

**Function** List the contents of the specified PLC program.

**Scope** Global

```
Syntax LIST PLC{constant} [,[{start}]] [,[{length}]] 
        where:
```
- **{constant}** is an integer from 0 to 31 representing the number of the PLC program
- the optional **{start}** parameter is an integer constant specifying the distance from the start of the buffer (in words of memory) to begin the listing (the execution point is the default);
- the optional **{length}** parameter (after a comma) is an integer constant specifying the number of words of the buffer to be sent to the host (to the end of the buffer is the default)
- **Remarks** This command causes PMAC to report the contents of the specified uncompiled PLC program buffer to the host. The contents are reported in ASCII text form. If I9 is 0 or 2, the contents are reported in short form (e.g. ENDW). If I9 is 1 or 3, the contents are reported in long form (e.g. ENDWHILE).

If neither **{start}** nor **{length}** is specified, the entire contents of the buffer will be reported. If **{start}** is specified, the reporting will begin **{start}** words from the beginning of the buffer. If **{length}** is specified, the reporting will continue for **{length}** words from the starting point.

If the first comma is present, but no start point is specified, the listing will start from the next line to be executed in the PLC program. Because PMAC can only execute this command between PLC scans, this line will be the first to execute in the next scan. If the second comma is present, but no length is specified, the listing will continue to the end of the

program.

If either **{start}**, **{length}**, or both, or just the comma, is included in the command, the listing of the program will include the buffer address offsets with each line.

PLCs 0-15 can be protected by password. If the PLC is protected by password, and the proper password has not been given, PMAC will reject this command (reporting an ERR002 if  $I6=1$  or 3).

**Example LIST PLC 5** 

```
P1=0WHILE (P1<1000) 
P1=P1+1 
ENDWHILE 
RETURN 
LIST PLC 5,0 
0:PI=01:WHILE(P1<1000) 
3:P1=P1+1 
6:ENDWHILE 
7:RETURN 
LIST PLC 5,,1 
1:WHILE(P1<1000) 
LIST PLC 5,, 
1:WHILE(P1<1000) 
3:P1=P1+1 
6:ENDWHILE 
7:RETURN
```
**See Also** PLC Program Features I-variables I3, I4, I9 On-line commands **LIST**, **LIST PROG**, **PASSWORD={string}** Program Command Specification

## **LIST PROGRAM**

**Function** List the contents of the specified motion program.

**Scope** Global

```
Syntax LIST PROGRAM {constant} [,[{start}]] [,[{length}]] 
        LIST PROG {constant} [,[{start}]] [,[{length}]] 
        where:
```
- **{constant}** is an integer from 1 to 32767 specifying the number of the motion program
- the optional **{start}** parameter is an integer constant specifying the distance from the start of the buffer (in words of memory) to begin the listing (0 is the default);
- the optional **{length}** parameter (after a comma) is an integer constant specifying the number of words of the buffer to be sent to the host (to the end of the buffer is the default)
- **Remarks** This command causes PMAC to report the contents of the specified fixed motion program buffer (PROG) to the host. The contents are reported in ASCII text form. If I9 is 0 or 2, the contents are reported in short form (e.g.  $LIN$ ). If I9 is 1 or 3, the contents are reported in long form (e.g. LINEAR).

If neither **{start}** nor **{length}** is specified, the entire contents of the buffer will be reported. If **{start}** is specified, the reporting will begin **{start}** words from the

beginning of the buffer. If **{length}** is specified, the reporting will continue for **{length}** words from the starting point.

If either **{start}**, **{length}**, or both, or just the comma, is included in the command, the listing of the program will include the buffer address offsets with each line. Having a listing with these offsets can be useful in conjunction with later use of the **PC** (Program-Counter) and **LIST PC** commands.

If the motion program requested by this command does not exist in PMAC, PMAC will reject this command (reporting an ERR003 if I6=1 or 3).

PROGs 1000-32767 can be protected by password. If the PROG is protected by password, and the proper password has not been given, PMAC will reject this command (reporting an ERR002 if  $[6=1 \text{ or } 3)$ .

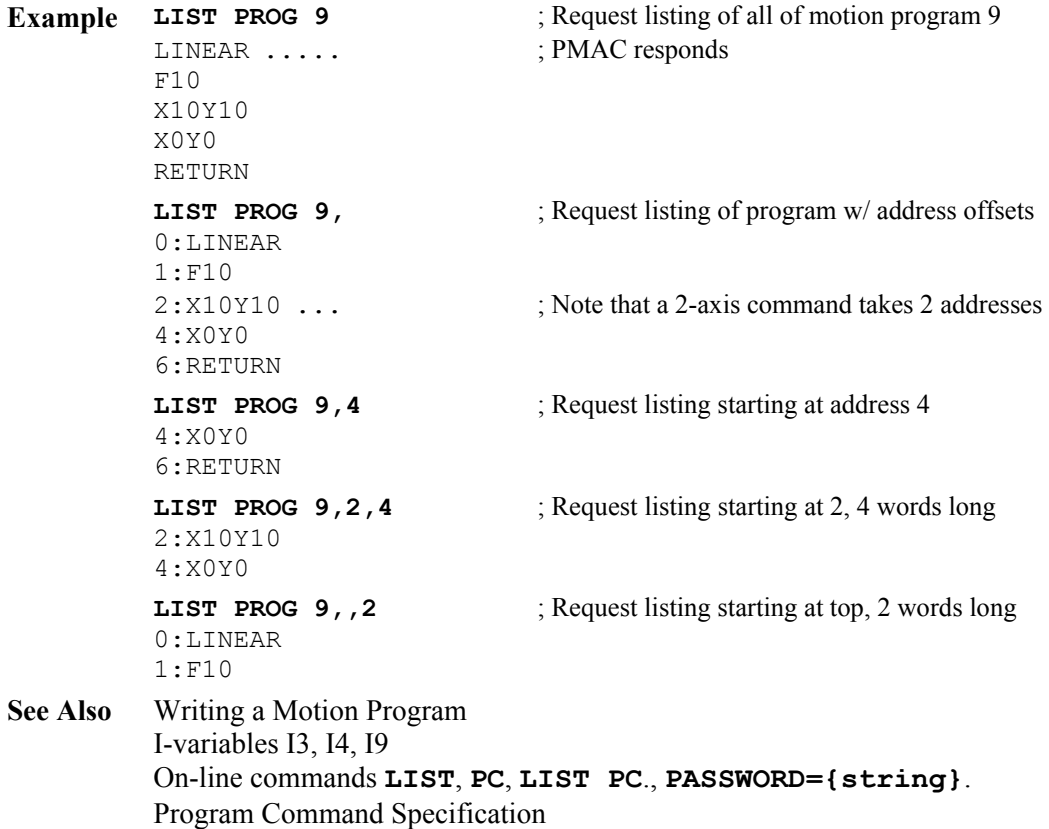

### **LIST ROTARY**

**Function** List contents of addressed coordinate system's rotary program buffer

**Scope** Coordinate-system specific

```
Syntax LIST ROTARY [{start}] [,{length}] 
        LIST ROT [{start}] [,{length}] 
        where:
```
- the optional **{start}** parameter is an integer constant specifying the distance from the start of the buffer (in words of memory) to begin the listing (0 is the default);
- the optional **{length}** parameter (after a comma) is an integer constant specifying the number of words of the buffer to be sent to the host (to the end of the buffer is the

default)

**Remarks** This command causes PMAC to report the contents of the rotary motion program buffer for the addressed coordinate system to the host. The contents are reported in ASCII text form. If I9 is 0 or 2, the contents are reported in short form (e.g. *LIN*). If I9 is 1 or 3, the contents are reported in long form (e.g. *LINEAR*).

> If neither **{start}** nor **{length}** is specified, the entire contents of the buffer will be reported. If **{start}** is specified, the reporting will begin **{start}** words from the beginning of the buffer. If **{length}** is specified, the reporting will continue for **{length}** words from the starting point.

If either **{start}**, **{length}**, or both, or just the comma, is included in the command, the listing of the program will include the buffer address offsets with each line. Having a listing with these offsets can be useful in conjunction with later use of the **PC** (Program-Counter) and **LIST PC** commands.

If the loading of the rotary buffer has caused the buffer to "wrap around" and re-use the beginning of the buffer, the listing will start relative to this new top of the buffer (even if there are previously loaded, and still unexecuted, lines at the bottom of the buffer).

**See Also** Writing a Motion Program I-variables I3, I4, I9 On-line commands **LIST**, **PC**, **LIST PE**, Program Command Specification

### **LIST TCOMP**

- **Function** List contents of addressed motor's torque compensation table
- **Scope** Motor specific
- **Syntax LIST TCOMP**
- **Remarks** This command causes PMAC to report to the host the contents of the torque compensation table belonging to the addressed motor. The values are reported in decimal ASCII form, multiple values to a line, with individual values separated by spaces.

The **LIST TCOMP DEF** command should be used to report the header information for this table.

If there is no table for the addressed motor, PMAC will reject the command (reporting ERR003 if  $I6=1$  or 3).

**Example LIST TCOMP** ...  $\qquad \qquad$  ; Request contents of backlash comp table 9 17 -3 6 35 87 65 24 18 -9 -16 -34 ; PMAC responds  $-7$  12  $-3$   $-8$  32 44 16 0  $-20$   $-5$  0 ; Continued response

**See Also** Backlash Compensation Tables (Setting Up a Motor) On-line commands **DEFINE TCOMP**, **DELETE TCOMP**, **LIST TCOMP DEF**

## **LIST TCOMP DEF**

**Function** List definition of addressed motor's torque compensation table

**Scope** Motor specific

#### **Syntax LIST TCOMP DEF**

**Remarks** This command causes PMAC to report to the host the definition of the backlash compensation table that belongs to the addressed motor. The definition reported consists of the two items established in the **DEFINE TCOMP** command that set up the motor:

- 1. The number of entries in the table;
- 2. The span of the table in counts of the motor.

If there is no table for the addressed motor, PMAC will reject the command (reporting ERR003 if I6=1 or 3).

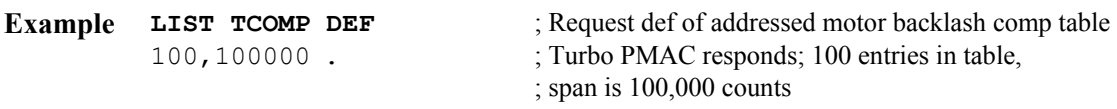

**See Also** Backlash Compensation Tables (Setting Up a Motor) On-line commands **DEFINE TCOMP**, **DELETE TCOMP**, **LIST TCOMP**

## **M{constant}**

**Function** Report the current M-variable value(s).

**Scope** Global

**Syntax M{constant}[..{constant}]** 

where:

- **{constant}** is an integer from 0 to 1023 representing the number of the M-variable;
- the optional second **{constant}** must be at least as great as the first **{constant}** it represents the number of the end of the range;
- **Remarks** This command causes PMAC to report the current value of the specified M-variable or range of M-variables. It does not cause PMAC to report the definition (address) of the Mvariable(s); that is done with the **M{constant}->** command.

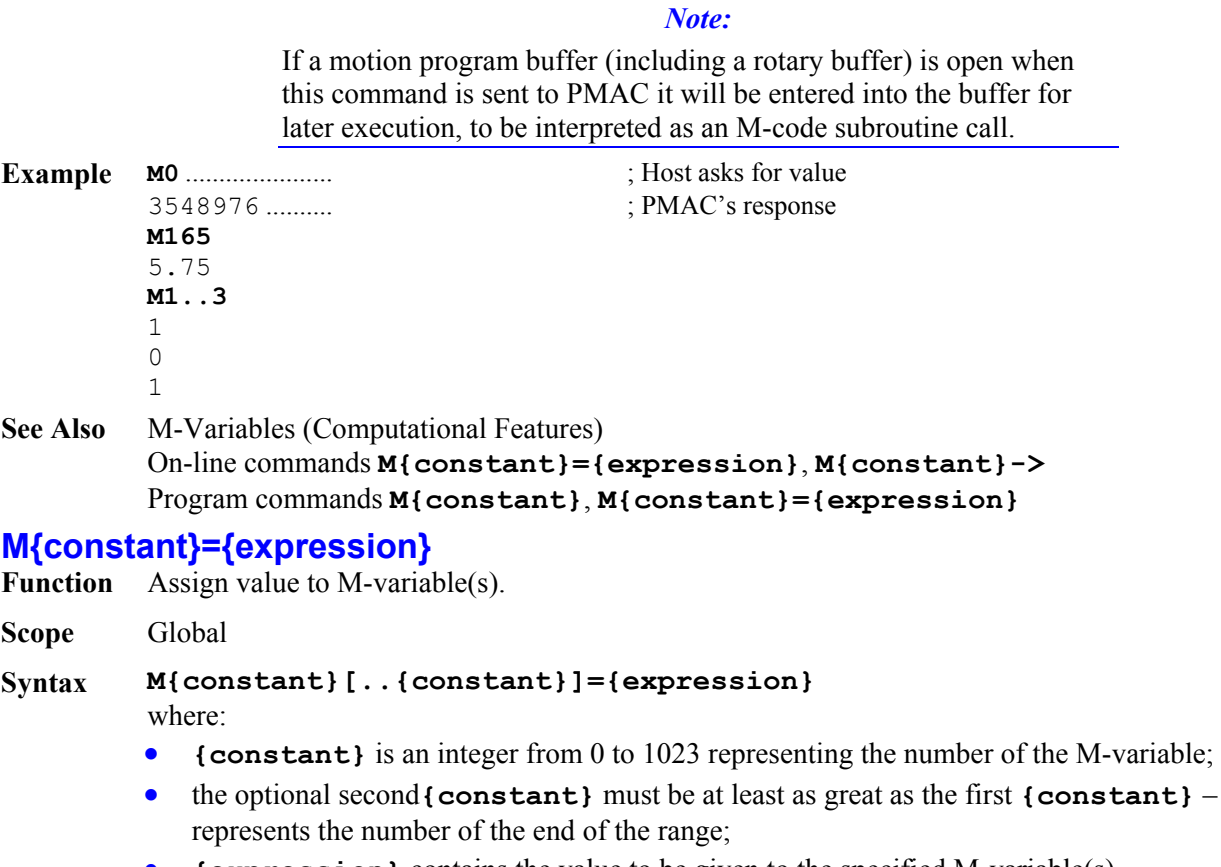

- the optional second**{constant}** must be at least as great as the first **{constant}** it
- **{expression}** contains the value to be given to the specified M-variable(s)

**Remarks** This command assigns the value on the right side of the equals sign to the specified Mvariable(s). It does not assign a definition (address) to the M-variable(s); that is done with the **M{constant}->{definition** command.

> If a motion or PLC program buffer is open when this command is sent to PMAC, it will be entered into the buffer for later execution.

**Example** M1=1 M9=M9 & \$20 M102=-16384 M1..8=0 **See Also** M-Variables (Computational Features) On-line commands **M{constant}**, **M{constant}->{definition}** Program commands **M{constant}**, **M{constant}={expression} M{constant}-> Function** Report current M-variable definition(s) **Scope** Global **Syntax M{constant}[..{constant}]->**  where: • **{constant}** is an integer from 0 to 1023 representing the number of the M-variable; • the optional second **{constant}** must be at least as great as the first **{constant}** – it represents the number of the end of the range; *Note:*  No spaces are permitted between the M-variable name and the "arrow" double character in this command. **Remarks** This command causes PMAC to report the definition (address) of the specified M-variable or range of M-variables. It does not cause PMAC to report the *value* of the M-variable{s); that is done with the **M{constant}** command. When I9 is 0 or 2, only the definition itself (e.g.  $Y: \xi FFC2$ , 0) is returned. When I9 is 1or 3, the entire definition statement (e.g. *M11->Y:\$FFC2,0*) is returned. **Example M1->**.................. ; Host requests definition Y:  $SFFC2, 8...$  ; PMAC's response **M101..103->** X:\$C001,24,S Y:\$C003,8,16,S X:\$C003,24,S **See Also** M-Variables (Computational Features) On-line commands **M{constant}**, **M{constant}->{definition}**, **M{constant}={expression}** Program command **M{constant}={expression} M{constant} ->\* Function** Self-Referenced M-Variable Definition **Scope** Global **Syntax M{constant}[..{constant}]->\*** 

where:

• **{constant}** is an integer from 0 to 1023 representing the number of the M-variable;

• the optional second**{constant}** must be at least as great as the first **{constant}** – it represents the number of the end of the range;

*Note:* 

Spaces are not permitted between the M-variable name and the arrow double character in this command.

**Remarks** This command causes PMAC to reference the specified M-variable or range of M-variables to its own definition word. If you just wish to use an M-variable as a flag, status bit, counter, or other simple variable, there is no need to find an open area of memory, because it is possible to use some of the definition space to hold the value. Simply define this form of the M-variable and you can use this M-variable much as you would a P-variable, except it only takes integer values in the range -1,048,576 to +1,048,575 (-2<sup>20</sup> to +2<sup>20</sup>-1).

When the definition is made, the value is automatically set to 0.

This command is also useful to "erase" an existing M-variable definition.

```
Example M100->*
         M20..39->*
```
**M0..1023->\***. ; This erases all existing M-variable definitions ........................... ; It is a good idea to use this before loading new ones **See Also** M-Variables (Computational Features)

On-line commands **M{constant}**, **M{constant}->**, **M{constant}->{definition}**, **M{constant}={expression}** Program command **M{constant}={expression}**

### **M{constant}->D:{address}**

- **Function** Long Fixed-Point M-Variable Definition
- **Scope** Global
- **Syntax M{constant}[..{constant}]->D[:]{address}**  where:
	- **{constant}** is an integer from 0 to 1023 representing the number of the M-variable;
	- the optional second **{constant}** must be at least as great as the first **{constant}** it represents the number of the end of the range;
	- **{address}** is an integer constant from 0 to 65,535 (\$0 to \$FFFF if specified in hex).

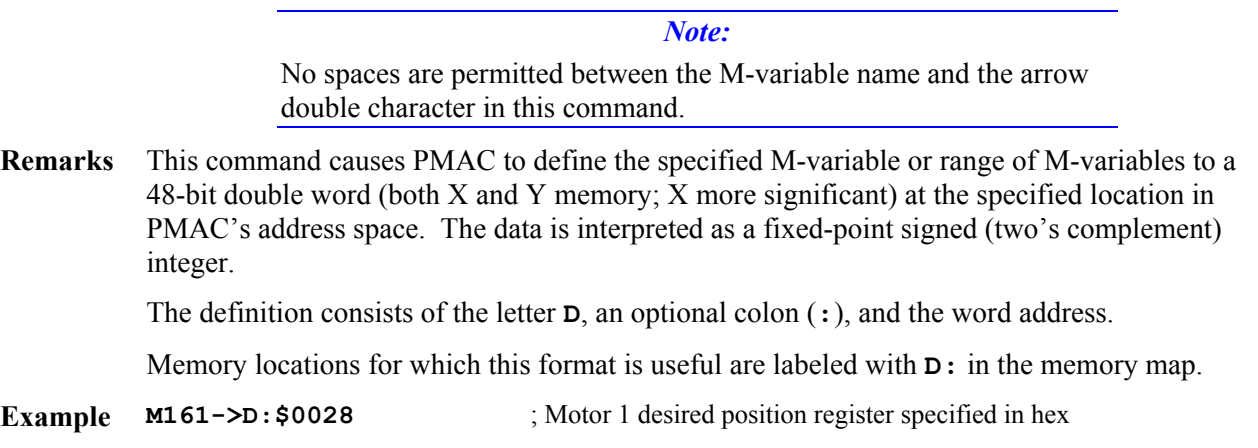

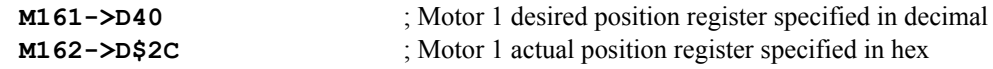

**See Also** M-Variables (Computational Features) On-line commands **M{constant}**, **M{constant}->**, **M{constant}={expression}** Program command **M{constant}={expression}**

# **M{constant}->DP:{address}**

**Function** Dual-Ported RAM Fixed-Point M-Variable Definition

**Scope** Global

### **Syntax M{constant}[..{constant}]->DP[:]{address}**

where:

- **{constant}** is an integer from 0 to 1023 representing the number of the M-variable;
- the optional second **{constant}** must be at least as great as the first **{constant}** it represents the number of the end of the range;
- **{address}** is an integer constant from 0 to 65,535 (\$0 to \$FFFF if specified in hex).

*Note:* 

Spaces are not permitted between the M-variable name and the arrow double character in this command.

**Remarks** This command causes PMAC to define the specified M-variable or range of M-variables to point to 32 bits of data in the low 16 bits of both X and Y memory at the specified location in PMAC's address space. The data is interpreted as a fixed-point signed (two's complement) integer.

The definition consists of the letters **DP**, an optional colon (**:**), and the word address.

This format is only useful for dual-ported RAM locations \$D000 to \$DFFF (Option 2 is required). With this format, the host can read or write to the corresponding location with a standard 32-bit integer data format. The data in the X word is the most significant word, which means on the host side the most significant word is in the higher of two consecutive addresses (standard Intel format).

**Example M150->DP:\$D200 M250->DP\$D201** 

**See Also** M-Variables (Computational Features) Dual-Ported RAM (Writing a Host Communications Program) On-line commands **M{constant}**, **M{constant}->**, **..........M{constant}->F:{address}**, **M{constant}={expression}** Program command **M{constant}={expression}**

# **M{constant}->F:{address}**

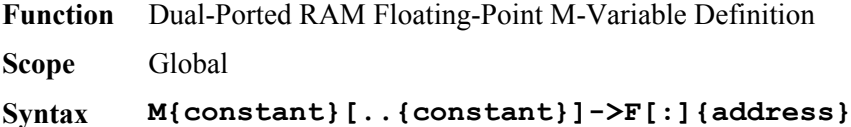

where:

• **{constant}** is an integer from 0 to 1023 representing the number of the M-variable;

- the optional second**{constant}** must be at least as great as the first **{constant}** it represents the number of the end of the range;
- **{address}** is an integer constant from 0 to 65,535 (\$0 to \$FFFF if specified in hex).

*Note:* 

No spaces are permitted between the M-variable name and the arrow double character in this command.

**Remarks** This command causes PMAC to define the specified M-variable or range of M-variables to point to 32 bits of data in the low 16 bits of both X and Y memory at the specified location in PMAC's address space. The data is interpreted as a floating-point value with the IEEE single-precision (32-bit) format.

The definition consists of the letter **F**, an optional colon (**:**), and the word address.

This format is only useful for dual-ported RAM locations \$D000 to \$DFFF (Option 2 required). With this format, the host can read or write to the corresponding location with the standard IEEE 32-bit floating-point data format.

The IEEE 32-bit floating point format has the sign bit in bit 31 (MSB); the biased exponent in bits 30 to 23 (the exponent is this value minus 127), and the fraction in bits 22 to 0 (there is an implied 1 added to the fraction in the mantissa). The words are arranged in the standard Intel format.

#### **Example M155->F:\$D401 M255->F\$D402**

**See Also** M-Variables (Computational Features) Dual-Ported RAM (Writing a Host Communications Program) On-line commands **M{constant}**, **M{constant}->**, **..........M{constant}->DP:{address}**, **M{constant}={expression}** Program command **M{constant}={expression}**

# **M{constant}->L:{address}**

**Function** Long Word Floating-Point M-Variable Definition

**Scope** Scope

### **Syntax M{constant}[..{constant}]->L[:]{address}**

where:

- **{constant}** is an integer from 0 to 1023 representing the number of the M-variable;
- the optional second **{constant}** must be at least as great as the first **{constant}** it represents the number of the end of the range;
- **{address}** is an integer constant from 0 to 65,535 (\$0 to \$FFFF if specified in hex).

*Note:* 

No spaces are permitted between the M-variable name and the arrow double character in this command.

**Remarks** This command causes PMAC to define the specified M-variable or range of M-variables to point to a long word (48 bits) of data – both X and Y memory – at the specified location in PMAC's address space. The data is interpreted as a floating-point value with PMAC's own 48-bit floating-point format.

The definition consists of the letter **L**, an optional colon (**:**), and the word address.

Memory locations for which this format is useful are labeled with 'L:' in the memory map.

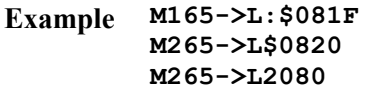

**See Also** M-Variables (Computational Features) On-line commands **M{constant}**, **M{constant}->**, **..........M{constant}->D:{address}**, **M{constant}={expression}** Program command **M{constant}={expression}**

## **M{constant}->TWB:{multiplex address}**

**Function** Binary Thumbwheel-Multiplexer Definition

**Scope** Global

```
Syntax M{constant}[..{constant}]->TWB[:]{multiplex 
        address},{offset},{size},{format} 
        where:
```
- **{constant}** is an integer from 0 to 1023 representing the number of the M-variable;
- the optional second**{constant}** must be at least as great as the first **{constant}** it represents the number of the end of the range;
- **{multiplex address}** is an integer constant in the range 0 to 255, representing the byte address in the multiplexing scheme on the thumbwheel port of the least significant bit to be used in the M-variable(s);
- **{offset}** is an integer constant from 0 to 7, representing which bit of this byte is the least significant bit to be used in the M-variable;
- **{size}** is an integer constant from 1 to 32, representing the number of consecutive bits to be used in the M-variable(s);
- **{format}** (optional) is either U for unsigned, or S for signed (two's complement). If no format is specified, U (unsigned) is assumed

*Note:* 

No spaces are permitted between the M-variable name and the "arrow" double character in this command.

**Remarks** This command causes PMAC to define the specified M-variable or range of M-variables to a consecutive of input bits multiplexed on the thumbwheel port with Accessory 18 or compatible hardware.

```
Example M0->TWB:0,0,1 
         M1->TWB:0,1,1 
         M10->TWB:3,4,4,U 
         M745->TWB:4,0,16,S 
         M872->TWB:0,4,1
```
**See Also** M-Variables (Computational Features) On-line commands **M{constant}**, **M{constant}->**, **..........M{constant}->TWD:{address}** Thumbwheel Multiplexer Board (ACC-18) Manual

## **M{constant}->TWD:{address}**

**Function** BCD Thumbwheel-Multiplexer M-Variable Definition

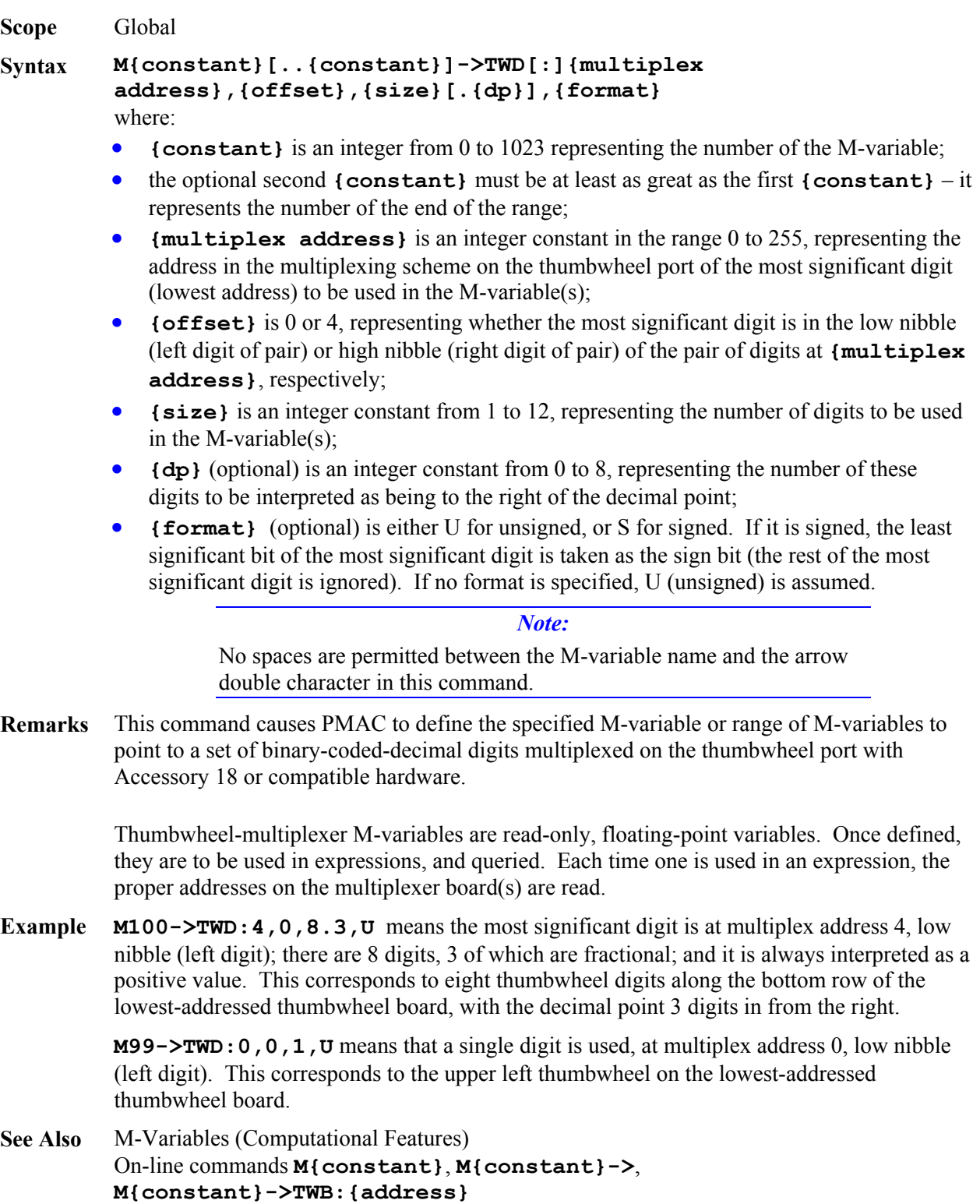

# **M{constant}->TWR:{address},{offset}**

**Function** Resolver Thumbwheel-Multiplexer M-Variable Definition

Thumbwheel Multiplexer Board (ACC-18) Manual

**Scope** Global

#### **Syntax M{constant}[..{constant}]->TWR[:]{multiplex address}, {offset}**  where:

- **{constant}** is an integer from 0 to 1023 representing the number of the M-variable;
- the optional second **{constant}** must be at least as great as the first **{constant}** it represents the number of the end of the range;
- **{multiplex address}** is an integer constant, divisible by 2, in the range 0 to 254, representing the address in the multiplexing scheme of the ACC-8D Option 7 resolver-todigital converter board on the thumbwheel multiplexer port, as determined by the DIP switch settings on the board
- **{offset}** is an integer constant from 0 to 7, representing the location of the device at the specified multiplexer address, as determined by in the buffer on the ACC-8D Option 7 and the actual pins to which the device was wired.

#### *Note:*

No spaces are permitted between the M-variable name and the arrow double character in this command

**Remarks** This command causes PMAC to define the specified M-variable or range of M-variables to point to a 12-bit word from a resolver-to-digital (R/D) converter or similar device serially multiplexed on the "thumbwheel" port on an ACC-8D Option 7 or compatible board.

> The address on the multiplex port specified here must match the address set by the DIP switches on board the ACC-8D Opt-7. The ACC-8D Opt-7 manual contains a table listing all of the possibilities.

> One of the DIP switches on the ACC-8D Opt-7 board determines whether the R/D converters on board have offset values of 0 to 3 or 4 to 7. The **{offset}** specifier must match this DIP switch setting and the number of the R/D device on the board.

> This is a read-only M-variable format. Use of this variable in an on-line query command or a program statement will cause PMAC to clock in 12 bits of unsigned data (range 0 to 4095) from the specified device through the multiplexer port.

#### *Note:*

It is not necessary to use an M-variable to access an R/D converter for actual servo or phasing feedback purposes. I-variables (Ix10, Ix81, I8x, I9x) are used for that purpose. However, even if this is your only use of the R/D converter, it is usually desirable to assign M-variables to the R/D converters for set-up and diagnostic purposes.

**Example M100->TWR:0,0 M99->TWR:4,5**

# **M{constant}->TWS:{address}**

**Function** Serial Thumbwheel-Multiplexer M-Variable Definition

**Scope** Global

#### **Syntax M{constant}[..{constant}]->TWS[:]{multiplex address}**  where:

- **{constant}** is an integer from 0 to 1023 representing the number of the M-variable;
- the optional second **{constant}** must be at least as great as the first **{constant}** it represents the number of the end of the range;
- **{multiplex address}** is an integer constant, divisible by 4, in the range 0 to 124, representing the address in the multiplexing scheme of the first of four bytes in the 32-bit

input or output word. Adding 1 to the **{multiplex address}** designates it as a read-only variable and adding 2 designates it as a write-only variable.

*Note:* 

No spaces are permitted between the M-variable name and the arrow double character in this command.

**Remarks** This command causes PMAC to define the specified M-variable or range of M-variables to point to a 32-bit word of input or output serially multiplexed on the "thumbwheel" port on an Accessory 34x board.

*Note:* 

The individual bits of the thumbwheel port on an Accessory 34x board can not be directly assigned to an M-variable. Only 32-bit words (ports) of input or output can be accessed.

The address on the multiplex port specified here must match the address set by the DIP switch on board the ACC-34x. The ACC-34x manual contains a table listing all of the possibilities.

The entire word must either be all input or all output. On power-up/reset, all ACC-34x words are software-configured as inputs (if the hardware is configured for outputs, all outputs will be OFF – pulled up to the supply voltage). Any subsequent write operation to an I/O word on the port with one of these M-variables automatically makes the entire word an output word, with individual bits ON or OFF, as determined by the value written to the word.

Any subsequent read operation of a word that has been set up for output configures, or tries to configure, the entire word into an input word, which turns any hardware outputs OFF. Therefore, it is important that the following rules be observed when working with these Mvariables:

Never use this M-variable form to write to a word that is set up for inputs. Never use this M-variable form to read from a word that is set up for outputs.

Because both reads and writes are enabled when a TWS type M-variable is used to point directly to the base address of an accessory 34x port (e.g. **M300->TWS: 40**) their use is very strongly discouraged. Reads and writes are enabled when the least significant and the next least significant addresses bits are both zero (e.g. decimal 40 = 01000000 in binary).

In this situation, any accidental read of an output port (say via the Executive programs watch window) will cause all the output transistors to be turned off (outputs pulled to the supply voltage)! Alternatively, writing to an input port, will automatically reconfigure it to an output port! It is therefore safer and more predictable when bits  $0 \& 1$  of the M-variable definition are intentionally used to disable either the read function or the write function. Setting one of these bits gives the read-only or write-only form of the TWS M-variable.

An M-variable pointing to an input port is defined as read-only by setting the **{multiplex address}** to a legal byte number (from column 2 of Table 1 of the Acc 34x manual) *plus 1*. Any attempt to write to a TWS type M-variable defined in this manner (with bit zero of its address set to 1) is automatically prevented by PMAC firmware. For an output port, the **{multiplex address}** should be a legal byte number (from column 2 of Table 1 of the

Acc 34x manual) plus *2*. Any attempt to read a TWS type M-variable defined in this manner (with bit one of its address set to 1) returns zero and the actual read is prevented by PMAC firmware.

Because you can not directly access the individual bits of the "thumbwheel port on an Accessory 34x board and because of the relatively long time it takes to clock the data in or out of PMAC (A 32-bit Read or a 32-bit Write to an individual port takes approximately 64 microseconds of time in the PMAC's background time slot) it is best to keep an "image" of each M-variable of this type in internal memory. The image variable would preferably be a 32-bit or 48-bit fixed point M-variable, but it could also be a 48-bit floating point P or Q variable.

The best procedure for using TWS M-variables in a program is as follows. The input word (TWS M-variable) should be copied into its image variable at the beginning of a sequence of operations. The operations can then be done on the image variable without requiring PMAC to actually read or write to the I/O port for each operation. The output word is first "assembled" into its image variable, and then copied to the actual output word once at the end of a sequence of operations. This procedure will allow the most efficient and flexible use of TWS M-variables.

This type of variable can only be used in background tasks (PLCs and PLCCs 1-31). They cannot be used in foreground tasks (motion programs and PLC and PLCC 0).

**Example** To address Port B of board #1 as an output using M101, use the following definition. This addressing format is not recommended because accidental reads of the port are not protected against (Consider using the write-only format).

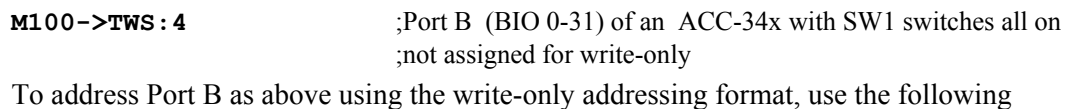

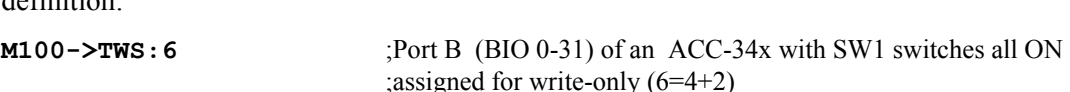

To address Port A of board #1 as an input using M99, use the following definition. This addressing format is not recommended because accidental writing to the port is not protected against (Consider using the read-only format).

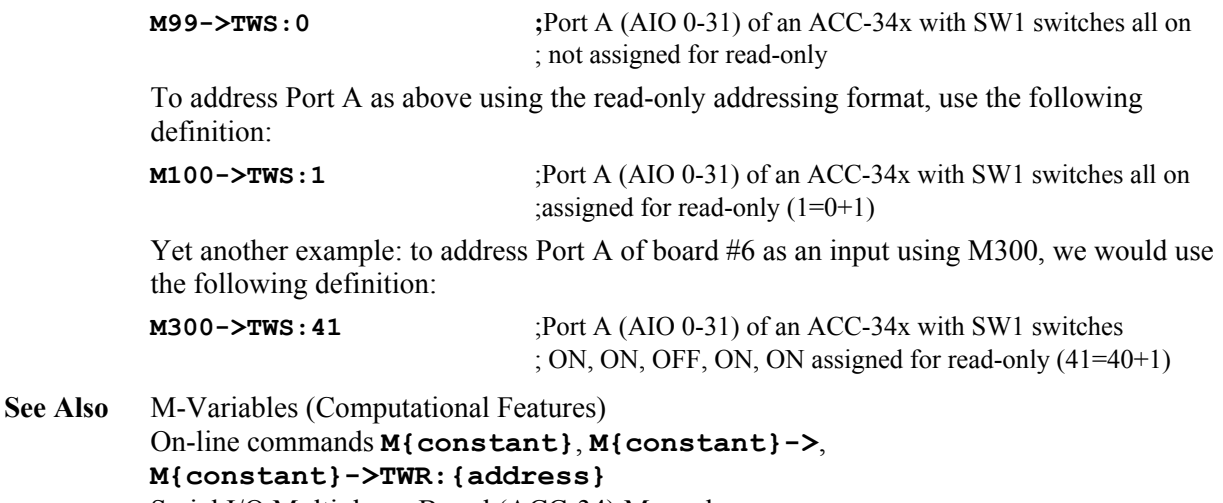

Serial I/O Multiplexer Board (ACC-34) Manual

definition:

# **M{constant}->X/Y:{address}**

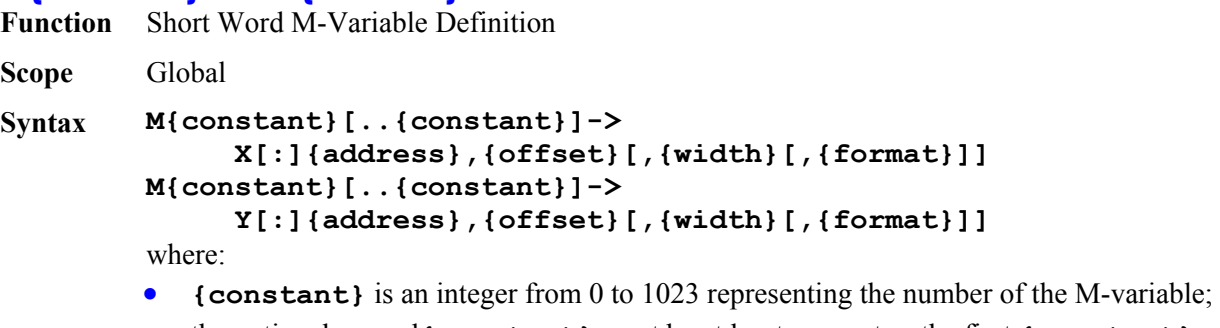

- the optional second **{constant}** must be at least as great as the first **{constant}** it represents the number of the end of the range;
- **{address}** is an integer constant from 0 to 65,535 (\$0 to \$FFFF if specified in hex);
- **{offset}** is an integer constant from 0 to 23, representing the starting (least significant) bit of the word to be used in the M-variable(s), or 24 to specify the use of all 24 bits;
- **{width}** (optional) is an integer constant from the set  $\{1, 4, 8, 12, 16, 20, 24\}$ , representing the number of bits from the word to be used in the M-variable(s); if **{width}** is not specifed, a value of 1 is assumed;
- **{format}** (optional) is a letter from the set [U, S, D, C], specifying how PMAC is to interpret this value: (U=Unsigned integer, S=Signed integer, D=Binary-coded Decimal, C=Complementary binary-coded decimal); if **{format}** is not specified, U is assumed.

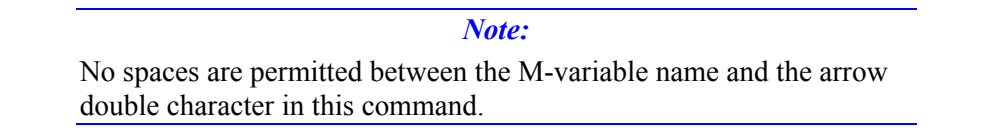

**Remarks** This command causes PMAC to define the specified M-variable or range of M-variables to point to a location in one of the two halves  $(X$  or  $Y)$  of PMAC's data memory. In this form, the variable can have a width of 1 to 24 bits and can be decoded several different ways, so the bit offset, bit width, and decoding format must be specified (the bit width and decoding format do have defaults.

> The definition consists of the letter **X** or **Y**, an optional colon (**:**), the word address, the starting bit number (offset), an optional bit width number, and an option format-specifying letter.

Legal values for bit width and bit offset are inter-related. The table below shows the possible values of **{width}**, and the corresponding legal values of **{offset}** for each setting of **{width}**.

```
 {width} {offset}
```
 $1 \t 0 - 23$  4 0,4,8,12,16,20 8 0,4,8,12,16 12 0,4,8,12 16 0,4,8 20 0,4

 24 0 The format is irrelevant for 1-bit M-variables, and should not be included for them. If no format is specified, 'U' is assumed.

**Example** ; Machine Output 1 **M1->Y: \$FFC2, 8, 1** ; 1-bit (full spec.) **M1->Y\$FFC2,8** ; 1-bit (short spec.) ; Encoder 1 Capture/Compare Register **M103->X:\$C003,0,24,U** ; 24-bit (full spec.) **M103->X\$C003,24** ; 24-bit (short spec.) ; DAC 1 Output Register **M102->Y:\$C003,8,16,S** ; 16-bit value **M102->Y49155,8,16,S** ; same, decimal address **See Also** M-Variables (Computational Features) On-line commands **M{constant}**, **M{constant}->**, **M{constant}->D:{address}**, **M{constant}={expression}** Program command **M{constant}={expression}**

### **MACROAUX**

**Function** Report or write MACRO auxiliary parameter value

**Scope** Global

```
Syntax MACROAUX{NodeNum}{ParamNum}[={constant}] 
        MX{NodeNum}{ParamNum}[={constant}] 
        where:
```
- **{NodeNum}** is an integer constant from 0 to 15 specifying the slave number of the node
- **{ParamNum}** is an integer constant from 0 to 65535 specifying the auxiliary parameter number for this node (2 to 254 required for a write operation)
- **{constant}** is an integer constant from -32768 to +32767 representing the value to be written to the specified parameter
- **Remarks** This command permits PMAC to read or write auxiliary register values from slave nodes across the MACRO ring. The command must specify the node number of the slave node, the auxiliary parameter number at this node, and if a write command, the value to write into the register.

If used as a read command (no '**={constant}**' in the command), PMAC will report the value of the specified parameter back to the host as ASCII text, just as if the value of one of its own parameters had been requested.

Only one auxiliary access (read or write) of a single node can be done on one command line.

In order to access the auxiliary registers of a MACRO node *n*, bit *n* of I1000 must be set to 1.

If the slave node returns an error message or the slave node does not respond within 32 servo cycles, PMAC will report ERR008. Bit 5 of global status register X:\$0003 is set to report such a MACRO auxiliary communications error. Register X:\$0798 holds the error value. It is set to \$010000 for a timeout error, or \$*xxxx*FE if the slave node reports an error, where *xxxx* is the 16-bit error code reported by the slave node.

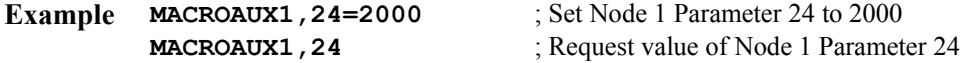

*2000* ; PMAC reports value

**See Also** On-line commands **MACROAUXREAD, MACROAUXWRITE** PLC Program commands **MACROAUXREAD, MACROAUXWRITE**

## **MACROAUXREAD**

**Function** Read MACRO auxiliary parameter value

**Scope** Global

**Syntax MACROAUXREAD{NodeNum}{ParamNum}{Variable} MXR{NodeNum}{ParamNum}{Variable}**  where:

- **{NodeNum}** is an integer constant from 0 to 15 specifying the slave number of the node
- **{ParamNum}** is an integer constant from 0 to 65535 specifying the auxiliary parameter number for this node
- **{Variable}** is the name of the PMAC variable (I, P, Q, or M) into which the parameter value is to be copied

**Remarks** This command permits PMAC to read auxiliary register values from slave nodes across the MACRO ring. The command must specify the node number of the slave node, the auxiliary parameter number at this node, and the name of the PMAC variable to receive the value.

Only one auxiliary access (read or write) of a single node can be done on one command line.

In order to access the auxiliary registers of a MACRO node *n*, bit *n* of I1000 must be set to 1.

If the slave node returns an error message or the slave node does not respond within 32 servo cycles, PMAC will report ERR008. Bit 5 of global status register X:\$0003 is set to report such a MACRO auxiliary communications error. Register X:\$0798 holds the error value. It is set to \$010000 for a timeout error, or \$*xxxx*FE if the slave node reports an error, where *xxxx* is the 16-bit error code reported by the slave node.

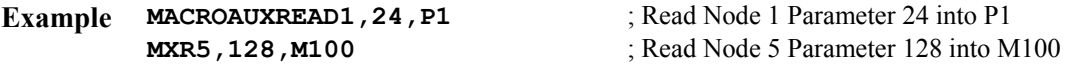

See Also On-line commands **MACROAUX, MACROAUXWRITE** PLC Program commands **MACROAUXREAD, MACROAUXWRITE**

# **MACROAUXWRITE**

**Function** Write MACRO auxiliary parameter value

**Scope** Global

- **Syntax MACROAUXWRITE{NodeNum}{ParamNum}{Variable} MXW{NodeNum}{ParamNum}{Variable}**  where:
	- **{NodeNum}** is an integer constant from 0 to 15 specifying the slave number of the node
	- **{ParamNum}** is an integer constant from 2 to 253 specifying the auxiliary parameter number for this node
	- **{Variable}** is the name of the PMAC variable (I, P, Q, or M) from which the parameter value is to be copied
- **Remarks** This command permits PMAC to write auxiliary register values to slave nodes across the MACRO ring. The command must specify the node number of the slave node, the auxiliary parameter number at this node, and the name of the PMAC variable from which the value comes.

Only one auxiliary access (read or write) of a single node can be done on one command line.

In order to access the auxiliary registers of a MACRO node *n*, bit *n* of I1000 must be set to 1. If the slave node returns an error message or the slave node does not respond within 32 servo cycles, PMAC will report ERR008. Bit 5 of global status register X:\$0003 is set to report such a MACRO auxiliary communications error. Register X:\$0798 holds the error value. It is set to \$010000 for a timeout error, or \$*xxxx*FE if the slave node reports an error, where

*xxxx* is the 16-bit error code reported by the slave node.

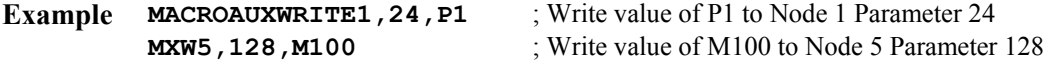

See Also On-line commands **MACROAUX, MACROAUXREAD** PLC Program commands **MACROAUXREAD, MACROAUXWRITE**

# **MACROSLV{command} {node#}**

**Function** Send command to Type 1 MACRO slave

**Scope** Global

**Syntax MACROSLAVE{command}{node #}** 

**MS{command}{node #}**

where:

- **{command}** is one of the following text strings:
	- **\$\$\$** normal station reset
	- **\$\$\$\*\*\*** station reset and re-initialize
	- **CLRF** station fault clear
	- **CONFIG** report station configuration value
	- **DATE** report station firmware date
	- **SAVE** save station setup
	- **VER** report station firmware version
	- **{node #}** is a constant in the range 0 to 15 representing the number of the node on the PMAC matching the slave node to be accessed

**Remarks** This command causes PMAC to issue the specified command to a MACRO slave station using the Type 1 auxiliary master-to-slave protocol. If **{node #}** is set to 15, the action automatically applies to all slave stations commanded from the PMAC.

> The **MS CONFIG** command allows the user to set and report a user-specified configuration value. This provides any easy way for the user to see if the MACRO station has already been configured to the user's specifications. The factory default configuration value is 0. It is recommended that after the user finishes the software configuration of the station, a special number be given to the configuration value with the

**MS CONFIG{node #}={constant}** command. This number will be saved to the nonvolatile memory with the **MS SAVE** command.

Subsequently, when the system is powered up, the station can be polled with the **MS CONFIG {node #}** command. If the expected value is returned, the station can be assumed to have the proper software setup. If the expected value is not returned (for instance, when a replacement station has just been installed) then the setup will have to be transmitted to the station.

In order for the PMAC to be able to execute this command, the following conditions must be true:

- The PMAC must be set up as a master or the synchronizing ring master (I995= \$xx90 or  $$xx30);$
- The node 15 auxiliary register copy function must be disabled (I1000 bit  $15 = 0$ );
- Node 15 must not be used for any other function.

If the slave node returns an error message or it does not respond within I1003 servo cycles, PMAC will report ERR008. Bit 5 of global status register X:\$0003 is set to report such a MACRO auxiliary communications error. Register X:\$0798 holds the error value. It is set to \$010000 for a timeout error, or \$*xxxx*FE if the slave node reports an error, where *xxxx* is the 16-bit error code reported by the slave node.

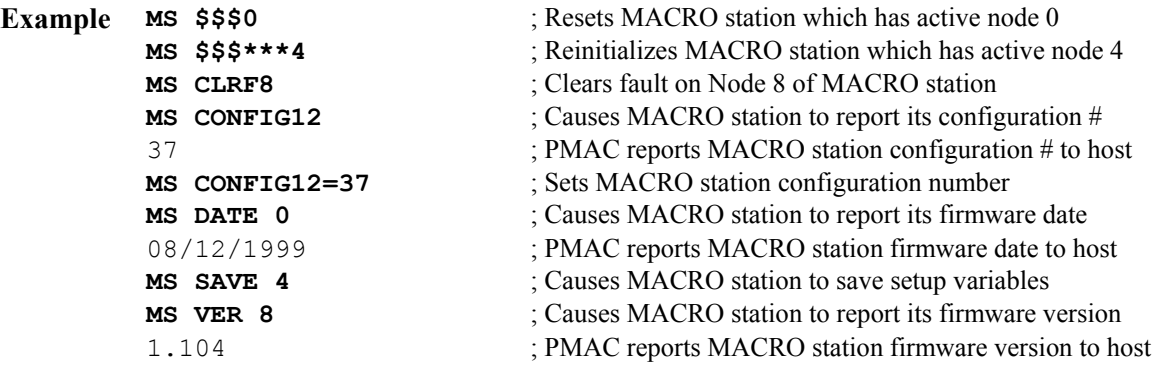

## **MACROSLV{node#},{slave variable}**

**Function** Report Type 1 MACRO auxiliary parameter value

**Scope** Global

```
Syntax MACROSLAVE{node #},{slave variable}
        MS{node #},{slave variable} 
        where:
```
- 
- **{node #}** is a constant in the range 0 to 15 representing the number of the node on the PMAC matching the slave node to be accessed
- **{slave variable}** is the name of the variable on the slave station whose value is to be reported

**Remarks** This command causes PMAC to query the MACRO slave station at the specified node number using the MACRO Type 1 master-to-slave auxiliary protocol, and report back the value of the specified slave station variable to the host computer.

> In order for the PMAC to be able to execute this command, the following conditions must be true:

- The PMAC must be set up as a master or the synchronizing ring master (I995= \$xx90 or \$xx30);
- The node 15 auxiliary register copy function must be disabled (I1000 bit  $15 = 0$ );
- Node 15 must not be used for any other function.

If the slave node returns an error message or it does not respond within I1003 servo cycles, PMAC will report ERR008. Bit 5 of global status register X:\$0003 is set to report such a MACRO auxiliary communications error. Register X:\$0798 holds the error value. It is set to \$010000 for a timeout error, or \$*xxxx*FE if the slave node reports an error, where *xxxx* is the 16-bit error code reported by the slave node.

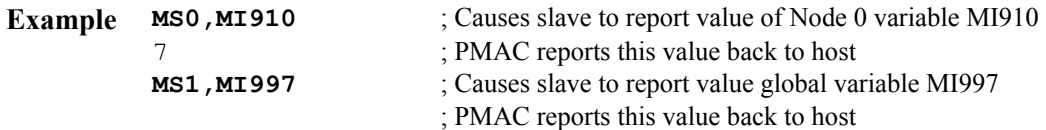

### **MACROSLV{node#},{slave variable}={constant}**

**Function** Set Type 1 MACRO auxiliary parameter value

**Scope** Global

```
Syntax MACROSLAVE{node #},{slave variable}={constant}
        MS{node #},{slave variable}={constant} 
        where:
```
- **{node #}** is a constant in the range 0 to 15 representing the number of the node on the PMAC matching the slave node to be accessed
- **{slave variable}** is the name of the MI-variable or C-command on the slave station whose value is to be set;
- **{constant}** is a number representing the value to be written to the specified MIvariable
- **Remarks** This command causes PMAC to write the specified constant value to the variable of the MACRO slave station at the specified node number using the MACRO Type 1 master-toslave auxiliary protocol.

In order for the PMAC to be able to execute this command, the following conditions must be true:

- The PMAC must be set up as a master or the synchronizing ring master (1995 = \$xx90 or  $\frac{3}{x^{30}}$ ;
- The node 15 auxiliary register copy function must be disabled (I1000 bit  $15 = 0$ );
- Node 15 must not be used for any other function.

If the slave node returns an error message or it does not respond within I1003 servo cycles, PMAC will report ERR008. Bit 5 of global status register X:\$0003 is set to report such a MACRO auxiliary communications error. Register X:\$0798 holds the error value. It is set to \$010000 for a timeout error, or \$*xxxx*FE if the slave node reports an error, where *xxxx* is the 16-bit error code reported by the slave node.

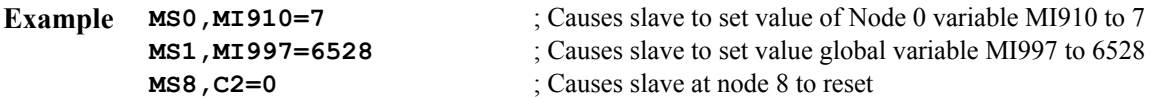

### **MACROSLVREAD**

```
Function Read (copy) Type 1 MACRO auxiliary parameter value
```
**Scope** Global

```
Syntax MACROSLVREAD{node #},{slave variable},{PMAC variable}
        MSR{node #},{slave variable},{PMAC variable}
        where:
```
- **{node #}** is a constant in the range 0 to 15 representing the number of the node on the PMAC matching the slave node to be accessed
- **{slave variable}** is the name of the variable on the slave station whose value is to be reported
- **{PMAC variable}** is the name of the variable on the PMAC into which the value of the slave station variable is to be copied
- **Remarks** This command causes PMAC to copy the value of the specified variable of the MACRO slave station matching the specified node number on the PMAC to the specified PMAC variable, using the MACRO Type 1 master-to-slave auxiliary protocol.

The variable on the PMAC can be any of the I, P, Q, or M-variable on the card.

If this command is issued to the PMAC while a PLC buffer is open, it will be stored in the buffer as a PLC command, not executed as an on-line command.

In order for the PMAC to be able to execute this command, the following conditions must be true:

- The PMAC must be set up as a master or the synchronizing ring master (1995 = \$xx90 or  $\frac{\frac{1}{2}x}{30}$ ;
- The node 15 auxiliary register copy function must be disabled (I1000 bit  $15 = 0$ );
- Node 15 must not be used for any other function.

If the slave node returns an error message or it does not respond within I1003 servo cycles, PMAC will report ERR008. Bit 5 of global status register X:\$0003 is set to report such a MACRO auxiliary communications error. Register X:\$0798 holds the error value. It is set to \$010000 for a timeout error, or \$*xxxx*FE if the slave node reports an error, where *xxxx* is the 16-bit error code reported by the slave node.

**Example MSR0, MI910, P1** ; Copies value of slave Node 0 variable MI910 into PMAC variable P1 **MSR1,MI997,M10** ; Copies value of slave Node 1 variable MI997 into PMAC variable M10

#### **MACROSLVWRITE**

**Function** Write (copy) Type 1 MACRO auxiliary parameter value

**Scope** Global

#### **Syntax MACROSLVWRITE{node #},{slave variable},{PMAC variable} MSW{node #},{slave variable},{PMAC variable}**  where:

- **{node #}** is a constant in the range 0 to 15 representing the number of the node on the PMAC matching the slave node to be accessed
- **{slave variable}** is the name of the MI-variable or C-command on the slave station whose value is to be set;
- **{PMAC variable}** is the name of the variable on the PMAC from which the value of the slave station variable is to be copied
- **Remarks** This command causes PMAC to copy the value of the specified variable on PMAC to the specified variable of the MACRO slave station matching the specified node number on the PMAC, using the MACRO Type 1 master-to-slave auxiliary protocol.

The variable on the PMAC can be any of the I, P, Q, or M-variables on the card.

If this command is issued to the PMAC while a PLC buffer is open, it will be stored in the buffer as a PLC command, not executed as an on-line command.

In order for the PMAC to be able to execute this command, the following conditions must be true:

- The PMAC must be set up as a master or the synchronizing ring master (1995 = \$xx90 or \$xx30);
- The node 15 auxiliary register copy function must be disabled (I1000 bit  $15 = 0$ );
- Node 15 must not be used for any other function.

If the slave node returns an error message or it does not respond within I1003 servo cycles, PMAC will report ERR008. Bit 5 of global status register X:\$0003 is set to report such a MACRO auxiliary communications error. Register X:\$0798 holds the error value. It is set to \$010000 for a timeout error, or \$*xxxx*FE if the slave node reports an error, where *xxxx* is the 16-bit error code reported by the slave node.

**Example MSW0, MI910, P35** ; Copies value of PMAC P35 into MACRO station node 0 variable MI910 **MSW4, C4, P0** ; Causes MACRO station with active node 4 to execute Command #4, ; saving its setup variable values to non-volatile memory (P0 is a dummy ; variable here)

### **MFLUSH**

**Function** Clear pending synchronous M-variable assignments

**Scope** Coordinate-system specific

**Syntax MFLUSH**

**Remarks** This command permits the user to clear synchronous M-variable assignment commands that have been put on the stack for intended execution with a subsequent move (without executing the commands). As an on-line command, it is useful for making sure pending outputs are not executed after a program has been stopped.

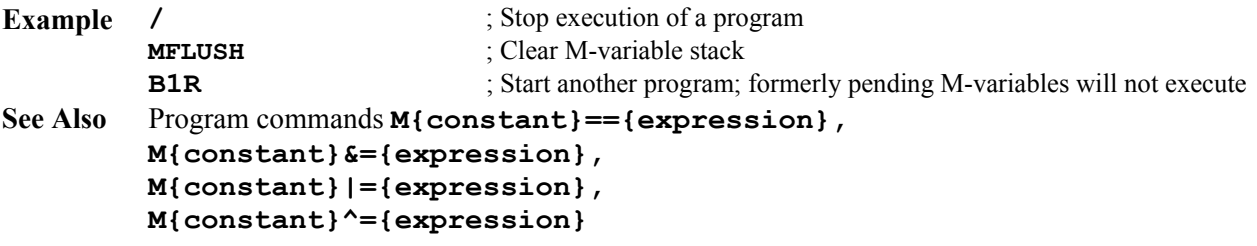

# **O{constant}**

**Function** Open loop output

- **Scope** Motor specific
- **Syntax O{constant}** 
	- where:
	- **{constant}** is a floating-point value representing the magnitude of the output as a percentage of Ix69 for the motor, with a range of  $+/-100$
- **Remarks** This command causes PMAC to put the motor in open-loop mode and force an output of the specified magnitude, expressed as a percentage of the maximum output parameter for the motor (Ix69). This command is commonly used for set-up and diagnostic purposes (for instance, a positive **O** command must cause position to count in the positive direction, or closed-loop control cannot be established), but it can also be used in actual applications.

If the motor is *not* PMAC-commutated, this command will create a DC output voltage on the single DAC for the motor. If the motor is commutated by PMAC, the commutation algorithm is still active, and the specified magnitude of output is apportioned between the two DAC outputs for the motor according to the instantaneous commutation phase angle.

If the value specified is outside the range  $+/-100$ , the output will saturate at  $+/-100\%$  of Ix69.

Closed-loop control for the motor can be re-established with the **J** command. It is a good idea to stop the motor first with an **O0** command if it has been moving in open-loop mode.

To do a variable O-command, define an M-variable to the filter result register (X:\$003A, etc.), command an **O0** to the motor to put it in open-loop mode, then assign a variable value to the M-variable. This technique will even work on PMAC-commutated motors.

PMAC will reject this command if the motor is in a coordinate system that is currently running a motion program (reporting ERR001 if I6 is 1 or 3).

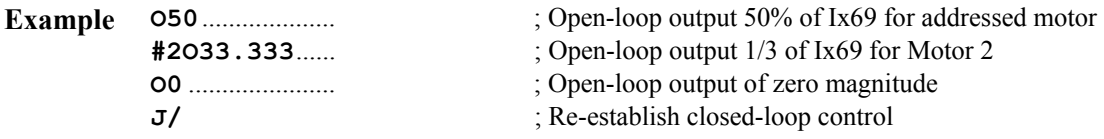

**See Also** On-line commands **J/**, **K** Memory-map registers X:\$003A, X:\$0076, etc. Suggested M-variable definitions Mx71.

# **OPEN BINARY ROTARY**

**Function** Open rotary buffer for entry of binary commands only

**Scope** Global

#### **Syntax OPEN BINARY ROTARY OPEN BIN ROT**

**Remarks** This command causes PMAC to open all existing rotary motion program buffers (created with the **DEFINE ROTARY** command) for entry of binary-format program commands through the dual-ported RAM only. Subsequent binary-format program commands valid for rotary motion programs that are sent to the appropriate dedicated binary buffer in the DPRAM are copied into the internal rotary program buffer for the appropriate coordinate system.
This effect of this command differs from that of the **OPEN ROTARY** command. After the **OPEN ROTARY** command, ASCII text commands that can be buffered motion program commands are entered into the internal rotary program buffer, as well as binary-format commands (if I57=1). After the **OPEN BINARY ROTARY** command, no ASCII text commands can be entered into the internal rotary buffers. If a text command can be interpreted as an on-line command, it is executed immediately. If it cannot be interpreted as an on-line command, it is rejected with an error.

No other program buffers (PLC, fixed or rotary motion) may be open when the command is sent (PMAC will report *ERR007* if I6=1 or 3). It is a good idea always to precede an **OPEN** command with a **CLOSE** command to make sure no other buffers have been left open.

When the rotary buffers are open for binary entry only, bit 6 of Y:\$0003 (a new status bit – part of the 11<sup>th</sup> digit reported in response to the **???** global status query command) is set to 1. However, bits 19 and 18 of this word (part of the  $8<sup>th</sup>$  digit reported) – Motion Buffer Open and Rotary Buffer Open – are left at 0 to keep ASCII commands out of this buffer.

The binary rotary buffers can be closed for entry with the **CLOSE** command.

**See Also** I-variable I57 On-line commands **CLOSE**, **OPEN ROTARY**, **???**

# **OPEN PLC**

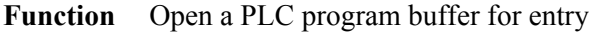

**Scope** Global

- **Syntax OPEN PLC {constant}**  where:
	- **{constant}** is an integer from 0 to 31 representing the PLC program to be opened
- **Remarks** This command causes PMAC to open the specified PLC program buffer for entry and editing. This permits subsequent program lines that are valid for a PLC to be entered into this buffer. When entry of the program is finished, the **CLOSE** command should be used to prevent further lines from being put in the buffer.

No other program buffers (PLC, fixed or rotary motion) may be open when this command is sent (PMAC will report *ERR007* if I6=1 or 3). It is a good idea always to precede an **OPEN** command with a **CLOSE** command to make sure no other buffers have been left open.

PLCs 0-15 can be protected by password. If the PLC is protected by password, and the proper password has not been given, PMAC will reject this command (reporting an ERR002 if  $I6=1$  or 3).

Opening a PLC program buffer automatically disables that PLC program. Other PLC programs and motion programs will keep executing. Closing the PLC program buffer after entry does not re-enable the program. To re-enable the program, the **ENABLE PLC** command must be used, or PMAC must be reset (with a saved value of I5 permitting this PLC program to execute).

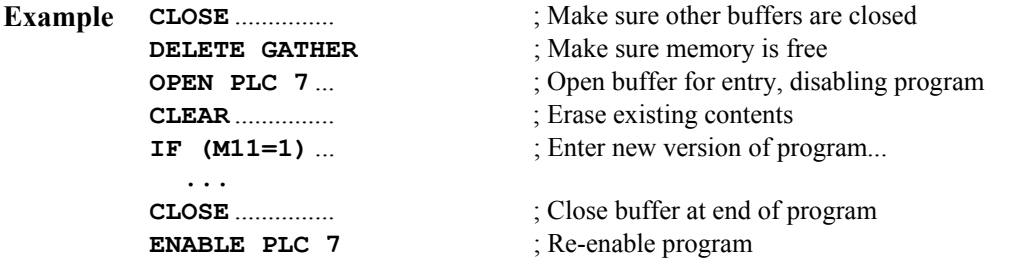

**See Also** PLC Program Features I-variable I5 On-line commands **CLOSE**, **DELETE GATHER**, **ENABLE PLC**

### **OPEN PROGRAM**

**Function** Open a fixed motion program buffer for entry

**Scope** Global

**Syntax OPEN PROGRAM {constant} OPEN PROG {constant}**  where:

- **{constant}** is an integer from 1 to 32767 representing the motion program to be opened.
- **Remarks** This command causes PMAC to open the specified fixed (non-rotary) motion program buffer for entry or editing. Subsequent program commands valid for motion programs will be entered into this buffer. When entry of the program is finished, the **CLOSE** command should be used to prevent further lines from being put in the buffer.

No other program buffers (PLC, fixed or rotary motion) may be open when this command is sent (PMAC will report *ERR007* if I6=1 or 3). It is a good idea always to precede an **OPEN** command with a **CLOSE** command to make sure no other buffers have been left open.

No motion programs may be running in any coordinate system when this command is sent (PMAC will report *ERR001* if I6=1 or 3). As long as a fixed motion program buffer is open, no motion program may be run in any coordinate system (PMAC will report *ERR015* if I6=1 or 3).

PROGs 1000-32767 can be protected by password. If the PROG is protected by password, and the proper password has not been given, PMAC will reject this command (reporting an ERR002 if I6=1 or 3).

After any fixed motion program buffer has been opened, each coordinate system must be commanded to point to a motion program with the **B{constant** command before it can run a motion command (otherwise PMAC will report *ERR015* if I6=1 or 3)

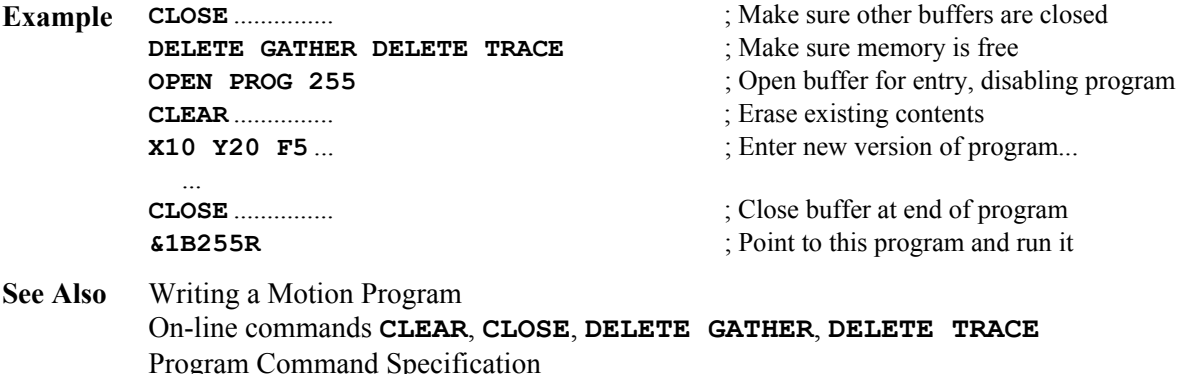

### **OPEN ROTARY**

**Function** Open all existing rotary motion program buffers for entry

**Scope** Global

#### **Syntax OPEN ROTARY OPEN ROT**

**Remarks** This command causes PMAC to open all existing rotary motion program buffers (created with the **DEFINE ROTARY** command) for entry. Subsequent program commands valid for rotary motion programs are entered into the rotary program buffer of the coordinate system addressed at the time of that command. (Branching and looping commands should not be used in a rotary program buffer.)

> No other program buffers (PLC, fixed or rotary motion) may be open when this command is sent (PMAC will report *ERR007* if I6=1 or 3). It is a good idea always to precede an **OPEN** command with a **CLOSE** command to make sure no other buffers have been left open.

The **<CTRL-U>** command performs the same function as **OPEN ROTARY**.

#### *Note:*

The **B0** command that points the coordinate system to the rotary buffer cannot be given while the rotary buffers are open, because PMAC will interpret the command as a B-axis move command.

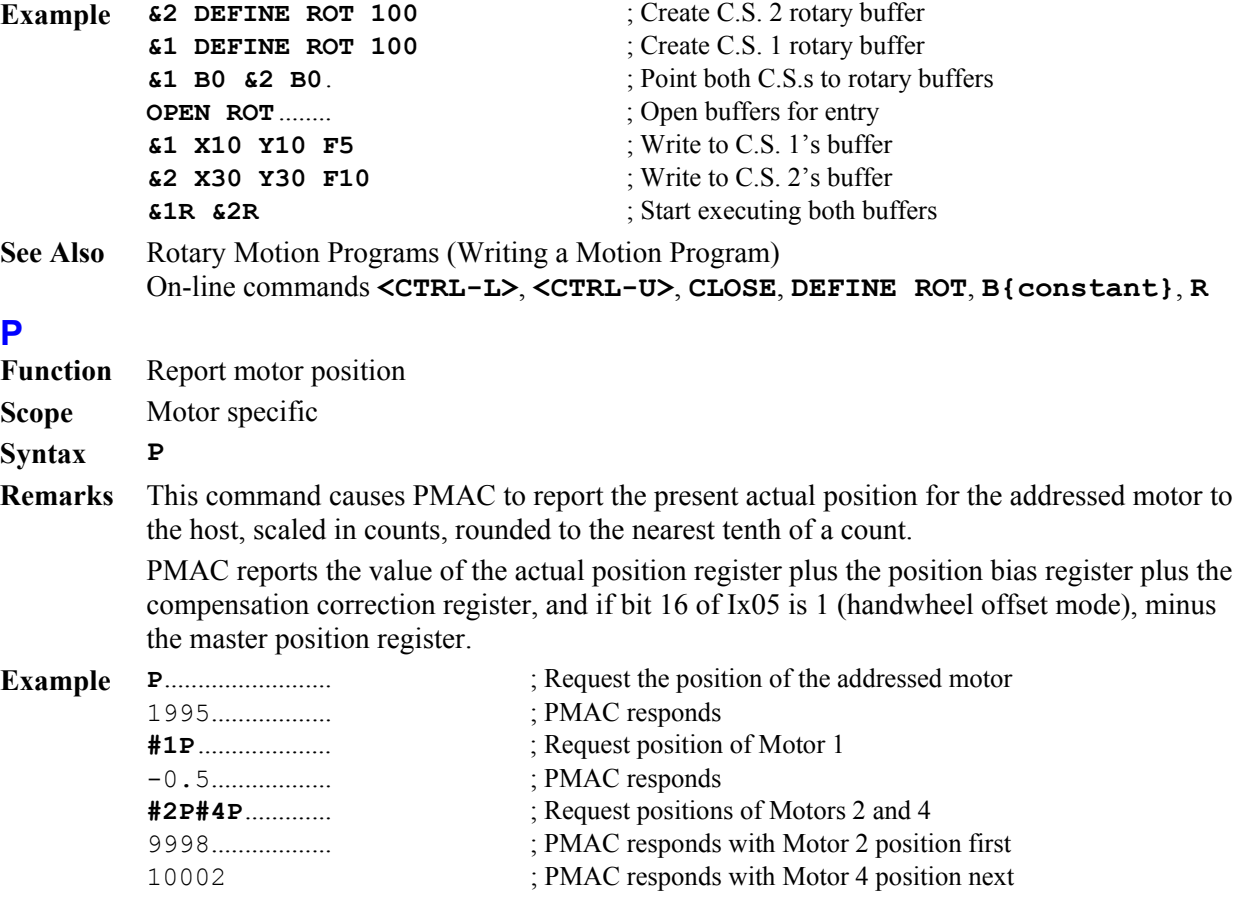

```
See Also On-line commands <CTRL-P>, F, V
           Suggested M-variable definitions Mx62, Mx64, Mx67, Mx69 
           Memory map registers D:$002B, D:$0813, D:$002D, D:$0046, etc.
```
### **P{constant}**

**Function** Report the current P-variable value(s).

**Scope** Global

**Syntax P{constant}[..{constant}]** 

where:

- **{constant}** is an integer from 0 to 1023 representing the number of the P-variable;
- the optional second**{constant}** must be at least as great as the first **{constant}** it represents the number of the end of the range;
- **Remarks** This command causes PMAC to report the current value of the specified P-variable or range of P-variables.

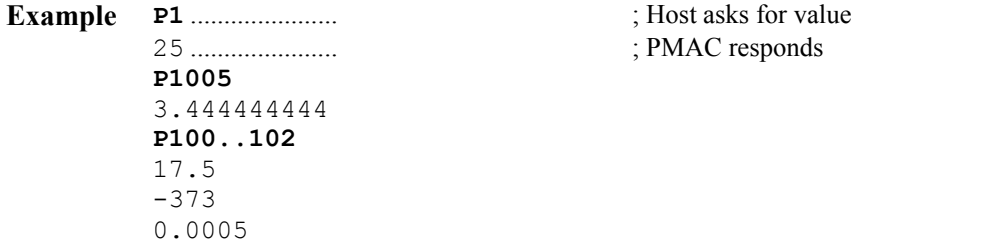

**See Also** P-Variables (Computational Features) On-line commands **I{constant}**, **M{constant}**, **Q{constant}**, **P{constant}={expression}**

# **P{constant}={expression}**

**Function** Assign a value to a P-variable.

**Scope** Global

```
Syntax P{constant}[..{constant}]={expression}
```
where:

- **{constant}** is an integer from 0 to 1023 representing the number of the P-variable;
- the optional second **{ constant}** must be at least as great as the first **{ constant}** it represents the number of the end of the range;
- **{expression}** contains the value to be given to the specified P-variable(s)
- **Remarks** This command causes PMAC to set the specified P-variable or range of P-variables equal to the value on the right side of the equals sign.

```
Example P1=1 
         P75=P32+P10 
         P100..199=0 
         P10=$2000 
         P832=SIN(3.14159*Q10)
See Also P-Variables (Computational Features) 
         On-line commands I{constant}={expression}, M{constant}={expression}, 
         Q{constant}={expression}, P{constant}
         Program command P{constant}={expression}
```
### **PASSWORD={string}**

**Function** Enter/Set Program Password

**Scope** Global

#### **Syntax PASSWORD={string}**

where:

- **{string}** is a series of non-control ASCII characters (values from 32 decimal to 255 decimal). The password string is case sensitive.
- **Remarks** This command permits the user to enter the card's password, or once entered properly, to change it. Without a properly entered password, PMAC will not open or list the contents of any motion program numbered 1000 or greater, or of PLC programs 0-15. If asked to do so, it will return an error (ERR002 reported if I6 is set to 1 or 3).

The default password is the null password (which means no password is needed to list the programs). This is how the card is shipped from the factory, and after a **\$\$\$\*\*\*** reinitialization command. When there is a null password, you are automatically considered to have entered the correct password on power-up/reset.

If you have entered the correct password (which is always the case for the null password), PMAC interprets the **PASSWORD={string}** command as changing the password, and you can change it to anything you want. When the password is changed, it has automatically been matched and the host computer has access to the protected programs.

#### *Note:*

The password does not require quote marks. If you use quote marks when you enter the password string for the first time, you must use them every time you match this password string.

If you have not yet entered the correct password since the latest power-up/reset, PMAC interprets the **PASSWORD={string}** command as an attempt to match the existing password. If the command matches the existing password correctly, PMAC accepts it as a valid command, and the host computer has access to the protected programs until the PMAC is reset or has its power cycled. If the command does not match the existing password correctly, PMAC returns an error (reporting ERR002 if I6=1 or 3), and the host computer does not have access to the protected programs. The host computer is free to attempt to match the existing password.

There is no way to read the current password. If the password is forgotten and access to the protected programs is required, the card must be re-initialized with the **\$\$\$\*\*\*** command, which clears all program buffers as well as the password. Then the programs must be reloaded, and a new password entered.

**Example** {Starting from power-up/reset with a null password}

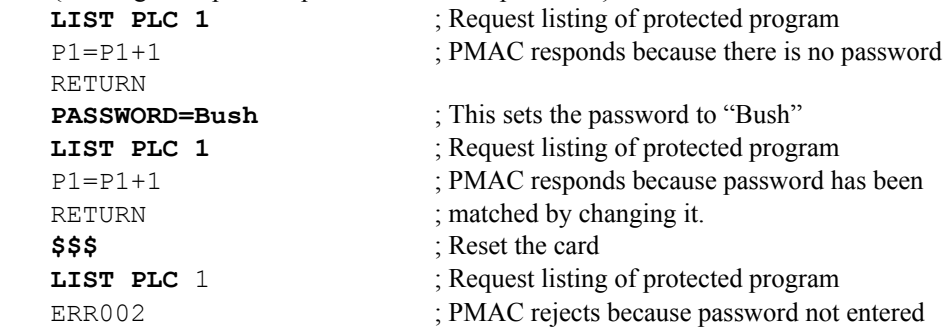

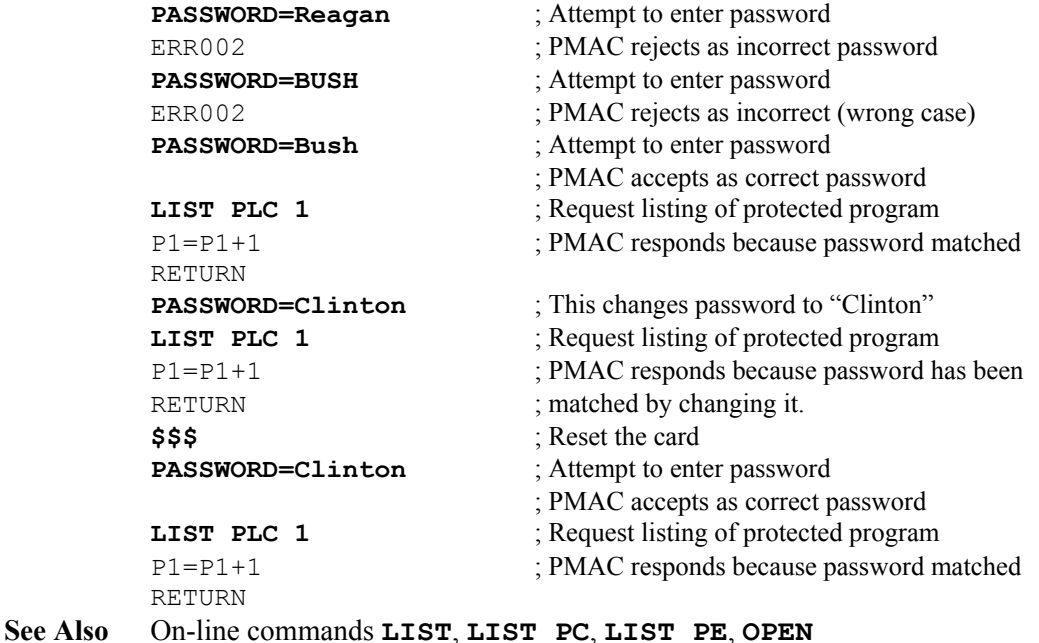

### **PAUSE PLC**

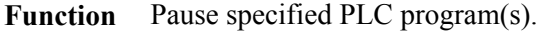

**Scope** Global

```
Syntax PAUSE PLC {constant}[,{constant}...] 
        PAU PLC {constant}[,{constant}...] 
        PAUSE PLC {constant}[..{constant}] 
        PAU PLC {constant}[..{constant}] 
        where:
```
- **{constant}** is an integer from 0 to 31, representing the program number
- **Remarks** This command causes PMAC to stop execution of the specified uncompiled PLC program or programs, with the capability to restart execution at this point (not necessarily at the top) with a **RESUME PLC** command. Execution can also be restarted at the top of the program with the **ENABLE PLC** command.

The on-line **PAUSE PLC** command can only suspend execution of a PLC program either at the end of a scan, which is the end of the program, or at an **ENDWHILE** statement in the program.

PLC programs are specified by number, and may be specified in a command singularly, in a list (separated by commas), or in a range of consecutively numbered programs.

If a motion or PLC program buffer is open when this command is sent to PMAC, the command will be entered into that buffer for later execution.

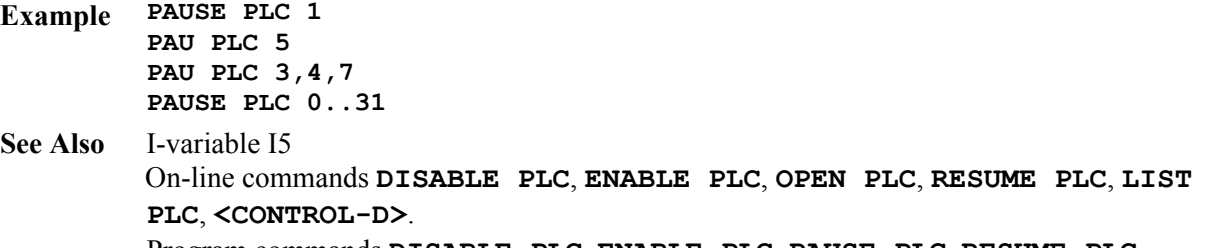

Program commands **DISABLE PLC**, **ENABLE PLC**, **PAUSE PLC**, **RESUME PLC**

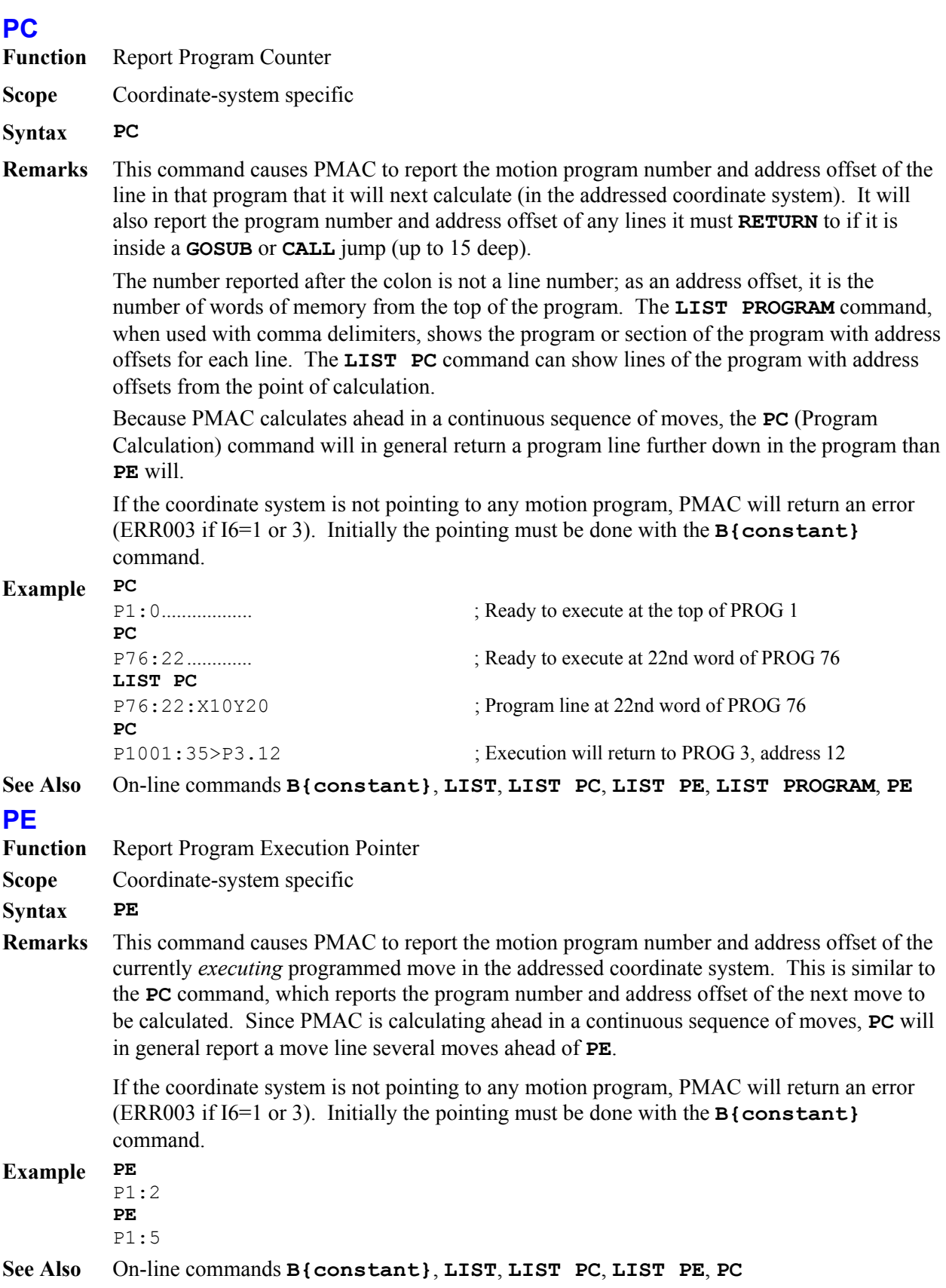

### **PMATCH**

**Function** Re-match Axis Positions to Motor Positions

**Scope** Coordinate-system specific

#### **Syntax PMATCH**

**Remarks** This command causes PMAC to recalculate the *axis* starting positions for the coordinate system to match the current *motor* commanded positions (by inverting the axis definition statement equations and solving for the axis position).

> Normally this does not need to be done. However, if a *motor* move function, such as a jog move, an open-loop move, or a stop on abort or limit, was done since the last *axis* move or home, PMAC will not automatically know that the *axis* position has changed. If an axis move is then attempted without the use of the **PMATCH** command, PMAC will use the wrong *axis* starting point in its calculations.

Also, with an absolute sensor, a **PMATCH** command should be executed before the first programmed move, so the starting axis position matches the (non-zero) motor position.

If the **PMATCH** function is not performed, PMAC will use the last axis destination position as the starting point for its upcoming axis move calculations, which is not necessarily the same position as the current commanded motor positions.

The **PMATCH** function can be executed from within a motion program using **CMD"PMATCH"** with **DWELL**s both before and after. This is useful if the coordinate system setup changes in the middle of the program (e.g. new axis brought in, or following mode changed).

If more than one motor is defined to a given axis (as in a gantry system), the commanded position of the lower-numbered motor is used in the PMAC calculations.

#### *Note:*

If I14 is set to 1, the **PMATCH** function will be executed automatically every time program execution is started. Most users will want to use I14=1 so they do not have to worry about when this needs to be done.

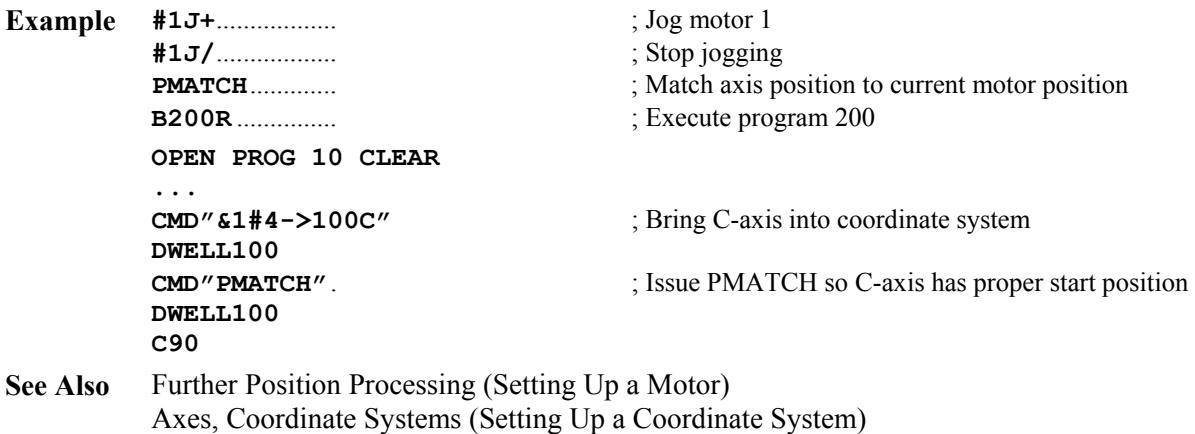

I-variables I14, Ix06

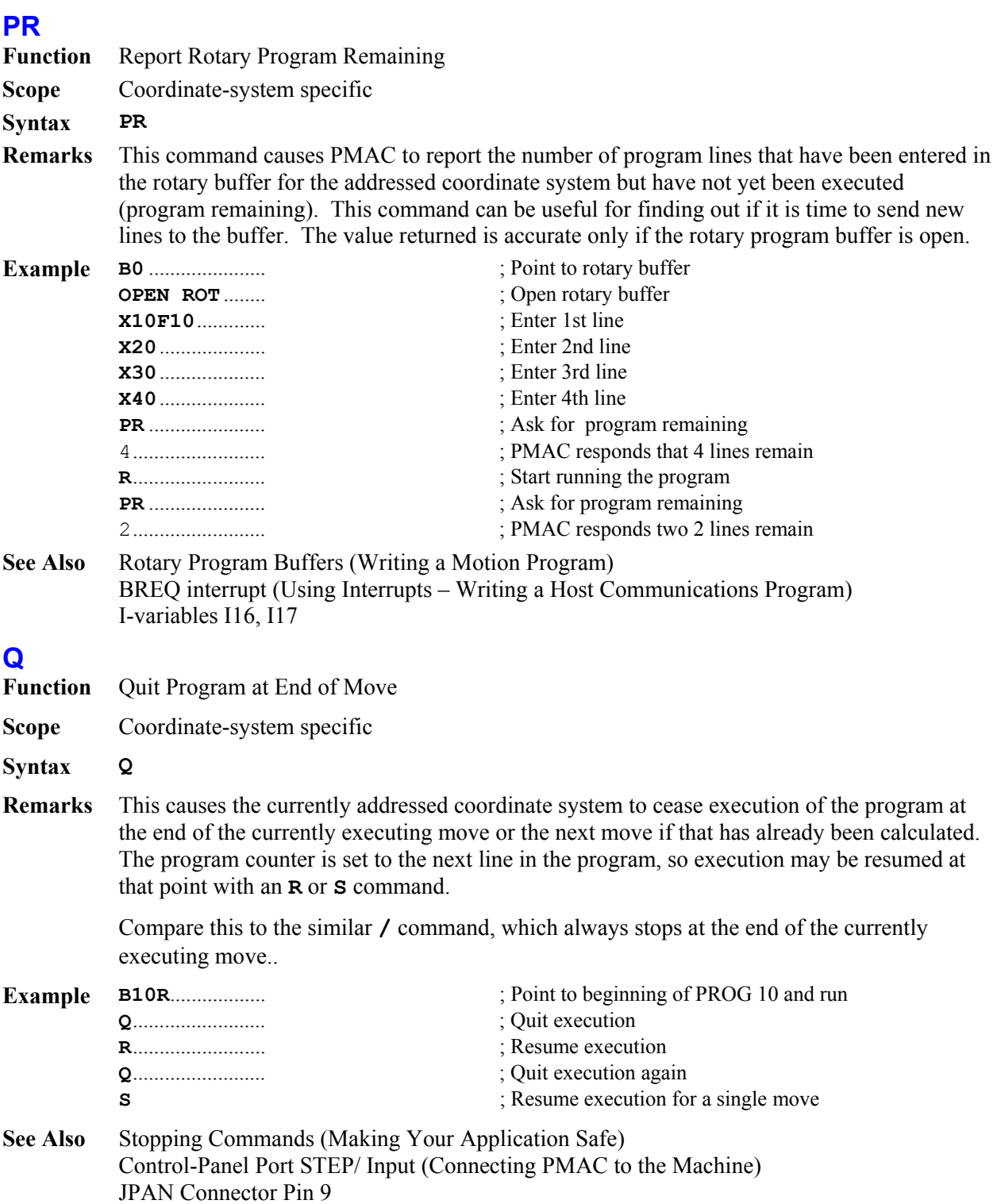

On-line commands **<CTRL-Q>**, **A**, **H**, **K**, **/**, **\** 

# **Q{constant}**

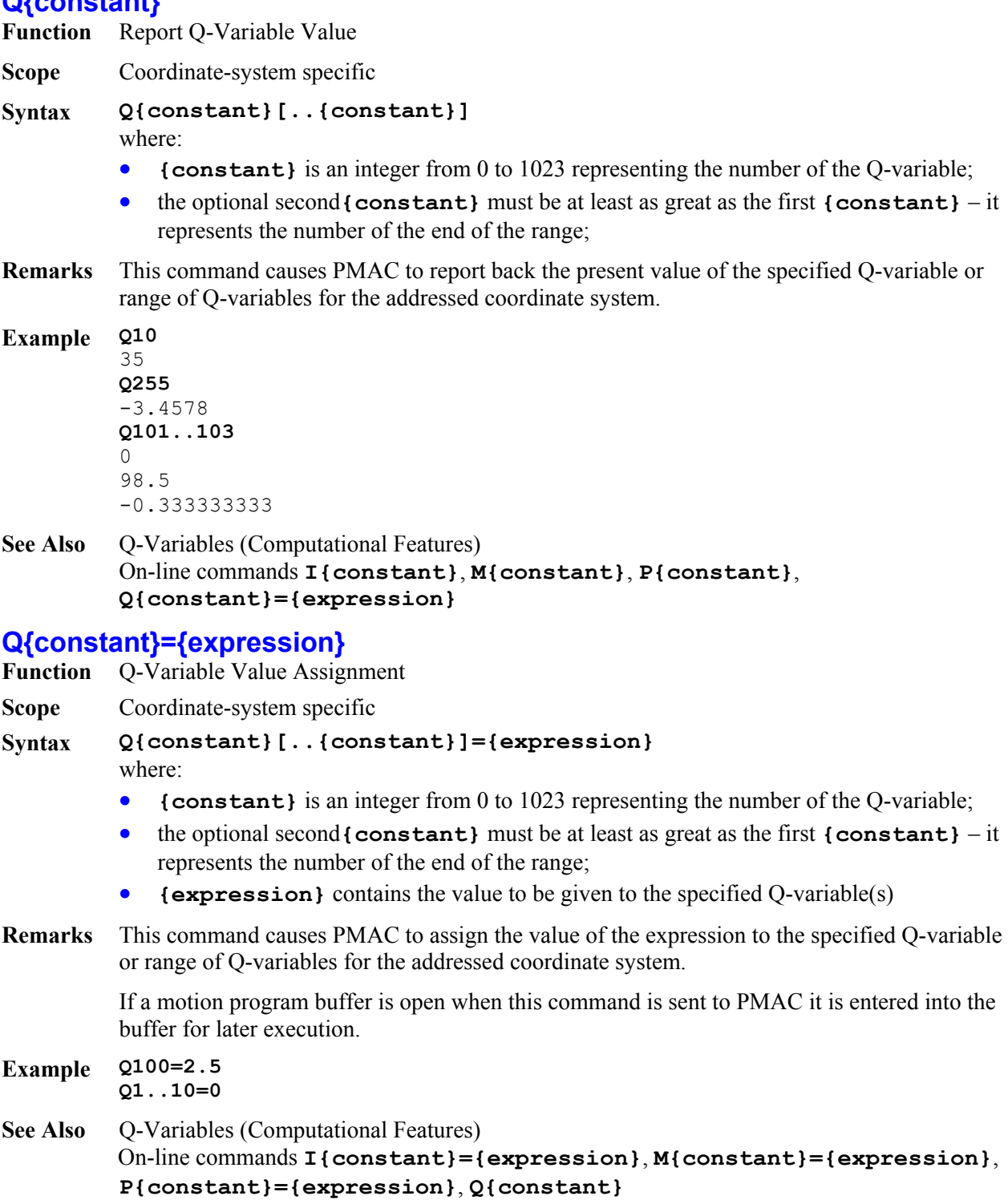

Program command **Q{constant}={expression}** 

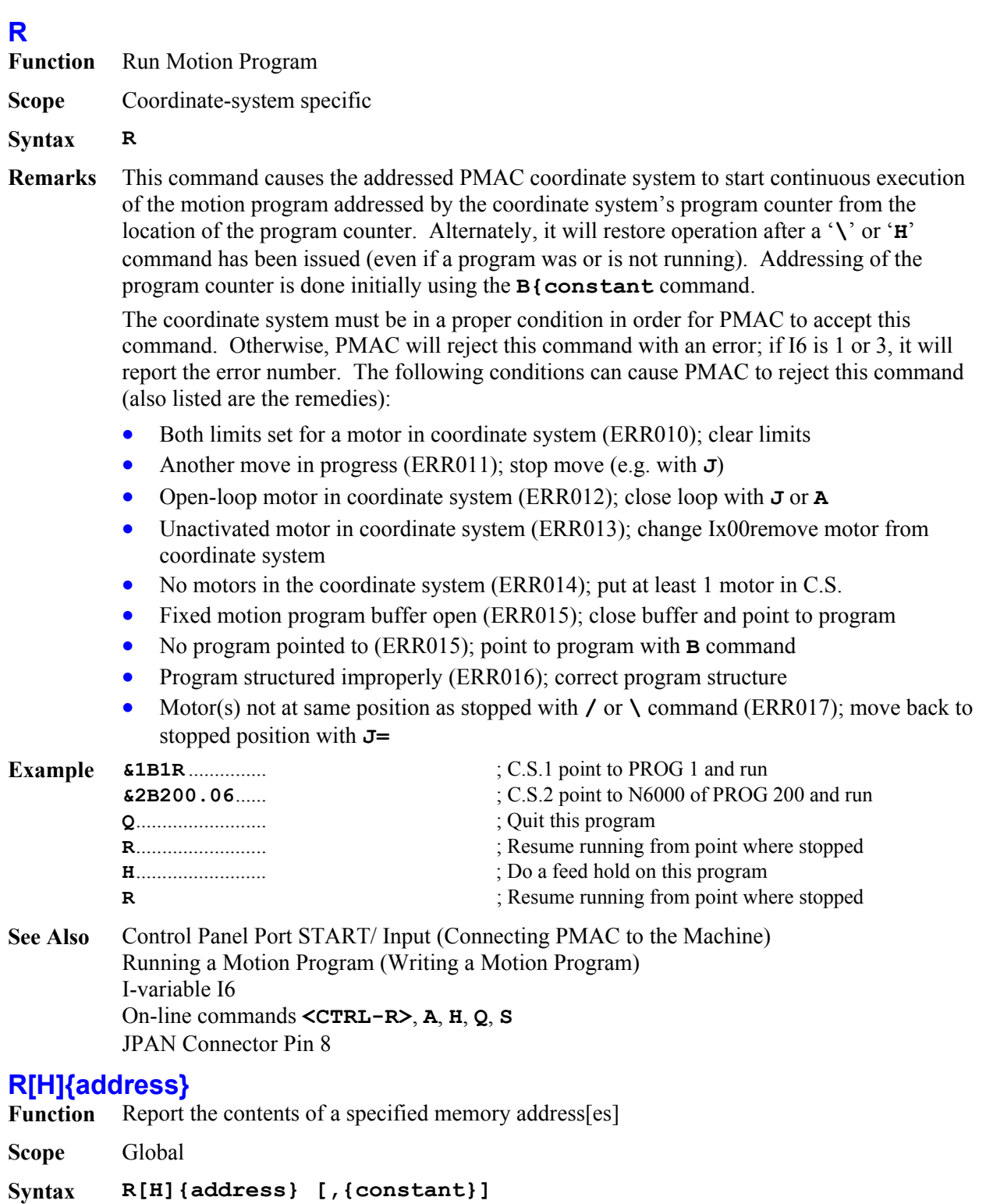

where:

• **{address}** consists of a letter **X**, **Y**, or **L**; an option colon (:); and an integer value from 0 to 65535 (in hex, \$0000 to \$FFFF); specifying the starting PMAC memory or I/O address to be read;

- **{constant}** (optional) is an integer from 1 to 16 specifying the number of consecutive memory addresses to be read; if this is not specified, PMAC assumes a value of 1
- **Remarks** This command causes PMAC to report the contents of the specified memory word address or range of addresses to the host (it is essentially a PEEK command). The command can specify either short (24-bit) word(s) in PMAC's X-memory, short (24-bit) word(s) in PMAC's Y-memory, or long (48-bit) words covering both X and Y memory (X-word more significant). This choice is controlled by the use of the **X**, **Y**, or **L** address prefix in the command, respectively.

If the letter **H** is used after the **R** in the command, PMAC reports back the register contents in unsigned hexadecimal form, with 6 digits for a short word, and 12 digits for a long word. If the letter **H** is not used, PMAC reports the register contents in signed decimal form.

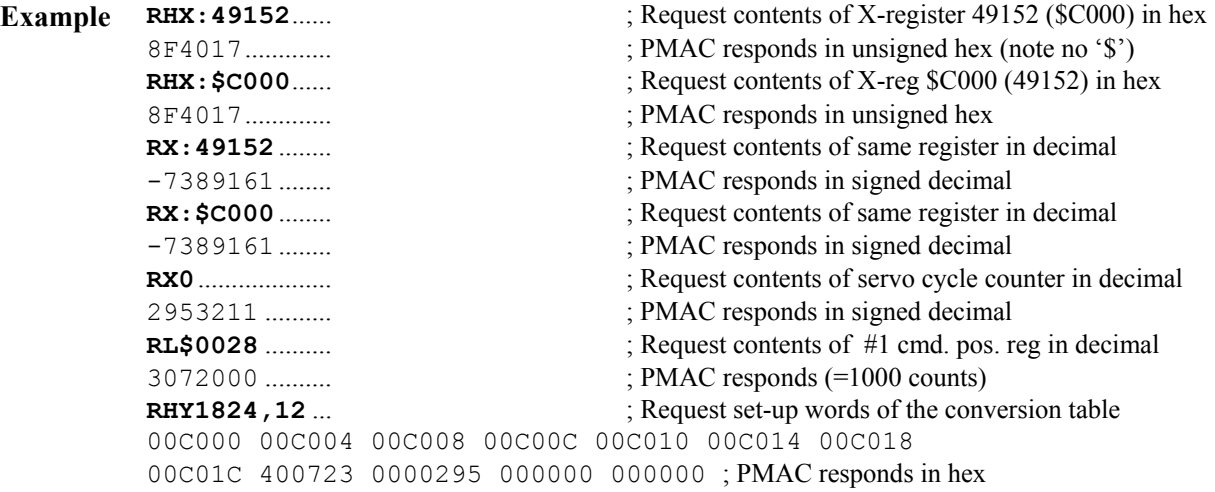

**See Also** PMAC Memory Mapping (Computational Features) On-line command **W{address}** Memory and I/O Map Description.

### **RESUME PLC**

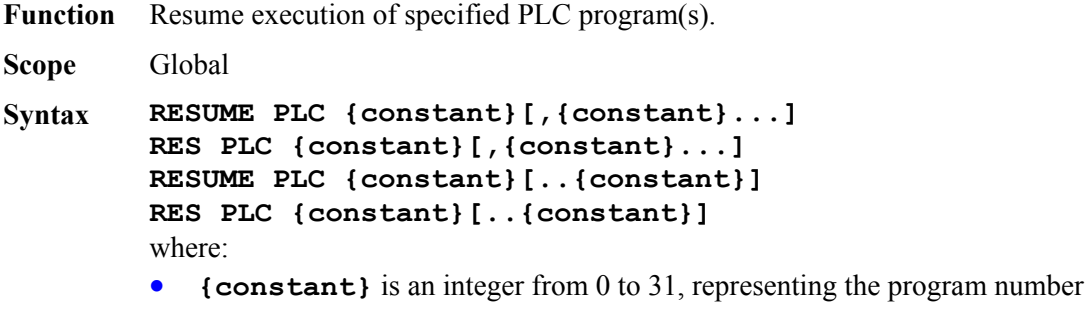

**Remarks** This command causes PMAC to resume execution of the specified uncompiled PLC program or programs at the point where execution was suspended with the **PAUSE PLC** command. This can be either at the top of the program, or at a point inside the program.

The **RESUME PLC** command cannot be used to restart execution of a PLC program that has been stopped with a **DISABLE PLC** command. However, after a PLC has been stopped with a **DISABLE PLC** command, if a **PAUSE PLC** command is then given for that PLC, then a **RESUME PLC** command can be given to start operation at the point at which it has been stopped.

Note that **RESUME PLC 0..31** will restart all PLCs that have been paused, but not any that have been disabled.

The line of the PLC at which execution will be resumed can be read with the **LIST PLC,,1** command.

PLC programs are specified by number, and may be used singularly in this command, in a list (separated by commas), or in a range of consecutively numbered programs. If a motion or PLC program buffer is open when this command is sent to PMAC, the command will be entered into that buffer for later execution.

I-variable I5 must be in the proper state to allow the PLC program(s) specified in this command to execute.

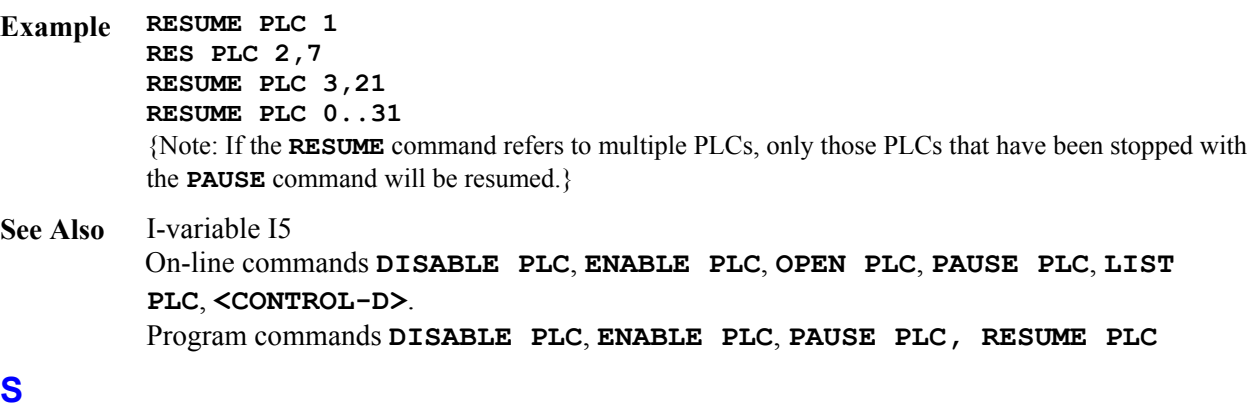

- **Function** Execute One Move (Step) of Motion Program
- **Scope** Coordinate-system specific
- **Syntax S**
- **Remarks** This command causes the addressed PMAC coordinate system to start single-step execution of the motion program addressed by the coordinate system's program counter from the location of the program counter. Addressing of the program counter is done initially using the **B{constant** command.

At the default I53 value of zero, a Step command causes program execution through the next move or **DWELL** command in the program, even if this takes multiple program lines.

When I53 is set to 1, a Step command causes program execution of only a single program line, even if there is no move or **DWELL** command on that line. If there is more than one **DWELL** or **DELAY** command on a program line, a single Step command will only execute one of the **DWELL** or **DELAY** commands.

Regardless of the setting of I53, if program execution on a Step command encounters a **BLOCKSTART** statement in the program, execution will continue until a **BLOCKSTOP** statement is encountered.

If the coordinate system is already executing a motion program when this command is sent, the command puts the program in single-step mode, so execution will stop at the end of the latest calculated move. In this case, its action is the equivalent of the **Q** command.

The coordinate system must be in a proper condition in order for PMAC to accept this command. Otherwise, PMAC will reject this command with an error; if I6 is 1 or 3, it will report the error number. The same conditions that cause PMAC to reject an **R** command will cause it to reject an **S** command; refer to those conditions under the **R** command specification.

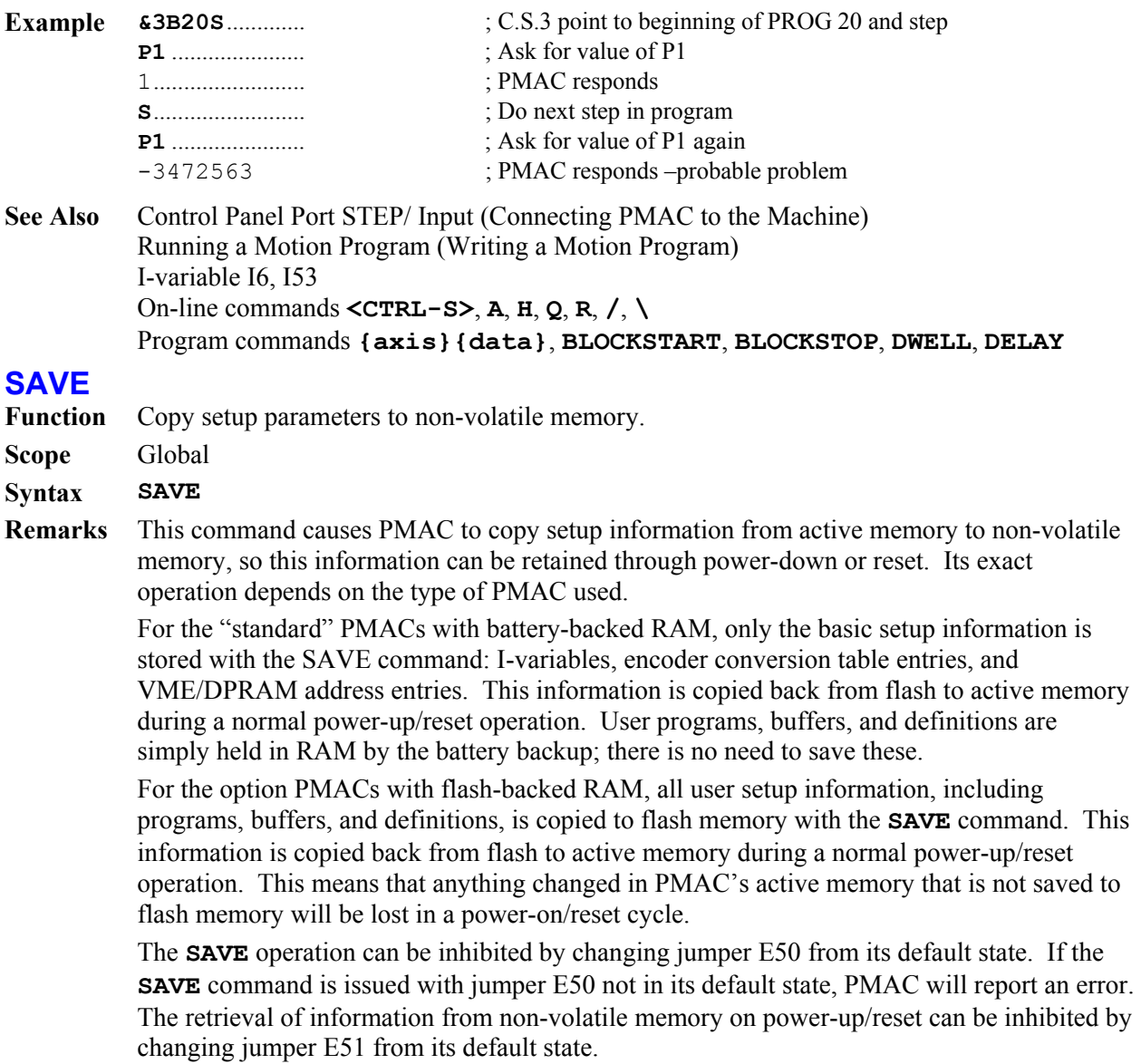

#### *Note:*

PMAC does not provide the acknowledging handshake character to the **SAVE** command until it has finished the saving operation, a significant fraction of a second later on PMACs with battery backup and about 5 to 10 seconds on PMACs with flash backup. The host program should be prepared to wait much longer for this character than is necessary on most commands. For this reason, it is usually not a good idea to include the **SAVE** command as part of a "dump" download of a large file.

During execution of the **SAVE** command, PMAC will execute no other background tasks, including user PLCs and automatic safety checks, such as following error and overtravel limits. Particularly on boards with the flash backup where saving takes many seconds, you must make sure the system is not depending on these tasks for safety when the **SAVE** command is issued.

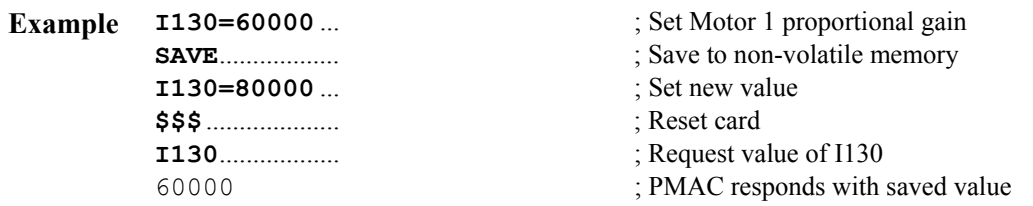

**See Also** On-line commands **\$\$\$**, **\$\$\$\*\*\*** Jumpers E50 and E51.

# **SETPHASE**

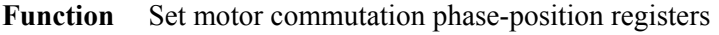

**Scope** Global

```
Syntax SETPHASE{constant}[,{constant}...] 
        SETPHASE{constant}..{constant} 
         [,{constant}..{constant}...] 
        where:
```
- **{constant}** is an integer from 1 to 8 representing a motor number
- **Remarks** This command causes PMAC to force the commutation phase-position register for the specified motor or motor's to the value of the Ix75 phase-position offset parameter.

The main use of this command is to correct the phase position value at a known position (usually the motor home position) after an approximate phasing search or phasing read (e.g. from Hall commutation sensors). The approximate referencing is sufficient to move to a known position, but not necessarily to get peak performance from the motor.

**Example SETPHASE1 SETPHASE1,3,5 SETPHASE1..4 SETPHASE1..3,5..7 See Also** Power-On Phasing Search (Setting Up PMAC Commutation) I-variables Ix75, Ix81 Program Command **SETPHASE** 

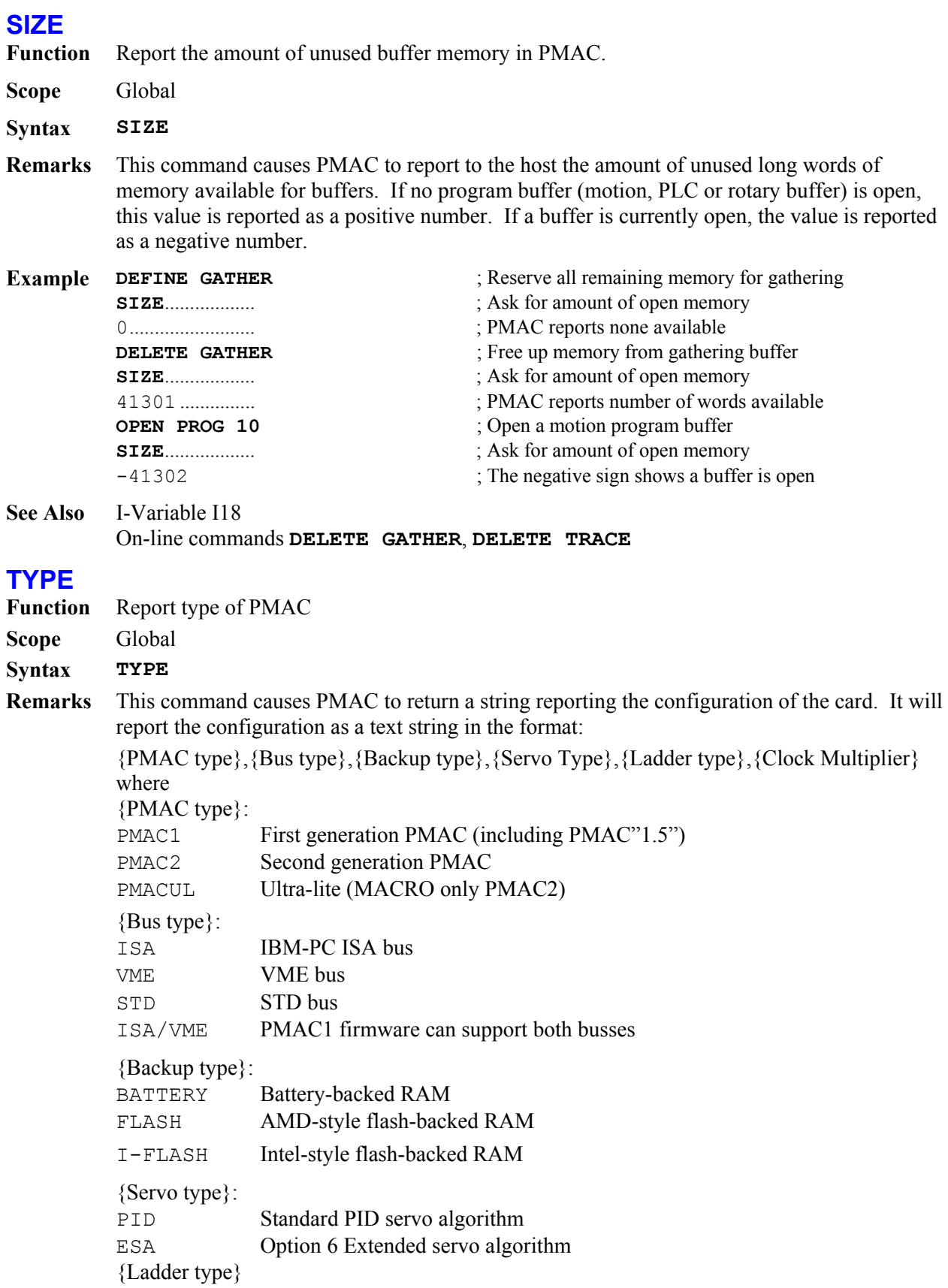

{blank} no ladder-logic diagram support LDs Ladder-logic diagram support {Clock multiplier}: CLK Xn where n is the multiplication of crystal frequency to CPU frequency **Example TYPE PMAC1, ISA/VME, BATTERY, PID, CLK X1 TYPE PMAC2, ISA, FLASH, ESA, CLK X3 TYPE PMACUL, VME, FLASH, PID, LDs, CLK X2 See Also** On-line commands **VERSION, DATE UNDEFINE Function** Erase Coordinate System Definition **Scope** Coordinate-system specific **Syntax UNDEFINE UNDEF Remarks** This command causes PMAC to erase all of the axis definition statements in the addressed coordinate system. It does not affect the axis definition statements in any other coordinate systems. It can be useful to use before making new axis definitions. To erase the axis definition statement of a single motor only, use the **#{constant}->0** command; to erase all the axis definition statements in every coordinate system, use the **UNDEFINE ALL** command. **Example &1** ...................... ; Address C.S.1 **#1->**.................. ; Ask for axis definition of Motor 1 10000X............. ; PMAC responds **#2->**.................. ; Ask for axis definition of Motor 2 10000Y............. ; PMAC responds **UNDEFINE**........ ; Erase axis definitions **&2** ...................... ; Address C.S.2 **#1->10000X** ... ; Redefine Motor 1 as X-axis in C.S.2 **#2->10000Y** ; Redefine Motor 2 as Y-axis in C.S.2 **See Also** Axes, Coordinate Systems (Setting Up a Coordinate System) On-line commands **#{constant}->**, **#{constant}->0**, **UNDEFINE ALL UNDEFINE ALL Function** Erase coordinate definitions in all coordinate systems **Scope** Global **Syntax UNDEFINE ALL UNDEF ALL Remarks** This command causes all of the axis definition statements in all coordinate systems to be cleared. It is a useful way of starting over on a reload of PMAC's coordinate system definitions. **Example &1#1->**............. ; Request axis definition of Motor 1 in C.S. 1 1000X ............... ; PMAC responds **&2#5->**............. ; Request axis definition of Motor 5 in C.S. 2

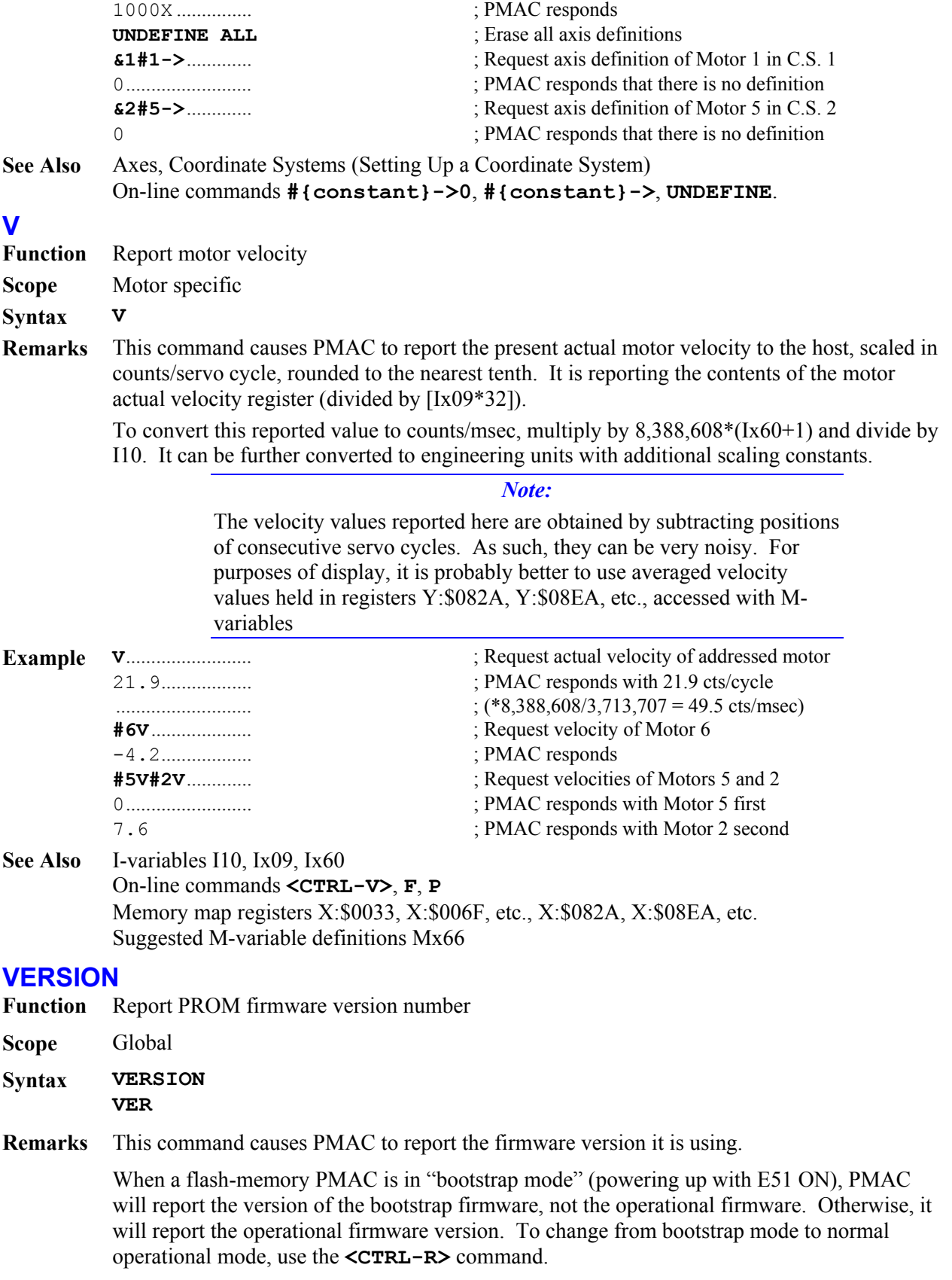

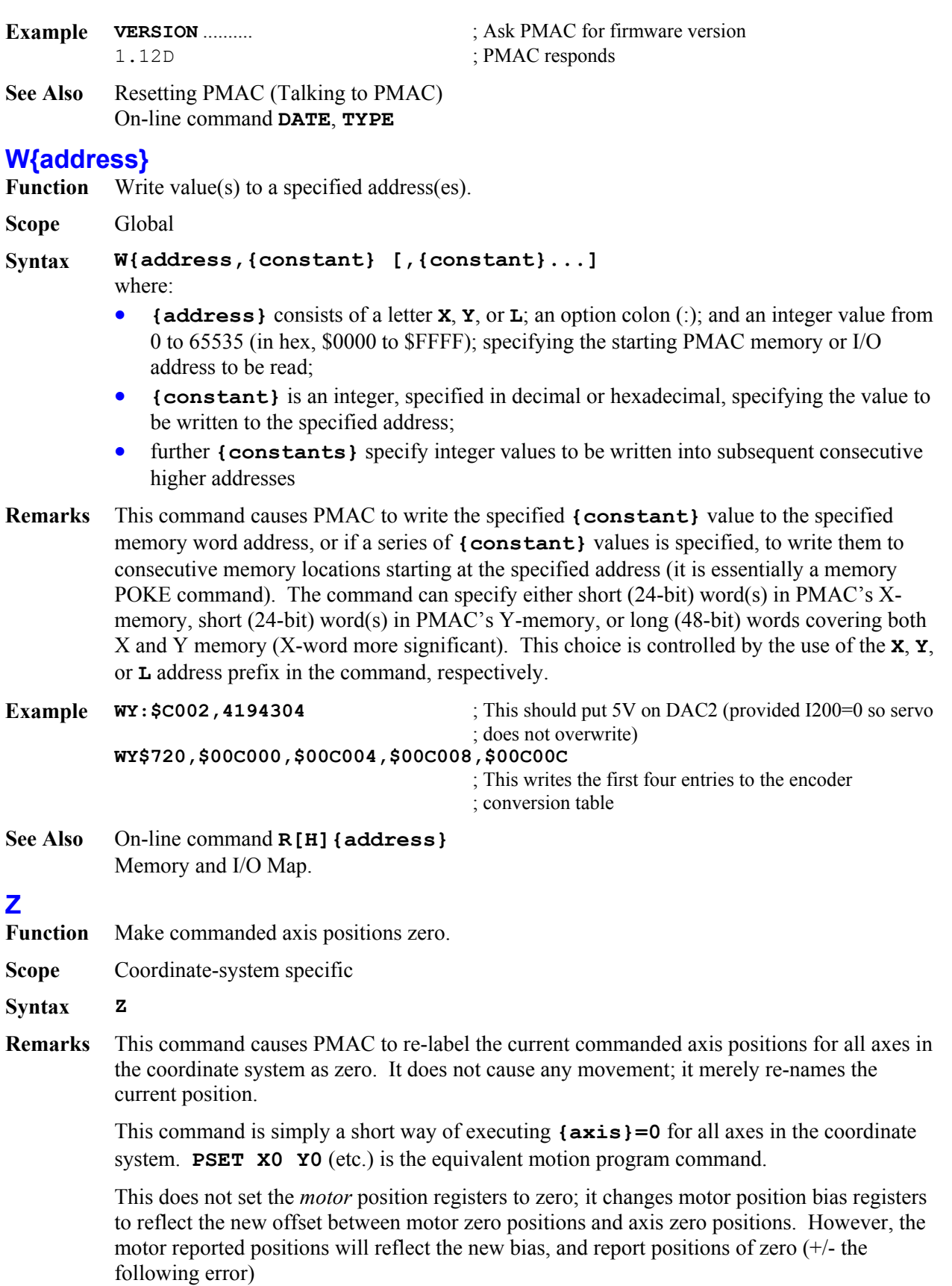

**Example <CTRL-P>** ... ; ; Ask for reported motor positions 2001 5002 3000 0 0 0 0 0 ; PMAC reports positions **Z**......................... ; Zero axis positions **<CTRL-P>**........ ; Ask for reported motor positions again 1 2 -1 0 0 0 0 0 0 (3); PMAC responds

- 
- 
- 
- 
- 

**See Also** On-line commands **{axis}={constant}** Memory map registers D:\$0813, D:\$08D3, etc. Suggested M-variable definitions Mx64.

# **PMAC PROGRAM COMMAND SPECIFICATION**

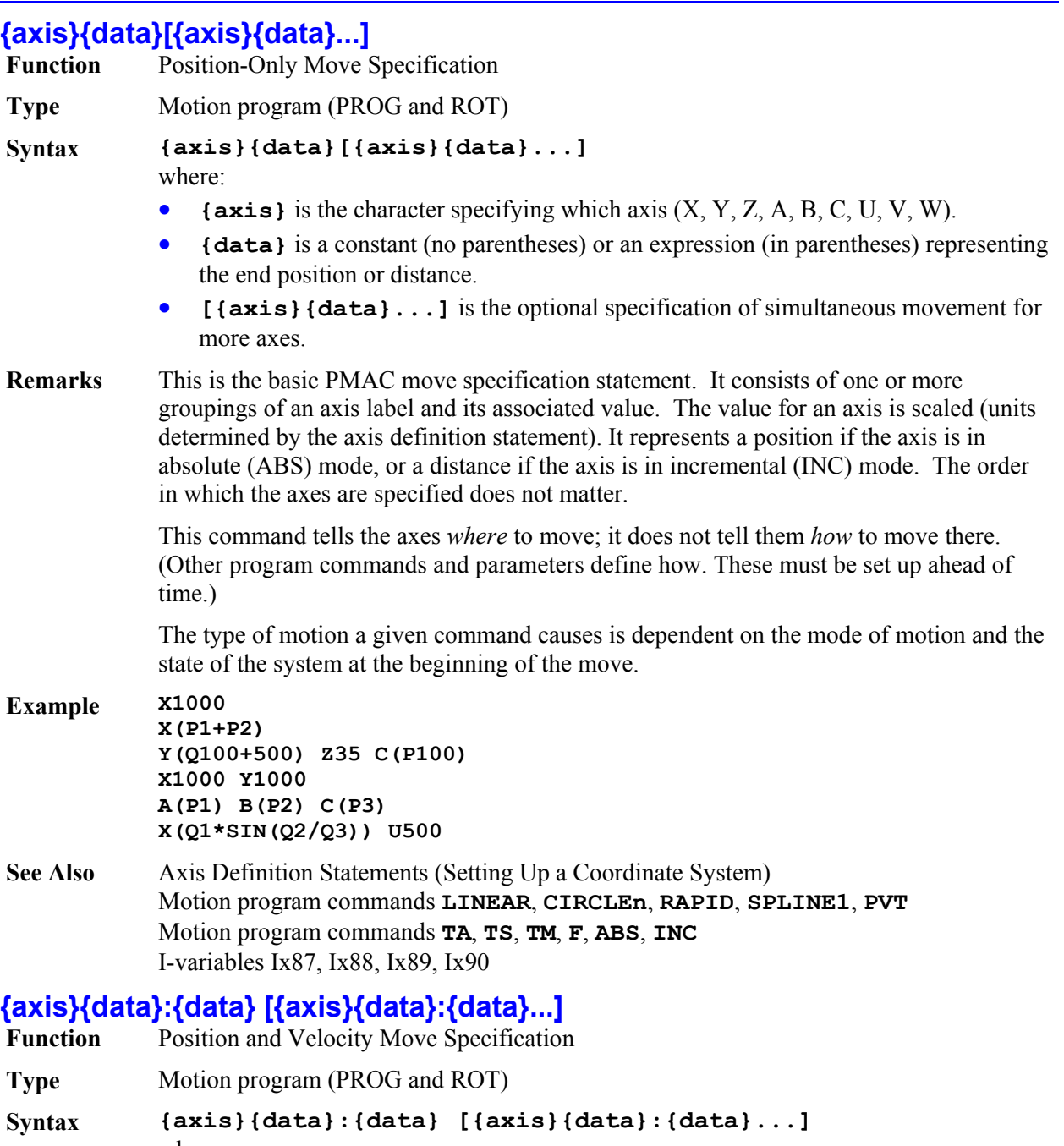

- where:
	- **{axis}** is the character specifying which axis (X, Y, Z, A, B, C, U, V, W);
	- **{data}** is a constant (no parentheses) or an expression (in parentheses) representing the end position or distance;
		- **:{data}** represents the ending velocity
		- **[{axis}{data}:{data}...]** is the optional specification of simultaneous movement for more axes.

**Remarks** In the case of PVT (position, velocity, time) motion mode, both the ending position and velocity are specified for each segment of each axis. The command consists of one or more groupings of axes labels with two data items separated by a colon character.

> The first data item for each axis is the scaled ending position or distance (depending on whether the axis is in absolute [**ABS** or incremental [**INC**] mode. Position scaling is determined by the axis definition statement). The second data item (after the colon) is the ending velocity.

The velocity units are the scaled position units as established by the axis definition statements divided by the time units as set by Ix90 for Coordinate System x. The velocity here is a signed quantity, not just a magnitude. See the examples in the PVT mode description of the Writing a Motion Program section.

The time for the segment is the argument for the most recently executed **PVT** or **TA** command, rounded to the nearest millisecond.

In PVT mode, if no velocity is given for the segment, PMAC assumes an ending velocity of zero for the segment.

- **Example X1000:50 Y500:-32 Z737.2:68.93 A(P1+P2):(P3) B(SIN(Q1)):0**
- **See Also** PVT Mode Moves (Writing a Motion Program) Axis Definition Statements (Setting Up a Coordinate System) I-variables Ix87, Ix90 Motion program commands **PVT**, **TA**

# **{axis}{data}^{data}[{axis}{data}^{data}...]**

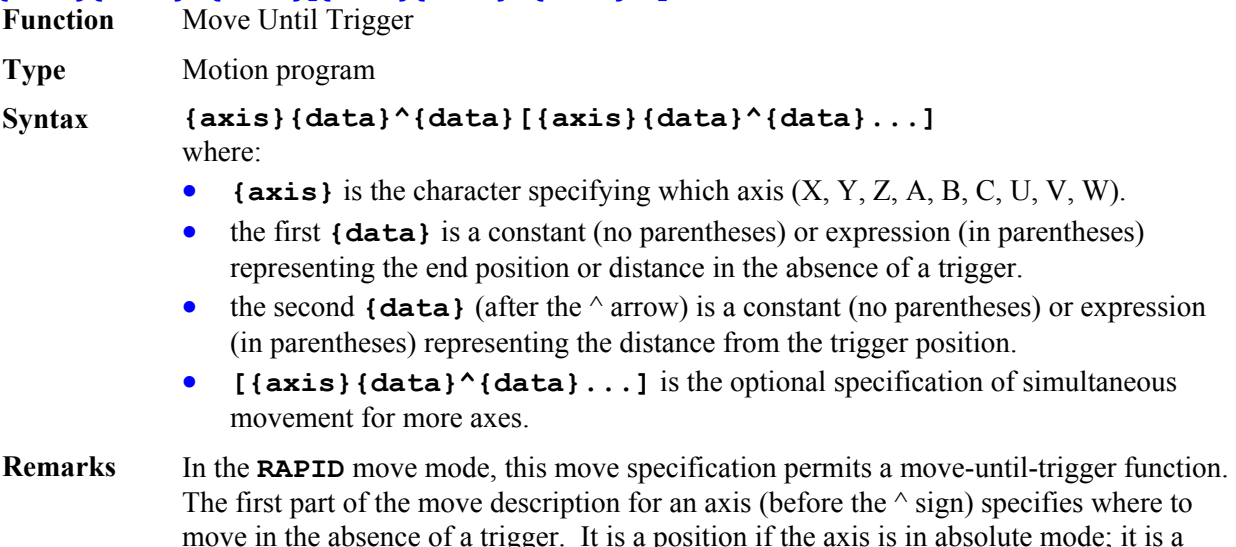

distance if the axis is in incremental mode. In both cases the units are the scaled axis user units. If no trigger is found before this destination is reached, the move is a standard

*PMAC Program Command Specification 293* 

**RAPID** move.

The second part of the move description for an axis (after the  $\land$  sign) specifies the distance from the trigger position to end the post-trigger move if a trigger is found. The distance is expressed in the scaled axis user units.

Each motor assigned to an axis specified in the command, executes a separate moveuntil-trigger. All the assigned motors will start together, but each can have its own trigger condition. If a common trigger is required, the trigger signal must be wired into all motor interfaces. Each motor can finish at a separate time. The next line in the program will not start to execute until all motors have finished their moves. No blending into the next move is possible.

The trigger for a motor can be either a hardware input trigger (if bit 17 of Ix03 is 0), or the motor warning following error status bit (if bit 17 of Ix03) is 1. Bit 16 of Ix03 should also be set to 1 in this case. If a hardware input trigger is used, Encoder/Flag I-variables 2 and 3 (e.g. I902 and I903) for the flag channel specified by Ix25 determine which edge(s) of which flag(s) cause the trigger. If the warning following error bit is used for torque-limited triggering, then Ix12 sets the size of the warning following error.

The speed of the move, both before the trigger and after, is set by Ix22 if I50=0 or by Ix16 if  $I50=1$ . The acceleration is set by Ix19 to Ix21.

On the same line, some axes may be specified for normal untriggered **RAPID** moves that will execute simultaneously.

If the move ends for a motor without a trigger being found, the "trigger move" status bit (bit 7 of the second motor status word returned on a **?** command) is left set after the end of the move. If the trigger has been found, this bit is cleared to 0 at the end of the move.

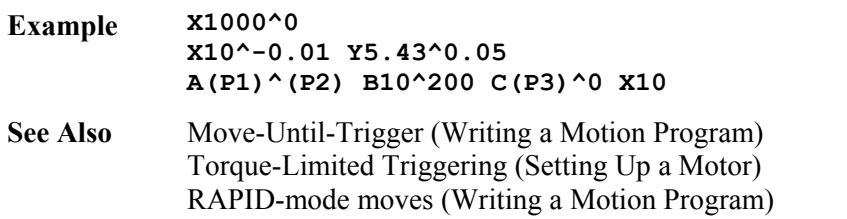

# **{axis}{data} [{axis}{data}...] {vector}{data} [{vector}{data}...]**

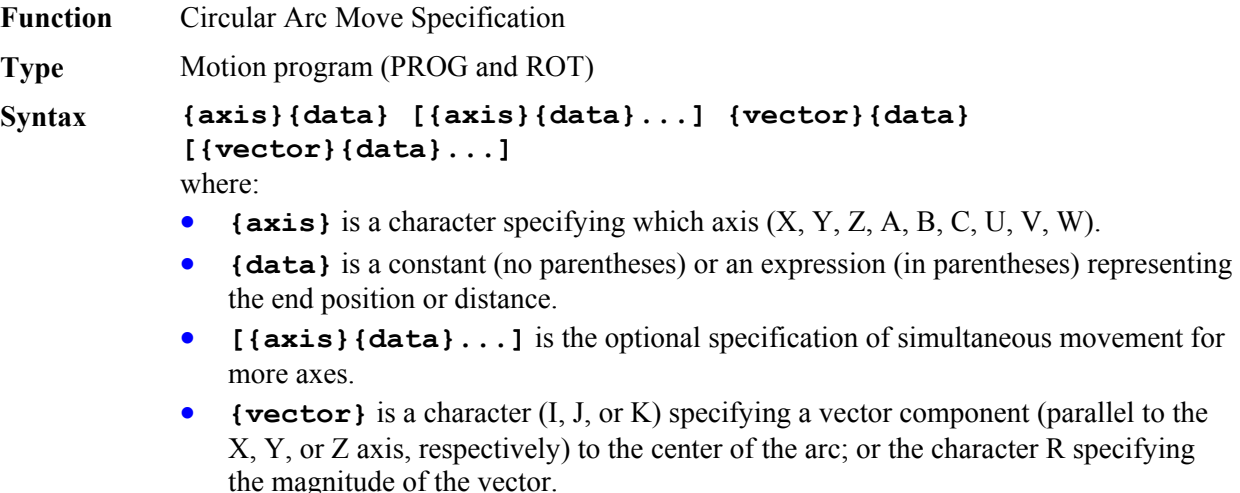

- **{data}** specifies the magnitude of the vector component.
- **[{vector}{data}...]** is the optional specification of more vector components.

**Remarks** For a blended circular mode move, both the move endpoint and the vector to the arc center are specified. The endpoint is specified just as in a **LINEAR** mode move, either by position (referenced to the coordinate system origin), or distance (referenced to the starting position).

> The center of the arc for a circular move must also be specified in the move command. This is usually done by defining the vector to the center. This vector can either be referenced to the starting point of the move (incremental radial vector mode – the default, or if an **INC (R)** command has been given), or it can be referenced to the coordinate system origin (absolute radial vector mode – if an **ABS (R)** command has been given).

> Alternatively, just the magnitude of the vector to the center can be specified with **R{data}** on the command line. If this is the case, PMAC will calculate the location of the center itself. If the value specified by **{data}** is positive, PMAC will compute the short arc path to the destination  $(\leq 180^{\circ})$ ; if it is negative, PMAC will compute the long arc path ( $>$  = 180<sup>o</sup>). It is not possible to specify a full circle in one command with the R vector specifier.

> The plane for the circular arc must have been defined by the **NORMAL** command (the default – **NORMAL**  $K-1$  – defines the XY plane). This command can only define planes in XYZ-space, which means that only the X, Y, and Z axes can be used for circular interpolation. Other axes specified in the same move command will be interpolated linearly to finish in the same time.

The direction of the arc to the destination point  $-\text{clockwise or counterclockwise} - \text{is}$ controlled by whether the card is in **CIRCLE1** (clockwise) or **CIRCLE2** (counterclockwise) mode. The sense of clockwise in the plane is determined by the direction of the **NORMAL** vector to the plane.

If the destination point is a different distance from the center point than is the starting point, the radius is changed smoothly through the course of the move, creating a spiral. This is useful in compensating for any roundoff errors in the specifications. However, if the distance from either the starting point or the destination point to the center point is zero, an error condition will be generated and the program will stop.

If the vector from the starting point to the center point does not lie in the circular interpolation plane, the projection of that vector into the plane is used. If the destination point does not lie in the same circular interpolation plane as the starting point, a helical move is done to the destination point.

If the destination point (or its projection into the circular interpolation plane containing

the starting point) is the same as the starting point, a full  $360^{\circ}$  arc is made in the specified direction (provided that IJK vector specification is used). In this case, only the vector needs to be specified in the move command, because for any axis whose destination is not specified, the destination point is automatically taken to be the same as the starting point.

If no vector, and no radial magnitude is specified in the move command, a linear move will be done to the destination point, even if the program is in circular mode.

### *Note:*

PMAC performs arc moves by segmenting the arc and performing the best cubic fit on each segment. I-variable I13 determines the time for each segment. I13 must be set greater than zero to put PMAC into this segmentation mode in order for arc moves to be done. If I13 is set to zero, circular arc moves will be done in linear fashion.

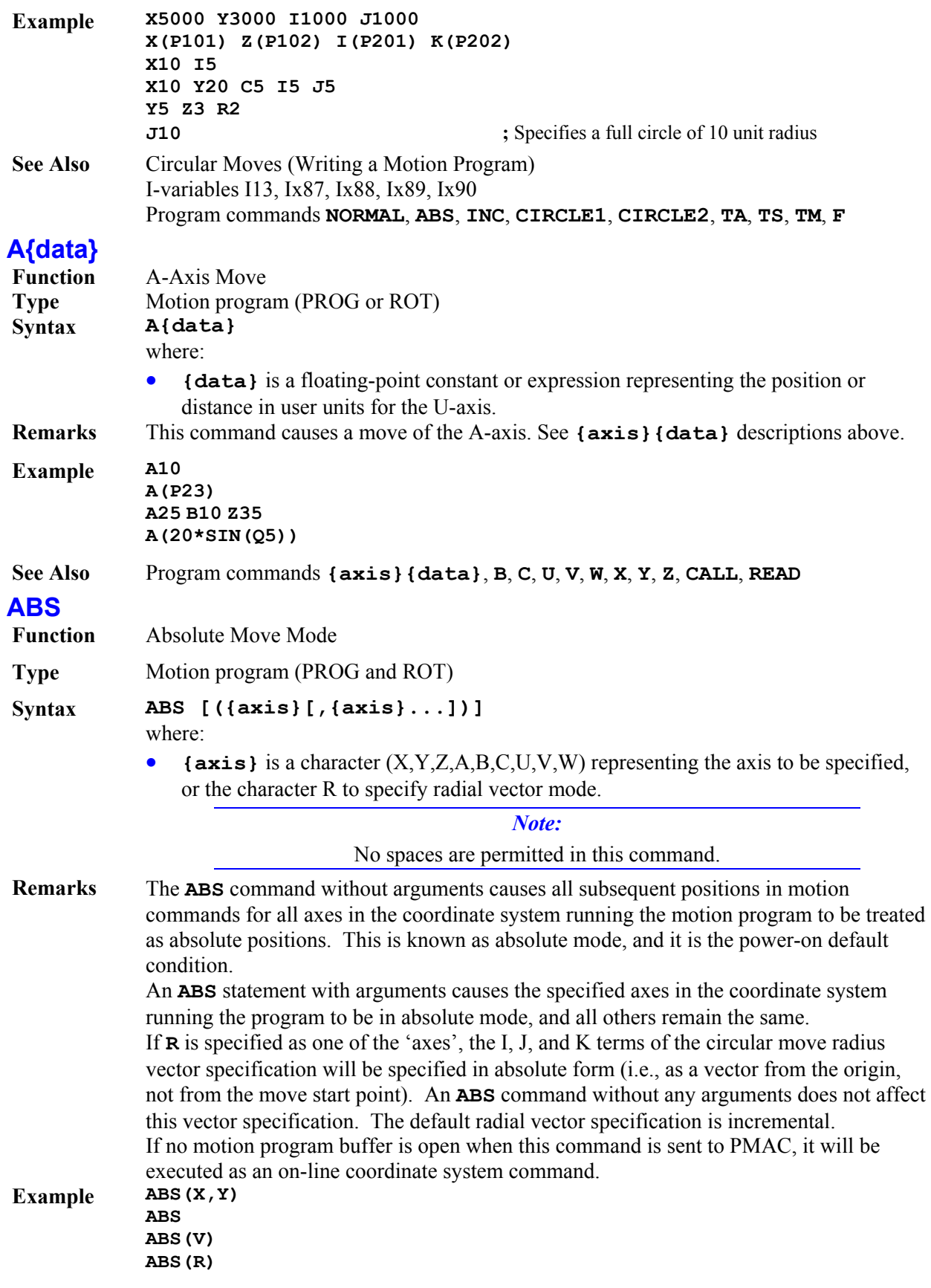

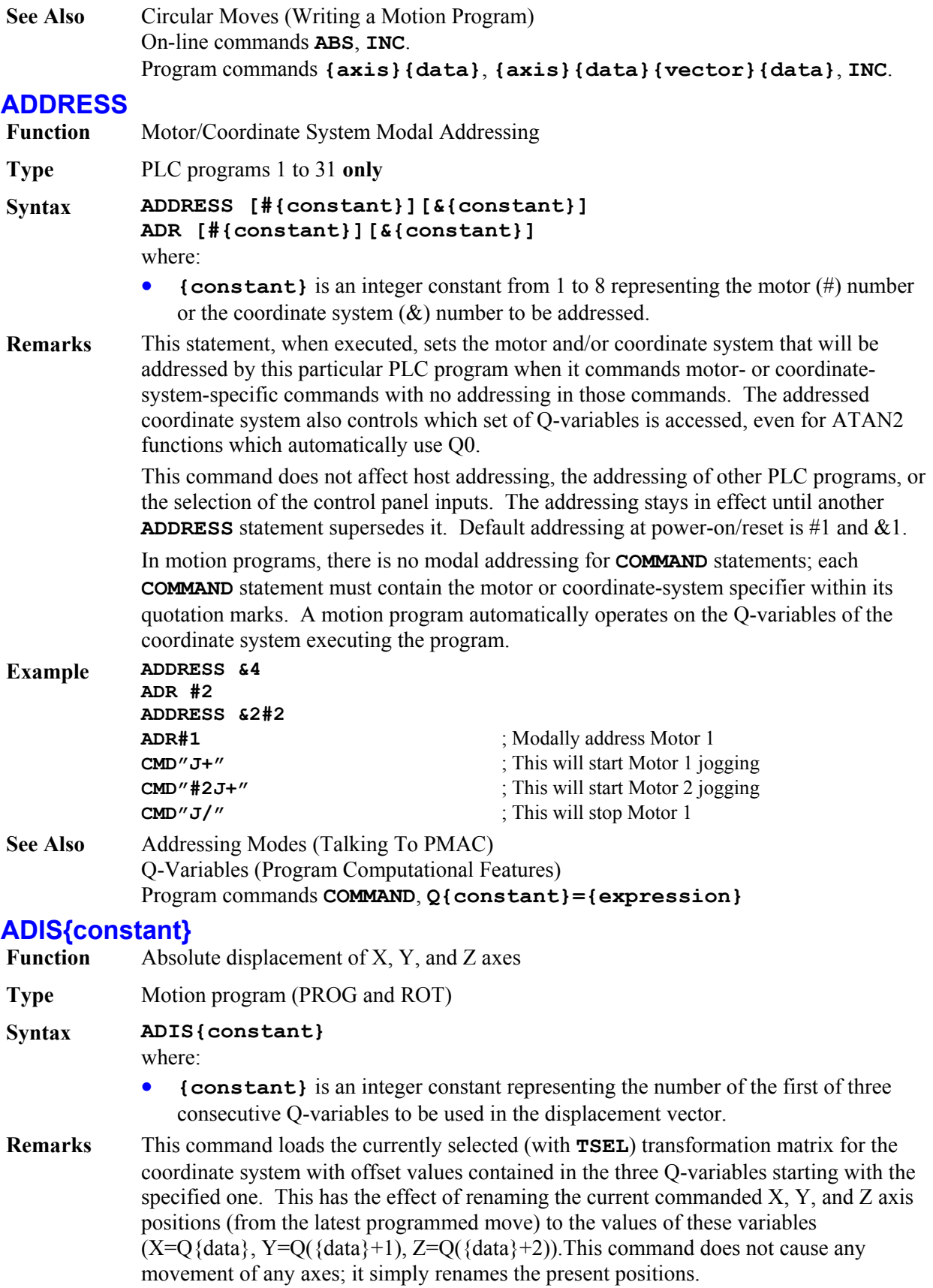

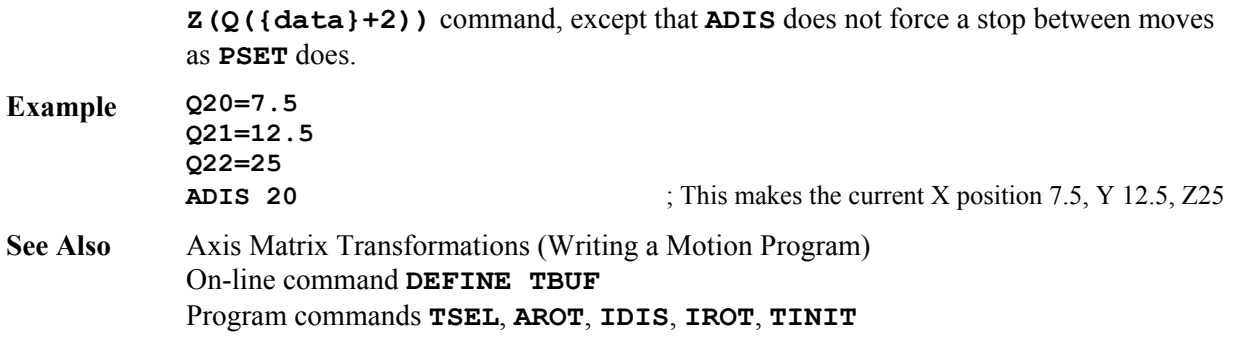

This command is almost equivalent to a **PSET X(Q{data}) Y(Q({data}+1))** 

# **AND ({condition})**

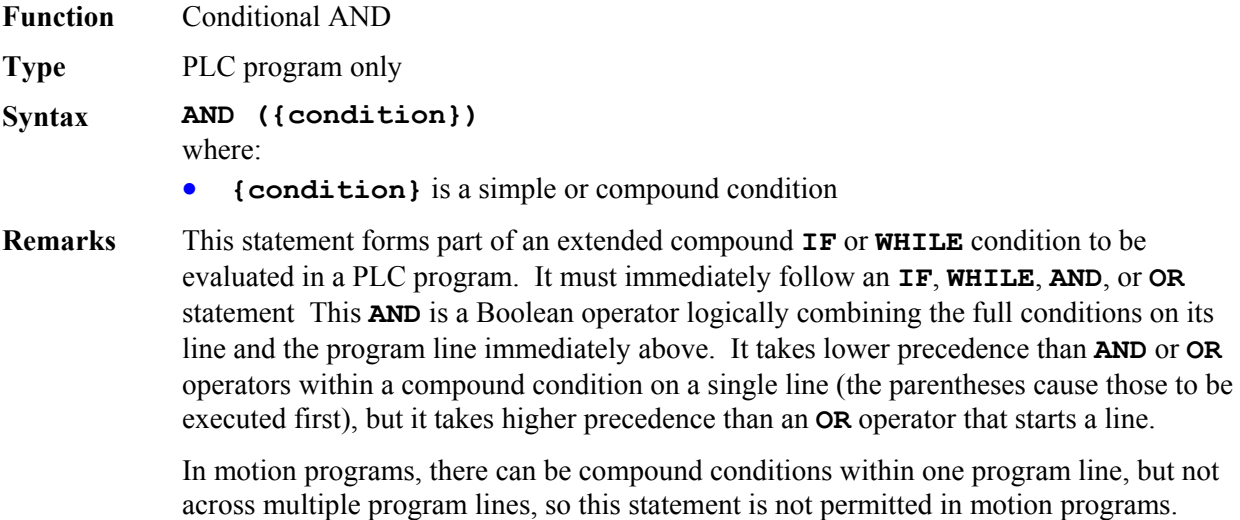

*Note:* 

This logical **AND** command, which acts on condition should not be confused with the bit-by-bit **&** (ampersand) operator that acts on values*.*

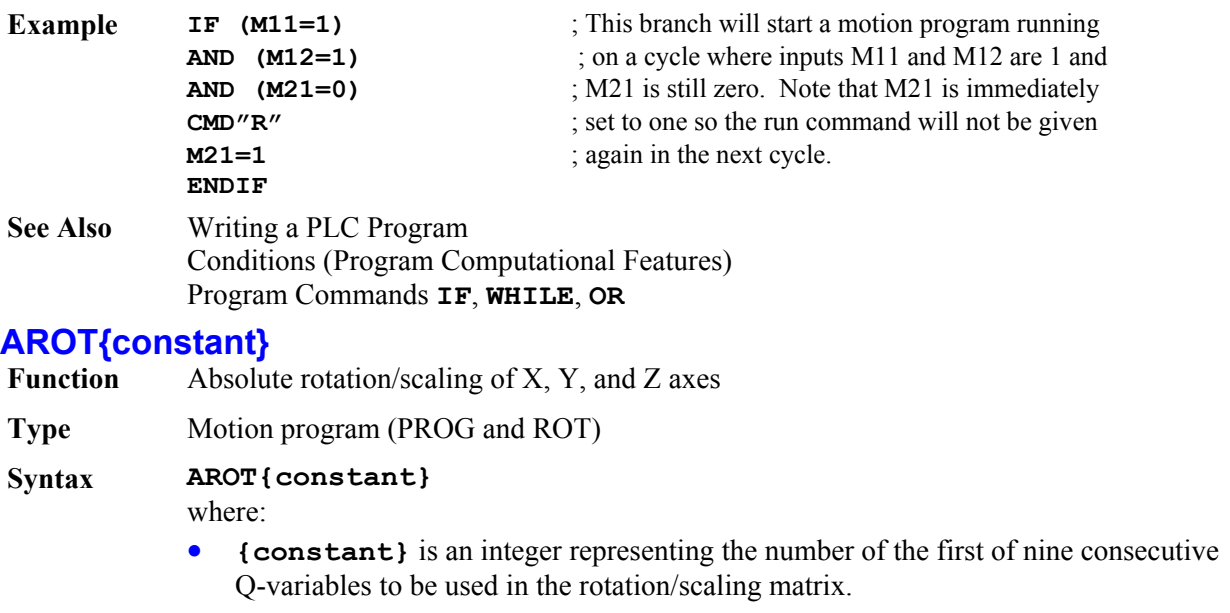

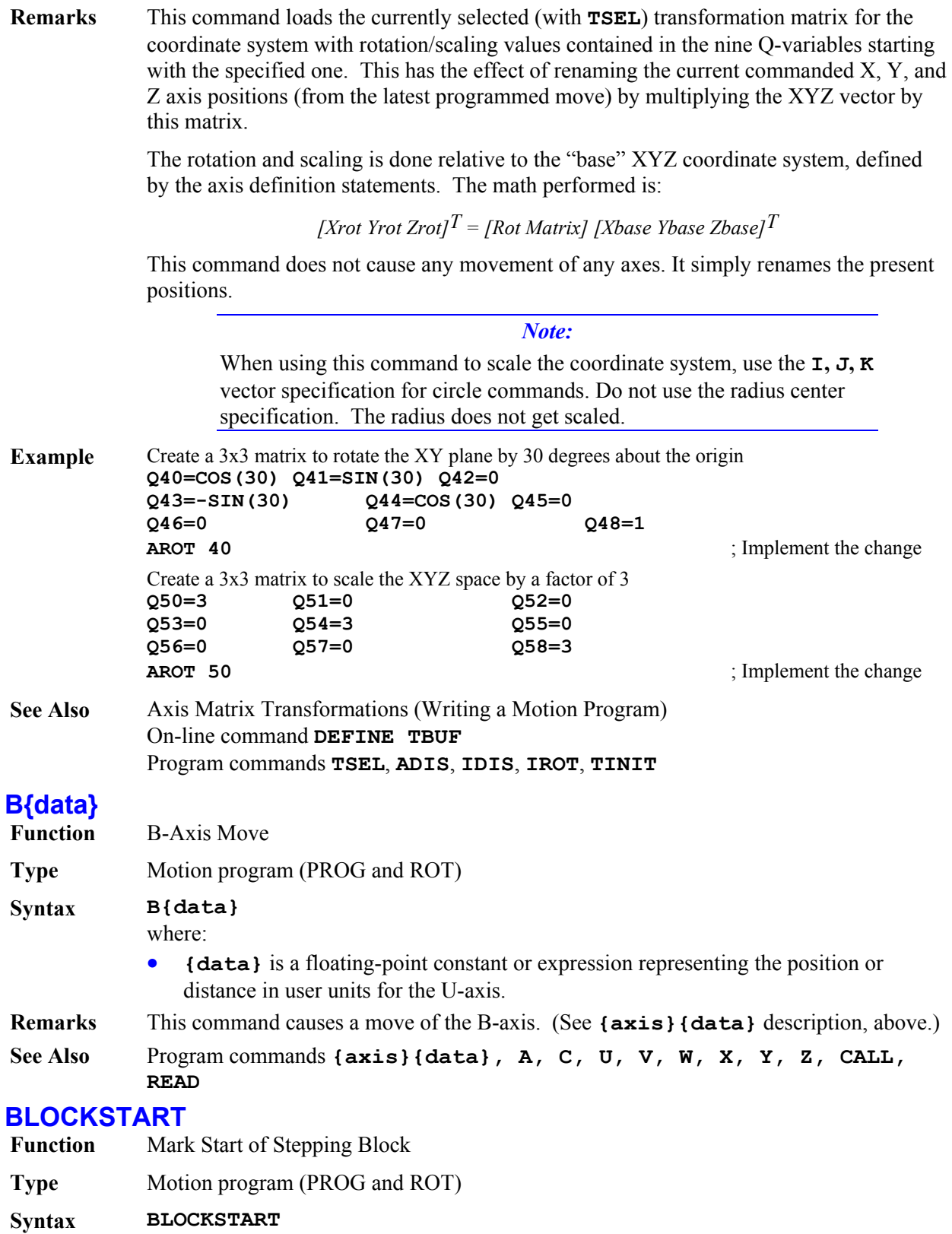

**Remarks** This statement allows for multiple moves to be done on a single step command. Execution on a step command will proceed until the next **BLOCKSTOP** statement in the program (without **BLOCKSTART**, only a single servo command is executed on a step command). Also, if Ix92=1 (move blending disabled), all moves between **BLOCKSTART** and **BLOCKSTOP** will be blended together. This does not affect how a program is executed from a run command if Ix92=0.

> This structure is particularly useful for executing a single sequence of PVT mode moves, because the individual segments do not end at zero velocity, making normal stepping very difficult.

**Example** For the program segment: **BLOCKSTART INC X10:100 X20:100 X20:100 X10:0 BLOCKSTOP** 

All four move segments will be executed on a single **S** command.

**See Also** I-variable Ix92 On-line commands **<CONTROL-S>**, **R**, **S**. Program commands **BLOCKSTOP**, **STOP**

### **BLOCKSTOP**

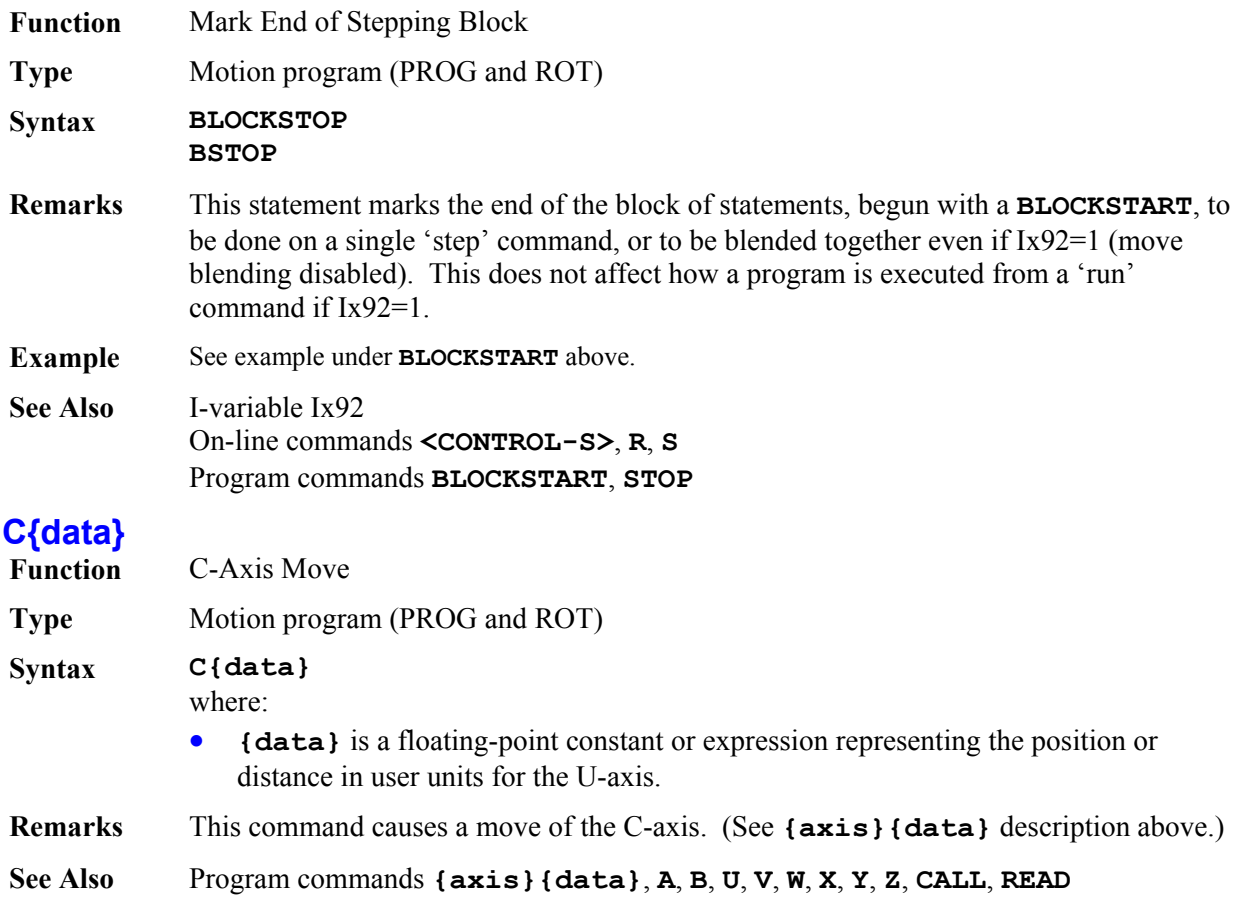

# **CALL**

**Function** Jump to Subprogram With Return

**Type** Motion program (PROG and ROT)

# **Syntax CALL{data} [{letter}{data}...]**

where:

- the first **{data}** is a floating-point constant or expression from 1.00000 to 32767.99999, with the integer part representing the motion program number to be called, and the fractional part representing the line label (**N** or **O**) within the program to be called (the line label number is equal to the fractional part multiplied by 100,000; every motion program has an implicit **N0** at the top).
- **{letter}** is any letter of the English alphabet, except N or O, representing the variable into which the value following it will be placed (Q101 to Q126 for A to Z respectively).
- following **{data}** is a floating-point constant or expression representing the value to be put into the variable.

**Remarks** This command allows the program to execute a subprogram and then return execution to the next line in the program. A subprogram is entered into PMAC the same as a program, and is labeled as PROGn (so one program can call another as a subprogram). The number **n** of the PROG heading is the one to which the value after **CALL** refers: **CALL7** would execute **PROG7** and return.

> The value immediately following **CALL** can take fractional values. If there is no fractional component, the called program starts at the beginning. If there is a fractional component, the called program is entered at a line label specified by the fractional component (if this label does not exist, PMAC will generate an error and stop execution). PMAC works with five fractional digits to specify the line label; if fewer are used, it automatically fills out the rest with zeros. For instance, **CALL 35.1** is interpreted as **CALL 35.10000**, which causes a jump to label **N10000** of program 35. **CALL 47.123** causes a jump to label **N12300** of program 47.

> If letters and data (e.g. **X1000**) follow the **CALL{data}**, these can be arguments to be passed to the subprogram. If arguments are to be passed, the first line executed in the subroutine should be a **READ** statement. This statement will take the values associated with the specified letters and place them in the appropriate Q-variable. For instance, the data following **A** is placed in variable Q101 for the coordinate system executing the program; that following **B** is placed in Q102; and so on, until the data following **Z** is placed in Q126. The subprogram can then use these variables.

If the subprogram calls another subprogram with arguments, the same Q-variables are used. Refer to **READ** for more details.

If there is no **READ** statement in the subroutine, or if not all the letter values in the **CALL** line are read (the **READ** statement stops as soon as it sees a letter in the calling line that is not in its list of letters to read), the remaining letter commands are executed upon return from the subroutine. For example, **G01 X10 Y10** is equivalent to a **CALL 1000.01 X10 Y10**. To implement the normal function for **G01** (linear move mode), there would be the following subroutine in PROG 1000:

**N1000 LINEAR RETURN** 

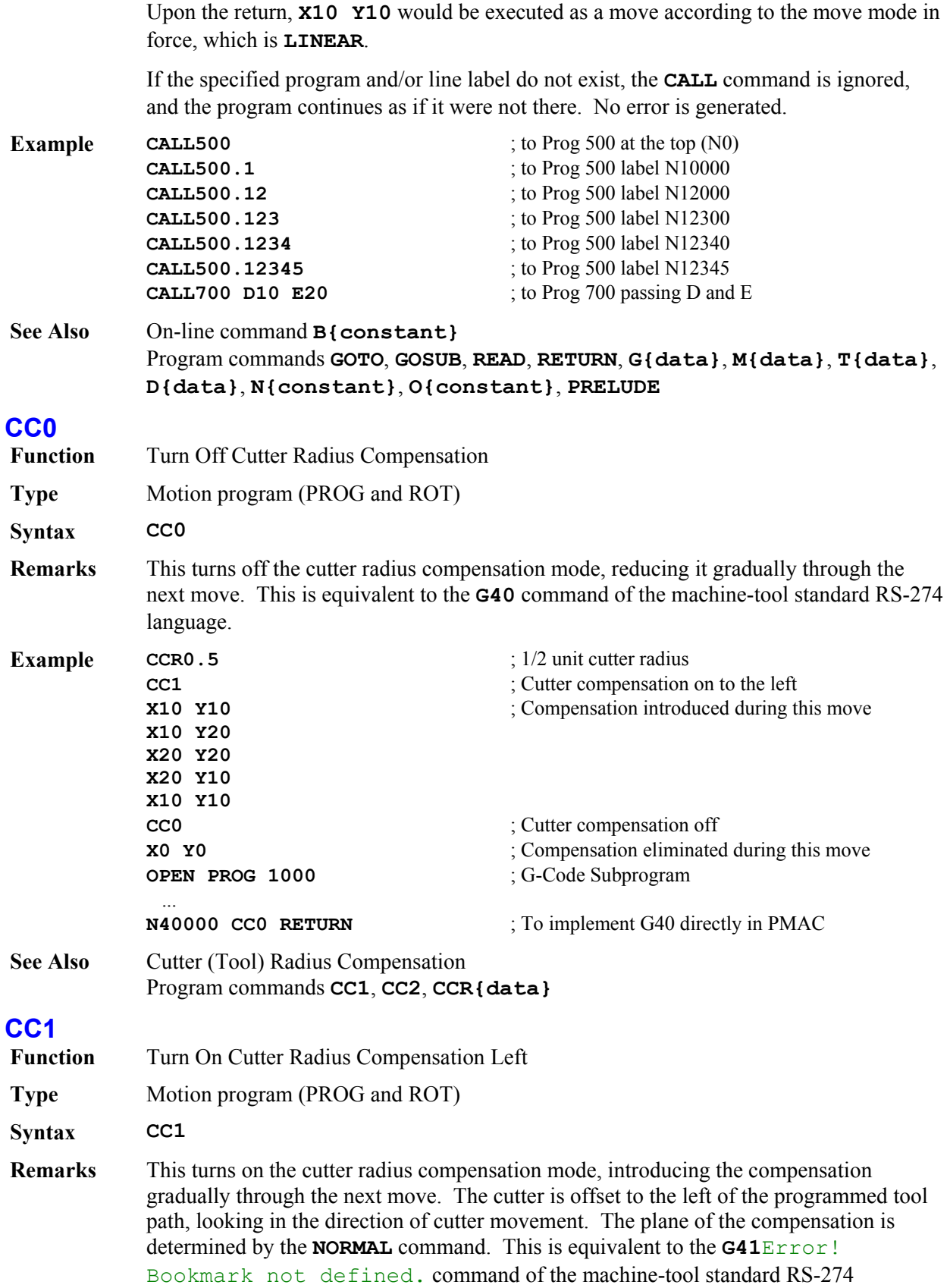

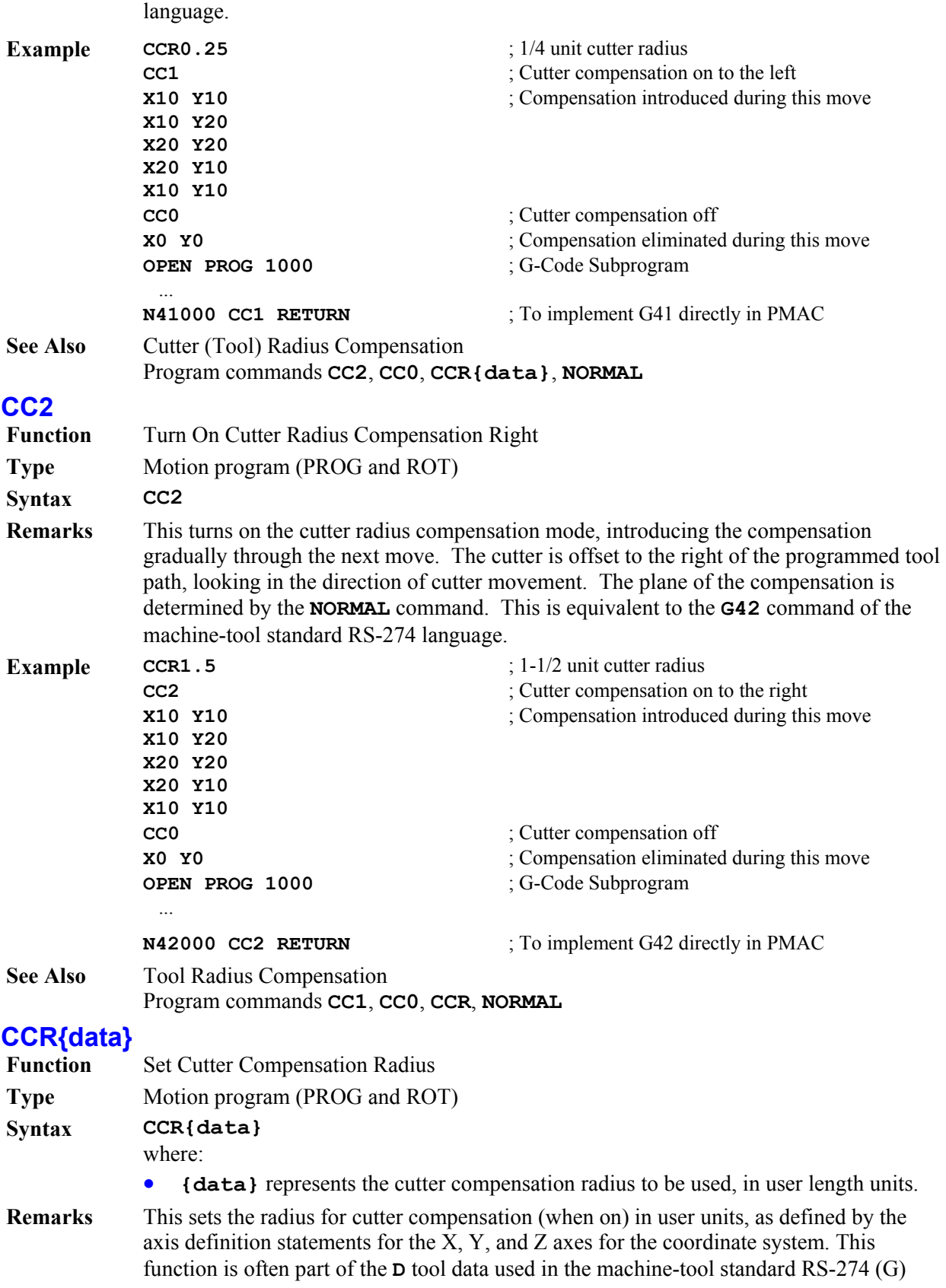

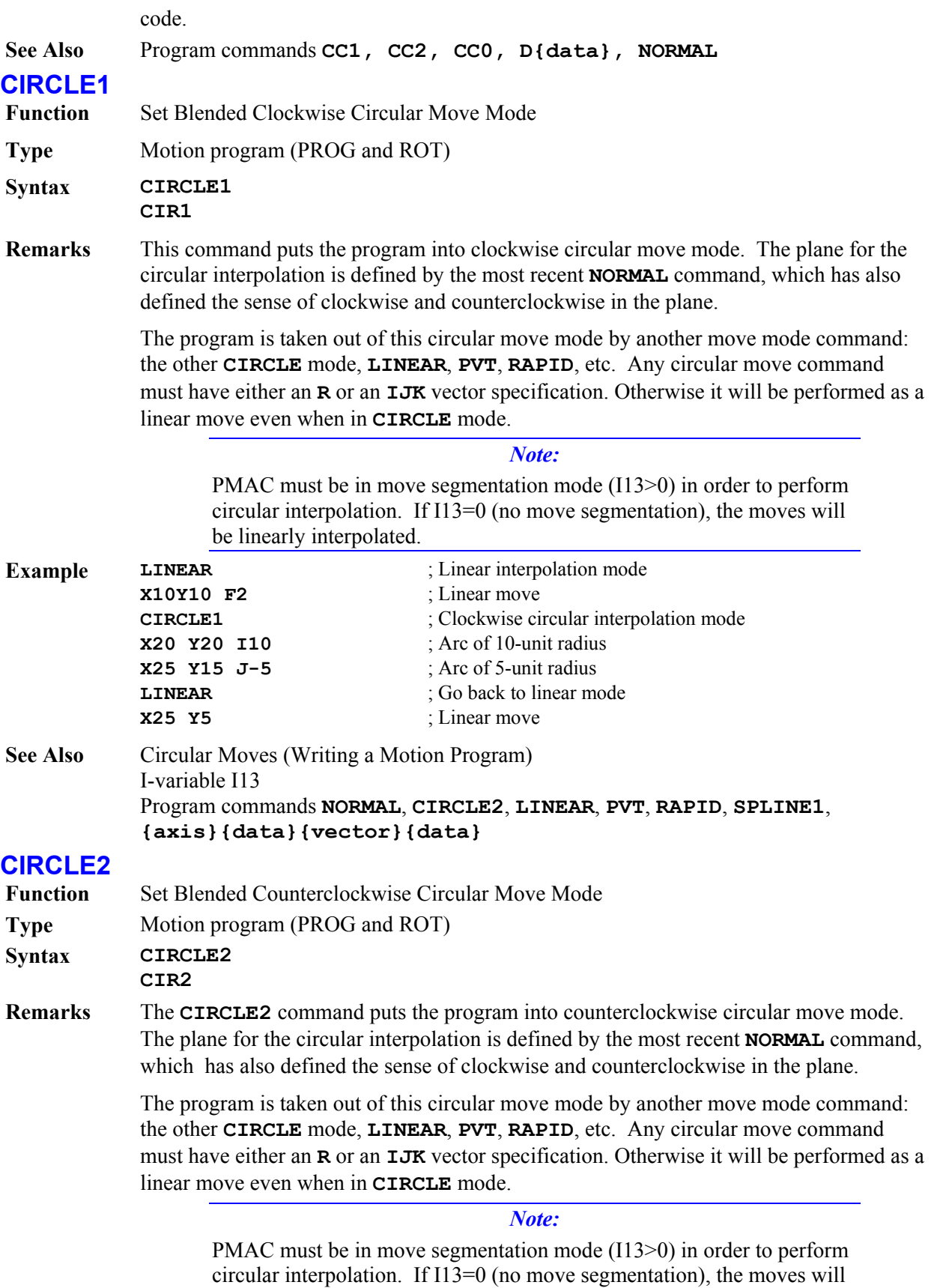

#### be linearly interpolated.

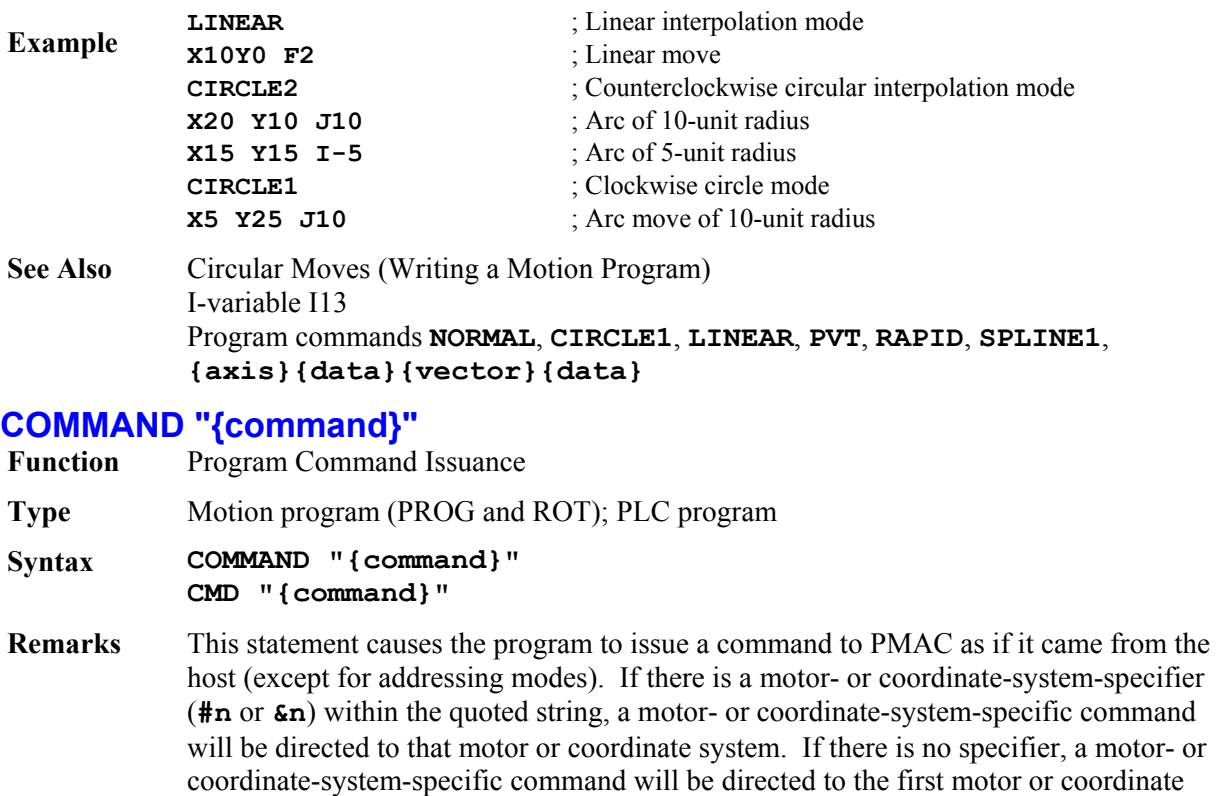

system. Any specifier within a **COMMAND** statement is not modal; it does not affect the host addressing specifications or the modal addressing of any program, including its own. If I62=0, PMAC automatically issues a carriage-return **<CR>** character at the end of any

data response to the command. If I62=1, PMAC does not issue a **<CR>** character at the end of the data response; a **SEND^M** must be used to issue a **<CR>** in this case.

Each PLC program has its own addressing mode for both motors and coordinate systems, independent of each other and independent of the host addressing modes. These are controlled by the PLC program **ADDRESS** command. This modal addressing affects commands issued from within a PLC program that do not have motor or coordinatesystem specifiers. At power-up/reset, all PLC programs are addressing Motor 1 and C.S.1.

There is no modal **ADDRESS** command in motion programs. Any motor-specific or coordinate-system-specific command issued from within a motion program without a specifier is automatically addressed to Motor 1 or C.S.1, respectively.

Commands issued from within a program are placed in the command queue, to be parsed and acted upon at the appropriate time by PMAC's command interpreter, which operates in background, between other background tasks. If issued from a motion program, the command will not be interpreted before the next move or dwell command in the motion program is calculated. If issued from a PLC program, the command will not be interpreted before the end of the current scan of the PLC. This delay can make the action appear to execute out of sequence.

Because of the queuing of commands and the fact that command interpretation is a lower priority than command issuing, it is possible to overflow the queue. If there is no room

for a new command, program execution is temporarily halted until the new command can be placed on the queue.

Also, commands that generate a response to the host (including errors if I6 is not equal to 2) potentially can fill up the response queue if there is no host or the host is not prepared to read the responses. This will temporarily halt program execution until the response queue is emptied. In standalone applications, it is a good idea to set I1 to 1, disabling the serial handshake, so any responses can be sent out the serial port (the default response port) at any time, even if there is no host to receive it.

In a PLC program, it is a good idea to have at least one of the conditions that caused the command issuance to occur set false immediately. This will prevent the same command from being issued again on succeeding scans of the PLC, overflowing the command and/or response queues.

Typically in a motion program, the time between moves prevents this overflow unless there are a lot of commands and the moves take a very short time.

PMAC will not issue an acknowledging character (**<ACK>** or **<LF>**) to a valid command issued from a program. It will issue a **<BELL>** character for an invalid command issued from a program unless I6 is set to 2. It is a good idea to have I6 not set to 2 in early development so you will know when PMAC has rejected such a command. Setting I6 to 2 in the actual application can prevent program hang up from a full response queue, or from disturbing the normal host communications protocol.

If PMAC variable I64 is set to 1, any response sent to the host as a result of an internal **COMMAND** statement is preceded by a **<CTRL-B>** character, making it easier for the host computer to tell that this is an unsolicited response.

Many otherwise valid commands will be rejected when issued from a motion program. For instance, you cannot jog any motor in the coordinate system executing the program, because all these motors are considered to be running in the program, even if the program is not requesting a move of the motors at that time.

When issuing commands from a program, be sure to include all the necessary syntax (motor and/or coordinate system specifiers) in the command statement or use the **ADDRESS** command. For example, use **CMD"#4HM"** and **CMD"&1A"** instead of **CMD"HM"** and **CMD"A"**. Otherwise, motor and coordinate system commands will be sent to the most recently addressed motor and coordinate system.

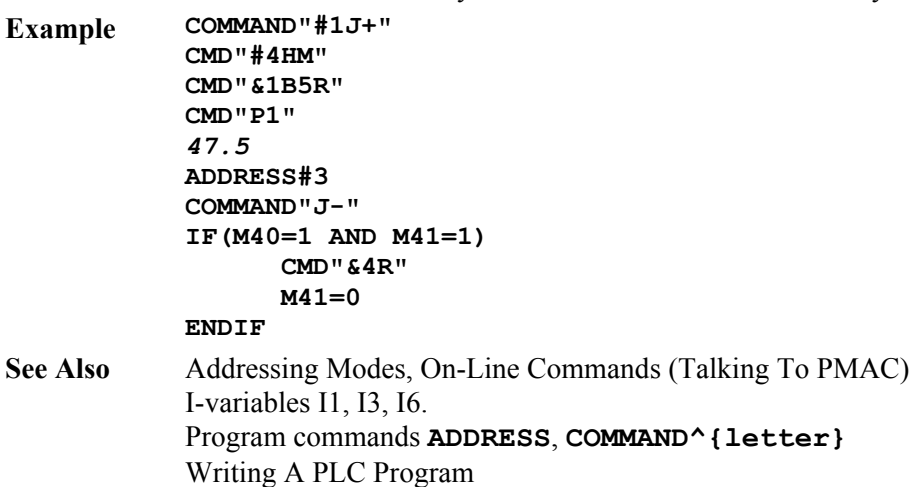
# **COMMAND^{letter}**

**Function** Program Control-Character Command Issuance **Type** Motion program (PROG or ROT), PLC program **Syntax COMMAND^{letter} CMD^{letter}**  where: • **{letter}** is a letter character from A to Z (upper or lowercase) representing the corresponding control character.

**Remarks** This statement causes the motion program to issue a control-character command as if it came from the host. All control-character commands are global, so there are no addressing concerns.

### *Warning:*

Do not put the up-arrow character and the letter in quotes (do not use **COMMAND"^A"**) or PMAC will attempt to issue a command with the two non-control characters **^** and **A** for this example, instead of the control character.

Commands issued from within a program are placed in the command queue, to be parsed and acted upon at the appropriate time by PMAC's command interpreter, which operates in background, between other background tasks. If issued from a motion program, the command will not be interpreted before the next move or dwell command in the motion program is calculated. If issued from a PLC program, the command will not be interpreted before the end of the current scan of the PLC. This delay can make the action appear to execute out of sequence.

Because of the queuing of commands and the fact that command interpretation is a lower priority than command issuing, it is possible to overflow the queue. If there is no room for a new command, program execution is temporarily halted until the new command can be placed on the queue.

Also, commands that generate a response to the host (including errors if I6 is not equal to 2) can fill up the response queue if there is no host or the host is not prepared to read the responses. This will temporarily halt program execution until the response queue is emptied. In standalone applications, it is a good idea to set I1 to 1, disabling the serial handshake, so any responses can be sent out the serial port (the default response port) at any time, even if there is no host to receive it.

In a PLC program, it is a good idea to have at least one of the conditions that caused the command issuance to occur set false immediately. This will prevent the same command from being issued again on succeeding scans of the PLC, overflowing the command and/or response queues. Typically in a motion program, the time between moves prevents this overflow unless there are a lot of commands and the moves take a very short time.

PMAC will not issue an acknowledging character (**<ACK>** or **<LF>**) to a valid command issued from a program. It will issue a **<BELL>** character for an invalid command issued from a program unless I6 is set to 2. It is a good idea to have I6 not set to 2 in early development so you will know when PMAC has rejected such a command. Setting I6 to 2 in the actual application can prevent program hangup from a full response queue, or

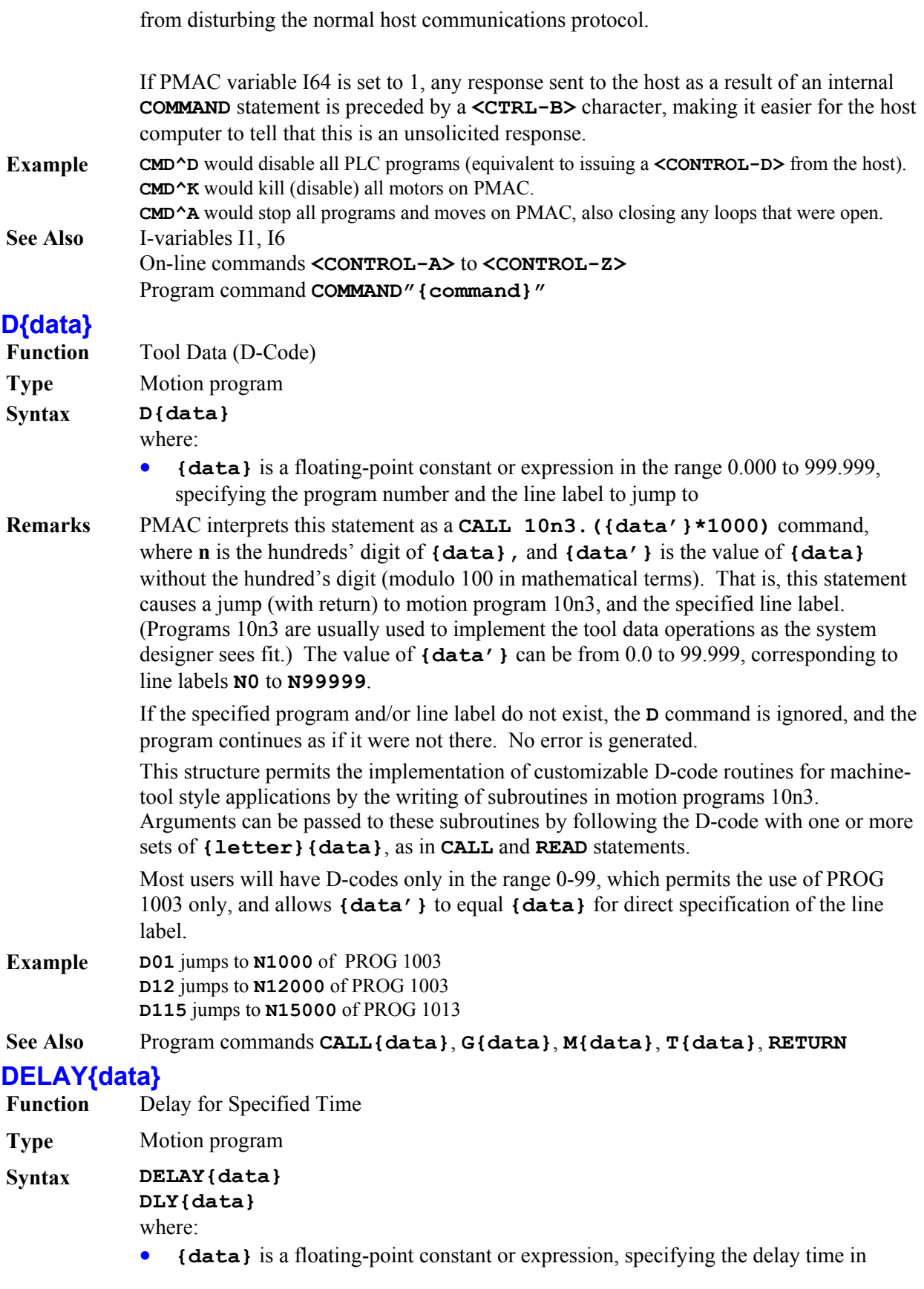

milliseconds.

**Remarks** This command causes PMAC to keep the command positions of all axes in the coordinate system constant (no movement) for the time specified in **{data}**.

> There are three differences between **DELAY** and **DWELL**. First, if **DELAY** comes after a blended move, the **TA** deceleration time from the move occurs within the **DELAY** time, not before it. Second, the actual time for **DELAY** does varies with a changing time base (current %value, from whatever source), whereas **DWELL** always uses the fixed time base  $(\%100)$ . Third, PMAC precomputes upcoming moves (and the lines preceding them) during a **DELAY**, but it does not do so during a **DWELL**.

A **DELAY** command is equivalent to a zero-distance move of the time specified in milliseconds. As for a move, if the specified **DELAY** time is less than the acceleration time currently in force (**TA** or 2\***TS**), the delay will be for the acceleration time, not the specified **DELAY** time.

**Example DELAY750** 

**DELAY(Q1+100)**

See Also **Time-Base Control (Synchronizing PMAC to External Events)** I-variables I10, Ix87, Ix88 On-line command **%{constant}** Program commands **DWELL**, **TA**, **TS**

### **DISABLE PLC**

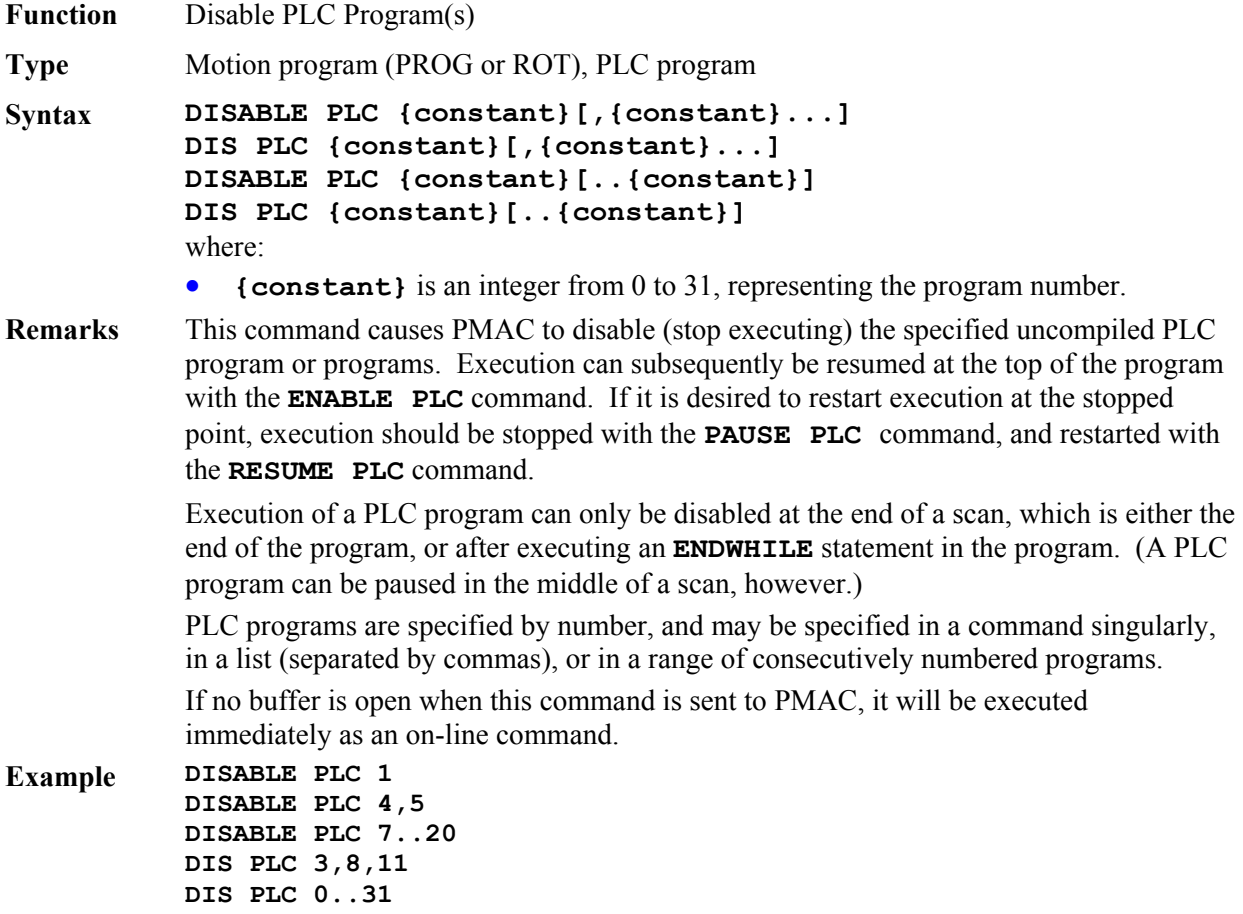

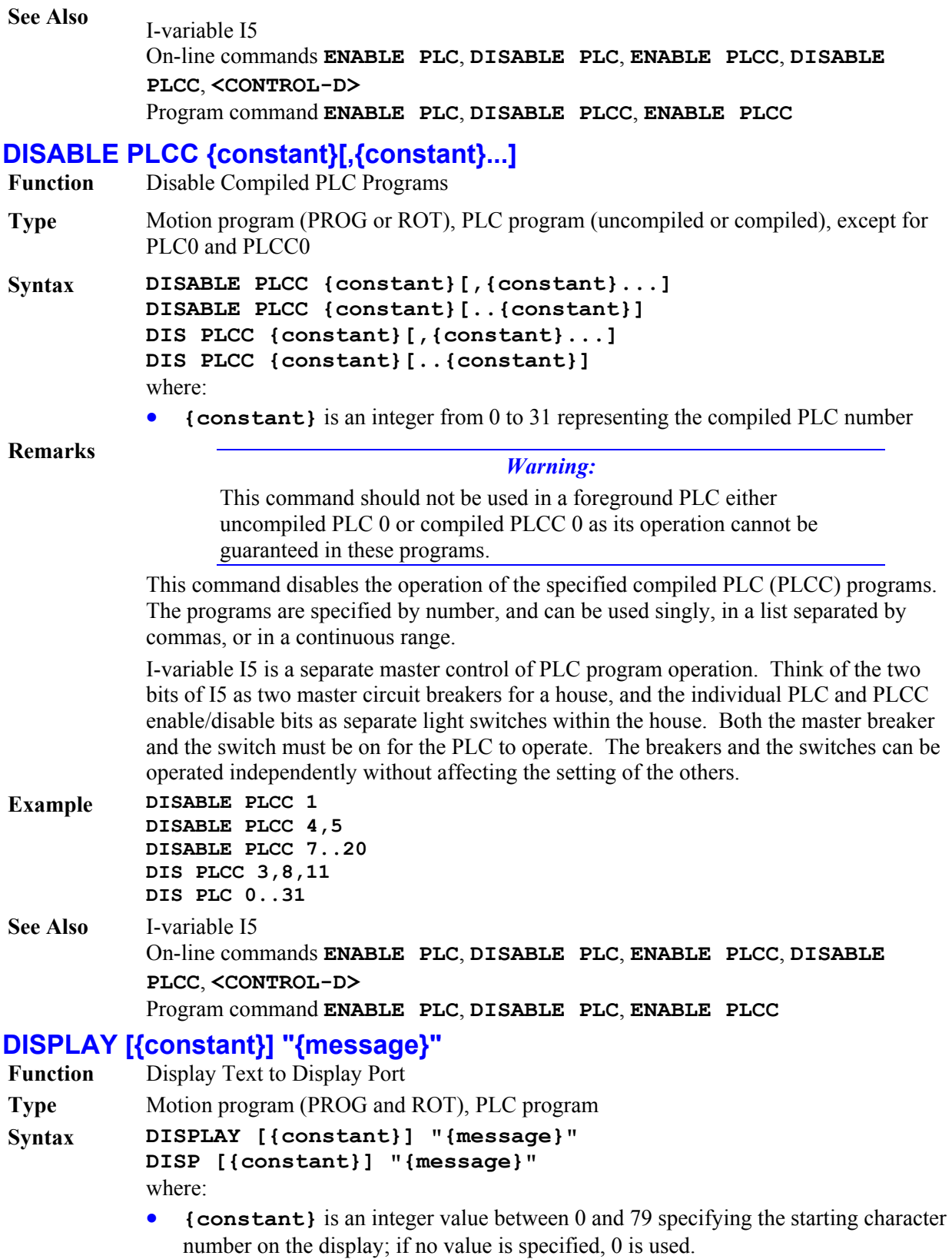

- **{message}** is the ASCII text string to be displayed.
- **Remarks** This command causes PMAC to send the string contained in **{message}** to the display port (J1 connector) for the liquid-crystal or vacuum-fluorescent display (Accessory 12 or equivalent).

The optional constant value specifies the starting point for the string on the display. It has a range of 0 to 79, where 0 is upper left, 39 is upper right, 40 is lower left, and 79 is lower right.

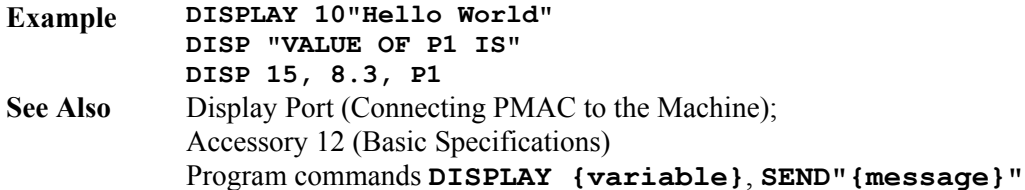

## **DISPLAY ... {variable}**

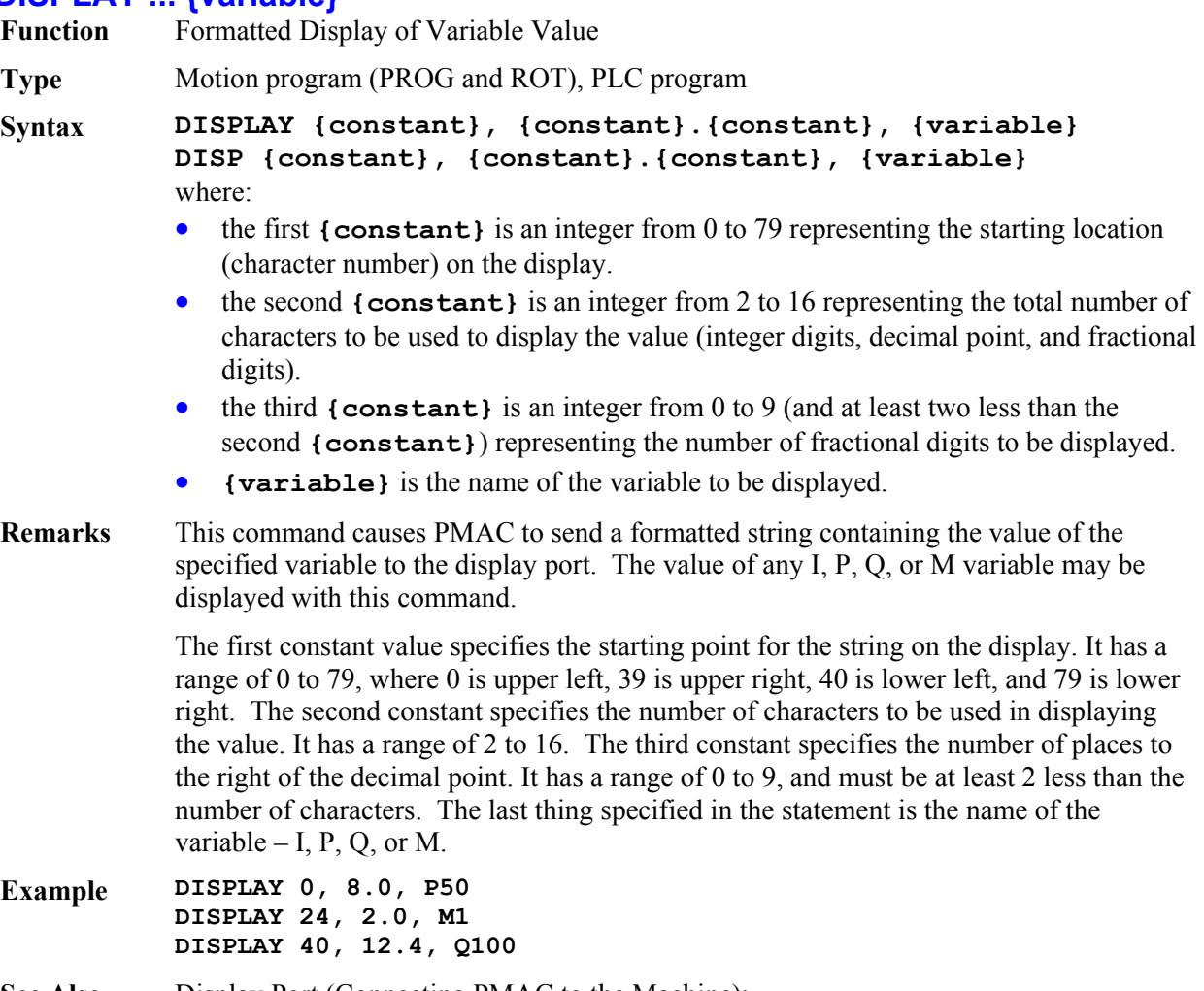

**See Also** Display Port (Connecting PMAC to the Machine); Accessory 12 (Basic Specifications) Program commands **DISPLAY"{message}"**, **COMMAND"{command}"** 

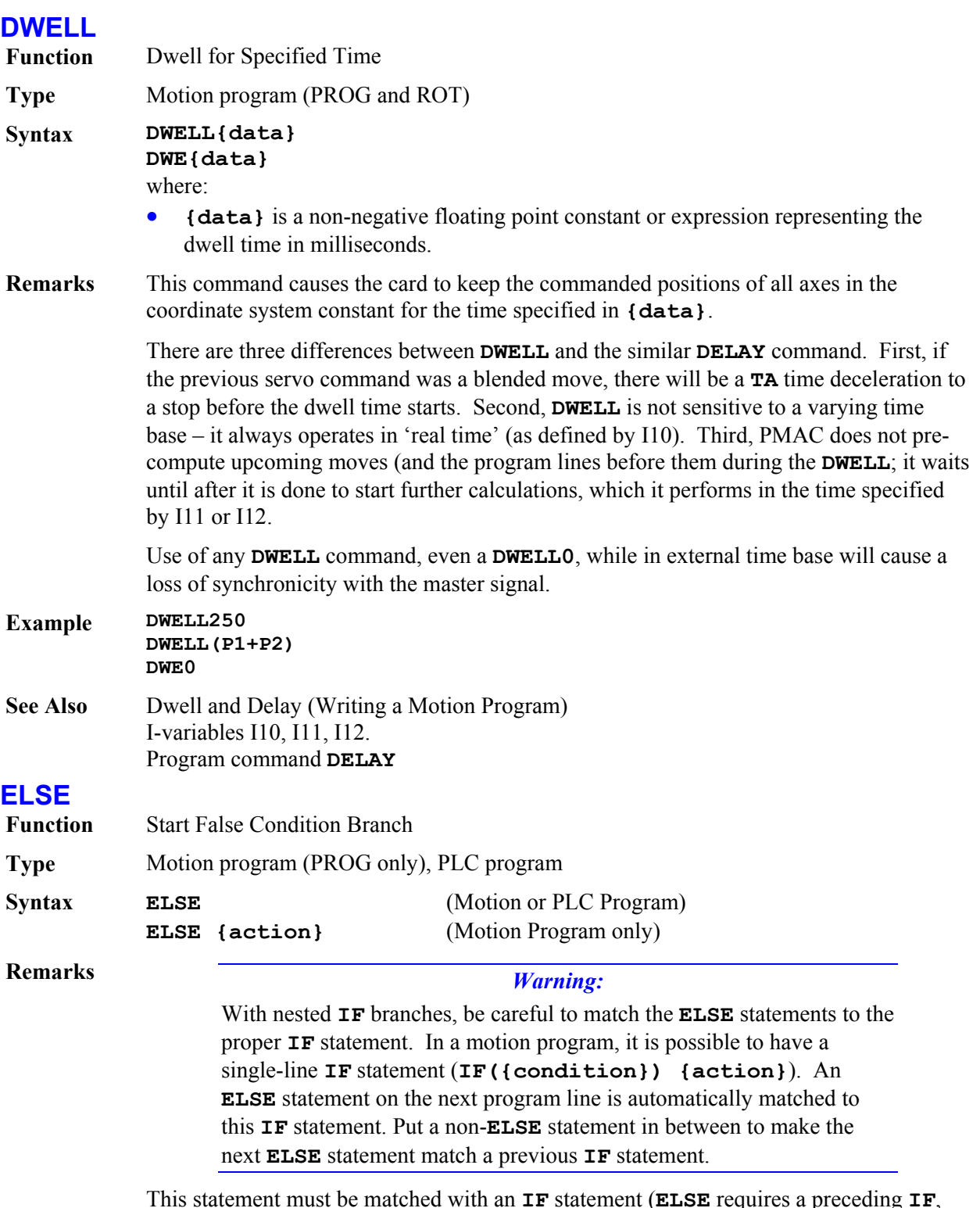

This statement must be matched with an **IF** statement (**ELSE** requires a preceding **IF**, but **IF** does not require a following **ELSE**). It follows the statements executed upon a true **IF** condition. It is followed by the statements to be executed upon a false **IF**

condition.

**ELSE** lines can take two forms (only the first of which is valid in a PLC program):

With no statement following on that line, all subsequent statements down to the next **ENDIF** statement will be executed provided that the preceding IF condition is false.

**ELSE** 

```
 {statement} 
 [{statement} 
 ...]
```
**ENDIF** 

With a statement or statements following on that line, the single statement will be executed provided that the preceding **IF** condition is false. No **ENDIF** statement should be used in this case.

```
ELSE {statement} [{statement}...]
```
#### *Note:*

This single-line **ELSE** branch form is valid only in motion programs. If this is tried in a PLC program, PMAC will put the statements on the next program line and expect an **ENDIF** to close the branch. The logic will not be as expected.

**Example** This first example has multi-line true and false branches. It could be used in either a motion program or a PLC program:

```
IF (M11=1) 
         P1=17 
         P2=13 
ELSE 
         P1=13 
         P2=17
```
### **ENDIF**

This second example has a multi-line true branch, and a single-line false branch. This structure could only be used in a motion program:

**IF (M11=0) X(P1) DWELL 1000 ELSE DWELL 500** 

This example has a single-line true branch, and a multi-line false branch. This structure could only be used in a motion program:

**IF (SIN(P1)>0.5) Y(1000\*SIN(P1)) ELSE P1=P1+5 Y(1100\*SIN(P1))** 

**ENDIF** 

This example has single-line true and false branches. This structure could only be used in a motion program:

**IF (P1 !< 5) X10 ELSE X-10**

**See Also** Program commands **IF**, **ENDIF**.

## **ENABLE PLC**

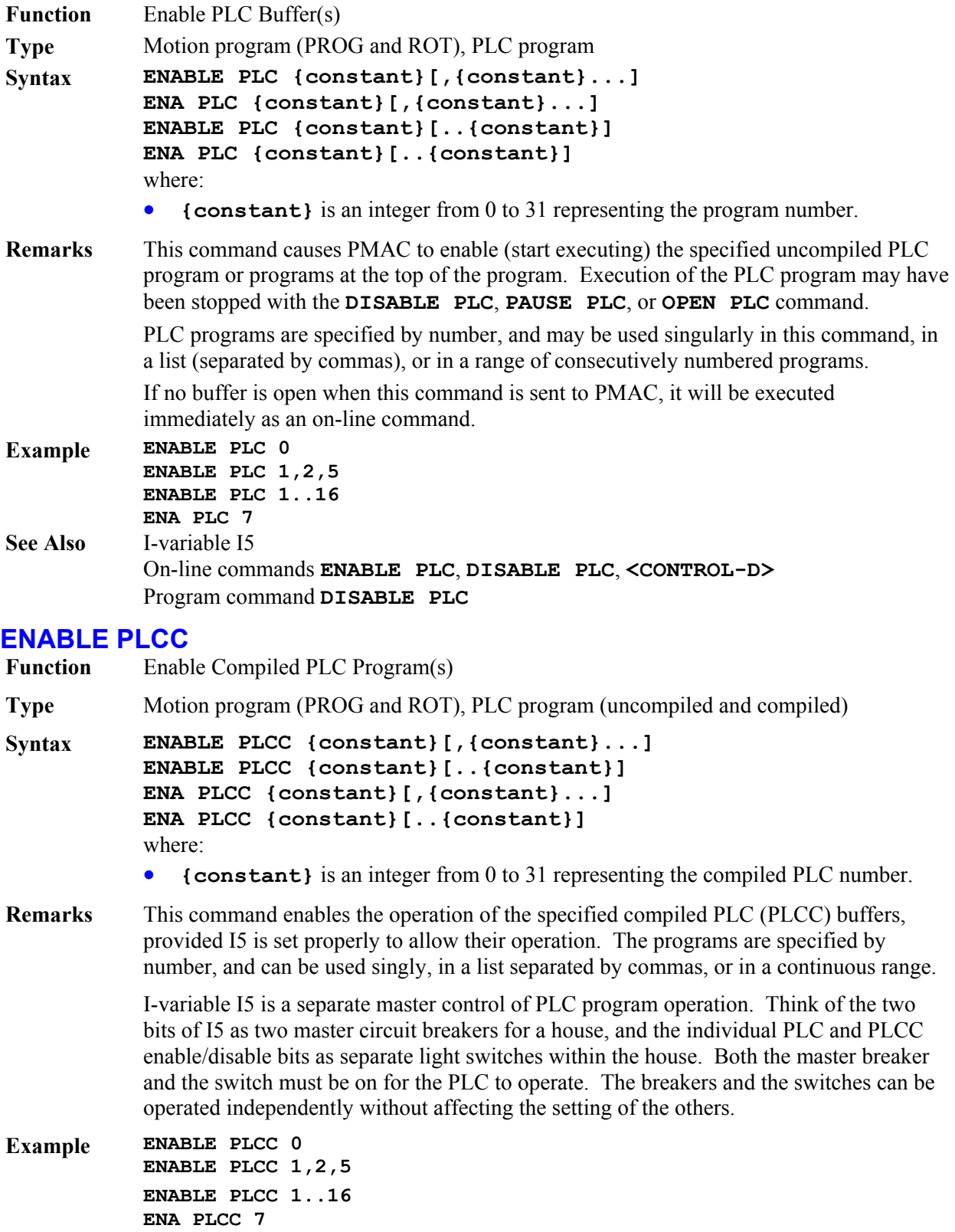

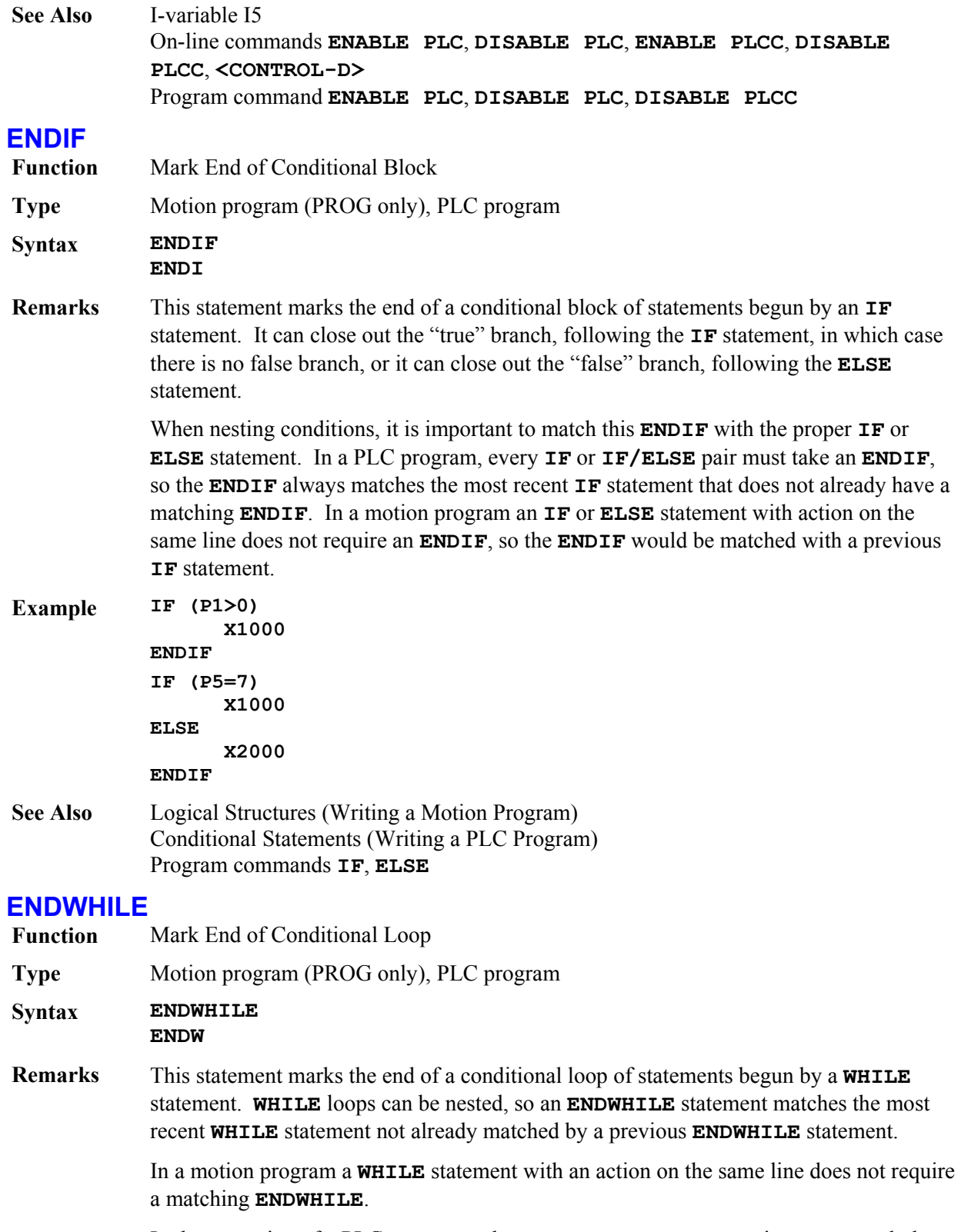

In the execution of a PLC program, when an **ENDWHILE** statement is encountered, that scan of the PLC is ended, and PMAC goes onto other tasks (communications, other

PLCs). The next scan of this PLC will start at the matching **WHILE** statement.

In the execution of a motion program, if PMAC finds two jumps backward (toward the top) in the program while looking for the next move command, PMAC will pause execution of the program and not try to blend the moves together. It will go on to other tasks and resume execution of the motion program on a later scan. Two statements can cause such a jump back: **ENDWHILE** and **GOTO** (**RETURN** does not count).

The pertinent result is that PMAC will not blend moves when it hits two **ENDWHILE** statements (or the same **ENDWHILE** twice) between execution of move commands.

**Example WHILE (Q10<10) Q10=Q10+1 ENDWHILE**

**See Also** Program commands **WHILE**, **ENDIF**

## **F{data}**

**Function** Set Move Feedrate (Velocity)

**Type** Motion program (PROG and ROT)

**Syntax F{data}** 

- where:
	- **{data}** is a positive floating-point constant or expression representing the vector velocity in user length units per user time units.
- **Remarks** This statement sets the commanded velocity for upcoming **LINEAR** and **CIRCLE** mode blended moves. It will be ignored in other types of moves (**SPLINE**, **PVT**, and **RAPID**). It overrides any previous **TM** or **F** statement, and is overridden by any following **TM** or **F** statement.

The units of velocity specified in an **F** command are scaled position units (as set by the axis definition statements) per time unit (defined by "Feedrate Time Unit" I-variable for the coordinate system: Ix90).

The velocity specified here is the vector velocity of all of the feedrate axes of the coordinate system. That is, the move time is calculated as the vector distance of the feedrate axes (square root of the sum of the squares of the individual axes), divided by the feedrate value specified here. The minimum effective feedrate value will provide a move time of  $2<sup>23</sup>$  msec. The maximum effective feedrate value will provide a move time of 1 msec. Any non-feedrate axes commanded to move on the same move-command line will move at the speed necessary to finish in this same amount of time.

### *Note:*

If the vector distance of a feedrate-specified move is so short that the computed move time (vector distance divided by feedrate) would be less than the acceleration time currently in force (**TA** or 2\***TS**), the move will take the full acceleration time instead, and the axes will move more slowly than specified by the **F** command.

Axes are designated as feedrate axes with the **FRAX** command. If no **FRAX** command is used, the default feedrate axes are the X, Y, and Z axes. Any axis involved in circular interpolation is automatically a feedrate axis, regardless of whether it was specified in the latest **FRAX** command. In multi-axis systems, feedrate specification of moves is really only useful for systems with Cartesian geometries, for which these moves give a constant velocity in the plane or in 3D space, regardless of movement direction.

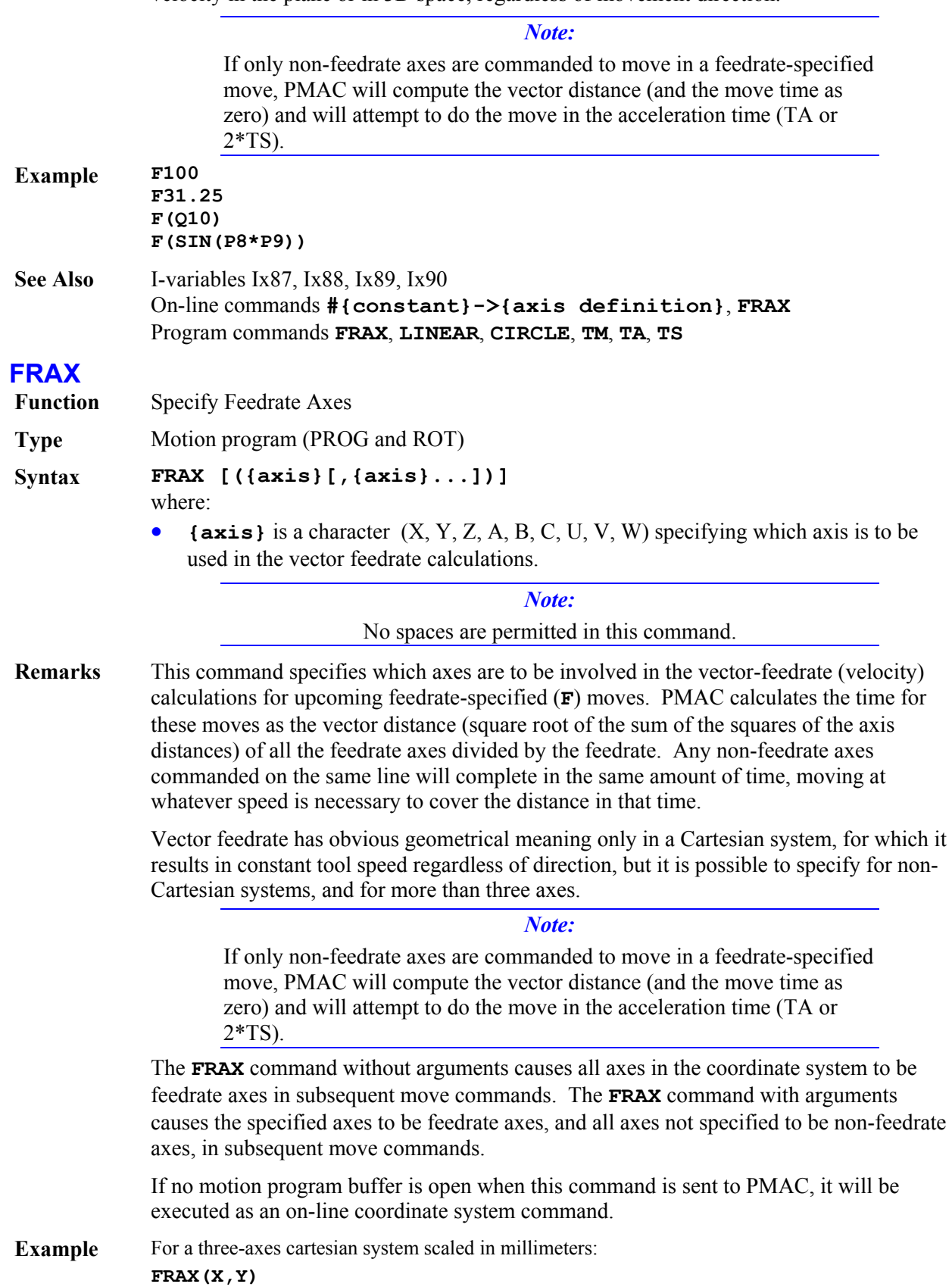

#### **INC X30 Y40 Z10 F100**

Vector distance is  $SORT(30^2 + 40^2) = 50$  mm. At a speed of 100 mm/sec, move time (unblended) is 0.5 sec. X-axis speed is  $30/0.5 = 60$  mm/sec; Y-axis speed is  $40/0.5 = 80$  mm/sec; Z-axis speed is  $10/0.5 = 20$  mm/sec.

### **Z20**

Vector distance is  $SORT(0^2 + 0^2) = 0$  mm. Move time (unblended) is 0.0 sec, so Z-axis speed is limited only by acceleration parameters.

**FRAX(X,Y,Z) INC** 

**X-30 Y-40 Z120 F65** 

Vector distance is SQRT(-30<sup>2</sup> + -40<sup>2</sup> +120<sup>2</sup>) = 130 mm. Move time is 130/65 = 2.0 sec. X-axis speed is  $30/2.0 = 15$  mm/sec; Y-axis speed is  $40/2.0 = 20$  mm/sec; Z-axis speed is  $120/2.0 = 60$ mm/sec.

**See Also** I-variables Ix87, Ix88, Ix89, Ix90 On-line command **FRAX** Program commands **F**, **LINEAR**, **CIRCLE**, **{axis}{data}**.

# **G{data}**

**Function** Preparatory Code (G-Code)

**Type** Motion program

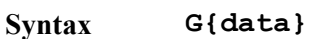

where:

• **{data}** is a floating-point constant or expression in the range 0.000 to 999.999, specifying the program number and the line label to jump to

**Remarks** PMAC interprets this statement as a **CALL 10n0.({data'}\*1000)** command, where **n** is the hundreds' digit of **{data},** and **{data'}** is the value of **{data}** without the hundred's digit (modulo 100 in mathematical terms). That is, this statement causes a jump (with return) to motion program 10n0, and the specified line label. (Programs 10n0 are usually used to implement the preparatory codes as the system designer sees fit.) The value of **{data'}** can be from 0.0 to 99.999, corresponding to line labels **N0** to **N99999**.

> If the specified program and/or line label do not exist, the **G** command is ignored, and the program continues as if it were not there. No error is generated.

> This structure permits the implementation of customizable G-code routines for machinetool style applications by the writing of subroutines in motion programs 10n0. Arguments can be passed to these subroutines by following the G-code with one or more sets of **{letter}{data}**, as in **CALL** and **READ** statements.

Most users will have G-codes only in the range 0-99, which permits the use of PROG 1000 only, and allows **{data'}** to equal **{data}** for direct specification of the line label.

**Example G01** jumps to **N1000** of PROG 1000 **G12** jumps to **N12000** of PROG 1000 **G115** jumps to **N15000** of PROG 1010 See Also Program commands CALL{data}, D{data}, M{data}, T{data}, RETURN

## **GOSUB Function** Unconditional Jump With Return **Type** Motion program (PROG only) **Syntax GOSUB{data}**  where: • **{data}** is a constant or expression representing the line label to jump to. • **{letter}** (optional) is any letter character except N or O. **Remarks** This command causes the motion program execution to jump to the line label (**N** or **O**) of the same motion program specified in **{data}**, with a jump back to the commands immediately following the **GOSUB** upon encountering the next **RETURN** command. If **{data}** is a constant, the path to the subroutine will have been linked before program run time, so the jump is very quick. If **{data}** is a variable expression, it must be evaluated at run time, and the appropriate label then searched for. The search starts downward in the program to the end, then continues (if necessary) from the top of the program down. A variable **GOSUB** command permits the equivalent structure to the CASE statement found in many high-level languages. If the specified line label is not found, the **GOSUB** command will be ignored, and the program will continue as if the command had not occurred. The **CALL** command is similar, except that it can jump to another motion program. **Example GOSUB300** jumps to **N300** of this program, to jump back on **RETURN**. **GOSUB8743** jumps to **N8743** of this program, to jump back on **RETURN**. **GOSUB(P17)** jumps to the line label of this program whose number matches the current value of P17, to jump back on **RETURN**. **See Also** Writing a Motion Program Program commands **CALL**, **GOTO**, **N**, **O**, **RETURN GOTO Function** Unconditional Jump Without Return **Type** Motion program (PROG only) **Syntax GOTO{data}**  where: • **{data}** is an integer constant or expression with a value from 0 to 99,999. **Remarks** This command causes the motion program execution to jump to the line label (**N** or **O**) specified in **{data}** with no jump back. If **{data}** is a constant, the path to the label will have been linked before program run time, so the jump is very quick. If **{data}** is a variable expression, it must be evaluated at run time, and the appropriate label then searched for. The search starts downward in the program to the end, then continues (if necessary) from the top of the program down. A variable **GOTO** command permits the equivalent structure to the CASE statement found in many high-level languages. (See Example, below.)

If the specified line label is not found, the program will stop, and the coordinate system's Run-Time-Error bit will be set.

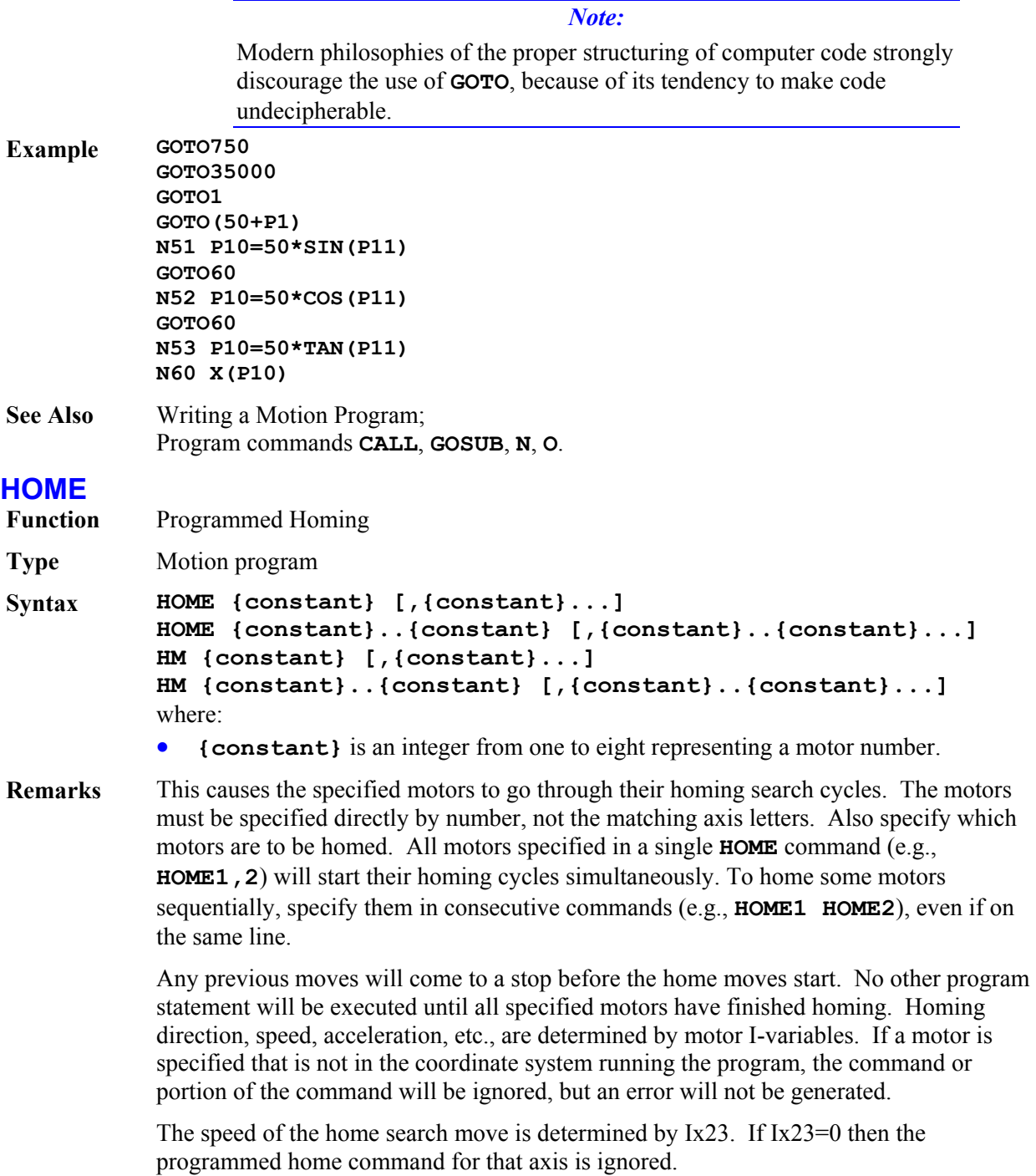

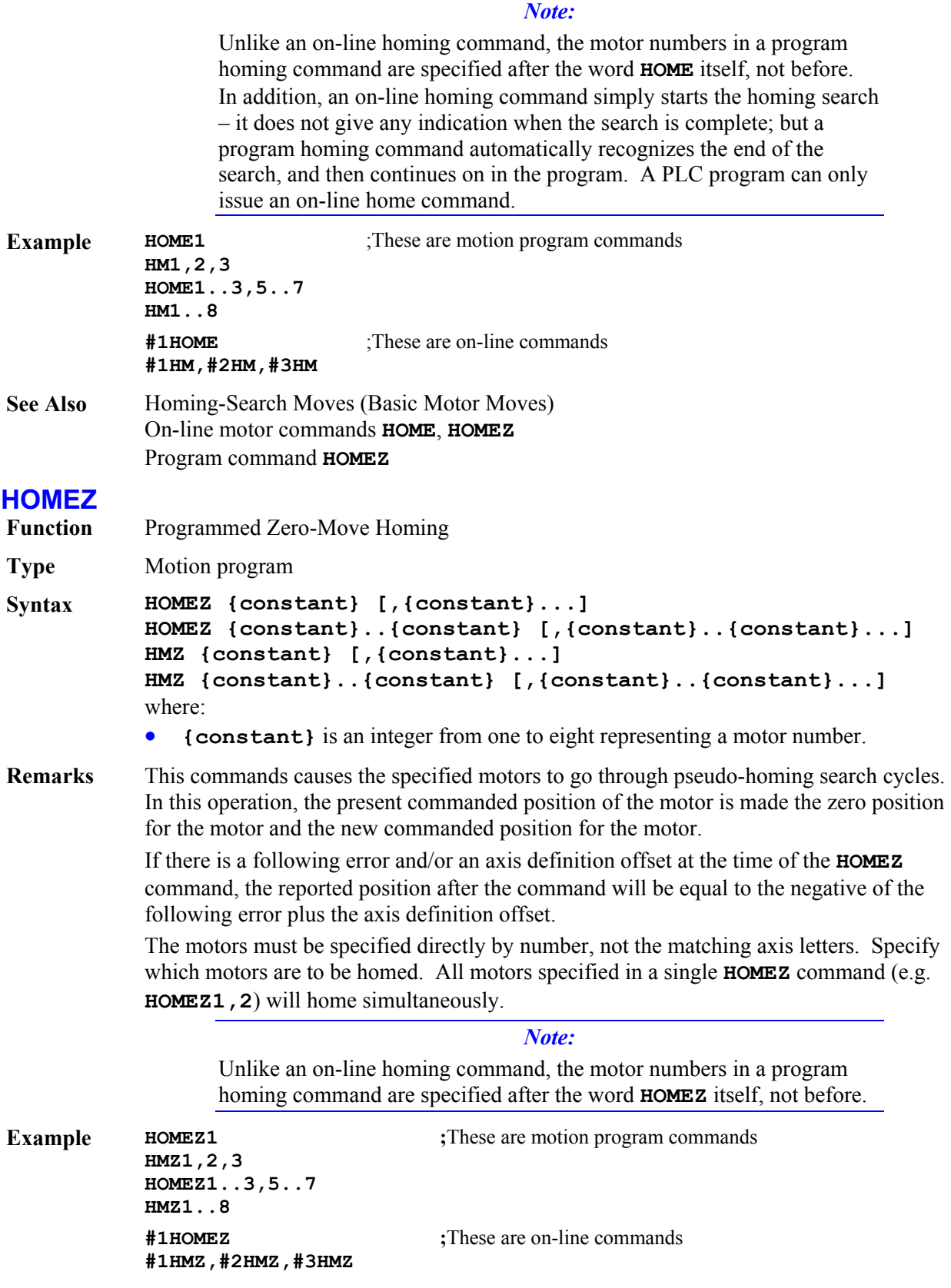

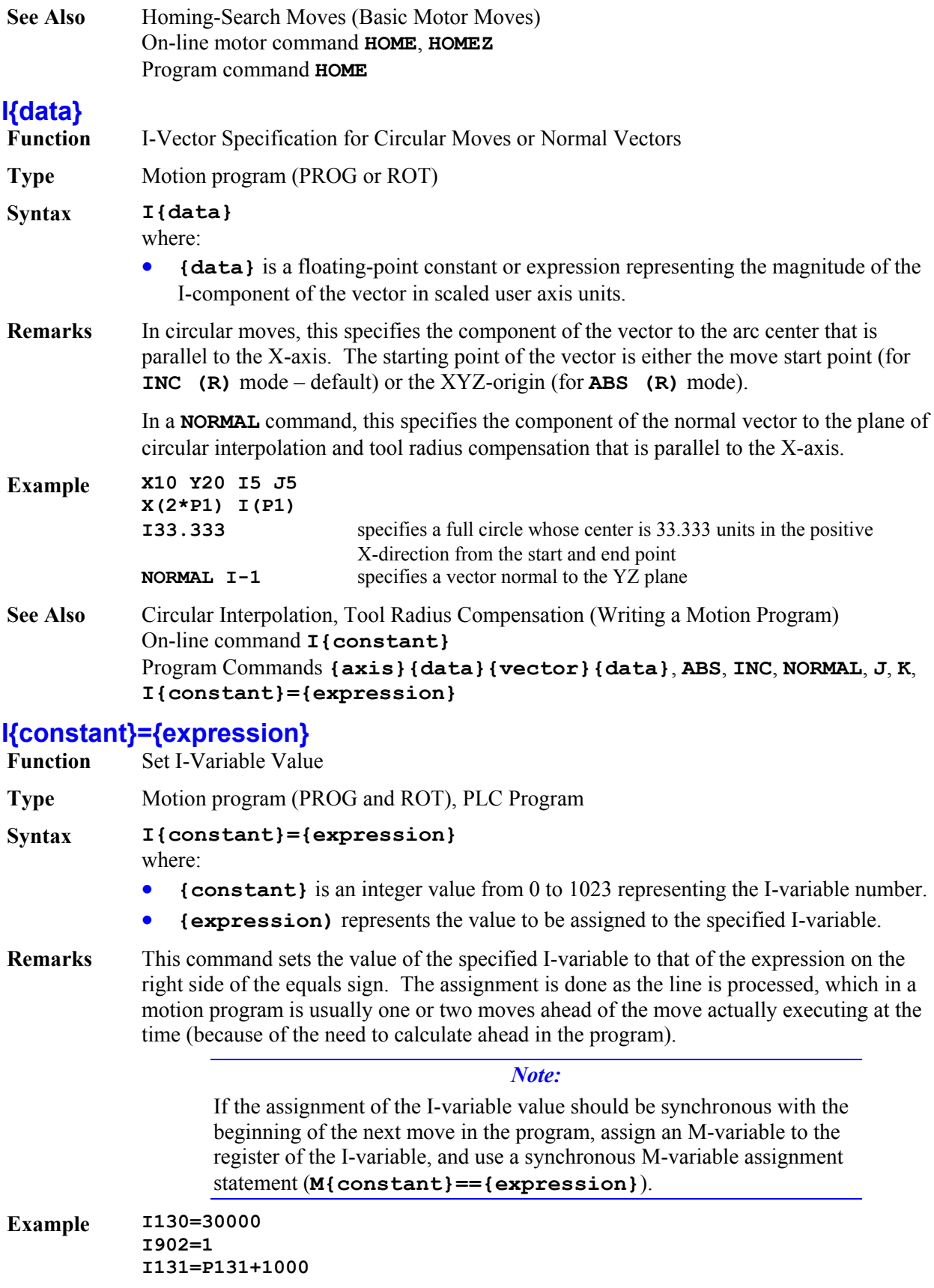

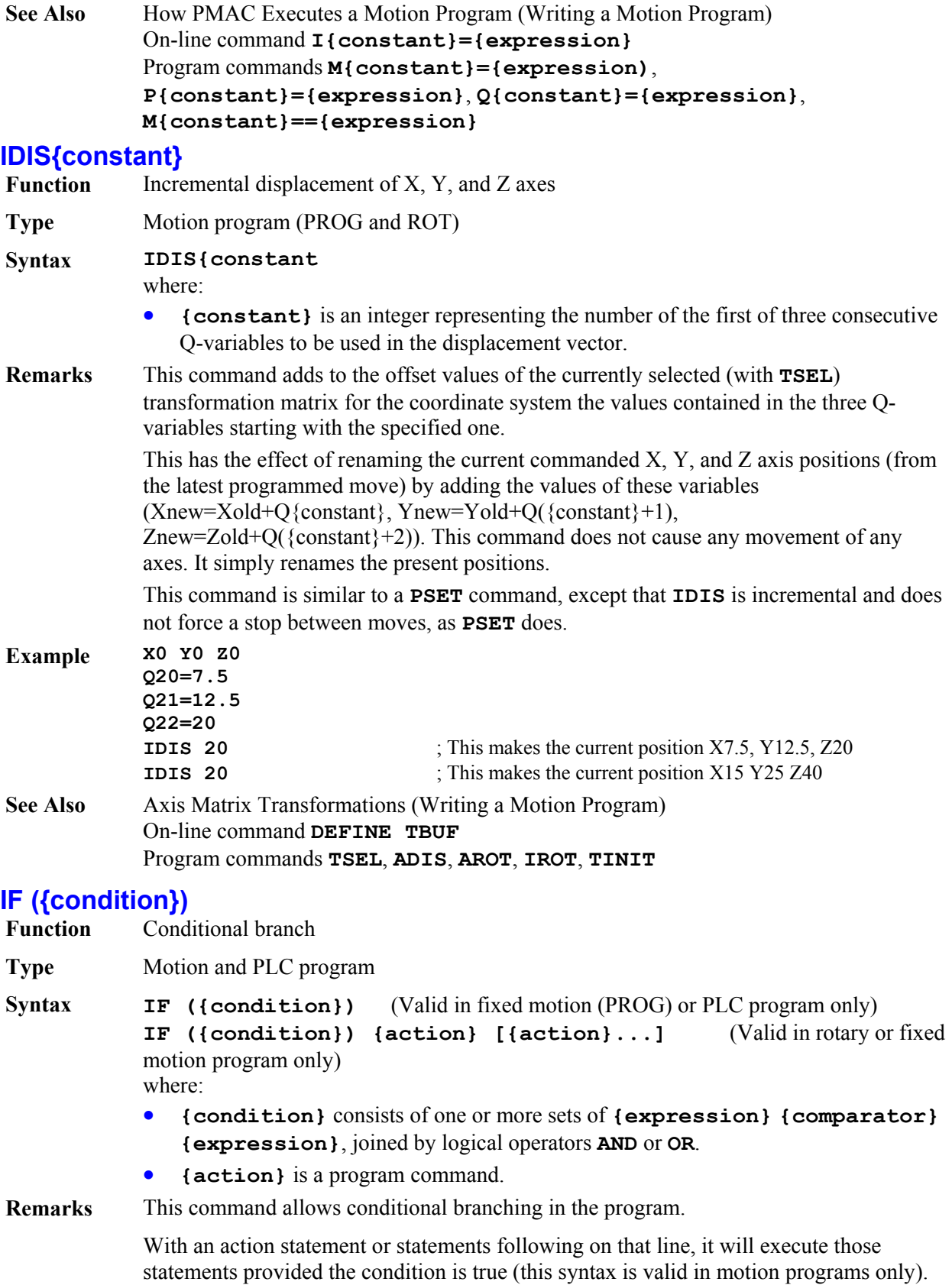

If the condition is false, it will not execute those statements.

It will only execute any statements on a false condition if the line immediately following begins with **ELSE**. If the next line does not begin with **ELSE**, there is an implied **ENDIF** at the end of the line. When there is an **ELSE** statement on the motion-program line immediately following an **IF** statement with actions on the same line, that **ELSE** statement is automatically matched to this **IF** statement, not to any preceding **IF** statements under which this **IF** statement may be nested.

With no statement following on that line, if the condition is true, PMAC will execute all subsequent statements on following lines down to the next **ENDIF** or **ELSE** statement (this syntax is valid in motion and PLC programs). If the condition is false, it will skip to the **ENDIF** or **ELSE** statement and continue execution there.

In a rotary motion program, only the single-line version of the **IF** statement is permitted. No **ELSE** or **ENDIF** statements are allowed.

In a PLC program, compound conditions can be extended onto multiple program lines with subsequent **AND** and **OR** statements.

There is no limit on nesting of **IF** conditions and **WHILE** loops (other than total buffer size) in fixed motion and PLC programs. No nesting is allowed in rotary motion programs.

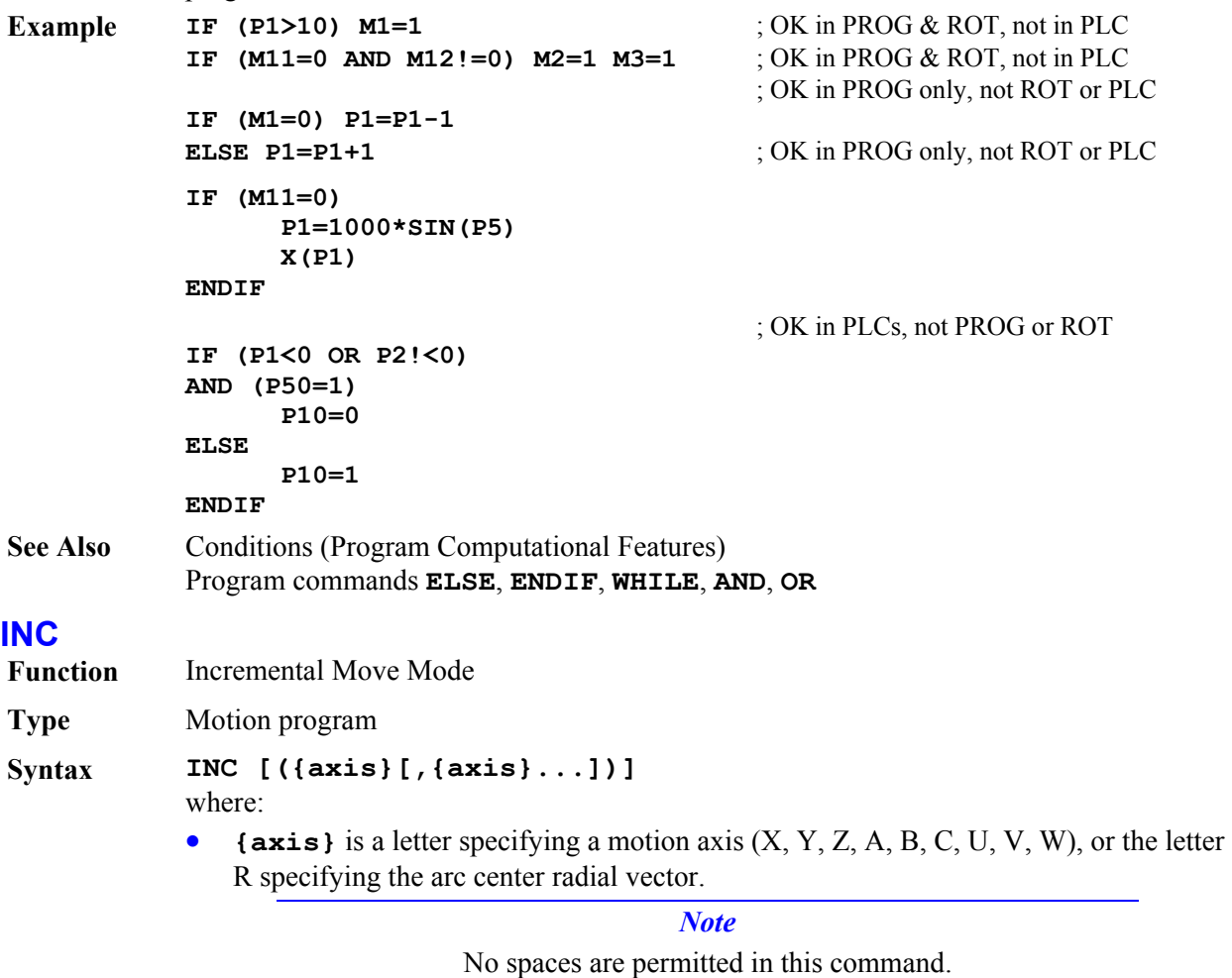

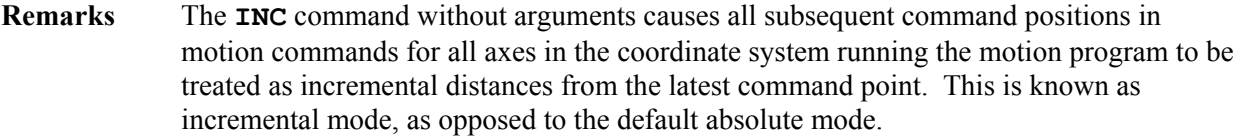

An **INC** statement with arguments causes the specified axes to be in incremental mode, and all others stay the way they were before.

If **R** is specified as one of the axes, the I, J, and K terms of the circular move radius vector specification will be specified in incremental form (i.e. as a vector from the move start point, not from the origin). An **INC** command without any arguments does not affect this vector specification. The default radial vector specification is incremental.

If no motion program buffer is open when this command is sent to PMAC, it will be executed as an on-line coordinate system command.

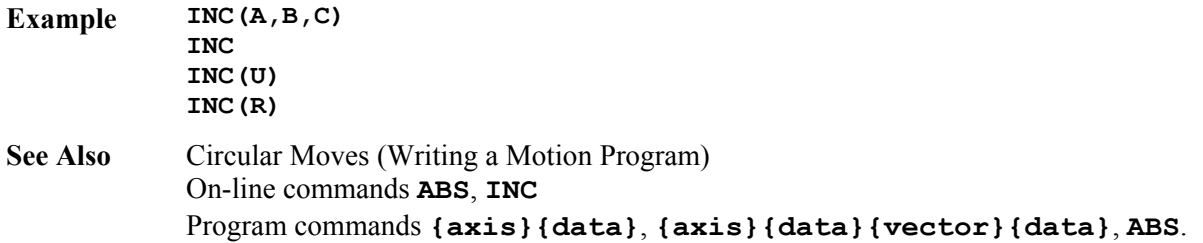

# **IROT{constant}**

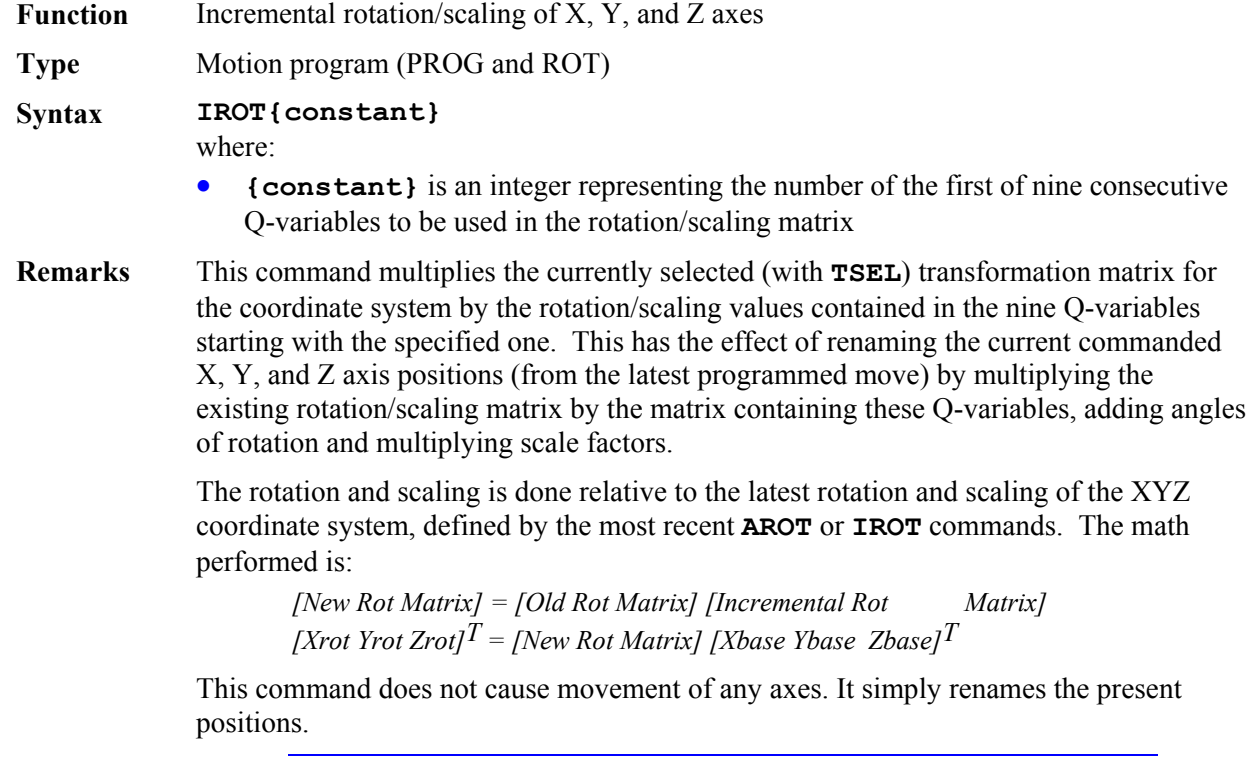

*Note:* 

When using this command to scale the coordinate system, do not use the radius center specification for circle commands. The radius does not get scaled. Use the **I, J, K** vector specification instead.

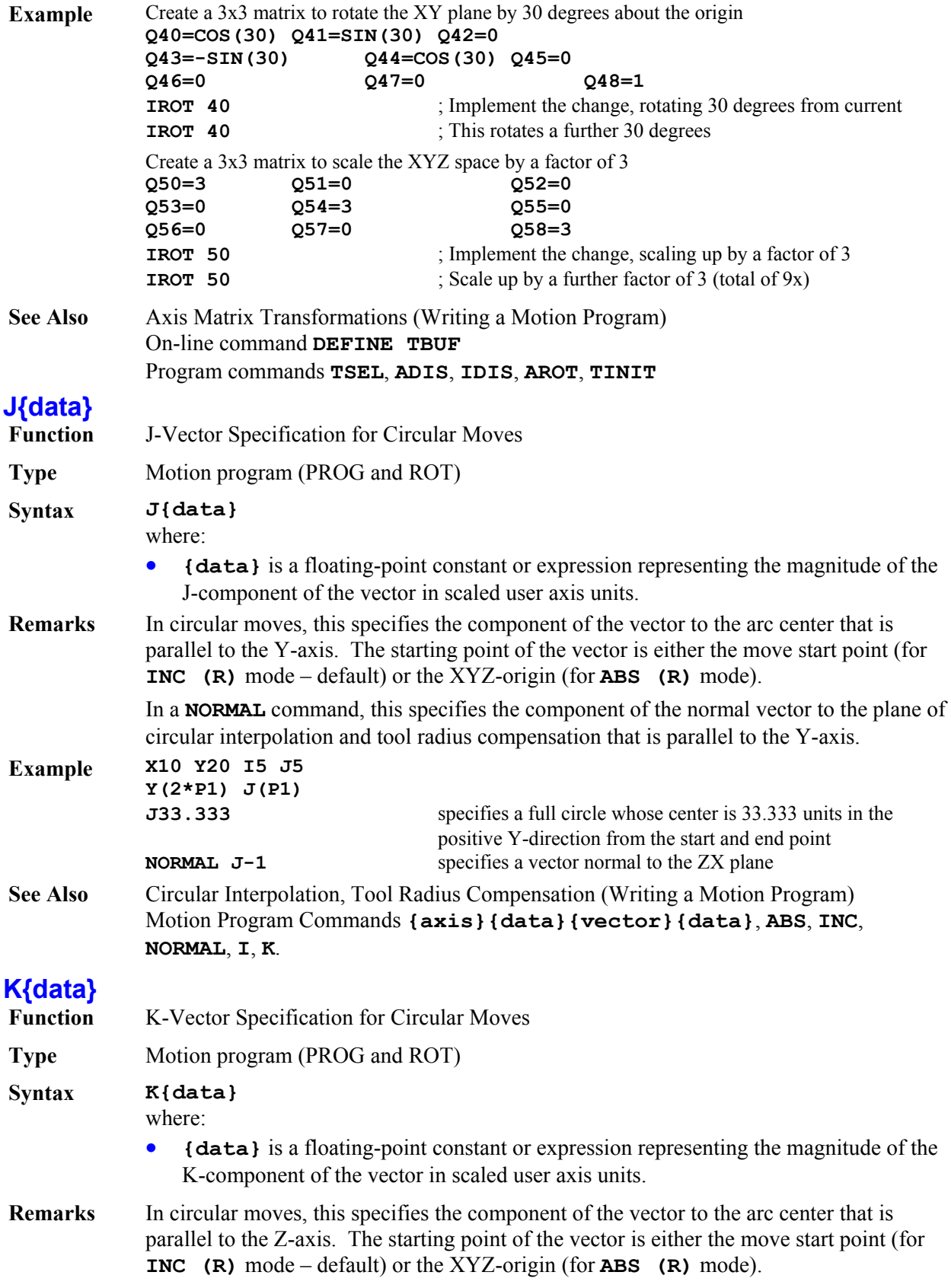

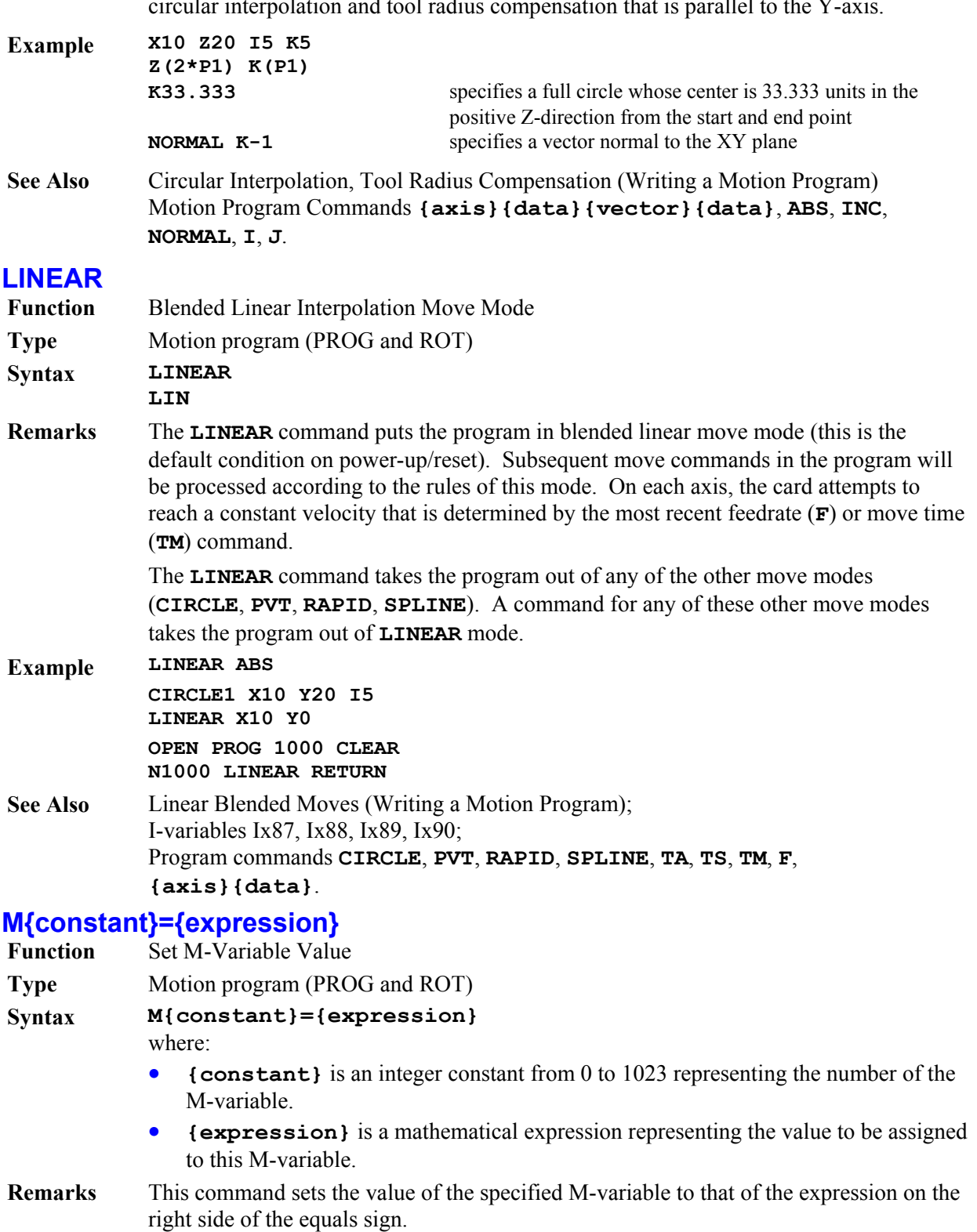

In a **NORMAL** command, this specifies the component of the normal vector to the plane of circular interpolation and tool radius compensation that is parallel to the Y-axis.

#### *Note:*

In a motion program, the assignment is done as the line is processed, not necessarily in order with the actual execution of the move commands on either side of it. If it is in the middle of a continuous move sequence, the assignment occurs one or two moves ahead of its apparent place in the program (because of the need to calculate ahead in the program).

If the actual assignment of the value to the variable should be synchronous with the beginning of the next move, use the synchronous M-variable assignment command **M{constant}=={expression** instead.

#### **Example M1=1**

**M102=\$00FF M161=P161\*I108\*32 M20=M20 & \$0F**

**See Also How PMAC Executes a Motion Program, Synchronous Variable Assignment (Writing a** Motion Program) Program Commands **I{constant}=**, **P{constant}=**, **Q{constant}=**, **M{constant}==**.

### **M{constant}=={expression}**

**Function** Synchronous M-Variable Value Assignment

**Type** Motion program (PROG and ROT)

- **Syntax M{constant}=={expression}**  where:
	- **{constant}** is an integer constant from 0 to 1023 representing the number of the M-variable.
	- **{expression}** is a mathematical expression representing the value to be assigned to this M-variable.
- **Remarks** This command allows the value of an M-variable to be set synchronously with the start of the next move or dwell. This is especially useful with M-variables assigned to outputs, so the output changes synchronously with beginning or end of the move. Nonsynchronous calculations (with the single =) are fully executed ahead of time during previous moves.

#### *Note:*

This command may not be used with any of the thumbwheel-multiplexer forms of M-variables (TWB, TWD, TWR, TWS).

In this form, the expression on the right side is evaluated just as for a non-synchronous assignment, but the resulting value is not assigned to the specified M-variable until the start of the actual execution of the following motion command.

#### *Note:*

Remember that if this M-variable is used in further expressions before the next move in the program is started, the value assigned in this statement will not be received.

# **Example**  $\times 10$ <br> $M1 == 1$

**M1==1** ; Set Output 1 at start of actual blending to next move.

**M60==P1+P2**

**X20**

**See Also** How PMAC Executes a Motion Program, Synchronous Variable Assignment (Writing a Motion Program) Program Commands **I{constant}=**, **P{constant}=**, **Q{constant}=**, **M{constant}=**.

## **M{constant}&={expression}**

**Function** M-Variable And-Equals Assignment **Type** Motion program (PROG and ROT) **Syntax M{constant}&={expression}**  where: • **{constant}** is an integer constant from 0 to 1023 representing the number of the M-variable. • **{expression}** is a mathematical expression representing the value to be 'ANDed' with this M-variable. **Remarks** This command is equivalent to **M{constant}=M{constant}&{expression}**, except that the bit-by-bit **AND** and the assignment of the resulting value to the Mvariable do not happen until the start of the actual execution of the following motion command. The expression itself is evaluated when the program line is encountered, as in a non-synchronous statement. *Note:*  This command may not be used with any of the thumbwheel-multiplexer forms of M-variables (TWB, TWD, TWR, or TWS), or with any of the double-word forms (L, D, or F).

> Remember that if you use this M-variable in further expressions before the next move in the program is started, you will not get the value assigned in this statement.

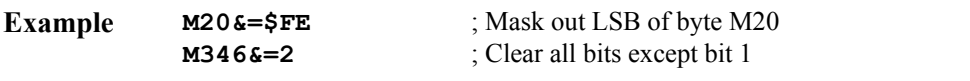

**See Also How PMAC Executes a Motion Program, Synchronous Variable Assignment (Writing a** Motion Program) Program Commands **M{constant}=**, **M{constant}==**, **M{constant}|=**, **M{constant}^=**

# **M{constant}|={expression}**

**Function** M Variable Or-Equals Assignment **Type** Motion program (PROG and ROT) **Syntax M{constant}|={expression}**  where: • **{constant}** is an integer constant from 0 to 1023 representing the number of the M-variable; • **{expression}** is a mathematical expression representing the value to be 'ORed' with this M-variable. **Remarks** This form is equivalent to **M{constant}=M{constant}|{expression}**, except that the bit-by-bit **OR** and the assignment of the resulting value to the M-variable do not happen until the start of the following servo command. The expression itself is evaluated when the program line is encountered, as in a non-synchronous statement.

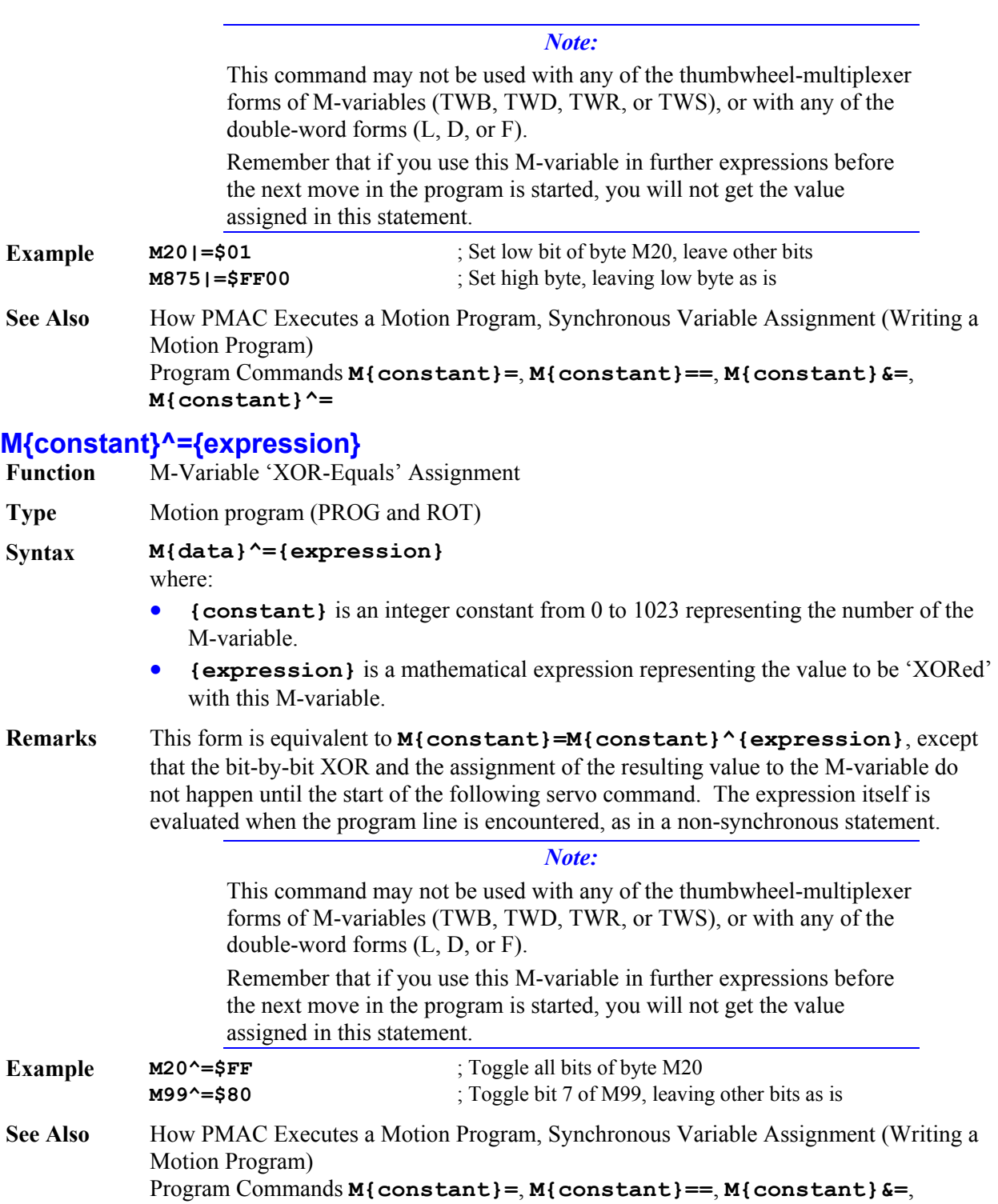

Program Commands<br>**M{constant}|=** 

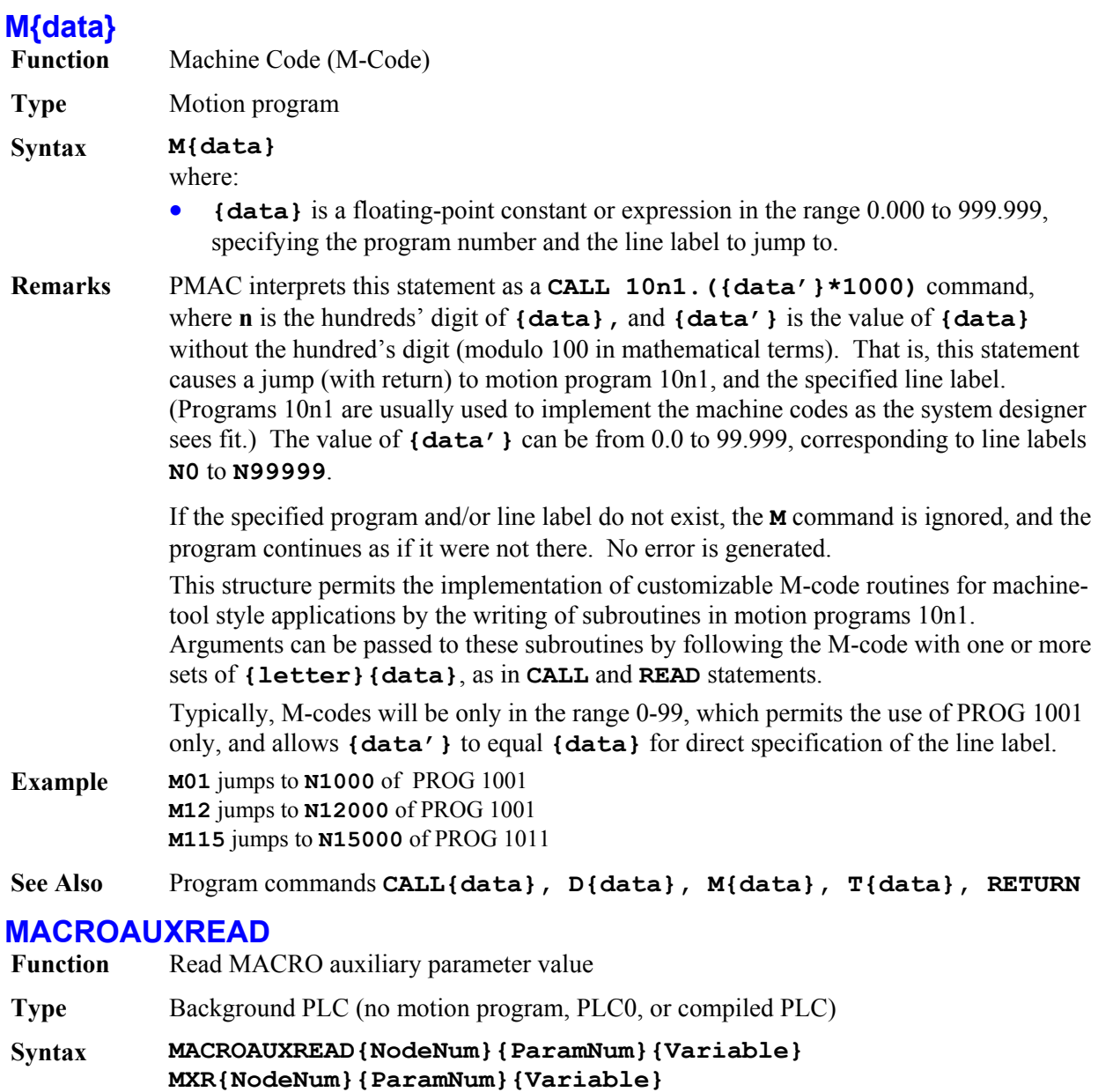

where:

- **{NodeNum}** is an integer constant from 0 to 15 specifying the slave number of the node.
- **{ParamNum}** is an integer constant from 0 to 65535 specifying the auxiliary parameter number for this node.
- **{Variable}** is the name of the PMAC variable (I, P, Q, or M) into which the parameter value is to be copied.
- **Remarks** This command permits PMAC to read auxiliary register values from slave nodes across the MACRO ring. The command must specify the node number of the slave node, the auxiliary parameter number at this node, and the name of the PMAC variable to receive the value.

Only one auxiliary access (read or write) of a single node can be done on one command line.

In order to access the auxiliary registers of a MACRO node *n*, bit *n* of I1000 must be set to 1.

If the slave node returns an error message or the slave node does not respond within 32 servo cycles, PMAC will note an error condition. Bit 5 of global status register X:\$0003 is set to report such a MACRO auxiliary communications error. Register X:\$0798 holds the error value. It is set to \$010000 for a timeout error, or \$*xxxx*FE if the slave node reports an error, where *xxxx* is the 16-bit error code reported by the slave node.

**Example MACROAUXREAD1,24,P1** ; Read Node 1 Parameter 24 into P1 **MXR5,128,M100** ; Read Node 5 Parameter 128 into M100

**See Also** On-line commands **MACROAUX, MACROAUXREAD, MACROAUXWRITE** Program commands **MACROAUXWRITE**

### **MACROAUXWRITE**

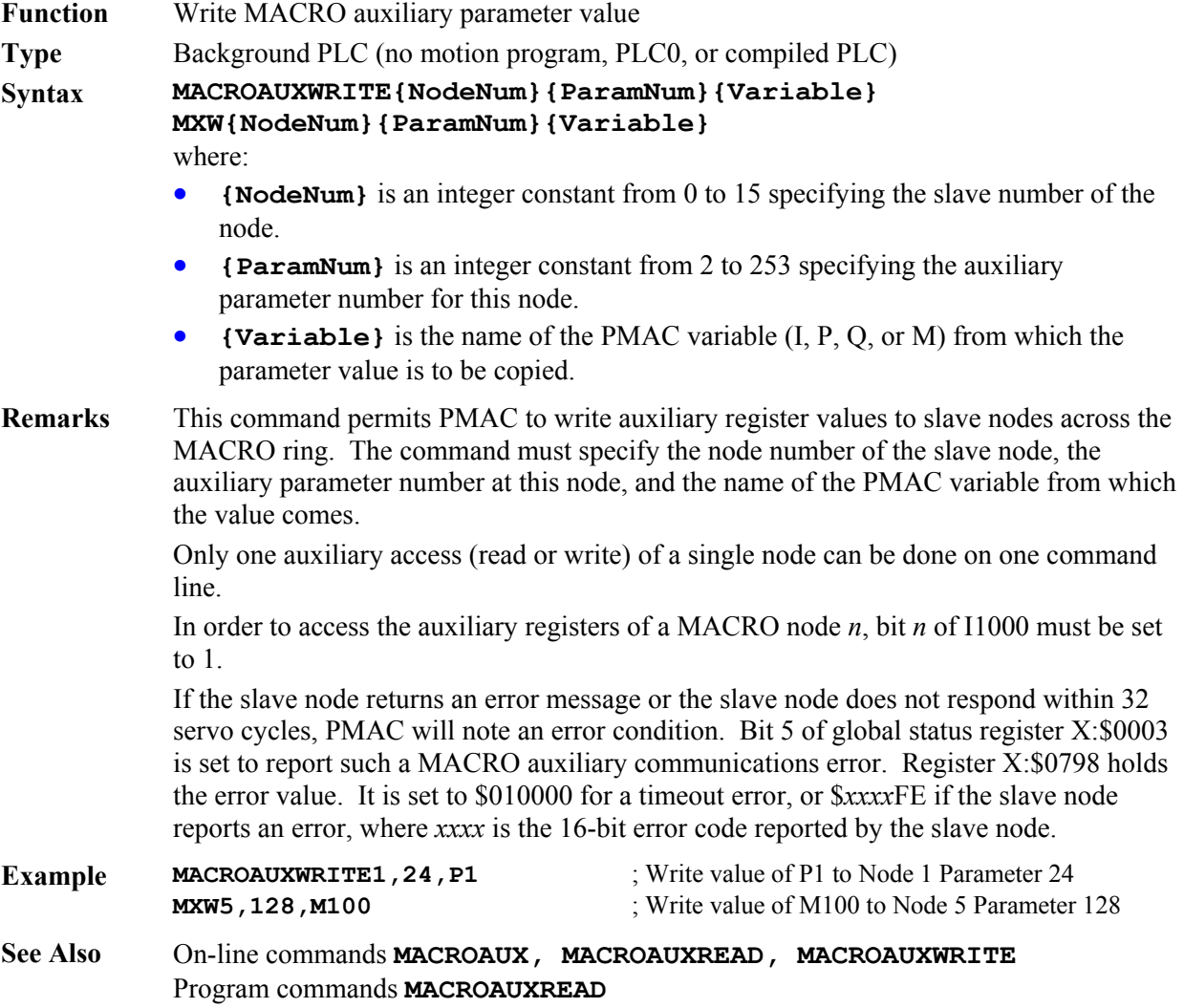

## **MACROSLVREAD**

**Function** Read (copy) Type 1 MACRO auxiliary parameter value

**Type** Uncompiled PLC 1 – 31 only

**Syntax MACROSLVREAD{node #},{slave variable},{PMAC variable} MSR{node #},{slave variable},{PMAC variable}**  where:

- **{node #}** is a constant in the range 0 to 15 representing the number of the node on the PMAC matching the slave node to be accessed.
- **{slave variable}** is the name of the variable on the slave station whose value is to be reported.
- **{PMAC variable}** is the name of the variable on the PMAC into which the value of the slave station variable is to be copied.

**Remarks** This command causes PMAC to copy the value of the specified variable of the MACRO slave station matching the specified node number on the PMAC to the specified PMAC variable, using the MACRO Type 1 master-to-slave auxiliary protocol.

The variable on the PMAC can be any of the I, P, Q, or M-variable on the card.

In order for the PMAC to be able to execute this command, the following conditions must be true:

- The PMAC must be set up as a master or the synchronizing ring master (1995 \$xx90 or \$xx30).
- The node 15 auxiliary register copy function must be disabled (I1000 bit  $15 = 0$ ).
- Node 15 must not be used for any other function.

If the slave node returns an error message or it does not respond within I1003 servo cycles, PMAC will report ERR008. Bit 5 of global status register X:\$0003 is set to report such a MACRO auxiliary communications error. Register X:\$0798 holds the error value. It is set to \$010000 for a timeout error, or \$*xxxx*FE if the slave node reports an error, where *xxxx* is the 16-bit error code reported by the slave node.

If this command is issued to a PMAC when no buffer is open, it will be executed as an on-line command.

**Example MSRO, MI910, P1** ; Copies value of slave Node 0 variable MI910 into PMAC variable P1 **MSR1, MI997, M10** ; Copies value of slave Node 1 variable MI997 into PMAC variable M10

### **MACROSLVWRITE**

**Function** Write (copy) Type 1 MACRO auxiliary parameter value

- **Type** Uncompiled PLC 1 31 only
- **Syntax MACROSLVWRITE{node #},{slave variable},{PMAC variable} MSW{node #},{slave variable},{PMAC variable}**  where:
	- **{node #}** is a constant in the range 0 to 15 representing the number of the node on the PMAC matching the slave node to be accessed.
		- **{slave variable}** is the name of the MI-variable or C-command on the slave station whose value is to be set.
		- **{PMAC variable}** is the name of the variable on the PMAC from which the value of the slave station variable is to be copied.

**Remarks** This command causes PMAC to copy the value of the specified variable on PMAC to the specified variable of the MACRO slave station matching the specified node number on the PMAC, using the MACRO Type 1 master-to-slave auxiliary protocol.

The variable on the PMAC can be any of the I, P, Q, or M-variables on the card.

In order for the PMAC to be able to execute this command, the following conditions must be true:

- The PMAC must be set up as a master or the synchronizing ring master (1995= \$xx90 or \$xx30).
- The node 15 auxiliary register copy function must be disabled (I1000 bit  $15 = 0$ ).
- Node 15 must not be used for any other function.

If the slave node returns an error message or it does not respond within I1003 servo cycles, PMAC will report ERR008. Bit 5 of global status register X:\$0003 is set to report such a MACRO auxiliary communications error. Register X:\$0798 holds the error value. It is set to \$010000 for a timeout error, or \$*xxxx*FE if the slave node reports an error, where *xxxx* is the 16-bit error code reported by the slave node.

If this command is issued to a PMAC when no buffer is open, it will be executed as an on-line command.

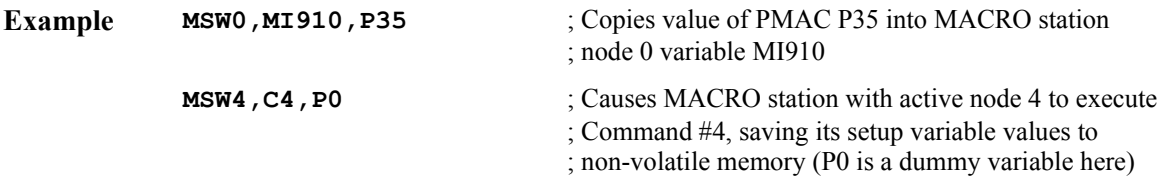

## **N{constant}**

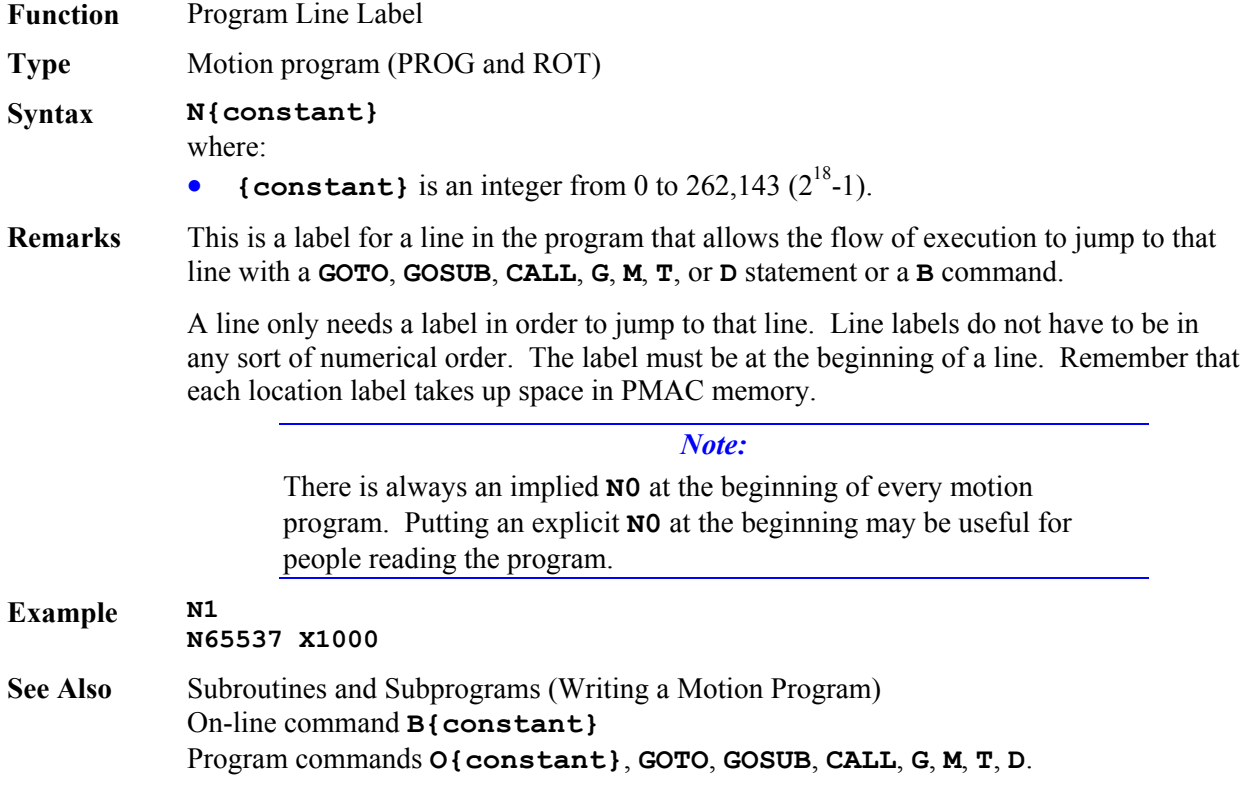

## **NORMAL**

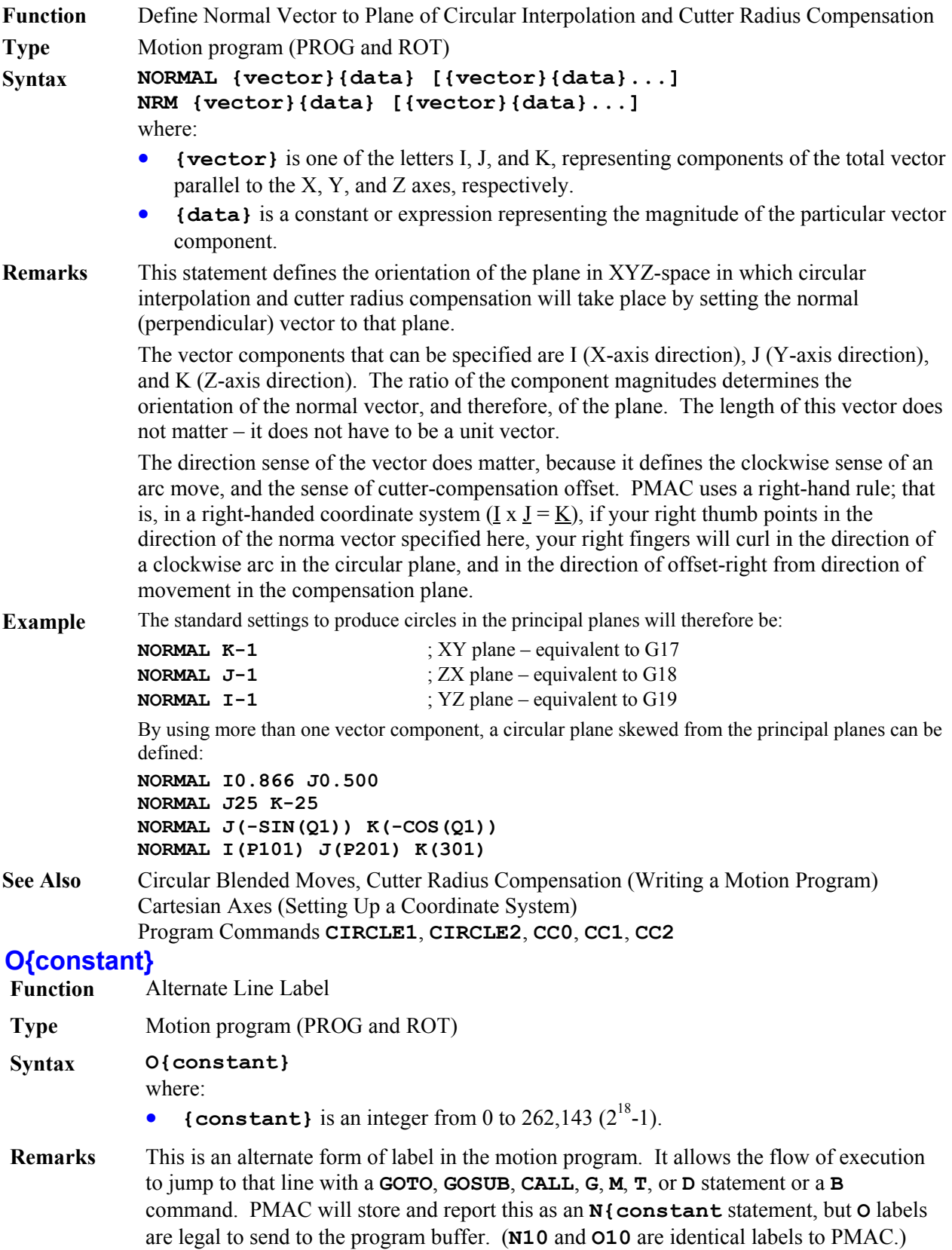

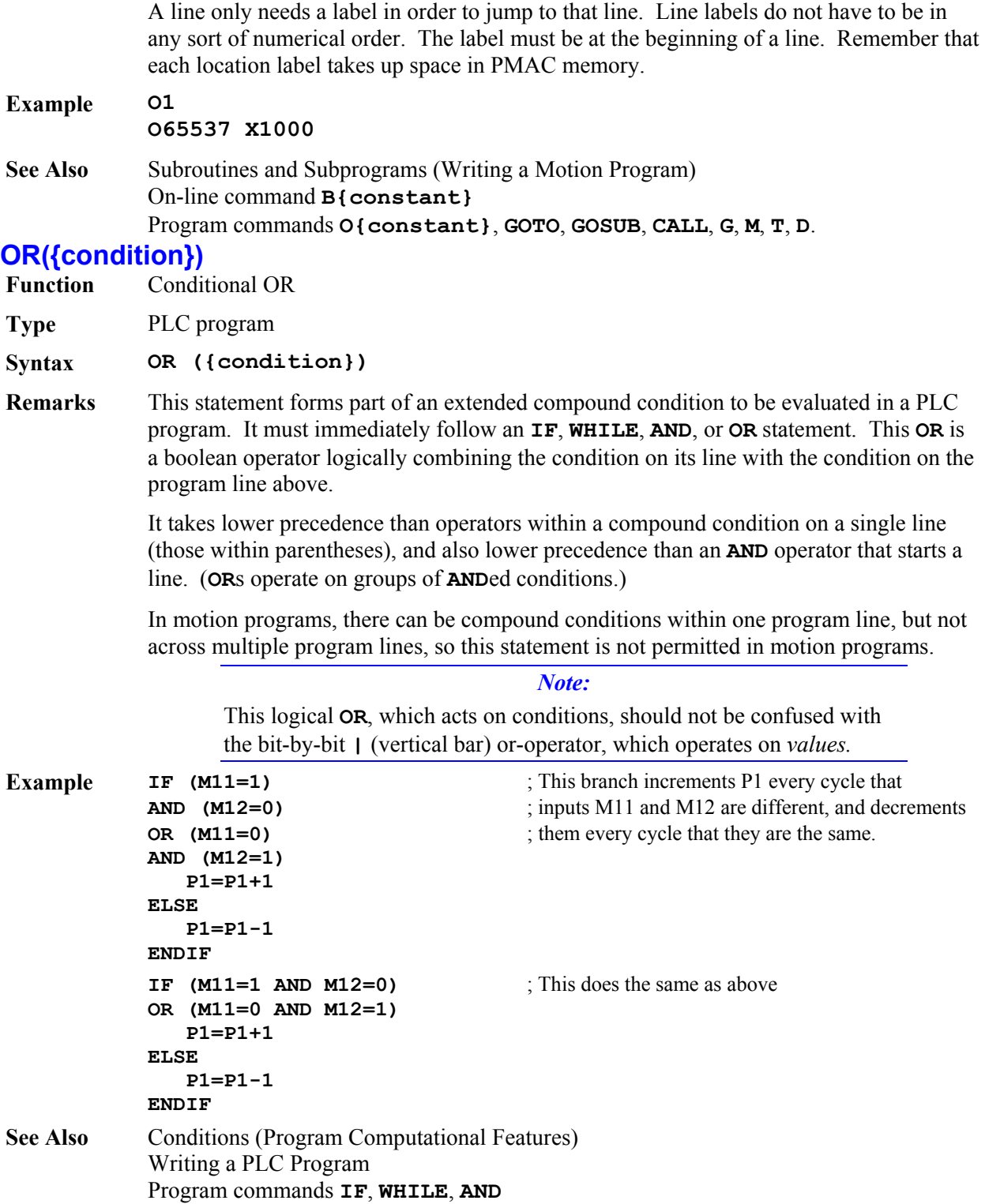

# **P{constant}={expression}**

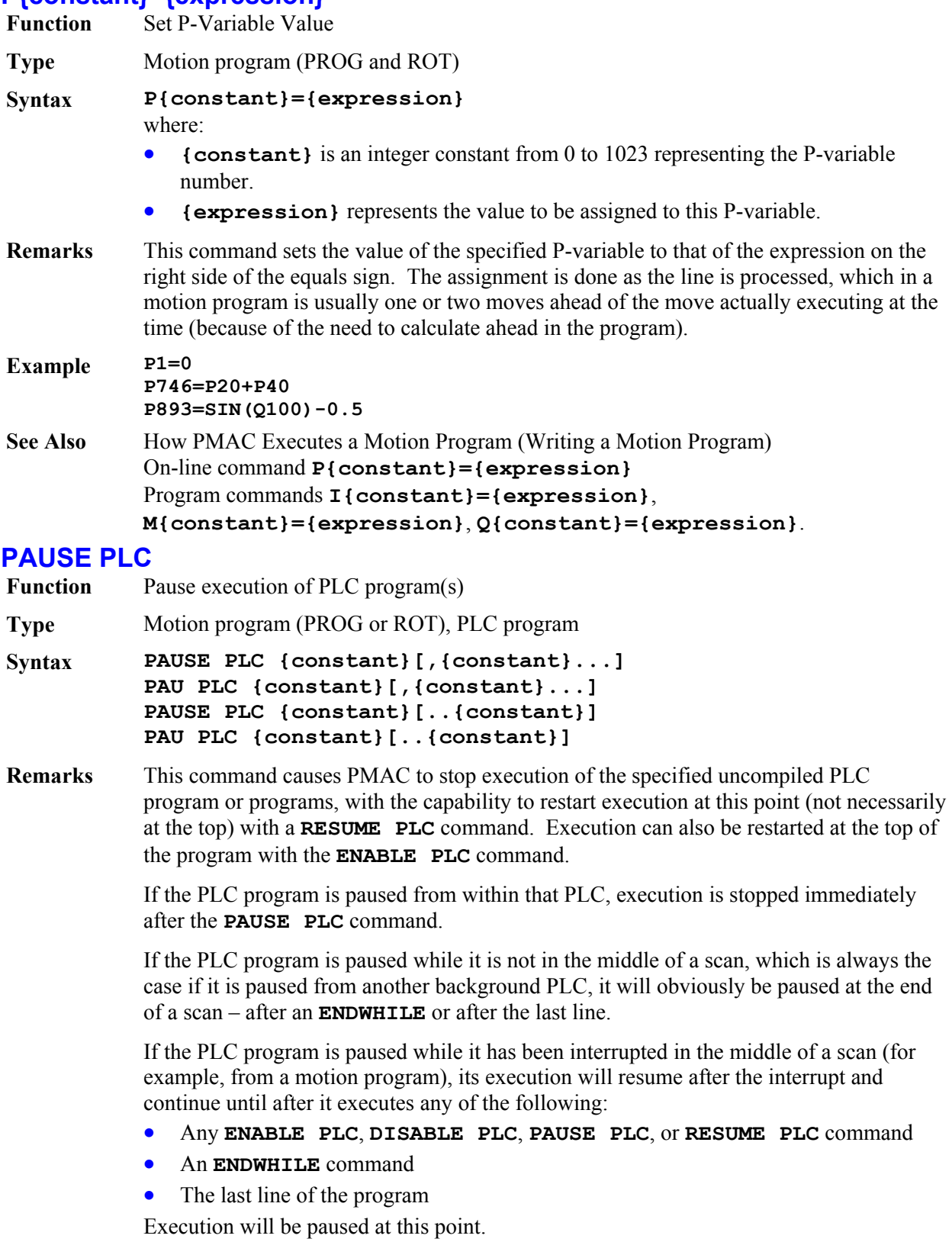

PLC programs are specified by number, and may be specified in a command singularly, in a list (separated by commas), or in a range of consecutively numbered programs.

If no buffer is open when this command is sent to PMAC, it will be executed immediately as an on-line command.

**Example PAUSE PLC 1 PAUSE PLC 4,5 PAUSE PLC 7..20 PAU PLC 3,8,11 PAU PLC 0..31 See Also** I-variable I5 On-line commands **ENABLE PLC**, **DISABLE PLC**, **<CONTROL-D>, PAUSE PLC**, **RESUME PLC, LIST PLC** Program command **ENABLE PLC**, **DISABLE PLC**, **RESUME PLC**

## **PRELUDE**

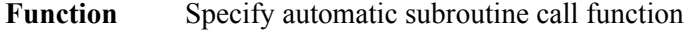

**Type** Motion program

**Syntax PRELUDE1{command}** 

**PRELUDE0**

where:

• **{command}** is a subprogram call from the set **CALL{constant}, G{constant}, M{constant}, T{constant}, D{constant}**.

**Remarks** The **PRELUDE1** command permits automatic insertion of a subprogram call before each subsequent motion command (e.g., **X10Y10**) or other letter-number command (e.g., **L10**) other than a line label in the motion program. The action taken is equivalent to inserting the call into the program text before each subsequent motion command or letternumber command.

> The subprogram call to be performed can be specified in the **PRELUDE1** command either as a **CALL** command, or as a **G**, **M**, **T**, or **D** code. The value following the **CALL** or code letter must be a constant. It cannot be a variable or expression. It does not have to be an integer. If the routine called in the subprogram starts with a **READ** statement, the motion or letter-number command itself can become arguments for the subprogram call. Any motion command within a **PRELUDE1** subroutine or subprogram call is executed directly as a motion command, without an automatic subroutine call in front of it.

PMAC will only execute the **PRELUDE1** function if the motion or letter-number command is found at the beginning of a program line or immediately after the line label. If another type of command occurs earlier on the program line, no **PRELUDE1** function will be executed before the motion or letter-number command. If the command is on a line that is already in a subroutine or subprogram reached by a **CALL** or **GOSUB** command, no **PRELUDE1** function will be executed.

Each **PRELUDE1** command supersedes the previous **PRELUDE1** command. It is not possible to nest automatic **PRELUDE1** calls, but an automatic **PRELUDE1** call can be nested within explicit subroutine and subprogram calls.

**PRELUDE0** disables any automatic subroutine call.

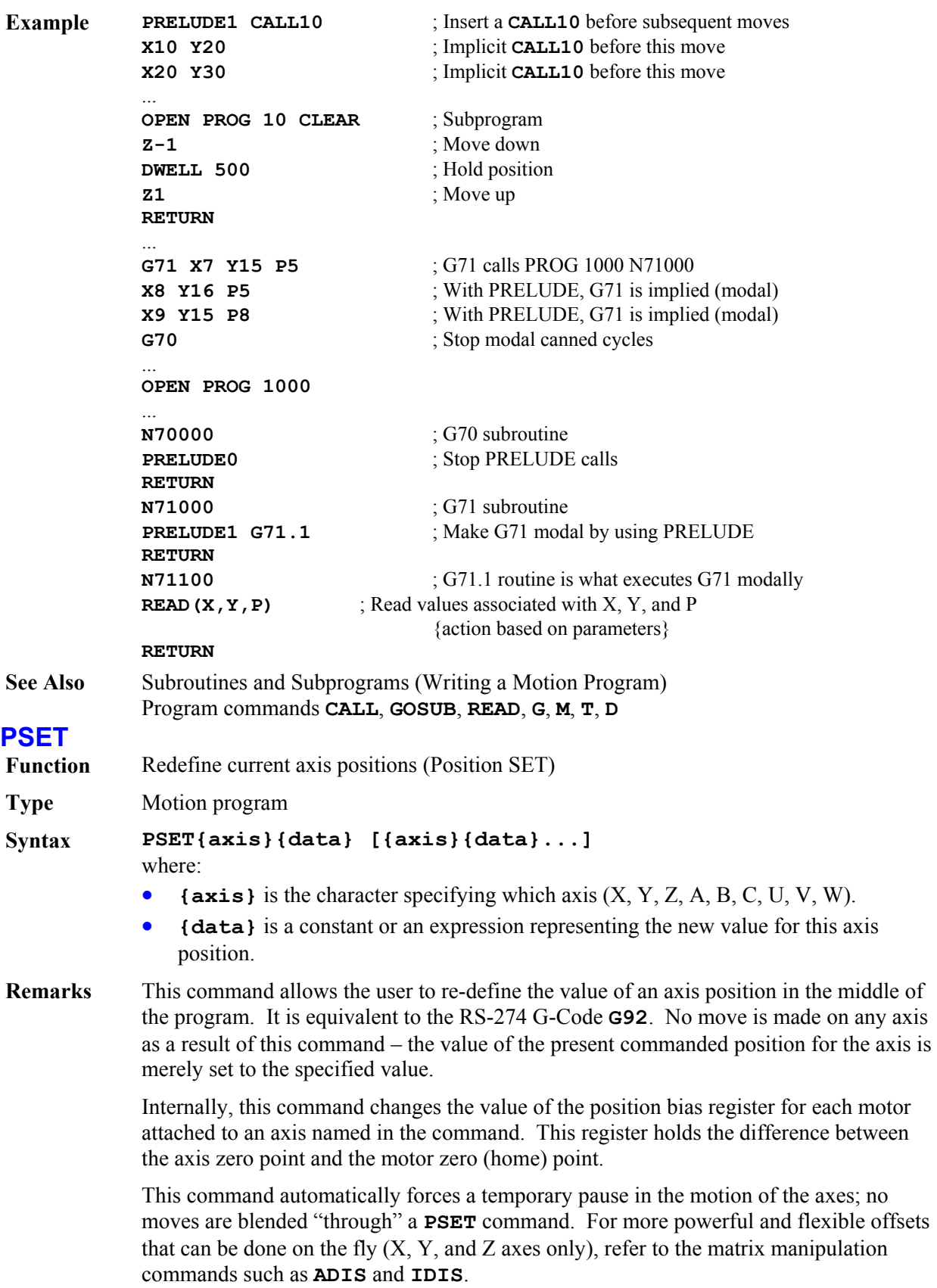

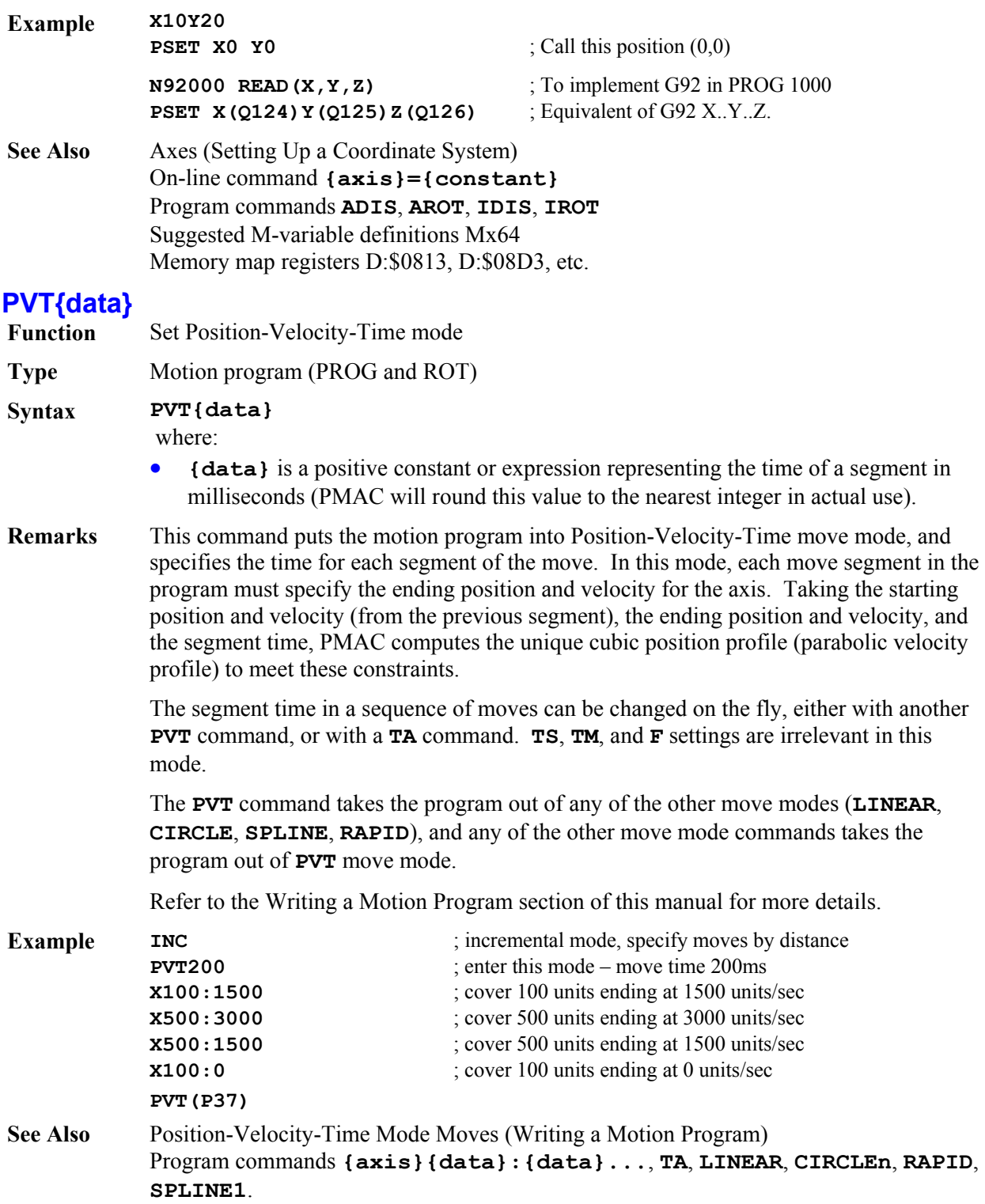

# **Q{constant}={expression}**

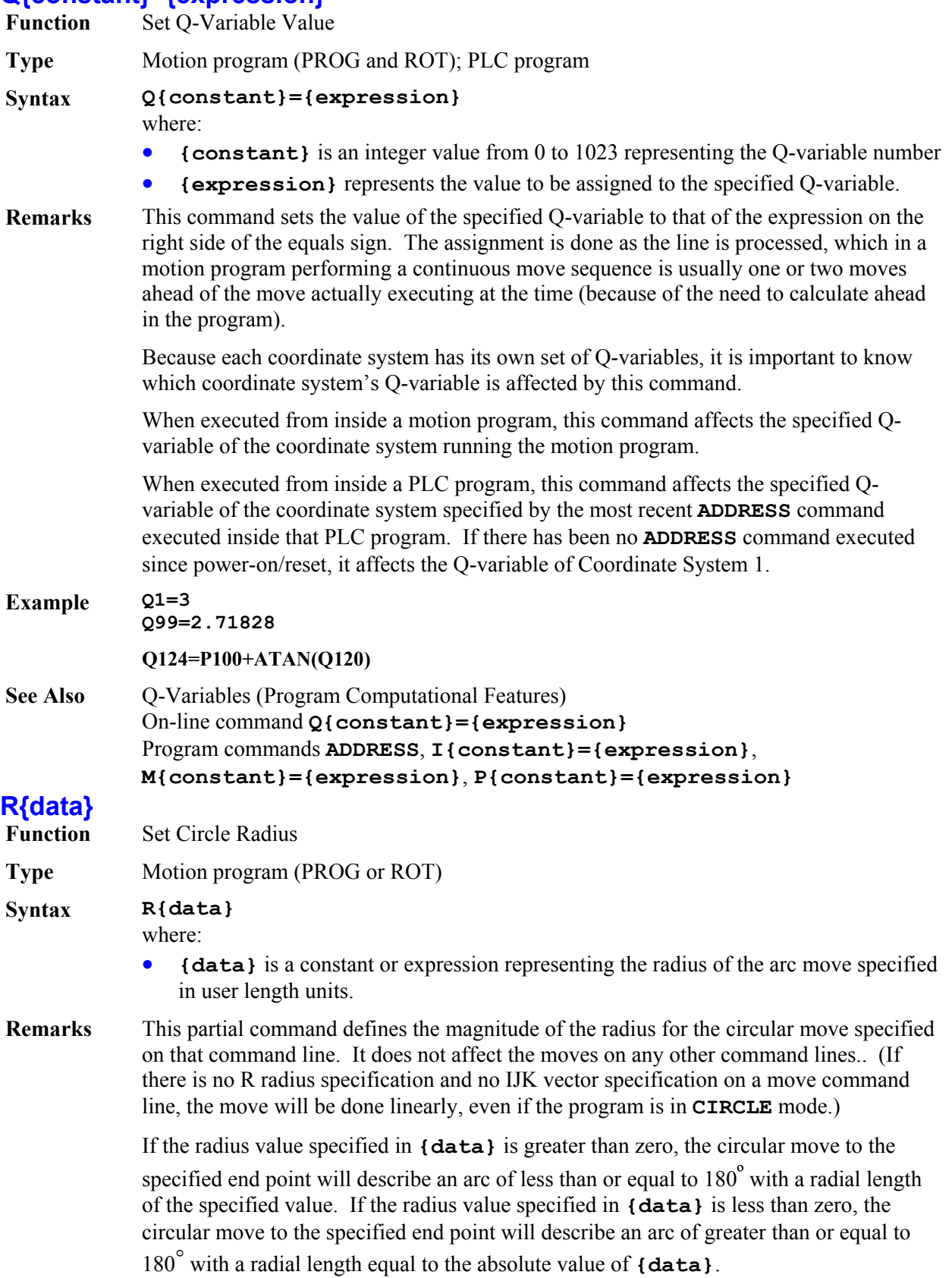

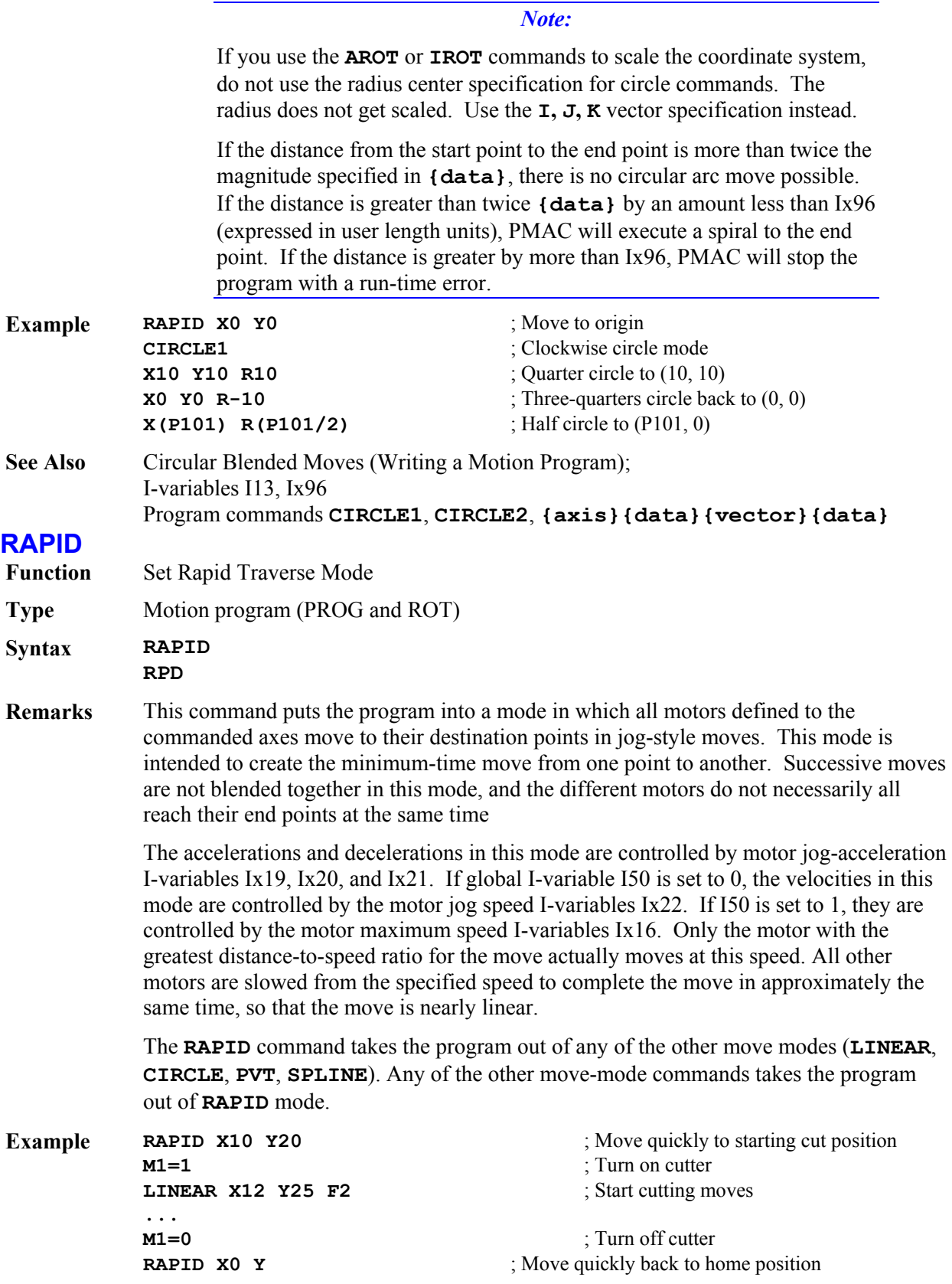
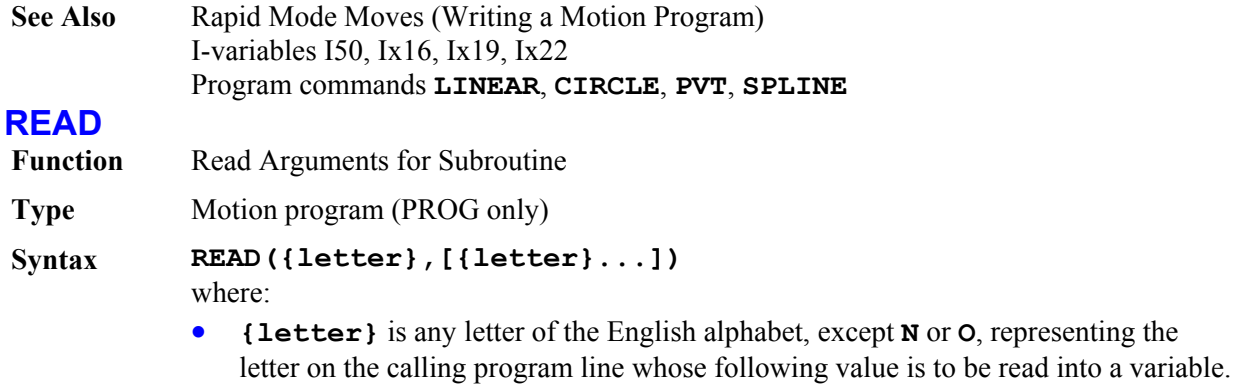

## *Note:*  No space is allowed between **READ** and the left parenthesis.

**Remarks** This statement allows a subprogram or subroutine to take arguments from the calling routine. It looks at the remainder of the line calling this routine (**CALL**, **G**, **M**, **T**, **D**), takes the values following the specified letters and puts them into particular Q-variables for the coordinate system. For the Nth letter of the alphabet, the value is put in Q(100+N).

> It scans the calling line until it sees a letter that is not in the list of letters to **READ**, or until the end of the calling line. Each letter value successfully "read" into a Q-variable causes a bit to be set in Q100, noting that it was read (bit N-1 for the Nth letter of the alphabet). For any letter not successfully read in the most recent **READ** command, the corresponding bit of Q100 is set to zero.

The Q-variable and flag bit of Q100 associated with each letter are shown in the following table:

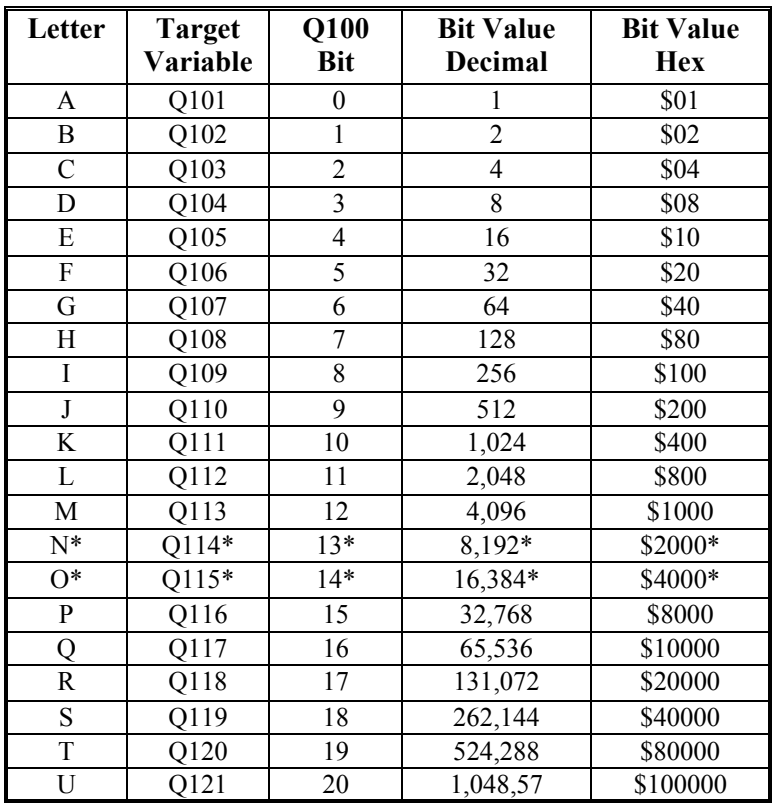

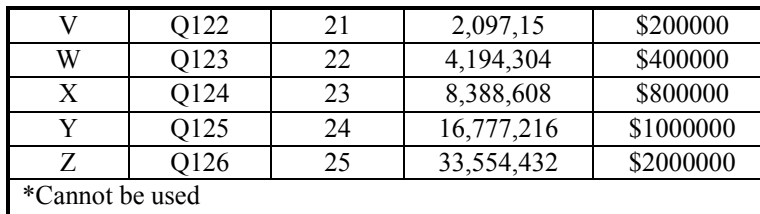

Any letter may be **READ** except **N** or **O**, which are reserved for line labels (and should only be at the beginning of a line). If a letter value is read from the calling line, the normal function of the letter (e.g., an axis move) is overridden, so that letter serves merely to pass a parameter to the subroutine.

If there are remaining letter values on the calling line that are not read, those will be executed according to their normal function after the return from the subroutine.

If the **READ** function encounters a letter in the calling line that is not in the list of letters to be read, the reading action stops, even if there are other letters from the list still to be read on the calling line. For example, if the calling line were **CALL100 X10 Y20 Z30**, and PROG 100 started with a **READ(X,Z)**, the X-value would be read successfully, but not the Z-value.

**Example** In standard machine tool code, a two-second **DWELL** would be commanded in the program as a **G04 X2000**, for instance. In PMAC, a **G04** is interpreted as a **CALL** to label **N04000** of PROG 1000, so to implement this function properly, PROG 1000 would contain the following code:

```
N04000 READ(X) 
DWELL (Q124) 
RETURN
```
Also, in standard machine tool code, the value assigned to the current position of the axis may be changed with the **G92** code, followed by the letters and the new assigned values of any axes (e.g. **G92 X20 Y30**). It is important only to assign new values to axes specified in this particular **G92** command, so the PMAC subroutine implementing **G92** with the **PSET** command must check to see if that particular axis is specified:

```
 N92000 READ(X,Y,Z) 
 IF (Q100 & $800000 > 0) PSET X(Q124) 
 IF (Q100 & $1000000 > 0) PSET Y(Q125) 
 IF (Q100 & $2000000 > 0) PSET Z(Q126) 
 RETURN
```
**See Also** Subroutines and Subprograms (Writing a Motion Program) Program commands **CALL**, **GOSUB**, **G**, **M**, **T**, **D**

## **RESUME PLC**

Function Resume execution of PLC programs(s)

**Type** Motion program (PROG and ROT), PLC program

```
Syntax RESUME PLC {constant}[,{constant}...] 
          RES PLC {constant}[,{constant}...] 
          RESUME PLC{constant}[..{constant}] 
          RES PLC {constant}[..{constant}] 
          where:
```
• **{constant}** is an integer from 0 to 31, representing the program number.

**Remarks** This command causes PMAC to resume execution of the specified uncompiled PLC program or programs at the point where execution was suspended with the **PAUSE PLC** command, which is not necessarily at the top of the program.

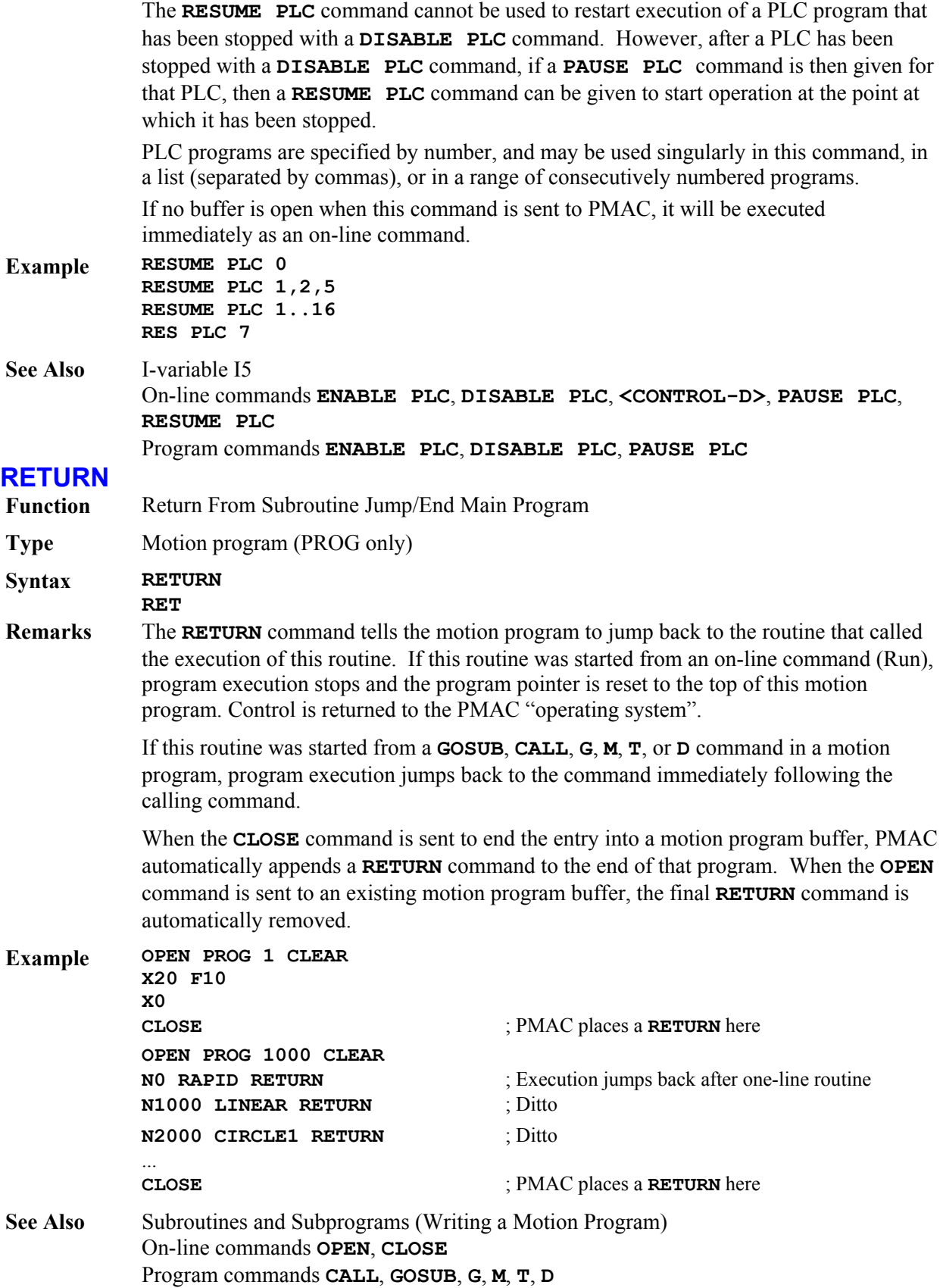

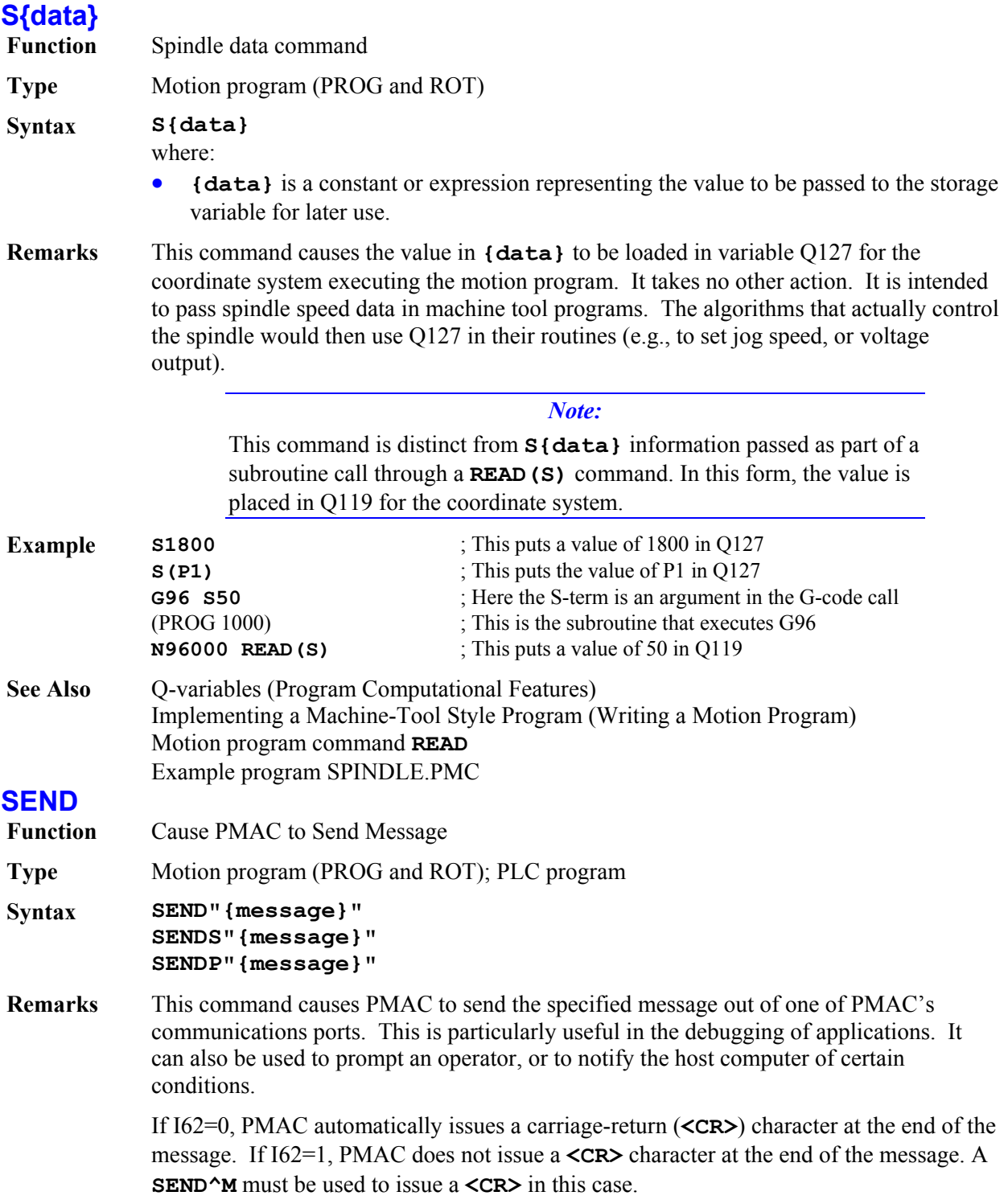

#### *Note:*

If there is no host on the port to which the message is sent, or the host is not ready to read the message, the message is left in the queue. If several messages back up in the queue this way, the program issuing the messages will halt execution until the messages are read. This is a common mistake when the **SEND** command is used outside of an Edge-Triggered condition in a PLC program. See Writing A PLC Program in Chapter 3 for more details.

On the serial port, it is possible to send messages to a non-existent host by disabling the port handshaking with I1=1.

**SEND** transmits over the active communications response port, whether serial, parallel host port (PC-Bus or STD-Bus), VME-Bus port, or ASCII DPRAM buffer.

**SENDS** always transmits over the serial port regardless of which port is the current active response port.

**SENDP** always transmits over the parallel host port (PC-Bus or STD-Bus), regardless of which port is the current active response port.

There is no **SENDV** command for the VME bus exclusively. The **SEND** command must be used with the VME port as the active response port.

When PMAC powers up or resets, the active response port is the serial port. When any command is received over a bus port, the active response port becomes the bus port. PMAC must then receive a **<CONTROL-Z>** command to cause the response port to revert back to the serial port.

#### *Note:*

If a program, particularly a PLC, sends messages immediately on powerup/reset, it can confuse a host-computer program (such as the PMAC Executive Program) that is trying to "find" PMAC by querying it and looking for a particular response.

It is possible, particularly in PLC programs, to order the sending of messages faster than the port can handle them. Usually this will happen if the same **SEND** command is executed through every scan in the PLC. For this reason, it is good practice to have at least one of the conditions that causes the **SEND** command to execute to be set false immediately to prevent execution of this **SEND** command on subsequent scans of the PLC.

#### *Note:*

To cause PMAC to send the value of a variable, use the **COMMAND** statement instead, specifying the name of the variable in quotes (e.g. **CMD"P1"**)

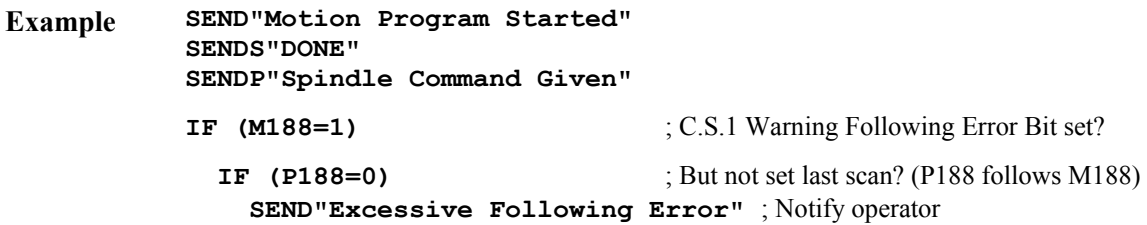

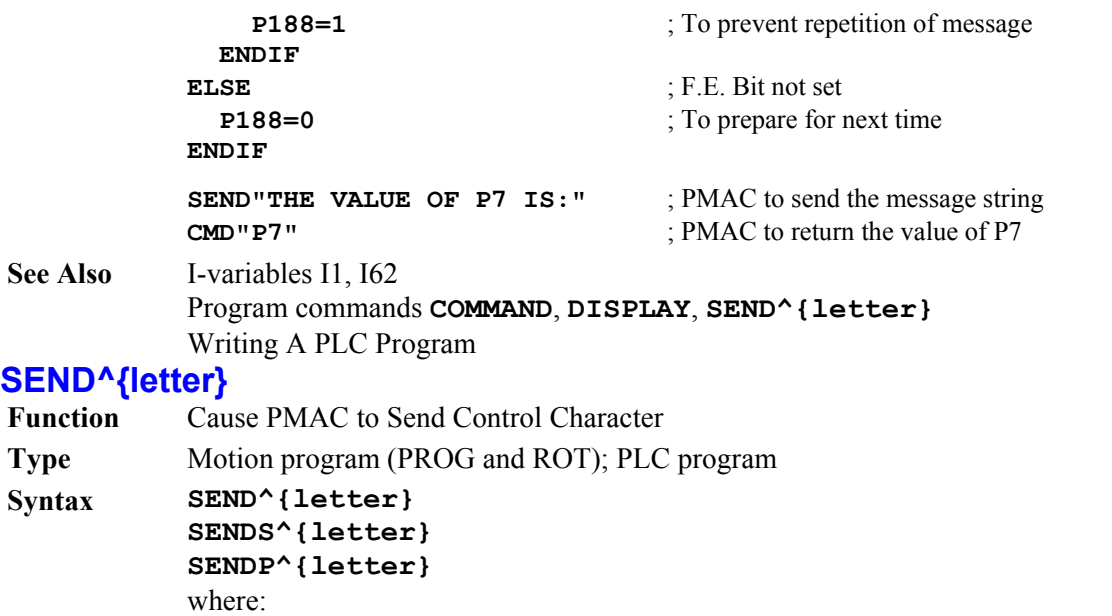

• **{letter}** is one of the characters in the following set: **@ABC...XYZ[\]^\_**.

### **Remarks** This command causes PMAC to send the specified control character over one of the communications ports. These can be used for printer and terminal control codes, or for special communications to a host computer

Control characters have ASCII byte values of 0 to 31 (\$1F). The specified **{letter}**  character determines which control character is sent when the statement is executed. The byte value of the control character sent is 64 (\$40) less than the byte value of **{letter}**. The letters that can be used and their corresponding control characters are:

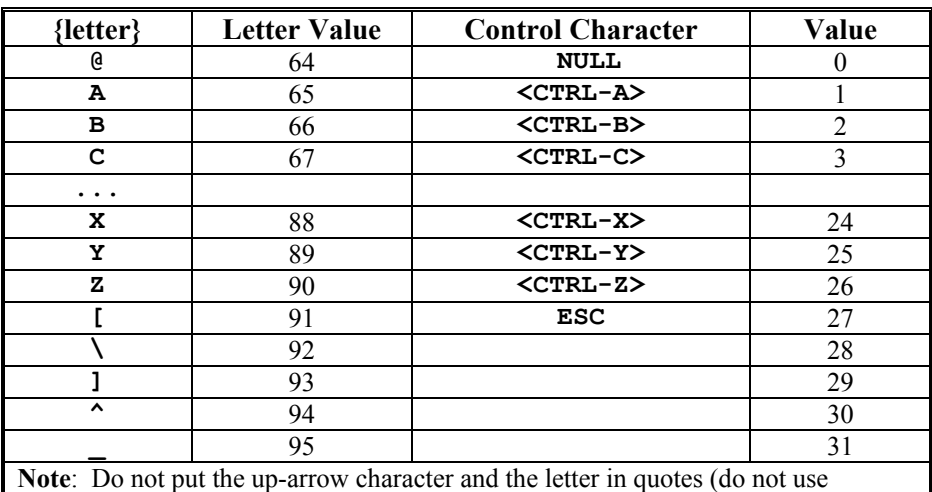

**SEND"^A"**) or PMAC will attempt to send the two non-control characters **^** and **A** for this example, instead of the control character.

**SEND** transmits over the active communications response port, whether serial, parallel host port (PC-Bus or STD-Bus), or VME-Bus port.

**SENDS** always transmits over the serial port regardless of which port is the current active response port.

**SENDP** always transmits over the parallel host port (PC-Bus or STD-Bus), regardless of which port is the current active response port.

There is no **SENDV** command for the VME bus exclusively. The **SEND** command must be used with the VME port as the active response port.

When PMAC powers up or resets, the active response port is the serial port. When any command is received over a bus port, the active response port becomes the bus port. PMAC must then receive a **<CONTROL-Z>** command to cause the response port to revert back to the serial port.

It is possible, particularly in PLC programs, to order the sending of messages faster than the port can handle them. Usually this will happen if the same **SEND** command is executed through every scan in the PLC. For this reason, it is good practice to have at least one of the conditions that causes the **SEND** command to execute to be set false immediately to prevent execution of this **SEND** command on subsequent scans of the PLC.

**See Also** On-line command **<CTRL-Z>** Program commands **SEND"{message}"**, **COMMAND"{command}"**, **COMMAND^{letter}**

## **SETPHASE**

Function Set motor commutation phase-position register(s)

**Type** Motion program, PLC program

**Syntax SETPHASE{constant}[,{constant}...] SETPHASE{constant}..{constant} [,{constant}..{constant}...]**  where:

- **{constant}** is an integer from one to eight representing a motor number.
- **Remarks** This command causes PMAC to force the commutation phase-position register for the specified motor or motor's to the value of the Ix75 phase-position offset parameter.

The main use of this command is to correct the phase position value at a known position (usually the motor home position) after an approximate phasing search or phasing read (e.g. from Hall commutation sensors). The approximate referencing is sufficient to move to a known position, but not necessarily to get peak performance from the motor.

This command forces a value into an "actual" (not "commanded") position register, so it is important that the actual position value be known with precision, either due to small following error or quick reaction to an actual-position trigger.

In a motion program, this command executes immediately at program calculation (lookahead) time, so for proper use in a motion program, it must be preceded by a **DWELL** command and/or an in-position loop. If a motor specified in the statement is not assigned to the coordinate system executing the program, the action will not be executed for that motor (but no error will be reported).

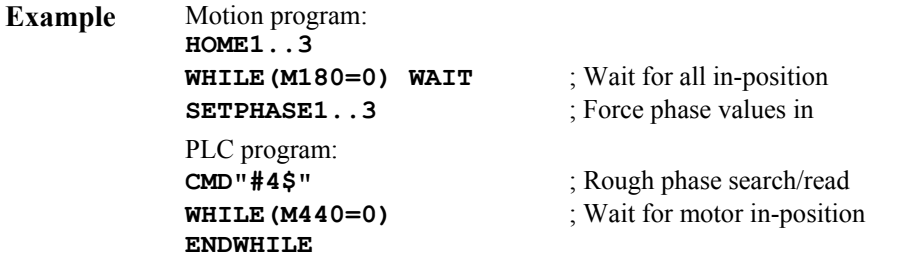

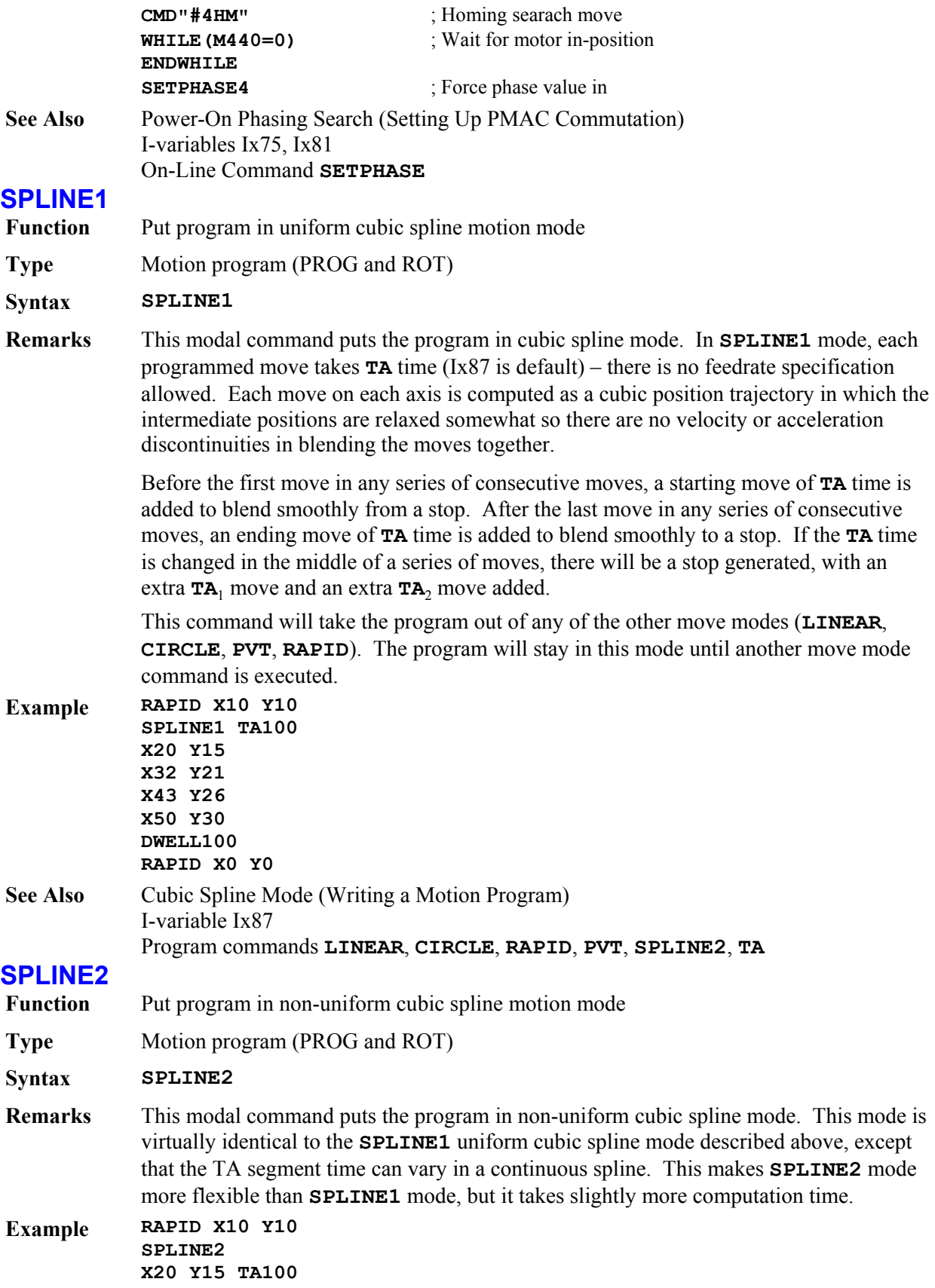

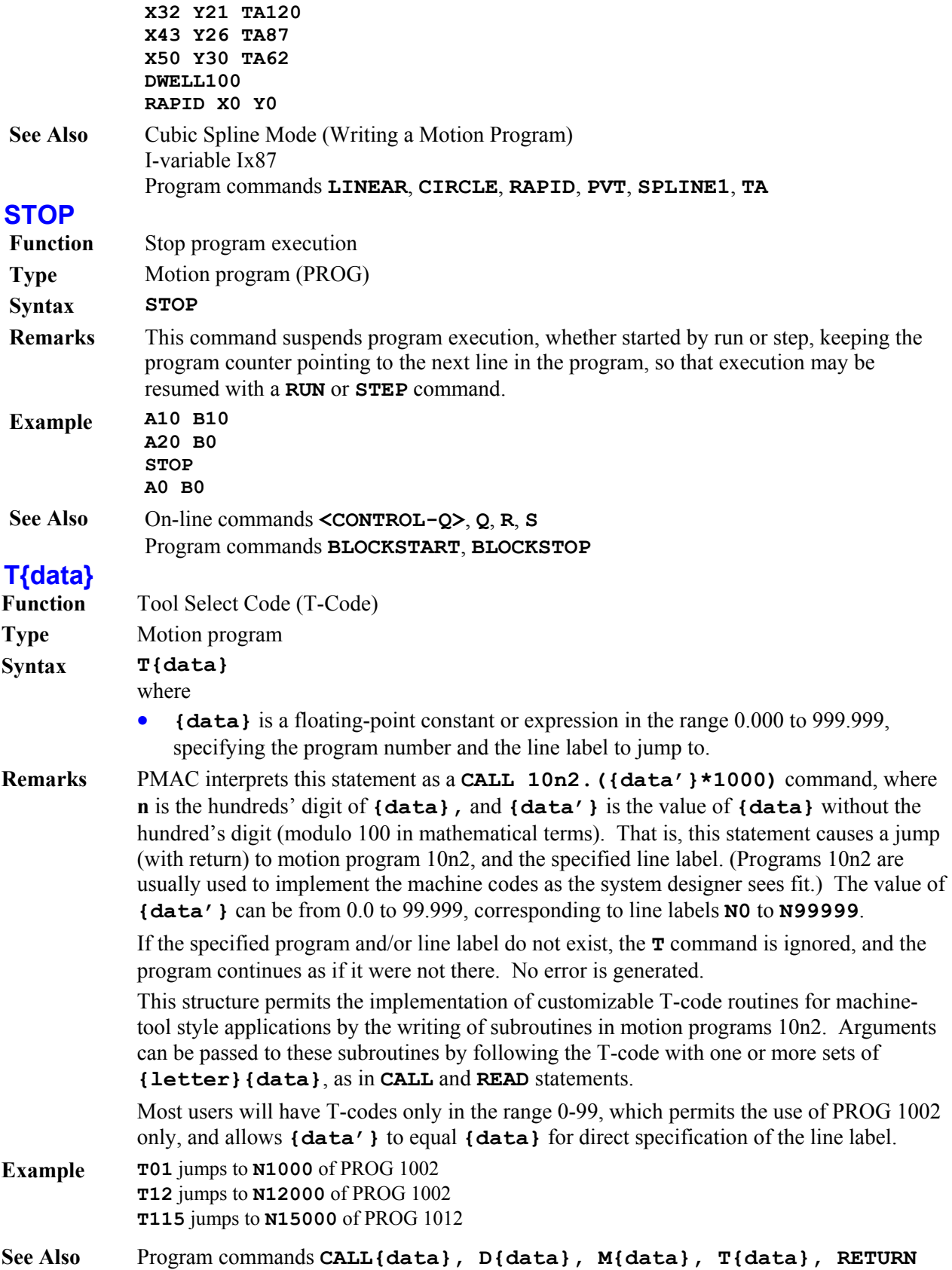

# **TA{data}**

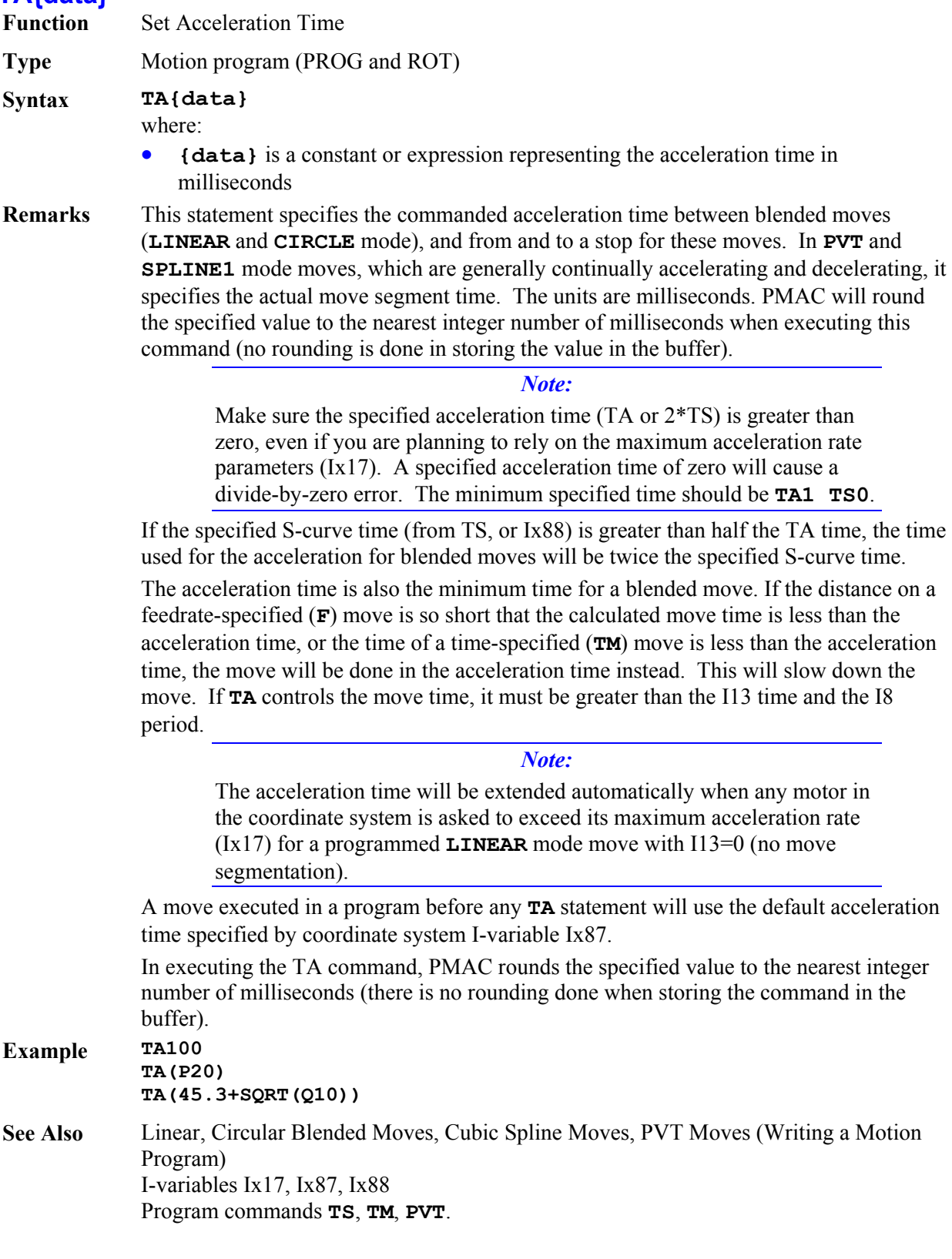

## **TINIT Function** Initialize selected transformation matrix **Type** Motion program (PROG and ROT) **Syntax TINIT Remarks** This command initializes the currently selected (with **TSEL**) transformation matrix for the coordinate system by setting it to the identity matrix. This makes the rotation angle 0, the scaling 1, and the displacement 0, so the XYZ points for the coordinate system are as the axis definition statements created them. PMAC will still perform the matrix calculations, even though they have no effect. **TSEL0** should be used to stop the matrix calculations The matrix can subsequently be changed with the **ADIS**, **IDIS**, **AROT**, and **IROT** commands. **Example TSEL 4** ; Select transformation matrix 4 **TINIT** ; Initialize it to the identity matrix **IROT 71** ; Do incremental rotation/scaling with Q71-Q79 **See Also Axis Matrix Transformations (Writing a Motion Program)** On-line command **DEFINE TBUF** Program commands **TSEL**, **ADIS**, **IDIS**, **AROT**, **IROT TM{data} Function** Set Move Time **Type** Motion program **Syntax TM{data}** where: • **{data}** is a floating-point constant or expression representing the move time in milliseconds. The maximum effective  $TM$  value is  $2^{23}$  msec. The minimum effective **TM** value is 1 msec. **Remarks** This command establishes the time to be taken by subsequent **LINEAR** or **CIRCLE** mode (blended) motions. It overrides any previous **TM** or **F** statement, and is overridden by any subsequent **TM** or **F** statement. It is irrelevant in **RAPID**, **SPLINE**, and **PVT** move modes, but the latest value will stay active through those modes for the next return to blended moves. The acceleration time is the minimum time for a blended move. If the specified move time is shorter than the acceleration time, the move will be done in the acceleration time instead. This will slow down the move. If **TM** controls the move time it must be greater than the I13 time and the I8 period. *Note:*  For **LINEAR** mode moves with I13=0 (no move segmentation), if the commanded velocity (distance/TM) of any motor in the move exceeds its maximum limit (Ix16), all motors in the coordinate system will be slowed down in proportion so that no motor exceeds its limit. **Example TM30 TM47.635 TM(P1/3) See Also** Linear and Circular Blended Moves (Writing a Motion Program)

# **TS{data}**

**Function** Set S-Curve Acceleration Time

**Type** Motion program (PROG and ROT)

**Syntax TS{data}**

# where:

- **{data}** is a positive constant or expression representing the S-curve time in milliseconds.
- **Remarks** This command specifies the time, at both the beginning and end of the total acceleration time, in **LINEAR** and **CIRCLE** mode blended moves that is spent in S-curve acceleration.

If **TS** is zero, the acceleration is constant throughout the **TA** time and the velocity profile is trapezoidal. If **TS** is greater than zero, the acceleration will start at zero and linearly increase through **TS** time, then stay constant (for time **TC**) until **TA-TS** time, and linearly decrease to zero at **TA** time (that is, **TA=2TS+TC**). If **TS** is equal to **TA/2**, the entire acceleration will be spent in S-curve form (**TS** values greater than **TA/2** override the **TA** value. Total acceleration time will be **2TS**.

### *Note:*

For **LINEAR** mode moves with PMAC not in segmentation mode (I13=0), if the rate of acceleration for any motor in the coordinate system exceeds that motor's maximum as specified by Ix17, the acceleration time for all motors is increased so that no motor exceeds its maximum acceleration rate.

**TS** does not affect **RAPID**, **PVT**, or **SPLINE** mode moves, but it stays valid for the next return to blended moves.

## *Note:*

Make sure the specified acceleration time (TA or  $2*TS$ ) is greater than zero, even if planning to rely on the maximum acceleration rate parameters (Ix17). A specified acceleration time of zero will cause a divide-by-zero error. The minimum specified time should be **TA1 TS0**.

In executing the **TS** command, PMAC rounds the specified value to the nearest integer number of milliseconds (there is no rounding done when storing the command in the buffer).

A blended move executed in a program before any **TS** statement will use the default Scurve time specified by coordinate system I-variable Ix88.

## **Example TS20**

**TS(Q17)** 

## **TS(39.32+P43)**

**See Also** Linear and Circular Blended Moves (Writing a Motion Program) I-variables I13, Ix17, Ix21, Ix87, Ix88 Program commands **TA**, **TM**, **F**, **LINEAR**, **CIRCLE**

# **TSELECT{constant}**

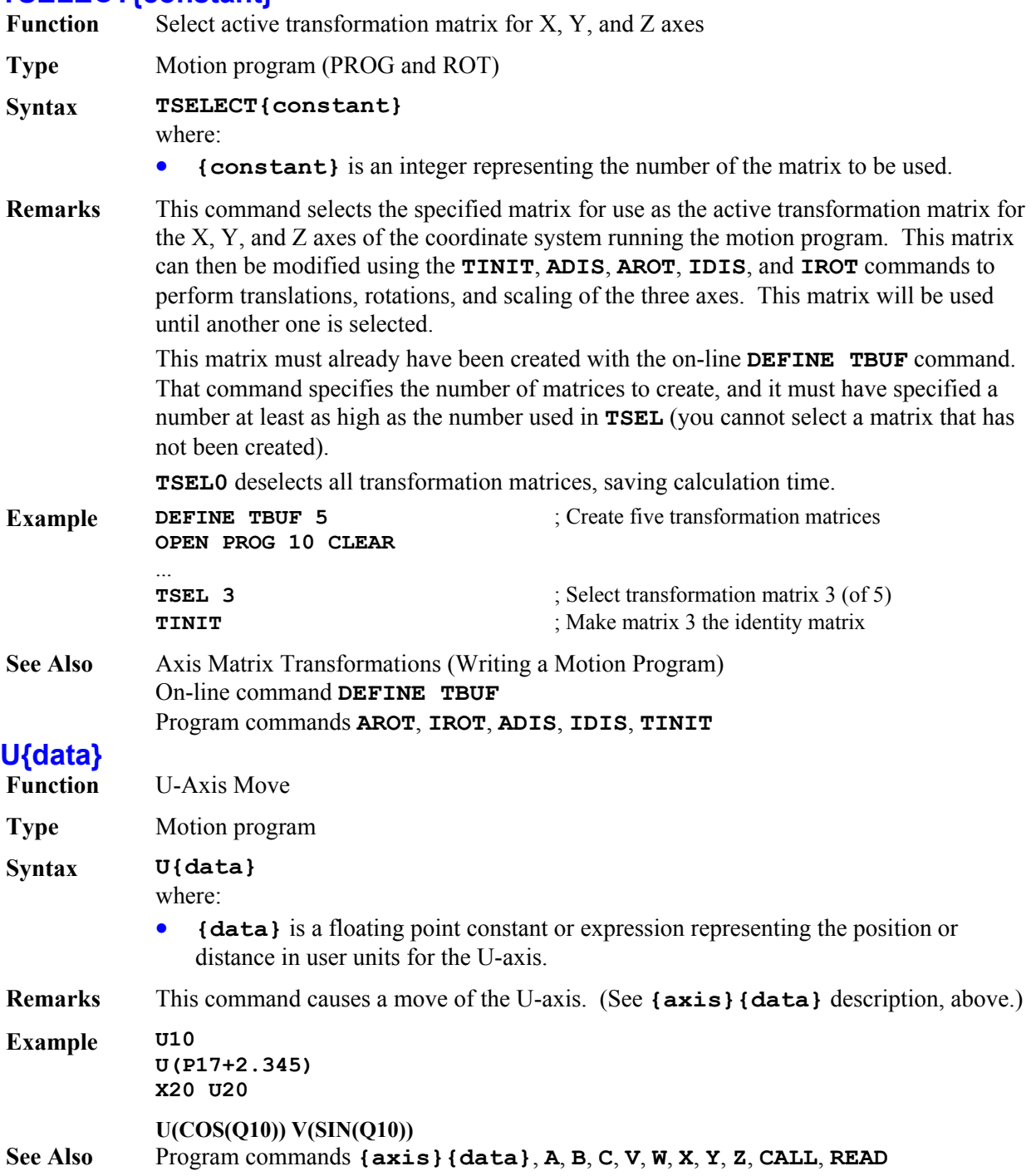

# **V{data}**

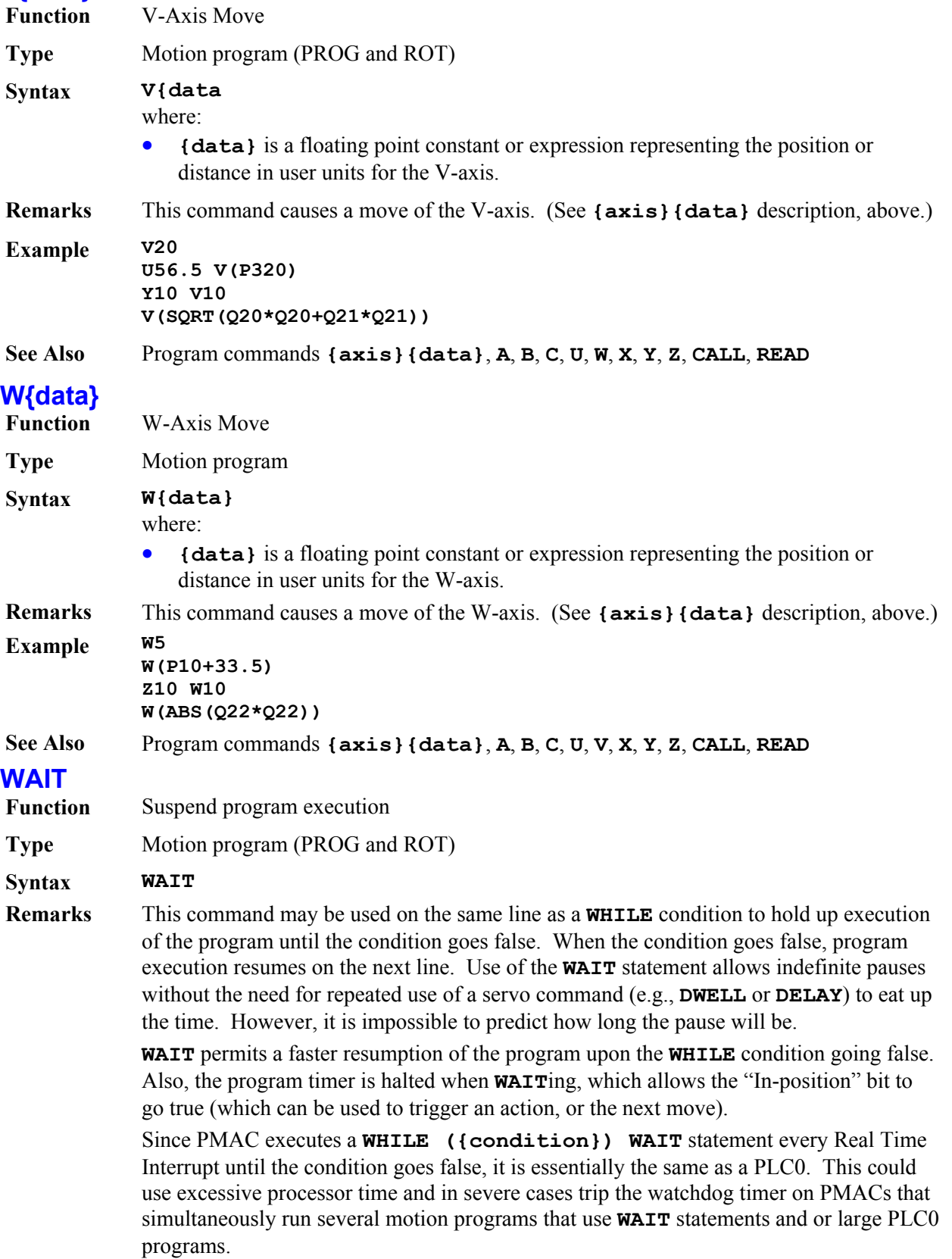

For example, if the condition only needs to be checked every 20 msec and not every Real Time Interrupt, you should consider using a **DWELL** command to regulate the execution time of the **WHILE** loop.

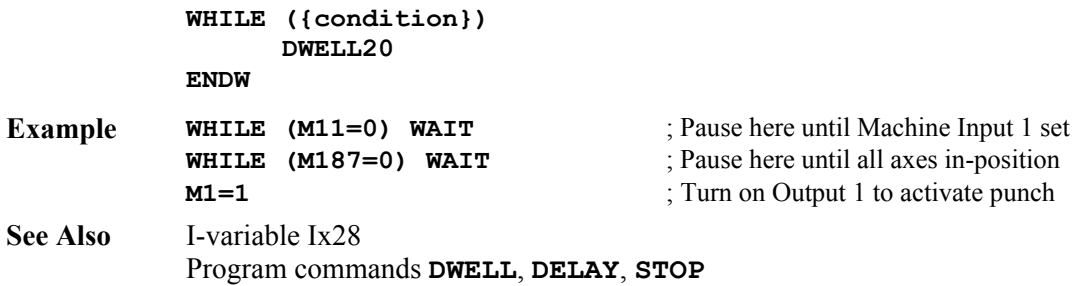

## **WHILE({condition})**

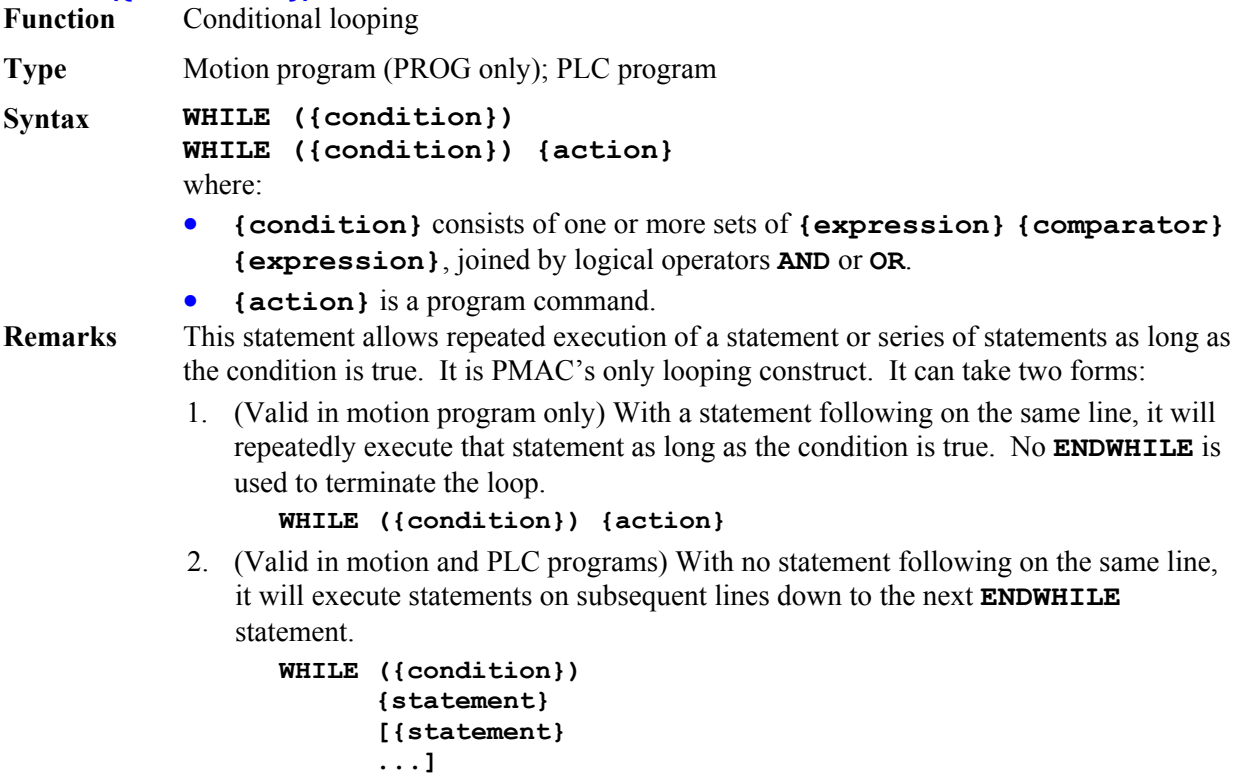

 **ENDWHILE** 

If a **WHILE** loop in a motion program has no move, **DWELL**, or **DELAY** inside, PMAC will attempt to execute the loop twice (while true) each real-time interrupt cycle (stopped from more loops only by the "double-jump-back" rule), much like a PLC0. This can starve the background tasks for time, possibly even tripping the watchdog timer. PMAC will not attempt to blend moves through such an "empty" **WHILE** loop if it finds the loop condition true twice or more.

In PLC programs, extended compound **WHILE** conditions can be formed on multiple program lines through use of **AND** and **OR** commands on the program lines immediately following the **WHILE** command itself (this structure is not available in motion programs). Conditions in each program line can be either simple or compound. **AND** and **OR** operations within a program line take precedence over **AND** and **OR** operations between lines.

```
Example WHILE (P20=0) 
                ... 
           ENDWHILE 
           WHILE (Q10<5 AND Q11>1) 
                ... 
           ENDWHILE 
           WHILE (M11=0) WAIT ; sit until input goes true
           INC 
           WHILE (M11=0 OR M12=0) X100 ; increment until 2 inputs true
           To do the equivalent of a For/Next loop: 
           P1=0 ; Initialize loop counter 
           WHILE (P1<10) ; Loop until counter exceeds limit 
                X1000 ; Perform action to be repeated 
                P1=P1+1 ; Increment loop counter 
           ENDWHILE ; Loop back 
           To do a timed wait in a PLC program, use the servo cycle counter as timer 
           P90=16777216 ; Counter rollover value (2^24)
           P91=M0 ; Store starting value of M0 (X:$0) counter
           P92=0 ; Time elapsed so far 
           WHILE (P92<P93) ; Loop until past specified time 
               P92=(M0-P91) \& P90 ; Calculate time elapsed
                                                 ; Modulo (%) operation to handle rollover 
           ENDWHILE ; Loop back 
           To do extended compound conditions in a PLC program 
           WHILE (M11=1 AND M12=1) 
           OR (M13=1 AND M14=1) 
           AND (P1>0) 
               ... 
           ENDWHILE 
See Also Program Logic (Writing a Motion Program, Writing a PLC Program)
           How PMAC Executes a Motion Program (Writing a Motion Program) 
           Program commands AND, OR, IF, ELSE, ENDIF, ENDWHILE
X{data} 
Function X-Axis Move 
Type Motion program
Syntax X{data} 
           where: 
           • {data} is a floating point constant or expression representing the position or 
              distance in user units for the X-axis. 
Remarks This command causes a move of the X-axis. (See {axis}{data} description above.) 
Example X10 
           X15 Y20 
           X(P1) Y30 
           X(Q10*COS(Q1)) Y(Q10*SIN(Q1)) 
           X3.76 Z2.92 I0.075 K3.42
See Also Program commands {axis}{data}, A, B, C, U, V, W, Y, Z, CALL, READ
```
# **Y{data}**

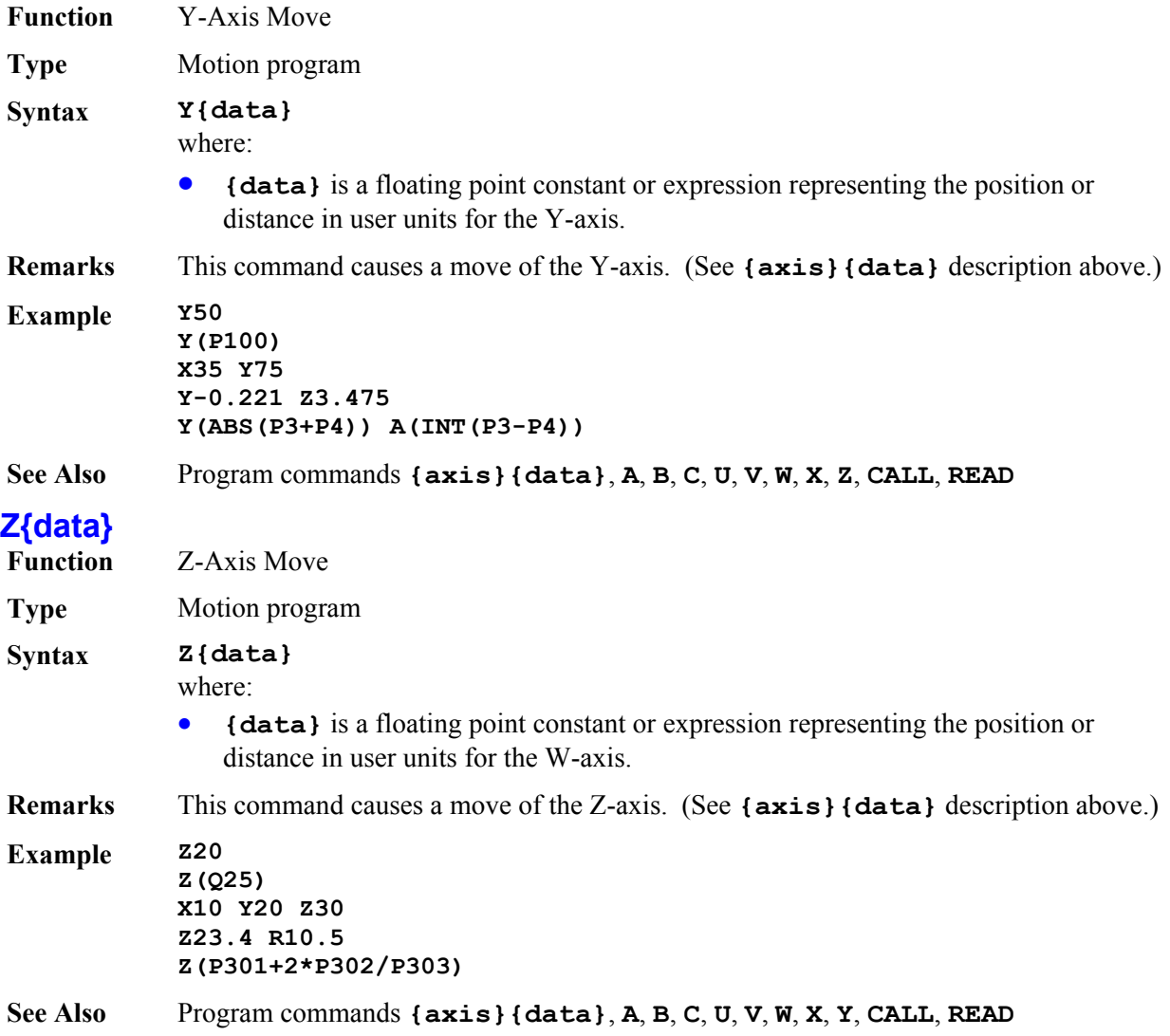

# **PMAC MATHEMATICAL FEATURES**

# **Mathematical Operators**

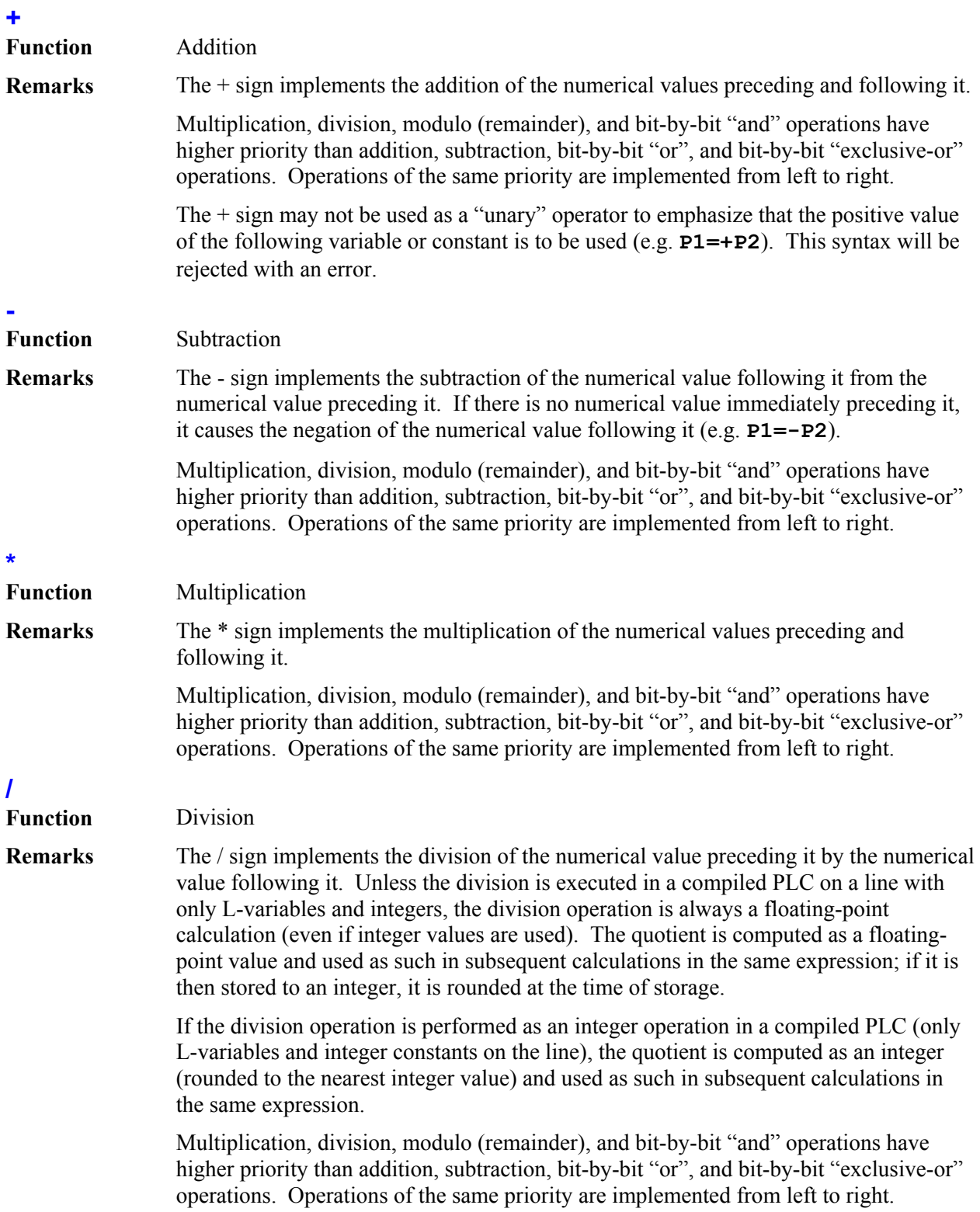

If the divisor is equal to 0, the result will saturate at  $+/-2^{47} (+/-2^{23}$  for an integer division in a compiled PLC). No error will be reported, and the program will not stop. It is the programmer's responsibility to check for possible division-by-zero errors.

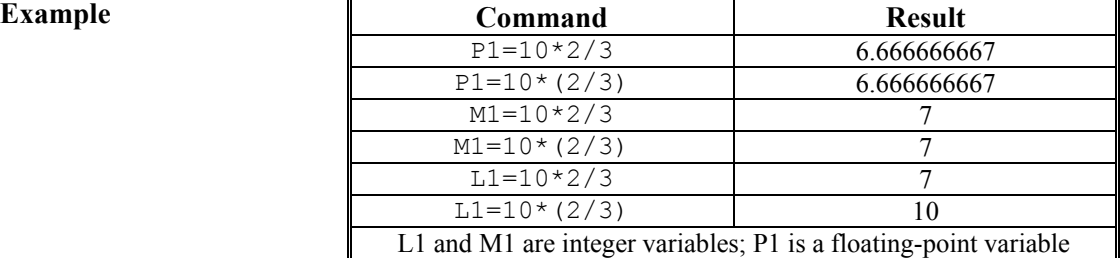

## **%**

**Function** Modulo (remainder)

**Remarks** The % sign causes the calculation of the remainder due to the division of the numerical value preceding it by the numerical value following it. Unless the division is executed in a compiled PLC on a line with only L-variables and integers, the division operation is always a floating-point calculation (even if integer values are used). The quotient is computed as a floating-point value, then truncated to the next lowest (i.e., toward -∞) integer so the remainder can be computed.

> If the divisor "n" is a positive value, the modulo result is in the range  ${0 \leq$  Result  $\leq n}$ . If the divisor "n" is a negative value, the modulo result is in the range  $\{-n \leq$  Result  $\leq$ n}.

> Multiplication, division, modulo (remainder), and bit-by-bit "and" operations have higher priority than addition, subtraction, bit-by-bit "or", and bit-by-bit "exclusive-or" operations. Operations of the same priority are implemented from left to right.

If the divisor is equal to 0, the division will saturate and the modulo result will be 0. No error will be reported, and the program will not stop. It is the programmer's responsibility to check for possible division-by-zero errors.

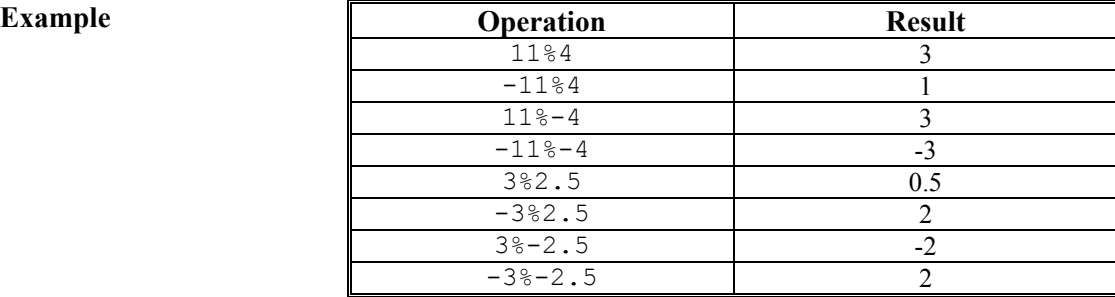

# **Function** Bit-by-bit "and"

**&** 

**Remarks** The & sign implements the bit-by-bit logical "and" of the numerical value preceding it and the numerical value following it. A given bit of the result is equal to 1 if the matching bits of both operands are equal to 1. The operation is done both on integer bits and fractional bits (if any).

> Multiplication, division, modulo (remainder), and bit-by-bit "and" operations have higher priority than addition, subtraction, bit-by-bit "or", and bit-by-bit "exclusive-or" operations. Operations of the same priority are implemented from left to right.

This bit-by-bit "and" operator that logically combines the bits of numerical values is not to be confused with the **AND** command, which logically combines conditions.

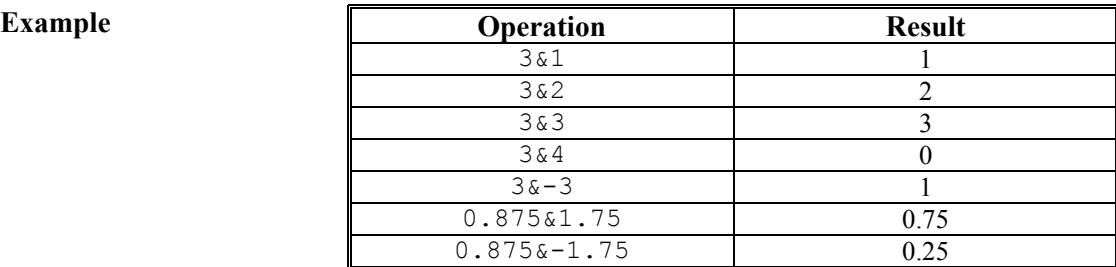

## **| Function** Bit-by-bit "or"

**Remarks** The | sign implements the bit-by-bit logical "or" of the numerical value preceding it and the numerical value following it. A given bit of the result is equal to 1 if the matching bit of either operand is equal to 1. The operation is done both on integer bits and fractional bits (if any).

> Multiplication, division, modulo (remainder), and bit-by-bit "and" operations have higher priority than addition, subtraction, bit-by-bit "or", and bit-by-bit "exclusive-or" operations. Operations of the same priority are implemented from left to right.

> This bit-by-bit "or" operator that logically combines the bits of numerical values is not to be confused with the **OR** command, which logically combines conditions.

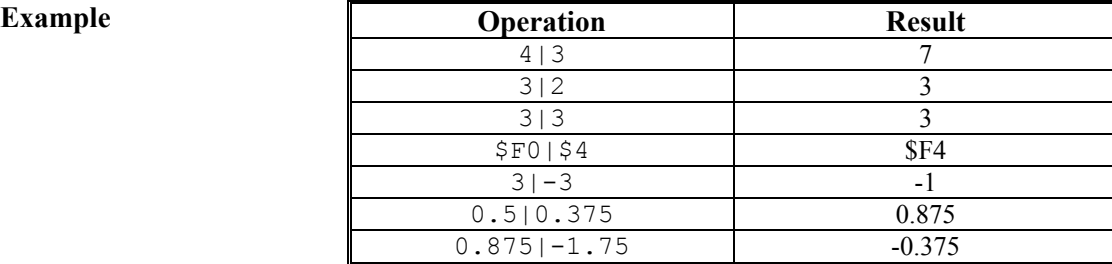

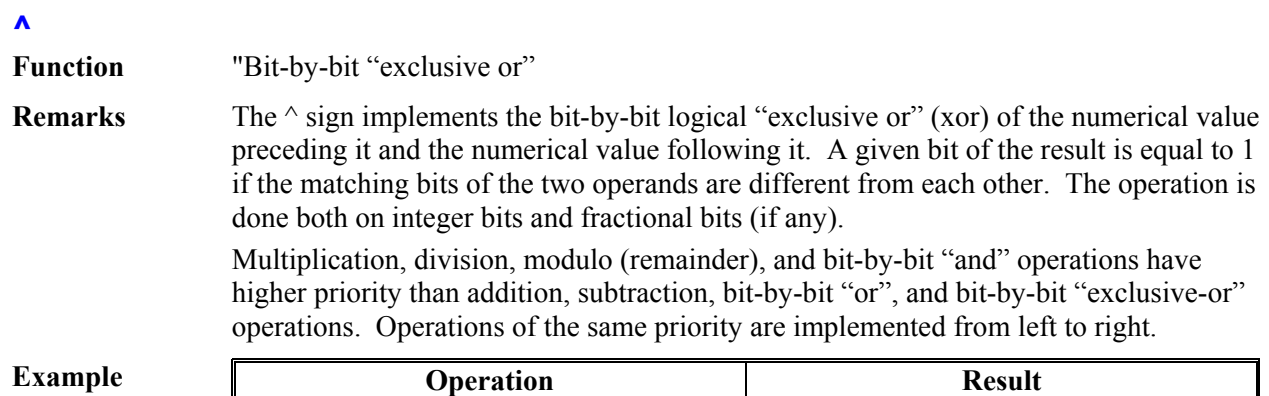

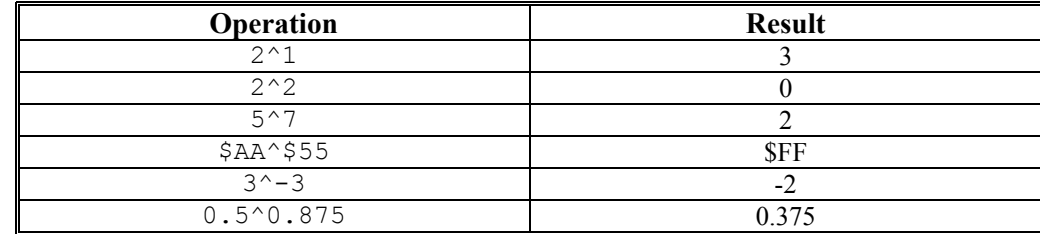

# **Mathematical Functions**

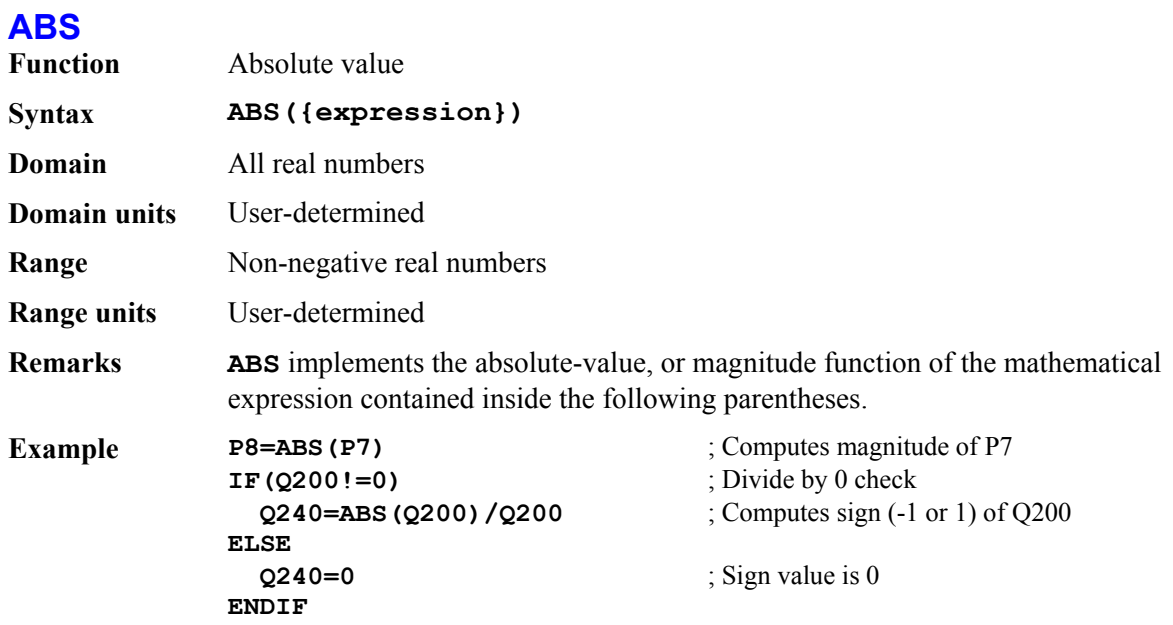

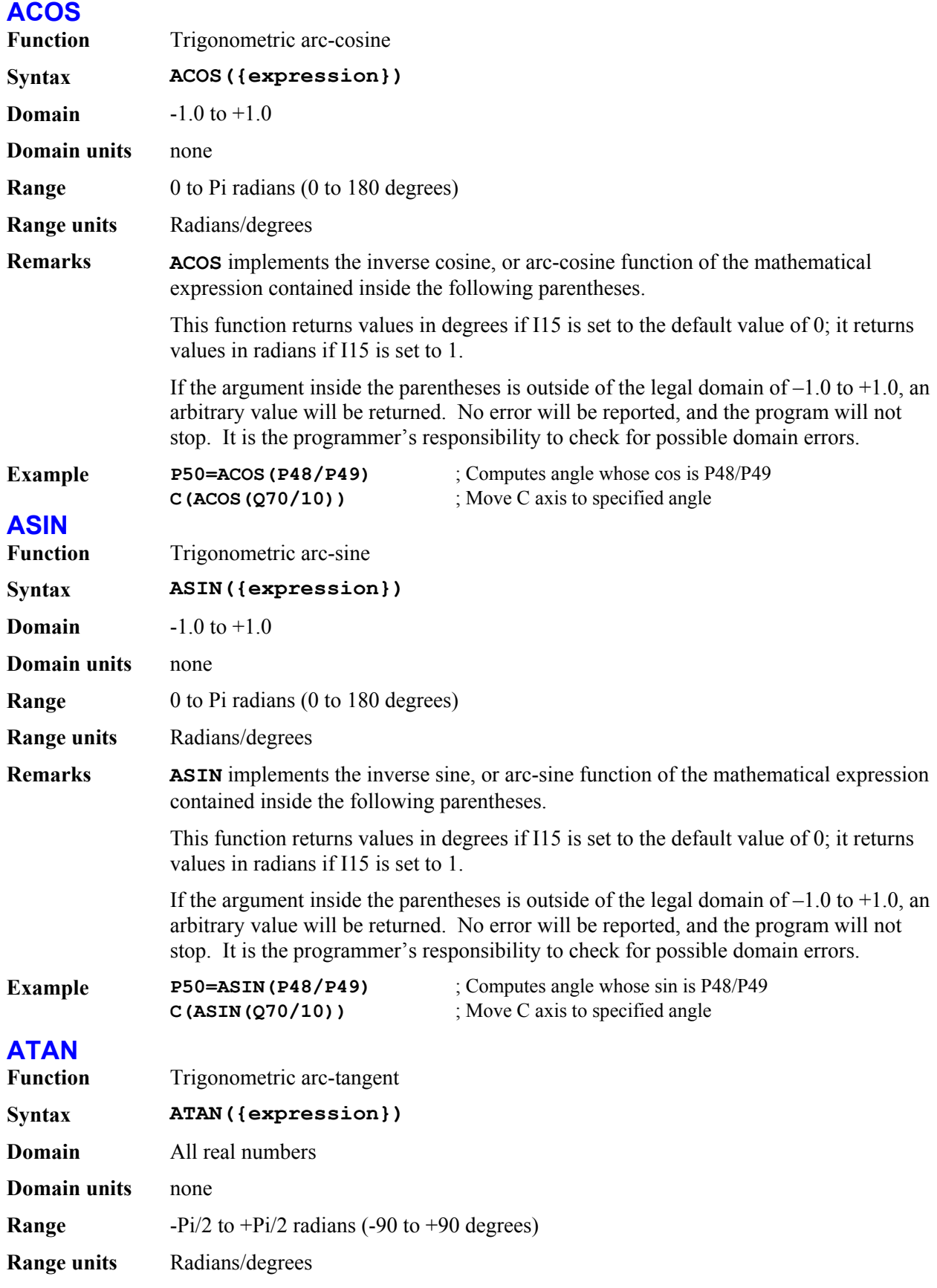

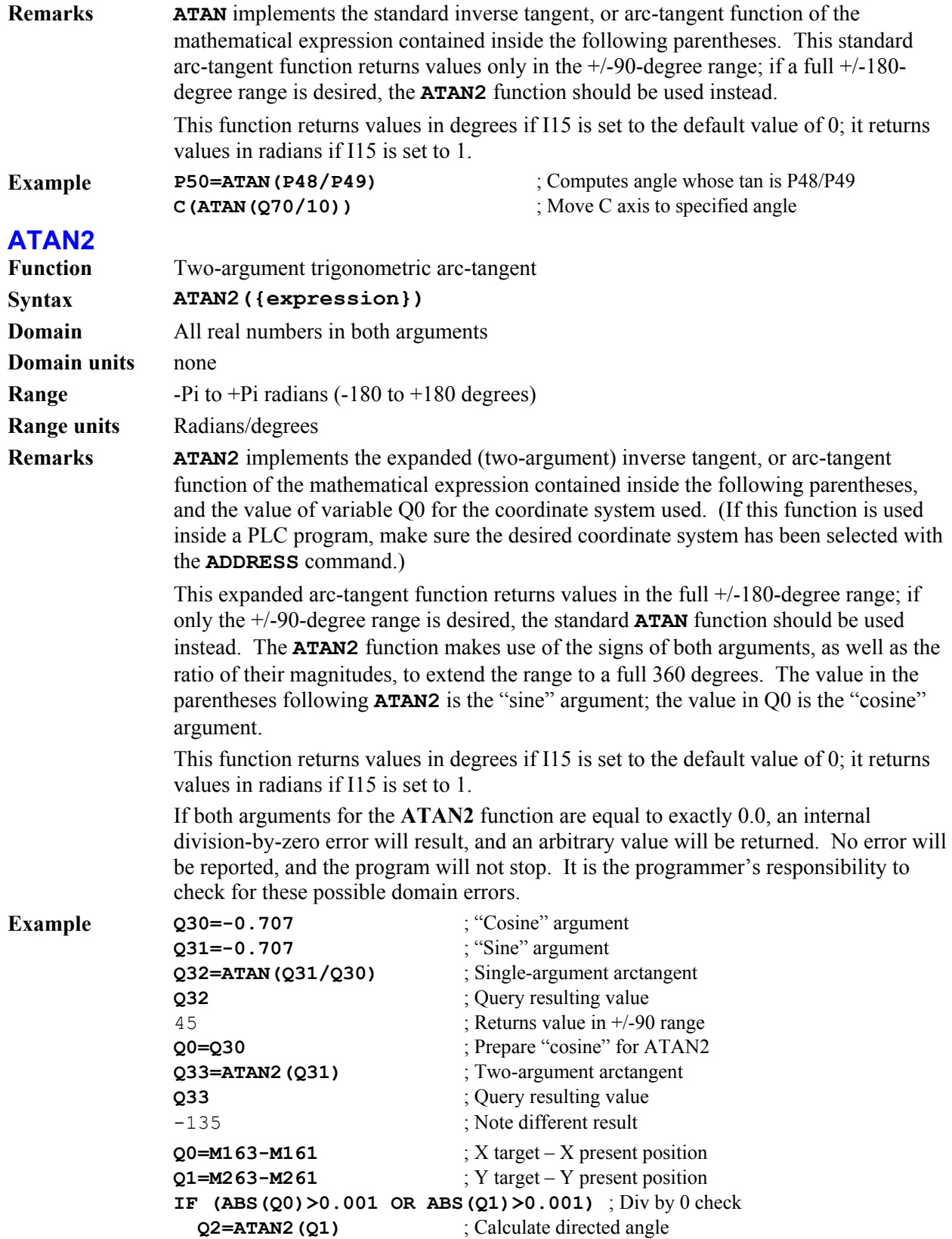

**ENDIF**

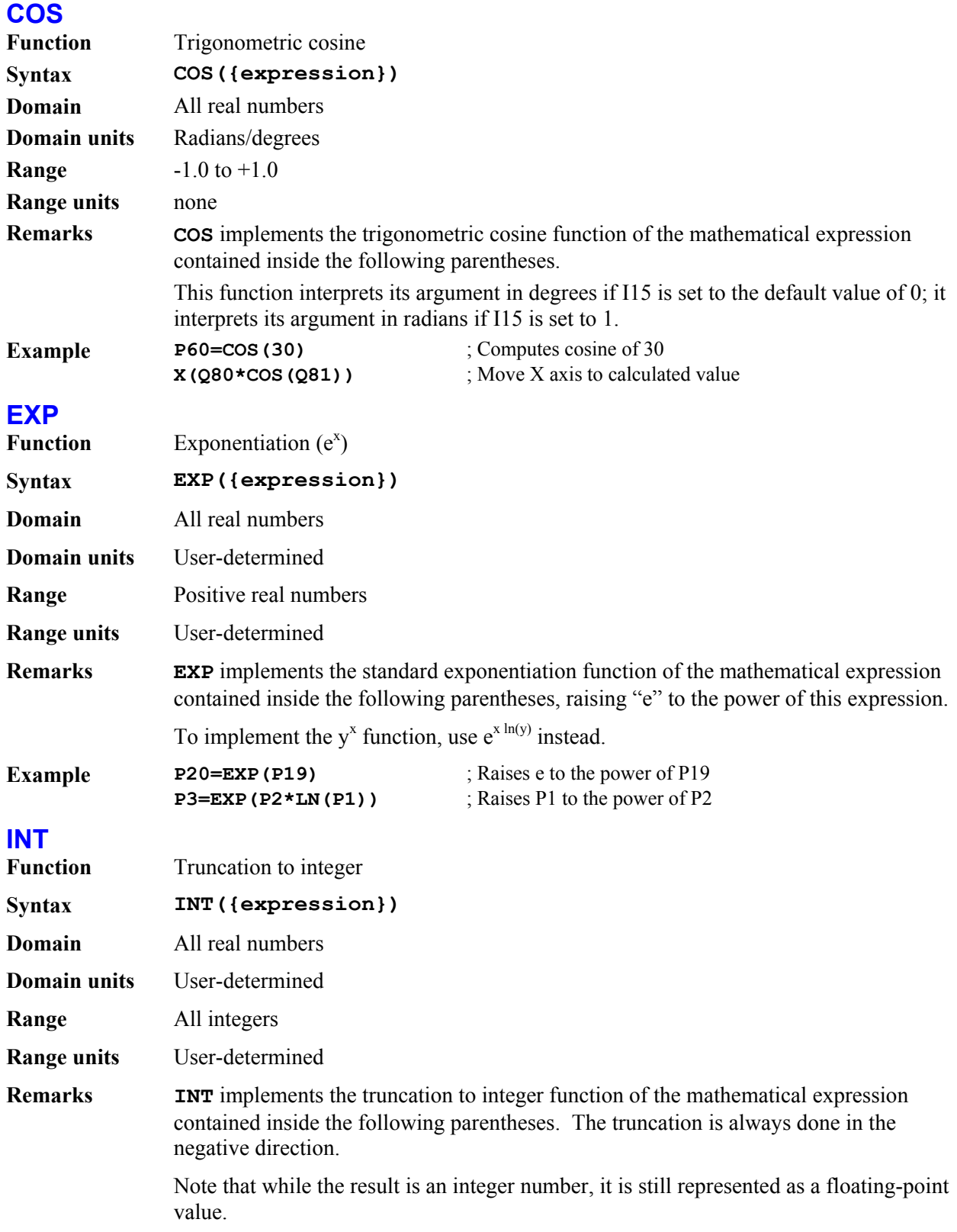

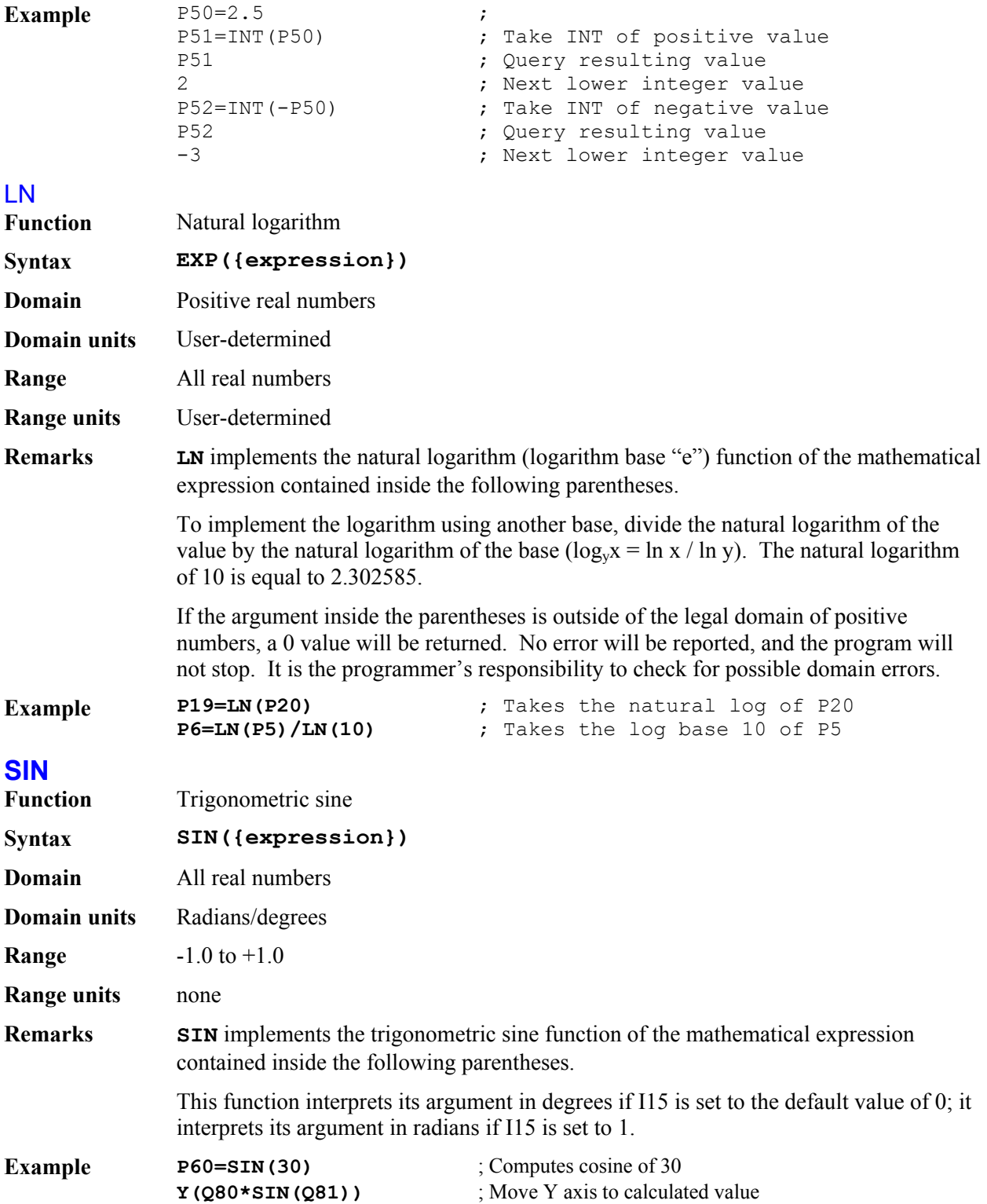

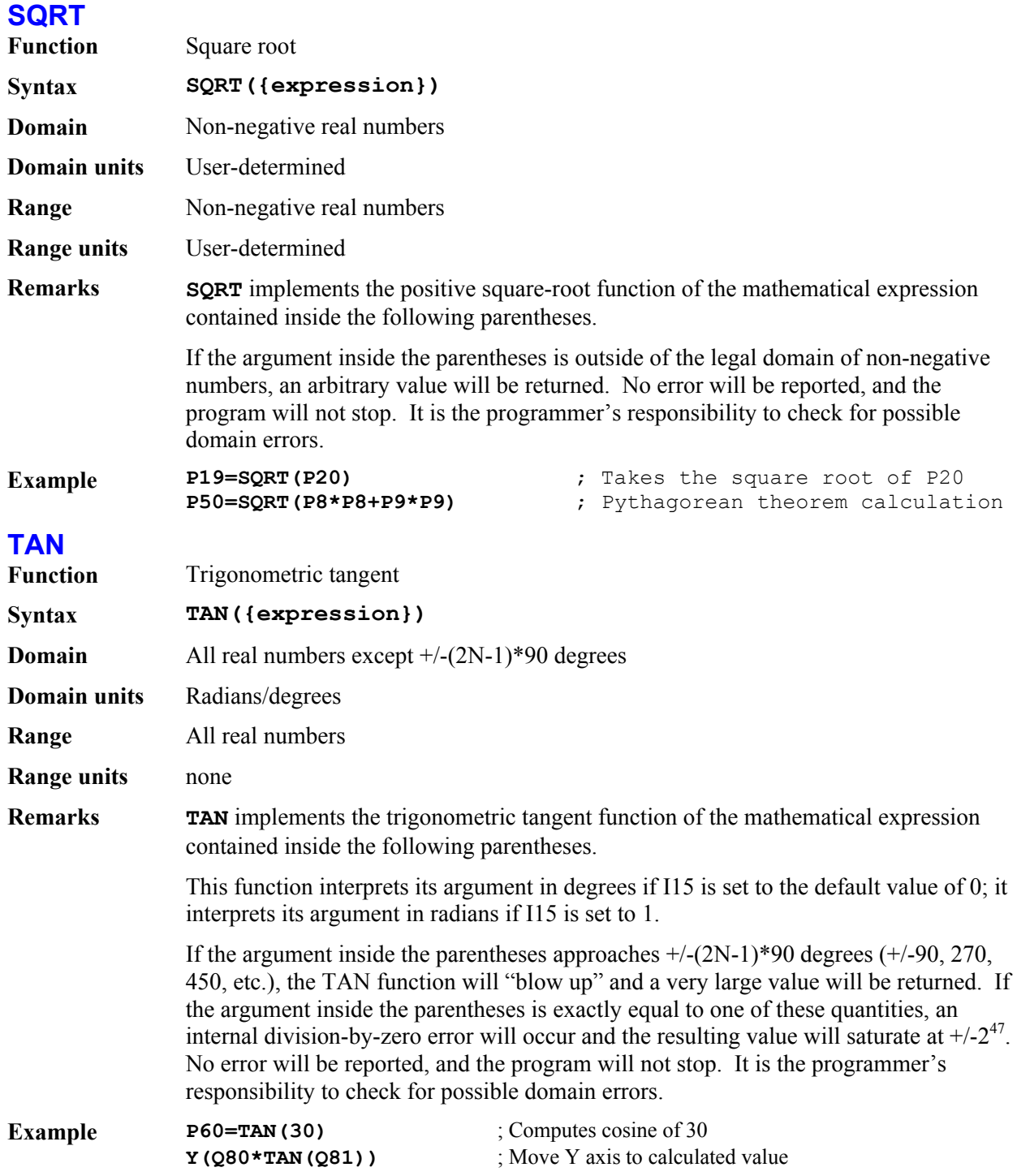

# **SAVED SETUP REGISTERS NOT REPRESENTED BY I-VARIABLES**

PMAC and PMAC2 controllers each have several setup registers that operate like I-variables, but are not represented by I-variables. The values of these setup registers are stored in non-volatile memory with the **SAVE** command, and they are restored to the active registers on a power-up/reset.

These setup registers fall in several categories: the PMAC2 analog "de-multiplexing" data table, the encoder conversion table setup registers, the VME and DPRAM addressing setup registers, and some PMAC2 Servo IC setup bits and registers. Each is detailed below.

# **Analog Data Table Setup Registers**

PMAC2 controllers (and PMAC(1)-PCI controllers) are available with optional on-board analog-todigital converters. Option 12 provides 8 12-bit ADCs; Option 12A provides another set of 8 12-bit ADCs. Only one of each set of 8 ADCs can be read at any time, so PMAC firmware provides a demultiplexing scheme that automatically breaks out each channel into a separate register, where it can be read directly and transparently by software tasks, whether as servo-loop input or program use.

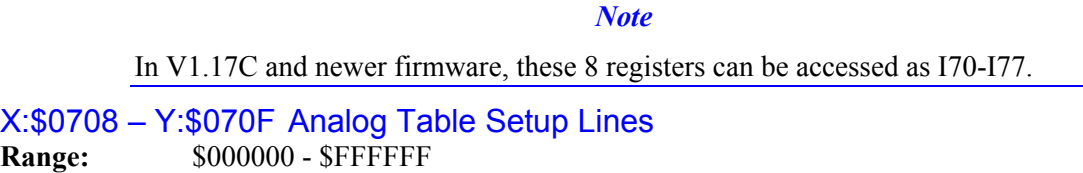

**Units:** none **Defaults:** \$0

PMAC2 firmware automatically selects and reads the channels of Option 12 and 12A A/D converters in a round-robin fashion. This function is controlled by a data table in registers \$0708 to \$070F which operates much like the encoder conversion table. The eight X registers contain the channel-select information, and the eight Y registers contain the A/D results. Each X and Y word is split into two 12-bit halves, where the lower 12 bits work with the first A/D converter set (Option 12), and the higher 12 bits work with the second A/D converter set (Option 12A).

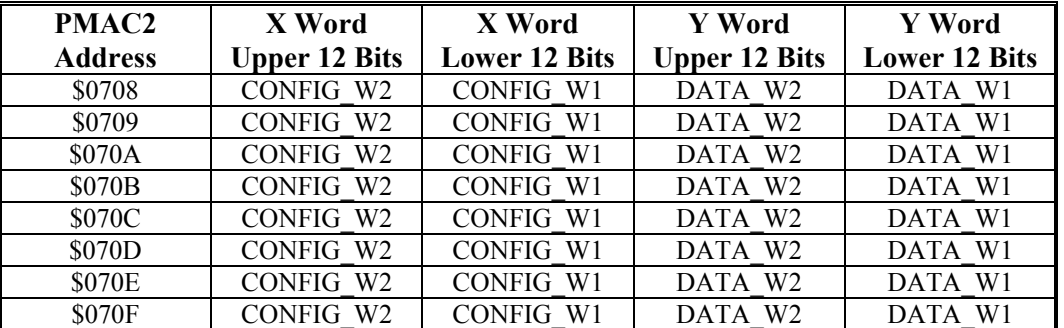

The data table looks like this:

where:

 CONFIG\_W2 is the selection word for the second A/D converter set (Option 12A) CONFIG\_W1 is the selection word for the first A/D converter set (Option 12) DATA W2 is the matching  $A/D$  data from the second  $A/D$  converter set (Option 12A) DATA W1 is the matching A/D data from the first A/D converter set (Option 12)

A value of 0-7 in CONFIG\_W1 tells PMAC2 to read channel ANAI00-07, respectively, as a 0 to+5V input, resulting in an unsigned value.

A value of 8-15 in CONFIG W1 tells PMAC2 to read ANAI00-07, respectively, as a -2.5 to +2.5V input, resulting in a signed value.

A value of 0-7 in CONFIG\_W2 tells PMAC2 to read channel ANAI08-15, respectively, as a 0 to+5V input, resulting in an unsigned value.

A value of 8-15 in CONFIG\_W1 tells PMAC2 to read ANAI08-15, respectively, as a -2.5 to +2.5V input, resulting in a signed value.

Each phase update (9 kHz default), PMAC2 increments through one line of the table. It copies the ADC reading(s) selected in the previous cycle into RAM, then writes the next configuration words to the ADC(s). Typically, this will be used to cycle through all 8 ADCs or pairs of ADCs. To cycle through all 8 pairs of ADCs in unsigned mode, the table should look like this:

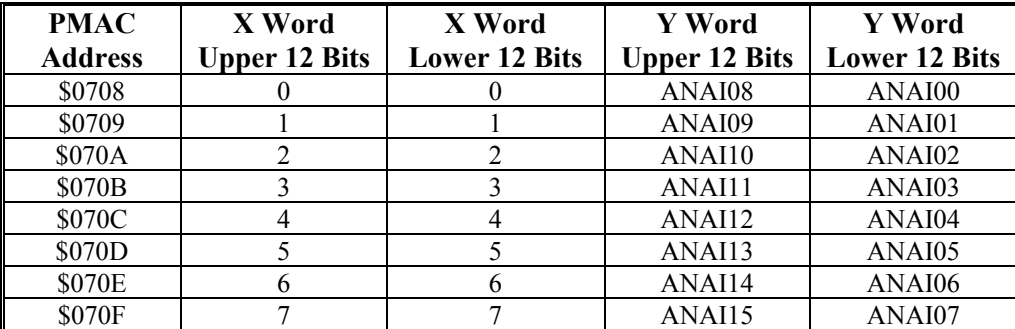

Suggested M-variable definitions for the configuration words are:

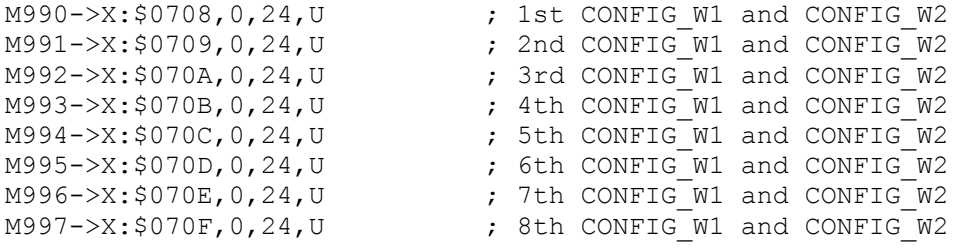

If you wanted to set up all ADCs for a unipolar (unsigned) conversion, the following commands could be issued

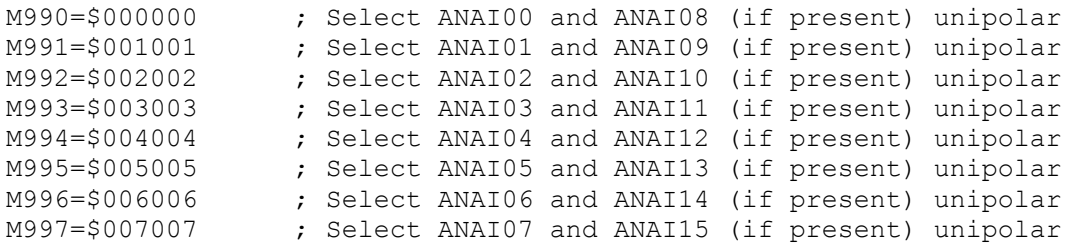

To set up the configuration words for bipolar analog inputs, the commands could look like this:

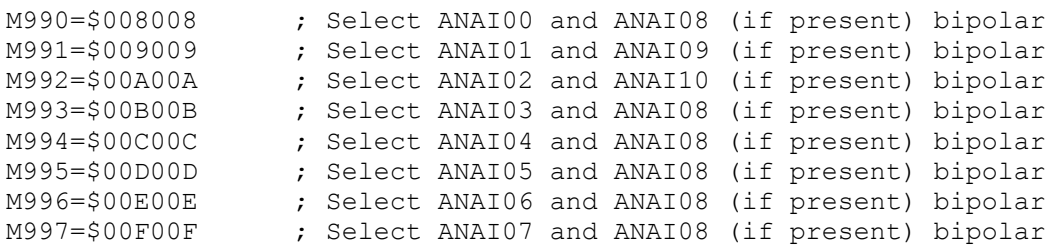

Once this setup has been made, PMAC2 will automatically cycle through the analog inputs, copying the converted digital values into RAM. These image registers can then be read as if they were the actual A/D converters. For user program use, the image registers would be accessed with M-variables. Suggested definitions for unipolar (unsigned) values are:

```
M1000->Y:$0708,0,12,U ; ANAI00 image register; from J1 pin 1 
M1001->Y:$0709,0,12,U ; ANAI01 image register; from J1 pin 2 
M1002->Y:$070A,0,12,U ; ANAI02 image register; from J1 pin 3 
M1003->Y:$070B,0,12,U ; ANAI03 image register; from J1 pin 4 
M1004->Y:$070C,0,12,U ; ANAI04 image register; from J1 pin 5 
M1005->Y:$070D,0,12,U ; ANAI05 image register; from J1 pin 6 
M1006->Y:$070E,0,12,U ; ANAI06 image register; from J1 pin 7 
M1007->Y:$070F,0,12,U ; ANAI07 image register; from J1 pin 8 
M1008->Y:$0708,12,12,U ; ANAI08 image register; from J1 pin 9 
M1009->Y:$0709,12,12,U ; ANAI09 image register; from J1 pin 10 
M1010->Y:$070A,12,12,U ; ANAI10 image register; from J1 pin 11 
M1011->Y:$070B,12,12,U ; ANAI11 image register; from J1 pin 12 
M1012->Y:$070C,12,12,U ; ANAI12 image register; from J1 pin 13 
M1013->Y:$070D,12,12,U ; ANAI13 image register; from J1 pin 14 
M1014->Y:$070E,12,12,U ; ANAI14 image register; from J1 pin 15 
M1015->Y:$070F,12,12,U ; ANAI15 image register; from J1 pin 16
```
For bipolar (signed), just change the **U** in each definition to **S**.

## **Encoder Conversion Table Setup Registers: Y:\$0720 – Y:\$073F**

The encoder conversion table (ECT), which performs pre-processing of feedback and master position data for servo-loop use, has 32 saved setup registers.

## **Y:\$0720 – Y:\$073F Conversion Table Setup Lines**

**Range:** \$000000 - \$FFFFFF

Units: Modified PMAC Addresses

## **Defaults:**

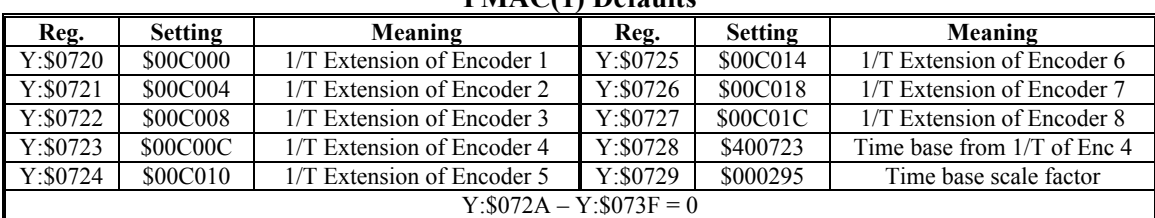

**PMAC(1) Defaults** 

#### **PMAC2 Defaults**

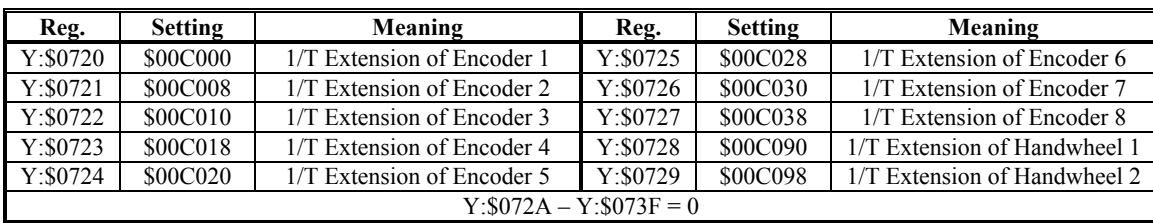

| I-Var.                    | <b>Setting</b>  | Meaning               | I-Var.    | <b>Setting</b>                  | Meaning               |  |  |  |  |
|---------------------------|-----------------|-----------------------|-----------|---------------------------------|-----------------------|--|--|--|--|
| Y:\$0720                  | \$28C0A0        | MACRO Node 0 Reg. 0   | Y:\$0728  | \$28C0B0<br>MACRO Node 8 Reg. 0 |                       |  |  |  |  |
|                           |                 | <b>Unshifted Read</b> |           | <b>Unshifted Read</b>           |                       |  |  |  |  |
| Y:\$0721                  | <b>SFFFFFFF</b> | Use all 24 bits       | Y:\$0729  | <b>SFFFFFFF</b>                 | Use all 24 bits       |  |  |  |  |
| Y:\$0722                  | \$28C0A4        | MACRO Node 1 Reg. 0   | Y: \$072A | \$28C0B4<br>MACRO Node 9 Reg. 0 |                       |  |  |  |  |
|                           |                 | <b>Unshifted Read</b> |           |                                 | <b>Unshifted Read</b> |  |  |  |  |
| Y:\$0723                  | <b>SFFFFFFF</b> | Use all 24 bits       | Y: \$072B | <b>SFFFFFFF</b>                 | Use all 24 bits       |  |  |  |  |
| Y:\$0724                  | \$28C0A8        | MACRO Node 4 Reg. 0   | Y: \$072C | \$28C0B8                        | MACRO Node 12 Reg. 0  |  |  |  |  |
|                           |                 | <b>Unshifted Read</b> |           |                                 | <b>Unshifted Read</b> |  |  |  |  |
| Y:\$0725                  | <b>SFFFFFFF</b> | Use all 24 bits       | Y: \$072D | <b>SFFFFFFF</b>                 | Use all 24 bits       |  |  |  |  |
| Y:\$0726                  | <b>\$28C0AC</b> | MACRO Node 5 Reg. 0   | Y:\$072E  | \$28C0BC                        | MACRO Node 13 Reg. 0  |  |  |  |  |
|                           |                 | <b>Unshifted Read</b> |           |                                 | <b>Unshifted Read</b> |  |  |  |  |
| Y:\$0727                  | <b>SFFFFFFF</b> | Use all 24 bits       | Y:\$072F  | <b>SFFFFFFF</b>                 | Use all 24 bits       |  |  |  |  |
| $Y: $0730 - Y: $073F = 0$ |                 |                       |           |                                 |                       |  |  |  |  |

**Turbo PMAC2 Ultralite Defaults** 

Y:\$0720 to Y:\$073F form the 32 setup lines of the PMAC's Encoder Conversion Table (ECT). The main purpose of the ECT is to provide a pre-processing of feedback and master data to prepare it for use by the servo loop. It can also be used to execute certain simple calculations at the servo update frequency.

Each setup line occupies a fixed register in the PMAC's memory map. The register addresses are important, because the results of the ECT are accessed by address.

The ECT has two halves: setup and results. The setup half resides in PMAC's Y-memory, and can be accessed through these 32 setup registers. The result half resides in PMAC's X-memory. Each of the 32 setup lines has a matching result X-register at the same numerical address. If the entry consists of more than one line, the last line has the final result; any previous lines contain intermediate results.

**Table Structure:** The ECT consists of a series of entries, with each entry creating one processed (converted) feedback value. An entry in the ECT can have 1, 2, or 3 lines, with each line containing a 24 bit setup word in Y-memory, and a 24-bit result register in X-memory. Therefore, each entry contains 1, 2, or 3 of these 24-bit setup lines, each usually represented as a hexadecimal value with six digits. The final result is always in the X-memory register matching the *last* setup line in the entry.

The variables that commonly contain the address of the last line of the entry are Ix03 Motor x Position-Loop Feedback Address, Ix04 Motor x Velocity-Loop Feedback Address, Ix05 Motor x Master Position Address and Ix93 Coordinate System x Time-Base Address.

**Entry First Line:** The first line's setup register in each entry consists of a source address in the low 16 bits (bits  $0 - 15$ , the last four hex digits), which contains the PMAC address of the raw data to be processed, a digit (the second hex digit, bits 16 - 19) that specifies how the source data is to be shifted and whether the result is to be summed with the result of the above entry, and a method value in the high 4 bits (first hex digit), which specifies how this data is to be processed. If the first line in the entry is \$000000, this signifies the end of the active table, regardless of what subsequent entries in the table (higher addressed registers) contain.

**Entry Additional Lines:** Depending on the method, 1 or 2 additional lines may be required in the entry to provide further instructions on processing.

The following table summarizes the content of entries in the Encoder Conversion Table:

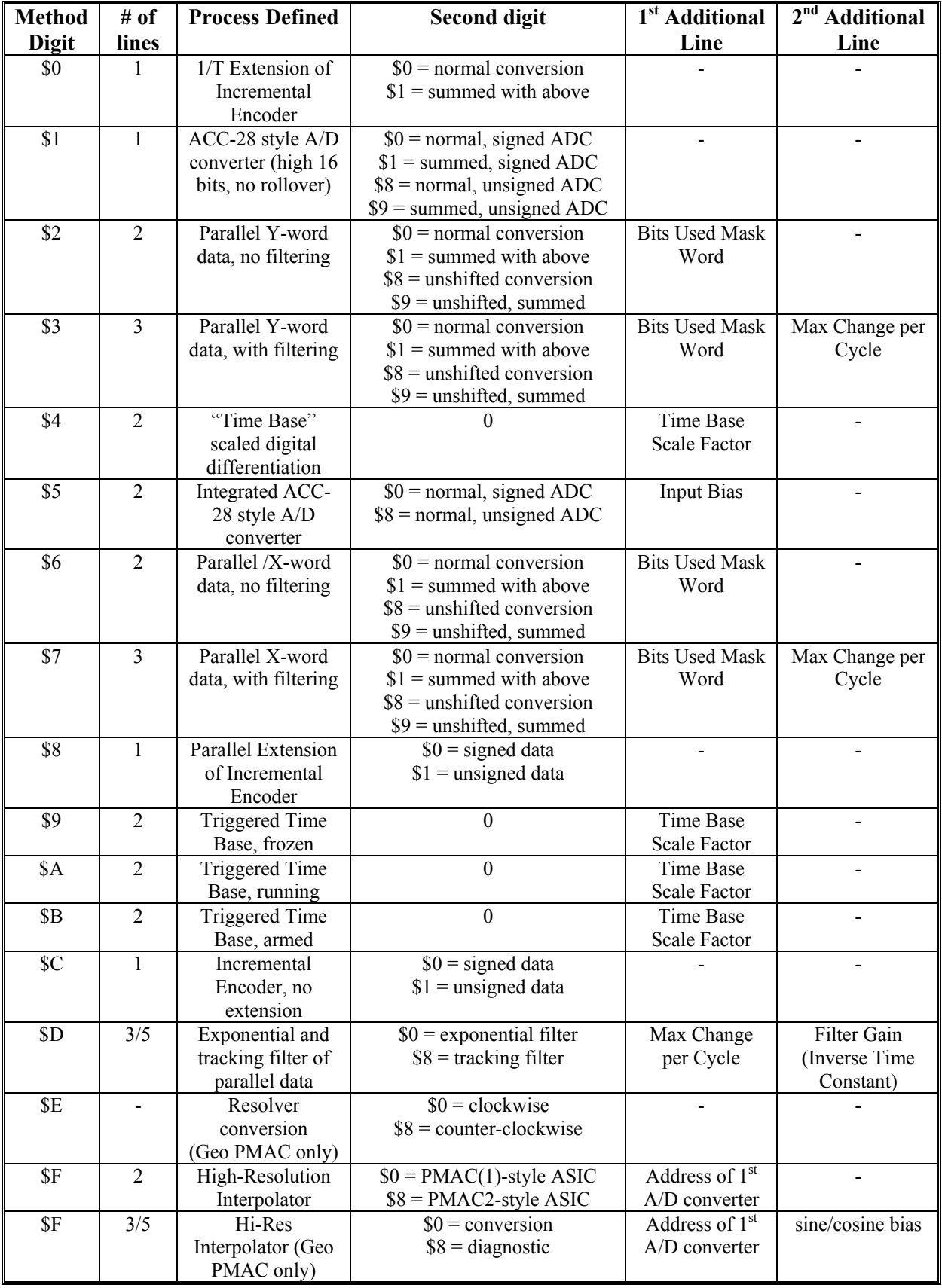

**Incremental Encoder Entries (\$0, \$8, \$C):** These three conversion table methods utilize the incremental encoder registers in the Servo ICs. Each method provides a processed result with the units of (1/32) count – the low 5 bits of the result are fractional data.

*1/T Extension:* With the \$0 method, the fractional data is computed by dividing the Time Since Last Count register by the Time Between Last 2 Counts register. This technique is known as 1/T extension, and is the default and most commonly used method. It can be used with a digital incremental encoder connected directly to the PMAC, either on PMAC(1) or PMAC2.

*Parallel Extension:* With the \$8 method, the fractional data is computed by reading the five inputs at bits 19-2,3 either of the specified address (USERn, Wn, Vn, Un, and Tn flag inputs, respectively) in the case of a PMAC2, or of the specified address plus 4 (CHC[n+1], HMFL[n+1], +LIM[n+1], -LIM[n+1],  $FAULT[n+1]$ ) in the case of a PMAC(1). This technique is known as parallel extension, and can be used with an analog incremental encoder processed through an ACC-8D Opt 8 Analog Encoder Interpolator board or its equivalent.

*No Extension:* In the \$C method, the fractional data is always set to zero, which means there is no extension of the incremental encoder count. This setting is used mainly to verify the effect of one of the two extension methods. It is also recommended when feeding back the pulse-and-direction outputs for stepper drives.

With any of these three conversion methods, the source address in the low 16 bits (bits  $(0 - 15)$ ) is that of the starting register of the machine interface channel.

The first table below shows the entries for  $PMAC(1)$  encoder channels. The "m" in the first hex digit (bits  $20 - 23$ ) represents the conversion method (\$0, \$8, or \$C). The "x" in the second hex digit represents a 0 (not summed) or 1 (summed with above entry).

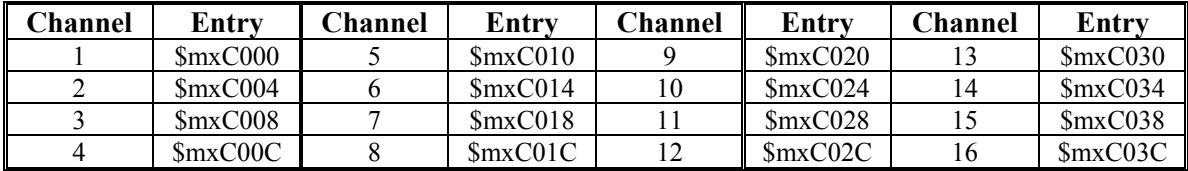

The next table below shows the entries for PMAC2 encoder channels. The "m" in the first hex digit (bits  $20 - 23$ ) represents the conversion method (\$0, \$8, or \$C). The "x" in the second hex digit represents a 0 (not summed) or 1 (summed with above entry).

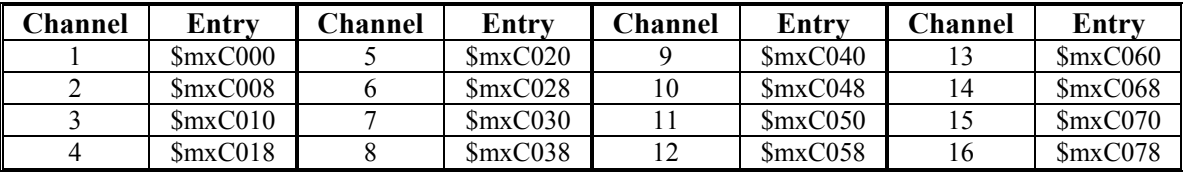

**ACC-28 Style A/D Entries (\$1, \$5):** The "A/D" feedback entries read from the high 16 bits of the specified address and shift the data right three bits so that the least significant bit of the processed result in bit 5. Unlike the "parallel feedback" methods, this method will not "roll over" and extend the result.

The \$1 method processes the information directly, essentially a copying with shift. The \$5 integrates the input value as it copies and shifts it. That is, it reads the input value, shifts it right three bits, adds the bias term in the second line, and adds this value to the previous processed result.

If the bit 19 of the entry is '0' (making the second hex digit \$0), the 16-bit source value is treated as a signed quantity; this should be used for the ACC-28A. If bit 19 of the entry is '1' (making the second hex digit \$8), the 16-bit value is treated as an unsigned quantity; this should be used for the ACC-28B.

The first table shows the entry values that should be used for ACC-28 boards interfaced to PMAC(1) Servo ICs. The "m" in the first hex digit refers to the method digit  $- $1$  for un-integrated; \$5 for integrated. The "x" in the second digit is set to \$0 for an ACC-28A signed A/D converter, or \$8 for an ACC-28B unsigned A/D converter.

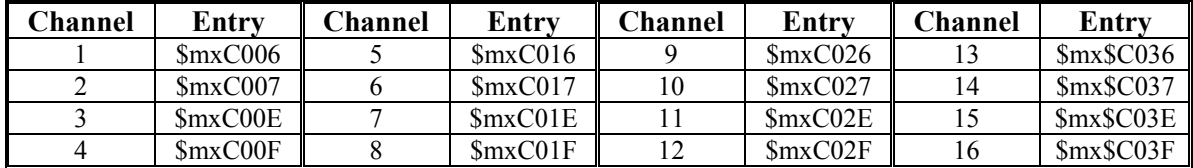

The next table shows the entry values that should be used for ACC-28B boards interfaced to PMAC2 Servo ICs. . The "m" in the first hex digit refers to the method digit – \$1 for un-integrated; \$5 for integrated.

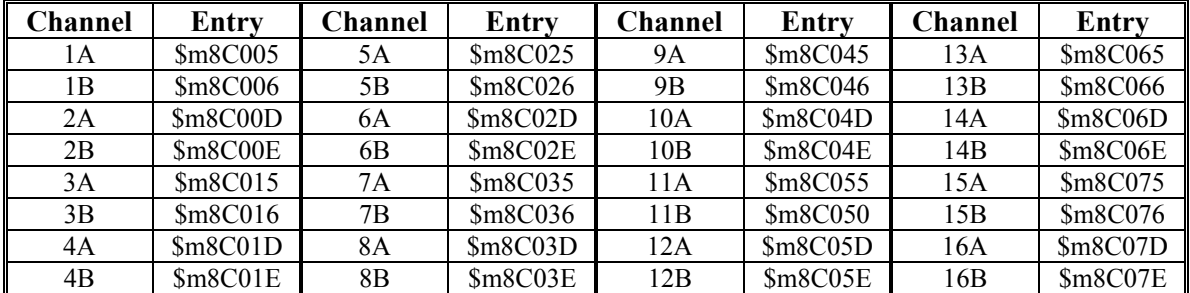

*Integration Bias*: The \$5 integrated format requires a second line to specify the bias of the A/D converter. This bias term is a signed quantity (even for an unsigned A/D converter), with units of 1/256 of the LSB of the 16-bit A/D converter. This value is *subtracted* from the reading of the ADC before the integration occurs.

For example, if there were an offset in a 16-bit ADC of +5 LSBs, this term would be set to 1280. If no bias is desired, a zero value should be entered here. If the conversion is unsigned, the result after the bias is not permitted to be less than zero. This term permits reasonable integration, even with an analog offset.

**Parallel Feedback Entries (\$2, \$3, \$6, \$7) [Modified]:** The "parallel feedback" entries read a word from the address specified in the low 16 bits (bits  $0 - 15$ ) of the first line, either a whole word from the single address specified, or three bytes from three consecutive Y-word addresses starting at the specified address. The four methods in this class, specified by the first hex digit (bits  $20 - 23$ ) are:

- \$2: Y-word parallel, no filtering (2-line entry)
- \$3: Y-word parallel, with filtering (3-line entry)
- \$6: X-word parallel, no filtering (2-line entry)
- \$7: X-word parallel, with filtering (3-line entry)

The second hex digit (bits  $16 - 19$ ) contains four mode-control bits that govern how the conversion is done. The four mode-control bits are:

- Bit 16 (digit value 1): Summing control ( $0 = no$  summing;  $1 = sum$  with above result) for wordwide reads only; byte-select bit 0 for byte-wide reads only (depending on bit 18)
- Bit 17 (digit value 2): Reserved for word-wide reads, byte-select bit 1 for byte-wide reads
- Bit 18 (digit value 4): Shift-right/byte-wide-read control (depending on bits 16 and 17)
- Bit 19 (digit value 8): Shift-left control  $(0 = normal 5-bit left shift; 1 = no or right shift)$

These four bits provide multiple combinations for the second hex digit, shown in the following table:

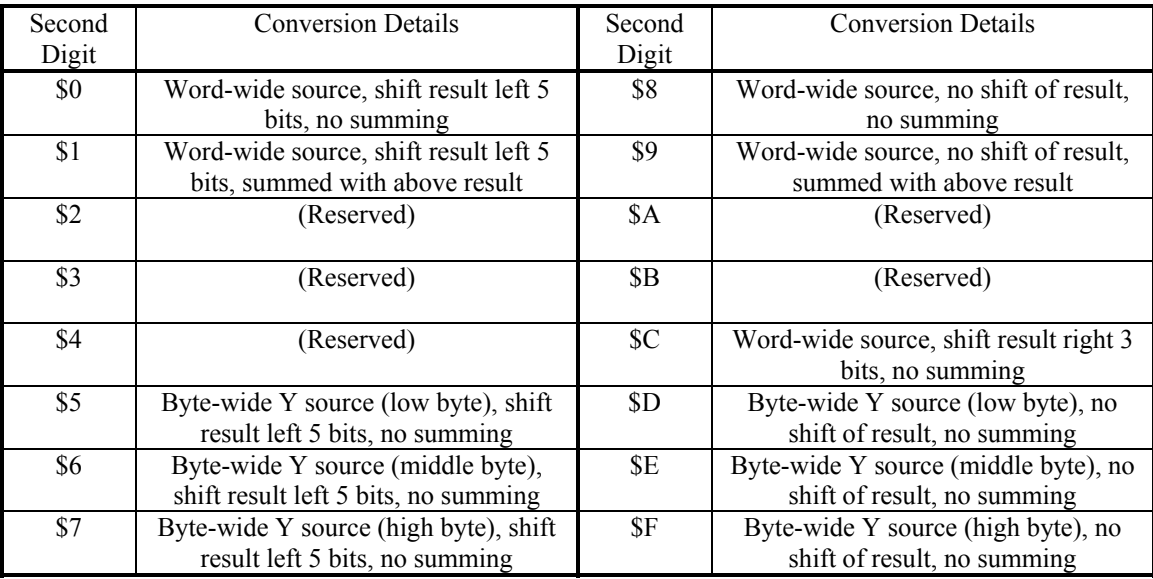

*Shift control*: With the "normal shift", the LSB of the source register is shifted to bit 5 of the result register, providing the standard 5 bits of (non-existent here) fractional position data. In this case, PMAC software regards the LSB as one "count" of position. With the "3-bit right shift", bit 8 of the source register is shifted to bit 5 of the result register. This is appropriate for 16-bit data found in the high 16 bits of the source register, such as the old MACRO Type 0 feedback.

With "no shift", the LSB of the source register ends up in bit 0 of the result register. This mode is used for one of three reasons:

- The data already comes with 5 bits of fraction, as from a MACRO Station.
- The normal shift limits the maximum velocity too much  $(V_{max} < 2^{18}$  LSBs per servo cycle)
- The normal shift limits the position range too much (Range $\leq +2^{47}/Ix08/32$  LSBs)

Unless this is done because the data already contains fractional information, the "unshifted" conversion will mean that the motor position loop will consider 1 LSB of the source to be 1/32 of a count, instead of 1 count.

*Word-Wide vs. Byte-Wide*: Most types of position data read with the parallel conversion will be present in a single data word of up to 24 bits. This is "word-wide" data, read with the control bit in bit 18 set to 0, or bit 18 set to 1 and bits 16 and 17 both set to 0.

However, on some interface boards, such as the ACC-14P, the bus interface is only byte wide, so position data of more than 8 bits is read in bytes of consecutive registers. For this format, the control bit in bit 18 should be set to 1, and the combined value of bits 16 and 17 set to 1, 2, or 3.

If bits 16 and 17 set a combined value of 1, the low bytes (bits  $0 - 7$ ) of the selected registers are read. If bits 16 and 17 set a combined value of 2, the middle bytes (bits  $8 - 15$ ) of the selected registers are read. If bits 16 and 17 set a combined value of 3, the high bytes (bits  $16 - 23$ ) of the selected registers are read.

With the byte-wide read, right shifting of the result data is not supported, and summing of the result with the previous result is not supported. Only Y-registers can be read in byte-wide format, so byte-wide reads are supported only in methods \$2 and \$3, not \$6 and \$7.

In the byte-wide read, the low 16 bits (last 4 hex digits) of the first setup line specify the address of the first of the three Y-registers to be read. The Y-registers at the next two higher-numbered addresses will also be read. The selected bytes of these three registers are combined into a single 24-bit value, with the selected byte of the first register forming the least significant byte of this value. The mask word of the second setup line (see below) then operates on this combined value as if it had come from a single 24-bit word.

Examples of this byte-wide conversion with the ACC-14P are shown below.

*Mask Word*: The second setup line is a 24-bit mask word that indicates which bits of the 24-bit word-wide source register, or of the 24-bit value combined from 3 byte-wide reads, are to be used. Each bit that is to be used takes a 1 in the mask word; each bit that is not to be used takes a 0 in the mask word. The mask word is combined with the contents of the source register or combined value with a bit-by-bit AND operation before the data is processed further. A correct mask word is necessary to ensure that all bits of the source to be used are used, that no bits that are not to be used are used, and to handle rollover of the source data properly.

For example, a mask word of \$000FFF causes the low 12 bits of the source register to be used, \$07FFFF causes the low 19 bits to be used, and \$FFFFFF causes all 24 bits to be used.

*Maximum Change Word:* If the method character for a parallel read is \$3 or \$7, specifying "filtered" parallel read, there is a third setup line for the entry. This third line contains the maximum change in the source data in a single cycle that will be reflected in the processed result, expressed in LSBs per servo cycle. The filtering that this creates provides an important protection against noise and misreading of data. This number is effectively a velocity value, and should be set slightly greater than the maximum true velocity ever expected.

*Common Parallel Data Sources*: Any register can be read as a parallel data source, but the most common sources are MACRO feedback registers, MLDT timer registers, ACC-14D/V latched input registers, and ACC-14P byte-wide latched input registers. Each of these is covered below.

*MACRO Feedback*: When receiving position data over the MACRO ring with the "Type 1" protocol used in Delta Tau and most other MACRO devices, the position feedback appears in the 24-bit Register 0 for the "servo node". Servo nodes are mapped into Y-registers in PMAC2, and the MACRO protocol has its own error detection, so typically method \$2 is used (Y-register, no filtering). This position data has usually already been processed in the encoder conversion table of the remote MACRO Station and comes back with five bits of fractional information, so it does not need to be shifted in the conversion table, making the second digit \$8.

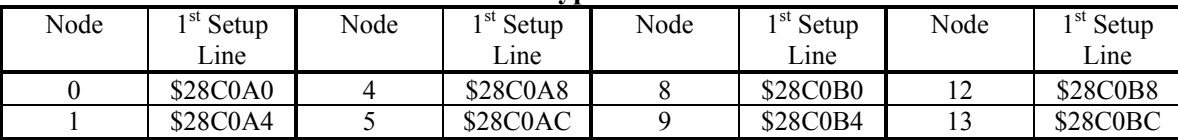

## **MACRO Type 1 Position Feedback**

Sometimes a MACRO I/O node is used to bring back additional position data. I/O nodes are mapped into X-registers in PMAC2, so typically method \$6 is used (X-register, no filtering). This position data also has typically been processed in the remote MACRO Station, so the second digit is \$8 for no shifting here.

| <u>hencito il o fivat necister v as filteriale i ositivil i teadath</u> |                              |      |                    |      |                               |      |                               |  |  |  |  |
|-------------------------------------------------------------------------|------------------------------|------|--------------------|------|-------------------------------|------|-------------------------------|--|--|--|--|
| Node                                                                    | 1 <sup>st</sup> Setup<br>1ne | Node | $1st$ Setup<br>1ne | Node | <sup>1 st</sup> Setup<br>Lune | Node | <sup>1 st</sup> Setup<br>Line |  |  |  |  |
| ∽                                                                       | <b>\$68C0A0</b>              |      | \$68C0A8           | 10   | \$68C0B0                      |      | \$68C0B8                      |  |  |  |  |
|                                                                         | \$68C0A4                     |      | \$68C0AC           |      | \$68C0B4                      |      | <b>\$68C0BC</b>               |  |  |  |  |

**MACRO I/O Node Register 0 as Alternate Position Feedback** 

*MLDT Feedback*: PMAC2 Servo ICs have the ability to interface directly to magnetostrictive linear displacement transducers (MLDTs), outputting the excitation pulse, receiving the echo pulse, and
measuring the time between the two. This time is directly proportional to the distance. For this feedback the "time between last two counts" register is used like an absolute encoder. The following table shows the first line of the parallel feedback entry for each channel's timer register:

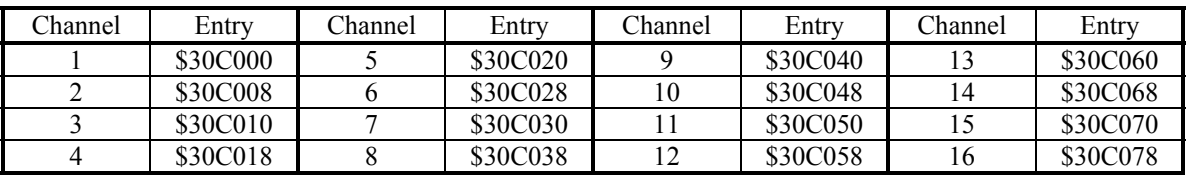

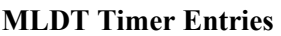

The second line in an MLDT entry should be \$07FFFFF to specify the use of the low 19 bits.

The third line in an MLDT entry should contain a number slightly greater than the maximum velocity ever expected, expressed as timer increments per servo cycle. An increment of the 120 MHz timer represents about 0.024mm (0.0009 in) on a typical MLDT device. This value represents the maximum change in position reading that will be passed through the conversion table in a single servo cycle, and it provides an important protection against missing or spurious echo pulses.

*Word-Wide Parallel Feedback*: The ACC-14D and 14V boards are often used to connect parallel data from an absolute encoder or interferometer. The following table shows the entry first lines for the registers on these boards. The latched input registers on ACC-14D/V boards are mapped into Y-registers and filtering is usually desired, so a \$3 method digit is used. In most cases, the normal shift is applied, making the second digit \$0, but if the feedback has very high resolution, as can happen with an interferometer, the second digit should be set to \$8 to disable shifting.

| ACC14# | Port | Entry    | $ACC$ 14 $#$ | Port | Entry    |
|--------|------|----------|--------------|------|----------|
|        | A    | \$3xFFD0 |              |      | \$3xFFE8 |
|        |      | \$3xFFD1 |              |      | \$3xFFE9 |
|        |      | \$3xFFD8 |              |      | \$3xFFF0 |
|        |      | \$3xFFD9 |              |      | \$3xFFF1 |
|        |      | \$3xFFE0 |              |      | \$3xFFF8 |
|        |      | \$3xFFE1 |              |      | \$3xFFF9 |

**ACC-14D/V Port Entries** 

 $x = 0$ : normal shift;  $x = 8$ : no shift

*Byte-Wide Parallel Feedback*: The ACC-14P is a PCI-format board that can be used to connect parallel data from an absolute encoder or interferometer. The following table shows the entry first lines for the registers on these boards. The latched input registers on ACC-14D/V boards are mapped into Y-registers and filtering is usually desired, so a \$3 method digit is used.

The data is byte-wide, so bit 18 (value of 4 in the second digit) is set to 1. Ports A and B occupy the low bytes of each word, so bits 16 and 17 get a combined value of 1, making the second hex digit \$5. Ports C and D occupy the middle bytes of each word, so bits 16 and 17 get a combined value of 2, making the second hex digit \$6. If no shifting of the result data is desired, bit 19 (value of 8 in this digit) is also set to 1, making the second hex digit \$D or \$E

Ports A and C on these boards start in the board's base address; Ports B and D start in {Base+3}.

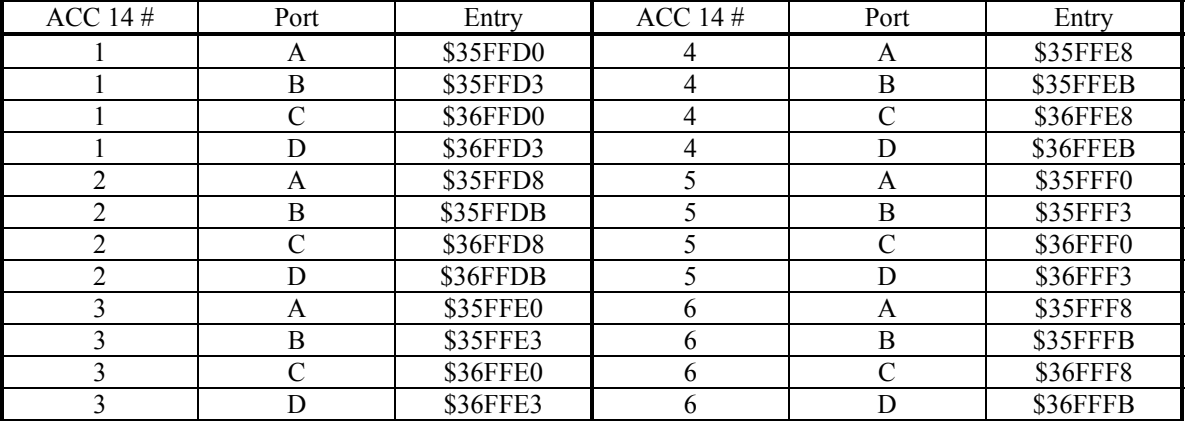

#### **ACC-14P Port Entries**

**Time-Base Entries (\$4, \$9, \$A, \$B):** A time-base entry performs a scaled digital differentiation of the value in the source register. It is most often used to perform "electronic cam" functions, slaving a motion sequence to the frequency of a master encoder. There are two types of time-base entries: untriggered and triggered. An untriggered time base does not provide a specific starting point in the master source data. A triggered time base starts the differentiation upon receipt of a hardware trigger on the master encoder's channel, referenced to the position captured by that trigger. This can be used to create an absolute synchronization between the master position and the slave trajectory.

Time-base entries are two-line entries. The first setup line contains the method digit and the address of the source-data register. The second setup line contains the "time-base scale factor". The first result line contains the intermediate result value of the source data, saved for the next cycle to be able to compute the differentiation. The second result line contains the final result, which is the differentiated value. Most commonly this result is used as the time-base source for a coordinate system, so Ix93 for the coordinate system points to this second line.

*Untriggered Time Base (\$4):* In an untriggered time-base entry, the first setup line contains a "4" in the method digit (bits  $20 - 23$ ) and the address of the source register in bits  $0 - 15$ . The source register is almost always the result register of an incremental encoder entry (e.g. 1/T) higher in the table (addresses \$0720 to \$072D). For example, to use the result of the fourth line of the conversion table as a source, this I-variable would be \$400723.

The second setup line is the "time-base scale factor" which multiplies the differentiated source value. The final result value equals *2 \* Time-Base-Scale-Factor \* (New Source Value - Old Source Value)*. "New Source Value" and "Old Source Value" (stored from the previous servo cycle) are typically in units of 1/32 of a count, the usual scaling of a 1/T encoder conversion result.

When this time base entry is used to calculate a frequency-based time base for a coordinate system, the TBSF should be set to  $2^{17}/\text{Real-Time Input Frequency}$  (131,072/RTIF), where the Real-Time Input Frequency (RTIF) in counts per millisecond, is the frequency at which motion trajectories using this time base will execute at the programmed speed or in the programmed time. The motion sequence to be slaved to this frequency should be written assuming that the master is always generating this real-time input frequency (so always moving at the "real-time speed"). The true speed of trajectories using this time base will vary proportionately with the actual input frequency.

#### **Example**

The application requires the use of Encoder 4 on board a PMAC2 as an untriggered time-base master for Coordinate System 1. The real-time input frequency is selected as 256 counts/msec. The conversion table starts with 8 single-line entries in  $Y: $0720 - Y: $0727$ , with the 4<sup>th</sup> line (Y:\$0723) doing a 1/T conversion of Encoder 4.

```
; Setup on-line commands 
WY:$0723,$00C018 ; 1/T conversion of Encoder 4 
WY: $0729, $400723 ; Unriggered time base from 1/T encoder
WY: $072A, 512 ; TBSF=131072/256<br>1193=$072A ; C.S.1 use resul
                    ; C.S.1 use result for time base
```
*Triggered Time Base (\$9, \$A, \$B):* A "triggered" time-base entry is like a regular untriggered time-base entry, except that it is easy to freeze the time base, then start it exactly on receipt of a trigger that captures the "starting" master position or time.

In a triggered time-base entry, the first setup line (I-variable) contains a 9, A, or B in the method digit (bits  $20 - 23$ ), depending on its present state. It contains the address of the source register in bits  $0 - 15$ . The source register for triggered time base must be the starting  $(X)$  address for one of the machine interface channels of a Servo IC.

The second setup line (I-variable) is the time-base scale factor which multiplies the differentiated source value. The final result value (when running) equals *64 \* Time-Base-Scale-Factor \* (New Source Count - Old Source Count)*. New Source Count and Old Source Count are the values of the addressed encoder counter, in whole counts.

When this time-base entry is used to calculate a frequency-based time base for a coordinate system, the TBSF should be set to  $2^{17}/\text{Real-Time Input Frequency}$  (131,072/RTIF), where the Real-Time Input Frequency (RTIF) in counts per millisecond, is the frequency at which motion trajectories using this time base will execute at the programmed speed or in the programmed time. The motion sequence to be slaved to this frequency should be written assuming that the master is always generating this real-time input frequency (so always moving at the "real-time speed"). The true speed of trajectories using this time base will vary proportionately with the actual input frequency.

A triggered time-base entry in Turbo PMAC automatically computes the 1/T count extension of the input frequency itself before the differentiation. It computes this to 1/32 of a count.

In use, the method digit (comprising bits 20-23 of the first line) is changed as needed by setting of the Ivariable. Triggered time base has three states, frozen, armed, and running, all of which must be used to utilize the triggering feature.

First, the method digit is set to \$9 (e.g. **WY:\$0728,\$90C00C**, or **M190=\$9** with

**M190->Y:\$0728,20,4**) before the calculations of the triggered move are started, to freeze the time base (and therefore the motion) while the move calculations are done. This is typically done in the user's motion program. When this entry is in the frozen state, the table reads the channel's captured position register each servo cycle to ensure the triggering logic is reset for the next capture. The final result of the entry is always 0 when frozen.

#### *Note:*

In a PMAC application with a fast CPU and a light computational load, it is possible that the entry will not be in the "frozen" state during a servo interrupt, and the table will not get a chance to reset the trigger logic. Therefore, it is advisable to reset the triggering logic explicitly in the user program with a "dummy" read of the channel's captured position register, which is the X-register with an address 3 greater than the address specified in the entry (e.g. X:\$C00B if the entry specifies \$C008). The suggested M-variable for the captured position register is Mxx03.

Next, the method digit is set to \$B (e.g. **WY:\$0728,\$B0C00C**, or **M190=\$B** with **M190->Y:\$0728,20,4**) after the calculations of the triggered move are finished, to arm the time base for the trigger. This is typically done in a PLC program that simply looks to see if the entry is frozen and changes it to the armed state. The final result of the entry is always 0 when armed.

In the armed state, the ECT checks every servo cycle for the channel's trigger bit to be set. When the ECT sees the trigger (the capture trigger for the machine interface channel as defined by Encoder Ivariable 2 and 3 for the channel used (e.g. I917 and I918 for a PMAC(1) channel 4 or I942 and I943 for a PMAC2 channel 4), it automatically sets the method digit to \$A for "running" time base. It uses the position captured by the trigger as the starting position ("time zero") for the running time base.

The following tables show the possible first-line entries for triggered time base (running mode):

| --      |                 |         |                 |         |                 |         |                 |  |
|---------|-----------------|---------|-----------------|---------|-----------------|---------|-----------------|--|
| Channel | Entry           | Channel | Entry           | Channel | Entry           | Channel | Entrv           |  |
|         | <b>SA0C000</b>  |         | <b>\$A0C010</b> |         | <b>\$A0C020</b> |         | <b>SA0C030</b>  |  |
|         | <b>\$A0C004</b> |         | \$A0C014        | 10      | \$A0C024        |         | \$A0C034        |  |
|         | <b>SA0C008</b>  |         | <b>\$A0C018</b> |         | <b>\$A0C028</b> |         | <b>\$A0C038</b> |  |
|         | \$A0C00C        |         | \$A0C01C        |         | \$A0C02C        |         | \$A0C03C        |  |

**Triggered Time-Base Entries for PMAC(1)-Style Servo ICs (Running State)** 

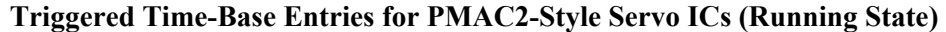

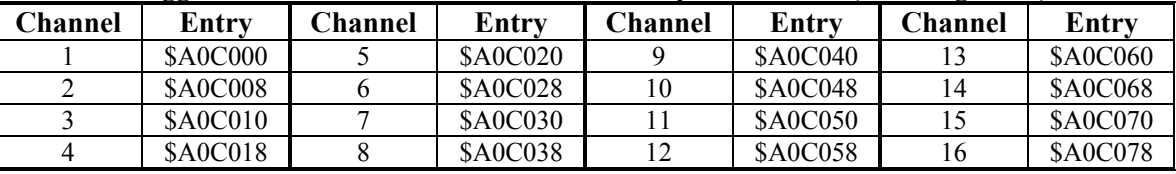

#### **Example**

The application requires the use of Encoder 4 on board a Turbo PMAC2 as a triggered time base master for coordinate system 1. It is to be triggered by the rising edge of its index channel. The real-time input frequency is selected as 256 counts/msec. The conversion table starts with 8 single-line entries in Y:\$0720 – Y:\$0727.

```
; Setup on-line command 
WY:$0728,$A0C018 ; Triggered time base from PMAC2 channel 4 
WY:$0729,512 ; TBSF=131072/256 
I942=1 ; Channel 4 trigger on rising index 
1193=$0729 ; C.S.1 use result for time base<br>M190->Y:$0728,20,4 ; Method digit of time base
                         ; Method digit of time base entry
M403->X:C01B, 0, 24, S ; Channel's captured position register
; Motion program segment 
DWELL 0 <br>
\begin{array}{ccc} 0 & \cdot & \cdot \\ 0 & \cdot & \cdot \\ 0 & \cdot & \cdot \\ 0 & \cdot & \cdot \\ \end{array} Stop any lookahead
                    ; Freeze the time base
P403=M403 ; Dummy read to ensure capture logic reset 
X10 ; Calculate first move 
; PLC program segment 
IF (M190=$9) ; If frozen<br>M190=$B ; Then arm
                      ; Then arm
ENDIF
```
**Low-Pass Filter Entries (\$D):** The \$D entry is used to create one of two types of low-pass filters on a word of input data to provide smoothing of noisy measurements. The two types of filter are distinguished by bit 19 of the first setup line of the entry. If bit 19 is 0, making the second hex digit \$0, the filter is a simple exponential filter. If bit 19 is 1, making the second hex digit \$8, the filter is a more sophisticated tracking filter that includes an integrator to eliminate steady-state errors.

The simpler exponential filter, which is a three-line entry in the table, is suitable for the smoothing of noisy master data used for electronic gearing (position following) or electronic cams (external time base). However, it will produce lags even in the steady state (e.g. at constant velocity), so it is usually not suitable for smoothing servo feedback data because of the delays it introduces.

The more complex tracking filter, which is a five-line entry in the table, is suitable for smoothing either master data or feedback data, because its integrator eliminates steady-state errors. Still, its filtering can introduce delays in responding to dynamic changes (e.g. accelerations), so it needs to be set up carefully. This software tracking filter is dynamically equivalent to the hardware tracking filters common in resolver-to-digital converter ICs. It is commonly used to smooth the results of direct conversion of sinusoidal encoders and resolvers.

#### **Exponential Filter (\$D0xxxx)**

The equation of the exponential filter executed every servo cycle *n* is:

*If*  $[In(n)$  *-*  $In(n-1)]$  *> Max\_change,*  $In(n) = In(n-1) + Max$  *change If*  $[In(n)$  *-*  $In(n-1)]$  *< -Max\_change,*  $In(n) = In(n-1)$  *- Max\_change*  $Out(n) = Out(n-1) + (K/2^{23})$ <sup>\*</sup>[In(n)-Out(n-1)]

*In*, *Out*, and *K* are all signed 24-bit numbers (range -8,388,608 to 8,388,607). The difference *[In(n)- Out(n-1)]* is truncated to 24 bits to handle rollover properly.

The time constant of the filter, in servo cycles, is  $(2^{23}/K)$ -1. The lower the value of K, the longer the time constant.

No shifting action is performed. Any operations such as 1/T interpolation should have been done on the data already, so the source register for this filter is typically the result register of the previous operation.

*Method/Address Word:* The first setup line of an exponential filter entry contains a 'D' in the first hex digit (bits  $20 - 23$ ), a '0' in the second hex digit, and the address of the source X-register in the third through sixth hex digits (bits  $0 - 15$ ). If it is desired to execute an exponential filter on the contents of a Y-register, the contents of the Y-register must first be copied to an X-register in the conversion table with a "parallel" entry (\$2) higher in the table. The source addresses for exponential filter entries are almost always from the conversion table itself  $(X:80720 - X:8073C)$ . For example, to perform an exponential filter on the result of the fourth line of the table, the first setup line of the filter entry would be \$D00723.

*Maximum Change Word:* The second setup line of an exponential filter entry contains the value "max change" that limits how much the entry can change in one servo cycle. The units of this entry are whatever the units of the input register are, typically  $1/32$  of a count. For example, to limit the change in one servo cycle to 64 counts with an input register in units of  $1/32$  count, this third line would be  $64*32 =$ 2048.

*Filter Gain Word:* The third setup line of an exponential filter entry contains the filter gain value *K*, which sets a filter time constant  $T_f$  of  $(2^{23}/K)$ -1 servo cycles. Therefore, the gain value K can be set as  $2^{23}/(T_f+1)$ . For example, to set a filter time constant of 7 servo cycles, the filter gain word would be  $8,388,608/(7+1) = 1,048,576.$ 

*Result Word:* The output value of the exponential filter is placed in the X register of the third line of the conversion table entry. An operation that uses this value should address this third register; for example Ix05 for position following, or the source address for a time-base conversion-table entry (to keep position lock in time base, this filter must be executed *before* the time-base differentiation, not afterward).

**Resolver Conversion Entries (\$E) [Geo PMAC only]:** The \$E entry converts the sine and cosine resolver feedback values processed through the Geo PMAC's A/D converter (ADC) registers to a 14-bit resolver angle value.

*Method/Address Word:* The first setup line of a resolver conversion entry contains \$E in the first hex digit and the Y-address of the first ADC register to be read in the low 16 bits (the third through sixth hex digits). The next ADC register is read at the next higher Y-address. If bit 19 of the line is set to 0

(making the second hex digit \$0) the conversion creates a "clockwise" rotation sense. If bit 19 of the line is set to 1 (making the second hex digit \$8), the conversion creates a "counter-clockwise" rotation sense.

The two base ADC addresses presently supported by the Geo PMAC for resolver conversion are Y:\$FF00 for Channel 1 and Y:\$FF20 for Channel 2. Therefore, the possible first-setup-line values are:

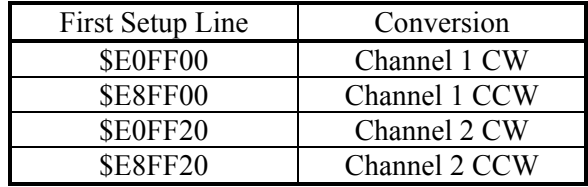

*Excitation Address Setup Word*: The second setup line in a resolver conversion entry contains the address of the excitation value register in the low 16 bits (the third through sixth hex digits), used to correlate the excitation and the feedback values. The excitation register is presently at a fixed address of \$FF5C in the Geo PMAC, so this line should be \$00FF5C.

*Sine/Cosine Bias Setup Word*: The third setup line in a resolver conversion entry contains bias-correction terms for the sine and cosine ADC values. The high twelve bits (the first three hex digits) contain the bias-correction term for the sine input; the low twelve bits (the last three hex digits) contain the biascorrection term for the cosine input. Each 12-bit section should be treated as a signed 12-bit value (so if the most significant of the 12 bits is a 1, the bias value is negative).

Each 12-bit bias-correction term should contain the value opposite that which the high 12 bits of the matching A/D converter report when they should ideally report zero. In action, the bias term will be added to the high 12 bits of the corresponding ADC reading before subsequent calculations are done.

For example, if the bias-correction word were set to \$004FFA, the sine bias correction would be +4 LSBs of a 12-bit ADC, and the cosine bias correction would be -6 LSBs (\$FFA = -6) of a 12-bit ADC. In use, 4 12-bit LSBs would be *added to* the sine reading, and 6 12-bit LSBs would be *subtracted from* the cosine reading each cycle before further processing.

In most cases, the bias-correction word will be determined automatically by an analog "diagnostic" entry in the conversion table. The result of that diagnostic entry, containing both bias corrections, can simply be copied into this setup word.

The resolver conversion can only be used if the Geo PMAC's Feedback Option 1 for analog position feedback is ordered.

*Result Word*: The output value of the resolver conversion is placed in the 24-bit X-register of the third line of the conversion table entry. The values in bits 5 – 16 of the result word contain the high 12 bits of the calculated arctangent of the bias-corrected sine and cosine values from the resolver. Because PMAC software considers the value in bit 5 to be a "count" for its scaling purposes, this conversion returns resolver position values of a 12-bit conversion (4096 "counts" per cycle of the resolver).

However, because the conversion uses dual 14-bit converters and the arctangent calculations compute more than 12 bits, the result contains additional resolution in bits  $0 - 4$  that PMAC software considers to have "fractional", but still real, count resolution. If the electromagnetic noise levels are low, and the signals use near the full scale of the ADCs, a repeatable 14-bit resolution (16,384 states per cycle of the resolver) can be achieved.

Bits  $17 - 23$  of the result contain cycle data from software extension of the result to multiple resolver cycles. If the result is then used for feedback or master data, it will be further extended in the motor algorithms.

This resolver conversion is a direct, and not a tracking, conversion. As such, it is more dynamically responsive, but also more susceptible to measurement noise. If a more noise-immune result is desired, at the cost of some dynamic responsiveness (but still no steady-state tracking errors), a digital tracking filter can be implemented on this result with another conversion table entry (format \$D8). The result of that filter entry can then be used as the feedback or master data.

**High-Resolution Interpolator Entries (\$F):** An ECT entry in which the first hex digit of the first line is \$F processes the result of a high-resolution interpolator for analog "sine-wave" encoders, such as the ACC-51. This entry, when used with a high-resolution interpolator, produces a value with 4096 states per line. The entry must read both an encoder channel for the whole number of lines of the encoder, and a pair of A/D converters to determine the location within the line, mathematically combining the values to produce a single position value.

*Encoder Channel Address*: The first line of the two-line entry contains \$F in the first hex digit and the base address of the encoder channel to be read in the low 16 bits (bits 0 to 15). If bit 19 of the line is set to 0 (making the second hex digit \$0), PMAC expects a PMAC(1)-style Servo IC on the interpolator, as in the ACC-51P. If bit 19 is set to 1 (making the second hex digit \$8), PMAC expects a PMAC2-style Servo IC for the interpolator, as in the ACC-51S for the PMAC2A-PC/104.

The following table shows the possible entries when PMAC(1)-style Servo ICs are used, as in the ACC-51P.

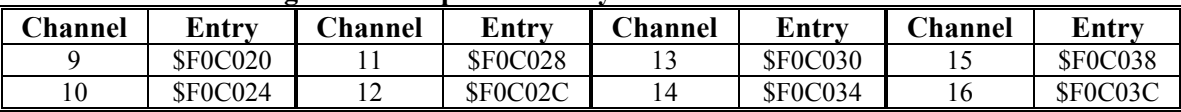

#### **High-Res Interpolator Entry First Lines for ACC-51P**

The next table shows the possible entries for the ACC-51S, which uses the Servo ICs of the PMAC2A-PC/104 main board and the ACC-1P Axis 5-8 board:

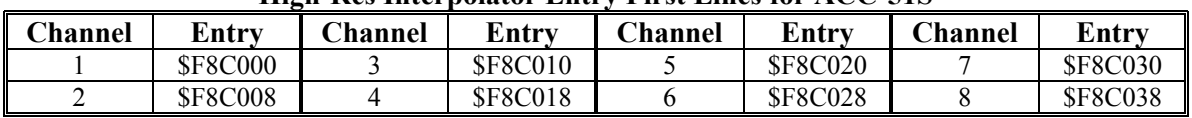

### **High-Res Interpolator Entry First Lines for ACC-51S**

*A/D Converter Address*: The second line of the entry contains \$00 in the first two hex digits and the base address of the first of two A/D converters to be read in the low 16 bits (bits 0 to 15, the last four hex digits). The second A/D converter will be read at the next higher address. The following table shows the possible entries when the ACC-51P is used:

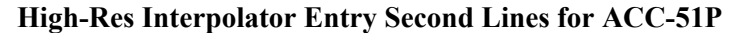

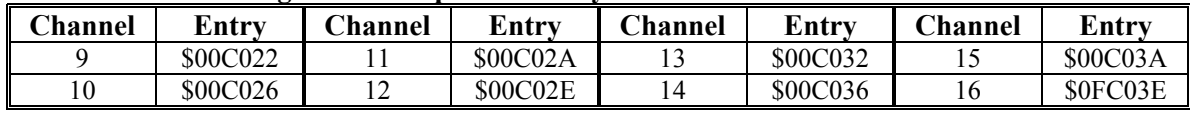

The next table shows the possible entries when the ACC-51S is used:

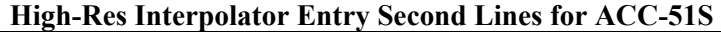

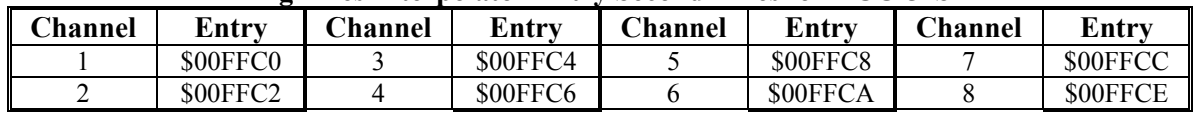

*ResultWord:* The output value of the high-resolution sinusoidal encoder conversion is placed in the 24-bit X-register of the second line of the conversion table entry. Bit 0 of the result contains the LSB of the

conversion representing 1/4096 of a line of the encoder. Since PMAC software considers Bit 5 to be a "count" for scaling purposes when used for servo feedback or master data, Bit 0 will be considered 1/32 of a count. This means that PMAC software will scale the data as 128 "software counts" per line of the encoder.

#### **High-Resolution Encoder Interpolation Entries (\$F) [New 3-line or 5-line entry for Geo PMAC**

**only]:** The \$F entry in the Geo PMAC is used to process the feedback from sinusoidal incremental encoders through the Geo PMAC's high-resolution interpolation circuitry in one of two ways. The two methods are distinguished by bit 19 of the first setup line of the entry. If bit 19 is 0, making the second hex digit \$0, it is a 3-line entry that simply produces a position result with 4096 states per line of the encoder, suitable for direct use as feedback or master data. If bit 19 is 1, making the second hex digit \$8, it is a 5-line entry that produces several data results useful for setup and diagnostics of the feedback. Note that this conversion type operates differently from the interpolation entries on other types of PMACs.

### **High-Resolution Interpolation Position Entry (\$F0xxxx) [Geo PMAC only]**

If bit 19 of the first setup line of a Geo PMAC interpolation entry is 0, to specify an entry that produces a usable position result, this is a three-line entry (as opposed to two lines on other PMACs). The entry combines whole-line information from the encoder counter whose address is specified in the first line with fractional-line information from the arctangent of the A/D converters whose address is specified in the second line. Note that the direction sense of both parts must agree. On power-up/reset, PMAC checks the direction sense of the counter and matches the direction sense of the fractional information to this. However, if the direction sense of the counter is then changed with the encoder-decode I-variable, the new settings must be saved and the PMAC reset to restore proper direction mapping.

*Method/Address Setup Word*: The first setup line of the three-line entry contains \$F in the first hex digit, \$0 in the second hex digit, and the base address of the encoder channel to be read in the low 16 bits (the third through sixth hex digits). In the Geo PMAC, the first encoder channel is at address \$C000 and the second encoder channel is at address \$C008, so the first setup line is set to \$F0C000 or \$F0C008.

*A/D-Converter Address Setup Word*: The second line of the entry contains \$00 in the first two hex digits and the address of the first of the two A/D converters in the low 16 bits (the last four hex digits). The second A/D converter will be read at the next higher address. In the Geo PMAC, the first A/D converter for Channel 1 is at address \$FF00, and the first A/D converter for Channel 2 is at address \$FF20, so the second setup line is set to \$00FF00 or \$00FF20.

*Sine/Cosine Bias Setup Word*: The third setup line in a high-resolution sinusoidal-encoder conversion entry contains bias-correction terms for the sine and cosine ADC values. The high twelve bits (the first three hex digits) contain the bias-correction term for the sine input; the low twelve bits (the last three hex digits) contain the bias-correction term for the cosine input. Each 12-bit section should be treated as a signed 12-bit value (so if the most significant of the 12 bits is a 1, the bias value is negative).

Each 12-bit bias-correction term should contain the value opposite that which the high 12 bits of the matching A/D converter report when they should ideally report zero. In action, the bias term will be added to the high 12 bits of the corresponding ADC reading before subsequent calculations are done.

For example, if the bias-correction word were set to \$004FFA, the sine bias correction would be +4 LSBs of a 12-bit ADC, and the cosine bias correction would be -6 LSBs (\$FFA = -6) of a 12-bit ADC. In use, 4 12-bit LSBs would be *added to* the sine reading, and 6 12-bit LSBs would be *subtracted from* the cosine reading each cycle before further processing.

In most cases, the bias-correction word will be determined automatically by an analog "diagnostic" entry in the conversion table. The result of that diagnostic entry, containing both bias corrections, can simply be copied into this setup word.

*Result Word*: The output value of the high-resolution sinusoidal-encoder conversion in the Geo PMAC is placed in the 24-bit X-register of the third line of the conversion table entry. Bit 0 of the result contains the LSB of the conversion, representing 1/4096 of a line of the encoder. Since PMAC software considers the contents of Bit 5 to be a "count" for scaling purposes when used for servo feedback or master data, bit 0 will be considered 1/32 of a count. This means that PMAC software will scale the data as 128 "software counts" per line of the encoder.

#### **High-Resolution Interpolation Diagnostic Entry (\$Fxxxxx, bit 19 = 1) [Geo PMAC only]**

If bit 19 of the first setup line of a Geo PMAC "interpolation" entry is 1, to specify an entry that produces either vector magnitude or analog-input bias terms for the sine and cosine inputs of a sinusoidal encoder or resolver, this is a five-line entry. These result values can be used to verify proper setup and interface of the encoder or resolver and to optimize the accuracy of the conversion during initial setup, and/or to check for loss of the encoder or resolver during the actual application. Bit 16 of the first setup line determines whether the result produced is the sum of the squares of the two analog inputs (bit  $16 = 0$ ) or the bias terms for the analog inputs (bit  $16 = 1$ ).

*Method/Address Setup Word*: The first setup line of the five-line entry contains \$F in the first hex digit, \$8 in the second hex digit (bit 19 = 1) to produce a sum-of-squares result or \$9 in the second digit (bit 19  $= 1$ , bit 16 = 1) to produce a bias correction term, and the address of the first of the two A/D converters in the low 16 bits (the last four hex digits). The second A/D converter will be read at the next higher address. In the Geo PMAC, the first A/D converter for Channel 1 is at address \$FF00, and the first A/D converter for Channel 2 is at address \$FF20, so the first setup line is set to \$F8FF00 or \$F8FF20 to produce a sum-of-squares result, or to \$F9FF00 or \$F9FF20 to produce a bias-correction result.

When set up to determine the bias term, if bit 17 is set to 0, making the second hex digit \$9 (as the above instructions say), the minimum and maximum values for the sine and cosine readings that are used to determine the appropriate bias values are set to 0. As soon as the Geo PMAC starts accumulating minimum and maximum values (the next servo cycle), it will set bit 17 to 1, making the second hex digit to \$B. If you want to start a new test, for example after a circuit adjustment, you must set bit 17 to 0 again by making the second hex digit \$9.

*Reserved Setup Word*: The second setup line of this entry type is reserved for future use, and should be left at 0.

*Active Bias Correction Setup Word*: The third setup line of the five-line entry contains the sine and cosine bias terms that are used in the sum-of-squares calculations. Two signed 12-bit bias terms are combined in a 24-bit word. The sine bias-correction term is in the high 12 bits (bits  $12 - 23$ ); the cosine biascorrection term is in the low 12 bits (bits  $0 - 11$ ). These terms match the high 12 bits from the corresponding A/D converters. This word does not necessarily match the bias "result" term derived from using this entry to determine a suggested bias correction, or the bias correction used in the "feedback" table entry for the encoder or resolver.

*Reserved Setup Words*: The fourth and fifth setup lines of this entry type are reserved for future use, and should be left at 0.

*Result Word (Sum of Squares):* When bit 16 of the first setup line is 0, the final (fifth) result word contains the sum of squares of the biased sine and cosine measurements for the most recent servo cycle.

$$
Result = (SineADC + SineBias)^{2} + (Cosine ADC + CosineBias)^{2}
$$

The values *SineADC* and *CosineADC* are read from the A/D converters at the address specified in the first setup line. The values *SineBias* and *CosineBias* are read from the third setup line.

To understand the scaling of the result word, it is best to think of all four of the values as being normalized, that is, as having a valid range of  $-1.0$  to  $+1.0$ . With small bias terms, the sum of squares result would have a possible normalized value of  $0.0$  to  $+2.0$ . When read as an unsigned integer, this register has a range of 0 to 16,777,215 (\$FFFFFFF), corresponding to a normalized range of 0.0 to 2.0.

When the encoder and interpolator circuitry, or the resolver and excitation circuitry, are working properly, the sum of squares should have a normalized value of  $+0.25$  to  $+0.9999$  (2,097,152 to 8,388,607, or \$200000 to \$7FFFFF). If the resulting normalized value is greater than or equal to +1.0 (8,388,608, or \$800000), meaning that the most significant bit (bit 23) is set to 1, at any point in the cycle, this indicates that saturation has occurred in at least one of the readings due to either too large a signal or a significant bias. This should be corrected before using this sensor in actual operation.

If the result has a normalized value of less than +0.25 (2,097,152, or \$200000), meaning that bits 23, 22, and 21 are all 0, at low sensor frequencies, the signals are too small to get full resolution from the result, and this should be corrected before using this sensor in actual operation. Many sinusoidal encoders do have a reduction in signal magnitude of up to one-half at their highest frequencies, reducing the magnitude of this square term by three-quarters, and this is acceptable.

It is possible to monitor this term in the actual application to check for loss of the encoder. If the inputs are no longer driven externally, for example because the cable has come undone, the positive and negative input pair to the ADC will pull to substantially the same voltage, and the output of the ADC will be a very small number, resulting in a small magnitude of the sum of squares in at least part of the cycle. (If both signals cease to be driven externally, the sum of squares will be small over the entire cycle). The high four bits (bits  $20 - 23$ ) of the sum-of-squares result can be monitored, and if the four-bit value goes to 0, it can be concluded that the encoder has been "lost", and the motor should be "killed".

Ideally, the magnitude of the sum-of-squares result should be constant throughout the sine/cosine cycle, at least at constant frequency. If there is significant variation, this is an indication of signal imperfection. In most cases, the most important imperfection is a DC bias on the sine and/or cosine signals. This entry can be used in its alternate format to determine the optimal bias correction. Once that bias correction has been determined (the result word in that format), it can be copied into the active correction setup word for the diagnostic entry, and the entry put back into sum-of-squares mode, as an important verification that a good bias correction has been determined.

*A/D Bias Result Word*: When bit 16 of the first setup line is 1, the final (fifth) result word contains the suggested bias correction word containing the bias correction terms for the sine and cosine terms. This 24-bit value, containing two signed 12-bit correction terms, can be copied into the third setup word for the interpolator diagnostic entry for confirmation of its effect, and to the third line of the interpolator feedback entry, or the resolver feedback entry, for actual use. The sine bias-correction term is in the high 12 bits (bits  $12 - 23$ ); the cosine bias-correction term is in the low 12 bits (bits  $0 - 11$ ).

In this mode, the encoder should be moved for several seconds (motion by hand is OK) to ensure good sampling of maximums and minimums of both waveforms and accurate bias-correction terms. It is probably best to do this test with the amplifier disabled to prevent the possibility of noise distorting the maximum and minimum readings.

# **VME/DPRAM Addressing Setup Registers: X:\$0783 – X:\$078C**

There are ten saved setup registers that configure the VME bus interface, including DPRAM. In ISA-bus PMACs, two of these registers configure the optional DPRAM interface.

## **X:\$0783 VME Address Modifier**

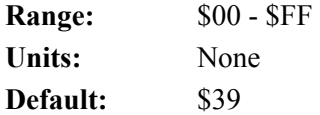

X:\$0783 controls which address modifier value PMAC will respond to when sent by the VME bus host. X:\$0783 takes one of three valid values in normal use, depending on the address bus width used:

- $X: $0783 = $29$ : 16-bit addressing
- $X: $0783 = $39$ : 24-bit addressing
- $X: $0783 = $09$ : 32-bit addressing

X:\$0783 is actually used at power-on/reset only, so to set or change the VME address modifier, change the value of X:\$0783, store this new value to non-volatile flash memory with the **SAVE** command, and reset the card with the **\$\$\$** command. The active register into which the value of X:\$0783 is copied at power-on/reset is X: $$E006$  bits  $0 - 7$ . It is permissible to write to this register directly (suggested Mvariable M90) to change the active setup without a **SAVE** and reset.

# **X:\$0784 VME Address Modifier Don't Care Bits Range:**  $$00 - $FF$

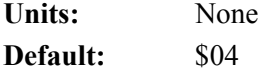

X:\$0784 controls which bits of the X:\$0783 VME address modifier are don't care bits. X:\$0784 is set to \$04 in all normal use, which permits both "non-privileged" and "supervisory" data access by the VME host.

X:\$0784 is actually used at power-on/reset only, so to set or change the VME address modifier "don't care" bits, change the value of X:\$0784, store this new value to non-volatile flash memory with the **SAVE** command, and reset the card with the **\$\$\$** command. The active register into which the value of X: $\$0784$  is copied at power-on/reset is X: $\$E007$  bits  $0-7$ . It is permissible to write to this register directly (suggested M-variable M91) to change the active setup without a **SAVE** and reset.

# **X:\$0785 VME Base Address Bits A31-A24**

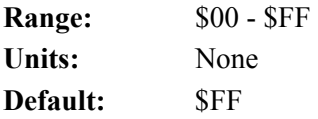

X:\$0785 controls bits A31 through A24 of the VME bus base address of PMAC, both for the mailbox registers, and the dual-ported RAM. It is only used if 32-bit addressing has been selected with X:\$0783 and X:\$078C.

X:\$0785 is actually used at power-on/reset only, so to set or change bits 16-23 of the VME bus base address, change the value of X:\$0785, store this new value to non-volatile flash memory with the **SAVE** command, and reset the card with the **\$\$\$** command. The active register into which the value of X:\$0785 is copied at power-on/reset is X:\$E008 bits  $0 - 7$ . It is permissible to write to this register directly (suggested M-variable M92) to change the active setup without a **SAVE** and reset.

# **X:\$0786 VME Mailbox Base Address Bits A23-A16 ISA DPRAM Base Address Bits A23-A16**

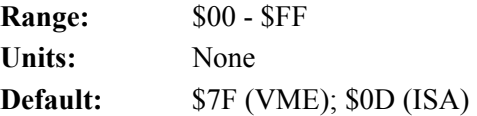

On VME bus systems, X:\$0786 controls bits A23 through A16 of the VME bus base address of the mailbox registers for PMAC. Bit 7 of X:\$0786 corresponds to A23 of the base address, and bit 0 of X:\$0786 corresponds to A16. X:\$0786 is only used on VME systems if 24-bit or 32-bit addressing has been selected with X:\$0783 and X:\$078C.

On ISA bus systems (PC, PC Ultralite), X:\$0786 controls bits A23 through A16 of the ISA bus base address of the DPRAM. Bit 7 of X:\$0786 corresponds to A23 of the base address, and bit 0 of X:\$0786 corresponds to A16. A23 through A20 are only used on ISA bus systems if bit 2 of X:\$0787 is set to 1, enabling 24-bit addressing.

X:\$0786 is actually used at power-on/reset only, so to set or change the base address, change the value of X:\$0786, store this new value to non-volatile flash memory with the **SAVE** command, and reset the card with the **\$\$\$** command. The active register into which the value of X:\$0786 is copied at power-on/reset is X: $$E009$  bits  $0 - 7$ . It is permissible to write to this register directly (suggested M-variable M93) to change the active setup without a **SAVE** and reset.

### **X:\$0787 VME Mailbox Base Address Bits A15-A08 ISA DPRAM Base Address Bits A15-A14 & Control Range:** \$00 - \$FF

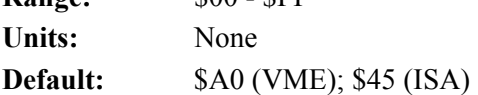

On VME bus systems, X:\$0787 controls bits A15 through A08 of the VME bus base address of the mailbox registers of PMAC. Bit 7 of X:\$0786 corresponds to A23 of the base address, and bit 0 of X:\$0786 corresponds to A16. X:\$0787 is used whether 16-bit, 24-bit, or 32-bit addressing has been selected with X:\$0783 and X:\$078C.

On ISA bus systems (PC and PC Ultralite), X:\$0787 controls the enable state and addressing mode of the DPRAM. If the DPRAM is to appear as a 16k block of memory on the ISA bus, it also sets bits A15 and A14 of the ISA bus base address.

The first hex digit of X:\$0787 contains bits  $4 - 7$ . When the DPRAM is addressed as a 16k x 8 block of memory on the ISA bus, bit 7 of X:\$0787 corresponds to A15, and bit 6 of X:\$0787 corresponds to A14. Bits 5 and 4 must be set to 0.

The second hex digit of X:\$0787 contains bits  $0-3$ . These are individual control bits. Bits 0 and 2 control the addressing mode and block size. Bits 1 and 3 control the bank selection if the large DPRAM is addressed as a small block of memory. These should always be set to 0 in a non-Turbo PMAC. The commonly used settings of the second hex digit of X:\$0787 are:

- 0: DPRAM not enabled
- 1: 20-bit addressing (below 1M), 16k x 8 address block
- 5: 24-bit addressing (above or below 1M), 16k x 8 address block

X:\$0787 is actually used at power-on/reset only, so to set or change, and keep, these settings, change the value of X:\$0787, store this new value to non-volatile flash memory with the **SAVE** command, and reset the card with the **\$\$\$** command. The active register into which the value of X:\$0787 is copied at poweron/reset is X:\$E00A bits  $0 - 7$ . It is permissible to write to this register directly (suggested M-variable M94) to change the active setup without a **SAVE** and reset.

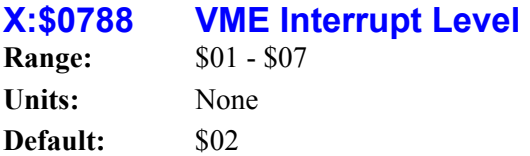

X:\$0788 controls which interrupt level (1 to 7) PMAC will assert on the VME bus. Multiple boards on the same VME bus may assert the same interrupt level if each one has a unique set of interrupt vectors as set by X:\$0789.

X:\$0788 is actually used at power-on/reset only, so to set or change the VME interrupt level, change the value of X:\$0788, store this new value to non-volatile flash memory with the **SAVE** command, and reset the card with the **\$\$\$** command. The active register into which the value of X:\$0788 is copied at poweron/reset is X:\$E00B bits  $0 - 7$ . It is permissible to write to this register directly (suggested M-variable M95) to change the active setup without a **SAVE** and reset.

### **X:\$0789 VME Interrupt Vector**

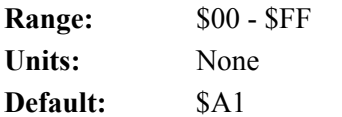

X:\$0789 controls which interrupt vectors will be provided when PMAC asserts a VME bus interrupt. If PMAC asserts the interrupt to signify that it has read a set of mailbox registers and is ready to accept another set, the interrupt vector value will be equal to (X:\$0789-1). If PMAC asserts the interrupt to signify that it has written to a set of mailbox registers and is ready for the host computer to read these, the interrupt vector value will be equal to X:\$0789. If PMAC asserts the interrupt to signify that it has put a line of text in the DPRAM ASCII response buffer and is ready for the host computer to read this, the interrupt vector value will be equal to  $(X:\$0789+1)$ .

If there are multiple PMAC boards asserting the same interrupt level in the VME bus as set by X:\$0788, they each must assert a unique, non-overlapping set of interrupt vectors.

X:\$0789 is actually used at power-on/reset only, so to set or change the VME interrupt vector, change the value of X:\$0789, store this new value to non-volatile flash memory with the **SAVE** command, and reset the card with the **\$\$\$** command. The active register into which the value of X:\$0789 is copied at poweron/reset is X: $$E00C$  bits  $0 - 7$ .

It is permissible to write to this register directly (suggested M-variable M96) to change the active setup without a **SAVE** and reset.

### **X:\$078A VME DPRAM Base Address Bits A23-A20**

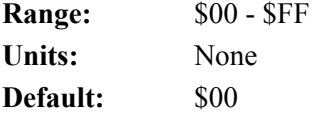

X:\$078A controls bits A23 through A20 of the VME bus base address of the dual-ported RAM of PMAC. Bit 3 of X:\$0786 corresponds to A20 of the base address, and bit 0 of X:\$0786 corresponds to A16. X:\$078A is only used if 24-bit or 32-bit addressing has been selected with X:\$0783 and X:\$078C.

Bits A19 through A14 of the DPRAM VME base address must be set by the host computer after every power-on/reset by writing a byte over the bus to the "page select" register in the PMAC's VME mailbox IC at the mailbox base address + \$0121. This must be done even with the single-page 8k x 16 standard

DPRAM option. With the extended DPRAM option, the host computer must write to the page select register every time a new page is accessed.

X:\$078A is actually used at power-on/reset only, so to set or change bits 8 to 15 of the VME bus DPRAM base address, change the value of X:\$078A, store this new value to non-volatile flash memory with the **SAVE** command, and reset the card with the **\$\$\$** command. The active register into which the value of X: $\$078A$  is copied at power-on/reset is X: $\$E00D$  bits  $0-7$ . It is permissible to write to this register directly (suggested M-variable M97) to change the active setup without a **SAVE** and reset.

# **X:\$078B VME DPRAM Enable**

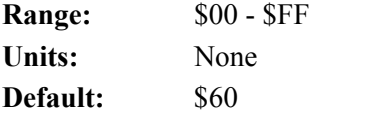

X:\$078B controls whether VME access to the DPRAM IC on the PMAC is enabled or not. It should be set to \$60 if DPRAM is not present to disable access; it should be set to \$E0 if DPRAM is present to enable access.

X:\$078B is actually used at power-on/reset only, so to set or change the DPRAM enabling, change the value of X:\$078B, store this new value to non-volatile flash memory with the **SAVE** command, and reset the card with the **\$\$\$** command. The active register into which the value of X:\$078B is copied at poweron/reset is X: $$E00E$  bits  $0 - 7$ . It is permissible to write to this register directly (suggested M-variable M98) to change the active setup without a **SAVE** and reset.

# **X:\$078C VME Address Width Control**

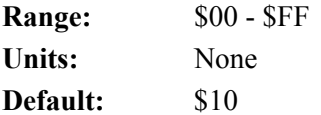

X:\$078C controls the VME bus address width, with or without DPRAM. It should take one of six values in normal use:

- $X: $078C = $00$ : 32-bit addressing, no DPRAM
- $X: $078C = $10$ : 24-bit addressing, no DPRAM
- $X: $078C = $30$ : 16-bit addressing, no DPRAM
- $X: $078C = $80$ : 32-bit addressing, with DPRAM
- $X: $078C = $90$ : 24-bit addressing, with DPRAM
- $X: $078C = $B0: 16-bit addressing, with DPRAM$

X:\$078C is actually used at power-on/reset only, so to set or change the VME bus address width, change the value of X:\$078C, store this new value to non-volatile flash memory with the **SAVE** command, and reset the card with the **\$\$\$** command. The active register into which the value of X:\$078C is copied at power-on/reset is X:\$E00F bits  $0 - 7$ . It is permissible to write to this register directly (suggested Mvariable M99) to change the active setup without a **SAVE** and reset.

### **PMAC2 Servo IC Setup Bits and Registers**

A few setup bits and registers in PMAC2 Servo ICs are not assigned I-variables, but still can be set and saved like I-variables.

**X:\$C005 etc. Bit 17 Encoder n Third-Channel Demux Control {PMAC2 only} Range:**  $0 \dots 1$ **Units:** none **Default:** 0 *Note* 

In V1.17 and newer firmware, this bit has been incorporated into I9n5.

Bit 17 of a hardware channel's control word permits the "de-multiplexing" of the U, V, and W hall commutation sensor bits from the index-channel input for the encoder in the style of the Yaskawa incremental encoders. When bit 17 is set to 1, the U, V, W, and index ("Z") states are broken out of the third-channel ("C") input according to the four possible AB-quadrature states as shown in the following table:

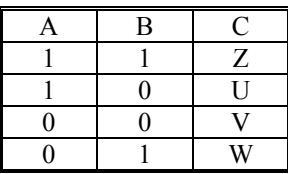

When bit 17 is set to 0, no de-multiplexing for the channel, and the U, V, W, and C input lines for the channel each feed their own status bits.

The addresses for the control word of each channel are:

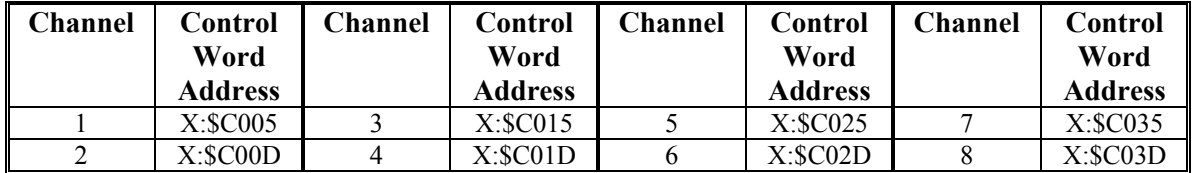

The U, V, and W states can be read in bits 22, 21, and 20, respectively, of the channel's status word in the Servo ASIC. The index channel state can be read in bit 14 of the channel's status word; the state can be used automatically in the capture logic for the channel.

Bit 3 of the channel's status word is set to 1 until all four AB-quadrature states have been seen. The user should not attempt to use the de-multiplexed UVW state for brushless motor phasing until this bit has been cleared to 0.

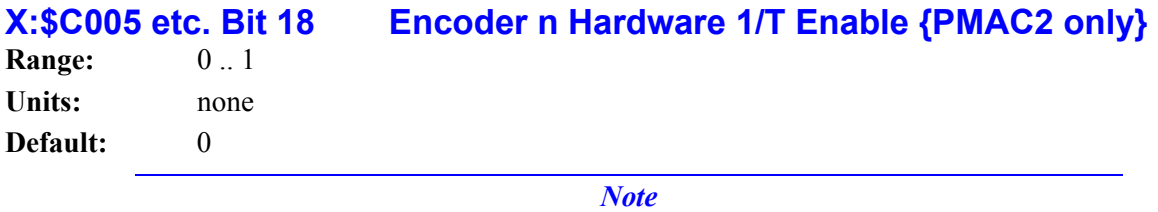

In V1.17C and newer firmware, this bit can be accessed as I9n9.

Bit 18 of a hardware channel's control word permits the enabling of a special hardware 1/T sub-count estimation for the channel in the PMAC2 DSPGATE1 Servo ASIC. (This requires revision "D" or newer of the DSPGATE1 IC, which started shipping in 2002.)

If bit 18 is set to 1, the ASIC will automatically compute 12 bits of timer-based estimated sub-count data every SCLK encoder sample clock cycle (default 9.83 MHz). This sub-count position data is then available to enhance the resolution of the hardware capture and compare functions.

When bit 18 is set to the default value of 0, the hardware  $1/T$  functionality is disabled.

The addresses for the control word of each channel are:

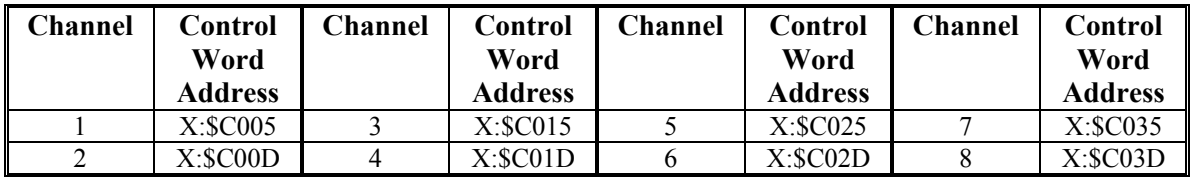

When the hardware  $1/T$  functionality is enabled by setting bit 18 to 1, the registers needed for the traditional software 1/T in the encoder conversion table are no longer accessible. At these addresses (the first two Y-registers for the channel in the ASIC) are instead four 12-bit sub-registers for sub-count capture and compare data.

The hardware 1/T functionality is mainly intended for use with the ACC-51x high-resolution interpolator boards for sinusoidal encoders. That board produces 10 bits of fractional count resolution for servo feedback with its A/D converters, but that fractional data cannot be used for hardware capture or compare functions between servo cycles.

# **X:\$C014, X:\$C034 Servo IC m ADC Strobe Word {PMAC2 only}**

**Range:** \$000000 - \$FFFFFF **Units:** Serial Data Stream (MSB first, starting on rising edge of phase clock) **Default:** \$FFFFFE

X:\$C014 and X:\$C034 control the ADC strobe signal for Servo IC machine interface channels 1 – 4 and 5 – 8, respectively. The 24-bit word set by these registers is shifted out serially on the ADC\_STROB lines, MSB first, one bit per ADC\_CLK cycle starting on the rising edge of the phase clock.

In revisions "D" and newer of the DSPGATE1 Servo IC (beginning shipments in 2002), bit 0 (the LSB) of X:\$C014 and X:\$C034 is a control bit that determines whether the Servo IC will expect "header" information on the return data streams that precedes the numerical data from the ADCs. If bit 0 is 0, no header information is expected, and the low output from this bit is held until the next rising edge of the phase clock. This setting must be used on all earlier revisions of the DSPGATE1 Servo IC.

In revisions "D" and newer, if bit 0 of X:\$C014 or X:\$C034 is 1, up to 4 bits of header information can be accepted on the returned serial data streams from the ADCs (as with the ADCs in Delta Tau's Geo power block amplifiers). These bits are "rolled over" and end up in bits  $0 - 3$  of the ADC register in the Servo IC, and the numerical data ends up with its MSB in bit 23 of the ADC register. If fewer than 4 header bits are expected, the beginning of the strobe word should be delayed by setting the first bit(s) of the register to 0. Specifically, if  $(4 - n)$  header bits are expected, the first *n* bits of the register should be set to 0. In this setting, the ADC\_STROB output is taken low and held low after bit 0 is shifted out.

The first bit that is a 1 creates a rising edge on the ADC\_STROB output that is used typically as a startconvert signal. Some A/D converters just need this rising edge for the conversion; others need the signal to stay high all of the way through the conversion. Intermediate bits of the ADC\_STROB output can be used to transmit other information in some applications.

The default value of \$FFFFFE is suitable for use with Delta Tau Quad Amps, most third-party direct-PWM amplifiers, and with ACC-28B A/D converters. A value of \$3FFFFF is usually appropriate for Delta Tau GEO power-block amplifiers. Refer to the specific amplifier manual for details. A valve of \$1FFFFF should be used for the Option 12 serial ADCs on PMAC2a-PC/104.

# **PMAC I/O AND MEMORY MAP**

This guide to PMAC's memory and input and output registers is provided for user reference. The PMAC architecture is very open, allowing the user to examine and use many internal registers for his own use. Usually this is done through the use of M-variables, which point to locations in the memory-I/O space of the PMAC processor. Once defined to point to the proper location, an M-variable can be treated as any other variable for reading and writing.

### *Caution:*

Certain registers that are under PMAC's automatic control can cause problems if the user writes to them directly – particularly those used in the servo calculations.

PMAC's processor is the Motorola 56002 DSP. The 56002 has dual data buses, each 24 bits wide, so that both operands in a calculation may be brought in simultaneously. Each bus has access to a 16-bit address space (0000hex to FFFFhex) which provides 65,536 24-bit words. One bus and address space is called X, and the other is called Y. Therefore, when specifying a single-word memory location, one must use X: or Y: with the 16-bit address. PMAC's input and output is mapped into the same address space with the memory.

PMAC uses double-word memory for both extended fixed-point values and for floating-point values (single words are always fixed point). In this memory map, the fixed-point double word locations are specified by a D: (double), and the floating-point double-word locations are specified by an L: (long). This matches the syntax of M-variable declarations for these registers. If an address is specified without any prefix, it means that a special internal format is used to hold data in that word.

The user may specify PMAC addresses with either decimal or hexadecimal values; the hex values must be preceded by a  $\varsigma$  to be interpreted as hex. For example, Y:  $\varsigma$ FFC0 is the hexadecimal specification, and Y:65472 is the decimal specification of the same word address.

M-variables are defined by providing the word address, the offset, the width, and the format (irrelevant for bits). Refer to M-variables in the manual for details of the definition. Several M-variables were defined at the factory to match to inputs and outputs. For instance, M11 thru M18 were assigned to Machine Inputs 1 thru 8 (MI1-MI8), and M1 to M8 were assigned to Machine Outputs 1 thru 8 (MO1- MO8). Example statements are as follows:

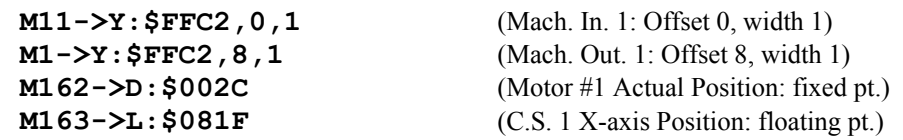

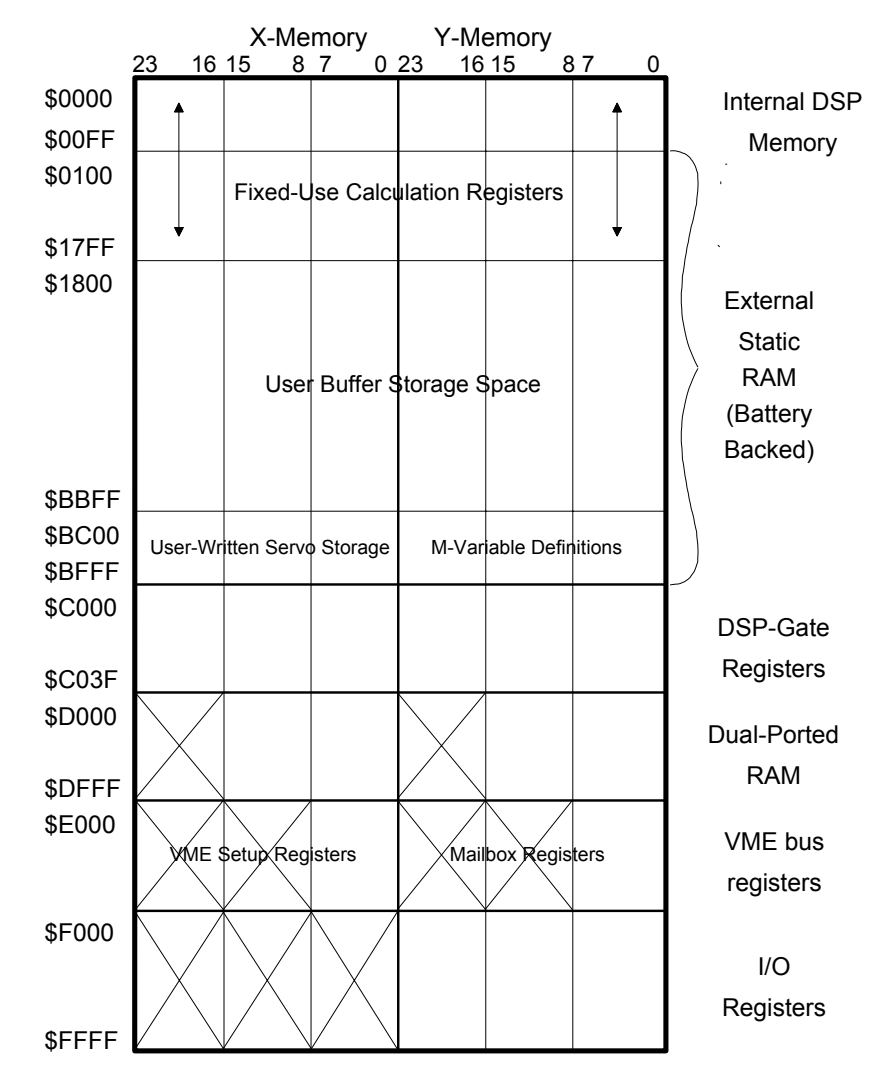

# **PMAC Memory Mapping**

# **Global Servo Calculation Registers**

In the listing below, the hexadecimal address is listed first, followed by the decimal address in parentheses.

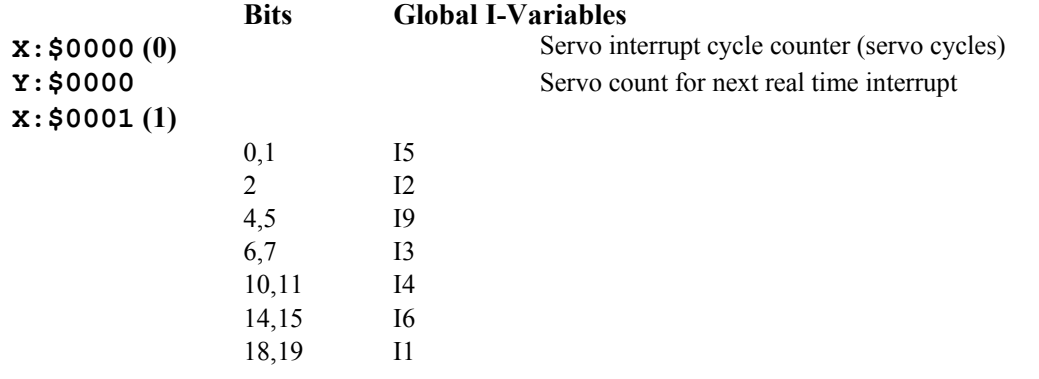

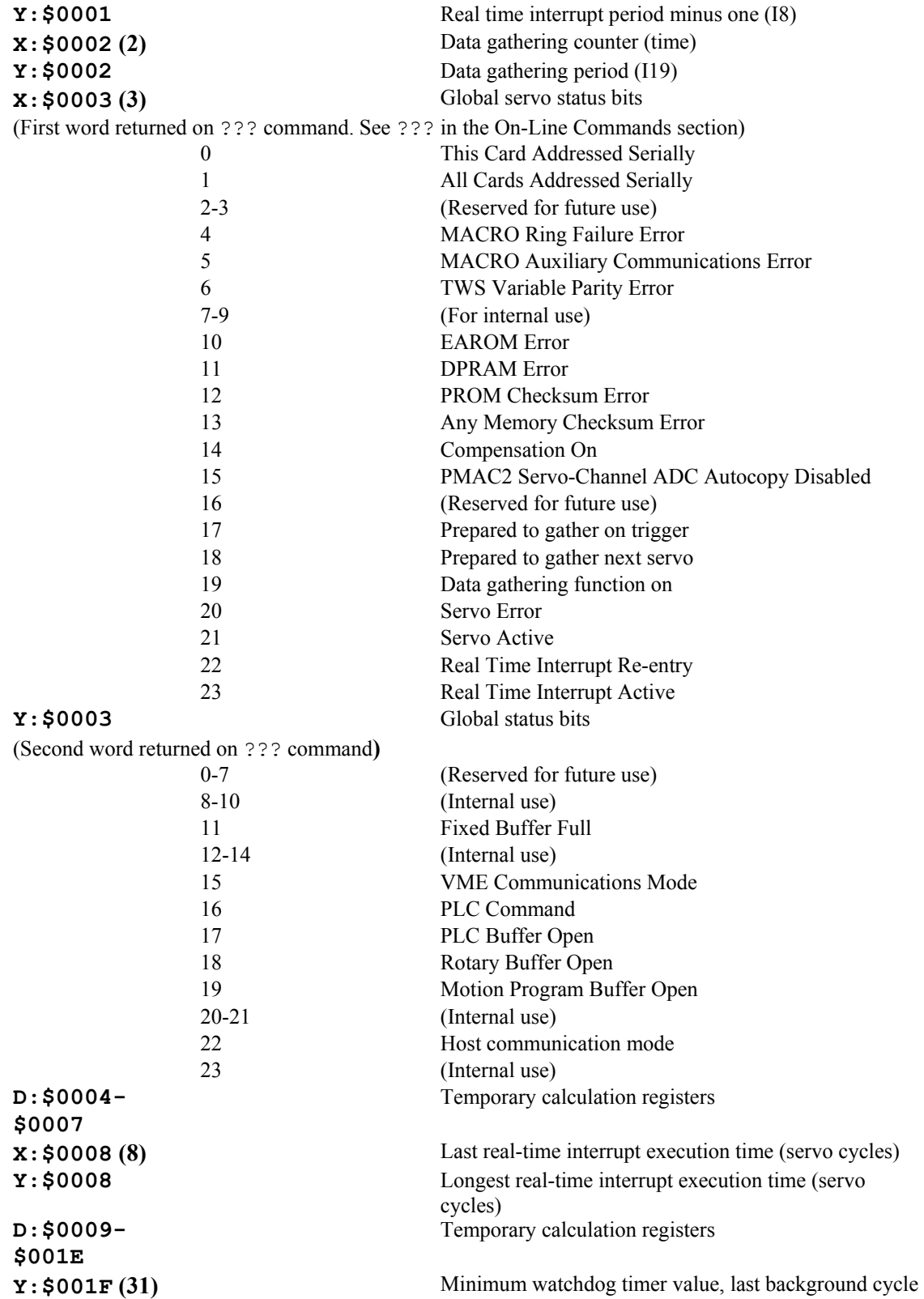

# **Motor Calculation Registers: PMAC(1), PID Servo Algorithm**

This section provides addresses for motor calculation registers for PMAC(1) boards with the standard PID servo algorithm (without the Option 6 Extended Servo Algorithm).

The addresses given are for Motor #1. For the registers for another motor x, add  $(x-1)*\$3C - (x-1)*60$ to the appropriate motor #1 address. The address table shown every 16 addresses (every 10hex) gives the matching addresses for motors 1-8 to make address calculations easier.

**Example:** Using the table, Motor 6's actual position address is  $$014C + ($28 - $20) = $0154$ . Using the formula, it is  $(6-1)*\$003C+\$0028 = \$0154$ .

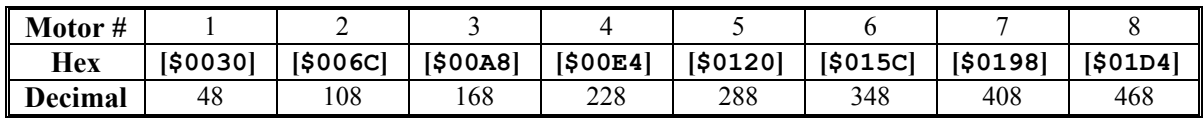

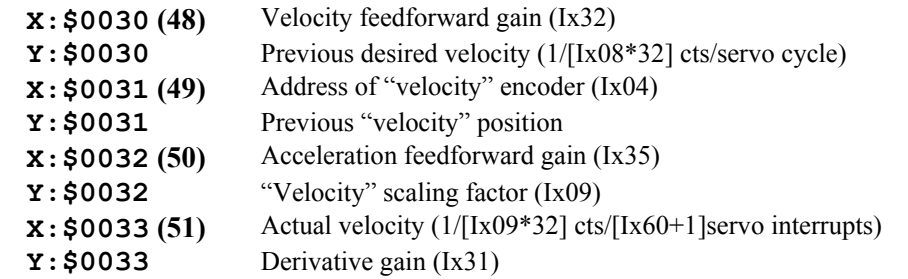

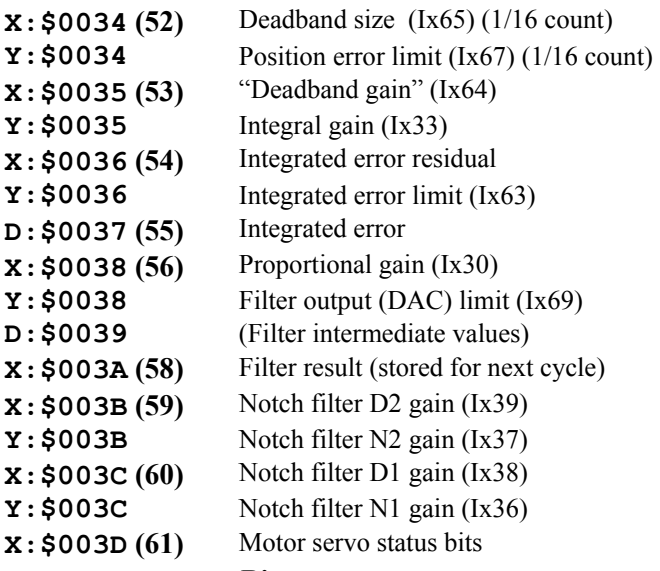

#### **Bits**

(First word returned on ? command. See Y: \$0814 for second word.) (Refer to ? description in on-line commands for detailed description of

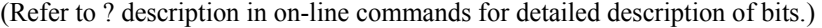

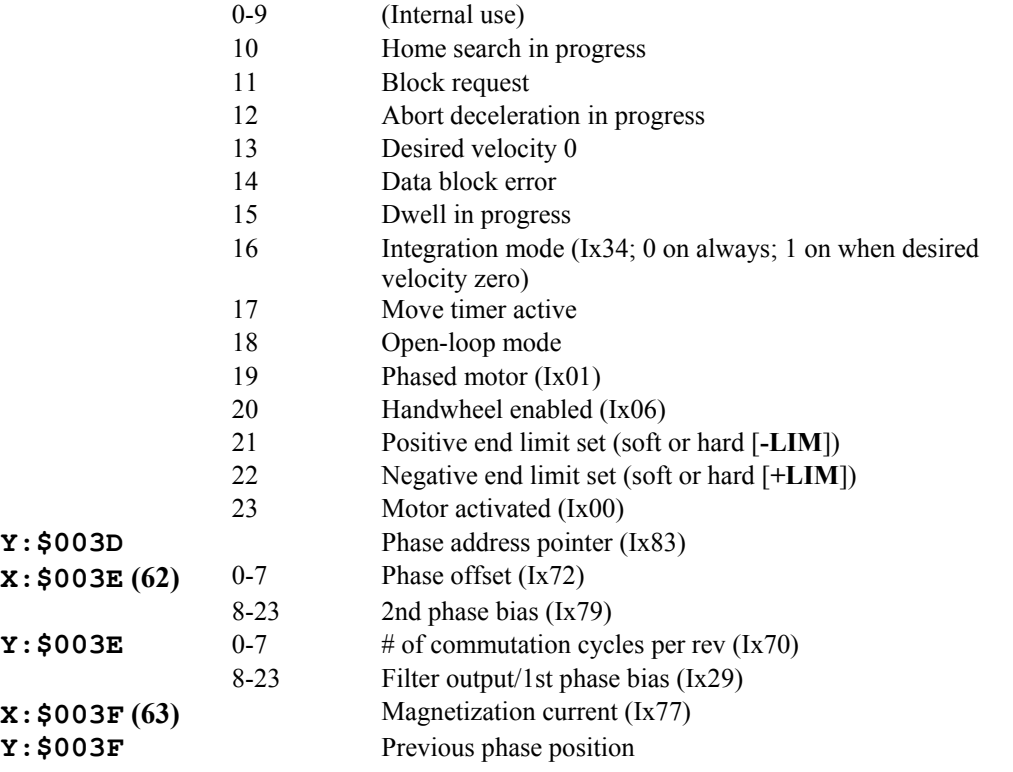

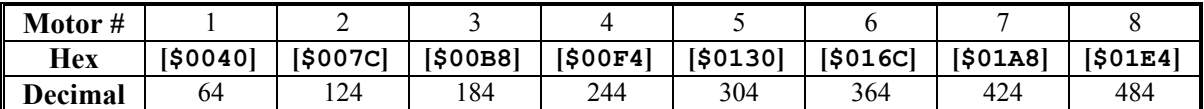

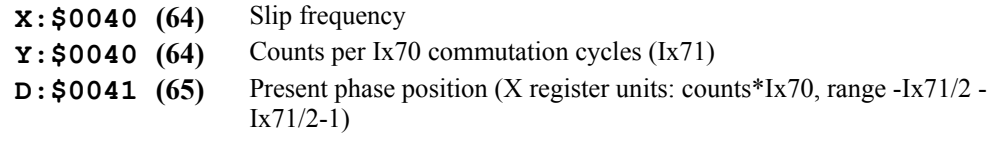

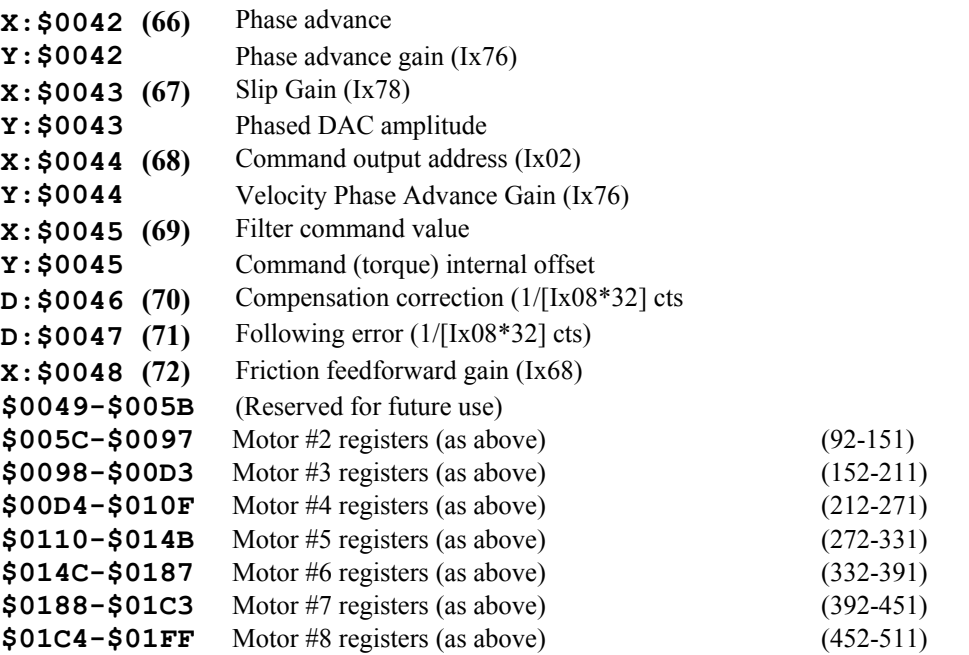

# **Motor Calculation Registers: PMAC(1), Extended Servo Algorithm (ESA)**

This section provides addresses for motor calculation registers for PMAC(1) boards with the Option 6 Extended Servo Algorithm.

(The addresses given are for Motor #1. For the registers for another motor x, add  $(x-1)*\$3C - (x-1)*60$ to the appropriate motor #1 address. The address table shown every 16 addresses (every 10hex) gives the matching addresses for motors 1-8 to make address calculations easier.

**Example:** Using the table, Motor 6 actual position address is  $$014C + ($28-$20) = $0154$ . Using the formula, it is  $(6-1)$  \*\$003C+\$0028 = \$0154

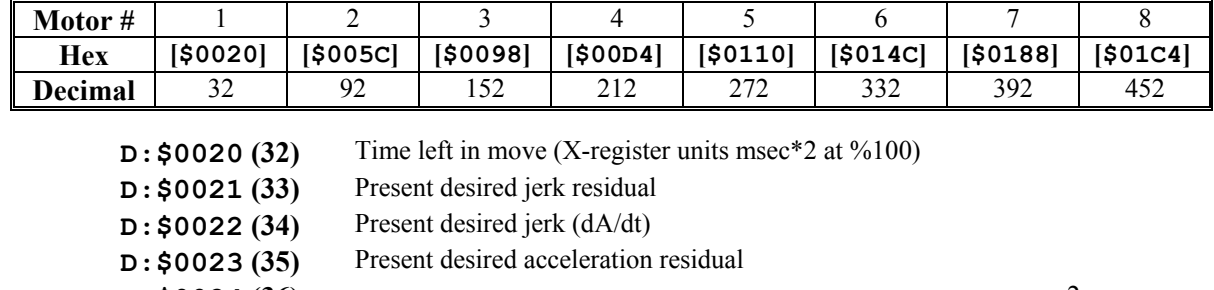

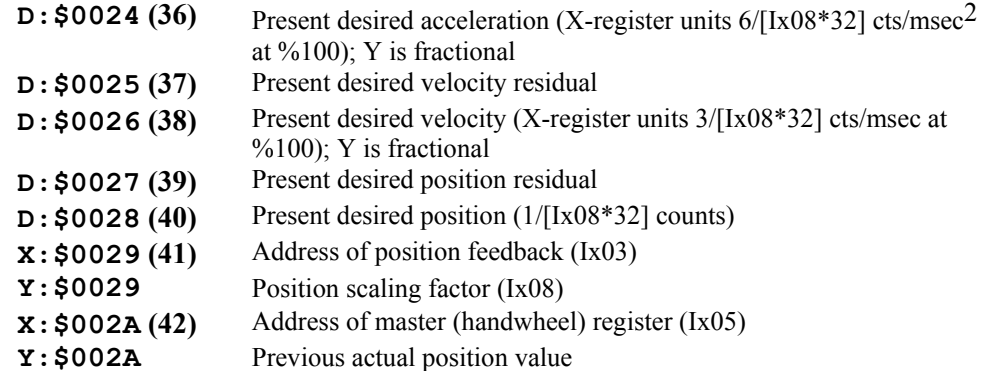

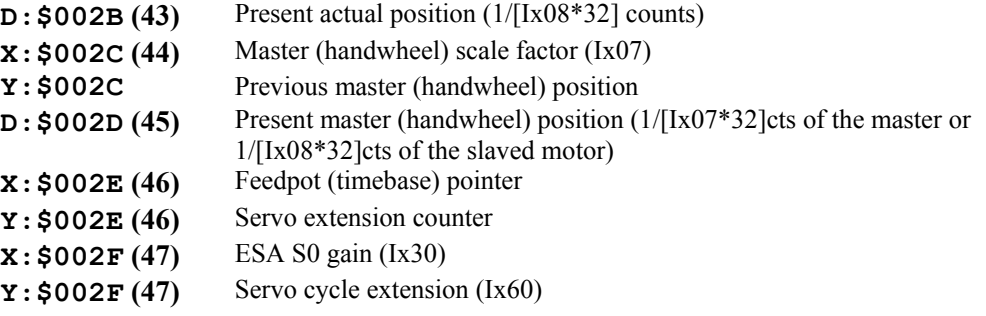

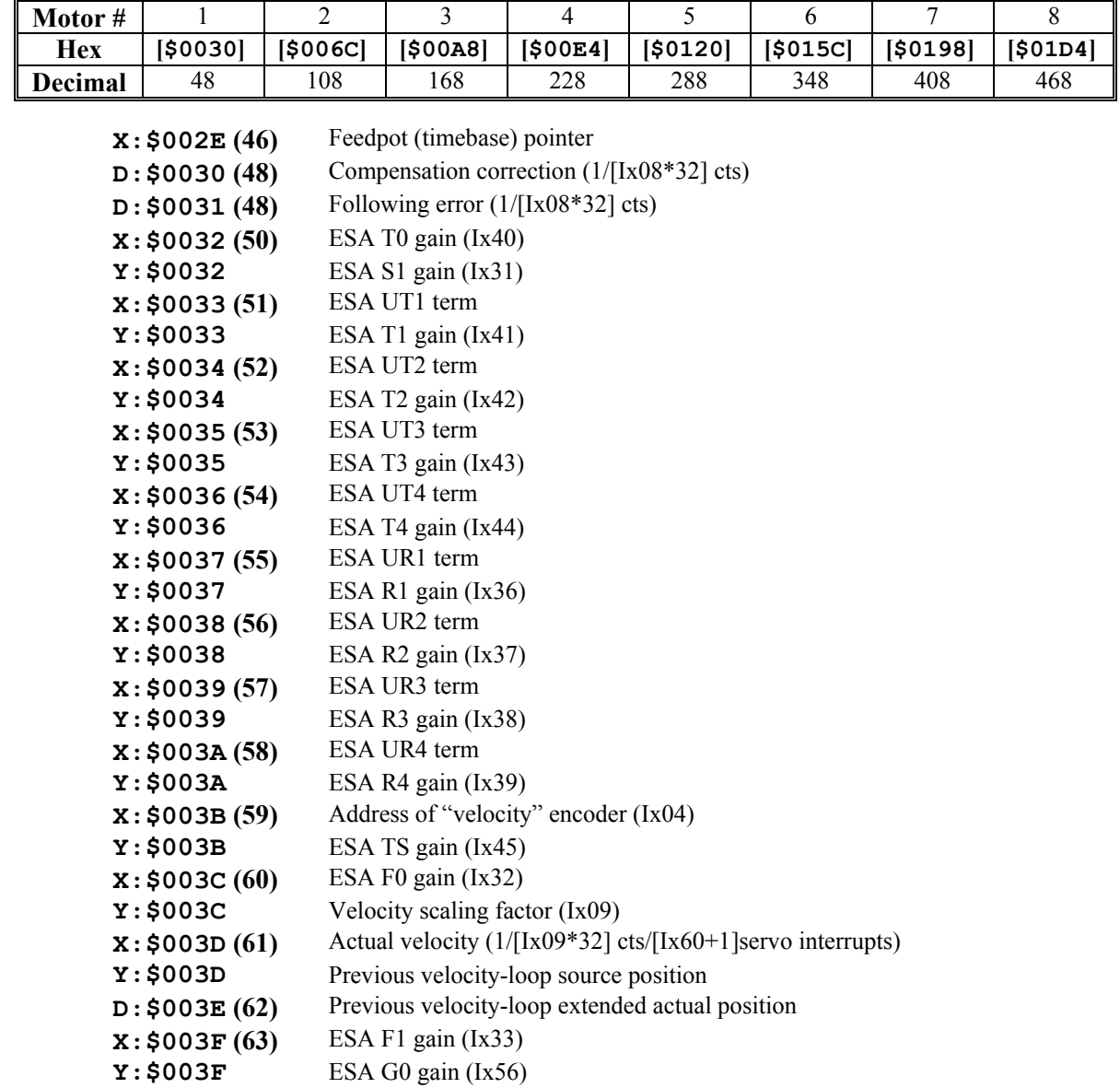

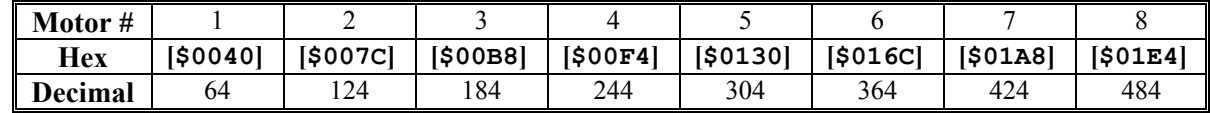

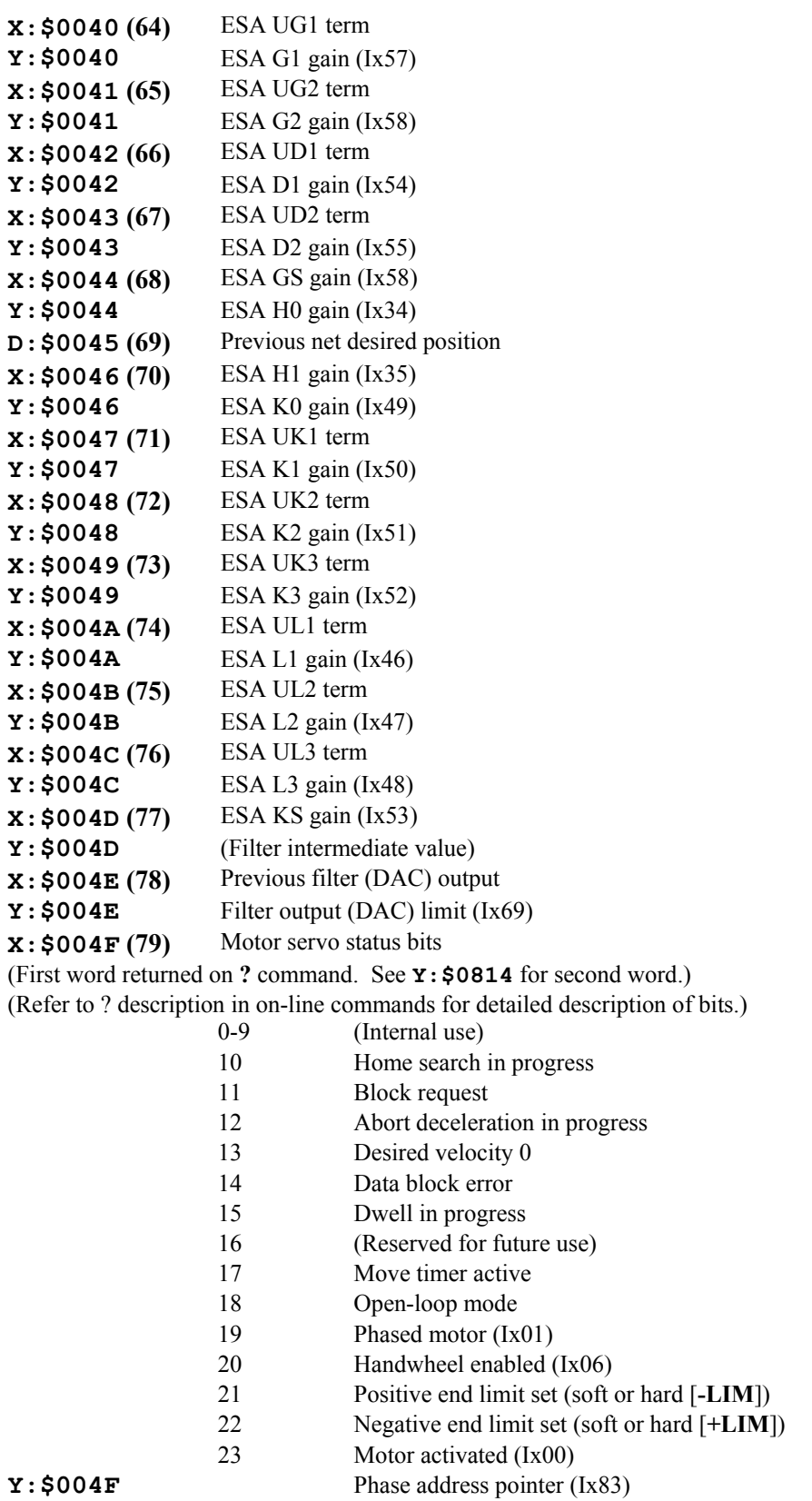

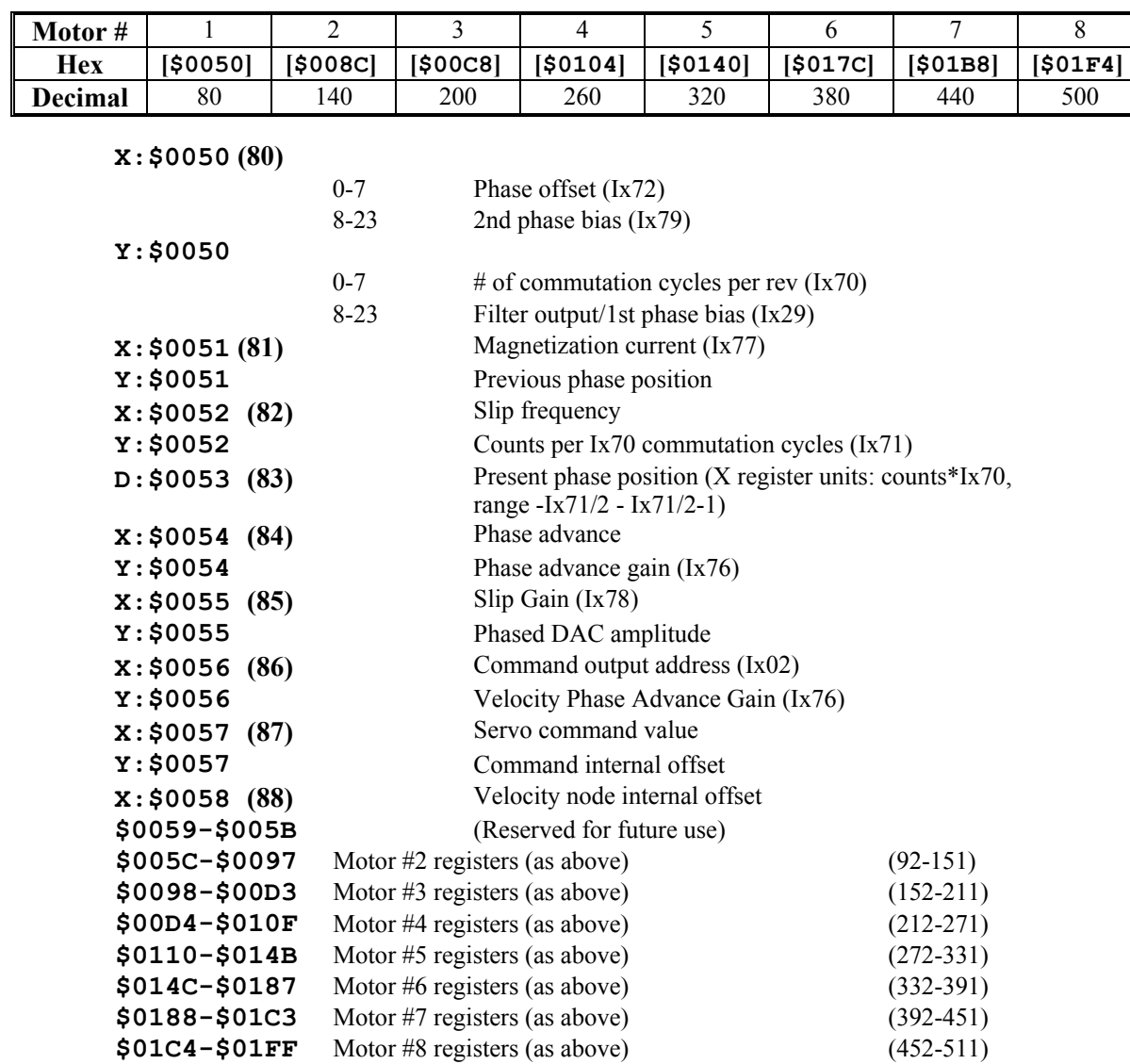

### **Motor Calculation Registers: PMAC2, PID Servo Algorithm**

This section provides addresses for motor calculation registers for PMAC2 boards with the standard PID servo algorithm (without the Option 6 Extended Servo Algorithm).

(The addresses given are for Motor #1. For the registers for another motor x, add  $(x-1)*\$3C - (x-1)*60$ to the appropriate motor #1 address.) The address table shown every 16 addresses (every 10hex) gives the matching addresses for motors 1-8 to make address calculations easier.

**Example:** Using the table, Motor 6 actual position address is  $$014C + ($28 - $20) = $0154$ . Using the formula, it is  $(6-1)*\$003C+\$0028 = \$0154$ .

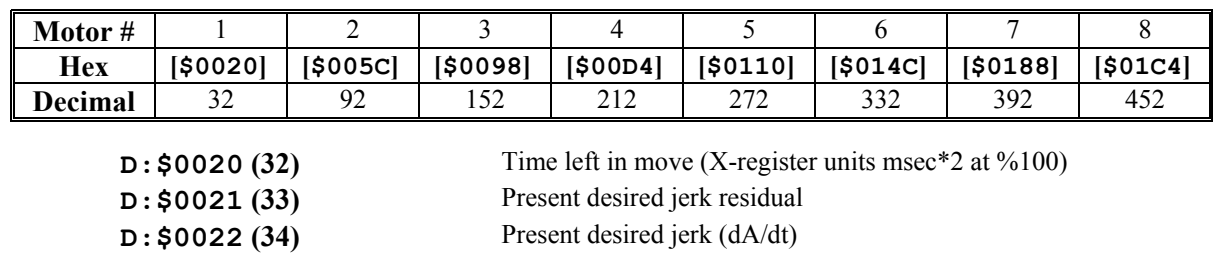

r.

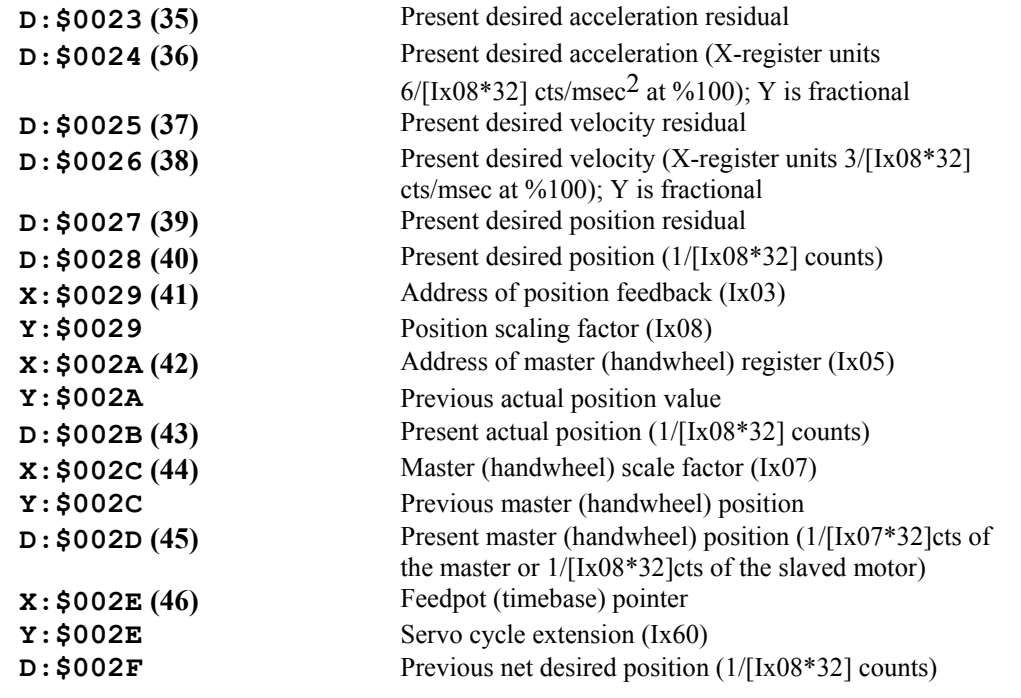

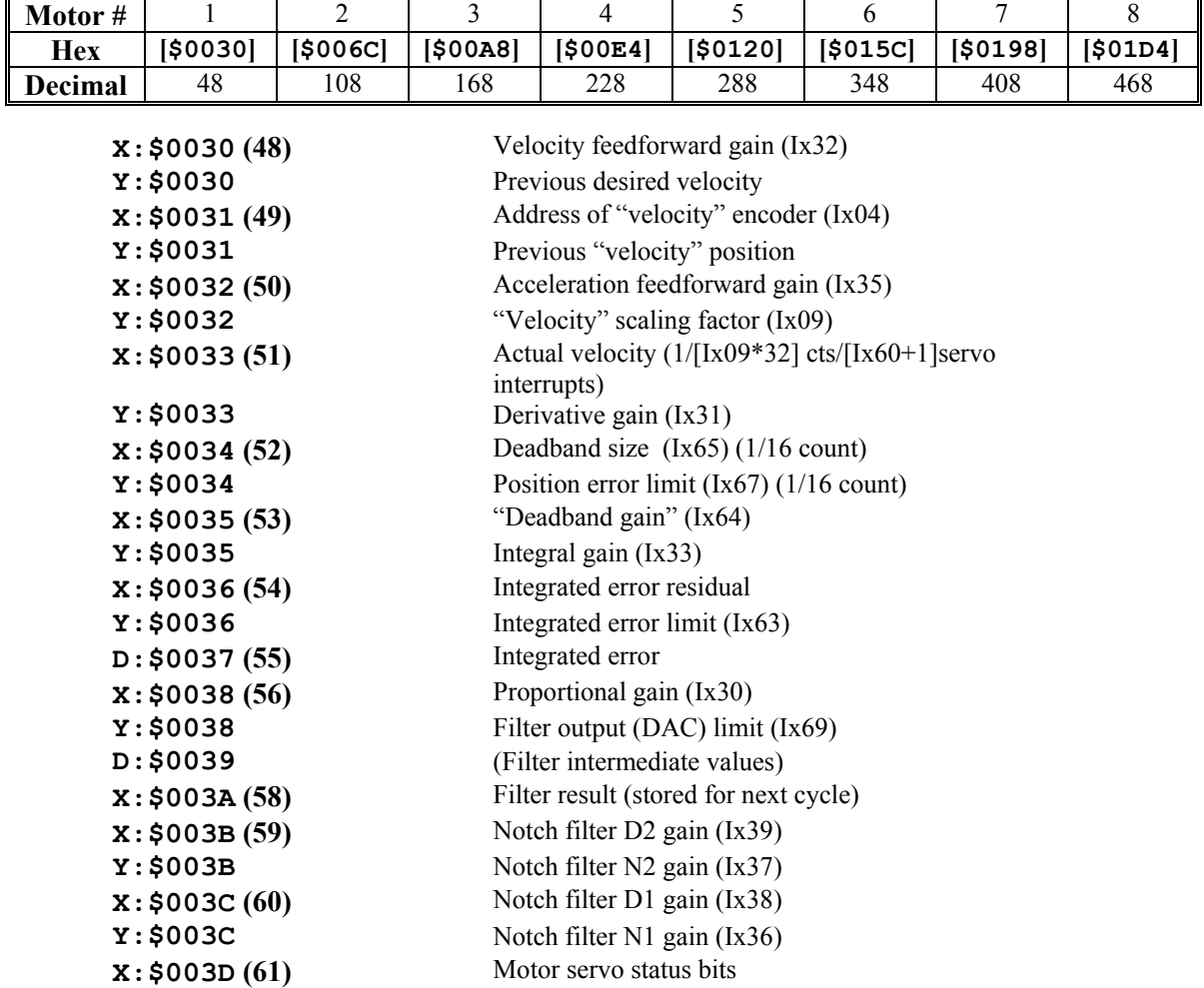

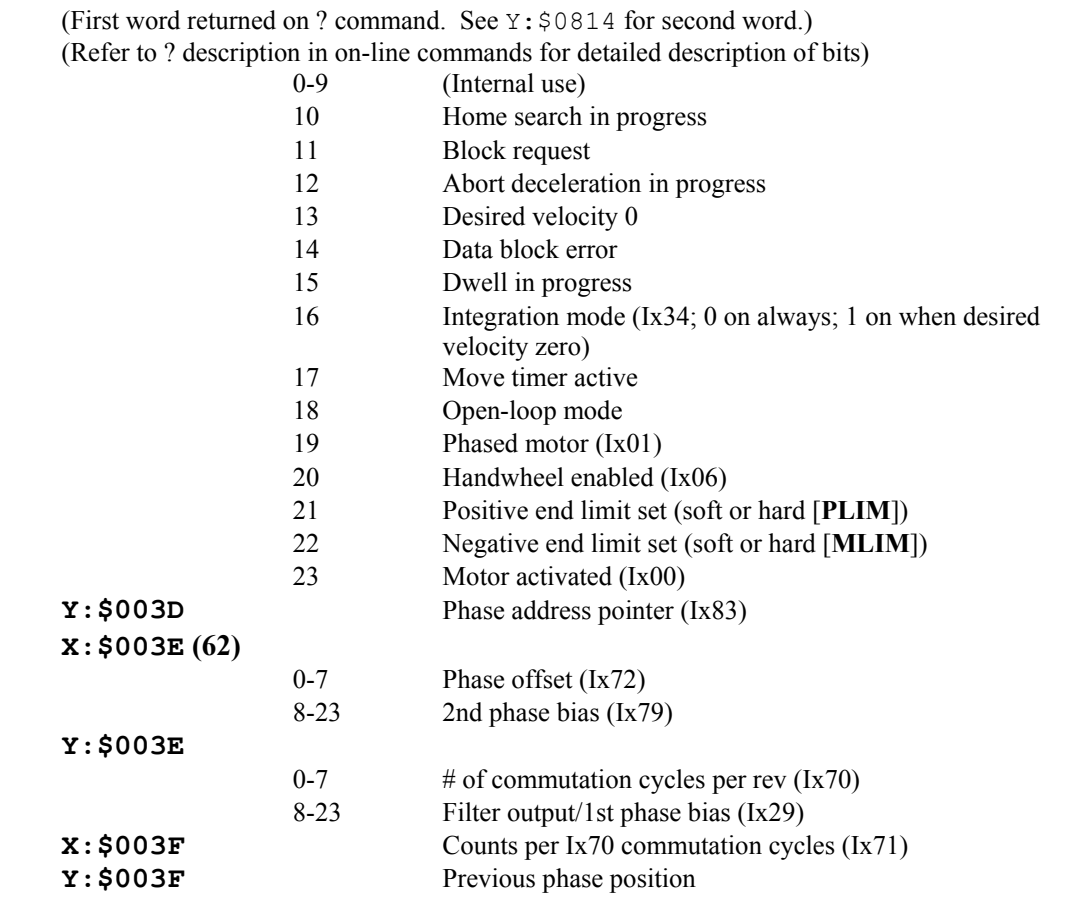

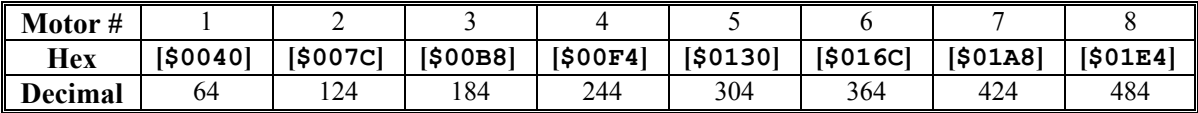

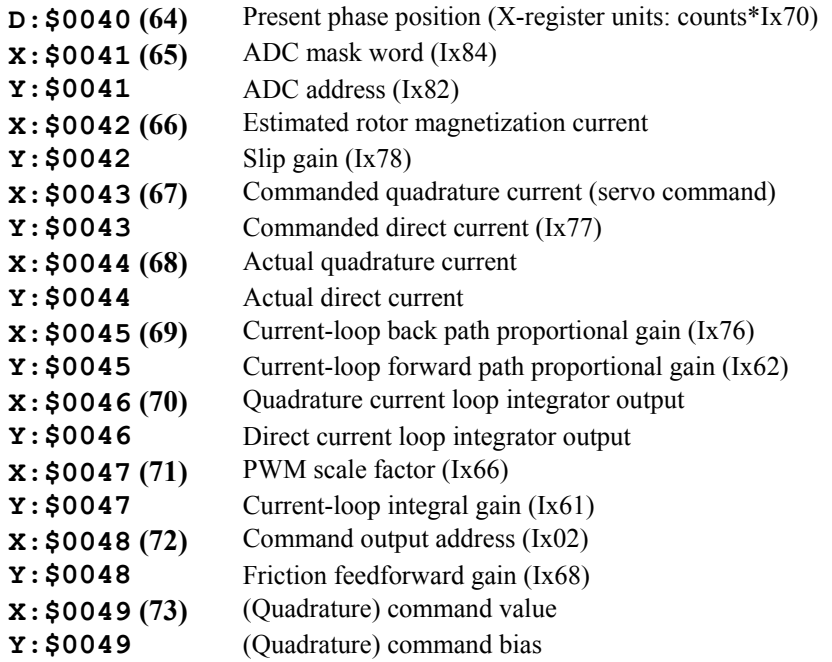

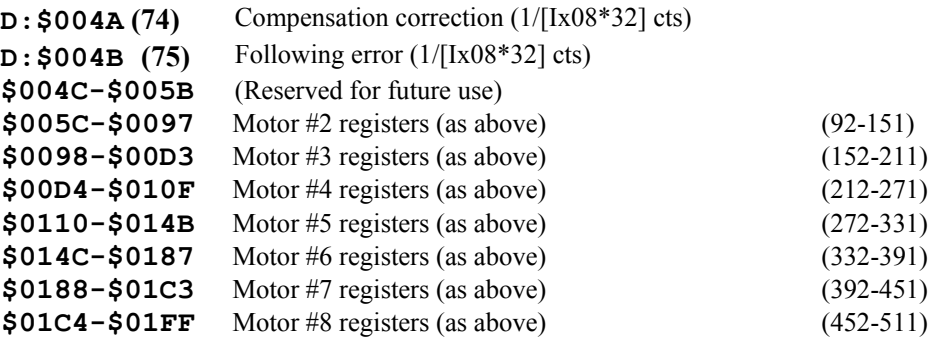

# **Motor Calculation Registers: PMAC2, Extended Servo Algorithm (ESA)**

This section provides addresses for motor calculation registers for PMAC2 boards with the Option 6 Extended Servo Algorithm.

(The addresses given are for Motor #1. For the registers for another motor x, add  $(x-1)*\$3C - (x-1)*60$ to the appropriate motor #1 address.) The address table shown every 16 addresses (every 10hex) gives the matching addresses for motors 1-8 to make address calculations easier.

**Example:** Using the table, Motor 6 actual position address is  $$014C + ($28-$20) = $0154$ . Using the formula, it is  $(6-1)*\$003C+\$0028 = \$0154$ .

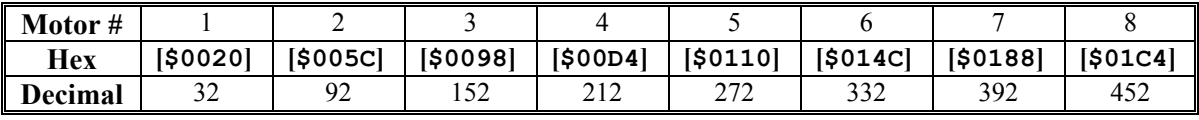

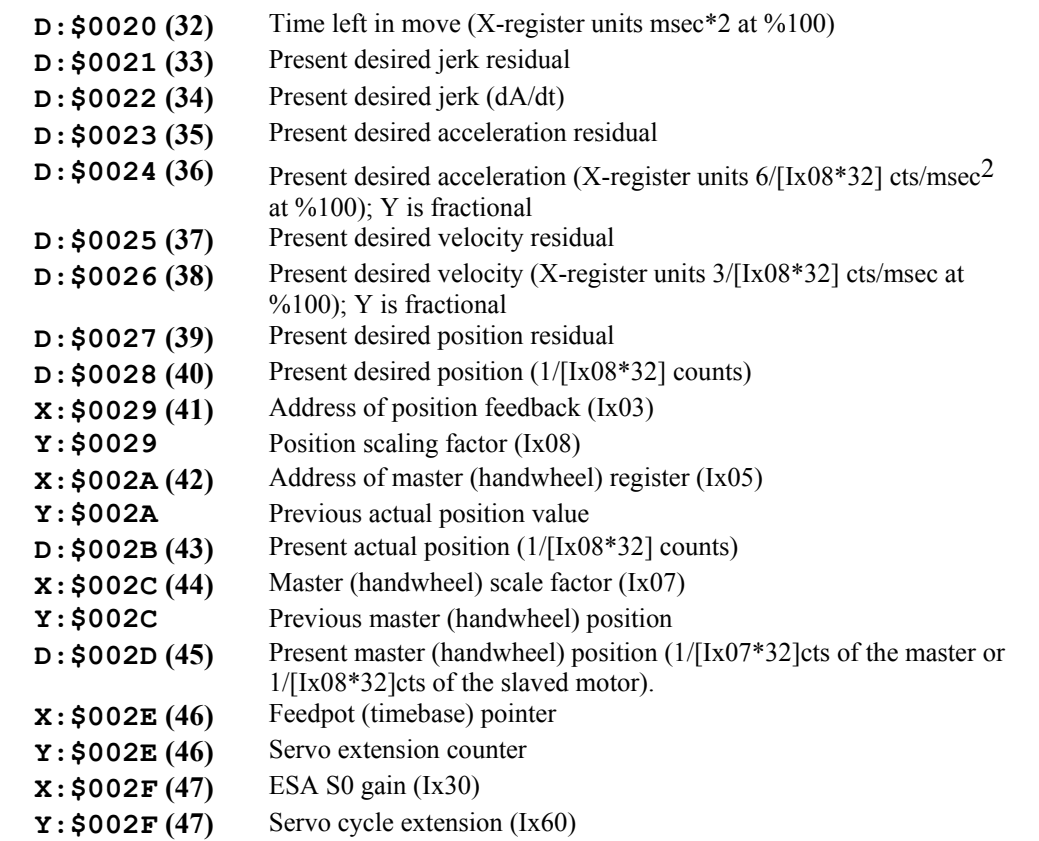

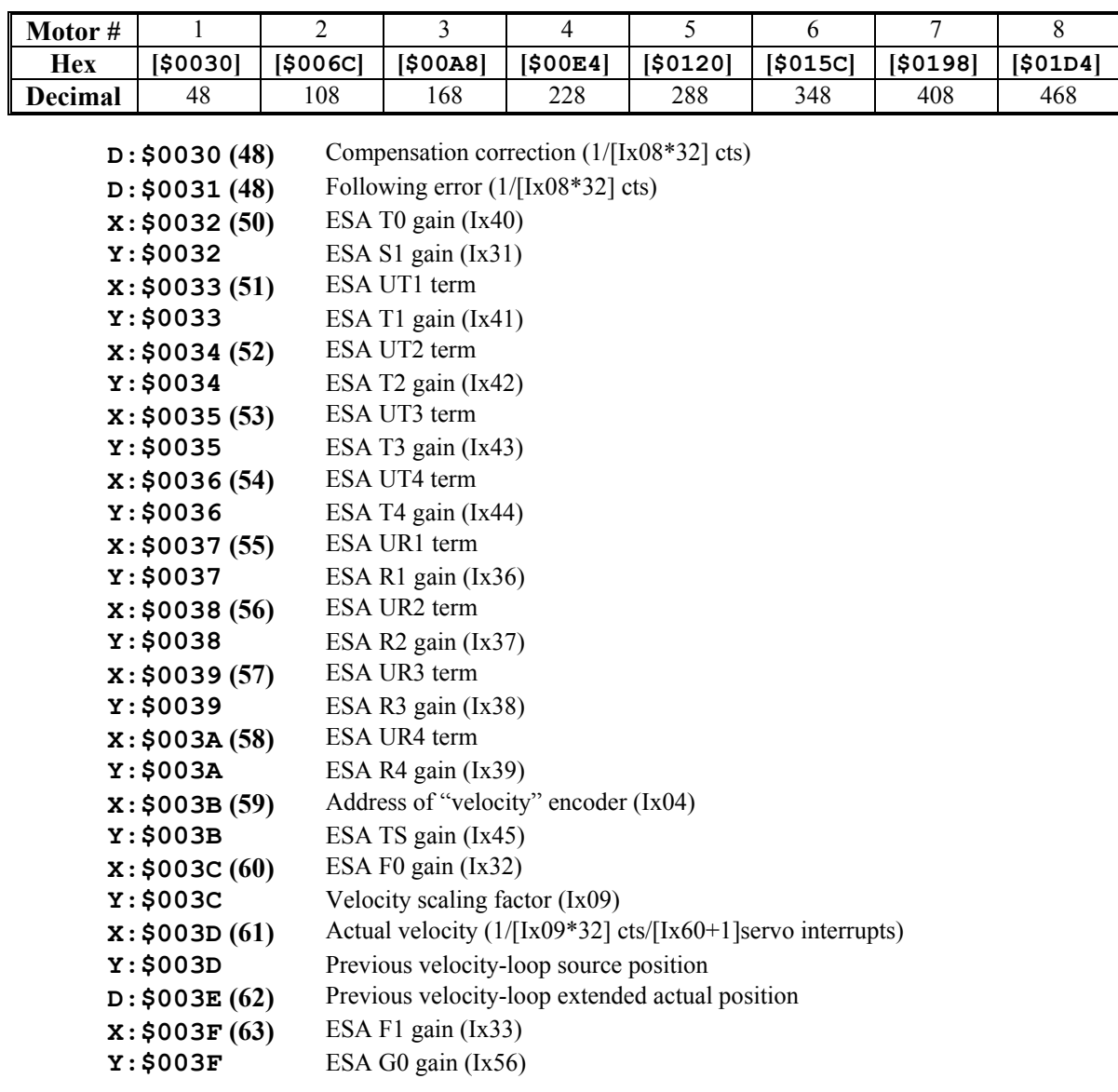

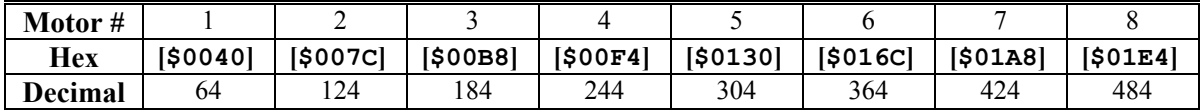

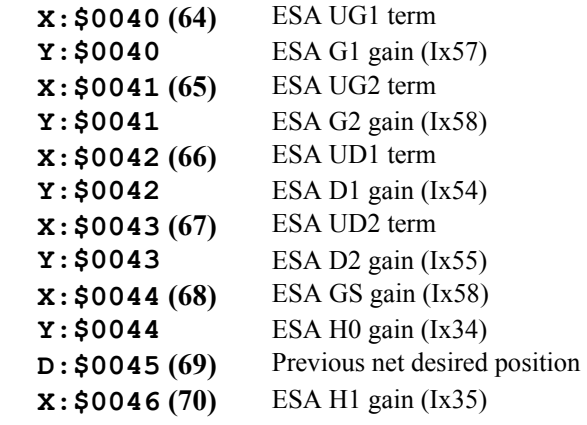

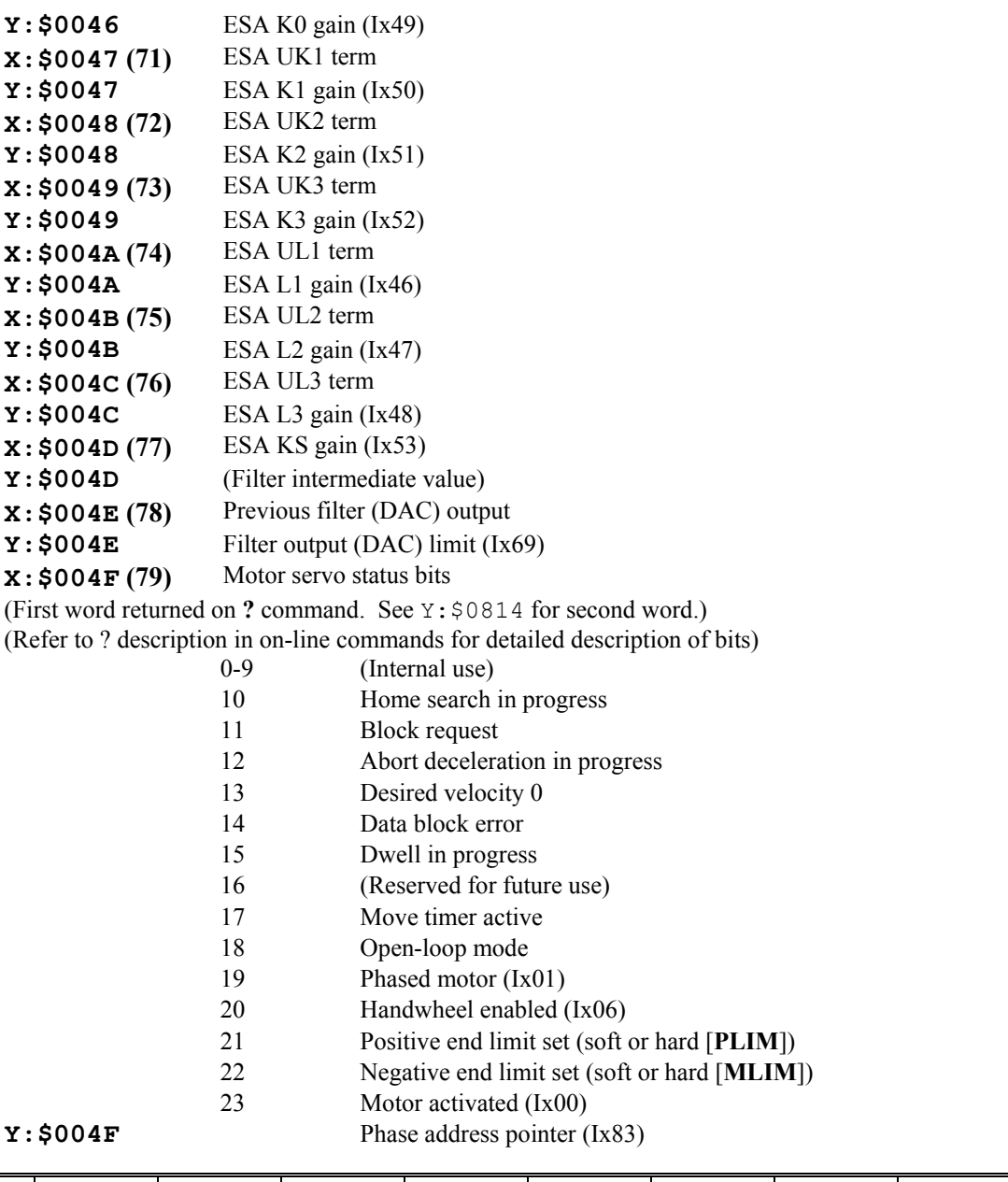

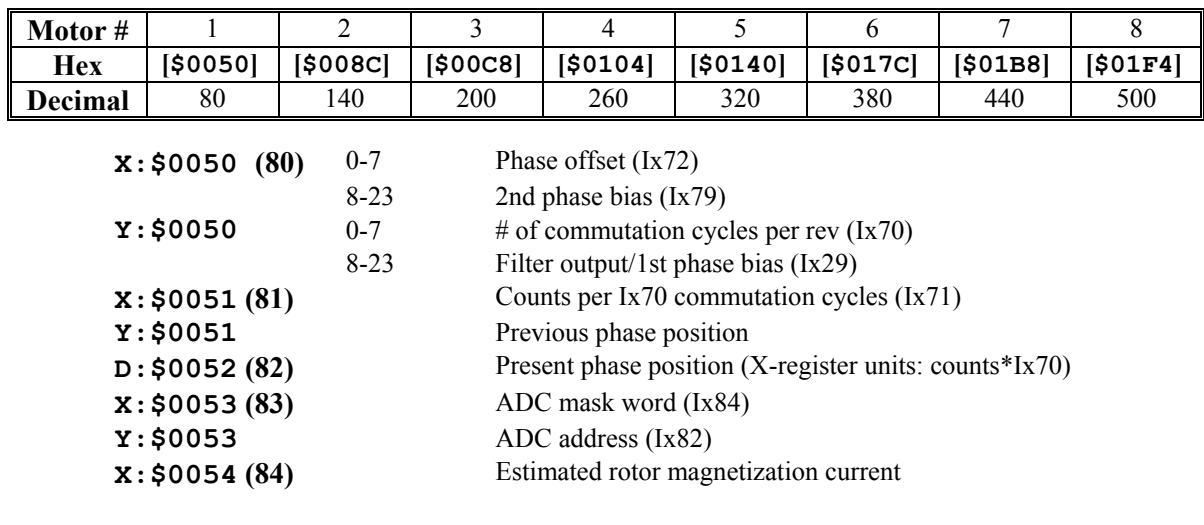

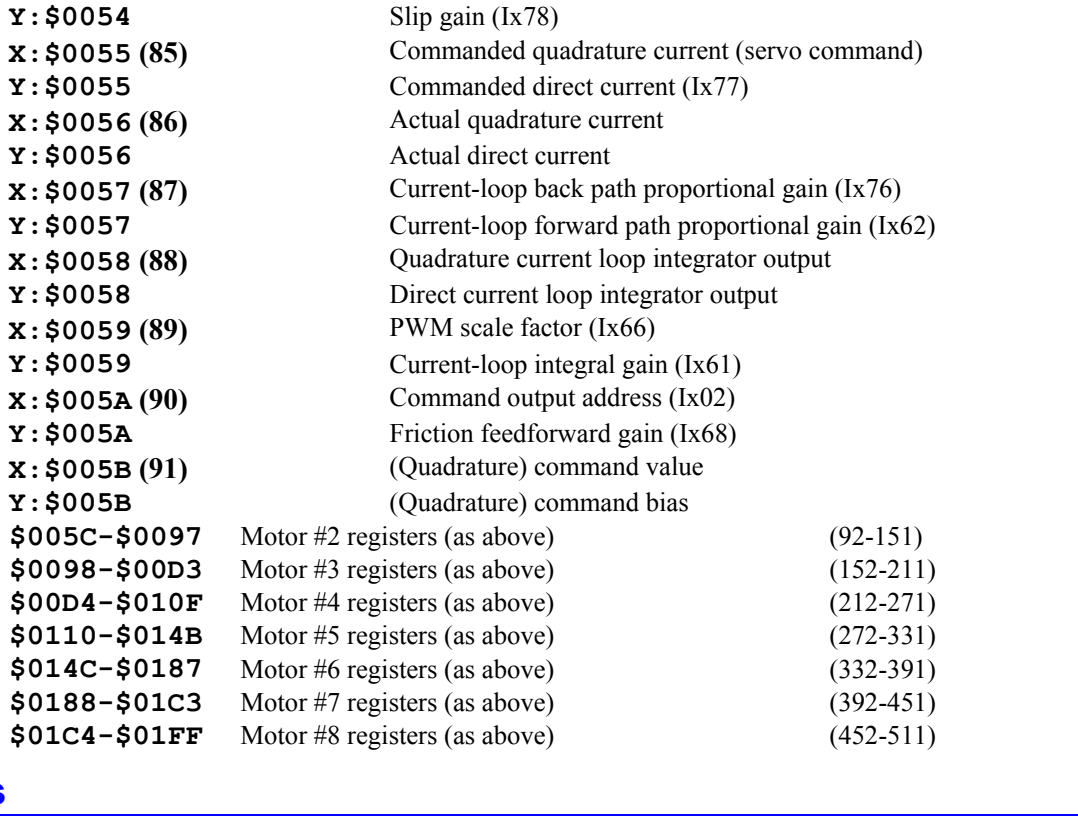

# **Buffers**

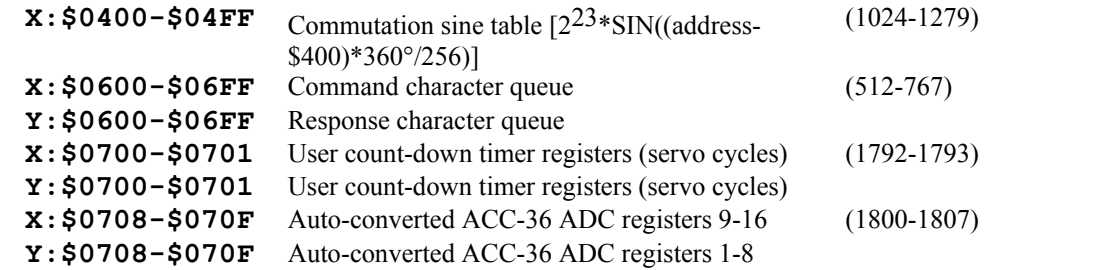

# **Encoder Conversion (Interpolation) Table**

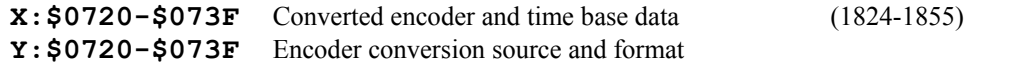

The format of the conversion table is:

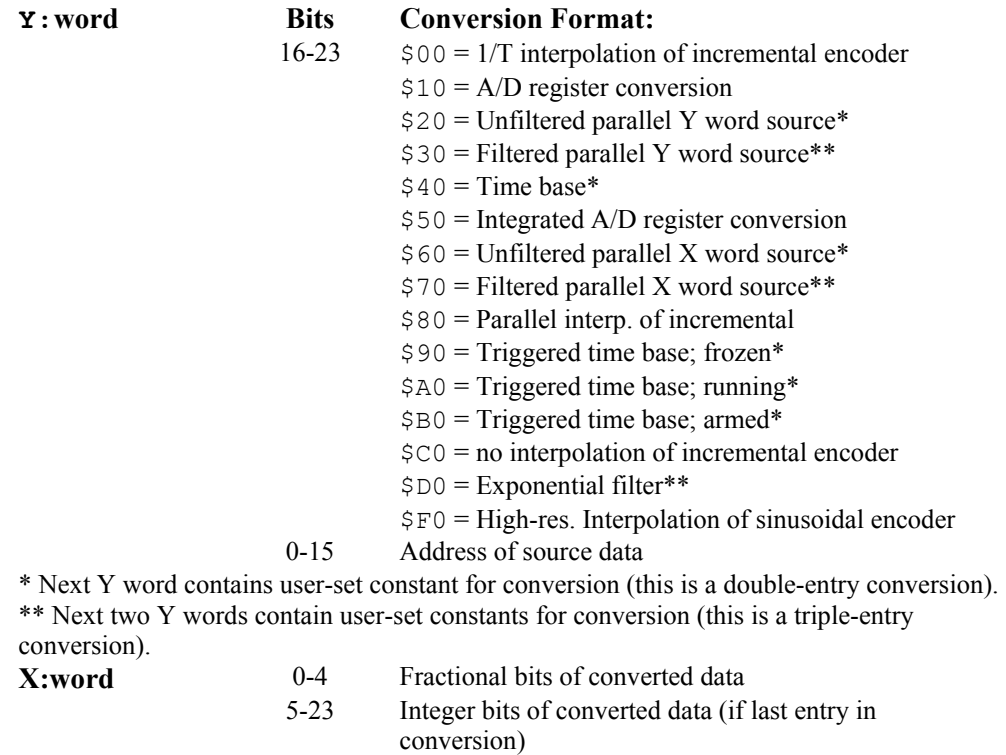

Intermediate value if not last entry in conversion

Refer to the detailed description of the encoder conversion table under "Feedback Features".

# **General Global Registers**

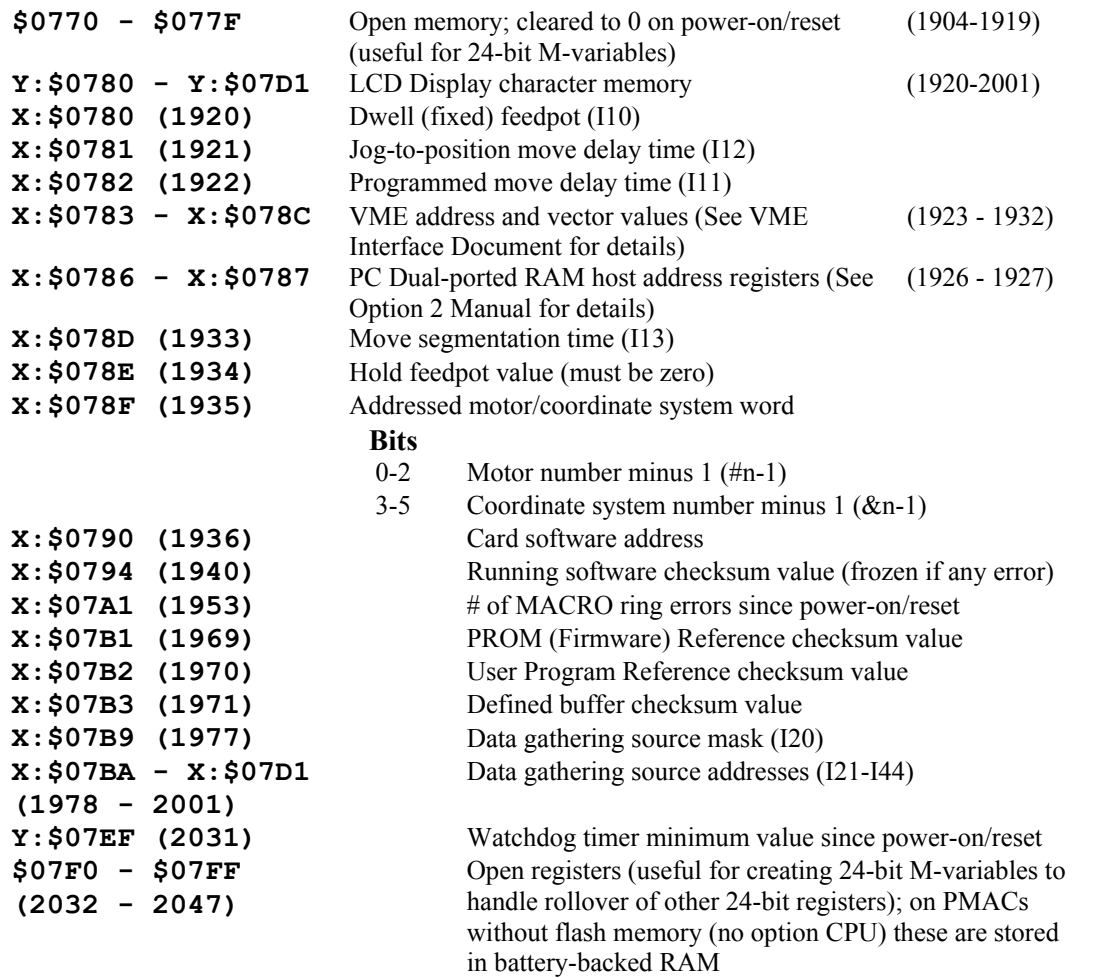

# **Motor and Coordinate System Status and Control Registers**

The addresses given in this section are for Motor 1 and Coordinate System 1. Table headers for each set of 16 registers give the starting addresses of the set for each Motor/C.S. For the register of another Motor x or C.S. x, add (x-1)\*\$C0 or (x-1)\*192 to the appropriate Motor 1 or C.S. 1 address.

**Example:** For the Motor 4 target position register, using the table compute  $$0A40 + ($080B-$0800) =$ \$0A4B. Using the formula, compute  $(4-1)*$CO + $080B = $0A4B$ 

| Mot/CS  |          |         |          |          |         |          |          |          |
|---------|----------|---------|----------|----------|---------|----------|----------|----------|
| Hex     | [\$0800] | [508C0] | [\$0980] | [\$0A40] | [50B00] | [\$0BC0] | [\$0C80] | [\$0D40] |
| Decimal | 2048     | 2240    | 2432     | 2624     | 2816    | 3008     | 3200     | 3392     |

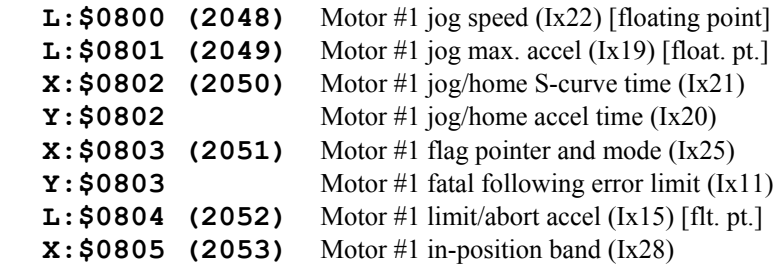

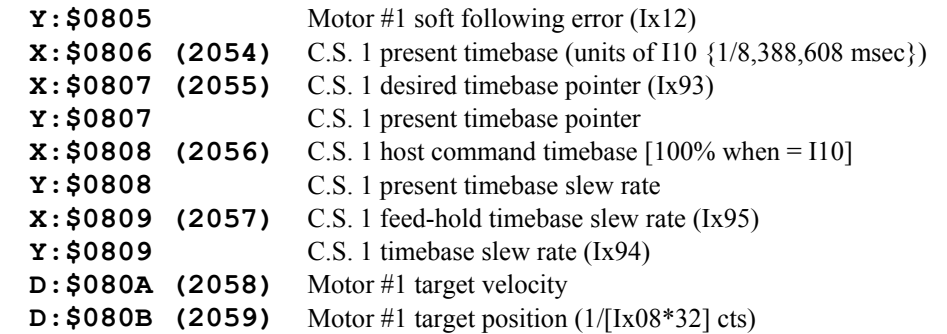

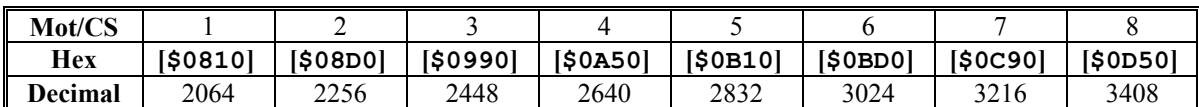

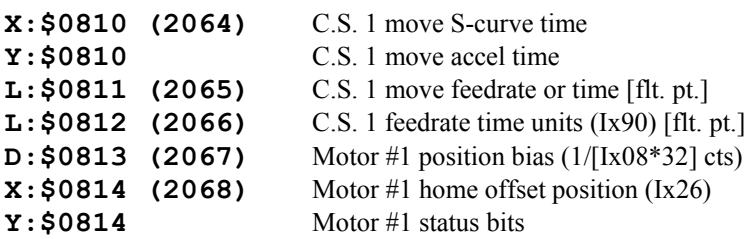

(Second word returned on **?** command. See X:\$003D for first word.)

(Refer to **?** specification in On-line Commands for detailed description of bit meanings.)

#### **Bits**

- 0 In-position true
- 1 Warning following error limit exceeded
- 2 Fatal following error limit exceeded
- 3 Amplifier fault error
- 4 Backlash direction flag
- 5 I2T Amplifier fault error
- 6 Integrated fatal following error
- 7 Trigger move
- 8 Phasing search error
- 9 (Reserved for future use)
- 10 Home complete
- 11 Stopped on position limit
- 12-13 (Reserved for future use)
- 14 Amplifier enabled
- 15-19 (Reserved for future use)
- 20-22 Number of C.S. defined in (-1)
	- 23 Assigned to C.S.
- $\mathbf{x}$ : \$0815 (2069) Motor #1 phase finding torque and time (Ix73, Ix74)
- **Y:\$0815** Motor #1 encoder home position offset (cts)
- **X: \$0816 (2070)** C.S. 1 default program # (Ix91)<br>**X: \$0817 (2071)** C.S. 1 program execution addre
- C.S. 1 program execution address pointer
- **Y:\$0817** C.S. 1 program execution status

(Second word returned on **??** command. See X:\$0818 for first word.)

(Refer to **??** specification in On-Line Commands for detailed description of bit meanings.)

**Bits** 

- 0 CIRCLE/SPLINE move mode
- 1 CCW circular move direction
- 2 Cutter compensation on
- 3 Cutter compensation left
- 4 PVT/SPLINE move mode
- 5 Segmented move stop request
- 6 Segmented move acceleration in progress
- 7 Segmented move in progress
- 8 Pre Jog move flag
- 9 Cutter compensation move buffered
- 10 Cutter compensation move stop request
- 11 Cutter compensation outside corner
- 12 Dwell move buffered
- 13 Synchronous M-variable one-shot
- 14 End-of-block (/) stop in progress
- 15 Delayed calculation flag
- 16 Rotary buffer full
- 17 In-position true (logical AND of motor bits)
- 18 Warning following error (logical OR of motor bits)
- 19 Fatal following error (logical OR of motor bits)
- 20 Amplifier fault error (logical OR of motor bits)
- 21 Circle radius error
- 22 Run time error
- 23 Program hold  $(\cdot)$  in progress

#### **X:\$0818 (2072)** Coordinate System 1 Status/Control Bits

(First word returned on **??** command. See Y:\$0817 for first word.)

(Refer to **??** specification in On-Line Commands for detailed bit meanings.)

- 0 Program running
- 1 Single step mode
- 2 Continuous motion mode
- 3 Move-specified-by-time mode (not speed)
- 4 Continuous motion request
- 5 Radius vector incremental mode
- 6 A-axis incremental mode
- 7 A-axis used in feedrate calculations
- 8 B-axis incremental mode
- 9 B-axis used in feedrate calculations
- 10 C-axis incremental mode
- 11 C-axis used in feedrate calculations
- 12 U-axis incremental mode
- 13 U-axis used in feedrate calculations
- 14 V-axis incremental mode
- 15 V-axis used in feedrate calculations
- 16 W-axis incremental mode
- 17 W-axis used in feedrate calculations
- 18 X-axis incremental mode
- 19 X-axis used in feedrate calculations
- 20 Y-axis incremental mode
- 21 Y-axis used in feedrate calculations
- 22 Z-axis incremental mode
- 23 Z-axis used in feedrate calculations
- **Y:\$0818 (2072)** C.S. 1 Motor Definition word

The Motor Definition word is divided into 8 groups of 3 bits. Each bit group reports a motor's assignment as shown below.
- **Bits** 0-2 Motor 1 assignment
- 3-5 Motor 2 assignment
- 6-8 Motor 3 assignment
- 9-11 Motor 4 assignment
- 12-14 Motor 5 assignment
- 15-17 Motor 6 assignment
- 18-20 Motor 7 assignment
- 21-23 Motor 8 assignment

Where the motor's assignment is determined by the value of its bit group (3 bits can have a value from 0 to 7).

#### **Value**

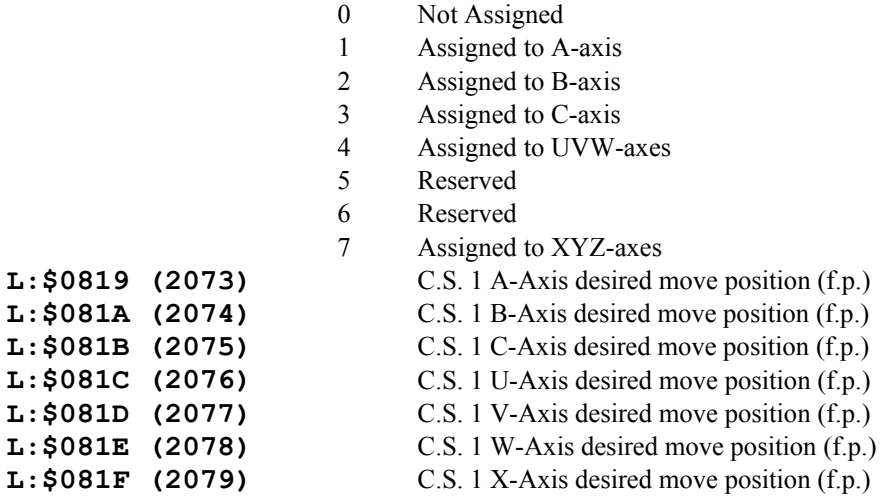

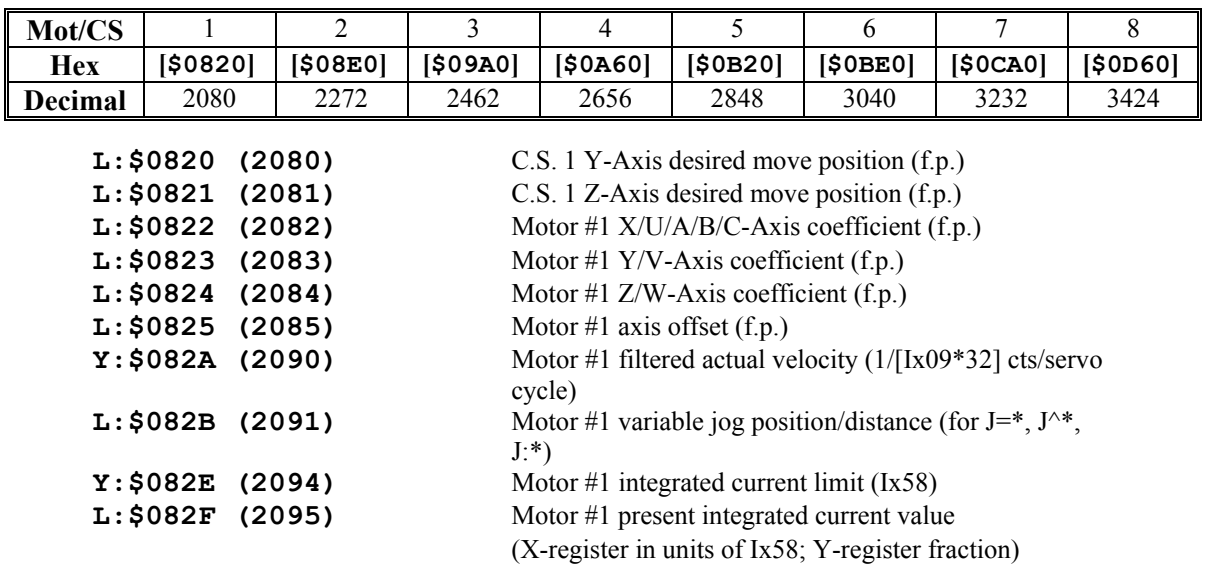

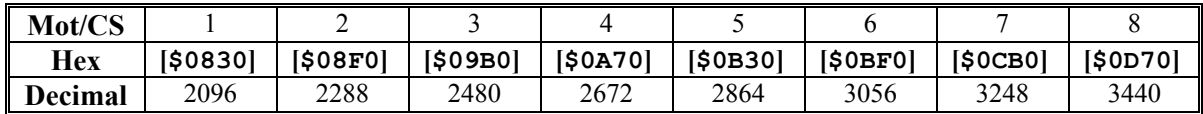

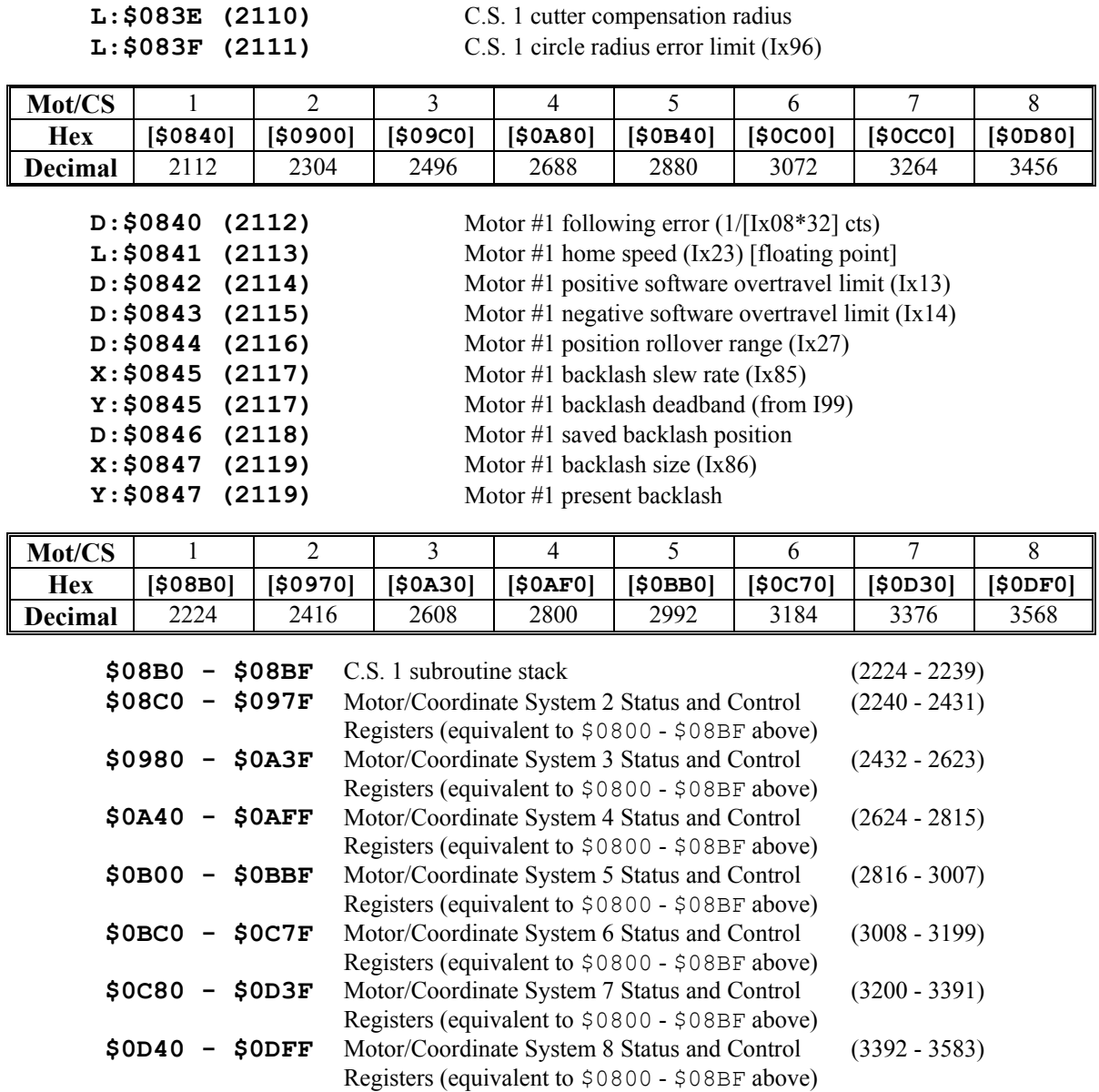

#### **Buffer Management Registers**

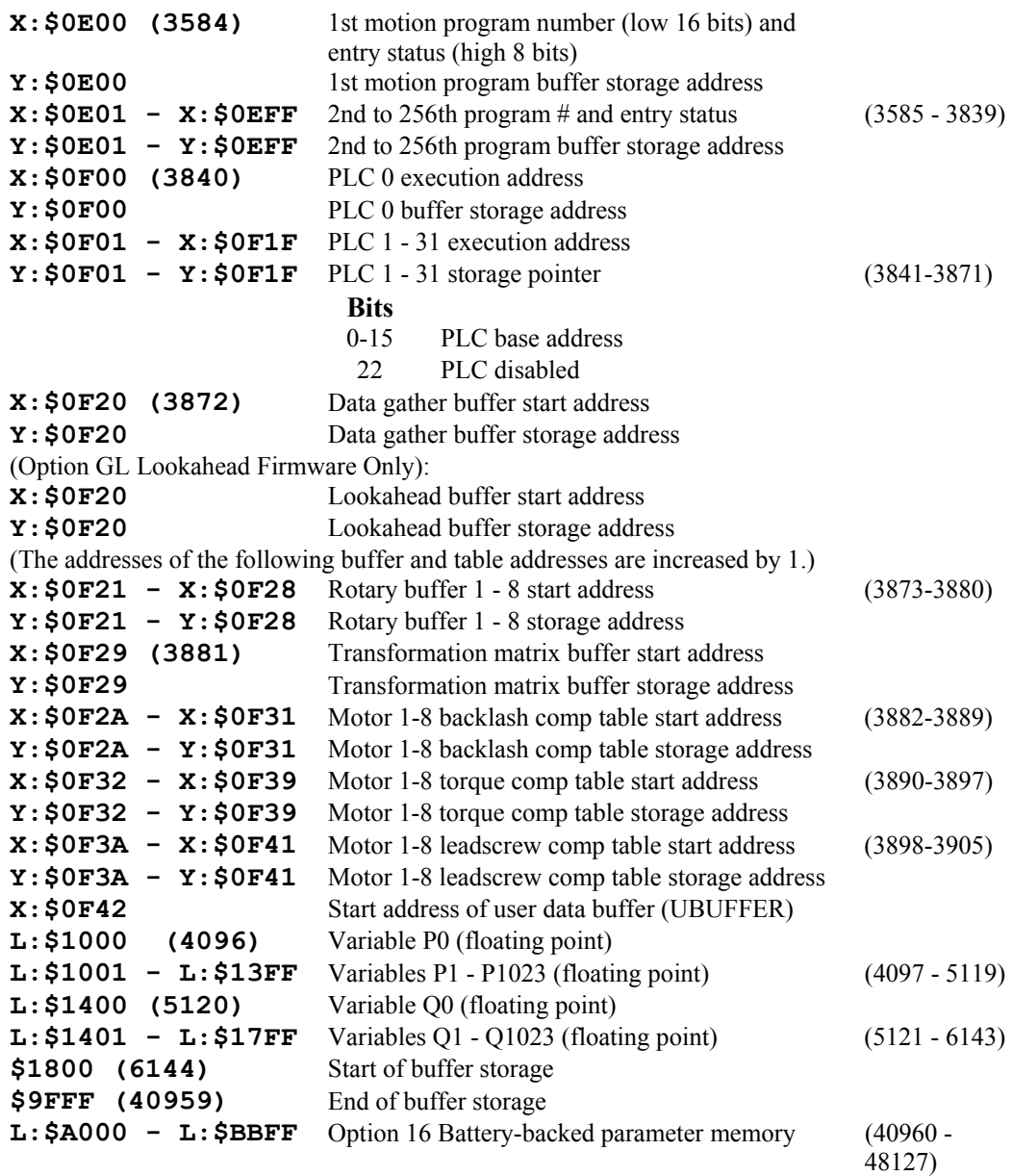

#### *Note:*

On boards with flash-backed main memory, registers from X/Y:\$BC00 – X/Y:\$BFFF are located in the main flash-backed memory if no Option 16 batterybacked memory is present. However, if Option 16 is present, these registers are located instead in the battery-backed memory, and their contents will not be retained through a power-down unless a good battery is present.

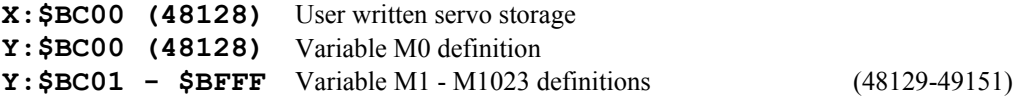

## **PMAC(1) DSPGATE Servo IC Registers**

The registers in PMAC(1)'s "DSPGATE" Gate-Array ICs are mapped into the memory space of PMAC's processor. Each DSPGATE contains four consecutively numbered channels; there may be up to 4 DSPGATEs in a PMAC system, for up to 16 channels. Every PMAC contains the first DSPGATE, which has channels 1 through 4. If Option 1 is ordered (not available on PMAC-Lite or Mini-PMAC), the second DSPGATE is provided, which has channels 5 through 8. If an Accessory 24P/V or ACC-51P is attached, the third DSPGATE is provided, which has channels 9 through 12. If Accessory 24P/V Option 1, or a second ACC-51P is attached as well, the fourth DSPGATE is provided, which has channels 13 through 16.

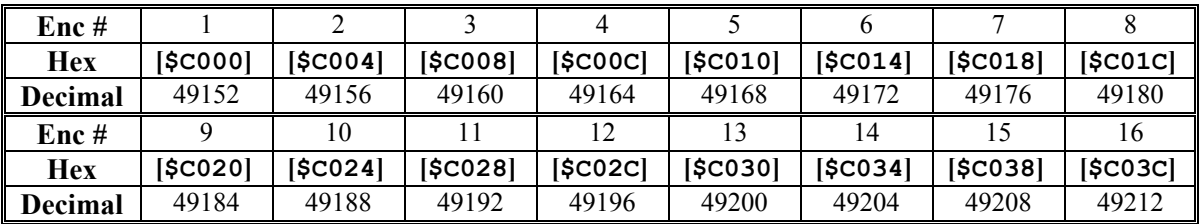

**Y:**  $\frac{5}{\text{Cxxx}}$  **Time between last two encoder counts (SCLK cycles) X:**  $SCxxxx$ Encoder Status/Control Bits (Bits 0-15: control; Bits  $16-23$ : status – read-only)

- 0-3 Decode control *(Encoder I-Variable 0)*
- 4-7 Position capture control *(Encoder I-Variable 2)*
- 8-9 Flag select control *(Encoder I-Variable 3)*
- 10 Count write enable (when = 1, value written to compare register is copied to counter)
- 11 Compare equal flag latch control
- 12 Compare-equal output enable
- 13 EQU output invert enable
- 14 AENAn output value
- 15 Digital delay filter disable *(Encoder I-Variable 1)*
- 16 Compare-equal flag
- 17 Position-captured flag
- 18 Count-error flag (latched to 1 on illegal count transition, cleared to 0 on write to counter)
- 19 Encoder C channel input value
- 20 HMFLn input value
- 21 -LIMn input value
- 22 +LIMn input value
- 23 FAULTn input value

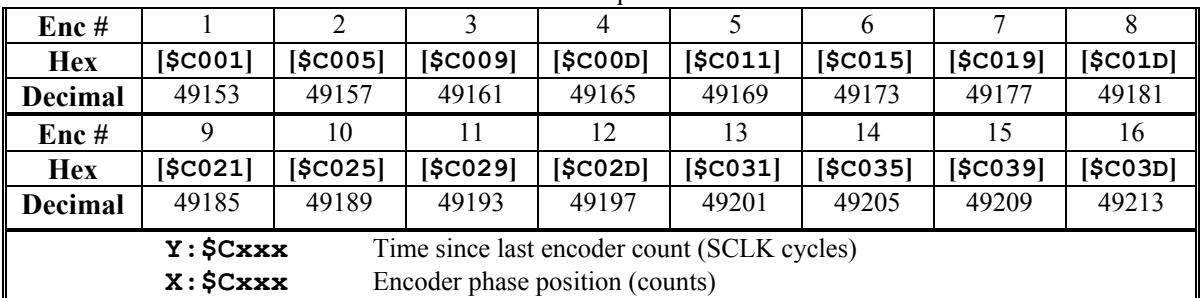

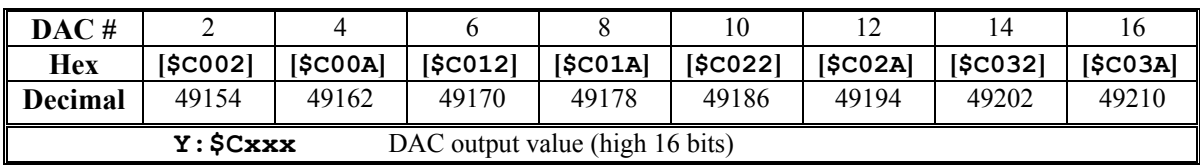

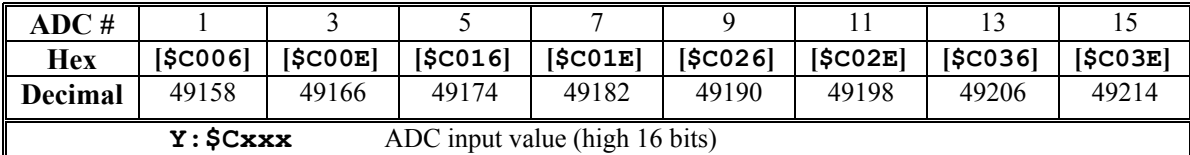

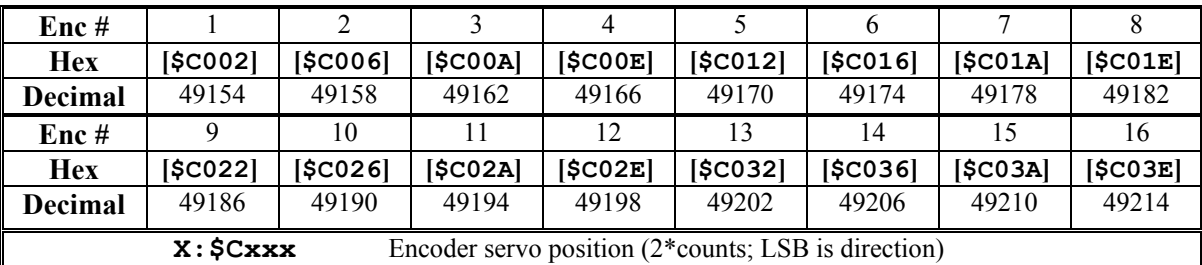

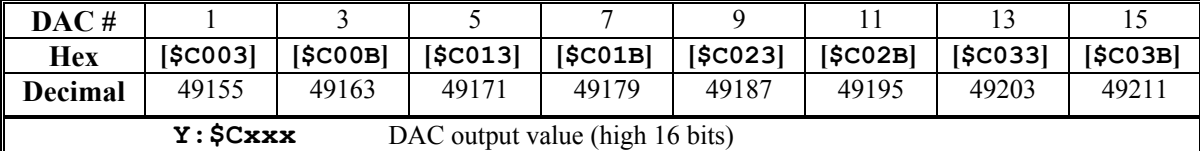

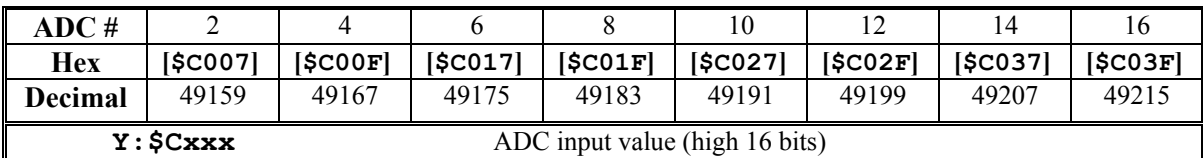

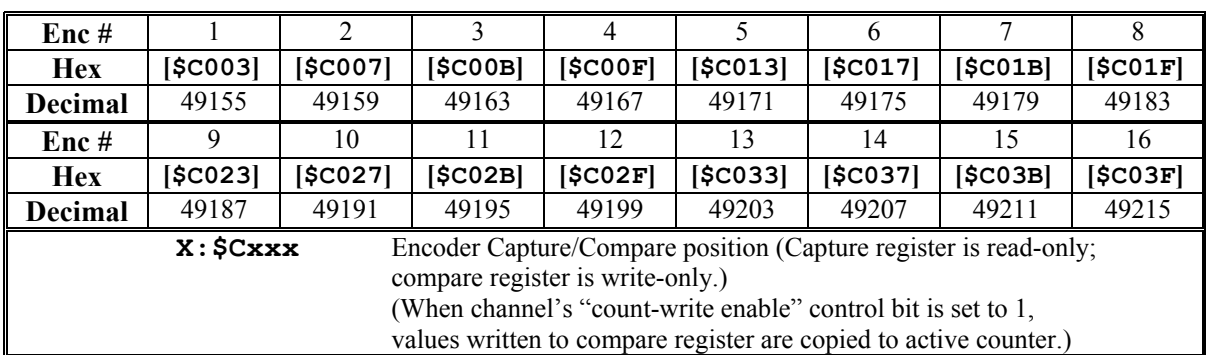

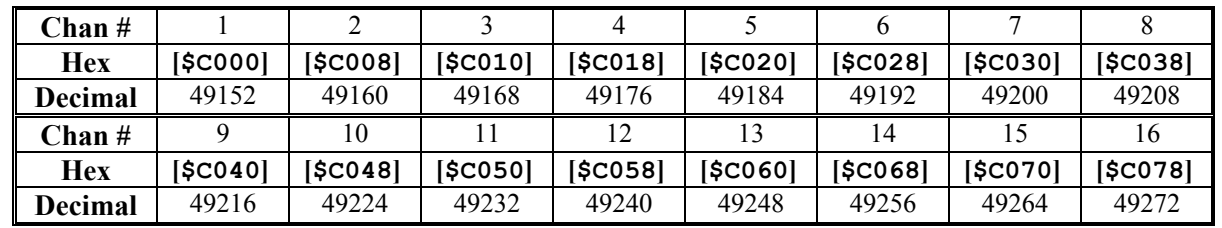

## **PMAC2 DSPGATE1 Servo IC Registers**

*Note:* 

- Channels 1-4, residing in the first DSPGATE1 IC, are present on all PMAC2 boards.
- Channels 5-8, residing in the second DSPGATE1 IC, are present on PMAC2 boards with Option 1.
- Channels 9-12, residing in the third DSPGATE1 IC, are present on PMAC2 systems with a 4-channel PMAC2 ACC-24x2 daughter board.
- Channels 13-16, residing in the fourth DSPGATE1 IC, are present on PMAC2 systems with an 8-channel ACC-24x2 daughter board.

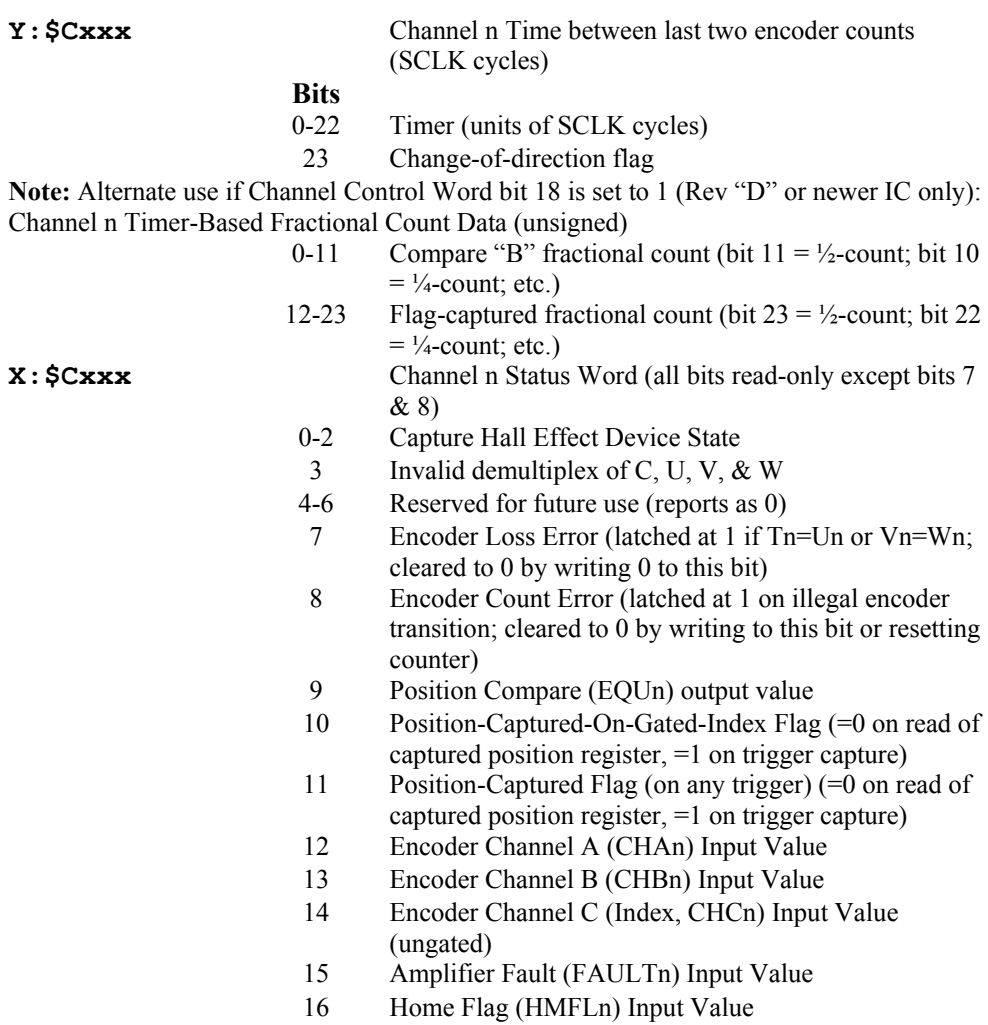

17 Positive End Limit (PLIMn) Input Value

- 18 Negative End Limit (MLIMn) Input Value
- 19 User Flag (USERn) Input Value
- 20 FlagWn Input Value
- 21 FlagVn Input Value
- 22 FlagUn Input Value
- 23 FlagTn Input Value

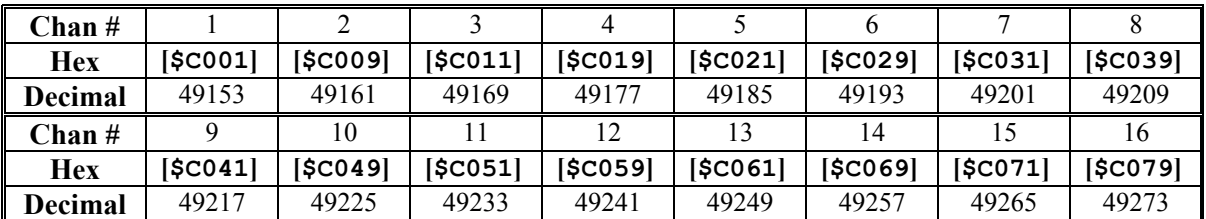

Y: \$Cxxx

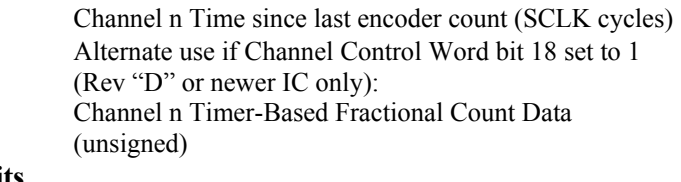

**Bits**<br>0-11 Compare "A" fractional count (bit  $11 = \frac{1}{2}$ -count; bit 10  $=$   $\frac{1}{4}$ -count; etc.) 12-23 Servo-captured fractional count (bit  $23 = \frac{1}{2}$ -count; bit  $22 = \frac{1}{4}$ -count; etc.)

**X:**  $\frac{5}{\text{Cxxx}}$  Channel n Encoder phase position (counts)

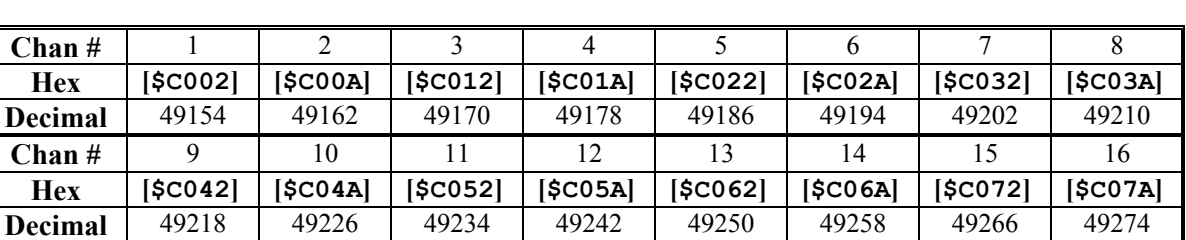

#### **Y:**  $\frac{5}{\text{Cxxx}}$  Channel n Output A Command Value

**Bits**

8-23 PWM Command Value

- 6-23 Serial DAC Command Value
- 0-5 Not Used

- **X:**  $\frac{\text{C}\text{xxxx}}{0}$  Channel n Encoder Servo Position Capture Register<br>O Direction of last count (0=up, 1=down)
	- Direction of last count (0=up, 1=down)
	- 1-23 Position counter (units of counts)

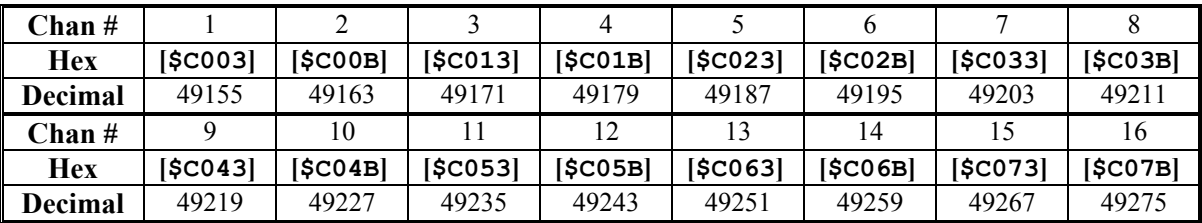

**Y:**  $SCxxxx$  Channel n Output B Command Value

**Bits**

8-23 PWM Command Value

6-23 Serial DAC Command Value

0-5 Not used

**X:**  $SCxxx$  Channel n Flag Position Capture Value; 24 bits, units of counts

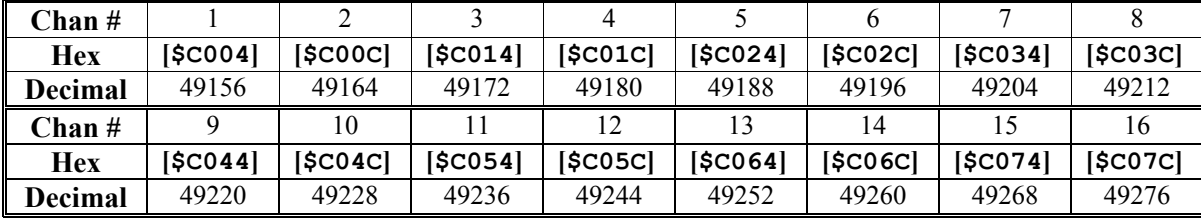

**Y:**  $\frac{5}{\text{Cxxx}}$  Channel n Output C Command Value

**Bits**

8-23 PWM Command Value

0-23 PFM Command Value

#### **X:\$Cxxx** IC Global Control Word

Channel 1: X:\$C004; Channel 5: X:\$C024;

Channel 9: X:\$C044; Channel 13: X:\$C064:

Clock Control Word

(X:\$C004 controls channels 1-4; X:\$C024 controls channels 5-8.)

(X:\$C044 controls channels 9-12; X:\$C064 controls channels 13-16.)

(X:\$C004 bits 0-11 is I903; X:\$C024 bits 0-11 is I907)

- 0-2 SCLK Frequency Control n  $(f=39.3216 MHz / 2^n, n=0-$ 7)
- $3-5$  PFM Clock Frequency Control n (f=39.3216MHz /  $2<sup>n</sup>$ ,  $n=0-7$ )
- 6-8 DAC Clock Frequency Control n  $(f=39.3216 \text{MHz} / 2^n)$ ,  $n=0-7$ )
- 9-11 ADC Clock Frequency Control n  $(f=39.3216 \text{MHz} / 2^n)$ ,  $n=0-7$ )
- 12 Phase Clock Direction (0=output, 1=input) (This must be 0 in X:\$C004; 1 in X:\$C024–if 2nd ASIC is used)
- 13 Servo Clock Direction (0=output, 1=input) (This must be 0 in X:\$C004; 1 in X:\$C024–if 2nd ASIC is used)
- 14-15 Reserved for future use (report as zero) (X:\$C004 bits 16-19 is I901)
- 16-19 Phase Clock Frequency Control n (f=MAXPHASE / [n+1], n=0-15) (value in X:\$C024 not used) (X:\$C004 bits 20-23 is I902)
- 20-23 Servo Clock Frequency Control n (f=PHASE / [n+1],  $n=0-15$ ) (value in X:\$C024 not used)

Channel 2: X:\$C00C; Channel 6: X:\$C02C;

Channel 10: X:\$C04C; Channel 14: X:\$C06C:

DAC Strobe Word, 24 bits

(X:\$C00C controls channels 1-4 [I905]; X:\$C02C controls channels 5-8 [I909].)

(X:\$C04C controls channels 9-12; X:\$C06C controls channels 13-16.)

(Shifted out MSB first one bit per DAC\_CLK cycle, starting on rising edge of phase clock.)

Channel 3: X:\$C014; Channel 7: X:\$C034;

Channel 11: X:\$C054; Channel 15: X:\$C074:

ADC Strobe Word, 24 bits

(Shifted out MSB first one bit per ADC\_CLK cycle, starting on rising edge of phase clock.) Standard mode, bit 0 must be 0 to clear strobe for next cycle; first data bit clocked in ends up in bit 23.

Alternate mode (Rev "D" and newer only), bit 0 set to 1 (strobe cleared automatically); first four data bits clocked in "rolled over" to bits 3-0.

(X:\$C014 controls channels 1-4; X:\$C034 controls channels 5-8.)

(X:\$C054 controls channels 9-12; X:\$C074 controls channels 13-16.)

Channel 4: X:\$C01C; Channel 8: X:\$C03C;

Channel 12: X:\$C01C; Channel 16: X:\$C03C:

PWM, PFM, MaxPhase Control Word

(X:\$C01C controls channels 1-4; X:\$C03C controls channels 5-8.)

(X:\$C05C controls channels 9-12; X:\$C07C controls channels 13-16.)

(X:\$C01C bits 0-7 is I904; X:\$C03C bits 0-7 is I908.)

- 0-7 PWM Dead Time (16\*PWM CLK cycles) also PFM pulse width (PFM CLK cycles) (X:\$C01C bits 8-23 is I900; X:\$C03C bits 8-23 is I906.)
- 8-23 PWM MaxCount Value PWM Frequency = 117.9648 MHz /  $[4*MaxCount + 6]$ "MaxPhase" Frequency = 2\*PWM Frequency  $= 117.9648 \text{ MHz} / [2*MaxCount + 3]$

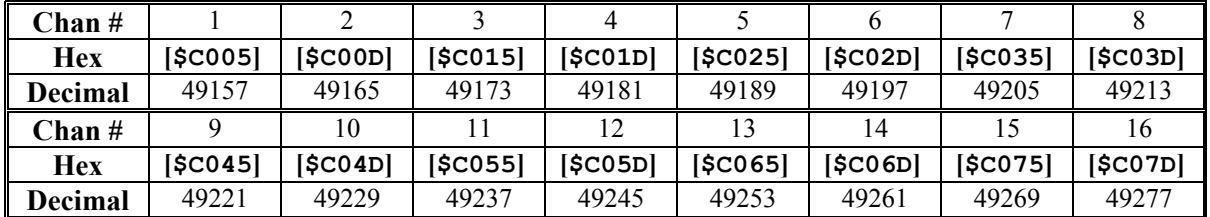

 $X:$  \$Cxxx

**Y:**  $SCxxx$  Channel n ADC A Input Value

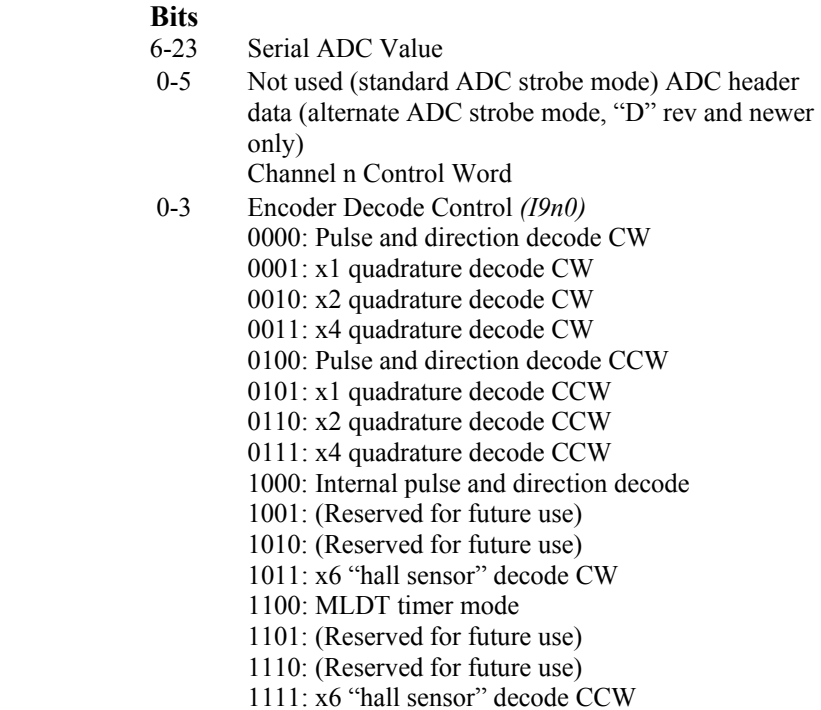

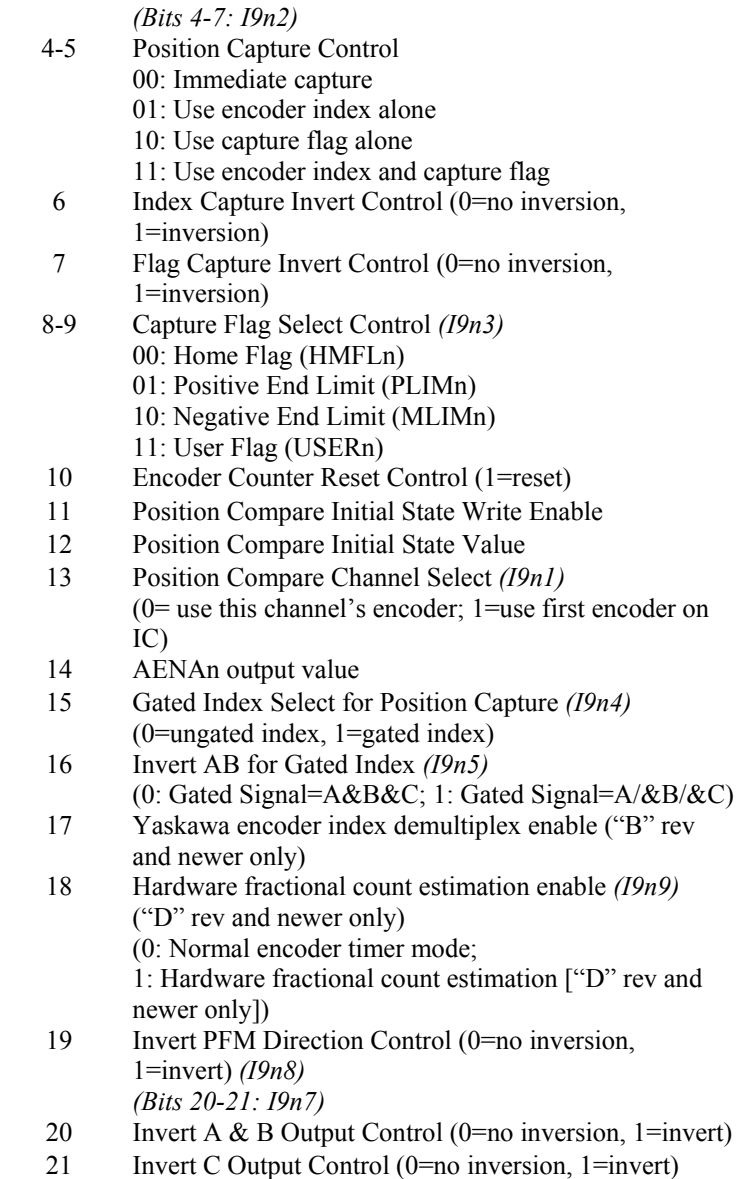

- *(Bits 22-23: I9n6)*
- 22 Output A & B Mode Select (0=PWM, 1=DAC)
- 23 Output C Mode Select (0=PWM, 1=PFM)

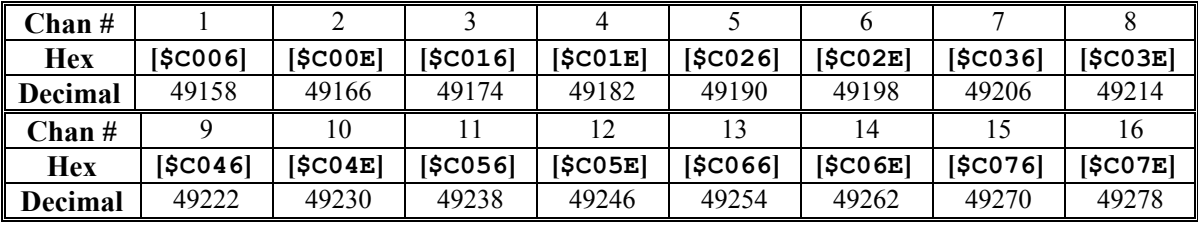

#### **Y:**  $\frac{5}{\text{Cxxx}}$  Channel n ADC B Input Value

- **Bits**
- 6-23 Serial ADC Value
- 0-5 Not used (standard ADC strobe mode) ADC header data (alternate ADC strobe mode, "D" rev and newer

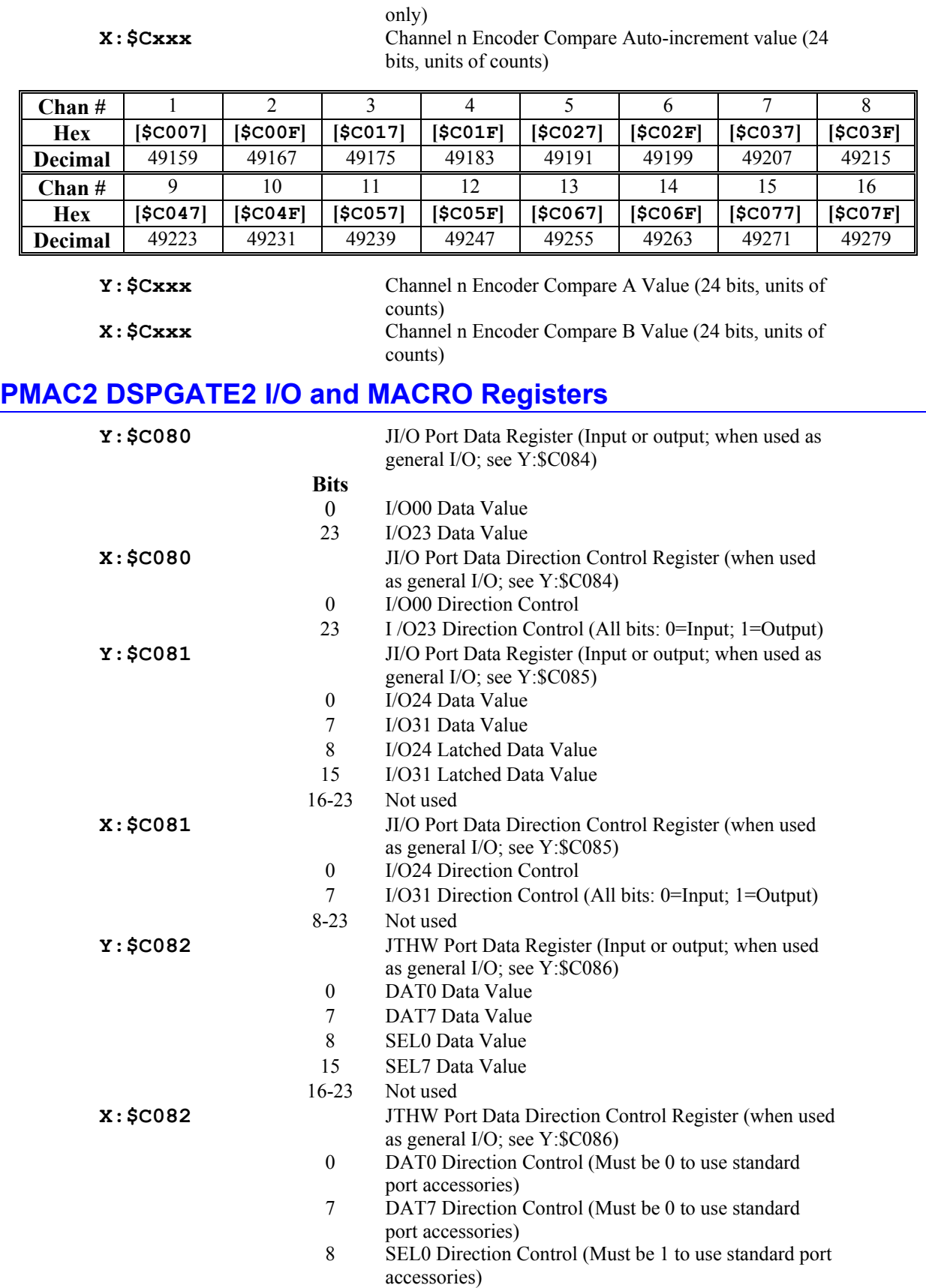

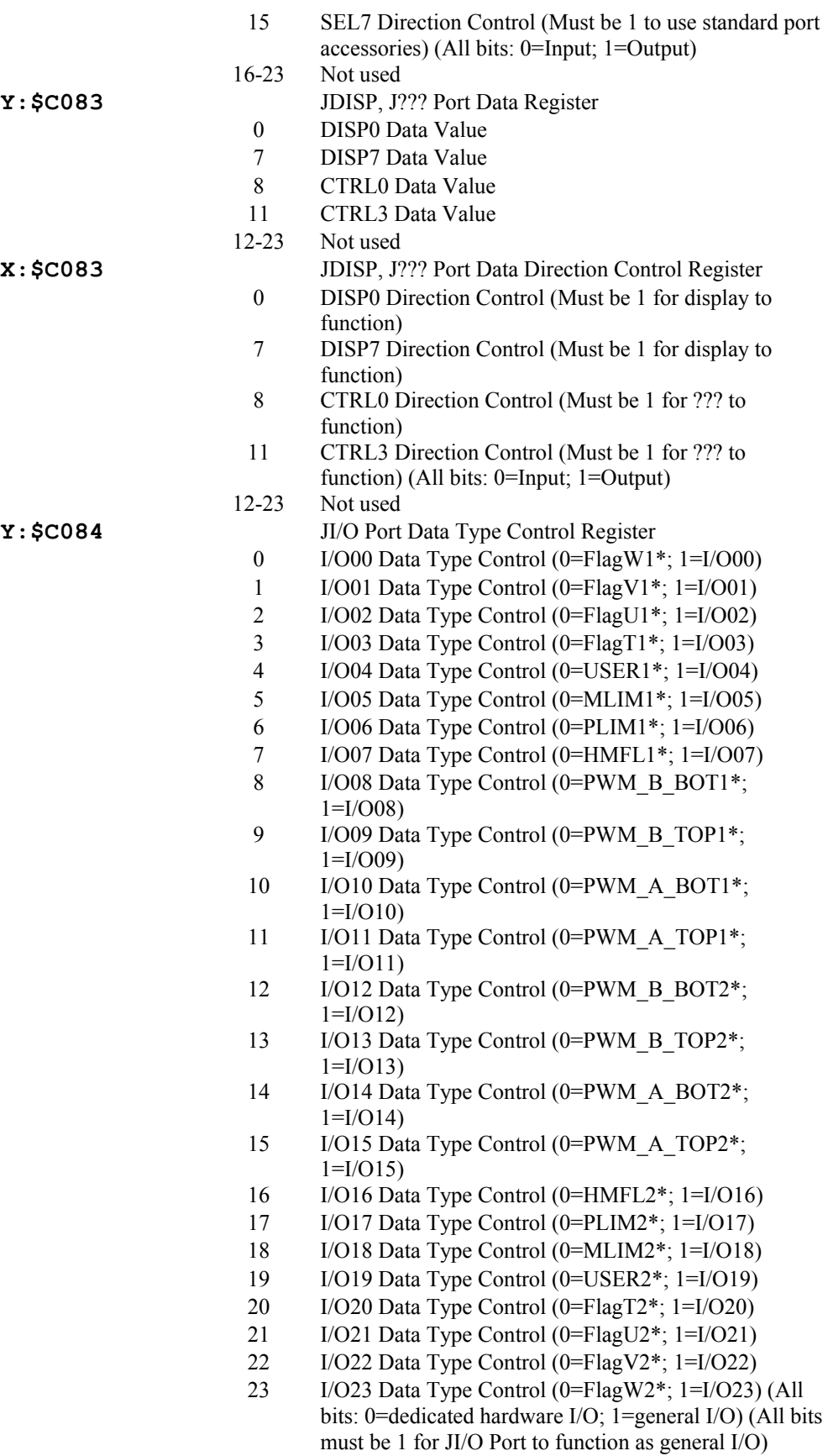

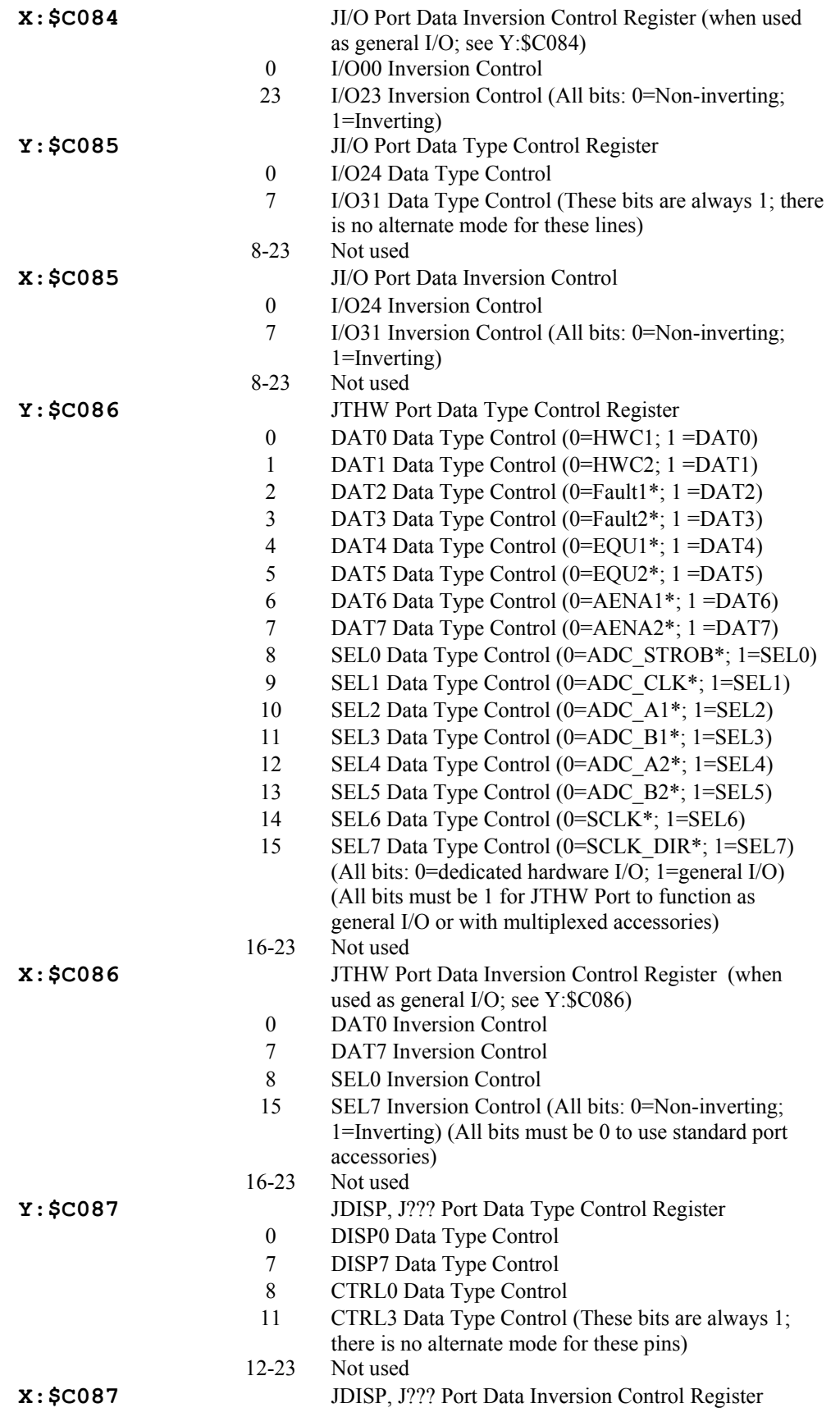

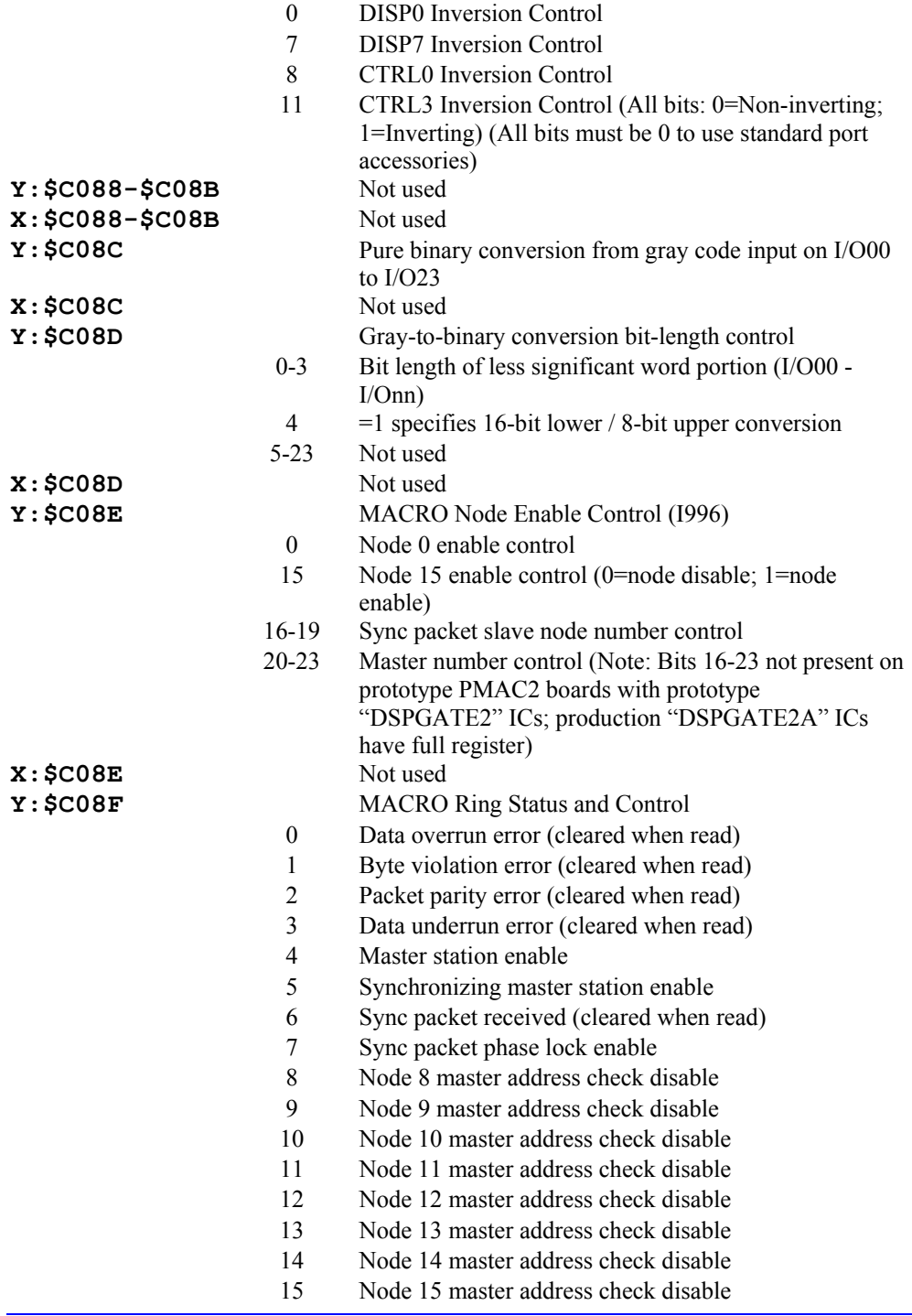

#### *Note:*

On prototype PMAC2 boards with prototype DSPGATE2 ICs, only bits 0, 1, 2 are present; equivalent to bits 4, 1, and 2, respectively, of production boards with DSPGATE2A ICs as listed above.

**X: \$C0** 

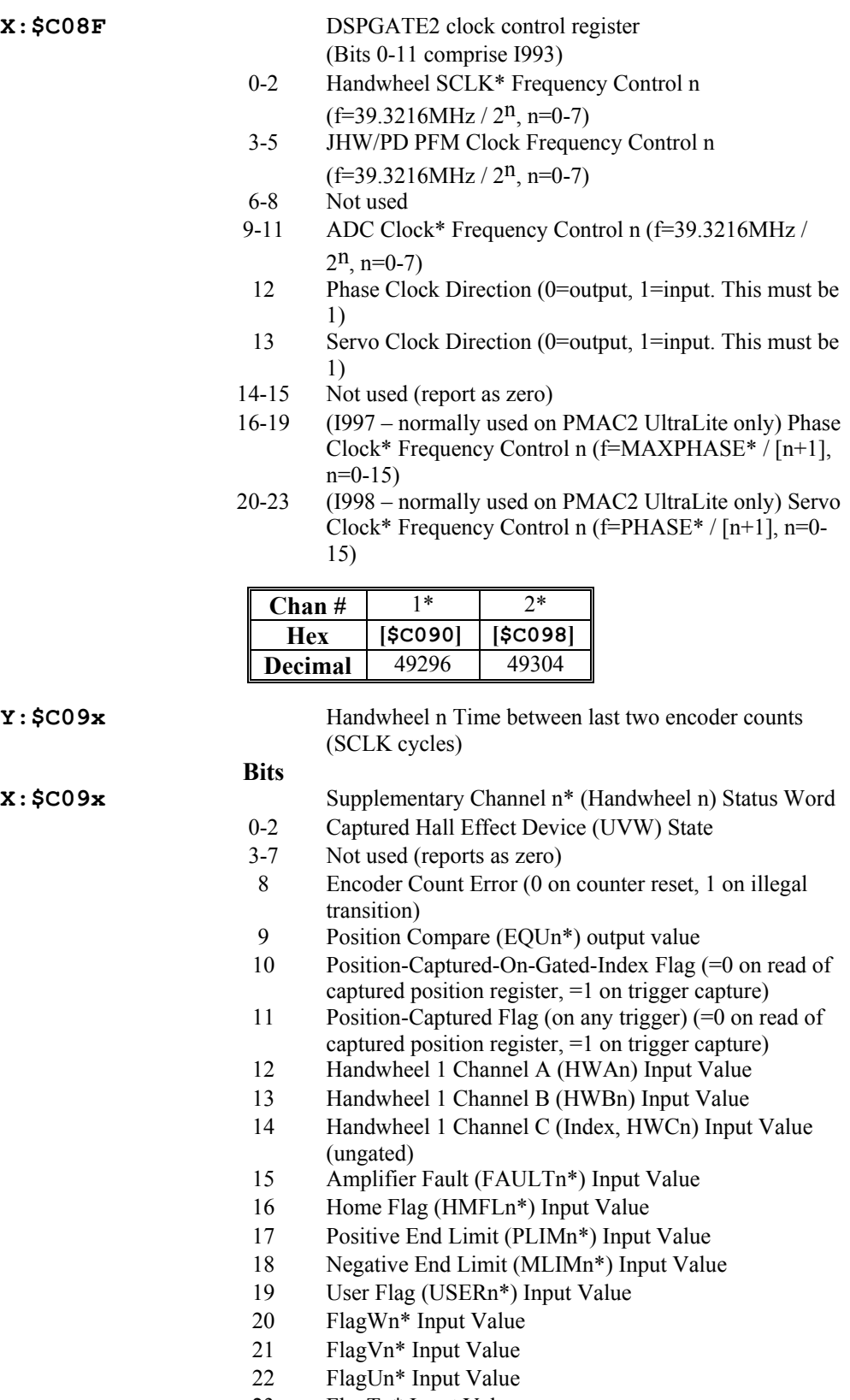

23 FlagTn\* Input Value

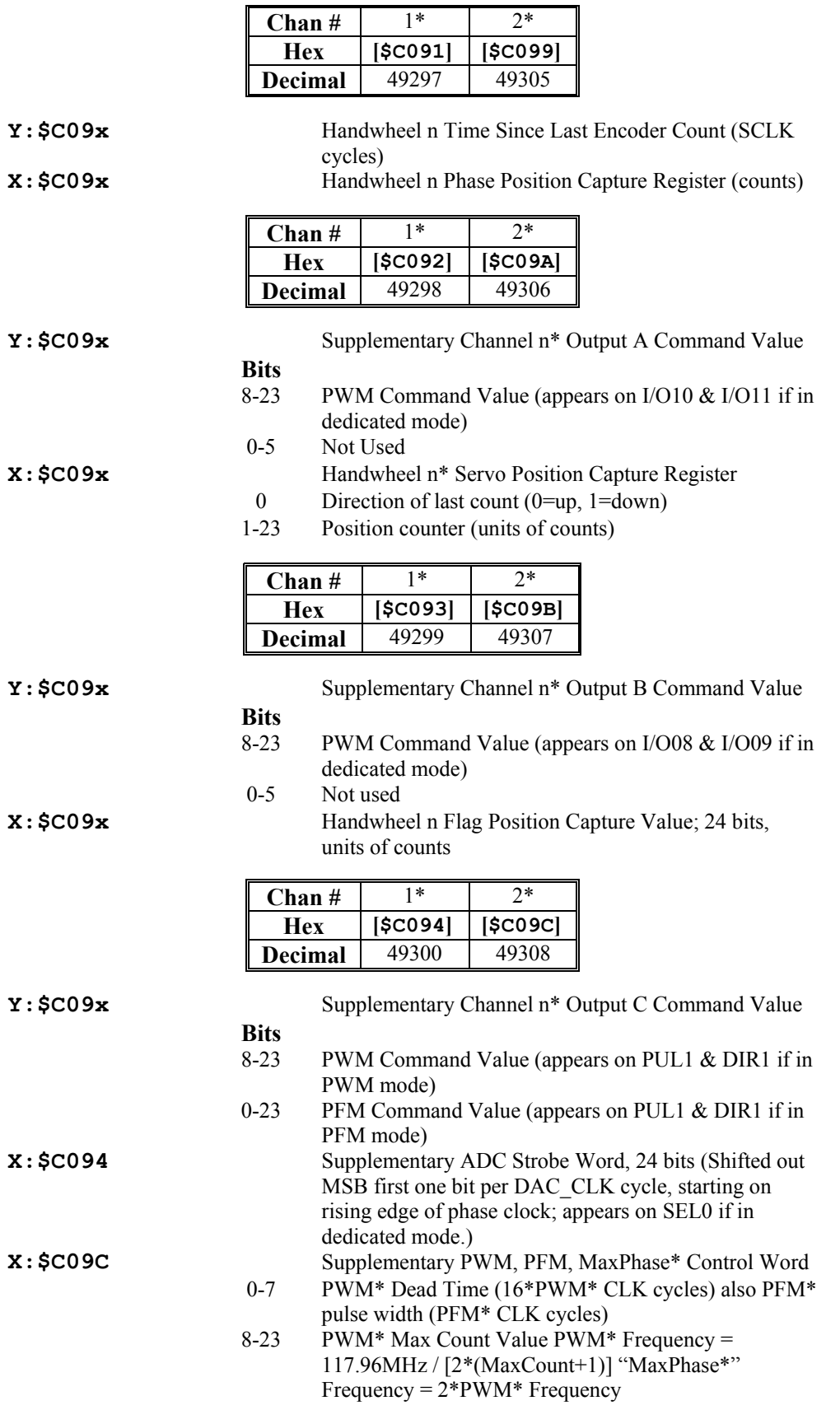

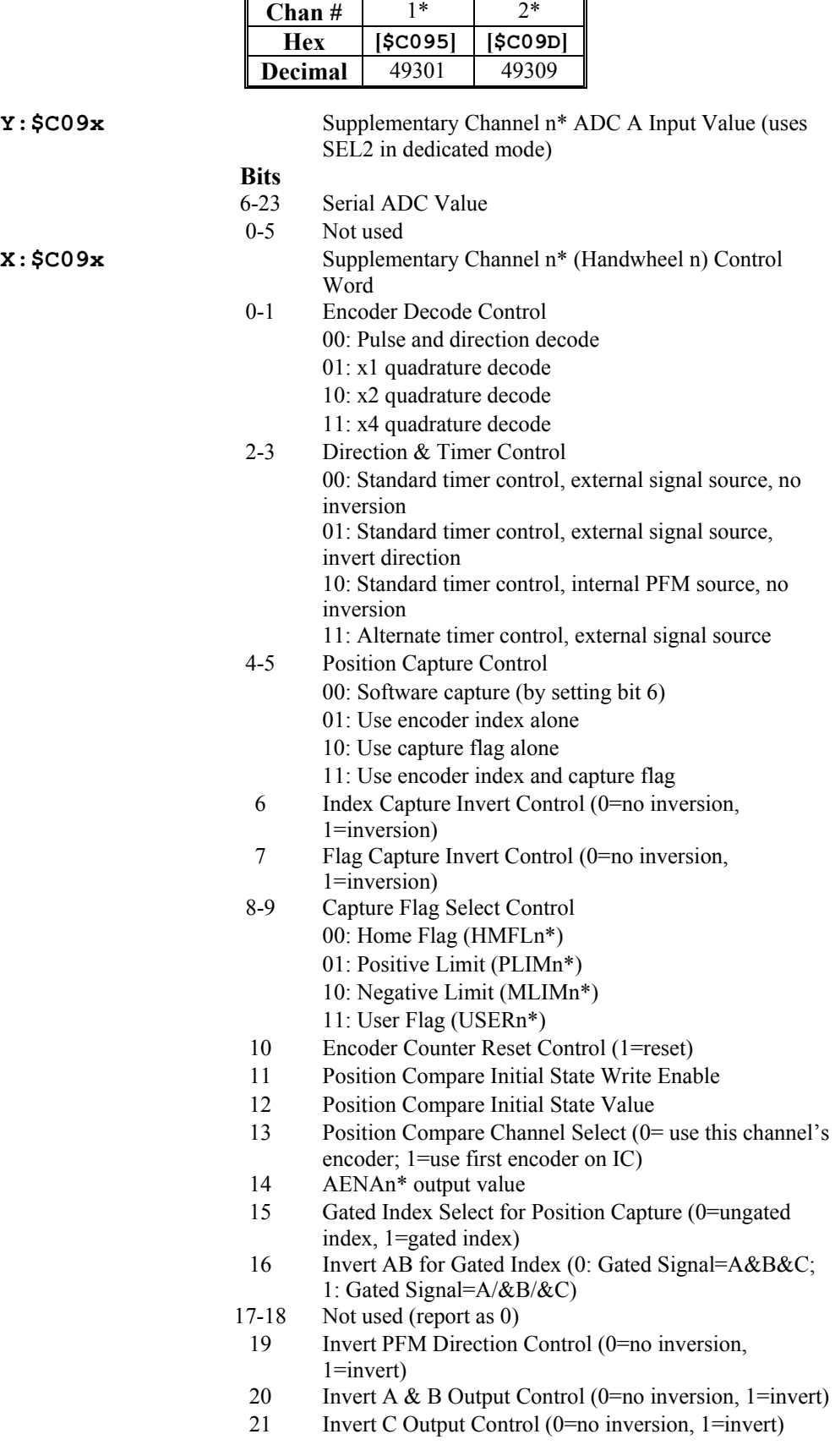

22 Not used (reports as 0)

i.

23 Output C Mode Select (0=PWM, 1=PFM)

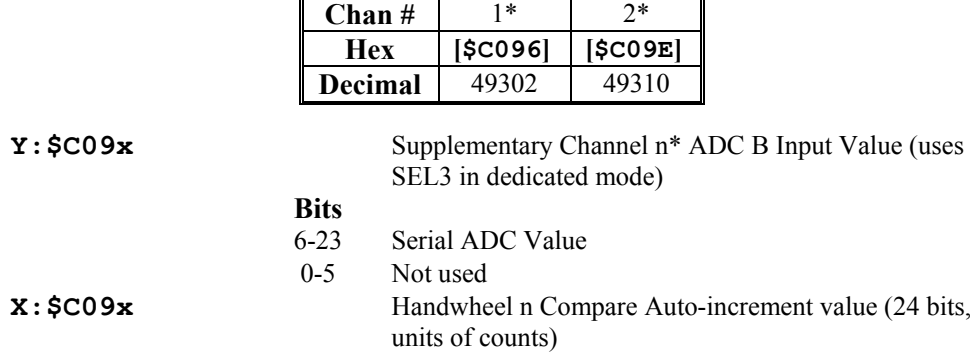

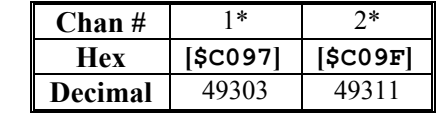

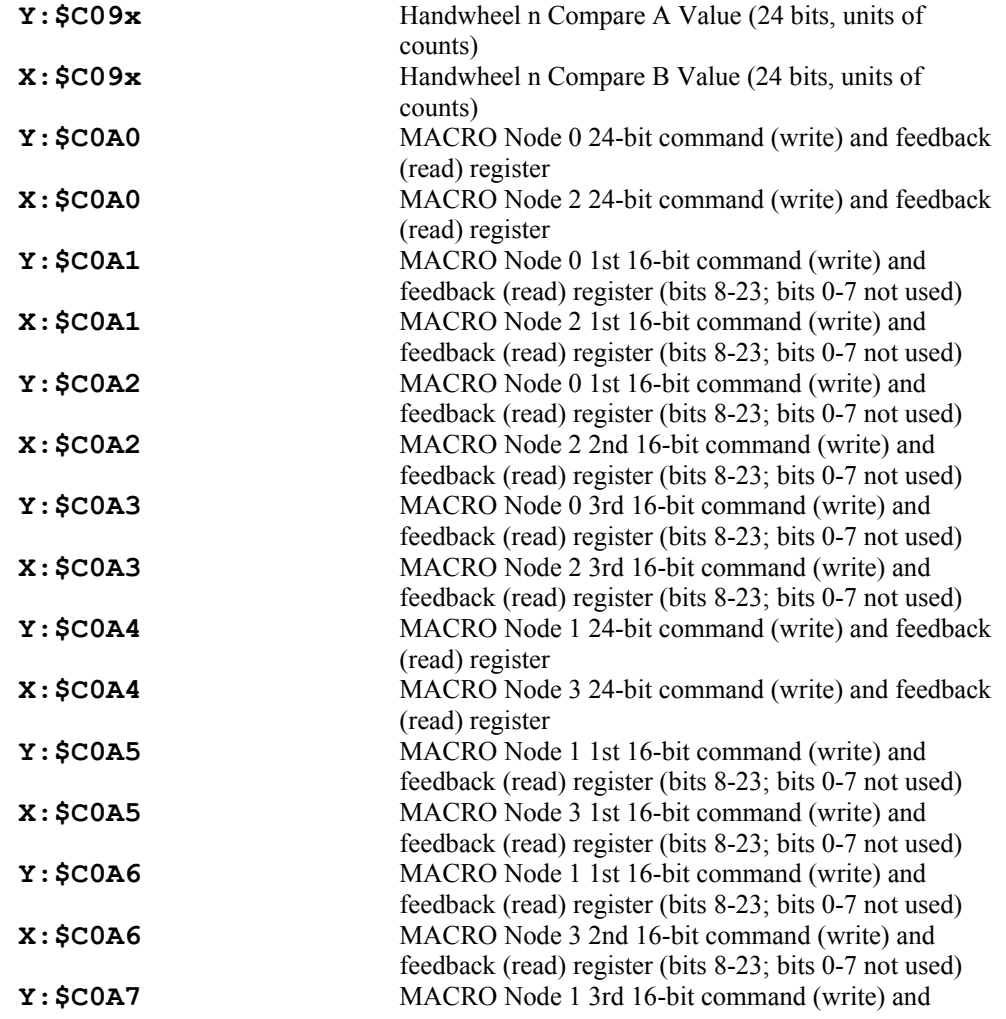

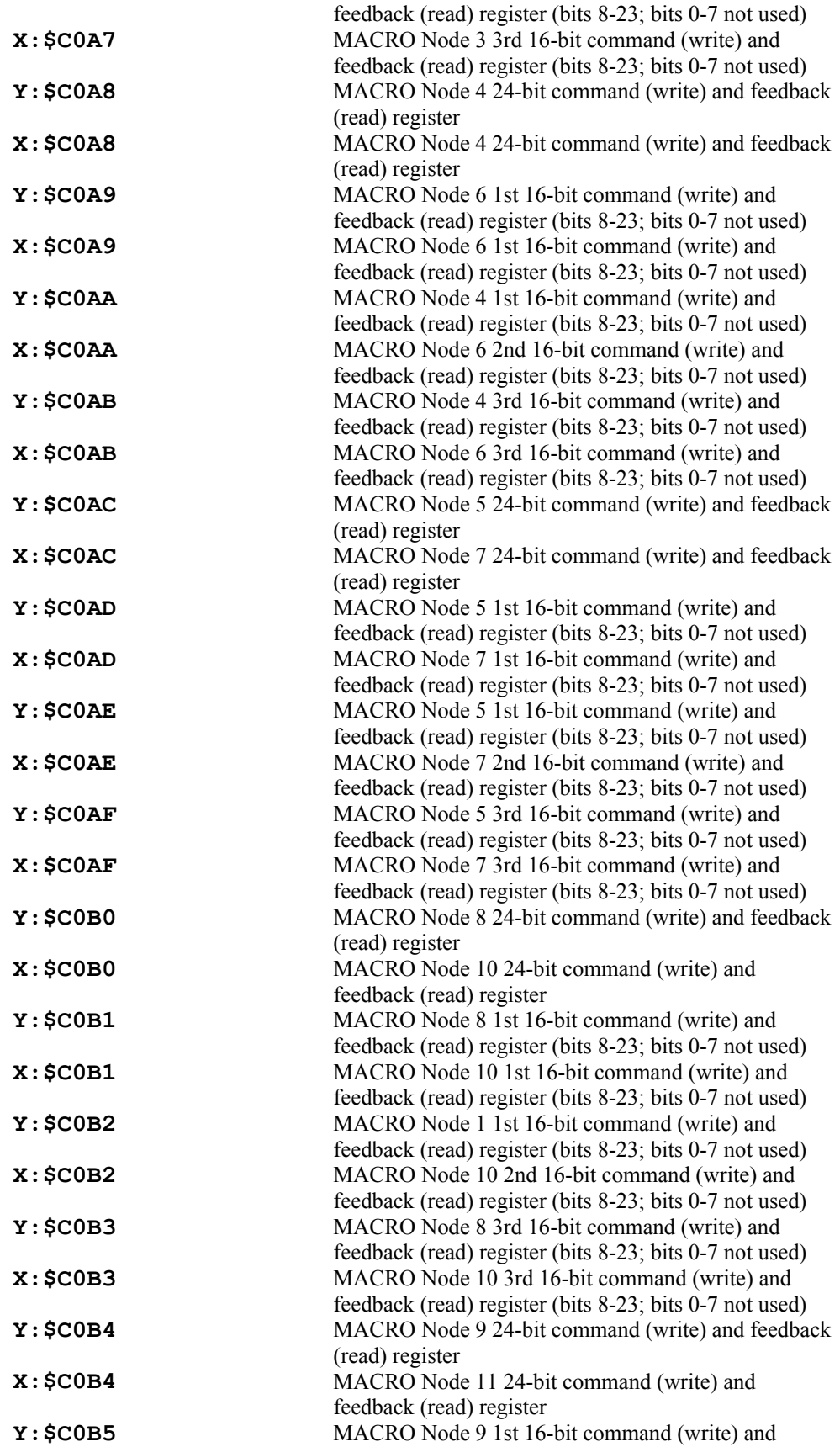

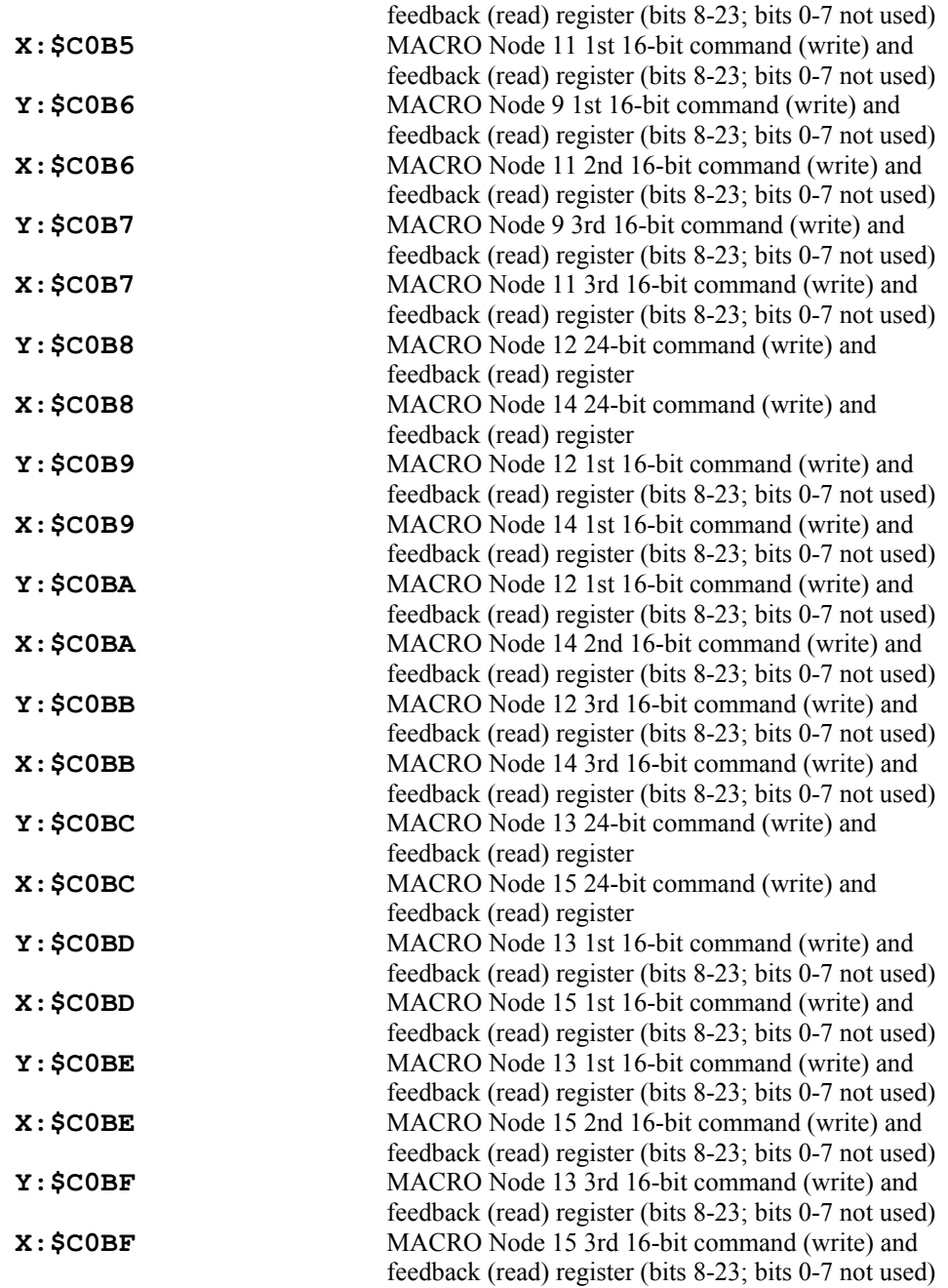

# **Dual-Ported RAM (Option 2 Required)**

*Note:* 

Dual-ported RAM addresses are given both as absolute addresses on the PMAC side (with a \$ prefix) and as offsets from the base address on the host-computer side (with a "0x" prefix). Detailed information on these functions is given in the manual for the Option 2 DPRAM.

**\$D000 - \$D23F** Dedicated DPRAM functions

#### **DPRAM Control Panel Registers**

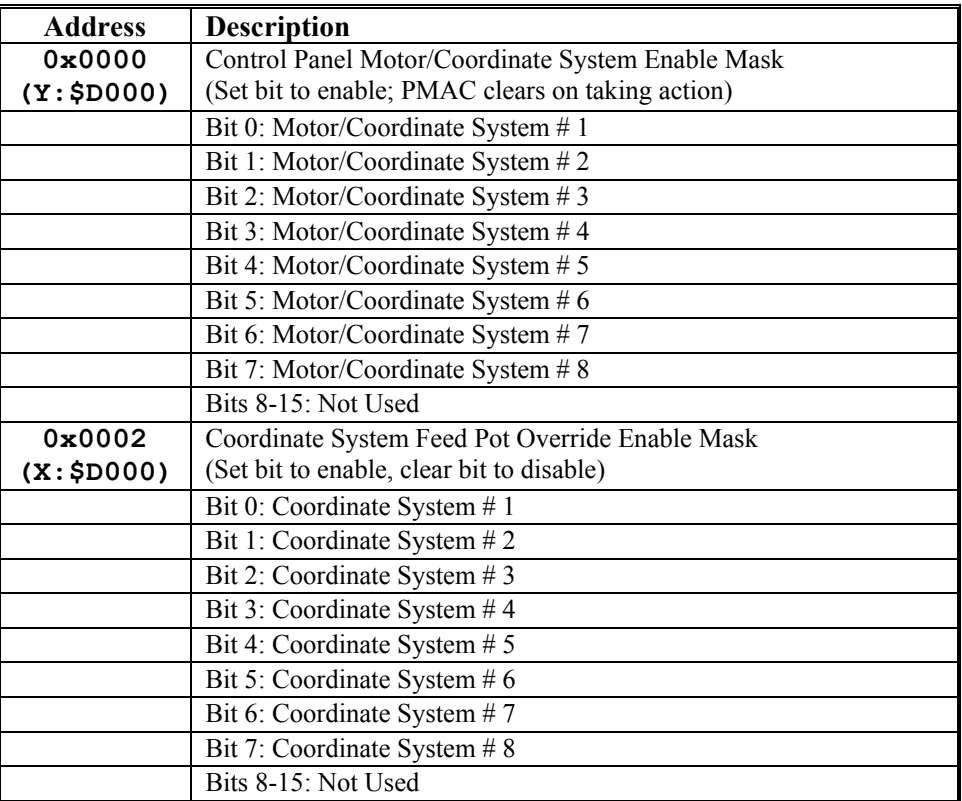

#### **Control Panel Request Words**

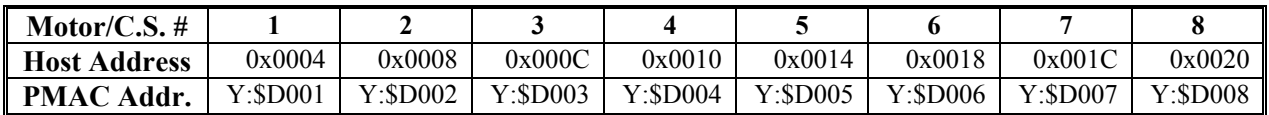

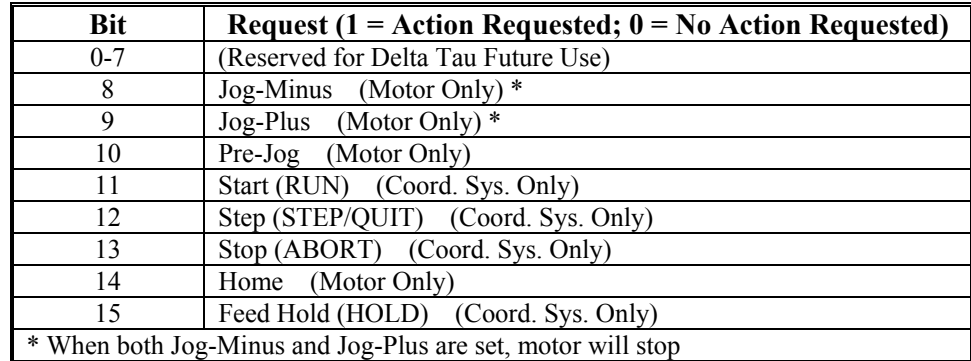

# **Bit Format of Request Words**

#### **Control Panel Feedrate Override**

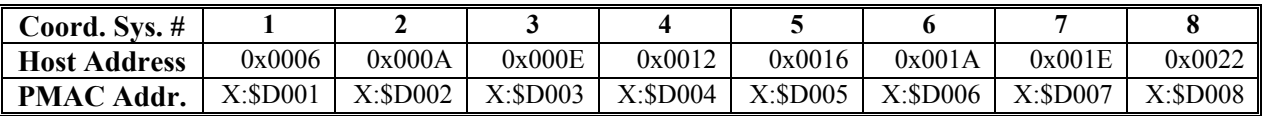

#### **Servo Fixed Data Reporting Buffer**

Global Registers for Servo Fixed Data Reporting Buffer

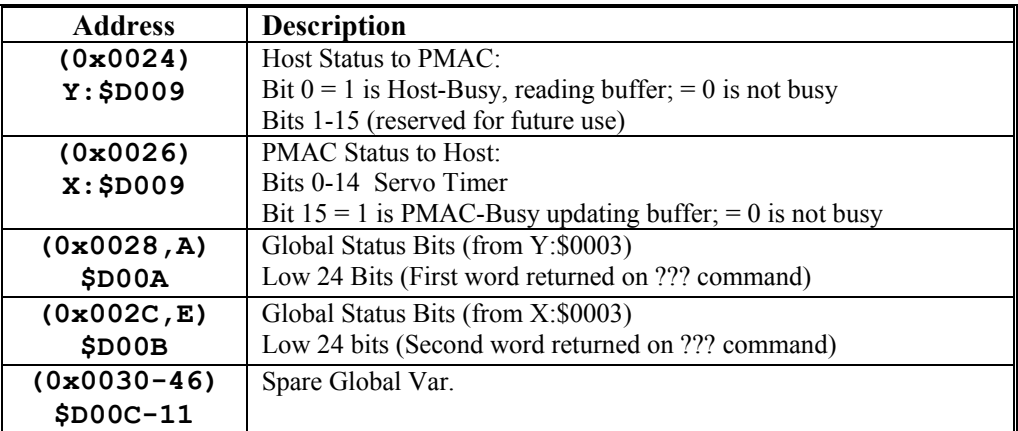

# **Motor-Specific Registers for Servo Fixed Data Reporting Buffer**

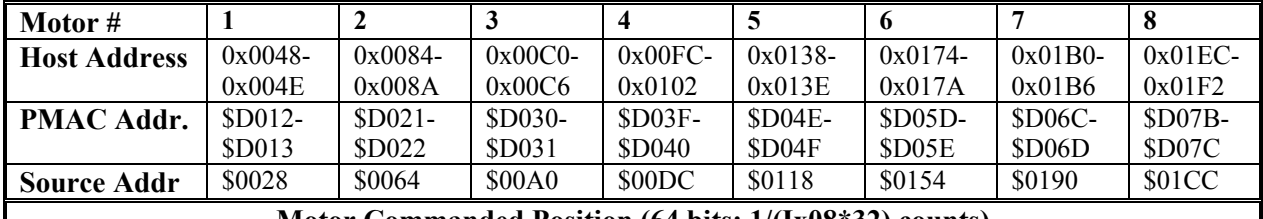

**Motor Commanded Position (64 bits; 1/(Ix08\*32) counts)**

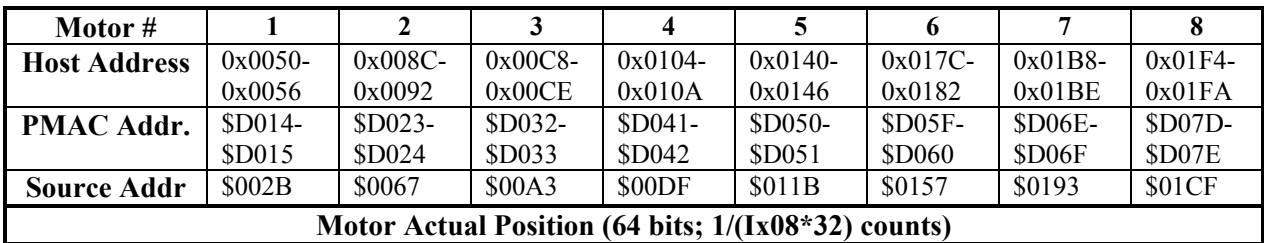

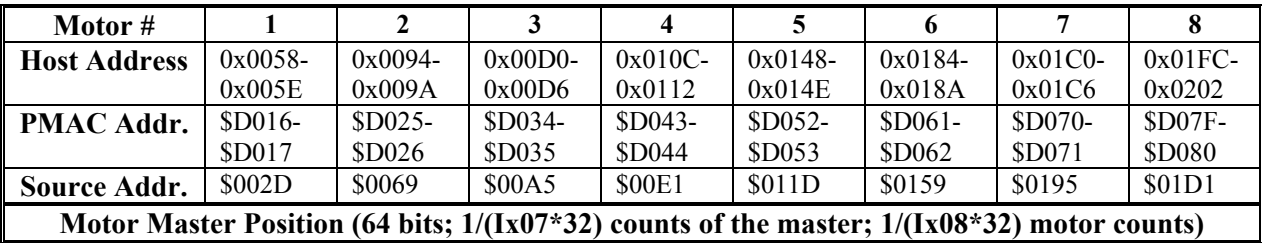

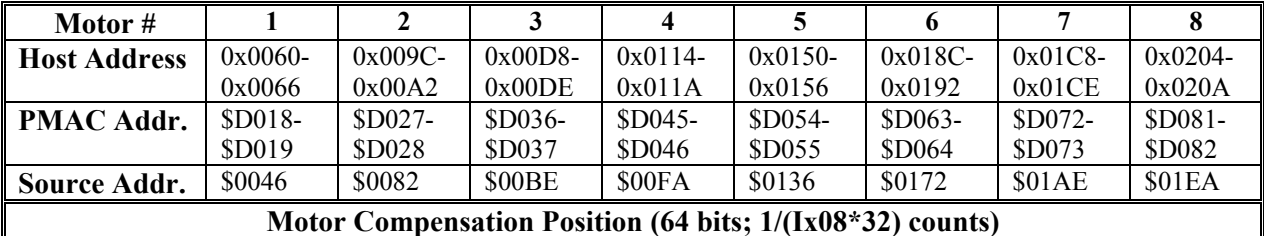

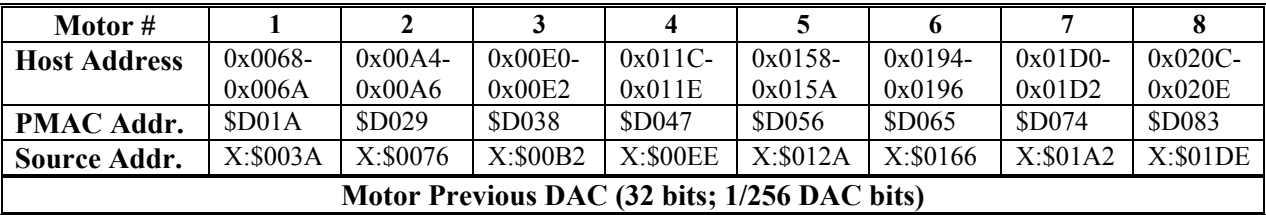

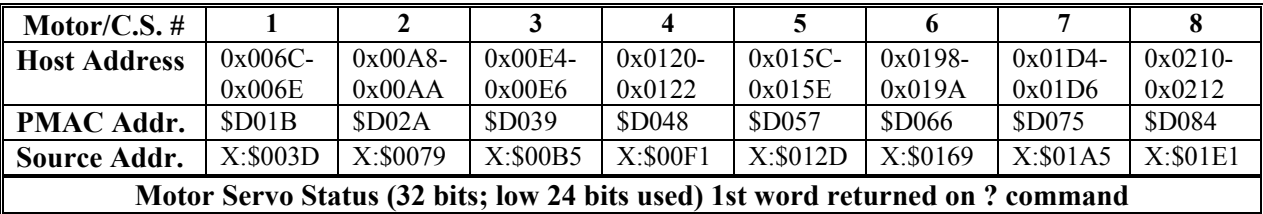

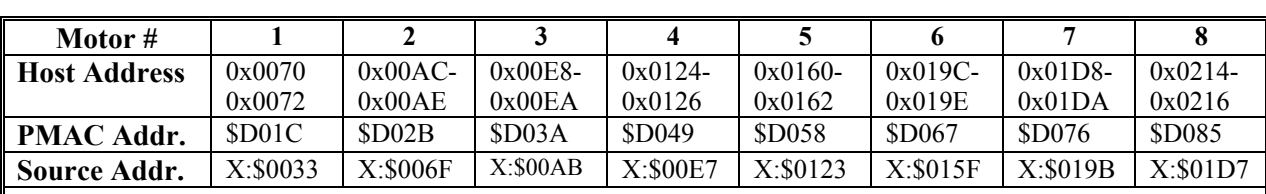

**Motor Actual Velocity (1/(Ix09\*32) counts per servo cycle)**

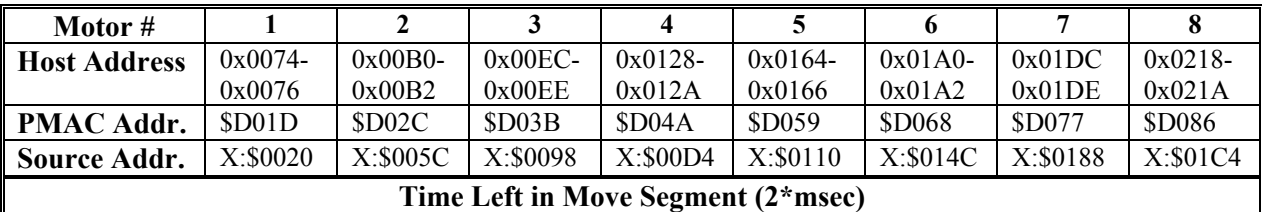

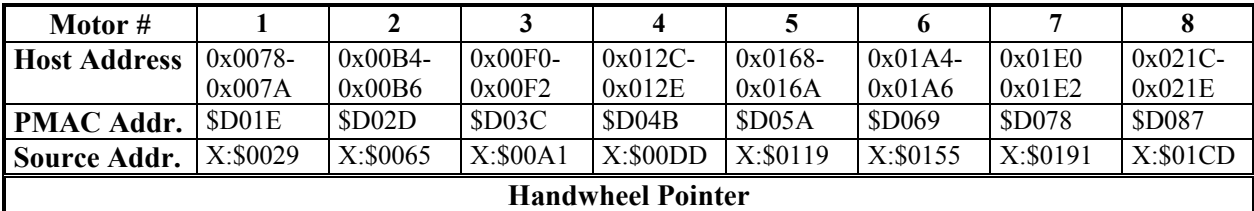

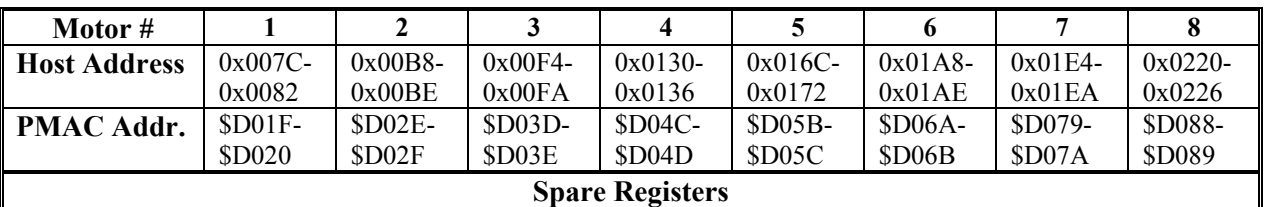

#### **Background Fixed Data Reporting Buffer**

Global Registers for Background Fixed Data Buffer:

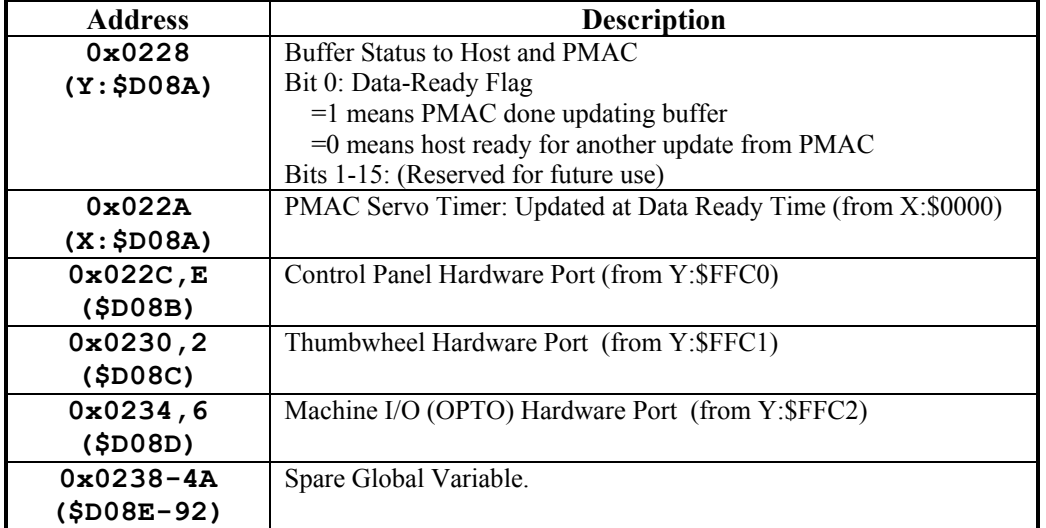

#### **Motor/Coordinate System Specific Registers for Background Fixed Data Buffer**

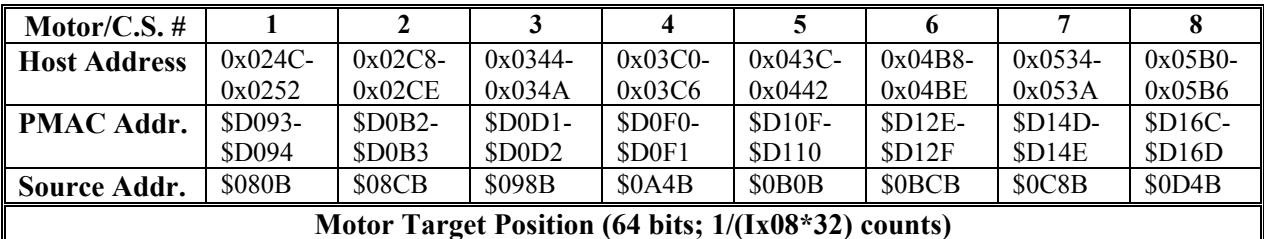

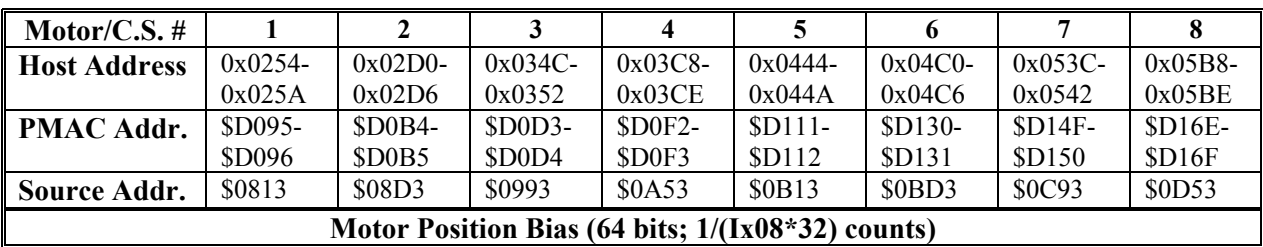

#### **Motor/C.S. #** | 1 | 2 | 3 | 4 | 5 | 6 | 7 | 8 **Host Address** | 0x025C-0x025E 0x02D8- 0x02DA 0x0354- 0x0356 0x03D0- 0x03D2 0x044C-0x044E 0x04C8- 0x04CA 0x0544- 0x0546 0x05C0 0x05C2 **PMAC Addr.** \$D097 \$D0B6 \$D0D5 \$D0F4 \$D113 \$D132 \$D151 \$D170<br>**Source Addr.** Y:\$0814 Y:\$08D4 Y:\$0994 Y:\$0A54 Y:\$0B14 Y:\$0BD4 Y:\$0C94 Y:\$0D: **Source Addr.** | Y:\$0814 | Y:\$08D4 | Y:\$0994 | Y:\$0A54 | Y:\$0B14 | Y:\$0BD4 | Y:\$0C94 | Y:\$0D54

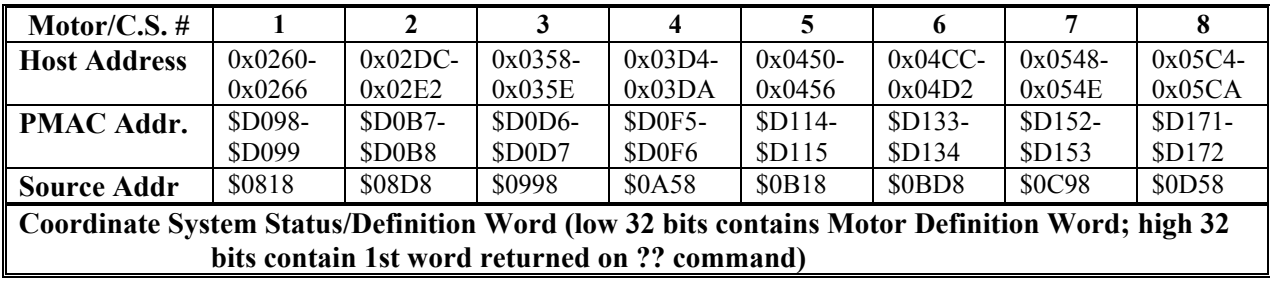

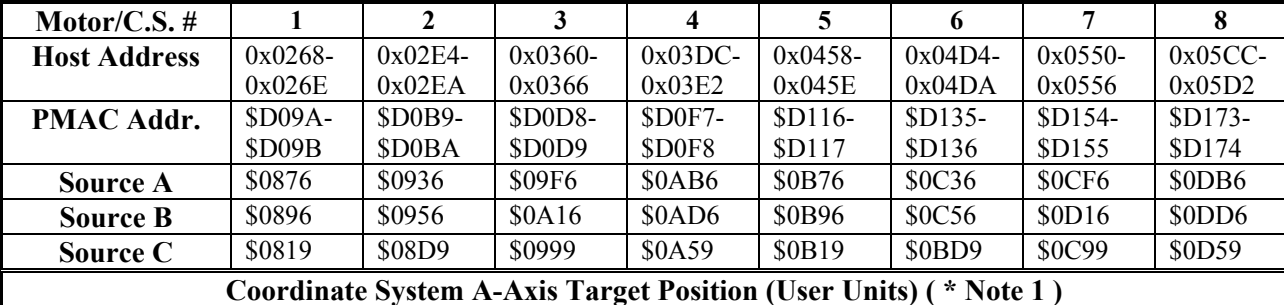

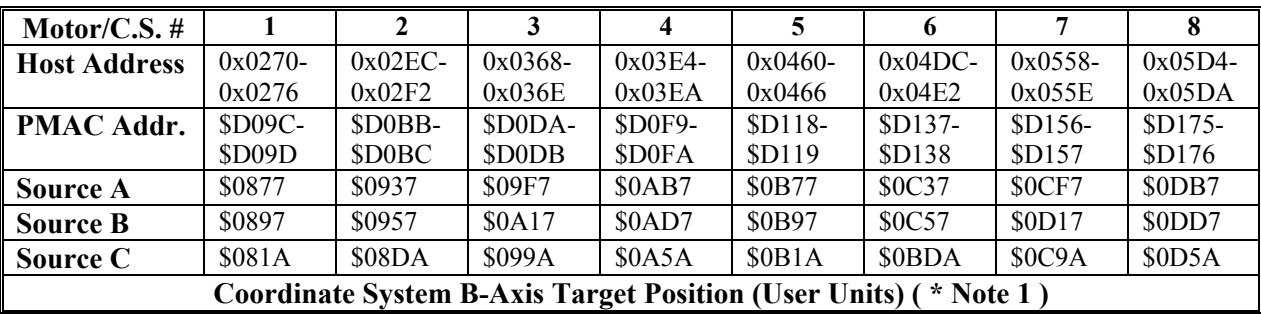

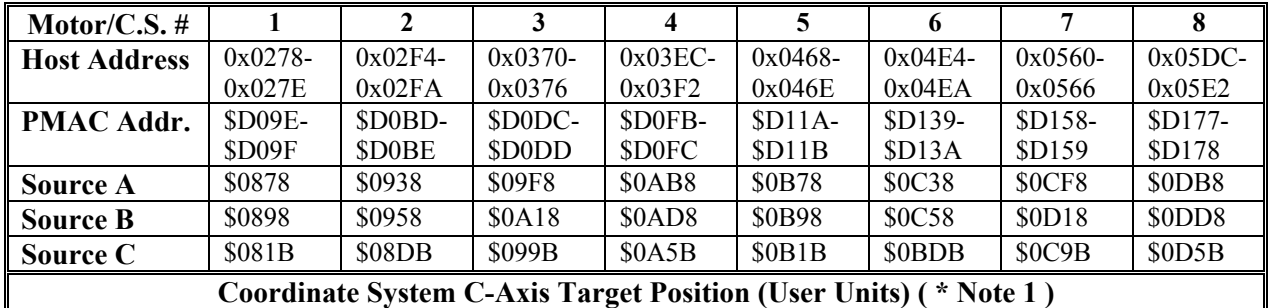

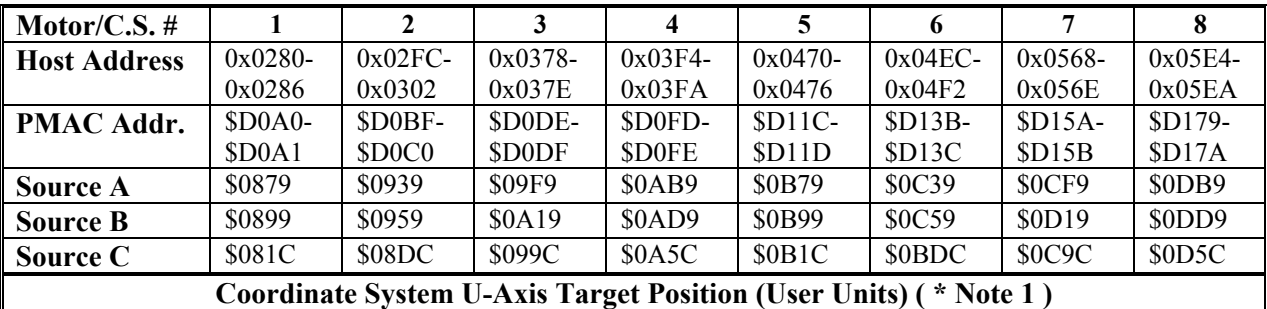

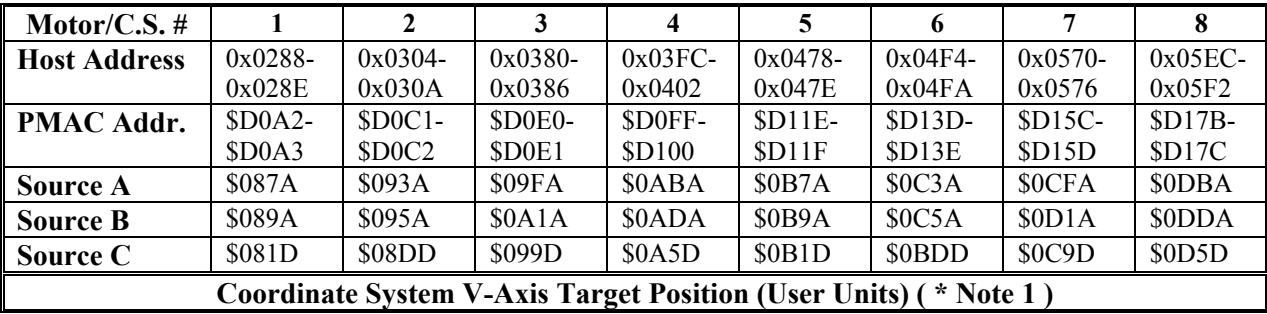

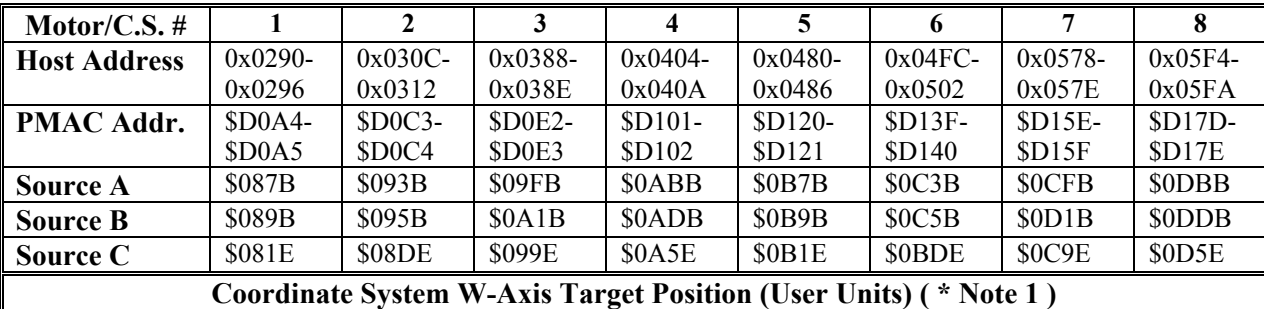

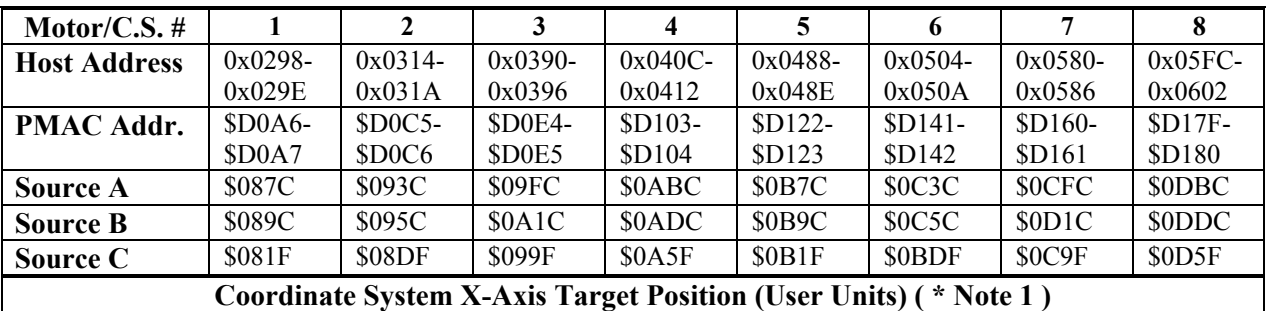

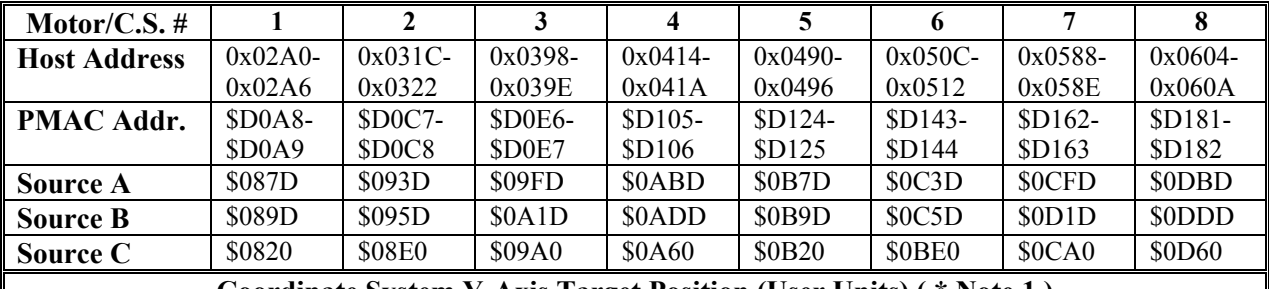

**Coordinate System Y-Axis Target Position (User Units) ( \* Note 1 )**

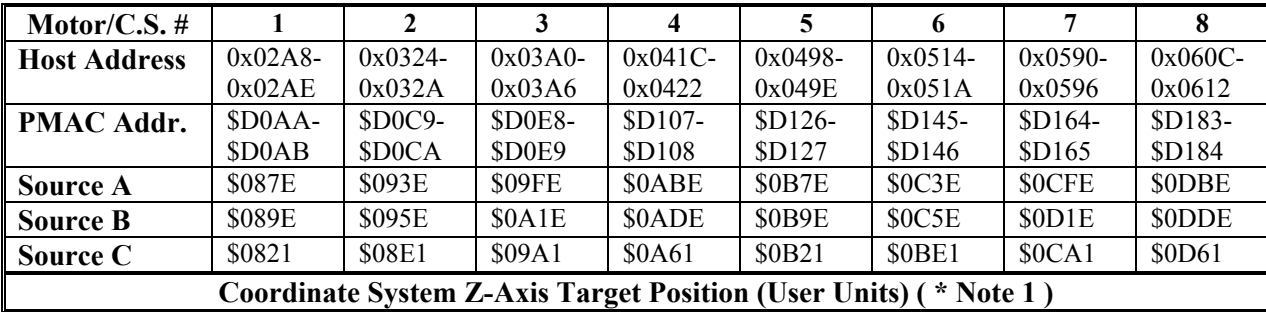

#### *Note 1:*

The following is the logic used in the PMAC to determine which variable will be put in this slot. It is controlled by bits of the coordinate system program execution status word (PSTATUS):

If (PSTATUS.7 =  $1 \& \&$  PSTATUS.5 = 0) Use Source A Else .......If (PSTATUS.9 == 1) ...... Use Source B ......Else ...... Use Source C ......Endif Endif

PSTATUS.7 is the Segmented move flag ( $113 = 0$ ). PSTATUS.5 is the Segmented move stop flag. PSTATUS.9 is the Tool Compensation flag.

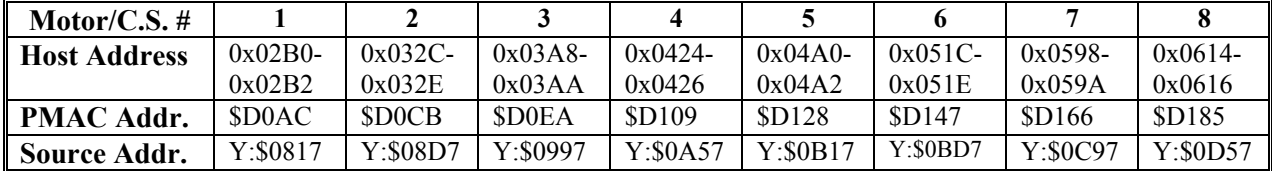

**Coordinate System Program Execution Status (32 bits; low 24 bits used) (Second word returned on ?? command)** 

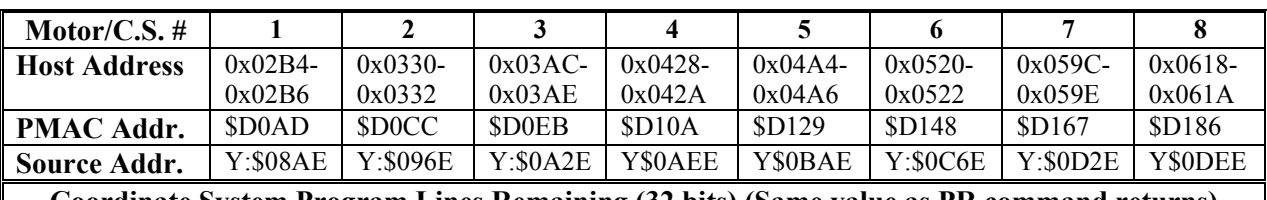

**Coordinate System Program Lines Remaining (32 bits) (Same value as PR command returns)**

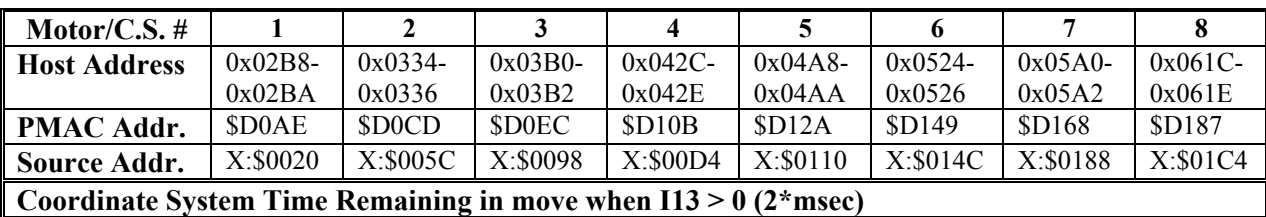

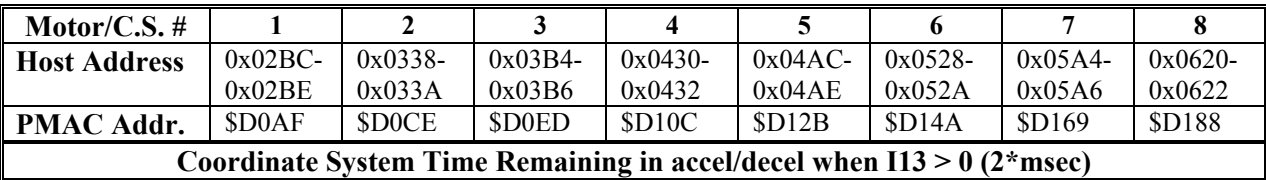

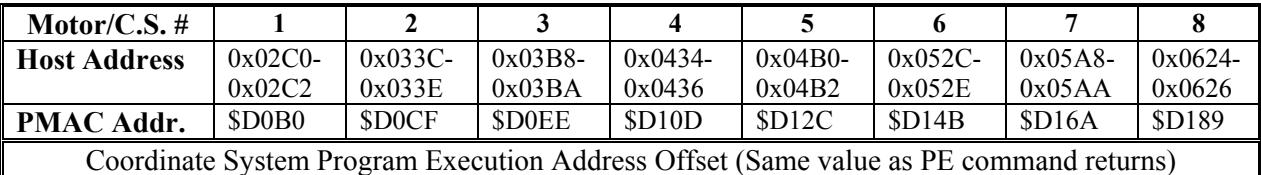

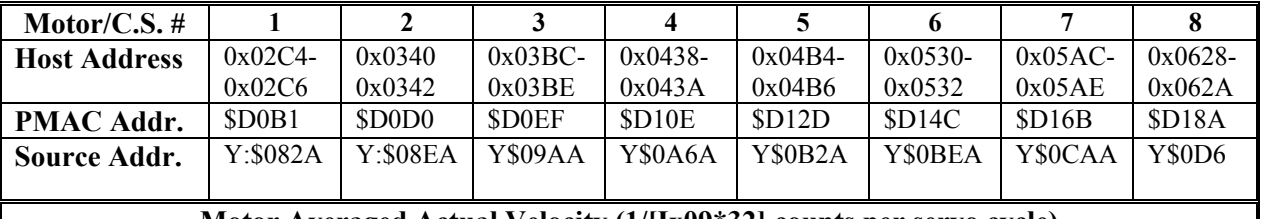

**Motor Averaged Actual Velocity (1/[Ix09\*32] counts per servo cycle)**

# **Background Variable Transfer Buffers**

#### **PMAC to Host Transfer**

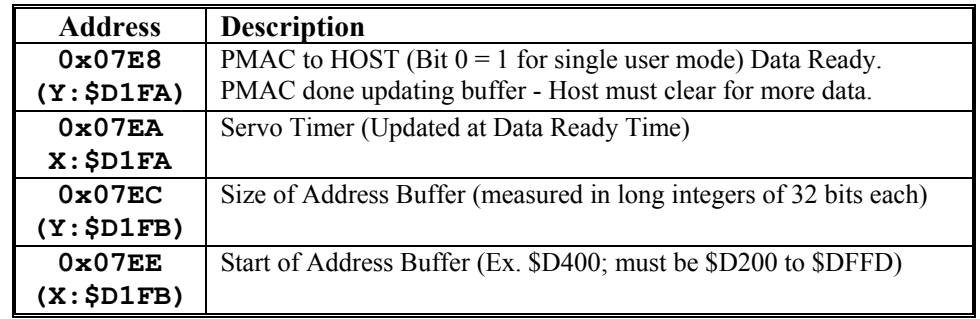

#### **Variable Address Buffer Format (2x16-bit words)**

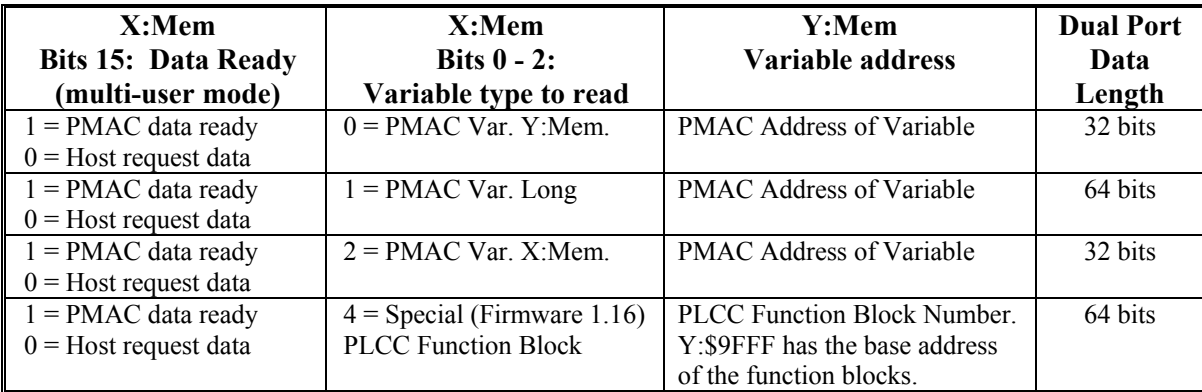

# **Background Variable Data Write Buffer -- Host to PMAC Transfer**

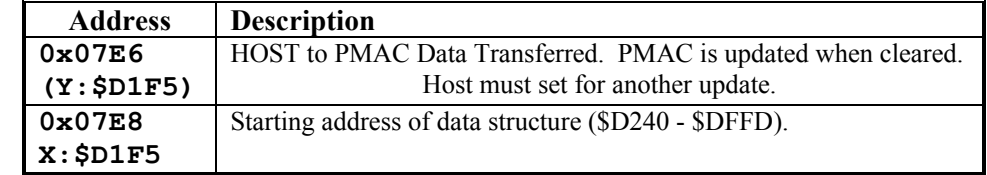

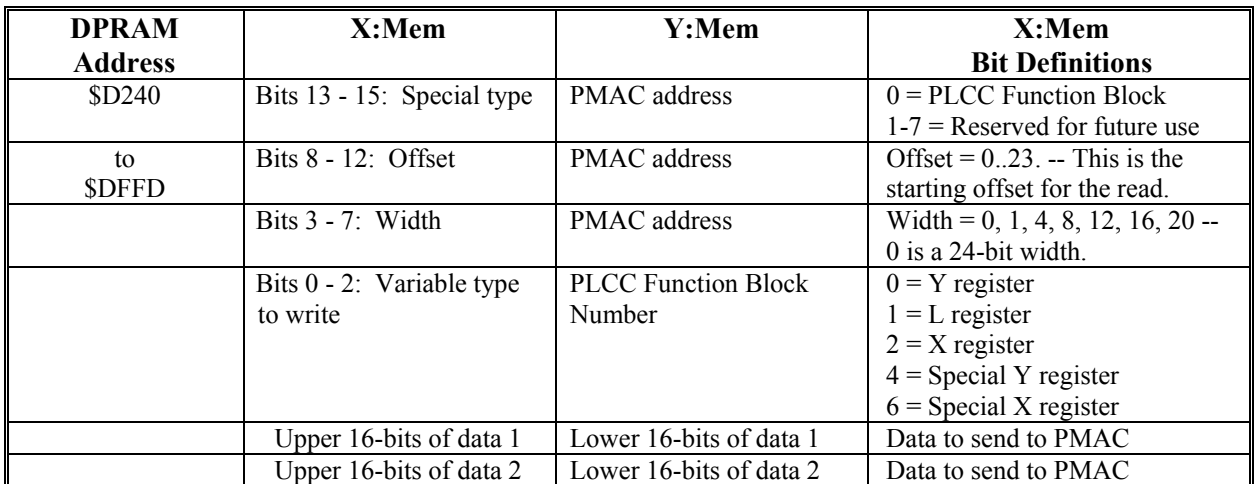

## **Variable Address Buffer Format for each Data Structure (6x16-bit)**

## **Binary Rotary Motion Program Transfer Buffers**

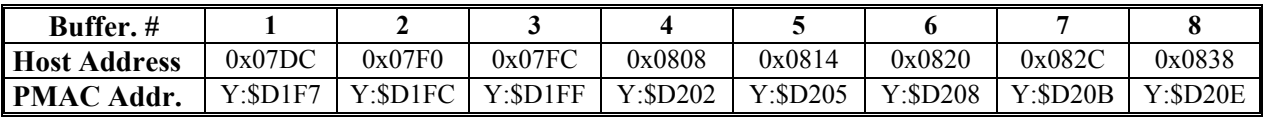

PMAC to Host Binary Rotary Buffer Status Word

Bit 15 = 1 represents error; PMAC stops processing commands

Bit  $14 = 1$  represents PMAC internal rotary buffer full (busy flag)

PMAC Index stops updating.

Bits 7 – 0 represent error code

Code = 1: Internal rotary buffer size =  $0$  or

DPRAM rotary buffer size  $=0$ 

These flags are set and reset by the PMAC. The busy flag is set when the PMAC internal rotary buffer is full. This, however, does not necessarily mean that the DPRAM binary rotary buffer is full (see rules). The Busy flag is reset when the PMAC internal rotary buffer is not full or the DPRAM binary rotary buffer is empty.

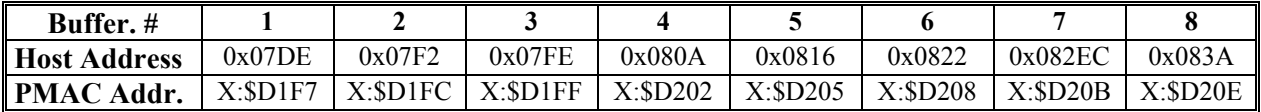

Coordinate System Number and Enable Control

- Bits 0-3 represent Coordinate System #
- Buffer enabled if  $0 <$  (Bits 0-3 value)  $<$  9
- Binary Rotary Buffers; Host to PMAC Transfer

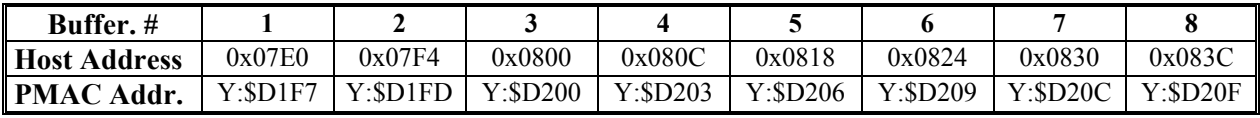

Host Computer Binary Rotary Buffer Index

(In PMAC addresses from start of buffer; each increment is 32-bit word, 4 addresses on host side.) Host computer updates after loading in program lines

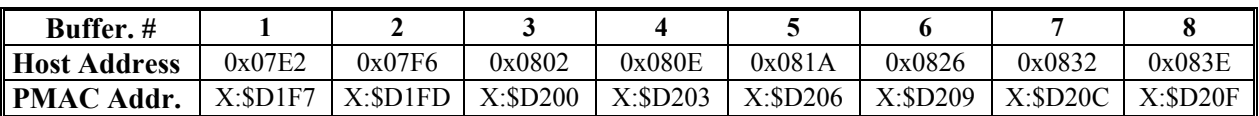

PMAC Binary Rotary Buffer Index

(In PMAC addresses from start of buffer; each increment is 32-bit word, 4 addresses on host side.) PMAC updates after reading program lines

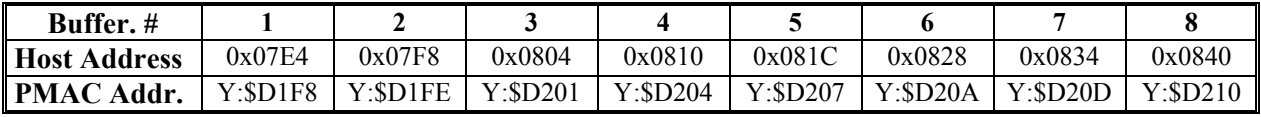

Size of Binary Rotary Buffer

(In PMAC addresses; each increment is 32-bit word, 4 addresses on host side.)

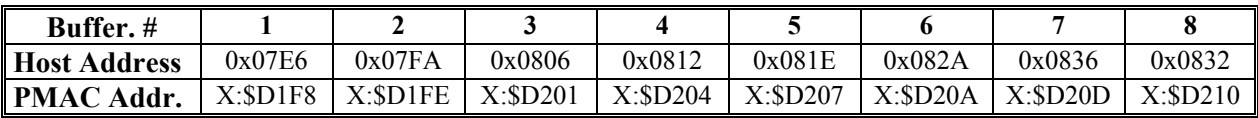

Binary Rotary Buffer PMAC Starting Address

(Address in PMAC's memory map; e.g.,  $$D600$ , must be  $>= $D240$ )

#### **DPRAM Data Gathering Buffer**

PMAC to Host Transfer (memory locations set by PMAC)

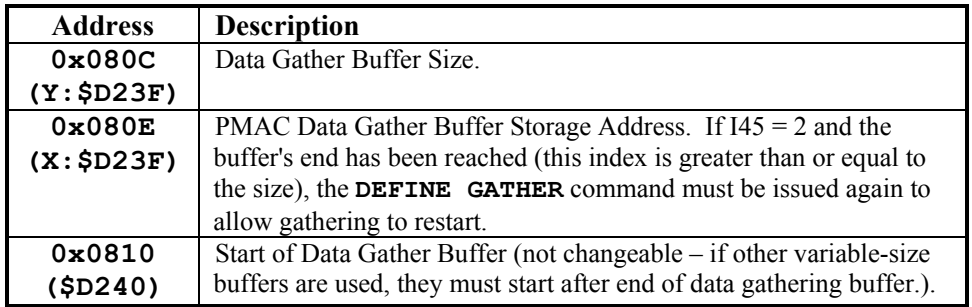

#### **Variable-Size Buffers, Open-Use Space**

**\$D240-\$DFFF** Variable-size buffers, open-use space

## **VME-Bus Registers (PMAC(1)-VME, PMAC2-VME, PMAC2-VME Ultralite only)**

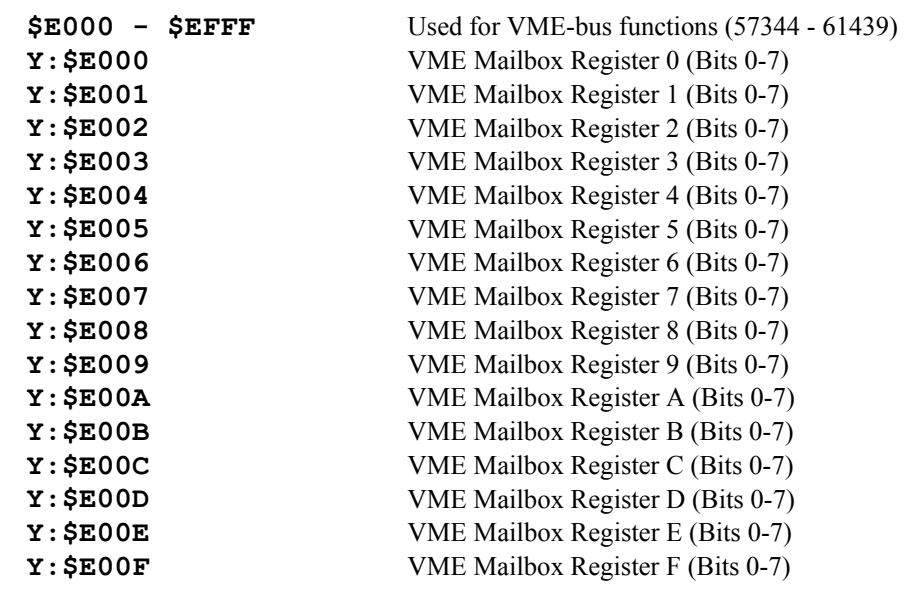

#### **PMAC2 I/O Control Registers**

#### **PCI/ISA Bus PMAC2 Versions (PMAC2-PCI, PMAC2-PC, PMAC2-Lite, PMAC2-PC UltraLite):**

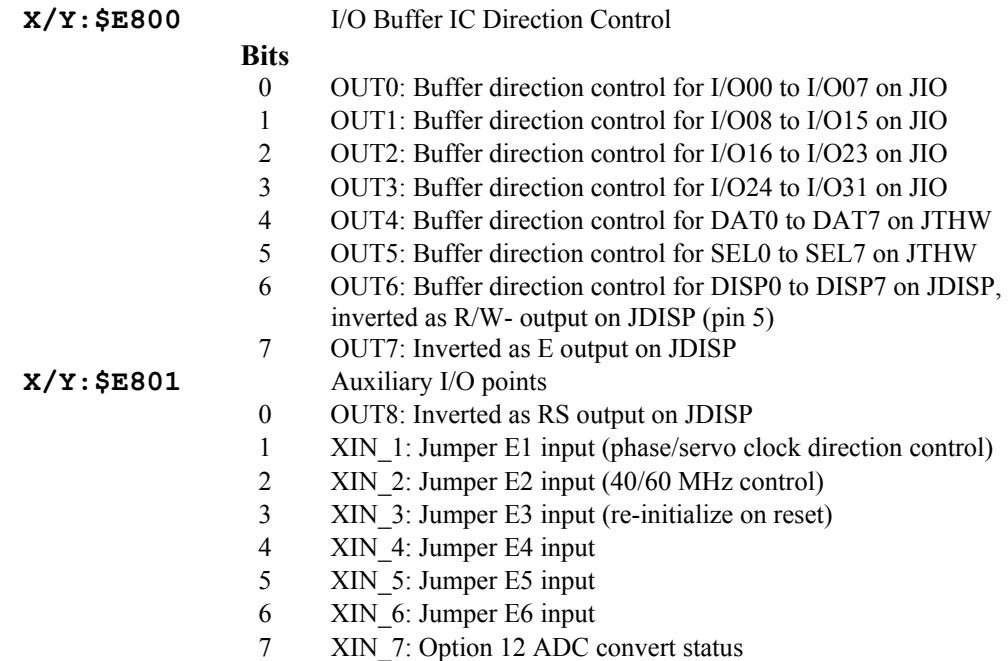

### **VME Bus PMAC2 Versions (PMAC2-VME, PMAC2-VME UltraLite):**

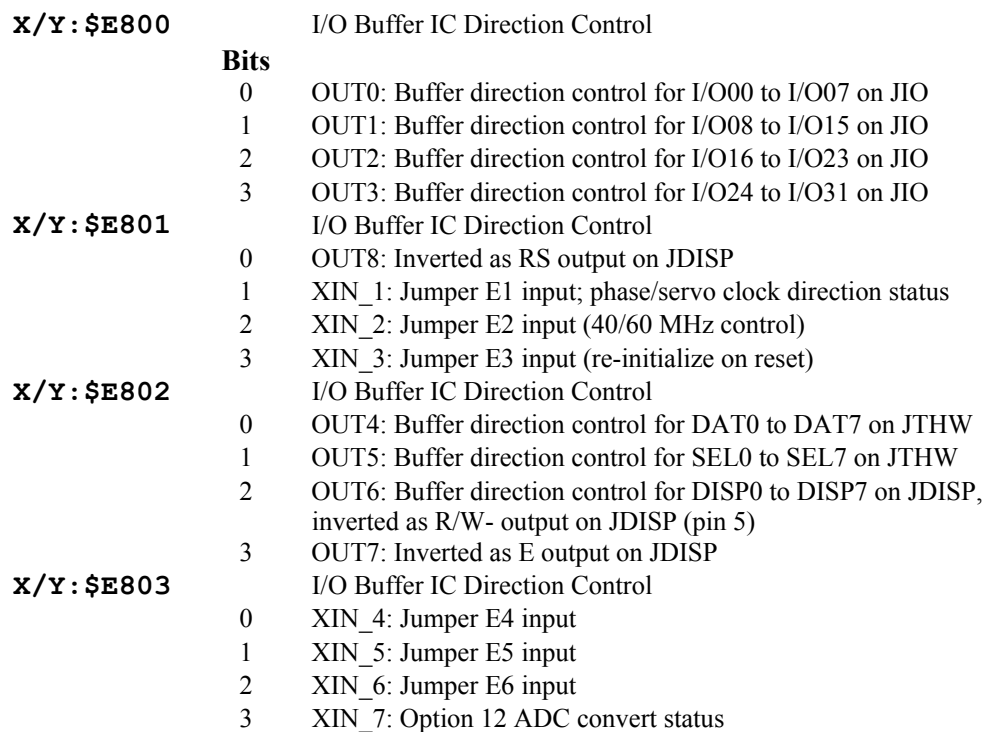

## **Inputs and Outputs (PMAC-PC, PMAC-PCI, PMAC-VME, PMAC-Lite, PMAC-PCI Lite only)**

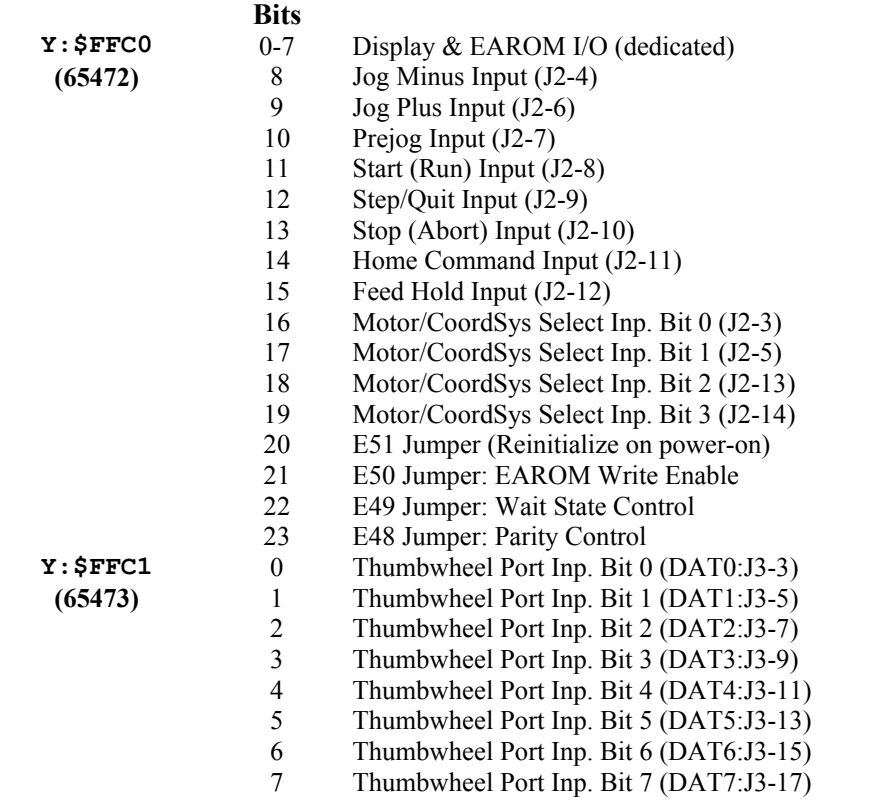

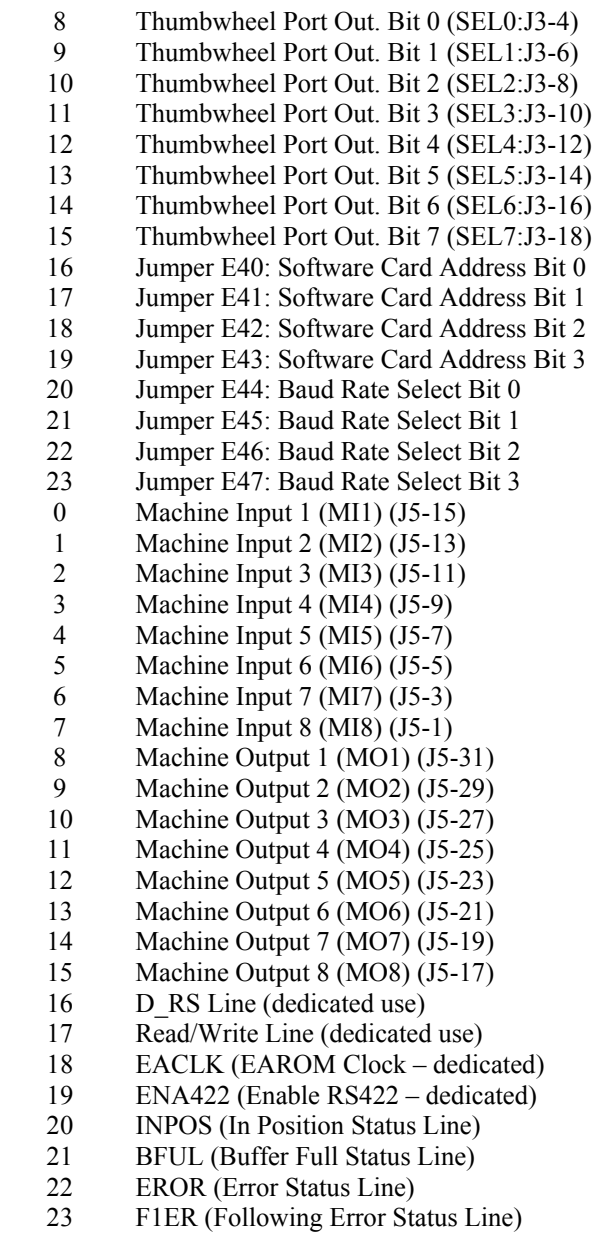

 $Y:$  $$FFC2$ **(65474)** 

# **Inputs and Outputs (Mini-PMAC, Mini-PMAC-PCI Only)**

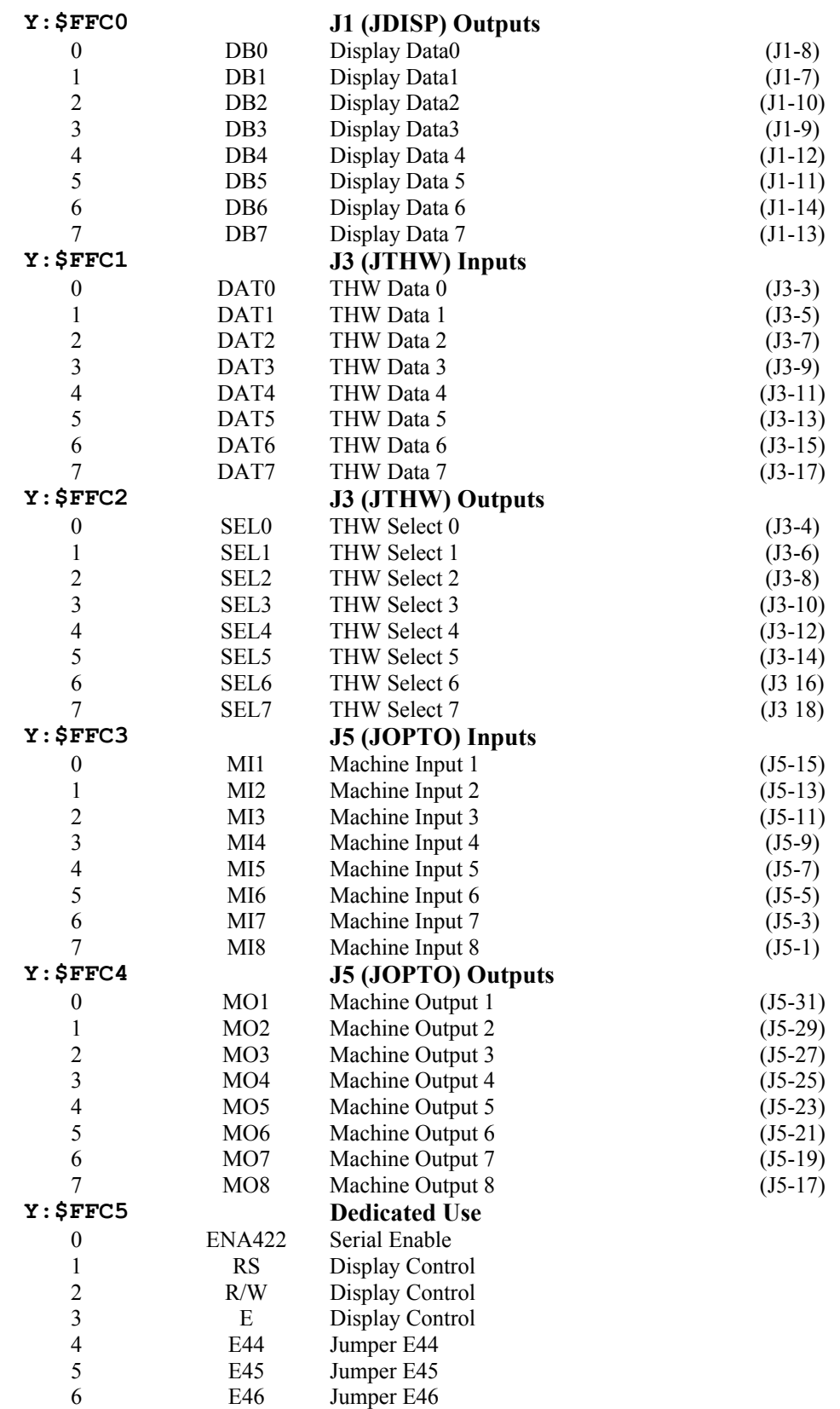

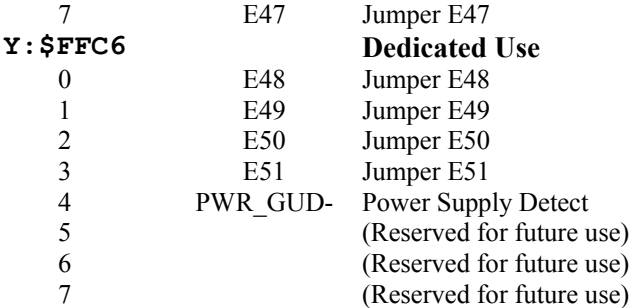

# **Inputs and Outputs (PMAC1.5-STD Only)**

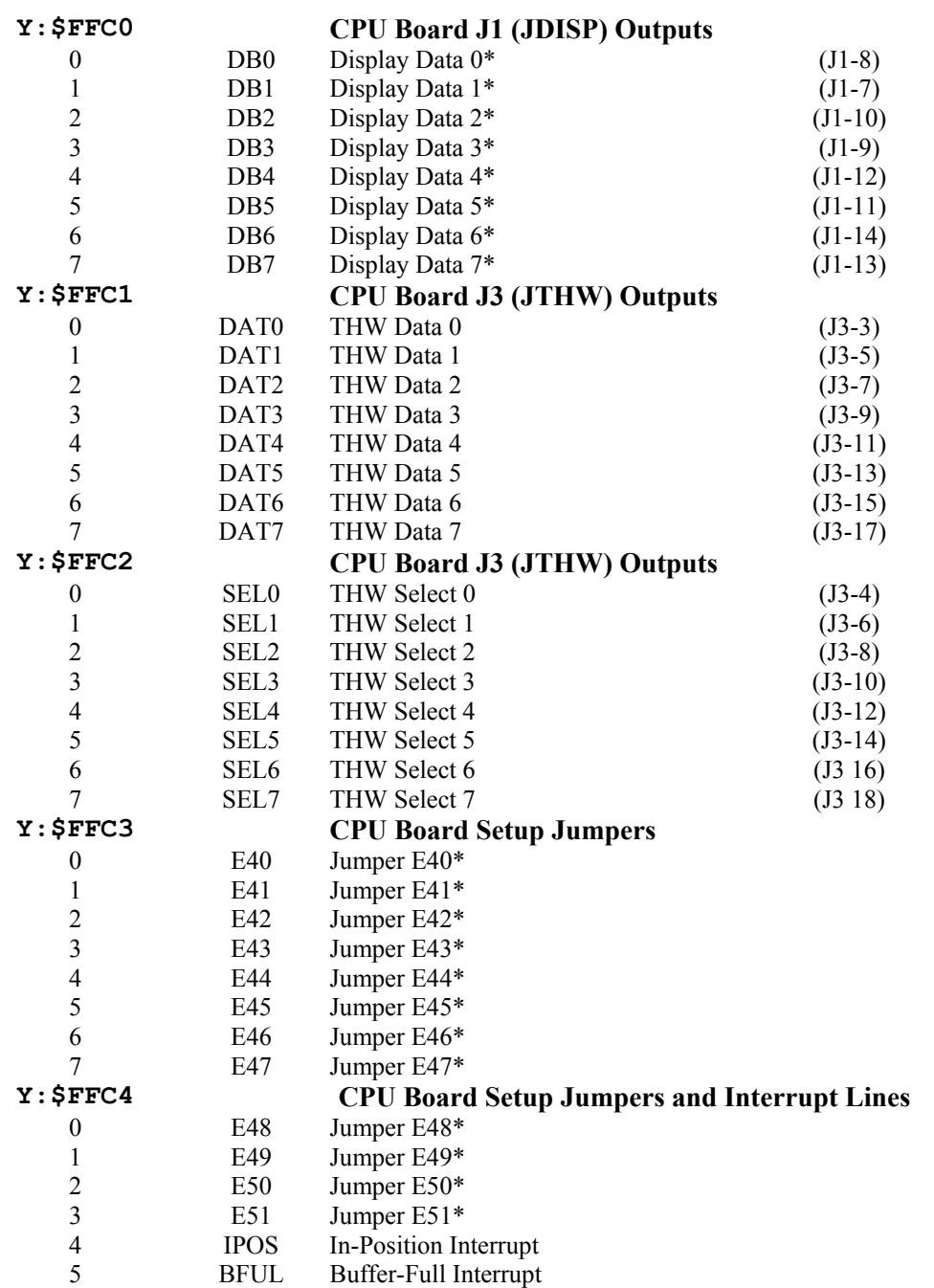

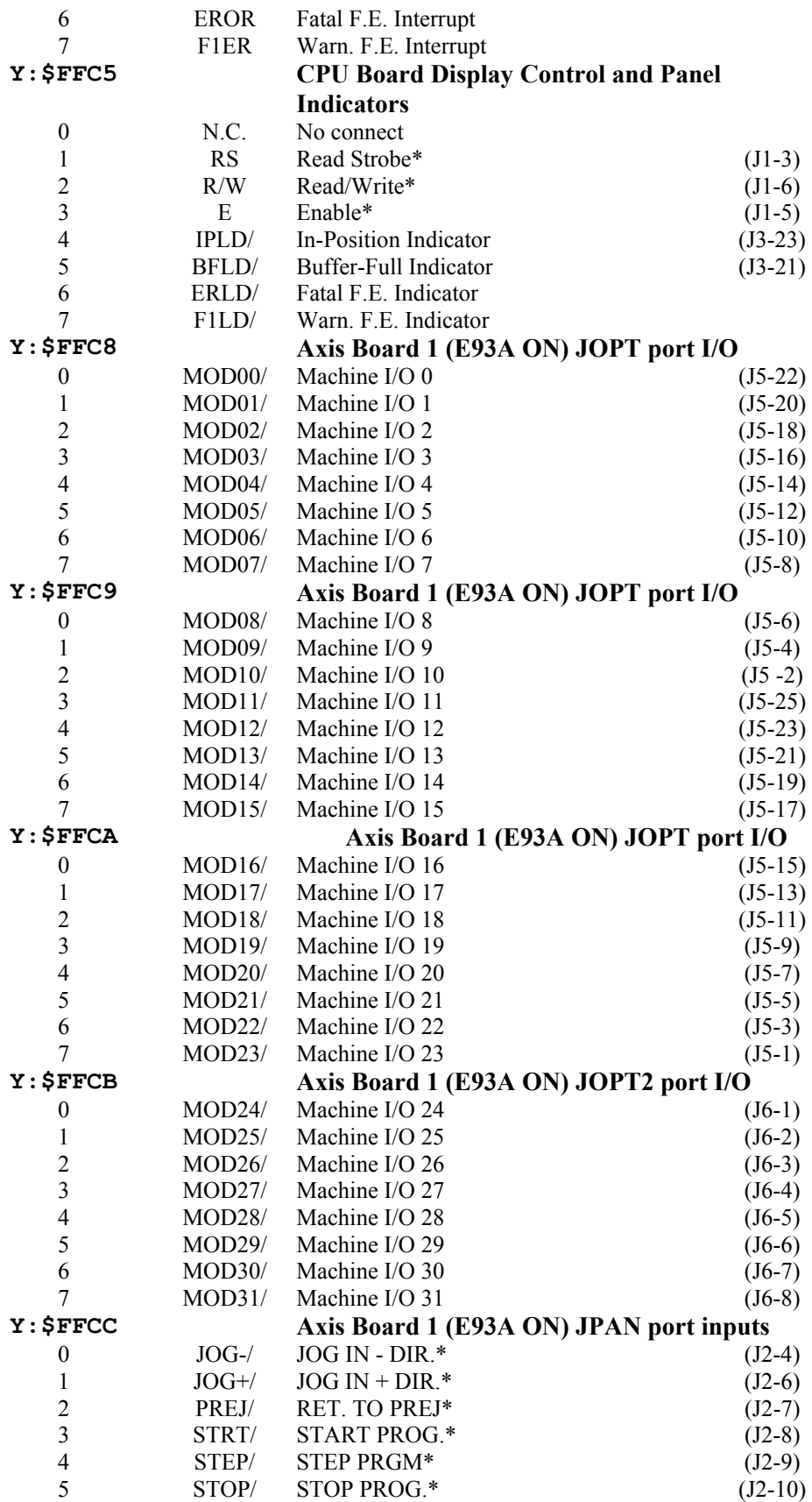
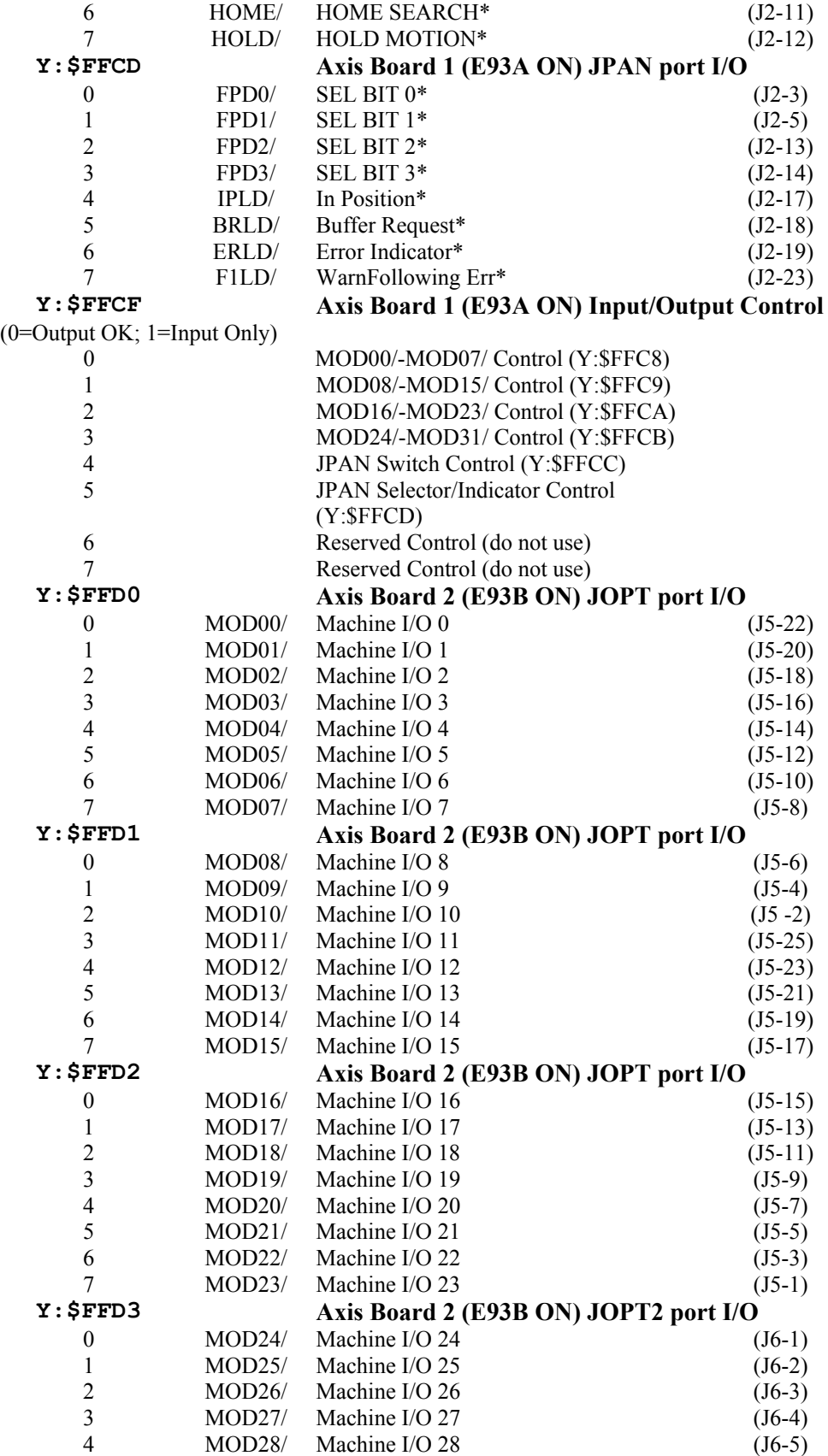

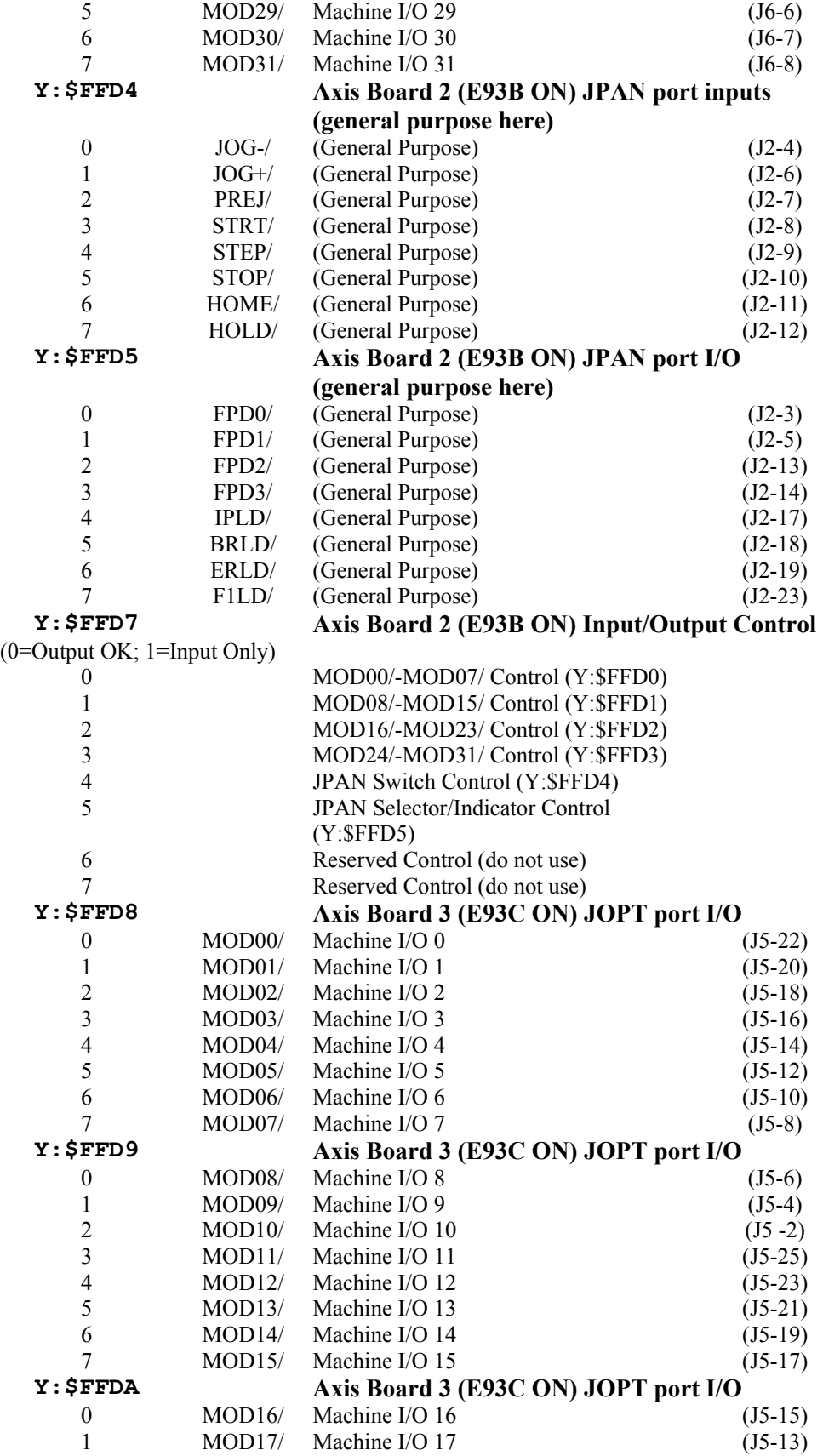

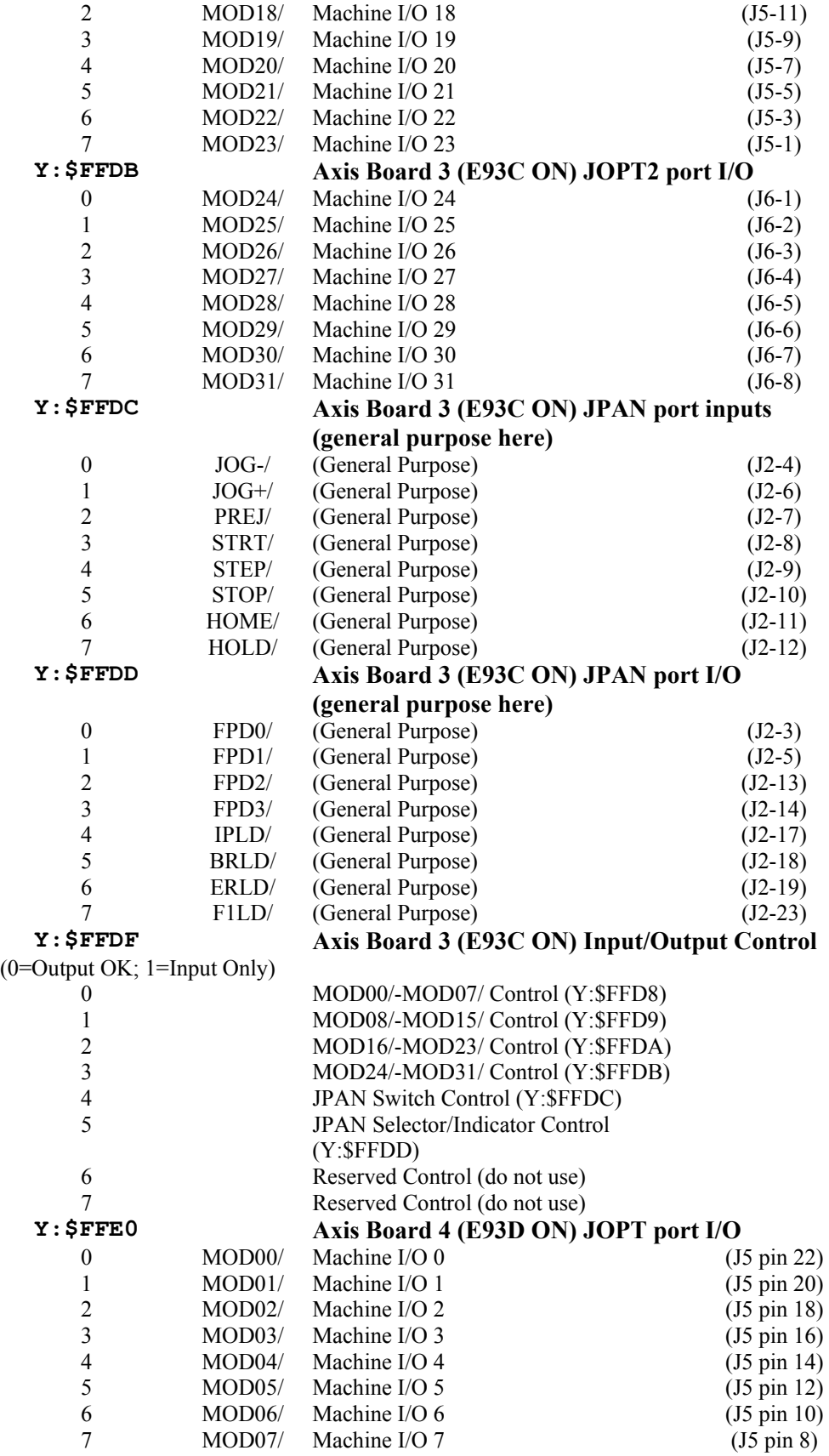

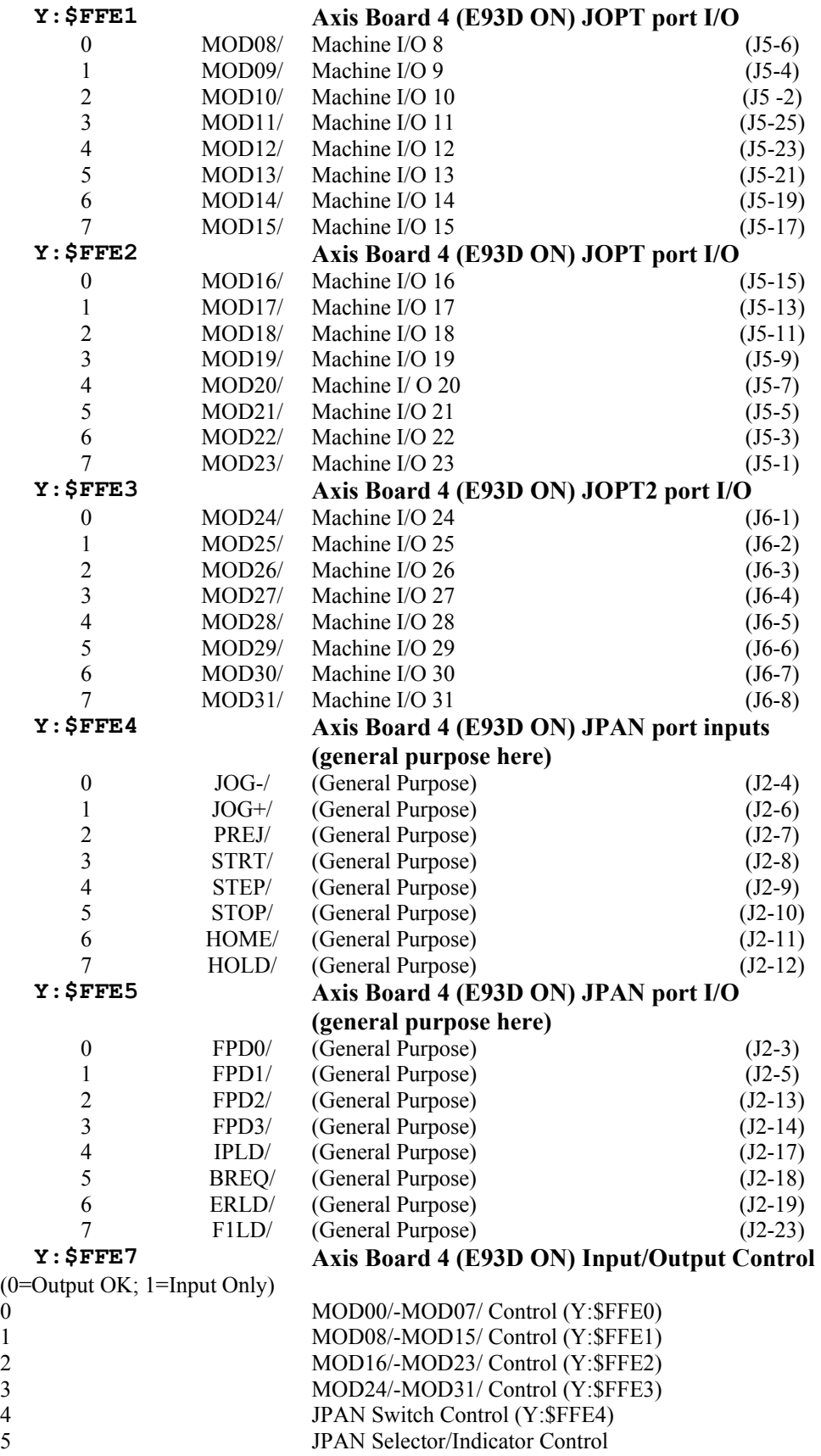

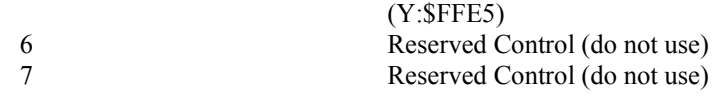

*Note:* 

\* All the I/O lines marked with an asterisk in the above table are used by PMAC's firmware for special functions. These lines should not be used for general-purpose I/O.

# **PMAC2 Option 12/12A Analog-to-Digital Converters**

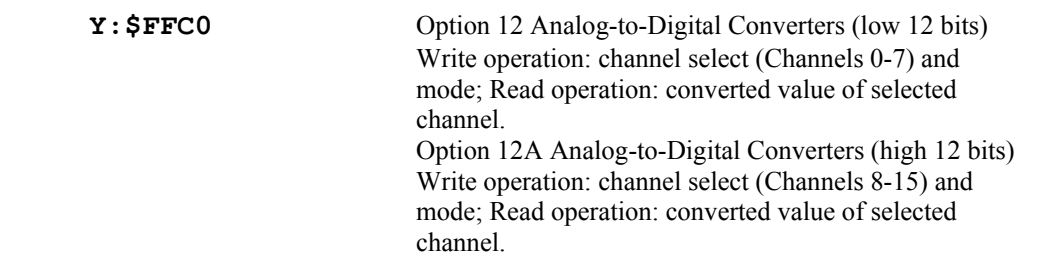

# **PMAC(1)-PCI, PMAC(1)-PCI Lite Option 12/12A Analog-to-Digital Converters**

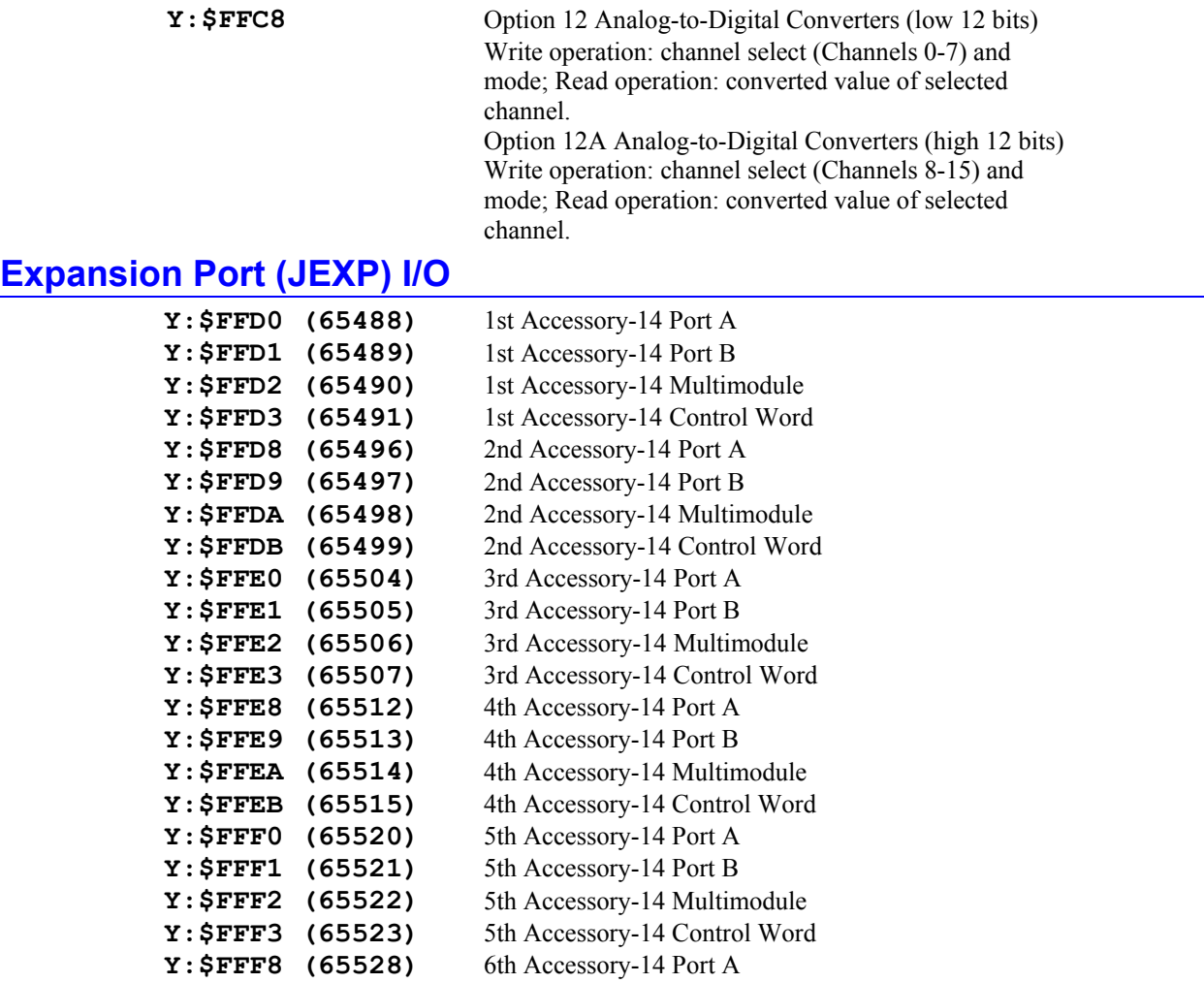

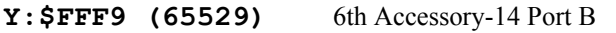

- 
- **Y: \$FFFA (65530)** 6th Accessory-14 Multimodule<br>**Y: \$FFFB (65531)** 6th Accessory-14 Control Word 6th Accessory-14 Control Word

# **PMAC(1) SUGGESTED M-VARIABLE DEFINITIONS**

This file contains a suggested set of M-Variable definitions. These definitions can be very useful for getting access to important I/O and registers. It is not required that you use these particular definitions. Most example programs will use these definitions.

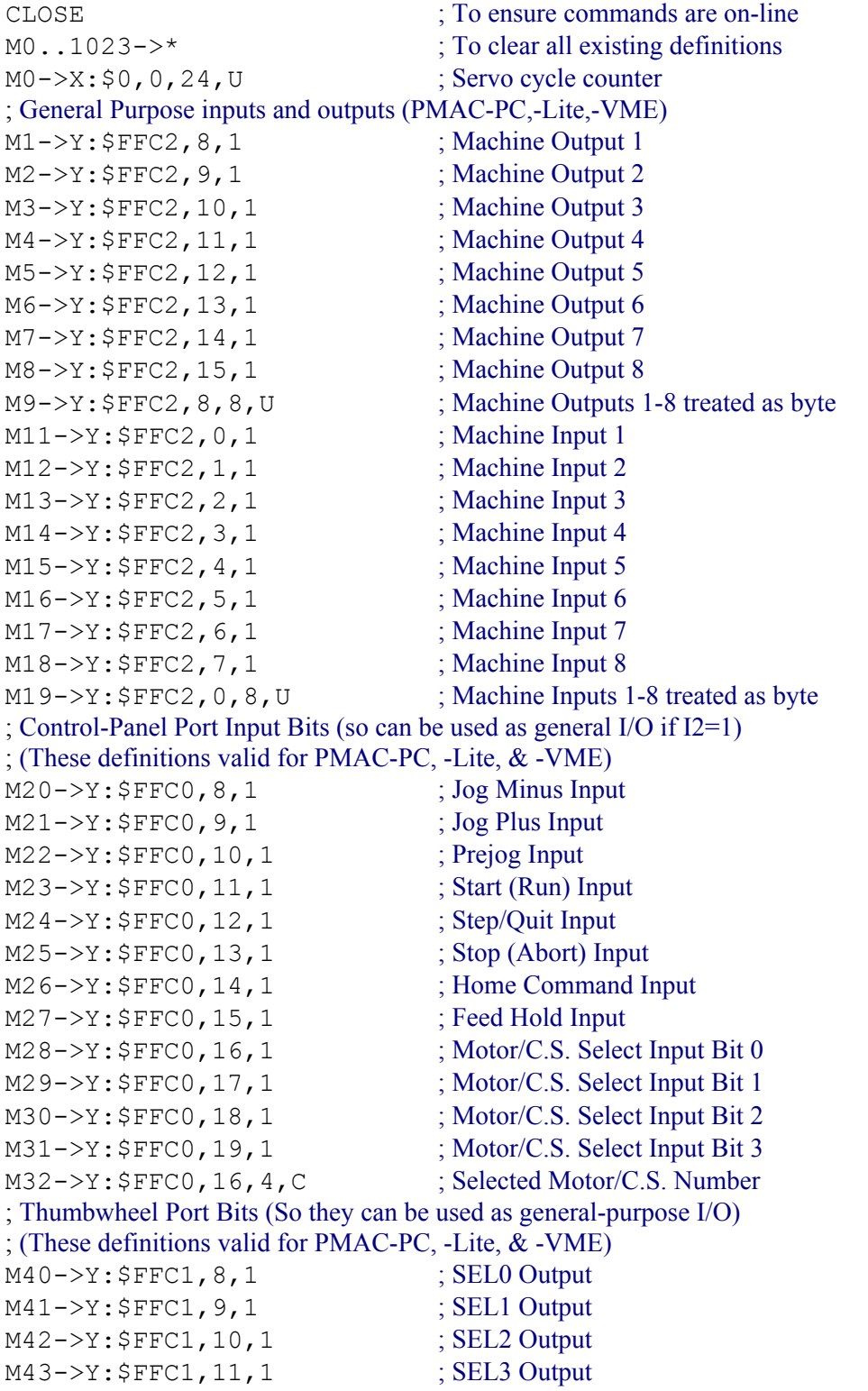

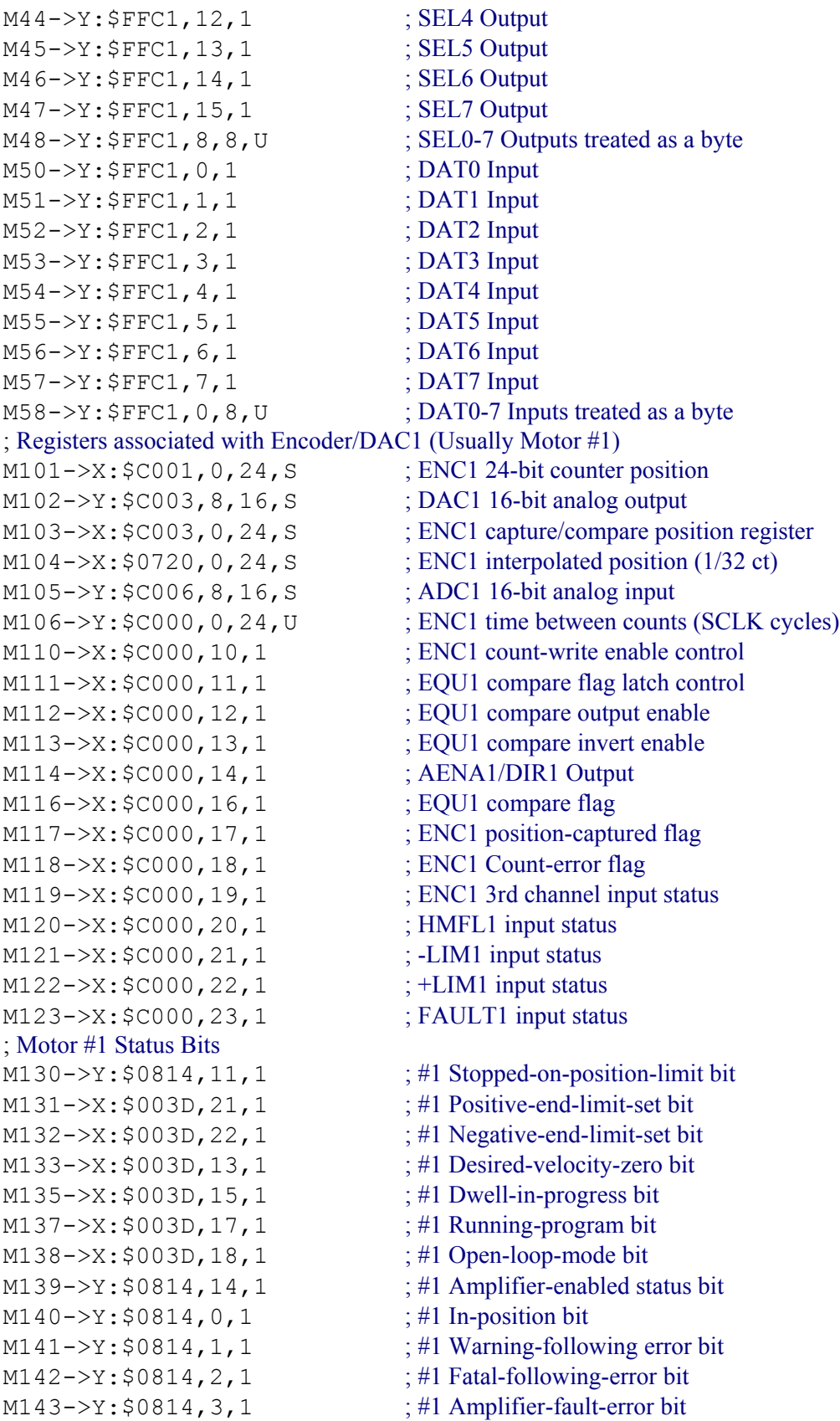

M145->Y: \$0814, 10, 1 ;#1 Home-complete bit ; Motor #1 Move Registers  $M168 \rightarrow X: $0045, 8, 16, S$  ; #1 Filter Output (DAC bits) M169->D:\$0046 ; #1 Compensation correction ; Coordinate System &1 Status Bits M180->X: \$0818, 0, 1 ; &1 Program-running bit M181->Y: \$0817, 21, 1 ; &1 Circle-radius-error bit M182->Y: \$0817, 22, 1 ; &1 Run-time-error bit  $M184->X: $0818, 4, 1$  ; &1 Continuous motion request ; Motor #1 Axis Definition Registers M194->L:\$0825 ; #1 Axis offset (cts) ; Coordinate System &1 Variables  $M198 - \times$ : \$0808, 0, 24, S ; &1 Present time base (I10 units) ; Registers associated with Encoder/DAC2 (Usually Motor #2)  $M201->X:\xi C005, 0, 24, S$  ; ENC2 24-bit counter position  $M202->Y$ :  $$CO02, 8, 16, S$  ; DAC2 16-bit analog output  $M205->Y:\xi C007, 8, 16, S$  ; ADC2 16-bit analog input  $M212->X$ :  $$COO4, 12, 1$  ; EQU2 compare output enable  $M213->X$ :  $$CO04, 13, 1$  ; EQU2 compare invert enable M214->X: \$C004, 14, 1 ; AENA2/DIR2 Output M216->X: \$C004, 16, 1 ; EQU2 compare flag

 $M161 - D2$ : \$0028 ; #1 Commanded position (1/[Ix08\*32] cts)  $M162 - D: $002B$  ; #1 Actual position (1/[Ix08\*32] cts) M163->D:\$080B ; #1 Target (end) position (1/[Ix08\*32] cts) M164->D:\$0813 ; #1 Position bias (1/[Ix08\*32] cts) M165->L:\$081F ; &1 X-axis target position (engineering units) M166->X: \$0033, 0, 24, S ; #1 Actual velocity (1/[Ix09\*32] cts/cyc)  $M167 \rightarrow D$ : \$002D ; #1 Present master ((handwheel) pos (1/[Ix07\*32] cts ; of master or (1/[Ix08\*32] cts of slaved motor) M170->D: \$0041 ; #1 Present phase position; includes fraction in Y-register  $M171->X: $0041, 0, 24, S$  ; #1 Present phase position (counts\*Ix70) M172->L:\$082B ; #1 Variable jog position/distance (counts)  $M173 \rightarrow Y: $0815, 0, 24, S$  ; #1 Encoder home capture offset (counts) M174->Y:  $$082A, 24, S$  ; #1 Averaged actual velocity (1/[Ix09\*32] cts/cyc)  $M187 - Y$ : \$0817, 17, 1 ; &1 In-position bit (AND of motors)  $M188 - Y: $0817, 18, 1$  ; &1 Warning-following-error bit (OR) M189->Y: \$0817, 19, 1 ; &1 Fatal-following-error bit (OR) M190->Y:\$0817,20,1 ; &1 Amp-fault-error bit (OR of motors)  $M191 - D1$ : \$0822 ; #1 X/U/A/B/C-Axis scale factor (cts/unit) M192->L:\$0823 ; #1 Y/V-Axis scale factor (cts/unit)  $M193-\sum$ : \$0824 ; #1 Z/W-Axis scale factor (cts/unit)  $M197 - \ge \t{X}$ : \$0806, 0, 24, S ; &1 Host commanded time base (I10 units)  $M203 - \geq X: \xi \in (0.07, 0.24, S)$  ; ENC2 capture/compare position register  $M204->X: $0721, 0, 24, S$  ; ENC2 interpolated position (1/32 ct) M206->Y:  $$COO4$ , 0, 24, U ; ENC2 time between counts (SCLK cycles) M210->X: \$C004, 10, 1 ; ENC2 count-write enable control  $M211-\geq X:\xi\in[0.1, 1]$ , 1 ; EQU2 compare flag latch control

 $M217 - \frac{5}{2}$ ;  $\frac{5}{2}$   $\frac{17}{1}$ , 1 ; ENC2 position-captured flag

```
M218->X: $C004, 18, 1 ; ENC2 count-error flag
M219->X: $C004, 19, 1 ; ENC2 3rd channel input status
M220->X: $C004, 20, 1 ; HMFL2 input status
M221->X: $C004, 21, 1 ; -LIM2 input status
M222->X: $CO04, 22, 1 ; +LIM2 input status
M223->X: $C004, 23, 1 ; FAULT2 input status
; Motor #2 Status Bits
M231->X: $0079, 21, 1 ; #2 Positive-end-limit-set bit
M232->X: $0079, 22, 1 ; #2 Negative-end-limit-set bit
M233->X: $0079, 13, 1 ; #2 Desired-velocity-zero bit
M235-\geq X: $0079, 15, 1 ; #2 Dwell-in-progress bit
M237->X: $0079, 17, 1 ; #2 Running-program bit
M238->X: $0079, 18, 1 ; #2 Open-loop-mode bit
M239 - Y: $08D4, 14, 1 ; #2 Amplifier-enabled status bit
M240->Y: $08D4, 0, 1 ; #2 In-position bit
M241->Y: $08D4, 1, 1 ; #2 Warning-following error bit
M242->Y: $08D4, 2, 1 ; #2 Fatal-following-error bit
M243 \rightarrow Y: $08D4, 3, 1 ; #2 Amplifier-fault-error bit
M245->Y: $08D4, 10, 1 ; #2 Home-complete bit
; Motor #2 Move Registers
M268 - \ge X : $0081, 8, 16, S ; #2 Filter Output (DAC bits)
M269->D: $0082 ; #2 Compensation correction
; Coordinate System &2 Status Bits 
M280->X: $08D8, 0, 1 ; &2 Program-running bit
M281->Y: $08D7, 21, 1 ; &2 Circle-radius-error bit
M282->Y: $08D7, 22, 1 ; &2 Run-time-error bit
M284->X: $08D8, 4, 1 ; &2 Continuous motion request
M289 \rightarrow Y: $08D7, 19, 1 ; &2 Fatal-following-error bit (OR)
M290 - Y: $08D7, 20, 1 ; &2 Amp-fault-error bit (OR of motors)
; Motor #2 Axis Definition Registers
```
 $M230 - \frac{y}{2}$ ; \$08D4, 11, 1 ; #2 Stopped-on-position-limit bit M261->D: \$0064 ; #2 Commanded position (1/[Ix08\*32] cts)  $M262 - D: $0067$  ; #2 Actual position (1/[Ix08\*32] cts)  $M263->D:508CB$  ; #2 Target (end) position (1/[Ix08\*32] cts)  $M264 - D$ : \$08D3 ; #2 Position bias (1/[Ix08\*32] cts)  $M265-\geq L$ : \$0820 ; &1 Y-axis target position (engineering units) M266->X:  $$006F$ , 0, 24, S ; #2 Actual velocity (1/[Ix09\*32] cts/cyc)  $M267 \rightarrow D$ : \$0069 ; #2 Present master (handwheel) pos (1/[Ix07\*32] cts ; of master or (1/[Ix08\*32] cts of slaved motor)  $M270 - D: $007D$  ; #2 Present phase position; includes fraction in Y-register M271- $\ge$ X: \$007D, 0, 24, S ; #2 Present phase position (counts\*Ix70)  $M272 - D_1$ :  $$08EB$  ; #2 Variable jog position/distance (counts)  $M273 \rightarrow Y$ : \$08D5, 0, 24, S ; #2 Encoder home capture offset (counts)  $M274 - Y$ :  $$08EA$ , 24, S ; #2 Averaged actual velocity (1/[Ix09\*32] cts/cyc)  $M287 - Y$ : \$08D7, 17, 1 ; &2 In-position bit (AND of motors)  $M288 - Y$ : \$08D7, 18, 1 ;  $\&$  Warning-following-error bit (OR)

- 
- 

```
M291 - \sum: $08E2 ; \#2 X/U/A/B/C-Axis scale factor (cts/unit)
```
 $M292 - D1$ : \$08E3 ; #2 Y/V-Axis scale factor (cts/unit)  $M293 - \sum$ :  $$08E4$  ; #2 Z/W-Axis scale factor (cts/unit)  $M294 - D1$ :  $$08E5$  ; #2 Axis offset (cts) ; Coordinate System &2 Variables M297->X: \$08C6, 0, 24, S ; & 2 Host commanded time base (I10 units)  $M298 - \times$ : \$08C8, 0, 24, S ; &2 Present time base (I10 units) ; Registers associated with Encoder/DAC3 (Usually Motor #3) M301->X: \$C009, 0, 24, S ; ENC3 24-bit counter position M302->Y: \$C00B, 8, 16, S ; DAC3 16-bit analog output M303->X: \$C00B, 0, 24, S ; ENC3 capture/compare position register  $M304 - \frac{3}{2}$ ; \$0722, 0, 24, S ; ENC3 interpolated position (1/32 ct)  $M305->Y$ :  $$COOE, 8, 16, S$  ; ADC3 16-bit analog input M306->Y: \$C008, 0, 24, U ; ENC3 time between counts (SCLK cycles) M310->X: \$C008, 10, 1 ; ENC3 count-write enable control  $M311-\geq X:\$C008,11,1$  ; EQU3 compare flag latch control M312->X: \$C008, 12, 1 ; EQU3 compare output enable  $M313->X$ :  $$CO008, 13, 1$  ; EQU3 compare invert enable M314->X: \$C008, 14, 1 ; AENA3/DIR3 Output M316->X: \$C008, 16, 1 ; EQU3 compare flag M317->X: \$C008, 17, 1 ; ENC3 position-captured flag M318->X: \$C008, 18, 1 ; ENC3 count-error flag M319->X: \$C008, 19, 1 ; ENC3 3rd channel input status M320->X: \$C008, 20, 1 ; HMFL3 input status M321->X: \$C008, 21, 1 ; -LIM3 input status M322->X: \$C008, 22, 1 ; +LIM3 input status M323->X: \$C008, 23, 1 ; FAULT3 input status ; Motor #3 Status Bits  $M330-\geq Y:\,90994,11,1$  ; #3 Stopped-on-position-limit bit M331->X: \$00B5, 21, 1 ; #3 Positive-end-limit-set bit  $M332->X: $00B5, 22, 1$  ; #3 Negative-end-limit-set bit M333->X: \$00B5, 13, 1 ; #3 Desired-velocity-zero bit  $M335-\geq X: $00B5, 15, 1$  ; #3 Dwell-in-progress bit M337->X: \$00B5, 17, 1 ; #3 Running-program bit M338->X: \$00B5, 18, 1 ; #3 Open-loop-mode bit  $M339 - Y$ : \$0994, 14, 1 ; #3 Amplifier-enabled status bit M340->Y: \$0994, 0, 1 ; #3 In-position bit  $M341->Y: $0994, 1, 1$  ; #3 Warning-following error bit  $M342->Y:\$0994, 2, 1$  ; #3 Fatal-following-error bit M343->Y: \$0994, 3, 1 ; #3 Amplifier-fault-error bit M345->Y: \$0994, 10, 1 ; #3 Home-complete bit ; Motor #3 Move Registers  $M361->D: $00A0$  ; #3 Commanded position (1/[Ix08\*32] cts) M362->D:\$00A3 ; #3 Actual position (1/[Ix08\*32] cts) M363->D:\$098B ; #3 Target (end) position (1/[Ix08\*32] cts) M364->D:\$0993 ; #3 Position bias (1/[Ix08\*32] cts)  $M365-\geq L$ : \$0821 ; &1 Z-axis target position (engineering units) M366->X:  $$00AB, 0, 24, S$  ; #3 Actual velocity (1/[Ix09\*32] cts/cyc)  $M367 \rightarrow D$ : \$00A5 ; #3 Present master (handwheel) pos (1/[Ix07\*32] cts

```
 ; of master or (1/[Ix08*32] cts of slaved motor)
M368 \rightarrow X: $00BD, 8, 16, S ; #3 Filter Output (DAC bits)
M369->D: $00BE ; #3 Compensation correction
M370->D: $00B9 ; #3 Present phase position; includes fraction in Y-register
M371->X: $00B9, 0, 24, S ; #3 Present phase position (counts*Ix70)
M372->L:$09AB ; #3 Variable jog position/distance (counts)
M373 \rightarrow Y: $0995, 0, 24, S ; #3 Encoder home capture offset (counts)
M374->Y: $09AA, 24, S ; #3 Averaged actual velocity (1/[Ix09*32] cts/cyc)
; Coordinate System &3 Status Bits 
M380->X: $0998, 0, 1 ; &3 Program-running bit
M381->Y: $0997, 21, 1 ; &3 Circle-radius-error bit
M382->Y: $0997, 22, 1 ; &3 Run-time-error bit
M384->X: $0998, 4, 1 ; &3 Continuous motion request
M387 - Y: $0997, 17, 1 ; &3 In-position bit (AND of motors)
M388->Y: $0997, 18, 1 ; &3 Warning-following-error bit (OR)
M389->Y: $0997, 19, 1 ; &3 Fatal-following-error bit (OR)
M390->Y:$0997,20,1 ; &3 Amp-fault-error bit (OR of motors)
; Motor #3 Axis Definition Registers
M391 - D_L: $09A2 ; #3 X/U/A/B/C-Axis scale factor (cts/unit)
M392 - \sum: $09A3 ; #3 Y/V-Axis scale factor (cts/unit)
M393 - D1: $09A4 ; #3 Z/W-Axis scale factor (cts/unit)
M394 \rightarrow L: $09A5 ; #3 Axis offset (cts)
; Coordinate System &3 Variables
M397->X: $0986, 0, 24, S ; \&3 Host commanded time base (I10 units)
M398->X: $0988, 0, 24, S ; &3 Present time base (I10 units)
; Registers associated with Encoder/DAC4 (Usually Motor #4) 
M401->X:\xi C00D, 0, 24, S ; ENC4 24-bit counter position
M402->Y: $C00A, 8, 16, S ; DAC4 16-bit analog output
M403->X: $C00F, 0, 24, S ; ENC4 capture/compare position register
M404->X:$0723,0,24,S ; ENC4 interpolated position (1/32 ct)
M405->Y: $C00F, 8, 16, S; ADC4 16-bit analog input
M406->Y: $C00C, 0, 24, U ; ENC4 time between counts (SCLK cycles)
M410->X: $COOC, 10, 1 ; ENC4 count-write enable control
M411->X: $COOC, 11, 1 ; EQU4 compare flag latch control
M412->X: $C00C, 12, 1 ; EQU4 compare output enable
M413->X: $C00C, 13, 1 ; EQU4 compare invert enable
M414->X: $C00C, 14, 1 ; AENA4/DIR4 Output
M416->X: $C00C, 16, 1 ; EQU4 compare flag
M417->X: $C00C, 17, 1 ; ENC4 position-captured flag
M418->X: $C00C, 18, 1 ; ENC4 count-error flag
M419->X: $C00C, 19, 1 ; ENC4 3rd channel input status
M420->X: $C00C, 20, 1 ; HMFL4 input status
M421->X: $C00C, 21, 1 ; -LIM4 input status
M422->x:\$C00C,22,1 ; +LIM4 input status
M423->X: $C00C, 23, 1 ; FAULT4 input status
; Motor #4 Status Bits
M430 - \frac{y}{50A54}, 11, 1 ; #4 Stopped-on-position-limit bit
M431->X: $00F1, 21, 1 ; #4 Positive-end-limit-set bit
```

```
M432->X:500F1,22,1 ; #4 Negative-end-limit-set bit
M433->X: $00F1, 13, 1 ; #4 Desired-velocity-zero bit
M435-\geq X: $00F1, 15, 1 ; #4 Dwell-in-progress bit
M437-\geq X:\$00F1,17,1 ; #4 Running-program bit
M438->X: $00F1, 18, 1 ; #4 Open-loop-mode bit
M439 - Y: $0A54, 14, 1 ; #4 Amplifier-enabled status bit
M440->Y: $0A54, 0, 1 ; #4 In-position bit
M441->Y: $0A54, 1, 1 ; #4 Warning-following error bit
M442 \rightarrow Y: $0A54, 2, 1 ; #4 Fatal-following-error bit
M443 \rightarrow Y: $0A54, 3, 1 ; #4 Amplifier-fault-error bit
M445->Y: $0A54, 10, 1 ; #4 Home-complete bit
; Motor #4 Move Registers
M464->D:$0A53 ; #4 Position bias (1/[Ix08*32] cts)
M468 \rightarrow X: $00F9, 8, 16, S ; #4 Filter Output (DAC bits)
M469->D: $00FA ; #4 Compensation correction
; Coordinate System &4 Status Bits 
M480\rightarrow X: $0A58, 0, 1 ; &4 Program-running bit
M481->Y: $0A57, 21, 1 ; &4 Circle-radius-error bit
M482->Y: $0A57, 22, 1 ; &4 Run-time-error bit
M484 - \geq X : \S 0A58, 4, 1 ; &4 Continuous motion request
M489 - Y: $0A57, 19, 1 ; &4 Fatal-following-error bit (OR)
; Motor #4 Axis Definition Registers
M492-\ge L: $0A63 ; #4 Y/V-Axis scale factor (cts/unit)
M493-\ge L: $0A64 ; #4 Z/W-Axis scale factor (cts/unit)
M494 - D1: $0A65 ; #4 Axis offset (cts)
; Coordinate System &4 Variables
M498 - \geq X : $0A48, 0, 24, S ; &4 Present time base (I10 units)
; Registers associated with Encoder/DAC5 (Usually Motor #5) 
M501->X:$C011,0,24,S ; ENC5 24-bit counter position
M502->Y: $C013, 8, 16, S ; DAC5 16-bit analog output
```

```
M461 \rightarrow D: $00DC ; #4 Commanded position (1/[Ix08*32] cts)
M462 - D: $00DF ; #4 Actual position (1/[Ix08*32] cts)
M463-\text{CD}: $0A4B ; #4 Target (end) position (1/[Ix08*32] cts)
M465-\geq L: $0819 ; &1 A-axis target position (engineering units)
M466 - \frac{32}{16} (0,24, S ; #4 Actual velocity (1/[Ix09*32] cts/cyc)
M467-\text{D}: $00E1 ; #4 Present master (handwheel) pos (1/[Ix07*32] cts
                                 ; of master or (1/[Ix08*32] cts of slaved motor)
M470->D: $00F5 ; #4 Present phase position; includes fraction in Y-register
M471->X:500F5, 0, 24, S ; #4 Present phase position (counts*Ix70)
M472->L: $0A6B ; #4 Variable jog position/distance (counts)
M473-\geq Y: $0A55,0,24, S ; #4 Encoder home capture offset (counts)
M474 \rightarrow Y: $0A6A, 24, S ; #4 Averaged actual velocity (1/[Ix09*32] cts/cyc)
M487 \rightarrow Y: $0A57, 17, 1 ; &4 In-position bit (AND of motors)
M488 - Y: $0A57,18,1 ; &4 Warning-following-error bit (OR)
M490 - Y: $0A57, 20, 1 ; &4 Amp-fault-error bit (OR of motors)
M491 - \sum: $0A62 ; #4 X/U/A/B/C-Axis scale factor (cts/unit)
M497-\geq X: $0A46, 0, 24, S ; &4 Host commanded time base (I10 units)
M503->X: $C013, 0, 24, S ; ENC5 capture/compare position register
```

```
M505->Y: $C016, 8, 16, S; ADC5 16-bit analog input
M512->X:\$C010,12,1 ; EQU5 compare output enable
M513->X: $C010, 13, 1 ; EQU5 compare invert enable
M514->X: $C010, 14, 1 ; AENA5/DIR5 Output
M516->X: $C010, 16, 1 ; EQU5 compare flag
M517->X: $C010, 17, 1 ; ENC5 position-captured flag
M518->X: $C010, 18, 1 ; ENC5 count-error flag
M519->X: $C010, 19, 1 ; ENC5 3rd channel input status
M520->X: $C010, 20, 1 ; HMFL5 input status
M521->X: $C010, 21, 1 ; -LIM5 input status
M522->X: $C010, 22, 1 ; +LIM5 input status
M523->X: $C010, 23, 1 ; FAULT5 input status
; Motor #5 Status Bits
M531->X: $012D, 21, 1 ; #5 Positive-end-limit-set bit
M532->X: $012D, 22, 1 ; #5 Negative-end-limit-set bit
M533->X: $012D, 13, 1 ; #5 Desired-velocity-zero bit
M535->X:§012D,15,1 ; #5 Dwell-in-progress bit
M537->X: $012D, 17, 1 ; #5 Running-program bit
M538->X: $012D, 18, 1 ; #5 Open-loop-mode bit
M540->Y: $0B14, 0, 1 ; #5 In-position bit
M542->Y: $0B14, 2, 1 ; #5 Fatal-following-error bit
M543->Y: $0B14, 3, 1 ; #5 Amplifier-fault-error bit
M545->Y: $0B14, 10, 1 ; #5 Home-complete bit
; Motor #5 Move Registers
M568->X: $0135, 8, 16, S ; #5 Filter Output (DAC bits)
M569->D: $0136 ; #5 Compensation correction
; Coordinate System &5 Status Bits 
M580->X: $0B18, 0, 1 ; &5 Program-running bit
```
 $M504->X: $0724, 0, 24, S$  ; ENC5 interpolated position (1/32 ct) M506->Y: \$C010, 0, 24, U ; ENC5 time between counts (SCLK cycles) M510->X: \$C010, 10, 1 ; ENC5 count-write enable control M511->X:  $$CO10, 11, 1$  ; EQU5 compare flag latch control  $M530->Y:\$0B14,11,1$  ; #5 Stopped-on-position-limit bit  $M539 - Y$ : \$0B14, 14, 1 ; #5 Amplifier-enabled status bit  $M541-\rightarrow Y$ : \$0B14, 1, 1 ; #5 Warning-following error bit  $M561 - D: 90118$  ; #5 Commanded position (1/[Ix08\*32] cts) M562->D:\$011B ; #5 Actual position (1/[Ix08\*32] cts)  $M563 \rightarrow D$ : \$0B0B ; #5 Target (end) position (1/[Ix08\*32] cts) M564->D:\$0B13 ; #5 Position bias (1/[Ix08\*32] cts)  $M565-\geq L$ : \$081A ; &1 B-axis target position (engineering units) M566->X:  $$0123, 0, 24, S$  ; #5 Actual velocity (1/[Ix09\*32] cts/cyc)  $M567 \rightarrow D$ : \$011D ; #5 Present master (handwheel) pos (1/[Ix07\*32] cts ; of master or (1/[Ix08\*32] cts of slaved motor) M570->D: \$0131 ; #5 Present phase position; includes fraction in Y-register  $M571-\geq X: $0131, 0, 24, S$  ; #5 Present phase position (counts\*Ix70) M572->L:\$0B2B ; #5 Variable jog position/distance (counts)  $M573 - Y$ : \$0B15, 0, 24, S ; #5 Encoder home capture offset (counts)  $M574->Y: $0B2A, 24, S$  ; #5 Averaged actual velocity (1/[Ix09\*32] cts/cyc)

```
M581->Y:50B17,21,1 ; &5 Circle-radius-error bit
M582->Y: $0B17, 22, 1 ; &5 Run-time-error bit
M584->X:50B18,4,1 ; &5 Continuous motion request
M587 - Y: $0B17, 17, 1 ; &5 In-position bit (AND of motors)
M588 - Y: $0B17, 18, 1 ; &5 Warning-following-error bit (OR)
M589 - Y: $0B17, 19, 1 ; &5 Fatal-following-error bit (OR)
M590 - Y: $0B17, 20, 1 ; &5 Amp-fault-error bit (OR of motors)
; Motor #5 Axis Definition Registers
M591-\ge L: $0B22 ; #5 X/U/A/B/C-Axis scale factor (cts/unit)
M592-\geq L: $0B23 ; #5 Y/V-Axis scale factor (cts/unit)
M593-\sum: $0B24 ; #5 Z/W-Axis scale factor (cts/unit)
M594 \rightarrow L: $0B25 ; #5 Axis offset (cts)
; Coordinate System &5 Variables
M597 - \ge X: $0B06, 0, 24, S ; &5 Host commanded time base (I10 units)
M598 - \times: $0B08, 0, 24, S ; &5 Present time base (I10 units)
; Registers associated with Encoder/DAC6 (Usually Motor #6) 
M601->X: $C015, 0, 24, S ; ENC6 24-bit counter position
M602->Y: $C012, 8, 16, S ; DAC6 16-bit analog output
M603->X: $C017, 0, 24, S ; ENC6 capture/compare position register
M604\rightarrow X: $0725, 0, 24, S ; ENC6 interpolated position (1/32 ct)
M605->Y: $C017, 8, 16, S ; ADC6 16-bit analog input
M606 - \text{Y}: $CO14, 0, 24, U ; ENC6 time between counts (SCLK cycles)
M610->X: $C014, 10, 1 ; ENC6 count-write enable control
M611-\geq X:\xi C014, 11, 1 ; EQU6 compare flag latch control
M612->X: $C014, 12, 1 ; EQU6 compare output enable
M613->X: $C014, 13, 1 ; EQU6 compare invert enable
M614->X: $C014, 14, 1 ; AENA6/DIR6 Output
M616->X: $C014, 16, 1 ; EQU6 compare flag
M617 - \geq X : \frac{5 \text{CO14}}{17}, 1
M618->X: $C014, 18, 1 ; ENC6 count-error flag
M619->X:$C014,19,1 ; ENC6 3rd channel input status
M620->X:$C014,20,1 ; HMFL6 input status
M621->X: $C014, 21, 1 ; -LIM6 input status
M622->X: $C014, 22, 1 ; +LIM6 input status
M623->X: $C014, 23, 1 ; FAULT6 input status
; Motor #6 Status Bits
M630->Y: $0BD4, 11, 1 ; #6 Stopped-on-position-limit bit
M631->X: $0169, 21, 1 ; #6 Positive-end-limit-set bit
M632->X: $0169, 22, 1 ; #6 Negative-end-limit-set bit
M633->X: $0169, 13, 1 ; #6 Desired-velocity-zero bit
M635->X: $0169, 15, 1 ; #6 Dwell-in-progress bit
M637->X: $0169, 17, 1 ; #6 Running-program bit
M638->X: $0169, 18, 1 ; #6 Open-loop-mode bit
M639->Y: $0BD4, 14, 1 ; #6 Amplifier-enabled status bit
M640->Y: $0BD4, 0, 1 ; #6 In-position bit
M641->Y:50BD4, 1, 1 ; #6 Warning-following error bit
M642 \rightarrow Y: $0BD4, 2, 1 ; #6 Fatal-following-error bit
M643->Y: $0BD4, 3, 1 ; #6 Amplifier-fault-error bit
```

```
M645->Y: $0BD4, 10, 1 ; #6 Home-complete bit
; Motor #6 Move Registers
M662 - D: $0157 ; #6 Actual position (1/[Ix08*32] cts)
M664 - D: $0BD3 ; #6 Position bias (1/[Ix08*32] cts)
M668 \rightarrow X: $0171, 8, 16, S ; #6 Filter Output (DAC bits)
M669->D: $0172 ;#6 Compensation correction
; Coordinate System &6 Status Bits 
M680->X: $0BD8, 0, 1 ; &6 Program-running bit
M681->Y: $0BD7, 21, 1 ; &6 Circle-radius-error bit
M682->Y: $0BD7, 22, 1 ; &6 Run-time-error bit
M684->X: $0BDB, 4, 1 ; &6 Continuous motion request
M687 - Y: $0BD7, 17, 1 ; &6 In-position bit (AND of motors)
M688 \rightarrow Y : $0BD7,18,1 ; &6 Warning-following-error bit (OR)
M689 \rightarrow Y: $0BD7, 19, 1 ; &6 Fatal-following-error bit (OR)
; Motor #6 Axis Definition Registers
M692 - D1: $0BE3 ; #6 Y/V-Axis scale factor (cts/unit)
M693-\sum: $0BE4 ; #6 Z/W-Axis scale factor (cts/unit)
M694 \rightarrow L: $0BE5 ; #6 Axis offset (cts)
; Coordinate System &6 Variables
M698 - \geq X: $0BC8, 0, 24, S ; &6 Present time base (I10 units)
; Registers associated with Encoder/DAC7 (Usually Motor #7) 
M701->X: $C019, 0, 24, S ; ENC7 24-bit counter position
M702->Y: $C01B, 8, 16, S ; DAC7 16-bit analog output
M704->X: $0726, 0, 24, S ; ENC7 interpolated position (1/32 ct)
M705->Y: $CO1E, 8, 16, S ; ADC7 16-bit analog input
M710->X: $C018, 10, 1 ; ENC7 count-write enable control
M711-\geq X:\xi \in C018, 11, 1 ; EQU7 compare flag latch control
M712-\geq X:$C018,12,1 ; EQU7 compare output enable
M713->X: $CO18, 13, 1 ; EQU7 compare invert enable
M714->X: $C018, 14, 1 ; AENA7/DIR7 Output
M716->X: $C018, 16, 1 ; EQU7 compare flag
M717->X: $C018, 17, 1 ; ENC7 position-captured flag
```
M661->D:\$0154 ; #6 Commanded position (1/[Ix08\*32] cts)  $M663 \rightarrow D$ : \$0BCB ; #6 Target (end) position (1/[Ix08\*32] cts) M665->L:\$081B ; &1 C-axis target position (engineering units) M666->X:  $$015F, 0, 24, S$  ; #6 Actual velocity (1/[Ix09\*32] cts/cyc)  $M667 \rightarrow D$ : \$0159 ; #6 Present master (handwheel) pos (1/[Ix07\*32] cts ; of master or (1/[Ix08\*32] cts of slaved motor) M670->D: \$016D ; #6 Present phase position; includes fraction in Y-register  $M671->X: $016D, 0, 24, S$  ; #6 Present phase position (counts\*Ix70) M672->L:  $$0BEB$  ; #6 Variable jog position/distance (counts)  $M673 \rightarrow Y$ : \$0BD5, 0, 24, S ; #6 Encoder home capture offset (counts)  $M674->Y: $0BEA, 24, S$  ; #6 Averaged actual velocity (1/[Ix09\*32] cts/cyc)  $M690 - Y: $0, 20, 1$  ; &6 Amp-fault-error bit (OR of motors)  $M691 - D_L$ :  $$0BE2$  ; #6 X/U/A/B/C-Axis scale factor (cts/unit)  $M697 - \ge X: $0BC6, 0, 24, S$  ; &6 Host commanded time base (I10 units) M703->X: \$C01B, 0, 24, S ; ENC7 capture/compare position register M706->Y:  $$CO18, 0, 24, U$  ; ENC7 time between counts (SCLK cycles)

M718->X: \$C018, 18, 1 ; ENC7 count-error flag M720->X:\$C018,20,1 ; HMFL7 input status M721->X: \$C018, 21, 1 ; -LIM7 input status M722->X: \$C018, 22, 1 ; +LIM7 input status M723->X: \$C018, 23, 1 ; FAULT7 input status ; Motor #7 Status Bits M731->X: \$01A5, 21, 1 ; #7 Positive-end-limit-set bit  $M732->X:§01A5, 22, 1$  ; #7 Negative-end-limit-set bit M733->X: \$01A5, 13, 1 ; #7 Desired-velocity-zero bit  $M735-\geq X: $01A5, 15, 1$  ; #7 Dwell-in-progress bit  $M737->X:§01A5,17,1$  ; #7 Running-program bit M738->X: \$01A5, 18, 1 ; #7 Open-loop-mode bit M740->Y: \$0C94, 0, 1 ; #7 In-position bit  $M742 - Y$ : \$0C94, 2, 1 ; #7 Fatal-following-error bit  $M743 \rightarrow Y$ :  $$0C94, 3, 1$  ; #7 Amplifier-fault-error bit M745->Y: \$0C94, 10, 1 ; #7 Home-complete bit ; Motor #7 Move Registers  $M768 \rightarrow X: $01AD, 8, 16, S$  ; #7 Filter Output (DAC bits) M769->D: \$01AE ; #7 Compensation correction ; Coordinate System &7 Status Bits  $M780 - \frac{3}{2}$ : \$0C98, 0, 1 ; &7 Program-running bit M781->Y: \$0C97, 21, 1 ; &7 Circle-radius-error bit M782->Y: \$0C97, 22, 1 ; &7 Run-time-error bit ; Motor #7 Axis Definition Registers

M719->X:\$C018,19,1 ; ENC7 3rd channel input status  $M730 - \frac{y}{50C94}$ , 11, 1 ; #7 Stopped-on-position-limit bit M739->Y: \$0C94, 14, 1 ; #7 Amplifier-enabled status bit  $M741->Y: $0C94, 1, 1$  ; #7 Warning-following error bit M761->D:\$0190 ; #7 Commanded position (1/[Ix08\*32] cts) M762->D: \$0193 ; #7 Actual position (1/[Ix08\*32] cts)  $M763 - D: $0C8B$  ; #7 Target (end) position (1/[Ix08\*32] cts)  $M764 - D: $0C93$  ; #7 Position bias (1/[Ix08\*32] cts) M765->L: \$081C ; &1 U-axis target position (engineering units)  $M766-\geq X:5019B$ , 0, 24, S ; #7 Actual velocity  $(1/[\text{I}x09*32] \text{ cts/cyc})$  $M767 \rightarrow D$ : \$0195 ; #7 Present master (handwheel) pos (1/[Ix07\*32] cts ; of master or (1/[Ix08\*32] cts of slaved motor) M770->D: \$01A9 ; #7 Present phase position; includes fraction in Y-register  $M771 - >x$ : \$01A9, 0, 24, S ; #7 Present phase position (counts\*Ix70) M772->L:  $$0$ CAB : #7 Variable jog position/distance (counts)  $M773 \rightarrow Y$ : \$0C95, 0, 24, S ; #7 Encoder home capture offset (counts)  $M774 \rightarrow Y$ :  $$0CAA, 24$ , S ; #7 Averaged actual velocity (1/[Ix09\*32] cts/cyc)  $M784->X:\xi 0C98, 4, 1$  ; &7Continuous motion request  $M787 - Y$ : \$0C97, 17, 1 ; &7 In-position bit (AND of motors)  $M788 - Y$ : \$0C97, 18, 1 ;  $& 27$  Warning-following-error bit (OR)  $M789 - Y: $0C97, 19, 1$  ;  $&7$  Fatal-following-error bit (OR)  $M790 - Y: $0C97, 20, 1$  ; &7 Amp-fault-error bit (OR of motors)

M791->L: \$0CA2 ; #7 X/U/A/B/C-Axis scale factor (cts/unit)

 $M792 - D1$ : \$0CA3 ; #7 Y/V-Axis scale factor (cts/unit)

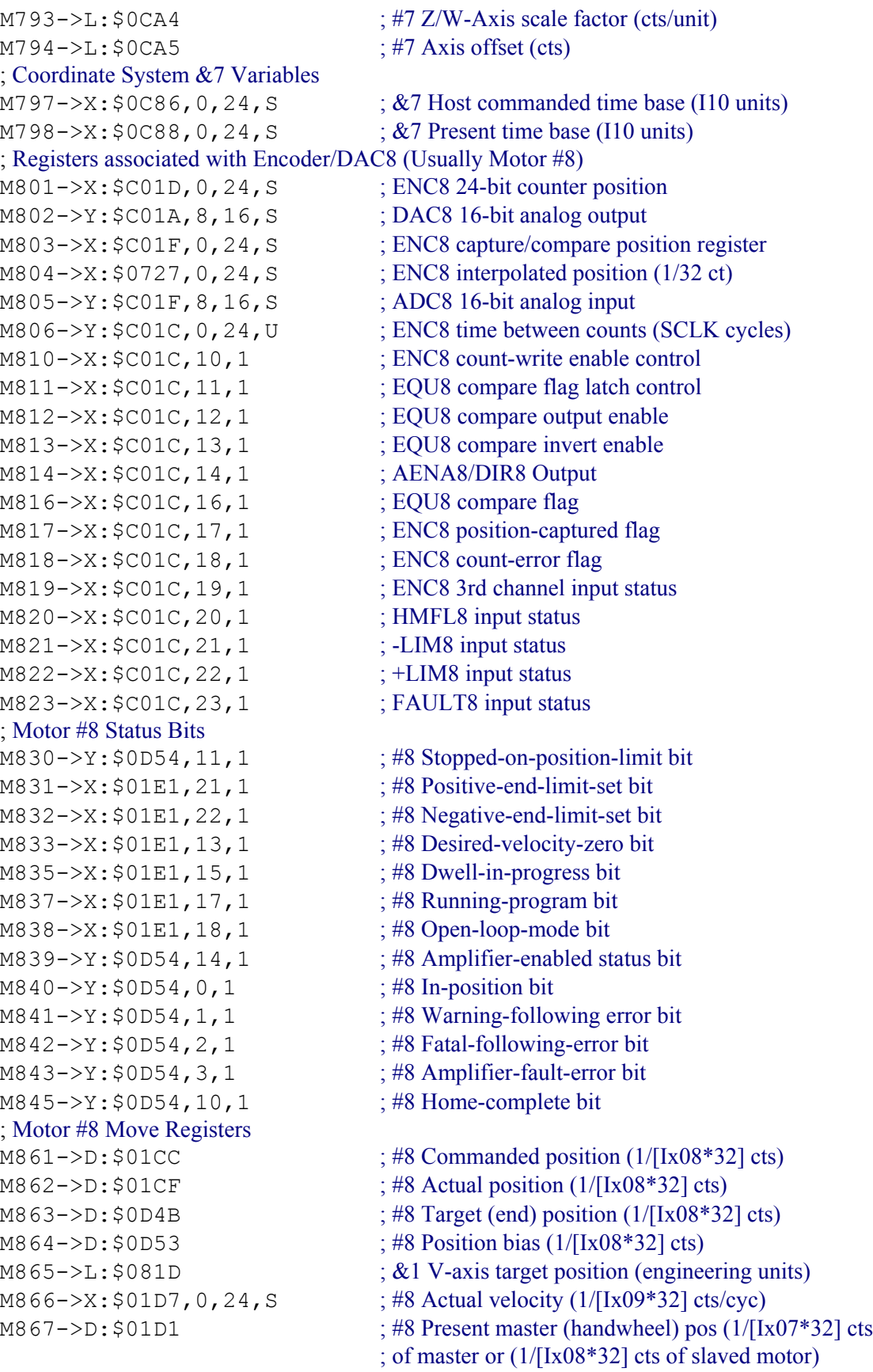

```
M868 \rightarrow X: $01E9, 8, 16, S ; #8 Filter Output (DAC bits)
M869->D: $01EA ;#8 Compensation correction
M870->D: $01E5 ; #8 Present phase position; includes fraction in Y-register
M871->X: $01E5, 0, 24, S ; #8 Present phase position (counts*Ix70)
M872->L:$0D6B ; #8 Variable jog position/distance (counts)
M873 - Y: $0D55, 0, 24, S ; #8 Encoder home capture offset (counts)
M874->Y: $0D6A, 24, S$; #8 Averaged actual velocity (1/[Ix09*32] cts/cyc)
; Coordinate System &8 Status Bits
M880->X:50D58, 0, 1 ; &8 Program-running bit
M881->Y: $0D57, 21, 1 ; &8 Circle-radius-error bit
M882->Y: $0D57, 22, 1 ; &8 Run-time-error bit
M884->X: $0D58, 4, 1 ; &8 Continuous motion request
M887 - Y: $0D57, 17, 1 ; &8 In-position bit (AND of motors)
M888 \rightarrow Y : $0D57,18,1 ; &8 Warning-following-error bit (OR)
M889 - Y: $0D57, 19, 1 ; &8 Fatal-following-error bit (OR)
M890->Y:$0D57,20,1 ; &8 Amp-fault-error bit (OR of motors)
; Motor #8 Axis Definition Registers
M891 - D1: $0D62 ; #8 X/U/A/B/C-Axis scale factor (cts/unit)
M892 - D1: $0D63 ; #8 Y/V-Axis scale factor (cts/unit)
M893-\geq L: $0D64 ; #8 Z/W-Axis scale factor (cts/unit)
M894->L:$0D65 ; #8 Axis offset (cts)
; Coordinate System &8 Variables
M897 \rightarrow X: $0D46, 0, 24, S ; &8 Host commanded time base (I10 units)
M898 - \geq X : \$0D48, 0, 24, S ; &8 Present time base (I10 units)
; Accessory 14 I/O M-Variables (1st ACC-14)
M900->Y:$FFD0,0,1 ; MI/O0
M901->Y:$FFD0, 1, 1 ; MI/O1
M902->Y:$FFD0,2,1 ; MI/O2
M903->Y:$FFD0,3,1 ; MI/O3
M904->Y:$FFD0,4,1 ; MI/O4
M905->Y:$FFD0,5,1 ; MI/O5
M906->Y:$FFD0,6,1 ; MI/O6
M907->Y:$FFD0,7,1 ; MI/O7
M908->Y:$FFD0,8,1 ; MI/O8
M909->Y:$FFD0, 9, 1 ; MI/O9
M910->Y:$FFD0,10,1 ; MI/O10
M911->Y:$FFD0,11,1 ; MI/O11
M912->Y:$FFD0,12,1 ; MI/O12
M913->Y:$FFD0,13,1 ; MI/O13
M914->Y:$FFD0,14,1 ; MI/O14
M915->Y:$FFD0,15,1 ; MI/O15
M916->Y:$FFD0,16,1 ; MI/O16
M917->Y:$FFD0,17,1 ; MI/O17
M918->Y:$FFD0,18,1 ; MI/O18
M919->Y:$FFD0,19,1 ; MI/O19
M920->Y:$FFD0,20,1 ; MI/O20
M921->Y:$FFD0,21,1 ; MI/O21
M922->Y:$FFD0,22,1 ; MI/O22
```
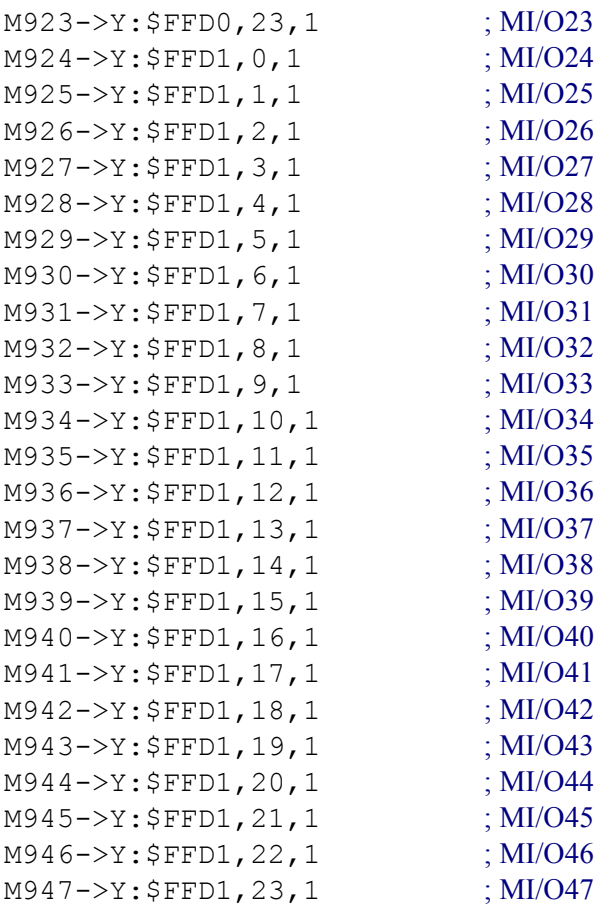

# **PMAC2 SUGGESTED M-VARIABLE DEFINITIONS**

; This file contains suggested definitions for M-variables on the PMAC2. It is similar to the file for the PMAC(1) family of boards, but there are significant differences in the input/output definitions, both for servo registers and general-purpose I/O. Note that these are only suggestions; the user is free to make whatever definitions are desired.

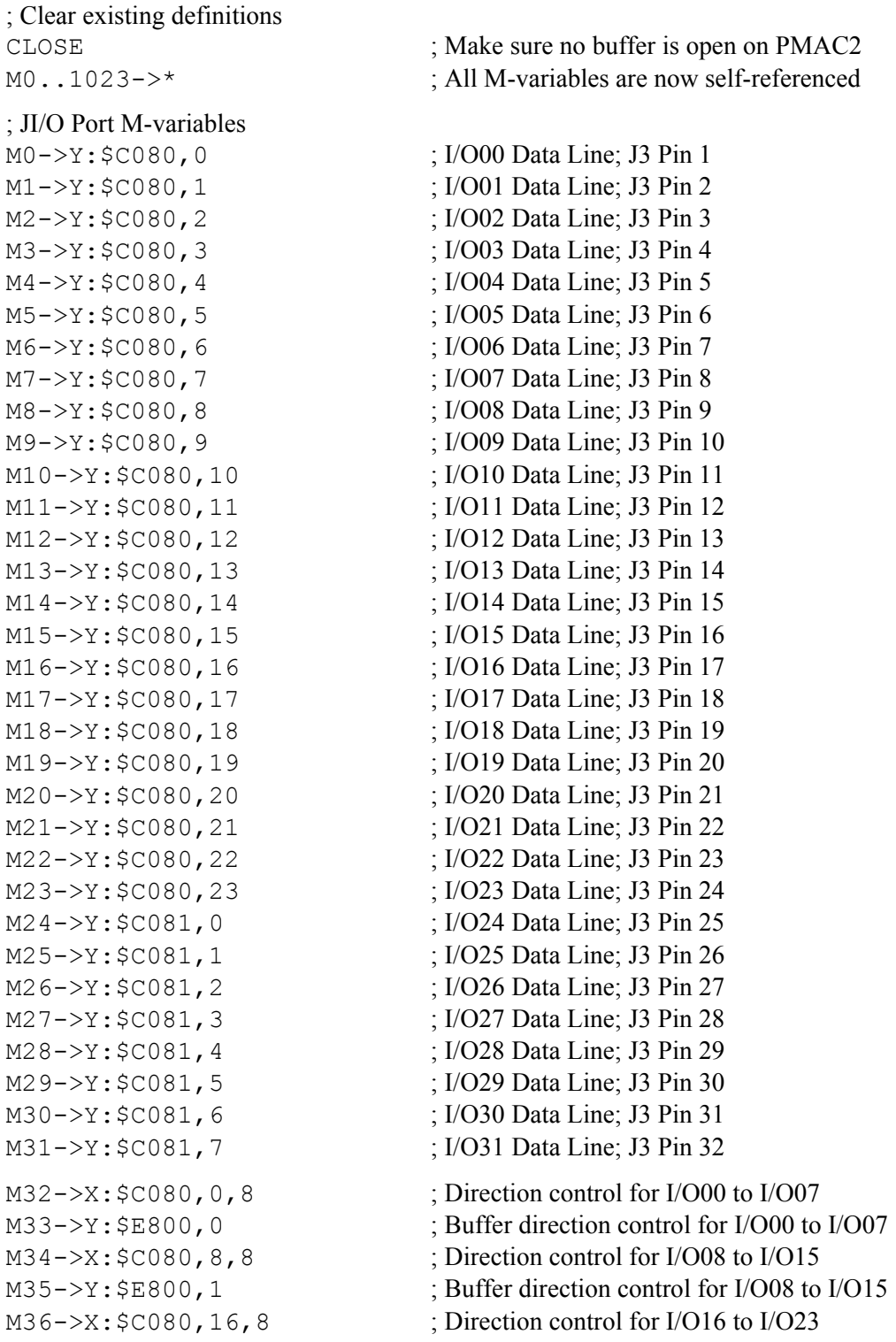

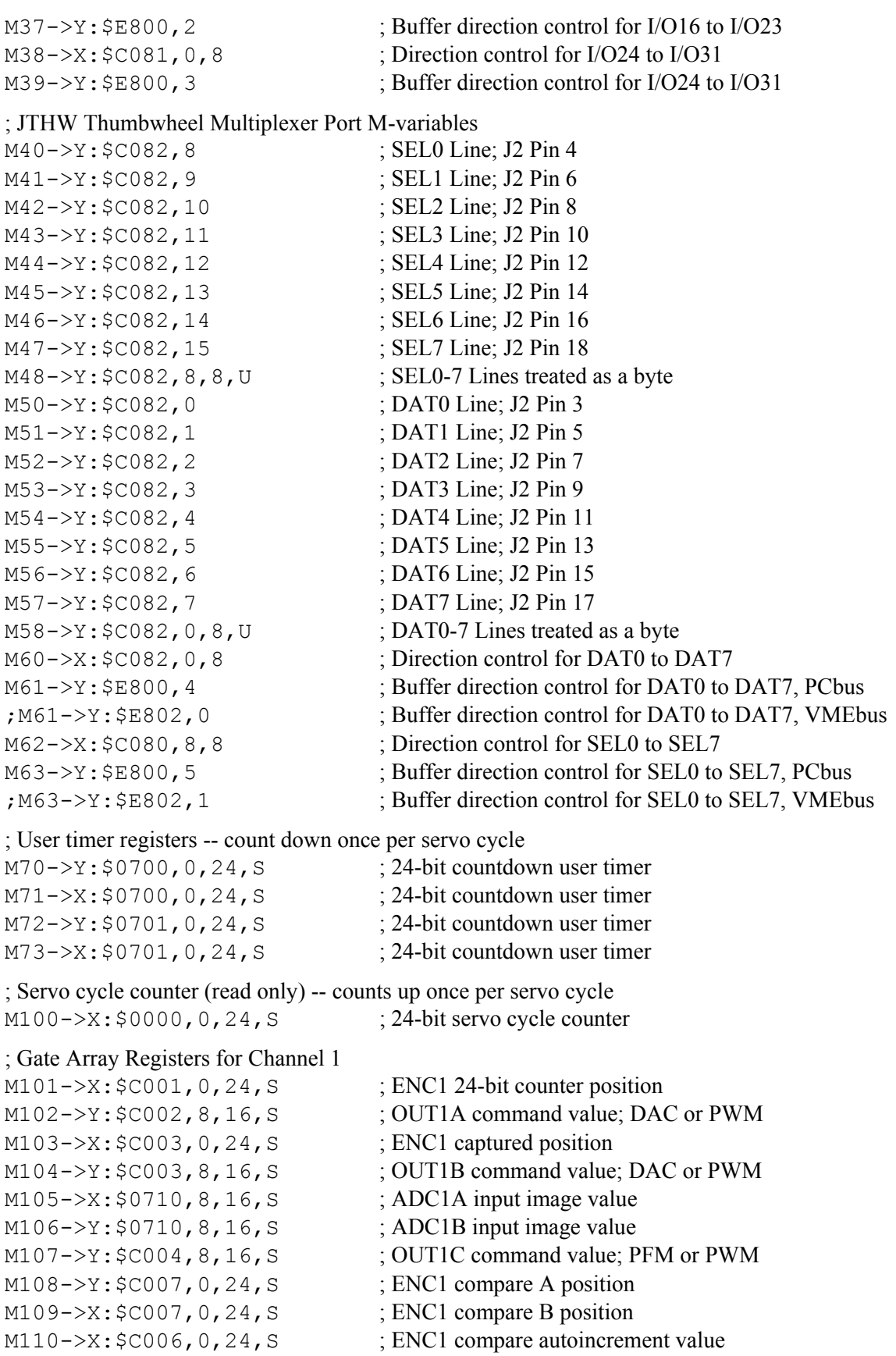

M111->X:\$C005,11 ; ENC1 compare initial state write enable M112->X:\$C005,12 ; ENC1 compare initial state M114->X: \$C005, 14 ; AENA1 output status M115->X: \$C000, 19 ; USER1 flag input status M117->X: \$C000, 11 ; ENC1 capture flag M118->X:\$C000,8 ; ENC1 count error flag M119->X:\$C000,14 ; CHC1 input status M120->X:\$C000,16 ; HMFL1 flag input status M121->X:\$C000,17 ; PLIM1 flag input status M122->X:\$C000,18 ; MLIM1 flag input status M123->X: \$C000, 15 ; FAULT1 flag input status M126->X:\$C000,22 ; Channel 1 U flag input status ; Motor #1 Status Bits  $M131->X: $003D, 21, 1$  ; #1 Positive-end-limit-set bit  $M133-\geq X:\xi003D,13,1$  ; #1 Desired-velocity-zero bit  $M135-\geq X:\$003D,15,1$  ; #1 Dwell-in-progress bit  $M137 - \frac{5}{2}$ : \$003D, 17, 1 ; #1 Running-program bit M138->X: \$003D, 18, 1 ; #1 Open-loop-mode bit M140->Y: \$0814, 0, 1 ; #1 In-position bit  $M142->Y:\$0814, 2, 1$  ; #1 Fatal-following-error bit M143->Y: \$0814, 3, 1 ; #1 Amplifier-fault-error bit M145->Y: \$0814, 10, 1 ; #1 Home-complete bit ; Motor #1 Move Registers M168->X: \$0043, 8, 16, S ; #1 Filter Output (DAC bits)

M116->X: \$C000, 9 ; ENC1 compare output value

M124->X:\$C000,20 ; Channel 1 W flag input status

 $M125-\geq X:$ \$C000, 21 ; Channel 1 V flag input status

 $M127 - \frac{5}{2}$ ;  $\frac{5}{23}$  ; Channel 1 T flag input status

M128->X:\$C000,20,4 ; Channel 1 TUVW inputs as 4-bit value

- M130->Y: \$0814, 11, 1 ; #1 Stopped-on-position-limit bit
	-
- $M132->X: $003D, 22, 1$  ; #1 Negative-end-limit-set bit
	-
	-
	-
	-
- M139->Y: \$0814, 14, 1 ; #1 Amplifier-enabled status bit
	-
- $M141->Y: $0814, 1, 1$  ; #1 Warning-following error bit
	-
	-
	-
- M161->D:  $$0028$  ; #1 Commanded position (1/[Ix08\*32] cts)
- M162->D:\$002B ; #1 Actual position (1/[Ix08\*32] cts)
- $M163 D1: $080B$  ; #1 Target (end) position (1/[Ix08\*32] cts)
- M164->D:\$0813 ; #1 Position bias (1/[Ix08\*32] cts)
- M165->L: \$081F ; &1 X-axis target position (engineering units)
- M166->X: \$0033, 0, 24, S ; #1 Actual velocity  $(1/[x09*32] \text{ cts/cyc})$
- M167->D:\$002D ; #1 Present master pos (1/[Ix07\*32] cts)
	-
- $M169 \rightarrow D: $004A$  ; #1 Compensation correction (1/[Ix08\*32] cts)
- M170->D:\$0040 ; #1 Present phase position (including fraction)
- $M171->X: $0040, 24, S$  ; #1 Present phase position (counts \*Ix70)
- $M172-\ge L$ : \$082B ; #1 Variable jog position/distance (cts)
- $M173 \rightarrow Y$ : \$0815, 24, S ; #1 Encoder home capture position (cts)
- $M174 Y$ : \$082A, 24, S ; #1 Averaged actual velocity (1/[Ix09\*32] cts/cyc)

#### ; Coordinate System &1 Status Bits

 $M180->X: $0818, 0, 1$  ; &1 Program-running bit M181->Y: \$0817, 21, 1 ; &1 Circle-radius-error bit M182->Y: \$0817, 22, 1 ; &1 Run-time-error bit

; Motor #1 Axis Definition Registers

 $M194 - D1: $0825$  ; #1 Axis offset (cts)

; Coordinate System &1 Variables

; Gate Array Registers for Channel 2  $M203->X: $C00B, 0, 24, S$  ; ENC2 captured position  $M205-\geq X: $0711, 8, 16, S$  ; ADC2A input image value  $M206 \rightarrow Y$ : \$0711, 8, 16, S ; ADC2B input image value  $M208->Y$ :  $$COOF, 0, 24, S$  ; ENC2 compare A position  $M209->X: $C00F, 0, 24, S$  ; ENC2 compare B position M212->X: \$C00D, 12 ; ENC2 compare initial state M214->X: \$C00D, 14 ; AENA2 output status M215->X: \$C008, 19 ; USER2 flag input status M217->X: \$C008, 11 ; ENC2 capture flag M218->X:\$C008,8 ; ENC2 count error flag M219->X: \$C008, 14 ; CHC2 input status M220->X: \$C008, 16 ; HMFL2 flag input status  $M221->X:\xi\text{C008},17$  ; PLIM2 flag input status M222->X:\$C008,18 ; MLIM2 flag input status M223->X: \$C008, 15 ; FAULT2 flag input status

- 
- 
- 
- $M184->X: $0818, 0, 4$  ; &1 Continuous motion request
- $M187 \frac{y}{50817}$ , 17, 1 ; &1 In-position bit (AND of motors)
- M188->Y: \$0817, 18, 1 ; &1 Warning-following-error bit (OR)
- $M189 Y : $0817, 19, 1$  ; &1 Fatal-following-error bit (OR)
- M190->Y:\$0817,20,1 ; &1 Amp-fault-error bit (OR of motors)
- $M191 \sum : $0822$  ; #1 X/U/A/B/C-Axis scale factor (cts/unit)
- $M192-\ge L$ : \$0823 ; #1 Y/V-Axis scale factor (cts/unit)
- $M193 \sum$ : \$0824 ; #1 Z/W-Axis scale factor (cts/unit)
	-
- $M197->X: $0806, 0, 24, S$  ; &1 Host commanded time base (I10 units)
- $M198 \geq X : \$0808, 0, 24, S$  ; &1 Present time base (I10 units)

 $M201->X:\xi C009, 0, 24, S$  ; ENC2 24-bit counter position  $M202->Y$ :  $$CO0A$ ,  $8$ ,  $16$ ,  $S$  ; OUT2A command value; DAC or PWM M204->Y: \$C00B, 8, 16, S ; OUT2B command value; DAC or PWM M207->Y: \$C00C, 8, 16, S ; OUT2C command value; PFM or PWM M210->X: \$C00E, 0, 24, S ; ENC2 compare autoincrement value M211->X: \$C00D, 11 ; ENC2 compare initial state write enable M216->X: \$C008, 9 ; ENC2 compare output value  $M224->X:\xi C008,20$  ; Channel 2 W flag input status  $M225 - \ge X : \xi \in (0.8, 21$  ; Channel 2 V flag input status M226->X:\$C008,22 ; Channel 2 U flag input status M227->X:\$C008,23 ; Channel 2 T flag input status

M228->X:\$C008,20,4 ; Channel 2 TUVW inputs as 4-bit value

# ; Motor #2 Status Bits  $M230->Y: $08D4, 11, 1$  ; #2 Stopped-on-position-limit bit  $M235-\geq X: $0079, 15, 1$  ; #2 Dwell-in-progress bit  $M237 - > X: $0079, 17, 1$  ; #2 Running-program bit M238->X: \$0079, 18, 1 ; #2 Open-loop-mode bit  $M240->Y: $08D4, 0, 1$  ; #2 In-position bit  $M245->Y: $08D4, 10, 1$  ; #2 Home-complete bit

#### ; Motor #2 Move Registers

 $M268 - \ge X : $007F, 8, 16, S$  ; #2 Filter Output (DAC bits)  $M271->X:5007C, 24, S$  ; #2 Present phase position (counts \*Ix70)  $M272 - D1$ :  $$08EB$  ; #2 Variable jog position/distance (cts)

#### ; Coordinate System &2 Status Bits

M280->X: \$08D8, 0, 1 ; &2 Program-running bit M281->Y: \$08D7, 21, 1 ; &2 Circle-radius-error bit M282->Y: \$08D7, 22, 1 ; &2 Run-time-error bit  $M290 - Y: $08D7, 20, 1$  ; &2 Amp-fault-error bit (OR of motors)

#### ; Motor #2 Axis Definition Registers

 $M294 - D1$ : \$08E5 ; #2 Axis offset (cts)

#### ; Coordinate System &2 Variables

- $M231 \frac{50079}{21}$ , 1 ; #2 Positive-end-limit-set bit  $M232->X:§0079,22,1$  ; #2 Negative-end-limit-set bit M233->X: \$0079, 13, 1 ; #2 Desired-velocity-zero bit  $M239 - Y: $08D4, 14, 1$  ; #2 Amplifier-enabled status bit  $M241 - Y$ : \$08D4, 1, 1 ; #2 Warning-following error bit  $M242->Y:508D4, 2, 1$  ; #2 Fatal-following-error bit  $M243->Y: $08D4, 3, 1$  ; #2 Amplifier-fault-error bit  $M261-\text{D}$ : \$0064 ; #2 Commanded position (1/[Ix08\*32] cts)  $M262 - D: $0067$  ; #2 Actual position (1/[Ix08\*32] cts) M263->D:\$08CB ; #2 Target (end) position (1/[Ix08\*32] cts)  $M264 - D: $08D3$  ; #2 Position bias (1/[Ix08\*32] cts) M265->L: \$0820 ; &1 Y-axis target position (engineering units)  $M266->X: $006F, 0, 24, S$  ; #2 Actual velocity (1/[Ix09\*32] cts/cyc)  $M267 - D: $0069$  ; #2 Present master pos (1/[Ix07\*32] cts)  $M269 - D: $0086$  ; #2 Compensation correction (1/[Ix08\*32] cts)  $M270-\text{D}$ : \$007C ; #2 Present phase position (including fraction)
	-
- $M273 \frac{y}{508D5}$ , 24, S ; #2 Encoder home capture position (cts)
- $M274 Y$ : \$08EA, 24, S ; #2 Averaged actual velocity (1/[Ix09\*32] cts/cyc)
- $M284->X: $08D8, 0, 4$  ; &2 Continuous motion request  $M287 - \frac{y}{508D7}$ , 17, 1 ; &2 In-position bit (AND of motors)  $M288 - Y: $08D7, 18, 1$  ;  $&2$  Warning-following-error bit (OR)  $M289 \rightarrow Y$ : \$08D7, 19, 1 ; &2 Fatal-following-error bit (OR)
- $M291 \sum: $08E2$  ; #2  $X/U/AB/C-Ax$  is scale factor (cts/unit)
- $M292 \sum$ : \$08E3 ; #2 Y/V-Axis scale factor (cts/unit)
- $M293-\sum$ :  $$08E4$  ; #2 Z/W-Axis scale factor (cts/unit)
	-
- $M297 \ge X: $08C6, 0, 24, S$  ;  $\&2$  Host commanded time base (I10 units)
- $M298 \times$ : \$08C8, 0, 24, S ; &2 Present time base (I10 units)

; Gate Array Registers for Channel 3

 $M301->X:\xi C011, 0, 24, S$  ; ENC3 24-bit counter position  $M303->X:\xi C013, 0, 24, S$  ; ENC3 captured position  $M305-\geq X:\xi 0712, 8, 16, S$  ; ADC3A input image value  $M306 - \frac{y}{50712}$ , 8, 16, S ; ADC3B input image value M308->Y: \$C017, 0, 24, S ; ENC3 compare A position  $M309 - \ge X : \frac{6017}{10}$ , 24, S ; ENC3 compare B position M312->X: \$C015, 12 ; ENC3 compare initial state M314->X: \$C015, 14 ; AENA3 output status M315->X: \$C010, 19 ; USER3 flag input status M316->X: \$C010, 9 ; ENC3 compare output value M317->X: \$C010, 11 ; ENC3 capture flag M318->X:\$C010,8 ; ENC3 count error flag M319->X: \$C010, 14 ; CHC3 input status M320->X: \$C010, 16 ; HMFL3 flag input status  $M321->X$ :  $$CO10, 17$  ; PLIM3 flag input status M322->X: \$C010, 18 ; MLIM3 flag input status M323->X: \$C010, 15 ; FAULT3 flag input status M324->X: \$C010, 20 ; Channel 3 W flag input status M325->X: \$C010, 21 ; Channel 3 V flag input status M326->X:\$C010,22 ; Channel 3 U flag input status M327->X:\$C010,23 ; Channel 3 T flag input status ; Motor #3 Status Bits  $M331->X:500B5,21,1$  ; #3 Positive-end-limit-set bit  $M332->X:500B5,22,1$  ; #3 Negative-end-limit-set bit  $M333->X:500B5,13,1$  ; #3 Desired-velocity-zero bit M335->X: \$00B5, 15, 1 ; #3 Dwell-in-progress bit M337->X: \$00B5, 17, 1 ; #3 Running-program bit  $M338 - > X: $00B5, 18, 1$  ; #3 Open-loop-mode bit  $M339 - Y$ : \$0994, 14, 1 ; #3 Amplifier-enabled status bit M340->Y: \$0994, 0, 1 ; #3 In-position bit  $M341 - Y$ : \$0994, 1, 1 ; #3 Warning-following error bit M342->Y: \$0994, 2, 1 ; #3 Fatal-following-error bit M343->Y: \$0994, 3, 1 ; #3 Amplifier-fault-error bit M345->Y: \$0994, 10, 1 ; #3 Home-complete bit ; Motor #3 Move Registers

M302->Y: \$C012, 8, 16, S ; OUT3A command value; DAC or PWM M304->Y: \$C013, 8, 16, S ; OUT3B command value; DAC or PWM M307->Y: \$C014, 8, 16, S ; OUT3C command value; PFM or PWM M310->X: \$C016, 0, 24, S ; ENC3 compare autoincrement value M311->X: \$C015, 11 ; ENC3 compare initial state write enable M328->X:\$C010,20,4 ; Channel 3 TUVW inputs as 4-bit value  $M330->Y: $0994, 11, 1$  ; #3 Stopped-on-position-limit bit  $M361 - D: \xi 00A0$  ; #3 Commanded position (1/[Ix08\*32] cts)  $M362 - D: $00A3$  ; #3 Actual position (1/[Ix08\*32] cts)

- M363->D:\$098B ; #3 Target (end) position (1/[Ix08\*32] cts)
- M364->D: \$0993 ; #3 Position bias (1/[Ix08\*32] cts)

 $M368 - \ge X: $00BB, 8, 16, S$  ; #3 Filter Output (DAC bits)  $M371->X: $00B8, 24, S$  ; #3 Present phase position (counts\*Ix70)

#### ; Coordinate System &3 Status Bits

M381->Y: \$0997, 21, 1 ; &3 Circle-radius-error bit M382->Y: \$0997, 22, 1 ; &3 Run-time-error bit

#### ; Motor #3 Axis Definition Registers

M394->L:\$09A5 ; #3 Axis offset (cts)

#### ; Coordinate System &3 Variables

#### ; Gate Array Registers for Channel 4

```
M403->X: $CO1B, 0, 24, S ; ENC4 captured position
M405-\geq X:\xi 0713, 8, 16, S ; ADC4A input image value
M406 - \frac{y}{50713}, 8, 16, S ; ADC4B input image value
M408->Y: $CO1F, 0, 24, S ; ENC4 compare A position
M409->X: $C01F, 0, 24, S ; ENC4 compare B position
M412->X: $C01D, 12 ; ENC4 compare initial state
M414->X: $C01D, 14 ; AENA4 output status
M415->X: $CO18,19 ; USER4 flag input status
M416->X: $C018, 9 ; ENC4 compare output value
M417->X: $C018, 11 ; ENC4 capture flag
M418->X: $C018, 8 ; ENC4 count error flag
M419->X: $C018, 14 ; HMFL4 flag input status
```
- $M365-\geq L$ : \$0821 ; &1 Z-axis target position (engineering units)
- M366->X: \$00AB, 0, 24, S ; #3 Actual velocity (1/[Ix09\*32] cts/cyc)
- M367->D:\$00A5 ; #3 Present master pos (1/[Ix07\*32] cts)
	-
- $M369 > X: 500C2$  ; #3 Compensation correction (1/[Ix08\*32] cts)
- M370->D: \$00B8 ; #3 Present phase position (including fraction)
	-
- M372->L: \$09AB ; #3 Variable jog position/distance (cts)
- $M373 Y: $0995, 24, S$  ; #3 Encoder home capture position (cts)
- $M374 \rightarrow Y$ : \$09AA, 24, S ; #3 Averaged actual velocity (1/[Ix09\*32] cts/cyc)
- M380->X: \$0998, 0, 1 ; &3 Program-running bit
	-
	-
- $M384->X: $0998, 0, 4$  ; &3 Continuous motion request
- $M387 \frac{y}{50997}$ , 17, 1 ; &3 In-position bit (AND of motors)
- $M388 Y: $0997, 18, 1$  ; &3 Warning-following-error bit (OR)
- M389->Y: \$0997, 19, 1 ; &3 Fatal-following-error bit (OR)
- M390->Y: \$0997, 20, 1 ; &3 Amp-fault-error bit (OR of motors)
- $M391 \sum$ : \$09A2 ; #3  $X/U/AB/C$ -Axis scale factor (cts/unit)
- $M392 \sum: $09A3$  ; #3 Y/V-Axis scale factor (cts/unit)
- $M393-\geq L$ :  $$09A4$  ; #3 Z/W-Axis scale factor (cts/unit)
	-
- $M397 \geq X : $0986, 0, 24, S$  ; &3 Host commanded time base (I10 units)
- $M398 > X: $0988, 0, 24, S$  ; &3 Present time base (I10 units)
- $M401->X:\xi C019, 0, 24, S$  ; ENC4 24-bit counter position  $M402 - Y$ :  $$CO1A, 8, 16, S$  ; OUT4A command value; DAC or PWM M404->Y: \$C01B, 8, 16, S ; OUT4B command value; DAC or PWM M407->Y: \$C01C, 8, 16, S ; OUT4C command value; PFM or PWM  $M410-\geq X:\text{\textless} C01E, 0, 24, S$  ; ENC4 compare autoincrement value M411->X: \$C01D, 11 ; ENC4 compare initial state write enable
	-
	-

M420->X: \$C018, 16 ; CHC4 input status M421->X: \$C018, 17 ; PLIM4 flag input status M422->X: \$C018, 18 ; MLIM4 flag input status M423->X: \$C018, 15 ; FAULT4 flag input status M424->X: \$C018, 20 ; Channel 4 W flag input status M425->X: \$C018, 21 ; Channel 4 V flag input status M426->X:\$C018,22 ; Channel 4 U flag input status M427->X: \$C018, 23 ; Channel 4 T flag input status ; Motor #4 Status Bits  $M431->X:500F1,21,1$  ; #4 Positive-end-limit-set bit M432->X: \$00F1, 22, 1 ; #4 Negative-end-limit-set bit  $M433-\geq X:\xi00F1,13,1$  ; #4 Desired-velocity-zero bit  $M435-\geq X:\$00F1,15,1$  ; #4 Dwell-in-progress bit M437->X: \$00F1, 17, 1 ; #4 Running-program bit M438->X: \$00F1, 18, 1 ; #4 Open-loop-mode bit  $M440 \rightarrow Y$ : \$0A54, 0, 1 ; #4 In-position bit  $M442 \rightarrow Y$ :  $$0A54$ , 2, 1 ; #4 Fatal-following-error bit  $M443 \rightarrow Y$ :  $$0A54$ , 3, 1 ; #4 Amplifier-fault-error bit M445->Y: \$0A54, 10, 1 ; #4 Home-complete bit ; Motor #4 Move Registers M468->X: \$00F7, 8, 16, S ; #4 Filter Output (DAC bits) ; Coordinate System &4 Status Bits M480->X: \$0A58, 0, 1 ; &4 Program-running bit M481->Y: \$0A57, 21, 1 ; &4 Circle-radius-error bit M482->Y: \$0A57, 22, 1 ; &4 Run-time-error bit

 $M428 - \geq X: \xi \in \text{COL} 8, 20, 4$  ; Channel 4 TUVW inputs as 4-bit value  $M430 \rightarrow Y$ : \$0A54, 11, 1 ; #4 Stopped-on-position-limit bit  $M439 - Y$ : \$0A54, 14, 1 ; #4 Amplifier-enabled status bit  $M441 \rightarrow Y$ : \$0A54, 1, 1 ; #4 Warning-following error bit  $M461 \rightarrow D$ : \$00DC ; #4 Commanded position (1/[Ix08\*32] cts)  $M462 \rightarrow D$ : \$00DF ; #4 Actual position (1/[Ix08\*32] cts)

- M463->D:\$0A4B ; #4 Target (end) position (1/[Ix08\*32] cts)
- M464->D: \$0A53 ; #4 Position bias (1/[Ix08\*32] cts)
- $M465-\ge L$ : \$0819 ; &1 A-axis target position (engineering units)
- $M466 \frac{32}{16}$  (0,24, S ; #4 Actual velocity (1/[Ix09\*32] cts/cyc)
- $M467-\text{D}$ : \$00E1 ; #4 Present master pos (1/[Ix07\*32] cts)
	-
- $M469-\text{D}$ : \$00FE ;  $\#4$  Compensation correction (1/[Ix08\*32] cts)
- M470->D:  $$00F4$  ; #4 Present phase position (including fraction)
- $M471->X: $00F4, 24, S$  ; #4 Present phase position (counts\*Ix70)
- $M472-\ge L$ :  $$0A6B$  ; #4 Variable jog position/distance (cts)
- M473->Y: \$0A55, 24, S ; #4 Encoder home capture position (cts)
- $M474 \rightarrow Y$ : \$0A6A, 24, S ; #4 Averaged actual velocity (1/[Ix09\*32] cts/cyc)
	- -
		-
- $M484->X:\$0A58, 0, 4$  ; &4 Continuous motion request
- $M487 \rightarrow Y$ : \$0A57, 17, 1 ; &4 In-position bit (AND of motors)
- $M488 \rightarrow Y : $0A57, 18, 1$  ; &4 Warning-following-error bit (OR)
- $M489 \rightarrow Y : $0A57, 19, 1$  ; &4 Fatal-following-error bit (OR)

 $M490 - Y$ :  $$0A57, 20, 1$  ; &4 Amp-fault-error bit (OR of motors) ; Motor #4 Axis Definition Registers  $M491 - \sum$ :  $$0A62$  ; #4 X/U/A/B/C-Axis scale factor (cts/unit)  $M492-\geq L$ : \$0A63 ; #4 Y/V-Axis scale factor (cts/unit)  $M493-\ge L$ :  $$0A64$  ; #4 Z/W-Axis scale factor (cts/unit)  $M494 \rightarrow L$ :  $$0A65$  ; #4 Axis offset (cts) ; Coordinate System &4 Variables  $M497-\geq X: $0A46, 0, 24, S$  ; &4 Host commanded time base (I10 units)  $M498-\geq X: $0A48, 0, 24, S$  ; &4 Present time base (I10 units) ; Gate Array Registers for Channel 5 M501->X: \$C021, 0, 24, S ; ENC5 24-bit counter position M502->Y: \$C022, 8, 16, S ; OUT5A command value; DAC or PWM  $M503->X: $C023, 0, 24, S$  ; ENC5 captured position  $M504->Y$ :  $$CO23$ ,  $8$ ,  $16$ ,  $S$  ; OUT5B command value; DAC or PWM  $M505->X:50714, 8, 16, S$  ; ADC5A input image value  $M506 \rightarrow Y$ : \$0714, 8, 16, S ; ADC5B input image value M507->Y: \$C024, 8, 16, S ; OUT5C command value; PFM or PWM  $M508 - Y$ :  $SC027$ , 0, 24, S ; ENC5 compare A position  $M509->X: $C027, 0, 24, S$  ; ENC5 compare B position M510->X: \$C026, 0, 24, S ; ENC5 compare autoincrement value M511->X: \$C025, 11 : ENC5 compare initial state write enable M512->X:\$C025,12 ; ENC5 compare initial state M514->X:\$C025,14 ; AENA5 output status M515->X:\$C020,19 ; USER5 flag input status M516->X: \$C020, 9 ; ENC5 compare output value M517->X: \$C020, 11 ; ENC5 capture flag M518->X:\$C020,8 ; ENC5 count error flag M519->X: \$C020, 14 ; CHC5 input status M520->X:\$C020,16 ; HMFL5 flag input status  $M521->X$ :  $$CO20, 17$  ; PLIM5 flag input status  $M522 \rightarrow X$ :  $$C020, 18$  ; MLIM5 flag input status M523->X: \$C020, 15 ; FAULT5 flag input status M524->X: \$C020, 20 ; Channel 5 W flag input status M525->X: \$C020, 21 ; Channel 5 V flag input status M526->X:\$C020,22 ; Channel 5 U flag input status  $M527 - \ge X : \frac{6020}{23}$  ; Channel 5 T flag input status M528->X:\$C020,20,4 ; Channel 5 TUVW inputs as 4-bit value ; Motor #5 Status Bits  $M530->Y: $0B14, 11, 1$  ; #5 Stopped-on-position-limit bit  $M531->X: $012D, 21, 1$  ; #5 Positive-end-limit-set bit M532->X: \$012D, 22, 1 ; #5 Negative-end-limit-set bit  $M533-\geq X: $012D, 13, 1$  ; #5 Desired-velocity-zero bit  $M535->X: $012D, 15, 1$  ; #5 Dwell-in-progress bit  $M537->X: $012D, 17, 1$  ; #5 Running-program bit M538->X: \$012D, 18, 1 ; #5 Open-loop-mode bit  $M539->Y:50B14,14,1$  ; #5 Amplifier-enabled status bit

M540->Y: \$0B14, 0, 1 ; #5 In-position bit M545->Y: \$0B14, 10, 1 ; #5 Home-complete bit

#### ; Motor #5 Move Registers

M562->D:\$011B ; #5 Actual position (1/[Ix08\*32] cts) M564->D:\$0B13 ; #5 Position bias (1/[Ix08\*32] cts)  $M568-\geq X:\xi 0133, 8, 16, S$  ; #5 Filter Output (DAC bits)

#### ; Coordinate System &5 Status Bits

M580->X: \$0B18, 0, 1 ; &5 Program-running bit  $M581->Y:50B17,21,1$  ; &5 Circle-radius-error bit M582->Y: \$0B17, 22, 1 ; &5 Run-time-error bit

#### ; Motor #5 Axis Definition Registers

 $M594 \rightarrow L$ : \$0B25 ; #5 Axis offset (cts)

### ; Coordinate System &5 Variables

; Gate Array Registers for Channel 6

 $M603->X:\xi C02B, 0, 24, S$  ; ENC6 captured position  $M605->X: $0715, 8, 16, S$  ; ADC6A input image value  $M606 \rightarrow Y$ : \$0715, 8, 16, S ; ADC6B input image value

- 
- $M541->Y: $0B14, 1, 1$  ; #5 Warning-following error bit
- $M542 \rightarrow Y$ :  $$0B14, 2, 1$  ; #5 Fatal-following-error bit
- M543->Y: \$0B14, 3, 1 ; #5 Amplifier-fault-error bit
	-
- $M561 D2$ : \$0118 ; #5 Commanded position (1/[Ix08\*32] cts)
- $M563->D: $0B0B$  ; #5 Target (end) position (1/[Ix08\*32] cts)
	-
- M565->L: \$081A ; &1 B-axis target position (engineering units)
- M566->X:  $$0123, 0, 24, S$  ; #5 Actual velocity (1/[Ix09\*32] cts/cyc)
- $M567 \rightarrow D$ : \$011D ; #5 Present master pos (1/[Ix07\*32] cts)
	-
- $M569 D: $013A$  ; #5 Compensation correction (1/[Ix08\*32] cts)
- M570->D: \$0130 ; #5 Present phase position (including fraction)
- $M571 > X: $0130, 24, S$  ; #5 Present phase position (counts\*Ix70)
- M572->L:\$0B2B ; #5 Variable jog position/distance (cts)
- M573->Y: \$0B15, 24, S ; #5 Encoder home capture position (cts)
- $M574 \rightarrow Y$ : \$0B2A, 24, S ; #5 Averaged actual velocity (1/[Ix09\*32] cts/cyc)
	-
	-
	-
- $M584->X: $0B18, 0, 4$  ; &5 Continuous motion request
- $M587 Y$ :  $$0B17, 17, 1$  ; &5 In-position bit (AND of motors)
- $M588 \rightarrow Y$ : \$0B17, 18, 1 ; &5 Warning-following-error bit (OR)
- $M589 \rightarrow Y : $0B17, 19, 1$  ; &5 Fatal-following-error bit (OR)
- M590->Y:\$0B17,20,1 ; &5 Amp-fault-error bit (OR of motors)
- $M591 \sum: $0B22$  ; #5 X/U/A/B/C-Axis scale factor (cts/unit)
- $M592-\ge L$ : \$0B23 ; #5 Y/V-Axis scale factor (cts/unit)
- $M593-\geq L$ :  $$0B24$  ; #5 Z/W-Axis scale factor (cts/unit)
	-
- $M597-\geq X: \xi 0B06, 0, 24, S$  ; &5 Host commanded time base (I10 units)  $M598-\geq X:50B08, 0,24, S$  ; &5 Present time base (I10 units)
- M601->X: \$C029, 0, 24, S ; ENC6 24-bit counter position
- $M602 \rightarrow Y : \xi CO2A$ , 8, 16, S ; OUT6A command value; DAC or PWM
	-
- M604->Y: \$C02B, 8, 16, S ; OUT6B command value; DAC or PWM
	-
	-
- M607->Y: \$C02C, 8, 16, S ; OUT6C command value; PFM or PWM
- 
- 

 $M609->X: $C02F, 0, 24, S$  ; ENC6 compare B position M612->X: \$C02D, 12 ; ENC6 compare initial state M614->X: \$C02D, 14 ; AENA6 output status M615->X:\$C028,19 ; USER6 flag input status M617->X: \$C028, 11 ; ENC6 capture flag M618->X:\$C028,8 ; ENC6 count error flag M619->X: \$C028, 14 ; CHC6 input status M620->X:\$C028,16 ; HMFL6 flag input status M621->X: \$C028, 17 ; PLIM6 flag input status  $M622 \rightarrow X$ :  $$C028,18$  ; MLIM6 flag input status M623->X: \$C028, 15 ; FAULT6 flag input status ; Motor #6 Status Bits  $M635-\geq X:\$0169,15,1$  ; #6 Dwell-in-progress bit  $M637 - > X: $0169, 17, 1$  ; #6 Running-program bit M638->X: \$0169, 18, 1 ; #6 Open-loop-mode bit  $M640->Y: $0BD4, 0, 1$  ; #6 In-position bit  $M645 \rightarrow Y$ : \$0BD4, 10, 1 ; #6 Home-complete bit ; Motor #6 Move Registers  $M667 - D2$ : \$0159 ; #6 Present master pos (1/[Ix07\*32] cts) M668->X: \$016F, 8, 16, S ; #6 Filter Output (DAC bits)

 $M608 \rightarrow Y$ :  $$CO2F$ , 0, 24, S ; ENC6 compare A position M610->X: \$C02E, 0, 24, S ; ENC6 compare autoincrement value M611->X: \$C02D, 11 ; ENC6 compare initial state write enable M616->X: \$C028, 9 ; ENC6 compare output value  $M624->X:\xi C028,20$  ; Channel 6 W flag input status M625->X: \$C028, 21 ; Channel 6 V flag input status M626->X:\$C028,22 ; Channel 6 U flag input status M627->X: \$C028, 23 ; Channel 6 T flag input status  $M628 - > X$ :  $$CO28, 20, 4$  ; Channel 6 TUVW inputs as 4-bit value  $M630 \rightarrow Y$ :  $$0BD4, 11, 1$  ; #6 Stopped-on-position-limit bit  $M631->X:§0169,21,1$  ; #6 Positive-end-limit-set bit M632->X: \$0169, 22, 1 ; #6 Negative-end-limit-set bit M633->X: \$0169, 13, 1 ; #6 Desired-velocity-zero bit  $M639 \rightarrow Y$ : \$0BD4, 14, 1 ; #6 Amplifier-enabled status bit  $M641->Y$ :  $$0BD4, 1, 1$  ; #6 Warning-following error bit M642->Y: \$0BD4, 2, 1 ; #6 Fatal-following-error bit  $M643->Y:50BD4,3,1$  ; #6 Amplifier-fault-error bit  $M661 - D2$ : \$0154 ; #6 Commanded position (1/[Ix08\*32] cts) M662->D: \$0157 ; #6 Actual position (1/[Ix08\*32] cts)  $M663 - D2$ :  $9BCB$  ; #6 Target (end) position (1/[Ix08\*32] cts) M664->D:\$0BD3 ; #6 Position bias (1/[Ix08\*32] cts)  $M665-\geq L$ : \$081B ; &1 C-axis target position (engineering units) M666->X: \$015F, 0, 24, S ; #6 Actual velocity (1/[Ix09\*32] cts/cyc)

- 
- 
- $M669-\text{D}: $0176$  ; #6 Compensation correction (1/[Ix08\*32] cts)
- M670->D: \$016C ; #6 Present phase position (including fraction)
- $M671->X: $016C, 24, S$  ; #6 Present phase position (counts\*Ix70)

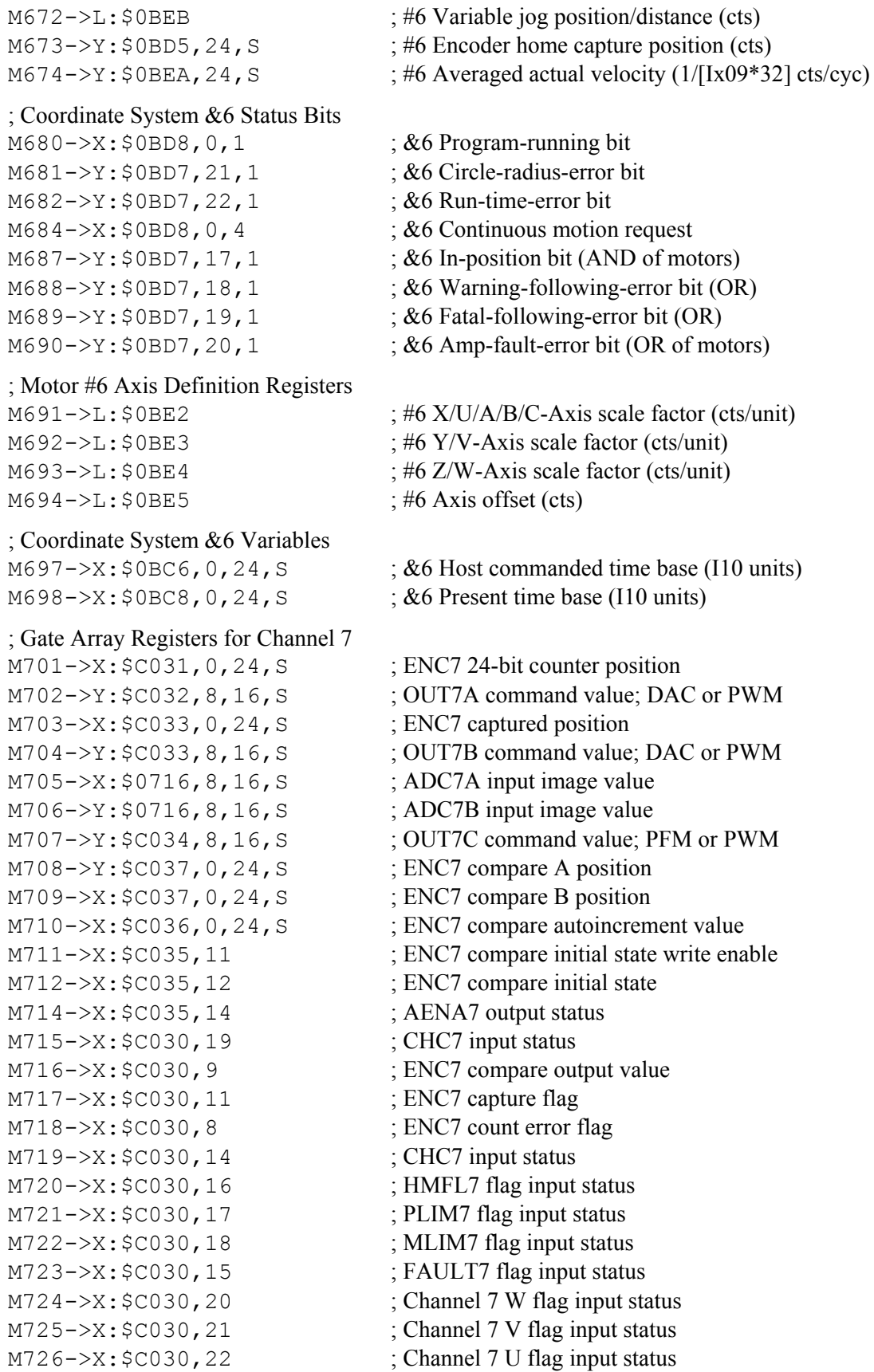

#### ; Motor #7 Status Bits

 $M735-\geq X: $01A5, 15, 1$  ; #7 Dwell-in-progress bit  $M737 - > X: $01A5, 17, 1$  ; #7 Running-program bit M738->X: \$01A5, 18, 1 ; #7 Open-loop-mode bit  $M740->Y: $0C94, 0, 1$  ; #7 In-position bit M745->Y: \$0C94, 10, 1 ; #7 Home-complete bit

#### ; Motor #7 Move Registers

M768->X: \$01AB, 8, 16, S ; #7 Filter Output (DAC bits)

#### ; Coordinate System &7 Status Bits

 $M780->X: $0C98, 0, 1$  ;  $&7$  Program-running bit M781->Y: \$0C97, 21, 1 ; &7 Circle-radius-error bit M782->Y: \$0C97, 22, 1 ; &7 Run-time-error bit

#### ; Motor #7 Axis Definition Registers

 $M794 - \sum: $0 \text{CA}5$  ; #7 Axis offset (cts)

- $M727 \ge X : \$C030, 23$  ; Channel 7 T flag input status
- M728->X:\$C030,20,4 ; Channel 7 TUVW inputs as 4-bit value
- $M730->Y: $0C94, 11, 1$  ; #7 Stopped-on-position-limit bit
- $M731-\geq X: $01A5, 21, 1$  ; #7 Positive-end-limit-set bit
- $M732->X:§01A5, 22, 1$  ; #7 Negative-end-limit-set bit
- $M733-\geq X:\xi01A5,13,1$  ; #7 Desired-velocity-zero bit
	-
	-
	-
- $M739 Y: $0C94, 14, 1$  ; #7 Amplifier-enabled status bit
	-
- $M741->Y: $0C94, 1, 1$  ; #7 Warning-following error bit
- $M742 \rightarrow Y$ : \$0C94, 2, 1 ; #7 Fatal-following-error bit
- $M743->Y: $0C94, 3, 1$  ; #7 Amplifier-fault-error bit
	-
- $M761 D: 90190$  ; #7 Commanded position (1/[Ix08\*32] cts)
- $M762 D: $0193$  ; #7 Actual position (1/[Ix08\*32] cts)
- $M763 \rightarrow D$ : \$0C8B ; #7 Target (end) position (1/[Ix08\*32] cts)
- $M764 D: $0C93$  ; #7 Position bias (1/[Ix08\*32] cts)
- M765->L: \$081C ; &1 U-axis target position (engineering units)
- M766->X: \$019B, 0, 24, S ; #7 Actual velocity (1/[Ix09\*32] cts/cyc)
- $M767 \rightarrow D$ : \$0195 ; #7 Present master pos (1/[Ix07\*32] cts)
	-
- $M769 D: $01B2$  ; #7 Compensation correction (1/[Ix08\*32] cts)
- M770->D: \$01A8 ; #7 Present phase position (including fraction)
- $M771->X: $01A8, 24, S$  ; #7 Present phase position (counts\*Ix70)
- $M772-\ge L$ :  $$0CAB$  ; #7 Variable jog position/distance (cts)
- M773->Y: \$0C95, 24, S ; #7 Encoder home capture position (cts)
- M774->Y: \$0CAA, 24, S ; #7 Averaged actual velocity (1/[Ix09\*32] cts/cyc)
	-
	-
	-
- $M784->X: $0C98, 0, 4$  ;  $&7$  Continuous motion request
- $M787 Y$ : \$0C97, 17, 1 ; &7 In-position bit (AND of motors)
- $M788 Y$ : \$0C97, 18, 1 ; &7 Warning-following-error bit (OR)
- $M789 \rightarrow Y$ : \$0C97, 19, 1 ; &7 Fatal-following-error bit (OR)
- $M790->Y: $0C97, 20, 1$  ;  $&7$  Amp-fault-error bit (OR of motors)
- $M791 \sum$ :  $$0CA2$  ; #7 X/U/A/B/C-Axis scale factor (cts/unit)
- $M792-\ge L$ : \$0CA3 ; #7 Y/V-Axis scale factor (cts/unit)
- $M793-\ge L$ :  $$0CA4$  ; #7 Z/W-Axis scale factor (cts/unit)
	-

; Coordinate System &7 Variables  $M797 - \ge X: $0C86, 0, 24, S$  ;  $&7$  Host commanded time base (I10 units)  $M798 - \ge \frac{1}{2}$ ; \$0C88, 0, 24, S ; & 7 Present time base (110 units) ; Gate Array Registers for Channel 8 M801->X: \$C039, 0, 24, S ; ENC8 24-bit counter position M802->Y: \$C03A, 8, 16, S ; OUT8A command value; DAC or PWM M803->X: \$C03B, 0, 24, S ; ENC8 captured position M804->Y: \$C03B, 8, 16, S ; OUT8B command value; DAC or PWM  $M805-\geq X: $0717, 8, 16, S$  ; ADC8A input image value  $M806 \rightarrow Y$ : \$0717, 8, 16, S ; ADC8B input image value M807->Y: \$C03C, 8, 16, S ; OUT8C command value; PFM or PWM  $M808->Y$ :  $$CO3F$ , 0, 24, S ; ENC8 compare A position  $M809 - \ge X : \frac{603F}{0}$ , 24, S ; ENC8 compare B position M810->X: \$C03E, 0, 24, S ; ENC8 compare autoincrement value M811->X: \$C03D, 11 ; ENC8 compare initial state write enable M812->X:\$C03D,12 ; ENC8 compare initial state M814->X:\$C03D,14 ; AENA8 output status M815->X:\$C038,19 ; USER8 flag input status M816->X: \$C038, 9 ; ENC8 compare output value M817->X: \$C038, 11 ; ENC8 capture flag M818->X: \$C038, 8 ; ENC8 count error flag M819->X: \$C038, 14 ; CHC8 input status M820->X: \$C038, 16 ; HMFL8 flag input status M821->X: \$C038, 17 ; PLIM8 flag input status  $M822 \rightarrow X: \xi C038, 18$  ; MLIM8 flag input status M823->X: \$C038, 15 ; FAULT8 flag input status M824->X:\$C038,20 ; Channel 8 W flag input status M825->X:\$C038,21 ; Channel 8 V flag input status M826->X:\$C038,22 ; Channel 8 U flag input status M827->X:\$C038,23 ; Channel 8 T flag input status  $M828 - \geq X: \xi \in (0.38, 20, 4)$  ; Channel 8 TUVW inputs as 4-bit value ; Motor #8 Status Bits  $M830->Y: $0D54, 11, 1$  ; #8 Stopped-on-position-limit bit  $M831->X:501E1,21,1$  ; #8 Positive-end-limit-set bit M832->X: \$01E1, 22, 1 ; #8 Negative-end-limit-set bit  $M833->X:\$01E1,13,1$  ; #8 Desired-velocity-zero bit  $M835->X:§01E1,15,1$  ; #8 Dwell-in-progress bit M837->X: \$01E1, 17, 1 ; #8 Running-program bit M838->X: \$01E1, 18, 1 ; #8 Open-loop-mode bit  $M839 - Y: $0D54, 14, 1$  ; #8 Amplifier-enabled status bit  $M840->Y:50D54, 0, 1$  ; #8 In-position bit  $M841 - Y$ : \$0D54, 1, 1 ; #8 Warning-following error bit  $M842 \rightarrow Y$ : \$0D54, 2, 1 ; #8 Fatal-following-error bit  $M843->Y:\$0D54,3,1$  ; #8 Amplifier-fault-error bit M845->Y: \$0D54, 10, 1 ; #8 Home-complete bit

# ; Motor #8 Move Registers

M868->X: \$01E7, 8, 16, S ; #8 Filter Output (DAC bits)

#### ; Coordinate System &8 Status Bits

 $M880 \rightarrow X:$ \$0D58,0,1 ;  $&8$  Program-running bit M881->Y: \$0D57, 21, 1 ; &8 Circle-radius-error bit M882->Y: \$0D57, 22, 1 ; &8 Run-time-error bit

#### ; Motor #8 Axis Definition Registers

 $M894 - D1$ :  $$0D65$  ; #8 Axis offset (cts)

#### ; Coordinate System &8 Variables

#### ; Accessory 14 I/O M-Variables (1st ACC-14)

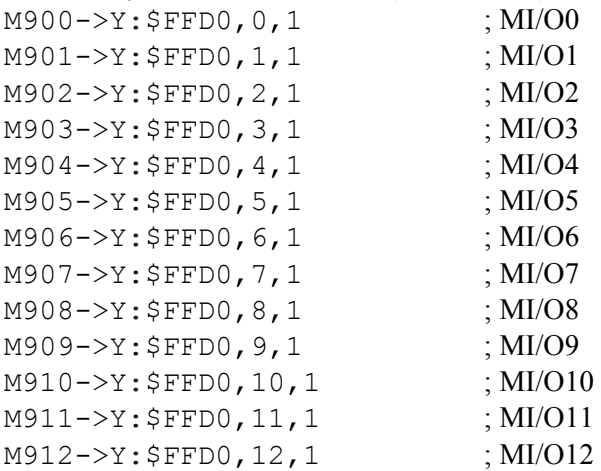

 $M861-\text{D}$ : \$01CC ; #8 Commanded position (1/[Ix08\*32] cts)  $M862 \rightarrow D$ : \$01CF ; #8 Actual position (1/[Ix08\*32] cts)  $M863 - D: 50D4B$  ; #8 Target (end) position (1/[Ix08\*32] cts) M864->D: \$0D53 ; #8 Position bias (1/[Ix08\*32] cts)

- M865->L: \$081D ; &1 V-axis target position (engineering units)
- $M866 \ge X : \$01D7, 0, 24, S$  ; #8 Actual velocity (1/[Ix09\*32] cts/cyc)
- M867->D: \$01D1 ; #8 Present master pos (1/[Ix07\*32] cts)
	-
- $M869-\text{D}$ :  $$01EE$  ; #8 Compensation correction (1/[Ix08\*32] cts)
- M870->D:\$01E4 ; #8 Present phase position (including fraction)
- $M871 > X : $01E4, 24, S$  ; #8 Present phase position (counts\*Ix70)
- M872->L:\$0D6B ; #8 Variable jog position/distance (cts)
- $M873 Y$ : \$0D55, 24, S ; #8 Encoder home capture position (cts)
- M874->Y:  $$0D6A, 24, S$  ; #8 Averaged actual velocity (1/[Ix09\*32] cts/cyc)
	-
	-
	-
- $M884->X:\$0D58, 0, 4$  ; &8 Continuous motion request
- $M887 \rightarrow Y$ : \$0D57, 17, 1 ;  $&8 \text{ In-position bit (AND of motors)}$
- $M888 \rightarrow Y : $0D57, 18, 1$  ; &8 Warning-following-error bit (OR)
- $M889 Y$ : \$0D57, 19, 1 ; &8 Fatal-following-error bit (OR)
- M890->Y:\$0D57,20,1 ; &8 Amp-fault-error bit (OR of motors)
- $M891 \sum : $0D62$  ; #8 X/U/A/B/C-Axis scale factor (cts/unit)
- $M892 D1$ : \$0D63 ; #8 Y/V-Axis scale factor (cts/unit)
- $M893-\geq L$ : \$0D64 ; #8 Z/W-Axis scale factor (cts/unit)
	-

 $M897 \rightarrow X: $0D46, 0, 24, S$  ; &8 Host commanded time base (I10 units)

 $M898 - \geq X : \$0D48, 0, 24, S$  ; &8 Present time base (I10 units)
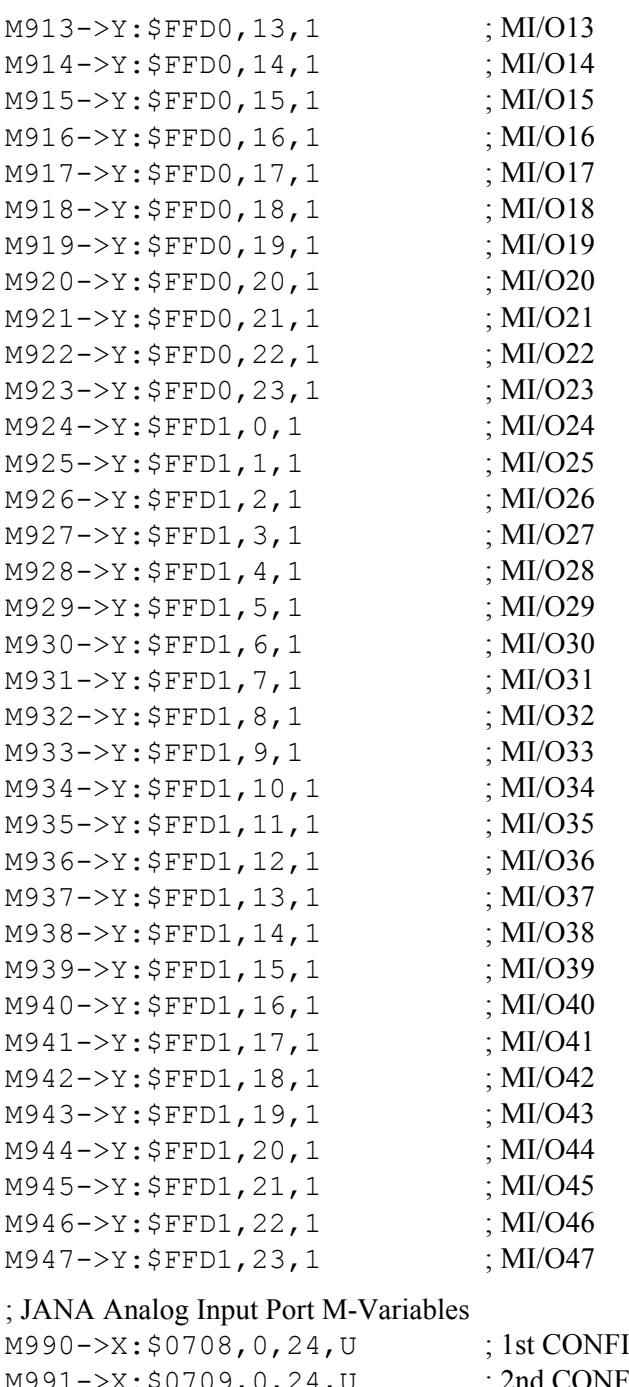

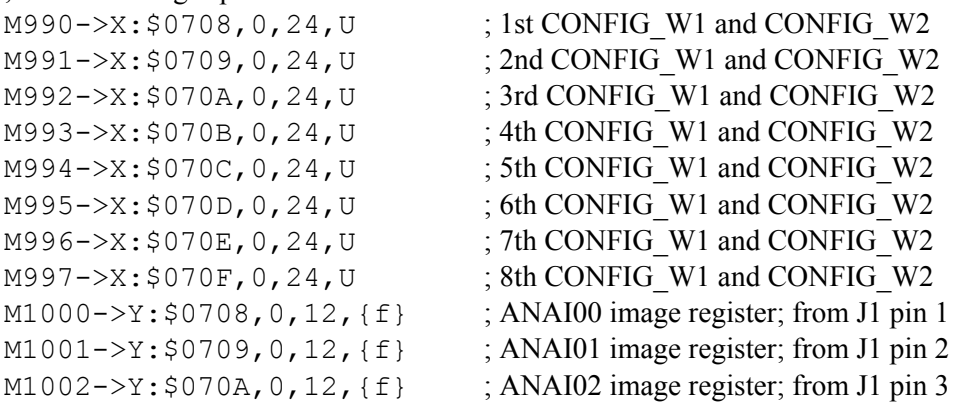

```
M1003->Y: $070B, 0, 12, {f} ; ANAI03 image register; from J1 pin 4
M1004->Y: $070C, 0, 12, {f} ; ANAI04 image register; from J1 pin 5
M1005->Y: $070D, 0, 12, {f} ; ANAI05 image register; from J1 pin 6
M1006->Y: $070E, 0, 12, {f} ; ANAI06 image register; from J1 pin 7
M1007->Y:$070F, 0, 12, {f} ; ANAI07 image register; from J1 pin 8
M1008->Y: $0708, 12, 12, {f} ; ANAI08 image register; from J1 pin 9
M1009->Y:$0709,12,12,{f} ; ANAI09 image register; from J1 pin 10 
M1010->Y:$070A,12,12,{f} ; ANAI10 image register; from J1 pin 11 
M1011->Y:$070B,12,12,{f} ; ANAI11 image register; from J1 pin 12 
M1012->Y:$070C,12,12,{f} ; ANAI12 image register; from J1 pin 13 
M1013->Y:$070D,12,12,{f} ; ANAI13 image register; from J1 pin 14 
M1014->Y:$070E,12,12,{f} ; ANAI14 image register; from J1 pin 15 
M1015->Y:$070F,12,12,{f} ; ANAI15 image register; from J1 pin 16
```
; where {f} should be a U if the channel is read as an unsigned quantity, ; or an S if the channel is read as a signed quantity.

# **PMAC FIRMWARE UPDATES**

To update to a new revision of firmware:

### Battery-backed PMAC(1) boards

For a PMAC(1) controller with battery-backed main memory, the firmware is located in a PROM IC that cannot be written to in the field. For these controllers, the existing PROM IC must be removed from its socket on the board, and a new PROM IC installed in its place.

The PROM IC for each of these controllers is:

PMAC(1)-PC: CPU-board IC U5 PMAC(1)-VME: CPU-board IC U5 PMAC(1)-Lite: U5

### Flash-backed PMAC(1), all PMAC2 boards

For a PMAC(1) board with flash backed memory or any PMAC2 board, the firmware is located in a flashmemory IC that can be written to in the field. PMAC(1) controllers have firmware in flash memory if they are ordered with Option 4A, or any Option 5x. PMAC1.5-Lite, Mini-PMAC(1), and PMAC1.5-STD controllers always have firmware in flash memory.

For these controllers, the firmware can be updated by installing the "bootstrap" jumper before powering the board up. When the board is powered up and communications is established with the board by the PMAC Executive program, the program will notice that the board is in "bootstrap mode" and ask you if you want to load new firmware. Just follow its directions from this point. Remember to remove the bootstrap jumper before the next time you power up or reset the board.

The bootstrap jumper for each of these controllers is: PMAC(1)-PC: CPU-board jumper E4, E7\* PMAC(1)-VME: CPU-board jumper E4, E7\* PMAC(1)-PCI: CPU-board jumper E4, E7\* PMAC1.5-Lite: E106 (connect pins 2 and 3) Mini-PMAC $(1)$ : E51 PMAC1.5-STD: E51 PMAC2-PC: CPU-board jumper E4, E7\* PMAC2-VME: CPU-board jumper E4, E7\* PMAC2-PCI: CPU-board jumper E4, E7\* PMAC2-Lite: E0 (connect pins 2 and 3) Mini-PMAC2: E0 PMAC2-PC Ultralite: E0 PMAC2-VME Ultralite: E3

\*E4 on Universal CPU board (602705); E7 on "Flex" CPU board (603605)

# **Update Summary: From V1.15 to V1.16 (July 1996)**

### **Changes**

- 1. With I99=0 backlash hysteresis is 0 counts, not 4 counts.
- 2. With I89=0 cutter comp outside corners only add arc if change in directed angle is greater than  $90^\circ$ ; formerly  $1^\circ$ .
- 3. Default changed from 10 to 0.
- 4. Default changed from 0 to 37137 (1 second slew by default).
- 5. Full circles executed on any arc command (with IJK center specification) smaller than  $2^{-20}$  part of circle (0.5 arc second); formerly  $2<sup>34</sup>$  part of circle.
- 6. Boundary of cutter compensation lead-in and lead-out moves on inside corners changed slightly; now offset directly from uncompensated destination point perpendicular to fully compensated move only.

### **Additions**

#### **Features**

- 1. User-written phase commutation routines (Ix59).
- 2. "Stepper-motor" phasing search method for synchronous motors (Ix80).
- 3. Hall-Effect power-on phase read (Ix81).
- 4. Integrated current  $(I^2T)$  limiting protection (Ix57, Ix58).
- 5. Integrated position error limiting protection (Ix63).
- 6. Programmable backlash hysteresis (I99).
- 7. Backlash compensation tables (DEFINE BLCOMP).
- 8. Torque compensation tables (DEFINE TCOMP).
- 9. MACRO ring support enhancements.
- 10. Teach/Learn functionality (LEARN).
- 11. Non-uniform spline mode (SPLINE2).
- 12. Variable jog commands  $(J=*, J;*, J^*).$
- 13. Jog-until-trigger commands  $({\log}^{\wedge} {\{\text{constant}\}})$ .
- 14. Program move-until-trigger commands ({axis}{data}^{data}).
- 15. "Torque-limiting" triggering (trigger on warning following error) (Ix03).
- 16. Extended G, M, T, and D code ranges.
- 17. Better control of outside corners with cutter compensation (I89).
- 18. PRELUDE functions in motion programs.
- 19. Ability to suppress carriage return after SEND and CMD responses (I62).
- 20. Unsigned A/D feedback (\$18, \$58 conversions).
- 21. Parallel feedback in high 16 bits (\$2C, \$3C, \$6C, \$7C conversions).
- 22. Support for ladder-logic compiler in special firmware version.

#### I-Variables

- 1. **I55** -- DPRAM Background Variable Buffer Control (V1.15G).
- 2. **I62** -- Internal Message Carriage Return Control.
- 3. **I89** -- Cutter Comp Outside Angle Break Point.
- 4. **I99** -- Backlash Hysteresis.
- 5. **Ix02** -- Range extended: bit 19=1 specifies X-register output.
- 6. **Ix25** -- Range extended: bit 18=1 specifies MACRO node for flags.
- 7. **Ix30** -- Range extended: negative values can be used to invert output polarity.
- 8.  $I \times 57$  -- Continuous Current Limit for  $I^2T$  current fault.
- 9.  $I \times 58$  -- Integrated Current Fault Level for  $I^2T$  current fault.
- 10. **Ix59** -- Range extended to 0-3; values of 2&3 enable user-written commutation.
- 11. **Ix63** -- Range extended; negative values permit integrated following error fault.
- 12. **Ix80** -- Range extended to support "stepper" power-on phasing search.
- 13. **Ix81** -- Range extended to support hall-effect phase read.
- 14. **Ix83** -- Range extended: bit 19=1 specifies Y-register feedback.
- 15. **I1000** -- MACRO node auxiliary register enable.
- 16. **I1001** -- MACRO Ring Check Time Period.
- 17. **TWS-format M-variables** -- Extended to add parity bits in backward-compatible format; bit 6 of global status word X:\$0003 is set to 1 if the most recent TWS read or write operation resulted in a parity error.

### Conversion Table Entries

- 1. **\$2C, \$3C, \$6C, \$7C** -- parallel feedback shifted right 3 bits (meant for feedback appearing in high 16 bits); supports rollover.
- 2. **\$18, \$58** -- unsigned 16-bit A/D feedback, no rollover of source; to support ACC-28B.

#### On-Line Commands

- 1. **DEFINE BLCOMP** -- Establishes backlash table for addressed motor.
- 2. **DEFINE TCOMP** -- Establishes torque compensation table for addressed Motor.
- 3. **DELETE BLCOMP** -- Erases backlash table for addressed motor.
- 4. **DELETE TCOMP** -- Erases torque compensation table for addressed motor.
- 5. **J=\*** -- Variable jog-to-position; destination in L:\$082B, etc. (V1.15E).
- 6. **J:\*** -- Variable incremental jog; distance in L:\$082B, etc. (V1.15E).
- 7. **J^\*** -- Variable incremental jog, distance in L:\$082B, etc. (V1.15E).
- 8. **J=={constant}** -- Jog to specified position, make that "pre-jog" position.
- 9. **{jog command}^{constant}** -- Jog until trigger, final value specifies distance from trigger position to stop.
- 10. **LEARN** -- Reads present commanded positions for all motors in coordinate system, converts to axis positions, adds axis commands to open motion program.
- 11. **MFLUSH** -- Clears synchronous M-variable stack without executing.
- 12. **LIST LDS** -- PMAC reports addresses of special compiled PLC ladder-logic routines for crosscompiler (special firmware required).
- 13. **TYPE** -- PMAC reports hardware and software configuration.

#### Motion Program Commands

- 1. **{axis} {data}^{data}** -- Move-until-trigger for RAPID mode moves.
- 2. **SPLINE2** -- Puts program in non-uniform B-spline mode.
- 3. **G, M, T, D** codes -- Extended to support range of 0-999.99999; formerly 0-99.99999.
- 4. **PRELUDE1{command}** -- Adds **{command}** before subsequent move commands.
- 5. **PRELUDE0** -- turns off prelude function.

#### DPRAM Structures

Second binary rotary program download buffer added (V1.15G).

### **Refinements**

- 1. Full circle moves always executed after starting position recalculated due to PMATCH or axis matrix transformation (more tolerance between start and end positions permitted; see Changes, above).
- 2. DISPLAY of I-variables fixed.
- 3. Fast versions of PMAC can interface to ACC-8D Opt 9.
- 4. Fast versions of PMAC can interface to NC control panel and ACC-34C.
- 5. O-commands now saturate at  $+/-100\%$  of Ix69.
- 6. I52 default set to 37137 for default 1 second stop on '\' program hold command.
- 7. I11 default set to 0 so move sequences start as soon as calculations are finished.
- 8. Ix77, Ix86 reported as signed values.
- 9. RAPID declaration alone on a motion program line no longer causes zero-distance move taking 2\*TA time.
- 10. Ix10 absolute servo-position read copies axis definition offset into position bias register.
- 11. Maximum commanded speed increased by factor of 3 to 768M/Ix08 cts/sec (8M cts/sec at default Ix08 value).
- 12. Cutter comp lead-in move destination, lead-out move origin, changed slightly.
- 13. Ix30 now can take negative values, permitting output polarity reversal.
- 14. (PMAC2) ADC1A,B to ADC8A,B registers in DSPGATE1 copied into RAM registers \$0710 \$0717 one pair per phase cycle for reliable servo & program access.
- 15. **\$\$\$\*\*\*** command kills all motors before re-initialization.

### **Update Summary: From V1.16 to V1.16A (Sept 1996)**

- 1. Corrected problems with **PRELUDE** subroutine calls
- 2. Serial port forces CTS true on power-up/reset except for cards numbered greater than 0 on serial daisychain ( $I1 = 2$  or 3)
- 3. Cutter compensation outside corner lead-in and lead-out moves always add an arc, regardless of the setting of I89.
- 4. When Ix83 bit 19 is set to 1 to read Y-register as commutation feedback, register is read just as an Xregister would be (all 24 bits). This function is now enabled for PMAC(1).
- 5. For MACRO interface, if I1000=0, firmware no longer automatically reads I995 register, an action which clears the MACRO error flags.

### **Update Summary: From V1.16A to V1.16B (Oct 1996)**

Corrected STDbus interface problem

### **Update Summary: From V1.16B to V1.16C (Apr 1997)**

- 1. Corrected problem with interrupt function for PMAC2 DPRAM ASCII buffer.
- 2. Corrected memory clear problem on **\$\$\$** software reset that could affect program and firmware checksum verification, table-based math function operation.
- 3. Corrected cutter compensation lead-in/lead-out problem that occurred when lead-in move was collinear with first compensated move, or lead-out move was collinear with last compensated move.
- 4. Corrected operation of buffered motion command **HOMEZn** for rotary axes.
- 5. Completed implementation of "Auto-Abort on Run-Time Error" function. Ix97 (existing but undocumented variable) default set to 1 for automatic abort on run-time error (error usually from lack of calculation time). Coordinate system "run-time-error" status bit left set after auto-abort.
- 6. Implemented 6 new DPRAM binary rotary buffers (8 total). This moves start of DPRAM data gathering buffer from \$D200 to \$D240; pointers from \$D1FF to \$D23F.
- 7. Implemented MACRO "Type 1" protocol.
- 8. Corrected suspension of position loop integrator operation on DAC saturation when Ix34=0
- 9. Corrected timer reset of  $\tilde{I}^2T$  function on \$\$\$ reset.
- 10. Corrected rotary program buffer operation so that rollover of buffer does not count as "jump back" for purposes of "double jump back" blending stop.
- 11. Corrected intermittent background MACRO Type 1 data read problem.
- 12. Improved efficiency of background MACRO Type 0 data read/write.
- 13. Corrected intermittent problem in resolver absolute read.
- 14. Corrected intermittent problem in MACRO Yaskawa absolute encoder read.
- 15. Corrected power-on loop closing (Ix80=1) problem on MACRO systems.
- 16. Corrected **PRELUDE** operation when full program line is subroutine call.
- 17. Changed default I-variables on Ultralite PMAC2s so default setup is for MACRO system.
- 18. PMAC2 I9n6 default value set to 0 so PWM outputs are the default -- for protection of direct PWM amplifiers.
- 19. Corrected I<sup>2</sup>T operation for PMAC(1) and non-commutated PMAC2 systems.

# **Update Summary: From V1.16C to V1.16D (Nov 1997)**

- 1. Added geared resolver power-up position thru MACRO in Ix10 (=\$73xxxx).
- 2. Fixed timing of VME DPRAM ASCII interrupt; held off until last interrupt acknowledged
- 3. Fixed binary rotary buffer transfer for high-speed host computers
- 4. Added run-time error codes in X:\$0799: 1=insufficient calculation time; 2=program counter before start of program; 3=program counter past end of program; 4=unlinked conditional; 5=subroutine stack overflow; 6=label not found
- 5. Added parallel power-up position thru MACRO in Ix10 (=\$74xxxx).
- 6. Added Yaskawa abs. enc. power-up phase position thru MACRO in Ix81 ( $=$ \$72xxxx)
- 7. Added resolver power-up phase position thru MACRO in Ix81 (=\$73xxxx)
- 8. Added parallel data power-up phase position thru MACRO in Ix81 (=\$74xxxx).
- 9. Repeated clearing on software reset of general-purpose outputs on PMAC(1)
- 10. Fixed sign extension of Ix10 read 24-bit parallel feedback when negative
- 11. Added Sanyo absolute encoder power-up position in Ix10 (=\$32xxxx).
- 12. Delayed testing for amp fault after enable thru MACRO (flags transferred every 2 cycles).
- 13. Computed post-trigger axis target positions on move-until trigger.
- 14. Permitted MACRO Station I-variables to be called "MIx", MACRO Station commands to be called "MCx" to better distinguish from PMAC variables.
- 15. Standardized Mini-PMAC(1) firmware
- 16. Added '\$' to hex data returned from MACRO Station if I9=2 or 3, in reporting to host
- 17. Added more time to get power-up phase position from MACRO Station
- 18. Fixed direct microstepping operation on PMAC2.
- 19. Cleared MACRO output registers on reset to support new DSPGATE2B IC.
- 20. Fixed **SIZE** command response with buffer open
- 21. **DELETE GATHER** does not clear DPRAM gather pointers unless DPRAM gathering set
- 22. **GATHER** clears DPRAM gather index if DPRAM gathering set.
- 23. Made only Card 0 addressed at power-up/reset in daisychain mode (problem from V1.16A).
- 24. I51=1 does not automatically clear motor torque offsets each servo cycle.

### **Update Summary: From V1.16D to V1.16F (June 1999)**

{Note: V1.16E was never released}

- 1. Fixed listing of **GOSUB{expression}** had listed as **GOTO {expression}** .
- 2. Permitted more flexibility in detecting MACRO communications errors in I1001 servo cycles by use of new variables I1004 and I1005.
- 3. Made MACRO communications error checking more predictable by moving check from background to real-time interrupt
- 4. Permitted Ix10 absolute power-on read outside of full board reset, using new **\$\*** command.
- 5. Ix80 bit 2 set to 1 disables Ix10 absolute power-on read during full board reset.
- 6. Motor "home complete" status bit cleared at beginning of Ix10 absolute power-on read, set to 1 on completion of successful read.
- 7. On Mini-PMAC, permitted software-read jumpers to be changed and read properly on next reset, without cycling power.
- 8. On Mini-PMAC, always bypass routine to read (non-existent) control panel port, regardless of value of I2.
- 9. Permitted leadscrew compensation table to operate as function of net commanded position instead of actual position if 'D' character declared after source motor in **DEFINE COMP** command (e.g. **DEFINE COMP 100, #1D, #1, 500000**).
- 10. Fixed PMAC operation when accessing absolute position through MACRO nodes 8 and higher.
- 11. Refined interaction of overtravel limits with phasing search moves:

– Limits are checked at power-up/reset before phasing search algorithm, preventing immediate phasing search if in limits.

– Limit status is monitored even when amplifier is disabled, permitting motor to be manually moved off limits, then phased.

– If phasing search move ends up in limit, motor is killed and phasing search error bit is set.

- 12. Implemented DPRAM ASCII interrupt with CTRL0 line on PMAC2-PC Ultralite (requires ECO #1282 to be seen by PC).
- 13. Corrected 2D leadscrew compensation table so could be non-square dimension in counts and number of entries.
- 14. Implemented encoder conversion table entry for high-resolution analog encoder. Format \$F0. Two-line entry. First line is \$F0xxxx, where xxxx is the address of the encoder registers (e.g.\$C020 on ACC-51). Second line is \$00yyyy, where yyyy is the first (lower) address of the A/D input pair (e.g. \$C022 on ACC-51)
- 15. Modified \$50 encoder conversion table entry for integrated A/D conversions to mask out lower 8 bits before integrating. Important for proper interface of CAN-drive system.
- 16. Motion program can now progress through non-motion and **DWELL** commands when % value is 0. Permits viewing of calculated move end position even when **%0** prevents interpolation from starting.
- 17. Added **PAUSE PLC n** and **RESUME PLC n** commands (on-line, motion program, and PLC program) to allow suspension of PLC operation without having to restart at the top.
- 18. Enhanced **LIST PLC n** command to permit listing from point of pending execution.
- 19. Added I63 variable; when set to 1, PMAC echoes <CTRL-X> character back to host, so host knows when communications buffers are clear.
- 20. Ix26 home offset parameter now also used on Ix10 absolute position read, subtracted from sensor position to get motor position.
- 21. Permitted Type 1 MACRO auxiliary command to multiple MACRO Stations with **MS15, MIx={data}** , for "anynode" MI-variables on the MACRO Stations.
- 22. Corrected location of buffer pointers in memory map (wrong in V1.16C and D)
- 23. Corrected operation of **PRELUDE** function for code and program numbers less than 8
- 24. Values of I53 and I62 are now stored in a **SAVE** command.
- 25. If vector distance of feedrate axes in a feedrate-specified move is 0, the programmed feedrate is used to control the speed of the non-feedrate axes in the move. The axis with the longest distance is moved at the programmed feedrate; other axes move with the same move time.
- 26. When in feed hold mode and no program running (also no motor jogging), a Run or Step command now starts program in addition to clearing from feed hold mode.
- 27. Implemented Ix98 maximum feedrate value; F commands in program compared to this value; if greater than Ix98, Ix98 is used instead.
- 28. Fixed operation of synchronous M-variable assignments when move times or acceleration times smaller than I13 time.
- 29. Added I64 variable; when set to 1, PMAC leads unsolicited responses (from program **SEND** or **CMD** statements) with <CTRL-B>. To support this feature from compiled PLCs, PCOMM32 version 2.21 or newer (March 1999 or later) is required.
- 30. When I58 is set to 1 to enable DPRAM ASCII communications, PMAC no longer forces values for I3, I4, and I6. DPRAM formatting unchanged, except that if I6=2 when I58=1, PMAC no longer reports errors into DPRAM for illegal internal commands.
- 31. Run-time error always triggers abort, regardless of setting of Ix97.
- 32. Implemented variable full-circle threshold value with I90 to permit user to define minimum arc length.
- 33. Cutter compensation refinements:

- If cutter compensation is active and PMAC cannot find the next move in the compensation plane, PMAC no longer removes the compensation at the end of the move; instead it ends the move at the proper point to start an outside corner.

– If cutter compensation direction is changed with compensation active, offset to new direction occurs at move boundary, not over the course of the next move (unless there is no intersection of compensated paths, in which case the change still occurs over the next move).

- $-180^\circ$  reversal with arc(s) now treated as inside corner, not outside corner
- **DELAY** move timing while in compensation corrected.
- 34. **PRELUDE** operation refined so that **<CR>** always starts new subroutine call.
- 35. **READ** operation now stops on repeated character.

### **Update Summary: From V1.16F to V1.16G (Sept 1999)**

- 1. Fixed operation of **NORMAL** commands for non-default settings
- 2. Fixed operation of **DEFINE GATHER** when gathering set up for dual-ported RAM (I45=2 or 3) so that it reserves entire open space in DPRAM.
- 3. (Option 6L only) Fixed intermittent problem when re-starting operation in lookahead after feedhold.
- 4. (Option 6L only) Permitted jogging away from feedhold position in segmented **LINEAR** or **CIRCLE** mode move, or **SPLINE** move.
- 5. **MSDATE** command to MACRO Station now returns 4-digit year value.
- 6. Added **EAVERSION** command to combine aspects of **VERSION** and **TYPE** command.

## **Update Summary: From V1.16G to V1.16H (Sept 2000)**

- 1. Fixed problem when issuing a **CMD"PMATCH"** from within a motion program.
- 2. Fixed floating-point underflow problem that could produce very large values.
- 3. Fixed operation of homing-search move if previous homing-search move was interrupted by a **K** (kill) command.
- 4. Improved accuracy of high-resolution encoder interpolation calculations in conversion table.
- 5. Responses to **CMD "{on-line command}"** are no longer terminated with an <ACK> even when  $I3=2$
- 6. Fixed scaling of parallel absolute position received through MACRO ring in response to **\$\*** command.
- 7. Fixed rare intermittent problem in response to **MACROSLVREAD** command.
- 8. Fixed intermittent problem in action of the **CLOSE** command.
- 9. Fixed operation of resolver-to-digital converter read through MACRO ring with **\$** command.
- 10. Fixed small issues with cutter radius compensation.
- 11. Fixed operation of leadscrew compensation tables in center one-eight-millionth section.
- 12. On PMAC2 boards jumpered for "external clock" with E1, gate array ICs are automatically set up to input clocks.
- 13. If  $\hat{I}^2T$  feature is disabled by setting Ix57 to 0,  $\hat{I}^2T$  fault bit is automatically cleared.
- 14. **J!** command always forces command position to nearest full count, regardless of following error.
- 15. Fixed operation of single-line **IF** and **WHILE** statements in rotary buffer when there are no subsequent lines in the buffer.
- 16. PMAC2 Ultralite no longer needs to enable motor with "**O0**" command before issuing "**\$**" command to phase motor.
- 17. Auto-detects flash IC type (AMD or SST) so common firmware can save to either type of IC.
- 18. Implemented alternate rollover mode for rotary axes A, B, and C. If Ix27 is set to a negative value, the sign of the axis command destination value represents the direction to travel to the destination.
- 19. Implemented **SETPHASE** command (on-line, motion, PLC), which forces Ix75 value into phase position register.
- 20. Implemented **OPEN BINARY ROTARY** command to permit simultaneous entry of binary buffered commands and ASCII on-line commands.

# **Update Summary: From V1.16H to V1.17 (Oct 2001, FLEX CPU only)**

- 1. Added support for Option 5xF "Flex" CPUs with DSP56300-family CPUs.
- 2. Variable I0 now specifies serial addressing card number  $(Qn)$  for PMAC(1) boards with Flex CPU (as well as for all PMAC2 boards).
- 3. New variable I46 sets CPU operational frequency for boards with Flex CPU. If I46=0, jumpers are used for this
- 4. Variable I54 now specifies serial baud rate for PMAC(1) boards with Flex CPU and I46 > 0 (as well as for all PMAC2 boards).
- 5. Fixed response to **LIST COMP DEF** command.
- 6. Firmware reference checksum value now included as part of firmware itself. It is no longer required to re-initialize the card to compute the reference checksum.
- 7. New **CHECKSUM** on-line command causes PMAC to report the firmware reference checksum.

# **Update Summary: From V1.17 to V1.17A (Jan 2002, FLEX CPU only)**

- 1. New variable I66 permits disabling of autocopy of servo-channel ADC registers to RAM each phase cycle. This autocopying is no longer necessary for robust background reads of these registers, so disabling saves time and permits proper interface of ACC-51P interpolator ADCs.
- 2. Permitted PMAC to accept comments after M-variable definition statements without returning an error.

# **Update Summary: From V1.17A to V1.17B (Sep 2002, FLEX CPU only)**

- 1. Corrected interrupt-blocking for Flex CPUs, fixing problem in transition between LINEAR and SPLINE modes
- 2. Refined timing on JTHW multiplexer port for use of ACC-34 boards with fastest Flex CPUs.
- 3. Added purge of host port during power-up/reset to ensure serial port comes up as the default response port.
- 4. On Ultralite boards with Flex CPUs, force any additional (unused) MACRO CPUs to input clock signals to prevent possible contention if these are installed.
- 5. Improved power-on dual-ported RAM detection test for new interface buses.

# **Update Summary: From V1.17B to V1.17C (Sept. 2005, FLEX CPU only)**

- 1. Added support for new controller configurations Mini-PMAC-PCI and Geo PMAC integrated amplifier.
- 2. (Lookahead firmware only) Corrected problem in jogging motors during stop in lookahead where motors could be de-activated.
- 3. Corrected minimum move size for rotary axis with  $Ix27 < 0$ .
- 4. Corrected position following function with Ix08 <0.
- 5. Corrected high-resolution interpolation (conversion method \$F) with PMAC2-style ASIC.
- 6. Corrected handling of comment after M-variable definition on USB port.
- 7. Corrected auto-detection of SST-type flash IC.
- 8. Corrected data corruption problems on interrupt.
- 9. Corrected power-on DPRAM detection problem.
- 10. Made timing for I/O ports on PMAC(1) more robust with 160 MHz CPU (Opt 5EF).
- 11. Corrected operation of program homing search move after move-until-trigger that did not find trigger.
- 12. Embedded checksum into firmware file, so **\$\$\$\*\*\*** command is not required after firmware download to establish proper checksum match.
- 13. Added "do-nothing" variable I65 to give user easy way to confirm if application configuration has been downloaded and saved, and/or to serialize controllers.
- 14. Assigned "hardware 1/T enable" control bit to new I-variable I9n9 for Channel n (PMAC2 only).
- 15. Assigned "third-channel demux enable" control bit to new second bit (bit 1) of existing I-variable I9n5 for Channel n (PMAC2 only).
- 16. Assigned ADC data table setup in X:\$0708 X:\$070F to new I-variables I70 I77, respectively.
- 17. Added support for byte-wide parallel data reads to support ACC-14P boards in encoder conversion table methods \$2 and \$3.
- 18. Modified action of "MaxChange" filter in conversion table methods \$3 and \$7. If MaxChange is exceeded, result is now changed by "LastChange", not "MaxChange", if previous cycle's result was good.
- 19. Added I-variables I1010 I1012 to support resolver excitation (Geo PMAC only).
- 20. Added I-variable I1013 to support motor temperature check (Geo PMAC only).
- 21. Added I-variables I1015 I1019 to support SSI absolute encoder interface (Geo PMAC only).
- 22. Added five-line tracking-filter variant of exponential-filter conversion method (\$D) enabled by setting bit 19 of first setup line to 1, permitting low-pass filter without steady-state error – suitable for processing feedback data.
- 23. Added resolver conversion method (\$E) to encoder conversion table (Geo PMAC only).
- 24. Added three-line interpolated sinusoidal encoder conversion method (\$F) with sine/cosine bias word (Geo PMAC only – this method is a two line entry without a bias word on other PMACs).
- 25. Added five-line diagnostic method entry for highly interpolated sinusoidal encoders (\$F) enabled by setting bit 19 of first setup line to 1, to calculate sum-of-squares magnitude or sine/cosine bias word (Geo PMAC only).
- 26. Added amplifier status/fault code for seven-segment display (Geo PMAC only), including **CLEARFAULT** command to reset display.
- 27. Added support for hardware position capture with highly interpolated sinusoidal encoders and capture of estimated sub-count position data in triggered moves with bits 18 and 19 of Ix03.
- 28. Removed obsolete **LIST LDS**, **<CTRL-E>** and **<CTRL-W>** on-line commands and I47 variable.
- 29. Corrected action of true deadband (Ix64=-16) with pulse-and-direction output to eliminate potential for dithering.